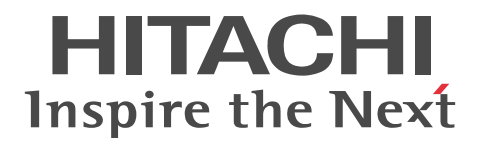

For Windows Systems Nonstop Database HiRDB Version 9

System Definition

3020-6-453-40(E)

#### ■ Relevant program products

#### List of program products:

**For the Windows Server 2003 x64 Editions, Windows Server 2008 R2, Windows Server 2008 (x64), Windows Server 2012, Windows XP x64 Edition, Windows Vista Ultimate (x64), Windows Vista Business (x64), Windows Vista Enterprise (x64), Windows 7 Professional (x64), Windows 7 Enterprise (x64), Windows 7 Ultimate (x64), Windows 8 Pro (x64), and Windows 8 Enterprise (x64) operating systems:**

P-2962-9197 HiRDB Server Version 9 09-04

**For the Windows XP, Windows Server 2003, Windows Vista, Windows Server 2008, Windows Server 2012, Windows 7, and Windows 8 operating systems:**

P-2662-1197 HiRDB/Run Time Version 9 09-04

**For the Windows XP x64 Edition, Windows Server 2003 x64 Editions, Windows Vista (x64), Windows Server 2008 (x64), Windows Server 2012, Windows 7 (x64), Windows 8 Pro (x64), and Windows 8 Enterprise (x64) operating systems:**

P-2962-1197 HiRDB/Run Time Version 9(64) 09-04

This edition of the manual is released for the preceding program products, which have been developed under a quality management system that has been certified to comply with ISO9001 and TickIT. This manual can be used for products other than the products shown above. For details, see the *Release Notes*.

#### ■ Trademarks

ActiveX is either a registered trademark or a trademark of Microsoft Corporation in the United States and/or other countries.

AIX is a trademark of International Business Machines Corporation in the United States, other countries, or both.

AIX 5L is a trademark of International Business Machines Corporation in the United States, other countries, or both.

AMD, AMD Opteron, and combinations thereof, are trademarks of Advanced Micro Devices, Inc.

CORBA is a registered trademark of Object Management Group, Inc. in the United States.

DataStage, MetaBroker, MetaStage and QualityStage are trademarks of International Business Machines Corporation in the United States, other countries, or both.

DB2 is a trademark of International Business Machines Corporation in the United States, other countries, or both.

HACMP is a trademark of International Business Machines Corporation in the United States, other countries, or both.

HP-UX is a product name of Hewlett-Packard Development Company, L.P. in the U.S. and other countries.

IBM is a trademark of International Business Machines Corporation in the United States, other countries, or both.

Itanium is a trademark of Intel Corporation in the United States and other countries.

 $Linux<sup>(R)</sup>$  is the registered trademark of Linus Torvalds in the U.S. and other countries.

Microsoft and Visual Studio are either registered trademarks or trademarks of Microsoft Corporation in the United States and/or other countries

Microsoft Access is a registered trademark of Microsoft Corporation in the U.S. and other countries.

Microsoft Office and Excel are either registered trademarks or trademarks of Microsoft Corporation in the United States and/or other countries.

Motif is a registered trademark of the Open Software Foundation, Inc.

Microsoft and MS-DOS are either registered trademarks or trademarks of Microsoft Corporation in the United States and/or other countries. ODBC is Microsoft's strategic interface for accessing databases.

OLE is the name of a software product developed by Microsoft Corporation and the acronym for Object Linking and Embedding. Oracle and Java are registered trademarks of Oracle and/or its affiliates.

OS/390 is a trademark of International Business Machines Corporation in the United States, other countries, or both.

PowerHA is a trademark of International Business Machines Corporation in the United States, other countries, or both.

Red Hat is a trademark or a registered trademark of Red Hat Inc. in the United States and other countries.

UNIFY2000 is a product name of Unify Corp.

UNIX is a registered trademark of The Open Group in the United States and other countries.

VERITAS is a trademark or registered trademark of Symantec Corporation in the U.S. and other countries.

Visual Basic is either a registered trademark or a trademark of Microsoft Corporation in the United States and/or other countries.

Visual C++ is either a registered trademark or a trademark of Microsoft Corporation in the United States and/or other countries.

Windows is either a registered trademark or a trademark of Microsoft Corporation in the United States and/or other countries.

Windows NT is either a registered trademark or a trademark of Microsoft Corporation in the United States and/or other countries.

Windows Server is either a registered trademark or a trademark of Microsoft Corporation in the United States and/or other countries.

Windows Vista is either a registered trademark or a trademark of Microsoft Corporation in the United States and/or other countries.

X/Open is a registered trademark of The Open Group in the U.K. and other countries.

X Window System is a trademark of X Consortium, Inc.

Other product and company names mentioned in this document may be the trademarks of their respective owners. Throughout this document Hitachi has attempted to distinguish trademarks from descriptive terms by writing the name with the capitalization used by the manufacturer, or by writing the name with initial capital letters. Hitachi cannot attest to the accuracy of this information. Use of a trademark in this document should not be regarded as affecting the validity of the trademark.

## ■ Restrictions

Information in this document is subject to change without notice and does not represent a commitment on the part of Hitachi. The software described in this manual is furnished according to a license agreement with Hitachi. The license agreement contains all of the terms and conditions governing your use of the software and documentation, including all warranty rights, limitations of liability, and disclaimers of warranty.

Material contained in this document may describe Hitachi products not available or features not available in your country.

No part of this material may be reproduced in any form or by any means without permission in writing from the publisher.

## ■ Issued

Mar. 2014: 3020-6-453-40(E)

## ■ Copyright

All Rights Reserved. Copyright (C) 2014, Hitachi, Ltd.

## Preface

This manual describes the system definitions for HiRDB Version 9, a nonstop database server program product.

## ■ Intended readers

This manual is intended for users who will be constructing or operating *HiRDB Version 9* ("HiRDB") relational database systems.

Readers of this manual must have the following:

- **•** A basic knowledge of managing Windows
- **•** A basic knowledge of SQL

This manual is based on the following manuals, which we recommend that you read before reading this one:

- **•** *HiRDB Version 9 Installation and Design Guide*
- **•** *HiRDB Version 9 System Operation Guide*

## ■ Organization of this manual

This manual is organized into the following chapters:

## *[1. Overview](#page-30-0)*

Chapter 1 explains the organization and syntax rules of the HiRDB system definitions. This chapter also provides a list of the operands.

## *[2. System Common Definition](#page-64-0)*

Chapter 2 explains the system common definition.

*[3. Unit Control Information Definition](#page-244-0)*

Chapter 3 explains the unit control information definition.

*[4. Server Common Definition](#page-310-0)*

Chapter 4 explains the server common definition.

*[5. Single Server Definition](#page-356-0)*

Chapter 5 explains the single server definition.

*[6. Front-End Server Definition](#page-406-0)*

Chapter 6 explains the front-end server definition.

## *[7. Dictionary Server Definition](#page-448-0)*

Chapter 7 explains the dictionary server definition.

*[8. Back-End Server Definition](#page-490-0)*

Chapter 8 explains the back-end server definition.

*[9. UAP Environment Definition](#page-534-0)*

Chapter 9 explains the UAP environment definition.

*[A. Operand Specification Values](#page-541-0)*

Appendix A explains the information to be specified in operands (arranged by types of operands).

*[B. Examples of Definitions](#page-560-0)*

Appendix B provides examples of HiRDB system definitions.

## *[C. Formulas for Determining Operand Specification Values](#page-576-0)*

Appendix C provides and explains formulas that can be used to determine operand specification values.

## *[D. Determining the Number of Locked Resources](#page-598-0)*

Appendix D provides and explains formulas that can be used to determine the numbers of locked resources.

## *[E. Operands Checked by the pdconfchk Command](#page-673-0)*

Appendix E provides a list of operands that can be checked by executing the pdconfchk command.

## *[F. List of Operands That Can Be Specified When Using the Standby-less System Switchover \(Effects Distributed\) Facility](#page-686-0) [\(Unit Control Information Definition\)](#page-686-0)*

Appendix F lists the operands that can be specified in the unit control information definition for the standby-less system switchover (effects distributed) facility.

## ■ Related publications

This manual is part of a related set of manuals. The manuals in the set are listed below (with the manual numbers):

## **HiRDB (for Windows)**

- **•** *HiRDB Version 9 System Description* (3020-6-451(E)), for Windows systems
- **•** *HiRDB Version 9 Installation and Design Guide* (3020-6-452(E)), for Windows systems
- **•** *HiRDB Version 9 System Operation Guide* (3020-6-454(E)), for Windows systems
- **•** *HiRDB Version 9 Command Reference* (3020-6-455(E)), for Windows systems
- **•** *HiRDB Version 8 Batch Job Accelerator* (3020-6-368)#

## **HiRDB (for UNIX)**

- **•** *HiRDB Version 9 Description* (3000-6-451(E)), for UNIX systems
- **•** *HiRDB Version 9 Installation and Design Guide* (3000-6-452(E)), for UNIX systems
- **•** *HiRDB Version 9 System Definition* (3000-6-453(E)), for UNIX systems
- **•** *HiRDB Version 9 System Operation Guide* (3000-6-454(E)), for UNIX systems
- **•** *HiRDB Version 9 Command Reference* (3000-6-455(E)), for UNIX systems
- HiRDB Version 9 Staticizer Option Description and User's Guide (3000-6-463), for UNIX systems<sup>#</sup>
- **•** *HiRDB Version 9 Disaster Recovery System Configuration and Operation Guide* (3000-6-464(E)), for UNIX systems
- **•** *HiRDB Version 9 Batch Job Accelerator* (3020-6-468)#
- *HiRDB Version 9 Memory Database Installation and Operation Guide* (3020-6-469), for UNIX systems<sup>#1</sup>

## **HiRDB (for both Windows and UNIX)**

- **•** *HiRDB Version 9 UAP Development Guide* (3020-6-456(E))
- **•** *HiRDB Version 9 SQL Reference* (3020-6-457(E))
- **•** *HiRDB Version 9 Messages* (3020-6-458(E))
- **•** *HiRDB Version 9 XDM/RD E2 Connection Facility* (3020-6-465)#
- **•** *HiRDB Version 9 XML Extension* (3020-6-480)#
- **•** *HiRDB Version 9 Text Search Plug-in* (3020-6-481)#
- **•** *HiRDB Version 8 Security Guide* (3020-6-359)#
- **•** *HiRDB Datareplicator Version 8 Description, User's Guide and Operator's Guide* (3020-6-360(E))
- **•** *HiRDB Datareplicator Extension Version 8* (3020-6-361)#
- **•** *HiRDB Dataextractor Version 8 Description, User's Guide and Operator's Guide* (3020-6-362(E))

In references to HiRDB Version 9 manuals, this manual omits the phrases *for UNIX systems* and *for Windows systems*. Refer to either the UNIX or Windows HiRDB manual, whichever is appropriate for your platform.

## **Others**

**•** *Hitachi HA Toolkit* (3000-9-115)#

#: This manual has been published in Japanese only; it is not available in English.

## ■ Organization of HiRDB manuals

The HiRDB manuals are organized as shown below. For the most efficient use of these manuals, it is suggested that they be read in the order they are shown, going from left to right.

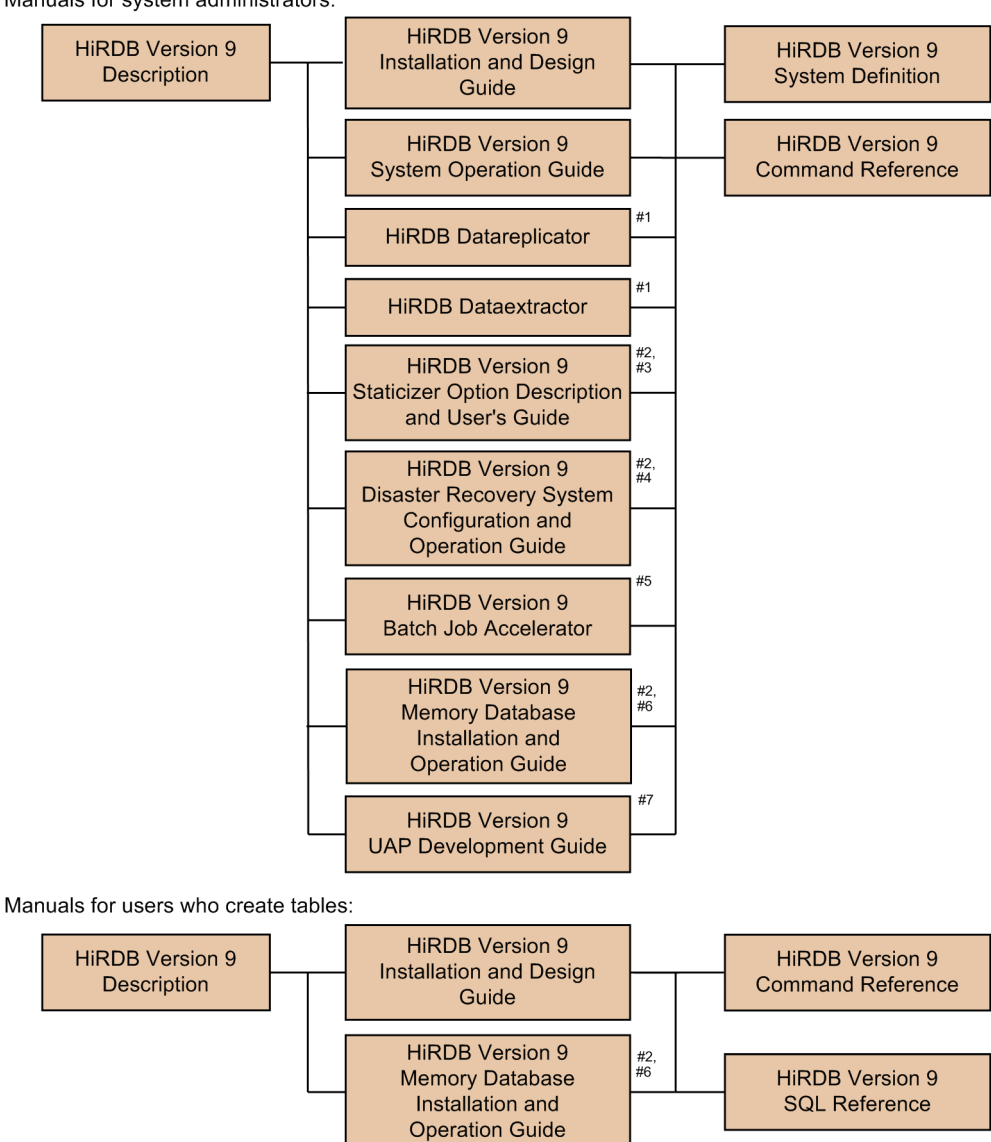

Manuals for system administrators:

For users who create or execute UAPs:

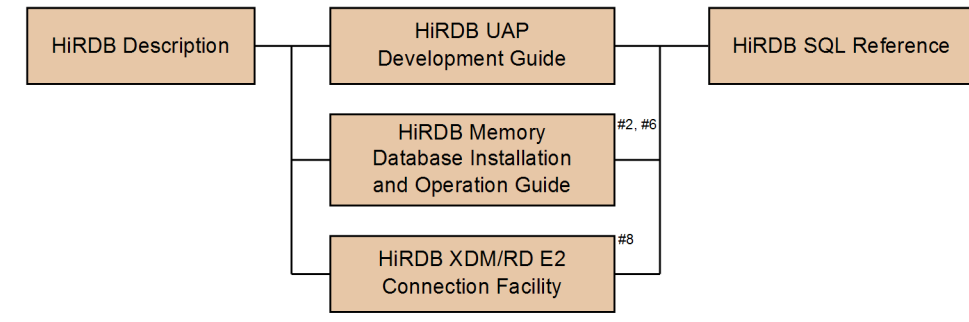

- #1: Read if you intend to use the replication facility to link data.
- #2: Published for UNIX only. There is no corresponding Windows manual.
- #3: Read if you intend to use the inner replica facility.
- #4: Read if you intend to configure a disaster recovery system.
- #5: Read if you intend to use in-memory data processing to accelerate batch operations.
- #6: Read if you intend to use the memory database facility.
- #7: Read if you intend to link HiRDB to an OLTP system.
- #8: Read if you intend to use the XDM/RD E2 connection facility to perform operations on XDM/RD E2 databases.

## ■ Conventions: Abbreviations

Unless otherwise required, this manual uses the following abbreviations for product and other names:

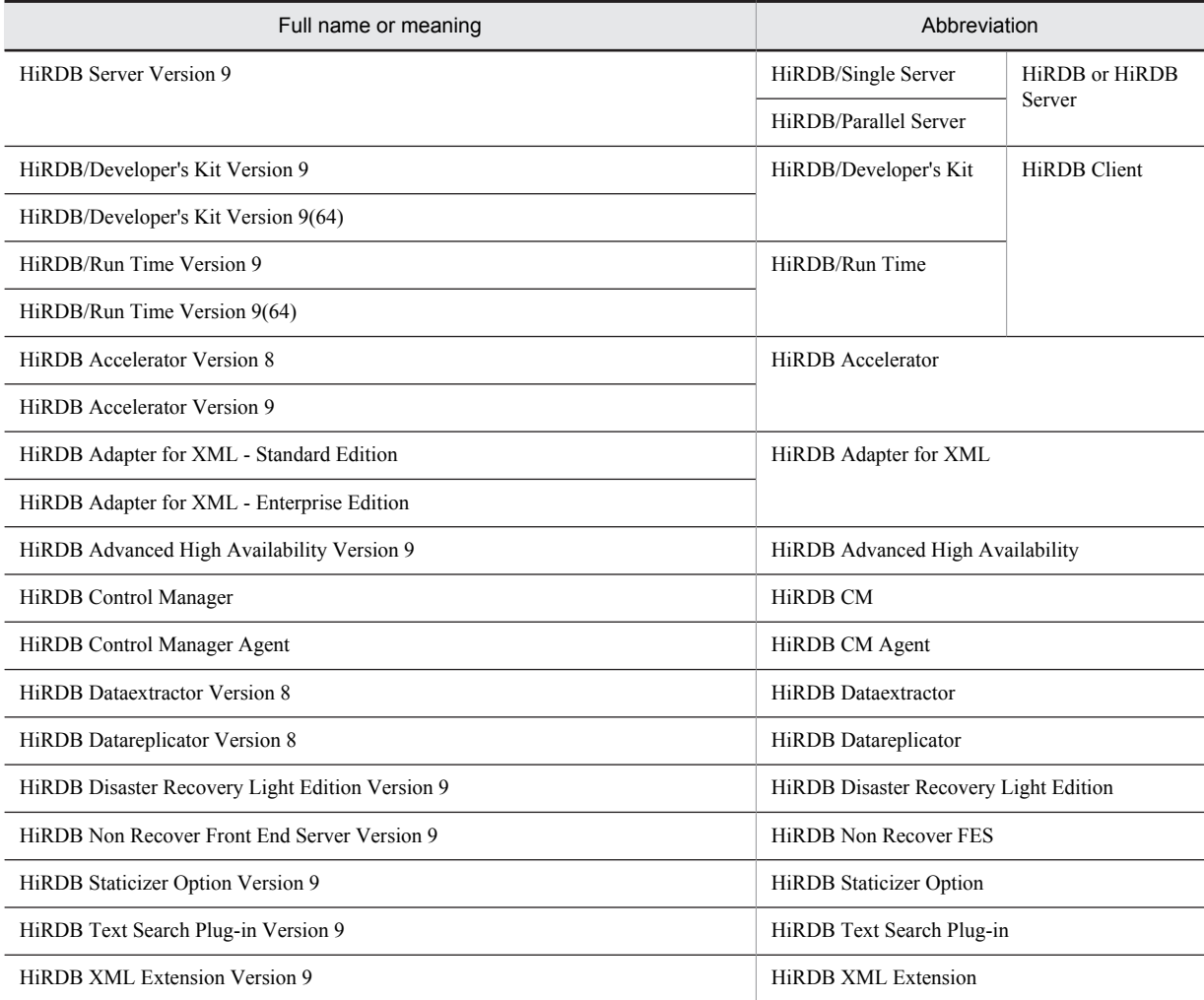

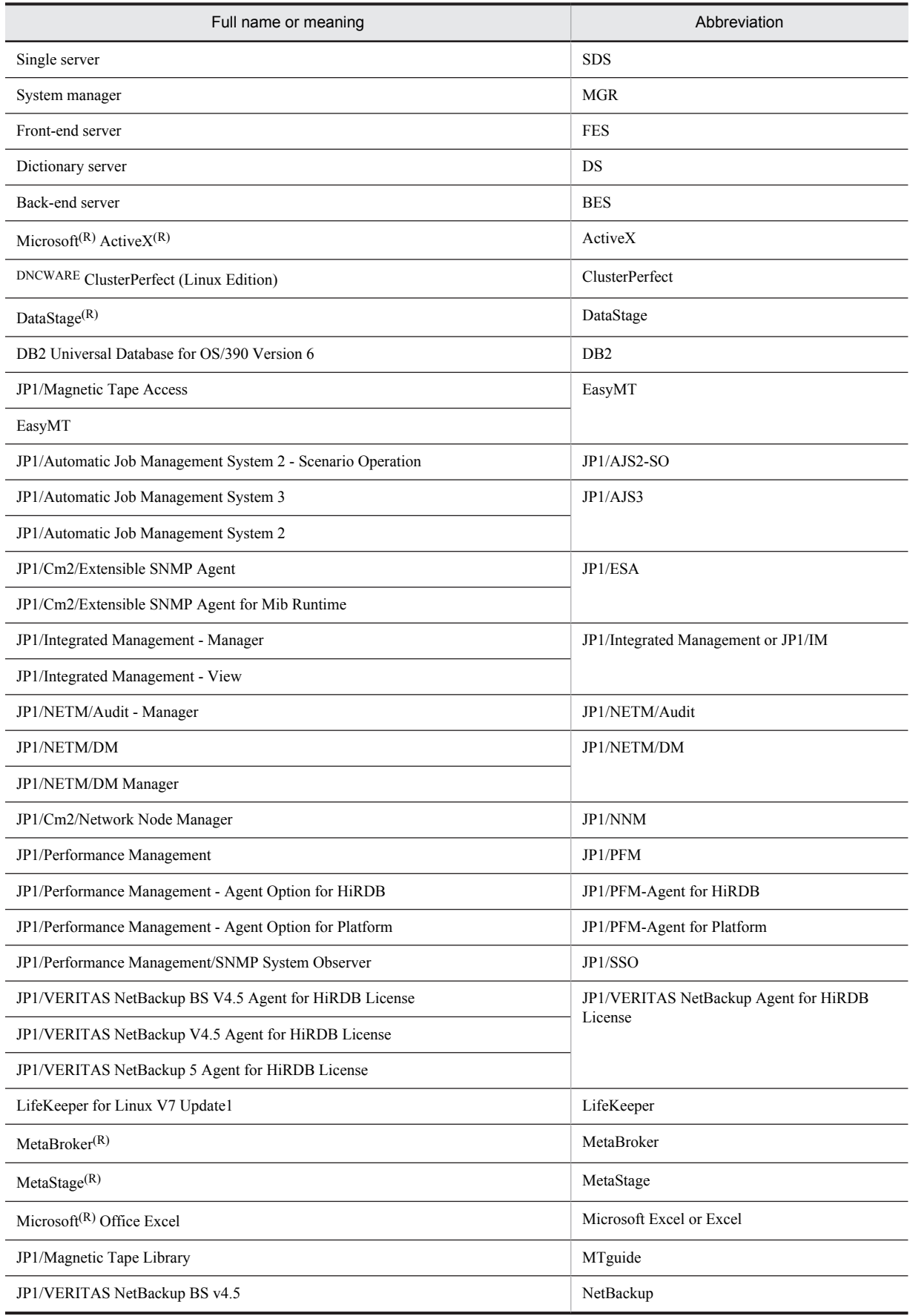

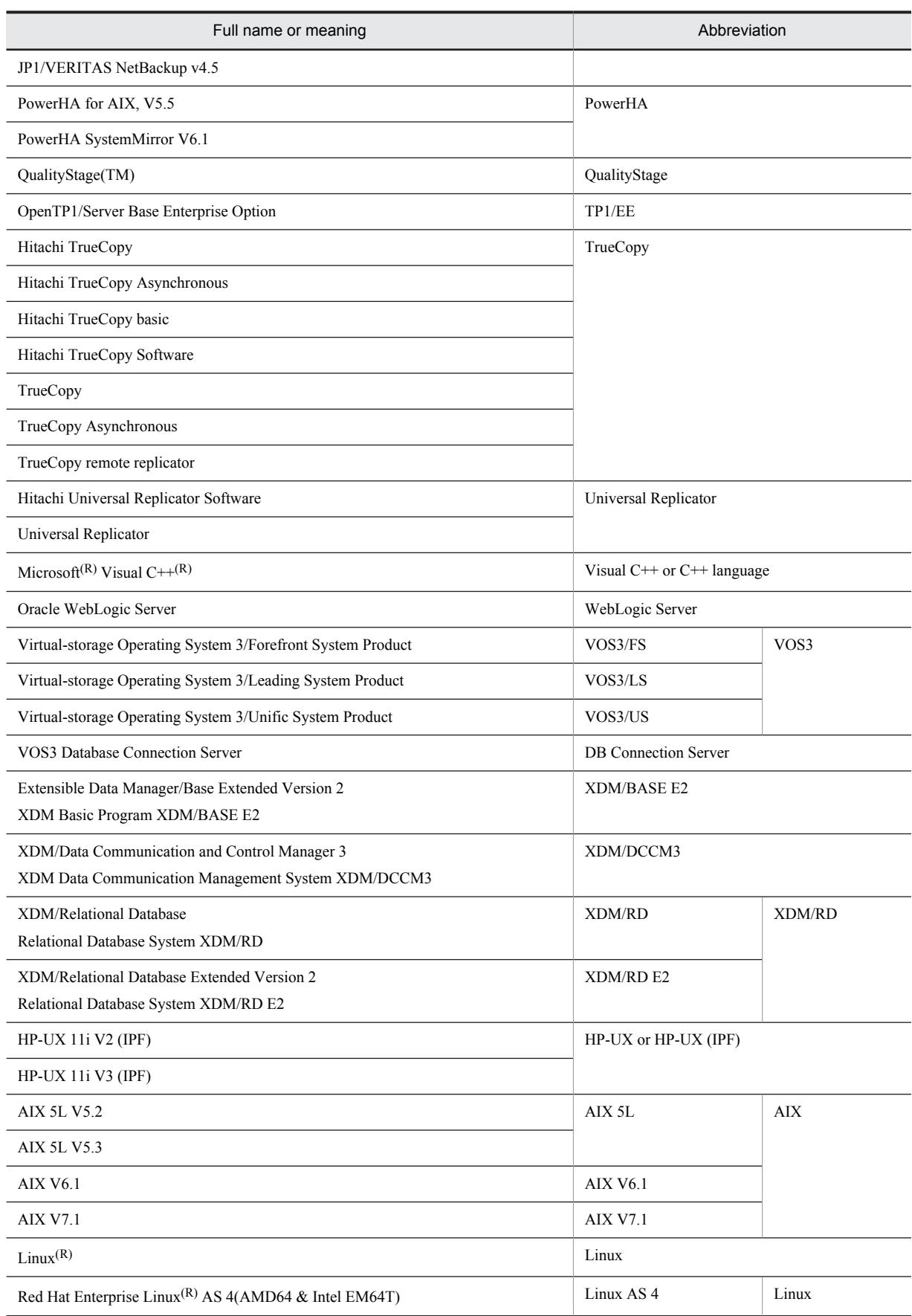

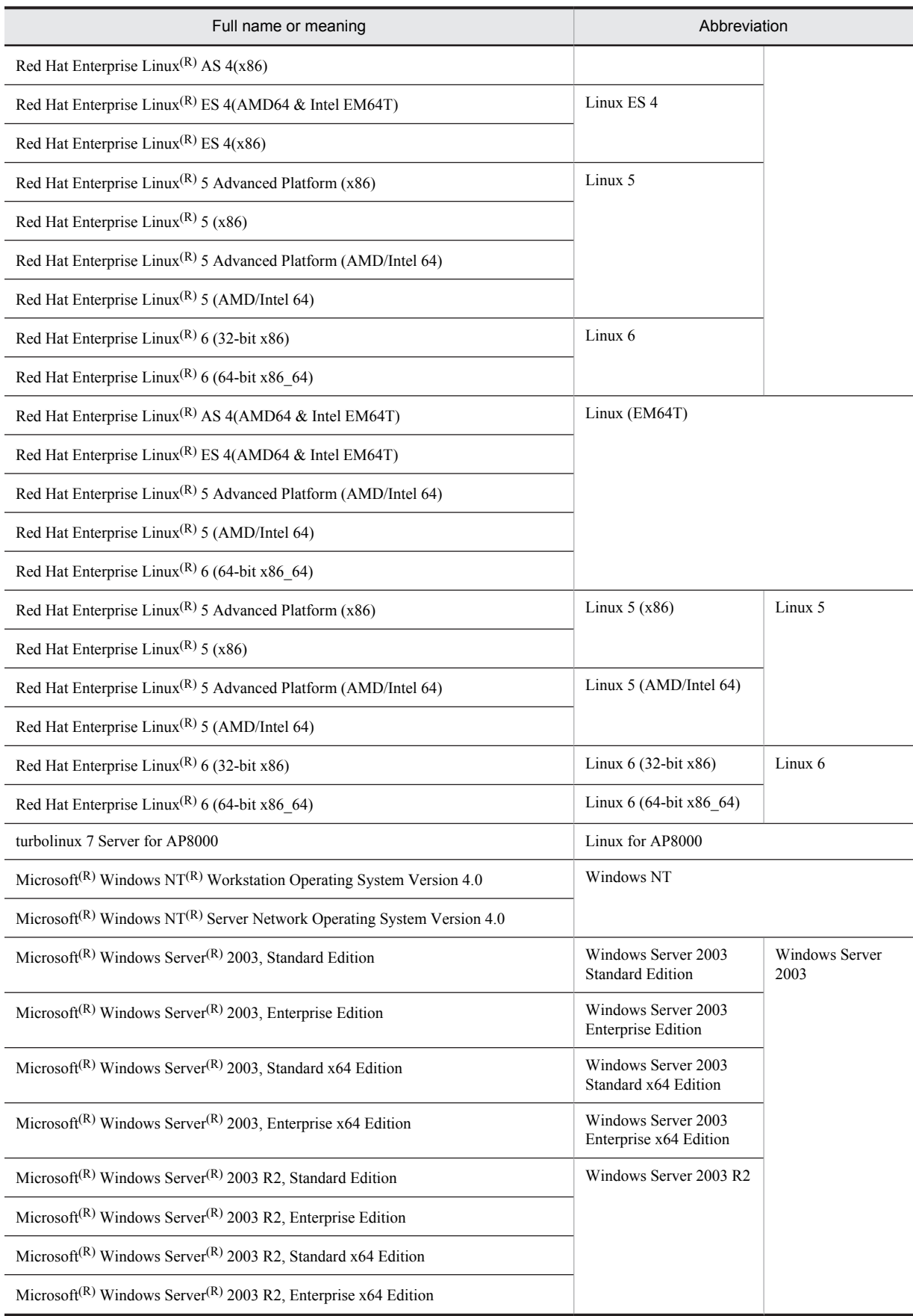

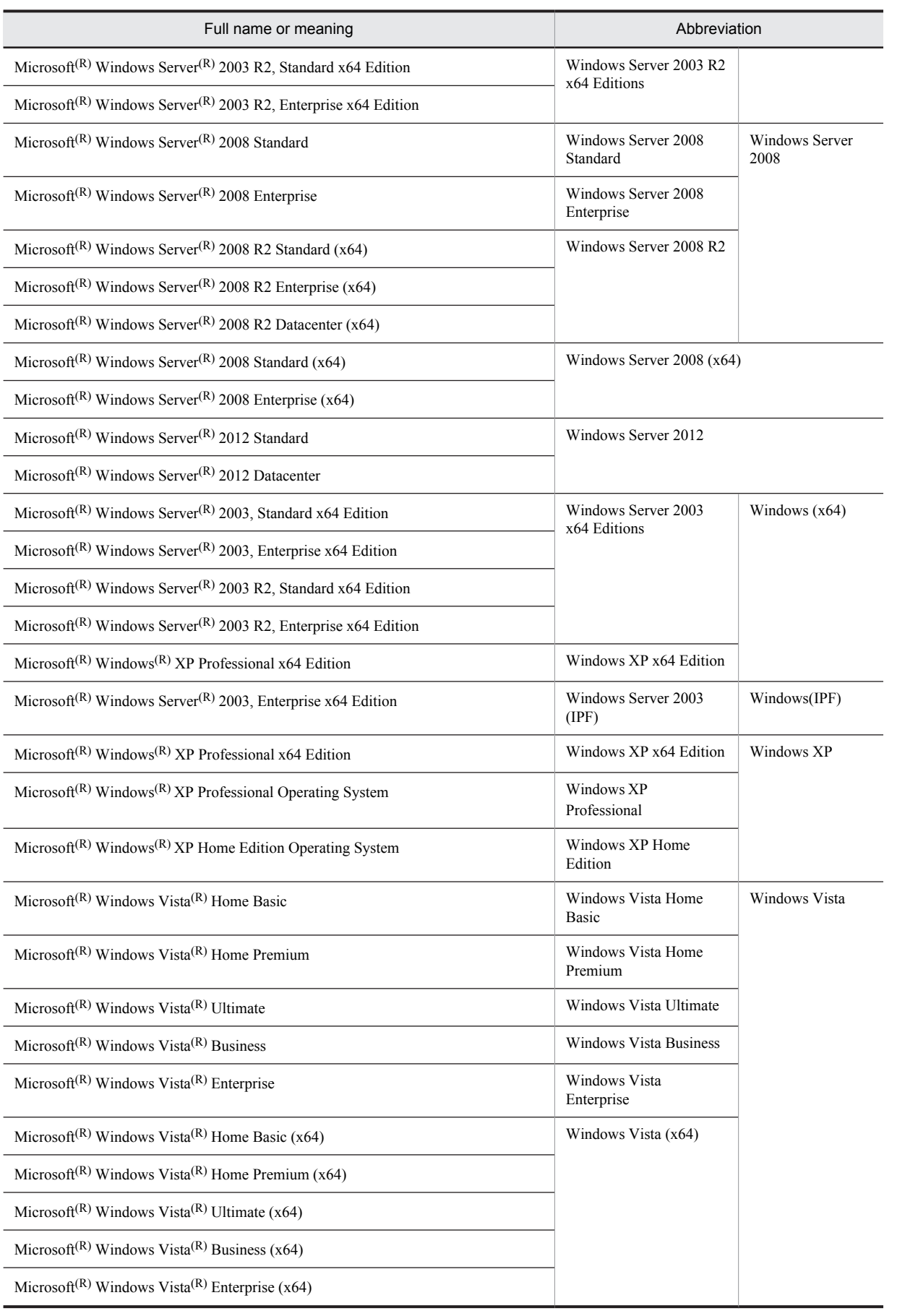

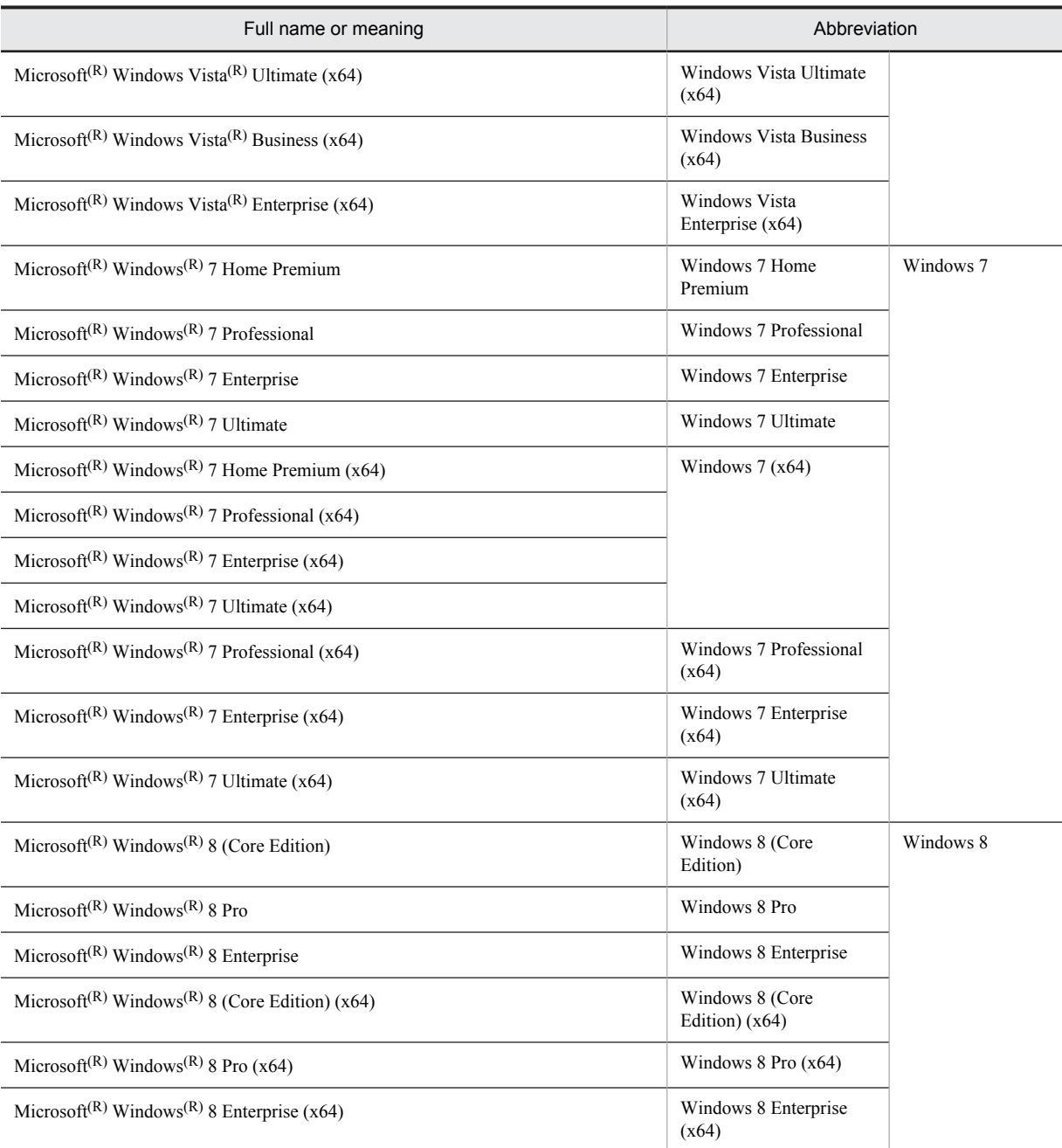

- **•** Windows Server 2003, Windows Server 2008, and Windows Server 2012 are often referred to collectively as *Windows Server*. Windows XP, Windows Server, Windows Vista, Windows 7, and Windows 8 are often referred to collectively as *Windows*.
- **•** The HiRDB directory path is represented as %PDDIR%. The path of the Windows installation directory is represented as %windir%.
- The hosts file means the hosts file stipulated by TCP/IP. As a rule, a reference to the hosts file means the  $\text{windir}\$ \system32\drivers\etc\hosts file.

This manual also uses the following abbreviations:

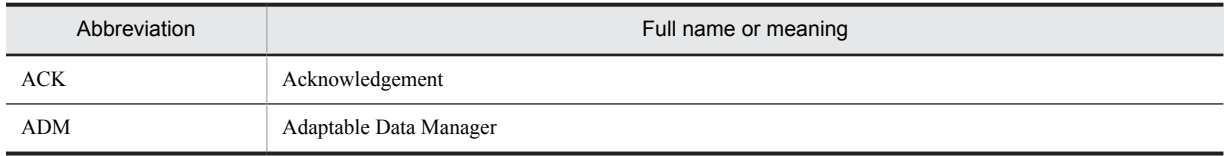

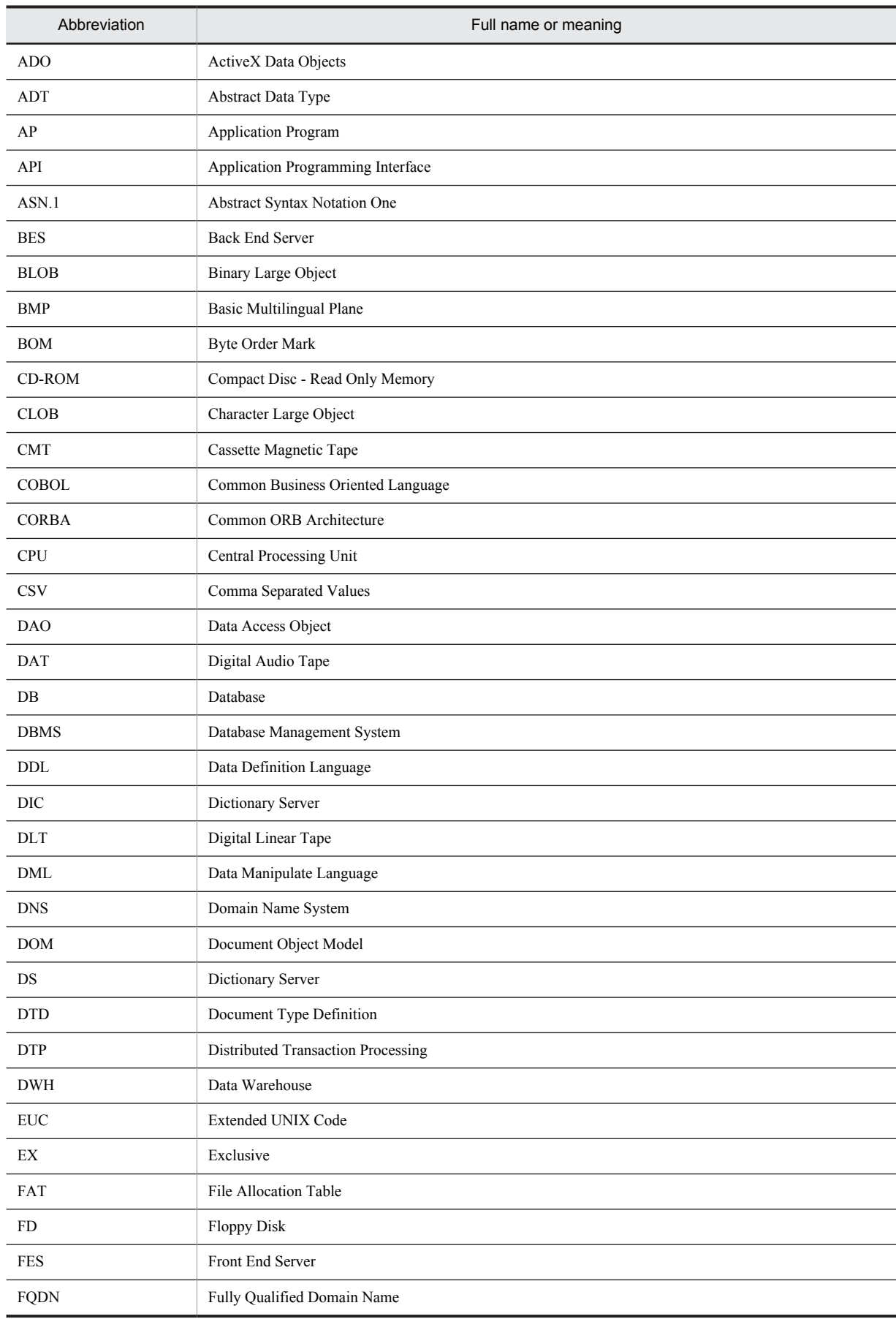

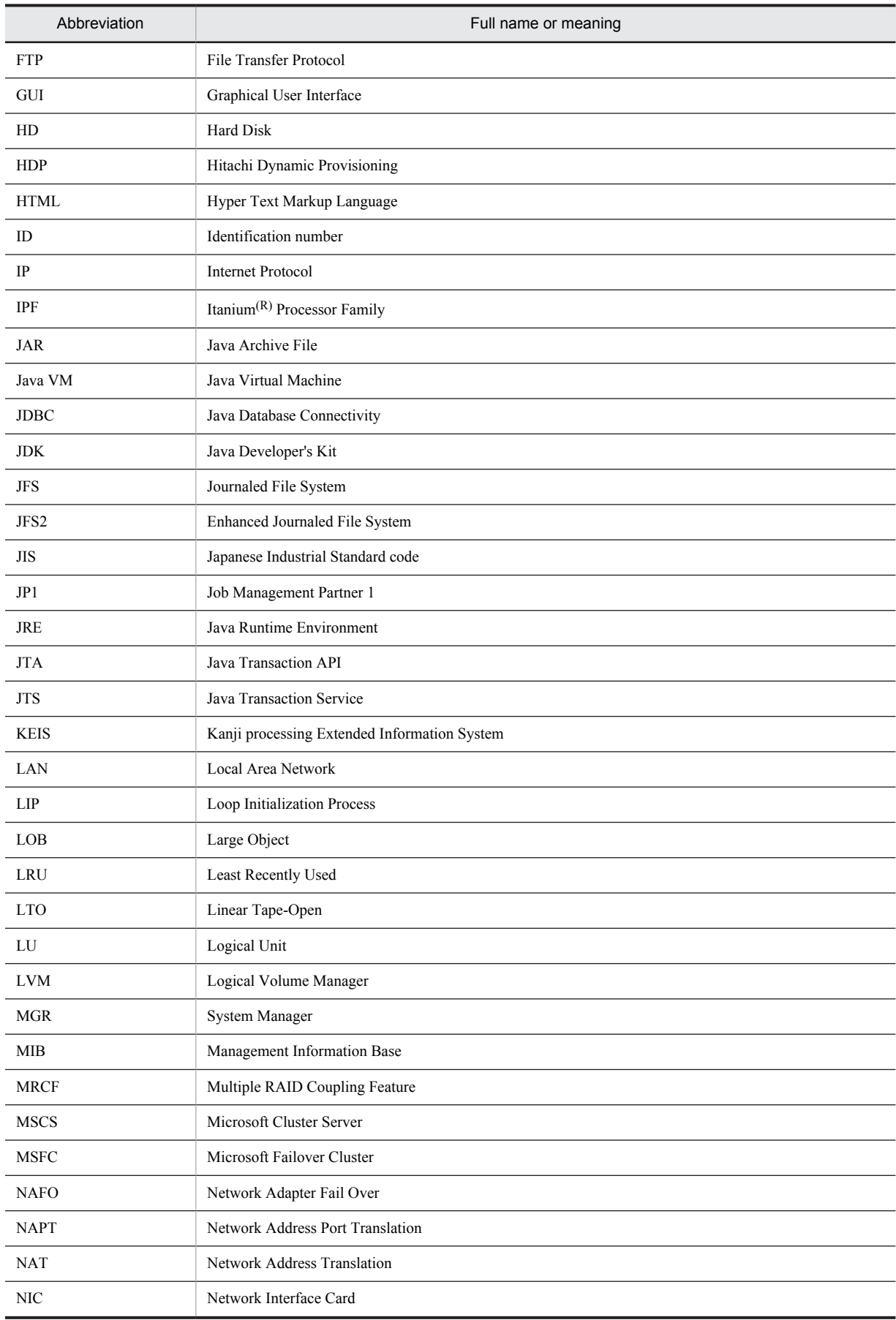

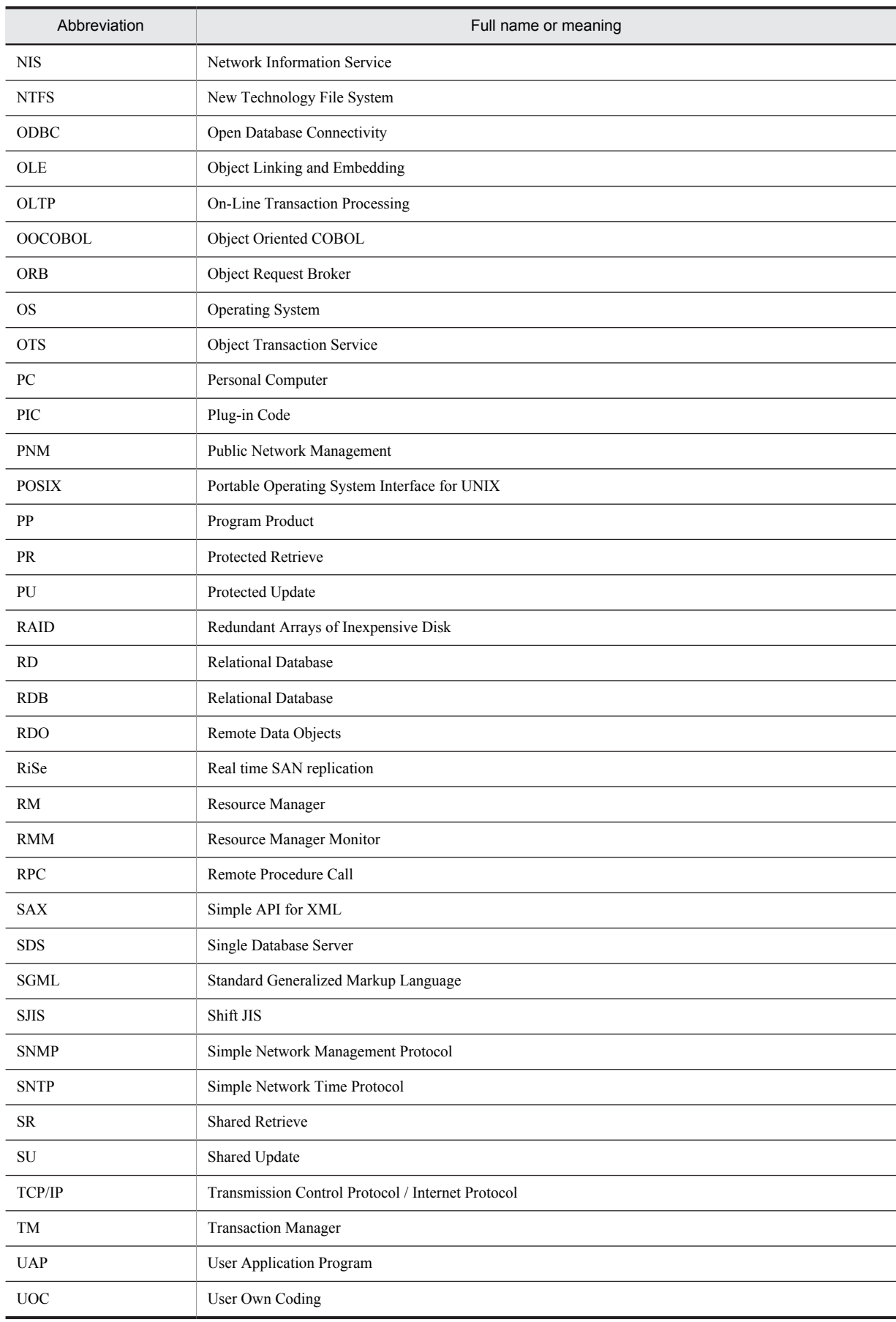

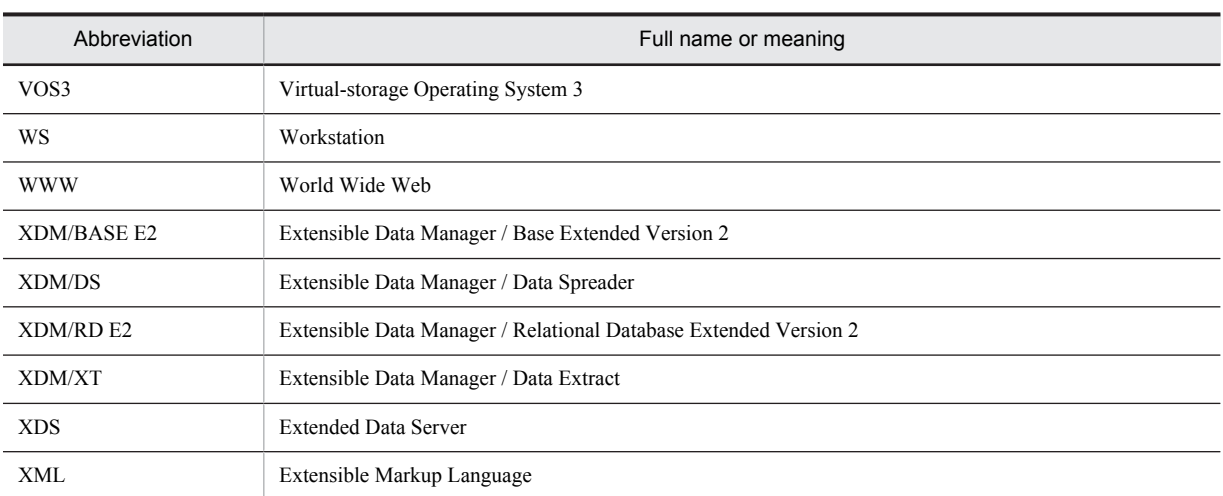

## ■ Log representations

The application log that is displayed by Windows Event Viewer is referred to as the *event log*. The following procedure is used to view the event log.

To view the event log:

- 1. Choose **Start**, **Programs**, **Administrative Tools (Common)**, and then **Event Viewer**.
- 2. Choose **Log**, and then **Application**.

The application log is displayed. Messages with **HiRDBSingleServer** or **HiRDBParallelServer** displayed in the **Source** column were issued by HiRDB.

If you specified a setup identifier when you installed HiRDB, the specified setup identifier follows **HiRDBSingleServer** or **HiRDBParallelServer**.

## ■ Conventions: Diagrams

This manual uses the following conventions in diagrams:

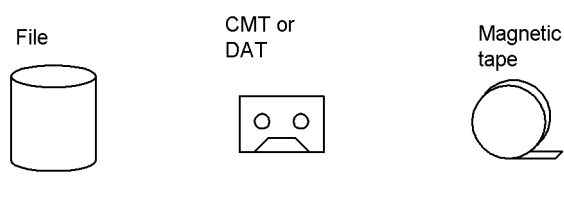

Program or Server

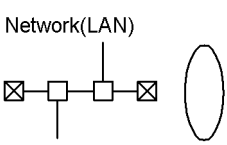

## ■ Conventions: Fonts and symbols

The following table explains the text formatting conventions used in this manual:

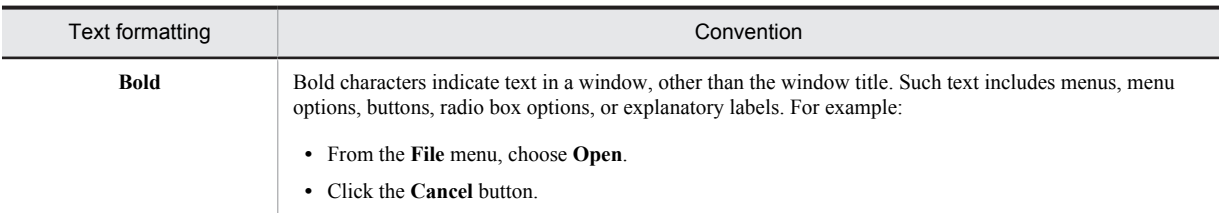

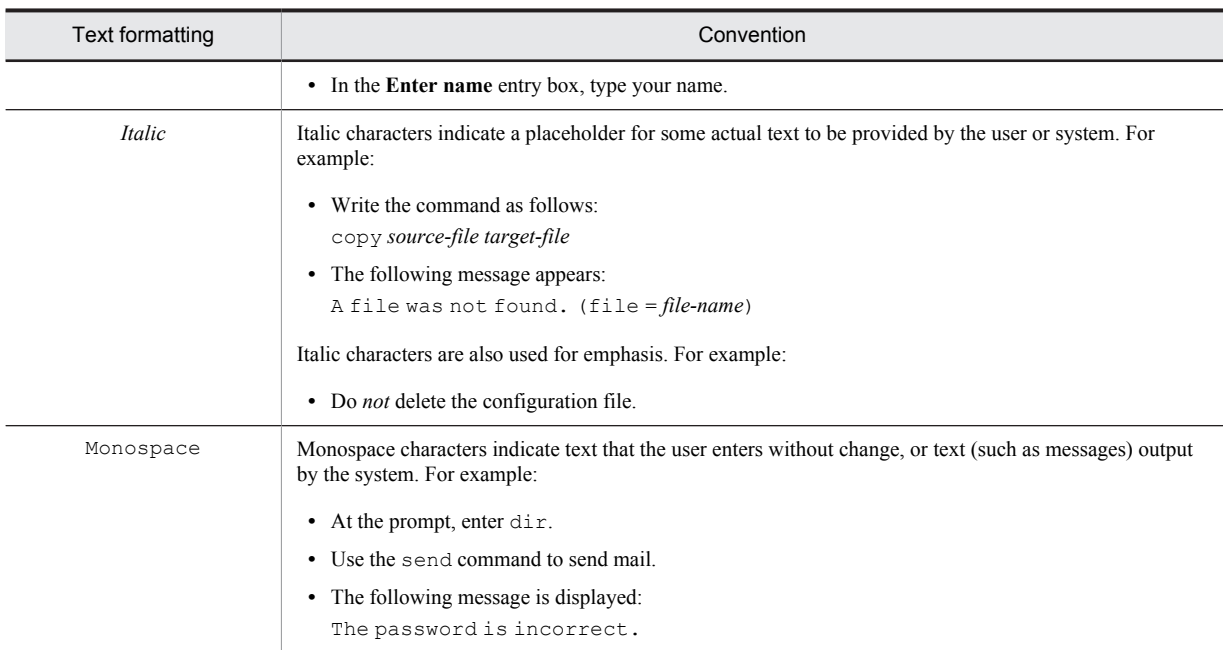

## The following table explains the symbols used in this manual:

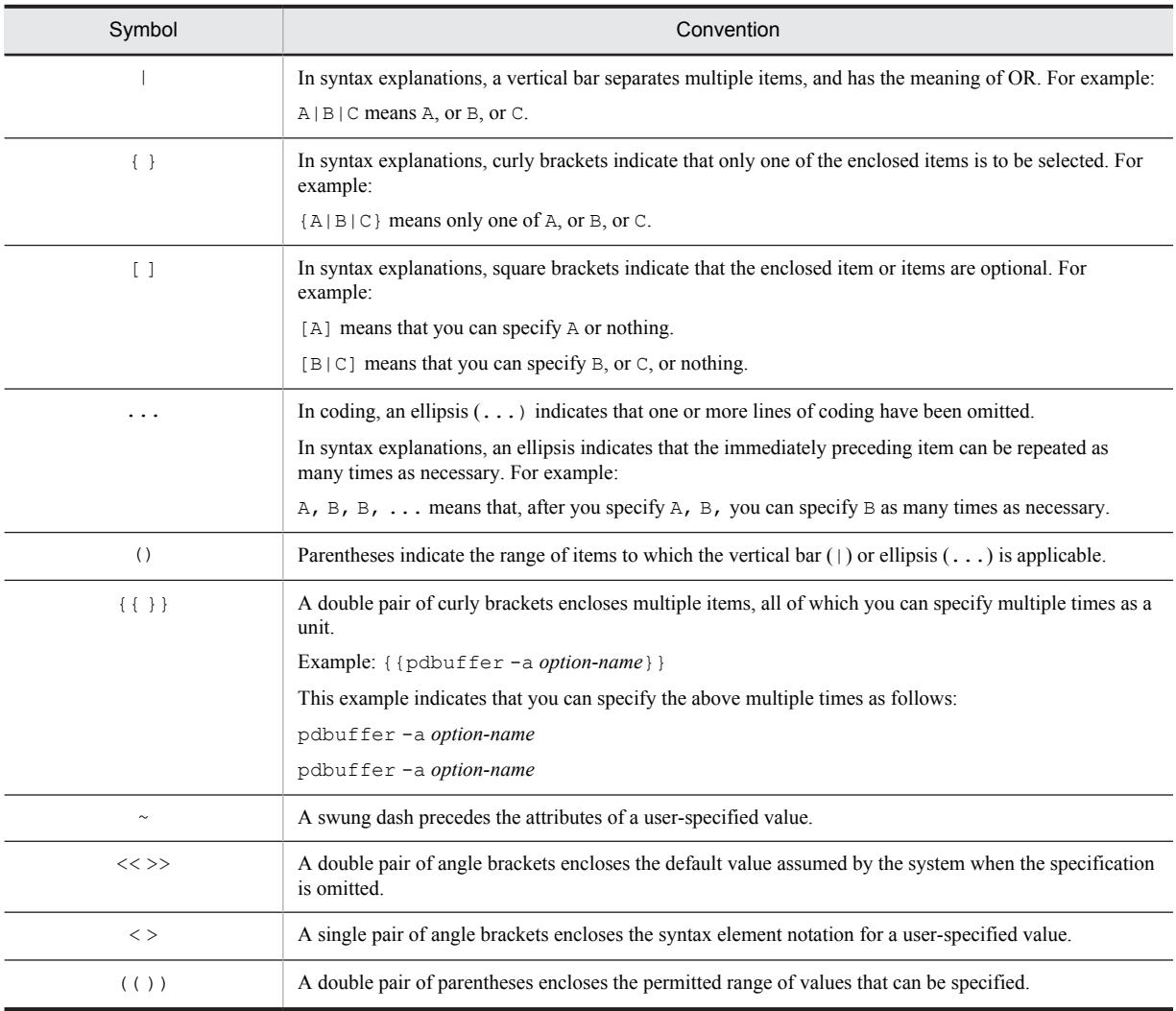

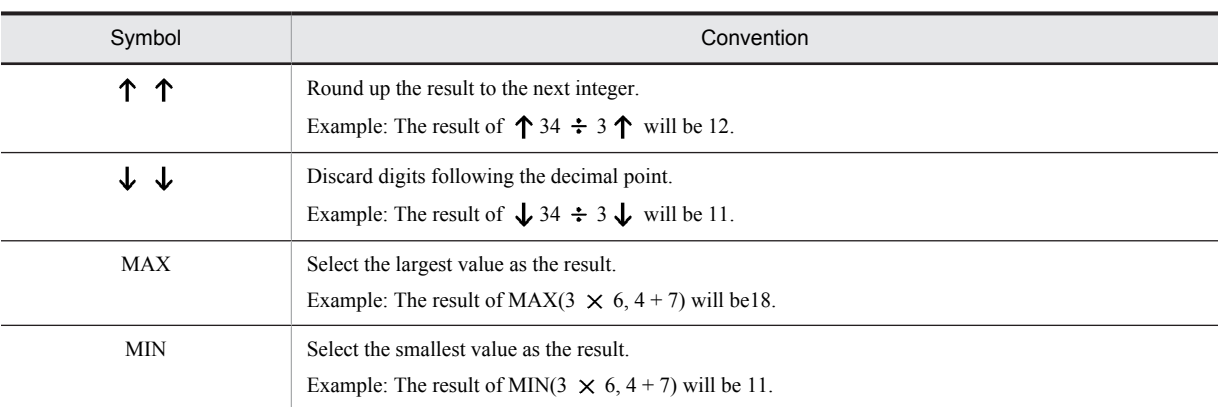

## Syntax element conventions

The following table explains the syntactical element symbols used in this manual:

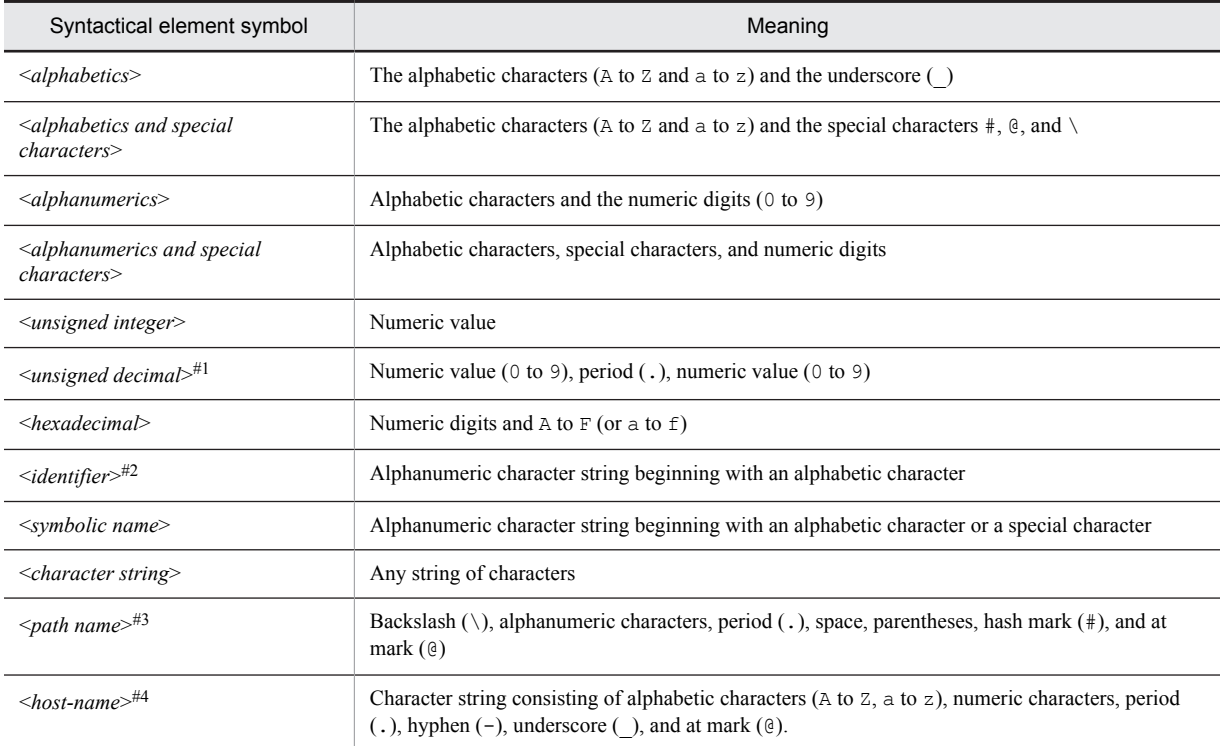

Note: All alphabetic characters must be single-byte characters. Alphabetic characters are case sensitive, but some names might not be case sensitive.

#1

If all the numeric characters preceding the period are zeros (0), the zeros preceding the period can be omitted. Similarly, if all the numeric characters following the period are zeros (0), the zeros following the period can be omitted.

Example 1:  $0.008 \rightarrow .008$ Example 2: 15.000  $\rightarrow$  15

#2

Specifying an RDAREA name:

 RDAREA names can include one or more alphanumeric and special characters, underscores (\_), hyphens (-), and spaces. However, the first character must be an alphabetic or special character.

When an RDAREA name includes a space, the entire name must be enclosed in double quotation marks (").

#3

Path names depend on the OS being used. If you use a parenthesis or a space in a path name, you must enclose the entire path name in double quotation marks (").

#4

Use one of the following formats to specify a host name:

- *host-name*
- *IP-address* (*xxx*.*xxx*.*xxx*.*xxx* format)
- *fully-qualified-domain-name* (FQDN)

However, do not use different formats to specify the same host. HiRDB regards host names specified in different formats as different hosts.

You can also specify loop-back addresses.

A host name must be registered before it can be specified in a system definition. For details, see *Registering host names* in the *HiRDB Version 9 Installation and Design Guide*.

## ■ Conventions: KB, MB, GB, and TB

This manual uses the following conventions:

- 1 KB (kilobyte) is 1,024 bytes.
- 1 MB (megabyte) is 1,024<sup>2</sup> bytes.
- 1 GB (gigabyte) is 1,024<sup>3</sup> bytes.
- 1 TB (terabyte) is 1,024<sup>4</sup> bytes.

## ■ Conventions: Version numbers

The version numbers of Hitachi program products are usually written as two sets of two digits each, separated by a hyphen. For example:

- **•** Version 1.00 (or 1.0) is written as 01-00.
- **•** Version 2.05 is written as 02-05.
- **•** Version 2.50 (or 2.5) is written as 02-50.
- **•** Version 12.25 is written as 12-25.

The version number might be shown on the spine of a manual as *Ver. 2.00*, but the same version number would be written in the program as *02-00*.

## ■ Notes on Windows path names

- **•** In this manual, the Windows terms *directory* and *folder* are both referred to as *directory*.
- **•** Include the drive name when you specify an absolute path name.

Example: C:\win32app\hitachi\hirdb s\spool\tmp

**•** When you specify in a command argument, control statements file, or HiRDB system definition file a path name that includes a space or a parenthesis, you must enclose the entire path name in double quotation marks (").

Example: pdinit -d "C:\Program Files(x86)\hitachi\hirdb s\conf\mkinit"

However, double quotation marks are not necessary when you use the set command in a batch file or at the command prompt to set an environment variable or when you specify the installation directory. If you do use double quotation marks in such a case, the enclosing double quotation marks become part of the value assigned to the environment variable.

Example: set PDCLTPATH=C:\Program Files\hitachi\hirdb\_s\spool

**•** HiRDB cannot use files on a networked drive, so you must install HiRDB and configure the HiRDB environment on a local drive. Files used by utilities, such as utility input and output files, must also be on the local drive.

• Do not use short path names (for example, do not use path names such as  $C:\P$  PROGRA~1).

## ■ Important notes on this manual

The following facilities are explained, but they are not supported:

- **•** Distributed database facility
- **•** Server mode system switchover facility
- **•** User server hot standby
- **•** Rapid system switchover facility
- Standby-less system switchover (1:1) facility
- **•** Standby-less system switchover (effects distributed) facility
- **•** HiRDB External Data Access facility
- **•** Inner replica facility
- **•** Updatable online reorganization
- **•** Sun Java System Directory Server linkage facility
- **•** Simple setup tool
- **•** Extended syslog facility
- **•** Rapid batch facility
- **•** Memory database facility
- **•** Linkage with JP1/NETM/Audit

The following products and option program products are explained, but they are not supported:

- **•** HiRDB CM
- **•** HiRDB Disaster Recovery Light Edition
- **•** uCosminexus Grid Processing Server
- **•** HiRDB Text Search Plug-in
- **•** HiRDB XML Extension
- **•** TP1/Server Base
- **•** JP1/PFM-Agent Option for HiRDB
- **•** JP1/VERITAS NetBackup Agent for HiRDB License
- **•** XDM/RD
- **•** HiRDB SQL Tuning Advisor
- **•** COBOL2002

## **Contents**

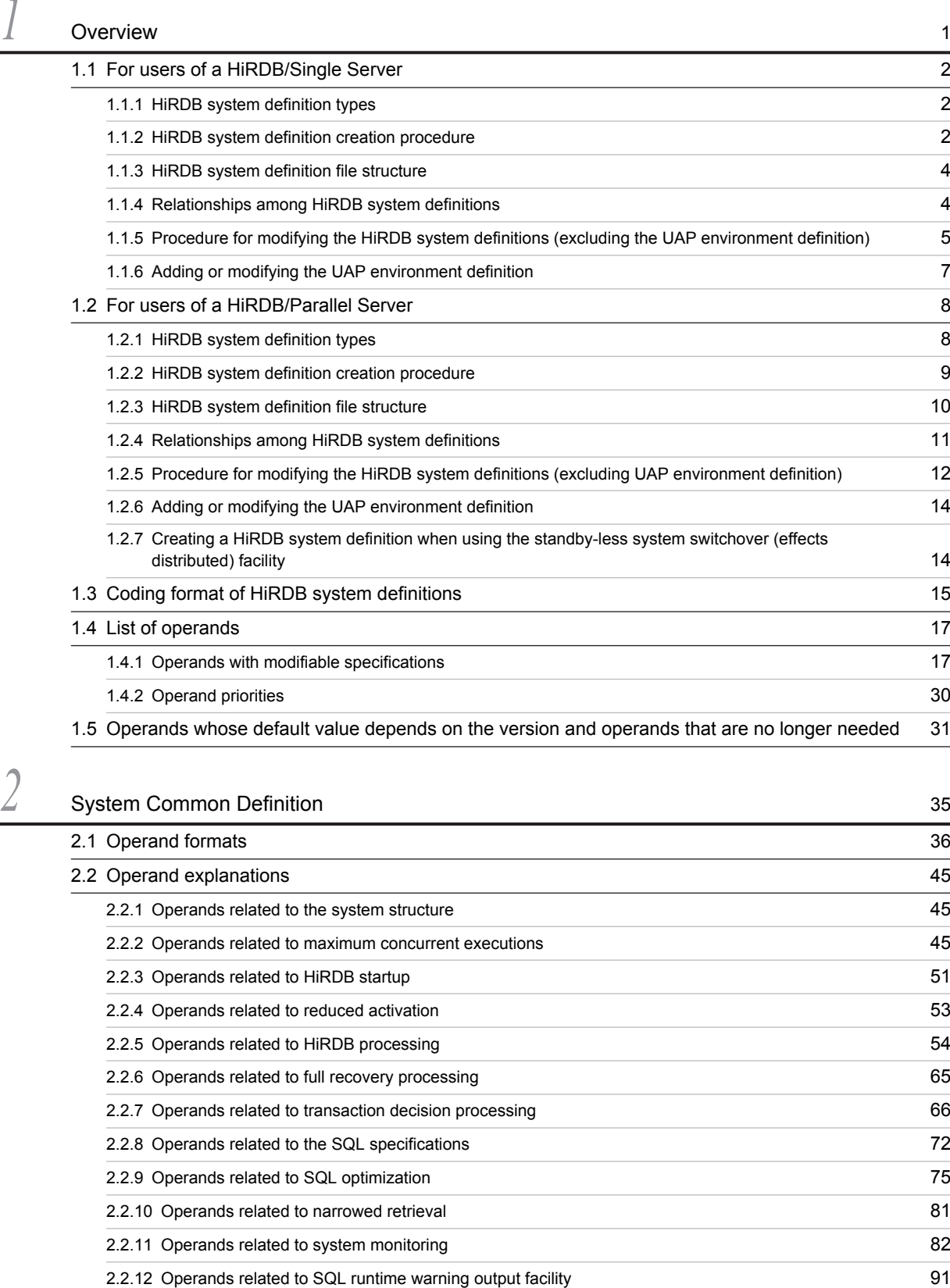

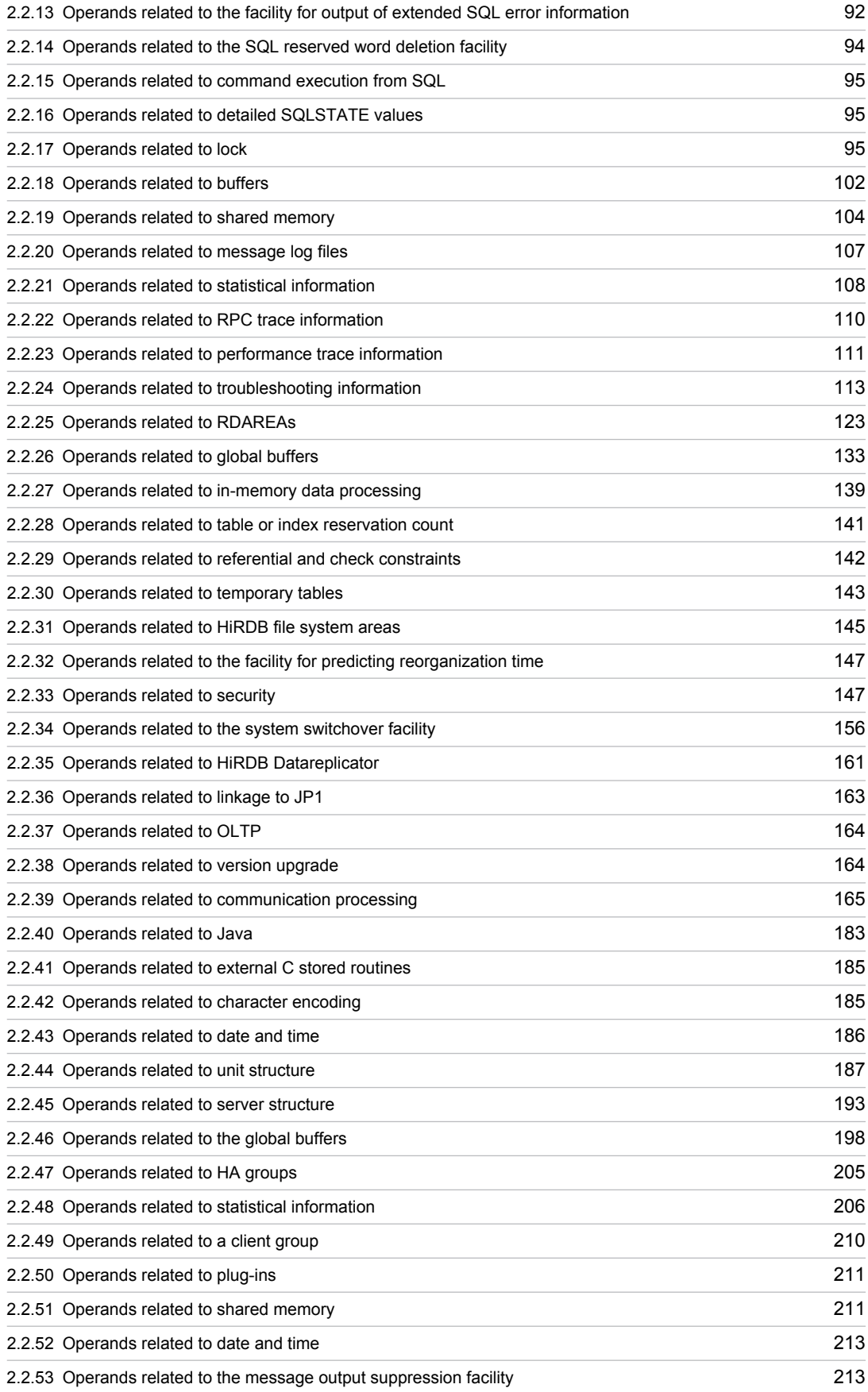

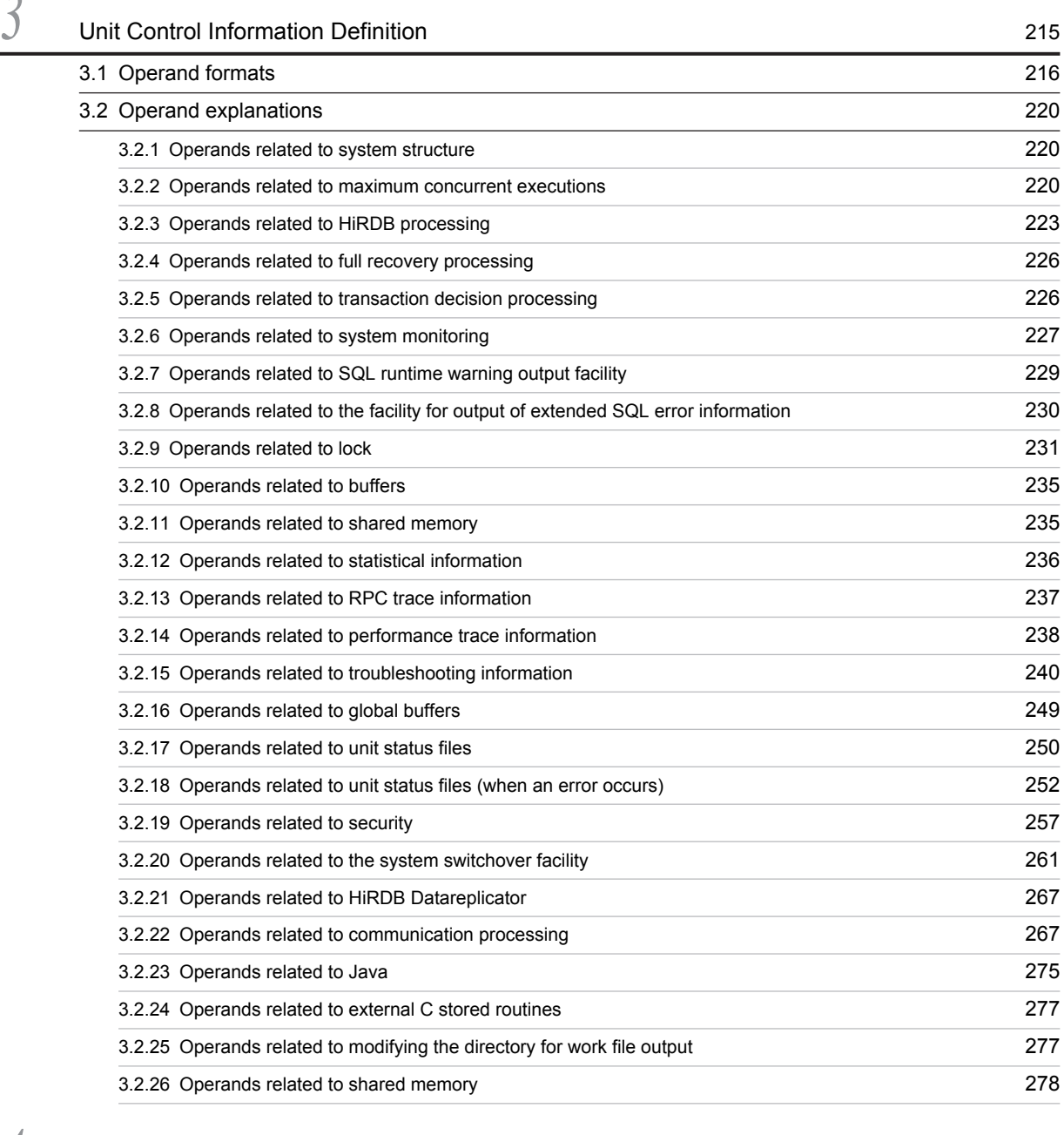

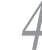

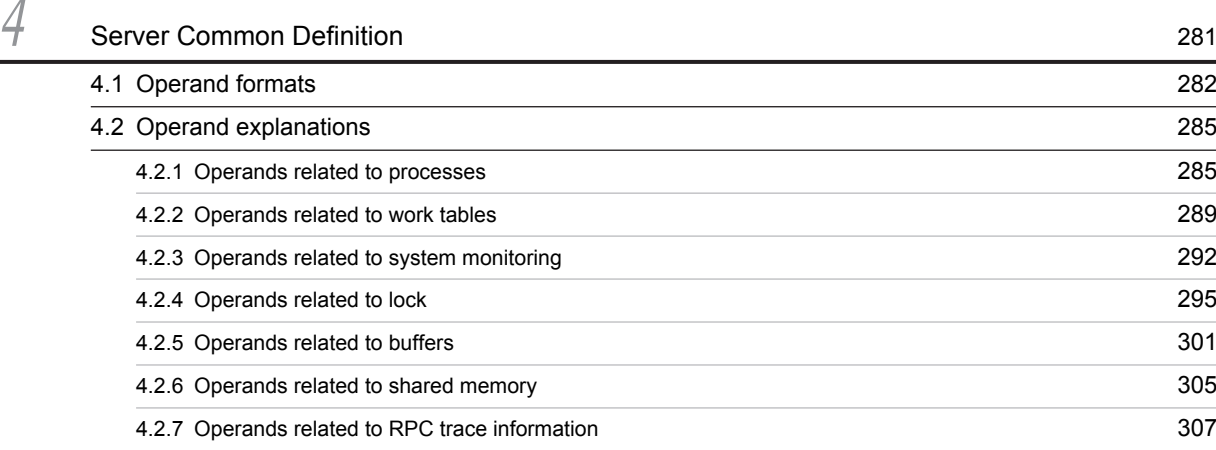

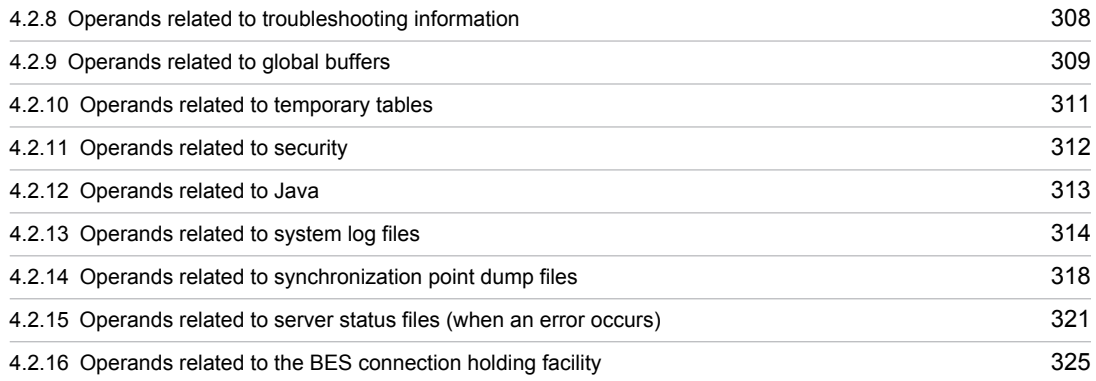

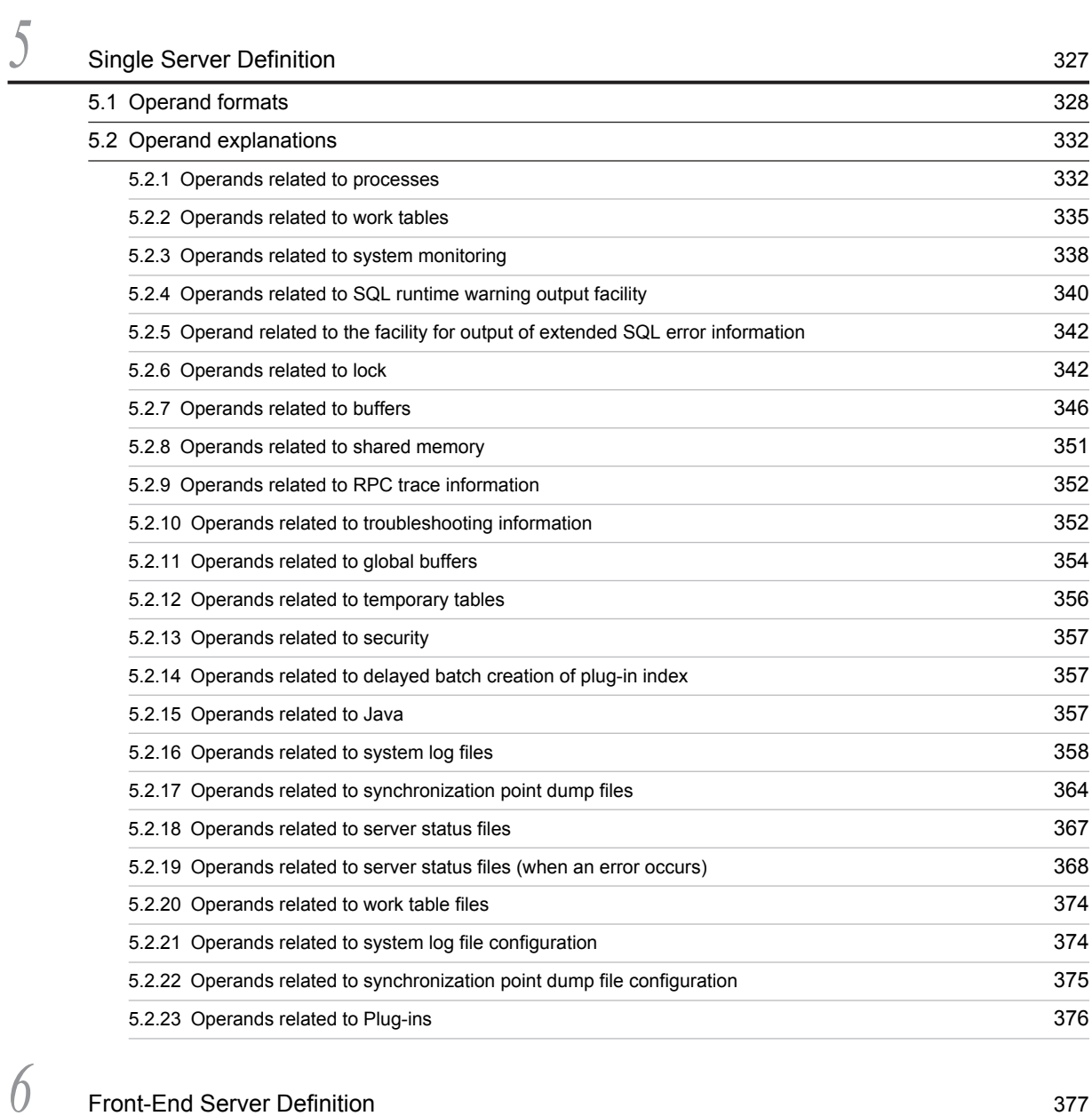

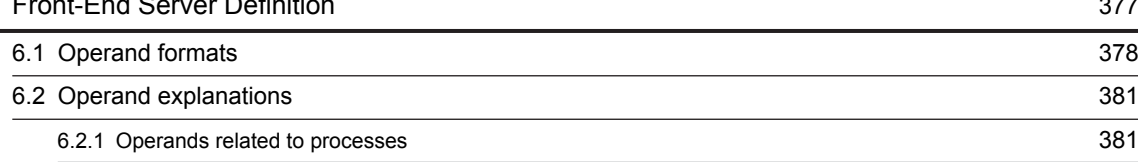

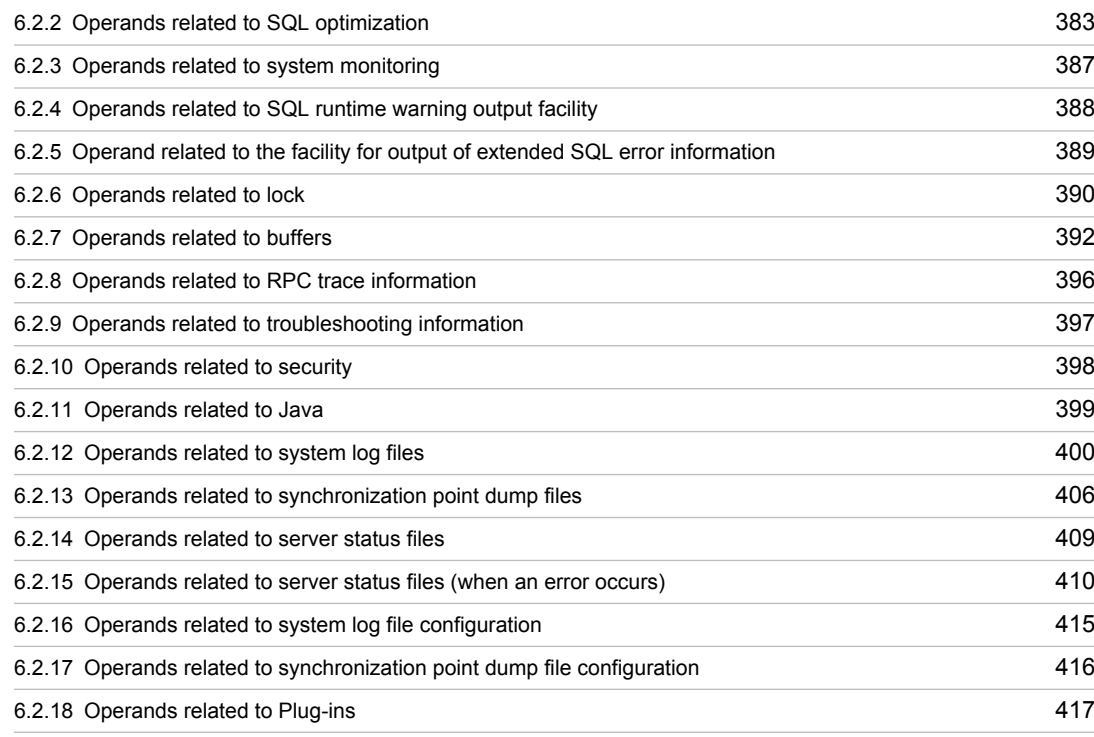

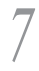

## **7** [Dictionary Server Definition](#page-448-0) **1999 1999 1999 1999 1999 1999 1999 1999 1999 1999**

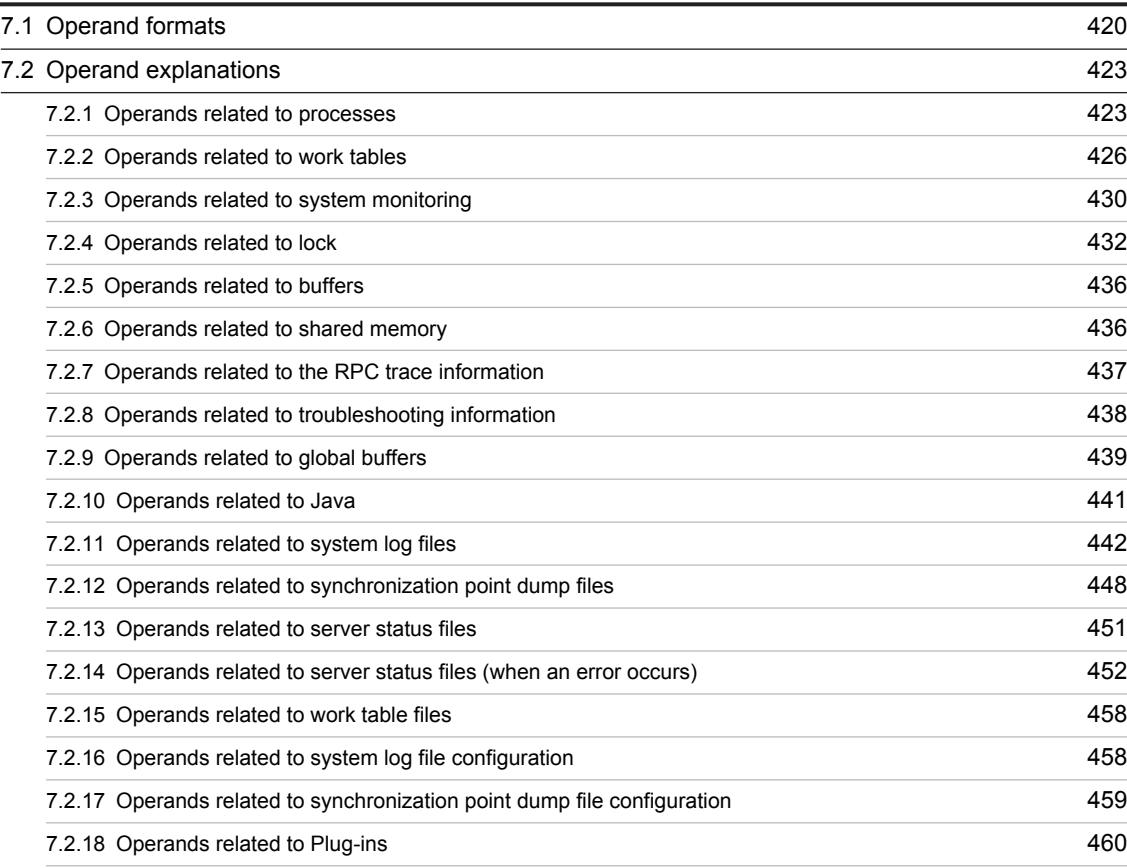

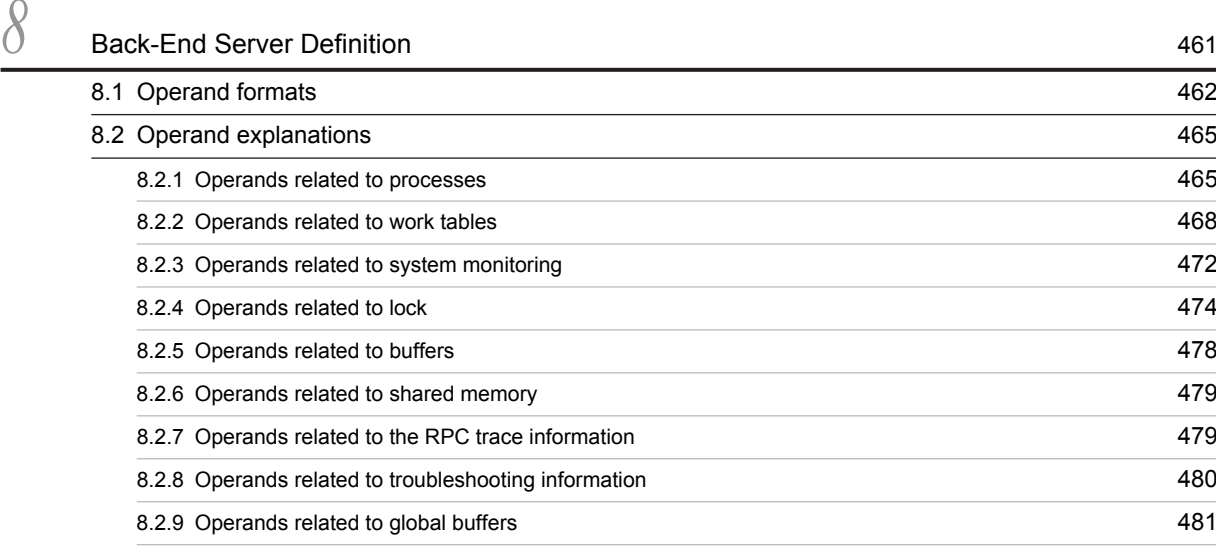

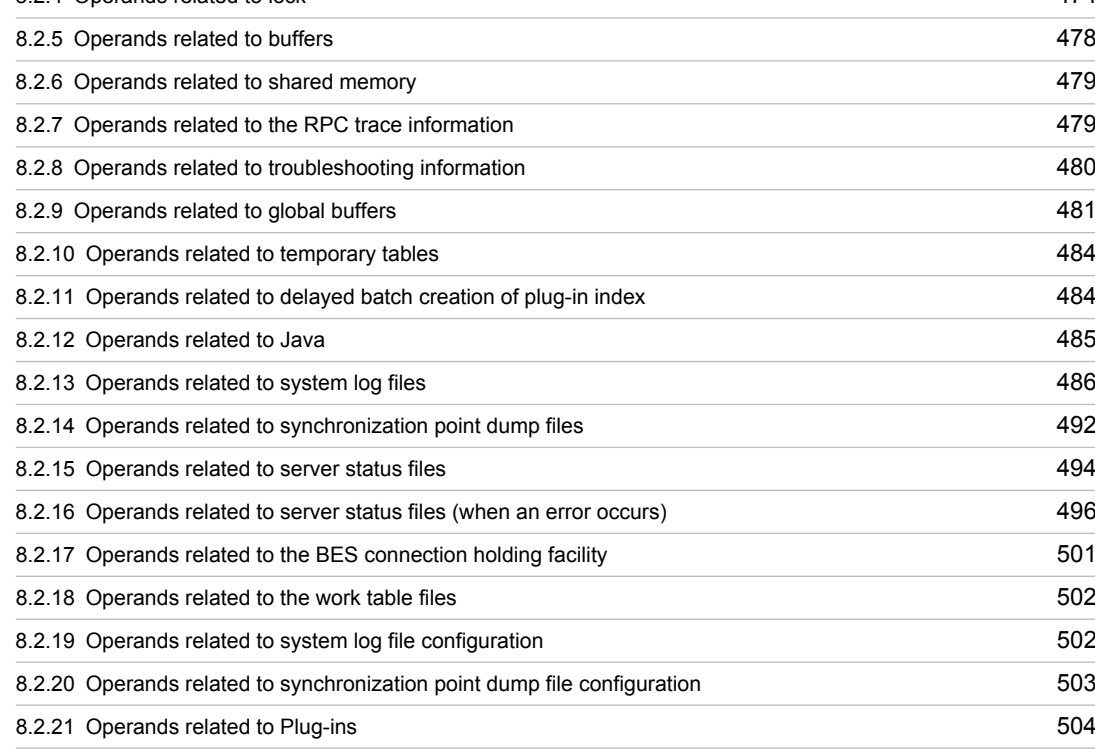

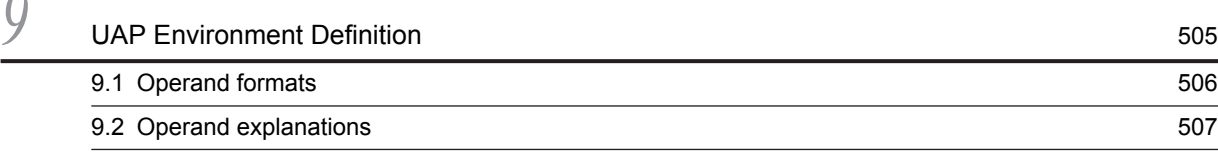

# [Appendixes](#page-540-0) 511

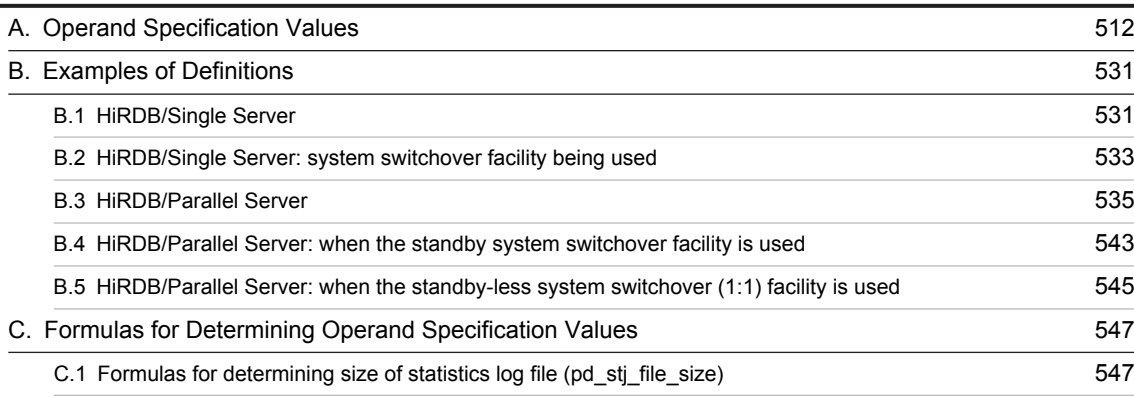

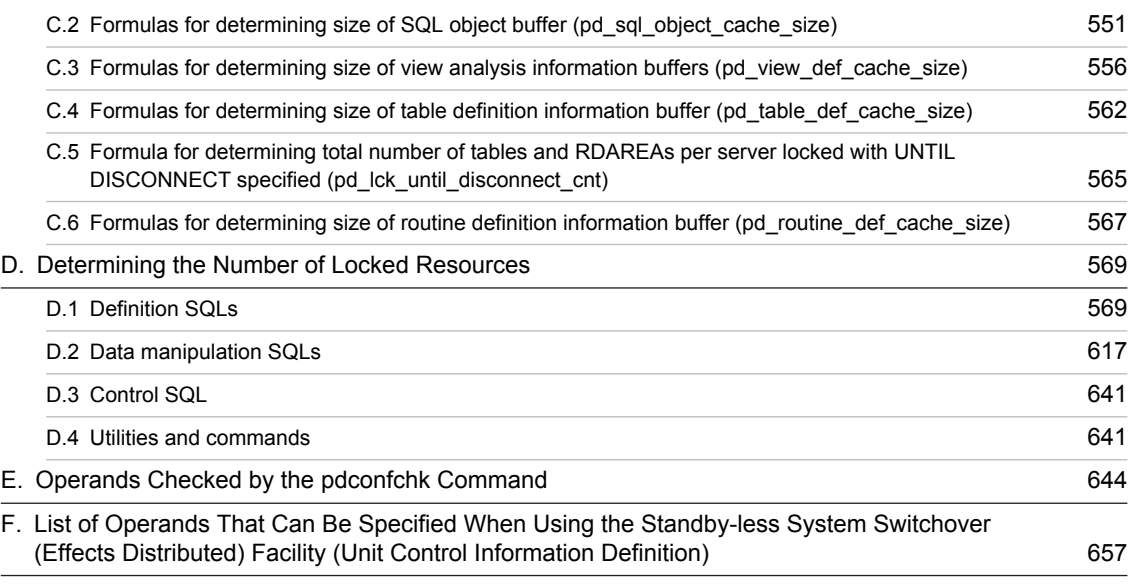

## [Index](#page-688-0) 659

# <span id="page-30-0"></span>*1* Overview

This chapter explains the organization of the HiRDB system definitions and the syntax rules for specifying the system definitions.

## <span id="page-31-0"></span>1.1 For users of a HiRDB/Single Server

The HiRDB administrator creates HiRDB system definitions to set up a HiRDB execution environment. This section explains the following items:

- **•** HiRDB system definition types
- **•** HiRDB system definition creation procedure
- **•** HiRDB system definition file structure
- **•** Relationships among the definitions
- **•** Procedure for modifying the HiRDB system definition (excluding the UAP environment definition)
- **•** Procedure for adding or modifying the UAP environment definition

## 1.1.1 HiRDB system definition types

The table below lists the types of HiRDB system definitions. The HiRDB administrator must specify values for the operands of the definitions.

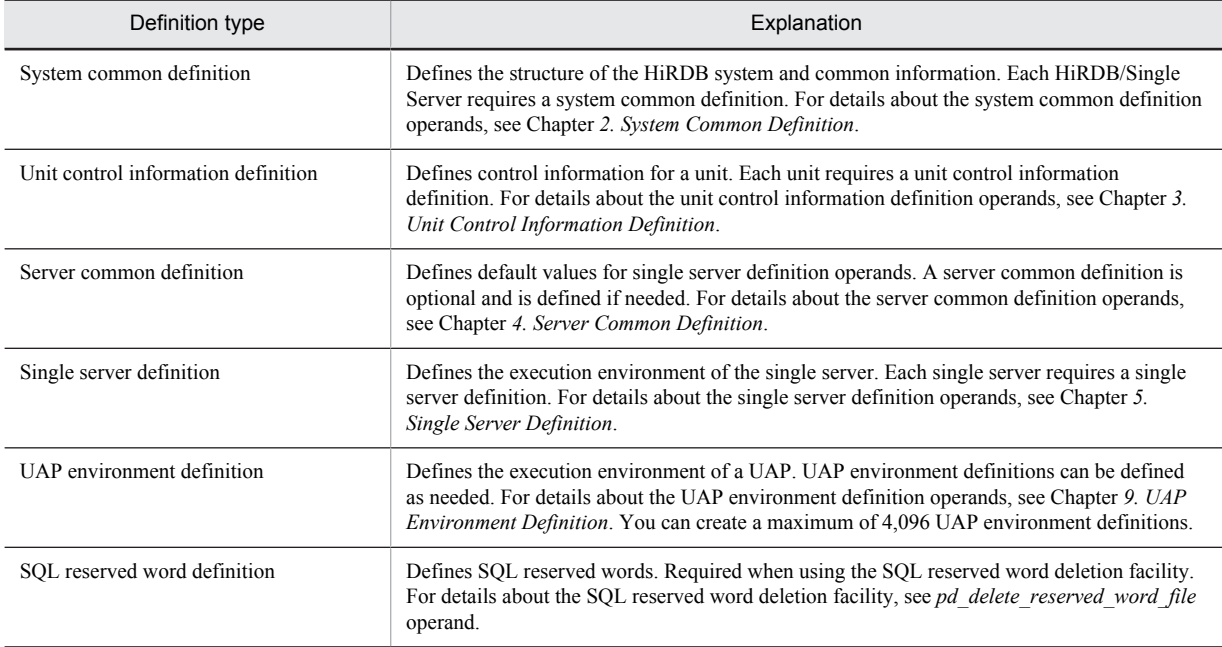

## Table 1–1: Types of HiRDB system definitions (for a HiRDB/Single Server)

## 1.1.2 HiRDB system definition creation procedure

The HiRDB administrator uses one of the following tools to create HiRDB system definitions:

- **•** Simple setup tool
- **•** Batch file SPsetup.bat
- **•** Text editor such as Notepad

Tip

Normally, you will use the simple setup tool to create the HiRDB system definitions.

Store the created HiRDB system definitions in the files listed in the table below. These files are referred to collectively as *HiRDB system definition files*.

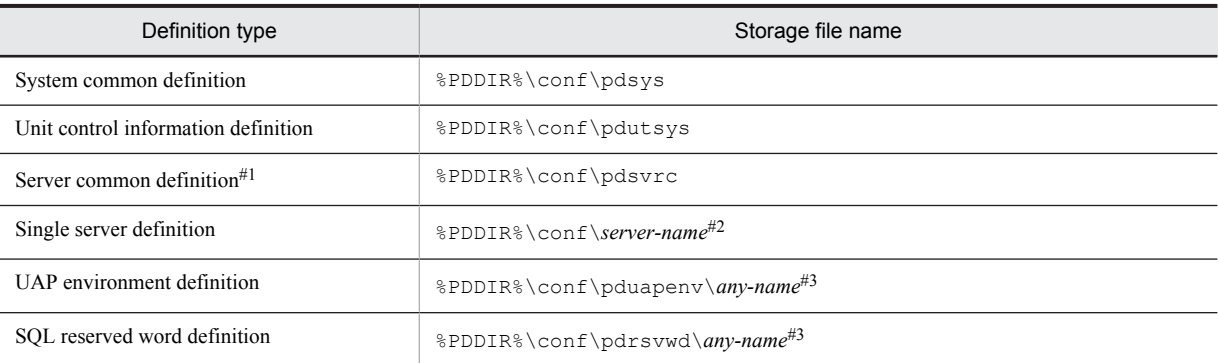

## Table 1-2: Storage files for HiRDB system definitions (HiRDB/Single Server)

#1

If a batch file is used to create a HiRDB system definition, the server common definition is not created. If a server common definition is needed, we recommend that the HiRDB administrator use a text editor such as Notepad to create it.

#### $#2$

This must be the server name specified in the  $-$ s option of the pdstart operand in the system common definition.

If the simple setup tool or a batch file is used to create the HiRDB system definition, the file name is sds01.

#3

- **•** A file name is an alphanumeric character string (a maximum of eight characters) that begins with a letter. The file name is not case sensitive. That is, A and a are considered the same, and file names ABC and abc are the same.
- Make sure that the all users who will use the UAP environment definition or SQL reserved word definition are assigned read privilege  $(x)$  and execution privilege  $(x)$  for the directory in which each file is stored. Also make sure that each file is assigned read privilege  $(r)$ .

**!** Important note

Set and maintain the permissions for the HiRDB system definition files so that only the file owner (HiRDB administrator) has read and write privileges.

## (1) Using the simple setup tool

When the simple setup tool is used to create HiRDB system definitions, the simple setup tool itself sets up the HiRDB environment. The HiRDB system definitions are created automatically based on information specified by using the simple setup tool and are stored in the files listed in *Table 1-2 Storage files for HiRDB system definitions (HiRDB/ Single Server)*. If necessary, the HiRDB administrator can use the simple setup tool to modify the definition contents (the values specified for the operands).

Note that a UAP environment definition or an SQL reserved word definition cannot be created using the simple setup tool.

## (2) Using the batch file SPsetup.bat

When the batch file is used to set up a HiRDB environment, HiRDB automatically creates HiRDB system definitions (which are stored in the files shown in Table 1-2). If necessary, the HiRDB administrator can use a text editor such as Notepad to modify the definition contents (operand specification values).

Note that a UAP environment definition or an SQL reserved word definition cannot be created in a batch file.

## (3) Using a text editor such as Notepad

To set up a HiRDB environment using commands, use a text editor such as Notepad to create HiRDB system definitions. Specify each HiRDB system definition operand as appropriate to the HiRDB execution environment.

<span id="page-33-0"></span>Once the HiRDB system definitions have been created, use the pdconfchk command to check the integrity of the HiRDB system definition operands; for details about the operands that are checked, see *[E. Operands Checked by the](#page-673-0) [pdconfchk Command](#page-673-0)*.

## 1.1.3 HiRDB system definition file structure

When the simple setup tool or the batch file is used to create the HiRDB system definitions, HiRDB creates the HiRDB system definition files as shown in Figure 1-1. We recommend that you also reference Figure 1-1 if you use a text editor such as Notepad to create the HiRDB system definitions.

Figure 1-1: Structure of HiRDB system definition files (HiRDB/Single Server)

Server machine

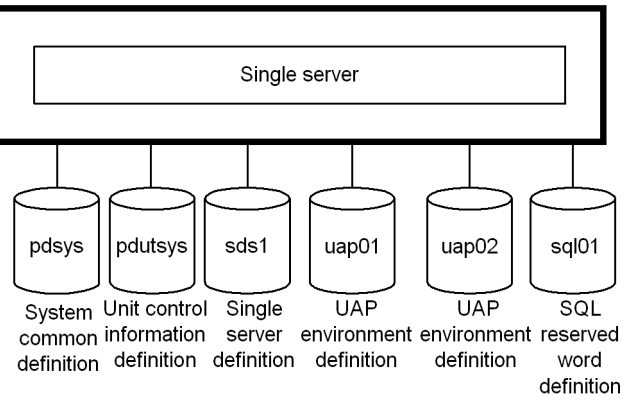

## 1.1.4 Relationships among HiRDB system definitions

If the same operand is defined in different definitions, HiRDB determines the value to be used on the basis of the priority order of the definitions, as shown below:

- 1. Single server definition
- 2. Server common definition
- 3. Unit control information definition
- 4. System common definition

A standard value can be specified in a definition that has a lower priority, and then that value can be changed by specifying a different value in a definition that has a higher priority.

## (1) Relationship to client environment definition

The values of the HiRDB system definition operands shown in the following table can be modified for each client in its client environment definition.

#### Table 1–3: Operands with specification values that can be modified in client environment definitions (HiRDB/Single Server)

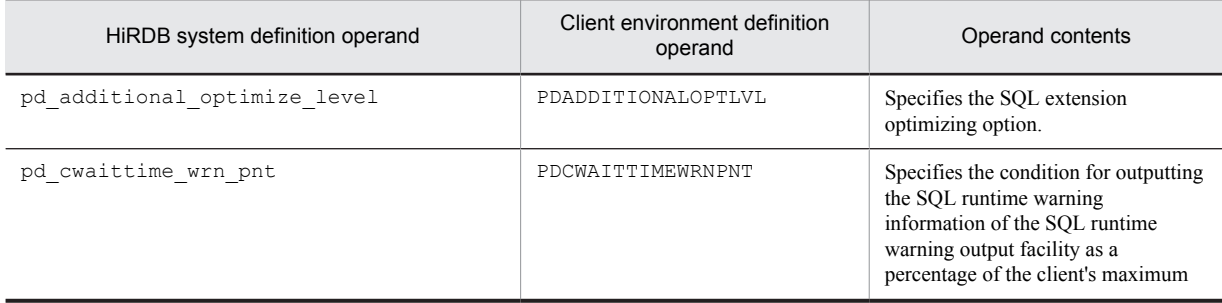

<span id="page-34-0"></span>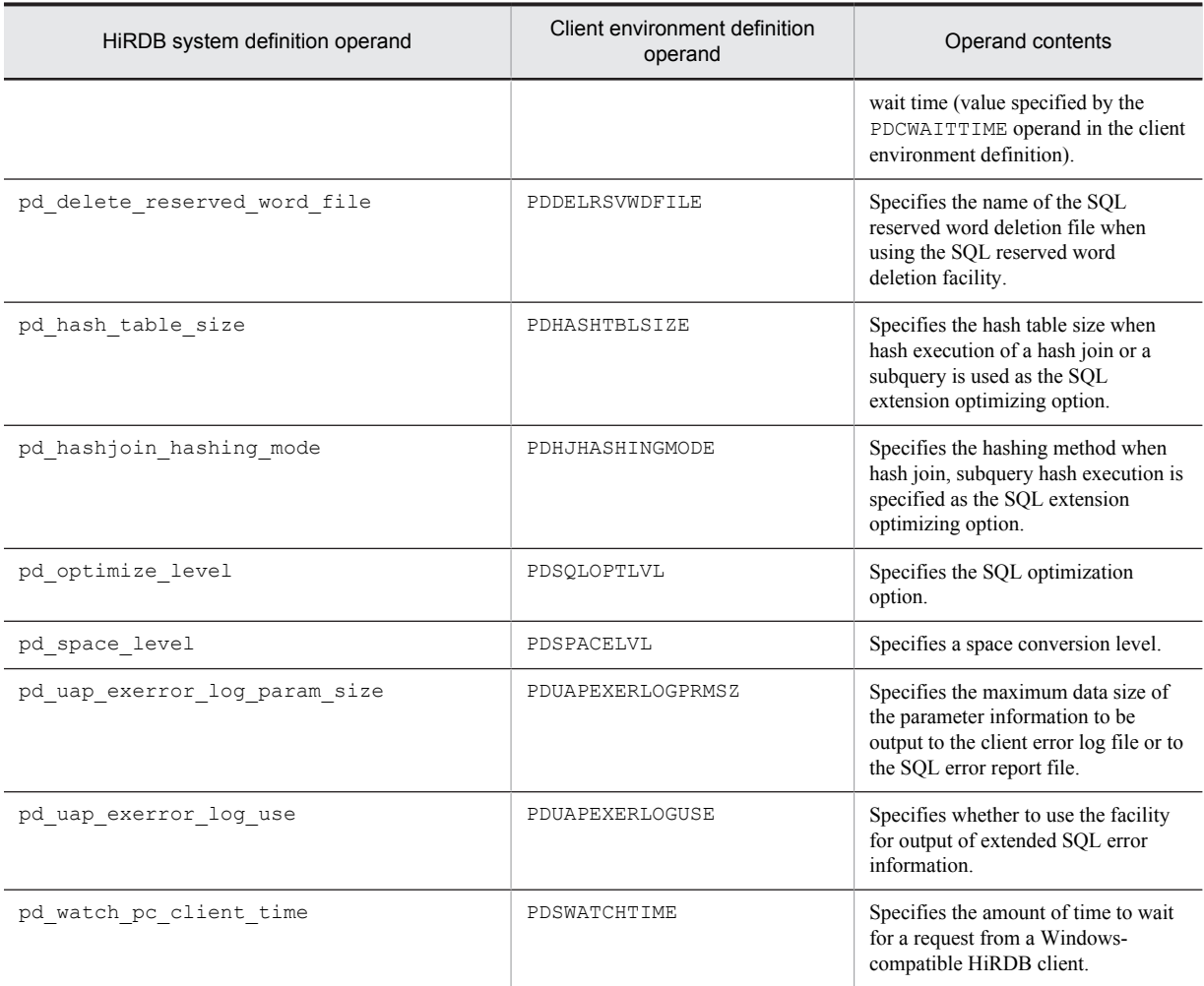

To change the value for a client, specify the applicable operand in the client's environment definition. For details about client environment definition, see the *HiRDB Version 9 UAP Development Guide*.

## 1.1.5 Procedure for modifying the HiRDB system definitions (excluding the UAP environment definition)

## (1) Modifying the HiRDB system definitions

This subsection describes how to modify the HiRDB system definitions. Note that %PDDIR%\conf is the directory that stores the unit control information definition file. %PDCONFPATH% is the directory that stores other HiRDB system definition files.

## **To modify the HiRDB system definitions:**

- 1. Create subdirectories under %PDDIR%\conf and %PDCONFPATH%. In this example, a subdirectory called work is created.
- 2. Copy the unit control information definition file to  $\text{EDDIR}\otimes \text{conv}$ . Copy other HiRDB system definition files to %PDCONFPATH%\work.
- 3. Modify the HiRDB system definitions that have been copied to %PDDIR%\conf\work and %PDCONFPATH %\work.
- 4. Use the pdconfchk -d work command to check the content of the HiRDB system definitions in %PDDIR% \conf\work and %PDCONFPATH%\work. If any error is found, correct the HiRDB system definition and re-execute the pdconfchk command.
- 5. Use the pdstop command to normally terminate HiRDB.
- 6. Use the pdlogunld command to unload the system log files that are waiting to be unloaded.
- 7. Replace the HiRDB system definition file by copying the HiRDB system definition file modified in step 3 to %PDDIR%\conf or %PDCONFPATH%.
- 8. If you modify the specified values of the following operands, you must use the pdloginit command to initialize the system log file.
	- pd log dual
	- pdstart
- 9. Use the pdstart command to normally start the HiRDB.

## (2) Using the system reconfiguration command to modify the HiRDB system definitions

If you use the system reconfiguration command (pdchgconf command), you can modify the HiRDB system definitions while HiRDB is running, and therefore you need not normally terminate HiRDB. Note however that HiRDB Advanced High Availability is required for using this command.

#### **To modify the HiRDB system definition using the system reconfiguration command:**

- 1. Create the %PDDIR%\conf\chgconf directory.
- 2. Copy the HiRDB system definition file being used to the directory created in step 1.
- 3. Modify the HiRDB system definitions in %PDDIR%\conf\chgconf.
- 4. Use the pdconfchk -d chgconf command to check the HiRDB system definitions in %PDDIR%\conf \chgconf. If any error is found, correct the HiRDB system definition and re-execute the pdconfchk command.
- 5. Use the pdchgconf command to replace the HiRDB system definition with the modified one.
- When you execute the pdchgconf command, the HiRDB system definition file being used (unmodified one) is saved to  $\text{PDDIR}\cont\backslash\text{Denf}\backslash\text{Then}$ , then, the modified HiRDB system definition file in  $\text{PDDIR}\$ \conf\chgconf is copied to %PDDIR%\conf.

#### **Notes:**

- If a transaction or utility continues to be active for 15 minutes or longer after the pdchgconf command is input, the command is terminated abnormally.
- **•** Some limits apply when you use the system reconfiguration command to modify the HiRDB system definitions. For details about these limits, see the *HiRDB Version 9 System Operation Guide*.

## (3) Notes

- **•** HiRDB system definitions must not be modified or deleted while they are being used by an active HiRDB. If such a definition is modified or deleted, the operation of the HiRDB cannot be guaranteed.
- **•** Once a planned, forced, or abnormal termination of HiRDB occurs, some of the HiRDB system definition operands cannot be modified; for details, see *[1.4 List of operands](#page-46-0)* or the operand explanations for the various definition statements.
- **•** After you have modified the HiRDB system definitions, back up the files located in %PDDIR%\conf. To guard against errors in the disk containing the HiRDB directory, back up the files in the HiRDB directory (files in %PDDIR%\conf). To restore the HiRDB directory, you need the backup of the files in %PDDIR%\conf. Also back up%PDCONFPATH% if it is located under the HiRDB directory.

## (4) Linking a HiRDB Datareplicator

Before the operands listed below are added, modified, or deleted, HiRDB Datareplicator must be terminated; HiRDB Datareplicator can be restarted after the operand addition, modification, or deletion operation is completed:

- **•** pd\_log\_dual
- **•** pd\_log\_max\_data\_size
- **•** pdlogadfg -d sys
- **•** pdlogadpf -d sys

If these operands are added, modified, or deleted while HiRDB Datareplicator is running, extraction by HiRDB Datareplicator might fail under some circumstances.

# 1.1.6 Adding or modifying the UAP environment definition

#### **To add or modify the UAP environment definition:**

- 1. Make sure that the UAP that uses the UAP environment definition to be modified is not active. If it is active, wait until it is terminated. If a UAP environment definition is added or modified while the UAP is active, the unmodified UAP environment definition is applied to the active UAP. However, depending on the timing, the modified UAP environment definition might be applied to the UAP.
- 2. Add or modify the UAP environment definition.
- 3. Use the modified UAP environment definition to execute the UAP.

# 1.2 For users of a HiRDB/Parallel Server

The HiRDB administrator creates HiRDB system definitions to set up a HiRDB execution environment. This section explains the following items:

- **•** HiRDB system definition types
- **•** HiRDB system definition creation procedure
- **•** HiRDB system definition file structure
- **•** Relationships among the definitions
- **•** Procedure for modifying the HiRDB system definition (excluding the UAP environment definition)
- **•** Adding or modifying the UAP environment definition
- **•** Procedure for creating a HiRDB system definition when using the standby-less system switchover (effects distributed) facility

## 1.2.1 HiRDB system definition types

The table below lists the types of HiRDB system definitions. The HiRDB administrator must specify values for the operands of the definitions.

| Definition type                     |                                 | Explanation                                                                                                    |  |  |  |  |  |
|-------------------------------------|---------------------------------|----------------------------------------------------------------------------------------------------|--|--|--|--|--|
| System common definition            |                                 | Defines the structure of the HiRDB system and common information. Each unit requires a<br>system common definition. The contents of the individual system common definitions must<br>be identical for all units. For details about the system common definition operands, see<br>Chapter 2. System Common Definition.                                                                                                    |  |  |  |  |  |
| Unit control information definition |                                 | Defines control information for a unit. Each unit requires a unit control information<br>definition. For details about the unit control information definition operands, see Chapter 3.<br>Unit Control Information Definition.                                                                                                    |  |  |  |  |  |
| Server definitions                  | Server common<br>definition     | Defines default values for server definition operands. A server common definition is<br>optional and is defined if needed. For details about the server common definition operands,<br>see Chapter 4. Server Common Definition.                                                                                                    |  |  |  |  |  |
|                                     | Front-end server<br>definition  | Defines the execution environment of a front-end server. Each front-end server requires a<br>front-end server definition. For details about the front-end server definition operands, see<br>Chapter 6. Front-End Server Definition.                                                                                                    |  |  |  |  |  |
|                                     | Dictionary server<br>definition | Defines the execution environment of a dictionary server. Each dictionary server requires a<br>dictionary server definition. For details about the dictionary server definition operands, see<br>Chapter 7. Dictionary Server Definition.                                                                                                    |  |  |  |  |  |
|                                     | Back-end server<br>definition   | Defines the execution environment of a back-end server. Each back-end server requires a<br>back-end server definition. For details about the back-end server definition operands, see<br>Chapter 8. Back-End Server Definition.                                                                                                    |  |  |  |  |  |
| UAP environment definition          |                                 | Defines the execution environment of a UAP. UAP environment definitions can be defined<br>as needed. Create the UAP environment definition in the unit in which a front-end server is<br>located. If there are multiple front-end servers, create the definition for the front-end server<br>to which the UAP environment definition is to be applied. For details about the UAP<br>environment definition operands, see Chapter 9. UAP Environment Definition. You can<br>create a maximum of 4,096 UAP environment definitions. |  |  |  |  |  |
| SOL reserved word definition        |                                 | Required when using the SQL reserved word deletion facility. Defines SQL reserved words.<br>Create the SQL reserved word definition in the unit in which a front-end server is located. If<br>there are multiple front-end servers, you must create the same SQL reserved word definition<br>for all units in which the front-end servers are located. For details about the SQL reserved<br>word deletion facility, see pd delete reserved word file operand.                                                                    |  |  |  |  |  |

Table 1-4: Types of HiRDB system definitions (for a HiRDB/Parallel Server)

### 1.2.2 HiRDB system definition creation procedure

The HiRDB administrator uses one of the following tools to create HiRDB system definitions:

**•** Simple setup tool

Tip

**•** Text editor such as Notepad

Normally, you will use the simple setup tool to create the HiRDB system definitions.

The created HiRDB system definitions must be stored in the files listed in the table below. These files are referred to collectively as *HiRDB system definition files*.

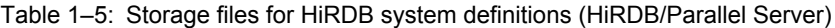

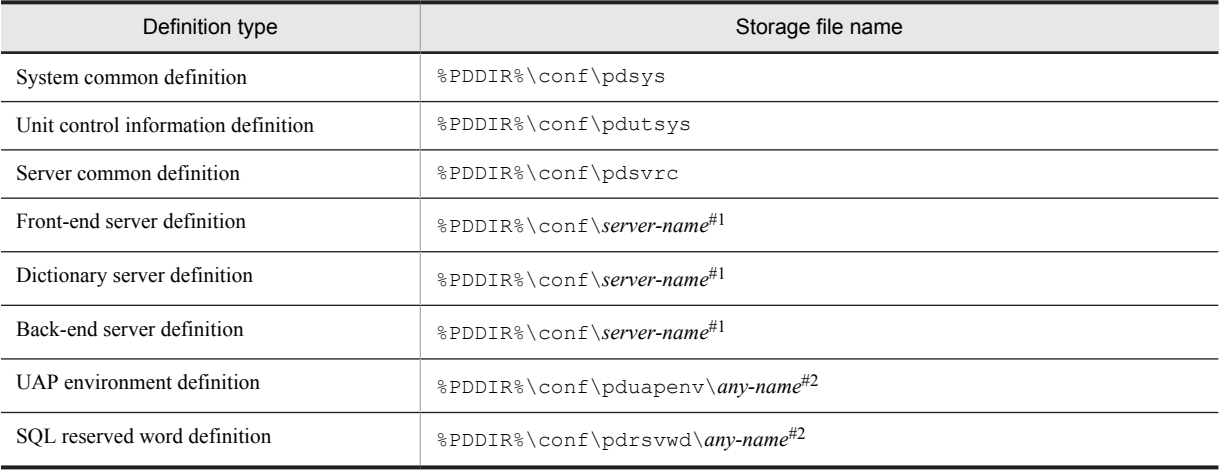

#1

This must be the server name specified in the  $-$ s option of the pdstart operand in the system common definition.

 $#2$ 

- **•** A file name is an alphanumeric character string (a maximum of eight characters) that begins with a letter. The file name is not case sensitive. That is, A and a are considered the same, and file names ABC and abc are the same.
- **•** Make sure that all users who will use the UAP environment definition or SQL reserved word definition are assigned read privilege  $(x)$  and execution privilege  $(x)$  for the directory in which each file is stored. Also make sure that each file is assigned read privilege  $(r)$ .

**!** Important note

Set and maintain the permissions for the HiRDB system definition files so that only the file owner (HiRDB administrator) has read and write privileges.

#### (1) Using the simple setup tool

When the simple setup tool is used to create HiRDB system definitions, the simple setup tool itself sets up the HiRDB environment. The HiRDB system definitions are created automatically based on information specified by using the simple setup tool and are stored in the files listed in *Table 1-5 Storage files for HiRDB system definitions (HiRDB/ Parallel Server)*. If necessary, the HiRDB administrator can use the simple setup tool to modify the definition contents (the values specified for the operands).

Note that the following definitions cannot be created using the simple setup tool:

- **•** UAP environment definition
- **•** SQL reserved word definition

#### (2) Using a text editor such as Notepad

To set up a HiRDB environment using commands, use a text editor such as Notepad to create HiRDB system definitions. Specify each HiRDB system definition operand as appropriate for the HiRDB execution environment.

Once the HiRDB system definitions have been created, use the pdconfchk command to check the integrity of the HiRDB system definition operands. For details about the operands that are checked, see *[E. Operands Checked by the](#page-673-0) [pdconfchk Command](#page-673-0)*.

## 1.2.3 HiRDB system definition file structure

When the simple setup tool is used to create the HiRDB system definitions, HiRDB creates the HiRDB system definition files as shown in Figure 1-2. We recommend that you also reference Figure 1-2 if you use a text editor such as Notepad to create the HiRDB system definitions.

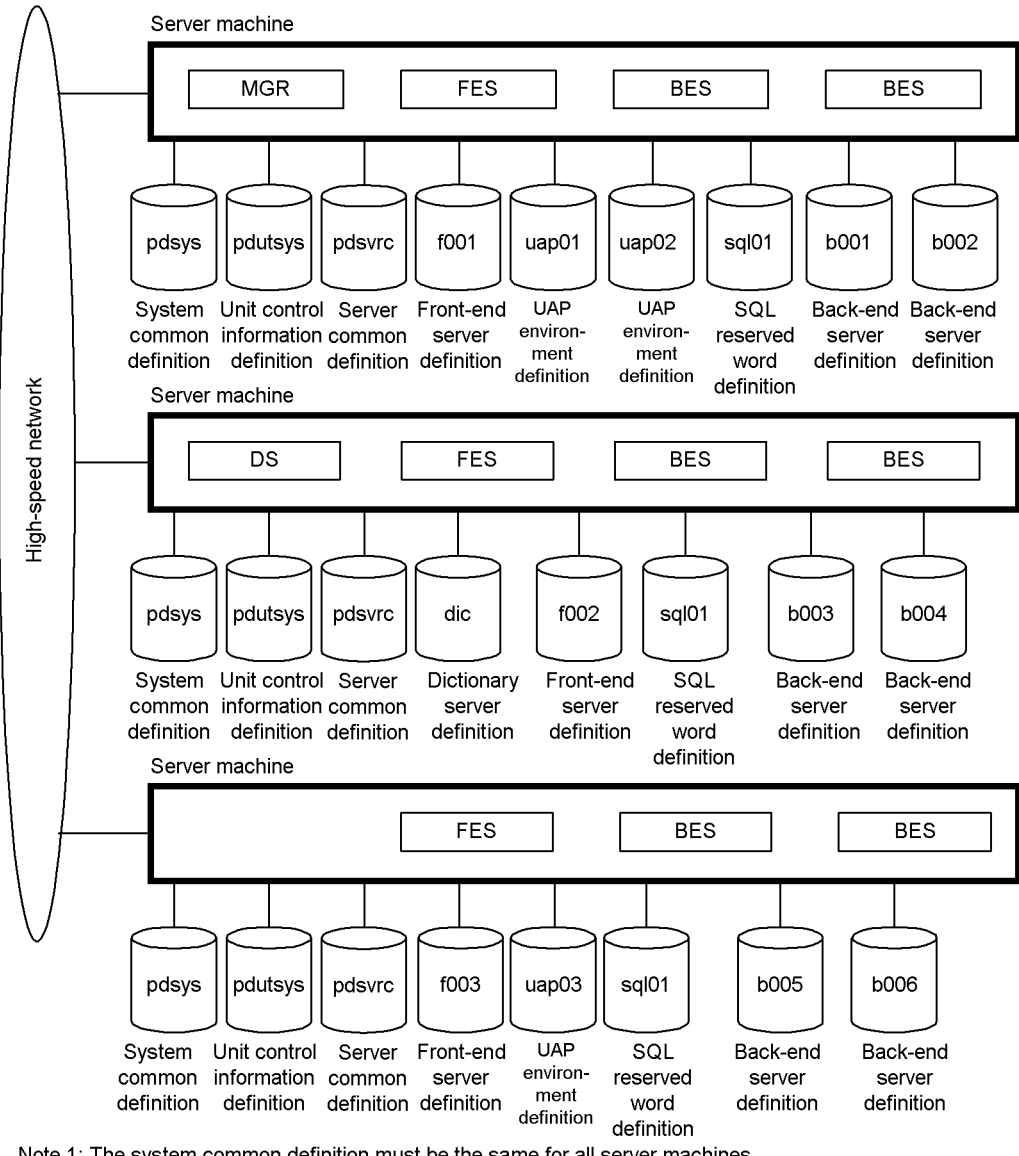

Figure 1-2: Structure of HiRDB system definition files (HiRDB/Parallel Server)

Note 1: The system common definition must be the same for all server machines. Note 2: The SQL reserved word definition must be the same for all server machines.

## 1.2.4 Relationships among HiRDB system definitions

If the same operand is defined in different definitions, HiRDB determines the value to be used on the basis of the priority order of the following definitions:

- 1. Front-end server definition, dictionary server definition, or back-end server definition
- 2. Server common definition
- 3. Unit control information definition
- 4. System common definition

A standard value can be specified in a definition of a lower priority, and then that value can be changed by specifying a different value in a definition of a higher priority. For example, a standard value can be specified in the system common definition and then this value can be changed by specifying values in the server definitions of individual servers.

#### (1) Relationship to client environment definition

The values of the HiRDB system definition operands listed in the following table can be modified for each client in its client environment definition.

#### Table 1–6: Operands with specification values that can be modified in client environment definitions (HiRDB/Parallel Server)

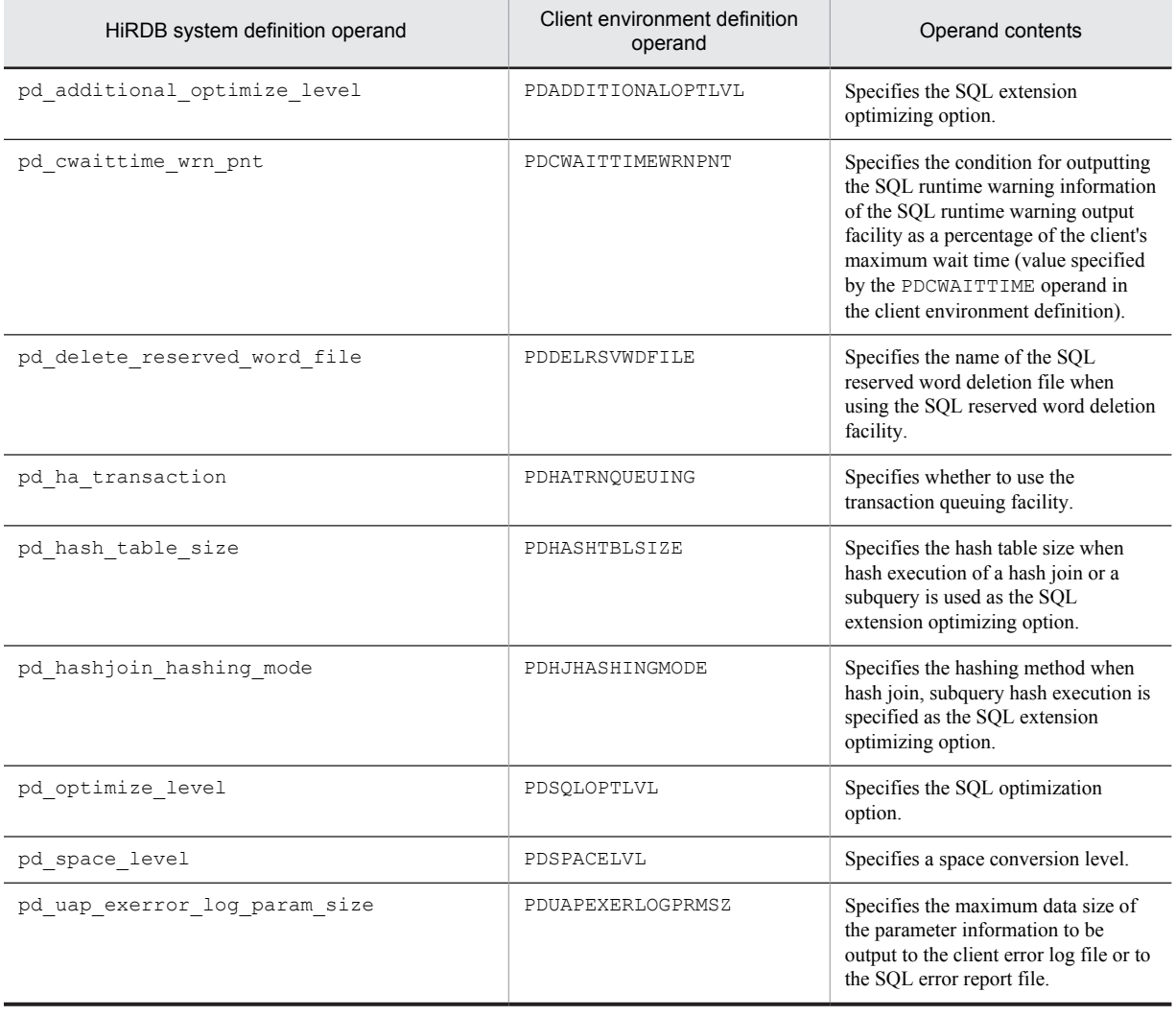

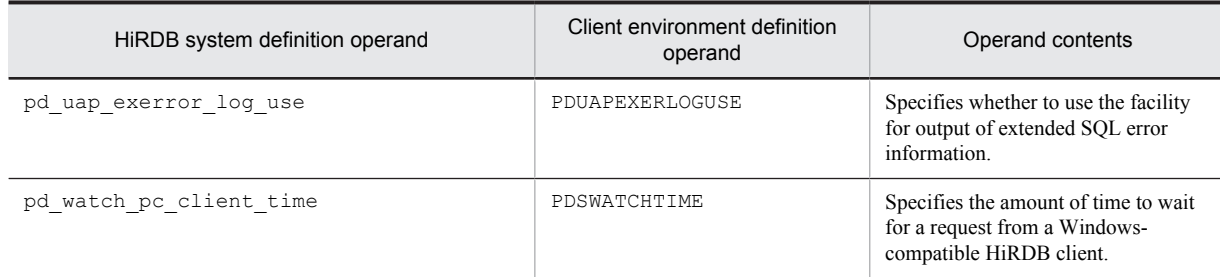

To change the value for a client, the applicable operand is specified in the client's environment definition. For details about client environment definition, see the *HiRDB Version 9 UAP Development Guide*.

## 1.2.5 Procedure for modifying the HiRDB system definitions (excluding UAP environment definition)

#### (1) Modifying the HiRDB system definitions

This subsection describes how to modify the HiRDB system definitions. Note that %PDDIR%\conf is the directory that stores the unit control information definition file. %PDCONFPATH% is the directory that stores other HiRDB system definition files.

#### **To modify the HiRDB system definitions:**

- 1. Create subdirectories under %PDDIR%\conf and %PDCONFPATH%. In this example, a subdirectory called work is created.
- 2. Copy the unit control information definition file to %PDDIR%\conf\work. Copy other HiRDB system definition files to %PDCONFPATH%\work.
- 3. Modify the HiRDB system definitions that have been copied to %PDDIR%\conf\work and %PDCONFPATH %\work.
- 4. Use the pdconfchk -d work command to check the content of the HiRDB system definitions in %PDDIR% \conf\work and %PDCONFPATH%\work. If any error is found, correct the HiRDB system definition and re-execute the pdconfchk command.
- 5. Use the pdstop command to normally terminate HiRDB.
- 6. Use the pdlogunld command to unload the system log files that are waiting to be unloaded.
- 7. Replace the HiRDB system definition file by copying the HiRDB system definition file modified in step 3 to %PDDIR%\conf or %PDCONFPATH%.
- 8. If you modify the specified values of the following operands, you must use the pdloginit command to initialize the system log file.
	- pd log dual
	- pdstart
- 9. Use the pdstart command to normally start HiRDB.

#### (2) Using the system reconfiguration command to modify the HiRDB system definitions

If you use the system reconfiguration command (pdchgconf command), you can modify the HiRDB system definitions while HiRDB is running, and therefore you need not normally terminate HiRDB. Note however that HiRDB Advanced High Availability is required for using this command.

#### **To modify the HiRDB system definition using the system reconfiguration command:**

- 1. Create the %PDDIR%\conf\chgconf directory.
- 2. Copy the HiRDB system definition file being used to the directory created in step 1.
- 3. Modify the HiRDB system definitions in %PDDIR%\conf\chgconf.
- 4. Use the pdconfchk -d chgconf command to check the HiRDB system definitions in %PDDIR%\conf \chgconf. If any error is found, correct the HiRDB system definition and re-execute the pdconfchk command.
- 5. Use the pdchgconf command to replace the HiRDB system definition with the modified one.
- When you execute the pdchgconf command, the HiRDB system definition file being used (unmodified one) is saved to  $\text{PDDIR} \cong \text{Chen}$ . Then, the modified HiRDB system definition file in  $\text{PDDIR}$ \conf\chgconf is copied to %PDDIR%\conf.

#### **Notes:**

- If a transaction or utility continues to be active for 15 minutes or longer after the pdchgconf command is input, the command is aborted.
- Some limits apply when you use the system reconfiguration command to modify the HiRDB system definitions. For details about these limits, see the *HiRDB Version 9 System Operation Guide*.

#### (3) Notes

- **•** When a modification is made to a system common definition, the identical modification must be made to the system common definitions at all server machines.
- **•** If some of the units are abnormally terminated during normal or planned termination of HiRDB, do not modify the HiRDB system definition before restarting HiRDB. If it is modified, HiRDB will not start. Even if HiRDB starts, it cannot run normally after the startup.
- For a HiRDB/Parallel Server, create subdirectories under %PDDIR%\conf and %PDCONFPATH% for each unit, and check the content of the HiRDB system definitions.
- **•** HiRDB system definitions must not be modified or deleted while they are being used by an active HiRDB. If such a definition is modified or deleted, the operation of the HiRDB cannot be guaranteed.
- **•** Once a planned, forced, or abnormal termination of HiRDB occurs, some of the HiRDB system definition operands cannot be modified; for details, see *[1.4 List of operands](#page-46-0)* or the operand explanations for the various definition statements.
- After you have modified the HiRDB system definitions, back up the files located in %PDDIR%\conf. To guard against errors in the disk containing the HiRDB directory, back up the files in the HiRDB directory (files in %PDDIR%\conf). To restore the HiRDB directory, you need the backup of the files in %PDDIR%\conf. Also back up %PDCONFPATH% if it is located under the HiRDB directory.
- Note the following when using the standby-less system switchover (1:1) facility: Before modifying the HiRDB system definitions of a normal BES unit, first use the pdstop -u command to normally terminate the normal BES unit and the alternate BES unit. After modifying the HiRDB system definitions, copy both the unit control information definition file and back-end server definition file of the normal BES unit to the alternate BES unit. For details, see the section *Creating HiRDB system definitions (system switchover)* in the *HiRDB Version 9 System Operation Guide*.

#### (4) When linking a HiRDB Datareplicator

Before the operands listed below are added, modified, or deleted, HiRDB Datareplicator must be terminated; HiRDB Datareplicator can be restarted after the operand addition, modification, or deletion operation is completed:

- **•** pd\_log\_dual
- **•** pd\_log\_max\_data\_size
- **•** pdlogadfg -d sys
- **•** pdlogadpf -d sys

If these operands are added, modified, or deleted while HiRDB Datareplicator is running, extraction by HiRDB Datareplicator might fail under some circumstances.

# 1.2.6 Adding or modifying the UAP environment definition

#### **To add or modify the UAP environment definition:**

- 1. Make sure that the UAP that uses the UAP environment definition to be modified is not active. If it is active, wait until it is terminated. If a UAP environment definition is added or modified while the UAP is active, the unmodified UAP environment definition is applied to the active UAP. However, depending on the timing, the modified UAP environment definition might be applied to the UAP.
- 2. Add or modify the UAP environment definition.
- 3. Use the modified UAP environment definition to execute the UAP.

## 1.2.7 Creating a HiRDB system definition when using the standby-less system switchover (effects distributed) facility

This section explains how to create a HiRDB system definition when using the standby-less system switchover (effects distributed) facility and provides related notes.

#### **Key point**

The operating environment of the back-end server for the unit in which the host BES is running must match the operating environment of the back-end server for the unit in which the guest BES is running.

#### (1) System common definition

Use the same system common definition for all units. Copy the system common definition that has been created.

#### **Note:**

Specify the operand that is specified as the default value of the back-end server definition in the system common definition. An example of such an operand is the pd\_sql\_object\_cache\_size operand. You cannot specify this operand in the server common definition only.

#### (2) Unit control information definition

Some restrictions apply to the operands that can be specified in the unit control information definition of the unit to which the standby-less system switchover (effects distributed) facility is to be applied. For details about the operands that can be specified in the unit control information definition, see *[F. List of Operands That Can Be Specified When](#page-686-0) [Using the Standby-less System Switchover \(Effects Distributed\) Facility \(Unit Control Information Definition\)](#page-686-0)*.

If you must specify an operand that cannot be specified in the unit control information definition, specify it in the system common definition or back-end server definition.

#### **Notes:**

If an operand satisfies either of the following conditions, it must be specified in the same way in all of the unit control information definitions of the units that comprise an HA group.

- **•** Operand that can be specified in both the unit control information definition and back-end server definition
- **•** Operand in the unit control information definition that affects the operation of the back-end server

#### (3) Server common definition

Units that comprise an HA group use the same server common definition. Copy the server common definition that has been created.

#### (4) Back-end server definition

Define the back-end server definition of the host BES in each of the units that comprise an HA group. Copy the backend server definition that has been created.

# 1.3 Coding format of HiRDB system definitions

This section explains the syntax rules for coding the HiRDB system definition operands.

#### (1) Operand specification format

HiRDB system definition operands are specified in the following three formats:

#### **set format**

set is used to set a value in an operand; for example,

```
set pd_max_users=15
```
#### **Command format**

Options and command arguments are set in an operand; for example,

```
pdlogadfg -d sys -g loggrp01 ONL
pdlogadfg
  Command name
```
-d sys -g loggrp01

Options (an option is a character string that begins with a hyphen)

Flag arguments are not specified in Format 1; flag arguments are specified in Format 2:

- **•** Format 1: *option-flag*
- **•** Format 2: *option-flag flag-argument option-flag*: An alphabetic character that follows the hyphen. Values are case sensitive.

*flag-argument*: Operation target for the option flag.

ONL

A command argument (argument that begins with anything other than a hyphen).

#### **putenv format**

putenv is used to set in an operand an environment variable and value for the environment variable; for example,

putenv SHMMAX 16

#### (2) Comments

A comment can be entered for any operand. A comment must begin with the number sign (#). When the number sign is encountered, the remainder of the line is assumed to be a comment. When the number sign is entered at the beginning of a line, the entire line is handled as a comment line.

#### **Example**

set pd\_max\_users=15 # *maximum number of concurrent connections* pdlogadfg -d sys -g loggrp01 ONL # *Defines a file group for system log files*

#### (3) Line continuation

The maximum number of characters per line of definition is 80. If a definition requires more than 80 characters, additional lines can be used by specifying the backslash (\) as a continuation symbol before the end of each line that is to be continued.

#### **Example**

```
pdbuffer -a buffer ABC -n 160 -r rdareaA, rdareaB, ... \
rdareaZ
```
A line in which a comment is specified cannot be continued. When the hash mark (#) is encountered, the entire remainder of the line is handled as a comment line, so even if the backslash is specified subsequently on the line, it will be regarded as part of the comment rather than as the line continuation symbol.

#### (4) Duplicate operand specification

When multiple operands are specified in a single definition statement (single file), HiRDB uses the following rules for processing these operands:

- **•** When the operands are in the set or putenv format, the value of the operand that was specified last takes precedence.
- **•** When the operands are in the command format, priority depends on the operands. For details, see the descriptions of the individual operands.

#### (5) Notes

- **•** To change a value specified with the putenv format operand in the HiRDB system definition to its default value, set the default value (do not delete the operand).
- Do not use a file extension such as . txt for a HiRDB system definition file.
- **•** When specifying an absolute path name, be sure to include the drive name. Example: C:\hirdb s\spool\tmp
- **•** Enclose in double quotation marks (") any path name specified in the HiRDB system definition file that includes a space.

```
Example:
```

```
pdinit -d "C:\Program Files\hitachi\hirdb_s\conf\mkinit"
```
# <span id="page-46-0"></span>1.4 List of operands

# 1.4.1 Operands with modifiable specifications

The table below lists operands defined in the HiRDB system definitions and whether each operand can be modified when HiRDB is restarted. The operands are listed in alphabetical order. Note that the operands of the definition in the bulleted line below are not described here; those operands can be modified before the HiRDB system is restarted (after a planned, forced, or abnormal termination).

**•** UAP environment definition

Table 1–7: List of operands defined in the HiRDB system definitions and whether they can be modified when HiRDB is restarted

| Operand                                 |                          |                                               | <b>MOD</b>               | <b>MOD</b>               |                                               |                          |                          |                  |             |
|-----------------------------------------|--------------------------|-----------------------------------------------|--------------------------|--------------------------|-----------------------------------------------|--------------------------|--------------------------|------------------|-------------|
|                                         | <b>SYS</b>               | <b>UNT</b>                                    | <b>SVR</b>               | <b>SDS</b>               | <b>FES</b>                                    | DS                       | <b>BES</b>               | FRCD?            | PLND?       |
| pd_additional_optimize<br>$level^{#6}$  | Y                        | $-$                                           | $\overline{a}$           | $\overline{a}$           | Y                                             | $\overline{a}$           | --                       | Y                | Y           |
| pd alv port                             | Y                        | $\mathord{\hspace{1pt}\text{--}\hspace{1pt}}$ | $\overline{\phantom{a}}$ | $\sim$                   | $\sim$                                        | $\overline{\phantom{a}}$ | $\sim$                   | Y                | Y           |
| pd apply search ats nu<br>m             | Y                        | $\overline{\phantom{a}}$                      | $\overline{\phantom{a}}$ | --                       | $\mathord{\hspace{1pt}\text{--}\hspace{1pt}}$ | $\overline{\phantom{a}}$ | --                       | Y                | Y           |
| pd assurance index no                   | Y                        | $\overline{a}$                                | $\qquad \qquad -$        | --                       | $\overline{a}$                                | $\overline{\phantom{a}}$ | --                       | ${\rm Y}^{\# 4}$ | Y           |
| pd assurance table no                   | Y                        | $\overline{\phantom{a}}$                      | $\qquad \qquad -$        | --                       | $\overline{a}$                                | $\overline{\phantom{a}}$ | --                       | ${\rm Y}^{\# 4}$ | Y           |
| pd audit                                | Y                        | Y                                             | $\overline{a}$           | --                       | $\overline{a}$                                | $\overline{\phantom{a}}$ | $\overline{a}$           | N                | N           |
| pd_aud_async_buff_coun<br>t             | Y                        | Y                                             | $\overline{\phantom{a}}$ | $\overline{\phantom{a}}$ | $\overline{\phantom{a}}$                      | $\overline{\phantom{a}}$ | $\overline{\phantom{a}}$ | Y                | Y           |
| pd aud async buff retr<br>y intvl       | Y                        | Y                                             | $\overline{a}$           | --                       | $\mathord{\hspace{1pt}\text{--}\hspace{1pt}}$ | --                       | $\overline{a}$           | Y                | Y           |
| pd aud async buff size                  | Y                        | Y                                             | $\overline{a}$           | --                       | $\mathord{\hspace{1pt}\text{--}\hspace{1pt}}$ | $\overline{\phantom{a}}$ | $\overline{\phantom{a}}$ | Y                | Y           |
| pd aud auto loading                     | Y                        | $\overline{a}$                                | $\qquad \qquad -$        | --                       | $\overline{\phantom{a}}$                      | $\overline{\phantom{a}}$ | --                       | N                | N           |
| pd aud file name                        | Y                        | Y                                             | $\overline{\phantom{a}}$ | --                       | $\overline{\phantom{a}}$                      | $\overline{\phantom{a}}$ | $\overline{\phantom{a}}$ | Y                | Y           |
| pd aud file wrn pnt                     | Y                        | --                                            | $\overline{\phantom{a}}$ | $\overline{\phantom{a}}$ | $\overline{\phantom{a}}$                      | $\overline{\phantom{a}}$ | $\overline{\phantom{a}}$ | Y                | Y           |
| pd_aud_max_generation_<br>num           | Y                        | Y                                             | $\qquad \qquad -$        | --                       | $\mathord{\hspace{1pt}\text{--}\hspace{1pt}}$ | --                       | --                       | Y                | Y           |
| pd aud max generation<br>size           | Y                        | Y                                             | $\overline{\phantom{a}}$ | $\overline{\phantom{a}}$ | $\overline{\phantom{a}}$                      | --                       | $\overline{\phantom{a}}$ | Y                | Y           |
| pd aud no standby file<br>$_{\rm{opt}}$ | Y                        | $\overline{\phantom{a}}$                      | $\qquad \qquad -$        | --                       | $\mathord{\hspace{1pt}\text{--}\hspace{1pt}}$ | $\overline{\phantom{a}}$ | --                       | Y                | Y           |
| pd aud sql data size                    | Y                        | Y                                             | $\sim$                   | $\overline{a}$           | $\overline{a}$                                | $\overline{a}$           | $\overline{\phantom{a}}$ | Y                | Y           |
| pd aud sql source size                  | Y                        | Y                                             | $\qquad \qquad -$        | --                       | $\overline{\phantom{a}}$                      | $\overline{\phantom{a}}$ | $\overline{\phantom{a}}$ | Y                | Y           |
| pd audit def buffer si<br>ze            | $\overline{\phantom{a}}$ | $\overline{\phantom{a}}$                      | Y                        | Y                        | Y                                             | --                       | $\overline{a}$           | Y                | Y           |
| pd auth cache size                      | $\sim$                   | $\overline{a}$                                | Y                        | Y                        | Y                                             | $\overline{\phantom{a}}$ | $\overline{\phantom{a}}$ | $Y^{\#2, \#3}$   | $Y^{\#2}$   |
| pd auto vrup                            | Y                        | $-$                                           | $\overline{a}$           | --                       | $\overline{\phantom{a}}$                      | $\overline{\phantom{a}}$ | $\overline{\phantom{a}}$ | N                | $\mathbf N$ |

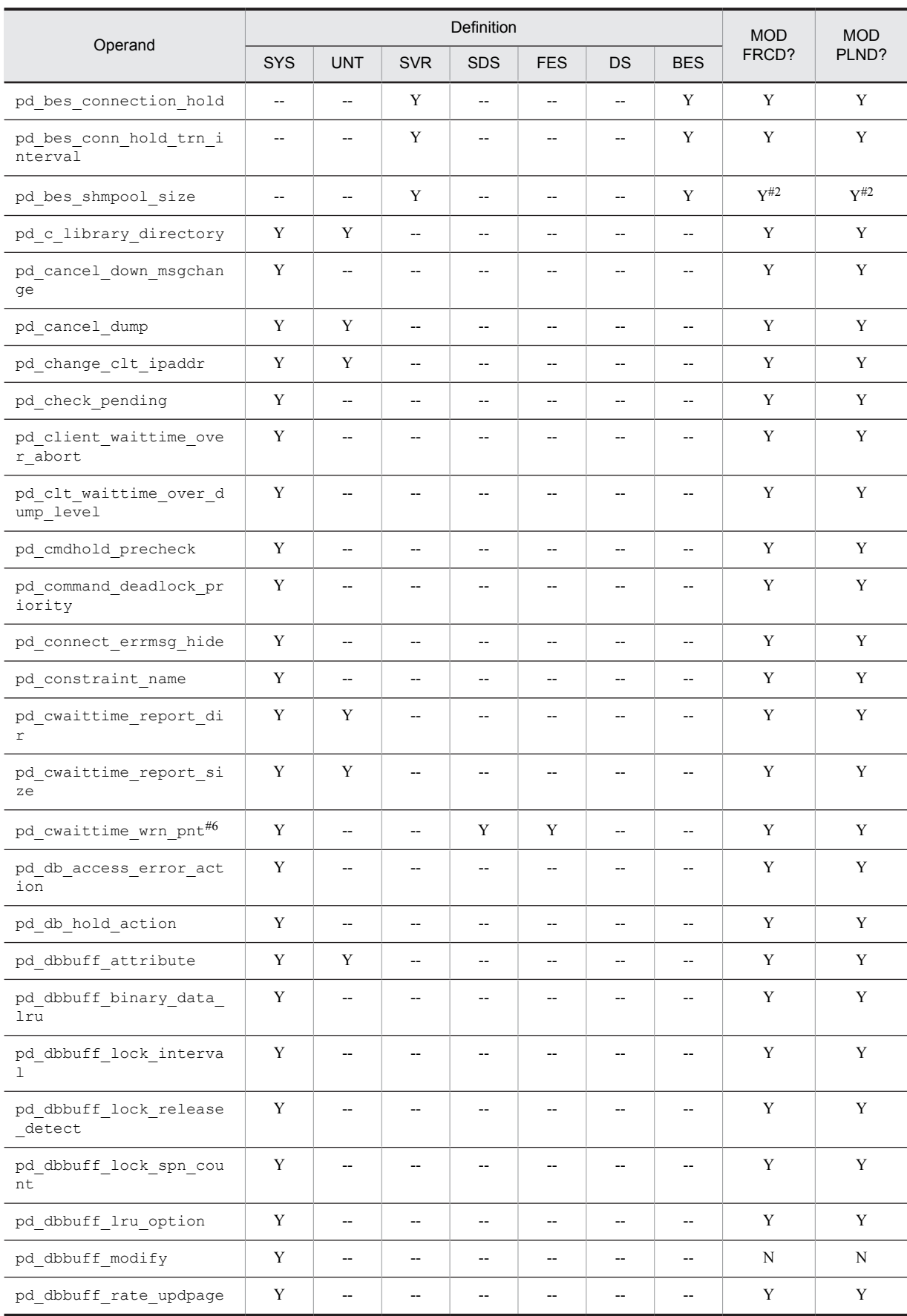

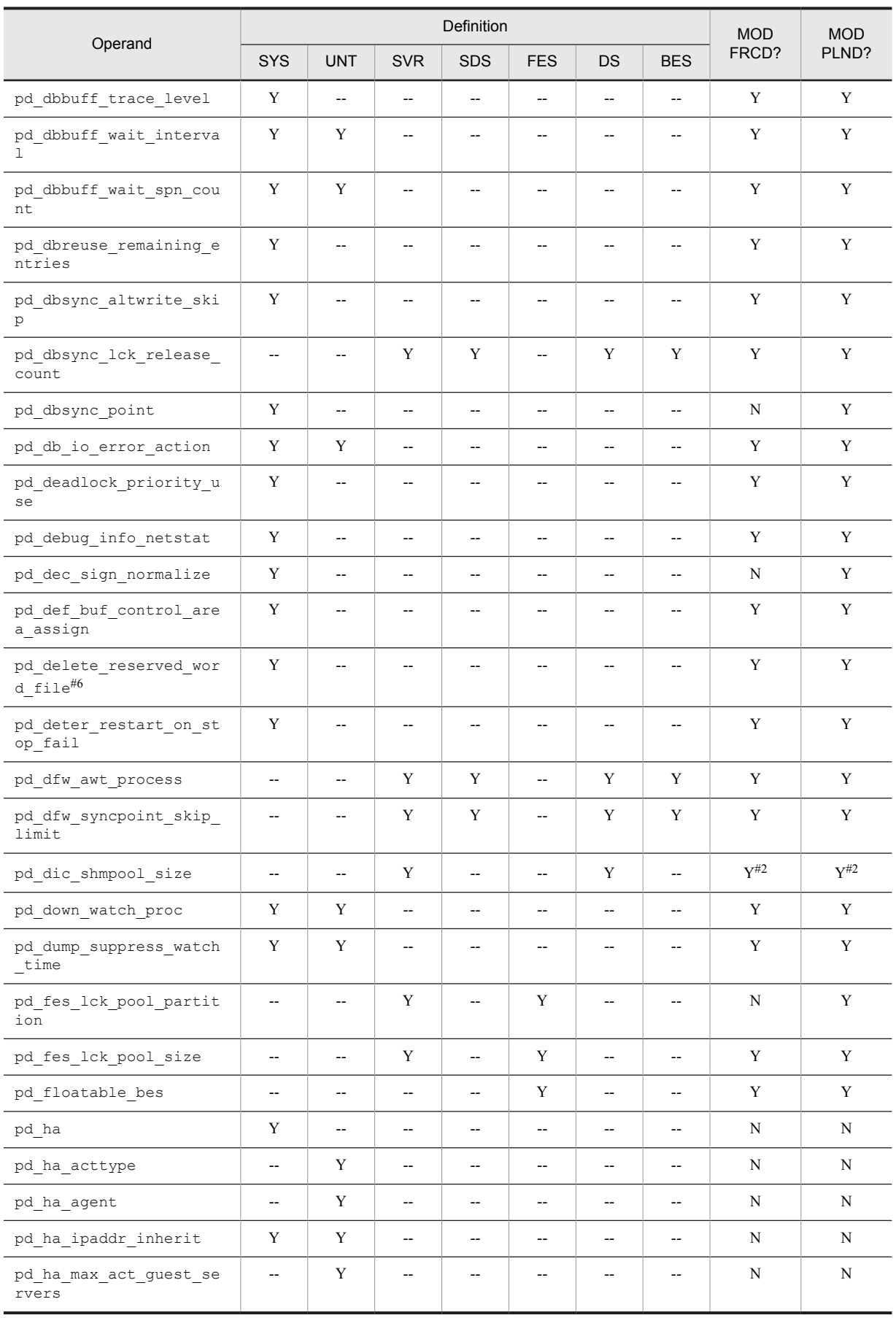

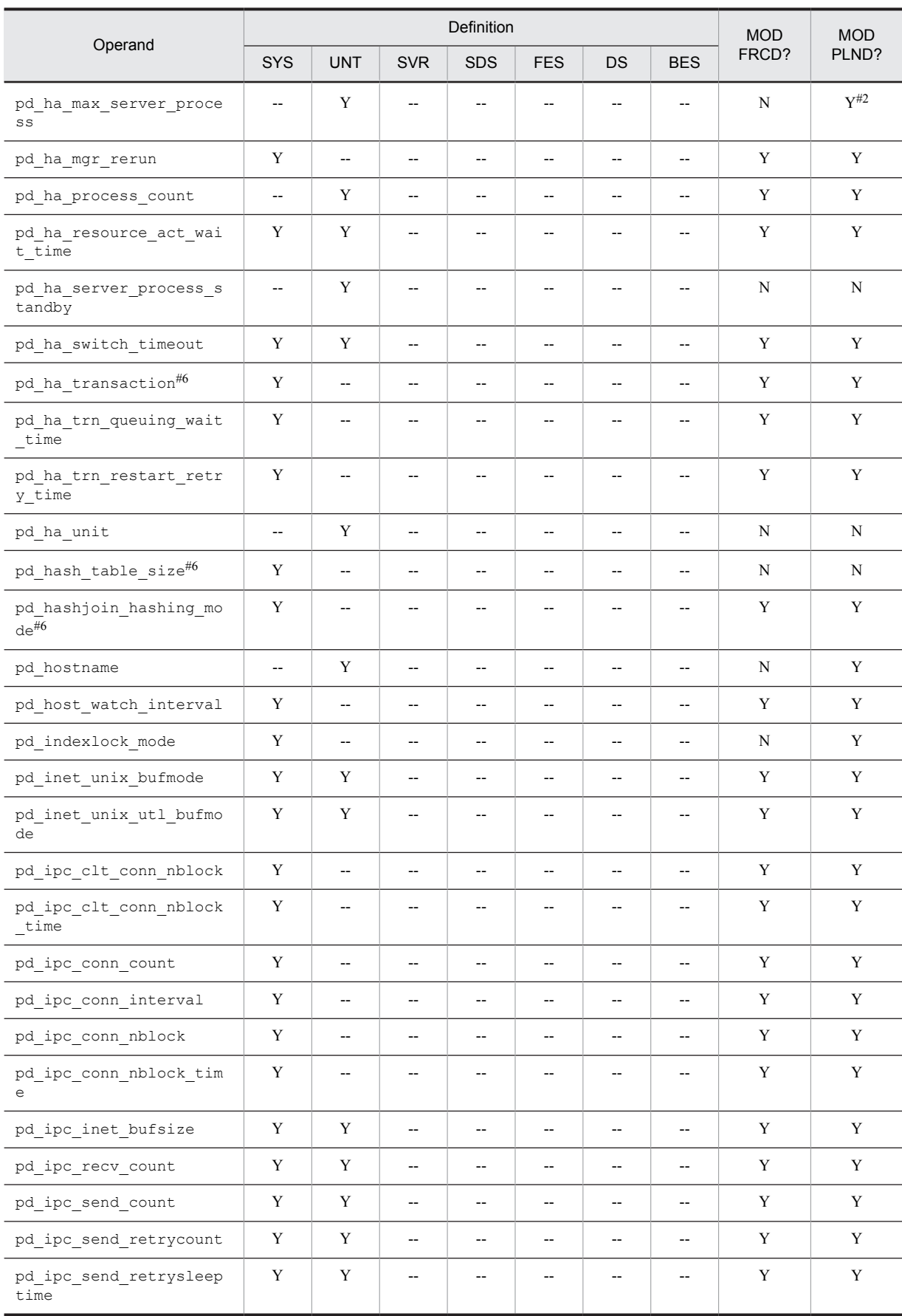

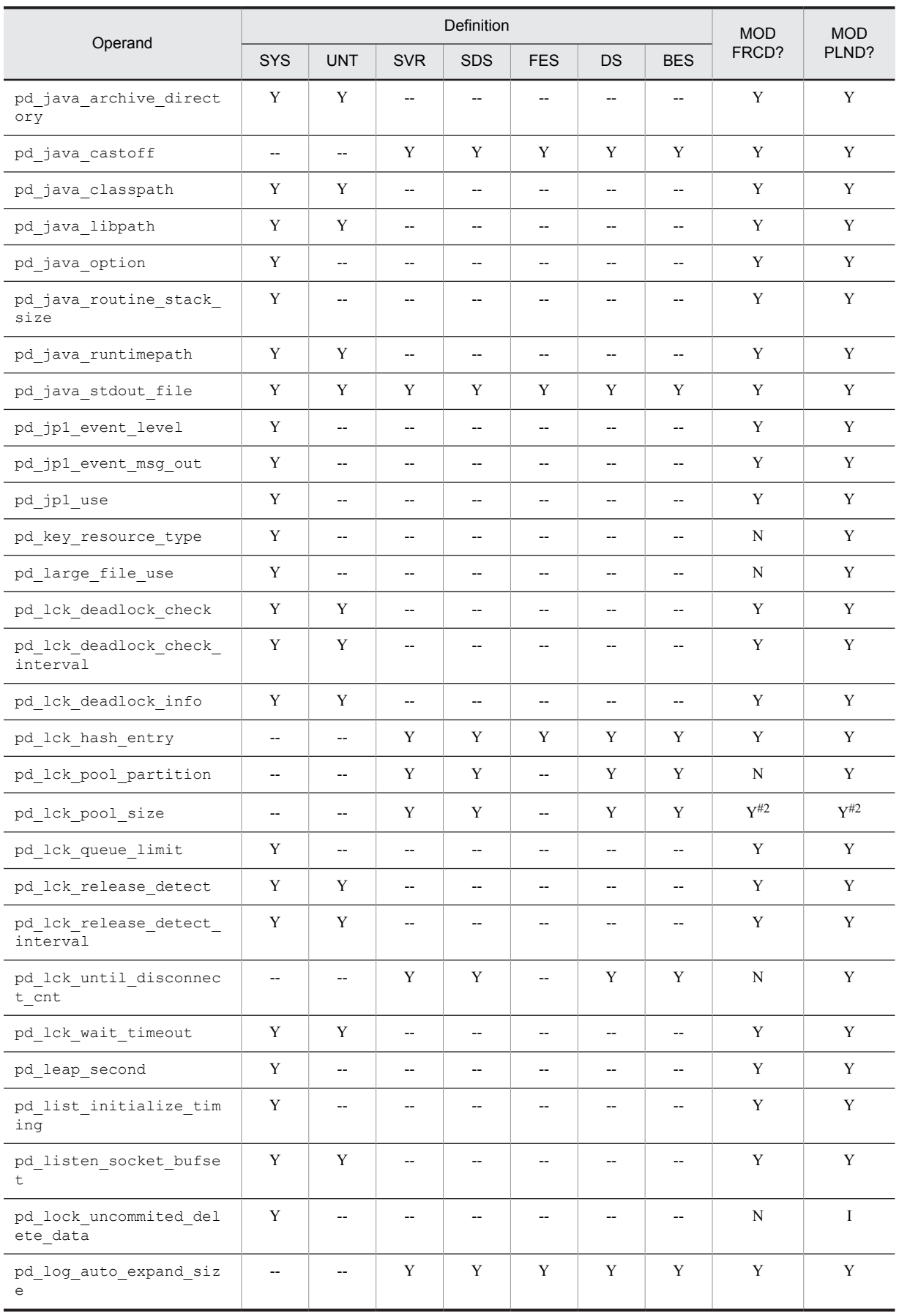

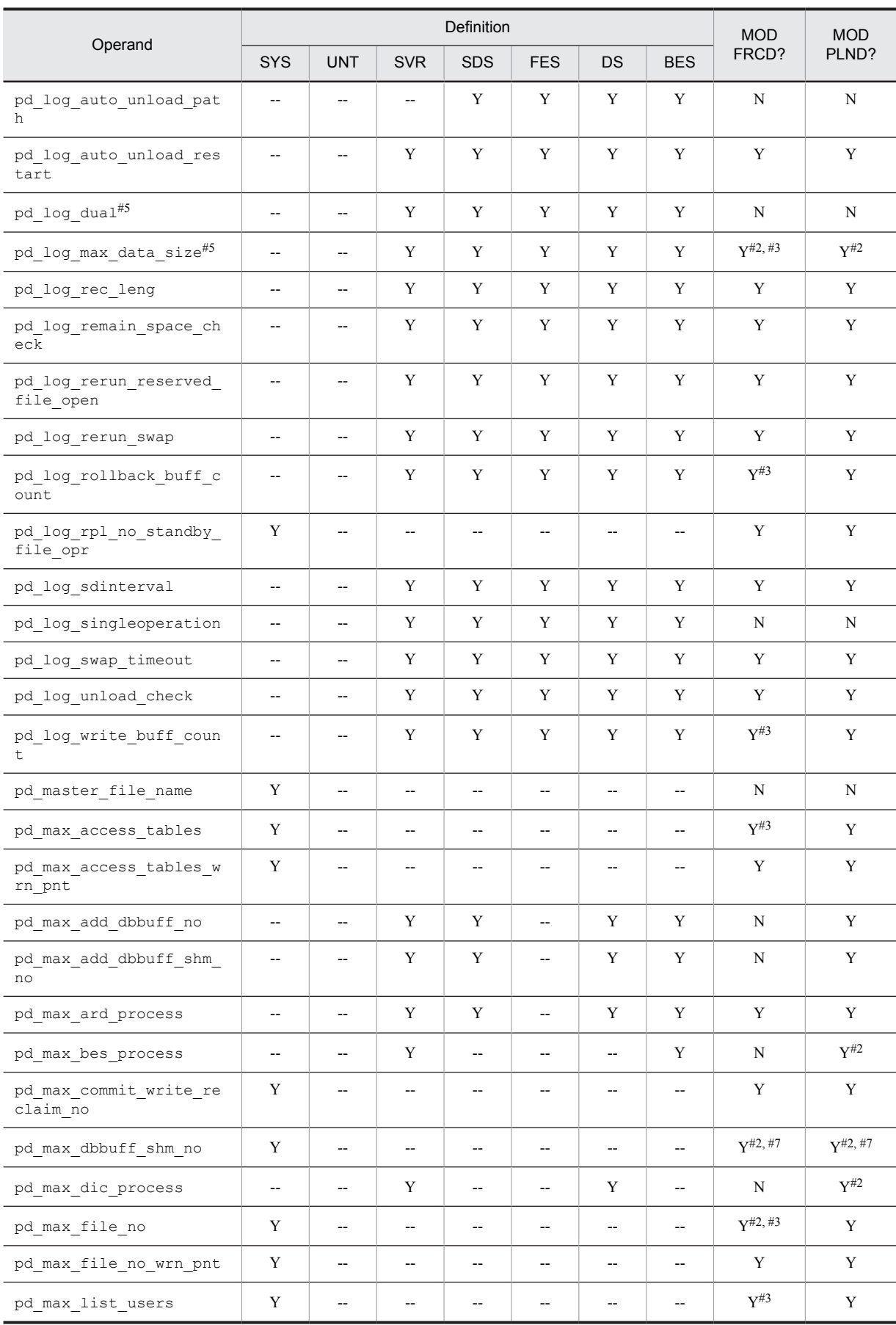

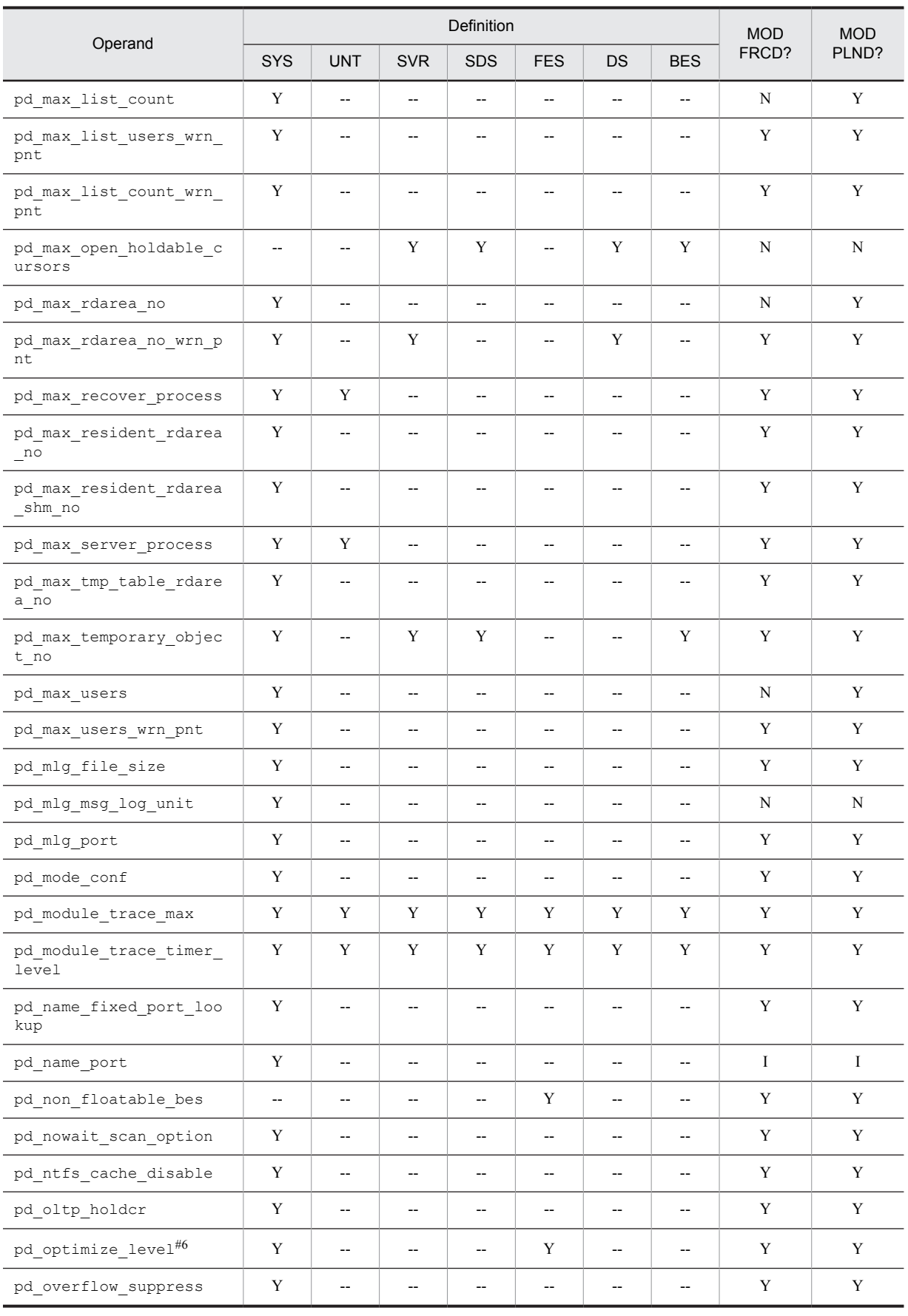

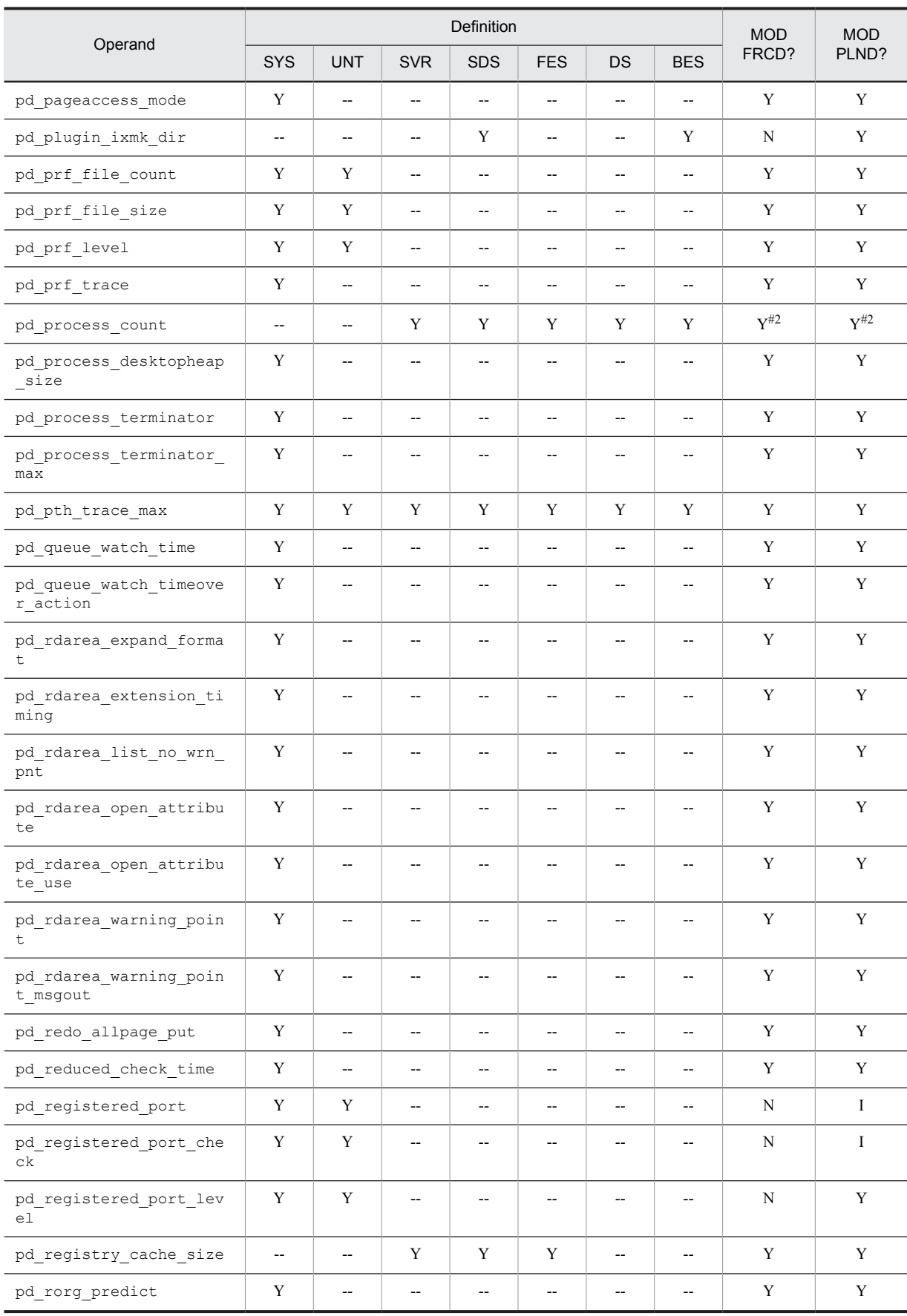

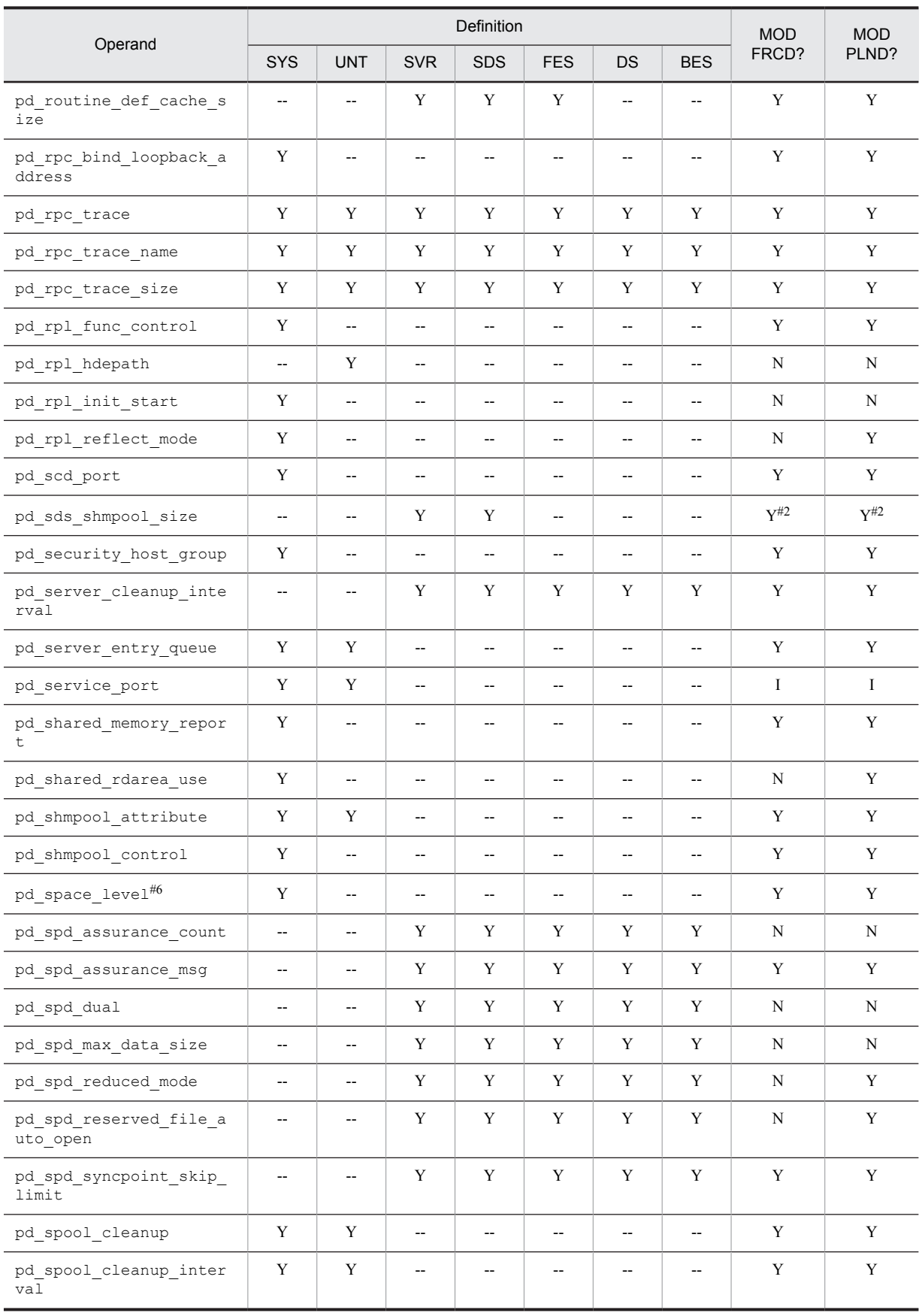

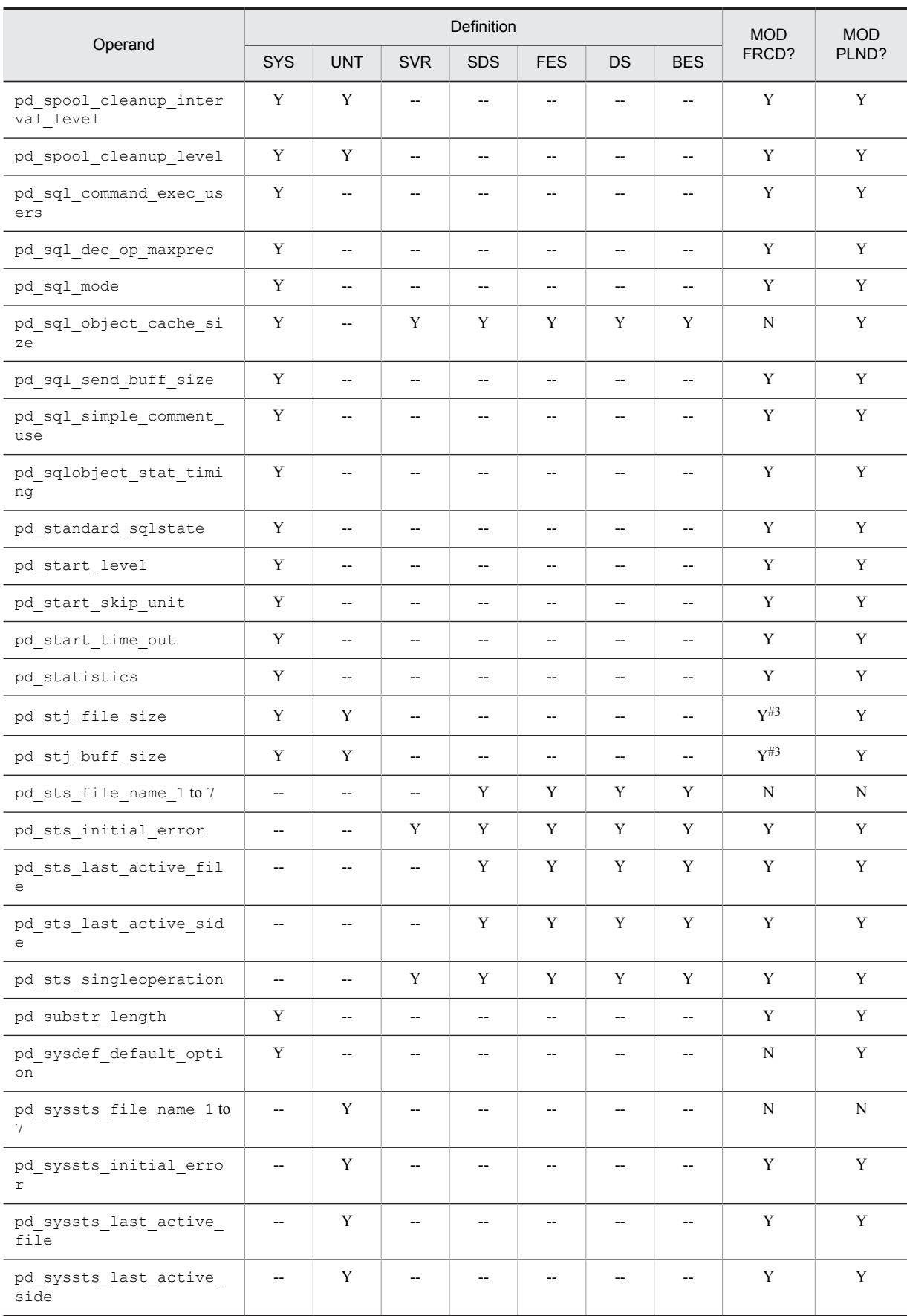

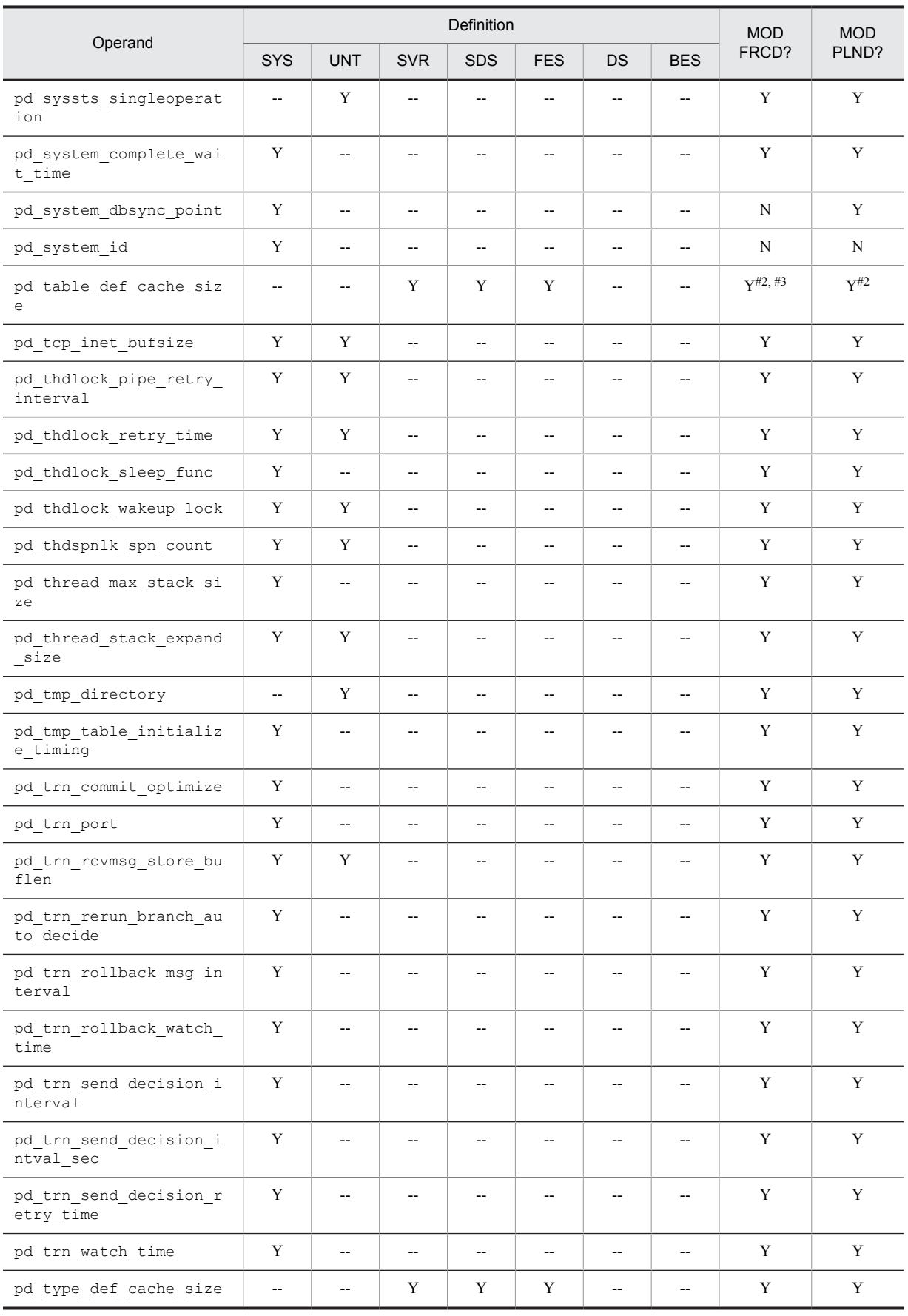

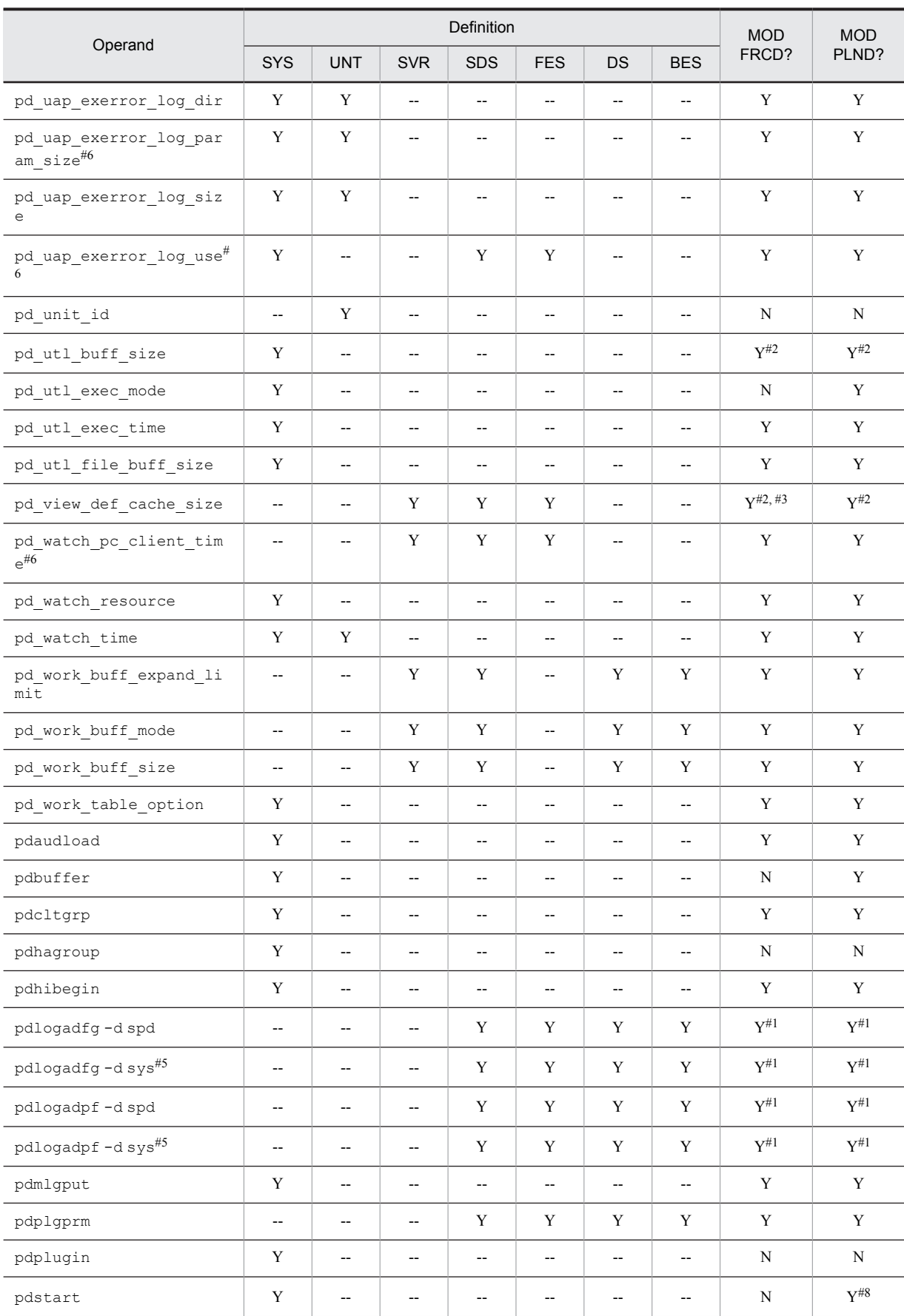

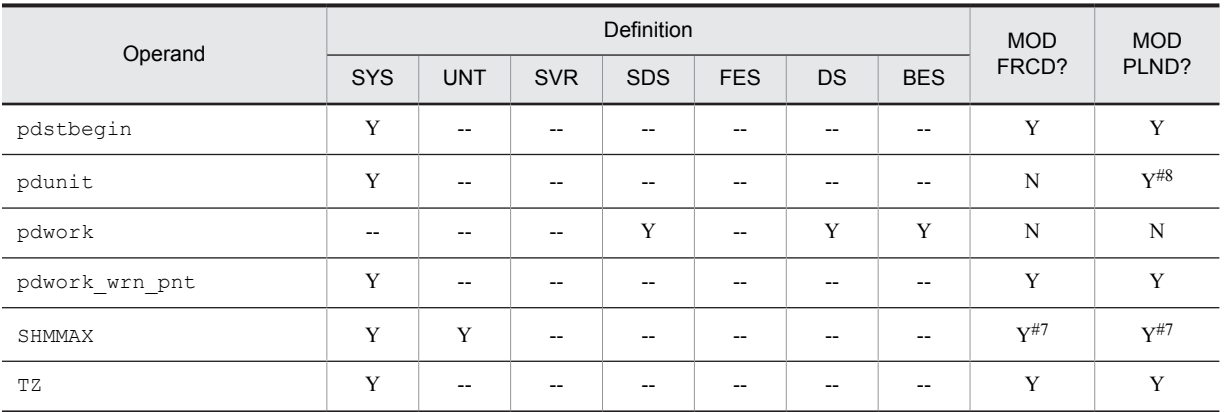

Legend:

MOD FRCD?: Modifiable after forced or abnormal termination?

MOD PLND?: Modifiable after planned termination?

Y: Can be modified.

N: Cannot be modified.

I: Typically needs to be modified, but be careful to maintain system integrity.

--: Not applicable

SYS: System common definition

UNT: Unit control information definition

SVR: Server common definition

SDS: Single server definition

FES: Front-end server definition

DS: Dictionary server definition

BES: Back-end server definition

#1

This operand can be added if it does not exist; if it already exists, it cannot be deleted or modified.

#2

It might not be possible to restart HiRDB if the value specified in this operand is decreased. If this occurs, revert the specification to the value prior to the change, and then restart.

#3

It might not be possible to restart HiRDB if the value specified in this operand is increased. If this occurs, revert the specification to the value prior to the change, and then restart.

 $#4$ 

If v6compatible or v7compatible is specified in the pd\_sysdef\_default\_option operand, HiRDB will start with the value in effect prior to modification, even if the definition has been modified at the time of the HiRDB restart.

#5

Exercise caution in modifying this operand while connected to HiRDB Datareplicator (source). Stop the corresponding HiRDB Datareplicator before adding, modifying, or deleting the specification of this operand, and while restarting HiRDB after such a change. Changing this definition and restarting HiDRB while HiRDB Datareplicator is running might result in failure of extraction by HiRDB Datareplicator.

#6

The values of the HiRDB system definition operands shown below can be modified in the client environment definitions of the individual clients. To modify a value for a client, specify the applicable client environment definition operand. For details about the client environment definitions, see the *HiRDB Version 9 UAP Development Guide*.

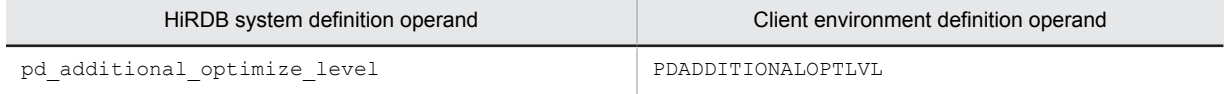

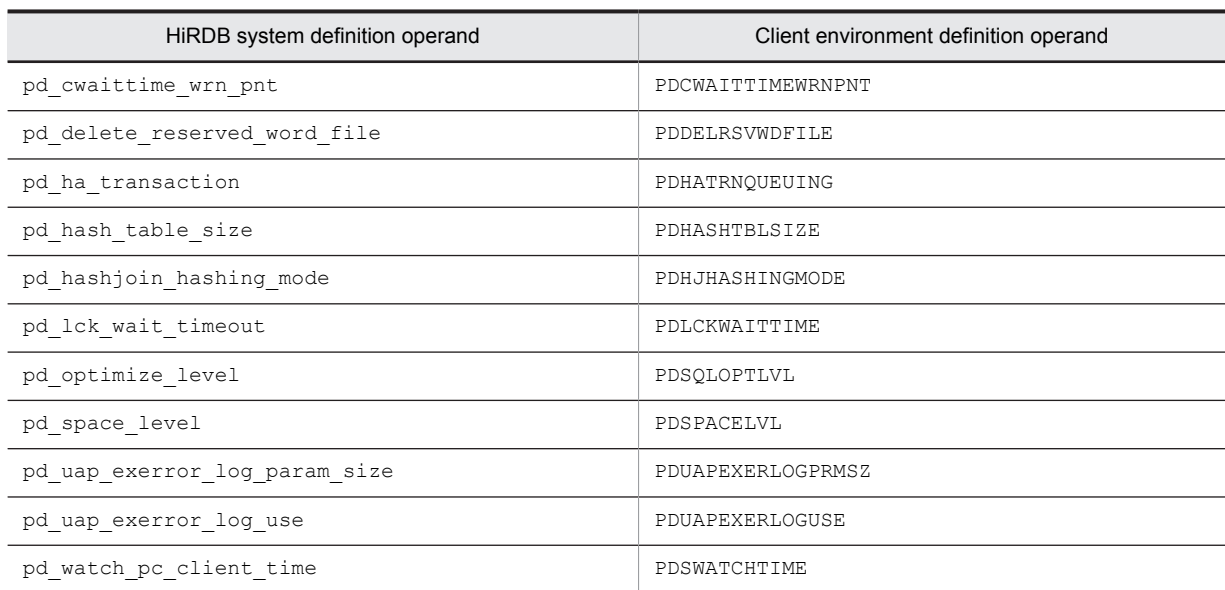

#7

If pd\_dbbuff\_modify=Y is specified in the system common definition (pdsys), this specification cannot be modified.

#8

Whether the operand can be modified depends on which options are specified. For details, see the descriptions of the individual operands.

# 1.4.2 Operand priorities

If the same operand is defined in different definitions, HiRDB determines the value to be used on the basis of the priority order of the definitions, as shown below:

1. Single server definition, front-end server definition, dictionary server definition, back-end server definition

2. Server common definition

3. Unit control information definition

4. System common definition

A standard value can be specified in a definition that has a low priority, and then that value can be changed by specifying a different value in a definition with a higher priority.

If an operand is omitted from all definitions, the default value for the lowest priority definition is assumed.

# 1.5 Operands whose default value depends on the version and operands that are no longer needed

#### (1) Operands whose default value depends on the version

The table below lists and describes the operands whose default value depends on the version.

If you do not want to change operand default values during upgrading, specify v6compatible or v7compatible in the [pd\\_sysdef\\_default\\_option](#page-193-0) operand.

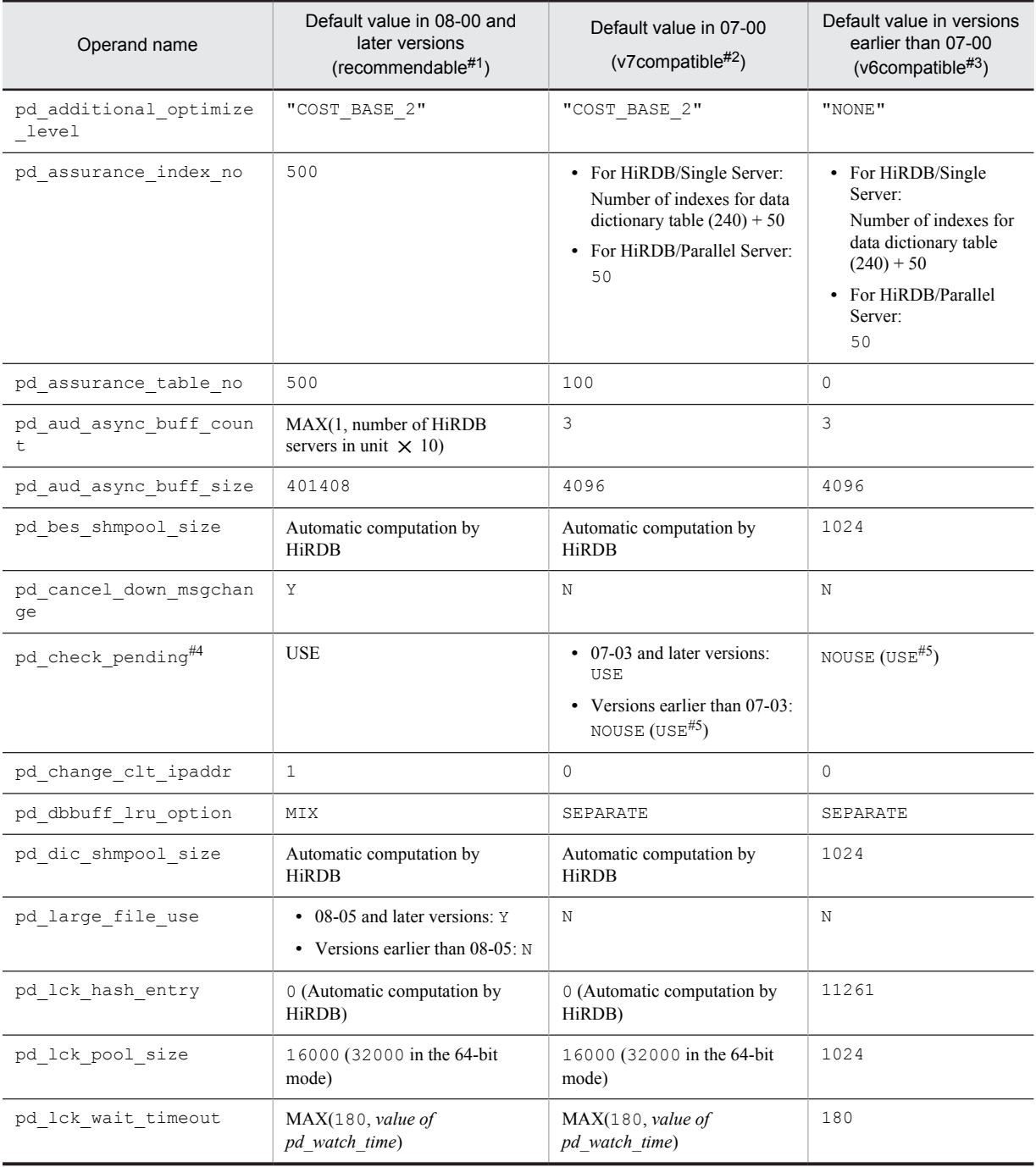

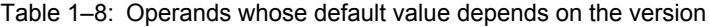

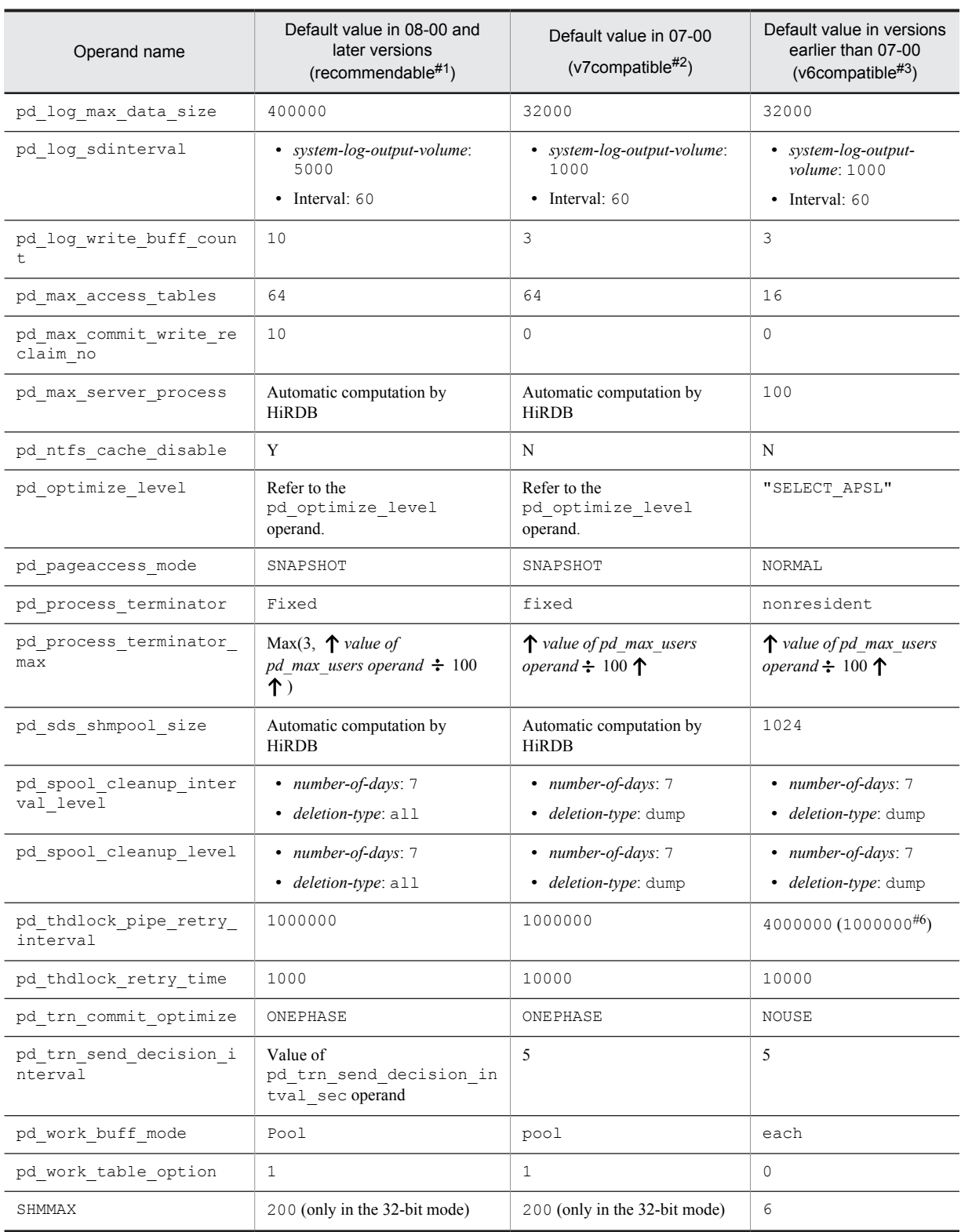

#1

These are the default values when recommendable is specified in the pd\_sysdef\_default\_option operand or when the pd\_sysdef\_default\_option operand has been omitted.

#2

These are the default values used when v7compatible is specified in the pd\_sysdef\_default\_option operand.

#### #3

These are the default values used when  $v6$  compatible is specified in the pd sysdef default option operand.

#4

The default for the pd\_check\_pending operand was changed in version 07-03 from NOUSE to USE.

#5

The pd\_check\_pending operand is not affected when the default value is modified with the pd sysdef default option operand. For this reason, the default for pd\_check\_pending is USE even when v6compatible or v7compatible is specified in the pd\_sysdef\_default\_option operand. If compatibility with versions earlier than 07-03 must be maintained, specify NOUSE in pd\_check\_pending.

#6

The pd\_thdlock\_pipe\_retry\_interval operand is not affected when the default value is modified with the pd\_sysdef\_default\_option operand. For this reason, the default for pd\_thdlock\_pipe\_retry\_interval is 1000000 even when v6compatible is specified in the pd sysdef default option operand.

If compatibility with versions earlier than 07-00 must be maintained, specify 4000000 in pd thdlock pipe retry interval.

#### (2) Operands that are no longer needed

Upgrading eliminates the need to specify the operands listed below. If you have upgraded your system and have left these operands in place, no error occurs.

#### **Operand that is no longer needed starting in version 08-00**

**•** pd\_dynamic\_sql\_object\_cache

#### **Operands that are no longer needed starting in version 07-00**

- **•** pd\_multi\_fes
- **•** pd\_redo\_skip\_inf

<span id="page-64-0"></span>

# System Common Definition

This chapter explains the operands of the system common definition.

# 2.1 Operand formats

The system common definition defines the structure of the overall HiRDB system, as well as information that is common to all HiRDB system units. This section explains the formats used to specify the operands of a system common definition. Note that the numbers in the following table correspond to the numbers assigned to the explanations of the individual operands in *[2.2 Operand explanations](#page-74-0)*.

#### **For users who are creating HiRDB system definitions for the first time**

The first step is to determine the values to be specified for the operands shown in boldface type. In principle, HiRDB can be started once the boldface operands have been specified.

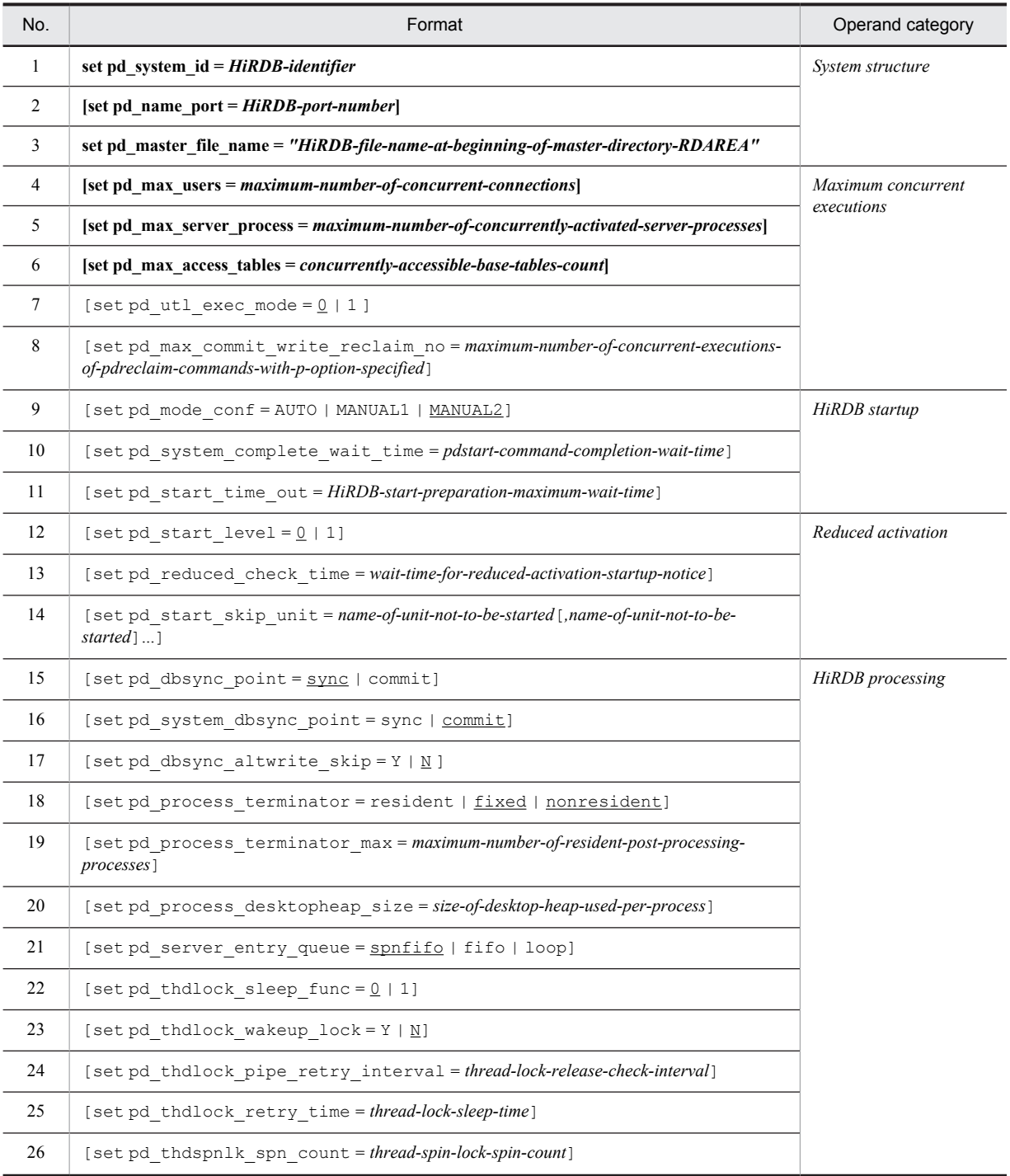

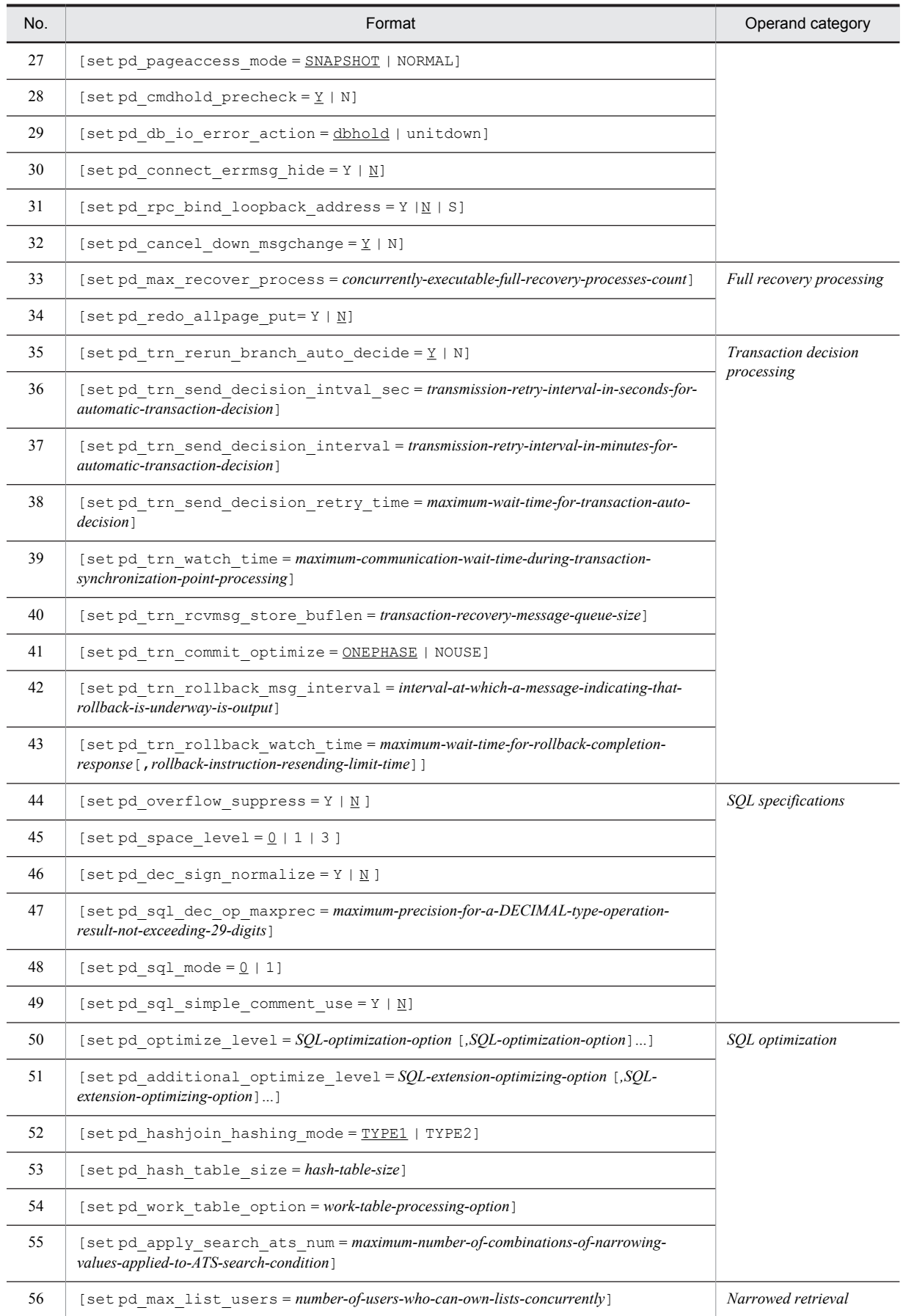

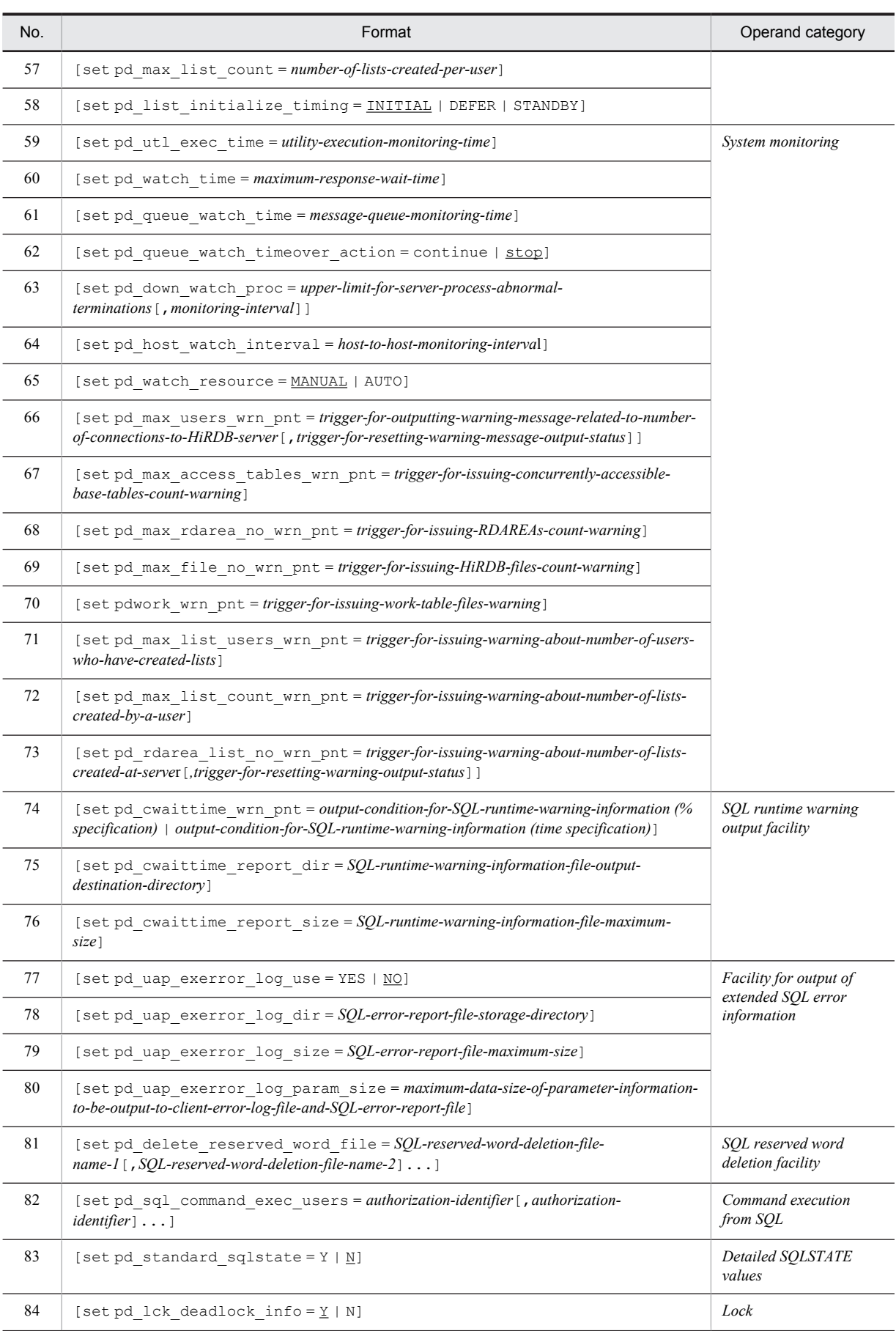

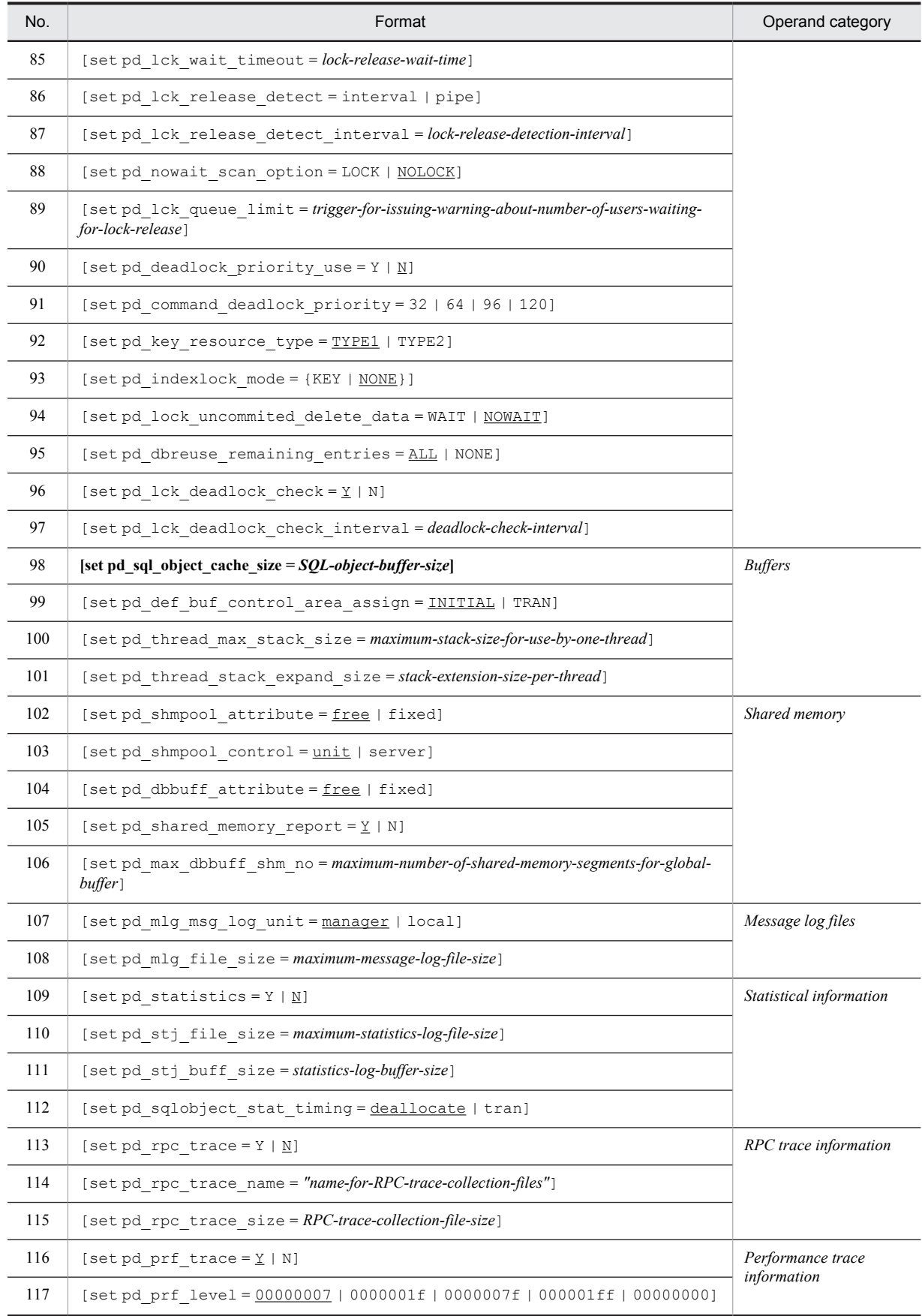

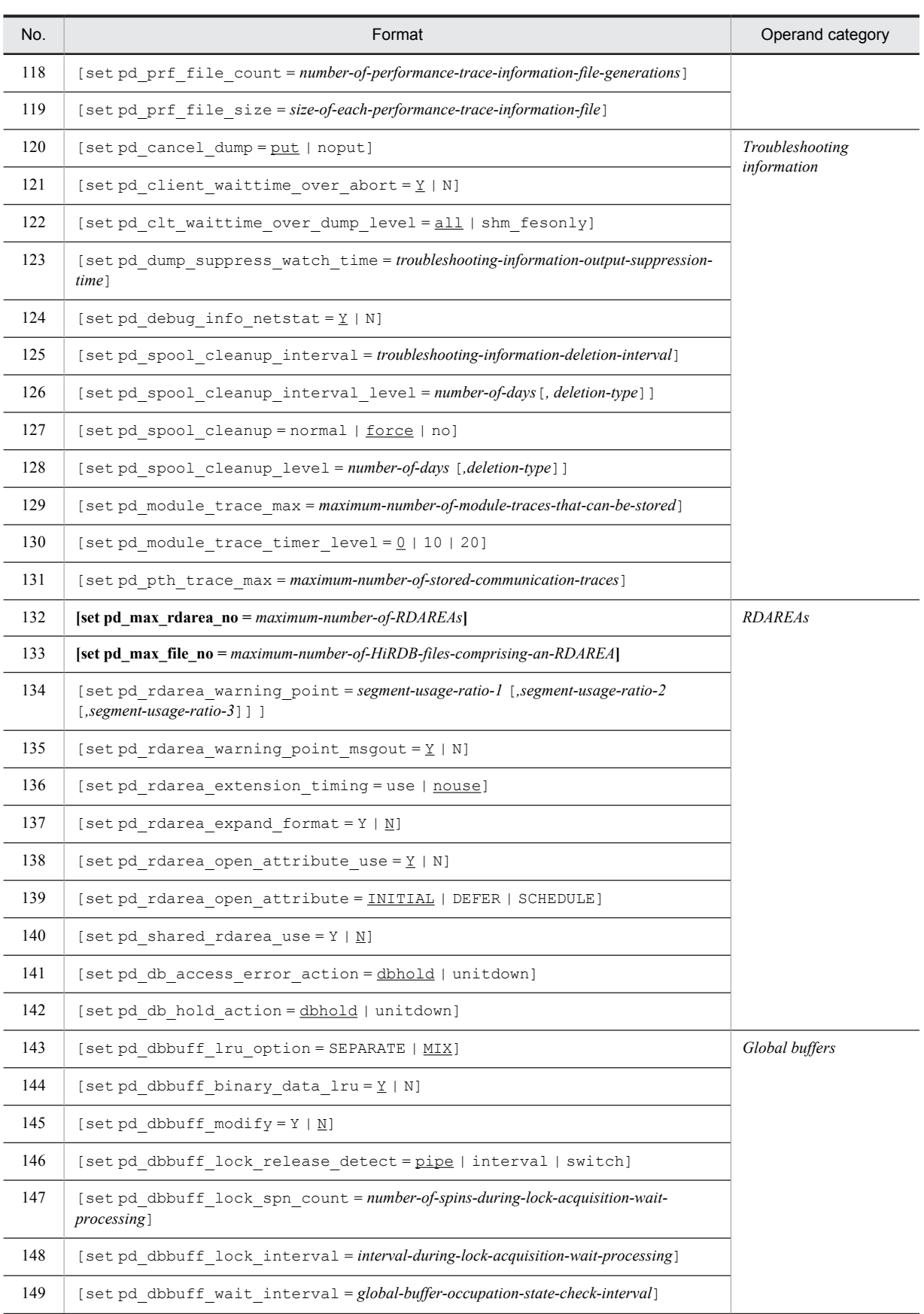

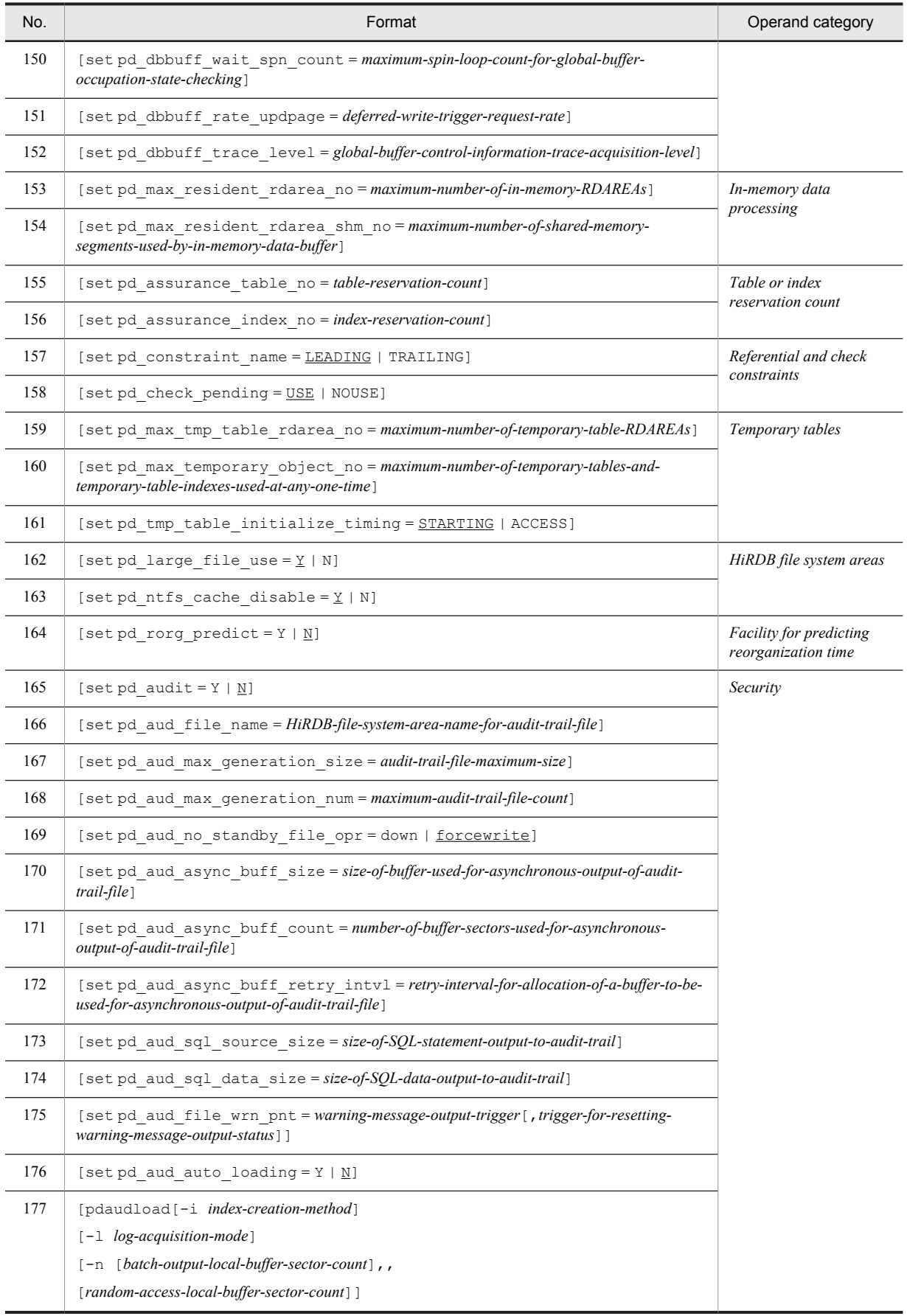

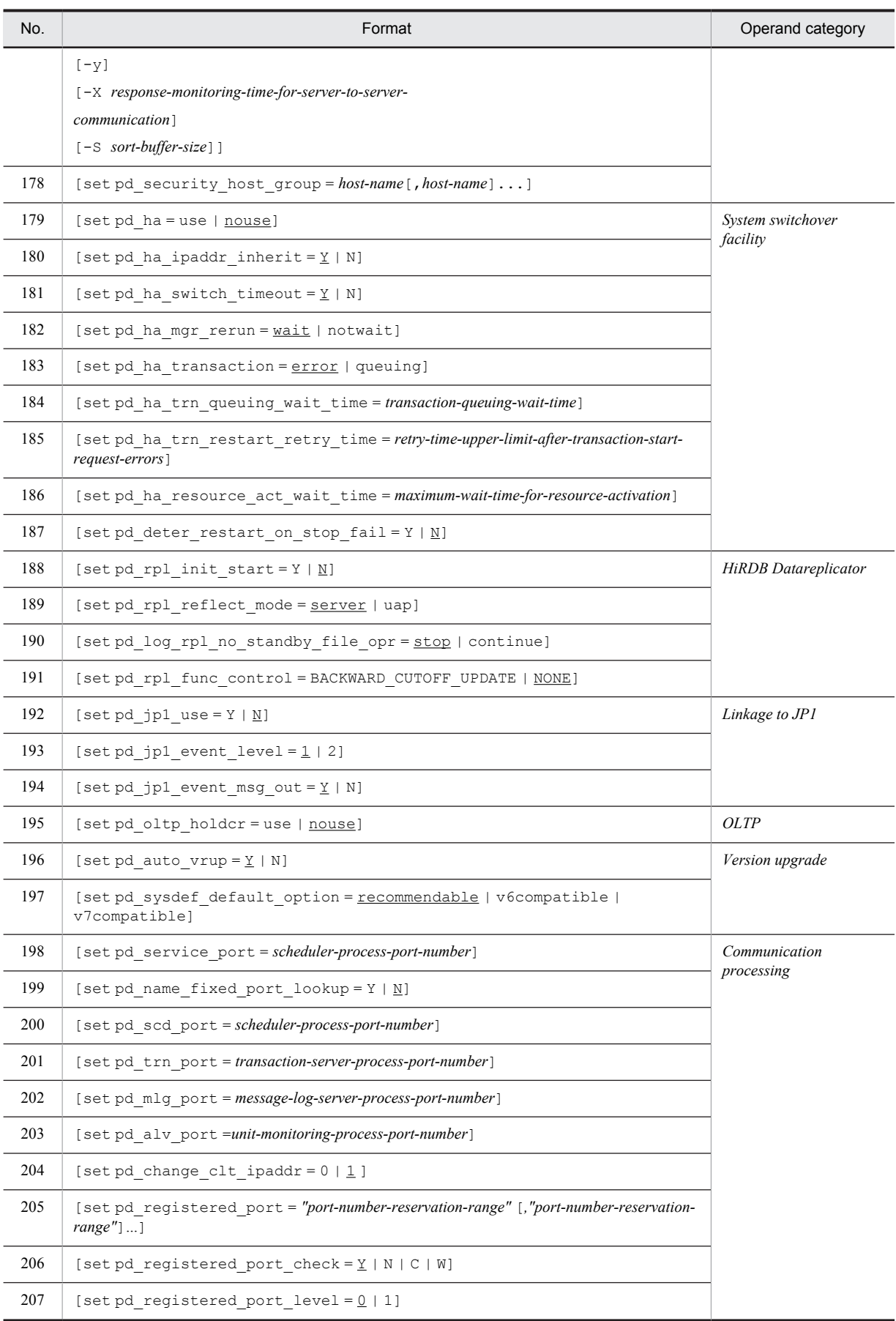
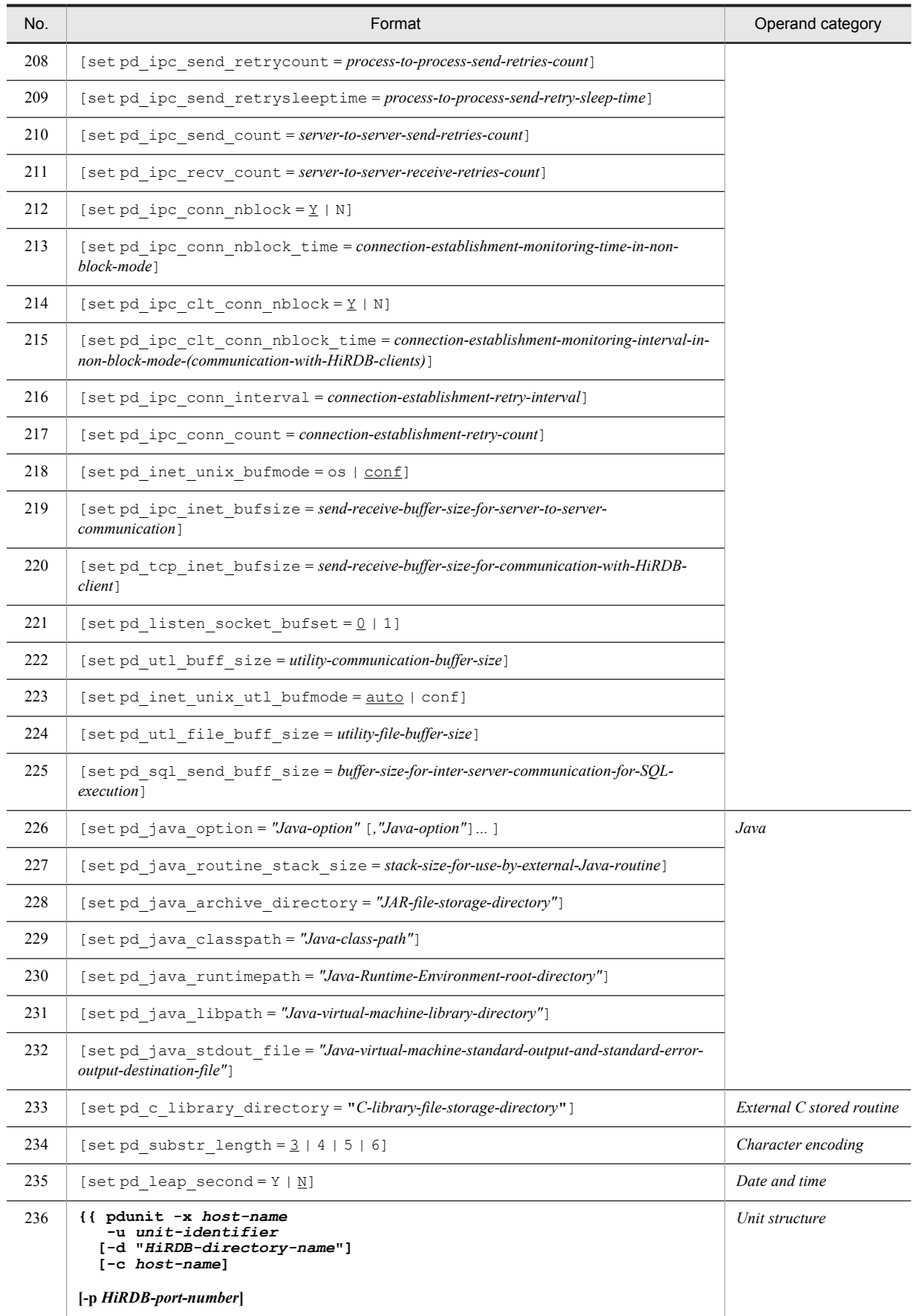

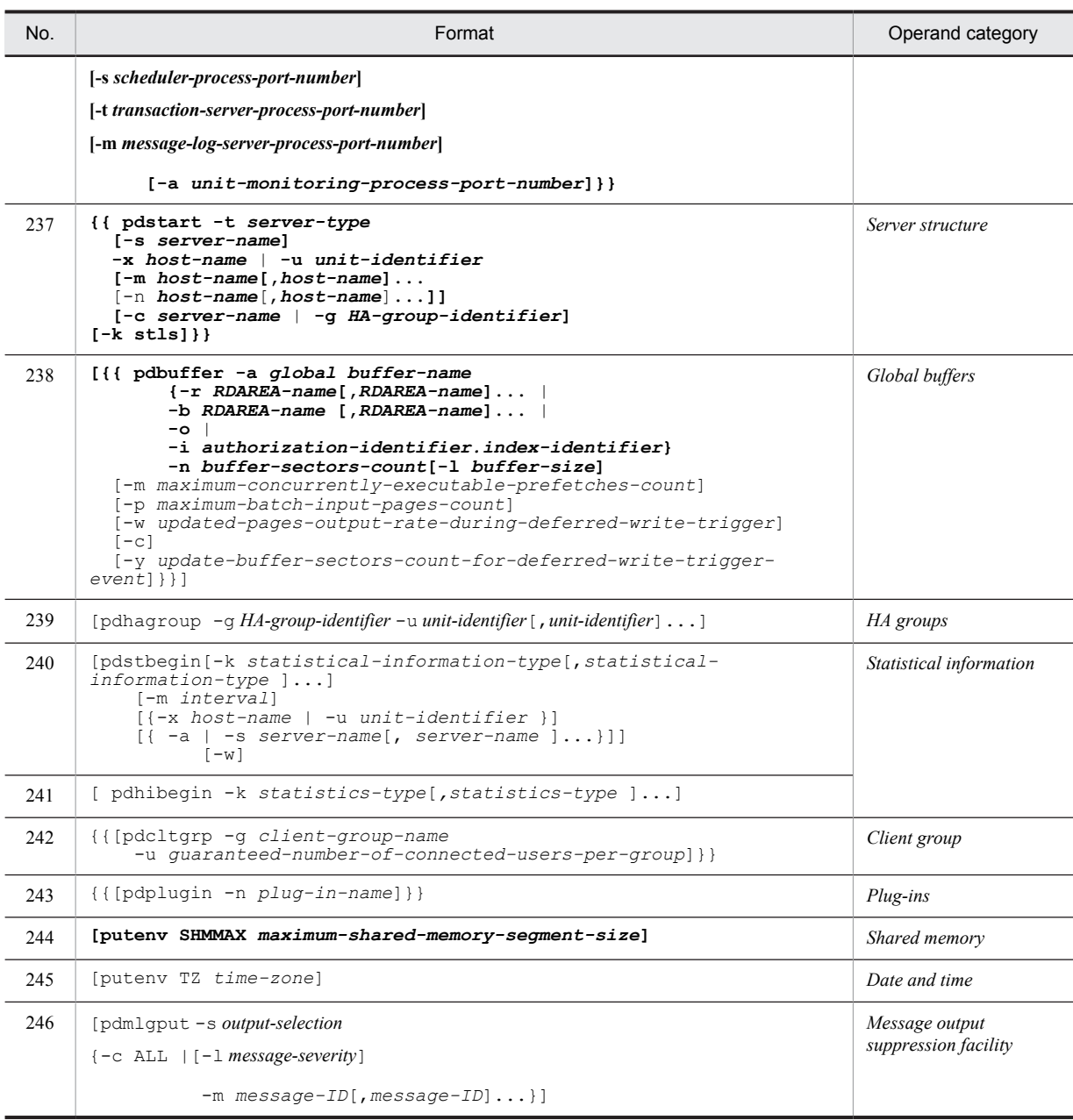

# 2.2 Operand explanations

# 2.2.1 Operands related to the system structure

# **1) pd\_system\_id =** *HiRDB-identifier*

# **~<identifier>((4 alphabetics))**

Specifies an identifier for the HiRDB system. This operand is required.

If you are using multiple HiRDB/Single Servers, specify a unique HiRDB identifier in each system.

#### **Notes**

The only way to change a HiRDB identifier after it has been set is to use the database initialization utility to rebuild the system. For this reason, avoid specifying a name that might have to be changed later.

# **2) pd\_name\_port =** *HiRDB-port-number*

**~<unsigned integer> ((5001-65535)) <<20000>>**

Specifies the port number of the HiRDB port.

#### **Note**

For details about HiRDB port numbers, see *Port numbers used by HiRDB* in the *HiRDB Version 9 Installation and Design Guide*.

## **Relationship to other operands**

This operand is related to the -p option of the pdunit operand.

# **3) pd\_master\_file\_name = "***HiRDB-file-name-at-beginning-of-master-directory-RDAREA***"**

## **~<path name>((up to 167 characters))**

Specifies as an absolute path name the name of the HiRDB file that is at the beginning of the master directory RDAREA.

This operand is required.

# **Notes**

- **•** Once the name of the HiRDB file that is at the beginning of the master directory RDAREA is specified, it cannot be changed. To change it, you must rebuild the system with the database initialization utility. For this reason, avoid specifing a name that might have to be changed later.
- **•** HiRDB file system area names are not case sensitive, but HiRDB file names are case sensitive. For example, for C:\rdarea\mast\mast01, C:\rdarea\mast is not case sensitive, but mast01 is case sensitive.

# 2.2.2 Operands related to maximum concurrent executions

# **4) pd\_max\_users =** *maximum-number-of-concurrent-connections*

- For a HiRDB/Single Server: ((1-3000))<<10>>
- For a HiRDB/Parallel Server:  $((1-2000))<10>$

This operand specifies the maximum number of concurrent connections allowed for the HiRDB server. For a HiRDB/Parallel Server, this operand specifies the maximum number of concurrent connections allowed for a single front-end server. If the number of connection requests exceeds the value specified by this operand, HiRDB rejects any additional connection requests (connection requests result in errors). Note that connection in this case means an attempt to connect to a HiRDB server based on a CONNECT statement.

## **Specification guidelines**

- When OpenTP1 is used, the connection count is the number of OpenTP1 server processes to be connected to the HiRDB server (including XA connections).
- **•** When DBPARTNER/Server is used, the connection count is the number of DBPARTNER/Server connection clients.
- **•** When HiRDB SQL Executer is used, the connection count is the number of HiRDB SQL Executer connection clients.
- **•** If the multi-connection facility is used, the connection count is the total number of concurrent connections by individual UAPs.
- **•** Some of the HiRDB commands and utilities are internally connected to the HiRDB server. Therefore, while these commands and utilities are being executed, the number of users that can be connected temporarily decreases. Determine the operand value by taking this fact into consideration. For details about the number of command and utility connections, see *Number of Concurrent Command Connections* in the manual *HiRDB Version 9 Command Reference*.

# **Notes**

- If you increase the value of the pd\_max\_users operand, you must also increase the value of the pd\_max\_server\_process operand. Along with these increases, both the size of the shared memory and the number of ports used by the HiRDB system also increase. For notes related to an increase in the value of the pd\_max\_users operand (when the number of users is increased), see the *HiRDB Version 9 System Operation Guide*. If you omit the pd\_max\_server\_process operand, HiRDB automatically computes a value for this operand.
- **•** For a multiple front-end server, the maximum number of connection requests that can be processed is obtained by multiplying the value of the pd\_max\_users operand by the number of front-end servers. However, make sure that the value obtained does not exceed the specifiable upper limit for the pd\_max\_users operand (2000).
- **•** Connection requests to the HiRDB server in excess of this operand's value will result in an error, and processes might be left over. Use the pdls -d prc command to check for leftover processes; if any are found, terminate them forcibly with the pdcancel command.

# **Relationship to other operands**

This operand is related to the following operands:

- **•** pd\_lck\_hash\_entry
- **•** pd\_lck\_pool\_size
- **•** pd\_lck\_release\_detect
- **•** pd\_max\_bes\_process
- **•** pd\_max\_dic\_process
- **•** pd\_max\_server\_process
- **•** pd\_process\_count
- **•** pd\_process\_terminator\_max
- **•** pdcltgrp

# **Effects on individual estimation formulas**

If the value of the pd\_max\_users operand is changed, the following estimation formulas are affected: *HiRDB Version 9 Installation and Design Guide*:

- **•** *Considerations when migrating to 64-bit mode*
- **•** *Calculation of required memory* under *Estimating the memory size required for a HiRDB/Single Server*
- **•** *Formulas for shared memory used by a unit controller* under *Estimating the memory size required for a HiRDB/Single Server*
- **•** *Processes started by HiRDB/Parallel Server*
- **•** *Calculation of required memory* under *Estimating the memory size required for a HiRDB/Parallel Server*
- **•** *Formulas for shared memory used by a unit controller* under *Estimating the memory size required for a HiRDB/Parallel Server*
- **•** *Size of a work table file used by an SQL statement*
- **•** *Determining the maximum number of files (pdfmkfs -l command)*
- **•** *Maximum and minimum values for the system configuration*
- **•** *Determining the number of records in a synchronization point dump file*
- **•** *Formula 1*, *Formula 2*, *Formula 3*, and *Formula 4* under *Formulas for shared memory used by a single server*
- **•** *Formula 1* and *Formula 2* under *Formulas for the size of the shared memory used by a dictionary server*
- **•** *Formula 1*, *Formula 2*, *Formula 3*, and *Formula 4* under *Formulas for the size of the shared memory used by a back-end server*
- **•** *Formula for the shared memory used by a front-end server*
- **•** *Estimating the number of ports that a unit will use*
- **•** *HiRDB/Single Server* under *Determining Environment Variables Related to the Number of Resources*
- **•** *HiRDB/Parallel Server* under *Determining Environment Variables Related to the Number of Resources*

# **5) pd\_max\_server\_process =** *maximum-number-of-concurrently-activated-server-processes*

#### **~<unsigned integer>((50-10000))**

Specifies the maximum number of processes that can be activated at the same time within a single unit. The number of server processes includes the number of processes for the system server, individual servers, utilities, and the like (the system server is a server that is used internally by HiRDB).

# **Specification guidelines**

**•** Normally, omit this operand. When it is omitted, the value obtained from the following formula is assumed. HiRDB automatically re-computes the value of this operand if you change any of the operands mentioned in the explanation of a variable.

Default value =  $a + b \times (c + 27) + 73 + i + j + k + n + o$ 

When v6compatible is specified in the pd\_sysdef\_default\_option operand, the default for this operand is 100.

**•** If you choose to specify this operand, use the following formula as a reference for determining the operand value. For a HiRDB/Parallel Server, determine values for all units, and use the largest of these values as a guideline.

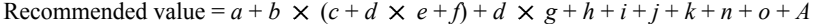

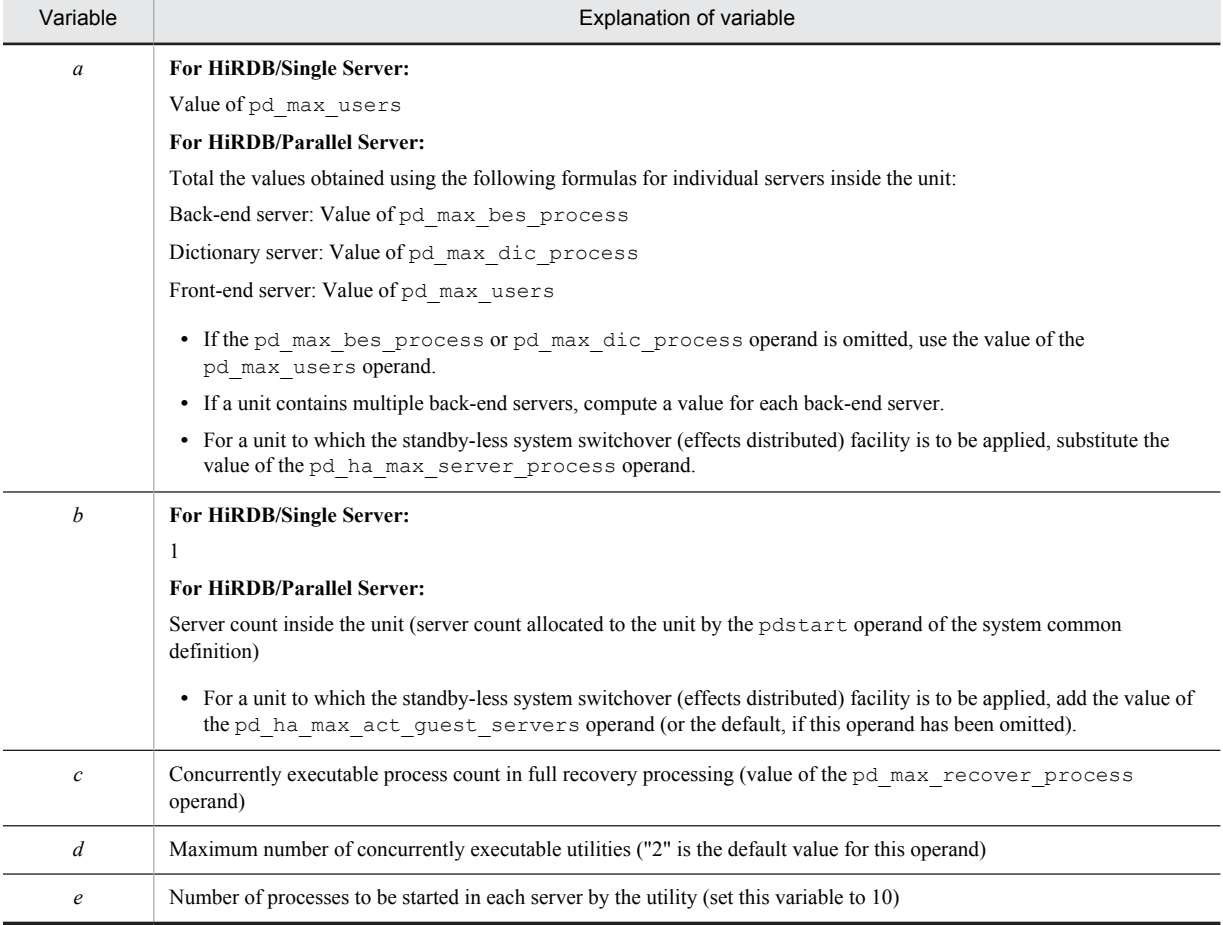

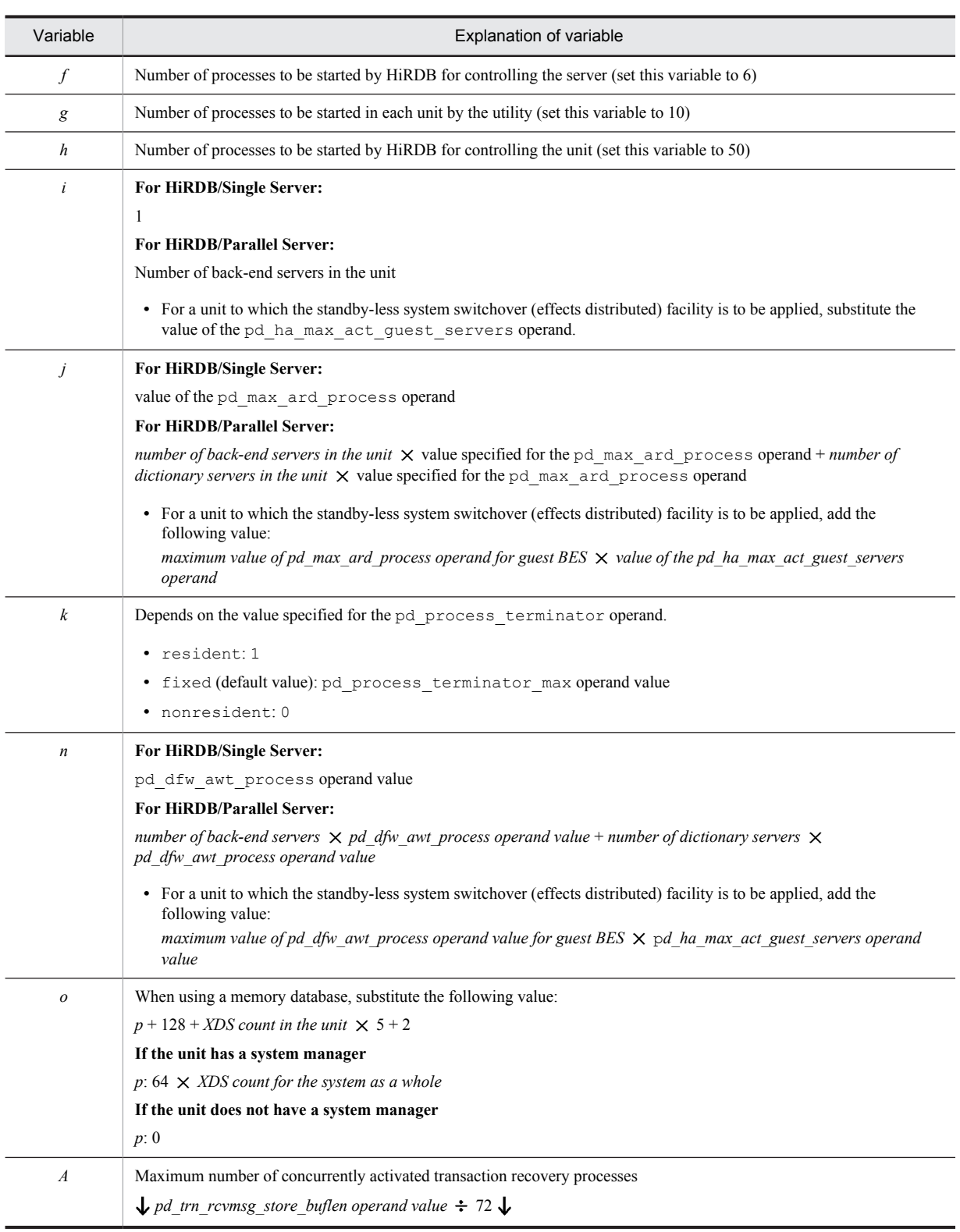

# **Relationship to other operands**

- **•** This operand's value limits the maximum value of the pd\_process\_count operand.
- **•** If you need to adjust the value for each unit because the server configuration in each unit is different, specify the pd\_max\_server\_process operand in the unit control information definition.

## **Notes**

- **•** This specification value includes the number of processes for servers and utilities in the unit. If this value is too small, the following might occur:
	- Unit or server startup process results in an error
	- Transaction recovery cannot be performed
	- HiRDB planned termination cannot be performed
	- If the number of concurrent connections becomes greater than the maximum number of resident processes, connections can no longer be made

 A command error results when an internal process activated by an extension of a command's execution starts.

• Because the number of processes that can actually be activated depends on factors such as the system resources, it might be necessary to adjust the resources or to change the locations of servers in some cases.

# **Effects on individual estimation formulas**

If the value of the pd\_max\_server\_process operand is changed, the following estimation formulas are affected:

*HiRDB Version 9 Installation and Design Guide*:

- **•** *Calculation of required memory* under *Estimating the memory size required for a HiRDB/Single Server*
- **•** *Formulas for shared memory used by a unit controller* under *Estimating the memory size required for a HiRDB/Single Server*
- **•** *Calculation of required memory* under *Estimating the memory size required for a HiRDB/Parallel Server*
- **•** *Formulas for shared memory used by a unit controller* under *Estimating the memory size required for a HiRDB/Parallel Server*
- **•** *Estimating desktop heap settings*
- **•** *HiRDB/Single Server* under *Determining Environment Variables Related to the Number of Resources*
- **•** *HiRDB/Parallel Server* under *Determining Environment Variables Related to the Number of Resources*

#### **6) pd\_max\_access\_tables =** *concurrently-accessible-base-tables-count*

# **~<unsigned integer>((4-32000))<<64>>**

Specifies the maximum combined number of tables and sequence generators that can be accessed concurrently in a single transaction. This refers to the number of tables plus the number sequence generators coded in the SQL statements in a transaction.

#### **Specification guidelines**

- **•** If the same table or sequence generator is specified in different SQL statements, the count must include each time the table or sequence generator is used.
- **•** If the same table or sequence generator is specified more than once in the same SQL statement, the count must include each time the table or sequence generator is used.
- **•** To set up referencing privileges for dictionary tables, the value obtained by multiplying the number of dictionary tables to be accessed by 5 must be added to the concurrently accessible base tables count (for details about the dictionary table referencing privilege, see the *HiRDB Version 9 System Operation Guide*).
- **•** Specify a value greater than the number of times the load statement is specified in the HiRDB Datareplicator import table definition. Specifying a value smaller than the number of  $\text{load}$  statements will result in the KFPA11931-E error.
- **•** HiRDB manages individually for each HiRDB server process the entries in tables that can lock a transaction based on the value specified in this operand. If the value is insufficient, an SQL error will result.

#### **Relationship to other operands**

When v6compatible is specified in the pd sysdef default option operand, the default for this operand is 16.

#### **Effects on individual estimation formulas**

If the value of the pd\_max\_access\_tables operand is changed, the following estimation formulas are affected:

*HiRDB Version 9 Installation and Design Guide*:

- **•** *Considerations when migrating to 64-bit mode*
- **•** *Calculation of required memory* under *Estimating the memory size required for a HiRDB/Single Server*
- **•** *Formulas for shared memory used by a unit controller* under *Estimating the memory size required for a HiRDB/Single Server*
- **•** *Calculation of required memory* under *Estimating the memory size required for a HiRDB/Parallel Server*
- **•** *Formulas for shared memory used by a unit controller* under *Estimating the memory size required for a HiRDB/Parallel Server*
- **•** *Formula 1* under *Formulas for shared memory used by a single server*
- **•** *Formula 1* and *Formula 2* under *Formulas for the size of the shared memory used by a dictionary server*
- **•** *Formula 1*, *Formula 2*, and *Formula 3* under *Formulas for the size of the shared memory used by a backend server*
- **•** *Formula for the shared memory used by a front-end server*

# **7) pd** utl exec mode =  $\mathbf{0}$  | 1

Specifies whether to permit increases in the maximum number of concurrent executions of utilities.

Do not permit increases in the maximum number of concurrent executions of utilities. When 0 is specified, the HiRDB system determines a fixed maximum number of concurrent executions of utilities.

1:

 $\bigcap$ .

Permit increases in the maximum number of concurrent executions of utilities. When 1 is specified, the maximum number of concurrent executions of utilities can be increased on the basis of the value of the pd\_max\_users operand.

For details about the maximum number of concurrent executions of utilities that is determined by the value specified in this operand, see *Maximum number of concurrently executable utilities* in the manual *HiRDB Version 9 Command Reference*.

# **Specification guidelines**

Normally, 0 is specified, but specify 1 in the following cases:

- **•** When the maximum number of concurrent executions with 0 specified is insufficient.
- **•** When the following formula applies:

*total back-end server count* (1 for a HiRDB/Single Server)  $\times$  2  $\times$  *concurrent number of executions for all*  $utilities$   $> 824$ 

In addition, when both of the following conditions apply, specifying 1 in this operand can reduce the amount of shared memory used.

- **•** *value of pd\_max\_users* < 32
- **•** *value of pd\_max\_users* > *maximum-number-of-concurrent-executions-of-utilities*

When 1 is specified, the shared memory needed for utility execution is allocated dynamically during utility execution.

# **Effects on individual estimation formulas**

If the value of the pd\_utl\_exec\_mode operand is changed, the following estimation formulas are affected: *HiRDB Version 9 Installation and Design Guide*:

- **•** *Calculation of required memory* under *Estimating the memory size required for a HiRDB/Single Server*
- **•** *Formulas for shared memory used by a unit controller* under *Estimating the memory size required for a HiRDB/Single Server*
- **•** *Calculation of required memory* under *Estimating the memory size required for a HiRDB/Parallel Server*
- **•** *Formulas for shared memory used by a unit controller* under *Estimating the memory size required for a HiRDB/Parallel Server*

**8) pd\_max\_commit\_write\_reclaim\_no =** *maximum-number-of-concurrent-executions-of-pdreclaim-commandswith-p-option-specified*

- For a HiRDB/Single Server: ((0-3000))<<10>>
- For a HiRDB/Parallel Server: ((0-2000))<<10>>

Specifies the maximum number of  $\sigma$ dreclaim commands with the  $-\sigma$  option specified that can be executed concurrently. For a HiRDB/Parallel Server, this operand specifies the maximum number of concurrent executions per server.

Specifying 0 results in termination with an error of any pdreclaim command in which the  $-p$  option is specified. When the number of concurrent executions of pdreclaim commands in which the -p option is specified exceeds the value of this operand, the excess pdreclaim commands in which the  $-p$  option is specified terminate with an error.

#### **Specification guidelines**

If the  $-p$  option is specified in the pdreclaim command, specify a value that adds a margin for the number of concurrent executions for the server that executes those commands. If you always omit the -p option from the pdreclaim command, specify 0 (to reduce the size of shared memory used).

#### **Notes**

If you specify a large value for this operand, check and, if necessary, revise the memory requirement, because the shared memory used by the back-end server, dictionary server, and single server increases. For details about estimating the shared memory, see the *HiRDB Version 9 Installation and Design Guide*.

#### **Relationship to other operands**

If v6compatible or v7compatible is specified in the pd\_sysdef\_default\_option operand, 0 is assumed when this operand is omitted. This means that if you specify v6compatible or v7compatible in the pd\_sysdef\_default\_option operand and omit this operand, pdreclaim commands in which the -p option is specified cannot be executed.

#### **Effects on individual estimation formulas**

If the value of the pd\_max\_commit\_write\_reclaim\_no operand is changed, the following estimation formulas are affected:

*HiRDB Version 9 Installation and Design Guide*:

- **•** *Formula 5* under *Formulas for the size of the shared memory used by a dictionary server*
- **•** *Formula 6* under *Formulas for the size of the shared memory used by a back-end server*

# 2.2.3 Operands related to HiRDB startup

# **9) pd\_mode\_conf = AUTO** | **MANUAL1** | **MANUAL2**

Specifies the HiRDB startup method.

 $ATITO$ 

HiRDB is automatically started. The automatic startup method automatically starts HiRDB when the OS is started.

However, you must manually start HiRDB in the following cases. In the manual startup method, you must execute the pdstart command to start HiRDB.

- **•** Normal start following normal termination (without restarting the OS)
- **•** Restart following planned termination (without restarting the OS)
- **•** Restart following forced termination

 $M\Delta N$ *IIIA* $T.1$ 

HiRDB is manually started. However, after abnormal termination, HiRDB is automatically started.

MANIJAT.2.

Manual startup.

## **Specification guidelines**

**•** To restart HiRDB (or the unit) automatically after HiRDB (or the unit) has terminated abnormally, specify AUTO or MANUAL1.

- **•** If you use the system switchover facility, specify MANUAL1 or MANUAL2. Which of these modes is more appropriate depends on how the system switchover facility is used. For details about how to operate the system switchover facility, see the *HiRDB Version 9 System Operation Guide*.
- **•** The startup mode is determined by the combination of the previous termination mode (normal termination, forced termination, planned termination, or abnormal termination) and the startup method specified by this operand, as shown in the following table:

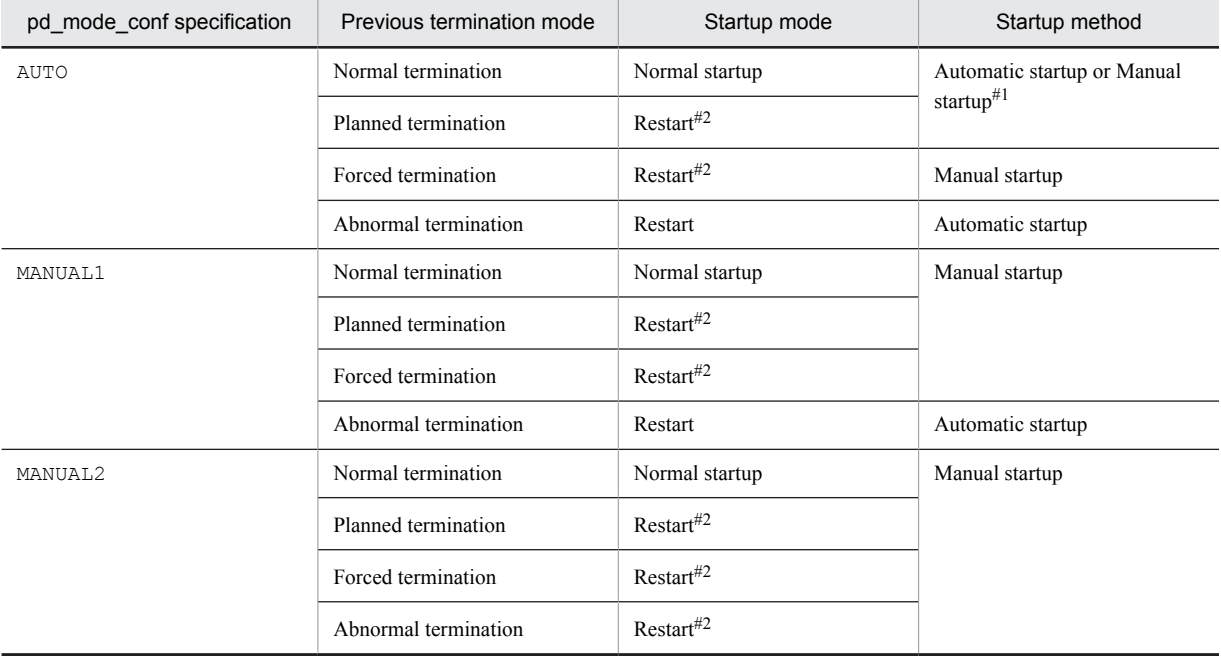

#1: Automatic startup is used only when the OS is started. For normal start following normal termination and restart following planned termination (without restarting the OS), manual startup is used. #2: The dbdestroy option of the pdstart command can be used for a forced startup. However, when

forced startup is used, the HiRDB database is not recovered automatically and must be recovered by the HiRDB administrator.

# **Note**

• To use automatic startup (pd\_mode\_conf=AUTO) in a HiRDB/Parallel Server, try to start all units within 20 minutes after starting the first unit. If all units are not started within 20 minutes, the HiRDB startup process is cancelled. You can use the pd\_reduced\_check\_time operand to change this 20 minute time limit.

Note that this time limit does not apply when you are restarting a unit after it or the OS was abnormally terminated.

### **10) pd\_system\_complete\_wait\_time =** *pdstart-command-completion-wait-time*

# **~<unsigned integer>((610-3600))<<610>> (seconds)**

Specifies the amount of time to wait for completion of the pdstart command's processing. This operand needs to be specified only when it is necessary to provide a longer wait time than the default value of 610 seconds (10 minutes and 10 seconds). If startup processing is not completed within the specified number of seconds after the pdstart command was entered, HiRDB outputs the KFPS05078-I message and returns the pdstart command with an error.

Even though the pdstart command is returned with an error, startup processing continues and HiRDB is started. Therefore, specify this operand only in the following cases:

- **•** When the KFPS05078-I message is the monitoring target
- When another operation is to be performed automatically after the pdstart command terminates normally

#### **Application criterion**

Normally, this operand need not be specified. This operand is applied when the KFPS05078-I message is output and the pdstart command is returned with an error during HiRDB startup processing.

# **11) pd\_start\_time\_out =** *HiRDB-***start-preparation-maximum-wait-time**

## **~<unsigned integer>((1-1440))<<15>>(minutes)**

Specifies the maximum amount of time to wait for completion of HiRDB start preparation after pdstart command input. If HiRDB start preparation is not completed within the time specified in this operand after pdstart command input, the KFPS01861-E message (reason code = TIMEOUT) is output in the pdstart command input window.

# **Specification guidelines**

Normally, you need not specify this operand. In an ordinary environment, the HiRDB start preparation time is at most 3 to 6 minutes, and therefore the default value [15 minutes] of this operand is sufficient for the maximum wait time. In rare cases, HiRDB start preparation might take more than 15 minutes because of factors such as server machine performance, disk size, and memory load. In this case, the KFPS01861-E message (reason code = TIMEOUT) is output in the pdstart command input window. If this occurs, specify a value greater than 15 minutes for this operand.

#### Reference note

Based on the time at which the following message was output, you can compute the wait time for the completion of the HiRDB startup preparation process and the wait time for the completion of the HiRDB startup:

pdstart **command input** (Basically the same as message KFPS05600-I except immediately after a unit has stopped) Message KFPS05600-I (HiRDB unit aaaa prepare for starting. Status=ACCEPT pdstart) Wait time for the completion of

HiRDB startup preparation

Message KFPS01800-I (Now starting HiRDB unit aaaa) (aaaa: unit-identifier)

> Wait time for the completion of HiRDB startup

Message KFPS05210-I (HiDB system initialization process complete)

# 2.2.4 Operands related to reduced activation

# **12) pd** start  $level = 0 + 1$

This operand is applicable only to HiRDB/Parallel Server.

Specifies whether reduced activation is to be used when a unit cannot be started during HiRDB startup. For details about reduced activation, see the *HiRDB Version 9 System Operation Guide.*

 $\bigcap$ .

Do not use reduced activation. HiRDB will not start if an error prevents any unit from being activated.

1:

Use reduced activation. Even if an error prevents a unit from being activated, HiRDB (all other units) will be started

# **13) pd\_reduced\_check\_time =** *wait-time-for-reduced-activation-startup-notice*

## **~<unsigned integer>((300-1200))<<1200>>(seconds)**

This operand is applicable only to HiRDB/Parallel Server.

Specifies the amount of time to wait for receipt of a notice of activation completion from each unit. If the activation completion notice is not received from a unit before the amount of time specified here elapses, reduced activation without that unit is used.

### **Condition**

1 must be specified for the pd\_start\_level operand.

#### **Specification guidelines**

Before specifying this operand, determine how long it takes for the KFPS01826-I message to be output after the pdstart command is entered (the KFPS01826-I message is output to the unit that defines the system manager). The value specified here must be greater than this message's output time.

#### **Notes**

Even when the wait time specified by this operand elapses, reduced activation cannot be executed if all the conditions for reduced activation have not been satisfied. In this case, HiRDB is abnormally terminated. For details about the conditions for reduced activation, see the *HiRDB Version 9 System Operation Guide*.

# **14) pd\_start\_skip\_unit =** *name-of-unit-not-to-be-started***[***,name-of-unit-not-to-be-started***]**...

This operand is applicable only to HiRDB/Parallel Server.

Specifies the names of units that need not be started when reduced activation is executed. The units specified here are excluded from the startup process.

#### **Condition**

The pd\_start\_level operand must be set to 1.

# **Advantage**

During a startup, HiRDB waits for up to 20 minutes for activation startup notifications from all units. If reduced activation is in effect, HiRDB will wait the full 20 minutes for units that cannot be started. If units that cannot be started are specified in this operand, HiRDB will not wait for activation startup notifications from them, thus saving up to 20 minutes of wait time and reducing the time for reduced activation to be implemented.

## **Note**

- **•** If the standby-less system switchover (effects distributed) facility is being used, not all units within the HA group need to be active, and therefore specification of this operand is invalid. However, all back-end servers within the HA group must be running at some unit for HiRDB to be able to start.
- **•** Even if a recovery-unnecessary front-end server unit is specified for this operand, that server unit is not treated as a reduced activation target.

# 2.2.5 Operands related to HiRDB processing

# **15) pd\_dbsync\_point = sync** | **commit**

Specifies the timing for committing database updates to the file.

sync:

Commit database updates to the file at each synchronization point. This option enhances performance when a large number of transactions that update the same page occur between synchronization points. Because update information is not committed to the file when a COMMIT statement is issued, the input/output workload is reduced. Note that full recovery processing is slower than when commit is specified.

## commit:

Commit database updates to the file when a COMMIT statement is issued. Because the database contents are guaranteed when the transaction is completed, there is no need to recover transaction processing from a synchronization point, thus reducing the time required for a full recovery. However, if a large number of transactions that update the same page occur between synchronization points, this option is slower than when the sync option is specified.

#### **Remarks**

A LOB RDAREA is not affected by this operand. Directories are updated when the COMMIT statement is issued. Whether data is updated depends on whether a LOB global buffer has been allocated. If no LOB global buffer has been allocated, data is instantly updated when an update request is issued. If a LOB global buffer has been allocated, data is updated when the COMMIT statement is issued. However, if the global buffer becomes full, data is updated at that time.

## **Relationship to other operands**

This operand is related to the pd system dbsync point operand.

### **Effects on individual estimation formulas**

If the value of the pd\_dbsync\_point operand is changed, the following estimation formulas are affected: *HiRDB Version 9 Installation and Design Guide*:

- **•** *Calculation of required memory* under *Estimating the memory size required for a HiRDB/Single Server*
- **•** *Calculation of required memory* under *Estimating the memory size required for a HiRDB/Parallel Server*
- **•** *Formulas for shared memory used by a single server*
- **•** *Formulas for the size of the shared memory used by a dictionary server*
- **•** *Formulas for the size of the shared memory used by a back-end server*

#### **16) pd\_system\_dbsync\_point = sync** | **commit**

Specifies the timing for committing to file updates in the following types of RDAREAs:

- **•** Master directory RDAREA
- **•** Data directory RDAREA
- **•** Data dictionary RDAREAs
- **•** Data dictionary LOB RDAREAs
- **•** Registry RDAREAs
- **•** Registry LOB RDAREAs

sync:

Commit RDAREA updates to the file at each synchronization point. Because update information is not committed to the file when a COMMIT statement is issued, the processing performance of a definition SQL is slightly better than when the commit option is specified. However, full recovery processing is slower than when the commit option is specified.

#### commit:

Commit to file updates to the indicated types of RDAREAs when a COMMIT statement is issued. Because the contents of updates to the indicated types of RDAREAs are guaranteed when the transaction is completed, there is no need to recover these types of RDAREAs from a synchronization point, thus reducing the time required for a full recovery. However, the processing performance of a definition SQL is slightly lower than when sync is specified.

## **Relationship to other operands**

This operand is related to the pd\_dbsync\_point operand. The following table shows the relationship to the pd\_dbsync\_point operand:

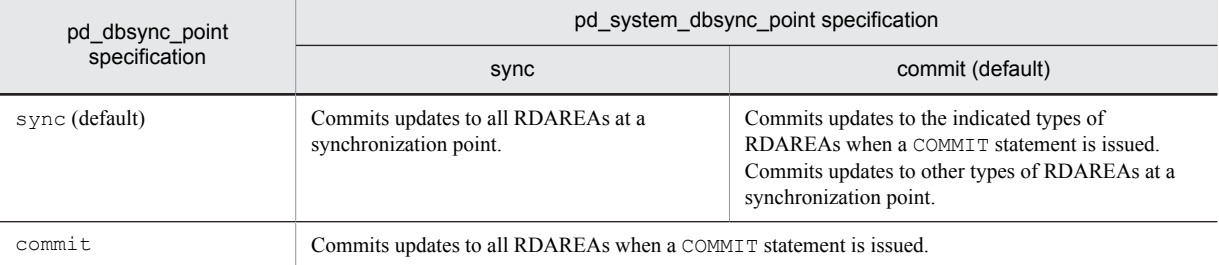

## **Effects on individual estimation formulas**

If the value of the pd\_system\_dbsync\_point operand is changed, the following estimation formulas are affected:

*HiRDB Version 9 Installation and Design Guide*:

- **•** *Formulas for shared memory used by a single server*
- **•** *Formulas for the size of the shared memory used by a dictionary server*

## **17)** pd\_dbsync\_altwrite\_skip =  $Y | N$

Specifies the handling of write processing when an update buffer reference request is issued during synchronization point acquisition processing. Normally, such write processing of the update buffer contents into the database is handled by the server process that will execute the transaction that issues the reference request. This operand specifies whether the handling of this write processing is to be skipped.

# The following compares the values of this operand.

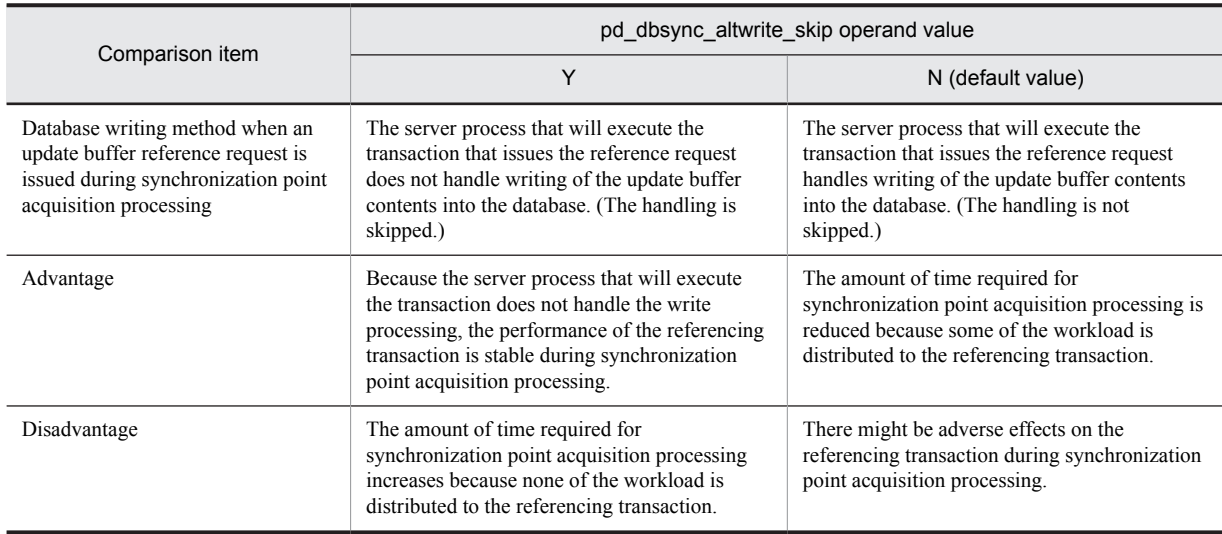

## **Specification guidelines**

You can execute the statistics analysis utility to obtain statistical information on the global buffer pool in order to check the database write processing take-over count (ALTRW) due to reference request hits during synchronization point processing. If this value is large, performance of a referencing transaction is not stable during synchronization point acquisition processing. To achieve stable performance, specify Y. Note that when Y is specified, more time is required for synchronization point acquisition processing; if necessary, you can use the facility for parallel writes in deferred write processing to distribute the write processing workload.

## **18) pd\_process\_terminator = resident** | **fixed** | **nonresident**

If a HiRDB process is abnormally terminated, HiRDB starts a process that executes *post-processing*. This operand specifies whether the post-processing process is activated when HiRDB is started.

## resident:

This option starts a single post-processing process when starting HiRDB. For a HiRDB/Parallel Server, a postprocessing process is started in each unit.

If multiple processes terminate abnormally at the same time, post-processing processes up to the number specified by HiRDB are started and executed in parallel. If a new post-processing process cannot be started due to memory shortage, for example, post-processing is sequentially performed using the post-processing processes that are already active.

If the number of post-processing processes specified by HiRDB cannot be started due to a memory shortage, HiRDB (or the affected unit for a HiRDB/Parallel Server) might terminate abnormally.

fixed:

When starting HiRDB, this option starts the number of post-processing processes specified by the pd\_process\_terminator\_max operand. For a HiRDB/Parallel Server, the number of post-processing processes specified by the pd\_process\_terminator\_max operand are started in each unit. If postprocessing processes cannot be started due to memory shortage, for example, HiRDB (or the applicable unit for a HiRDB/Parallel Server) is not started.

If a number of processes exceeding the value specified in the pd\_process\_terminator\_max operand terminate abnormally at the same time, no additional post-processing processes are started. In this case, postprocessing is sequentially performed using the post-processing processes that are already active.

#### nonresident:

This option does not start any post-processing process when starting HiRDB. A post-processing process is started whenever a process terminates abnormally.

If multiple processes terminate abnormally at the same time, post-processing processes are simultaneously started and executed in parallel. If post-processing processes cannot be started due to memory shortage, for example, HiRDB (or the applicable unit for a HiRDB/Parallel Server) might terminate abnormally in some cases.

### **Specification guidelines**

- To improve reliability, specify resident or fixed. Although fixed provides higher post-processing performance than resident, fixed requires more memory.
- When nonresident is specified, post-processing processes are started on demand. Consequently, postprocessing processes cannot be started if memory shortage occurs. Furthermore, if multiple processes terminate abnormally at the same time, multiple post-processing processes are started, resulting in performance degradation.
- **•** If you want to prevent HiRDB from terminating abnormally when a post-processing process cannot be started, we recommend that you specify fixed.

#### **Note**

You must be careful when changing the specification value to  $f$ ixed. Because this option starts postprocessing processes when starting HiRDB, it requires more memory. If memory shortage, for example, prevents post-processing processes from being started, HiRDB (or the applicable unit for a HiRDB/Parallel Server) cannot start.

# **19) pd\_process\_terminator\_max =** *maximum-number-of-resident-post-processing-processes*

 $\sim$ **unsigned integer>((1-100)) << (3,**  $\uparrow$  **value of pd\_max\_users**  $\div$  **100**  $\uparrow$  **)>>** 

Specify this operand if you have omitted the pd\_process\_terminator operand or specified fixed or it. Specify for the pd\_process\_terminator\_max operand the number of post-processing processes to be started when starting HiRDB. If memory shortage, for example, prevents the specified number of post-processing processes from being started, HiRDB (or the applicable unit for a HiRDB/Parallel Server) cannot start.

# **Specification guidelines**

The number of post-processing processes needed is proportional to the value of  $pd$  max users. A small value might delay recovery processing, while a large value might use up memory unnecessarily.

# **Relationship to other operands**

If v6compatible or v7compatible is specified in the pd\_sysdef\_default\_option operand, the default value for this operand is as follows:

 $\uparrow$  (value of pd\_max\_users  $\div$  100  $\uparrow$ 

# **20) pd\_process\_desktopheap\_size =** *size-of-desktop-heap-used-per-process*

## **~<unsigned integer>((50-10000))(bytes)**

- Windows XP, Windows Vista, Windows Server 2008, Windows Server 2012, Windows 7, or Windows 8:  $<<$ 5000 $>>$
- Windows Server 2003: <<100>>

Specifies the size of the desktop heap used per process in HiRDB.

#### **Specification guidelines**

- Normally, there is no need to specify this operand.
- **•** Use the following formula to determine the desktop heap size for HiRDB:

*Desktop heap size for HiRDB* = *number of desktops created by HiRDB*  $\times$  *desktop heap size per desktop*<sup>#1</sup> (bytes)

*Number of desktops created by HiRDB* =  $\uparrow$  (*pd\_max\_server\_process operand value* + 50)  $\div$  *desktop heap size per desktop*<sup>#1</sup>  $\times$  *pd\_process\_desktopheap\_size operand value*  $\uparrow$ 

The maximum desktop heap size is 48 megabyes<sup>#2</sup> for the entire server machine. If the total size of the desktop heap, including other processes that are running, exceeds 48 megabytes<sup>#2</sup>, take the following actions:

• Determine the desktop heap size for HiRDB, reduce the pd\_max\_server\_process operand value, and then restart HiRDB.

- Terminate other processes that are running.
- #1: This is the size of the non-interactive desktop heap specified in the OS registry.

#2: This is the maximum value for the default desktop heap for Windows Server 2003 (32 bits). The maximum value for the desktop heap depends on the OS.

# **21) pd\_server\_entry\_queue = spnfifo** | **fifo** | **loop**

If contention occurs in the HiRDB server process during concurrent execution of UAPs, processing requests might sometimes be temporarily queued. This operand specifies what HiRDB must do in this case. Note that *process contention* in this case means that multiple processes are simultaneously trying to lock internal resources, such as tables and RDAREAs, when transactions are running on the HiRDB server process. Only a single process is allowed to lock internal resources at any point in time. *Spin*, referred to in the following explanation means a process for acquiring the right to execute a lock. When another process releases the right to execute a lock, a process that is spinning has a higher probability of acquiring the right to execute a lock.

#### spnfifo:

A processing request that occurs first is given higher priority. However, because the process is spun a certain number of times before being registered in a queue, the priority order is not perfect. This method is used in Version 06-00 and earlier versions.

# fifo:

A processing request that occurs first is given higher priority than when spnfifo is specified. Because no spinning occurs before a process is registered in a queue, the priority order is maintained better than when spnfifo is specified. This method also reduces the CPU load.

# loop:

All processing requests are given the same priority. When processes are registered in a queue, they are spun at high speed. Specifying  $1 \circ \circ p$  might improve the response during concurrent execution of UAPs. However, this method places a greater load on the CPU than other methods.

#### **Specification guidelines**

Normally, you need not specify this operand.

Change the specification value if the processing performance during concurrent execution of UAPs does not improve. Doing so might improve the performance.

# **22)** pd\_thdlock\_sleep\_func =  $\underline{0}$  | 1

Specifies the process standby method to be used when acquiring a lock on shared resources, such as shared memory. The following table shows the relationship between the values specified in this operand and in the pd\_thdlock\_retry\_time operand.

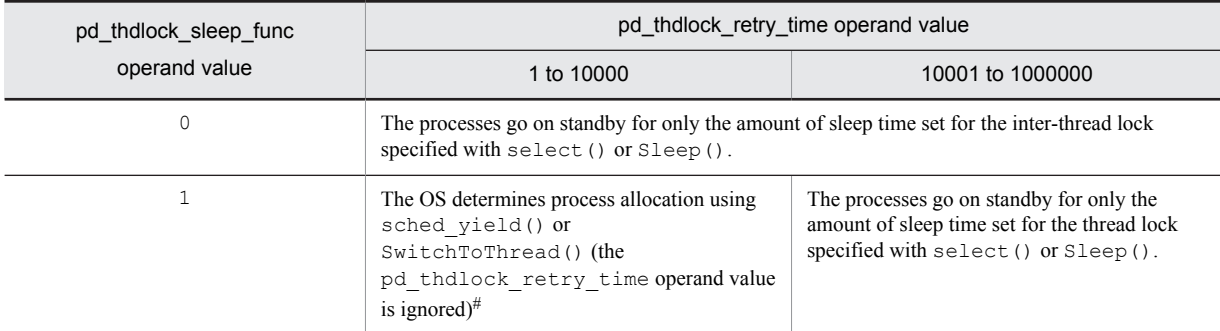

#: Because processes do not go on standby, CPU usage increases.

#### **Specification guidelines**

• Specification of this operand is optional. Either specify 0 or omit this operand.

#### **Notes**

- If you change the value of this operand from 0 to 1, CPU usage might increase, resulting in performance degradation in some cases.
- **•** Processing to obtain a thread lock might not always work on the first try. Retry until a lock is acquired. If you retry with 1 specified in this operand, no sleep processing will result, so if CPU usage rises to 100%, the overhead associated with obtaining the thread lock will become a major issue during multiplexed execution of processing. This means that even when the equivalent number of transactions are inserted prior to CPU usage reaching 100%, CPU usage might stay at 100% for an extended period.

#### **Relationship to other operands**

Specification of this operand is invalid if a value greater than 10000 is specified for the pd\_thdlock\_retry\_time operand.

# **23)** pd\_thdlock\_wakeup\_lock =  $Y | N$

Specifies a thread lock release notification method. Specify  $Y$  in this operand to ensure that release notifications are transmitted.

Y:

When issuing a thread lock release notification, a new separate lock is temporarily obtained.

N:

When issuing a thread lock release notification, no new separate lock is temporarily obtained. This is the HiRDB processing mode for versions 06-02 and earlier.

## **Specification guidelines**

Specify  $Y$  in this operand.

## **Notes**

Note the following about specifying N or omitting this operand:

- **•** Transactions might occur that have longer execution times than for other transactions, reducing response during multiplexed UAP execution.
- **•** When no notification is sent that a thread lock has been released, there might be a delay equal to the amount of time specified in pd\_thdlock\_pipe\_retry\_interval in obtaining the lock that is waiting for release.

# **24) pd\_thdlock\_pipe\_retry\_interval =** *thread-lock-release-check-interval*

# **~<unsigned integer>((0-2147483647))<<1000000>>(microseconds)**

Specifies the interval in microseconds at which to check for thread lock release.

# **Specification guidelines**

If the value that is set is the same as or greater than the default value and all the following conditions are satisfied, CPU usage might decrease:

- pd thdlock wakeup lock = Y is specified.
- **•** Processing performance does not increase during multiplexed UAP execution.
- **•** The CPU usage rate is very high.

However, transactions tend to occur that have longer execution times than for other transactions.

Do not specify this operand when the conditions above are not applicable.

#### **Note**

If a value less than the default value is specified, release checking is repeated at short intervals, which might the increase the CPU usage rate.

# **25) pd\_thdlock\_retry\_time =** *thread-lock-sleep-time*

# **~<unsigned integer>((1-1000000))<<10000>>(microseconds)**

Specifies the thread lock sleep time in microseconds. If this operand is specified when all the conditions listed below are satisfied, the CPU usage rate might decrease:

- **•** The CPU usage rate is very high.
- **•** Reducing the CPU usage rate is necessary, even if it results in a reduction in performance.
- **•** 0 is specified for the pd\_thdlock\_sleep\_func operand.

Do not specify this operand when the conditions above are not applicable.

The following describes the HiRDB processing based on the combination of the pd\_thdlock\_sleep\_func and the pd\_thdlock\_retry\_time operand values:

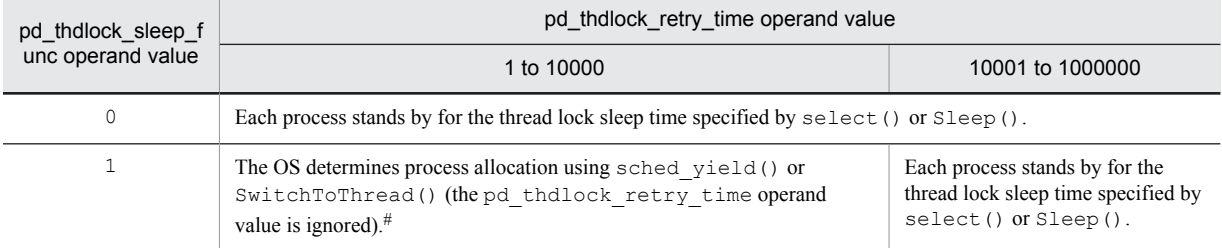

#: Because processes do not go on standby, CPU usage increases.

#### **Specification guidelines**

If you specify this operand, start by specifying 10000. If the CPU usage rate is still too high, increase the value.

# **Notes**

- **•** Reducing the value might not change the performance.
- **•** Specifying 1000 or a greater value might have an adverse effect on performance.

## **Relationship to other operands**

If v6compatible is v7compatible is specified in the pd\_sysdef\_default\_option operand, the default value for this operand is 10000.

# **26) pd\_thdspnlk\_spn\_count =** *thread-spin-lock-spin-count*

# **~<unsigned integer>((0-2147483647))<<512>>**

Specifies a spin count for thread spin lock. Specifying this operand when all of the following conditions are satisfied might improve the system performance. Otherwise, there is no need to specify this operand.

- **•** An ample margin exists in the CPU usage rate.
- **•** You want to improve performance, even if doing so increases the CPU usage rate.

#### **Specification guidelines**

- If this operand is to be specified, specify a value that is greater than the default value (512).
- **•** Because the specification value depends on the OS type, the processor type, the machine performance, the disk performance, the UAP content, and the number of UAPs concurrently being executed, there is no clear guideline. Determine an appropriate value by varying the specification value and measuring the performance.

#### **Notes**

- If the value of this operand is too large, the CPU usage rate might increase, causing problems such as slower OS operation. In this case, decrease the operand value.
- **•** Increasing the value of this operand might not always improve performance.

# **27) pd\_pageaccess\_mode = SNAPSHOT** | **NORMAL**

Specifies the page access mode to be used for database search.

#### SNAPSHOT:

Uses a snapshot mode for page access. When the global buffer is accessed for the first time, rows that match the search condition are copied to the process private memory. During the second search request, a search result is returned by referencing the process private memory. For details about the snapshot mode, see the *HiRDB Version 9 Installation and Design Guide*.

NORMAL:

Uses a normal mode for page access. The global buffer is accessed for each search request.

# **Specification guidelines**

If facilities for improving performance, such as the rapid grouping facility, cannot be used, consider using the snapshot mode. In normal search-SQL, the global buffer is accessed roughly the same number of times as the number of rows that match the specified search condition. Consequently, if search-SQLs are concurrently executed, accesses to the global buffer become concentrated, and as a result, the expected performance might not be obtained. In this case, using the snapshot mode can reduce the number of accesses by search-SQLs to the global buffer, and thus might improve the performance. However, using the snapshot mode increases the size of the process private memory used by HiRDB. For details about how to compute the size of process private memory when using the snapshot mode, see the *HiRDB Version 9 Installation and Design Guide*.

#### **Relationship to other operands**

When v6compatible is specified in the pd sysdef default option operand, the default for this operand is NORMAL.

#### **Effects on individual estimation formulas**

If the value of the pd\_pageaccess\_mode operand is changed, the following estimation formulas are affected:

*HiRDB Version 9 Installation and Design Guide*:

- **•** *Procedure for obtaining the size of the memory required when the snapshot method is used* under *Estimating the memory size required for a HiRDB/Single Server*
- **•** *Procedure for obtaining the size of the memory required when the snapshot method is used* under *Estimating the memory size required for a HiRDB/Parallel Server*

# **28)** pd\_cmdhold\_precheck =  $\underline{Y}$  | N

Specifies whether to check for RDAREA hold before locking the RDAREA.

Y:

Checks for RDAREA hold before locking the RDAREA.

N:

Does not check for RDAREA hold before locking the RDAREA. Checking is performed after locking.

The following hold types are checked:

- **•** Command hold
- **•** Reference-possible hold
- **•** Reference-possible backup hold

# **Specification guidelines**

Normally, omit this operand or specify Y. The following table describes the differences between Y and N specifications.

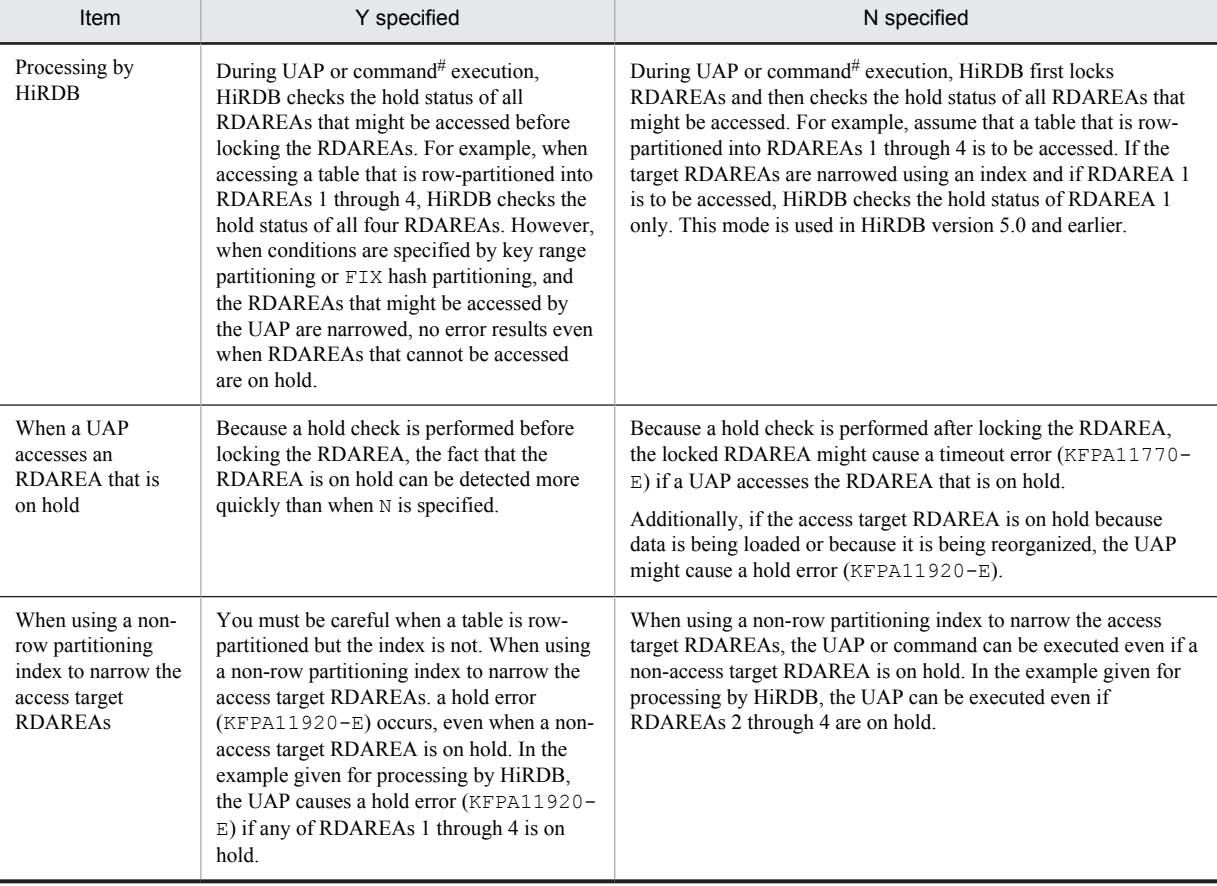

#: Refers to UAPs and commands that cannot be executed if RDAREAs are on hold.

## **29) pd\_db\_io\_error\_action = dbhold** | **unitdown**

Specifies the processing to be performed by HiRDB when an input/output error occurs in an RDAREA (excluding the master directory RDAREA). If an input/output error occurs in the master directory RDAREA, HiRDB (or a unit for a HiRDB/Parallel Server) always terminate abnormally regardless of the specification in this operand. For the actions to be taken when an RDAREA input/output error occurs, see the *HiRDB Version 9 System Operation Guide*.

An input/output error in this case refers to an error that occurs when a file manipulation attempt by HiRDB fails due to a cause that cannot be determined by HiRDB. When such an error occurs, -1544 is output as the error code returned in response to a HiRDB file system access request.

#### dbhold:

When an input/output error occurs in an RDAREA, the RDAREA is placed in an error shutdown state.

unitdown:

If an input/output error occurs in an RDAREA, HiRDB (or a unit for a HiRDB/Parallel Server) terminate abnormally. However, if an input/output error occurs again following an abnormal termination, the RDAREA is placed in an error shutdown state. To enable the specification of unitdown again, take one of the following actions:

- **•** Start HiRDB normally.
- Execute the system reconfiguration command (pdchgconf command).

#### **Specification guidelines**

To determine the specification value for this operand, see *Actions to be taken when an RDAREA input/output error occurs* in the *HiRDB Version 9 System Operation Guide*.

# **Notes**

- HiRDB terminates abnormally if an input/output error occurs while unitdown is specified. Consequently, in the following cases, the processing target RDAREA might go onto error shutdown status:
	- The UAP or utility is executing in the pre-update log acquisition mode or the no-log mode.

 The UAP or utility is being executed on a user LOB RDAREA that has been placed in the no-log mode by specification of NO in the RECOVERY operand of CREATE TABLE.

If you use the facility for taking a unit down when a physical error is detected, avoid running these operations, if possible. If you need to run these operations, make a backup prior to running the UAP or utility in case recovery from an RDAREA error shutdown needs to be performed. For details about making back-ups, see the *HiRDB Version 9 System Operation Guide*.

- **•** If an input/output error occurs during the startup or termination process, HiRDB does not terminate abnormally even if unitdown is specified.
- During recovery processing by the database recovery utility ( $pdrstr$ ), HiRDB does not terminate abnormally even though unitdown is specified. In such a case, re-execute pdrstr to perform recovery.

#### **Relationship to other operands**

This operand is related to the following operands:

- pd\_mode\_conf operand
- **•** pd\_db\_access\_error\_action operand
- **•** pd\_db\_hold\_action operand

If unitdown is specified in more than one of the pd\_db\_io\_error\_action, pd\_db\_access\_error\_action, and pd\_db\_hold\_action operands, the operand value that takes effect is determined in the following order:

1. pd db io error action operand

2. pd\_db\_access\_error\_action operand

3. pd db hold action operand

If more than one RDAREA input/output, file access, or physical error has occurred, determine the error that caused unitdown based on the above priority. In addition, see the message that is issued.

#### **30)** pd\_connect\_errmsg\_hide = Y | <u>N</u>

Specifies whether to hide the error cause in the message that is output when a connection attempt fails.

Y: Hides the error cause when a connection attempt fails.

N: Does not hide the error cause when a connection attempt fails.

Depending on the value specified for this operand, the message that is output when a connection attempt fails might vary. The following table shows the details:

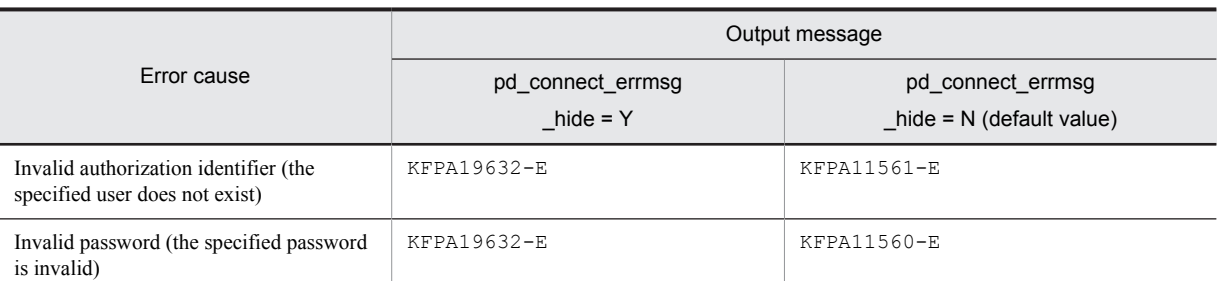

# **31)** pd\_rpc\_bind\_loopback\_address = Y  $|N|$  S

Specifies whether a loopback address is to be used for bind() when the receiving port is generated.

Y: Use a loopback address for bind().

N: Do not use a loopback address for bind().

S:

The processes that accept connection requests only from processes in the HiRDB server use a loopback address for bind(). The processes that accept connection requests from HiRDB clients (system manager process and scheduler process) do not use a loopback address for bind().

#### **Condition**

If Y is specified in this operand, all the following conditions must be satisfied:

- The HiRDB system consists of only HiRDB/Single Server<sup>#</sup> or the system switchover facility that inherits IP addresses is used in monitor mode.
- A loopback address is specified in the  $-x$  option in the pdunit operand and for the PDHOST operand in the client environment definition.

#### #

The HiRDB system consisting of only HiRDB/Single Server means that the following condition is satisfied:

**•** Both the HiRDB client and the HiRDB server are installed on the same machine (the HiRDB client is not installed on a separate machine).

If S is specified in this operand, all the following conditions must be satisfied:

- **•** This is HiRDB/Single Server.
- **•** A port number for the scheduler process is specified in one of the following system definitions:
	- pd\_scd\_port operand
	- pd\_service\_port operand
	- $\bullet$  -s option in the pdunit operand
- A loopback address is specified in the  $-x$  option in the pdunit operand.
- **•** If the HiRDB client connects to the HiRDB server from a separate server machine, it uses the high-speed connection facility and the following operands are specified in the client environment definition for the HiRDB client:
	- **· PDSERVICEGRP**
	- $\bullet$  PDSERVICEPORT
	- PDSRVTYPE=PC

# **Specification guidelines**

The items to be added to the Windows Firewall exception list depends on the value of this operand as shown below. If you specify Y or S, you can eliminate or reduce the port numbers and programs that will be used by HiRDB and, therefore, added to the Windows Firewall exception list.

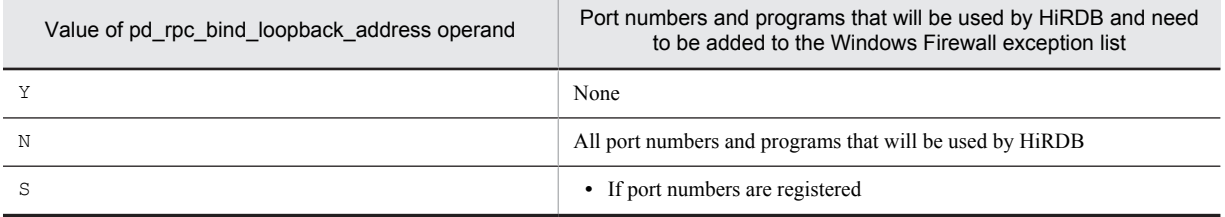

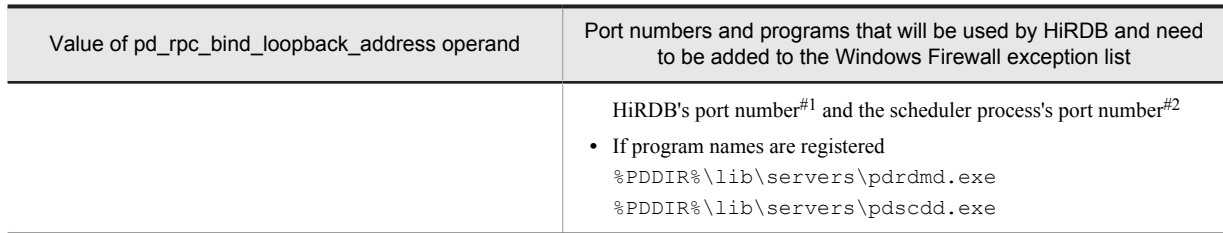

#1

This is the value specified in one of the following system definitions:

- **•** pd\_name\_port operand
- **•** -p option in the pdunit operand

#2

This is the value specified in one of the following system definitions:

- **•** pd\_scd\_port operand
- **•** pd\_service\_port operand
- **•** -s option in the pdunit operand

For details about how to add items to the Windows Firewall exception list, see the *HiRDB Version 9 Installation and Design Guide*.

# **Relationship to other operands**

This operand is related to the following operands:

- **•** pd\_name\_port
- **•** pd\_scd\_port
- **•** pd\_service\_port
- **•** pdunit -p
- **•** pdunit -s
- **•** pdunit -x
- **•** PDHOST
- **•** PDSERVICEGRP
- **•** PDSERVICEPORT
- **•** PDSRVTYPE=PC

# **32)** pd\_cancel\_down\_msgchange =  $\underline{Y}$  | N

Specifies whether the error messages output when a server process is forcibly terminated are to be changed.

Y:

Changes the error messages to warning messages. The facility for changing error messages is called the facility for changing a process down message when cancelling a transaction.

N:

Does not change the error messages.

The following shows the relationship between the value of this operand and the error messages that are output:

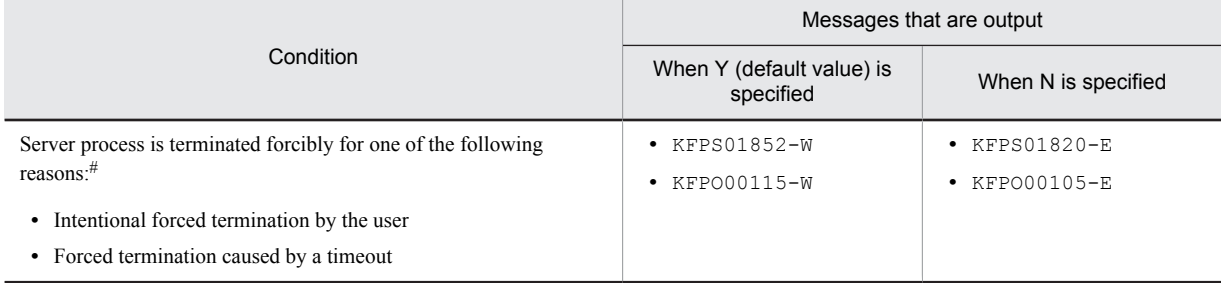

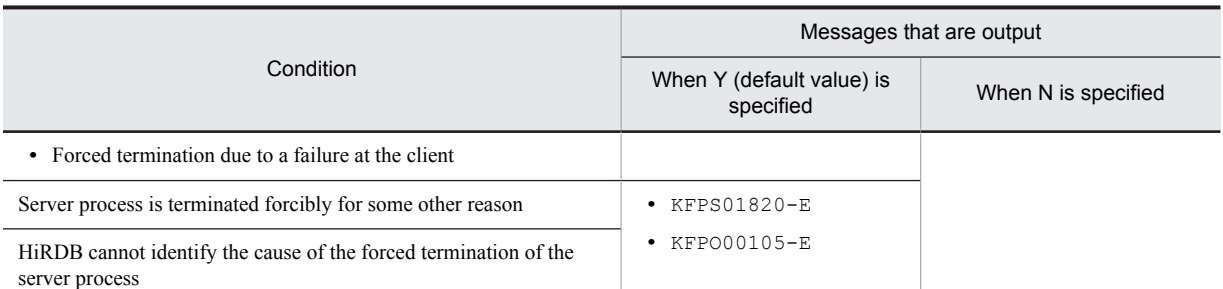

#: There are other causes that change the messages. For details, see *Facility for changing the process-down message when a transaction is cancelled* in the *HiRDB Version 9 System Operation Guide*.

#### **Advantages**

By specifying  $\gamma$  in this operand, you change the messages that are displayed for identifying the cause of forced termination of a server process.

#### **Remarks**

When the KFPS01820-E and KFPO00105-E messages are displayed, it is not possible to use the message IDs to distinguish between errors detected by HiRDB and errors resulting from an intentional user operation. To identify the cause, you must compare the process IDs that are displayed in the individual messages.

If JP1 is used to monitor messages, handling based on the KFPS01820-E and KFPO00105-E messages might be complicated because information about multiple messages cannot be compared. Specifying  $Y$  in this operand makes it easier to handle such messages because the output messages are classified by error cause. For this reason, it is recommended that you specify Y in this operand when you use JP1 to monitor messages.

#### **Relationship to other operands**

If v6compatible or v7compatible is specified in the pd\_sysdef\_default\_option operand, the default value for this operand is N.

# 2.2.6 Operands related to full recovery processing

# **33) pd\_max\_recover\_process =** *concurrently-executable-full-recovery-processes-count*

#### **~<unsigned integer>((1-10))<<3>>**

Specifies the number of processes to be recovered (REDO processes) during full recovery processing. For a HiRDB/Parallel Server, this operand specifies the number of processes to be recovered (REDO processes) per server (dictionary server or back-end server).

## **Condition**

You need to use the raw I/O facility.

## **Specification guidelines**

- There are three or more logical volumes for which an RDAREA is defined (per server): 3
- **•** There are fewer than three logical volumes for which an RDAREA is defined (per server): Number of logical volumes
- Increasing the value of this operand increases the input/output concurrency during full recovery processing, and thus can shorten the recovery time. However, because a number of processes equaling *value of this operand*  $\times$  *server count* are started, determine a value by taking the aforementioned specification value guideline and HiRDB resources into consideration.

# **34)** pd\_redo\_allpage\_put =  $Y \mid \underline{N}$

Specifies whether to output to a database the pages that were updated after a synchronization point during full recovery processing.

Y:

During full recovery processing, all pages updated after a synchronization point are output.

N:

During full recovery processing, only those pages that were not output to the database when an error occurred are output.

# **Specification guidelines**

Normally, there is no need to specify this operand.

When a database is mirrored using LVM (Logical Volume Manager) mirroring facility, the original and duplicate of the mirror might not match each other if an OS or machine error occurs or if a unit error results in system switchover. In this case, to synchronize the original and duplicate volumes:

1. First use LVM facility to synchronize the original and duplicate volumes, and then restart HiRDB.

2. If you cannot use the above method to synchronize the original and duplicate volumes, or if the synchronization operation takes too long to satisfy the system requirements such as the system switchover time, specify Y for this operand. During full recovery processing at the restart of HiRDB following an error, all pages that were updated after a synchronization point are output to a database. In this process, HiRDB synchronizes the original and duplicate volumes, eliminating the mismatch between the original and duplicate mirrors.

For the action to take when a mismatch occurs between the original and duplicate mirrors, see the *HiRDB Version 9 System Operation Guide*.

**Notes**

- When Y is specified for this operand, there is overhead for outputting all pages to the database during full recovery processing.
- When this operand is specified, the message KFPH24004-I is output when the full recovery processing is finished. No message is output if this operand is omitted.

# 2.2.7 Operands related to transaction decision processing

# **35)**  $pd$  **trn\_rerun\_branch\_auto\_decide =**  $\underline{Y}$  **| N**

This operand is applicable only to HiRDB/Parallel Server.

Specifies whether an undecided transaction that has branched from a transaction is to be decided automatically if a unit terminates abnormally before the first prepare processing for transaction commitment control is completed.

Y:

Decide undecided transactions automatically.

N:

Do not decide undecided transactions automatically. In this case, the HiRDB administrator must make the decision for an undecided transaction. For details about how to decide an undecided transaction, see the *HiRDB Version 9 System Operation Guide.*

#### **Notes**

Note the following when Y is specified or when specification of this operand is omitted:

- **•** If the reduced activation facility is used, transactions on a unit that is not running at the time of reduced activation are not subject to automatic decision. Therefore, when you restart a unit that was not running during reduced activation, such as after error recovery, check for any undecided transactions. Any undecided transactions that exist must be decided. For details about how to check for undecided transactions and how to decide them, see the *HiRDB Version 9 System Operation Guide*.
- **•** The volume of system log information at the server where the branching-source transaction resides will increase.
- **•** While an undecided transaction is being decided, write-protection is applied to the system log at the server where the branching-source transaction resides.

# **36) pd\_trn\_send\_decision\_intval\_sec =** *transmission-retry-interval-in-seconds-for-automatic-transaction-decision* **~<unsigned integer>((0-65535)) <<15>> (seconds)**

This operand is applicable only to HiRDB/Parallel Server.

Specifies the interval (in seconds) for sending an automatic decision instruction to a branched transaction when the previous send operation has failed, for example, due to a communication error.

## **Condition**

```
Y must be specified in the pd_trn_rerun_branch_auto_decide operand, or the
pd trn rerun branch auto decide operand must be omitted.
```
#### **Notes**

Specifying 0 increases the communication workload, because the decision instruction is resent continuously.

#### **Relationships to other operands**

This operand has the following relationships with the pd\_trn\_send\_decision\_interval operand:

- **•** To specify the time before re-transmission in seconds, use the
	- pd trn send decision intval sec operand; to specify it in minutes, use the pd trn send decision interval operand.
- **•** If the pd\_trn\_send\_decision\_intval\_sec and the pd\_trn\_send\_decision\_interval operands are both specified, the pd\_trn\_send\_decision\_intval\_sec operand takes precedence.
- If the pd trn send decision intval sec and the pd trn send decision interval operands are both omitted, the following value is assumed depending on the pd\_sysdef\_default\_option operand value:

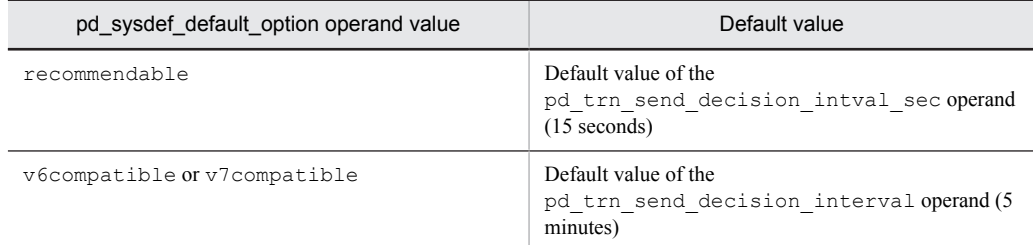

# **37) pd\_trn\_send\_decision\_interval =** *transmission-retry-interval-in-minutes-for-automatic-transaction-decision* **~<unsigned integer>((0-65535)) (minutes)**

This operand is applicable only to HiRDB/Parallel Server.

Specifies the interval (in minutes) for sending an automatic decision instruction to a branched transaction when the previous send operation has failed, for example, due to a communication error. Normally, you will specify the pd trn send decision intval sec operand and omit this operand.

#### **Condition**

```
Y must be specified in the pd_trn_rerun_branch_auto_decide operand, or the
pd trn rerun branch auto decide operand must be omitted.
```
#### **Notes**

Specifying 0 increases the communication workload, because the decision instruction is resent continuously.

## **Relationships to other operands**

If v6compatible or v7compatible is specified in the pd\_sysdef\_default\_option operand, the default value for this operand is 5.

This operand has the following relationships with the pd\_trn\_send\_decision\_interval operand:

- **•** To specify the time before re-transmission in seconds, use the pd\_trn\_send\_decision\_intval\_sec operand; to specify it in minutes, use the pd trn send decision interval operand.
- If the pd trn send decision intval sec and the pd trn send decision interval operands are both specified, the pd\_trn\_send\_decision\_intval\_sec operand takes precedence.
- If the pd\_trn\_send\_decision\_intval\_sec and the pd\_trn\_send\_decision\_interval operands are both omitted, the following value is assumed depending on the pd\_sysdef\_default\_option operand value:

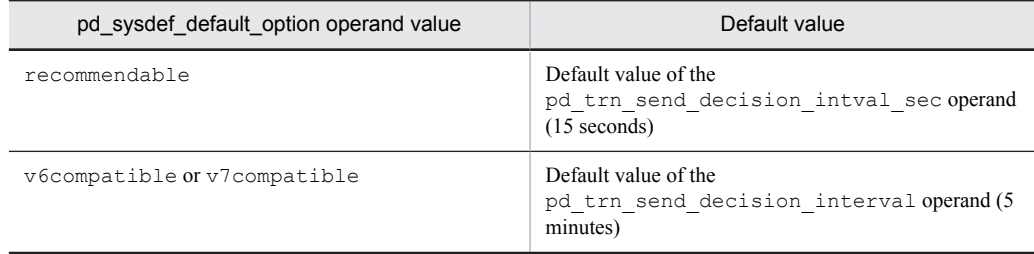

# **38) pd\_trn\_send\_decision\_retry\_time =** *maximum-wait-time-for-transaction-auto-decision* **~<unsigned integer>((0-65535)) <<360>> (minutes)**

This operand is applicable only to HiRDB/Parallel Server.

Specifies the maximum amount of time to wait for a decision completion response to be returned after an automatic decision instruction has been sent to a branched transaction. If no decision completion response is returned within the amount of time specified here, it is assumed that an unrecoverable error (such as a communication error) has occurred, the decision instruction to the branched transaction is canceled, and the branching-source transaction is decided.

When 0 is specified for this operand, time monitoring is not performed.

### **Notes**

Y must be specified in the pd\_trn\_rerun\_branch\_auto\_decide operand, or the pd trn rerun branch auto decide operand must be omitted.

# **39) pd\_trn\_watch\_time =** *maximum-communication-wait-time-during-transaction-synchronization-pointprocessing*

## **~<unsigned integer>((0, 300-65535)) <<3600>> (seconds)**

This operand is applicable only to HiRDB/Parallel Server.

Specifies the maximum amount of time to wait for receiving communication (prepare, commit request, or completion communication) between transaction branches during transaction synchronization point processing executed in the HiRDB server process. If no request or completion communication is received within the specified time, the applicable transaction is rolled back if it has not completed the first phase of a two-phase commit. If the first phase has already been completed, the requested processing is performed and the transaction is completed. For details about communications between transactions, see *Commit and rollback* in the manual *HiRDB Version 9 Description*.

## **Advantage**

Even when a HiRDB client halts the transaction determination instruction (by forcibly terminating a client process, for example), the transaction execution continues unless it is stopped by the HiRDB server. Consequently, locked resources in a database, for example, might be monopolized for a long time. Specifying this operand can shorten the time during which locked resources are monopolized.

# **Specification guidelines**

Normally, you need not specify this operand. Specify it in the following cases:

- **•** The KFPA11989-E or KFPA11722-E message is output during commit.
- Processing of a COMMIT statement takes a long time, even though the number of database updates in the transaction is small.

# **Operand rules**

- **•** If 0 is specified, HiRDB waits indefinitely for a prepare and commit request or completion communication.
- If a value between 1 and 299 is specified, it is rounded up to 300.

# **Note**

• For the commit request or completion communication in the second phase of a two-phase commit, the value specified for this operand takes effect only if pd\_dbsync\_point=commit is specified.

# **40)pd\_trn\_rcvmsg\_store\_buflen** *= transaction-recovery-message-queue-size*

# **~<unsigned integer> ((4096-25600000))<<4096>>(bytes)**

When HiRDB performs transaction recovery processing, it registers the transaction to be recovered in the transaction recovery message queue. This operand specifies the transaction recovery message queue size.

#### **Specification guidelines**

- **•** Normally, there is no need to specify this operand.
- If the KFPS00854-W message (server= trnrcv) is issued during HiRDB operation, consider specifying this operand. The formula for estimating the value to specify is shown below. If the estimated value is 4,096 or less, specify 4096.
	- For HiRDB/Single Server
	- $\uparrow$  72  $\times$  *A*  $\div$  1,024  $\uparrow \times$  1,024 (bytes)
	- For HiRDB/Parallel Server

 $\uparrow$  72  $\times$  (*B* + *C* + *D* + *E*)  $\div$  1,024  $\uparrow$   $\times$  1,024 (bytes) *A*: *pd\_max\_users operand value*  $\times$  2 + 7 *B*: If the unit contains FES:  $b \times 2 + 7$ *b*: For multi-FES: *pd\_max\_users operand value* + 1 For non-multi-FES: *pd\_max\_users operand value* If the unit contains no FES: 0 *C*: If the unit contains a BES (if there are multiple BESs, add the values for individual BESs): MAX(*pd\_max\_bes\_process operand value*, *pd\_max\_users operand value*)  $\times$  2 + 7 If the unit contains no BES:  $0$ *D*: If the unit contains a DS: MAX(*pd\_max\_dic\_process operand value*, *pd\_max\_users operand value*)  $\times$  2 + 7 If the unit contains no DS: 0 *E*: If the standby-less system switchover (effects distributed) facility is used:  $((MAX(largest pd) max bes process operand value in all guest BESs, pd max users operand value)  $\times$  2$ + 7) *pd\_ha\_max\_act\_guest\_servers operand value* If the standby-less system switchover (effects distributed) facility is not used: 0 **Notes** • If a value greater than 4096 is specified in this operand, the shared memory size for unit controllers increases. For details, see *Formulas for shared memory used by a unit controller* in the *HiRDB Version 9 Installation and Design Guide*. • If a value greater than 4096 is specified in this operand, the maximum number of transaction recovery processes (pdtrnrvd) increases. The following formula shows how to determine the maximum number of pdtrnrvds. • For HiRDB/Single Server MIN(*transaction recovery message queue size*  $\div$  72, *pd\_max\_users operand value*  $\times$  2 + 7) For HiRDB/Parallel Server MIN(*transaction recovery message queue size*)  $\div$  72,  $A + B + C + D$ ) *A*: If the unit contains a FES:  $a \times 2 + 7$ *a*: For multi-FES: *pd\_max\_users operand value* + 1 For non-multi-FES: *pd\_max\_users operand value* If the unit contains no FES: 0 *B*: If the unit contains a BES:  $MAX(pd \text{ max } bes \text{ process } operand \text{ value}, pd \text{ max } users \text{ } operand \text{ value}) \times$  $2 + 7$ If the unit contains no BES: 0

*C*:

If the unit contains a DS:  $MAX(pd \text{ max} \text{ dic} \text{ process} \text{ operand value})$  *pd\_max\_users operand value*)  $\times$  2 + 7

If the unit contains no DS: 0

*D*:

If the standby-less system switchover (effects distributed) facility is used:

(MAX(*largest pd\_max\_bes\_process operand value in all guest BESs*, *pd\_max\_users operand value*) 2 + 7) *pd\_ha\_max\_act\_guest\_servers operand value*

If the standby-less system switchover (effects distributed) facility is not used: 0

# **Relationship to other operands**

This operand is related to the pd\_max\_server\_process operand.

# **41) pd\_trn\_commit\_optimize = ONEPHASE** | **NOUSE**

This operand is applicable only to HiRDB/Parallel Server.

Specifies whether to use one-phase commit in a HiRDB/Parallel Server's commitment control. For details about one-phase commitment, see the manual *HiRDB Version 9 Description*.

### ONEPHASE:

Uses *one-phase commit* for commitment control when the number of branches to be updated within a transaction is one (the number of servers to be updated by one transaction is one). Note that using one-phase commit in commitment control is called *one-phase optimization*.

NOUSE:

Uses *two-phase commit* for commitment control. One-phase commit is not used.

#### **Specification guideline**

Normally specify ONEPHASE or omit this operand.

#### **Notes**

- **•** Specification of this operand is invalid if an OLTP system has specified two-phase commit.
- **•** The default value of this operand is NOUSE if v6compatible is specified for the pd\_sysdef\_default\_option operand. The default value of this operand is ONEPHASE if recommendable or v7compatible is specified for the pd\_sysdef\_default\_option operand.
- **•** If a recovery-unnecessary front-end server is used, the restrictions on this front-end server takes precedence over the specification for this operand. These restrictions are described below.
	- The log to be output to a front-end server is suppressed.
	- In a recovery-unnecessary front-end server, a UAP that uses the X/Open XA interface to make connection cannot be executed.

# **42) pd\_trn\_rollback\_msg\_interval =** *interval-at-which-a-message-indicating-that-rollback-is-underway-is-output* **~<unsigned integer> ((0-1440))<<60>>(minutes)**

Specifies the interval at which the KFPS02235-I message, indicating that transaction rollback processing is in progress, is to be output. If 0 is specified, the KFPS02235-I message is not output.

For details about how to check whether rollback processing is in progress, see the *HiRDB Version 9 System Operation Guide*.

# **43) pd\_trn\_rollback\_watch\_time =** *maximum-wait-time-for-rollback-completion-response***[,***rollback-instructionresending-limit-time***]**

This operand is applicable only to HiRDB/Parallel Server.

This operand only takes effect if Y is specified in the pd\_trn\_rerun\_branch\_auto\_decide operand or the operand is omitted.

The monitoring target is the UAP for which 0 or nothing is specified for PDCWAITTIME in the client environment definition.

# *maximum-wait-time-for-rollback-completion-response***:~<unsigned integer>((0-65535))<<3600>> (seconds)**

Specifies the maximum amount of time for the front-end server to wait for receiving a rollback completion response from a back-end server or a dictionary server. If no response is received within the specified time, the rollback instruction is resent to the corresponding back-end server or dictionary server.

#### **Specification guidelines**

Normally, there is no need to specify the maximum time to wait for rollback completion response. If your system requires that transactions be decided within 3,600 seconds, specify the maximum time (in seconds) to wait before a transaction is decided, taking into account a situation where transactions cannot be decided.

## **Notes**

- **•** If 0 or nothing is specified for the maximum time to wait for rollback completion response, no rollback instruction is resent.
- **•** If a value from 1 to 9 is specified for the maximum time to wait for rollback completion response, the value is automatically rounded up to 10 seconds.

# *rollback-instruction-resending-limit-time***:~<unsigned integer> ((0-65535))<<600>>(seconds)**

Specifies the interval at which the resending of rollback instruction is to repeated if the resending of rollback instruction fails.

If a rollback completion response is not received from the back-end server or the dictionary server within the maximum time to wait for rollback completion response, the front-end server resends the rollback instruction to the corresponding server. If the resending fails, the front-end server keeps resending the rollback instruction until the rollback instruction resending limit time is reached.

If the resending is still not successful when the rollback instruction resending limit time is reached, the KFPS00936-E message is issued, the front-end server process terminates abnormally, and then the transaction is canceled.

# **Specification guidelines**

Normally, there is no need to specify the rollback instruction resending limit time. If your system requires that transactions be decided within 600 seconds, specify the maximum time (in seconds) to wait before a transaction is decided, taking into account a situation where the resending of rollback instruction keeps failing. To send a response to a UAP in the event of a communication failure, *maximum time to wait for rollback completion response* + *rollback instruction resending limit time* is required. Take this into account when specifying the value.

#### **Notes**

**•** If a value from 1 to 239 is specified for the rollback instruction resending limit time, the value is automatically rounded up to 240 seconds.

The following figure shows the scope of this operand.

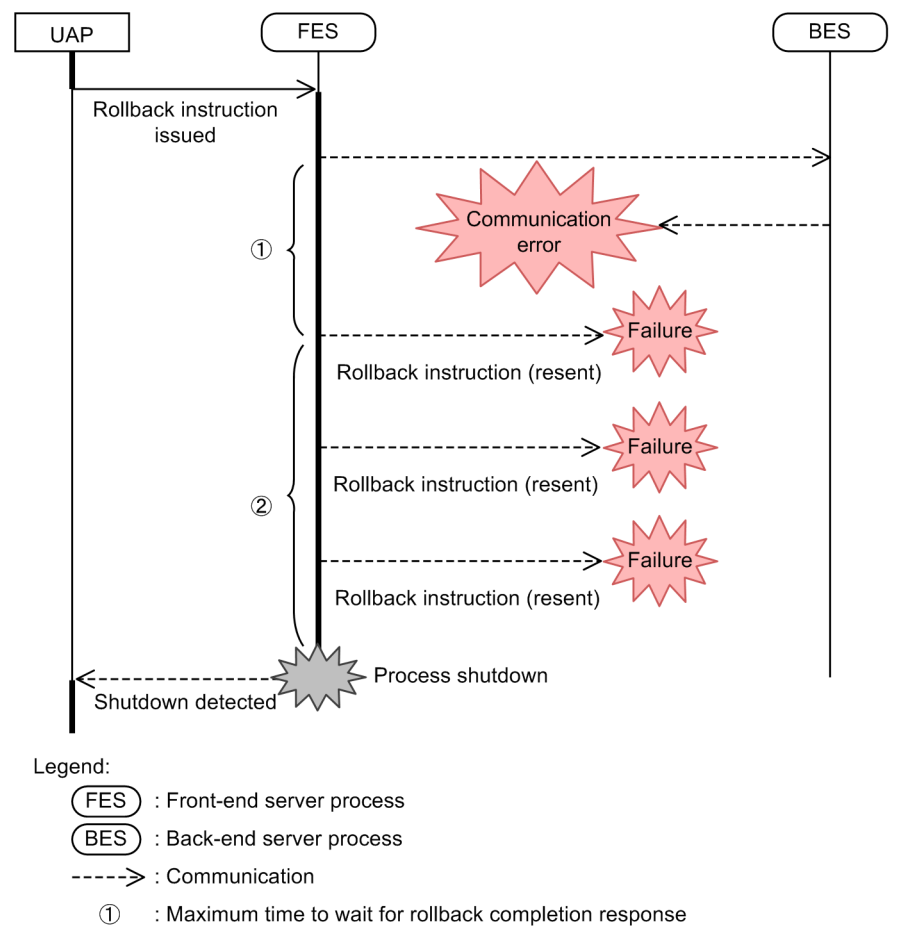

 $\circled{2}$ : Rollback instruction resending limit time

# 2.2.8 Operands related to the SQL specifications

# **44)**  $pd\omega$  **overflow\_suppress** = Y | <u>N</u>

Specifies whether error suppression is to be implemented during computations. The following types of errors can be suppressed:

- **•** Overflow in the middle of a computation
- **•** Division by 0 errors

Y:

If an applicable error occurs in a computation during SQL execution, convert the computation result to the null value and continue the processing.

N:

If an applicable error occurs in a computation during SQL execution, cancel the process with an error.

# **45) pd** space  $level = 0 | 1 | 3$

Specifies the applicable space conversion level when the space configuration facility is used. For details about the space conversion facility, see the *HiRDB Version 9 System Operation Guide.*

0: Use space conversion level 0.

- 1: Use space conversion level 1.
- 3: Use space conversion level 3.

The following table explains the space conversion levels.

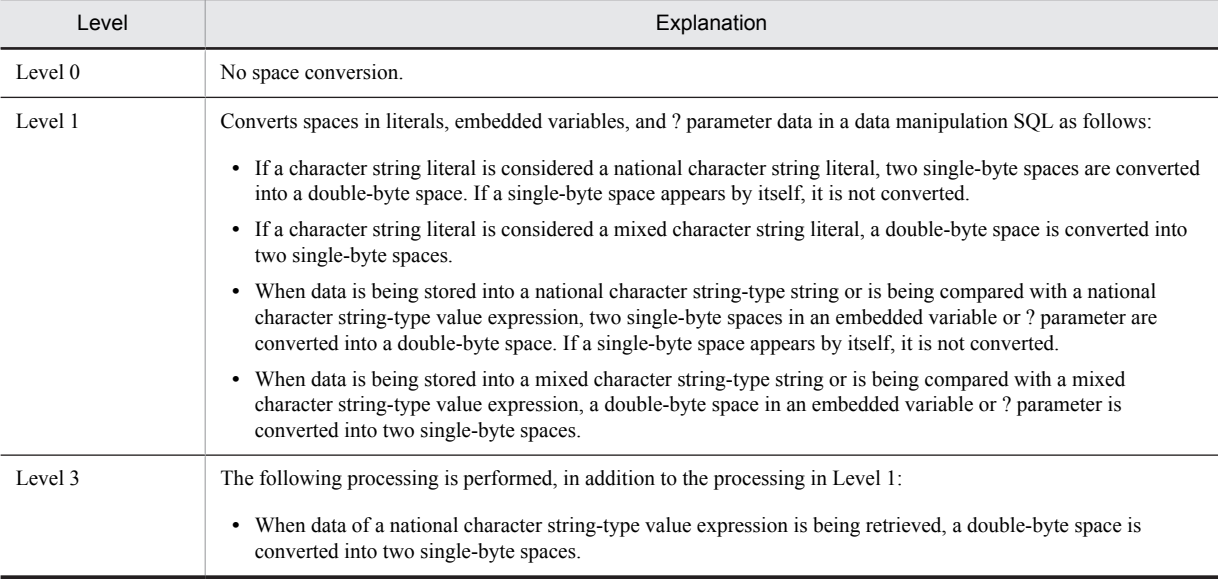

**Notes**

- When the space conversion level is changed, there might be differences in UAP results before and after the change. To ensure that UAP results remain the same, do not change the space conversion level.
- When sorting is performed with the space conversion level set to 3, HiRDB performs space conversion on the sorting results, which might produce unexpected results.
- **•** When data is being stored in a cluster key string, space conversion might cause a uniqueness error. In such a case, either store the data without space conversion or use the database reorganization utility to standardize the spaces in the existing database.
- **•** Spaces in a national character string are converted in units of two characters from the beginning of the string.
- Note the following when 1 or 3 is specified for the space conversion level:

When a storage RDAREA is determined in the case of a UAP that uses a hash function for table partitioning from a hash-partitioned table, it is necessary to specify a space conversion level in the argument of the hash function for table partitioning. If no level is specified, the result of the hash function for table partitioning might be incorrect.

When a UAP is used to execute key range partitioning on a table that has been key range-partitioned (partitioning key is national character data or mixed character data), the partitioning key must be converted with the space conversion function. Otherwise, the result of key range partitioning might be incorrect.

For details about the hash functions for table partitioning and the space conversion function, see the *HiRDB Version 9 UAP Development Guide.*

#### **Relationship to client environment definition**

The value of this operand can be different for each client. To change the operand for a client, specify the PDSPACELVL operand in the client environment definition.

For details about the PDSPACELVL operand, see the *HiRDB Version 9 UAP Development Guide.*

#### **46) pd\_dec\_sign\_normalize** =  $Y \mid \mathbf{N}$

Specifies whether the sign of signed packed data transferred from a UAP is to be normalized (in other words, specifies whether the facility for conversion to a DECIMAL signed normalized number is to be used).Normalizing the sign means converting the sign A to F of signed packed data to  $\circ$  or D. For details about the facility for conversion to a DECIMAL signed normalized number, see the *HiRDB Version 9 System Operation Guide.*

Y:

Use the facility for conversion to a DECIMAL signed normalized number. The sign of signed packed data is normalized. A to F are considered to be DECIMAL data signs.

N:

Do not use the facility for conversion to a DECIMAL signed normalized number. The sign of signed packed data is not normalized.  $C$ ,  $D$ , and  $F$  are considered to be  $DECIMAL$  data signs.

#### **Notes**

The following must be noted when Y is specified (that is, when the facility for conversion to a DECIMAL signed normalized number is to be used):

- **•** For determining the storage RDAREA for a hash-partitioned table in the case of a UAP that uses the hash function for table partitioning, you must specify to use the facility for conversion to a DECIMAL signed normalized number as an argument of the hash function for table partitioning. If this is not specified, the result of the hash function for table partitioning might be corrupted.
- When a UAP is used to execute key range partitioning for a key range-partitioned table (for data whose partitioning key is DECIMAL), the partitioning key value must be converted using the facility for conversion to a DECIMAL signed normalized number. Otherwise, the result of the key range partitioning might be corrupted.

For details about the hash functions for table partitioning and the facility for conversion to a DECIMAL signed normalized number, see the *HiRDB Version 9 UAP Development Guide.*

# **47) pd\_sql\_dec\_op\_maxprec =** *maximum-precision-for-a-DECIMAL-type-operation-result-not-exceeding-29 digits*

### **~<unsigned integer>((29**|**38))**

Specifies one of the following maximum precision values, as applicable:

- **•** Maximum precision value when the data type of the operation result is DECIMAL
	- Arithmetic operations performed exclusively on data that does not exceed 29 digits
	- Set functions AVG and SUM performed exclusively on data that does not exceed 29 digits

 Scalar functions DECIMAL, VALUE, GREATEST, and LEAST performed exclusively on data that does not exceed 29 digits

- DECIMAL scalar functions whose argument is FLOAT type and that omit precision
- CASE expression when the values of the corresponding THEN and ELSE clauses do not exceed 29 digits

 Calls to functions whose only potential functions are user-defined functions that include abstract data type parameters and whose return value data type does not exceed 29 digits

• When the data type of a set operation's result column is DECIMAL, the maximum precision value when the column corresponding to the set operation's derived table is exclusively data that does not exceed 29 digits

#### **Specification guidelines**

- When installing version 08-04 or later:
	- We recommend that you specify 38.

**•** In all other cases:

We recommend that you omit this operand or specifying 29.

# **Notes**

**•** If you modify the value of this operand, you must perform the following processing immediately after modification:

# **For view tables defined in version 08-04 or later**

Redefine all defined view tables for which any of the DECIMAL type operations shown below are specified:

- Arithmetic operations performed exclusively on data that does not exceed 29 digits
- Set functions AVG and SUM performed exclusively on data that does not exceed 29 digits
- Scalar function MOD performed exclusively on data that does not exceed 29 digits
- DECIMAL scalar functions whose argument is FLOAT type and that omit precision

# **For view tables defined in version 08-03 or earlier**

Redefine all defined view tables.

- **•** Note the following about modifying the value specified in this operand:
	- Changing the operand's value from 29 to 38

This change might increase the amount of memory required and the operational overhead. If you are using DECIMAL type operations with values never exceeding 29 digits in length, we recommend that you not change this operand value from 29 to 38.

• Changing the operand's value from 38 to 29

DECIMAL type operations on data not exceeding 29 digits in length that worked when 38 was set might overflow when the operand's value is changed to 29.

## **Effects on individual estimation formulas**

If the value of the pd  $sql$  dec op maxprec operand is changed, the following estimation formulas are affected:

*HiRDB Version 9 Installation and Design Guide*:

- **•** *Procedure for obtaining the size of the memory required during execution of rapid grouping facility* under *Estimating the memory size required for a HiRDB/Single Server*
- **•** *Procedure for obtaining the size of the memory required during execution of rapid grouping facility* under *Estimating the memory size required for a HiRDB/Parallel Server*

# **48)** pd sql mode =  $0 | 1$

Specifies whether to allow the set operator MINUS in SQL statements.

- 0: Do not allow the set operator MINUS.
- 1: Allow the set operator MINUS.

#### **Notes**

- **•** If 1 is specified in this operand, MINUS becomes an SQL reserved word. If names such as table and column names contain MINUS, change MINUS to "MINUS" by enclosing it in double quotation marks ("). For details about how to specify names, see *Specification of names* in the manual *HiRDB Version 9 SQL Reference*.
- The value of this operand determines whether the set operator MINUS is available for use during routine definition and compilation.
- **•** Make sure that the value of the operand specified in the routine definition matches the operand value used when the routine is recompiled. If the value of this operand is changed, and then the routine is recompiled, a syntax error might result.

# **49)** pd sql simple comment use =  $Y | N$

Specifies whether to allow simple comments in SQL statements.

- Y: Allow simple comments.
- N: Do not allow simple comments.

# **Notes**

- If Y is specified in this operand, operations that contain two consecutive minus signs, one representing subtraction and the other representing a unary operator, can no longer be specified without enclosing them in parentheses.
- The value of this operand determines whether simple comments are available for use during routine definition and compilation.
- **•** Make sure that the value of this operand specified in the routine definition matches the value of the operand used when the routine is recompiled. If the value of this operand is changed, and then the routine is recompiled, one of the following problems might occur:
	- A syntax error might occur during recompilation.

 The execution results obtained from the recompiled routine might differ from those obtained before the routine was recompiled.

# 2.2.9 Operands related to SQL optimization

# **50) pd\_optimize\_level =** *SQL-optimization-option* **[***,SQL-optimization-option***]...**

# **~<identifier or unsigned integer>**

Specifies SQL optimization options. For details about the SQL optimization options, see the *HiRDB Version 9 UAP Development Guide.* The SQL optimization option facilities are explained as follows.

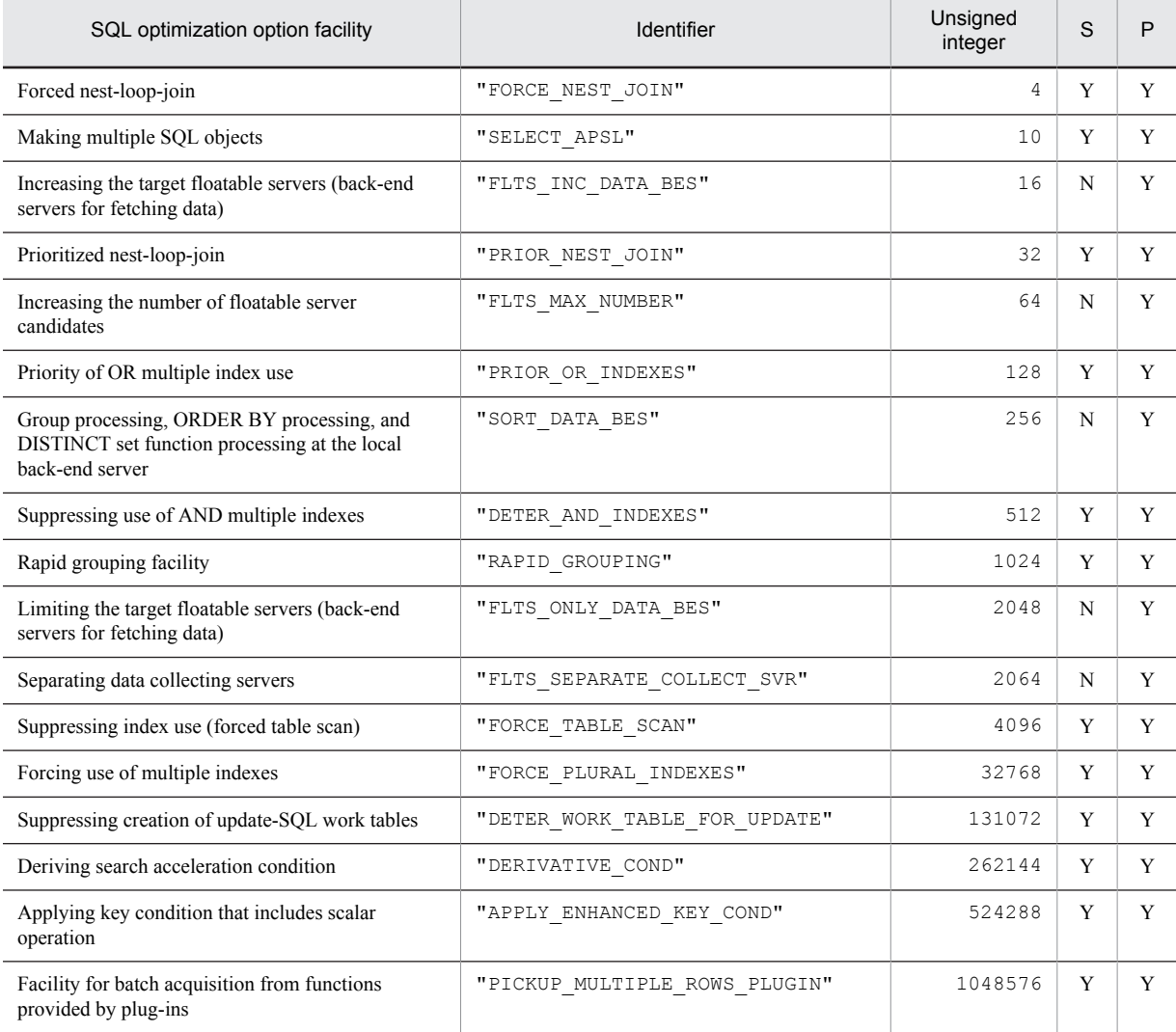

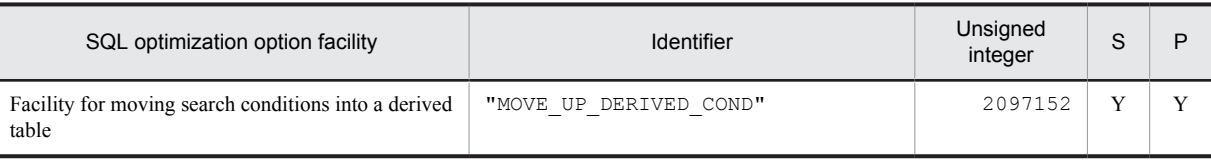

S: HiRDB/Single Server

P: HiRDB/Parallel Server

Y: Specification is valid.

N: Specification is not applicable.

### **Operand specification methods**

Select the SQL optimization options to be applied and specify their identifiers or unsigned integers. Although either identifiers or unsigned integers (computed values) can be used to specify options, the use of identifiers is usually recommended.

**•** Using identifiers

To apply *forced nest-loop-join* and *making multiple SQL objects*, specify the following: pd\_optimize\_level="FORCE\_NEST\_JOIN", "SELECT\_APSL"

**•** Using unsigned integers

To apply *forced nest-loop-join* and *making multiple SQL objects*, specify the following: pd\_optimize\_level=4,10

**•** When you have upgraded from HiRDB Version 5.0 or an earlier version

The total value specified in HiRDB Version 5.0 or an earlier version is also valid. If there is no need to change the optimization option, you need not change the specification of this operand after upgrading to HiRDB Version 6 or a later version. To add the optimization option, use the following example. Example:

*Forced nest-loop-join* and *making multiple SQL objects* have been applied to HiRDB Version 5.0, and *priority of OR multiple index use* is to be newly added.

pd\_optimize\_level = 14128

However, because this specification makes it difficult to identify the facilities being applied, changing to specification of identifiers is recommended.

# **Operand rules**

- **•** Identifiers and unsigned integers cannot be specified together.
- **•** Identifier specification
	- Enclose each SQL optimization option in quotation marks (").

 If no SQL optimization option is used, specify NONE. When NONE and an identifier are both specified, the specification of NONE is invalid.

- Identifiers can be specified in uppercase or lowercase letters.
- Specifying the same identifier more than once is the same as specifying it once.
- **•** Unsigned integer specification
	- If you do not use the SQL optimization option explained here, specify 0. However, if both 0 and a nonzero unsigned integer are specified, the specification of 0 is ignored.
	- Specifying the same unsigned integer more than once is the same as specifying it once.

## **Specification guidelines**

For the specification guidelines, see *PDSQLOPTLVL* in the *HiRDB Version 9 UAP Development Guide*.

# **Operand default value**

If this operand is omitted, the following values are assumed:

**•** HiRDB/Single Server

"PRIOR\_NEST\_JOIN","PRIOR\_OR\_INDEXES","DETER\_AND\_INDEXES","RAPID\_GROUPIN G", "DETER WORK TABLE FOR UPDATE", "APPLY ENHANCED KEY COND"

**•** HiRDB/Parallel Server

```
"PRIOR_NEST_JOIN","PRIOR_OR_INDEXES","SORT_DATA_BES","DETER_AND_INDEXES
","RAPID_GROUPING","DETER_WORK_TABLE_FOR_UPDATE","APPLY_ENHANCED_KEY_CO
ND"
```
When v6compatible is specified in the pd\_sysdef\_default\_option operand, SELECT\_APSL is assumed.

**Notes**

- **•** If the SQL optimization option is specified in an SQL statement, the SQL optimization specification takes precedence over the specification in this operand. For details about SQL optimization specification, see the manual *HiRDB Version 9 SQL Reference*.
- **•** If the SQL optimization option is specified in an SQL statement (CREATE PROCEDURE, CREATE TYPE, ALTER PROCEDURE, CREATE TRIGGER, ALTER ROUTINE, or ALTER TRIGGER) inside a stored routine or trigger, the SQL optimization option inside the SQL statement takes precedence over the specification in this operand.

# **Relationship to client environment definition**

The value of this operand can be different for each client. To change the value for a client, specify the PDSQLOPTLVL operand in the client environment definition. For details about the PDSQLOPTLVL operand, see the *HiRDB Version 9 UAP Development Guide.*

#### **Relationship to other operands**

- When the pd\_floatable\_bes or pd\_non\_floatable\_bes operand is specified in the front-end server definition, specification of *increasing the target floatable servers (back-end servers for fetching data)* and *limiting the target floatable servers (back-end servers for fetching data)* is invalid.
- **•** When KEY is specified for the pd\_indexlock\_mode operand, specification of *suppressing creation of update-SQL work tables* is invalid.

# **51) pd\_additional\_optimize\_level =** *SQL-extension-optimizing-option* **[***,SQL-extension-optimizing-option***]**...

```
~<identifier or unsigned integer> <<'COST_BASE_2'>>
```
Specifies SQL extension optimizing options. For details about the SQL extension optimizing options, see the *HiRDB Version 9 UAP Development Guide.*

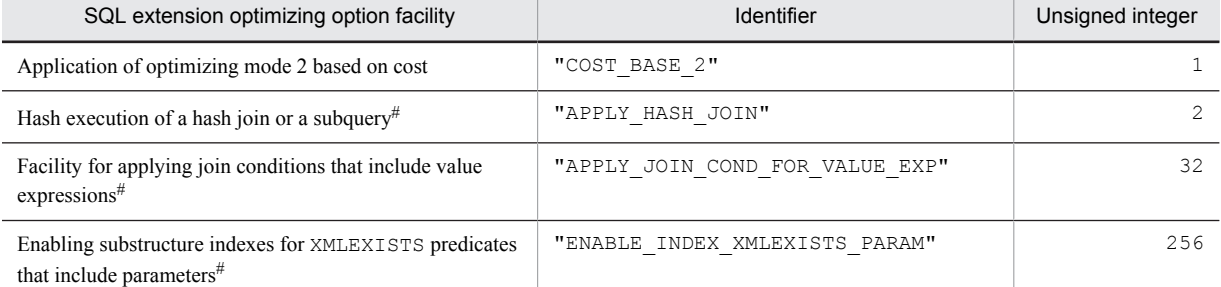

The following table describes the SQL extension optimizing option facilities.

#: These items are valid when *application of optimizing mode 2 based on cost* is specified.

# **Operand specification methods**

Select the SQL extension optimization options to be applied and specify their identifiers or unsigned integers. Although either identifiers or unsigned integers (computed values) can be used to specify options, the use of identifiers is usually recommended.

**•** Using identifiers

To apply *application of optimizing mode 2 based on cost* and *hash execution of a hash join or a subquery*, specify the following:

pd\_additional\_optimize\_level= "COST\_BASE\_2", "APPLY\_HASH\_JOIN"

**•** Using unsigned integers

To apply *application of optimizing mode 2 based on cost* and *hash-execution of a hash join or a subquery*, specify the following:

pd additional optimize level=1,2

# **Operand rules**

- **•** Identifiers and unsigned integers cannot be specified together.
- **•** Identifier specification
	- Enclose each SQL extension optimizing option in quotation marks (").
	- Specify NONE if the SQL extension optimizing option explained here is not used. However, if both NONE and an identifier other than NONE are specified, the specification of NONE is invalid.
	- Identifiers can be specified in uppercase or lowercase letters.
	- Specifying the same identifier more than once is the same as specifying it once.
- **•** Unsigned integer specification

 Specify 0 if the SQL extension optimizing option explained here is not used. However, if both 0 and an unsigned non-zero integer are specified, the specification of 0 is invalid.

Specifying the same unsigned integer more than once is the same as specifying it once.

#### **Specification guidelines**

For the specification guidelines, see *PDADDITIONALOPTLVL* in the *HiRDB Version 9 UAP Development Guide*.

## **Notes**

- **•** If SQL optimization is specified in an SQL statement, the SQL optimization specification takes precedence over the specification in this operand. For details about SQL optimization specification, see the manual *HiRDB Version 9 SQL Reference*.
- **•** If the SQL extension optimizing option is specified in an SQL statement (CREATE PROCEDURE, CREATE TYPE, CREATE TRIGGER, ALTER PROCEDURE, ALTER ROUTINE, or ALTER TRIGGER) inside a stored routine or trigger, the SQL extension optimizing option inside the SQL statement takes precedence over the specification in this operand.

#### **Relationship to client environment definition**

The value of this operand can be different for each client. To change the value for a client, specify the PDADDITIONALOPTLVL operand in the client environment definition. For details about the PDADDITIONALOPTLVL operand, see the *HiRDB Version 9 UAP Development Guide.*

#### **Relationship to other operands**

When v6compatible is specified in the pd\_sysdef\_default\_option operand, the default for this operand is NONE.

# **52) pd\_hashjoin\_hashing\_mode = TYPE1** | **TYPE2**

Specifies the hashing method to be used when hash join, subquery hash execution is specified for the SQL extension optimizing option.

TYPE1:

This hashing method is used in versions earlier than 07-02.

# TYPE2:

Provides more uniform hashing than TYPE1.

# **Specification guidelines**

- **•** Normally, specify TYPE2. However, uniform hashing might not occur depending on the data in the column specified for the join condition. In this case, specify TYPE1.
- If specifying TYPE1 does not produce the expected performance in a user system that has been upgraded to 07-02 or a later version, specify TYPE2.

# **Relationship to client environment definition**

The value of this operand can be changed for each client. To change the operand for a client, specify the PDHJHASHINGMODE operand in the client environment definition. For details about the PDHJHASHINGMODE operand, see the *HiRDB Version 9 UAP Development Guide*.

# **53) pd\_hash\_table\_size =** *hash-table-size*

**~<unsigned integer><<256>> (kilobytes)**

- **•** 32-bit mode: **((128-524288))**
- **•** 64-bit mode: **((128-2097152))**
Specifies the size of the hash table to be used when *application of hash-execution of a hash join or a subquery* is specified as an SQL optimization option.

#### **Specification guidelines**

For details about the hash table size to be specified in this operand, see the *HiRDB Version 9 UAP Development Guide.*

#### **Operand rules**

Specify this value as a multiple of 128. If a value that is not a multiple of 128 is specified, the specified value is rounded up automatically to the next multiple of 128.

# **Relationship to client environment definition**

The value of this operand can be different for each client. To change the value for a client, specify the PDHASHTBLSIZE operand in the client environment definition. For details about the PDHASHTBLSIZE operand, see the *HiRDB Version 9 UAP Development Guide.*

### **Effects on individual estimation formulas**

If the value of the pd\_hash\_table\_size operand is changed, the following estimation formulas are affected:

*HiRDB Version 9 Installation and Design Guide*:

- **•** *Procedure for obtaining the size of the memory required during hash join and subquery hash execution* under *Estimating the memory size required for a HiRDB/Single Server*
- **•** *Procedure for obtaining the size of the memory required during hash join and subquery hash execution* under *Estimating the memory size required for a HiRDB/Parallel Server*

#### **54) pd\_work\_table\_option =** *work-table-processing-option*

# **~<unsigned integer> <<1>>**

Specifies the HiRDB processing method to be used for executing an SQL statement that uses a work table. Use the following formula to determine the value to be specified for this operand:

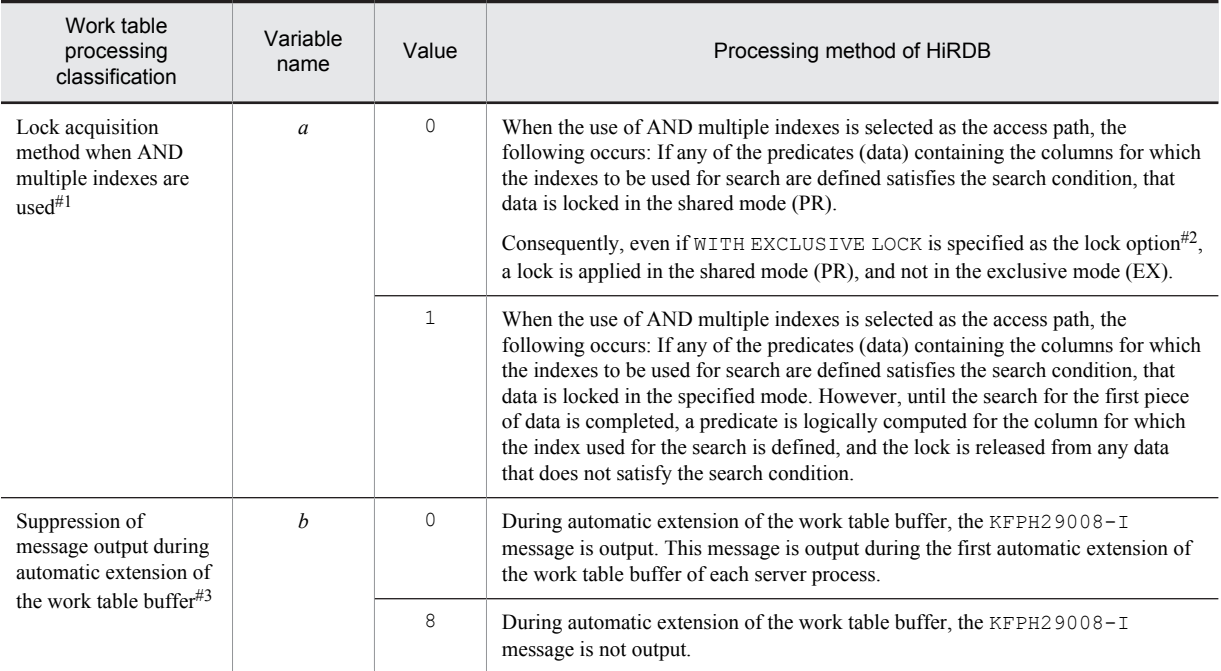

Work table processing option =  $a + b$ 

#1

Specifies the HiRDB processing method to be used when using AND multiple indexes.

Use of AND multiple indexes means the following: When a search condition contains multiple conditions connected using AND, and different indexes are defined for each column (for example, SELECT ROW FROM T1 WHERE C1 = 100 AND C2 = 200), the multiple indexes are used to create work tables of rows that satisfy the conditions and obtain the product set of these tables.

### $#2$

If no lock option is specified for an SQL statement, WITH SHARE LOCK is normally assumed. However, note that the lock option to be assumed differs in the following cases:

- **•** The FOR UPDATE clause is specified for the cursor.
- **•** The PDISLLVL operand is specified in the client environment definition.
- **•** A data guarantee level is specified for a procedure, facility, or CREATE PROCEDURE, CREATE TRIGGER, CREATE TYPE, ALTER PROCEDURE, ALTER ROUTINE, or ALTER TRIGGER trigger.

#3

As a precondition, the pd\_work\_buff\_expand\_limit operand must be specified. For automatic extension of the work table buffer, see the description of this operand.

# **Specification guidelines**

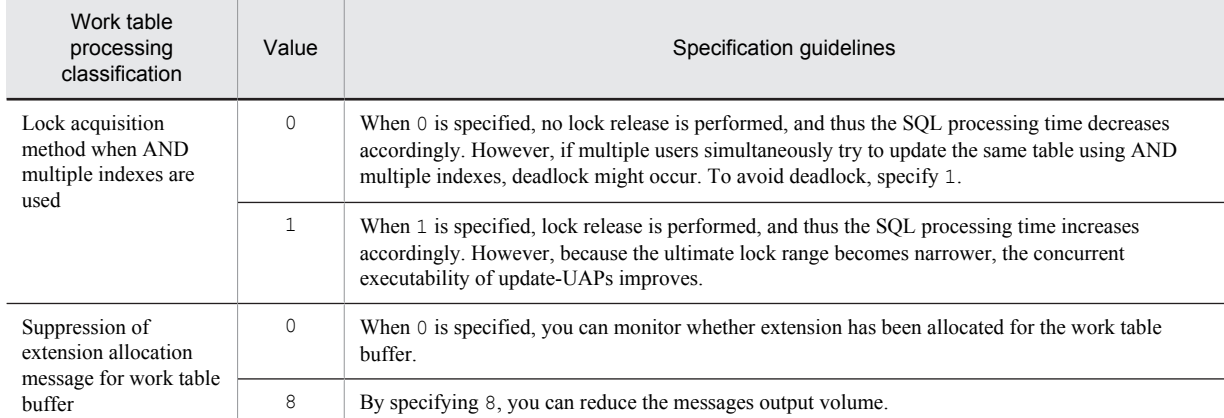

#### **Notes**

Note the following when you specify a lock acquisition mode using AND multiple indexes for work table processing classification:

1. The lock acquisition mode using AND multiple indexes that is applied during stored routine and trigger generation (execution of CREATE PROCEDURE, CREATE TRIGGER, CREATE TYPE, ALTER PROCEDURE, ALTER ROUTINE, or ALTER TRIGGER) is applied to procedures, facilities, and triggers. The lock acquisition mode using AND multiple indexes that is applied during the execution of a stored routine (execution of a CALL statement) or trigger is not applied.

- 2. If AND multiple indexes are suppressed by the following operands or options, the specification of the pd\_work\_table\_option operand is invalid.
	- pd\_optimize\_level operand
	- PDSQLOPTLVL operand in the client environment definition
	- SQL optimization option of CREATE PROCEDURE, CREATE TRIGGER, CREATE TYPE, ALTER PROCEDURE, ALTER ROUTINE, or ALTER TRIGGER

#### **Relationship to other operands**

When v6compatible is specified in the pd sysdef default option operand, the default for this operand is 0.

# 55) pd\_apply\_search\_ats\_num = *maximum-number-of-combinations-of-narrowing-values-applied-to-ATSsearch-condition*

#### **~<unsigned integer>((255-30000))<<255>>**

Specifies for an indexed search a maximum number of combinations of narrowing values that can be applied to the ATS or RANGES search condition when an IN predicate or quantified predicate (= ANY (table subquery) or  $=$ SOME (table subquery)) is specified.

## **Specification guidelines**

- **•** For initial installation of HiRDB version 08-04 or later: We recommend that you specify the value 30000.
- **•** For upgrading of HiRDB version 08-03 or earlier:

We recommend that you specify 255 so that you can use the system under the same conditions as before upgrading.

However, when an IN predicate or quantified predicate  $(=\text{ANY (table subquery)}$  or  $=\text{SOME}$  (table subquery)) has been specified in the RANGE or RANGES SQL statement and the number of combinations of search condition narrowing values exceeds 255, performance might be improved by modifying the value specified for this option. For details about the types of search conditions, see the manual *HiRDB Version 9 Command Reference*.

**Note**

When the specified value is exceeded, the value is modified so that the search condition becomes different internally, and then the SQL is executed. For this reason, the access path might be other than what was anticipated.

# 2.2.10 Operands related to narrowed retrieval

### **56) pd\_max\_list\_users =** *number-of-users-who-can-own-lists-concurrently*

#### **~<unsigned integer>((0-32767)) <<0>>**

Specifies the maximum number of users who can own lists concurrently.

### **Relationship to other operands**

When this operand is specified, the pd\_max\_list\_count operand must also be specified.

### **Notes**

- Do not specify an unnecessarily large value for this operand. Increasing the specification value of this operand increases the size of the shared memory used by HiRDB. For details about the shared memory used by servers, see the *HiRDB Version 9 Installation and Design Guide*.
- If you specify the maximum value (32767) for both this operand and the pd\_max\_list\_count operand, the size of the shared memory might exceed the upper limit of the size that can be allocated by the OS.

#### **Effects on individual estimation formulas**

If the value of the pd\_max\_list\_users operand is changed, the following estimation formulas are affected:

*HiRDB Version 9 Installation and Design Guide*:

- **•** *Formula 1* under *Formulas for shared memory used by a single server*
- **•** *Formula 1* under *Formulas for the size of the shared memory used by a dictionary server*
- **•** *Formula 1* under *Formulas for the size of the shared memory used by a back-end server*

### **57) pd\_max\_list\_count =** *number-of-lists-created-per-user*

#### **~<unsigned integer>((0-32767)) <<0>>**

Specifies the maximum number of lists that one user can create.

### **Relationship to other operands**

When this operand is specified, the pd\_max\_list\_users operand must also be specified.

**Notes**

- **•** Do not specify an unnecessarily large value for this operand. Increasing the specification value of this operand increases the size of the shared memory used by HiRDB. For details about the shared memory used by servers, see the *HiRDB Version 9 Installation and Design Guide*.
- If you specify the maximum value (32767) for both this operand and the pd\_max\_list\_users operand, the size of the shared memory might exceed the upper limit of the size that can be allocated by the OS.

# **Effects on individual estimation formulas**

If the value of the pd\_max\_list\_count operand is changed, the following estimation formulas are affected:

*HiRDB Version 9 Installation and Design Guide*:

**•** *Formula 1* under *Formulas for shared memory used by a single server*

- **•** *Formula 1* under *Formulas for the size of the shared memory used by a dictionary server*
- **•** *Formula 1* under *Formulas for the size of the shared memory used by a back-end server*

# **58) pd\_list\_initialize\_timing = INITIAL** | **DEFER** | **STANDBY**

Specifies the list initialization (deletion) timing. Normally, lists are initialized when HiRDB is started (including restart). You can use this operand to change the initialization timing. If you create a large number of lists, you might want to consider changing the specification value of this operand.

For details about changing the list initialization timing, see the *HiRDB Version 9 System Operation Guide*.

### INITIAL:

Lists are initialized during HiRDB startup. HiRDB is started only after all lists have been initialized.

DEFER:

Lists are not initialized during HiRDB startup. They are initialized when the ASSIGN LIST statement is executed. Consequently, there is some overhead associated with the execution of the ASSIGN LIST statement. Consider specifying DEFER in the following cases:

- **•** You want to shorten the HiRDB startup time.
- **•** You want to shorten the system switchover time (when user server hot standby or the rapid system switchover facility is being used).

STANDBY:

This specification becomes valid when the rapid system switchover facility is used. Even if STANDBY is specified when the rapid system switchover facility is not being used, INITIAL is used as the default. Lists are initialized when starting the standby HiRDB. They are not initialized during a system switchover. Lists are not initialized when the ASSIGN LIST statement is executed following a system switchover, either. Note that you must create the same lists for both the running system and the standby system.

# 2.2.11 Operands related to system monitoring

# **59) pd\_utl\_exec\_time =** *utility-execution-monitoring-time*

# **~<unsigned integer>((0-35791394)) <<0>> (minutes)**

Specifies the monitoring time (in minutes) for monitoring the execution time of the following utilities:

- **•** Database load utility (pdload command)
- Database reorganization utility (pdrorg command)
- **•** Free page release utility (pdreclaim command)
- **•** Global buffer residence utility (pdpgbfon command)

If the execution of a utility is not terminated within the monitoring time specified by this operand, the executing utility is forcibly terminated, and the error information for identifying the cause of no response is output as shown in the following table.

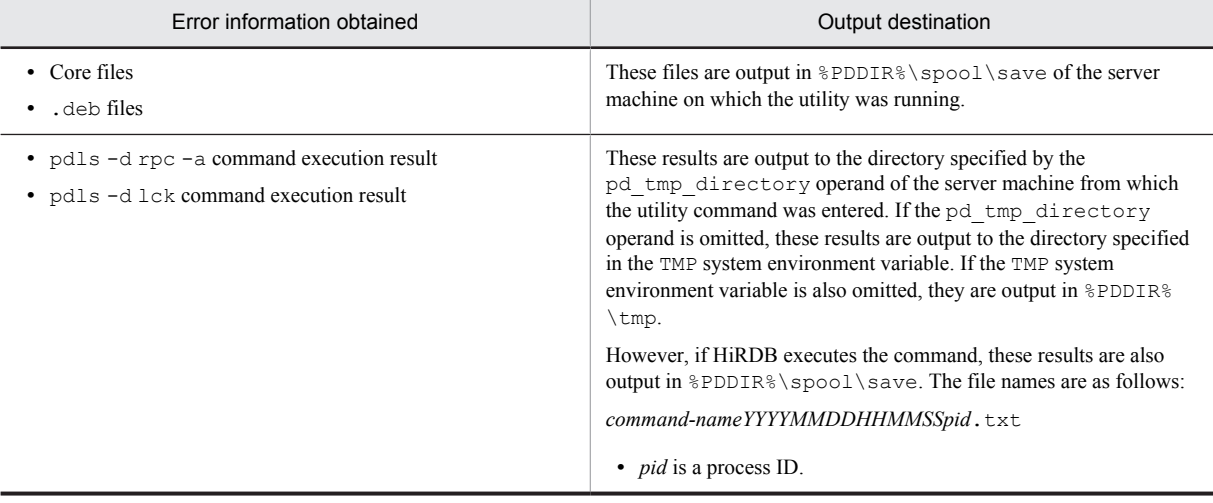

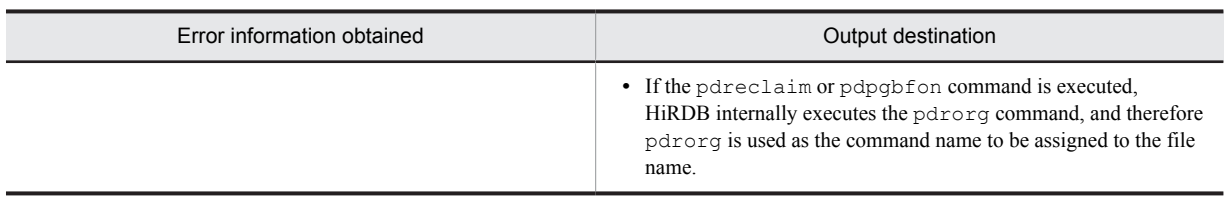

### **Advantage**

Even if a utility ceases to respond because of an error (communication or disk error, for example) that occurs during utility execution in a nighttime batch job, the succeeding jobs can continue running.

# **Specification guidelines**

- **•** This operand is designed to deal with no-response errors, and not to monitor for large transactions. Therefore, specify a value for this operand that is somewhat greater than the actual maximum execution time of utilities. For example, if the maximum execution time of the database load utility is approximately 60 minutes, and the maximum execution time of the database reorganization utility is approximately 90 minutes, specify pd\_utl\_exec\_time=120 by leaving some room. In this case, when a process that is normally terminated in 90 minutes does not return a response even after 30 more minutes, it is determined that a no-response error has occurred.
- **•** If this operand is omitted or 0 is specified for it, a utility might go into a no-response state when the following errors occur. Therefore, specify a value other than 0.
	- Communication error (including temporary error) between servers
	- Process not responding due to a disk error, for example

# **Operand rules**

- **•** If this operand is omitted or 0 is specified for it, utility execution time is not monitored.
- **•** If monitoring time is specified in the exectime operand of the option control statement of each utility, the specification in the exectime operand takes precedence.

## **60) pd\_watch\_time =** *maximum-wait-time*

### **~<unsigned integer>((0, 600 to 65535)) <<0>> (seconds)**

This operand was provided to ensure compatibility with earlier versions, so it is not necessary to specify it. This operand is applicable only to HiRDB/Parallel Server.

Specifies the maximum amount of time a HiRDB server process is to wait for a response from another HiRDB server process (dictionary server or back-end server). When the set maximum response wait time is exceeded, the HiRDB server process suspends processing (although some HiRDB server processes might not be suspended).

# **Advantage**

If the HiRDB server does not halt execution of an SQL statement, command, or utility, even though the HiRDB client has canceled the SQL statement, command, or utility execution (by forced termination, for example), resources might remain locked for a long time. Specifying this operand can sometimes reduce the period of time this lock is in effect.

### **Specification guidelines**

Specify the largest value among the following time values:

- **•** Time specified by the PDCWAITTIME operand of the client environment definition
- **•** Time specified by the PDLCKWAITTIME operand of the client environment definition
- Time specified by the pd\_lck\_wait\_timeout operand
- **•** Processing time of the SQL statement, command, or utility with the longest execution time

# **Notes**

- If a value in the range 1 to 599 is specified in this operand, the specified value will be rounded up to 600.
- **•** When the SQL execution time is set as the maximum response wait time, we recommend that you set this operand to 0 (or that the operand be omitted) and that the PDCWAITTIME operand of the client environment definition be specified. For details about the PDCWAITTIME operand, see the *HiRDB Version 9 UAP Development Guide*.
- If a value smaller than the value set in PDCWAITTIME is specified in this operand, additional time might be required for transaction recovery when pd\_watch\_time is exceeded. If this happens, an error will occur, but locked resources will likely not be released in a timely manner.

# **61) pd\_queue\_watch\_time =** *message-queue-monitoring-time*

# **~<unsigned integer>((0-3600)) <<600>> (seconds)**

This operand is designed to prevent a HiRDB process from not responding. For details about a server process that has stopped responding, see the *HiRDB Version 9 System Operation Guide*.

#### Reference note

The number of HiRDB server processes is restricted by the following operands:

**•** pd\_max\_server\_process

If a large number of servers are running within a unit, carefully estimate the value to be specified for this operand. Additionally, if the standby-less system switchover facility is used, the estimated value must also take into account system switchovers.

- **•** pd\_max\_bes\_process If a multiple front-end server or the standby-less system switchover (1:1) facility is used, carefully estimate the value to be specified for this operand.
	- **•** pd\_max\_dic\_process If a multiple front-end server is used, carefully estimate the value to be specified for this operand.
	- **•** pd\_ha\_max\_server\_process If the standby-less system switchover (effects distributed) facility is used, carefully estimate the value to be specified for this operand.
	- **•** pd\_max\_users If the number of concurrent connections is large, an appropriate value must be specified for this operand.

HiRDB uses a message queue for allocating server processes. When a server process stops responding, messages cannot be extracted from the message queue. If messages cannot be extracted from the message queue within the time specified by this operand (message queue monitoring time), a warning message or error message (KFPS00888-W or KFPS00889-E) is output. This facility is called the message queue monitoring facility. If one of these messages is output, the server process might have stopped responding.

If 0 is specified in this operand, the message queue is not monitored.

For details about the message queue monitoring facility, see the *HiRDB Version 9 System Operation Guide*.

#### **Operand rule**

Because message queue monitoring is carried out in 10-second increments, specify for this operand a multiple of 10 seconds (100 or 110 seconds, for example). If the specified value is not a multiple of 10 seconds, the last digit is rounded up. For example, if you specify 105 seconds, 110 seconds is used.

#### **Relationship to other operands**

This operand is related to the pd\_queue\_watch\_timeover\_action operand.

# **62) pd\_queue\_watch\_timeover\_action = continue** | **stop**

Specifies the processing to be performed by HiRDB when messages cannot be extracted from the message queue within the message queue monitoring time.

continue:

```
HiRDB outputs the warning message (KFPS00888-W).
```
stop:

HiRDB outputs the warning and error messages (KFPS00888-W and KFPS00889-E) and abnormally terminates the unit that has the message queue.

#### **Specification guidelines**

- Normally, specify  $stop$  (or omit this operand). If messages cannot be extracted from the message queue within the message queue monitoring time, the HiRDB server process might have stopped responding. Restarting the unit containing the server process that has stopped responding can sometimes correct the non-responding server process.
- **•** If you do not want to stop HiRDB, specify continue. In this case, transactions cannot be executed on the server that has stopped responding. Other servers can still execute transactions. To correct the nonresponding server process, use the pdcancel command, for example, to terminate the transactions that were being executed in the server process that stopped responding. Afterwards, identify the cause of the server process no-response and take the necessary action. If there were no transactions, use the pdkill command to terminate the server that stopped responding. Afterwards, identify the cause of the server

process no-response and take the necessary action. For details about server process no-response and corrective measures, see the *HiRDB Version 9 System Operation Guide*.

#### **63) pd\_down\_watch\_proc =** *upper-limit-for-server-process-abnormal-terminations***[,***monitoring-interval***]**

This operand is used for monitoring the number of abnormal terminations of a HiRDB server process. Processes to be monitored are those that are abnormally terminated by PDCWAITTIME over or aborting.

If abnormal terminations of server processes occur frequently, new services might not be accepted. However, because server process abnormal termination does not cause HiRDB abnormal termination, HiRDB is in an online stopped state, in effect. When this operand is specified, you can pull HiRDB out of this state by restarting it.

### *upper-limit-for-server-process-abnormal-termination***: ~<unsigned integer>((0-65535))<<0>>**

If abnormal terminations of server processes exceed the value specified in this operand, HiRDB (applicable unit for a HiRDB/Parallel Server) is abnormally terminated. This is called the facility for monitoring abnormal process terminations. For details about this facility, see the *HiRDB Version 9 System Operation Guide*.

For a HiRDB/Single Server, abnormal terminations of single server processes are counted. In the case of a HiRDB/Parallel Server, the total of the abnormal terminations in the front-end servers, back-end servers, and dictionary servers inside the unit is counted.

If 0 is specified, abnormal terminations of server processes are not monitored.

#### *monitoring-interval***:~<unsigned integer>((10-3600))<<600>> (seconds)**

Specifies the interval (in seconds) for monitoring abnormal terminations of server processes.

For example, if 100 is specified, abnormal terminations of server processes are monitored every 100 seconds.

#### **Advantages**

- Restart of HiRDB refreshes memory and resource statuses, improving the processing efficiency.
- **•** If abnormal termination of server processes occurs frequently, HiRDB is abnormally terminated, and thus the system can be switched over immediately.

# **Notes**

- **•** Do not use this operand in a system that does not allow abnormal termination.
- When a server process is abnormally terminated, the KFPS01820-E message is output. Although this message is also output when the server process is abnormally terminated by the pdcancel command, this is not counted as an abnormal termination.
- **•** For a mutual system switchover configuration, multiple HiRDBs are activated on the same server machine when system switchover occurs. As a result, the system traffic might increase, causing an adverse effect instead. Therefore, if you specify this operand, we recommend that you restart HiRDB in the system that terminated abnormally.
- If a HiRDB server process terminates abnormally repeatedly, a large amount of troubleshooting information will be output, resulting in frequent input to and output from the HiRDB operating directory, possibly leading to a full disk.

#### **Remarks**

- **•** If HiRDB is abnormally terminated by the facility for monitoring abnormal process terminations, the KFPS01821-E and KFPS00729-E messages are output.
- **•** The following table shows the causes of server process abnormal termination and the server processes that are included in the abnormal termination count.

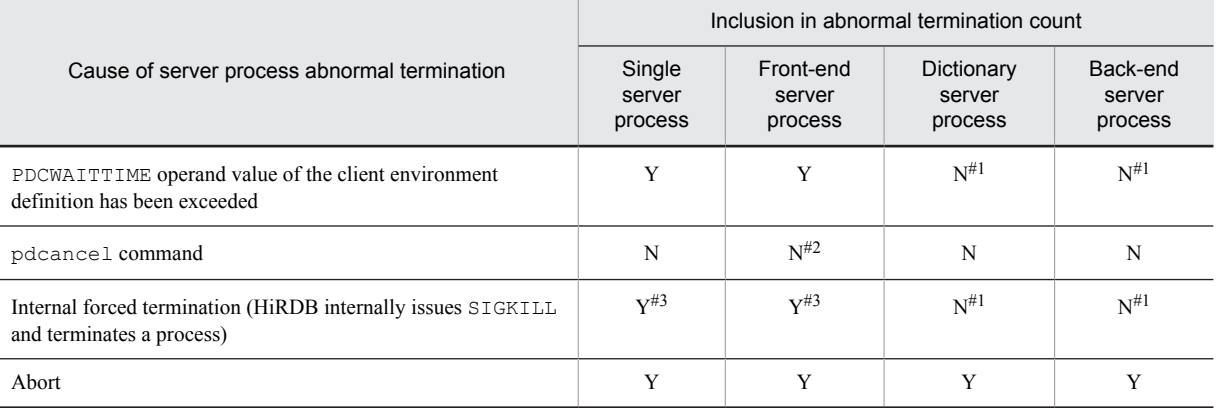

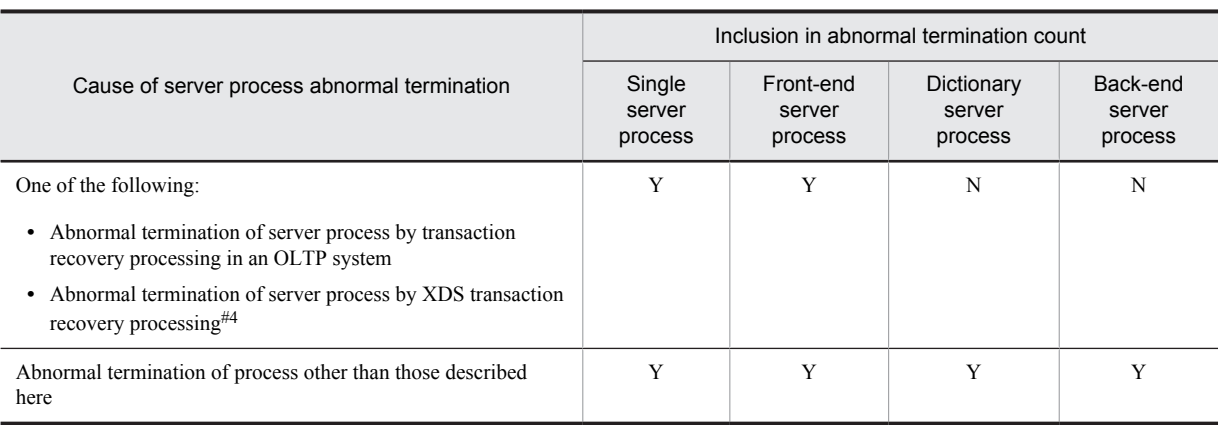

#### Legend:

Y: Included in abnormal termination count

N: Not included in abnormal termination count

# #1

If an error is detected in a transaction branch, the abnormal terminations of the front-end server process that has occurred in the same transaction branch are counted.

#### #2

If the pdcancel command is used to forcibly terminate a back-end server process or dictionary server process, the front-end server process is internally and forcibly terminated. In this case, the abnormal termination of the front-end server process might be counted in some cases.

 $#3$ 

If an error is detected in a global transaction by an OLTP system, the abnormal terminations of the single server process or front-end server process that have occurred in the same global transaction are counted.

### #4

If the completion status of a transaction executed from XDS on a server that provides the primary functionality cannot be determined, XDS transaction recovery processing might produce a rollback and the server process might terminate abnormally.

# **64) pd\_host\_watch\_interval =** *host-to-host-monitoring-interval*

**~<unsigned integer>((1-180))<<10>> (seconds)**

Specifies in seconds the amount of time between monitoring of the operating status of other hosts (server machines).

#### **Specification guidelines**

Normally, this operand is omitted.

# **Notes**

- **•** This operand is not applicable to a HiRDB/Single Server or to a HiRDB/Parallel Server that has only one unit.
- **•** If this value is too large, it will be difficult to detect errors at other hosts.
- **•** If this value is too small, a burden will be placed on the network whenever the system has a large number of units, because of the need to generate a high volume of communications for the purpose of monitoring operating status.

#### **Relationship to other operands**

This operand is related to the pd\_ipc\_conn\_nblock\_time operand.

### **65) pd\_watch\_resource = MANUAL** | **AUTO**

Specifies whether to output a warning message when the resource usage reaches or exceeds 80%.

MANUAL: Do not issue the warning message.

AUTO: Issue the warning message.

The following table lists the resources that are monitored.

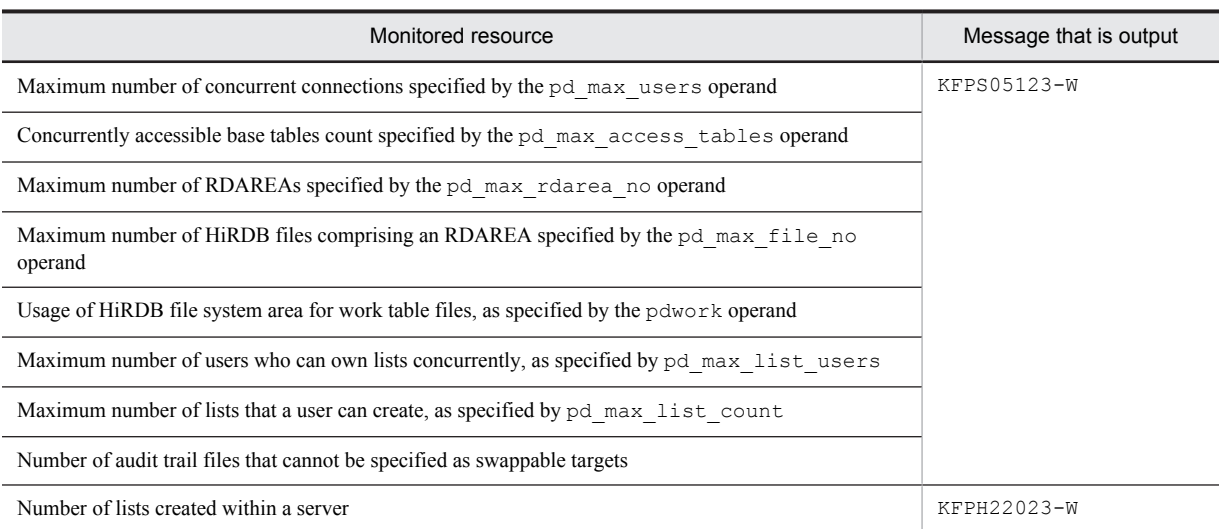

# **Relationship to other operands**

When AUTO is specified, 80 is set at the default value for the operands listed below, which eliminates the need to specify these operands (however, if it is necessary to specify a value other than 80 for any of the listed operands, the appropriate value can be specified):

- pd\_max\_users\_wrn\_pnt<sup>#</sup>
- **•** pd\_max\_access\_tables\_wrn\_pnt
- **•** pd\_max\_rdarea\_no\_wrn\_pnt
- **•** pd\_max\_file\_no\_wrn\_pnt
- **•** pdwork\_wrn\_pnt
- **•** pd\_max\_list\_users\_wrn\_pnt
- **•** pd\_max\_list\_count\_wrn\_pnt
- pd\_aud\_file\_wrn\_pnt<sup>#</sup>
- pd\_rdarea\_list\_no\_wrn\_pnt<sup>#</sup>

#: 50 is set as the trigger for resetting the warning message output status.

# **Note**

After a version upgrade, the number of resources to be monitored might increase (meaning that other operands in addition to those listed above might be included).Therefore, to keep the monitoring statuses up to date, specify the operands listed above in order to monitor the individual resources, rather than specifying this operand.

# **66) pd\_max\_users\_wrn\_pnt** = *trigger-for-outputting-warning-message-related-to-number-of-connections-to-HiRDB-server* **[***,trigger-for-resetting-warning-message-output-status***]**

# *trigger-for-outputting-warning-message-related-to-number-of-connections-to-HiRDB-server* **~<unsigned integer>((0-100))<<0 or 80>>(%)**

Specifies when to output the warning message when the number of connections to the HiRDB server reaches or exceeds a predetermined percentage (percentage of the maximum number of concurrent connections specified by the pd\_max\_users operand). For example, if 200 and 90 are specified for the pd\_max\_users and pd\_max\_user\_wrn\_pnt operands, respectively, the KFPS05123-W warning message is output when the number of connections to the HiRDB server reaches or exceeds 180.

### **Notes**

- **•** When 0 is specified, no warning message is issued.
- Specification of this operand is invalid when 9 or less is specified for the pd\_max\_users operand.

# **Relationship to other operands**

- When this operand is omitted and MANUAL is specified for the pd\_watch\_resource operand (or the pd\_watch\_resource operand is omitted), 0 is assumed for the pd\_max\_users\_wrn\_pnt operand (no warning message is issued).
- When this operand is omitted and AUTO is specified for the pd\_watch\_resource operand, 80 is assumed for the pd\_max\_users\_wrn\_pnt operand (a warning message is issued when the number of concurrently executing users reaches 80% of the specified maximum).

### *trigger-for-resetting-warning-message-output-status* **~<unsigned integer>((0-99))(%)**

Specifies the trigger for resetting the warning message output status. When the warning message (KFPS05123-W) is output, HiRDB goes into the warning message output status. Once HiRDB goes into this status, the warning message is not output again, even if the number of connections to the HiRDB server exceeds the warning message output trigger level again. However, when the number of connections to the HiRDB server falls below the trigger for resetting the warning message output status specified here, the warning message output status is reset. For example, if pd\_max\_users\_wrn\_pnt=90,70 is specified, the warning message is output when the number of connections to the HiRDB server reaches or exceeds 90% of the maximum number of concurrent connections. Afterwards, no warning message is output until the number of connections to the HiRDB server falls below 70% of the maximum number of concurrent connections. After the percentage falls below 70%, and when it subsequently reaches or exceeds 90% again, the warning message is output.

### **Notes**

- **•** When this specification is omitted, warning-message-output-trigger 30 is assumed as the default (if the result is a negative number, 0 is used).
- **•** If a value greater than the warning message output trigger is specified, the warning message output trigger value is used.

# **67) pd\_max\_access\_tables\_wrn\_pnt =** *trigger-for-issuing-concurrently-accessible-base-tables-count-warning* **~<unsigned integer>((0-100))<<0 or 80>>(%)**

Specifies the number of base tables being accessed concurrently that is to trigger issuance of a warning message. The value that is specified is a percentage of the total number of concurrently accessible base tables and sequence generators combined, as specified in the pd\_max\_access\_tables operand. For example, if 90 is specified in this operand and 200 in specified in pd\_max\_access\_tables, the KFPS05123-W warning message will be issued when the total number of base tables and sequence generators being accessed concurrently reaches 180 (90% of 200).

#### **Note**

When 0 is specified, no warning message is issued.

### **Relationship to other operands**

- When this operand is omitted and MANUAL is specified for the pd\_watch\_resource operand (or the pd\_watch\_resource operand is omitted), 0 is assumed for the pd max access tables wrn pnt operand (no warning message is issued).
- When this operand is omitted and AUTO is specified for the pd\_watch\_resource operand, 80 is assumed for the pd\_max\_access\_tables\_wrn\_pnt operand (a warning message is issued when the number of concurrently accessed base tables reaches 80% of the specified maximum).

# **68) pd\_max\_rdarea\_no\_wrn\_pnt =** *trigger-for-issuing-RDAREAs-count-warning*

# **~<unsigned integer>((0-100))<<0 or 80>>(%)**

Specifies as a percentage of the maximum number of RDAREAs (as specified by the pd\_max\_rdarea\_no operand) the actual number of RDAREAs at which a warning message is to be issued. For example, if 90 is specified for this operand and 200 has been specified for the pd\_max\_rdarea\_no operand, a warning message will be issued when the number of RDAREAs reaches 180 (90% of 200). KFPS05123-W is issued as the warning message.

#### **Note**

When 0 is specified, no warning message is issued.

# **Relationship to other operands**

• When this operand is omitted and MANUAL is specified for the pd\_watch\_resource operand (or the pd\_watch\_resource operand is omitted), 0 is assumed for the pd\_max\_rdarea\_no\_wrn\_pnt operand (no warning message is issued).

• When this operand is omitted and AUTO is specified for the pd watch resource operand, 80 is assumed for the pd\_max\_rdarea\_no\_wrn\_pnt operand (a warning message is issued when the number of RDAREAs reaches 80% of the specified maximum).

# **69) pd\_max\_file\_no\_wrn\_pnt =** *trigger-for-issuing-HiRDB-files-count-warning*

# **~<unsigned integer>((0-100))<<0 or 80>>(%)**

Specifies as a percentage of the maximum number of files comprising an RDAREA (as specified by the pd\_max\_file\_no operand) the number of files actually comprising an RDAREA at which a warning message is to be issued. For example, if 90 is specified for this operand and 200 has been specified for the pd\_max\_file\_no operand, a warning message will be issued when the number of files comprising an RDAREA reaches 180 (90% of 200). KFPS05123-W is issued as the warning message.

#### **Note**

When 0 is specified, no warning message is issued.

## **Relationship to other operands**

- When this operand is omitted and MANUAL is specified for the pd\_watch\_resource operand (or the pd\_watch\_resource operand is omitted), 0 is assumed for the pd\_max\_file\_no\_wrn\_pnt operand (no warning message is issued).
- When this operand is omitted and AUTO is specified for the pd\_watch\_resource operand, 80 is assumed for the pd\_max\_file\_no\_wrn\_pnt operand (a warning message is issued when the number of files comprising an RDAREA reaches 80% of the specified maximum).

# **70) pdwork\_wrn\_pnt =** *trigger-for-issuing-work-table-files-warning*

# **~<unsigned integer>((0-100))<<0 or 80>>(%)**

Specifies as a percentage of the applicable usage# of a HiRDB file system area for work table files (as specified by the pdwork operand) the point at which a warning message is to be issued. For example, if 90 is specified for this operand, a warning message will be issued when the applicable usage rate of a HiRDB file system area for work table files reaches 90%. KFPS05123-W is issued as the warning message.

#: This operand specifies a percentage of usage in terms of the items listed below, which are specified with the pdfmkfs command when the HiRDB file system areas are created; the warning message can be issued for each of these items:

- **•** Usage relative to capacity
- **•** Usage relative to the maximum number of files
- **•** Usage relative to the maximum number of increments

### **Note**

When 0 is specified, no warning message is issued.

## **Relationship to other operands**

- When this operand is omitted and MANUAL is specified for the pd\_watch\_resource operand (or the pd\_watch\_resource operand is omitted), 0 is assumed for the pdwork\_wrn\_pnt operand (no warning message is issued).
- When this operand is omitted and AUTO is specified for the pd\_watch\_resource operand, 80 is assumed for the pdwork wrn pnt operand (a warning message is issued when the usage reaches 80%).

# **71) pd\_max\_list\_users\_wrn\_pnt =** *trigger-for-issuing-warning-about-number-of-users-who-have-created-lists* **~***<unsigned* **integer>((0-100)) <<0 or 80>> (%)**

Specifies as a percentage of the number of users who can create lists (as specified by the pd\_max\_list\_users operand) the point at which the number of users actually using lists is to cause a warning message to be issued. For example, if 90 is specified for this operand and 200 was specified for the pd\_max\_list\_users operand, a warning message will be issued whenever the number of users using lists reaches 180. KFPS05123-W is issued as the warning message.

# **Notes**

- When 0 is specified, no warning message is issued.
- **•** The warning message is output only once. However, if the applicable server is restarted after the warning message has been output, a check of list usage is executed again, and the warning message will be output again.

# **Relationship to other operands**

- When this operand is omitted and MANUAL is specified for the pd\_watch\_resource operand (or the pd\_watch\_resource operand is omitted), 0 is assumed for the pd\_max\_list\_users\_wrn\_pnt operand (no warning message is issued).
- When this operand is omitted and AUTO is specified for the pd\_watch\_resource operand, 80 is assumed for the pd\_max\_list\_users\_wrn\_pnt operand  $(a$  warning message is issued when the usage reaches 80%).

# **72) pd\_max\_list\_count\_wrn\_pnt =** *trigger-for-issuing-warning-about-number-of-lists-created-by-a-user*

# **~<unsigned integer>((0-100)) <<0 or 80>> (%)**

Specifies as a percentage of the number of lists that can be created per user (as specified by the pd\_max\_list\_count operand) the point at which the number of lists created by a user is to cause a warning message to be issued. For example, if 90 is specified for this operand and 200 was specified for the pd\_max\_list\_count operand, a warning message will be issued when a user creates 180 lists. KFPS05123-W is issued as the warning message.

# **Notes**

- **•** When 0 is specified, no warning message is issued.
- **•** The warning message is output only once. However, if the applicable server is restarted after the warning message has been output, a check of list usage is executed again, and the warning message will be output again.
- **•** If multiple users are creating lists simultaneously, the warning message might be output at the server multiple times, depending on the timing.

# **Relationship to other operands**

- When this operand is omitted and MANUAL is specified for the pd\_watch\_resource operand (or the pd\_watch\_resource operand is omitted), 0 is assumed for the pd\_max\_list\_count\_wrn\_pnt operand (no warning message is issued).
- When this operand is omitted and AUTO is specified for the pd\_watch\_resource operand, 80 is assumed for the pd\_max\_list\_count\_wrn\_pnt operand (a warning message is issued when the usage reaches 80%).

# **73) pd\_rdarea\_list\_no\_wrn\_pnt =** *trigger-for-issuing-warning-about-number-of-lists-created-at-server* **[***,triggerfor-resetting-warning-output-status***]**

# *trigger-for-issuing-warning-about-number-of-lists-created-at-server* **~<unsigned integer>((0-100)) <<0 or 80>> (%)**

Specifies as a percentage of the number of lists that can be created at a server the point at which a warning message is to be issued. For example, if 90 is specified for this operand and the maximum number of lists that can be created at the server is 1,000, a warning message will be issued whenever 900 lists have been created. KFPH22023-W is issued as the warning message.

#### **Note**

When 0 is specified, no warning message is issued.

# **Relationship to other operands**

- When this operand is omitted and MANUAL is specified for the pd\_watch\_resource operand (or the pd\_watch\_resource operand is omitted), 0 is assumed for the pd\_rdarea\_list\_no\_wrn\_pnt operand (no warning message is issued).
- When this operand is omitted and AUTO is specified for the pd\_watch\_resource operand, 80 is assumed for the pd\_rdarea\_list\_no\_wrn\_pnt operand (a warning message is issued when the usage reaches 80%).

# *trigger-for-resetting-warning-output-status* **~<unsigned integer>((0-99)) (%)**

Specifies the trigger for resetting the warning message output status.

Whenever the KFPH22023-W warning message is issued, HiRDB goes into warning message output status. Once HiRDB is in this status, the warning message will not be issued again even when the number of created lists again reaches the trigger value. However, when the number of created lists falls below the trigger for resetting the warning message output status specified here, the warning message output status is reset.

For example, if pd\_rdarea\_list\_no\_wrn\_pnt=90,70 is specified, the warning message will be issued when the number of created lists reaches 90% of the maximum permissible number of lists. Once this occurs, the warning message will not be eligible to be issued again until the number of created lists falls below 70% of the maximum number of permissible lists allowed. Thereafter, the warning message will be issued if the number of lists again reaches the 90% trigger value.

#### **Notes**

- If no value is specified for the trigger for resetting the warning output status, 30 is assumed. If a negative is specified, 0 is assumed.
- **•** If the value specified here is greater than the value specified for the trigger for issuing warning, the value specified here is ignored and the same value as was specified for the trigger for issuing warning is assumed as the trigger for resetting the warning output status.

# 2.2.12 Operands related to SQL runtime warning output facility

# **74) pd\_cwaittime\_wrn\_pnt =** *output-condition-for-SQL-runtime-warning-information (% specification)* | *outputcondition-for-SQL-runtime-warning-information (time specification)*

Specify this operand when using the SQL runtime warning output facility. You can specify this operand using one of the following two methods:

- **•** Specifying a percentage
- **•** Specifying a time duration

For details about the SQL runtime warning output facility, see the *HiRDB Version 9 System Operation Guide*.

## *output-condition-for-SQL-runtime-warning-information (% specification):* **~<unsigned integer>((0-99)) or <unsigned decimal number>((0-99.999999))<<0>> (%)**

Specifies the condition for outputting SQL runtime warning information of the SQL runtime warning output facility as a percentage of the maximum client wait time (value of the PDCWAITTIME operand in the client environment definition). After SQL execution, HiRDB checks the SQL execution time. If this SQL execution time is determined to exceed the time specified by this operand, the following warning information is output. This is called the *SQL runtime warning output facility*.

- **•** SQL runtime warning information file
- **•** Warning message (KFPA20009-W)

### **Operand specification method**

Specify this operand as a percentage (%) of the value of the PDCWAITTIME operand. For example, if 100 (seconds) is specified for the PDCWAITTIME operand and 90 (%) is specified for the

pd\_cwaittime\_wrn\_pnt operand, HiRDB checks the SQL execution time after SQL execution. If the determined SQL execution time is 90 seconds or longer, but less than 100 seconds, the warning information is output.

### **Example**

```
 PDCWAITTIME = 100
pd_cwaittime_wrn_pnt = 90
```
### *output-condition-for-SQL-runtime-warning-information (time specification)***: ~<unsigned decimal number>((0-65534.999999))<<0>> (seconds)**

Specifies the condition for outputting SQL runtime warning information of the SQL runtime warning output facility as a time duration. After SQL execution, HiRDB checks the SQL execution time. If this SQL execution time is determined to exceed the time specified by this operand, the following warning information is output. This is called the *SQL runtime warning output facility*.

- **•** SQL runtime warning information file
- **•** Warning message (KFPA20009-W)

#### **Operand specification method**

Specify the time duration (in seconds) to be used as the output trigger. (You can specify up to the sixth decimal.) Add sec to the specified value.

#### **Example**

pd\_cwaittime\_wrn\_pnt = 0.001sec

The following explanation is the same for both percentage and time duration specification.

### **Operand rule**

If 0 or 0sec is specified in this operand, no warning information is output. (The SQL runtime warning output facility is not used.)

# **Relationship to client environment definition**

You can change the value of this operand for each client. To change it for each client, specify the PDCWAITTIMEWRNPNT operand of the client environment definition. For details about the PDCWAITTIMEWRNPNT operand, see the *HiRDB Version 9 UAP Development Guide*.

### **Relationship to other operands**

This operand is related to the following operands:

- **•** pd\_cwaittime\_report\_dir
- **•** pd\_cwaittime\_report\_size

# **75) pd\_cwaittime\_report\_dir =** *SQL-runtime-warning-information-file-output-destination-directory*

# $\sim$ **path name>**

Specifies an absolute path name as the output destination directory for the SQL runtime warning information file. Two SQL runtime warning information files (pdcwwrn1 and pdcwwrn2) are created under the directory specified here.

If this operand is omitted, no SQL runtime warning information file is output. However, the warning message (KFPA20009-W) is still output.

For a HiRDB/Parallel Server, the SQL runtime warning information files are output to the server machine containing the front-end server to which the UAP that issued the warning target SQL statement is connected.

### **Operand rules**

- **•** Specify no more than 255 characters for the path name.
- **•** The path name is not case sensitive.

# **76) pd\_cwaittime\_report\_size =** *SQL-runtime-warning-information-file-maximum-size*

# **~<unsigned integer>((2048-2147473627))<<100000>>(bytes)**

Specifies the maximum size for the SQL runtime warning information file. The value specified in this operand indicates the size of a single SQL runtime warning information file. Therefore, be careful about the value you specify for this operand because two SQL runtime warning information files are created. For example, if you specify 10,000, two files, each with a maximum size of 10,000 bytes, are created under the directory.

#### **Specification guidelines**

Use the following formula as a guideline when determining the value to be specified for this operand.

{1,280 + *SQL-statement-size* (bytes)} *number-of-pieces-of-warning-information-to-be-stored-in-file* If a comment or SQL optimization is specified for the SQL statement, also include the size of the comment and the specified SQL optimization size (bytes) in the SQL statement size.

# **Remarks**

- If the volume of data that is output to an SQL runtime warning information file exceeds the value specified by this operand, the output destination is switched to the other file. The two files are used alternately as this process is repeated. During this process, the oldest information is deleted from the switching destination file.
- **•** If the volume of the SQL runtime warning information that is output at one time exceeds the file size, not all of the SQL runtime warning information is output. Only the information that fits in the file size is output. In this case, a hash mark  $(\#)$  is added to the end of the SQL runtime warning information.

# 2.2.13 Operands related to the facility for output of extended SQL error information

# 77) pd\_uap\_exerror\_log\_use = YES  $\mid$  NO

Specifies whether to use the facility for output of extended SQL error information. For details about this facility, see the *HiRDB Version 9 UAP Development Guide*.

YES:

Uses the facility for output of extended SQL error information. SQL error information is output in a client error log file and an SQL error report file.

 $N()$ 

The facility for output of extended SQL error information is not used.

### **Specification guideline**

If you manage SQL error information centrally, or if you output the SQL statements causing an error along with the parameter information, we recommend that you specify YES.

## **Relationship to client environment definition**

The value of this operand can be changed for each client. To change the operand for a client, specify the PDUAPEXERLOGUSE operand in the client environment definition. If both this operand and the PDUAPEXERLOGUSE operand in the client environment definition are specified, the PDUAPEXERLOGUSE operand takes precedence.

For details about the PDUAPEXERLOGUSE operand, see the *HiRDB Version 9 UAP Development Guide*.

### **Effects on individual estimation formulas**

If the value of the pd\_uap\_exerror\_log\_use operand is changed, the following estimation formulas are affected:

*HiRDB Version 9 Installation and Design Guide*:

- **•** *Determining the size of the memory required to use the facility for output of extended SQL error information* under *Estimating the memory size required for a HiRDB/Single Server*
- **•** *Determining the size of the memory required to use the facility for output of extended SQL error information* under *Estimating the memory size required for a HiRDB/Parallel Server*

# **78) pd\_uap\_exerror\_log\_dir =** *SQL-error-report-file-storage-directory* **~<path name of up to 255 characters>**

Specifies an absolute path name for the directory in which to store SQL error report files.

Two SQL error report files are created in the specified directory. Their file names are pduaperrlog1 and pduaperrlog2.

If this operand is omitted, no SQL error information is output in an SQL error report file. For details about the facility to output extended SQL error information, see the *HiRDB Version 9 UAP Development Guide*.

### **Note**

The path name is not case sensitive.

#### **79) pd\_uap\_exerror\_log\_size =** *SQL-error-report-file-maximum-size*

# **~<unsigned integer>((2048-2147483647))<<1000000>>(bytes)**

Specifies the maximum size of an SQL error report file. The value specified by this operand applies to each of the two SQL error report files that are to be created. When the volume of data that is output to an SQL error report file exceeds the value specified by this operand, the output destination is switched to the other file. The two files are used alternately as this process is repeated. If the volume of the SQL error information that is output at one time exceeds the value specified by this operand, the first through the [*specified value* - 1]-th bytes (up to the 999,999th byte if 1000000 is specified for this operand) of SQL error information is output. In this case, a hash mark (#) is added to the end of the SQL error information.

#### **Specification guidelines**

Determine the value to be specified for this operand by taking into consideration the volume of SQL error information that you want to retain. You can use the following computation formula:

- $(A + B) \times volume-to-be-retained$
- $A = 1100 + SQL-statement-size (bytes)$

This is the size of each piece of SQL error information, excluding the parameter information output size. If an SQL statement contains a comment or the description of SQL optimization specification, the size of the comment or SQL optimization specification also must be included in the SQL statement size. For details about comments and SQL optimization specification, see the manual *HiRDB Version 9 SQL Reference*.

• B =  $(\uparrow \text{pd\_uap\_exerror\_log\_param\_size*-operand-value* : 16 \uparrow +1) \times 89 \times parameter$ *count*

This is the parameter information output size.

# **80) pd\_uap\_exerror\_log\_param\_size =** *maximum-data-size-of-parameter-information-to-be-output-to-clienterror-log-file-and-SQL-error-report-file*

# **~<unsigned integer>((0-32008))<<0>>(bytes)**

Specifies the maximum data size for the parameter information to be output to a client error log file and an SQL error report file.

**•** When 1 or a value greater than 1 is specified

Parameter information is output to a client error log file and an SQL error report file.

**•** When 0 is specified

Parameter information is not output to a client error log file or an SQL error report file.

If the parameter information is in the variable-length character string type, BLOB type, or BINARY type, the data size area also is included in the specified value.

If the size of the parameter information to be output to a client error log file and an SQL error report file exceeds the value specified for this operand, only the parameter information that fits in the file size is output, and the remainder is discarded.

# **Relationship to client environment definition**

The value of this operand can be changed for each client. To change the operand for a client, specify the PDUAPEXERLOGPRMSZ operand in the client environment definition. If both this operand and the PDUAPEXERLOGPRMSZ operand are specified, the PDUAPEXERLOGPRMSZ operand in the client environment definition takes precedence.

For details about the PDUAPEXERLOGPRMSZ operand, see the *HiRDB Version 9 UAP Development Guide*.

# 2.2.14 Operands related to the SQL reserved word deletion facility

# 81) pd\_delete\_reserved\_word\_file = SQL-reserved-word-deletion-file-name-1[,SQL-reserved-word-deletion-file*name-2]*...

#### **~<identifier of up to 8 characters>**

To use the SQL reserved word deletion facility, specify this operand. For this operand, specify the name of an SQL reserved word deletion file. Create the SQL reserved word deletion file under %PDDIR%\conf\pdrsvwd. For details about the SQL reserved word deletion facility, see the *HiRDB Version 9 UAP Development Guide*.

# **Operand rules**

- For the name of the SQL reserved word deletion file, specify any alphanumeric character string (of up to 8) characters) that begins with a letter. The name is not case sensitive.
- **•** You can specify a maximum of 16 SQL reserved word deletion file names.

# **Format of the SQL reserved word deletion file**

# *reserved-word***[,***reserved-word***...]**

- When specifying multiple reserved words, use a comma (,) as the delimiter. Do not insert a space or tab before or after the comma.
- **•** The maximum length of each definition line is 80 characters. If the definition exceeds 80 characters, use a line feed. However, do not use a line feed in the middle of a reserved word (keyword).
- **•** You can use both lower- and upper-case letters to specify reserved words.
- **•** For details about SQL reserved words, see the manual *HiRDB Version 9 SQL Reference*.

#### **Note**

If you delete a reserved word, you can no longer use an SQL function that uses that reserved word. For details about the reserved words that can be deleted using the reserved word deletion facility, see the manual *HiRDB Version 9 SQL Reference*.

# **Relationship to client environment definition**

Specify an SQL reserved word deletion file in the PDDELRSVWDFILE operand in the client environment definition. For details about the PDDELRSVWDFILE operand, see the *HiRDB Version 9 UAP Development Guide*.

# 2.2.15 Operands related to command execution from SQL

# **82) pd\_sql\_command\_exec\_users =** *authorization-identifier***[,***authorization-identifier***]...**

### **~<symbolic name of 8 characters or less>**

Specifies the authorization identifiers that can be used to execute commands and utilities with a SQL CALL COMMAND statement. When an authorization identifier is enclosed in double quotation marks, the characters are case sensitive; otherwise, all characters are treated as upper-case.

#### **Note**

If an authorization identifier includes a double quotation mark, specify the backslash  $(\cdot)$  as an escape character immediately before the double quotation mark.

# 2.2.16 Operands related to detailed SQLSTATE values

# **83)** pd\_standard\_sqlstate =  $Y \mid \underline{N}$

Specifies whether to output detailed SOLSTATE values.

Y: Outputs detailed SQLSTATE values.

N: Does not output detailed SQLSTATE values.

For details about the SQLSTATE value that is output, see the manual *HiRDB Version 9 Messages*.

# 2.2.17 Operands related to lock

# **84) pd** lck deadlock info =  $\underline{Y}$  | **N**

Specifies whether deadlock information, timeout information, and locked resource management table information is to be output. These types of information are output to a directory named %PDDIR%\spool\pdlckinf. For details about deadlock, timeout, and locked resource management table information, see the *HiRDB Version 9 System Operation Guide*.

Y:

Outputs deadlock information, timeout information, and locked resource management table information.

N:

Does not output deadlock information, timeout information, or locked resource management table information.

### **Relationship to other operands**

- When N is specified in the pd lck deadlock check operand, this operand is assumed to be N.
- **•** This operand is related to the pd\_lck\_deadlock\_check operand.

### **85) pd\_lck\_wait\_timeout =** *lock-release-wait-time*

### **~<unsigned integer>((0-65535))<<Max(180, pd\_watch\_time value)>>(seconds)**

Specifies in seconds the maximum amount of time to wait for lock release (the maximum amount of time in lock release wait status).This is the elapsed time from when a lock release request is placed in wait status until it is released.

If the wait status is not released within the specified amount of time, the SQL statement will return an error. When 0 is specified, lock wait time will not be monitored and waiting will continue until the wait status is released.

#### **Specification guidelines**

When you specify this operand, check that the following condition is satisfied:

*value specified in the pd\_watch\_time operand*

> *value specified in PDCWAITTIME of client environment definition*

> *value specified in this operand*

### **Note**

If this operand is omitted, the value of the pd\_watch\_time operand might be used as the default value in some cases. Although the pd\_watch\_time operand is invalid, even if it is specified for a HiRDB/Single Server, the specified value might be used as the default value for the pd\_lck\_wait\_timeout operand in some cases. Therefore, we recommend that you omit the pd\_watch\_time operand for a HiRDB/Single Server.

# **Relationship to client environment definition**

The value of this operand can be modified for a client. To do so, specify PDLCKWAITTIME in the client environment definition. For details about PDLCKWAITTIME, see the *HiRDB Version 9 UAP Development Guide*.

# **Relationship to other operands**

- When v6compatible is specified in the pd sysdef default option operand, the default for this operand is 180.
- **•** This operand is related to the following operands:
	- $\bullet$  pd lck deadlock check
	- pd\_lck\_deadlock\_check\_interval

# **86) pd** lck release detect = **interval**  $|$  **pipe**

Specifies the method to be used by HiRDB to detect lock release (method of detecting whether the process that locked a resource has released that lock).

### interval:

Determine the lock release status by checking the lock management area at a regular interval.

pipe:

Use a pipe file (process-to-process communication pipe) to receive the lock release notice.

For a HiRDB/Single Server, the default value is pipe. For a HiRDB/Parallel Server, the default value is interval.

# **Specification guidelines**

Following are guidelines for specifying this operand:

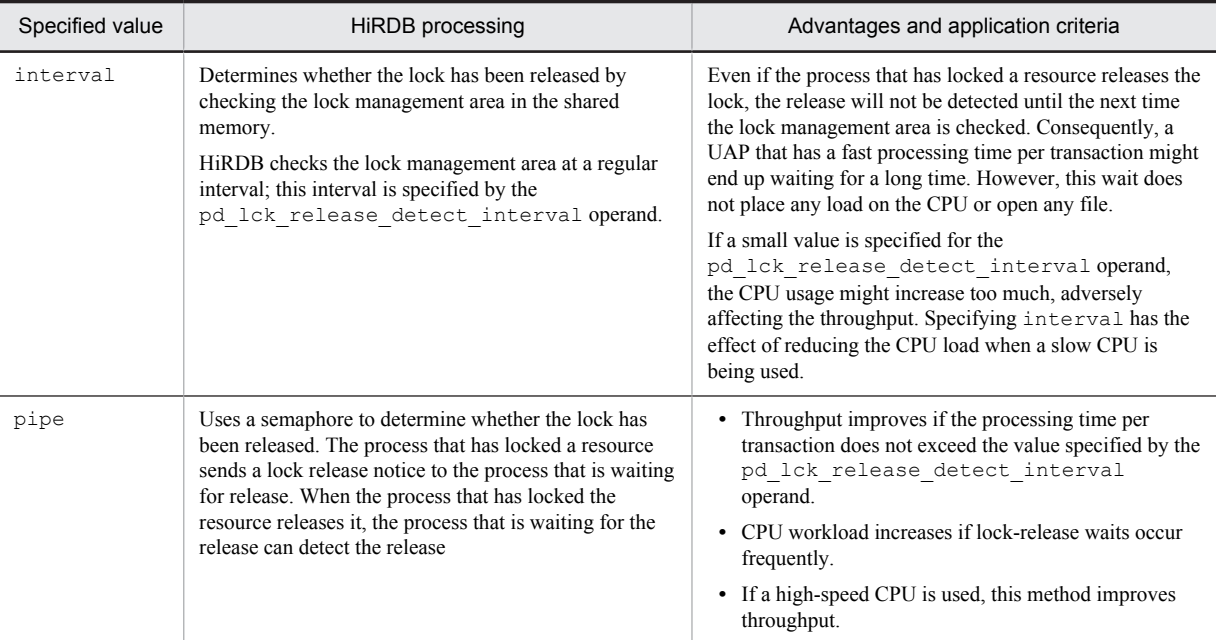

**87) pd\_lck\_release\_detect\_interval =** *lock-release-detection-interval*

**~<unsigned integer>((1-1000))<<10>> (milliseconds)**

Specifies the interval at which the lock management area is to be checked.

- When 49 or less is specified The interval will begin at the value specified by this operand and thereafter will be 50 milliseconds.
- When 50 or more is specified The interval will begin at 50 milliseconds and thereafter will be the value specified by this operand.

## **Condition**

The interval option must be specified for the pd\_lck\_release\_detect operand. For a HiRDB/Parallel Server, interval is the default value.

### **Specification guidelines**

- **•** As a rule, omit this operand. Consider modifying the specified value if transaction processing performance declines significantly
	- because many locks occur in a short period of time and a lock release wait has occurred.
	- **•** If too small a value is specified, the CPU workload will increase if lock release waits occur frequently.
	- If too large a value is specified, the wait time might increase.
	- The value to be specified can be determined by referring to WAIT TIME in the statistical information related to system operation from the statistics analysis utility. If the wait time that is output in the statistical information is smaller than the value of this operand, reduce the value of this operand.

# **88) pd\_nowait\_scan\_option = LOCK** | **NOLOCK**

Specifies the processing method to be used when WITHOUT LOCK NOWAIT search is executed.

LOCK:

When a WITHOUT LOCK NOWAIT search is executed, locking is applied on a row-by-row basis. Only those rows that are not yet being updated or have already been updated by other transactions can be referenced. A row that is being updated by another transaction cannot be referenced until the updating process is finished.

#### NOLOCK:

When a WITHOUT LOCK NOWAIT search is executed, locking is not applied. Even those rows being updated by other transactions can be referenced. Note, however, that when a row being updated is referenced, it might not be possible to receive the search target row in some cases.

# **Note**

When you specify LOCK for this operand and update a non-fixed table or execute a WITHOUT LOCK NOWAIT search, the number of locked resources increases by 1 per transaction. Furthermore, the base row log volume for each piece of data that is output by an update operation using an UPDATE statement for a non-fixed table increases by 628 bytes.

# **Effects on individual estimation formulas**

If the value of the pd\_nowait\_scan\_option operand is changed, the following estimation formula is affected:

*HiRDB Version 9 Installation and Design Guide*:

**•** *Determining the amount of base row log information* under *Amount of system log information output during table data updating*

# **89) pd\_lck\_queue\_limit =** *trigger-for-issuing-warning-about-number-of-users-waiting-for-lock-release*

# **~<unsigned integer>((0-500))<<10>>**

Specifies the number of users waiting for lock release of a resource at which time a warning message is to be issued. When the number of users who are waiting for the same resource to be released reaches the specified value, the KFPS00446-W warning message is issued. This message is output to the message log file and the event log.

When 0 is specified, no warning message is issued.

# **90) pd** deadlock priority use  $= Y \mid N$

Specifies whether deadlock priorities are to be used.

Y:

Use priority control to determine the program that is to be executed first when deadlock occurs. When deadlock occurs, the SQL of the program with the lower priority is terminated with an error. If both programs have the same priority, the SQL of the program that executed its transaction most recently is terminated with an error. The deadlock priorities are specified with the PDDLKPRIO operand of the client environment

definition. For details about the PDDLKPRIO operand of the client environment definition, see the *HiRDB Version 9 UAP Development Guide.*

 $N$ 

Terminate with an error the SQL of the program that executed its transaction most recently.

# **91) pd\_command\_deadlock\_priority = 32** | **64** | **96** | **120**

Specifies the deadlock priority value of a command.

The value specified for this operand is effective for the following operation commands:

**•** pdhold -b (reference-possible backup hold)

For details about how to change the deadlock priority value of a command, see the *HiRDB Version 9 System Operation Guide*.

#### **Condition**

Y must be specified for the pd\_deadlock\_priority\_use operand.

#### **Specification guideline**

If a deadlock occurs in a system that allows a job program to make a retry, you can increase the priority of the operation command to cause an error in the job program. The smaller the specified value, the higher the priority during a lock.

# **92) pd\_key\_resource\_type = TYPE1** | **TYPE2**

Specifies the method of creating a locked resource for an index key value. For details about how to create a locked resource for an index key value, see the *HiRDB Version 9 UAP Development Guide.*

#### TYPE1:

Create a locked resource for an index key value by using bit shifts and exclusive-OR operations.

# TYPE2:

Create a locked resource for an index key value by using byte-order exclusive-OR operations.

# **Specification guidelines**

- As a rule, TYPE1 is specified. If the key length exceeds 10 bytes, lock conflicts might occur due to synonyms in the locked resource for the index key value. Specification of TYPE1 can prevent this.
- **•** TYPE2 is used for HiRDB Version 5.0, 05-02 or versions earlier than 4.0, 04-05. A user with an upgraded system is recommended to specify TYPE2 if the earlier method does not cause lock conflicts due to synonyms in the locked resource for the index key value.

# **93) pd**  $\text{indexlock\_mode} = \{KEY \mid \text{NONE}\}\$

Specifies the locking method for a B-tree index.

KEY: Lock using index key value.

NONE: Do not lock using index key value (executes *index key value no lock*).

For details about index key value no lock, see the *HiRDB Version 9 UAP Development Guide.*

#### **Specification guidelines**

Hitachi normally recommends NONE. However, in the event of updating a unique index (adding a deleted key value), either specify KEY or consider operating the system so that there are no residual entries.

#### **Relationship to other operands**

This operand is related to the pd\_lock\_uncommited\_delete\_data operand. For details, see the explanation of the *pd\_lock\_uncommited\_delete\_data* operand.

# **94) pd\_lock\_uncommited\_delete\_data = WAIT** | **NOWAIT**

Specifies the lock release wait control mode for uncommitted delete data.

 $M \triangle T T$ 

Use the mode that waits for lock release until the completion status is determined for a transaction that is performing a deletion or update during a search for a line being deleted by a DELETE statement or before an index key being updated by an UPDATE statement is updated, and then returns the search result based on the data after the transaction determination is completed. This also guarantees a uniqueness constraint with the same mode as index key value lock. For details about index key value locks, see the *HiRDB Version 9 UAP Development Guide*.

#### NOWAIT:

Use the mode that returns the search result without waiting until the completion status is determined for a transaction that is performing a deletion or update during a search for a line being deleted by a DELETE statement or before an index key being updated by an UPDATE statement is updated.

#### **Notes**

In the following cases, this operand is ignored even though  $WATE$  is specified:

- **•** During searching or updating a dictionary table
- During searching or updating without defining an index in a table for which the WITHOUT ROLLBACK option is specified.

When WAIT is specified in this operand, the following restrictions apply to the usable size of the HiRDB file that constitutes the table storage RDAREA of the table for which the index is defined:

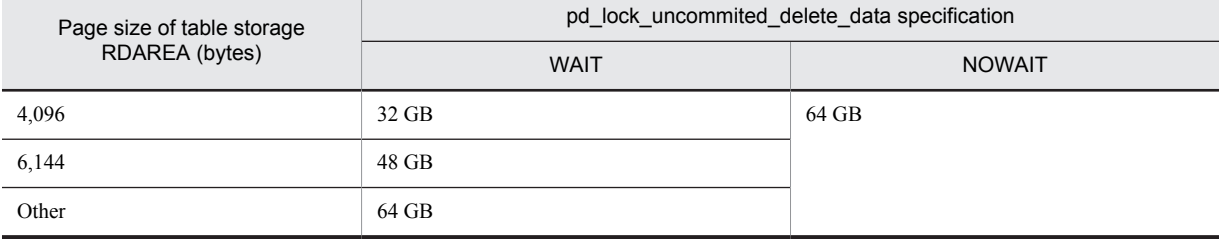

If the HiRDB file already exceeds the usable size or you intend to use a file that exceeds the usable size, modify the page size of the table storage RDAREA to at least 8,192 bytes. In the following cases, continuing operation without modifying the page size will result in an error and the KFPA19176-E warning message will be output:

- **•** When allocating an area that will exceed the usable size when a row is added
- **•** When updating or deleting a row stored in a page of an area that exceeds the usable size

#### **Relationship to client environment definition**

When YES is specified in the PDLOCKSKIP operand of the client environment definition, this operand is ignored even if WAIT is specified, and search processing using condition evaluation without locking will take priority. For this reason, row deletion does not wait for lock release. However, the indexing for the deleted rows will remains as residual entries.

### **Relationship to other operands**

Some combinations of this operand and the pd\_indexlock\_mode operand cannot be specified, as shown below:

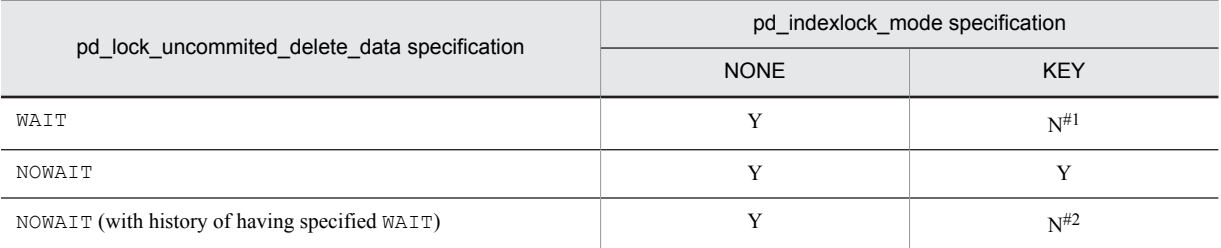

#### Legend:

Y: Combination can be specified.

N: Combination cannot be specified.

### #1

If specified, the KFPS01857-E error message is output when HiRDB starts.

#### #2

If HiRDB is started with WAIT specified in this operand, subsequently specifying NOWAIT in this operand and KEY in the pd\_indexlock\_mode operand will result in output of invalid search results when the database is accessed. In this case, execute the database initialization utility (pdinit) to initialize HiRDB, and then specify the operand again.

# **95) pd\_dbreuse\_remaining\_entries = ALL | NONE**

If non-locking of index key values is used and index key values are deleted, unneeded entries remain in the index storage pages. In such a case, if INSERT, UPDATE, or DELETE statements are executed in multiple transactions, a lock might occur even when the statement is attempting to manipulate different index key values.

The purpose of this operand is to suppress row identifiers (the values assigned by the system to uniquely identify individual rows) from being reused when row data is inserted, thereby reducing the frequency of locking.

 $AT.T.$ 

## Reuse row identifiers.

If multiple INSERT, UPDATE, or DELETE statements are executed concurrently and the row identifier of a row to be manipulated or inserted is the same as the row identifier of a remaining entry, locking might occur, even if the target of manipulation is a different index or key value.

#### NONE:

Suppress row identifiers from being reused until the maximum row identifier (255) defined for each page is exceeded.

This can reduce the frequency of locking when different index key values are manipulated by multiple transactions.

#### **Application criterion**

If indexes are to be deleted or inserted and a key value insertion processing attempts to reuse a remaining entry that has resulted from index deletion processing, locking might occur. Use this operand if reducing the possibility that locking will occur is more important than reducing the storage efficiency. For details, see *Avoiding locks caused by remaining entries (suppressing row identifiers from being reused)* in the *HiRDB Version 9 UAP Development Guide*.

### **Specification guidelines**

Normally, this operand does not need to be specified.

Consider specifying this operand if all the following conditions are satisfied:

- 1. Non-locking of index key values is applied (NONE is specified in the pd\_indexlock\_mode operand or the operand is omitted).
- 2. One of the following conditions is satisfied:
	- There is a table for which indexes with UNIQUE or PRIMARY specified are defined.
	- Locking of uncommitted deleted data (WAIT specified in the

pd\_lock\_uncommited\_delete\_data operand) is in effect and the system contains a table with indexes defined.

3. The INSERT, UPDATE, or DELETE statements are executed in multiple transactions on the indexes that satisfy condition 2.

The reusing of row identifiers is suppressed only if the INSERT statement is executed on a user table that satisfies the above conditions 1 and 2 and an attempt is made to add rows to the page currently in use. For any other table or operation, row identifiers are reused even if NONE is specified.

For details about the effects of this operand on the row identifier allocation method and how a lock-release wait occurs due to remaining entries, see *Avoiding locks caused by remaining entries (suppressing row identifiers from being reused)* in the *HiRDB Version 9 UAP Development Guide*.

#### **Notes**

- Entries for indexes remain if unique index keys are updated or deleted while non-locking of index key values is in effect. If uncommitted deleted data are locked and normal index keys are updated and deleted, entries also remain.
- **•** If NONE is specified in this operand, the storage efficiency might decreases because the management area inside pages increases. Therefore, if you have changed this operand value, re-estimate the sizes of the RDAREA for table and the RDAREA for indexes. For details about the formulas for estimating these sizes, see *Calculating the number of table storage pages* in the *HiRDB Version 9 Installation and Design Guide*.

To prevent a decrease in storage efficiency, release free pages periodically by using the free page release utility (pdreclaim). For details, see *Reusing used free pages* in the *HiRDB Version 9 System Operation Guide*.

For details about cases where storage efficiency decreases, see *Avoiding locks caused by remaining entries (suppressing row identifiers from being reused)* in the *HiRDB Version 9 UAP Development Guide*.

• If NONE is specified in this operand, but all 255 row identifiers have been assigned, the row identifiers of the entries remaining in the page are reused sequentially starting with the smallest row identifier. Therefore, if processing that inserts a new index key value attempts to use a remaining entry's row identifier and that remaining entry is still locked (the transaction that performed deletion or update processing has not yet been decided), locking occurs.

To prevent a decrease in storage efficiency, release free pages periodically by using the free page release utility (pdreclaim). For details, see *Reusing used free pages* in the *HiRDB Version 9 System Operation Guide*.

#### **Relationship to other operands**

This operand is related to the following operands:

- **•** pd\_indexlock\_mode
- **•** pd\_lock\_uncommited\_delete\_data

# **96) pd** lck deadlock check =  $Y | N$

Specifies whether checking for deadlock is to be performed.

Y: Checks for deadlocks.

N: Does not check for deadlocks.

# **Specification guidelines**

In transaction systems that do not generate deadlocks, specifying N in this operand can improve SOL execution performance. This is especially true when the interval check mode is used as the deadlock detection method, because lock performance can deteriorate whenever a deadlock is detected if the number of pool partitions for locks is increased. Consequently, we recommend that you specify N in this operand in the case of designing a transaction system that does not generate deadlocks.

In a transaction system that does have potential to generate deadlocks, specify  $Y$  in this operand. Specifying N would mean that when a deadlock did occur, SQL would not terminate until the time specified in the pd\_lck\_timeout operand has elapsed. Also, because HiRDB does not output deadlock information, it might become impossible to determine what caused the deadlock.

#### **Notes**

When you specify N in this operand, a transaction that generates a deadlock will not result in an error. Instead, the transaction will be canceled on the basis of one of the following.

- **•** The maximum time for checking lock release wait time elapses and SQL returns an error.
- **•** The maximum wait time of the HiRDB client elapses and the request returns an error to the UAP.

#### **Relationship to client environment definition**

This operand is related to the following client environment definitions.

- **•** PDCWAITTIME
- **•** PDLCKWAITTIME

#### **Relationship to other operands**

This operand is related to the following operands:

- **•** pd\_lck\_deadlock\_info
- **•** pd\_lck\_pool\_partition
- **•** pd\_fes\_lck\_pool\_partition
- **•** pd\_lck\_deadlock\_check\_interval
- **•** pd\_lck\_wait\_timeout

# **97) pd\_lck\_deadlock\_check\_interval =** *deadlock-check-interval*

# **~<unsigned integer>((1-2000000000))<<1000>>(msec)**

Specifies the interval for performing checking during monitoring for occurrence of deadlocks in the interval check mode.

# **Condition**

Conditions for this operand depend on the server.

For a single server, back-end server, or dictionary server, both the following conditions must be satisfied:

- **•** Y is specified in the pd\_lck\_deadlock\_check operand
- **•** 2 or greater is specified in the pd\_lck\_pool\_partition operand
- For a front-end server, both the following conditions must be satisfied:
- **•** Y is specified in the pd\_lck\_deadlock\_check operand
- **•** 2 or greater is specified in the pd\_fes\_lck\_pool\_partition operand

### **Specification guidelines**

Specify a small value in this operand to reduce the time between occurrence and detection of a deadlock.

### **Notes**

- **•** If too small a value is specified in this operand, system performance might be degraded.
- **•** If too large a value is specified in this operand, a transaction might be canceled for the following reasons. • The maximum time for checking the lock release wait time elapses and the SQL statement returns an error.
	- The maximum wait time of the HiRDB client elapses and the request returns an error to the UAP.

# **Relationship to client environment definition**

- This operand is related to the following client environment definition.
- **•** PDCWAITTIME

### **Relationship to other operands**

This operand is related to the following operands:

- **•** pd\_lck\_deadlock\_check
- **•** pd\_lck\_pool\_partition
- **•** pd\_fes\_lck\_pool\_partition
- **•** pd\_lck\_wait\_timeout

# 2.2.18 Operands related to buffers

# **98) pd\_sql\_object\_cache\_size =** *SQL-object-buffer-size*

- **~<unsigned integer> <<(pd\_max\_users value + 3) 22>>(kilobytes)**
- **•** 32-bit mode: **((22-256000))**
- **•** 64-bit mode: **((22-2000000))**

Specifies in kilobytes the size of the buffer area (shared memory) in which SQL objects are to be placed.

# **Specification guidelines**

- **•** SQL objects are saved in a buffer until the user's transaction has terminated. The buffer must be large enough to store the SQL objects of all transactions that will be executed concurrently.
- **•** If the SQL object buffer hit rate is low, the performance might decreases due to the overhead of SQL statement analysis processing.
- **•** SQL analysis can be reduced by saving the SQL objects of static SQLs in the buffer after transaction termination (until the buffer runs out of space) and sharing them among multiple users who execute the same UAP. To effectively utilize the buffer, allocate it so that the SQL objects of frequently used UAPs are resident in the buffer.
- **•** To estimate the buffer length, first determine the buffer length needed for UAP execution from the length of the SQL objects from the SQL statements to be issued by the UAP. Then, compute the buffer length by considering the number of UAPs that will be executed concurrently and the number of concurrently executing users.
- **•** For details about how to estimate the length of the SQL object from a single SQL statement, see *[C.2](#page-580-0) [Formulas for determining size of SQL object buffer \(pd\\_sql\\_object\\_cache\\_size\)](#page-580-0)*.

### **Tuning the specified value**

For details about how to tune the SQL object buffer length, see the *HiRDB Version 9 System Operation Guide.*

### **Effects on individual estimation formulas**

If the value of the pd\_sql\_object\_cache\_size operand is changed, the following estimation formulas are affected:

*HiRDB Version 9 Installation and Design Guide*:

- **•** *Formula 1* under *Formulas for shared memory used by a single server*
- **•** *Formula 1* under *Formulas for the size of the shared memory used by a dictionary server*
- **•** *Formula 1* under *Formulas for the size of the shared memory used by a back-end server*
- **•** *Formula for the shared memory used by a front-end server*

#### **99) pd\_def\_buf\_control\_area\_assign = INITIAL** | **TRAN**

Specifies whether the control areas for the buffers for table definition information, buffers for view analysis information, buffers for user-defined type information, and buffers for routine definition information are to be allocated in a single batch at the time of HiRDB activation or in a single batch at the time of transaction activation.

#### INITIAL:

Allocate the various buffer control areas in a single batch at the time of HiRDB activation. These control areas are not released until HiRDB terminates.

TRAN:

Allocate the various buffer control areas in a single batch at the time of transaction activation. These control areas are released when the transaction is completed.

#### **Specification guidelines**

Specify INITIAL when performance is important; transaction performance will be improved. However, because a larger shared memory will be required than when TRAN is specified, re-evaluate the memory requirements. For details about how to estimate the shared memory size, see the *HiRDB Version 9 Installation and Design Guide.*

# **Effects on individual estimation formulas**

If the value of the pd\_def\_buf\_control\_area\_assign operand is changed, the following estimation formulas are affected:

*HiRDB Version 9 Installation and Design Guide*:

- **•** *Formula 1* under *Formulas for shared memory used by a single server*
- **•** *Formula for the shared memory used by a front-end server*

# **100) pd\_thread\_max\_stack\_size =** *maximum-stack-size-per-thread*

# **~<unsigned integer>((***0-maximum stack size permitted by the OS* **(up to 2047)))<<0>>(megabytes)**

This operand is applicable only to HiRDB/Parallel Server.

Specifies the maximum stack size to be used by one thread. When 0 is specified or this operand is omitted, there is no limit to the stack size to be used by one thread. Because HiRDB controls pseudo-threads, it allocates as stack memory that it secures on its own.

# **Advantages**

A UAP error or a complex SQL request from a UAP might result in one thread using a large amount of system resources, causing the OS to hang up. When this operand is specified, it limits the stack size to be used by one thread, thus preventing the OS from hanging up.

# **Notes**

The value specified by this operand must be equal to or smaller than the maximum stack size permitted by the OS.

### **101) pd\_thread\_stack\_expand\_size =** *stack-extension-size-per-thread*

**~<unsigned integer> ((0-2146435072))<<0>>(bytes)**

This operand increases the stack size per thread for the threads controlled by HiRDB.

Normally, this operand is omitted. Change the value of the operand only if asked to by a maintenance engineer.

# 2.2.19 Operands related to shared memory

# **102) pd** shmpool attribute = free  $|$  fixed

Specifies whether to fix the shared memory used by the HiRDB unit controller in memory. Note that whether this feature is supported depends on the version of Windows you are using. For details about the prerequisites for Windows, see *page locking shared memory* under *System design* in the *HiRDB Version 9 Installation and Design Guide*. If this feature is not supported, this operand is ignored even if  $f$  ixed is specified.

#### free:

Do not fix the shared memory in memory. Depending on the size of the real memory, another page of shared memory might be created, affecting performance adversely.

fixed:

Fix the shared memory in memory.

#### **Advantage**

Fixing the shared memory to be used by the HiRDB in the memory ( $f$ i $\times$ ed specified) prevents shared memory paging, thus improving the access performance to the shared memory.

# **Specification guidelines**

Determine whether to fix shared memory based on the computed shared memory size and the real memory size of the server machine. Because there is a limit to the amount of memory that can be fixed for the HiRDB, fixing too much shared memory might cause frequent paging of other types of memory. How much real memory there is and the amount of memory to be occupied by the shared memory pool need to be carefully evaluated.

For the formulas used to calculate the shared memory sizes to be used by the unit controller and individual servers, see the *HiRDB Version 9 Installation and Design Guide*.

### **Notes**

The following notes apply when fixed is specified in a Windows operating system that supports page fixing:

- The shared memory must be allocated to the paging file with the pdntenv command. For details about the pdntenv command, see the manual *HiRDB Version 9 Command Reference*.
- When you estimate the required memory size, note that the shared memory is acquired with its size rounded up to the page size of a Windows large page. To check the page size of a Windows large page, use the pdntenv -os command.

### **103) pd\_shmpool\_control = unit** | **server**

This operand is applicable only to HiRDB/Parallel Server.

Specifies the control method for shared memory used by HiRDB.

#### $unit$ :

Applies the unit-by-unit control method for starting and stopping the HiRDB/Parallel Server.

server:

Applies the user-server-by-user-server control method for starting and stopping the HiRDB/Parallel Server (when using the pdstart or pdstop command with the -s option specified).

*User server* refers to a front-end server, dictionary server, or back-end server.

### **Specification guidelines**

- Normally, unit is specified in this operand or this operand is omitted.
- When performing a user server start or stop operation on a system that does not use standby-less system switchover (effects distributed), refer to *Securing and releasing shared memory* below, and then consider whether to specify server in this operand.

### **Securing and releasing shared memory**

Shared memory used by HiRDB is secured as a block from the OS when the unit starts and is then managed by the HiRDB in a shared memory pool. When a user server starts, the portion of shared memory used by that user server is secured from the shared memory pool in multiple parts.

When the user server shuts down, the shared memory secured when that server started is released.

Accordingly, when the start and stop operations of a HiRDB/Parallel Server are performed for individual user servers, fragmentation can arise in the area within the shared memory pool. As fragmentation increases, units might terminate abnormally because they cannot secure shared memory when the user server starts. If

server is specified in this operand, the shared memory required for a user server to start can be secured despite fragmentation.

If a unit is using the standby-less system switchover (effects distributed) facility, the HiRDB is controlled so that fragmentation in the shared memory pool area does not occur, even though user-server start and stop operations are performed. Consequently, there is no need to specify server in this operand when performing start and stop operations only for back-end servers within units that use the standby-less system switchover (effects distributed) facility.

#### **104) pd** dbbuff attribute = free  $|$  fixed

Specifies whether to fix the shared memory used by the global buffer in the real memory. Note that whether this feature is supported depends on the version of Windows you are using. For details about the prerequisites for Windows, see *page locking shared memory* under *System design* in the *HiRDB Version 9 Installation and Design Guide*. If this feature is not supported, this operand is ignored even if  $fixed$  is specified.

free:

Do not fix the shared memory to be used by the global buffer in the real memory.

fixed:

Fix the shared memory to be used by the global buffer in the real memory.

#### **Advantage**

Fixing the shared memory to be used by the global buffer in the real memory ("fixed" specified) prevents shared memory paging, thus improving the performance of accesses to the shared memory.

#### **Specification guidelines**

- **•** To emphasize performance when there is ample real memory, specify fixed.
- Determine whether to fix shared memory based on the computed shared memory size and the real memory size of the server machine. If a memory page that is quite large relative to the real memory is fixed, the result might be frequent paging or a virtual memory shortage. Therefore, how much real memory there is and the amount of memory to be occupied by the shared memory pool need to be evaluated carefully. For the formulas used to calculate the shared memory size to be used by the global buffer, see the *HiRDB Version 9 Installation and Design Guide*.
- **•** When the size of the shared memory to be page-fixed is subtracted from the size of the real memory, as a guideline, make sure that the result does not equal or exceed half the size that is obtained by subtracting the size of the shared memory to be page-fixed from the swap area size.

#### **Relationship to other facilities**

**•** If fixed is specified, the shared memory used by a dynamically modified global buffer is also fixed in the real memory. Therefore, carefully consider the real memory size before adding or modifying a global buffer.

### **Notes**

The following notes apply when fixed is specified in a Windows operating system that supports page fixing:

- The shared memory must be allocated to the paging file with the pdntenv command. For details about the pdntenv command, see the manual *HiRDB Version 9 Command Reference*.
- When you estimate the required memory size, note that the shared memory is acquired with its size rounded up to the page size of a Windows large page. To check the page size of a Windows large page, use the pdntenv -os command.
- **•** In the SHMMAX operand, specify a value that is rounded up to the page size of a Windows large page.
- **•** If the shared memory for the global buffer pool cannot be fixed in memory when HiRDB starts, the KFPH23045-W message is issued. In this case, even if fixed is specified, HiRDB resumes processing without page-fixing some, or all, of the shared memory in memory.

# **105) pd** shared memory report =  $Y | N$

This operand is applicable only to HiRDB running in 32-bit mode.

This operand specifies whether shared memory-related report messages are to be issued when HiRDB starts. Y: Output report messages.

N: Do not output report messages.

The following table lists and describes the shared memory subject to reporting and the messages that are issued:

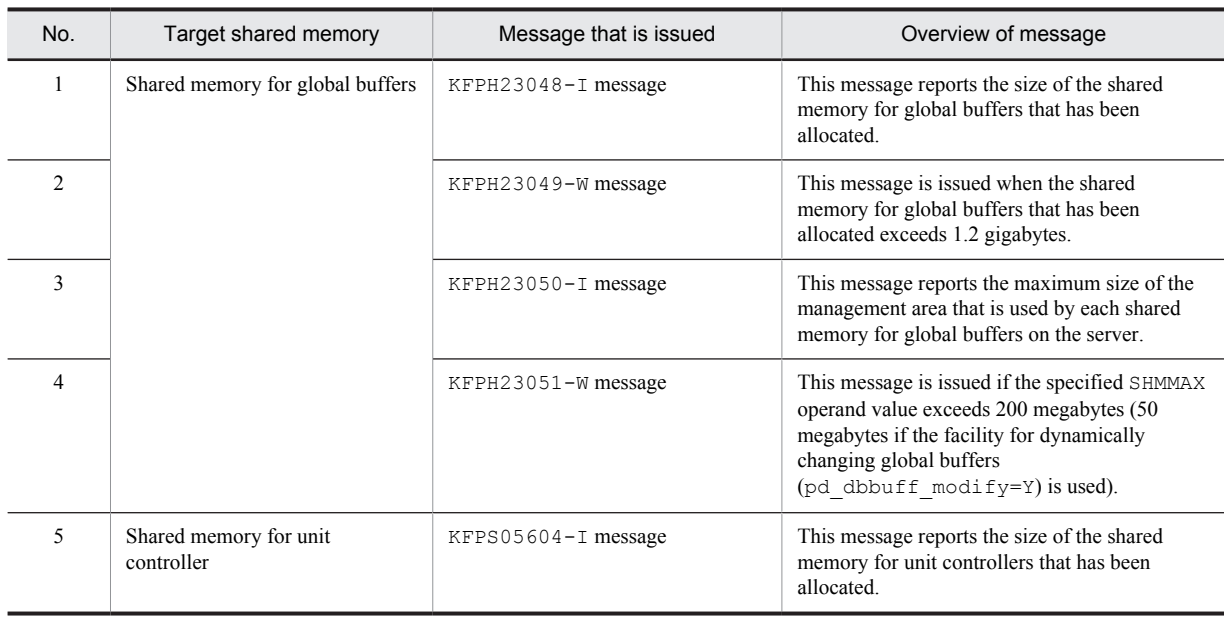

## **Specification guidelines**

Normally, this operand does not need to be specified.

If N is specified in this operand, none of the above five messages are issued. If you only want to suppress the output of warning messages (for reasons such as the warning messages might affect the output of event monitoring messages), consider suppressing the output of messages to the event log (by using the pdml qput operand). For details about the suppression of message output to the event log, see *Suppressing message output to the event log* in the *HiRDB Version 9 System Operation Guide*.

# **Notes**

- **•** This function is also enabled when HiRDB is run in 32-bit emulation mode in 64-bit mode Windows. Warning messages might be issued, but ignore them. For details about how to suppress the output of these messages, see *Specification guidelines*.
- The KFPH23049-W message is issued if the size of shared memory for global buffers exceeds 1.2 gigabytes. If the KFPH23049-W message is issued, HiRDB start processing might fail because the shared memory cannot be attached by HiRDB's process, the unit might be shut down during online operation due to insufficient memory, and it might not be possible to restart HiRDB. See the actions to be taken for the KFPH23049-W message to determine how to respond to the message.
- **•** The KFPH23051-W message is issued if a value greater than 200 megabytes (if the facility for dynamically changing global buffers (pd\_dbbuff\_modify=Y) is used, 50 megabytes) is specified for the maximum size of shared memory segment (value of the SHMMAX operand). If the KFPH23051-W message is issued, HiRDB start processing might fail because the shared memory cannot be attached by HiRDB's process, the unit might be shut down during online operation due to insufficient memory, and it might not be possible to restart HiRDB. See the actions to be taken for the KFPH23051-W message to determine how to respond to the message.

# **106) pd\_max\_dbbuff\_shm\_no=** *maximum-number-of-shared -memory-segments-for-global-buffer* **~<unsigned integer> ((16-512))<<16>>**

This operand is applicable only to HiRDB running in 32-bit mode.

If the shared memory for global buffers is allocated based on the segment size specified in the SHMMAX operand when HiRDB starts, this operand specifies the maximum number of segments to be allocated per server.

### **Specification guidelines**

If facility for dynamically changing global buffers is used, the values of this operand and the SHMMAX operand cannot be changed when HiRDB is restarted. If these operand values are too large, the restart processing might fail because the required area cannot be allocated. To avoid this, specify the value obtained from the formula shown below in this operand. For the SHMMAX operand, specify a value of 50 or smaller.

**↑** shared memory required for global buffer (megabytes)  $\div$  SHMMAX operand value **↑** 

### **Notes**

- **•** If the facility for dynamically changing global buffers is not used, you can increase the value of this operand when HiRDB is restarted. If the value of this operand is reduced, the restart processing will fail.
- **•** If the facility for dynamically changing global buffers is used, the total number of shared memory segments that are allocated for global buffer can be obtained from the following formula:

*pd\_max\_dbbuff\_shm\_no value* + *pd\_max\_add\_dbbuff\_shm\_no value*

When HiRDB starts, if more shared memory segments are needed than the number specified for pd\_max\_dbbuff\_shm\_no, the required shared memory segments are allocated by the facility for dynamically changing global buffers. Therefore, the number of additional shared memory segments that can be allocated by the facility for dynamically changing global buffers is less than the number specified for pd\_max\_add\_dbbuff\_shm\_no. This value can be determined from the following formula: *Value of pd\_max\_add\_dbbuff\_shm\_no* - *number of shared memory segments that were allocated beyond the value specified for pd\_max\_dbbuff\_shm\_no*

• If you have changed the value of the pd\_max\_dbbuff\_shm\_no operand, re-estimate the number of resources (number of shared memory segments) required for the PDUXPLSHMMAX system environment variable.

### **Relationship to other operands**

This operand is related to the following operands:

- **•** SHMMAX
- **•** pd\_dbbuff\_modify
- **•** pd\_max\_add\_dbbuff\_shm\_no
- **•** PDUXPLSHMMAX system environment variable

#### **Effects on individual estimation formulas**

If the value of the pd\_max\_dbbuff\_shm\_no operand is changed, the following estimation formulas are affected:

*HiRDB Version 9 Installation and Design Guide*:

- **•** *Formulas for shared memory used by a unit controller* under *Estimating the memory size required for a HiRDB/Single Server*
- **•** *Formulas for shared memory used by a unit controller* under *Estimating the memory size required for a HiRDB/Parallel Server*
- **•** *Determining the value of S* under *Determining the size of status files*

# 2.2.20 Operands related to message log files

### **107) pd\_mlg\_msg\_log\_unit = manager** | **local**

This operand is applicable only to HiRDB/Parallel Server. Specifies a message log output destination unit.

manager:

Outputs message logs in the system manager unit's message log file and the event log. The message log file is created under %PDDIR%\spool of the system manager's server machine.

local:

Outputs message logs in the message log file and the event log of the unit that sent the message. The message log file is created under %PDDIR%\spool of each server machine.

# **Specification guidelines**

- **•** To use the system manager unit to centrally manage message logs, specify manager for this operand.
- **•** If an error or other factor has caused the system manager to stop, message logs might be output after a time delay in the event log of the unit that sent the message, or messages themselves might not be output at all. If you specify local for this operand, messages can be output to the unit that sent the message without any delay. For details about how to distribute message log output, see the *HiRDB Version 9 System Operation Guide*.

The following table shows the relationship between the value of this operand and the message log output destination.

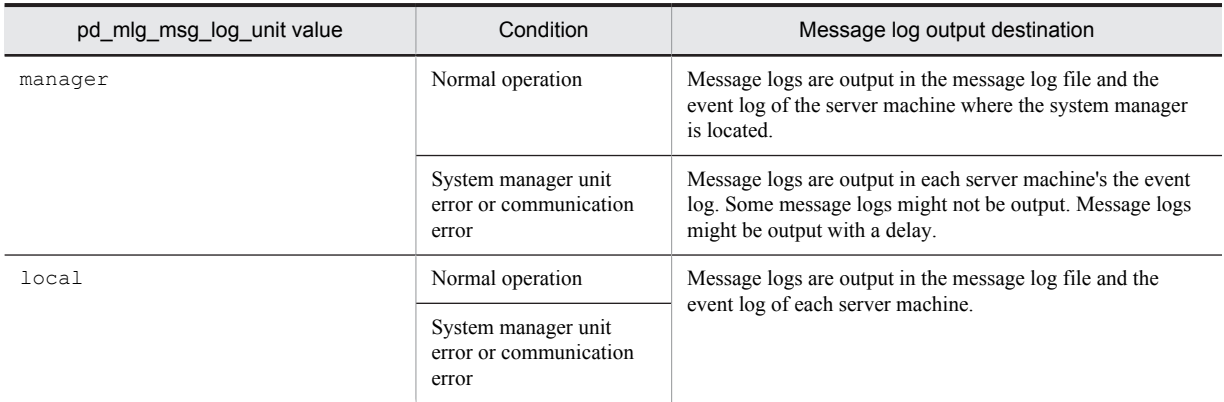

#### **Relationship to other operands**

If you specify local for this operand, estimate the size of the message log file again and specify the result for the pd\_mlg\_file\_size operand.

# **Effects on individual estimation formulas**

If the value of the pd\_mlg\_msg\_log\_unit operand is changed, the following estimation formulas are affected:

*HiRDB Version 9 Installation and Design Guide*:

- **•** *Formulas for shared memory used by a unit controller* under *Estimating the memory size required for a HiRDB/Parallel Server*
- **•** *Determining the value of S* under *Determining the size of status files*

### **108) pd\_mlg\_file\_size =** *maximum-message-log-file-size*

**~<unsigned integer>((64-1000000))<<1024>>(kilobytes)**

Specifies in kilobytes the maximum size of a message log file.

Two message log files are provided. When the amount of stored message information reaches the size specified here, the message log files are swapped.

If you specify local for the pd\_mlg\_msg\_log\_unit operand, a message log file having the size specified here is created in each server machine.

# 2.2.21 Operands related to statistical information

# **109) pd\_statistics** =  $Y \mid \mathbf{N}$

Specifies whether collection of the statistics log is to be started at the time of HiRDB startup.

Y:

Begin collecting the statistics log at the time of HiRDB startup.

N:

Do not begin collecting the statistics log at the time of HiRDB startup.

When Y is specified, statistics log information on the system operation of the overall unit only is collected. If information on each server or information other than the statistics information on system operation is needed, the pdstend command must be entered to stop statistical information collection after HiRDB startup has been completed, then the pdstbegin command can be entered to begin collecting statistical information again.

When N is specified, it is still possible to collect a statistics log during HiRDB operation by entering the pdstbegin command.

### **Notes**

The statistics log information cannot be acquired in the following cases:

**•** The pdstbegin operand is specified.

- The standby-less system switchover (1:1) facility is used and the system is switched to an alternate BES unit.
- **•** A unit to which the standby-less system switchover (effects distributed) facility is applied
- **•** No server has started in the unit.

# **110) pd\_stj\_file\_size =** *maximum-statistics-log-file-size*

**~<unsigned integer>((64-1000000))<<1024>>(kilobytes)**

Specifies in kilobytes the maximum size of a statistics log file.

Two statistics log files are provided. When the amount of stored statistics log information reaches the size specified here, the statistics log files are swapped.

# **Specification guidelines**

- **•** For details about how to determine the value to be specified for this operand, see *C.1 [Formulas for](#page-576-0) [determining size of statistics log file \(pd\\_stj\\_file\\_size\)](#page-576-0)*.
- Specify this operand such that the following relationship with the pd\_stj\_buff\_size operand is maintained:

pd stj file size  $\geq$  pd stj buff size  $\times$  2

## **111) pd\_stj\_buff\_size =** *statistics-log-buffer-size*

**~<unsigned integer>((32-512)) <<32>> (kilobytes)**

Specifies the statistics log buffer size.

#### **Specification guidelines**

The default value of 32 is appropriate when the following types of statistical information are not to be output:

- **•** SQL object execution information
- **•** Statistics about SQL object transmission

If these types of statistical information are to be output, specify the value obtained by adding 32 to the result obtained from the following formula (however, if the result exceeds 512, specify 512):

 $(a \div 1,024) \times (0.03 \div b)$ 

*a*: Statistics log output volume (bytes)

For details, see *[C.1 Formulas for determining size of statistics log file \(pd\\_stj\\_file\\_size\)](#page-576-0)*.

*b*: Statistical information output time (seconds)

# **112) pd\_sqlobject\_stat\_timing = deallocate | tran**

Specifies the timing for collecting statistics on an SQL object buffer. The following table lists and describes the timing for collecting the statistical information and the statistical information that is collected:

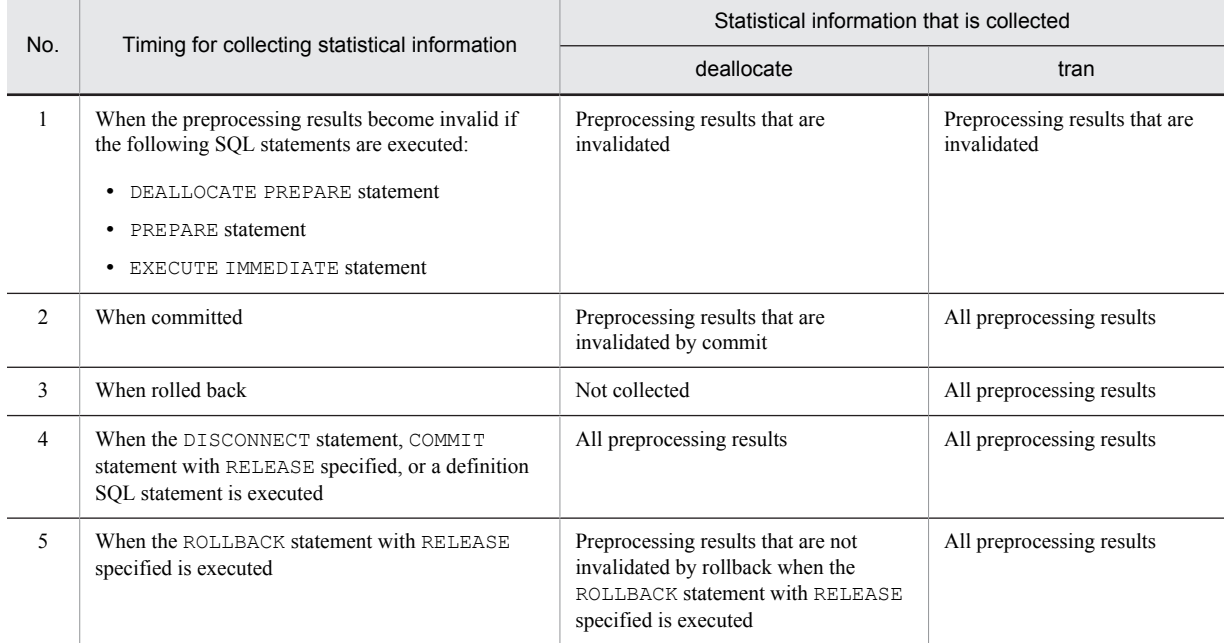

## **Specification guidelines**

Specify tran in the following cases:

- **•** The preprocessing results become valid beyond the scope of a transaction such as when TRUE is specified for STATEMENT\_COMMIT\_BEHAVIOR in a holdable cursor or the JDBC driver.
- **•** The statistics on an SQL object buffer is to be collected during rollback processing.

In any other case, specify deallocate.

## **Notes**

- **•** When a transaction is decided due to the cancellation of a server process, the statistical information cannot be collected.
- If TRUE is specified for STATEMENT\_COMMIT\_BEHAVIOR in a holdable cursor or the JDBC driver, the preprocessing results remain valid beyond the scope of the transaction. Therefore, if deallocate is specified in this operand, the statistics on these SQL object buffers cannot be collected even when the transaction is decided.
- If TRUE is specified for STATEMENT\_COMMIT\_BEHAVIOR in a holdable cursor or the JDBC driver, the statistics on an SQL object buffer can be collected only while that cursor is closed.

For details about the holdable cursor and STATEMENT\_COMMIT\_BEHAVIOR, see the *HiRDB Version 9 UAP Development Guide*.

# 2.2.22 Operands related to RPC trace information

### **113) pd rpc trace**  $=$  **Y**  $\mid$  **N**

Specifies whether RPC trace information is to be collected. HiRDB maintenance information is output in the RPC trace information.

As a rule, omit this operand.

Y: Collect RPC trace information.

N: Do not collect RPC trace information.

#### **Note**

Specifying Y for this operand degrades communication performance.

### **114) pd\_rpc\_trace\_name =** *"name-for-RPC-trace-collection-files"*

# $\sim$  path name of up to 254 characters>  $\ll$ %PDDIR%\spool\rpctr>>

Specifies as an absolute path name the file name for the RPC trace files. Three RPC trace files are created, with 1, 2, and 1 suffixed to the specified file name.

## **Note**

• Files with a maximum size of pd\_rpc\_trace\_size value  $\times$  2 are created under the directory specified by this operand. Pay attention to the file size.

### **115) pd\_rpc\_trace\_size =** *RPC-trace-collection-file-size*

# **~<unsigned integer>((1024-2147483648))<<4096>>(bytes)**

Specifies the size of the RPC trace files in bytes.

The value specified by this operand determines the size of both RPC trace file 1 and RPC trace file 2.

### **Specification guidelines**

An RPC trace collects in a single file in time order the information on the communications among all processes. If the volume of this information exceeds the specified value, trace data output is switched to the other file, which means that older trace information will be overwritten. When this happens, there might not be enough trace information available, making troubleshooting difficult. For this reason, specify at least 1000000 for this operand.

#### **Note**

The value specified by this operand does not apply to RPC trace file *l*, because *l*'s size is fixed at 0 bytes.

# 2.2.23 Operands related to performance trace information

# **116)** pd\_prf\_trace =  $\underline{Y}$  | N

Specifies whether performance trace information is to be collected. For details about the performance trace facility, see *Performance Trace Facility* in the *HiRDB Version 9 System Operation Guide*.

Y:

Collect performance trace information.

N:

Do not collect performance trace information. If performance trace information is not collected, the pdprfd process is not started.

# **Specification guidelines**

Normally, this operand does not need to be specified. We recommend that you do not specify N because, in the event of an error, this setting makes it difficult to determine the cause of the error.

### **Notes**

If N is specified in this operand, the setting cannot be changed to collect performance trace information while HiRDB is running. To collect performance traces, terminate HiRDB, enable the collection of performance traces, and then restart HiRDB.

# **117) pd\_prf\_level = 00000007 | 0000001f | 0000007f | 000001ff | 00000000**

Specifies the performance trace information collection level in hexadecimal notation. For details about the information that can be collected according to the performance trace collection level, see *Details about performance trace information and collection points* in the *HiRDB Version 9 System Operation Guide*.

The following table describes the collection level determined by the value of the pd\_prf\_level operand and the information that is collected.

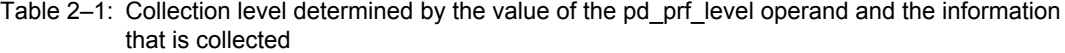

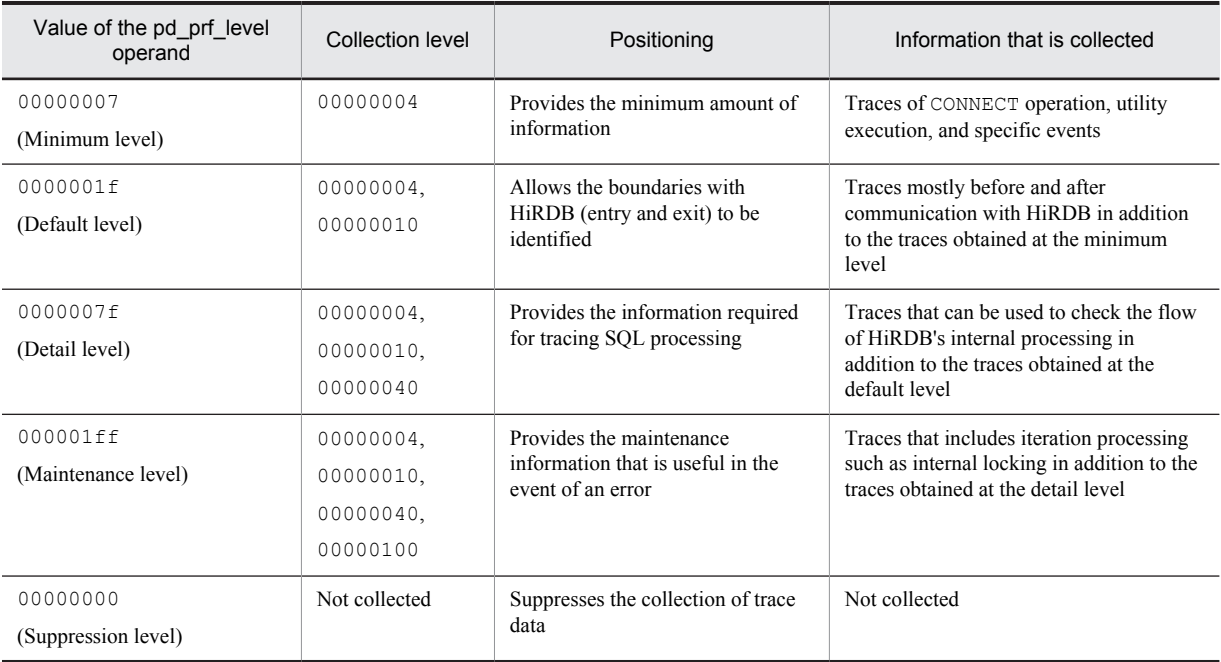

#### **Specification guidelines**

- We recommend that you specify 0000001 f (default level) so that when you investigate performancerelated errors, you can quickly identify the cause of the problem. If a decrease in online performance is acceptable, such as during environment configuration, consider specifying  $0000007f$  (detail level).
- Normally there is no need to specify 000001ff (maintenance level). Specify this level only if you are requested to do so by the support service.

• We recommend that you do not specify 00000000 (suppression level) because, in the event of an error, this setting makes it difficult to determine its cause.

### **Notes**

- **•** If the number of performance trace collection points is increased or the collection level is changed to acquire more detailed performance traces, online performance might decrease.
- Do not specify a value other than 00000007, 0000001f, 0000007f, 000001ff, or 00000000. If any other value is specified, it becomes more difficult to verify performance and investigate errors.

# **Relationship to other operands**

This operand is related to the following operands:

- **•** pd\_prf\_file\_count
- **•** pd\_prf\_file\_size

### **Remarks**

By using the pdpr flevel command, you can change the collection level even while HiRDB is running.

### **118) pd\_prf\_file\_count =** *number-of-performance-trace-information-file-generations*

**~<unsigned integer> ((3-256))<<15>>**

Specifies the number of performance trace information file generations that will be retained.

# **Specification guidelines**

- **•** Normally, this operand does not need to be specified.
- Consider specifying this operand if you want to retain the information in the performance trace information file for a long time. Estimate the number of performance trace information file generations and the file size from the following total capacity of the performance trace information files: *Total capacity of the performance trace files* = *pd\_prf\_file\_count operand value pd\_prf\_file\_size operand value*

#### **Example**

This example specifies the total capacity of the performance trace information files required for retaining one hour worth of performance trace information.

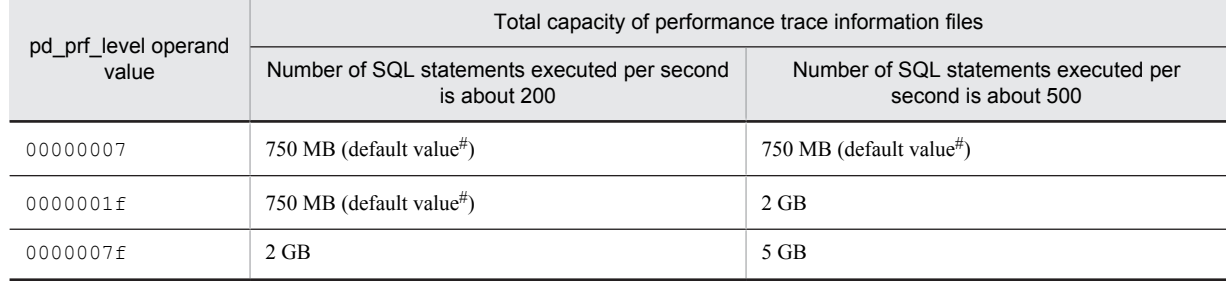

#: This is *default value of the pd\_prf\_file\_count operand default value of the pd\_prf\_file\_size operand*.

**•** To approximate the total capacity of the performance trace information files required per unit, use the following guidelines:

*Total capacity of the performance trace information files* =  $MAX(768,000, a \times b \times c \times d)$  (kilobytes) *a*: Number of front-end and back-end servers per unit

For a HiRDB/Single Server or if there is only a system manager or a dictionary server, the value is 1.

*b*: Number of SQL statements executed per second on each server

You can obtain the average value per editing time by dividing TOTAL, the total SQL statement execution count in the SQL-related statistical information, by the editing time EDIT TIME.

*c*: Average amount of performance trace collected per SQL statement (kilobytes)

Assume one of the following values based on the value of the pd\_prf\_level operand:

- 00000007: 0.5 kilobytes
- $\bullet$  0000001f: 0.5 kilobytes
- $\bullet$  0000007f: 1 kilobyte

Note that the above value varies according to conditions, such as the type of SQL statement, amount of data, system configuration, whether facilities are applied, and tuning status.

*d*: Length of time for which the performance trace information is to be retained (seconds)

The length of time for which the performance trace information can be retained per file might change drastically depending on numerous factors, such as the type of transaction and the HiRDB configuration. To obtain accurate values, measure the time for which performance trace information is retained per file when the most typical transactions and utilities are executed. You can determine the time value by using the timestamp or the pdprfed command's editing results. Calculate the required number of file generations based on the measured time.

# **Notes**

- **•** The value of this operand affects the amount of disk space required under the HiRDB directory. The following amount of disk space is required to store the performance trace information files: *pd\_prf\_file\_count operand value pd\_prf\_file\_size operand value*
- **•** This operand affects the capacity of the error information files that are collected by using commands, such as pdinfoget.
- **•** If you change the value of this operand to a smaller value, the performance trace information files corresponding to the eliminated portion of the value will no longer be used, but they are not deleted automatically. If you need to delete any unneeded performance trace information file, delete them after HiRDB has terminated.

#### **Relationship to other operands**

This operand is related to the pd\_prf\_file\_size operand.

# **119) pd\_prf\_file\_size =** *size-of-a-performance-trace-information-file* **~<unsigned integer> ((1024-1048576))<<51200>>(kilobytes)**

Specifies the size of each performance trace information file.

#### **Specification guidelines**

Normally, this operand does not need to be specified. Consider specifying this operand if you want to retain the information in the performance trace information files for a longer than normal time.

#### **Notes**

**•** This operand value affects the amount of disk space required under the HiRDB directory. The following amount of disk space is required to store the performance trace information files:

*pd\_prf\_file\_count operand value pd\_prf\_file\_size operand value*

- **•** This operand affects the capacity of the error information files that are collected by using commands, such as pdinfoget.
- If you increase this operand value, the time required by the pdprfed command to edit and output performance traces increases.
- If this operand value is too large, sending the files to the support service for purposes such as an investigation of performance issues might be difficult, even if the files are compressed. Specify the appropriate file size taking into account file transmission.
- **•** The performance trace information is output to the performance trace information file every 10 seconds. If many traces are output at one time, the performance trace information file might become smaller in size by a maximum of 10 megabytes.

### **Relationship to other operands**

This operand is related to the pd\_prf\_file\_count operand.

# 2.2.24 Operands related to troubleshooting information

### **120)**  $pd$  cancel  $dump = put \int$  noput

This operand is designed to reduce the amount of troubleshooting information to be output. Specifies whether troubleshooting information is to be collected in the following cases:

• When SOL does not terminate within the monitoring time specified by the PDCWAITTIME operand in the client environment definition

**•** When a UAP being executed is canceled by the pdcancel command

For details about the troubleshooting information to be collected, see the *HiRDB Version 9 System Operation Guide* and *[Table 2-2 Error information that is displayed in the event of abnormal termination](#page-145-0)* in the section on the pd\_dump\_suppress\_watch\_time operand.

put:

Troubleshooting information is collected. Because the troubleshooting information is output to files under %PDDIR%\spool, a space shortage might occur in the file system.

Note that the troubleshooting information that has been collected is automatically deleted by HiRDB at the following timings.

- **•** Every 24 hours while HiRDB is running (the deletion interval can be changed using the pd spool cleanup interval operand).
- **•** When HiRDB is started (whether to delete the troubleshooting information can be changed using the pd\_spool\_cleanup operand).

For the HiRDB administrator to delete troubleshooting information, the administrator must execute the pdcspool command.

noput:

Do not collect troubleshooting information. Because no troubleshooting information will be collected, the load on the file system is reduced. Specify this option if UAP cancellation occurs frequently during normal operation and there is no need to investigate the causes.

Troubleshooting information might be acquired even though noput is specified in this operand. For details, see *[Table 2-2 Error information that is displayed in the event of abnormal termination](#page-145-0)* in the section on the pd\_dump\_suppress\_watch\_time operand.

# **121) pd\_client\_waittime\_over\_abort =**  $\mathbf{\underline{Y}}$  **| <b>N**

This operand is designed to reduce the amount of troubleshooting information to be output.

This operand specifies whether to collect the following types of troubleshooting information when the client maximum wait time (value of the PDCWAITTIME operand in the client environment definition) is exceeded during transaction execution.

- **•** Shared memory dump (collected only once)
- **•** Simple dump
- **•** Detailed information inside a unit

Troubleshooting information is collected into %PDDIR%\spool\save.

Y:

Collect troubleshooting information. A shared memory dump is collected only when the maximum wait time of the first client after HiRDB activation is exceeded.

In the case of HiRDB/Parallel Server, troubleshooting information is collected from the back-end server processes and dictionary server processes that are related to the connected front-end server processes. In the case of HiRDB/Single Server, troubleshooting information is collected from the single server process.

N:

Do not collect troubleshooting information. In the case of a HiRDB/Parallel Server, troubleshooting information is not collected from the connected front-end server processes. Related back-end server processes and dictionary server processes are rolled back, and no troubleshooting information is collected from them. In the case of a HiRDB/Single Server, no troubleshooting information is collected from the single server process.

#### **Notes**

**•** If troubleshooting information is maintained indefinitely in the file, it will use up file space. Note that the troubleshooting information that has been collected is automatically deleted by HiRDB at the following timings.

Every 24 hours while HiRDB is running (the deletion interval can be changed using the

pd spool cleanup interval operand).

 When HiRDB is started (whether to delete the troubleshooting information can be changed using the pd\_spool\_cleanup operand).

For the HiRDB administrator to delete troubleshooting information, the administrator must execute the pdcspool command.
**•** Even when the client has exceeded its maximum wait time, it might not be possible to acquire troubleshooting information if the single server process or back-end server process that the client is connected to is in a critical state. Use the pdls  $-d$  rpc command to determine if a process is in a critical state.

## **Relationship to other operands**

A HiRDB/Parallel Server can restrict the units that output shared memory dumps by specifying the pd\_clt\_waittime\_over\_dump\_level operand, which can reduce the amount of output by shared memory dumps.

## **122) pd\_clt\_waittime\_over\_dump\_level = all** | **shm\_fesonly**

This operand only applies to a HiRDB/Parallel Server. Its purpose is to reduces the amount of troubleshooting information that is output.

When Y (the default) is set in the pd\_client\_waittime\_over\_abort operand, the following troubleshooting information is acquired when the client's maximum wait time (value of the PDCWAITTIME operand in the client environment definition) is exceeded:

- **•** Shared memory dump (acquired only once)
- **•** Simple dump
- **•** Detailed information from within the unit

In the case of shared memory dumps, which produce a large amount of output, switchover can occur due to the computer being overwhelmed or the computer might slow down because of the burden of the shared memory dump acquisition processing.

Specifying shm  $f \in S$  in this operand enables the units permitted to output shared memory dumps to be limited, thus reducing the amount of shared memory dump output.

all:

All units are to be permitted to output shared memory dumps (no restrictions). (The amount of shared memory dump output will not be reduced.)

shm\_fesonly:

The units permitted to output shared memory dumps are to be restricted. (The amount of shared memory dump output will be reduced.) Only units defined as front-end servers will be permitted to output a shared memory dump.

The troubleshooting information that is output depending on the specification of this operand is explained in the following table.

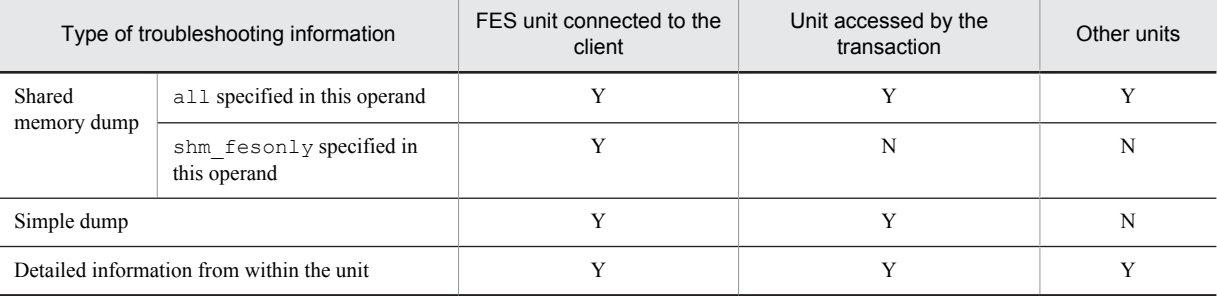

Legend:

Y: Troubleshooting information is acquired.

N: Troubleshooting information is not acquired.

#### Note

Simple dumps and detailed information from within a unit are acquired regardless of the specification of this operand.

#### **Application criterion**

Normally, this operand need not be specified.

When there are many units and multiple units are allocated to a single server machine, acquisition processing for shared memory dumps might be executed concurrently for several units on the same server machine.

If this happens, the overhead of shared memory dump acquisition processing might overwhelm the computer or slow it down, causing switchover to occur. In such a case, specify shm\_fesonly to reduce the workload on the machine.

The minimum required troubleshooting information will always be acquired even when  $s$ hm  $f$ esonly is specified.

## **123) pd\_dump\_suppress\_watch\_time =** *troubleshooting-information-output-suppression-time*

## **~<unsigned integer>((0-3600)) <<0>>(seconds)**

This operand is designed to reduce the amount of troubleshooting information to be output.

This operand specifies the amount of time (in seconds) during which to suppress outputting the troubleshooting information again (files under  $\epsilon$  PDDIR $\epsilon$ \spool) that is output when any of the following situations occurs.

- **•** The time specified in PDCWAITTIME is exceeded.
- **•** The UAP being executed is cancelled by the pdcancel command .
- **•** A process terminates abnormally.

Once troubleshooting information is output, no troubleshooting information is output again until the time specified by this operand has elapsed. For example, if 60 is specified for this operand, no troubleshooting information is output again until 60 seconds have passed because troubleshooting information was previously output. Note that if 0 is specified in this operand, outputting of troubleshooting information is not suppressed.

## **Advantage**

When there are multiple HiRDB server processes, timing out, for example, might cause them to terminate abnormally one after the other. If abnormal terminations of server processes occur successively, troubleshooting information, such as core files and simple dumps, are repeatedly collected, thus causing a space shortage on the disk on which the HiRDB directory is located. If such a shortage occurs, HiRDB might terminate abnormally. Therefore, specify this operand to make sure that no disk space shortage occurs.

## **Notes**

- **•** When abnormal termination is caused by an internal conflict, or if a signal is received from outside, troubleshooting information is collected regardless of the value specified for this operand.
- **•** The following table lists the error information that is displayed in the event of abnormal termination.

Table 2-2: Error information that is displayed in the event of abnormal termination

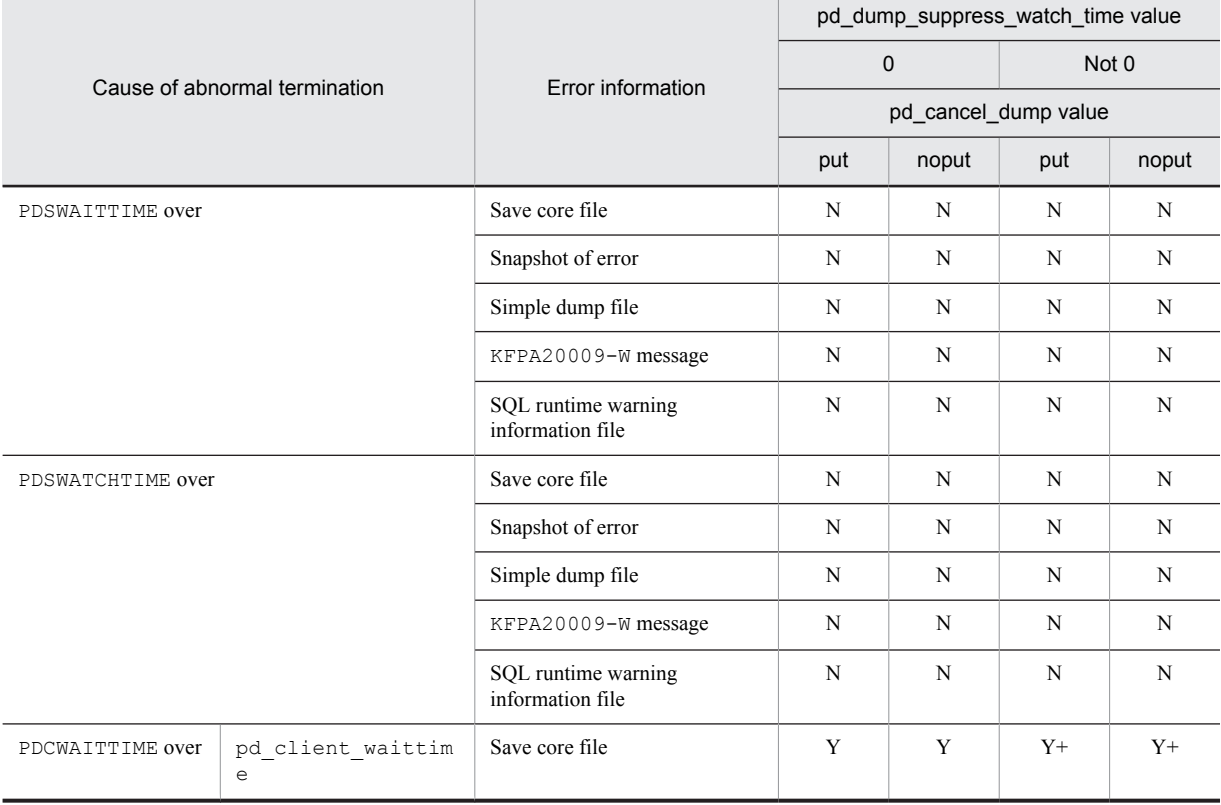

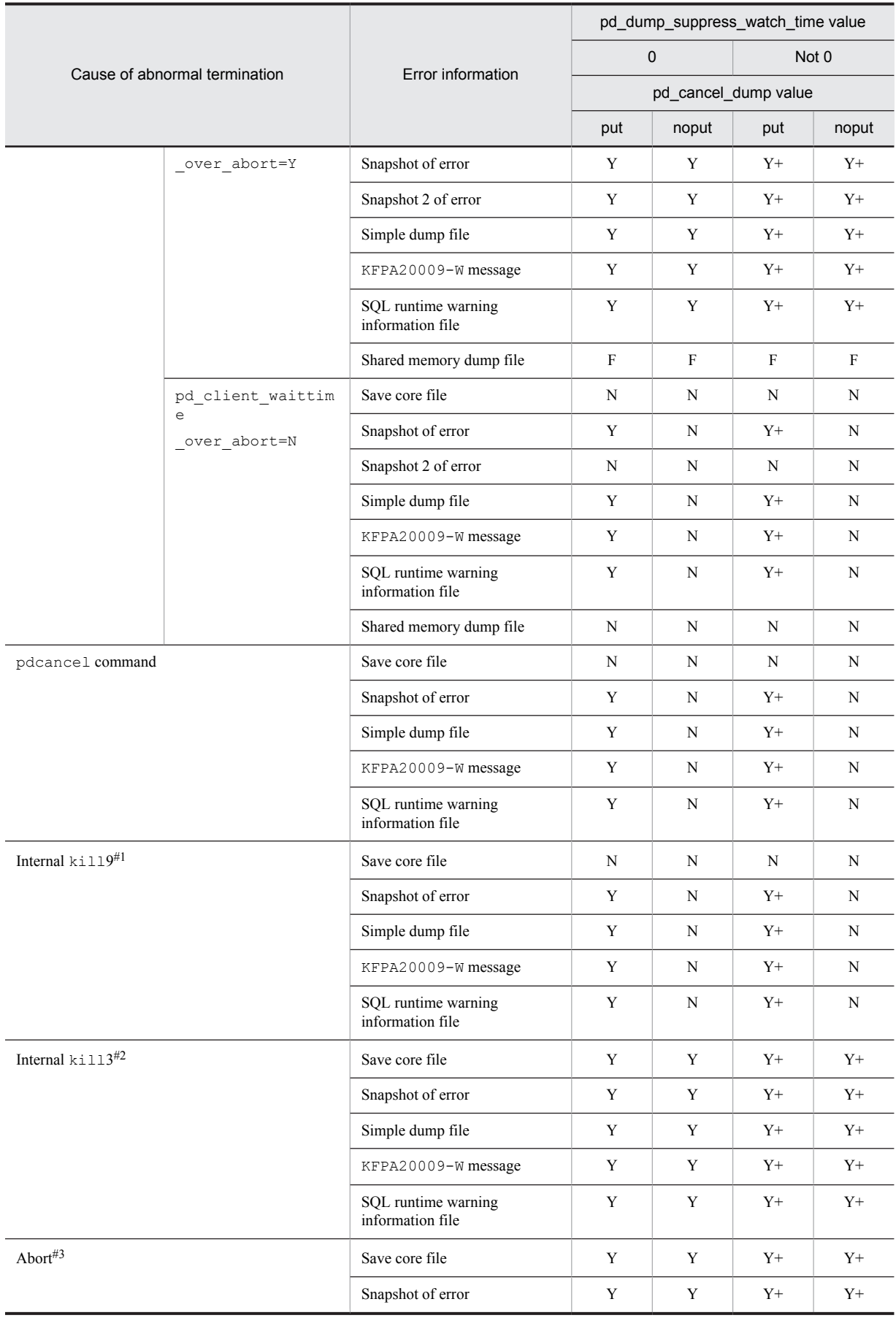

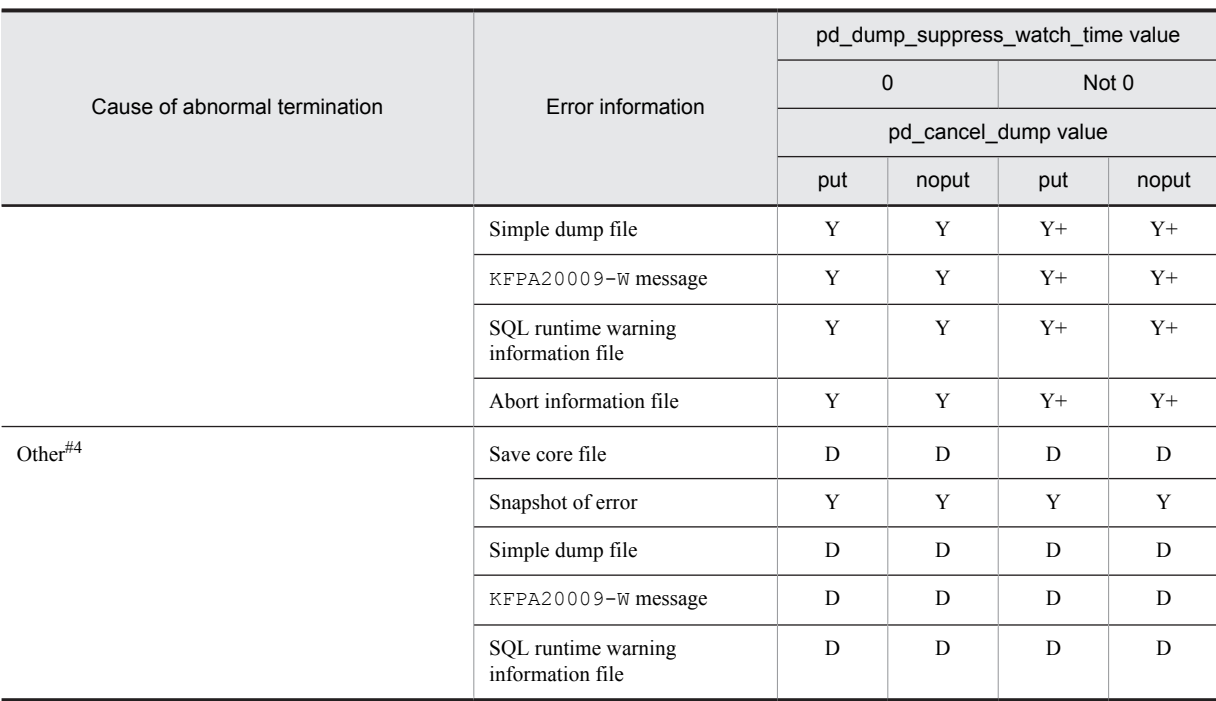

Legend:

Y: Outputs error information. The specification of the pd\_dump\_suppress\_watch\_time operand is invalid. N: Does not output error information.

Y+: Outputs error information. The specification of the pd\_dump\_suppress\_watch\_time operand is valid.

D: Error information might not be output depending on how the process is terminated.

F: After the unit is started, error information is output during the first dump.

The units that output shared memory dumps can be restricted by specifying  $\sin \theta$  fesonly in the pd\_clt\_waittime\_over\_dump\_level operand.

#1: Issuance of internal SIGKILL, such as abnormal termination of a UAP by OpenTP1. Does not include PDCWAITTIME over or abnormal termination by the pdcancel command.

#2: Issuance of internal SIGQUIT, such as error detection. Does not include PDCWAITTIME over or abnormal termination by the pdcancel command.

#3: HiRDB detects a conflict and executes abort().

#4: SIGSEGV, SIGBUS, receiving of a signal from outside, exit, and other unexpected errors.

## **124)**  $pd$  **debug info netstat**  $= \underline{Y} + \underline{N}$

This operand is designed to reduce the amount of troubleshooting information to be output.

Specifies whether troubleshooting information (network information) is to be collected when a HiRDB process or HiRDB (unit) terminates abnormally.

Y: Collect network information.

N: Do not collect network information.

Troubleshooting information related to network information is output to the *server-name-n*.deb file under %PDDIR%\spool\save, where *n* is a serial number between 1 and 3. The following are file name examples:

#### **Examples**

sdsl.deb

fes2.deb

## **Specification guidelines**

**•** Normally, this operand need not be specified.

• Specifying N reduces the load on the network associated with collecting network information when a HiRDB process or HiRDB (unit) terminates abnormally. However, it might not be possible to identify the causes of errors.

#### **125) pd\_spool\_cleanup\_interval =** *troubleshooting-information-deletion-interval*

## **~<unsigned integer>((0-744))<<24>>(times)**

This operand is used for deleting the troubleshooting information and temporary work files that have been output. If these items are not deleted, they might cause a space shortage on the disk on which the HiRDB directory is located. If such a shortage occurs, HiRDB might terminate abnormally. Therefore, HiRDB regularly deletes the following files:

- Troubleshooting information file (files in %PDDIR%\spool)
- **•** Temporary work files (files in %PDDIR%\tmp)
- Files in the directory specified in the pd\_tmp\_directory operand

This operand specifies the deletion interval (hours). For example, if 48 is specified for this operand, these files are deleted every 48 hours. Normally (if this operand is omitted), files are deleted every 24 hours.

Note that time counting begins when HiRDB is normally started. When HiRDB is normally terminated, time counting also stops. Then, the count returns to 0 during the next normal startup.

Specify the files to be deleted using the pd\_spool\_cleanup\_interval\_level operand explained as follows.

## **Operand rule**

If 0 is specified, files are not deleted.

## **Specification guidelines**

If 24, 48, 72, and so on are specified for this operand, files are deleted at the predetermined time. Specify the time so that files are deleted during the time period that does not overload the system.

#### **Notes**

Even while HiRDB is stopped because of planned termination, forced termination, or abnormal termination, time counting continues. However, if the deletion time arrives while HiRDB is stopped, files are not deleted. Files are not deleted until the next deletion time. To restart HiRDB after deleting the files, execute the pdcspool command.

## **Remarks**

The difference between the pd\_spool\_cleanup\_interval and pd\_spool\_cleanup operands is as follows:

- The pd\_spool\_cleanup\_interval operand is related to regular deletion of troubleshooting information.
- The pd spool cleanup operand is related to the deletion of troubleshooting information during HiRDB startup.

Therefore, if you plan to run HiRDB continuously for 24 hours, consider specifying the pd spool cleanup interval operand. If you plan to terminate HiRDB every day, consider specifying the pd spool cleanup operand.

#### **126) pd\_spool\_cleanup\_interval\_level =** *number-of-days* **[,** *deletion-type***]**

This operand is used for deleting the troubleshooting information and temporary work files that have been output, and specifies the condition for regularly deleting the troubleshooting information and temporary work files.

## *number-of-days:* **~<unsigned integer>((1-24855)) <<7>> (days)**

Troubleshooting information files that are older than the number of days specified here are deleted. For example, if 3 is specified, all troubleshooting information files, except for those created within the last 3 days (or 3 days  $\times$  24 hours = 72 hours), are deleted.

#### *deletion-type:* **<character string> <<all>>**

Specifies the type of troubleshooting information file to be deleted.

all: All files are to be deleted.

dump: Only the files internally acquired by HiRDB are to be deleted.

The following are the types of troubleshooting information files that are deleted.

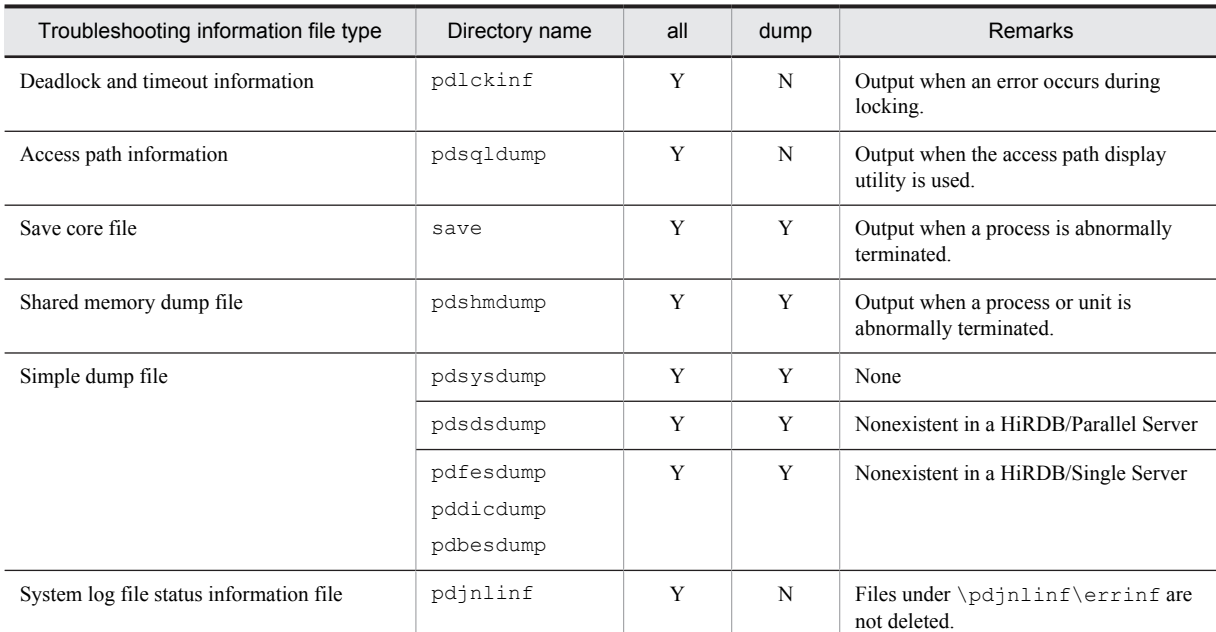

## Y: File is deleted.

N: File is not deleted.

Note:

Directory names under %PDDIR%\spool are shown.

All temporary work files, except for those listed as follows, are deleted regardless of the deletion type specification. Parentheses indicate directory names under %PDDIR%\tmp.

- **•** Current working directory (home) of the process in which HiRDB is to start
- **•** Shared memory information file (pdommenv)
- Differential information files of the pdbufls command (files with names that begin with CMb)

## **Condition**

A value other than 0 must be specified for the pd\_spool\_cleanup\_interval operand.

## **Specification guidelines**

- **•** Specify a value that is longer than the execution time of commands (including utilities). For example, if the execution of the pdcopy command, which collects backup, requires 24 hours (1 day), specify at least 2 for the number of days. If you do not specify a value that is longer than the execution time of the command, the temporary work files being used by the command are deleted, and thus the command might not run correctly.
- **•** If the specified value is too large, disk space might fill up; if the specified value is too small, information files needed for troubleshooting might be deleted.

## **Operand rule**

If you specify a deletion type, you must also specify a number of days.

#### **Note**

If the TMP environment variable is specified but the pd tmp directory operand is not specified, temporary work files used by commands and utilities will be output to the directory specified in the TMP environment variable. The temporary work files that are output to the directory specified by the TMP environment variable are not subject to regular deletion. Therefore, use Windows Explorer, for example, to delete them.

## **Remarks**

The difference between the pd\_spool\_cleanup\_interval\_level and pd spool cleanup level operands is as follows:

• The pd spool cleanup interval level operand is related to regular deletion of troubleshooting information.

• The pd\_spool\_cleanup\_level operand is related to the deletion of troubleshooting information during HiRDB startup.

Therefore, if you plan to run HiRDB continuously for 24 hours, consider specifying the

pd\_spool\_cleanup\_interval\_level operand. If you plan to terminate HiRDB every day, consider specifying the pd\_spool\_cleanup\_level operand.

## **Relationship to other operands**

If v6compatible or v7compatible is specified in the pd\_sysdef\_default\_option operand, the default deletion type for this operand is dump.

#### **127) pd** spool cleanup =  $normal$  | force | **no**

This operand is used for deleting the troubleshooting information that has been output.

Specifies whether troubleshooting information files (files under %PDDIR%\spool) that were output previously by HiRDB are to be deleted when HiRDB is started. This operand is related to the

pd\_spool\_cleanup\_level operand, described as follows.

normal:

Delete the files when HiRDB is started normally or is restarted following a planned termination.

force:

Delete the files whenever HiRDB is started, regardless of the HiRDB activation mode.

no:

Do not delete the files.

#### **Specification guidelines**

If troubleshooting information files take up too much disk space, specify normal or force.

## **Remarks**

The difference between the pd\_spool\_cleanup\_interval and pd\_spool\_cleanup operands is as follows:

- The pd spool cleanup interval operand is related to regular deletion of troubleshooting information.
- The pd spool cleanup operand is related to the deletion of troubleshooting information during HiRDB startup.

Therefore, if you plan to run HiRDB continuously for 24 hours, consider specifying the

pd\_spool\_cleanup\_interval operand. If you plan to terminate HiRDB every day, consider specifying the pd\_spool\_cleanup operand.

## **128) pd** spool cleanup level =  $number-of-davs$  [,  $deletion-type$ ]

This operand is used for deleting the troubleshooting information that has been output, and specifies the condition for deleting the troubleshooting information files during HiRDB startup.

#### $number-of-days: \sim$ unsigned integer $>(0-24855)) \ll 7 >> (days)$

Specifies a number of days when troubleshooting information that is older than the specified number of days is to be deleted. For example, if 3 is specified, all troubleshooting information will be deleted except for the information that is fewer than 3 days old (3 days  $\times$  24 hours = 72 hours).

If 0 is specified, all troubleshooting information files are deleted.

#### *deletion-type:* **<character string> <<all>>**

Specifies the type of troubleshooting information to be deleted.

all: Delete all file types.

dump: Delete only files collected internally by HiRDB.

The following are the types of troubleshooting information files that are deleted:

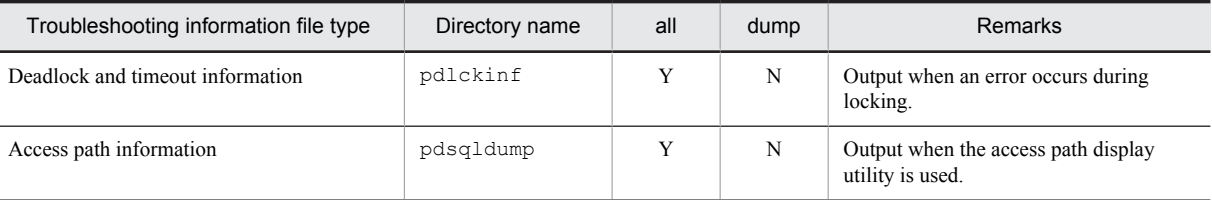

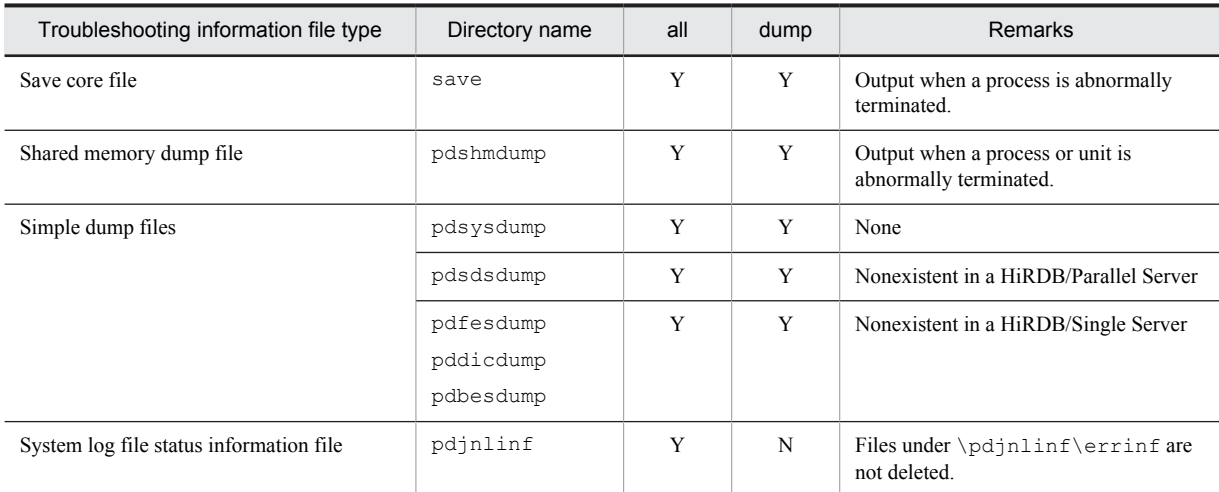

Y: File is deleted.

N: File is not deleted.

Note: Directory names under %PDDIR%\spool are shown.

## **Condition**

normal or force (default value) must be specified for the pd\_spool\_cleanup operand.

#### **Operand rule**

A number of days and a deletion type must both be specified.

#### **Remarks**

The difference between the pd\_spool\_cleanup\_interval\_level and pd\_spool\_cleanup\_level operands is as follows:

- The pd\_spool\_cleanup\_interval\_level operand is related to regular deletion of troubleshooting information.
- The pd\_spool\_cleanup\_level operand is related to the deletion of troubleshooting information during HiRDB startup.

Therefore, if you plan to run HiRDB continuously for 24 hours, consider specifying the pd\_spool\_cleanup\_interval\_level operand. If you plan to terminate HiRDB every day, consider specifying the pd\_spool\_cleanup\_level operand.

#### **Relationship to other operands**

If v6compatible or v7compatible is specified in the pd\_sysdef\_default\_option operand, the default deletion type for this operand is dump.

## **129) pd\_module\_trace\_max =** *maximum-number-of-module-traces-that-can-be-stored*

#### **~<unsigned integer>((126-16383))<<126>>**

A HiRDB process records the history of the executed functions and macros inside the process private memory. This history is called a *module trace*. This operand specifies the number of module trace records. The content of this history is loaded into the core file and is output when a process error occurs.

## **Specification guideline**

Normally, there is no need to specify this operand. If a maintenance engineer asks you to specify this operand for a performance check purpose or the like, follow the maintenance engineer's instructions.

#### **Note**

Process private memory of the following size is allocated to each process:

In the 32-bit mode:  $64 + 48 \times pd$  module\_trace\_max operand value (bytes)

In the 64-bit mode:  $64 + 64 \times pd$  module *trace max operand value* (bytes)

## **130) pd** module trace timer level =  $\frac{0}{0}$  | 10 | 20

Specifies how to acquire the time to be output in module traces. The following table explains the meaning of the value specified for this operand.

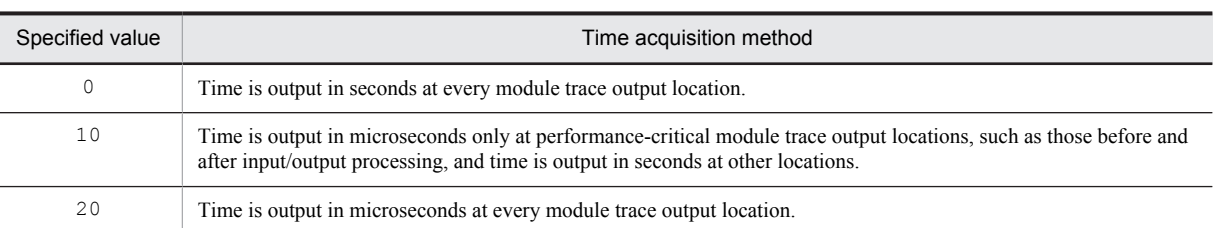

#### **Specification guideline**

Normally, there is no need to specify this operand. If a maintenance engineer asks you to specify this operand for a performance check purpose or the like, follow the maintenance engineer's instructions.

#### **Note**

If you specify a value other than 0 for this operand, a function for acquiring time in microseconds is issued, and as a result, system performance might decline.

## **131) pd\_pth\_trace\_max =** *maximum-number-of-stored-communication-traces* **~<unsigned integer>((1024-8388608))<<1024>>**

Specifies the maximum number of communication trace records to be used as troubleshooting information.

## **Specification guidelines**

Normally, there is no need to specify this operand. If a maintenance engineer asks you to specify this operand for a reason such as performance checking, follow the maintenance engineer's instructions.

#### **Notes**

Increasing the value of this operand increases the amount of process private memory secured by HiRDB processes.

Process private memory for communication traces is calculated based on this operand's value rounded up to the power of two. For details about memory requirements, see *Calculation of required memory* in the *HiRDB Version 9 Installation and Design Guide*.

## **Effects on individual estimation formulas**

If the value of the pd\_pth\_trace\_max operand is changed, the following estimation formulas are affected: *HiRDB Version 9 Installation and Design Guide*:

- **•** *Calculation of required memory* under *Estimating the memory size required for a HiRDB/Single Server*
- **•** *Calculation of required memory* under *Estimating the memory size required for a HiRDB/Parallel Server*

# 2.2.25 Operands related to RDAREAs

## **132) pd\_max\_rdarea\_no =** *maximum-number-of-RDAREAs*

## **~<unsigned integer>((5-8388592)) <<200>>**

Specifies the maximum number of RDAREAs allowed. If the total number of RDAREAs exceeds the value specified for this operand, HiRDB cannot be started normally. Here, RDAREAs also include master directory RDAREAs, data directory RDAREAs, and data dictionary RDAREAs.

#### **Specification guidelines**

- **•** Specify a value that is equal to or greater than the total number of RDAREAs (leave some extra room). You can use the pddbls command to check the total number of RDAREAs. If you plan to add RDAREAs, specify a value by taking the additional RDAREAs into account.
- **•** For a HiRDB/Parallel Server, the value of this operand is applied to each back-end server. For example, if 100 is specified for this operand, a maximum of 100 RDAREAs can be created in each back-end server. Therefore, use the largest number of RDAREAs among the back-end servers as the guideline when specifying a value for this operand.
- **•** If you are using shared RDAREAs, also add the number of shared RDAREAs used by reference-only back-end servers.

## **Notes**

• Do not specify an unnecessarily large value for this operand. Increasing the specification value of this operand increases the size of the shared memory used by HiRDB. If a shortage occurs in the shared memory, HiRDB might not be able to start.

## **Effects on individual estimation formulas**

If the value of the pd\_max\_rdarea\_no operand is changed, the following estimation formulas are affected: *HiRDB Version 9 Installation and Design Guide*:

- **•** *Calculation of required memory* under *Estimating the memory size required for a HiRDB/Single Server*
- **•** *Formulas for shared memory used by a unit controller* under *Estimating the memory size required for a HiRDB/Single Server*
- **•** *Calculation of required memory* under *Estimating the memory size required for a HiRDB/Parallel Server*
- **•** *Formulas for shared memory used by a unit controller* under *Estimating the memory size required for a HiRDB/Parallel Server*
- **•** *Determining the value of S* under *Determining the size of status files*
- **•** *Formula 1*, *Formula 2*, and *Formula 3* under *Formulas for shared memory used by a single server*
- **•** *Formula 1* and *Formula 2* under *Formulas for the size of the shared memory used by a dictionary server*
- **•** *Memory size required for the execution of the database structure modification utility (pdmod)*
- **•** *Formula 1*, *Formula 2*, and *Formula 3* under *Formulas for the size of the shared memory used by a backend server*
- **•** *Formula for the shared memory used by a front-end server*

## **133) pd\_max\_file\_no** = *maximum-number-of-HiRDB-files-comprising-an-RDAREA*

#### **~<unsigned integer>((5-134217728)) <<400>>**

Specifies the maximum number of HiRDB files that comprise an RDAREA. If the total number of HiRDB files exceeds the value specified for this operand, HiRDB cannot be started normally. Here, HiRDB files comprising an RDAREA also include the HiRDB files of master directory RDAREAs, data directory RDAREAs, and data dictionary RDAREAs.

## **Specification guidelines**

- **•** Specify a value that is equal to or greater than the total number of HiRDB files comprising an RDAREA (leave some extra room). You can use the pdfstatfs command to check the number of HiRDB files inside each HiRDB file system area. If you plan to add HiRDB files, specify a value by taking them into account. HiRDB files are added when RDAREAs are added, reinitialized, or extended.
- **•** For a HiRDB/Parallel Server, the value of this operand is applied to each back-end server. For example, if 100 is specified for this operand, a maximum of 100 HiRDB files can be created in each back-end server. Therefore, use the largest number of HiRDB files among the back-end servers as the guideline when specifying a value for this operand.
- **•** If you are using shared RDAREAs, also add the number of HiRDB files comprising the shared RDAREAs used by reference-only back-end servers.

## **Notes**

• Do not specify an unnecessarily large value for this operand. Increasing the specification value of this operand increases the size of the shared memory used by HiRDB. If a shortage occurs in the shared memory, HiRDB might not be able to start.

#### **Effects on individual estimation formulas**

If the value of the pd\_max\_file\_no operand is changed, the following estimation formulas are affected: *HiRDB Version 9 Installation and Design Guide*:

- **•** *Formulas for shared memory used by a unit controller* under *Estimating the memory size required for a HiRDB/Single Server*
- **•** *Formulas for shared memory used by a unit controller* under *Estimating the memory size required for a HiRDB/Parallel Server*
- **•** *Formula 2* under *Formulas for shared memory used by a single server*
- **•** *Formula 2* under *Formulas for the size of the shared memory used by a dictionary server*

**•** *Formula 2* under *Formulas for the size of the shared memory used by a back-end server*

## **134) pd\_rdarea\_warning\_point =** *segment-usage-ratio-1***[***,segment-usage-ratio-2***[***,segment-usage-ratio-3***]] ~<unsigned integer>((0-100))(%)**

Specifies triggers for issuing warning messages concerning RDAREA segment usage and area usage by HiRDB files that can be extended. Each trigger is specified as a percentage. The warning messages are KFPH00211-I or KFPA12300-I for RDAREA segment area usage, and KFPH22037-W for area usage by HiRDB files that can be extended.

## **When auto-extension of RDAREAs is not used**

The KFPH00211-I or KFPA12300-I warning message about segment usage is issued.

The following table shows the relationship between specification of this operand and the segment usage ratio warning message for the different types of RDAREAs.

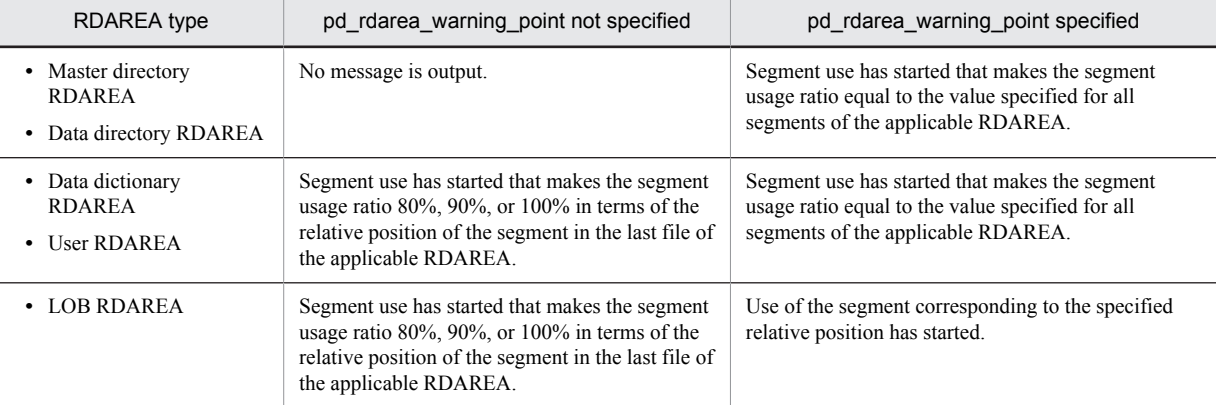

#### **When auto-extension of RDAREAs is used**

The KFPH22037-W warning message about area usage by HiRDB files that will be extended automatically is issued.

When RDAREA auto-extension is being used, the message output depends on whether this operand is specified:

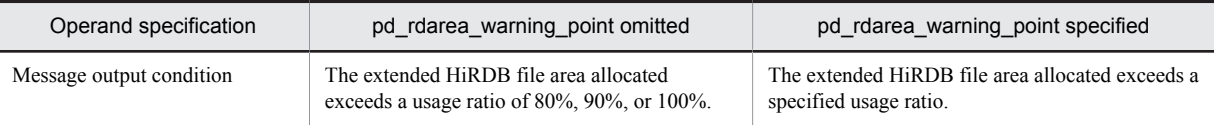

The HiRDB file area usage that will be extended automatically is the percentage used of the maximum area that can be added. It is determined as follows.

*Area usage by file that will be extended automatically (%)=* $A \div B \times 100$ 

• For a HiRDB file system area specified by the pdfmkfs -e command or a HiRDB file system area for disk access that is specified by pdfmkfs -a:

*A*: Capacity of HiRDB file that will be extended automatically

- *B*: Maximum capacity that can be extended automatically = min  $\{(A + C), 64 \text{ GB}\}\$
- *C*: Free space in the HiRDB file system that contains the HiRDB file that will be extended automatically
- For a HiRDB file system area in the OS's file system that is specified by the pdfmkfs -a command:

*A*: Capacity of HiRDB file that will be extended automatically

*B*: Maximum capacity that can be extended automatically = min  $\{(A + C), 64 \text{ GB}\}\$ 

*C*: Free space in the HiRDB file system that contains the HiRDB file that will be extended automatically  $+$ Free space on the disk where the HiRDB file system that contains the HiRDB file that will be extended automatically is located

If the number of used extents of the automatically extended HiRDB file is 20, 22, 24, or higher, a warning message (KFPH22038-W) for the number of used extents of the HiRDB file that will be extended automatically will be displayed.

The following table shows specification examples of this operand:

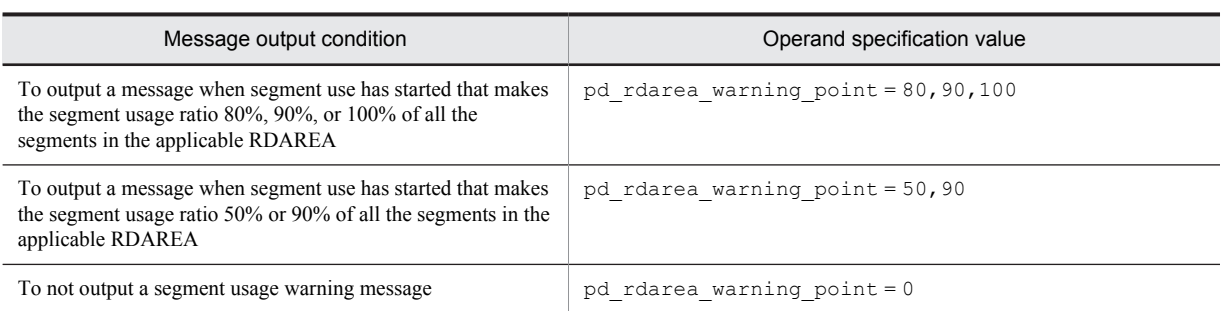

## **Operand rules**

- **•** Up to three values can be specified.
- When the same value is specified more than once, only one message will be output for that value.
- **•** When 0 is specified for all three values, no segment usage warning message is output.
- **•** When 0 and a non-zero numeric value are both specified, the non-zero numeric value is used as the trigger for message output.
- The KFPA12300-I segment usage warning message is issued only if YES is specified in the PDEXWARN client environment definition.

#### **Note**

Specification of this operand is not applicable to the database initialization utility (pdinit) or the database recovery utility  $(\text{pdrstr})$ . The message content is the same regardless of whether this operand is specified.

## **135)** pd\_rdarea\_warning\_point\_msgout =  $\underline{Y}$  | N

Specifies whether an RDAREA segment usage warning message  $(KFFH00211-I)$  or  $KFPA12300-I$ ) is to be issued.

Y: Issues an RDAREA segment usage warning message according to the specification of

pd\_rdarea\_warning\_point.

N: Does not issue an RDAREA segment usage warning message.

#### **Specification guidelines**

For guidance about the RDAREA segment usage warning message specifications, see *Environment settings* under *Free space reusage facility* in the *HiRDB Version 9 Installation and Design Guide*.

## **Notes**

In the following cases, a segment usage warning message can be issued, even though N is specified in this operand.

- When data is being stored by the database creation utility (pdload) or the database organizing utility (pdrorg)
- **•** When data is being stored in tables that do not use the free space reusage facility
- **•** When data is being stored in an index
- When configuration columns of tables that use the free space reusage facility include variable-length columns, and updates that increase the data size occur frequently
- **•** When the free space reusage facility can no longer be used because the number of table definitions has exceeded the value specified in the pd\_assurance\_table\_no operand

#### **Relationship to other operands**

This operand is related to the following operands:

- **•** pd\_rdarea\_warning\_point
- **•** pd\_assurance\_table\_no

## **136)** pd rdarea extension  $t$ iming = use  $|$  nouse

Specifies the timing for performing RDAREA automatic extension when the RDAREA auto-extension facility is being used.

#### use:

Extend automatically the number of free segments in an RDAREA when the number of available free segments becomes equal to or less than the number of segments to be extended in a single auto-extension. For example, when the number of segments extended in a single auto-extension is 50, auto-extension will occur whenever the number of free segments drops to 50 or fewer.

nouse:

Extend automatically only when there are no free segments left in an RDAREA and new segments cannot be secured.

## **Specification guidelines**

Advantages and disadvantages of the specification options are described below.

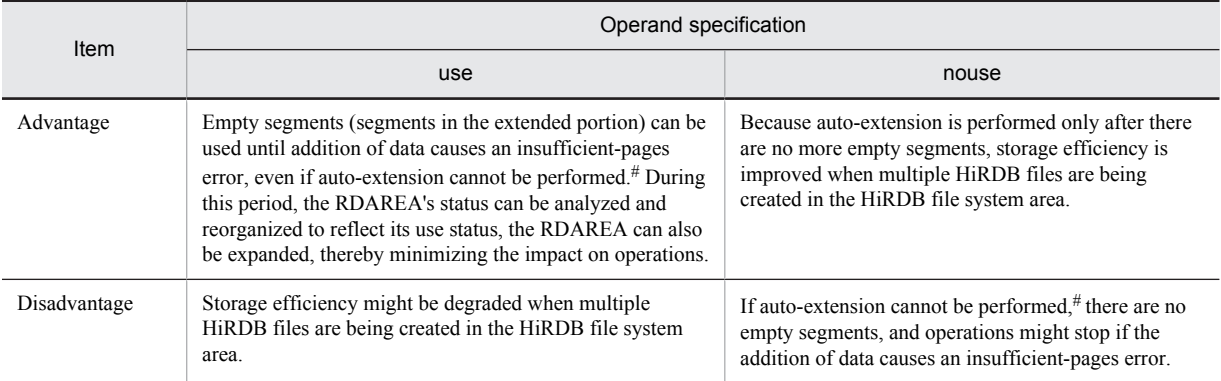

#: Auto-extension cannot be used in the following cases:

- The mode that expands HiRDB files in the HiRDB file system area (pdfmkfs -e command) is being used, but there is no free space in the HiRDB file system area.
- The mode that expands the HiRDB file system area automatically (pdfmkfs -a command) is being used, but there is no free disk space or the HiRDB files have reached their maximum size (64 GB).
- **•** Auto-extension has stopped because RDAREA backup has shut down.

We recommend that you specify use in this operand to minimize the impact on operations.

#### **137)** pd\_rdarea\_expand\_format =  $Y \mid N$

Specifies whether to initialize the extended area when an RDAREA is extended automatically.This operand can be specified for HiRDB file system areas in the OS's file system that are extended through specification of the -a option in the pdfmkfs command.

- Y: Initializes the extended area.
- N: Does not initialize the extended area

#### **Specification guidelines**

When *Y* is specified in this operand, disk I/Os occur for initializing the extended area. Because such disk I/O processing requires time, the following transactions can be impacted by delays:

- **•** Transactions that update segments being initialized
- **•** Transactions that allocate new segments in the extended area

We recommend that you specify  $N$  for this operand in most environments.

However, this recommendation depends on the specifications for allowing monitoring of capacity in RDAREAs and other locations. For details, see *Applying RDAREA automatic extension* in the *HiRDB Version 9 System Operation Guide*.

#### **Note**

When Y is specified in this operand, updating transactions that access an RDAREA being auto-extended might take longer to execute, which means that transactions might also be canceled by one of the following factors:

- **•** Lock release wait time is exceeded
- **•** HiRDB client maximum wait time or maximum utility execution time is exceeded

To avoid such types of transaction cancellation, estimate in seconds (as shown in the guide below) the processing time that will be needed for initialization of extended areas, considering the RDAREA

configuration information, the I/O performance of the disk where the HiRDB file system area is allocated, and the operands listed in *Relationship to other operands*.

- **•** Page size
- **•** Segment size
- **•** Extended segment count

Guide to processing time requirement for initialization of extended areas (sec)  $=$ *page-size* (bytes)  $\times$  (*segment-size*  $\times$  *extended-segment-count* +  $\alpha$ )  $\div$  *I/O-performance-of-diskwhere-HiRDB-file-system-area-is-allocated* (bytes/sec)

 $\alpha$ : Page count of the creating directory at time of extension

- **•** For data dictionary, user, or registry RDAREAs  $\uparrow$  *d*  $\div$  *b*  $\uparrow$  +  $\uparrow$  *d*  $\div$  *f* $\uparrow$ **•** For LOB RDAREAs
- $\uparrow$  *S*  $\div$  64,000  $\uparrow$   $\times$  96

*d*: Extended segment count

*b*:  $\oint (P - 20) \div (\oint S \div 32 \oint \times 8 + 56) \oint$ *f*:  $\oint (125 \times P) \div (16 \times b) \oint \times b$ 

- *P*: Page size
- *S*: Segment size

## **Relationship to other operands**

This operand is related to the following operands:

- **•** PDCWAITTIME
- **•** pd\_lck\_wait\_timeout
- **•** pd\_utl\_exec\_time

## **138) pd** rdarea open attribute use  $= Y \mid N$

Specifies whether to use the DEFER or SCHEDULE attribute as the RDAREA opening trigger.

Y: Uses the DEFER or SCHEDULE attribute.

N: Does not use the DEFER or SCHEDULE attribute.

When this operand is omitted or when N is specified, the RDAREA opening trigger attribute is always INITIAL. Therefore, even if the DEFER or SCHEDULE attribute is specified as the RDAREA opening trigger in the operand or utility described as follows, the specification is invalid.

- **•** pd\_rdarea\_open\_attribute
- **•** Database initialization utility
- **•** Database structure modification utility

#### **Notes**

- When Y is specified, HiRDB requires a larger shared memory. Consequently, a shared memory shortage might occur, preventing the HiRDB system from starting.
- If the rapid system switchover facility, standby-less system switchover (1:1) facility or standby-less system switchover (effects distributed) facility is used, Y is assumed for this operand. Because the size of the shared memory used by the server increases as a result, re-estimate the shared memory size. For the formula for estimating the size of the shared memory used by a server, see the *HiRDB Version 9 Installation and Design Guide*.

## **Effects on individual estimation formulas**

If the value of the pd\_rdarea\_open\_attribute\_use operand is changed, the following estimation formulas are affected:

*HiRDB Version 9 Installation and Design Guide*:

- **•** *Processes started by HiRDB/Single Server*
- **•** *Processes started by HiRDB/Parallel Server*
- **•** *Formulas for shared memory used by a single server*
- **•** *Formulas for the size of the shared memory used by a back-end server*

## **139) pd\_rdarea\_open\_attribute = INITIAL** | **DEFER** | **SCHEDULE**

Specifies the standard value for the RDAREA opening trigger attribute.

The attribute specified by this operand is assumed for RDAREAs for which open attribute is not specified by the database initialization utility or the database structure modification utility.

For System RDAREAs, INITIAL is always assumed.

## **Specification guidelines**

- **•** Specify the same attribute for the RDAREAs in the same HiRDB file system area. If different attributes are specified, the expected result might not be obtained.
- **•** The following table lists the opening/closing triggers for each attribute and their advantages and disadvantages.

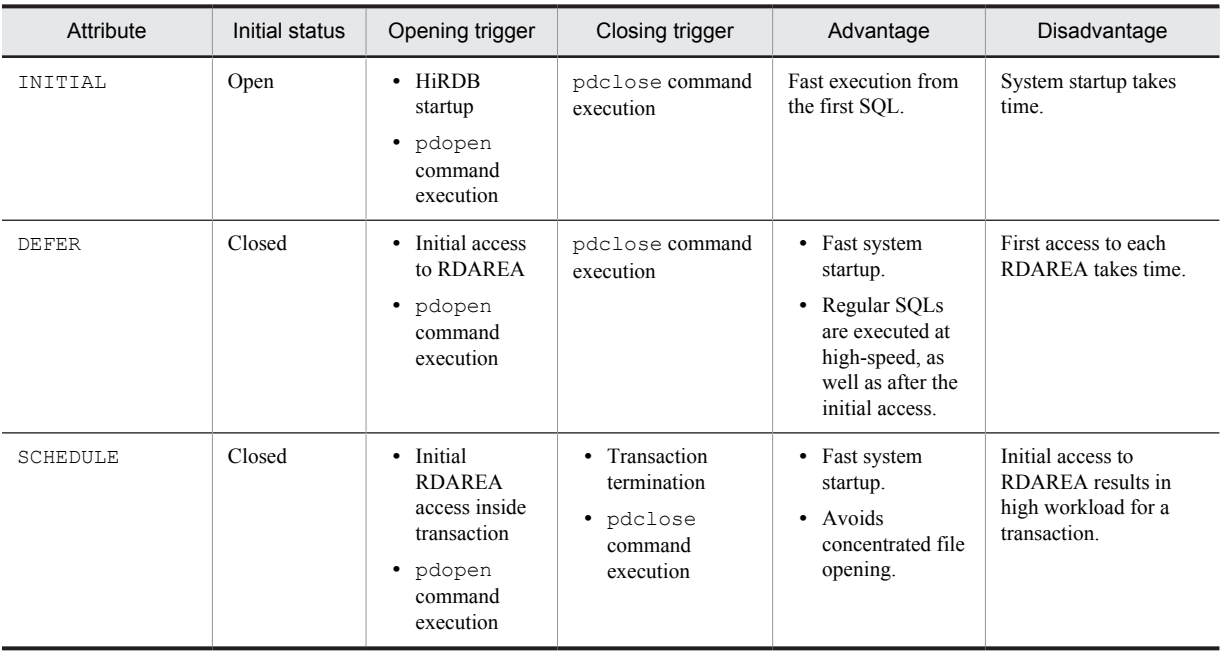

**•** The following table shows the operation mode appropriate to each attribute:

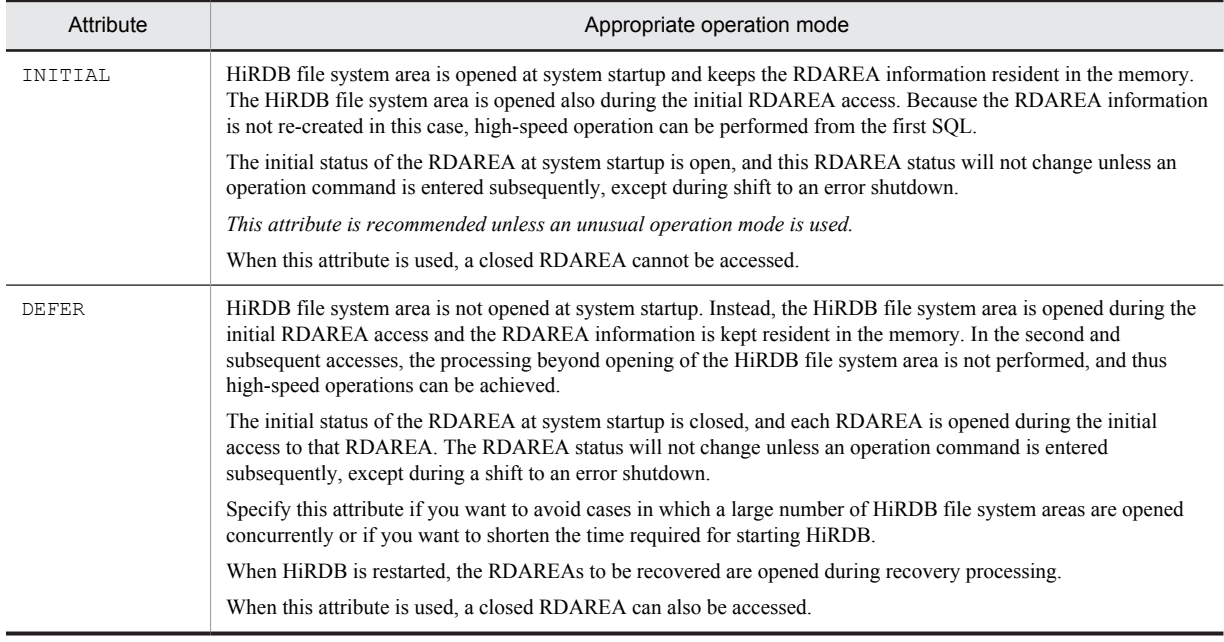

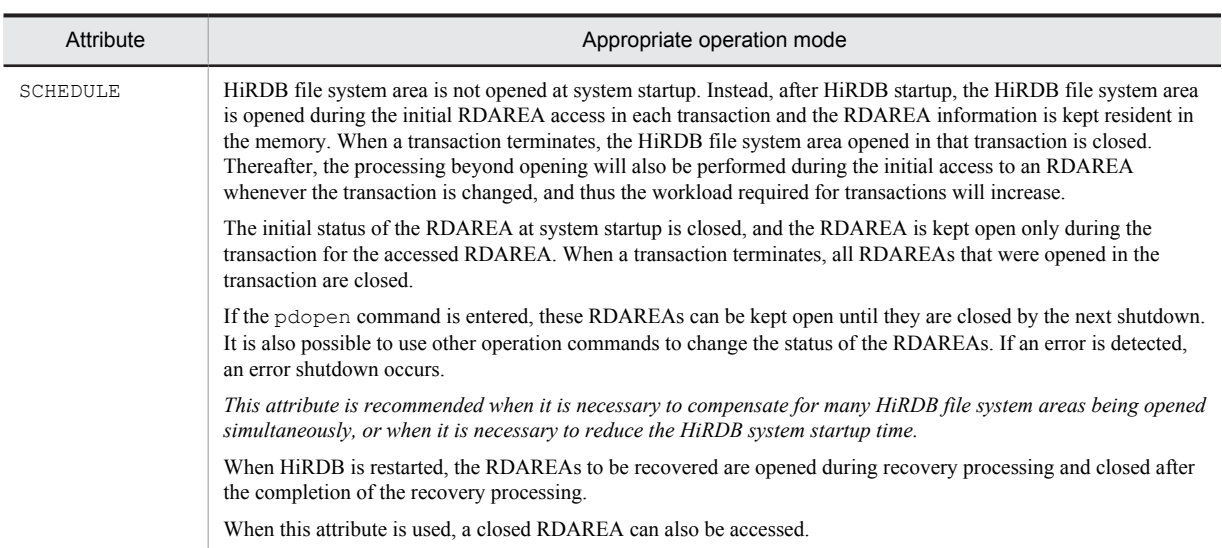

**Note**

The following table describes the notes related to the use of the rapid system switchover facility, standby-less system switchover (1:1) facility, and standby-less system switchover (effects distributed) facility.

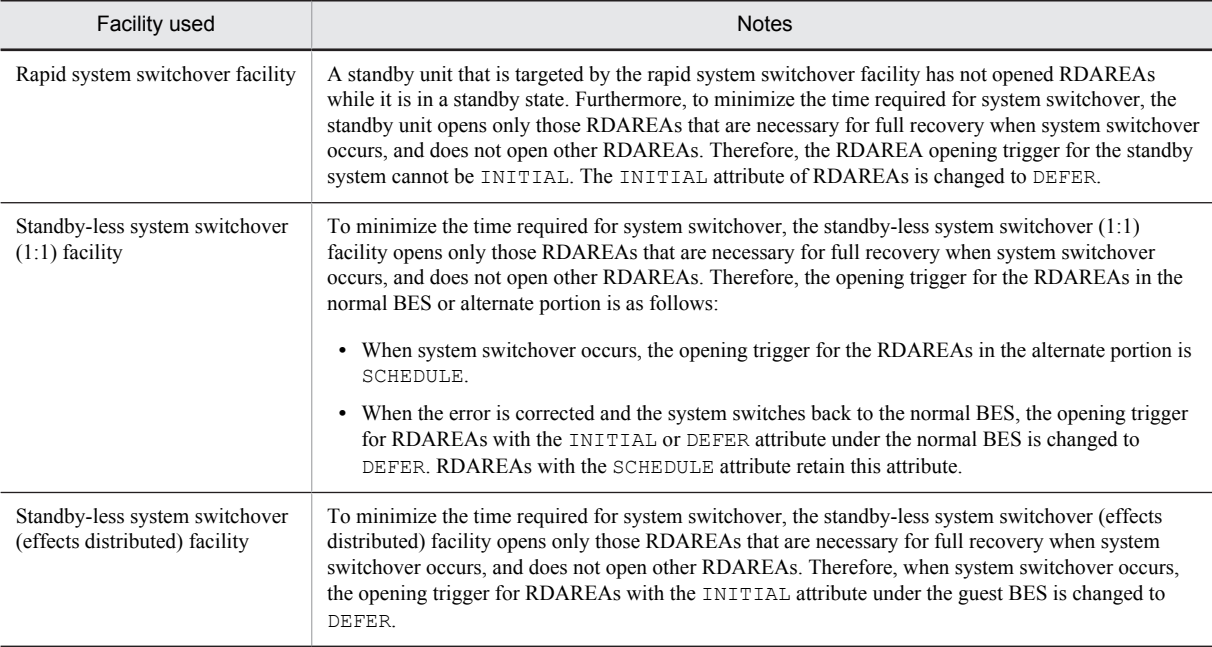

The following table shows the relationships between the opening trigger for RDAREAs and the rapid system switchover facility, standby-less system switchover (1:1) facility, and standby-less system switchover (effects distributed) facility.

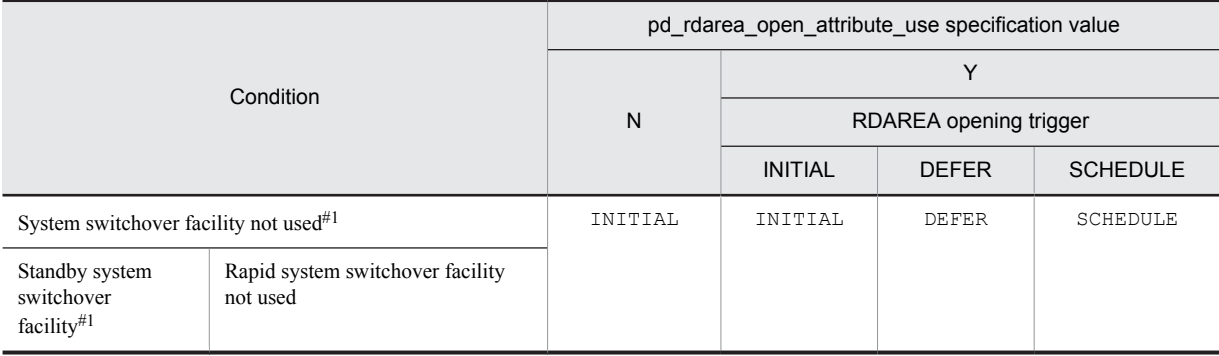

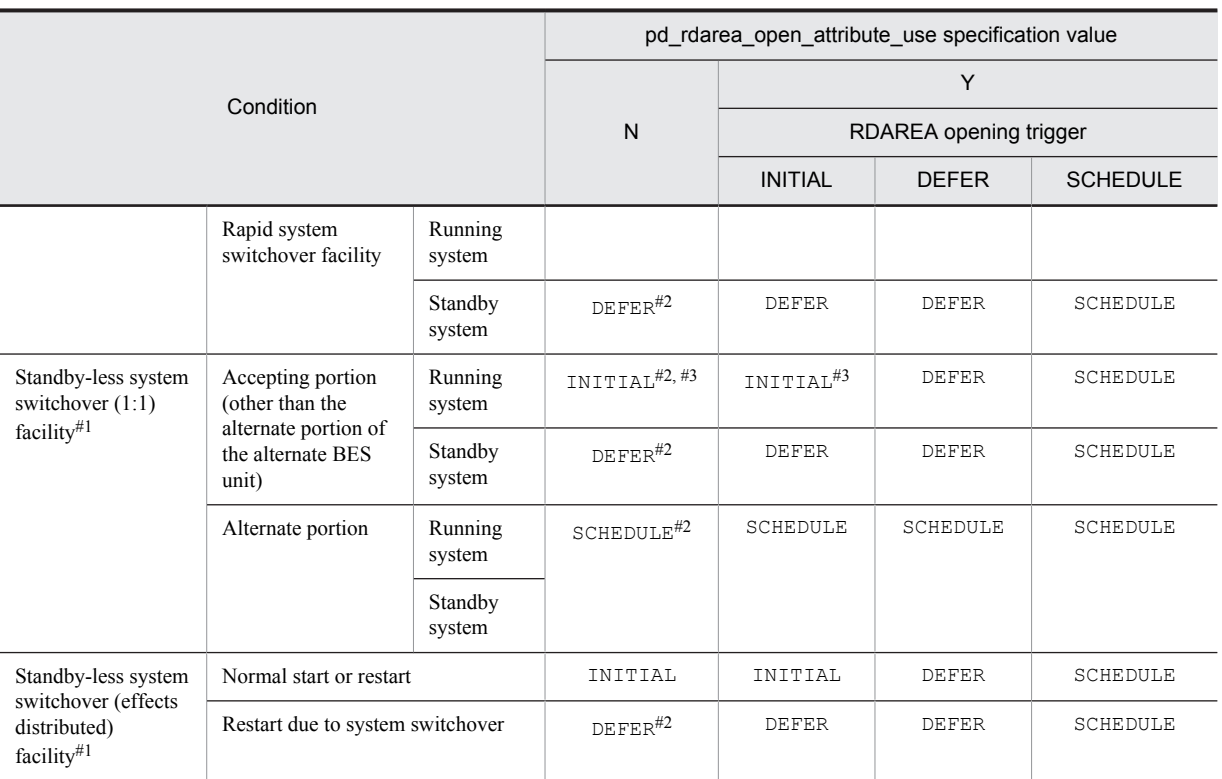

#1: The opening trigger for the System RDAREA is INITIAL.

#2: It is assumed that pd\_rdarea\_open\_attribute\_use = Y is specified.

#3: Changed to DEFER after a restart.

## **140)** pd\_shared\_rdarea\_use =  $Y \mid \underline{N}$

This operand is applicable only to HiRDB/Parallel Server.

Specifies whether to use a shared RDAREA.

Y: A shared RDAREA is used.

N: A shared RDAREA is not used.

## **Notes**

- If you omit this operand (or specify N for it) even though a shared RDAREA has been defined, HiRDB cannot be normally started.
- **•** Specifying Y for this operand allocates the same shared memory block as that allocated when commit is specified for the pd\_dbsync\_point operand.

#### **Effects on individual estimation formulas**

If the value of the pd\_shared\_rdarea\_use operand is changed, the following estimation formula is affected:

*HiRDB Version 9 Installation and Design Guide*:

**•** *Formulas for the size of the shared memory used by a back-end server*

## **141)** pd db access error action  $=$  dbhold  $|$  unitdown

Specifies the action to be taken when a file access error occurs while accessing an RDAREA.

If an RDAREA is being accessed, and a process other than HiRDB has opened with an exclusive lock a file in the same HiRDB file system area that constitutes the RDAREA being accessed, a file access error results $*1$  (error code  $-1540^{2}$ . This operand specifies the action to be taken in response to such a file access error.

#1: If the RDAREA is accessed while the HiRDB file system area is being copied using Windows COPY command, a file access error might occur. For the master directory RDAREA, the unit is shut down without resulting in the RDAREA in error shutdown status, even if the facility for taking a unit down when a file access error is detected is not used. When the unit is shut down, the KFPH23040-I message is issued.

#2: This error code is also returned when a mistake is made in setting the HiRDB file system area access authority.

dbhold:

Shut down the RDAREA being accessed when a file access error occurs.

unitdown:

Issue the KFPH23040-I message when a file access error occurs, and then apply the *facility for taking a unit down when a file access error is detected*. For details about the facility for taking a unit down when a file access error is detected, see the *HiRDB Version 9 System Operation Guide*.

#### **Application criterion**

Normally, this operand need not be specified.

Consider specifying this operand if a process other than HiRDB might perform an operation that accesses a HiRDB file system area made up of RDAREAs while HiRDB is operating, and that process is able to obtain an exclusive lock on the HiRDB file system area.

**Notes**

- When a file access error occurs and unitdown has been specified, the RDAREA being processed might be subject to error shutdown in the following cases:
	- A UAP or utility is being executed in the pre-update log acquisition mode or the no-log mode.
	- A UAP or utility is being run in a user LOB RDAREA that has been placed in the no-log mode by specification of NO in the RECOVERY operand of CREATE TABLE.

If you use the facility for taking a unit down when a physical error is detected, avoid running these operations, if possible. If you need to run these operations, make a backup prior to running the UAP or utility so that recovery from an RDAREA error shutdown can be performed. For details about making back-ups, see the *HiRDB Version 9 System Operation Guide*.

• During recovery processing by the database recovery utility ( $pdrstr$ ), the unit will not be shut down, even if unitdown is specified. In this case, re-execute pdrstr to recover.

## **Relationship to other operands**

- pd\_mode\_conf operand
- **•** pd\_db\_io\_error\_action operand
- **•** pd\_db\_hold\_action operand

If unitdown is specified in more than one of the pd\_db\_io\_error\_action,

pd\_db\_access\_error\_action, and pd\_db\_hold\_action operands, the operand value that takes effect is determined in the following order:

1. pd\_db\_io\_error\_action operand

2. pd\_db\_access\_error\_action operand

3. pd\_db\_hold\_action operand

If more than one RDAREA input/output, file access, or physical error has occurred, determine the error that caused unitdown based on the above priority. In addition, see the message that is issued.

## **142)** pd db hold  $\arctan = \text{dbhold}$  | unitdown

Specifies the action to be taken when a physical error (that results in shutdown with  $I/O$  error occurred or open error occurred displayed as the reason in the KFPH00306-E message) occurs while accessing an RDAREA. If this is the master directory RDAREA, a unitdown, not error shutdown, occurs, even if the facility for taking a unit down when a physical error is detected is not used. For details about the facility for taking a unit down when a physical error is detected, see the *HiRDB Version 9 System Operation Guide*.

dbhold:

Shut down the RDAREA being accessed when a physical error occurs.

unitdown:

Issue the KFPH23047-I message when a physical error occurs, and then use the facility for taking a unit down when a physical error is detected.

#### **Application criterion**

Normally, this operand does not need to be specified.

Consider specifying this operand if your system has a small number of RDAREAs and the entire application is shut down if one of the RDAREAs is placed in error shutdown status.

If you specify unitdown, also specify MANUAL2 in the pd\_mode\_conf operand.

**Notes**

- If a physical error occurs while accessing an RDAREA and the KFPH00307-E is output, resulting in the RDAREA being placed in command hold status, the unit will not be shut down event if unitdown is specified in the pd\_db\_hold\_action operand.
- If a physical error occurs and unitdown has been specified, the RDAREA being processed might be subject to error shutdown in the following cases:
	- A UAP or utility is being executed in the pre-update log acquisition mode or the no-log mode.

 A UAP or utility is being run in a user LOB RDAREA that has been placed in the no-log mode by specification of NO in the RECOVERY operand of CREATE TABLE.

If you use the facility for taking a unit down when a physical error is detected, avoid running these operations, if possible. If you need to run these operations, make a backup prior to running the UAP or utility so that recovery from an RDAREA error shutdown can be performed. For details about making back-ups, see the *HiRDB Version 9 System Operation Guide*.

• During recovery processing by the database recovery utility ( $pdrstr$ ), the unit will not be shut down, even if unitdown is specified. In this case, re-execute pdrstr to recover.

#### **Relationship to other operands**

This operand is related to the following operands:

- pd\_mode\_conf operand
- **•** pd\_db\_io\_error\_action operand
- **•** pd\_db\_access\_error\_action operand

If unitdown is specified in more than one of the pd\_db\_io\_error\_action, pd\_db\_access\_error\_action, and pd\_db\_hold\_action operands, the operand value that takes effect is determined in the following order:

1. pd\_db\_io\_error\_action operand

2. pd\_db\_access\_error\_action operand

3. pd db hold action operand

If more than one RDAREA input/output, file access, or physical error has occurred, determine the error that caused unitdown based on the above priority. In addition, see the message that is issued.

## 2.2.26 Operands related to global buffers

## **143) pd\_dbbuff\_lru\_option = SEPARATE** | **MIX**

Specifies the LRU management method to be applied to global buffers. Note that MIX is assumed unconditionally when either of the following applies:

- **•** commit is specified in pd\_dbsync\_point
- **•** N is specified in pd\_dbbuff\_binary\_data\_lru

SEPARATE:

Manage the reference and update buffers with separate LRUs. If a global buffer shortage occurs, the reference buffer in the global buffer that was accessed first is purged from the memory. Specify this option when the number of references and updates per transaction is relatively small, as in an online job.

MTX<sup>.</sup>

Manage all global buffers with a single LRU. If a global buffer shortage occurs, the buffer in the global buffer that was accessed first is purged from the memory.

Specify this option when both a large number of retrievals and a large number of updates occur, as when an online job and a batch job coexist.

For details about the LRU management method for global buffers, see the manual *HiRDB Version 9 Description*.

## **Relationship to other operands**

If v6compatible or v7compatible is specified in the pd\_sysdef\_default\_option operand, the default value for this operand is SEPARATE.

## **144)** pd\_dbbuff\_binary\_data\_lru =  $\underline{Y}$  | N

Specifies whether LRU management is to be used for global buffers when executing a UAP that accesses a column for which BINARY type was specified. For details about setting the UAP to suppress LRU management of binary data to be accessed, see the *HiRDB Version 9 Installation and Design Guide*.

Y:

Applies LRU management to the branch row page at which binary data is stored and caches the page in a global buffer.

N:

Does not apply LRU management to the branch row page at which binary data is stored, but caches the page in a global buffer as the least recently accessed page, regardless of access frequency.

However, applies LRU management to the base row page and caches it in a global buffer.

When a UAP that accesses large amounts of large binary data using a global buffer is executed, the binary data is cached in the global buffer, so the contents most recently cached in the global buffer are pushed from memory, which can temporarily degrade performance. In such a case, if access frequency is low for binary data of a large size, this performance decline can be avoided by suppressing LRU management.

The table below describes LRU management and the advantages and disadvantages of each specification.

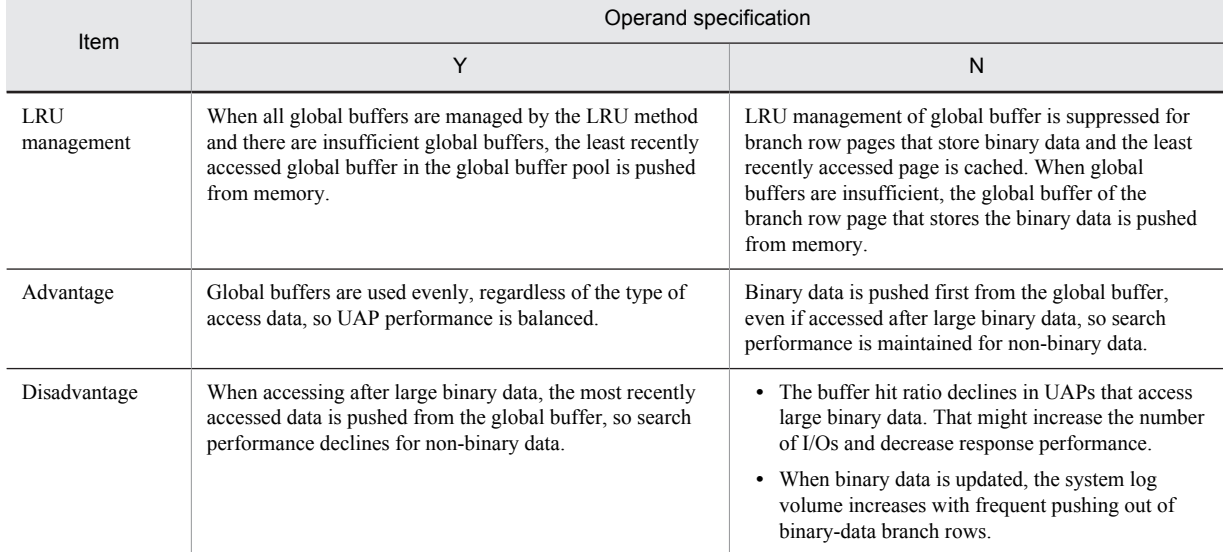

## **Specification guidelines**

- **•** Normally, this operand is not specified.
- For systems that only accumulate without accessing binary data, specify N. For systems that frequently access binary data, specifying N in this operand has major disadvantages, so consider carefully before using it.
- For systems that have tables that include the BINARY type, abstract data types that include BINARY type attributes, and large binary data (such as XML type data), specify N for this operand if there is almost no access to the large binary data. Because binary data is preferentially pushed from the global buffer regardless of how frequently a stored page is accessed, the frequency with which pages that store nonbinary data are pushed out of the global buffer can be minimized.

#### **Relationship to client environment definition**

When NO is specified in PDDBBUFLRU in the client environment definition, LRU management is suppressed for all data that the specified UAP will access, regardless of the specification of this operand.

#### **Relationship to other operands**

If you specify N for this operand, MIX is assumed for the pd\_dbbuff\_lru\_option operand, even if SEPARATE is specified in pd\_dbbuff\_lru\_option.

## **145) pd\_dbbuff\_modify = Y**  $\mid$  <u>N</u>

Specifies whether the global buffer is dynamically modified by the pdbufmod command while HiRDB is running. For details about dynamic modification of the global buffer, see the *HiRDB Version 9 System Operation Guide*.

Y: Dynamically modifies the global buffer.

N: Does not dynamically modify the global buffer.

## **Condition**

If Y is specified for this operand (to dynamically modify the global buffer), HiRDB Advanced High Availability is required.

## **Relationship to other operands**

This operand is related to the following operands:

- **•** SHMMAX
- **•** pdbuffer
- **•** pd\_max\_add\_dbbuff\_no
- **•** pd\_max\_add\_dbbuff\_shm\_no

## **Effects on individual estimation formulas**

If the value of the pd\_dbbuff\_modify operand is changed, the following estimation formulas are affected: *HiRDB Version 9 Installation and Design Guide*:

- **•** *Formula for size of shared memory used by global buffers* under *Estimating the memory size required for a HiRDB/Single Server*
- **•** *Formulas for shared memory used by a unit controller* under *Estimating the memory size required for a HiRDB/Single Server*
- **•** *Formula for size of shared memory used by global buffers* under *Estimating the memory size required for a HiRDB/Parallel Server*
- **•** *Formulas for shared memory used by a unit controller* under *Estimating the memory size required for a HiRDB/Parallel Server*
- **•** *Determining the value of S* under *Determining the size of status files*
- **•** *Formula 2*, *Formula 4*, *Formula 5*, and *Formula 6* under *Formulas for shared memory used by a single server*
- **•** *Formula 2*, *Formula 3*, *Formula 4*, and *Formula 5* under *Formulas for the size of the shared memory used by a dictionary server*
- **•** *Formula 2*, *Formula 4*, *Formula 5*, and *Formula 6* under *Formulas for the size of the shared memory used by a back-end server*

## **146) pd** dbbuff lock release detect =  $\frac{pipe}{\text{pipe}}$  | interval | switch

When the global buffer is accessed, a global buffer lock acquisition process occurs. This operand specifies the method that the process that is waiting for lock acquisition uses for detecting the lock release of the global buffer. This operand affects the processing performance when the access frequency to the same global buffer is high. The following table shows the processing mode for each operand specification and its characteristics.

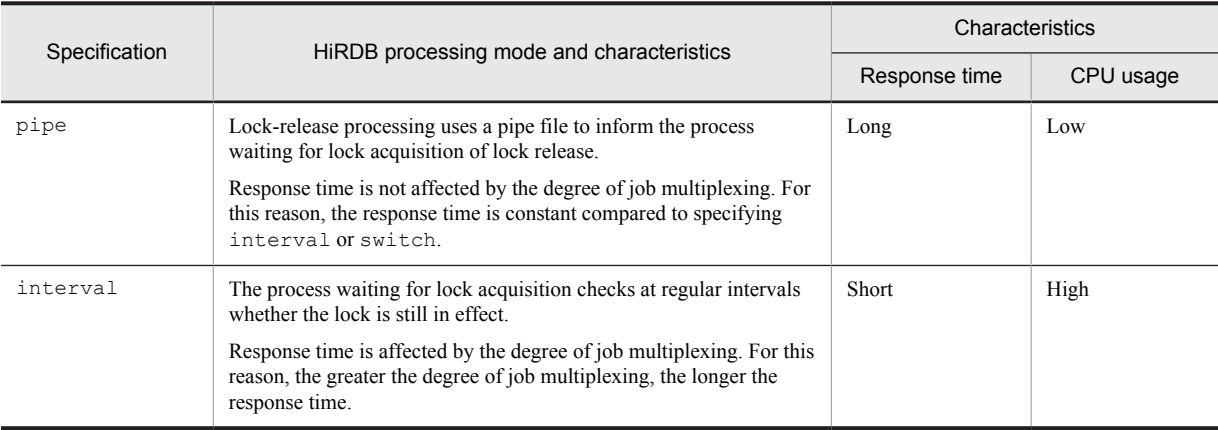

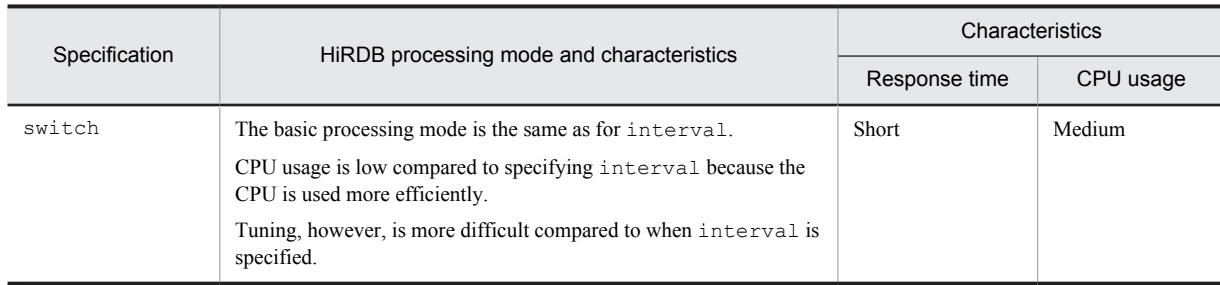

## **Note**

Response time and CPU usage indicate general trends only. They might vary depending on the execution environment and the value specified for the pd\_dbbuff\_lock\_interval or pd\_dbbuff\_lock\_spn\_count operand.

## **Specification guidelines**

- **•** If switch is specified when multiplexed UAP execution performance is notably slower than single unit performance, performance might improve.
- **•** Whether interval or switch is better to specify (which one improves performance) depends on the OS, machine performance, type of UAP processing, multiplexed UAP executions count, and other factors. However, performance is generally more stable when switch is specified.

#### **Relationship to other operands**

When interval or switch is specified in this operand, check the values specified in the following operands:

- **•** pd\_dbbuff\_lock\_spn\_count
- **•** pd\_dbbuff\_lock\_interval

## **147) pd\_dbbuff\_lock\_spn\_count =** *number-of-spins-during-lock-acquisition-wait-processing*

## **~<unsigned integer>((0-2147483646))<<100>>**

Specifies the number of spins during lock acquisition wait processing when interval or switch is specified in the pd\_dbbuff\_lock\_release\_detect operand.

An overview of the lock acquisition processing for the global buffer is provided below. This operand specifies how many times step 1 is repeated.

- 1. If the lock for the global buffer is released, the lock is acquired. If the lock is successfully acquired, the process is terminated. However, if the lock cannot be acquired, the process is repeated up to the number of times specified for this operand.
- 2. If acquisition fails in step 1, the system sleeps for the amount of time specified in the pd\_dbbuff\_lock\_interval operand (waits for the specified amount of time to elapse).
- 3. Returns to step 1.

#### **Condition**

interval or switch must be specified in the pd\_dbbuff\_lock\_release\_detect operand.

## **Specification guidelines**

Determine the value for this operand by referring to *Lock release contention wait generation rate in global buffer lock release processing* in the *HiRDB Version 9 System Operation Guide*.

## **Relationship to other operands**

If this operand is specified, check the specification of the pd\_dbbuff\_lock\_interval operand.

## **148) pd\_dbbuff\_lock\_interval =** *interval-during-lock-acquisition-wait-processing*

## **~<unsigned integer>((0-2147483647))<<1>>(milliseconds)**

Specifies the interval during lock acquisition wait processing when interval or switch is specified in the pd\_dbbuff\_lock\_release\_detect operand.

An overview of the lock acquisition processing for the global buffer is provided below. For this operand, specify the time in step 2.

- 1. If the lock for the global buffer is released, the lock is acquired. If the lock is successfully acquired, the process is terminated. However, if the lock cannot be acquired, the process is repeated up to the number of times specified for the pd\_dbbuff\_lock\_spn\_count operand.
- 2. If acquisition fails in step 1, the system sleeps for the amount of time specified in this operand (waits for the specified amount of time to elapse).
- 3. Returns to step 1.

#### **Condition**

interval or switch must be specified in the pd\_dbbuff\_lock\_release\_detect operand.

## **Specification guidelines**

Determine the value for this operand by referring to *Lock release contention wait generation rate in global buffer lock release processing* in the *HiRDB Version 9 System Operation Guide*.

## **149) pd\_dbbuff\_wait\_interval =** *global-buffer-occupation-state-check-interval*

## **~<unsigned integer>((0-2147483647))(milliseconds)**

This operand is applicable only to HiRDB/Parallel Server.

Specifies the interval at which the global buffer occupation state is to be checked. Specifying this operand changes the method of checking the global buffer occupation state.

## **When this operand is not specified**

The following processing occurs:

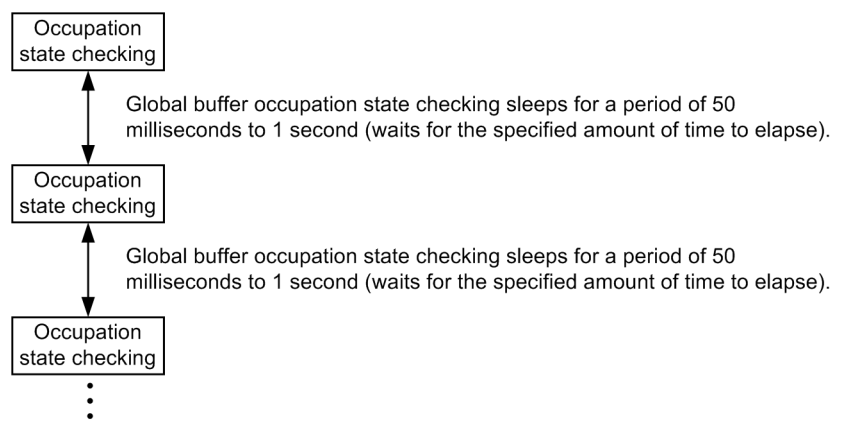

The pattern of sleeping and checking the global buffer occupation state is repeated, and checking is completed when the global buffer is occupied.

#### **When this operand is specified**

The following processing occurs:

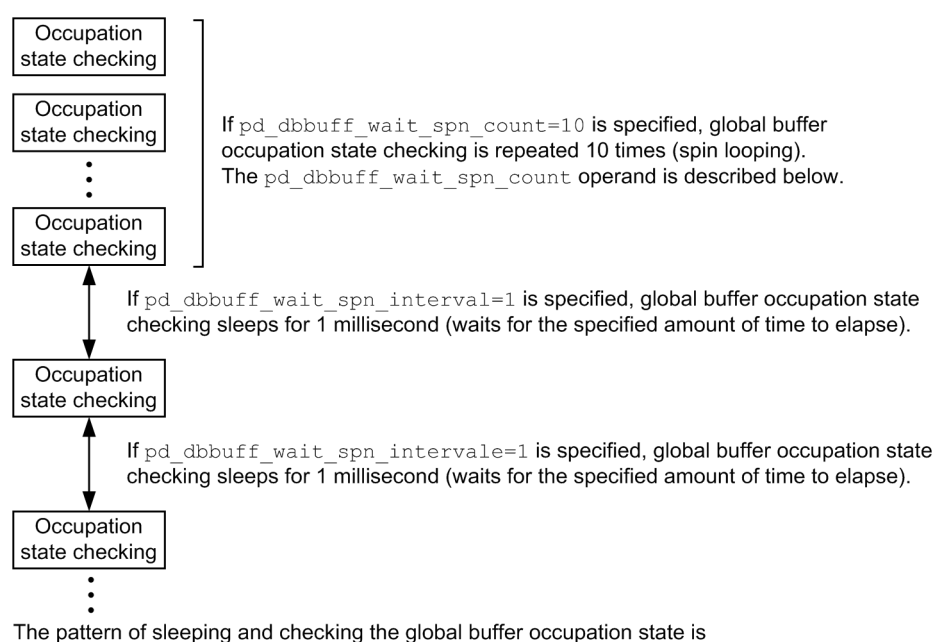

repeated, and checking is completed when the global buffer is occupied.

#### **Specification guidelines**

Specify this operand when all of the conditions listed below are satisfied. Performance might improve. Typically when this operand is used, a value of 1 is specified.

- Global buffer lock-release wait has occurred. (You can check for this based on WAITL in the execution result of the pdbufls command.)
- **•** You want to improve performance, even if doing so increases the CPU usage rate.

If the CPU usage has become too high because 1 was specified in this operand, increase the value. If there is unused capacity in the CPU usage rate when 1 is specified in this operand, increase the pd\_dbbuff\_wait\_spn\_count operand value. Performance might improve.

## **150) pd\_dbbuff\_wait\_spn\_count =** *maximum-spin-loop-count-for-global-buffer-occupation-state-checking* **~<unsigned integer>((0-2147483646))<<0>>**

This operand is applicable only to HiRDB/Parallel Server.

Specifies the maximum spin loop count in an interval loop that can occur during global buffer occupation state checking. For details, see the description of the pd\_dbbuff\_wait\_interval operand.

#### **Specification guidelines**

Normally, there is no need to specify this operand. Specify this operand when you specify 1 in the pd\_dbbuff\_wait\_interval operand.

## **151) pd\_dbbuff\_rate\_updpage =** *deferred-write-trigger-request-rate*

## **~<unsigned integer>((1-100))(%)**

Specifies the trigger for deferred write, as a percentage of the number of buffers that have been updated.

#### **Specification guidelines**

Normally omit this operand. Deferred write processing might not always be completed within the synchronization point dump acquisition interval. You can specify this operand for such cases if you want to shorten the writing time by reducing the number of updated buffers and slightly reducing the updated buffer hit rate. A guideline for this operand's value is to use 50% (the initial value set by HiRDB) or determine the operand's value by referring to *Tuning deferred write processing* and *Tuning the synchronization point processing time when deferred write processing is used* in the *HiRDB Version 9 System Operation Guide*.

• When this operand is specified, the trigger remains constant, so the update buffer hit rate might decline as update volume increases, thus delaying response.

#### **Relationships to other operands**

This operand has the following relationships with the pdbuffer operand's  $-y$  option:

• The value set for the pd\_dbbuff\_rate\_updpage operand applies to all the global buffers.

- The value of the pdbuffer operand's -y option applies to each global buffer.
- The pdbuffer operand's -y option takes precedence over the pd\_dbbuff\_rate\_updpage operand.
- If the pdbuffer operand's -y option is omitted, the number of update buffer sectors for deferred write trigger event depends on the specification of this operand, as shown below:

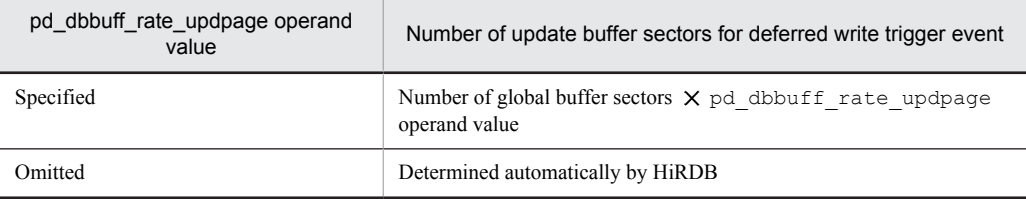

## **152) pd\_dbbuff\_trace\_level =** *global-buffer-control-information-trace-acquisition-level*

## **~<unsigned integer>((0-2147483647))<<0>>**

Specifies the acquisition level for global buffer control information traces, as an unsigned integer. The acquisition level is calculated by totaling the level values that correspond to the different functions of the facility for acquiring global buffer control information traces. When 0 is specified, global buffer control information traces are not acquired. The facility for acquiring global buffer control information traces and its corresponding level value are shown below. For details about the facility for acquiring global buffer control information traces, see the *HiRDB Version 9 System Operation Guide*.

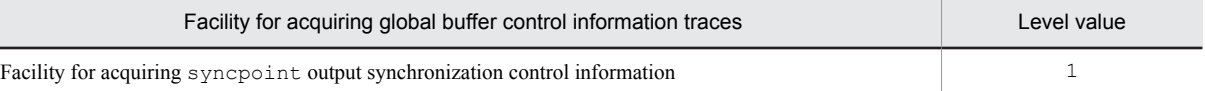

#### **Specification guidelines**

Normally, there is no need to specify this operand. If a maintenance engineer asks you to specify this operand for a reason such as performance checking, follow the maintenance engineer's instructions.

## **Effects on individual estimation formulas**

If the value of the pd\_dbbuff\_trace\_level operand is changed, the following estimation formulas are affected:

*HiRDB Version 9 Installation and Design Guide*:

- **•** *Calculation of required memory* under *Estimating the memory size required for a HiRDB/Single Server*
- **•** *Calculation of required memory* under *Estimating the memory size required for a HiRDB/Parallel Server*
- **•** *Formula 5* under *Formulas for shared memory used by a single server*
- **•** *Formula 4* under *Formulas for the size of the shared memory used by a dictionary server*
- **•** *Formula 5* under *Formulas for the size of the shared memory used by a back-end server*

# 2.2.27 Operands related to in-memory data processing

For details about in-memory data processing, see the manual *HiRDB Version 9 Batch Job Accelerator*.

## **153) pd\_max\_resident\_rdarea\_no =** *maximum-number-of-in-memory-RDAREAs*

## **~<unsigned integer>((0-8388592))<<0>>**

Specifies the maximum number of RDAREAs that can be made resident in memory (in-memory RDAREAs). RDAREAs in excess of the value specified in this operand cannot be made resident in memory.

#### **Condition**

A HiRDB Accelerator is needed in order to specify this operand.

#### **Specification guidelines**

- **•** To perform in-memory data processing, you must specify at least 1 in this operand. If you specify 0, inmemory data processing cannot be performed.
- **•** For a HiRDB/Parallel Server, the value specified in this operand becomes the maximum for each back-end server.

## **Note**

- **•** Do not specify in this operand a larger value than necessary, because doing so increases the shared memory that HiRDB uses and might lead to shortages of shared memory, perhaps even preventing HiRDB from starting.
- **•** The following notes apply when a value of 1 or a greater is specified for this operand in a Windows system that supports page fixing:

If the shared memory used by the in-memory data buffer is fixed in the real memory ( $pdmemb -k$ stay -p fixed is specified), the pdntenv command must be used to allocate the shared memory to the paging file. For details about the pdntenv command, see the manual *HiRDB Version 9 Command Reference*.

If the shared memory used by the in-memory data buffer is fixed in the real memory (pdmemdb  $-k$ ) stay -p fixed is specified), when you estimate the required memory size, note that the shared memory is acquired with its size rounded up to the page size of a Windows large page. To check the page size of a Windows large page, use the pdntenv -os command. For the formula used to estimate the shared memory required for in-memory data processing, see *Storage Requirements for HiRDB* in the *HiRDB Version 9 Installation and Design Guide*.

In the SHMMAX operand, specify a value that is rounded up to the page size of a Windows large page.

## **Effects on individual estimation formulas**

If the value of the pd\_max\_resident\_rdarea\_no operand is changed, the following estimation formulas are affected:

*HiRDB Version 9 Installation and Design Guide*:

- **•** *Calculation of required memory* under *Estimating the memory size required for a HiRDB/Single Server*
- **•** *Calculation of required memory* under *Estimating the memory size required for a HiRDB/Parallel Server*
- **•** *Formula 7* under *Formulas for shared memory used by a single server*
- **•** *Formula 7* under *Formulas for the size of the shared memory used by a back-end server*

## **154) pd\_max\_resident\_rdarea\_shm\_no =** *maximum-number-of-shared-memory-segments-used-by-in-memorydata-buffer*

#### **~<unsigned integer>((1-2147450879))<<pd\_max\_resident\_rdarea\_no value 1.5>>**

Specifies the maximum number of shared memory segments to be used by the in-memory data buffer. Shared memory segments in excess of the value specified in this operand cannot be used.

#### **Condition**

- **•** A HiRDB Accelerator is needed in order to specify this operand.
- The pd\_max\_resident\_rdarea\_no operand must be specified.

## **Specification guidelines**

- **•** Consider specifying this operand if you will be performing in-memory data processing. See *Number of shared memory segments used by in-memory data buffers* in the *HiRDB Version 9 Installation and Design Guide* to determine an appropriate value to be specified in this operand.
- **•** For a HiRDB/Parallel Server, the value specified in this operand becomes the maximum for each back-end server.

#### **Notes**

- Do not specify in this operand a larger value than necessary, because doing so increases the shared memory that HiRDB uses and might lead to shortages of shared memory, perhaps even preventing HiRDB from starting.
- **•** The value specified in this operand is a maximum that HiRDB manages. It differs from the maximum value that each OS manages. For example, if 200 is specified in this operand but the maximum for your OS is 100, the maximum number of shared memory segments that can be secured will be 100.

## **Effects on individual estimation formulas**

If the value of the pd\_max\_resident\_rdarea\_shm\_no operand is changed, the following estimation formulas are affected:

*HiRDB Version 9 Installation and Design Guide*:

**•** *Calculation of required memory* under *Estimating the memory size required for a HiRDB/Single Server*

- **•** *Formulas for shared memory used by a unit controller* under *Estimating the memory size required for a HiRDB/Single Server*
- **•** *Calculation of required memory* under *Estimating the memory size required for a HiRDB/Parallel Server*
- **•** *Formulas for shared memory used by a unit controller* under *Estimating the memory size required for a HiRDB/Parallel Server*
- **•** *Formula 7* under *Formulas for shared memory used by a single server*
- **•** *Formula 7* under *Formulas for the size of the shared memory used by a back-end server*
- **•** *HiRDB/Single Server* under *Determining Environment Variables Related to the Number of Resources*
- **•** *HiRDB/Parallel Server* under *Determining Environment Variables Related to the Number of Resources*

## 2.2.28 Operands related to table or index reservation count

## **155) pd\_assurance\_table\_no =** *table-reservation-count*

## **~<unsigned integer>((0-4194294500))<<500>>**

Specifies the maximum number of tables that can use the *free space reusage facility*. For details about the free space reusage facility, see the *HiRDB Version 9 Installation and Design Guide*. For this operand, make sure that you enter the value described in *Specification guidelines*.

The free space reusage facility can be used if the number of target tables is no greater than the value of this operand. If the number of target tables is greater than this operand's value, the free space reusage facility can no longer be used.

#### **Specification guidelines**

The following explains how to determine this operand's value.

- **•** Count each table as one.
- **•** For a row-partitioned table, count each partition as one.
- **•** For a HiRDB/Parallel Server, the specified value is applied to each back-end server. Obtain the value for each back-end server, and then specify the largest value in this operand.
- **•** When the pd\_sysdef\_default\_option operand is omitted or when recommendable or v6compatible is specified in the pd\_sysdef\_default\_option operand *Current number of tables using free space reusage facility* + *number of tables using free space reusage facility to be defined between next HiRDB startup and termination*
- When v7compatible is specified in the pd sysdef default option operand *Current number of tables using free space reusage facility* + MAX(*number of tables using free space reusage facility to be defined - between next HiRDB startup and termination*, 100)

#### **Note**

If the specified value is unnecessarily large, a shared memory shortage might prevent HiRDB (the back-end server for a HiRDB/Parallel Server) from starting. For the formula for calculating the size of shared memory, see the *HiRDB Version 9 Installation and Design Guide*.

#### **Relationship to other operands**

This operand's default value depends on the value specified in the pd sysdef default option operand, as shown below:

- **•** recommendable (default value): 500
- **•** v6compatible: 0
- **•** v7compatible: 100

## **Effects on individual estimation formulas**

If the value of the pd\_assurance\_table\_no operand is changed, the following estimation formulas are affected:

*HiRDB Version 9 Installation and Design Guide*:

- **•** *Formula 2* under *Formulas for shared memory used by a single server*
- **•** *Formula 2* under *Formulas for the size of the shared memory used by a back-end server*

## **156) pd\_assurance\_index\_no =** *index-reservation-count* **~<unsigned integer>((50-4194294500))<<500>>**

Specifies the number of indexes that can be used. For this operand, make sure that you enter the value described in *Specification guidelines*. If the number of indexes is equal to or less than the value of this operand, the index management information can be made resident in memory; this results in the following benefits:

- **•** Performance is improved because index information is made resident in memory
- **•** Statistical information is collected for indexes
- **•** Output of duplicated messages is suppressed
- **•** After free index pages have been released, the unused pages in used segments can be allocated preferentially.

If the number of indexes exceeds this operand value, these benefits are no longer applicable.

## **Specification guidelines**

The following explains how to determine this operand value.

- **•** Count each index as one.
- **•** For a row-partitioned index, count each partition as one. For example, three partitions result in 3.
- **•** For a HiRDB/Parallel Server, the specified value is applied to each back-end server. Obtain the value for each back-end server, and then specify the largest value in this operand.
- **•** For a HiRDB/Single Server, if v6compatible or v7compatible is specified in the pd\_sysdef\_default\_option operand, the index reservation count (240) for the data dictionary table must also be included. Add 240 to the obtained value.
- When the pd sysdef default option operand is omitted or when recommendable is specified in the pd\_sysdef\_default\_option operand

*Current number of indexes* + *number of indexes to be added between next HiRDB startup and termination*

• When v6compatible or v7compatible is specified in the pd sysdef default option operand

MAX((*current number of indexes* + *number of indexes to be added between next HiRDB startup and termination*), (*current number of indexes*  $\times$  1.2))

## **Notes**

If the specified value is unnecessarily large, a shared memory shortage might prevent HiRDB (the back-end server for a HiRDB/Parallel Server) from starting.

For the formulas used to calculate the size of shared memory, see the *HiRDB Version 9 Installation and Design Guide*.

#### **Relationship to other operands**

This operand's default value depends on the value specified in the pd sysdef default option operand, as shown below:

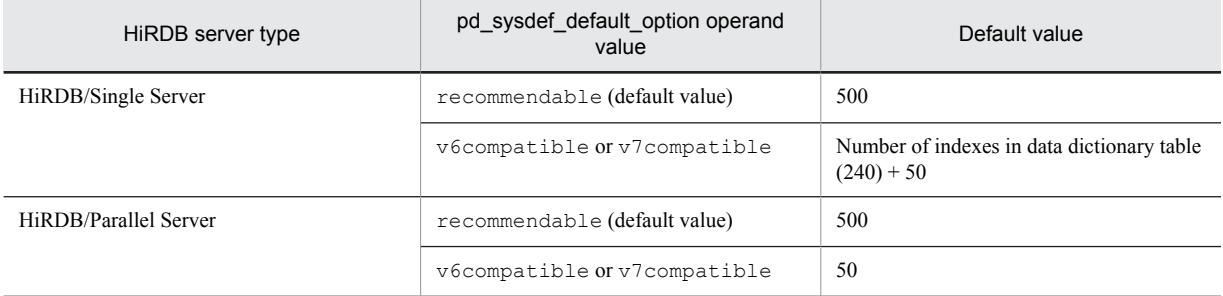

# 2.2.29 Operands related to referential and check constraints

## **157) pd\_constraint\_name = LEADING** | **TRAILING**

Specifies whether to specify a constraint name definition before or after constraint definition in referential constraint or check constraint.

LEADING:

Specifies a constraint name definition before constraint definition (standard SQL specification).

TRAILING:

Specifies a constraint name definition after constraint definition (XDM/RD-compatible specification).

#### **158) pd\_check\_pending = USE** | **NOUSE**

Specifies whether the check pending status (state that prevents the use of data for which integrity can no longer be guaranteed) is to be used in referential constraint or check constraint.

USE: Use the check pending state.

NOUSE: Do not use the check pending state.

#### **Specification guidelines**

Normally specify USE. If NOUSE is specified in this operand, data integrity might not be guaranteed. If processing performance is more important then data integrity, or if neither referential constraint nor check constraint are used, specify NOUSE.

#### **Notes**

If USE is specified in this operand or the operand is omitted, HiRDB does the following when it executes the PURGE TABLE statement:

- Temporarily locks the data dictionary table (resource type: 3005, type name:  $DICT$ ) by placing it in EX mode.
- Locks the data dictionary RDAREA (resource type: 0001, type name: RDAR) by placing it in SU mode until the transaction is terminated.

Therefore, any other command or a utility that attempts to lock these resources might not be concurrently executable. If a command or a utility satisfies the conditions listed below, do not attempt to execute the command or utility concurrently.

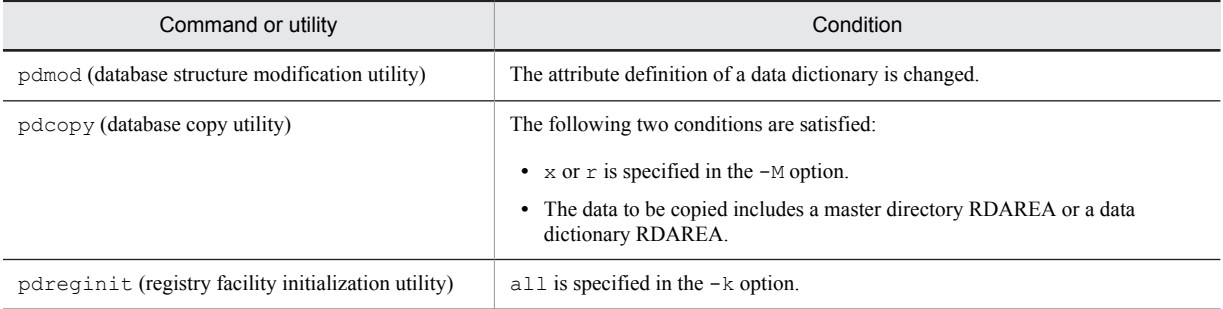

# 2.2.30 Operands related to temporary tables

## **159) pd\_max\_tmp\_table\_rdarea\_no =** *maximum-number-of-temporary-table-RDAREAs*

## **~<unsigned integer> ((0-131088))<<0>>**

Specifies the maximum number of temporary table RDAREAs. If the total number of temporary table RDAREAs exceeds this operand value, HiRDB cannot start.

#### **Specification guidelines**

- **•** Specify the total number of temporary table RDAREAs including those that will be added in the future.
- **•** For a HiRDB/Parallel Server, this operand value is applied for each back-end server. Therefore, as a guideline, specify this operand value based on the back-end server that uses the largest number of temporary table RDAREAs.

**Notes**

- **•** This operand value affects the size of shared memory used by HiRDB; therefore, do not specify a value that is greater than the value described in *Specification guidelines*. If the specified value is greater than the value described in *Specification guidelines*, HiRDB might not be able to start due to a shortage of shared memory.
- Make sure that this operand's value is less than the pd\_max\_rdarea\_no operand's value.

**•** If the pd\_max\_temporary\_object\_no operand's value is 1 or greater, this operand must also specify a value of 1 or a greater.

#### **Relationship to other operands**

This operand is related to the following operands:

- **•** pd\_max\_rdarea\_no
- **•** pd\_max\_temporary\_object\_no

## **Effects on individual estimation formulas**

If the value of the pd\_max\_tmp\_table\_rdarea\_no operand is changed, the following estimation formulas are affected:

*HiRDB Version 9 Installation and Design Guide*:

- **•** *Formula 9* under *Formulas for shared memory used by a single server*
- **•** *Formula for the shared memory used by a front-end server*

## **160) pd\_max\_temporary\_object\_no =** *maximum-number-of-temporary-tables-and-temporary-table-indexes-usedat-any-one-time*

#### **~<unsigned integer> ((0-131072))<<0>>**

Specifies the maximum number of temporary tables and temporary table indexes that can be used at any one time for each server.

#### **Specification guidelines**

Use the formula shown below to determine the value of this operand. For a HiRDB/Parallel Server, obtain the value for each back-end server.

Maximum value of (*the number of transaction-specific temporary tables*

 $+$  *total number of temporary table indexes for those temporary tables*)  $\times$  *number of activities*<sup>#</sup>

+ (*number of SQL session-specific temporary tables used in the SQL session*

+ *total number of temporary table indexes for those temporary tables*) *number of connected users*

## #

*number of activities*:

 $((value of pd\ max\ users + 3) \times 2 + 1) + \alpha$ 

 $\alpha$ : If the value specified for pd\_max\_users is 60 or less, 5; if it is 61 or greater, 0.

For a HiRDB/Parallel Server, this operand's value is applied to each back-end server. Therefore, as a guideline, specify the largest value used among all back-end servers in this operand.

#### **Notes**

The value of this operand affects the size of shared memory used by HiRDB; therefore, do not specify a value that is greater than the value described in *Specification guidelines*. If the specified value is greater than the value described in *Specification guidelines*, HiRDB might not be able to start due to a shortage of shared memory.

## **Relationship to other operands**

This operand is related to the pd\_max\_tmp\_table\_rdarea\_no operand.

#### **Effects on individual estimation formulas**

If the value of the pd\_max\_temporary\_object\_no operand is changed, the following estimation formulas are affected:

*HiRDB Version 9 Installation and Design Guide*:

- **•** *Formula 8* under *Formulas for shared memory used by a single server*
- **•** *Formula 8* under *Formulas for the size of the shared memory used by a back-end server*

## **161) pd\_tmp\_table\_initialize\_timing = STARTING | ACCESS**

Temporary table RDAREAs are normally initialized when HiRDB starts. Specify this operand if you want to change when the temporary table RDAREAs are initialized to a time other than when HiRDB starts. For details about the initialization of temporary table RDAREAs, see the *HiRDB Version 9 Installation and Design Guide*.

## STARTING:

When HiRDB starts, initialize all temporary table RDAREAs that were used during the previous session.

#### ACCESS:

When the first INSERT statement is executed on a temporary table, initialize the temporary table RDAREA that has become the storage candidate. For details about the temporary table RDAREA that becomes the storage candidate, see *Rules for choosing an RDAREA for storage* in the *HiRDB Version 9 Installation and Design Guide*.

#### **Notes**

If ACCESS is specified, the overhead of initializing the temporary table RDAREA occurs when the first INSERT statement is executed on a temporary table since HiRDB started. Therefore, the transaction might be canceled for the following reasons:

- **•** The lock-release wait time was exceeded.
- **•** The HiRDB client's maximum wait time was exceeded.

You can determine the amount of overhead involved in initializing the temporary table RDAREA (number of directory pages that are initialized) using the following formula:

 $\uparrow$  1,000  $\div$  (50  $\times$  (page size  $\div$  2,048))  $\uparrow$ 

+ *segment size of each HiRDB file*

 $\div$  (16,000  $\times$  (*page size*  $\div$  2,048))  $\uparrow$ 

(pages)

Take into account the above overhead time when you specify the operands shown in *Relationship to other operands*.

#### **Relationship to other operands**

This operand is related to the following operands:

- **•** pd\_lck\_wait\_timeout
- **•** PDCWAITTIME in the client environment definition

## 2.2.31 Operands related to HiRDB file system areas

#### **162) pd** large file use =  $Y \mid N$

Specifies whether to use a HiRDB file system area with a size of 2,048 MB or greater.

#### Y:

Use a HiRDB file system area with a size of 2,048 MB or greater. When Y is specified, the maximum size of a HiRDB file system area is set to 1,048,575 MB. If you will be using the system log file automatic extension facility, specify Y.

N:

Do not use a HiRDB file system area with a size of 2,048 MB or greater.

#### **Notes**

- If you specify N in this operand and create a HiRDB file system area with a size of 2,048 megabytes or greater, it will not be possible to open the HiRDB files stored in the HiRDB file system area.
- **•** Be careful when changing the specification of this operand from Y to N. If this change is made, RDAREAs and system files in HiRDB file system areas with a size of 2,048 megabytes or greater are placed in error shutdown status. To free these RDAREAs from error shutdown, use the following procedure.

#### **To free RDAREAs from error shutdown:**

- 1. Terminate HiRDB normally with the pdstop command.
- 2. Change the value of the pd\_large\_file\_use operand to Y.
- 3. Start HiRDB normally with the pdstart command.
- 4. Use the pdrorg command to unload data from the RDAREAs in the HiRDB file system area with a size of 2,048 MB or greater.
- 5. Terminate HiRDB normally with the pdstop command.
- 6. Change the value of the pd\_large\_file\_use operand to N.
- 7. Start HiRDB normally with the pdstart command.
- 8. Use the pdmod command to reinitialize the RDAREAs in the HiRDB file system area with a size of 2,048 MB or greater. Allocate a HiRDB file system area with a size of less than 2,048 MB to the RDAREAs.
- 9. Use the pdrorg command to reload the data that was unloaded in step 4.
- If a system file goes into error shutdown, take corrective action as directed in the message that is issued.

#### **Relationship to other operands**

When v6compatible or v7compatible is specified in the pd sysdef default option operand, the default for this operand is N.

## **Effects on individual estimation formulas**

If the value of the pd\_large\_file\_use operand is changed, the following estimation formulas are affected:

*HiRDB Version 9 Installation and Design Guide*:

- **•** *Formulas for shared memory used by a unit controller* under *Estimating the memory size required for a HiRDB/Single Server*
- **•** *Formulas for shared memory used by a unit controller* under *Estimating the memory size required for a HiRDB/Parallel Server*

## **163) pd\_ntfs\_cache\_disable** =  $\underline{Y}$  | **N**

Specifies whether to use the no-cache access method to access HiRDB file system areas. This operand takes effect on a non-NTFS file system such as FAT.

Y:

Use the no-cache access method. Because Windows' cache memory is not used, Windows cache speed has no effect on processing, thereby achieving stable HiRDB performance. Additionally, the amount of Windows resources required is less.

When specifying Y in this operand, tune the global buffer; otherwise, performance decreases.

N:

Do not use the no-cache access method. In this case, Windows' cache memory is used.

## **Specification guidelines**

Specify  $Y$  in this operand in the following cases:

- **•** Message KFPO00107-E or KFPS00700-E is issued.
- **•** DLL initialization error occurs.
- The combined total size<sup>\*</sup> of the files to be concurrently opened by a single server machine exceeds 100 GB.
	- \* Use the combined total size for the following files as a guideline:
	- HiRDB file system area for RDAREA
	- HiRDB file system area for system files
	- Other HiRDB file system areas that are open
	- User-specified files that are open
	- Files that have been opened by other programs

#### **Notes**

The no-cache access method might not be available, depending on the purpose of the HiRDB file system area. The following table shows the support of the no-cache access method:

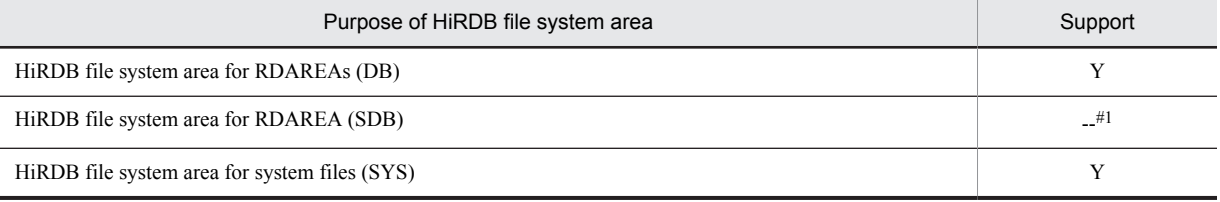

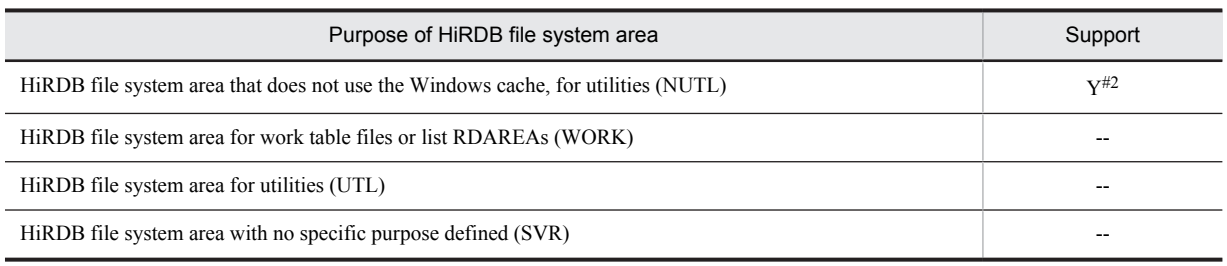

Y: The no-cache access method is available.

- --: The no-cache access method is not available.
- #1: Cannot be created in a Window file system. This is used exclusively for direct disk access.

#2: The no-cache access method is used regardless of the value specified for the

pd\_ntfs\_cache\_disable operand.

## **Relationship to other operands**

If v6compatible or v7compatible is specified in the pd\_sysdef\_default\_option operand, the default value for this operand is N.

# 2.2.32 Operands related to the facility for predicting reorganization time

For details about how to use the facility for predicting reorganization time, see the *HiRDB Version 9 System Operation Guide* and *HiRDB Version 9 Command Reference*.

## **164) pd** rorg predict = Y | <u>N</u>

Specifies whether to use the facility for predicting reorganization time.

Y: Uses the facility for predicting reorganization time.

N: Does not use the facility for predicting reorganization time.

## **Notes**

- **•** To execute the facility for predicting reorganization time, you must create a data dictionary RDAREA for storing the analysis information table and the operation history table.
- If you specify Y for this operand, shared memory is used. For details about the size of the shared memory to be used, see the *HiRDB Version 9 Installation and Design Guide*.

# 2.2.33 Operands related to security

## (1) Operands related to the security audit facility

For details about how to use the security audit facility, see the *HiRDB Version 9 System Operation Guide*.

#### **165)** pd\_audit =  $Y \mid \mathbf{N}$

Specifies whether to begin collecting an audit trail when HiRDB (a unit for a HiRDB/Parallel Server) is started. Y: Begins collecting an audit trail when HiRDB is started.

N: Does not begin collecting an audit trail when HiRDB is started.

Even if  $Y$  is specified for this operand, you can still collect an audit trail by executing the pdaudbegin command.

## **Conditions**

All of the following conditions must be satisfied. If  $Y$  is specified when all of these conditions are not satisfied, HiRDB (a unit for a HiRDB/Parallel Server) cannot be started.

- **•** A HiRDB file system area has been created for an audit trail file.
- The name of the HiRDB file system for the audit trail file is specified for the pd\_aud\_file\_name operand.

## **166) pd\_aud\_file\_name =** *HiRDB-file-system-area-name-for-audit-trail-file* **~<path name>((maximum of 150 characters))**

This operand is required if you use the security audit facility. If you do not specify this operand, you cannot use the security audit facility.

Specify an absolute path name for the name of the HiRDB file system area for an audit trail file.

When you use the security audit facility on a HiRDB/Parallel Server, We recommend that you acquire an audit trail for the entire system. To do so, specify one of the following.

- **•** pd\_aud\_file\_name operand in the system common definition
- pd\_aud\_file\_name operands in all of the unit control information definitions

However, in system configurations that run multiple units on a single server machine, the pd\_aud\_file\_name operands must be specified in all unit control information definitions.

#### **Notes**

- **•** When this operand is specified, HiRDB (a unit for a HiRDB/Parallel Server) cannot be started if an error occurs during the access to the HiRDB file system area for audit trail files.
- If the same audit trail file is specified in the pd\_aud\_file\_name operands in the system common definition for multiple units on the same server machine, the correct audit trail cannot be acquired.

## **167) pd\_aud\_max\_generation\_size =** *audit-trail-file-maximum-size* **~<unsigned integer>((1-5240))<<100>> (megabytes)**

Specifies, in megabytes, the maximum size of audit trail files.

## **Specification guidelines**

**•** Because HiRDB needs 20 MB for management, determine the value for this operand so that the following condition is satisfied:

*pd\_aud\_max\_generation\_size-value pd\_aud\_max\_generation\_num-value* < *size-of-HiRDB-filesystem-area-for-audit-trail-files* (value of the -n option of the pdfmkfs command) - 20 MB

**•** When the specified value is smaller than the capacity of one audit trail record or no value is specified for this operand, and the size of one audit trail record is larger than the default, it will not be possible for HiRDB to start.

To start such a HiRDB unit, set the operand value so that the following condition is satisfied:

*value of pd\_aud\_max\_generation\_size*  $\geq \uparrow$  *maximum-audit-trail-record-size*  $\div$  1,024  $\uparrow \times$  1,024 + 2,048 (bytes)

Use the following formula to calculate the audit trail record size:

*maximum-audit-trail-record-size* = 1,067 +  $\uparrow$  *value of pd\_aud\_sql\_source\_size*  $\div$  4  $\uparrow$   $\times$  4 +  $\uparrow$  *value of pd\_aud\_sql\_data\_size*  $\div$  4  $\uparrow \times$  4 (bytes)

**•** If data is being output to the audit trails asynchronously, see *Output to audit trail file (asynchronous output)* in the *HiRDB Version 9 System Operation Guide*.

## **168) pd\_aud\_max\_generation\_num =** *maximum-audit-trail-file-count*

## **~<unsigned integer>((2-200))<<50>>**

Specifies the maximum number of (number of generations of) audit trail files to be created inside the HiRDB file system area for audit trail files.

#### **Specification guidelines**

- **•** We recommend that you not specify the maximum value (200) in case errors occur in all audit trail files. For details about how to handle errors in audit trail files, see the *HiRDB Version 9 System Operation Guide*.
- **•** Because HiRDB needs 20 MB for management, determine the value for this operand so that the following condition is satisfied:

*pd\_aud\_max\_generation\_size-value pd\_aud\_max\_generation\_num-value* **<** *size-of-HiRDB-file-systemarea-for-audit-trail-files* (value of the -n option of the pdfmkfs command) - 20 MB

#### **Notes**

During startup of HiRDB (a unit for a HiRDB/Parallel Server), if there is a file with a generation number that is greater than the value specified for this operand, the specified value becomes invalid. In this case, the

largest generation number is assumed as the maximum number of audit trail files to be created inside the HiRDB file system area.

#### **169) pd\_aud\_no\_standby\_file\_opr = down** | **forcewrite**

Specifies the processing to be performed by HiRDB when no swappable audit trail file is available or when all sectors of the asynchronous output buffer are awaiting a flush.

down:

If the number of remaining swappable audit trail files reaches one, HiRDB (or a unit for a HiRDB/Parallel Server) is forcibly terminated. If the audit trail file becomes full or an error occurs in the current file, the down setting takes effect and swapping occurs. For details about how to proceed in the event HiRDB is terminated forcibly due to this operand specification, see *When HiRDB is terminated forcibly because there are no swappable target* in the *HiRDB Version 9 System Operation Guide*.

When all sectors of the asynchronous output buffer are awaiting a flush, HiRDB (or, for a HiRDB/Parallel Server, the unit) is terminated forcibly. For the corrective action to take thereafter, see *When all sectors of the asynchronous output buffer are placed in flush-wait status* in the *HiRDB Version 9 System Operation Guide*.

#### forcewrite:

If no swappable audit trail file is available, an audit trail file waiting for data loading (except for files that are shut down) is forcibly made into a swapping target, and audit trail outputting is continued. For this process, the audit trail file waiting for data loading that has the oldest update date is made into the swapping target.

If the pdaudswap command is executed to swap files or all files are shut down, the output of audit trails is stopped.

When all sectors of the asynchronous output buffer are awaiting a flush, audit trail output resumes by forcibly overwriting the asynchronous output buffer that initially began awaiting a flush and reusing it. The audit trail in the asynchronous output buffer that was overwritten is destroyed.

## **170) pd\_aud\_async\_buff\_size =** *size-of-buffer-used-for-asynchronous-output-of-audit-trail-file*

## **~<unsigned integer>((0, 4096-6553600))<<401408>> (bytes)**

Specifies the size (bytes) of the buffer to be used for asynchronously outputting the audit trail. If 0 is specified, the audit trail is synchronously output. When the specified value is smaller than the maximum audit trail record size or no value is specified for this operand, and the maximum audit trail record size is larger than the default, it will not be possible for the HiRDB unit to start.

For details about the maximum audit trail record size, see the description of the

## pd aud max generation size operand.

The following table describes the advantages and disadvantages of each output method.

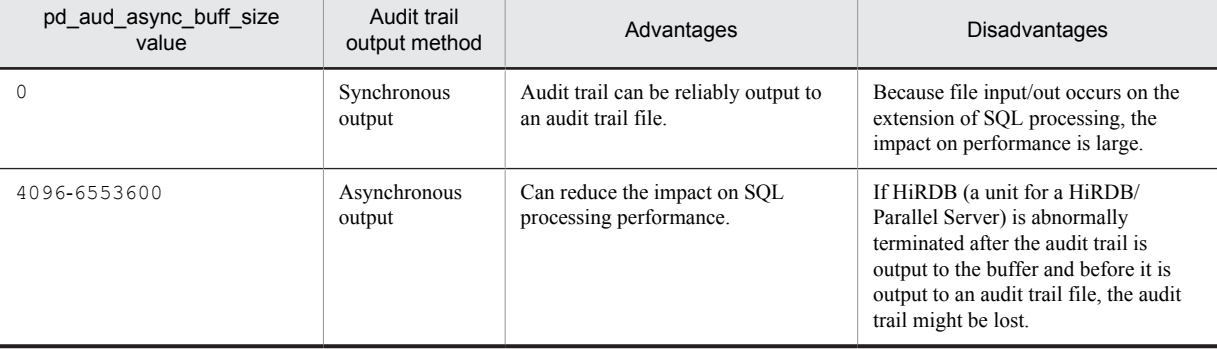

#### **Specification guidelines**

To output an audit trail asynchronously, we recommend that you set this buffer size on the large side. There is only one of these buffers per unit, so performance might be degraded if contention occurs among environments that have many transactions that create high processing loads.

#### **Operand rule**

For this operand, specify an integer multiple of 4,096. If a value that is not an integer multiple of 4,096 is specified, it is rounded up to an integer multiple of 4,096 and set as the value for this operand. For example, if 5000 is specified, 8192 is set for the operand.

#### **Notes**

**•** Starting HiRDB (or, for a HiRDB/Parallel Server, the unit) requires shared memory for the unit controllers equal in size to *value of pd\_aud\_async\_buff\_size value of pd\_aud\_async\_buff\_count* (bytes). Make

sure that the value from this equation does not exceed the upper limit for shared memory for unit controllers as a whole. For details about calculating the shared memory size used by unit controllers, see the *HiRDB Version 9 Installation and Design Guide*.

• When the values specified in the pd\_aud\_async\_buff\_size and pd\_aud\_async\_buff\_count operands are small, all sectors of the asynchronous output buffer might wait for flushing, transaction execution times might lengthen, or, depending on the specification of the pd\_aud\_no\_standby\_file\_opr operand, HiRDB (or, for a HiRDB/Parallel Server, the unit) might be forcibly terminated.

Determine the settings for the pd\_aud\_async\_buff\_size and pd\_aud\_async\_buff\_count operands taking into consideration the number of audit trail outputs per unit of time. For details, see *Output to audit trail file (asynchronous output)* in the *HiRDB Version 9 System Operation Guide*.

## **Relationship to other operands**

If v6compatible or v7compatible is specified in the pd\_sysdef\_default\_option operand, the default value for this operand is 4096.

## **Effects on individual estimation formulas**

If the value of the pd\_aud\_async\_buff\_size operand is changed, the following estimation formulas are affected:

*HiRDB Version 9 Installation and Design Guide*:

- **•** *Formulas for shared memory used by a unit controller* under *Estimating the memory size required for a HiRDB/Single Server*
- **•** *Formulas for shared memory used by a unit controller* under *Estimating the memory size required for a HiRDB/Parallel Server*

## **171) pd\_aud\_async\_buff\_count =** *number-of-buffer-sectors-used-for-asynchronous-output-of-audit-trail-file*  $\sim$   $\sim$ unsigned integer>((1-6500)) $\le$ max(1, number of HiRDB servers in unit  $\times$  10) $\ge$

Specifies the number of buffer sectors to be used for asynchronously outputting an audit trail.

## **Specification guidelines**

We recommend that the number of buffer sectors be set on the high side. If the value is too small, writing to buffers might take longer due to writing into audit trail files, which can degrade performance.

## **Notes**

- **•** Starting HiRDB (or, for a HiRDB/Parallel Server, the unit) requires shared memory for the unit controllers equal in size to *value of pd\_aud\_async\_buff\_size*  $\times$  *value of pd\_aud\_async\_buff\_count* (bytes). Make sure that the value from this equation does not exceed the upper limit for shared memory for unit controllers as a whole. For details about calculating the shared memory size used by unit controllers, see the *HiRDB Version 9 Installation and Design Guide*.
- When the values specified in the pd\_aud\_async\_buff\_size and pd\_aud\_async\_buff\_count operands are small, all sectors of the asynchronous output buffer might wait for flushing, transaction execution times might lengthen, or, depending on the specification of the

pd\_aud\_no\_standby\_file\_opr operand, HiRDB (or, for a HiRDB/Parallel Server, the unit) might be forcibly terminated.

Determine the settings for the pd\_aud\_async\_buff\_size and pd\_aud\_async\_buff\_count operands taking into consideration the number of audit trail outputs per unit of time. For details, see *Output to audit trail file (asynchronous output)* in the *HiRDB Version 9 System Operation Guide*.

#### **Relationship to other operands**

If v6compatible or v7compatible is specified in the pd\_sysdef\_default\_option operand, the default value for this operand is 3.

#### **Effects on individual estimation formulas**

If the value of the pd\_aud\_async\_buff\_count operand is changed, the following estimation formulas are affected:

*HiRDB Version 9 Installation and Design Guide*:

- **•** *Formulas for shared memory used by a unit controller* under *Estimating the memory size required for a HiRDB/Single Server*
- **•** *Formulas for shared memory used by a unit controller* under *Estimating the memory size required for a HiRDB/Parallel Server*
## **172) pd\_aud\_async\_buff\_retry\_intvl =** *retry-interval-for-allocation-of-a-buffer-to-be-used-for-asynchronousoutput-of-audit-trail-file*

## **~<unsigned integer>((1-1000))<<50>> (milliseconds)**

Specifies the retry interval for monitoring for a buffer to be used for asynchronous output of the audit trail so that the audit trail can be acquired when all buffers are in use.

#### **Specification guidelines**

Normally, there is no need to specify this operand.

When the security audit facility is used and a UAP requires an extended amount of time to execute, specifying a small value in this operand might reduce the UAP execution time.

#### **173) pd\_aud\_sql\_source\_size =** *size-of-sql-statement-output-to-audit-trail*

## **~<unsigned integer>((0-2000000))<<0>>(bytes)**

Specifies the size in bytes of the SQL statements output to the audit trail when using the security audit facility. When 0 is specified, no SQL statements are output to the audit trail. For SQL statements larger than the specified value, the portion in excess of the specified value is not output to the audit trail.

#### **Relationship to other operands**

If you specify this operand, re-estimate the specifications for the pd\_aud\_max\_generation\_size and pd\_aud\_async\_buff\_size operands.

## **Effects on individual estimation formulas**

If the value of the pd\_aud\_sql\_source\_size operand is changed, the following estimation formula is affected:

*HiRDB Version 9 Installation and Design Guide*:

**•** *Determining audit trail file capacity*

## **174) pd\_aud\_sql\_data\_size =** *size-of-sql-data-output-to-audit-trail*

#### **~<unsigned integer>((0-1000000))<<0>>(bytes)**

Specifies the size in bytes of the SQL data output to the audit trail when using the security audit facility. When 0 is specified, no SQL data is output to the audit trail. For SQL data larger than the specified value, the portion in excess of the specified value is not output to the audit trail.

#### **Relationship to other operands**

If you specify this operand, re-estimate the specifications for the pd\_aud\_max\_generation\_size and pd\_aud\_async\_buff\_size operands.

#### **Effects on individual estimation formulas**

If the value of the pd\_aud\_sql\_data\_size operand is changed, the following estimation formula is affected:

*HiRDB Version 9 Installation and Design Guide*:

**•** *Determining audit trail file capacity*

## **175) pd\_aud\_file\_wrn\_pnt =** *warning-message-output-trigger***[,***trigger-for-resetting-warning-message-outputstatus***]**

## *warning-message-output-trigger***:~<unsigned integer><<0-100>><<0 or 80>>(%)**

When the number of unswappable audit trail files reaches or exceeds the warning value, a warning message is issued. For this operand, specify the warning value as a percentage of the maximum audit trail file count specified in the pd\_aud\_max\_generation\_num operand. For example, if 100 is specified for the

pd\_aud\_max\_generation\_num operand, and 90 is specified for the pd\_aud\_file\_wrn\_pnt operand, the KFPS05123-W warning message is issued when the number of unswappable audit trail files reaches or exceeds 90.

For a HiRDB/Parallel Server, the number is checked for each unit.

If 0 is specified in this operand, no warning message is issued.

#### **Relationship to other operands**

• If this operand is omitted, and if MANUAL is specified for the pd watch resource operand or this operand is omitted, 0 is assumed for the pd\_aud\_file\_wrn\_pnt operand. That is, no warning message is issued.

• If this operand is omitted, and if AUTO is specified for the pd\_watch\_resource operand or this operand is omitted, 80 is assumed for the pd\_aud\_file\_wrn\_pnt operand. That is, a warning message is issued when 80% is reached or exceeded.

#### *trigger-for-resetting-warning-message-output-status***:~<unsigned integer><<0-99>>(%)**

Specifies the trigger for resetting the warning message output status. When the warning message (KFPS05123-W) is output, HiRDB goes into the warning message output status. Once HiRDB goes into this status, the warning message is not output again, even if the number of unswappable audit trail files exceeds the warning value again. However, when the number of unswappable audit trail files falls below the trigger for resetting the warning message output status specified here, the warning message output status is reset.

For example, if pd\_aud\_file\_wrn\_pnt=90,70 is specified, the warning message is output when the number of unswappable audit trail files reaches or exceeds 90% of the maximum number of audit trail files. Afterwards, no warning message is output until the number of unswappable audit trail files falls below 70% of the maximum number of audit trail files. After the percentage falls below 70%, and when it subsequently reaches or exceeds 90% again, the warning message is output.

#### **Notes**

- When this specification is omitted, warning-message-output-trigger -30 is assumed as the default (if the result is a negative number, 0 is used).
- **•** If a value greater than the warning message output trigger is specified, the warning message output trigger value is used.

## **176)** pd\_aud\_auto\_loading =  $Y \mid N$

Specifies whether the facility for automatically loading audit trail table data is to be used. For details about the facility for automatically loading audit trail table data, see the *HiRDB Version 9 System Operation Guide*.

Y:

Uses the facility for automatically loading audit trail table data. When this value is specified, data is loaded into the audit trail table automatically using as the trigger generation swapping of audit trail files (excluding swaps caused by errors).

N:

Does not use the facility for automatically loading audit trail table data. Data will not be loaded automatically into the audit trail table; instead, it must be loaded manually by the auditor.

## **Specification guidelines**

Use of the facility for automatically loading audit trail table data can reduce the auditor's workload. However, data loading begins during online transactions, so there is an increase in the number of I/Os to the CPU and disks, thus increasing the system load. Decide whether to use the facility for automatically loading audit trail table data based on these considerations.

### **Note**

When this operand is set to Y in a HiRDB/Parallel Server, a HiRDB file system area for audit trail files must be created in each unit that has a system manager, and the pd\_aud\_file\_name operand must be specified. If it is not specified in such a case, the facility for automatically loading audit trail table data cannot be used.

## **Effects on individual estimation formulas**

If the value of the pd\_aud\_auto\_loading operand is changed, the following estimation formulas are affected:

*HiRDB Version 9 Installation and Design Guide*:

- **•** *Processes started by HiRDB/Single Server*
- **•** *Formulas for shared memory used by a unit controller* under *Estimating the memory size required for a HiRDB/Single Server*
- **•** *Processes started by HiRDB/Parallel Server*
- **•** *Formulas for shared memory used by a unit controller* under *Estimating the memory size required for a HiRDB/Parallel Server*

## **177) pdaudload**

- **[-i** *index-creation-method***]**
- **[-l** *log-acquisition-mode***]**
- **[-n [***batch-output-local-buffer-sector-count***],,**

**[***random-access-local-buffer-sector-count***]] [-y]**

**[-X** *response-monitoring-time-for-server-to-server-communication***]**

**[-S** *sort-buffer-size***]**

Specifies environment information for the database creation utility (pdload) that is activated when the facility for automatically loading audit trail table data is used.

## **Condition**

Y must be specified in the pd aud auto loading operand.

#### **Specification guidelines**

For guidance in determining the operand values, see *Applicable conditions* under *Facility for automatically loading audit trail table data* in the *HiRDB Version 9 System Operation Guide*.

#### **Notes**

If this operand is specified more than once, only the values specified in the first instance of the operand are valid, and values specified in subsequent instances are ignored.

## **-i** *index-creation-method*

**~<<c>>**

Specifies the index creation method:

 $\sim$ 

Batch creation mode. While row data is being stored, index creation information is output to an index information file without creating the index. When storage processing for all row data has been completed, the index is created.

s:

Index update mode. The index is updated each time a row of data is stored.

#### **-l** *log-acquisition-mode*

**~<<p>>**

Specifies the method of acquiring the database update log when pdload is executed:

a:

Log acquisition mode. Database update logs required for rollbacks and rollforwards are acquired.

p:

Pre-update log acquisition mode. Database update log required for rollbacks is acquired, but no database update log required for rollforwards is acquired.

#### **-n [***batch-output-local-buffer-sector-count***],,[***random-access-local-buffer-sector-count***]**

Specifies that local buffers are to be used to load data into a table. When this option is specified, the database can be accessed using local buffers, which reduces the number of I/Os because batch output is used.

When this option is omitted, output is in units of pages using global buffers.

When *batch-output-local-buffer-sector-count* is omitted and only *random-access-local-buffer-sector-count* is specified, enclose the specification, including the commas, in double quotation marks. For example, to omit *batch-output-local-buffer-sector-count* and specify 1000 as the *random-access-local-buffer-sector-count* of 1000, specify as follows.

pdaudload -n ",,1000"

However, you cannot omit both *batch-output-local-buffer-sector-count* and *random-access-local-buffersector-count*. If both are omitted but the -n option is specified, a definition error will result and the KFPS01895-E message will be issued.

*batch-output-local-buffer-sector-count*: ~<unsigned integer>((2-4096))

Specifies the number of batch output local buffer sectors. The batch output local buffer is used for the database.

*random-access-local-buffer-sector-count*: ~<unsigned integer>((4-125000))

Specifies the number of random access local buffer sectors. The random access local buffer is used for index pages.

**-y**

Specifies that when all unused pages have been used during data loading, data must be stored in unused areas of pages that are being used. When this option is specified, the KFPH26010-I message is issued prior to storing data in unused areas on pages that are being used.

When you specify this option, specify a in the  $-1$  option. Specifying p in the  $-1$  option or not specifying the -l option will result in a definition error and issuance of the KFPS01895-E message.

## **-X** *response-monitoring-time-for-server-to-server-communication*

## **~<unsigned integer>((1-65535))<<300>>(seconds)**

Specifies a response monitoring time, in seconds, for dictionary operations. When execution time exceeds the time set in this option during a dictionary operation, pdload determines that an error has occurred in the access to the dictionary and halts processing with a return code of 8. When processing is halted, automatic data load processing of the audit trail table is also stopped.

The purpose of this option is so that pdload can monitor the response time of communications for dictionary operations performed by commands in order to detect errors. This is important, because when an error occurs in communication with the server that executed a command, the command might become unresponsive or the transaction might stop.

## **-S** *sort-buffer-size*

## **~<unsigned integer>((128-2097152))<<1024>>(kilobytes)**

Specifies the buffer size, in kilobytes, of the work file for sorting that is used when data is loaded into the audit trail table defined for an index during index batch creation mode (with  $-i$  c specified). The buffer is secured in the single server in the case of a HiRDB/Single Server and in the audit trail table in the case of a HiRDB/Parallel Server.

For details about the size of the sort buffer, see *sort statement (specification of sort work directory information)* under *Database Load Utility (pdload)* in the manual *HiRDB Version 9 Command Reference*.

## (2) Operands related to strengthening security

## **178) pd\_security\_host\_group = "***host-name***"[, "***host-name***"]...**

Specifies explicitly the hosts to be used in the HiRDB server configuration and limits HiRDB operations that might affect security (operations from hosts other than those defined by utilities and related program products). Use of this operand is applicable in constructing a system that requires a high level of security protection.

You must specify in this operand all hosts to be used on the network that constitutes the HiRDB server. Specifying this operand can reduce security risks. Specify a host by its IP address or in FQDN format; a loopback address can also be specified.

This operand's specification can be modified at a forced, abnormal, or planned termination.

A host name specification must not exceed 256 characters in length.

#### **Notes**

- **•** When a DNS server is used, you must also register in the DNS server all hosts specified in this operand. If no DNS server is used, register the host names specified here in the hosts file.
- If a name cannot be resolved, the KFPS04693-E message is issued and HiRDB startup processing terminates.
- **•** If the same host name, IP address, or FQDN character string is specified more than once, the KFPS04693-E message is issued and HiRDB startup processing terminates. No error results when the IP address is the same but the host names are different.
- When a loopback address is specified in the  $-x$  option of the pdunit operand, also specify a loopback address in this operand.

#### **Comments**

Examples of specifying the pd\_security\_host\_group operand are shown below.

**pd\_security\_host\_group operand specification example (for a HiRDB/Single Server)**

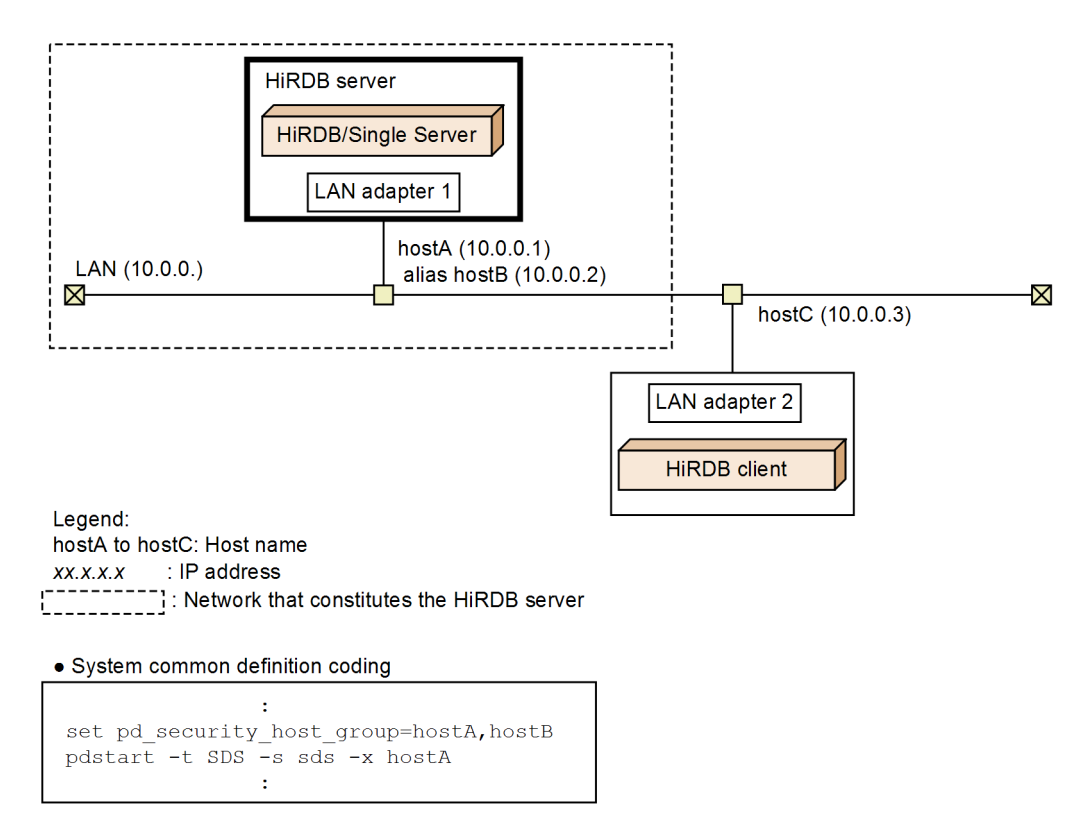

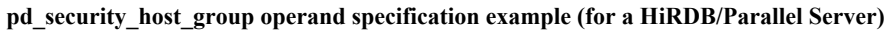

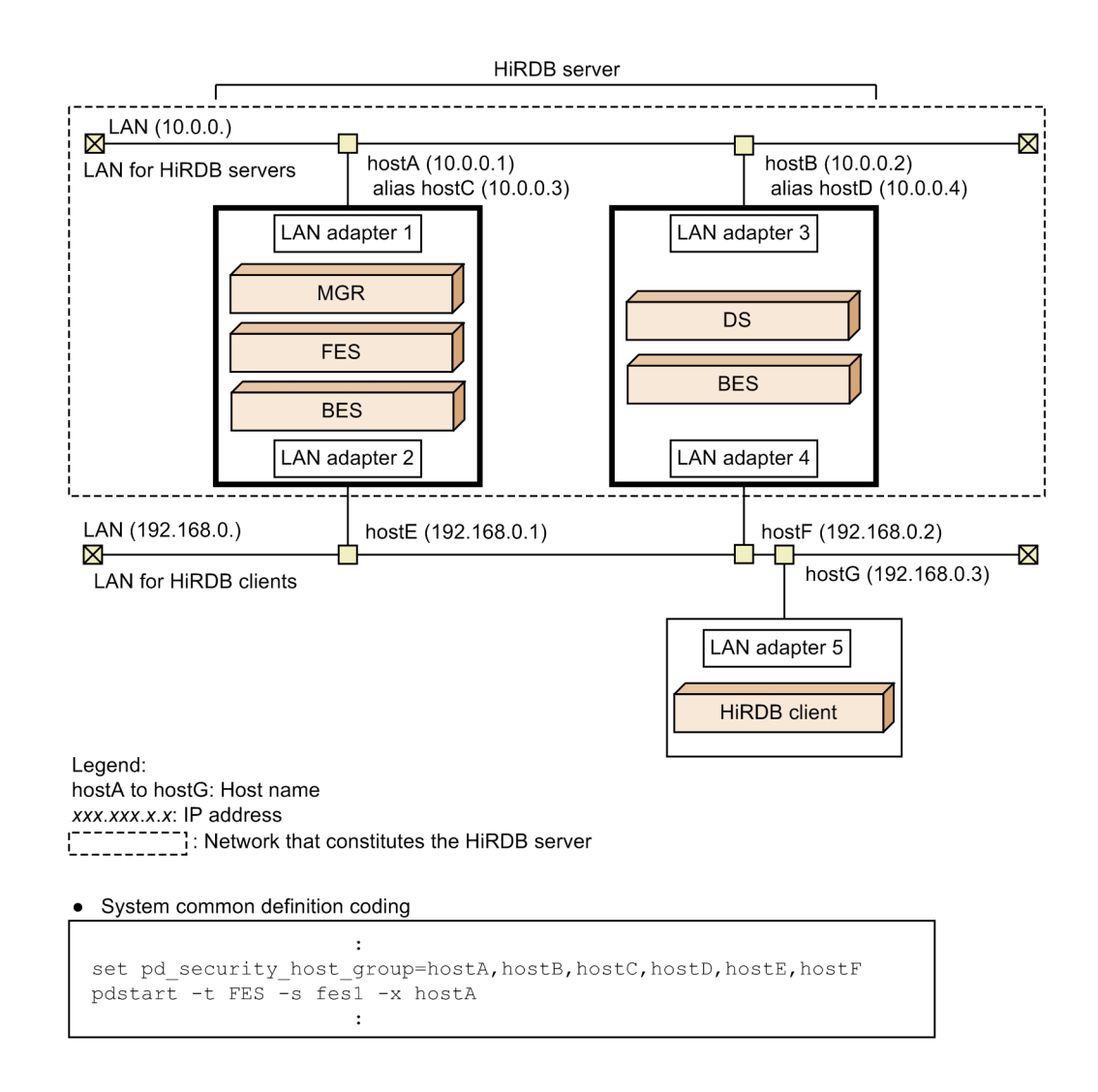

# 2.2.34 Operands related to the system switchover facility

## **179) pd\_ha = use** | **nouse**

Specifies whether the system switchover facility is to be used.

use: Use the system switchover facility.

nouse: Do not use the system switchover facility.

#### **180)**  $pd_ha_ipaddr_inherit = Y \mid N$

Specifies whether IP addresses are to be inherited when the system switchover facility is used. How the system switchover facility operates depends on whether IP addresses will be inherited; for details, see the *HiRDB Version 9 System Operation Guide*.

Y: Inherit IP addresses.

N: Do not inherit IP addresses.

In server mode operations, IP addresses cannot be inherited.

Omit this operand when you use the standby-less system switchover facility (this operand will be ignored if specified in this case).

## **Specification guidelines**

**•** HiRDB/Single Server

To inherit IP addresses, specify Y; otherwise, specify N. However, in server mode operations, IP addresses cannot be inherited. Therefore, if you specify Y here, you need to specify N for the pd\_ha\_ipaddr\_inherit operand of the unit control information definition.

Note that if you specify N for this operand, you cannot specify Y for the pd\_ha\_ipaddr\_inherit operand of the unit control information definition.

**•** HiRDB/Parallel Server

To inherit IP addresses, specify  $Y$ ; otherwise, specify N. Note that the units that are the targets of the server mode cannot inherit IP addresses. Therefore, if you specify Y here, you need to specify N for the pd\_ha\_ipaddr\_inherit operand of the unit control information definition of the units that are the targets of the server mode.

If you specify N for this operand, you cannot specify Y for the pd\_ha\_ipaddr\_inherit operand of the unit control information definition.

### **181) pd** ha switch timeout =  $Y \parallel N$

This operand can be specified when the server mode is used. Specification of this operand is invalid in the monitor mode.

This operand specifies whether to switch the system without waiting for internal termination processing of HiRDB when internal termination processing of HiRDB (a unit for a HiRDB/Parallel Server) during system switchover has exceeded the server failure monitoring time. The server failure monitoring time referred to here is the time specified for the patrol operand of the Hitachi HA Toolkit Extension.

For details about the patrol operand of the Hitachi HA Toolkit Extension, see the manual *Hitachi HA Toolkit*.

Y:

Switches the system without waiting for internal termination processing of HiRDB when internal termination processing of HiRDB during system switchover has exceeded the server failure monitoring time. In this case, system switchover is carried out by assuming that HiRDB has slowed down.

If you are using the standby-less system switchover (1:1) facility or the standby-less system switchover (effects distributed) facility, the specification for this operand is invalid during planned system switchover.

 $N$ 

Does not switch the system until internal termination processing of HiRDB during system switchover is terminated.

#### **Advantage**

If internal termination processing of HiRDB during system switchover takes a long time because, for example, of a disk error, system switchover might be delayed as a result. If you specify Y (default value) for this operand, you can switch the system without waiting for internal termination processing of HiRDB, even when it is taking a long time.

#### **Notes**

- If you specify Y for this operand when the patrol operand value is small, planned system switchover might turn into system switchover based on slow-down. This is because internal termination processing of HiRDB during planned system switchover exceeds the time specified by the patrol operand.
- **•** You need to be careful if restart is specified for the switchtype operand of the Hitachi HA Toolkit Extension. If pd\_ha\_switch\_timeout=Y (default value) is specified, and if internal termination processing of HiRDB exceeds the server failure monitoring time, HiRDB is not started in the system in which the failure occurred. In this case, the system is immediately switched.

For details about the switchtype operand of the Hitachi HA Toolkit Extension, see the manual *Hitachi HA Toolkit*.

## **182) pd\_ha\_mgr\_rerun = wait** | **notwait**

This operand is applicable only to HiRDB/Parallel Server.

Specifies whether to wait for the completion of start processing of other units before switching the system for the system manager unit.

wait:

Waits for the completion of start processing of other units before switching the system for the system manager unit. In this case, the following checks are performed to start the system manager unit:

- **•** Version check for each unit
- **•** Is the dictionary server running?
- **•** Is at least one front-end server running?
- **•** Is at least one back-end server running?

If another unit has stopped, system switchover for the system manager unit might take a long time or fail. The following table describes what happens when system switchover for the system manager unit occurs when some of the units are stopped.

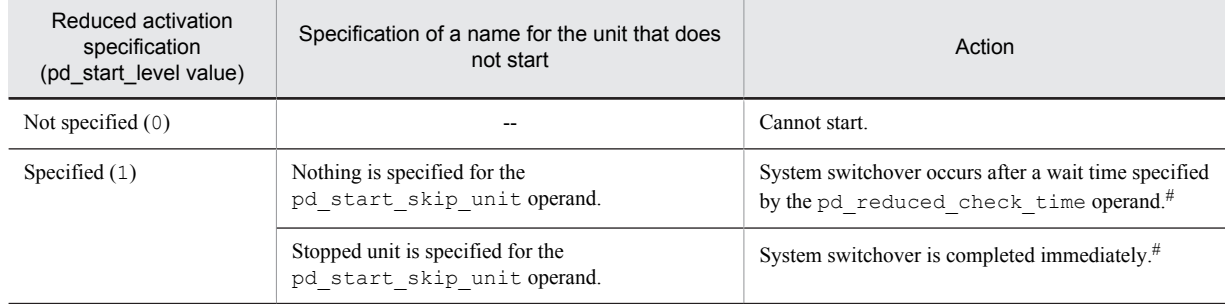

Legend:

--: Not applicable

#: System switchover is completed only when all of the following conditions are satisfied:

- **•** The dictionary server is running.
- **•** At least one front-end server is running.
- **•** At least one back-end server is running.

#### notwait:

Does not wait for the completion of start processing of other units before switching the system for the system manager unit. When this operand is specified, system switchover is executed rapidly for the system manager unit without waiting for other units that have stopped to start.

When system switchover is completed for the system manager unit, the message KFPS05210-I (system initialization completion message) is issued, even if the HiRDB operating environment is not ready. If a job cannot be continued even after the completion of the system manager switchover because of a UAP error, for example, use the pdls command to check the system operating status.

## **Condition**

To specify notwait for this operand, the system configuration must satisfy a certain condition. For details about the required system configuration, see the *HiRDB Version 9 System Operation Guide*.

#### **Specification guidelines**

To prevent failure of the system switchover for the system manager unit, specify notwait. For details about how to handle system manager unit switchover failures, see the *HiRDB Version 9 System Operation Guide*.

#### **183) pd** ha transaction = error  $|$  queuing

Specifies whether to use the transaction queuing facility. Also specifies the processing that takes place when the number of connections to the HiRDB server exceeds the maximum number of concurrent connections (value specified by the pd\_max\_users operand) during system switchover. For details about for the transaction queuing facility, see the *HiRDB Version 9 System Operation Guide*.

error:

- **•** Does not use the transaction queuing facility. The transactions being processed by the back-end server or dictionary server being switched end in errors.
- **•** If the number of connections to the HiRDB server exceeds the maximum number of concurrent connections during system switchover, the connections to the HiRDB server end in errors.

queuing:

- **•** Uses the transaction queuing facility. Instead of ending in errors, the transactions being processed by the back-end server or dictionary server being switched are queued by the front-end server until system switchover is completed. SQL response time will be longer than normal in this case because processing will wait until the back-end server and dictionary server units have started.
- **•** If the number of connections to the HiRDB server exceeds the maximum number of concurrent connections during system switchover, connection processing to the HiRDB server is retried for the duration of pd\_ha\_trn\_queuing\_wait\_time + pd\_ha\_trn\_restart\_retry\_time. However, the HiRDB client version must be 07-00 or later.

#### **Conditions**

If you use the transaction queuing facility, all of the following conditions must be satisfied:

- **•** HiRDB/Parallel Server
- The rapid system switchover facility, standby-less system switchover (1:1) facility, or standby-less system switchover (effects distributed) facility is used.

Note that these conditions need not be satisfied if connection processing to the HiRDB server is to be retried by a HiRDB client.

#### **Relationship to client environment definition**

Even when queuing is specified for this operand, you can specify that the transaction queuing facility not be used for each client. To cancel the transaction queuing facility for each client, specify the PDHATRNQUEUING operand in the client environment definition. For details about the PDHATRNQUEUING operand, see the *HiRDB Version 9 UAP Development Guide*.

#### **Relationship to other operands**

This operand is related to the following operands:

- **•** pd\_ha\_trn\_queuing\_wait\_time
- **•** pd\_ha\_trn\_restart\_retry\_time

## **184) pd\_ha\_trn\_queuing\_wait\_time =** *transaction-queuing-wait-time*

## **~<unsigned integer>((1-3600))<<180>>(seconds)**

Specifies the transaction queuing wait time when the transaction queuing facility is used. If the standby unit or server does not start within the wait time specified by this operand, the transactions being queued end in errors. Transactions that occur subsequently end in errors without being queued. If a unit or server starts before this wait time, transactions are resumed without waiting for the time specified by this operand.

If the standby-less system switchover (1:1) facility is used, the alternate portion becomes the standby system during normal operation, and the normal BES unit becomes a standby system during alternation.

#### **Condition**

The pd ha transaction operand must be set to queuing.

#### **Specification guidelines**

- **•** Normally, you need not specify this operand. However, if the rollforward during system switchover takes 180 seconds or longer, increase the value of this operand.
- **•** Specify this value taking into consideration the time required for switchover. When executing a UAP that has a long transaction processing time, the time required for rollforward processing at switchover must also be considered.
- **•** Choose a value for this operand that reflects the time required for disk switching during switchover. If the specified value is large, it will take longer for the transaction to detect the error if switchover fails. If the value is small, a transaction error might result even when switchover is successful.

## **185) pd\_ha\_trn\_restart\_retry\_time =** *retry-time-upper-limit-after-transaction-start-request-errors*

## **~<unsigned integer>((1-3600))<<60>>(seconds)**

If system switchover occurs while the transaction queuing facility is being used, transactions are queued by the front-end server. However, during the period between the system switchover and the restart of the standby unit or server, the front-end server cannot detect the system switchover. During this period (the period between the system switchover and the restart of the standby unit or server), the front-end server issues a transaction start request to the running unit or server. However, because the running unit has already been abnormally terminated, this transaction start request ends in an error. For the transaction that ends in an error, the front-end server reissues a transaction start request (retries the transaction start request).

This operand specifies the upper limit for this retry time. If the standby unit or server is not restarted within the value specified by this operand, the transactions being retried end in errors. Furthermore, transactions that occur subsequently end in errors without being retried. Note that if the standby unit or server begins to restart before this retry time, no retries occur and transactions are queued.

## **Condition**

The pd ha transaction operand must be set to queuing.

#### **Specification guidelines**

- Normally, you need not specify this operand. However, if disk switching by cluster software takes 60 seconds or longer, increase the value of this operand.
- **•** Choose a value for this operand that reflects the time required for disk switching during switchover. If the specified value is large, it will take longer for the transaction to detect the error if switchover fails. If the value is small, a transaction error might result even when switchover is successful.

#### **Remarks**

The relationship between the pd\_ha\_trn\_queuing\_wait\_time and pd ha trn restart retry time operands is explained as follows.

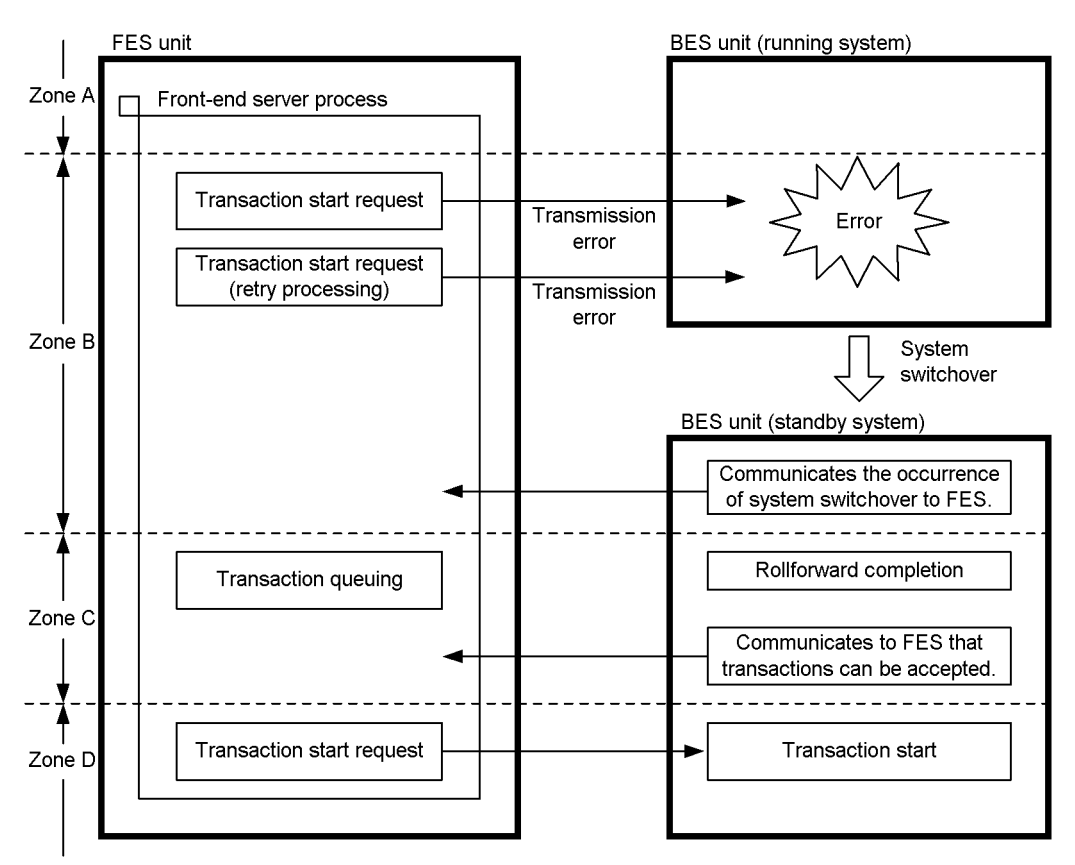

#### **Explanation:**

## **Zones A and D:**

Transactions can be started (normal state).

#### **Zone B:**

The unit containing the back-end server is being switched, and the front-end server cannot detect this condition. Transaction start request is retried for the duration of time specified by the

pd\_ha\_trn\_restart\_retry\_time operand. When the front-end server detects the system switchover, transactions are queued. If the front-end server cannot detect it within the specified time, the transactions end in errors.

## **Zone C:**

The unit containing the back-end server is being switched, and the front-end server has detected this condition. Transactions are queued for the duration of time specified by the pd\_ha\_trn\_queuing\_wait\_time operand. If the transactions cannot be started within the specified time, they end in errors.

#### **186) pd\_ha\_resource\_act\_wait\_time =** *maximum-wait-time-for-resource-activation*

#### **~<unsigned integer>((2-3600))<<10>> (seconds)**

This operand specifies the maximum wait time for the running server's resources to be activated at the time of unit startup when you use the standby-less system switchover (effects distributed) facility. Unit startup processing is

placed on hold up to the specified amount of wait time. If the resources are activated within the specified amount of time, unit startup processing resumes.

#### **Advantages**

When unit startup processing is completed, jobs can be started only if the running server's startup processing is completed in the unit. By specifying an appropriate value in this operand, you can start your jobs immediately after the unit's startup processing is completed because the unit startup processing will have waited on wait status for resource activation.

## **Specification guidelines**

Normally, there is no need to specify this operand. Specify this operand when all the following conditions are applicable:

- **•** The standby-less system switchover (effects distributed) facility is being used
- **•** The KFPS05623-I message was displayed
- **•** The target unit for the message contains the running server

Use the following guideline to determine the value to be specified in this operand:

10 + *time required for resource activation processing* (seconds)

#### **Remarks**

If the unit does not contain the running server, the running server's startup is placed on hold for the amount of time specified in this operand. However, if all the servers in the unit start as standby servers, unit startup processing is restarted without waiting for the amount of time specified in this operand.

#### **187)** pd\_deter\_restart\_on\_stop\_fail =  $Y \mid \mathbf{N}$

When switchover is being run in the server mode, specifies whether switchover is to be suppressed when a unit terminates abnormally during forced stop processing by the  $p$ dstop -f or  $p$ dstop -z command in the primary system.

Y:

Suppresses switchover when a unit terminates abnormally during forced stop processing.

N:

Does not suppress switchover when a unit terminates abnormally during forced stop processing.

## **Note**

To use this facility, the version of the Hitachi HA Toolkit Extension combined with HiRDB must be 01-20 or later. When combined with a product whose version is earlier than 01-20, specifying  $\gamma$  in this operand is ignored and N is assumed to have been specified.

# 2.2.35 Operands related to HiRDB Datareplicator

#### **188) pd rpl init start**  $=$  **Y**  $\mid$  **<u>N</u>**

Specifies whether the HiRDB Datareplicator linkage facility is to be used from the time of HiRDB startup. Y: Use the HiRDB Datareplicator linkage facility from the time of HiRDB startup.

N: Do not use the HiRDB Datareplicator linkage facility from the time of HiRDB startup.

## **Operation method**

- When N is specified for this operand, the HiRDB Datareplicator linkage facility can be used by entering the pdrplstart command.
- **•** The pdrplstop command is entered to stop the HiRDB Datareplicator linkage facility.
- **•** When data linkage has been stopped by entering the pdrplstop command, HiRDB Datareplicator linkage can be restarted by entering the pdrplstart command. However, before the pdrplstart command is entered, the target database must be re-created based on the extracted database.

## **189) pd\_rpl\_reflect\_mode = server** | **uap**

This operand is applicable only to HiRDB/Parallel Server.

Specifies uap in order to use HiRDB Datareplicator's target transaction synchronization facility. If you do not use the target transaction synchronization facility, there is no need to specify this operand. For details about the target

transaction synchronization facility, see the *HiRDB Datareplicator Version 8 Description, User's Guide and Operator's Guide*.

server: Incorporates transactions for each HiRDB server.

uap: Incorporates transactions for each UAP.

## **Condition**

When you specify this operand, you must also specify the  $pd$  rpl\_hdepath operand. If the pd\_rpl\_hdepath operand is omitted, this operand is ignored.

### **Notes**

When uap is specified, the amount of update log information increases. In such a case, refer to the *HiRDB Version 9 Installation and Design Guide* and re-estimate the total size of the system log files.

#### **Relationship to other operands**

If you specify uap in this operand, re-estimate the value of the pd\_log\_max\_data\_size operand.

## **Effects on individual estimation formulas**

If the value of the pd\_rpl\_reflect\_mode operand is changed, the following estimation formulas are affected:

*HiRDB Version 9 Installation and Design Guide*:

- **•** *Formulas for shared memory used by a unit controller* under *Estimating the memory size required for a HiRDB/Parallel Server*
- **•** *Determining the size of system log files*

### **190) pd\_log\_rpl\_no\_standby\_file\_opr = stop** | **continue**

Specifies the action to be taken when a swap request is received when not all of the system log files can be created at the swapping destination because system log extraction by HiRDB Datareplicator using the HiRDB Datareplicator linkage facility has not been completed.

stop: Stop the HiRDB unit forcibly.

continue: Stop HiRDB Datareplicator linkage and continue operation with HiRDB only.

#### **Condition**

Specification of this operand is valid only if Y is specified for the pd\_rpl\_init\_start operand or if the pdrplstart command has been entered and the HiRDB Datareplicator linkage facility is being used. In the case of a HiRDB/Parallel Server, this operand is not valid for front-end servers and dictionary servers.

#### **Notes**

- When stop (the default value) is specified for this operand and the HiRDB unit is terminated forcibly, the HiRDB unit must be restarted after it has been confirmed that the log file being extracted on the HiRDB Datareplicator side has moved to another file (meaning that at least one file has been extracted completely). Even if the HiRDB unit is restarted immediately after the forced termination, HiRDB will recognize the abnormal status and forcibly terminate the HiRDB unit again if there is no swap target file.
- When continue is specified for this operand and HiRDB Datareplicator linkage is stopped, a mismatch will occur between the extracted database and the target database on the HiRDB Datareplicator side. Therefore, it is necessary to re-create the target database.

## **191) pd\_rpl\_func\_control = BACKWARD\_CUTOFF\_UPDATE** | **NONE**

## **~<identifier>**

Specifies the facility to be run by the source HiRDB when the HiRDB Datareplicator linkage facility is used.

BACKWARD\_CUTOFF\_UPDATE:

Performs backward cutoff/update of BLOB data and BINARY data. For details about backward cutoff/update of BLOB and BINARY data, see the *HiRDB Version 9 UAP Development Guide*.

### NONE:

Does not perform backward cutoff/update of BLOB data and BINARY data.

## **Specification guidelines**

**•** BACKWARD\_CUTOFF\_UPDATE can be specified as follows.

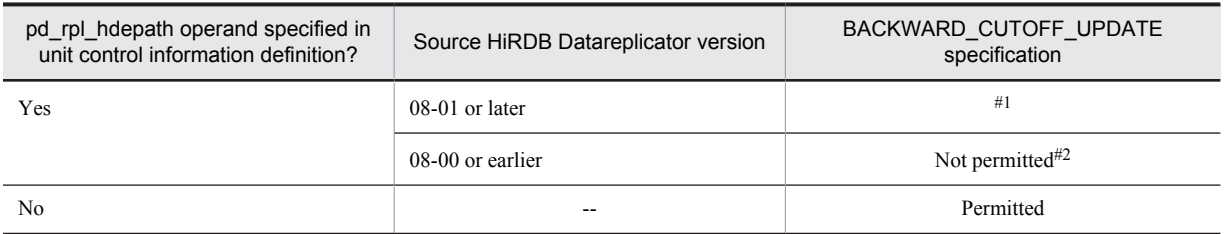

--: Not applicable

#1: See *Data linkage in tables that use BLOB and BINARY types* in the manual *HiRDB Datareplicator Version 8 Description, User's Guide and Operator's Guide*.

#2: Specify NONE for this operand.

If the conditions above are not satisfied, do not specify BACKWARD\_CUTOFF\_UPDATE. If it is specified anyway, the results of backward cutoff/update of BLOB and BINARY data in an extracted table in the source database will not be imported into the target database.

• If the pd rpl hdepath operand is specified and the version of the source Datareplicator is 08-00 or earlier, specify NONE for this operand.

## **Notes**

- **•** Identifiers might be specified using either upper-case or lower-case letters.
- **•** If an identifier is specified more than once, the result is the same as if it had been specified only once.
- If NONE is specified after BACKWARD\_CUTOFF\_UPDATE had been specified, check whether all the update logs were completely imported prior to the change in the specification. If the operand specification is modified while there remain update logs that have not been imported, problems might arise, such as SQL execution counts that do not match between the source and target databases.
- **•** If NONE is specified after a stored procedure, stored function, or trigger was defined and BACKWARD\_CUTOFF\_UPDATE had been specified, re-create ALTER PROCEDURE, ALTER ROUTINE, or ALTER TRIGGER, respectively. If you do not, an error will result when the stored procedure, stored function, or trigger is executed. However, there is no need to re-create if no backward cutoff/update of BLOB or BINARY data had yet been performed. For details about ALTER PROCEDURE, ALTER ROUTINE, and ALTER TRIGGER, see the manual *HiRDB Version 9 SQL Reference*.
- If BACKWARD\_CUTOFF\_UPDATE is specified after a stored procedure, stored function, or trigger has been defined and NONE had been specified, re-create ALTER PROCEDURE, ALTER ROUTINE, or ALTER TRIGGER, respectively. Not re-creating will not result in an error, but backward cutoff/update of BLOB and BINARY data will not be performed.

## 2.2.36 Operands related to linkage to JP1

## **192)** pd  $\text{ip1} \text{ use } = Y | N$

Specifies whether events such as HiRDB startup and termination are to be registered into JP1. For details about HiRDB events that can be registered, see the *HiRDB Version 9 Installation and Design Guide*.

- Y: Registers HiRDB events in JP1.
- N: Does not register HiRDB events in JP1.

#### **Note**

Windows (x64) does not support event notification to JP1. If  $Y$  is specified in this operand for Windows (x64), the KFPS04605-W message is displayed during HiRDB startup.

#### **193)** pd  $\text{ jp1}$  event  $\text{level} = 1 / 2$

Specifies the HiRDB event types (basic or extended attribute) that are registered in JP1. For details about basic and extended attributes, see the *HiRDB Version 9 Installation and Design Guide*.

- 1: Registers only the basic attributes.
- 2: Registers both the basic and extended attributes.

#### **Condition**

This operand is valid when Y is specified for the pd  $jp1$  use operand.

#### **Specification guidelines**

- **•** Extended attributes can be registered only when the HiRDB version is 07-02 or later.
- In the case of Windows (x64), this operand cannot be specified.

## **194)** pd\_jp1\_event\_msg\_out =  $\underline{Y}$  | N

Specifies whether to register message-outputting events in JP1.

- Y: Registers message-outputting events.
- N: Does not register message-outputting events.

## **Condition**

This operand is valid when Y is specified for the pd  $jp1$  use operand.

#### **Specification guidelines**

Specify this operand if you want to reduce the number of registrations in JP1 when the volume of messages output by HiRDB is large.

# 2.2.37 Operands related to OLTP

## **195)** pd oltp holdcr = use  $|$  nouse

Specifies whether to use the holdable cursor facility in a UAP under the OLTP environment. use: Uses the holdable cursor facility in a UAP under the OLTP environment.

nouse: Does not use the holdable cursor facility in a UAP under the OLTP environment.

## **Specification guidelines**

Specify use for this operand only when you plan to use the holdable cursor facility in a UAP under the OLTP environment.

#### **Note**

To use the holdable cursor facility in a UAP under the OLTP environment, you need to use a UAP that satisfies a certain condition. For details about the holdable cursor, see the *HiRDB Version 9 UAP Development Guide*.

## 2.2.38 Operands related to version upgrade

#### **196)** pd\_auto\_vrup =  $\underline{Y}$  | N

Specifies whether the pdvrup command for executing HiRDB version upgrading is to be started automatically. For details about how to upgrade the HiRDB version, see the *HiRDB Version 9 Installation and Design Guide.*

Y: Start the command automatically.

N: Do not start the command automatically (the HiRDB administrator must enter the pdvrup command).

#### **197) pd\_sysdef\_default\_option = recommendable** | **v6compatible** | **v7compatible**

Specifies use of a previous version's default values. This operand's default value depends on the version.

recommendable: Applies the default values of the most recent version.

v6compatible: Applies the default values of HiRDB Version 6 or earlier.

v7compatible: Applies the default values of HiRDB Version 7.

#### **Specification guidelines**

Normally, omit this operand. This operand is used when problems arise from changing to the default values set by upgrading. For details about the applicable operands, see *[1.5\(1\) Operands whose default value depends](#page-60-0) [on the version](#page-60-0)*.

# 2.2.39 Operands related to communication processing

## **198) pd\_service\_port =** *scheduler-process-port-number*

## **~<unsigned integer>((5001-65535))**

Specifies the port number for the scheduler process under the following circumstances:

- **•** A high-speed connection facility is used
- For details about high-speed connection facilities, see the *HiRDB Version 9 Installation and Design Guide.*
- **•** A firewall or NAT is installed on the HiRDB server

For details about setting the HiRDB environment when a firewall or NAT is installed on the HiRDB server, see the *HiRDB Version 9 Installation and Design Guide*.

#### **Specification guidelines**

- **•** Use this operand for a HiRDB/Single Server or when there is a firewall between the HiRDB client and the HiRDB server.
- **•** Use this operand in systems connected via a broadband LAN to reduce the number of communications when connecting to a server.

## **Notes**

- If there are multiple units in a single server machine, such as in a mutual system switchover configuration, always specify this operand in the unit control information definition. Specify a different port number for each unit. If a port number is duplicated, system switchover will fail in one of the units during a switching attempt.
- **•** When this operand is specified in both the unit control information definition and the system common definition, the specification in the unit control information definition is effective.
- If the HiRDB port number (the port number specified with the pd\_name\_port operand or the -p option of the pdunit operand) is specified, the specification of this operand will be ignored, which will prevent operation using the high-speed connection facility and when a firewall or NAT is set up at the HiRDB server. The KFPS00860-W message will be issued when this happens.
- If the high-speed connection facility is used to issue concurrently more connection requests than the value set in the pd\_max\_users operand, a shortage will occur in the number of active front-end servers and single servers for extracting connection requests from the message queue. Consequently, some connection requests will not be extracted from the message queue, and the message queue monitoring facility could stop the unit. You must ensure that the number of concurrent connection requests generated does not exceed the value specified in the pd\_max\_users operand. For details about the message queue monitoring facility, see the *HiRDB Version 9 System Operation Guide*.
- **•** For details about how to specify the scheduler process port number and for notes about duplication of other port numbers, see the *HiRDB Version 9 Installation and Design Guide*.
- **•** In the case of a parallel server that has multiple front-end servers, the front-end servers to be connected are fixed and load sharing will no longer be possible. For this reason, consider carefully the balance among the front-end servers to be connected.

## **Relationship to other operands**

This operand is related to the following operands:

- **•** pd\_scd\_port
- **•** pdunit -s

## **199)** pd\_name\_fixed\_port\_lookup =  $Y \mid N$

This operand is applicable only to HiRDB/Parallel Server.

Specifies how addresses are to be resolved for communication between units that is handled by the system server. Address resolution refers to the processing that acquires the IP address and port number of a system server. Y: Resolve addresses in the local units' shared memory.

N: Resolve addresses by communicating with all units (broadcast).

When *Y* is specified, the operands shown below must be specified and the port number of the system server that communicates with the units must be specified. If the port number is not specified, HiRDB cannot start. For details about how to specify port numbers and for notes about duplication of other port numbers, see the *HiRDB Version 9 Installation and Design Guide*.

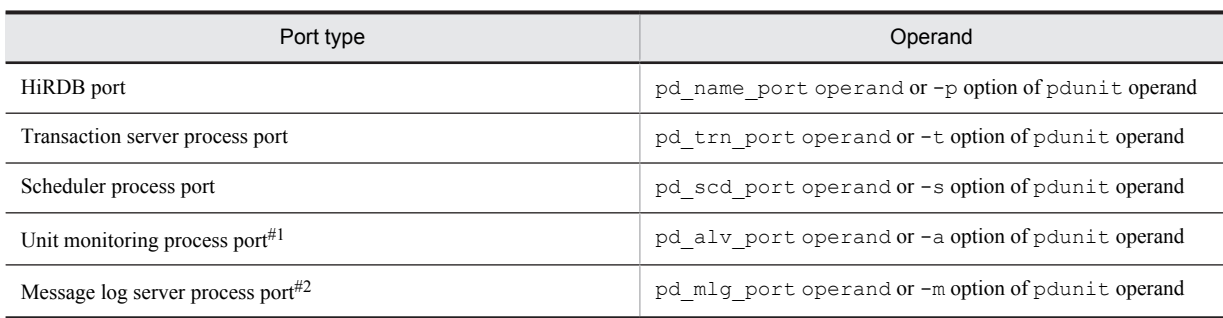

#1: In single servers and in units that do not have a system manager, the unit monitoring process does not start, so it is not necessary to specify a port number.

#2: When local is specified in the pd\_mlg\_msg\_log\_unit operand, broadcast does not occur, so it is not necessary to specify a port number. Also, when manager is specified in the pd\_mlg\_msg\_log\_unit operand, the message log server process does not start in units that do not have a system manager, so it is not necessary to specify a port number.

## **Advantage**

When  $Y$  is specified in this operand and the port number of the system manager that communicates with units is specified, broadcast does not occur when an address is resolved. This avoids the following problems when there is a large number of units:

- **•** Pressure on communication resources (high network workload and use of all available ports)
- **•** Decline in performance

**Notes**

- When N is specified in this operand, broadcasts to all units occur as a means of resolving addresses. Broadcasting occurs in the following cases:
	- When an address is resolved initially.

 When an address is resolved after the system server that previously resolved the address has been taken out of service.

 When an address is resolved after a unit of the system server that previously resolved the address has been taken out of service.

- **•** There is no communication between units in the case of a HiRDB/Single Server or in the case of a HiRDB/Parallel Server consisting of only one unit, so such a server functions as though N were specified, regardless of the actual specification of this operand.
- It is advisable to use a high-speed connection for the client connection format. If you use a normal connection, a broadcast might occur briefly when the client is connected. For details about client connection formats, see the *HiRDB Version 9 UAP Development Guide*.

## **200) pd\_scd\_port =** *scheduler-process-port-number*

## **~<unsigned integer>((5001-65535))**

Specifies the port number of the scheduler process under the following circumstances:

- **•** Y is specified in the pd\_name\_fixed\_port\_lookup operand
- **•** A high-speed connection facility is used
	- For details about high-speed connection facilities, see the *HiRDB Version 9 UAP Development Guide*.
- **•** A firewall or NAT is set up on the HiRDB server

For details about the HiRDB environment settings in such a case, see the *HiRDB Version 9 Installation and Design Guide*.

**Notes**

- To specify a different port number for each unit, use the  $-$ s option of the pdunit operand.
- **•** For details about how to specify a scheduler process port number and for notes about duplication of other port numbers, see the *HiRDB Version 9 Installation and Design Guide*.

## **Relationship to other operands**

**•** Y must be specified in the pd\_name\_fixed\_port\_lookup operand.

- **•** This operand is related to the following operands:
	- $\bullet$  pd service port
	- $\bullet$  pdunit -s

#### **201) pd\_trn\_port =** *transaction-server-process-port-number*

#### **~<unsigned integer>((5001-65535))**

When Y is specified in the pd\_name\_fixed\_port\_lookup operand, specifies the port number of the transaction server process.

**Notes**

**•** For details about how to specify a transaction server process port number and for notes about duplication of other port numbers, see the *HiRDB Version 9 Installation and Design Guide*.

#### **Relationship to other operands**

- **•** Y must be specified in the pd\_name\_fixed\_port\_lookup operand.
- This operand is related to the  $-t$  option of the pdunit operand.

#### **202) pd\_mlg\_port =** *message-log-server-process-port-number*

#### **~<unsigned integer>((5001-65535))**

When Y is specified in the pd\_name\_fixed\_port\_lookup operand, specifies the port number of the message log server process

#### **Notes**

- **•** Port numbers are not used for units on which the message log server process does not start, but a check is performed that the defined port number does not duplicate any other port number. In a HiRDB/Parallel Server consisting of at least two units, the message log server process does not start on units that do not have a system manager when manager is specified for pd mlg msg log unit.
- **•** For details about how to specify a message log server process port number and for notes about duplication of other port numbers, see the *HiRDB Version 9 Installation and Design Guide*.

#### **Relationship to other operands**

- **•** Y must be specified in the pd\_name\_fixed\_port\_lookup operand.
- This operand is related to the  $-m$  option of the pdunit operand.

## **203) pd\_alv\_port =** *unit-monitoring-process-port-number*

#### **~<unsigned integer>((5001-65535))**

This operand is applicable only to HiRDB/Parallel Server.

When Y is specified in the pd\_name\_fixed\_port\_lookup operand, specifies the port number of the unit monitoring process.

#### **Notes**

- **•** Port numbers are not used for units on which the unit monitoring process does not start, but a check is performed that the defined port number does not duplicate any other port number. The unit monitoring process does not start on any unit in a HiRDB/Parallel Server consisting of at least two units, except on units that have a system manager.
- **•** For details about how to specify a unit monitoring process port number and for notes about duplication of other port numbers, see the *HiRDB Version 9 Installation and Design Guide*.

#### **Relationship to other operands**

- **•** Y must be specified in the pd\_name\_fixed\_port\_lookup operand.
- This operand is related to the  $-a$  option of the pdunit operand.

#### **204)** pd change clt ipaddr =  $0 | 1$

Specifies the network to be used by the HiRDB server to communicate with HiRDB clients. Normally, this operand need not be specified.

 $\bigcap$ .

Communication from the HiRDB server to HiRDB clients uses the network in which the IP address specified in the PDCLTRCVADDR operand of the client environment definition is located. If the PDCLTRCVADDR operand is omitted, the IP address of the standard host is assumed.

#### 1:

For communication from the HiRDB server to HiRDB clients, the network used for communication from HiRDB clients to the HiRDB server is used.

#### **Relationship to other operands**

If v6compatible or v7compatible is specified in the pd\_sysdef\_default\_option operand, the default value for this operand is 0.

#### **205) pd\_registered\_port =***"port-number-reservation-range"* **[***,"port-number-reservation-range"***]**...

#### **~<character string>**

Specifies ranges of port numbers to be used for communication by the HiRDB server when the HiRDB reserved port facility is used.

The HiRDB reserved port facility is enabled for server-to-server and server-to-client communications. For details, see the description of the pd\_registered\_port\_level operand. This facility does not need to be used if the number of ports to be used is small.

## **Operand specification example**

This example provides the following 35,000 port numbers: 6000 to 8999, 12500 to 29999, and 30500 to 44999:

set pd\_registered\_port = "6000:8999","12500:29999","30500:44999"

#### **Advantages**

The port numbers to be used for communication between HiRDB servers are assigned automatically by the OS. If the communication volume increases significantly, a shortage of port numbers might cause an interruption of processing or might adversely affect the communication processing by other programs. Use this operand to specify a range of port numbers to be used exclusively by HiRDB to prevent such problems.

#### **Specification guidelines**

- **•** The range of port numbers that can be specified is from 5001 through 49151.
- **•** For the number of ports used by HiRDB, see the *HiRDB Version 9 Installation and Design Guide*.
- Do not register the port number specified in this operand in  $\wedge x$  \system32\drivers\etc \services (definition location in a DNS environment). A duplication check is performed for %windir %\system32\drivers\etc\services when Y, C, or W is specified in the pd\_registered\_port\_check operand.

#### **Specification value tuning method**

As a guideline, the value obtained from the following formula is the total number of ports that will be needed:

**a + b + 100**

*a:* Number of HiRDB reserved ports that are being used (# OF REGISTERED PORTS)

*b:* Number of ports being used that were assigned automatically by the OS because all HiRDB reserved ports were in use (# OF ASSIGNED PORTS)

These values can be determined from the statistical information related to system operation obtained by executing the statistics analysis utility.

## **Operand rules**

- **•** Up to 10 ranges of port numbers can be specified.
- **•** If more than one range is specified, ensure that there is no overlap in the port numbers included in the various ranges.
- **•** An ending port number must be greater than the paired starting port number.

#### **Notes**

- **•** If there are multiple units on a single server machine, such as in a mutual system switchover configuration, this operand must be specified in the unit control information definition. Be sure to specify a different port number for each unit. If a port number is duplicated, system switchover will fail in one of the units during a switching attempt.
- **•** Specification of a port number that is not supported by the HiRDB reserved port facility is ignored. For the scope of the HiRDB reserved port facility, see the pd\_registered\_port\_level operand.
- **•** For details about how to specify port numbers when the HiRDB reserved port facility is used and for notes about duplication of other port numbers, see the *HiRDB Version 9 Installation and Design Guide*.

**•** When this operand is specified in both the unit control information definition and the system common definition, the specification in the unit control information definition is effective.

#### **Effects on individual estimation formulas**

If the value of the pd\_registered\_port operand is changed, the following estimation formulas are affected:

*HiRDB Version 9 Installation and Design Guide*:

- **•** *Formulas for shared memory used by a unit controller* under *Estimating the memory size required for a HiRDB/Single Server*
- **•** *Formulas for shared memory used by a unit controller* under *Estimating the memory size required for a HiRDB/Parallel Server*

## **206)** pd registered port check =  $Y \mid N \mid C \mid W$

Specifies whether checking is to be performed for overlapping port numbers in the ranges of port numbers specified in the pd\_registered\_port operand and in the port numbers registered in

%windir%\system32\drivers\etc\services (definition location in a DNS environment).

Y:

Check for overlap. If an overlap is found, the KFPS00348-E message is output and HiRDB activation is canceled.

N:

C:

Do not check for overlap.

Check for overlap. The HiRDB reserved port facility is not applied to any overlapping port number.

W:

Check for overlap. If an overlap is found, the KFPS00354-W message is output. The HiRDB reserved port facility is not applied to any overlapping port number.

#### **Condition**

The pd\_registered\_port operand must be specified.

## **Specification guidelines**

- If an overlap in port numbers is detected, HiRDB communication might be adversely affected, resulting, for example, in the receipt of wrong messages or message send failures.
- **•** If Y, C, or W is specified, process server process activation in a DNS environment might slow down.

## **207)** pd\_registered\_port\_level =  $0 | 1$

Specifies the target range for the HiRDB reserved port facility.

## **Condition**

The pd\_registered\_port operand must be specified.

## **Specification guidelines**

The following shows the target range depending on the value of this operand (0 or 1):

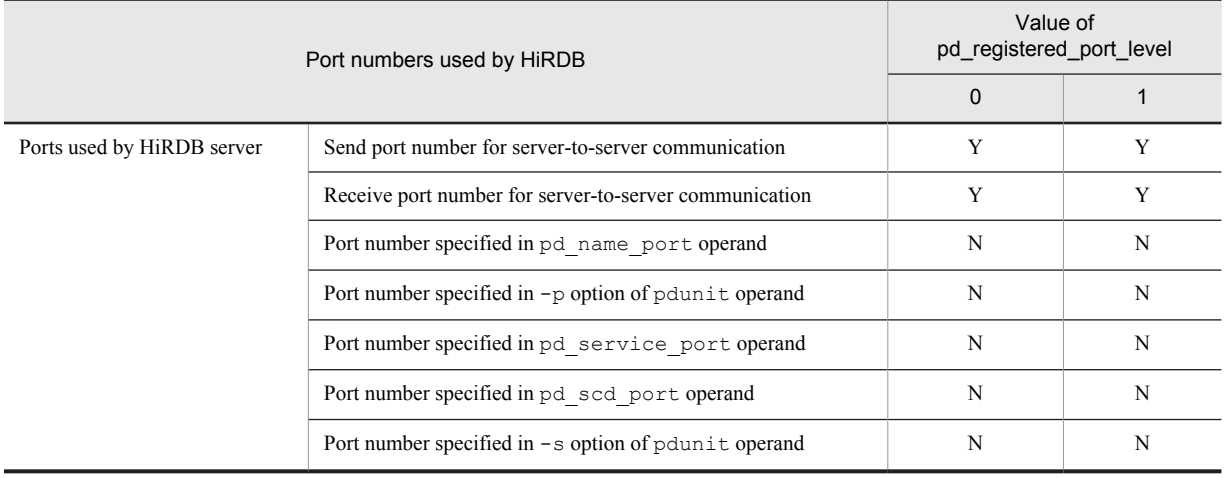

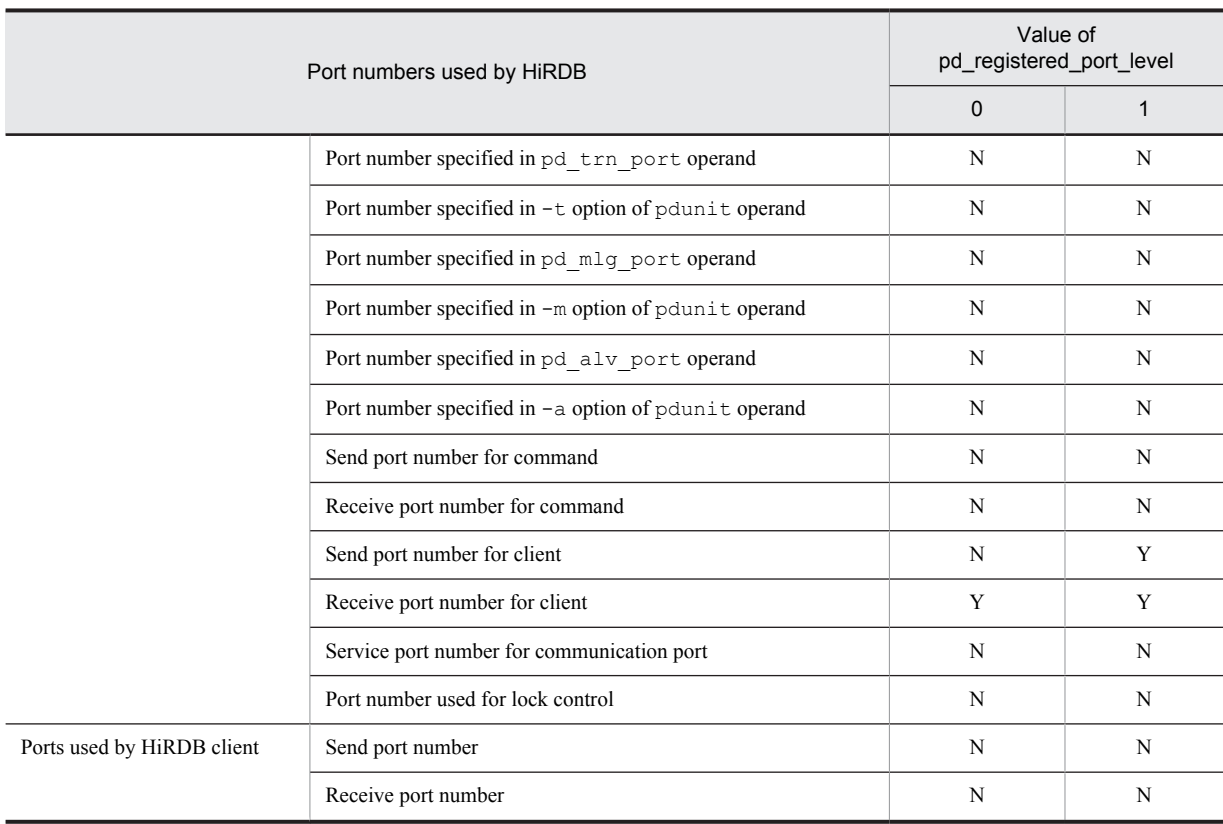

Y: Subject to the HiRDB reserved port facility. A port number specified in the pd\_registered\_port operand is used.

N: Not subject to the HiRDB reserved port facility.

## **208) pd\_ipc\_send\_retrycount =** *process-to-process-send-retries-count*

## **~<unsigned integer>((1-32767))<<200>>**

Specifies the number of times process-to-process communication can be attempted. This operand is related to the pd ipc send retrysleeptime operand.

## **Examples**

- **•** pd\_ipc\_send\_retrycount = 500
- pd ipc send retrysleeptime = 2

When the operands are specified in this way, send is attempted up to 500 times and a 2-second sleep occurs between attempts.

## **Specification guidelines**

- **•** Normally, this operand need not be specified.
- **•** Specifying too large a value for this operand increases the CPU lock rate.

## **209) pd\_ipc\_send\_retrysleeptime =** *process-to-process-send-retry-sleep-time*

## **~<unsigned integer>((0-60)) <<0>> (seconds)**

Specifies the sleep time between process-to-process send retries.

This operand is related to the pd\_ipc\_send\_retrycount operand.

## **Examples**

- **•** pd\_ipc\_send\_retrycount = 500
- **•** pd\_ipc\_send\_retrysleeptime = 2

When the operands are specified in this way, send is attempted up to 500 times and a 2-second sleep occurs between attempts.

## **Specification guidelines**

- **•** Normally, this operand need not be specified.
- **•** Specifying too large a value for this operand increases communication completion time.

## **210) pd\_ipc\_send\_count =** *server-to-server-send-retries-count*

**~<unsigned integer>((1-32767)) <<60>>**

Specifies the number of times a server-to-server send can be performed before the send is completed. A send occurs for up to 5 seconds at each retry. With the default value, send will be performed for up to  $60 \times 5$  seconds  $= 300$  seconds.

## **Specification guideline**

Normally, this operand need not be specified. If transmission timeouts occur frequently, increase this operand's value.

#### **211) pd\_ipc\_recv\_count =** *server-to-server-receive-retries-count*

#### **~<unsigned integer>((1-32767)) <<120>>**

Specifies the number of times a server-to-server receive can be performed before receive is completed. Receive occurs for up to 5 seconds at each retry. With the default value, receive is performed for up to  $120 \times 5$  seconds = 10 minutes.

### **Specification guideline**

Normally, this operand need not be specified.

## **212)** pd ipc conn  $nblock = Y | N$

Specifies whether to establish connections in the non-block mode for HiRDB server-to-server communication.

Y: Establishes the connection in the non-block mode.

N: Establishes the connection in the block mode.

#### **Advantage**

When you specify Y for this operand, you can issue connect () system calls in the non-block mode for HiRDB server-to-server communication . As a result, the duration for which connect() system calls block processes during a LAN error, which used to last dozens of seconds (depending on the OS), can now be shortened to the time specified in the pd\_ipc\_conn\_nblock\_time operand.

#### **Relationship to other operands**

This operand is related to the following operands:

- **•** pd\_ipc\_conn\_nblock\_time
- **•** pd\_ipc\_conn\_interval
- **•** pd\_ipc\_conn\_count
- **•** pd\_host\_watch\_interval

#### **Specification guidelines**

Normally, there is no need to specify this operand.

#### **Remarks**

To establish a communications connection between a client and a server, specify the necessary parameter in the PDNBLOCKWAITTIME or pd\_ipc\_clt\_conn\_nblock operand in the client environment definition. (PDNBLOCKWAITTIME operand).

#### **213) pd\_ipc\_conn\_nblock\_time =** *connection-establishment-monitoring-time-in-non-block-mode*

#### **~<unsigned integer>((1-120))<<8>>(seconds)**

Specifies the retry interval and monitoring time for establishing connections in the non-block mode for HiRDB server-to-server communication.

#### **Condition**

This operand is valid when Y is specified for the pd\_ipc\_conn\_nblock operand.

## **Advantage**

If unreasonable communication errors occur frequently, increasing the value specified for this operand might reduce the number of communication errors.

## **Specification guidelines**

Normally, there is no need to specify this operand.

If unreasonable communication errors occur frequently, use the ping command of the OS, for example, to measure the communication time between HiRDB servers. If that time is greater than the value specified for this operand, specify a value greater than that communication time for this operand.

#### **Note**

- **•** Increasing the specification value for this operand increases the timeout duration when communication is disabled. Consequently, other processes might be adversely affected.
- **•** For this operand, do not specify a value that is greater than the OS's wait time for establishing a connection in the block mode. If a larger value is specified, connection times out when the OS's wait time is reached.

## **Relationship to other operands**

This operand is related to the following operands:

- **•** pd\_ipc\_conn\_nblock
- **•** pd\_ipc\_conn\_interval
- **•** pd\_ipc\_conn\_count

#### **Remarks**

HiRDB communicates with other units at a given interval (the value of the pd\_host\_watch\_interval operand; the default value is 10 seconds) to monitor the operating status of other units.

If a LAN error occurs immediately after a monitoring-target unit has responded, HiRDB tries to communicate with that unit after a certain wait time (the value of the pd\_host\_watch\_interval operand). Thereafter, communication retry is carried out for the duration specified by the pd\_ipc\_conn\_nblock\_time operand (the default value is 8 seconds). Therefore, the time until the abnormal termination of the monitoringtarget unit is detected is the time combining the values of the two operands.

The following figure shows the time line until HiRDB detects the abnormal termination of the monitoringtarget unit.

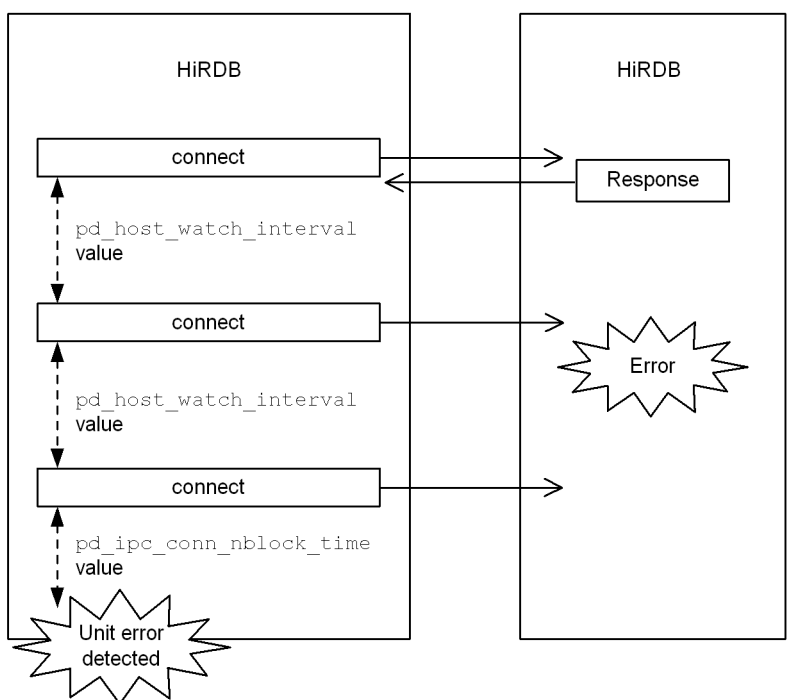

## **214)** pd ipc clt conn  $nblock = Y | N$

Specifies whether to establish connections in the non-block mode for communication with HiRDB clients. Y: Establishes the connection in non-block mode. Connection establishment processing is monitored at the interval specified in for pd\_ipc\_clt\_conn\_nblock\_time operand.

N: Establishes the connection in block mode. This is the same operation supported in versions up to 09-02.

## **Advantages**

When you specify  $Y$  for this operand, you can issue connect () system calls in non-block mode for communication with the HiRDB client. As a result, the duration for which connect() system calls block processes during a LAN error, which used to last dozens of seconds (depending on the OS), can now be shortened to the time specified in the pd\_ipc\_clt\_conn\_nblock\_time operand.

#### **Specification guidelines**

Normally, this operand does not need to be specified.

#### **Relationship to the client environment definition**

The value of this operand might be ignored depending on the value of PDNBLOCKWAITTIME specified in the client environment definition. The following table describes which mode is used to establish a connection depending on the combination of this operand and PDNBLOCKWAITTIME in the client environment definition.

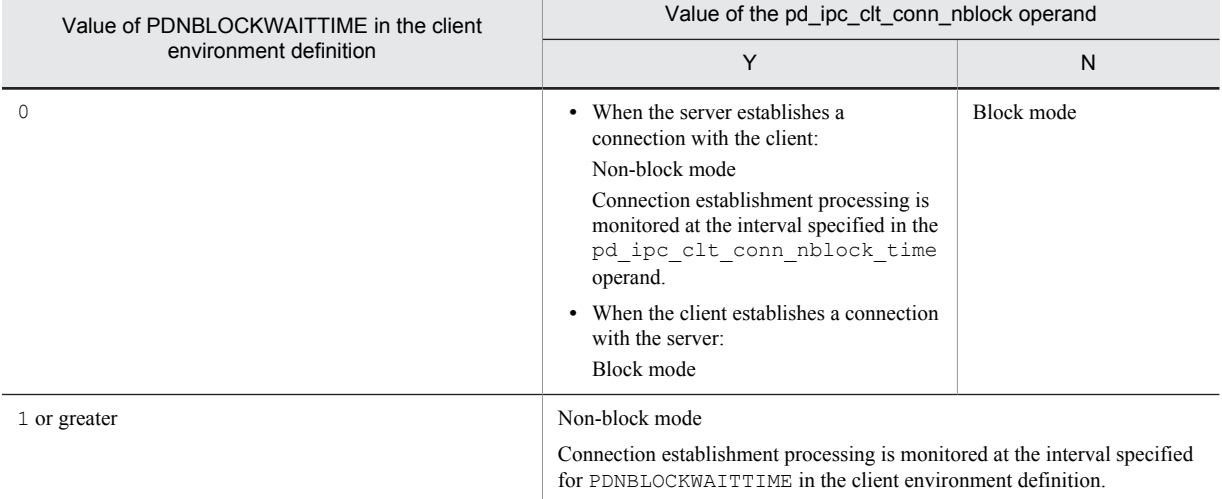

### **215) pd\_ipc\_clt\_conn\_nblock\_time** = *connection-establishment-monitoring-interval-in-non-block-mode- (communication-with-HiRDB-clients)*

#### **~<unsigned integer> ((1-120))<<8>>(seconds)**

Specifies the monitoring interval when establishing a connection with a HiRDB client in the non-block mode.

## **Condition**

This operand only takes effect if Y is specified for the pd\_ipc\_clt\_conn\_nblock operand.

#### **Specification guidelines**

Normally, this operand does not need to be specified.

If too many communication errors occur frequently, use a command such as the OS's ping command to measure the communication time. If that time is greater than the value specified for this operand, specify a value greater than the observed communication time for this operand.

#### **Notes**

For this operand, do not specify a value that is greater than the OS's wait time for establishing a connection in the block mode. If a larger value is specified, connection times out when the OS's wait time is reached.

#### **216) pd\_ipc\_conn\_interval** *= connection-establishment-retry-interval*

## **~<unsigned integer>((0-50))<<1>>(seconds)**

Specifies the retry interval when establishing a connection for sending data between HiRDB servers. Connection establishment retries are made in the following cases:

**•** A connection timeout has occurred.

**•** A shortage has occurred in the Listen queue.

## **Specification guidelines**

- **•** Normally, there is no need to specify this operand.
- When specifying this operand, make sure that the following condition is satisfied:

*This operand value* < *value of pd\_ipc\_conn\_nblock\_time*

## **Relationship to other operands**

This operand is related to the following operands:

- **•** pd\_ipc\_conn\_count
- **•** pd\_ipc\_conn\_nblock
- **•** pd\_ipc\_conn\_nblock\_time

#### **Remarks**

The following figure shows examples of retries in non-block mode and block mode communication.

• Retry processing during non-block mode communication

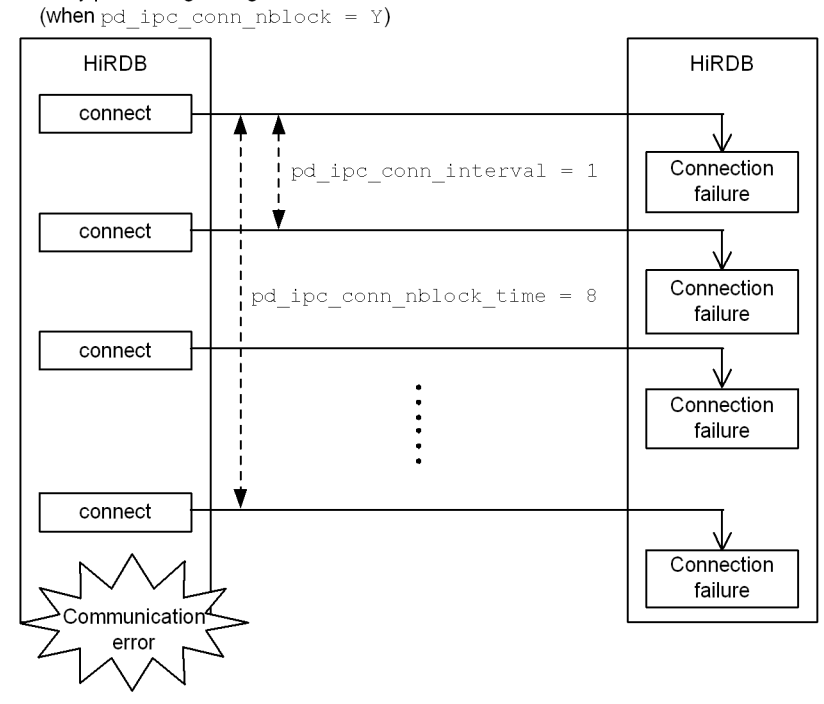

## **Explanation**

With the following specifications, non-block mode connection establishment is retried for 8 seconds at 1second intervals.

- pd\_ipc\_conn\_nblock\_time = 8
- $\bullet$  pd ipc conn interval = 1

(when pd ipc conn  $nblock = N$ ) **HiRDB HiRDB** connect Connection pd ipc conn interval =  $10$ failure connect ∿ Connection failure connect  $pd$  ipc conn count =  $5$ ₩ Connection failure connect ∿ Connection failure connect Connection failure Communication error

#### <span id="page-204-0"></span>• Retry processing during block mode communication

## **Explanation**

With the following specifications, non-block mode connection establishment is retried 5 times at 10-second intervals.

- pd\_ipc\_conn\_interval = 10
- pd\_ipc\_conn\_count = 5

#### **217) pd\_ipc\_conn\_count =** *connection-establishment-retry-count*

## **~<unsigned integer>((0-600))<<50>>**

Specifies the number of retries when establishing a connection for sending data between HiRDB servers. Connection establishment retries are made in the following cases:

- **•** A connection timeout has occurred.
- **•** A shortage has occurred in the Listen queue.

This operand is related to the pd\_ipc\_conn\_interval operand.

## **Example**

- **•** pd\_ipc\_conn\_interval = 10
- **•** pd\_ipc\_conn\_count = 5

With these specifications, connection establishment is retried every 10 seconds up to 5 times.

## **Specification guidelines**

Normally, there is no need to specify this operand.

#### **Note**

If connection establishing processing is performed in non-block mode (if Y is specified for the pd\_ipc\_conn\_nblock operand), this operand is ignored.

## **218)** pd inet unix bufmode =  $\cos |\cot \theta|$

Specifies the size of the send/receive buffer to be used for communication with HiRDB.

os: Use the value set by the OS.

If a send/receive buffer size is specified in any of the following operands, that value is ignored and the value set by the OS is used:

**•** pd\_tcp\_inet\_bufsize operand

**•** pd\_ipc\_inet\_bufsize operand

## conf: Use the value specified by the following operands:

- pd tcp inet bufsize operand
- **•** pd\_ipc\_inet\_bufsize operand

## **Specification guidelines**

- Normally, specify  $\circ$  in this operand to use the value set by the OS.
- There are advantabes and disadvantages of specifying  $\text{conf}$ , as described below. If you specify  $\text{conf}$ , perform a thorough evaluation including a verification of the machine's performance capabilities.

 If the send/receive buffer size is small and large data such as BLOB data is sent and received, data resend operations occur. This might adversely affect the communication performance and CPU usage rate. In this case, you can improve the communication performance and reduce the CPU usage rate by increasing the send/receive buffer size.

 If the send/receive buffer size is large and small data, such as numeric data, is sent and received, ACK might not be returned quickly (delayed ACK) when data is received depending on how TCP/IP is configured. This might result in poor performance.

#### **Notes**

The send/receive buffer size, OS settings, how to change the size, and the supported size range depend on the OS. For details, see the OS documentation.

#### **Relationship to other operands**

This operand is related to the following operands:

- **•** pd\_tcp\_inet\_bufsize operand
- **•** pd\_ipc\_inet\_bufsize operand
- **•** pd\_listen\_socket\_bufset operand
- **•** pd\_inet\_unix\_utl\_bufmode operand
- **•** pd\_utl\_buff\_size operand

The table below lists the send/receive buffer sizes that depend on the combination of the value specified for this operand and the values of the operands related to this operand.

■ Communications in the TCP INET domain

Table 2‒3: Communication with clients in the TCP INET domain

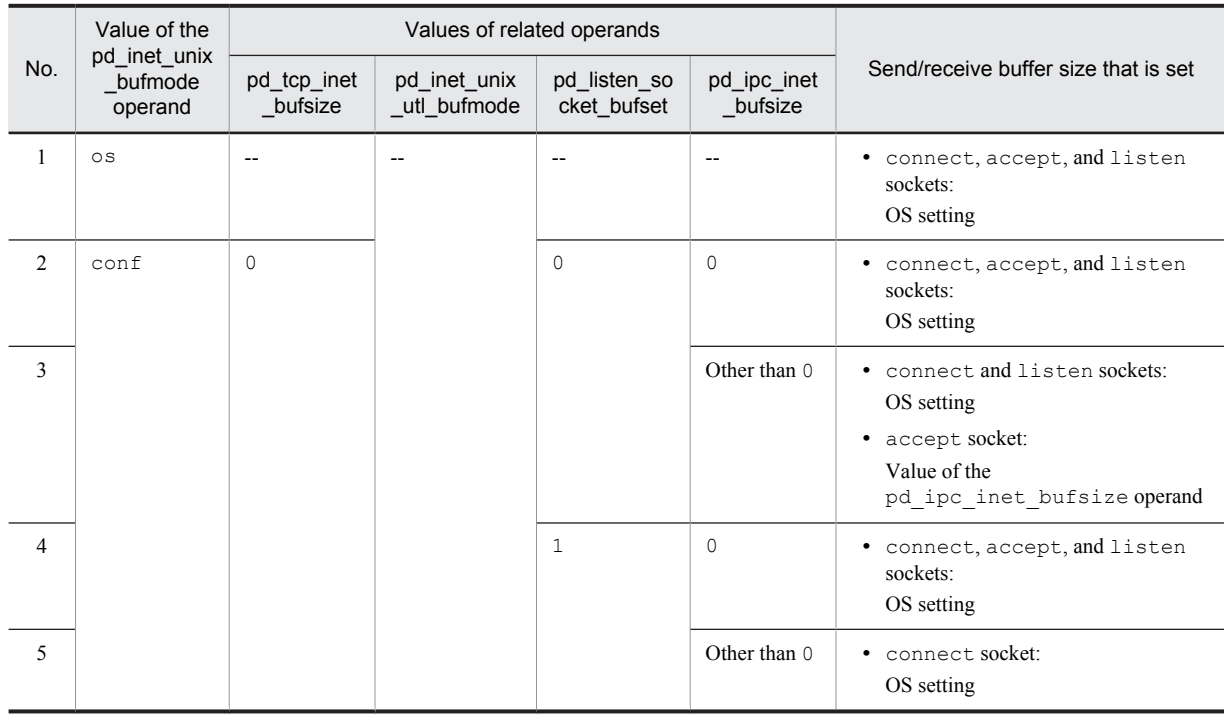

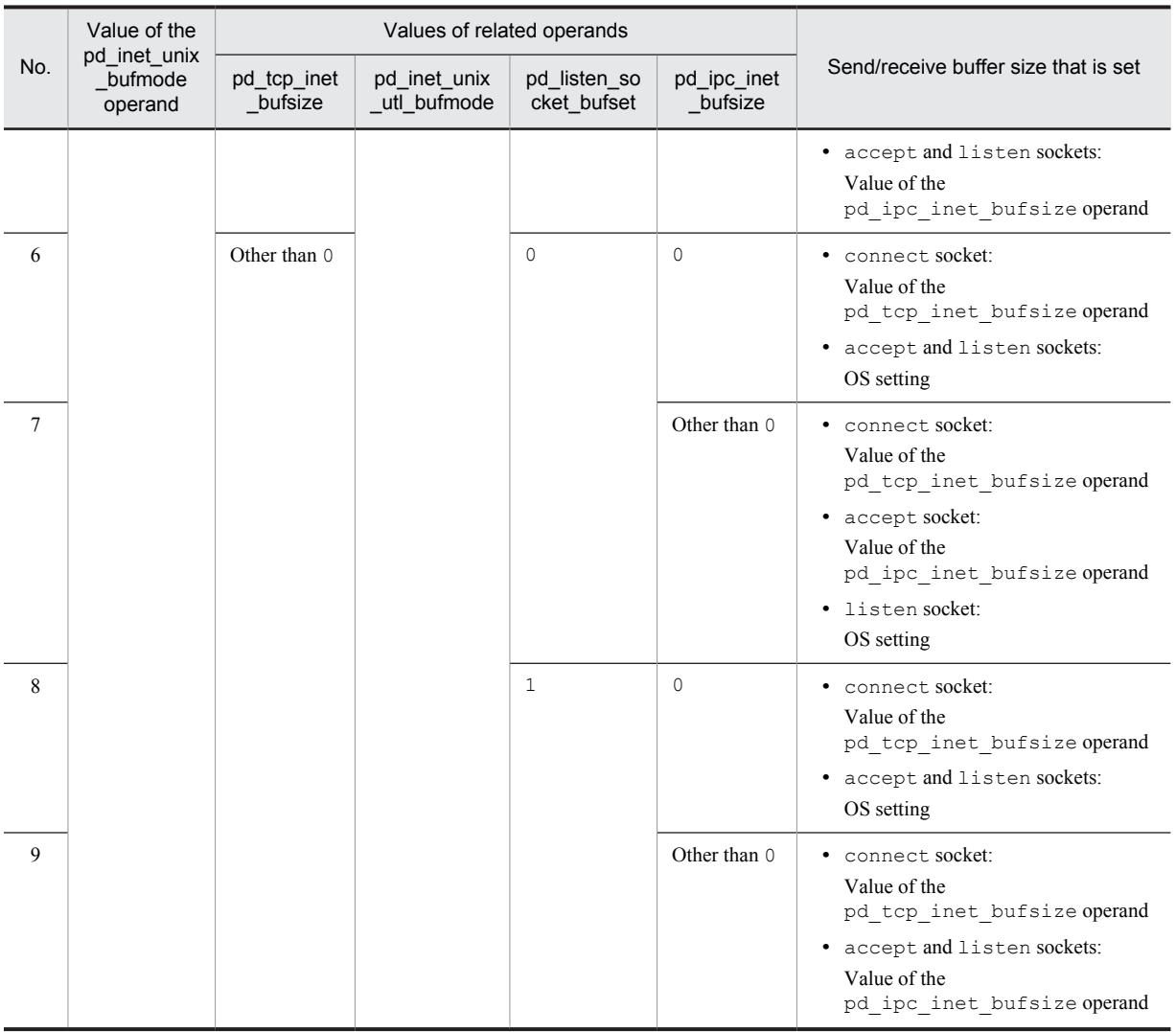

--: Ignored if specified.

Table 2–4: Communication with servers in the TCP INET domain (communication without using the pd\_utl\_buff\_size operand)

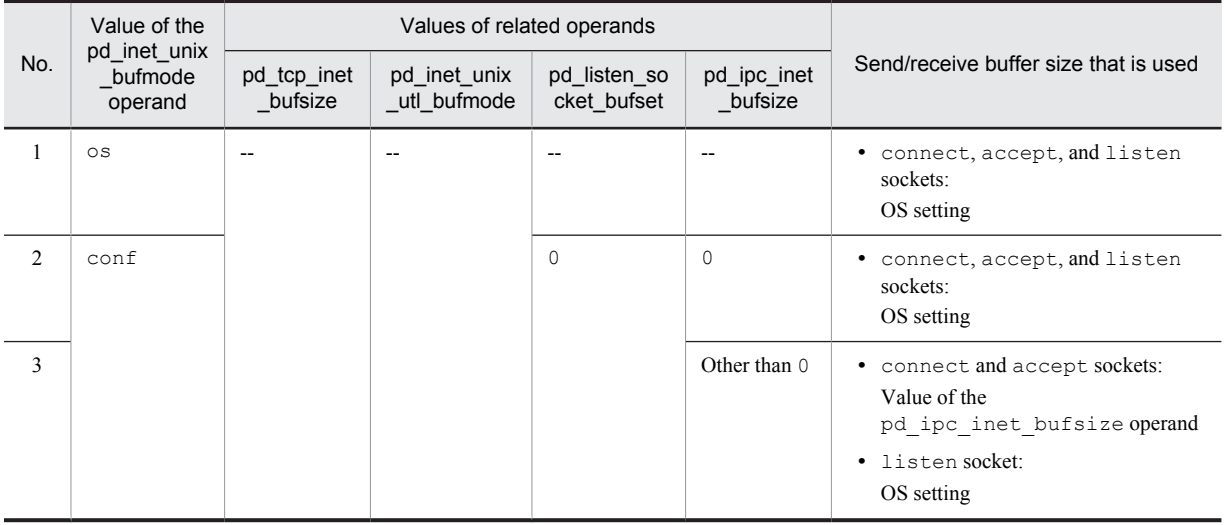

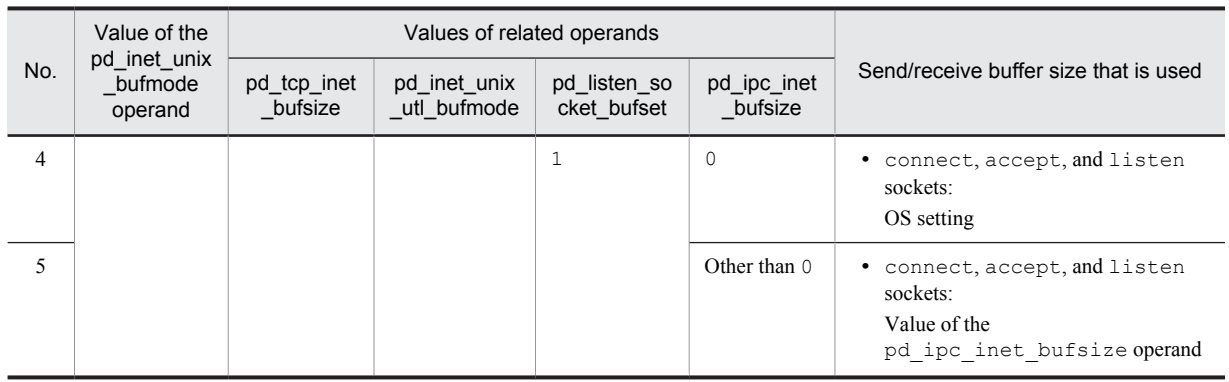

--: Ignored if specified.

## Table 2‒5: Communication with servers in the TCP INET domain (communication using the pd\_utl\_buff\_size operand)

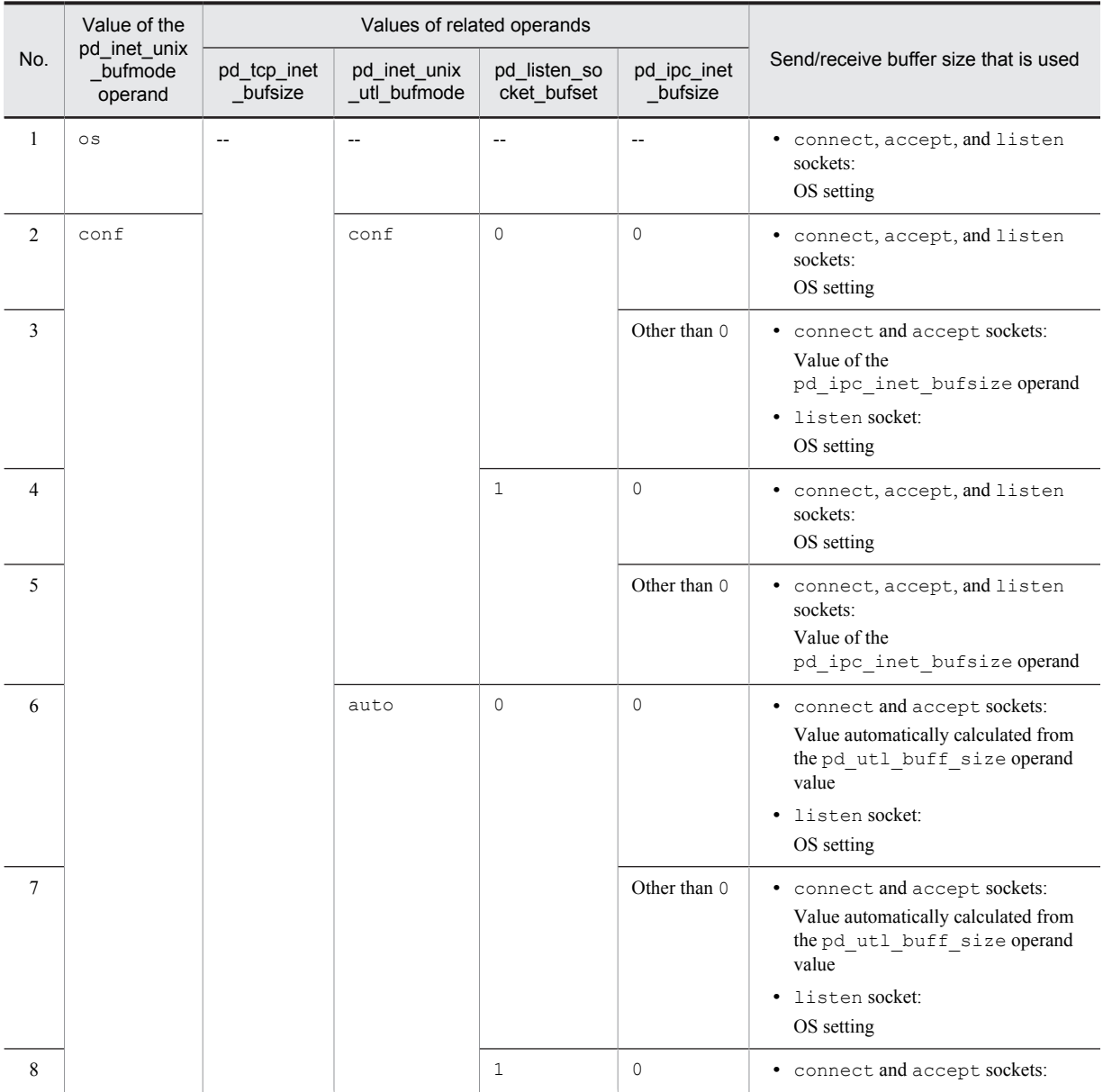

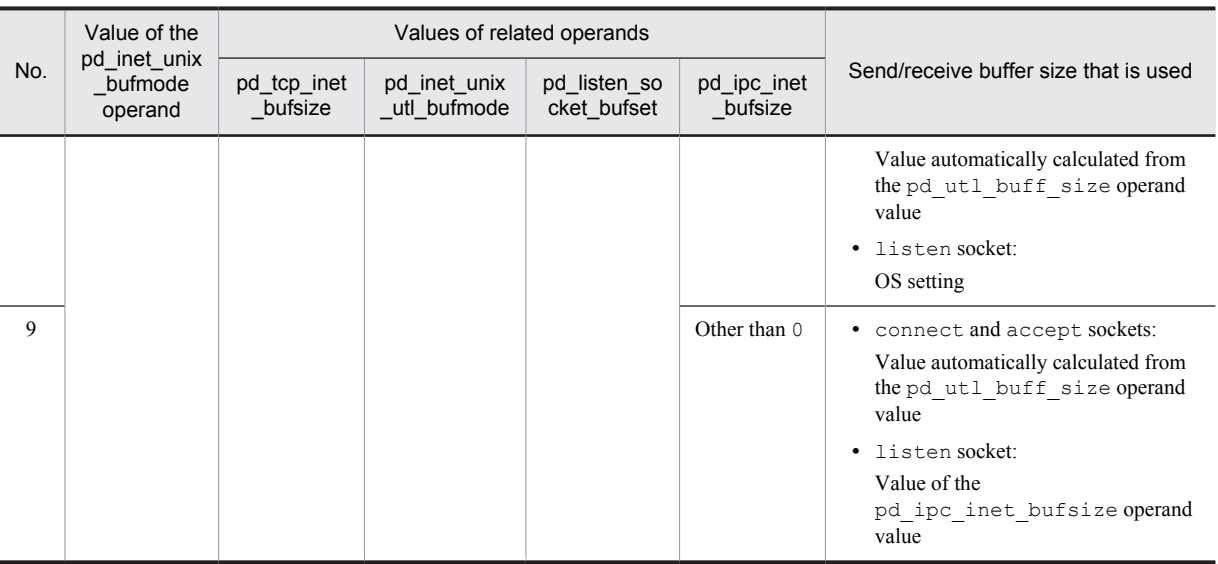

--: Ignored if specified.

## **219) pd\_ipc\_inet\_bufsize =** *send-receive-buffer-size-for-server-to-server-communication*

**~<unsigned integer>((0-262144)) <<16384>> (bytes)**

Specifies, as a multiple of 4,096 bytes, the maximum size of the send/receive buffer to be used for server-to-server communication (TCP INET domain).

#### **Specification guidelines**

- Normally, there is no need to specify this operand. Specify  $\circ$  s in the pd\_inet\_unix\_bufmode operand and use the value set by the OS.
- If you specify conf in for the pd\_inet\_unix\_bufmode operand, use this operand to specify the send/receive buffer size used for HiRDB communication processing.

**Notes**

- **•** If 0 is specified, the value set by the OS is used.
- **•** The maximum TCP buffer size depends on the OS.

## **Relationship to other operands**

This operand is related to the following operands:

- **•** pd\_inet\_unix\_bufmode operand
- **•** pd\_tcp\_inet\_bufsize operand
- **•** pd\_listen\_socket\_bufset operand
- **•** pd\_inet\_unix\_utl\_bufmode operand
- **•** pd\_utl\_buff\_size operand

## **220) pd\_tcp\_inet\_bufsize =** *send-receive-buffer-size-for-communication-with-HiRDB-client*

### **~<unsigned integer>((0-262144))<<0>>(bytes)**

Specifies as a multiple of 4,096 bytes the maximum size of the send/receive buffer to be used for communication (TCP INET domain) with HiRDB clients.

## **Specification guidelines**

- Normally, this operand does not need to be specified. Specify  $\circ$  s in the pd inet unix bufmode operand and use the value set by the OS.
- If you specify conf in for the pd inet unix bufmode operand, use this operand to specify the send/receive buffer size used for HiRDB communication processing.

## **Notes**

**•** If 0 is specified, the value set by the OS is used.

**•** The maximum TCP buffer size depends on the OS.

## **Relationship to other operands**

This operand is related to the following operands:

- **•** pd\_inet\_unix\_bufmode operand
- **•** pd\_ipc\_inet\_bufsize operand
- **•** pd\_listen\_socket\_bufset operand
- **•** pd\_inet\_unix\_utl\_bufmode operand
- **•** pd\_utl\_buff\_size operand

## **221) pd** listen socket bufset  $= 0 / 1$

Specifies whether the send/receive buffer is to be set in a listen socket when the listen socket for a TCP INET domain that is used for HiRDB communication processing is created.

0: Do not set the send/receive buffer size in the listen socket.

1: Set the send/receive buffer size in the listen socket.

For the send/receive buffer size, the value of the pd\_ipc\_inet\_bufsize operand is set. However, the following conditions must be satisfied:

- **•** conf is specified for the pd\_inet\_unix\_bufmode operand.
- **•** A non-zero value is specified for the pd\_ipc\_inet\_bufsize operand.

For details, see the description of the *[pd\\_inet\\_unix\\_bufmode](#page-204-0)* operand.

## **Specification guidelines**

- Normally, this operand does not need to be specified. Specify  $\circ$  s in the pd\_inet\_unix\_bufmode operand and use the value set by the OS.
- When conf is specified for the pd\_inet\_unix\_bufmode operand, and the send/receive buffer size specified for this operand is used, if the value of the pd\_ipc\_inet\_bufsize operand is smaller than the value set by the OS, a communication delay might occur. In this case, you might be able to improve the communication performance by specifying 1 for this operand.

## **Notes**

If you have specified 1 for this operand, the send/receive buffer size set by this operand is used, even if you specify conf for the pd\_utl\_inet\_unix\_bufmode operand and perform communication using the pd\_utl\_buff\_size operand. Set the send/receive buffer size in such a manner that the same size is used for the listen and accept sockets. If different send/receive buffer sizes are used for the listen and accept sockets, the communication performance might not be improved.

#### **Relationship to other operands**

This operand is related to the following operands:

- **•** pd\_inet\_unix\_bufmode operand
- pd tcp inet bufsize operand
- **•** pd\_ipc\_inet\_bufsize operand
- **•** pd\_inet\_unix\_utl\_bufmode operand
- **•** pd\_utl\_buff\_size operand

## **222) pd\_utl\_buff\_size =** *utility-communication-buffer-size*

#### **~<unsigned integer>((8-64))<<32>>(kilobytes)**

Specifies in kilobytes the size of each sector of the buffers used for communication by the following utility processes:

- **•** Database load utility (pdload)
- Database reorganization utility (pdrorg with -g option specified)
- **•** Rebalancing utility (pdrbal)
- **•** Database recovery utility (pdrstr)
- Database copy utility (pdcopy)

## **Advantage**

When data is re-sent in communications between a server process that is processing a utility and a HiRDB server, the number of communication instances can be reduced by increasing the specification of this operand, which can improve performance.

#### **Specification guidelines**

*communication-buffer-size* =  $\uparrow$  (*page-size*<sup>#</sup>  $\times$  2)  $\div$  1,024  $\uparrow$  (kilobytes)

#: Maximum page size of RDAREAs to be processed by the utility.

#### **Operand rules**

- **•** Specify a multiple of 4. If the specified value is not a multiple of 4, it is rounded up automatically to a multiple of 4.
- If the specified value is smaller than 32, it will be increased automatically to 32 when the database recovery utility or database copy utility is executed.

#### **Relationship to other operands**

This operand is related to the operands listed below. For details, see the description of the *[pd\\_inet\\_unix\\_bufmode](#page-204-0)* operand.

- **•** pd\_inet\_unix\_bufmode operand
- **•** pd\_tcp\_inet\_bufsize operand
- **•** pd\_ipc\_inet\_bufsize operand
- **•** pd\_listen\_socket\_bufset operand
- **•** pd\_inet\_unix\_utl\_bufmode operand

## **Effects on individual estimation formulas**

If the value of the pd\_utl\_buff\_size operand is changed, the following estimation formulas are affected: *HiRDB Version 9 Installation and Design Guide*:

- **•** *Memory size required for the execution of the database recovery utility (pdrstr)*
- **•** *Memory size required for the execution of the database load utility (pdload)*
- **•** *Memory size required for the execution of the database copy utility (pdcopy)*

## **223) pd\_inet\_unix\_utl\_bufmode = auto | conf**

Specifies the size of the send/receive buffer to be used for communications that use the pd\_utl\_buff\_size operand.

auto:

Automatically calculate the value based on the pd\_utl\_buff\_size operand.

conf:

Use the value specified for the pd\_ipc\_inet\_bufsize operand.

#### **Specification guidelines**

- Normally, this operand does not need to be specified. Specify  $\circ$  s in the pd\_inet\_unix\_bufmode operand and use the value set by the OS.
- If you specify conf for the pd\_inet\_unix\_bufmode operand and 1 for the pd\_listen\_socket\_bufset operand, specify conf for this operand.

## **Relationship to other operands**

This operand is related to the following operands:

- **•** pd\_inet\_unix\_bufmode operand
- **•** pd\_tcp\_inet\_bufsize operand
- **•** pd\_ipc\_inet\_bufsize operand
- **•** pd\_listen\_socket\_bufset operand
- **•** pd\_utl\_buff\_size operand

#### **224) pd\_utl\_file\_buff\_size =** *utility-file-buffer-size*

**~<unsigned integer>((32-512000))<<32>>(kilobytes)**

Specifies the size of the buffer to be used for I/O when a utility accesses a file. Specifying a large value in this operand can reduce the number of file I/Os.

When inputting and outputting data for files of several hundred gigabytes, the number of I/Os and the required I/O time will likely increase, depending on the OS being used and the hardware characteristics. This can be avoided by specifying a buffer size of around 1 megabyte.

The table below lists the utilities (and their files) for which the buffer size specification in this operand is applicable.

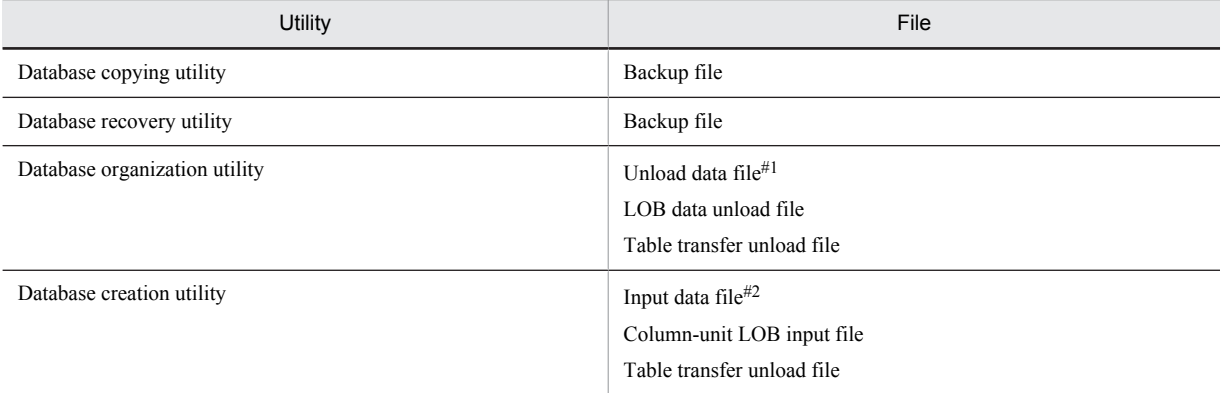

#### #1

The buffer size is not applicable for a multi-volume file with the -W option specified.

 $#2$ 

If the maxreclen operand was specified for an input data file in DAT format, the maxreclen operand specification takes priority. In such a case, increase the value of the maxreclen operand specification.

## **Effects on individual estimation formulas**

If the value of the pd\_utl\_file\_buff\_size operand is changed, the following estimation formulas are affected:

*HiRDB Version 9 Installation and Design Guide*:

- **•** *Memory size required for the execution of the database copy utility (pdcopy)*
- **•** *Memory size required for the execution of the database recovery utility (pdrstr)*
- **•** *Memory size required for the execution of the database load utility (pdload)*

## **225) pd\_sql\_send\_buff\_size =** *buffer-size-for-inter-server-communication-for-SQL-execution*

## **~<unsigned integer>((4-32))<<4>>(kilobytes)**

This operand is applicable only to HiRDB/Parallel Server.

Specify the size of each communication buffer (in kilobytes) to be used for sending search result data between HiRDB servers.

## **Specification guidelines**

*communication-buffer-size* =  $\uparrow$  *page-size*<sup>#</sup>  $\div$  1,024  $\uparrow$  (in kilobytes)

#: *page-size* = *row-size communication-count-per-case*

- **•** For the data size of variable-length data, use the actual size.
- **•** Because LOB columns and abstract data type columns are excluded, do not include them in the page size.

## **Notes**

- **•** Increasing the specification value of this operand might increase the amount of memory used.
- **•** Communication might be conducted using a communication buffer size greater than the specified value in the case of using a feature such as an index, in order to decrease sorting by using a floatable server and for processing to create a work table for that purpose.

# 2.2.40 Operands related to Java

Java operands are specified when a Java stored procedure or Java stored function is used. For details about Java stored procedures and Java stored functions, see the *HiRDB Version 9 UAP Development Guide.*

## **226) pd\_java\_option = "Java-option" [***,"Java-option"***]**...

## **~<character string>**

Specifies Java virtual option startup options. For details about the startup options, see the documents on Java virtual machines.

#### **Operand rules**

- **•** The maximum character string size of a Java option is 255 characters.
- **•** The total character string size of all Java options is 1,024 characters.
- **•** Double quotation mark (") cannot be specified within a Java option.
- **•** A maximum of 20 Java options can be specified.

#### **Operand specification example**

The following example specifies the initial value of the heap size to be used by a Java virtual machine as 32 megabytes and the maximum value of the heap size as 64 megabytes:

pd\_java\_option = "-Xms32m","-Xmx64m"

## **227) pd\_java\_routine\_stack\_size** *=* >*stack-size-for-use-by-external-Java-routine*

### **~<unsigned integer>((1024-2146435072))<<131072>>(bytes)**

Specifies in bytes the stack size to be used by an external Java routine.

## **Specification guidelines**

- **•** Specify a value that is greater than the stack size specified as a Java option.
- **•** If an operation for specifying both the stack size and native method stack area size for a Java virtual machine is available as a startup option of the Java virtual machine, specify for the pd\_java\_routine\_stack\_size operand a value that is greater than the native method stack size.

#### **Notes**

- **•** If a value that is smaller than the stack size specified as a Java option is specified, HiRDB might not run correctly.
- **•** If the stack size being used exceeds the value specified by this operand, HiRDB might not run correctly. However, HiRDB will run correctly if the Java virtual machine detects the stack overflow.

## **228) pd\_java\_archive\_directory** *= "JAR-file-storage-directory"*

**~<path name> <<%PDDIR%\java>>**

Specifies the name of the directory for storing JAR files used by Java stored procedures or Java stored functions. **Notes**

- **•** The specified directory must be created before installation of JAR files.
- **•** The JAR file storage directory is used only for storing JAR files.
- **•** Store only the installed JAR files in the JAR file storage directory.

#### **Operand rules**

- **•** Up to 255 characters can be used for the path name.
- **•** Path names are not case sensitive.

## **229) pd\_java\_classpath =** *"Java-class-path"*

#### **~<path name>**

Specifies as an absolute path name the class path to be used by a Java virtual machine.

The class contained in the path specified by this operand can be referenced from the Java method, which is executed as the processing procedure of a Java stored procedure or Java stored function.

If a class with the same name exists in the path specified by this operand and in the JAR file specified as an external routine of the Java stored procedure or Java stored function, the path specified by this operand takes precedence.

## **Operand rules**

- **•** Up to 1,024 characters can be used for the path name.
- **•** Path names are not case sensitive.

## **230) pd\_java\_runtimepath** *= "Java-Runtime-Environment-root-directory***"**

 $\sim$ spath name> $\ll$ %PDDIR%\ire>>

Specifies as an absolute path name the root directory of the Java Runtime Environment.

### **Operand rules**

- **•** Up to 255 characters can be used for the path name.
- **•** Path names are not case sensitive.

#### **Notes**

Because Java Runtime Environment (JRE) is no longer included, you must add this operand or change its value when you upgrade HiRDB from a version earlier than 07-03 to version 07-03 or later. For notes about upgrading, see *Using Java stored procedures and functions* in the *HiRDB Version 9 Installation and Design Guide*.

## **231) pd\_java\_libpath =** *"Java-virtual-machine-library-directory***"**

## **~<path name>**

Specifies the directory that stores the library of the Java virtual machine as a relative path name to the Java Runtime Environment root directory (the value of the pd\_java\_runtimepath operand).

#### **Operand default values**

The following table lists the default values for this operand, depending on the OS:

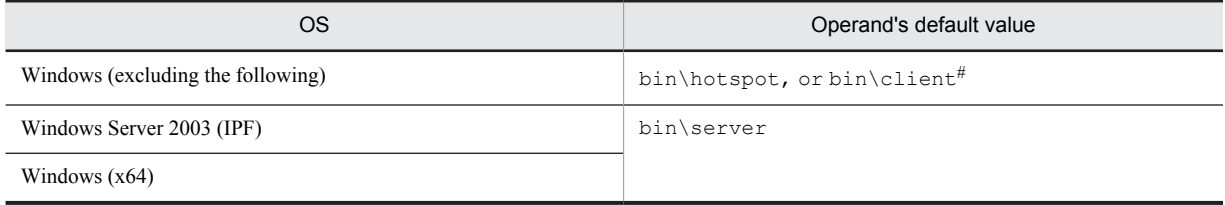

#

Note that bin\client is assumed if jvm.dll does not exist in bin\hotspot.

## **Operand rules**

- **•** A maximum of 255 characters can be used for the path name.
- **•** Path names are not case sensitive.

## **232) pd\_java\_stdout\_file =** *"Java-virtual-machine-standard-output-and-standard-error-output-destination-file"*  $\sim$ **path name>**

Specifies as an absolute path name the file to which the standard output and standard error output are to be output in a Java virtual machine. If this operand is omitted, the standard output and standard error output of the Java virtual machine are ignored.

## **Specification guidelines**

Because the size of the file specified by this operand is extremely large, this operand is not normally specified. It is recommended that this operand be specified during debugging of a Java stored procedure or Java stored function. There is no limit to the size of the file that can be specified by this operand.

#### **Note**

If there are simultaneous writing attempts from multiple processes, their output contents cannot be guaranteed.

#### **Operand rules**

- **•** Up to 255 characters can be used for the path name.
- **•** Path names are not case sensitive.

# 2.2.41 Operands related to external C stored routines

## **233) pd\_c\_library\_directory = "***C-library-file-storage-directory***"**

## **~<path name><<%PDDIR%\clib>>**

Specifies the absolute path name of the directory that stores C library files.

## **Operand rules**

- **•** A maximum of 255 characters can be used for the path name.
- **•** Path names are not case sensitive.

#### **Note**

When this operand is used, the directory specified here must be created before C library files can be registered.

# 2.2.42 Operands related to character encoding

## **234)** pd substr length =  $3 \mid 4 \mid 5 \mid 6$

Specifies the maximum number of bytes to be used to represent a single character. This operand is applicable when Unicode (UTF-8) is specified as the character encoding and affects the length of the results of the SUBSTR scalar function.

For details about the SUBSTR scalar function, see the manual *HiRDB Version 9 SQL Reference*.

#### **Specification guidelines**

If you use only characters in the UCS-2 range (1 to 3 bytes), you can omit this operand. To use characters in the UCS-4 range (1 to 6 bytes), you must specify in this operand the maximum number of bytes to be used to represent a single character.

If the specified value is greater than the actual number of bytes used to represent a character, the result of the SUBSTR scalar function might become too long. For this reason, evaluate the value to be specified in this operand on the basis of the character encoding actually used.

#### **Notes**

- **•** According to ISO/IEC Standard 10646, a range of one to four bytes is assigned per character and bytes 5 and 6 are reserved for future standards. Although HiRDB supports a range of one to six bytes per character, problems might arise in the future if you use a range of 5 or 6 bytes but no characters have been assigned using that number of bytes.
- **•** In Unicode (UTF-8) supported by version 06-02, you can use a maximum of three bytes per character. Version 08-00 supports a maximum of six bytes. Therefore, with some data, the number of bytes representing a single character might increase.
- If all the following conditions are satisfied, you must re-create SQL objects in routines and re-define view tables:
	- Unicode (UTF-8) is specified as the character encoding.

 A value other than 3 is to be specified in the new pd\_substr\_length operand; or, in an environment where the pd\_substr\_length operand has already been specified, routines and view tables are to be defined and the pd\_substr\_length operand value is to be changed.

 A SUBSTR scalar function with a mixed character string type (MCHAR or MVARCHAR) specified as its argument is to be specified in routines and view definitions.

You can specify the PDSUBSTRLEN operand in the client environment definition to control the connection, or you can specify the SUBSTR LENGTH SQL compile option to control a routine.

• The tables below show the priority among the pd substr length operand and other operands when Unicode (UTF-8) is specified as the character encoding.

**When control is performed by routine**

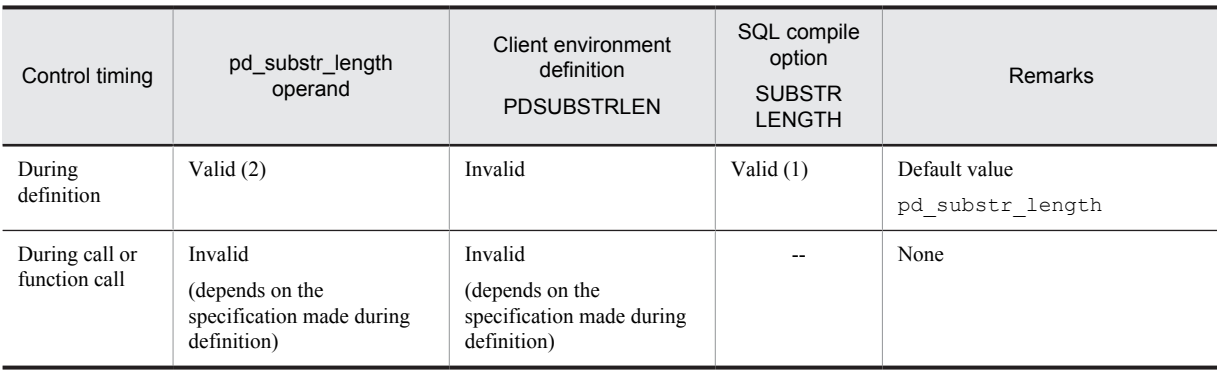

( ): Priority level is indicated within the parentheses

--: Cannot be specified

### **When control is performed by view table**

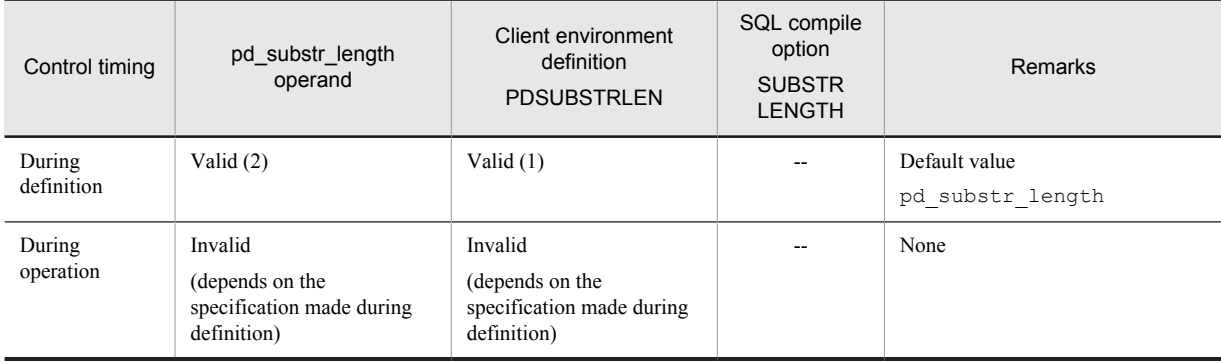

## Legend:

( ): Priority level is indicated within the parentheses

--: Cannot be specified

# 2.2.43 Operands related to date and time

## **235)** pd leap second = Y | N

Specifies whether leap seconds are to be applied in time data, timestamp data, and date/time formats.

Y:

**•** For time data or timestamp data

Applies leap seconds in embedded variables and ? parameter values, as well as in values that represent them in character strings.

**•** For date/time formats

Applies leap seconds in values for seconds.

### N:

Does not apply leap seconds.

## **Note**

When time data or timestamp data that includes leap seconds is stored in a database, specifying  $N$  in this operand might result in an error when time operations are performed using time data or timestamp data that includes leap seconds. If this occurs, you can use the SECOND scalar function to extract the leap seconds.
## <span id="page-216-0"></span>2.2.44 Operands related to unit structure

#### **236) pdunit -x** *host-name*

- **-u** *unit-identifier*
- **[-d** *"HiRDB-directory-name"***]**
- **[-c** *host-name***]**
- **[-p** *HiRDB-port-number***]**
- **[-s** *scheduler-process-port-number***]**
- **[-t** *transaction-server-process-port-number***]**
- **[-m** *message-log-server-process-port-number***]**
- **[-a** *unit-monitoring-process-port-number***]**

#### **Remarks**

You can change the  $-x$  and  $-c$  option values when HiRDB is restarted following a planned termination. For the other options, change their values after HiRDB is started normally.

#### **HiRDB/Single Server**

Defines the unit structure of a HiRDB/Single Server.

#### **Specification guidelines**

**•** You can omit this operand for a HiRDB/Single Server.

However, it cannot be omitted if a system switchover facility that does not inherit IP addresses is used.

- **•** When a system switchover facility is used, the definitions must be the same for the primary system and the secondary system.
- **•** For a mutual system switchover configuration, in which a multi-HiRDB configuration is used (two HiRDB/Single Servers coexisting in a single server machine), the same system definition cannot be used for both HiRDB/Single Servers.
- Specify different names for the hosts specified in the  $-x$  and  $-c$  options of all pdunit operands that are specified.

#### **-x** *host-name*

#### **~<host name>((1-32 characters))**

Specifies the host name of the server machine that defines the HiRDB/Single Server.

This operand can be specified as an IP address or in FQDN format. A loopback address can also be specified. However, the same specification format must be used consistently within a server machine. For example, once a host is specified in host name format, a host must not be specified as an IP address on the same server machine.

For specification examples, see *Settings for a DNS server to manage IP addresses* in the *HiRDB Version 9 Installation and Design Guide*.

#### **Caution about specifying in host name format**

- **•** Specify the host name displayed when the hostname command is executed.
- **•** Host names are case sensitive.
- **•** You cannot specify an alias for a host name.

#### **Relationship to other operands**

The following table shows the relationships between the host names specified in the  $-x$  and  $-c$  options of the pdunit operand and in the pd\_hostname operand:

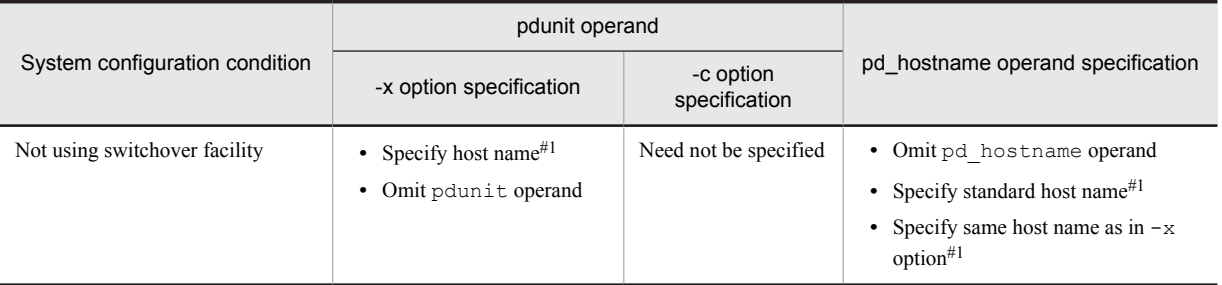

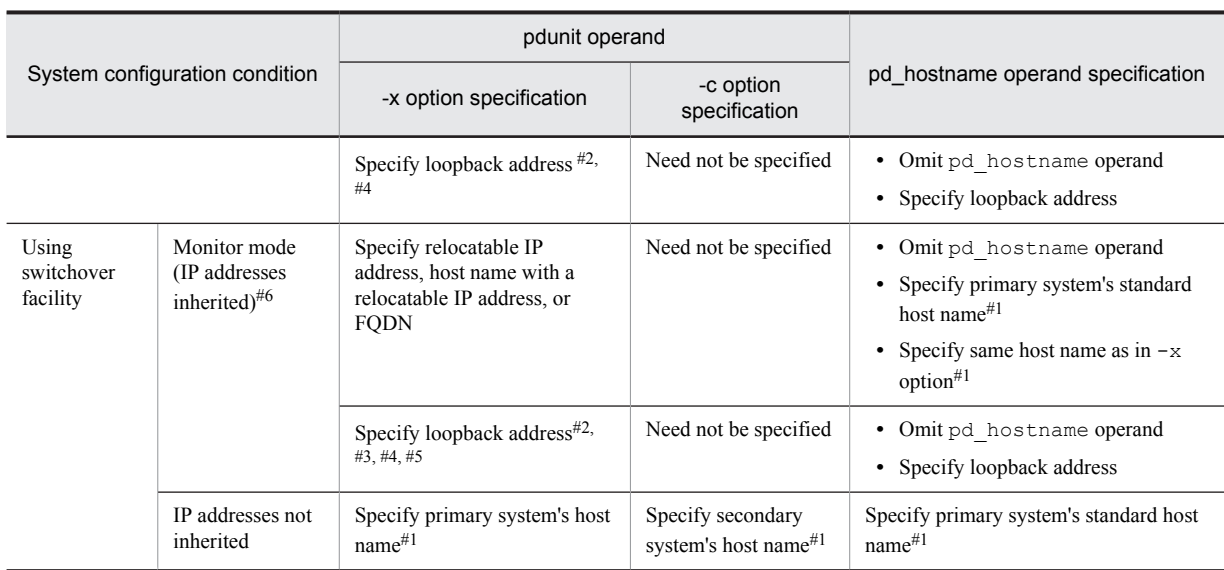

Notes:

- **•** A host name specified here must be registered in the hosts file, DNS, or similar, and the name must be resolved.
- If a host is specified in FODN format, it must have been defined in FODN format.
- In HiRDB, localhost is normally treated as a host name, so when used as a loopback address, the name must be resolved.
- When the pdunit operand is omitted, it is assumed that the standard host name has been specified with the x option. In such a case, a standard host name must be applied following the rules described in *Syntax element conventions* in the *Preface*.
- When the pdunit operand is omitted, the standard host name is assumed, so a standard host name must be registered in the hosts file, DNS, or similar, and the name must be resolved.

#### #1

The specification format can be a host name, IP address, or FQDN format.

#2

If a loopback address is specified, it is not necessary to register the host name in the hosts file, DNS, or similar.

#### #3

In this case, it is not necessary to set up cluster software IP address inheritance.

#### #4

In this case, HiRDB clients on other machines cannot connect to the HiRDB server. To connect to the HiRDB server, use the multi-connection address facility or the high-speed connection facility.

#### #5

When using the multi-connection address facility, specify in the  $-m$  option of the pdstart operand (the option that specifies the host name to which the HiRDB client connects) a host name with a relocatable IP address that can be inherited at switchover.

#### #6

Specify the virtual network name to be registered in the MSCS or MSFC resource (network name). For details about virtual network name registration, see the *HiRDB Version 9 System Operation Guide*.

#### **-u** *unit-identifier*

#### **~<identifier>((4 characters))**

Specifies a unit identifier. The unit identifier specified here is also specified in the pd\_unit\_id operand in the unit control information definition.

#### **-d "***HiRDB-directory-name***"**

**~<path name of up to 200 characters><<value of environment variable PDDIR>>**

Specifies the name of the HiRDB directory.

The HiRDB directory name is not case sensitive. C: \hirdb\_x is treated as the same as C: \HIRDB\_X. When the pdunit operand is omitted, the installation directory is assumed.

#### **-c** *host-name*

#### **~<host name>((1-32 characters))**

Specifies the secondary system's host name in one of the formats listed below. You specify this option for system switchover in which IP addresses are not inherited.

Use this option to specify the secondary system's host name. This option can be specified as an IP address or in FQDN format. However, the same specification format must be used consistently within a server machine. For example, once a host is specified in host name format, a host must not be specified as an IP address on the same server machine.

#### **Caution about specifying in host name format**

- **•** Host names are case sensitive.
- **•** You cannot specify an alias for a host name.

#### **-p** *HiRDB-port-number*

#### **~<unsigned integer>((5001-65535))**

Do not specify this option for a HiRDB/Single Server.

#### **-s** *scheduler-process-port-number*

#### **~<unsigned integer>((5001-65535))**

Specifies the port number for the scheduler process.

#### **Notes**

- **•** Normally, this operand need not be specified.
- **•** When a single server machine has multiple units, as in a mutual switchover configuration, specify a different port number for each unit.
- **•** For details about how to specify a scheduler process port number and for notes about duplication of other port numbers, see the *HiRDB Version 9 Installation and Design Guide*.

#### **Relationship to other operands**

This operand is related to the following operands:

- **•** pd\_service\_port
- **•** pd\_scd\_port

#### **-t** *transaction-server-process-port-number*

#### **~<unsigned integer>((5001-65535))**

Specifies the port number for the transaction server process.

#### **Notes**

- **•** Normally, this operand need not be specified.
- **•** When a single server machine has multiple units, as in a mutual switchover configuration, specify a different port number for each unit.
- **•** For details about how to specify a transaction server process port number and for notes about duplication of other port numbers, see the *HiRDB Version 9 Installation and Design Guide*.

#### **Relationship to other operands**

This operand is related to the pd\_trn\_port operand.

#### **-m** *message-log-server-process-port-number*

#### **~<unsigned integer>((5001-65535))**

Specifies the port number of the message log server process.

#### **Notes**

- **•** Normally, this operand need not be specified.
- **•** When a single server machine has multiple units, as in a mutual switchover configuration, specify a different port number for each unit.
- **•** For details about how to specify a message log server process port number and for notes about duplication of other port numbers, see the *HiRDB Version 9 Installation and Design Guide*.

#### **Relationship to other operands**

This operand is related to the pd\_mlg\_port operand.

#### **HiRDB/Parallel Server**

Defines the unit structure of a HiRDB/Parallel Server.

#### **Specification guidelines**

- **•** Information on all units that comprise the HiRDB/Parallel Server must be defined with this operand. For example, if there are three units, three pdunit operands are required.
- **•** This operand cannot be omitted when a system switchover facility is used.
- **•** When a system switchover facility is used, the definitions must be the same for the primary system and the secondary system.
- **•** For a mutual system switchover configuration, in which a multi-HiRDB configuration is used (two units coexisting in a single host), the same definition cannot be used for the two separate units.
- Specify different names for the hosts specified in the  $-x$  and  $-c$  options of all pdunit operands that are specified.
- **•** If the HiRDB/Parallel Server consists of a single unit, this operand can be omitted. In this case, the installation directory is assumed as the HiRDB directory.

#### **-x** *host-name*

#### **~<host name>((1-32 characters))**

Specifies the host name of the server machine that defines the server of the HiRDB/Parallel Server. This operand can be specified as an IP address or in FQDN format. However, the same specification format must be used consistently within a server machine. For example, once a host is specified in host name format, a host must not be specified as an IP address on the same server machine.

For specification examples, see *Settings for a DNS server to manage IP addresses* in the *HiRDB Version 9 Installation and Design Guide*.

#### **Caution about specifying in host name format**

- **•** Specify the host name displayed when the hostname command is executed.
- **•** Host names are case sensitive.
- **•** You cannot specify an alias for a host name.

#### **Relationship to other operands**

• The following table shows the relationships between the host names specified in the  $-x$  and  $-c$  options of the pdunit operand and in the pd\_hostname operand:

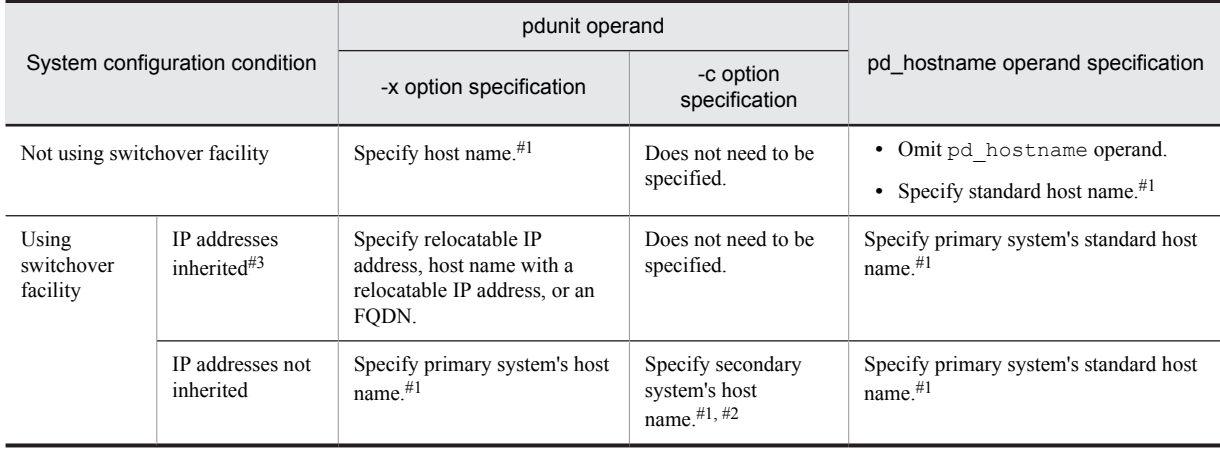

Note:

- **•** A host name specified here must be registered in the hosts file, DNS, or similar, and the name must be resolved.
- **•** If a host is specified in FQDN format, it must have been defined in FQDN format.

#1

The specification format can be a host name, IP address, or FQDN format.

#### $#2$

The same host name cannot be specified more than once in the  $-x$  and  $-c$  options of the pdunit operand. The following shows examples of valid and invalid specifications:

#### **Valid examples**

pdunit -x hostA ... -c hostAA pdunit -x hostB ... -c hostBB **Invalid examples**

pdunit -x hostA ... -c hostB

pdunit -x hostB ... -c hostA

For an example of a HiRDB system definition that uses system switchover and in which IP addresses are not inherited, see *[B.4 HiRDB/Parallel Server: when the standby system switchover facility is used](#page-572-0)*.

#3

Specify the virtual network name to be registered in the MSCS or MSFC resource (network name). For details about virtual network name registration, see the *HiRDB Version 9 System Operation Guide*.

#### **-u** *unit-identifier*

**~<identifier>((4 characters))**

Specifies a unit identifier. The unit identifier specified here is also specified in the pd\_unit\_id operand in the unit control information definition of each unit.

#### **-d "***HiRDB-directory-name***"**

**~<path name of up to 200 characters><<value of environment variable PDDIR>>**

Specifies the name of the HiRDB directory for this unit.

The HiRDB directory name is not case sensitive. C: \hirdb  $x$  is treated as the same as C:\HIRDB  $X$ .

**Notes**

• When using the standby-less system switchover (1:1) facility

Specify the same HiRDB directory name in the normal and back-end server units.

**•** When using the standby-less system switchover (effects distributed) facility

Specify the same HiRDB directory name in all units belonging to the same HA group.

• The environment variable PDDIR is set to the environment variable that is set in the unit that executed the pdstart -q command. If you omit the -d option for a system composed of multiple units, specify the same HiRDB directory name for all units.

#### **-c** *host-name*

#### **~<host name>((1-32 characters))**

Specifies the secondary system's host name in one of the formats listed below. You specify this option for system switchover in which IP addresses are not inherited.

Use this option to specify the secondary system's host name. This option can be specified as an IP address or in FQDN format. However, the same specification format must be used consistently within a server machine. For example, once a host is specified in host name format, a host must not be specified as an IP address on the same server machine.

This option cannot be specified for the units described below. If it is specified, HiRDB cannot start (message KFPS01896-E is output).

- **•** Unit to which the standby-less system switchover (1:1) facility is applied. (IP address inheriting does not occur.)
- **•** Unit to which the standby-less system switchover (effects distributed) facility is applied. (IP address inheriting does not occur.)

#### **Caution about specifying in host name format**

- **•** Host names are case sensitive.
- **•** You cannot specify an alias for a host name.

#### **-p** *HiRDB-port-number*

#### **~<unsigned integer>((5001-65535))**

Specifies the HiRDB port number for the unit. When this option is omitted, the value specified in the pd\_name\_port operand is assumed.

#### **Notes**

- **•** When a single server machine has multiple units, as in a mutual switchover configuration, specify a different port number for each unit.
- **•** When using the standby-less system switchover (1:1) facility, specify the same port number for the normal BES unit and the alternate BES unit.
- **•** When using the standby-less system switchover (effects distributed) facility, specify the same port number for all units belonging to the same HA group.
- **•** For details about how to specify a HiRDB port number and for notes about duplication of other port numbers, see the *HiRDB Version 9 Installation and Design Guide*.

#### **Relationship to other operands**

This operand is related to the pd\_name\_port operand.

#### **-s** *scheduler-process-port-number*

#### **~<unsigned integer>((5001-65535))**

When Y is specified in the pd\_name\_fixed\_port\_lookup operand, specifies the port number for the scheduler process for the unit.

#### **Notes**

- **•** When a single server machine has multiple units, as in a mutual switchover configuration, specify a different port number for each unit.
- When using the standby-less system switchover (1:1) facility, specify the same port number for the normal BES unit and the alternate BES unit.
- **•** When using the standby-less system switchover (effects distributed) facility, specify the same port number for all units belonging to the same HA group.
- **•** For details about how to specify a scheduler process port name and for notes about duplication of other port numbers, see the *HiRDB Version 9 Installation and Design Guide*.

#### **Relationship to other operands**

- **•** Y must be specified in the pd\_name\_fixed\_port\_lookup operand.
- **•** This operand is related to the following operands:
	- $\bullet$  pd service port
	- pd\_scd\_port

#### **-t** *transaction-server-process-port-number*

#### **~<unsigned integer>((5001-65535))**

When Y is specified in the pd\_name\_fixed\_port\_lookup operand, specifies the port number for the transaction server process for the unit.

#### **Notes**

- **•** When a single server machine has multiple units, as in a mutual switchover configuration, specify a different port number for each unit.
- When using the standby-less system switchover (1:1) facility, specify the same port number for the normal BES unit and the alternate BES unit.
- **•** When using the standby-less system switchover (effects distributed) facility, specify the same port number for all units belonging to the same HA group.
- **•** For details about how to specify a transaction server process port number and for notes about duplication of other port numbers, see the *HiRDB Version 9 Installation and Design Guide*.

#### **Relationship to other operands**

- **•** Y must be specified in the pd\_name\_fixed\_port\_lookup operand.
- This operand is related to the pd trn port operand.

#### **-m** *message-log-server-process-port-number*

#### **~<unsigned integer>((5001-65535))**

When Y is specified in the pd\_name\_fixed\_port\_lookup operand, specifies the port number of the message log server process for the unit.

#### **Notes**

- <span id="page-222-0"></span>**•** When a single server machine has multiple units, as in a mutual switchover configuration, specify a different port number for each unit.
- When using the standby-less system switchover (1:1) facility, specify the same port number for the normal BES unit and the alternate BES unit.
- **•** When using the standby-less system switchover (effects distributed) facility, specify the same port number for all units belonging to the same HA group.
- In the case of a unit on which no message log server process is running, a port number cannot be used. even if one is specified. However, such a defined port number is checked to ensure it does not duplicate any other port number. A unit on which no message log server process is running is a unit without a system manager when a HiRDB/Parallel Server is configured of at least two units and manager is specified in pd\_mlg\_msg\_log\_unit.
- **•** For details about how to specify a message log server process port number and for notes about duplication of other port numbers, see the *HiRDB Version 9 Installation and Design Guide*.

#### **Relationship to other operands**

- **•** Y must be specified in the pd\_name\_fixed\_port\_lookup operand.
- **•** This operand is related to the pd\_mlg\_port operand.

#### **-a** *unit-monitoring-process-port-number*

#### **~<unsigned integer>((5001-65535))**

When Y is specified in the pd\_name\_fixed\_port\_lookup operand, specifies the port number of the unit monitoring process for the unit.

#### **Notes**

- **•** When a single server machine has multiple units, as in a mutual switchover configuration, specify a different port number for each unit.
- **•** When using the standby-less system switchover (1:1) facility, specify the same port number for the normal BES unit and the alternate BES unit.
- **•** When using the standby-less system switchover (effects distributed) facility, specify the same port number for all units belonging to the same HA group.
- In the case of a unit on which no unit monitoring process is running, a port number cannot be used, even if one is specified. However, such a defined port number is checked to ensure that it does not duplicate any other port number. A unit monitoring process does not run on any unit other than a unit with a system manager when a HiRDB/Parallel Servers consists of at least two units.
- **•** For details about how to specify a unit monitoring process port number and for notes about duplication of other port numbers, see the *HiRDB Version 9 Installation and Design Guide*.

#### **Relationship to other operands**

- **•** Y must be specified in the pd\_name\_fixed\_port\_lookup operand.
- This operand is related to the pd\_alv\_port operand.

## 2.2.45 Operands related to server structure

#### **237) pdstart -t** *server-type* **[-s server-name]**

**-x** *host-name* | **-u** *unit-identifier*

**[-m** *host-name***[,***host-name***]...**

**[-n** *host-name***[,***host-name***] ]**

#### **[-c** *server-name* | **-g** *HA-group-identifier***]**

#### **[-k stls]**

This operand must be specified; it cannot be omitted.

#### **Notes**

**•** To change a server name that has been specified (with the -s option specification), you need to use the database initialization utility to reconstruct the system. Therefore, avoid server names that might have to be changed later.

- To change the specification of the  $-t$ ,  $-u$ ,  $-s$ , or  $-c$  option, you need to perform the operations described below. Therefore, avoid specifications that might have to be changed later.
- 1. Initialization of the system log file (The system log file of the server for which the option was changed must be initialized.)
- 2. Initialization of the synchronization point dump file (The synchronization point dump file of the server for which the option was changed must be initialized.)
- 3. Initialization of the status file for unit and the status file for server (The status files for the unit and server for which the options were changed must be initialized.)

#### **Remarks**

You can change the  $-x$ ,  $-m$ , and  $-n$  option values when HiRDB is restarted following a planned termination. For the other options, change their values after HiRDB is started normally.

#### **HiRDB/Single Server**

The server configuration of a HiRDB/Single Server is defined. The following items can be specified:

- **•** Server type
- **•** Server name
- **•** Host name or unit identifier

#### **Specification guideline**

If multiple HiRDB/Single Servers are connected and used, a unique server name must be specified for each HiRDB/Single Server.

#### **-t** *server-type*

Specifies the server type:

SDS: Single server

#### **-s** *server-name*

#### **~<identifier>((1-8 characters))**

Specifies the server name of the single server.

The server name is not case sensitive. sds01 and SDS01 are treated as the same.

#### **-x** *host-name*

#### **~<host name>((1-32 characters))**

Specifies the host name specified for the  $-x$  option of the pdunit operand.

If the pdunit operand is omitted, HiRDB assumes that the standard host name is specified in the  $-x$  option of the pdunit operand. Therefore, specify the standard host name in this option.

#### **-u** *unit-identifier*

#### **~<identifier>((4 characters))**

Specifies the identifier of the unit that executes the server. Specifies the unit identifier specified by the  $-u$ option of the pdunit operand.

When the system switchover facility is used, specification of -u unit-identifier instead of -x hostname is recommended.

#### **-m** *host-name***[***,host-name***]**...

#### **~<host name>((1-32 characters))**

Specifies the host name of the HiRDB/Single Server to which the HiRDB client connects using the *multiconnection address facility*. You can also specify this value in the IP address or FQDN format.

For details about the multi-connection address facility, see the *HiRDB Version 9 Installation and Design Guide*.

Specify this option when the network being used between HiRDB clients and HiRDB servers is different from the network being used between the server machines of the HiRDB servers. If a loopback address is specified in the pd\_hostname operand, this option must be specified in order to access the HiRDB server from another host's HiRDB client.

#### **Caution about specifying in host name format**

- **•** Host names are case sensitive.
- **•** You cannot specify aliases for host names.

#### **Notes**

- **•** You can specify a maximum of four this option.
- **•** If you specify multiple host names that are on the same network, the first host name specified is valid.
- **•** If you specify the host name of a server machine not containing a HiRDB/Single Server, that specification is ignored.
- If the network for connecting HiRDB clients is separated from the network for communicating between HiRDB servers by a subnet, the multi-connection address facility cannot be used. If the  $-m$  option is specified, the HiRDB client might not be able to connect to the HiRDB server.
- When you are using a system switchover facility that does not inherit IP addresses, also specify the -n option. Specify the host name of the primary system for the -m option, and specify the host name of the secondary system for the -n option.
- If the system switchover facility that inherits IP addresses is used and a loopback address is specified in the  $-x$  option of the pdunit operand, specify the host name with a relocatable IP address in the  $-m$ option.

#### **-n** *host-name***[***,host-name***]**...

#### **~<host name>((1-32 characters))**

Specify this option together with the -m option.

Specifies the host name of the HiRDB/Single Server to which the HiRDB client connects using the multiconnection address facility. You can specify this value also in the IP address or FQDN format.

Specify this option when the network being used between HiRDB clients and HiRDB servers is different from the network being used between the server machines of the HiRDB servers. When you are using a system switchover facility that does not inherit IP addresses, specify the host name of the secondary system.

#### **Caution about specifying in host name format**

- **•** Host names are case sensitive.
- **•** You cannot specify aliases for host names.

#### **Notes**

- **•** You can specify a maximum of four this option.
- **•** If you specify multiple host names that are on the same network, the first host name specified is valid.
- **•** If you specify the host name of a server machine not containing a HiRDB/Single Server, that specification is ignored.
- If the network for connecting HiRDB clients is separated from the network for communicating between HiRDB servers by a subnet, the multi-connection address facility cannot be used. If the  $-n$  option is specified, the HiRDB client might not be able to connect to the HiRDB server.
- If you specify this option, specify the standard host name in the pd\_hostname operand.

#### **-c** *server-name*

#### **~<identifier>((1-8 characters))**

Omit this option, because it is used only for a HiRDB/Parallel Server.

#### **-g** *HA-group-identifier*

#### **~<identifier>((1-8 characters))**

Omit this option because it applies only to a HiRDB/Parallel Server.

#### **-k stls**

#### **~<identifier>((4 characters))**

Omit this option because it applies only to a HiRDB/Parallel Server.

#### **HiRDB/Parallel Server**

The server configuration of a HiRDB/Parallel Server is defined. The following items can be specified:

- **•** Server type
- **•** Server name
- **•** Host name or unit identifier

#### **Specification guidelines**

The following guidelines are for the server configuration:

- Concurrent execution of SQL statements can be improved if the individual servers are distributed among separate server machines.
- **•** Concurrent execution of SQL statements can be improved if the system manager and front-end servers are defined in server machines connected using the TCP/IP protocol.
- In some cases, it might be better to allocate multiple back-end servers to a single server machine, depending on the CPU workloads of the back-end servers.

#### **Note**

Only one system manager server and one dictionary server can be specified.

#### **-t** *server-type*

Specifies the server type:

- MGR: System manager
- FES: Front-end server
- BES: Back-end server
- DIC: Dictionary server

#### **-s** *server-name*

#### **~<identifier>((1-8 characters))**

Specifies a server name. This option need not be specified if the server type is MGR (system manager). The server name is not case sensitive. bes01 and BES01 are treated as the same.

#### **-x** *host-name*

#### **~<host name>((1-32 characters))**

Specifies the host name specified for the  $-x$  option of the pdunit operand.

#### **-u** *unit-identifier*

#### **~<identifier>((4 characters))**

Specifies the identifier of the unit that executes the server. Specifies the unit identifier specified by the  $-u$ option of the pdunit operand.

When the system switchover facility is used, specification of  $-u$  unit-identifier instead of  $-x$  hostname is recommended.

#### **-m** *host-name***[***,host-name***]**...

#### **~<host name>((1-32 characters))**

Specifies the host name of the front-end server to which the HiRDB client connects using the *multi-connection address facility*. You can specify this value also in the IP address or FQDN format.

For details about the multi-connection address facility, see the *HiRDB Version 9 Installation and Design Guide*.

Specify this option when the network being used between HiRDB clients and HiRDB servers is different from the network being used between the server machines of the HiRDB servers.

#### **Caution about specifying in host name format**

- **•** Host names are case sensitive.
- **•** You cannot specify aliases for host names.

#### **Notes**

- **•** You can specify a maximum of four this option.
- **•** If you specify multiple host names that are on the same network, the first host name specified is valid.
- **•** If you specify the host name of a server machine not containing a front-end server, that specification is ignored.
- If the network for connecting HiRDB clients is separated from the network for communicating between HiRDB servers by a subnet, the multi-connection address facility cannot be used. If the  $-m$  option is specified, the HiRDB client might not be able to connect to the HiRDB server.
- When you are using a system switchover facility that does not inherit IP addresses, also specify the  $-n$ option. Specify the host name of the primary system for the -m option, and specify the host name of the secondary system for the -n option.
- If the system switchover facility that inherits IP addresses is used and a loopback address is specified in the  $-x$  option of the pdunit operand, specify the host name with a relocatable IP address in the  $-m$ option.

#### **-n** *host-name***[***,host-name***]**...

#### **~<host name>((1-32 characters))**

Specify this option together with the -m option.

Specifies the host name of the front-end server to which the HiRDB client connects using the multiconnection address facility. You can specify this value also in the IP address or FQDN format.

Specify this option when the network being used between HiRDB clients and HiRDB servers is different from the network being used between the server machines of the HiRDB servers. When you are using a system switchover facility that does not inherit IP addresses, specify the host name of the secondary system.

#### **Caution about specifying in host name format**

- **•** Host names are case sensitive.
- **•** You cannot specify aliases for host names.

#### **Notes**

- **•** You can specify a maximum of four this option.
- **•** If you specify multiple host names that are on the same network, the first host name specified is valid.
- **•** If you specify the host name of a server machine not containing a front-end server, that specification is ignored.
- If the network for connecting HiRDB clients is separated from the network for communicating between HiRDB servers by a subnet, the multi-connection address facility cannot be used. If the  $-n$  option is specified, the HiRDB client might not be able to connect to the HiRDB server.
- If you specify this option, specify the standard host name in the pd hostname operand.

#### **-c** *server-name*

#### **~<identifier>((1-8 characters))**

This option is related to the standby-less system switchover (1:1) facility. Specify for this option the name of the alternate BES name of the back-end server specified by the -s option.

If you specify the -c option, all of the following conditions must be satisfied. Otherwise, HiRDB cannot be started. Here, it is assumed that the -u option is specified for the pdstart operand.

- 1. BES must be specified for the -t option.
- 2. The normal BES unit and the alternate BES unit must not contain any servers except back-end servers.
- 3. Specify the alternate BESs for all of the back-end servers in the normal BES unit (the unit specified in the -u option). Additionally, you must specify those BESs in the same unit (alternate BES unit).
- 4. You cannot specify duplicate server names in the -c option in the normal BES unit.
- 5. The number of back-end servers in the normal BES unit must be the same as the number of back-end servers in the alternate BES unit.
- 6. If you specify the  $-c$  option for the pdstart operand of the alternate BES, you must specify for this option the back-end servers inside the normal BES unit.

#### **-g** *HA-group-identifier*

#### **~<identifier>((1-8 characters))**

When you use the standby-less system switchover (effects distributed) facility, this option specifies an *HA group* identifier. The HA group identifier is a set of units that becomes the destination to which the server specified by the -s option is to be moved, and must be specified in the pdhagroup operand. For details about HA groups, see the *HiRDB Version 9 System Operation Guide*.

When you specify this option, all of the following conditions must be satisfied. Otherwise, HiRDB cannot start.

**Condition for the server to be specified in the -s option**

- **•** BES is specified for the -t option. (A back-end server must be specified.)
- **•** The -c option is not specified. (An alternate back-end server cannot be specified for this server.)
- **Condition for the unit to be specified in the -u option**
- The normal unit belongs to the HA group specified by the  $-q$  option.
- **•** The normal unit is comprised of back-end servers only.
- **•** An HA group is specified as the moving destination for the servers comprising the normal unit.
- **Condition for the HA group to be specified in the -g option**
- **•** All units within the HA group belong to the same network segment.
- The standby-less system switchover (effects distributed) facility is being applied. (pd ha\_agent = activeunits is specified.)
- **•** At least one host back-end server exists inside the unit.
- **•** The unit is comprised of back-end servers only.
- **•** All servers within the unit belong to an HA group.

#### **-k stls**

#### **~<identifier>((4 characters))**

Specify this option when using a *recovery-unnecessary front-end server*. To use a recovery-unnecessary frontend server, you need the HiRDB Non Recover FES.

If any of the following conditions is satisfied, HiRDB cannot start.

- **•** Specification for this option contains an error.
- The server specified for the  $-t$  option is not a front-end server.
- **•** This option is specified for a unit containing a server that is not a front-end server.
- **•** HiRDB Non Recover FES is not set up.

#### **Relationship to other operands**

- If you specify this option, re-estimate the value of the pd log max data size operand.
- **•** If this option is specified for a front-end server, that front-end server's unit in the pd\_start\_skip\_unit operand is ignored, if specified.
- **•** The system switchover facility is not applicable to a recovery-unnecessary front-end server unit. If your system uses the system switchover facility, make sure that nouse is specified in the pd\_ha\_unit operand for the recovery-unnecessary front-end server unit.

## 2.2.46 Operands related to the global buffers

#### **238) pdbuffer** *-a buffer-name*

**{-r** *RDAREA-name***[***,RDAREA-name***]...**|

```
-b RDAREA-name[,RDAREA-name]... |
```
**-o** |

**-i** *authorization-identifier.index-identifier* **}**

**-n** *buffer-sectors-count* **[-l** *buffer-size***]**

**[-m** *maximum-concurrently-executable-prefetches-count***]**

**[-p** *maximum-batch-input-pages-count***]**

**[-w** *updated-pages-output-rate-during-deferred-write-trigger***]**

**[-c]**

**[-y** *update-buffer-sectors-count-for-deferred-write-trigger-event***]**

Specifies the RDAREAs to which a global buffer is to be allocated. A global buffer is an area for storing data during input of table data to or output of table data from RDAREAs; such a buffer is allocated in the shared memory.

Global buffers must be allocated to all RDAREAs. An SQL statement or the pdopen command cannot be executed for an RDAREA to which a global buffer has not been allocated. For details about how to design global buffers, see the *HiRDB Version 9 Installation and Design Guide*.

#### **Operand rules**

You can specify the pdbuffer operand up to 2,000,000 times. For a HiRDB/Parallel Server, you can specify this operand up to 2,000,000 times per server. However, the overall limit is 2,147,483,647.

#### **Tuning the specified values**

For details about how to tune global buffers, see the *HiRDB Version 9 System Operation Guide.*

#### **Operand default value**

If the pdbuffer operand is omitted, global buffers are allocated under the following conditions:

- **•** Global buffer name: gbuf00
- Global buffer type: As specified by the  $-\circ$  option
- **•** Global buffer size: 6 MB
- Number of buffer sectors: 6 MB  $\div$  maximum-RDAREA-page-size

#### **-a** *buffer-name* **~<identifier>((1-16 characters))**

Specifies a name for the global buffer. The same name cannot be repeated.

#### **-r** *RDAREA-name***[***,RDAREA-name***]**...

#### **~<identifier>((1-30 characters))**

Specifies the names of RDAREAs to which the global buffer is to be allocated. The names of the following types of RDAREAs can be specified:

- **•** Master directory RDAREA
- **•** Data dictionary RDAREAs
- **•** Data directory RDAREA
- **•** User RDAREAs
- Data dictionary LOB RDAREAs<sup>#</sup>
- **•** User LOB RDAREAs#
- **•** Registry RDAREA
- **•** Registry LOB RDAREA#
- **•** List RDAREA

#: It is recommended that a LOB global buffer defined with the -b option be allocated to a LOB RDAREA (by specifying both the  $-r$  and  $-b$  options). Allocating LOB global buffers improves performance.

#### **Specification guidelines**

When RDAREAs with the same or similar page sizes are allocated to the same global buffer, the number of inputs/outputs can be reduced. However, in the following cases, the number of inputs/outputs can be reduced if RDAREAs with the same page size are allocated to different global buffers:

- **•** RDAREAs that have tables with different purposes
- **•** RDAREAs that involve many random accesses and RDAREAs that involve sequential accesses

#### **Operand rules**

- **•** If the name of an RDAREA includes characters other than single-byte alphanumeric characters, the name must be enclosed in quotation marks (").
- When an RDAREA name is enclosed in quotation marks ("), the name becomes case sensitive (lowercase characters are distinguished from uppercase characters). However, if an RDAREA name is not enclosed in quotation marks, all the characters are handled as uppercase characters.
- **•** A maximum of 4,096 RDAREAs can be defined for a single global buffer.

#### **-b** *RDAREA-name***[***,RDAREA-name***]**...

#### **~<identifier>((1-30 characters))**

Specifies the names of RDAREAs to which a LOB global buffer is to be allocated. The names of the following types of RDAREAs can be specified:

- **•** Data dictionary LOB RDAREAs
- **•** User LOB RDAREAs
- **•** Registry LOB RDAREA

A LOB RDAREA specified here must also be specified in the  $-x$  option. If the  $-b$  option only is specified, the LOB RDAREA cannot be accessed. A specification example follows:

#### **Examples**

Global buffers are allocated to a LOB RDAREA (RDLOB01) by specifying the  $-r$  and  $-b$  options:

 pdbuffer -a gbuf01 -r RDLOB01 -n 1000 pdbuffer -a gbuf02 -b RDLOB01 -n 1000

#### **Remarks**

- The LOB RDAREA consists of a directory portion and a data portion. These portions are managed by different global buffers. The directory portion is cached in the global buffer with the  $-r$  option and the data portion is cached in the global buffer with the  $-b$  option. Therefore, both the  $-r$  (or  $-c$ ) and  $-b$ options must be simultaneously specified.
- Because the global buffer with the  $-r$  option and the global buffer with the  $-$ b option are used for different purposes, their sizes must be separately estimated. Because the global buffer with the  $-r$  option caches only the directory portion, it can be relatively small. In contrast, the global buffer with the  $-b$ option caches the data portion of the LOB RDAREA. Therefore, estimate the size of this global buffer by taking into consideration both the available memory size and hit rates. For details about how to estimate global buffer sizes, see the *HiRDB Version 9 Installation and Design Guide*.

#### **Specification guidelines**

The following types of LOB RDAREAs can be specified:

- **•** LOB RDAREAs for storing plug-in indexes
- **•** LOB RDAREAs for storing a small volume of data that is accessed frequently

It is recommended that a single LOB RDAREA be allocated to a single LOB global buffer.

#### **Operand rules**

- **•** If the name of an RDAREA includes characters other than single-byte alphanumeric characters, the name must be enclosed in quotation marks (").
- **•** When an RDAREA name is enclosed in quotation marks ("), the name becomes case sensitive (lowercase characters are distinguished from uppercase characters). However, if an RDAREA name is not enclosed in quotation marks, all the characters are handled as uppercase characters.
- **•** A maximum of 4,096 RDAREAs can be defined for a single global buffer.

#### **Notes**

LOB global buffers do not use the prefetch facility or the deferred write trigger facility. Therefore, the  $-m$ ,  $$ p, and -w options need not be specified.

**-o**

Specifies that this global buffer is to be allocated to all RDAREAs that are not specified in the  $-r$  option. The -o option can be specified only once. If it is specified more than once, the first specification is used.

#### **-i** *authorization-identifier.index-identifier*

#### *authorization-identifier* **~<identifier>((1-8 characters))**

#### *index-identifier* **~<identifier>((1-30 characters))**

Specifies the name (*authorization-identifier.index-identifier*) of an index to which the global buffer is to be allocated as an index global buffer.

#### **Specification guidelines**

Specify an index that is used frequently. When a global buffer is allocated to a frequently used index, the memory residency of the index page increases, and as a result, the number of inputs and outputs can be reduced.

This effect can be especially large if an index defined as a cluster key or unique key is allocated to the global buffer. Note that because the index identifier of a cluster key is determined by HiRDB, check the index identifier by searching the dictionary table (INDEX\_NAME column of the SQL\_INDEXES table) after a table has been defined.

If all indexes are allocated to the global buffer for indexes, the overall efficiency of the global buffer declines. Therefore, carefully select the indexes to be allocated to the global buffer according to the memory size.

#### **Operand rules**

- **•** Each *authorization-identifier.index-identifier* to be specified must be unique.
- When an authorization identifier or index identifier includes characters other than single-byte alphanumeric characters, the authorization identifier or index identifier must be enclosed in quotation marks (").
- **•** When an authorization identifier or index identifier is enclosed in quotation marks ("), the name becomes case sensitive (lowercase characters are distinguished from uppercase characters). However, if an authorization identifier or index identifier is not enclosed in quotation marks, all the characters are handled as uppercase characters.

#### **Notes**

- **•** A global buffer must also be allocated to the RDAREA that stores the index specified in the -i option. Either specify an RDAREA in the  $-r$  option or allocate a global buffer by using the  $-\infty$  option. RDAREAs store the directory section (directory pages), the data section (table-data pages), and the index section (index pages). Because only the index section is cached in the index global buffer, a global buffer with  $-r$  or  $-\infty$  specified is needed to cache the directory and data sections.
- **•** If DROP TABLE or DROP INDEX is executed, the index global buffer allocated to the deleted index will no longer be used. If an index having the same name as the deleted index is defined, its index global buffer cannot be used. To use that index global buffer, normally terminate HiRDB, and then restart it.
- If a nonexistent index is specified in the  $-i$  option when HiRDB starts, its index global buffer is not allocated. In this case, the KFPH23014-W message is issued.

If the index specified in the -i option is defined after HiRDB has started, its index global buffer cannot be used. To use that index global buffer, normally terminate HiRDB, and then restart it.

- **•** An index global buffer allocated to a temporary table index is disabled when HiRDB starts. In this case, the KFPH23014-W message is issued.
- **•** If an index storage RDAREA whose page size is larger than the size of the index global buffer is added with ALTER TABLE, the index pages in the added RDAREA are not cached in the index global buffer. To cash those index pages in the index global buffer, normally terminate HiRDB, and then restart it.
- **•** If the page size of the RDAREA is made larger than the size of the index global buffer by using the RDAREA re-initialization feature of the database structure modification utility, the index pages of the reinitialized RDAREA are not cached in the index global buffer. To cache those index pages in the index global buffer, normally terminate HiRDB, and then restart it.

#### **-n** *buffer-sectors-count*

- **~<unsigned integer>**
- 32-bit mode: **((4-460000))**
- 64-bit mode: **((4-1073741824))**

Specifies a sectors count for the global buffer. This option is required.

#### **Specification guidelines**

- **•** Output operations to the database might become concentrated depending on the synchronization point acquisition timing and the updated pages rate in the global buffer. Therefore, the balance of I/O operations must be taken into consideration as well.
- **•** The following table can be used to determine an appropriate global buffer sectors count:

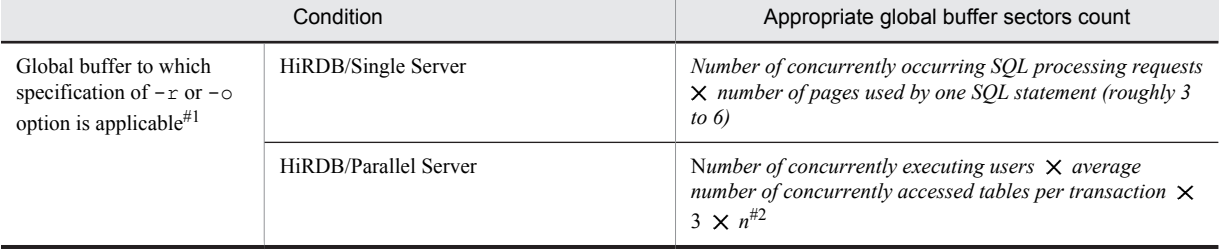

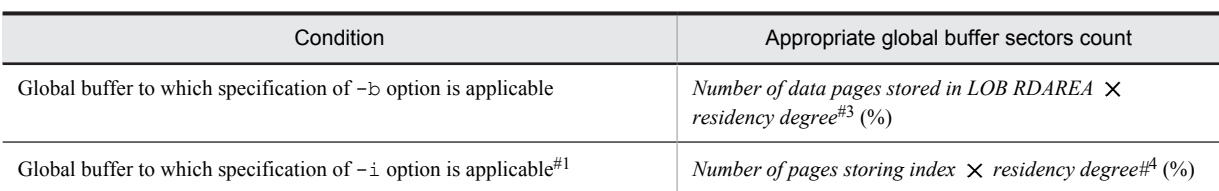

#1

The minimum number of buffer sectors necessary is explained below. Specify a value that at least equals this value for the buffer sector count. If a value smaller than this value is specified, a buffer shortage might cause an SQL error.

**•** HiRDB/Single Server

*number-of-SQL-process-requests-that-occur-concurrently* 4

**•** HiRDB/Parallel Server number-of-concurrently-executing-users  $\times$  average-number-of-concurrently-accessed-tables-inside*each-transaction*  $\times$  4

#### $#2.$

A buffer sectors count derived with *n* = 1 cannot increase the buffer hit rate. A count needs to be specified that takes into consideration how many extra sectors the coefficient needs to provide (how high of a buffer hit rate you want).

#3

Although a residency degree of 1 (100%) is desirable, the value that is used must take into account the memory capacity, data access frequency, and so on. For details about the total number of pages in a user LOB RDAREA and the total number of pages in a registry RDAREA, see the *HiRDB Version 9 Installation and Design Guide.*

#4

Although a residency degree of 1 (100%) is desirable, the value that is used must take into account the memory capacity and importance of the index. For details about the number of pages for storing an index, see the *HiRDB Version 9 Installation and Design Guide.*

#### **Tuning the specified value**

Set a value such that the buffer hit rate is at least 80% for HiRDB jobs. The buffer hit rate can be determined as follows:

- **•** With the statistics analysis utility (check the *updated buffer hit rate and referenced buffer hit rate* in the statistical information on the global buffer)
- **•** By checking the header HIT from the pdbufls command.

#### **Notes**

- If an unnecessarily large value is specified, the number of inputs/outputs will decrease but the overhead for buffer retrieval will increase.
- **•** Because global buffers are allocated in the shared memory, allocating an unnecessarily large area will cause frequent paging during use of other memory, resulting in degraded performance.
- Note that if the number of buffer sectors is too large, it might not be possible to allocate shared memory.
- **•** If the number of users accessing the same global buffer increases and a shortage occurs in the number of buffer sectors, an SQL error might occur.

#### **-l** *buffer-size*

#### **~<unsigned integer>((even number between 4 and 30))(kilobytes)**

Specifies, in kilobytes, the size of one global buffer sector. Specify this option with the  $-n$  option.

#### **Specification guidelines**

Normally, omit this option. If this option is omitted, the maximum page size of the RDAREA allocated to this global buffer is used as the buffer size. For a HiRDB/Parallel Server, the maximum page size of the RDAREA inside each server is used as the buffer size, and consequently, the buffer size might be different for each server.

In the following cases, consider changing the specification value:

**•** Set a value on the larger side when an RDAREA with a page size exceeding the value that would be set in this option will be added later or the maximum RDAREA page size will be increased through reinitialization. However, if HiRDB can be stopped, there is no need to change the specification value because the maximum page size will be set for the buffer size during the subsequent HiRDB startup.

#### **Operand rules**

- **•** If the value specified for this option is smaller than the maximum page size of the RDAREAs, the latter value will be used as the buffer size.
- **•** If an odd number is specified for this option, the actual buffer size will be 1 greater than the specified value.

#### **Note**

When the value of this option is changed, the new value will not go into effect until HiRDB is started normally. When HiRDB is restarted, the buffer size that was in effect during the last operation (the size before the change) is used.

#### **-m** *maximum-concurrently-executable-prefetches-count*

#### **~<unsigned integer>((0-95000))<<0>>**

Specifies the maximum number of prefetch facilities that can be used concurrently. The prefetch facility can reduce the input/output time when a large volume of data is retrieved using the raw I/O facility.

When 0 is specified or this option is omitted, the prefetch facility will not work. To use the prefetch facility, a value of at least 1 must be specified.

#### **Specification guidelines**

Specify the number of times an SQL statement or utility, to which the prefetch facility will be applied, can be executed concurrently in the RDAREA table allocated to this global buffer. The prefetch facility loads pages in the batch mode for the following SQL statements or utility:

- 1. Data pages are loaded in the batch mode for the SELECT, UPDATE, or DELETE statement that does not use an index.
- 2. Index leaf pages are loaded in the batch mode for the SELECT, UPDATE, or DELETE statement (excluding = condition and IN condition) that performs ascending-order retrieval<sup>#</sup> using an index.
- 3. Index leaf pages and data pages are loaded in the batch mode for the SELECT, UPDATE, or DELETE statement (excluding = condition and IN condition) that performs ascending-order retrieval<sup>#</sup> using a cluster key.
- 4. Index leaf pages and data pages are loaded in the batch mode for the unload processing of the database reorganization utility that does not use a local buffer.
- #: In the order specified in the index definition in the case of a multicolumn index

#### **Notes**

When the prefetch facility is used, a buffer dedicated for batch input is allocated in the shared memory for global buffers, separately from the global buffers. Consequently, the size of the shared memory must be estimated again.

If the SQL statements or utilities to which the prefetch facility is applied are concurrently executed in a table in the RDAREA allocated to the global buffer and any of the SQL statements or utilities exceeds the specified execution count, the prefetch facility is no longer applied to that SQL statement or utility.

For details about the prefetch facility and the formula for determining the size of the shared memory to be used by global buffers, see the *HiRDB Version 9 Installation and Design Guide.*

#### **-p** *maximum-batch-input-pages-count*

#### **~<unsigned integer>((2-256))<<32>>**

Specifies the maximum number of pages that can be input in a batch by the prefetch facility. This option is valid only when a value of at least 1 is specified for the -m option.

#### **Specification guidelines**

The value to be specified is based on the size of the shared memory and its reduction cost performance so that it satisfies the following formula:

- $a \times b = 64 128$  (kilobytes)
- *a:* Page size of the RDAREA that stores the data or index to be prefetched.
- *b:* Maximum number of pages to be input in a batch.

#### **-w** *updated-pages-output-rate-during-deferred-write-trigger*

#### **~<unsigned integer>((0-100))<<20>>(%)**

Specifies as a percentage the updated pages output rate at a deferred write trigger. For details about the deferred write trigger, see the *HiRDB Version 9 Installation and Design Guide.*

If 0 is specified in this option, updated pages are not output at a deferred write trigger.

#### **Specification guidelines**

- **•** The value to be specified is determined by using the statistics analysis utility to check the number of inputs/outputs and the updated pages hit rate for each global buffer. Specify a low output rate for a global buffer with a high updated pages hit rate, and specify a high output rate for a global buffer with a low updated pages hit rate.
- **•** If an unnecessarily large value is specified, frequent updates will result in a large number of input/output operations. Moreover, the number of pages that must be written into the database during delayed write will increase, reducing the throughput. Conversely, if an unnecessarily small value is specified, the number of pages that must be written into the database during a synchronization point dump might increase. Select a value that minimizes the number of times the same page is written into the database during synchronization point dump output intervals.
- If all pages are in the global buffer and multiple transactions update the same page frequently, specify 0 for this operand. Specifying 0 can reduce the total number of pages that are output to the database within the synchronization point interval.

#### **-c**

This option is related to the standby-less system switchover facility. If you will not be using this facility, do not specify this option.

• Standby-less system switchover (1:1) facility

Specify this option if you create a global buffer that will be used by the RDAREA or indexes for the normal BES and also on the target alternate BES. If this option is omitted, no global buffer is created on the alternate BES. In this case, the global buffer with the  $-\circ$  option specified that is defined for the alternate BES is used during alternation.

Note that if you omit both the  $-c$  and  $-c$  options, an alternate BES unit cannot be started.

The specification for this option determines how alternating global buffers are allocated. For details about how to allocate global buffer during alternation, see *Definition of global buffers (standby-less system switchover (1:1) facility only)* in the *HiRDB Version 9 System Operation Guide*.

**•** Standby-less system switchover (effects distributed) facility

Specify this option to define global buffers for the RDAREAs or indexes located on the back-end server that is subject to standby-less system switchover. The global buffers defined here are created on all units in the same HA group.

If the -c option is omitted, an RDAREA that uses this global buffer cannot be accessed because this global buffer is not allocated.

The specification of this operand determines the method of allocating global buffers to the RDAREAs or indexes of the back-end server that is the target of the standby-less system switchover (effects distributed) facility. For details about how to allocate global buffers when the standby-less system switchover (effects distributed) facility is being used, see the *HiRDB Version 9 System Operation Guide*.

#### **-y** *update-buffer-sectors-count-for-deferred-write-trigger-event*

#### **~<unsigned integer>((2-2147483647))**

Specifies the deferred write trigger in terms of a number of update buffer sectors. When the number of update buffer sectors reaches the specified value, the updated pages are written to the disk. Use this option to set the deferred write trigger for each global buffer.

#### **Specification guidelines**

Normally omit this operand. Deferred write processing might not always be completed within the synchronization point dump acquisition interval. You can specify this operand for such cases if you want to shorten the writing time by reducing the number of updated buffers and reducing slightly the updated buffer hit rate. A guideline for this operand's value is to use 50% (the initial value set by HiRDB) or determine the operand's value by referring to *Tuning the synchronization point processing time when deferred write processing is used* in the *HiRDB Version 9 System Operation Guide*.

#### **Operand rules**

If the value specified in this option is greater than the number of global buffer sectors, the number of the global buffer sectors is used.

#### **Notes**

If the value of this option is too small, the number of times deferred write processing is executed increases, resulting in an increase in the workload; therefore, it is recommended that you specify an appropriate value in accordance with the specification guidelines.

#### **Relationships to other operands**

This operand has the following relationships with the pd\_dbbuff\_rate\_updpage operand:

- The value set for the pd\_dbbuff\_rate\_updpage operand applies to all the global buffers.
- The value of the pdbuffer operand's -y option applies to each global buffer.
- The pdbuffer operand's -y option takes precedence.
- If the pdbuffer operand's -y option is omitted, the number of update buffer sectors for deferred write trigger event depends on the specification of the pd\_dbbuff\_rate\_updpage operand, as shown below:

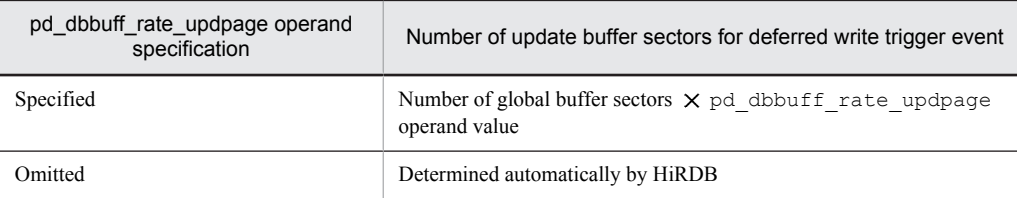

#### **Effects on individual estimation formulas**

If the value of the pdbuffer operand is changed, the following estimation formulas are affected: *HiRDB Version 9 Installation and Design Guide*:

- **•** *Formulas for shared memory used by a unit controller* under *Estimating the memory size required for a HiRDB/Single Server*
- **•** *Calculation of required memory* under *Estimating the memory size required for a HiRDB/Single Server*
- **•** *Formula for size of shared memory used by global buffers* under *Estimating the memory size required for a HiRDB/Parallel Server*
- **•** *Calculation of required memory* under *Estimating the memory size required for a HiRDB/Parallel Server*
- **•** *Determining the value of S* under *Determining the size of status files*
- **•** *Formula for size of shared memory used by global buffers*
- **•** *Formula 1*, *Formula 4*, *Formula 5*, and *Formula 6* under *Formulas for shared memory used by a single server*
- **•** *Formula 2*, *Formula 3*, *Formula 4*, and *Formula 5* under *Formulas for the size of the shared memory used by a dictionary server*
- **•** *Formula 2*, *Formula 4*, *Formula 5*, and *Formula 6* under *Formulas for the size of the shared memory used by a back-end server*
- **•** *HiRDB/Single Server* under *Determining Environment Variables Related to the Number of Resources*
- **•** *HiRDB/Parallel Server* under *Determining Environment Variables Related to the Number of Resources*

## 2.2.47 Operands related to HA groups

#### **239) pdhagroup -g** *HA-group-identifier* **-u** *unit-identifier***[,***unit-identifier***]...**

When you are using the standby-less system switchover (effects distributed) facility, use this operand to define an *HA group*.

There is no upper limit on the number of HA groups that can be defined on a single system. For details about HA groups, see the *HiRDB Version 9 System Operation Guide*.

#### **-g** *HA-group-identifier*

**~<identifier>((1-8 characters))**

Specifies an HA group identifier. Specify an identifier that is unique to an HA group within the system.

#### **-u** *unit-identifier***[,***unit-identifier***]...**

#### **~<identifier>((4 characters))**

Specifies the unit identifier for the unit that comprises an HA group. The number of units that can be specified is between 2 and 32. Specifying duplicate units causes an error. The units to be specified in this option must satisfy all of the following conditions:

- **•** All units within the HA group belong to the same network segment.
- The unit does not belong to another HA group.
- The standby-less system switchover (effects distributed) facility is being applied. (pd ha\_agent = activeunits is specified.)
- At least one host back-end server exists inside the unit. (An accepting-only unit cannot be defined.)
- **•** The number of host back-end servers within the unit plus the maximum number of guest back-end servers that can be accepted (value specified for the pd\_max\_act\_guest\_servers operand) does not exceed 34.
- **•** The unit is comprised of back-end servers only.
- **•** All servers within the unit belong to an HA group.

#### **Effects on individual estimation formulas**

If the value of the pdhagroup operand is changed, the following estimation formula is affected: *HiRDB Version 9 Installation and Design Guide*:

**•** *Formulas for shared memory used by a unit controller* under *Estimating the memory size required for a HiRDB/Parallel Server*

## 2.2.48 Operands related to statistical information

#### **240) pdstbegin**

```
Operand specification format in a HiRDB/Single Server
```

```
pdstbegin [-k statistical-information-type[,statistical-information-type]...]
    [-m interval]
    [-w]Operand specification format in a HiRDB/Parallel Server
   pdstbegin [-k statistical-information-type[,statistical-information-type]...]
    [-m interval]
```

```
\left[\right. {\left\{ -x \; host\text{-}name \; \mid \; -u \; unit\text{-}identity} \right] }[{-a | -s server-name[,server-name]...}]
[-w]
```
This operand is specified in order to begin collecting statistical information at the time HiRDB is started. The pdstend command is entered in order to stop collection of statistical information. The statistical information is output to the statistics log file.

#### **-k** *statistical-information-type***[***,statistical-information-type***]**...

**~<<sys>>**

Specifies the type of statistical information that is to be output. The pdls  $-d$  sty command can be used to check the types of statistical information specified for output.

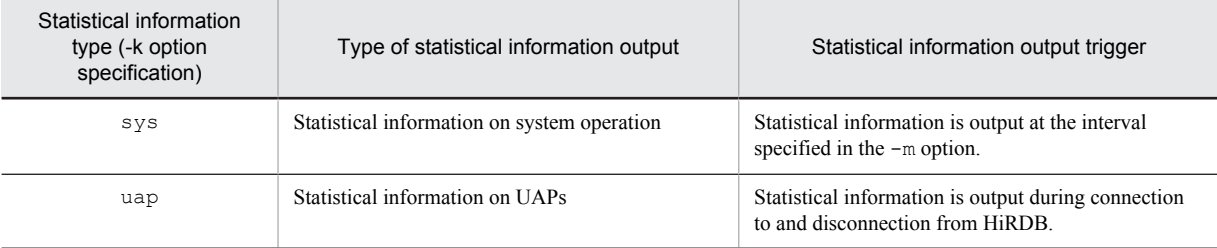

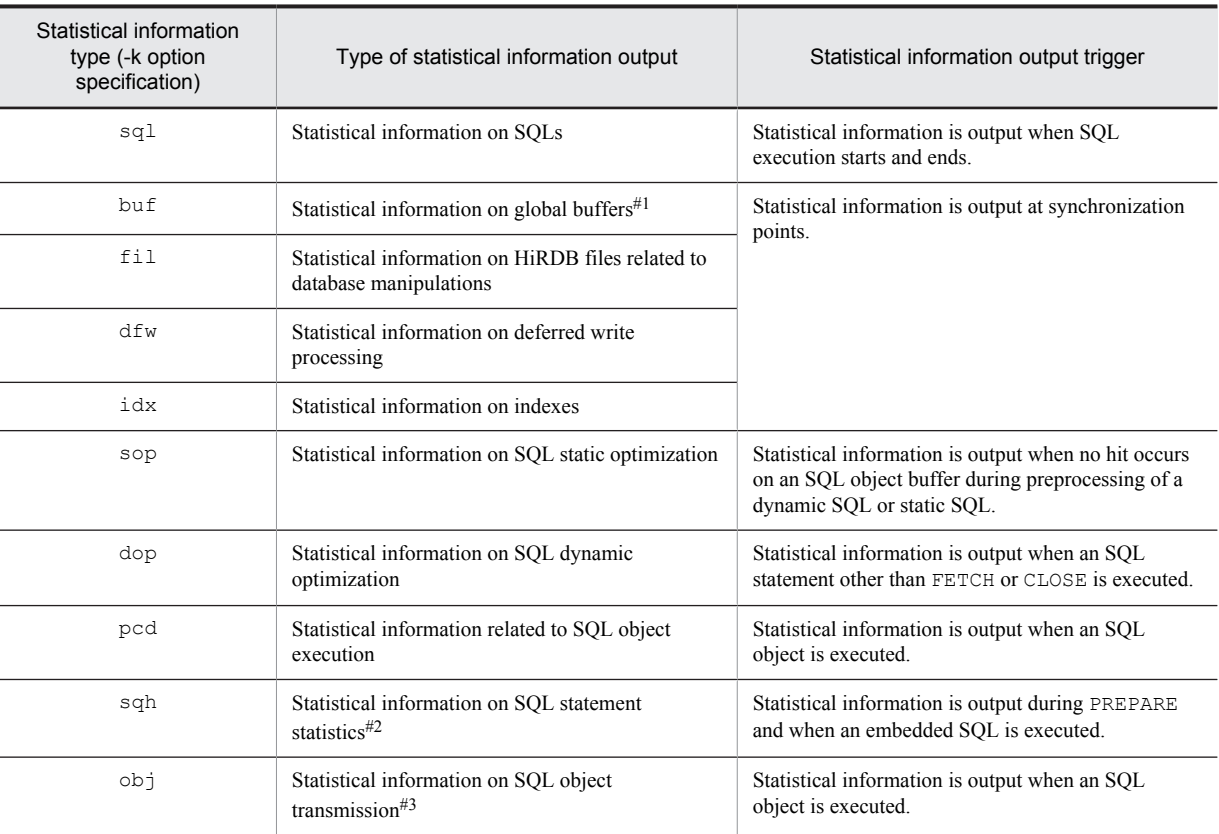

#1: This statistical information is collected at synchronization points, and the information between synchronization points is edited. Consequently, statistical information cannot be collected unless at least two synchronization points occur. To reliably collect this statistical information, a synchronization point must be triggered by executing the pdlogswap or pdlogsync command immediately before executing the pdstend command.

#2: The statistical information on SQL statement statistics is output when the statistical information on SQLs (sql specification) is being output.

#3: This statistical information is only for a HiRDB/Parallel Server, and is not output for a HiRDB/Single Server.

#### **-m interval**

#### **~<unsigned integer> ((1-1440)) <<10>>(minutes)**

This option is specified when statistical information on system operation (sys specified) is to be collected. Specifies in minutes the interval at which the statistical information on system operation is to be output to the statistics log file.

#### **-x** *host-name*

#### **~<host name> ((1-32 characters))**

For a HiRDB/Parallel Server, specifies a host name specified in the  $-x$  option of the pdunit operand in order to select the units for which statistical information is to be output. Specify the host name of the unit for which statistical information is to be output.

If the standby-less system switchover (effects distributed) facility is being applied to this unit, the statistical information on the guest back-end server being accepted is also output.

#### **-u** *unit-identifier*

#### **~<identifier> ((4 characters))**

In the case of a HiRDB/Parallel Server, specifies the unit name of a unit for which statistical information is to be output. This option is specified when it is necessary to limit the units for which statistical information is to be output.

If the standby-less system switchover (effects distributed) facility is being applied to the unit on this host, the statistical information on the guest back-end server being accepted is also output.

#### **-a**

In the case of a HiRDB/Parallel Server, specifies that statistical information is to be output for all servers. This option is specified when it is not necessary to limit the units for which statistical information is to be output.

#### **-s** *server-name***[***,server-name***]**...

#### **~<identifier> ((1-8 characters))**

In the case of a HiRDB/Parallel Server, specifies the server names of the servers for which statistical information is to be output. This option is specified when it is necessary to limit the servers for which statistical information is to be output. Some types of statistical information are not output for all server types, as indicated in the following table:

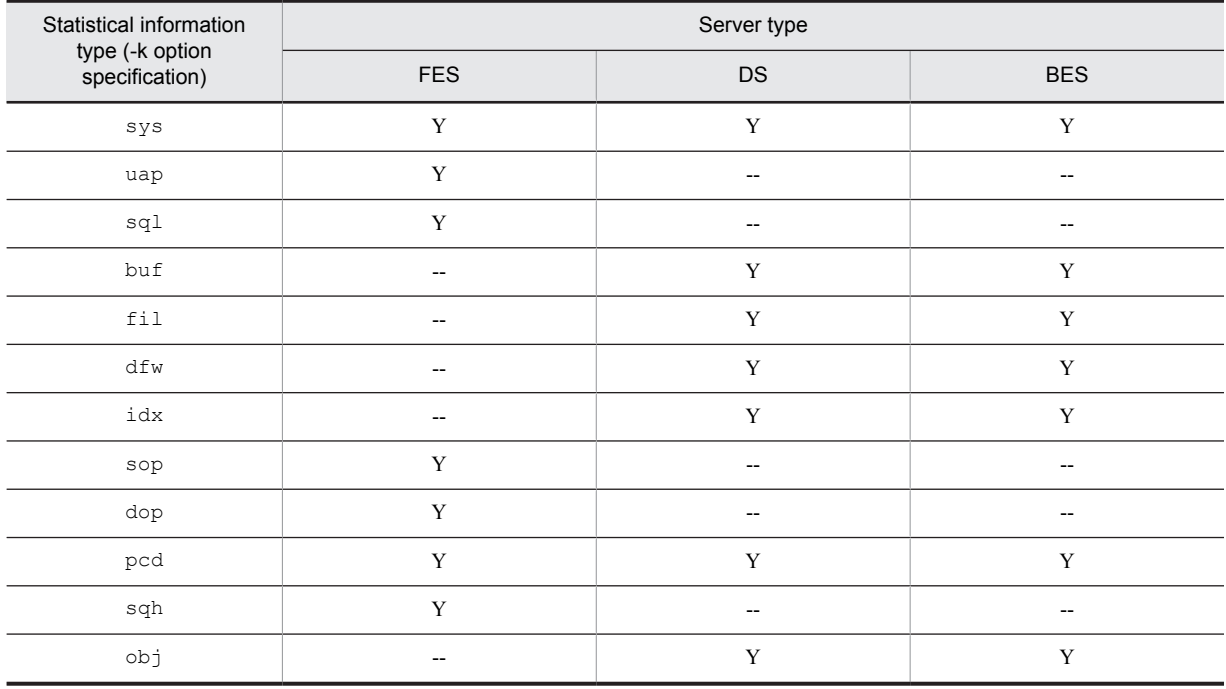

Y: Statistical information is output.

--: Statistical information is not output.

**-w**

Specifies that statistical information about the thread-to-thread lock-release wait time is to be output. This option is enabled when statistical information about system activities is output. Therefore, statistical information about the thread-to-thread lock-release wait time can be acquired if the -k option is omitted or the specified -k option contains sys.

This option might affect the performance of the entire system; therefore, we recommend that you normally do not specify this option.

#### **Specification guideline**

If you use the system switchover facility, we recommend that you specify this operand to collect thorough statistical information.

#### **Relationship to other operands**

- This operand is related to pd stj file size.
- When this operand is specified, specification of the pd statistics operand is ignored.

**Notes**

- **•** The pdstbegin operand can be specified only once. If it is specified more than once, the first time it is specified is valid and the subsequent specifications are ignored.
- **•** When the pdstbegin operand is specified, the specified statistical information is output until HiRDB is terminated or until the pdstend command is entered.
- **•** If you use the standby-less system switchover (1:1) facility, the specification for this operand is invalid when the system is being switched to an alternate BES unit.
- **•** Note the following if you use the standby-less system switchover (effects distributed) facility: During a normal HiRDB startup, each server follows the value specified for this operand. During a HiRDB restart (including a system switchover), the value specified for this operand is invalid. During a restart, the previous statistical information collection state is inherited. During a system switchover, the statistical information prior to the switchover is inherited.
- **•** If no server has started in the unit, unit statistical information is not acquired.
- **•** Depending on when the pdstbegin and pdstend commands are entered, the statistical information on UAPs might not match the statistical information on SQLs. The relationship between when the pdstbegin and pdstend commands are entered and the statistical information that is output is shown as follows:

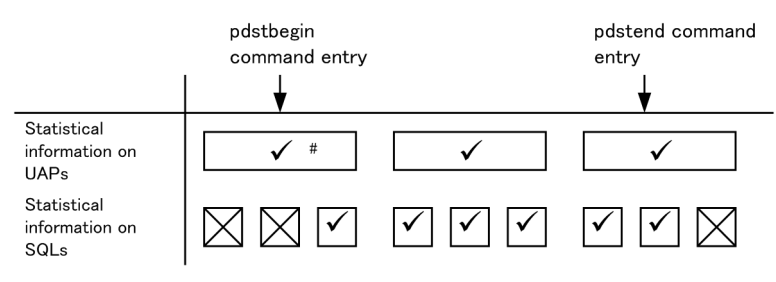

 $\checkmark$ : Statistical information is output.

: Statistical information is not output.  $\mathbf{x}$ 

#: Statistical information is not output under an OLTP environment.

**•** If the HiRDB system, unit, or server is terminated (including abnormal termination) and is then started again, the statistical information collection state might not be inherited. The following table shows whether the statistical information collection state is inherited when the HiRDB system, unit, or server is started.

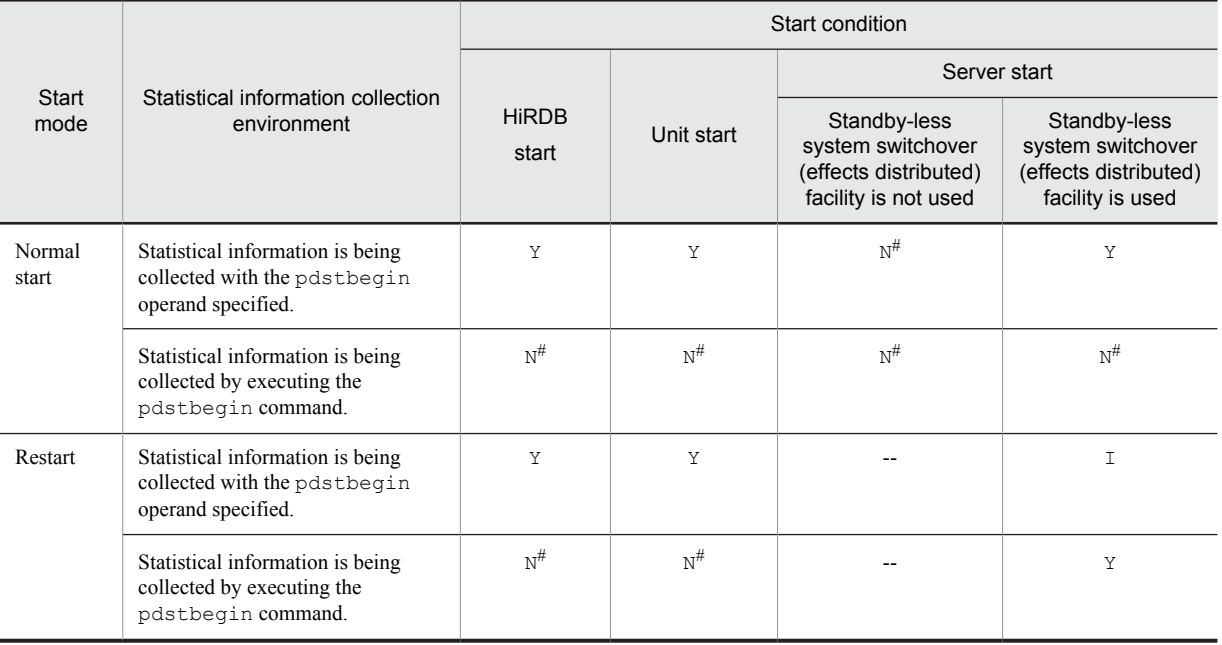

Y: Statistical information collection state is inherited.

I: Statistical information collection state is inherited. When the pdstbegin command is executed, the collection state of the statistical information specified by this command is inherited.

N: Statistical information collection state is not inherited.

--: Not applicable.

#: To collect statistical information, you must execute the pdstbegin command after starting the HiRDB system.

#### **241) pdhibegin -k** *statistics-type***[***,statistics-type***]**...

Specifies the types of statistical information to be collected beginning at the time of HiRDB startup. When this operand is specified, statistical information is output continuously to the system log file until HiRDB is terminated.

#### **-k** *statistics-type*

Specifies the type of statistical information to be output:

cnc: Statistical information related to CONNECT/DISCONNECT.

In the case of a HiRDB/Parallel Server, the output destination file is the system log file at a front-end server.

## 2.2.49 Operands related to a client group

#### **242) pdcltgrp -g** *client-group-name -u guaranteed-number-of-connected-users-per-group*

This operand is specified when the connection frame guarantee facility for a client group is used. For details about the connection frame guarantee facility for a group, see the *HiRDB Version 9 System Operation Guide.*

### **-g** *client-group-name* **~<alphabetics>((1-2 characters))**

Specifies the name of a client group.

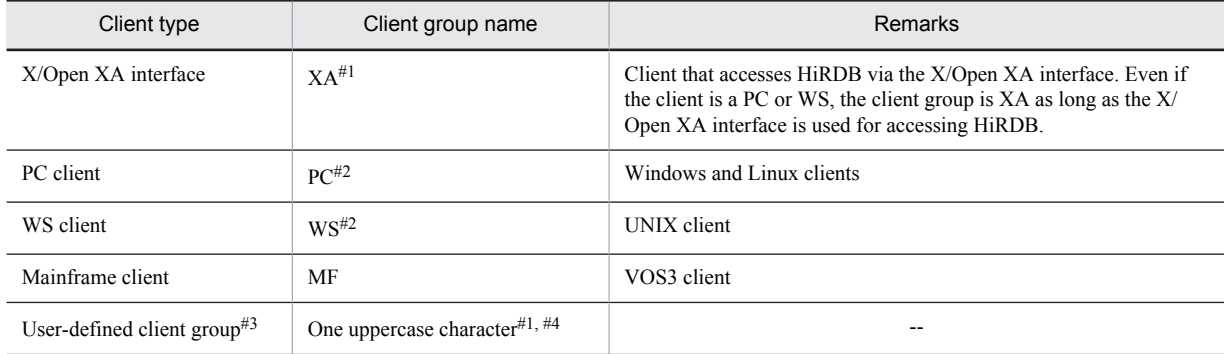

Legend:

--: Not applicable.

#1: To specify this client group, the HiRDB client version must be one of the following:

- **•** 04-05 (cannot be specified for 05-00 or 05-01)
- **•** 05-02 or later

#2: To specify this client group, the HiRDB client version must be the following:

- **•** 04-00 or later
- #3: Up to 10 user-defined groups can be specified.

#4: The client group name specified here is specified for the PDCLTGRP operand of the client environment definition. If the values specified for the pdcltgrp and PDCLTGRP operands do not match, the value specified here is ignored.

#### **-u** *guaranteed-number-of-connected-users-per-group*

#### **~<unsigned integer>**

- For a HiRDB/Single Server: ((1-2999))
- For a HiRDB/Parallel Server: ((1-1999))

Specifies the number of connected users for the client group.

Even when accesses to HiRDB from other client groups or utilities are concentrated, the users (up to the number specified here) from the applicable client group are guaranteed access to HiRDB.

#### **Notes**

- The total number of users specified by the  $-u$  option must not exceed the value specified in the pd\_max\_users operand; otherwise, HiRDB will not start.
- **•** This facility is applicable only to the database definition utility.

#### **Effects on individual estimation formulas**

If the value of the pdcltgrp operand is changed, the following estimation formulas are affected: *HiRDB Version 9 Installation and Design Guide*:

- **•** *Formulas for shared memory used by a unit controller* under *Estimating the memory size required for a HiRDB/Single Server*
- **•** *Formulas for shared memory used by a unit controller* under *Estimating the memory size required for a HiRDB/Parallel Server*

## 2.2.50 Operands related to plug-ins

#### **243) pdplugin -n** *plug-in-name*

#### **~<identifier>((1-30 characters))**

Specifies the name of a plug-in to be used in HiRDB. This operand is omitted when no plug-ins are to be used. For the names of the plug-ins that can be specified here, see the manuals for the respective plug-ins.

#### **Conditions**

A plug-in specified here must have been registered into HiRDB in advance with the pdplgrgst command.

## 2.2.51 Operands related to shared memory

#### **244) SHMMAX** *maximum-shared-memory-segment-siz***e**

**~<unsigned integer> (megabytes)**

- **•** 32-bit mode: **((6-2047)) <<200>>**
- **•** 64-bit mode: **((6-4194304)) <<1024>>**

Specifies, in megabytes, the maximum segment size for the shared memory for global buffer.

HiRDB allocates shared memory segments for global buffers up to the size specified for this operand. If the total size of the global buffers allocated to RDAREAs on the server machine exceeds the value specified for this operand, multiple shared memory segments are allocated.

When HiRDB starts, HiRDB can allocate a maximum of 16 shared memory segments for global buffers per server. Note that, in the 32-bit mode, the maximum number of shared memory segments that can be allocated when HiRDB starts is the value specified for the pd\_max\_dbbuff\_shm\_no operand. You can use the pdls d mem command to obtain information about the shared memory segments used for global buffers. For details about the pdls -d mem command, see the manual *HiRDB Version 9 Command Reference*.

#### **Specification guidelines**

**•** For 32-bit mode

Normally, this operand does not need to be specified. Specify this operand only if HiRDB startup fails with the KFPH23005-E message (error code 24) issued. For details, see the handling of the KFPH23005-E message.

If the KFPH23005-E message displays error code 20, take the appropriate action by referencing the manual *HiRDB Version 9 Messages*.

If the facility for dynamically changing global buffer is used and the value of the SHMMAX operand is too large, the restart processing might fail because the required area cannot be allocated. To avoid this, specify a value of 50 or smaller in the SHMMAX operand.

**•** For 64-bit mode

If the size of shared memory for global buffers is 16 gigabytes or less, there is no need to specify this operand.

If the size of shared memory for global buffers is greater than 16 gigabytes, specify the value that satisfies the following condition:

*SHMMAX operand value*  $\times$  16  $\geq$  *size of shared memory for global buffers* 

#### **Operand rule**

If the specified value extends beyond the permitted range, the default value is assumed.

#### **Notes**

- **•** For SHMMAX, specify a value that is larger than the size of the area for managing the shared memory used for the global buffers. If a larger value is not specified, HiRDB cannot be started. For details about the formula for determining the size of the area for managing the shared memory used for the global buffers, see *Formula for size of shared memory used by global buffers* in the *HiRDB Version 9 Installation and Design Guide*.
- **•** If the facility for dynamically changing global buffer is used, the value of the SHMMAX operand can be changed only after normal termination. If the KFPH23005-E message with error code 20 is issued after forced termination or during restart following planned termination, change the specified value by referencing item 3 in the table provided for error code 20 in the KFPH23005-E message in the manual *HiRDB Version 9 Messages*.
- If the shared memory is to be allocated to a file under the HiRDB directory, but there is not enough free space on the disk containing the HiRDB directory, an insufficient disk capacity error occurs.
- If the shared memory is to be allocated to a page file, but the page file capacity is not sufficient, an insufficient page file capacity error occurs.
- **•** If you use the facility for fixing shared memory pages, specify a value in this operand that is an integral multiple of the page size of a Windows large page. Shared memory pages are fixed in the following cases:
	- $\bullet$  The value fixed is specified in the pd\_dbbuff\_attribute operand.
	- A value of 1 or greater is specified in the pd\_max\_resident\_rdarea\_no operand.

If the specified value is not an integral multiple of the page size, HiRDB increases it to the next integral multiple of the page size.

• If the value of the SHMMAX operand is changed, re-estimate the pd\_max\_dbbuff\_shm\_no operand value and the number of resources (amount of shared memory) required for the PDUXPLSHMMAX system environment variable.

#### **Relationship to other operands**

This operand is related to the following operands:

- **•** pd\_dbbuff\_modify
- **•** pdbuffer
- **•** pd\_max\_add\_dbbuff\_no
- **•** pd\_max\_add\_dbbuff\_shm\_no
- pd sysdef default option (If v6compatible is specified for HiRDB for 32-bit mode, the default value of the SHMMAX operand is 6.)
- **•** pd\_max\_dbbuff\_shm\_no
- **•** PDUXPLSHMMAX system environment variable

#### **Effects on individual estimation formulas**

If the value of the SHMMAX operand is changed, the following estimation formulas are affected: *HiRDB Version 9 Installation and Design Guide*:

- **•** *Memory required by in-memory data processing* under *Estimating the memory size required for a HiRDB/ Single Server*
- **•** *Formula for size of shared memory used by global buffers* under *Estimating the memory size required for a HiRDB/Single Server*
- **•** *Memory required by in-memory data processing* under *Estimating the memory size required for a HiRDB/ Parallel Server*
- **•** *Formula for size of shared memory used by global buffers* under *Estimating the memory size required for a HiRDB/Parallel Server*
- **•** *HiRDB/Single Server* under *Determining Environment Variables Related to the Number of Resources*
- **•** *HiRDB/Parallel Server* under *Determining Environment Variables Related to the Number of Resources*

## 2.2.52 Operands related to date and time

#### **245) TZ** *time-zone*

#### **~<character string>**

Specifies the time zone to be applied to the date and time of the log to be output. Time zone means the environment variable in which the environment for displaying the time is specified.

Make sure that the value of this operand (default:  $JST-9$ ) is the same as the value of the TZ system environment variable for the server machine. To display the server machine's environment variables, enter the set command at the command prompt. If the TZ system environment variable is undefined or its value is different from this operand value, HiRDB operation cannot be guaranteed.

## 2.2.53 Operands related to the message output suppression facility

#### **246) pdmlgput -s** *output-selection*

**{-c ALL** | **[-l** *message-severity***]**

#### **-m** *message-ID***[,***message-ID***]...}**

Specifies options for HiRDB's output of messages to the the event log. The following can be specified:

- **•** Suppress output of all messages
- **•** Output specified messages only
- **•** Change the severity level of the messages that are output

When this operand is not specified, output of messages to the event log is not suppressed.

#### **-s** *output-selection*

Specifies the message output suppression option for the indicated messages.

- Y: Outputs the indicated messages.
- N: Suppresses output of the indicated messages.

For details about suppression of message output to the the event log, see the *HiRDB Version 9 System Operation Guide*.

#### **-c ALL**

Specifies that output of all HiRDB message to the the event log is to be suppressed.

When this option is specified, specify  $N$  for the  $-s$  option.

#### **Note**

Normally, it is recommended that this option not be specified, because it makes it difficult to diagnose errors.

#### **-l** *message-severity*

Specifies the severity level to be set for messages that are output.

To specify this option, you must also specify  $Y$  in the  $-$ s option.

- E: Error message
- W: Warning message
- Q: Waiting message

I: Information message

For details about changing the severity level of messages that are output to the the event log, see the *HiRDB Version 9 System Operation Guide*.

#### **-m** *message-ID***[,***message-ID***]...**

Specifies the IDs of the messages that are to be output or that are to be suppressed. Do not enter the message severity level that follows the hyphen (-) in a message ID. (For example, for KFPS01820-E, specify KFPS01820.)

Specifying a message that is not designed to be output in the event log for this option is the same as not specifying it.

#### **Operand rules**

**•** You can specify multiple lines of this operand.

**•** If multiple lines of control are specified for the same message using the ALL specification or message ID specification, the latter specification takes precedence.

#### **Relationship to other operands**

- **•** pd\_mlg\_file\_size: When message output is suppressed, specifies the maximum size of the message log file.
- **•** pd\_mlg\_msg\_log\_unit: When messages are to be output, specifies the output destination for  $\frac{1}{\sqrt{1-\frac{1}{\sqrt{1-\frac{1$

# Unit Control Information Definition

This chapter explains the operands of the unit control information definition.

## 3.1 Operand formats

A unit control information definition defines information about a unit. This section explains the formats used to specify the operands of a unit control information definition. Note that the numbers in the following table correspond to the numbers assigned to the explanations of the individual operands in *3.2 [Operand explanations](#page-249-0)*.

#### **For users who are creating HiRDB system definitions for the first time**

The first step is to determine the values to be specified for the operands shown in boldface type. In principle, HiRDB can be started once the boldface operands have been specified.

#### **For users of the standby-less system switchover (effects distributed) facility**

When you use the standby-less system switchover (effects distributed) facility, you can specify only certain operands. For details, see *F*. *[List of Operands That Can Be Specified When Using the Standby-less System](#page-686-0) [Switchover \(Effects Distributed\) Facility \(Unit Control Information Definition\)](#page-686-0)*.

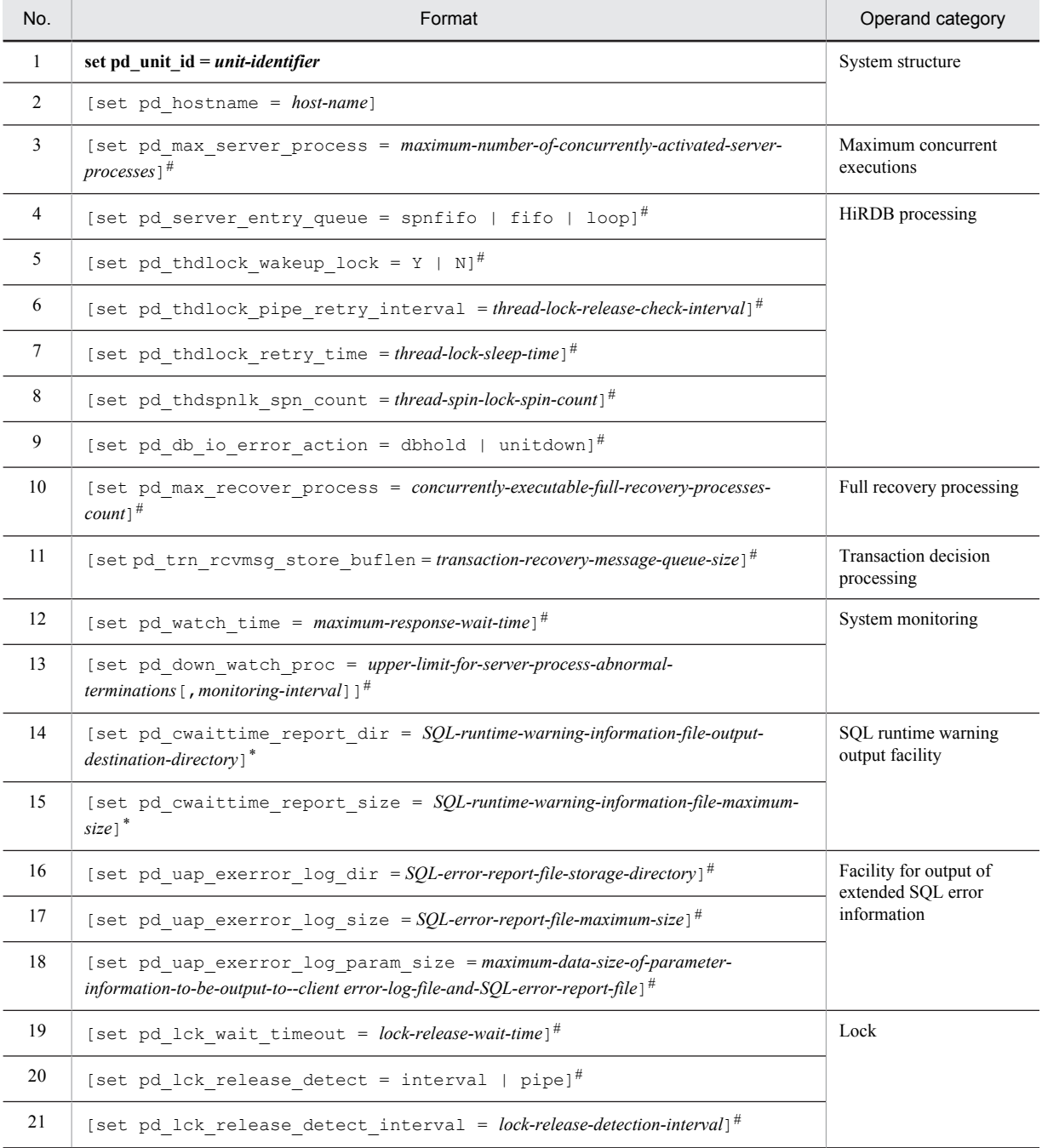

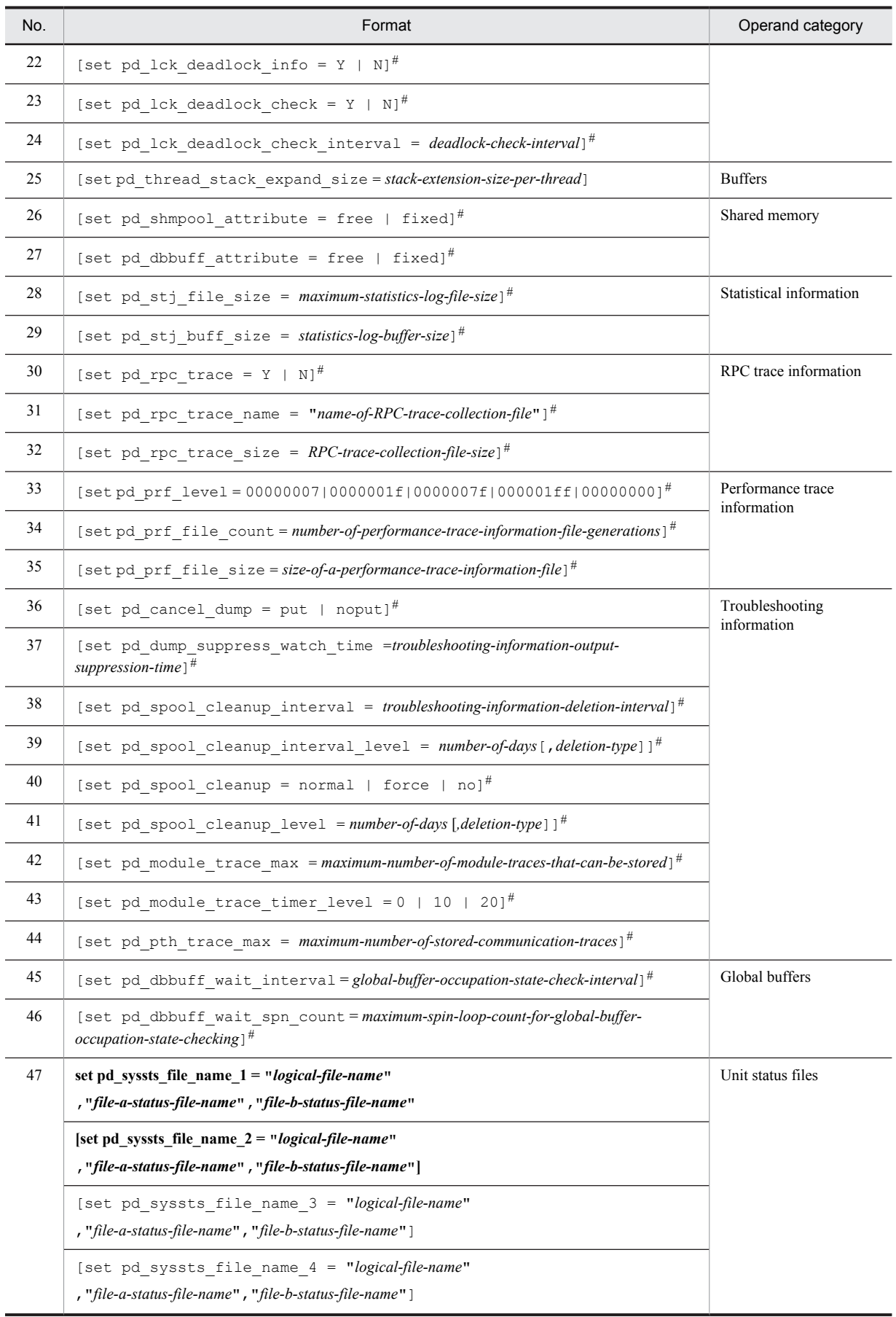

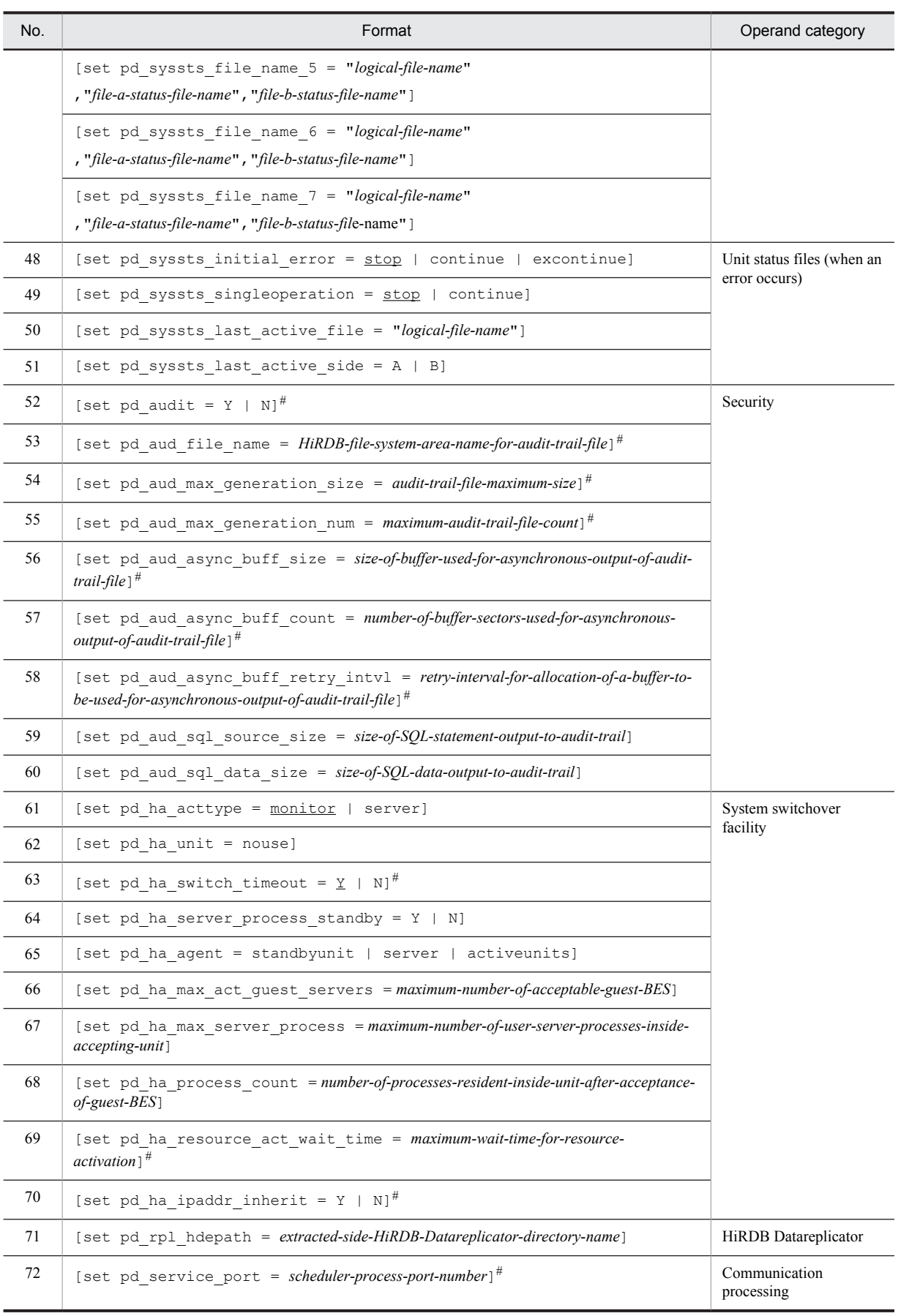

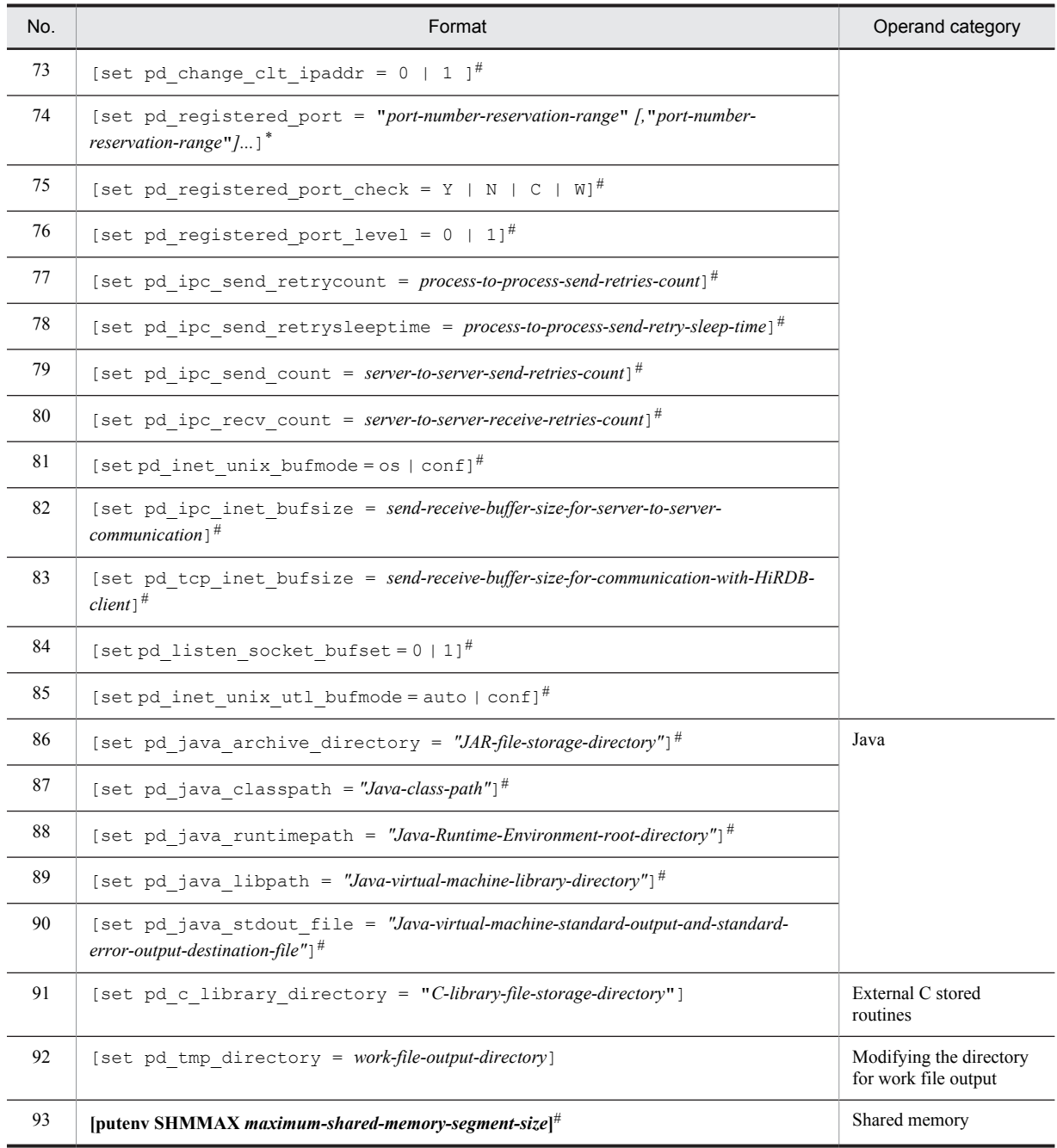

#: When this operand is omitted, the value specified for the same operand in the system common definition is used.

## <span id="page-249-0"></span>3.2 Operand explanations

## 3.2.1 Operands related to system structure

#### **1) pd\_unit\_id =** *unit-identifier*

#### **~<identifier>((4 characters))**

This operand is required.

Specifies an identifier for the unit. The unit identifier specified here must have been specified in the pdunit  $-u$ operand in the system common definition.

If multiple HiRDB/Single Servers are used, specify a unique identifier for each system.

For a HiRDB/Parallel Server, the specified identifier must be unique within the system.

#### **Notes**

When a unit identifier is changed, the following files must be reinitialized:

- **•** Unit status files
- **•** System log files

#### **2) pd\_hostname =** *host-name*

#### **~<host name>((1-32 characters))**

Specifies the standard host name for the server machine of the primary system in which the unit was defined. For the host name, specify a host name, an IP address, or an FQDN.

You can specify the host name specified in the  $-x$  option of the pdunit operand in the system common definition. When specifying this host name, while you can specify a host name, an IP address, or an FQDN, be aware that the specification format must be the same as that used in the  $-x$  option of the pdunit operand. For example, if you specified an IP address in the  $-x$  option of the pdunit operand, you must also specify the IP address in this operand.

#### **Specification guidelines**

- Because this operand is closely related to the pdunit and pdstart operands in the system common definition, read the description of the [pdunit](#page-216-0) and [pdstart](#page-222-0) operands before you specify this operand.
- Specify the host name that is displayed when the hostname command is executed at the command prompt.
- **•** Host names are case-sensitive.

#### **Notes**

If the -n option is specified in the pdstart operand to use the multi-connection address facility, this operand cannot be omitted. In this case, specify the standard host name in this operand.

## 3.2.2 Operands related to maximum concurrent executions

#### **3) pd\_max\_server\_process =** *maximum-number-of-concurrently-activated-server-processes* **~<unsigned integer>((50-10000))**

Specifies the maximum number of processes that can be activated at the same time in the unit. The number of server processes includes the number of processes for the system server, individual servers, utilities, and the like (the system server is a server that is used internally by HiRDB).

#### **Specification guidelines**

**•** Normally, omit this operand. When this operand is omitted, the specification of the same operand in the system common definition is assumed. When the same operand is also omitted in the system common definition, the value of the following equation is assumed. Note that HiRDB automatically re-computes the value of this operand whenever you change the specification of any of the operands mentioned in the explanations below of the variables.

Default value =  $a + b \times (c + 27) + 73 + i + j + k + n + o$ 

However, if v6compatible has been specified in the pd sysdef default option operand, the default for this operand is 100.

• If you choose to specify this operand, use the following formula as a reference for determining the operand value. For a HiRDB/Parallel Server, determine values for all units, and use the largest of these values as a guideline.

Recommended value =  $a + b \times (c + d \times e + f) + d \times g + h + i + j + k + n + o + A$ 

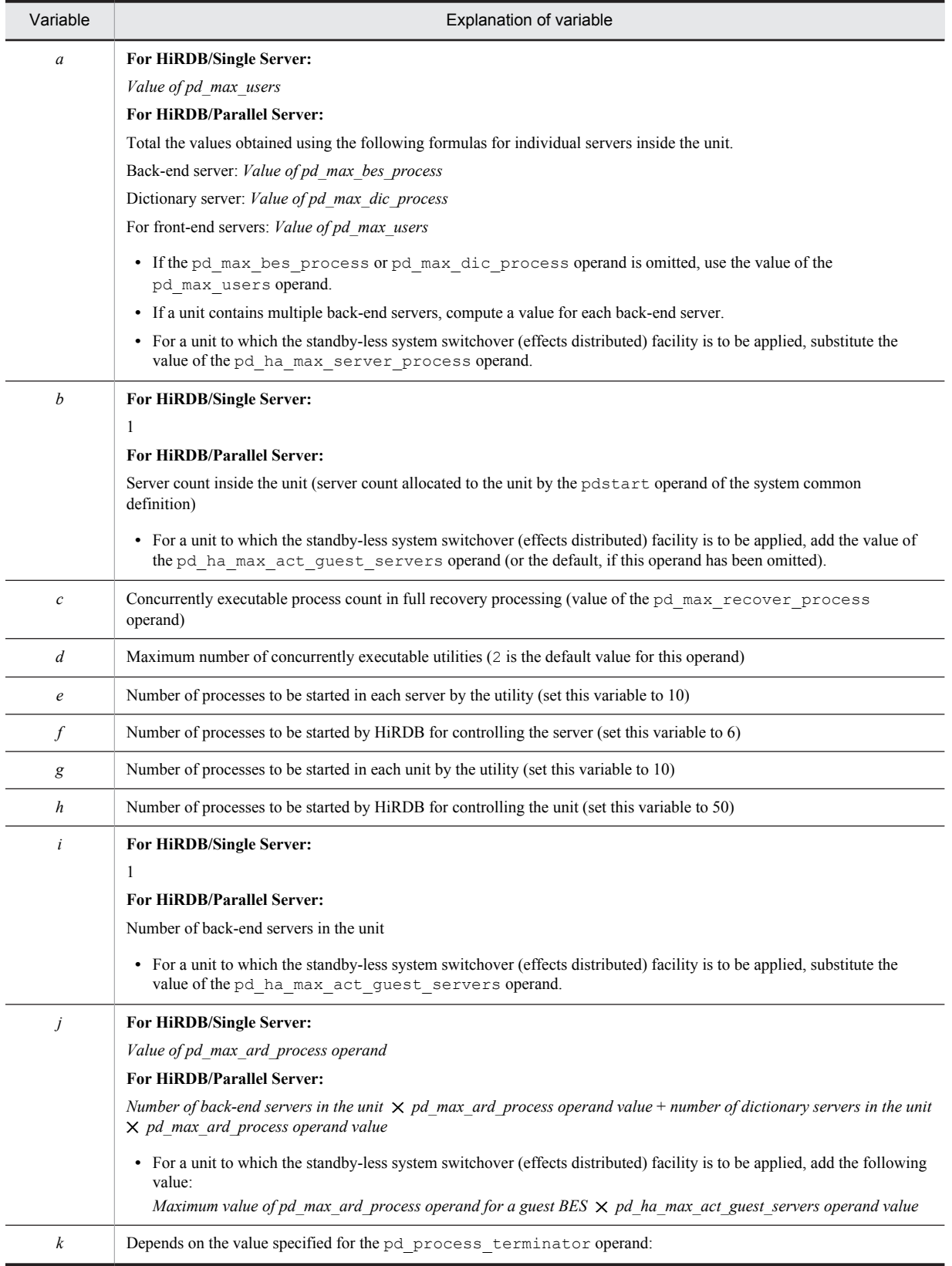

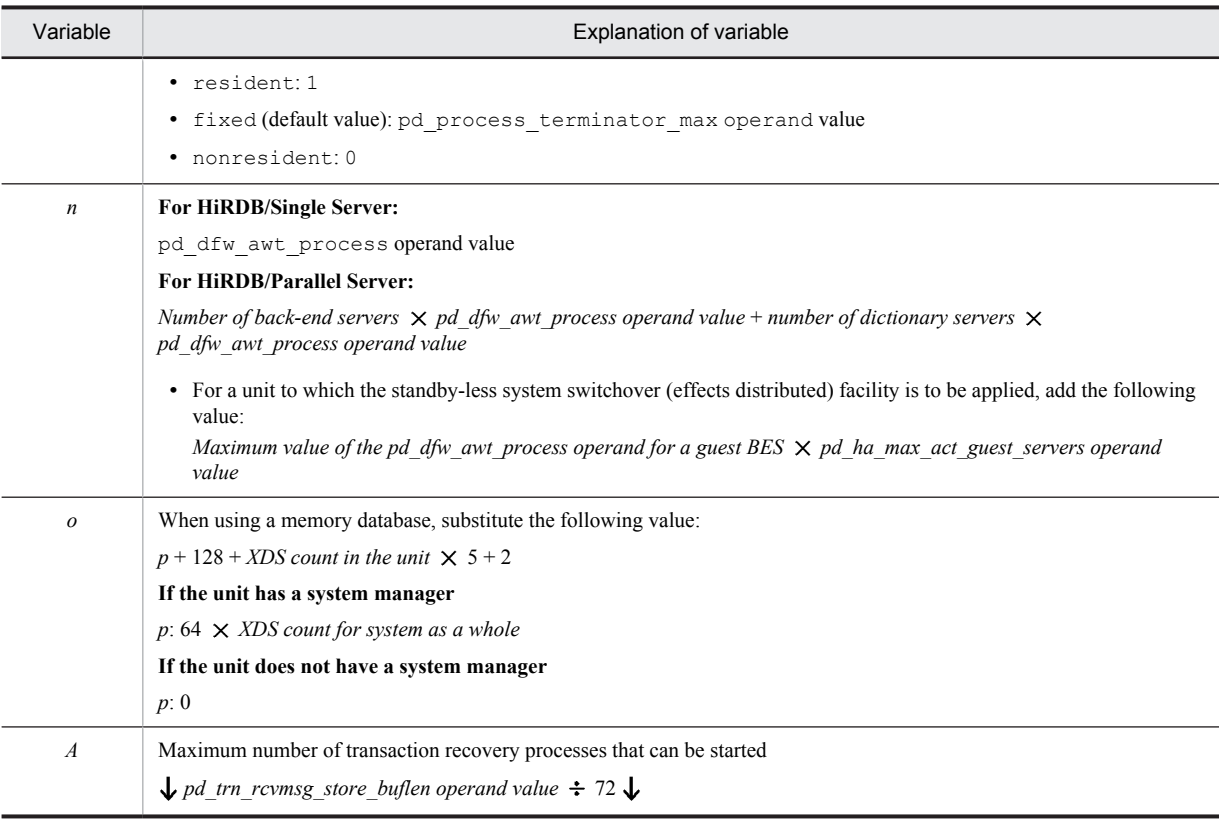

#### **Relationships to other operands**

This operand's value limits the maximum value of the pd\_process\_count operand.

#### **Notes**

- **•** This specification value includes the number of processes for servers and utilities in the unit. If this value is too small, the following might occur:
	- Unit or server startup process results in an error
	- Transaction recovery cannot be performed
	- HiRDB planned termination cannot be performed
- **•** Because the number of processes that can actually be activated depends on factors such as the system resources, it might be necessary to adjust the resources or to change the locations of servers in some cases.

#### **Effects on individual estimation formulas**

If the value of the pd\_max\_server\_process operand is changed, the following estimation formulas are affected:

*HiRDB Version 9 Installation and Design Guide*:

- **•** *Calculation of required memory* under *Estimating the memory size required for a HiRDB/Single Server*
- **•** *Formulas for shared memory used by a unit controller* under *Estimating the memory size required for a HiRDB/Single Server*
- **•** *Calculation of required memory* under *Estimating the memory size required for a HiRDB/Parallel Server*
- **•** *Formulas for shared memory used by a unit controller* under *Estimating the memory size required for a HiRDB/Parallel Server*
- **•** *Estimating desktop heap settings*
- **•** *HiRDB/Single Server* under *Determining Environment Variables Related to the Number of Resources*
- **•** *HiRDB/Parallel Server* under *Determining Environment Variables Related to the Number of Resources*
# 3.2.3 Operands related to HiRDB processing

# **4)** pd server entry queue = spnfifo  $|$  fifo  $|$  loop

If contention occurs in the HiRDB server process during concurrent execution of UAPs, processing requests might sometimes be temporarily queued. This operand specifies what HiRDB must do in this case. Note that *process contention* in this case means that multiple processes are simultaneously trying to lock internal resources, such as tables and RDAREAs, when transactions are running on the HiRDB server process. Only a single process is allowed to lock internal resources at any point in time. *Spin* referred to in the following explanation means a process for acquiring the right to execute a lock. When another process releases the right to execute a lock, a process that is spinning has a higher probability of acquiring the right to execute a lock.

#### spnfifo:

A processing request that occurs first is given higher priority. However, because the process is spun a certain number of times before being registered in a queue, the priority order is not perfect. This method is used in version 06-00 and earlier.

#### fifo:

A processing request that occurs first is given higher priority than when spnfifo is specified. Because the process is not spun a certain number of times before a process is registered in a queue, the priority order is maintained better than when spnfifo is specified. This method also reduces the CPU load.

loop:

All processing requests are given the same priority. When processes are registered in a queue, they are spun at high speed. Specifying  $1 \circ \circ \circ$  might improve the response during concurrent execution of UAPs. However, this method places a greater load on the CPU than other methods.

# **Specification guidelines**

Normally, you need not specify this operand.

Change the specification value if the processing performance during concurrent execution of UAPs does not improve. Doing so might improve the performance.

## **Operand default**

When this operand is omitted, the specification of the same operand in the system common definition is assumed. When the same operand is also omitted in the system common definition, the default is spnfifo.

## **5)** pd thdlock wakeup  $lock = Y | N$

Specifies a thread lock release notification method. Specify  $\gamma$  in this operand to ensure that release notifications are transmitted.

Y:

When issuing a thread lock release notification, a new separate lock is temporarily obtained.

N:

When issuing a thread lock release notification, no new separate lock is temporarily obtained. This is the HiRDB processing mode for versions 06-02 and earlier.

### **Specification guidelines**

Specify  $Y$  in this operand.

# **Notes**

Note the following about specifying N or omitting this operand:

- **•** Transactions might occur that have longer execution times than for other transactions, reducing response during multiplexed UAP execution.
- **•** When no notification is sent that a thread lock has been released, there might be a delay equal to the amount of time specified in pd\_thdlock\_pipe\_retry\_interval in obtaining the lock that is waiting for release.

# **6) pd\_thdlock\_pipe\_retry\_interval =** *thread-lock-release-check-interval*

# **~<unsigned integer>((0-2147483647))(microseconds)**

Specifies in microseconds the interval at which to check for thread lock release.

# **Specification guidelines**

If the value that is set is the same as or greater than the default value and all the following conditions are satisfied, CPU usage might decrease:

- pd thdlock wakeup lock = Y is specified.
- **•** Processing performance does not increase during multiplexed UAP execution.
- **•** The CPU usage rate is very high.

However, transactions tend to occur that have longer execution times than for other transactions.

Do not specify this operand when the conditions above are not applicable.

## **Note**

If a value less than the default value is specified, release checking is repeated at short intervals, which might increase the CPU usage rate.

# **7) pd\_thdlock\_retry\_time = thread-lock-sleep-time**

# **~<unsigned integer>((1-1000000))(microseconds)**

Specifies in microseconds the thread lock sleep time. If this operand is specified when all the conditions listed below are satisfied, the CPU usage rate might decrease.

- **•** The CPU usage rate is very high.
- **•** Reducing the CPU usage rate is necessary, even if it results in a reduction in performance.
- **•** 0 is specified for the pd\_thdlock\_sleep\_func operand.

Do not specify this operand when the conditions above are not applicable. The following describes the HiRDB processing based on the combination of the pd\_thdlock\_sleep\_func and the pd\_thdlock\_retry\_time operand values:

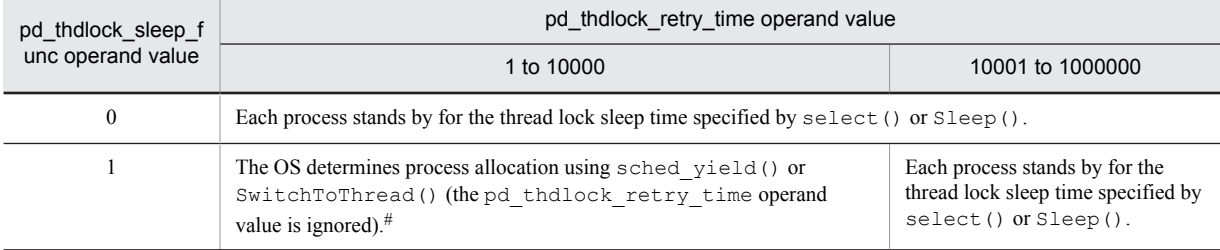

#: Because processes do not go on standby, CPU usage increases.

# **Specification guidelines**

If you choose to specify this operand, start by specifying 10000. If the CPU usage rate is still too high, increase the value.

**Notes**

- **•** Reducing the value might not change the performance.
- **•** Specifying 1000 or a greater value might have an adverse effect on performance.

### **Relationship to other operands**

• If v6compatible or v7compatible has been specified in the pd sysdef default option operand, the default value for this operand is 10000.

# **8) pd\_thdspnlk\_spn\_count =** *thread-spin-lock-spin-count* **~<unsigned integer>((0-2147483647))**

Specifies a spin count for thread spin lock. Specifying this operand when all of the following conditions are satisfied might improve the system performance. Otherwise, there is no need to specify this operand.

- **•** An ample margin exists in the CPU usage rate.
- **•** You want to improve performance, even if doing so increases the CPU usage rate.

### **Specification guidelines**

- **•** If this operand is to be specified, specify a value that is greater than 512.
- **•** Because the specification value depends on the OS type, the processor type, the machine performance, the disk performance, the UAP content, and the number of UAPs concurrently being executed, there is no

clear guideline. Determine an appropriate value by varying the specification value and measuring the performance.

#### **Operand default**

When this operand is omitted, the specification of the same operand in the system common definition is assumed. When the same operand is also omitted in the system common definition, the default is 512.

#### **Notes**

- **•** If the value of this operand is too large, the CPU usage rate might increase, causing problems such as slower OS operation. In this case, decrease the operand value.
- **•** Increasing the value of this operand might not always improve performance.

### **9) pd\_db\_io\_error\_action = dbhold** | **unitdown**

Specifies the processing to be performed by HiRDB when an input/output error occurs in an RDAREA (excluding the master directory RDAREA). If an input/output error occurs in the master directory RDAREA, HiRDB (a unit for a HiRDB/Parallel Server) always terminates abnormally regardless of the specification in this operand. For the actions to be taken when an RDAREA input/output error occurs, see the *HiRDB Version 9 System Operation Guide*.

An input/output error in this case refers to an error that occurs when a file manipulation attempt by HiRDB fails due to a cause that cannot be determined by HiRDB. When such an error occurs, -1544 is output as the error code returned in response to a HiRDB file system access request.

# dbhold:

When an input/output error occurs in an RDAREA, the RDAREA is placed in an error shutdown state.

#### unitdown:

If an input/output error occurs in an RDAREA, HiRDB (a unit for a HiRDB/Parallel Server) terminates abnormally. However, if an input/output error occurs again following abnormal termination, the RDAREA is placed in an error shutdown state. To enable the specification of unitdown again, take one of the following actions:

- **•** Start HiRDB normally.
- Execute the system reconfiguration command (pdchgconf command).

#### **Specification guidelines**

To determine the specification value for this operand, see *HiRDB processing when an RDAREA I/O error occurs* in the *HiRDB Version 9 System Operation Guide*.

#### **Operand default**

When this operand is omitted, the specification of the same operand in the system common definition is assumed. When the same operand is also omitted in the system common definition, the default is dbhold.

#### **Notes**

- HiRDB terminates abnormally if an input/output error occurs while unitdown is specified. Consequently, in the following cases, the processing target RDAREA might go onto error shutdown status:
	- The UAP or utility is executing in the pre-update log acquisition mode or the no-log mode
	- The UAP or utility is being executed on a user LOB RDAREA that has been placed in the no-log mode by specification of NO in the RECOVERY operand of CREATE TABLE.

If you use the facility for taking a unit down when a physical error is detected, avoid running these operations, if possible. If you need to run these operations, make a backup prior to running the UAP or utility in case recovery from an RDAREA error shutdown has to be performed. For details about making back-ups, see the *HiRDB Version 9 System Operation Guide*.

- **•** If an input/output error occurs during the startup or termination process, HiRDB does not terminate abnormally, even if unitdown is specified.
- During recovery processing by the database recovery utility ( $pdrstr$ ), HiRDB does not terminate abnormally even though unitdown is specified. In this case, re-execute pdrstr to perform recovery.

## **Relationship to other operands**

This operand is related to the following operands:

• pd\_mode\_conf operand

- **•** pd\_db\_access\_error\_action operand
- **•** pd\_db\_hold\_action operand

If unitdown is specified in more than one of the pd\_db\_io\_error\_action,

pd\_db\_access\_error\_action, and pd\_db\_hold\_action operands, the operand value that takes effect is determined in the following order:

1. pd\_db\_io\_error\_action operand

2. pd db access error action operand

3. pd db hold action operand

If more than one RDAREA input/output, file access, or physical error has occurred, determine the error that caused unitdown based on the above priority. In addition, see the message that is issued.

# 3.2.4 Operands related to full recovery processing

# **10) pd\_max\_recover\_process =** *concurrently-executable-full-recovery-processes-count*

# **~<unsigned integer>((1-10))**

Specifies the number of processes to be recovered (REDO processes) during full recovery processing. For a HiRDB/Parallel Server, this operand specifies the number of processes to be recovered (REDO processes) per server (dictionary server or back-end server).

# **Condition**

You need to use the raw I/O facility.

# **Specification guidelines**

- There are three or more logical volumes for which an RDAREA is defined (per server): 3
- **•** There are fewer than three logical volumes for which an RDAREA is defined (per server): Number of logical volumes
- Increasing the value of this operand increases the input/output concurrency during full recovery processing, and thus can shorten the recovery time. However, because a number of processes equaling *value of this operand*  $\times$  *server count* are started, determine a value by taking the aforementioned specification value guideline and HiRDB resources into consideration.

## **Operand default**

When this operand is omitted, the specification of the same operand in the system common definition is assumed. When the same operand is also omitted in the system common definition, the default is 3.

# 3.2.5 Operands related to transaction decision processing

# **11) pd\_trn\_rcvmsg\_store\_buflen** *= transaction-recovery-message-queue-size* **~<unsigned integer> ((4096-25600000))(bytes)**

When HiRDB performs transaction recovery processing, it registers the transaction to be recovered in the transaction recovery message queue. This operand specifies the transaction recovery message queue size.

# **Specification guidelines**

- **•** Normally, there is no need to specify this operand.
- If the KFPS00854-W message (server= trnrcv) is issued during HiRDB operation, consider specifying this operand. For the formula for estimating the specification value, see *[pd\\_trn\\_rcvmsg\\_store\\_buflen](#page-97-0)* operand in the system common definition.

### **Operand default value**

If this operand is omitted, the value specified for the same operand in the system common definition takes effect. If the same operand is also omitted from the system common definition, 4096 is assumed.

## **Notes**

- If a value greater than 4,096 is specified in this operand, the shared memory size for unit controller increases. For details, see *Formulas for shared memory used by a unit controller* in the *HiRDB Version 9 Installation and Design Guide*.
- **•** If a value greater than 4,096 is specified in this operand, the maximum number of transaction recovery processes (pdtrnrvd) increases. For details about the formula for determining the maximum number of pdtrnrvds, see *[pd\\_trn\\_rcvmsg\\_store\\_buflen](#page-97-0)* operand in the system common definition.

# **Relationship to other operands**

This operand is related to the pd\_max\_server\_process operand.

# 3.2.6 Operands related to system monitoring

#### **12) pd\_watch\_time =** *maximum-response-wait-time*

# **~<unsigned integer>((0, 600-65535)) (seconds)**

This operand is provided to ensure compatibility with earlier versions, so it is not necessary to specify it. This operand is applicable only to HiRDB/Parallel Server.

Specifies the maximum amount of time a HiRDB server process is to wait for a response from another HiRDB server process (dictionary server or back-end server). When the set maximum response wait time is exceeded, the HiRDB server process suspends processing (although some HiRDB server processes might not be suspended).

#### **Advantage**

If the HiRDB server does not halt execution of an SQL statement, command, or utility, even though the HiRDB client has canceled the SQL statement, command, or utility execution (by forced termination, for example), resources might remain locked for a long time. Specifying this operand can sometimes reduce the period of time this lock is in effect.

# **Specification guidelines**

Specify the largest value among the following time values:

- **•** Time specified by the PDCWAITTIME operand of the client environment definition
- **•** Time specified by the PDLCKWAITTIME operand of the client environment definition
- **•** Time specified by the pd\_lck\_wait\_timeout operand
- **•** Processing time of the SQL statement, command, or utility with the longest execution time

#### **Operand default**

When this operand is omitted, the specification of the same operand in the system common definition is assumed. When the same operand is also omitted in the system common definition, the default is 0.

# **Notes**

- **•** If a value in the range 1-599 is specified in this operand, the specified value will be rounded up to 600.
- **•** When the SQL execution time is set as the maximum response wait time, we recommend that you set this operand to 0 (or that the operand be omitted) and that the PDCWAITTIME operand of the client environment definition be specified. For details about the PDCWAITTIME operand, see the *HiRDB Version 9 UAP Development Guide*.
- If a value smaller than the value set in PDCWAITTIME is specified for this operand, additional time might be required for transaction recovery when pd\_watch\_time is exceeded. If this occurs, an error will likely result and locked resources will not be released in a timely manner.

### **13) pd\_down\_watch\_proc =** *upper-limit-for-server-process-abnormal-terminations***[,***monitoring-interval***]**

This operand is used for monitoring the number of abnormal terminations of a HiRDB server process. Processes to be monitored are those that are abnormally terminated by PDCWAITTIME over or aborting.

If abnormal terminations of server processes occur frequently, new services might not be accepted. However, because server process abnormal termination does not cause HiRDB abnormal termination, HiRDB is in an online stopped state in effect. When this operand is specified, you can pull HiRDB out of this state by restarting it.

# *upper-limit-for-server-process-abnormal-termination***: ~<unsigned integer>((0-65535))**

If abnormal terminations of server processes exceed the value specified in this operand, HiRDB (an applicable unit for a HiRDB/Parallel Server) is abnormally terminated. This is called the facility for monitoring abnormal process terminations. For details about this facility, see the *HiRDB Version 9 System Operation Guide*. For a HiRDB/Single Server, abnormal terminations of single server processes are counted. For a HiRDB/ Parallel Server, the total of the abnormal terminations in the front-end servers, back-end servers, and dictionary servers inside the unit is counted.

If 0 is specified, abnormal terminations of server processes are not monitored.

# *monitoring-interval***:~<unsigned integer>((10-3600)) (seconds)**

Specifies the interval (in seconds) for monitoring abnormal terminations of server processes.

For example, if 100 is specified, abnormal terminations of server processes are monitored every 100 seconds.

### **Advantages**

- Restart of HiRDB refreshes memory and resource statuses, improving the processing efficiency.
- **•** If abnormal termination of server processes occurs frequently, HiRDB is abnormally terminated, and thus the system can be switched over immediately.

# **Notes**

- **•** Do not use this operand in a system that does not allow abnormal termination.
- When a server process is abnormally terminated, the KFPS01820-E message is output. Although this message is also output when the server process is abnormally terminated by the pdcancel command, this is not counted as an abnormal termination.
- **•** For a mutual system switchover configuration, multiple HiRDBs are activated on the same server machine when system switchover occurs. As a result, the system traffic might increase, causing an adverse effect instead. Therefore, if you specify this operand, we recommend that you restart HiRDB in the system that terminated abnormally.
- **•** If a HiRDB server process terminates abnormally repeatedly, a large amount of troubleshooting information will be output, resulting in frequent input to and output from the HiRDB operating directory, possibly leading to a full disk.

# **Operand default**

When this operand is omitted, the specification of the same operand in the system common definition is assumed. When the same operand is also omitted in the system common definition, the following values are assumed:

- **•** Maximum number of process abnormal terminations: 0
- **•** Monitoring interval: 600

#### **Remarks**

- **•** If HiRDB is abnormally terminated by the facility for monitoring abnormal process terminations, the KFPS01821-E and KFPS00729-E messages are output.
- **•** The following table shows the causes of server process abnormal termination and the server processes that are included in the abnormal termination count.

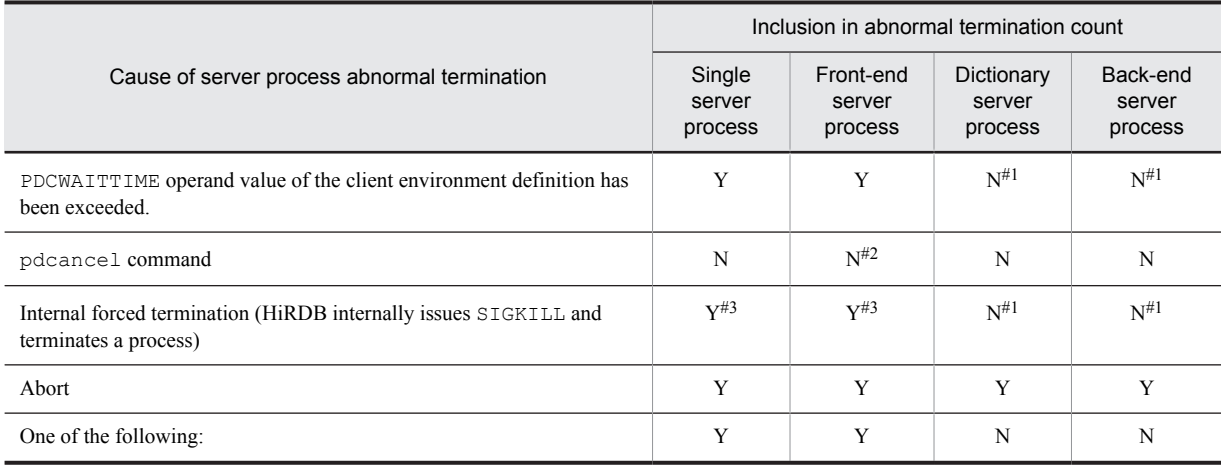

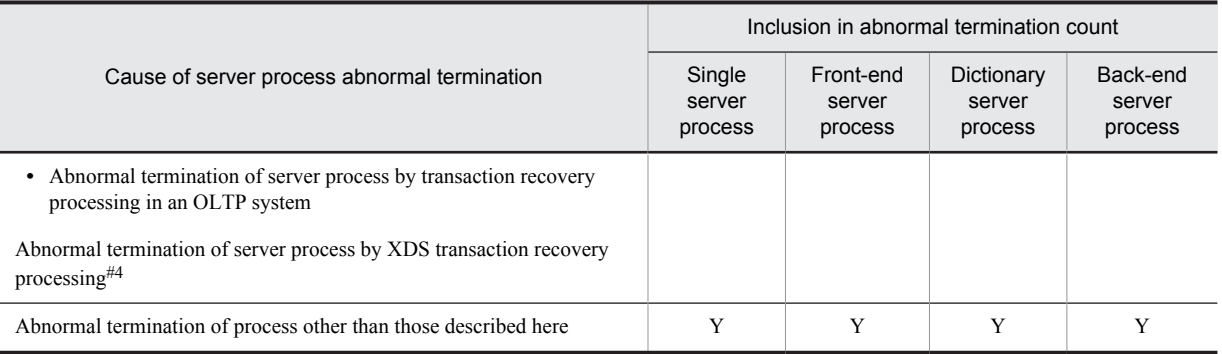

## Legend:

Y: Included in abnormal termination count

N: Not included in abnormal termination count

#1

If an error is detected in a transaction branch, the abnormal terminations of the front-end server process that have occurred in the same transaction branch are counted.

#2

If the pdcancel command is used to forcibly terminate a back-end server process or dictionary server process, the front-end server process is internally and forcibly terminated. In this case, the abnormal termination of the front-end server process might be counted in some cases.

#3

If an error is detected in a global transaction by an OLTP system, the abnormal terminations of the single server process or front-end server process that has occurred in the same global transaction are counted.

#4

If the completion status of a transaction executed from XDS on a server that provides the primary functionality cannot be determined, XDS transaction recovery processing might produce a rollback and the server process might terminate abnormally.

# 3.2.7 Operands related to SQL runtime warning output facility

# **14) pd\_cwaittime\_report\_dir =** *SQL-runtime-warning-information-file-output-destination-directory* **~<path name>**

Specifies an absolute path name as the output destination directory for the SQL runtime warning information file. Two SQL runtime warning information files (pdcwwrn1 and pdcwwrn2) are created under the directory specified here.

If this operand is omitted, no SQL runtime warning information file is output. However, the warning message (KFPA20009-W) is still output.

For a HiRDB/Parallel Server, the SQL runtime warning information files are output to the server machine containing the front-end server to which the UAP that issued the warning target SQL statement is connected.

### **Operand rules**

- **•** Specify no more than 255 characters for the path name.
- **•** The path name is not case sensitive.

# **Operand default**

When this operand is omitted, the specification of the same operand in the system common definition is assumed. If the same operand is also omitted from the system common definition, no SQL runtime warning information files are output. However, a warning message (KFPA20009-W) is issued.

# **15) pd\_cwaittime\_report\_size =** *SQL-runtime-warning-information-file-maximum-size*

# **~<unsigned integer>((2048-2147473627)) (bytes)**

Specifies the maximum size for the SQL runtime warning information file. The value specified in this operand indicates the size of a single SQL runtime warning information file. Therefore, be careful about the value you

specify for this operand because two SQL runtime warning information files are created. For example, if you specify 10,000, two files, each with a maximum size of 10,000 bytes, are created under the directory.

#### **Specification guidelines**

Use the following formula as a guideline when determining the value to be specified for this operand.  $(1,280 + SOL$  statement size (bytes))  $\times$  number of pieces of warning information to be stored in file If a comment or SQL optimization is specified for the SQL statement, also include the size of the comment and the specified SQL optimization size (bytes) in the SQL statement size.

#### **Operand default**

When this operand is omitted, the specification of the same operand in the system common definition is assumed. When the same operand is also omitted in the system common definition, the default is 100000.

## **Remarks**

- **•** If the volume of data that is output to an SQL runtime warning information file exceeds the value specified by this operand, the output destination is switched to the other file. The two files are alternately used as this process is repeated. During this process, the oldest information is deleted from the switching destination file.
- **•** If the volume of the SQL runtime warning information that is output at one time exceeds the file size, not all of the SQL runtime warning information is output. Only the information that fits in the file size is output. In this case, the hash mark (#) is added to the end of the SQL runtime warning information.

# 3.2.8 Operands related to the facility for output of extended SQL error information

## **16) pd\_uap\_exerror\_log\_dir =** *SQL-error-report-file-storage-directory*

**~<path name of up to 255 characters>**

Specifies an absolute path name for the directory in which to store SQL error report files.

Two SQL error report files are created in the specified directory. Their file names are pduaperrlog1 and pduaperrlog2.

For details about the facility for output of extended SQL error information, see the *HiRDB Version 9 UAP Development Guide*.

# **Operand default**

When this operand is omitted, the specification of the same operand in the system common definition is assumed. If the same operand is also omitted from the system common definition, no SQL error information is output to the SQL error report files.

## **Note**

The specified path name is not treated as being case sensitive.

## **17) pd\_uap\_exerror\_log\_size =** *SQL-error-report-file-maximum-size*

#### **~<unsigned integer>((2048-2147483647))(bytes)**

Specifies the maximum size of an SQL error report file. The value specified by this operand applies to each of the two SQL error report files that are to be created. When the volume of data that is output to an SQL error report file exceeds the value specified by this operand, the output destination is switched to the other file. The two files are used alternately as this process is repeated. If the volume of the SQL error information that is output at one time exceeds the value specified by this operand, the first through the [*specified value* - 1]-th bytes (up to the 999,999th byte if 1000000 is specified for this operand) of SQL error information is output. In this case, the hash mark (#) is added to the end of the SQL error information.

## **Specification guidelines**

Determine the value to be specified for this operand by taking into consideration the volume of SQL error information that you want to retain. You can use the following computation formula:

 $(A + B) \times volume$  *to be retained* 

•  $A = 1,100 + SQL statement size (bytes)$ 

This is the size of each piece of SQL error information, excluding the parameter information output size. If an SQL statement contains a comment or the description of SQL optimization specification, the size of the comment or SQL optimization specification must also be included in the SQL statement size. For

details about comments and SQL optimization specification, see the manual *HiRDB Version 9 SQL Reference*.

•  $B = (\uparrow p)d$  uap exerror log param size-operand-value  $\div 16 \uparrow + 1$ )  $\times 89 \times$  parameter-count This is the parameter information output size.

#### **Operand default**

When this operand is omitted, the specification of the same operand in the system common definition is assumed. When the same operand is also omitted in the system common definition, the default is 1000000.

# **18) pd\_uap\_exerror\_log\_param\_size =** *maximum-data-size-of-parameter-information-to-be-output-to-clienterror-log-file-and-SQL-error-report-file*

## **~<unsigned integer>((0-32008))(bytes)**

Specifies the maximum data size for the parameter information to be output to a client error log file and an SQL error report file.

• When 1 or a value greater than 1 is specified

Parameter information is output to a client error log file and an SQL error report file.

- **•** When 0 is specified
	- Parameter information is not output to a client error log file or an SQL error report file.

If the parameter information is in the variable-length character string type, BLOB type, or BINARY type, the data size area also is included in the specified value.

If the size of the parameter information to be output to a client error log file and an SQL error report file exceeds the value specified for this operand, only the parameter information that fits in the file size is output, and the remainder is discarded.

# **Operand default**

When this operand is omitted, the specification of the same operand in the system common definition is assumed. When the same operand is also omitted in the system common definition, the default is 0.

# **Relationship to other operands**

The value of this operand can be changed for each client. To change the operand for a client, specify the PDUAPEXERLOGPRMSZ operand in the client environment definition. If both this operand and the PDUAPEXERLOGPRMSZ operand are specified, the PDUAPEXERLOGPRMSZ operand in the client environment definition takes precedence.

For details about the PDUAPEXERLOGPRMSZ operand, see the *HiRDB Version 9 UAP Development Guide*.

# 3.2.9 Operands related to lock

#### **19) pd\_lck\_wait\_timeout =** *lock-release-wait-time*

# **~<unsigned integer>((0-65535)) (seconds)**

Specifies in seconds the maximum amount of time to wait for lock release (the maximum amount of time in lock release wait status).This is the elapsed time from when a lock release request is placed in wait status until it is released.

If the wait status is not released within the specified amount of time, the SQL statement will return an error. When 0 is specified, lock wait time will not be monitored and waiting will continue until the wait status is released.

## **Specification guidelines**

When you specify this operand, check that the following condition is satisfied:

Value specified in pd\_watch\_time operand

- > value specified in PDCWAITTIME of client environment definition
- > value specified in this operand

# **Operand default**

When this operand is omitted, the specification of the same operand in the system common definition is assumed. When the same operand is also omitted in the system common definition, the default is the larger of the following two values:

- **•** 180
- **•** Value of the pd\_watch\_time operand

However, if v6compatible has been specified in the pd\_sysdef\_default\_option operand, the default is 180.

### **Note**

If this operand is omitted, the value of the pd\_watch\_time operand might be used as the default value in some cases. Although the pd\_watch\_time operand is invalid, even if it is specified for a HiRDB/Single Server, the specified value might be used as the default value for the pd\_lck\_wait\_timeout operand in some cases. Therefore, we recommend that you omit the pd\_watch\_time operand for a HiRDB/Single Server.

# **Relationship to client environment definition**

The value of this operand can be modified for a client. To do so, specify PDLCKWAITTIME in the client environment definition. For details about PDLCKWAITTIME, see the *HiRDB Version 9 UAP Development Guide*.

## **Relationship to other operands**

This operand is related to the following operands:

- **•** pd\_lck\_deadlock\_check
- **•** pd\_lck\_deadlock\_check\_interval

# $20$ ) **pd** lck release detect = **interval** | **pipe**

Specifies the method to be used by HiRDB to detect lock release (method of detecting whether the process that locked a resource has released that lock).

# interval:

Determine the lock release status by checking the lock management area at a regular interval.

pipe:

Use a pipe file (process-to-process communication pipe) to receive the lock release notice.

# **Specification guidelines**

Following are guidelines for specifying this operand:

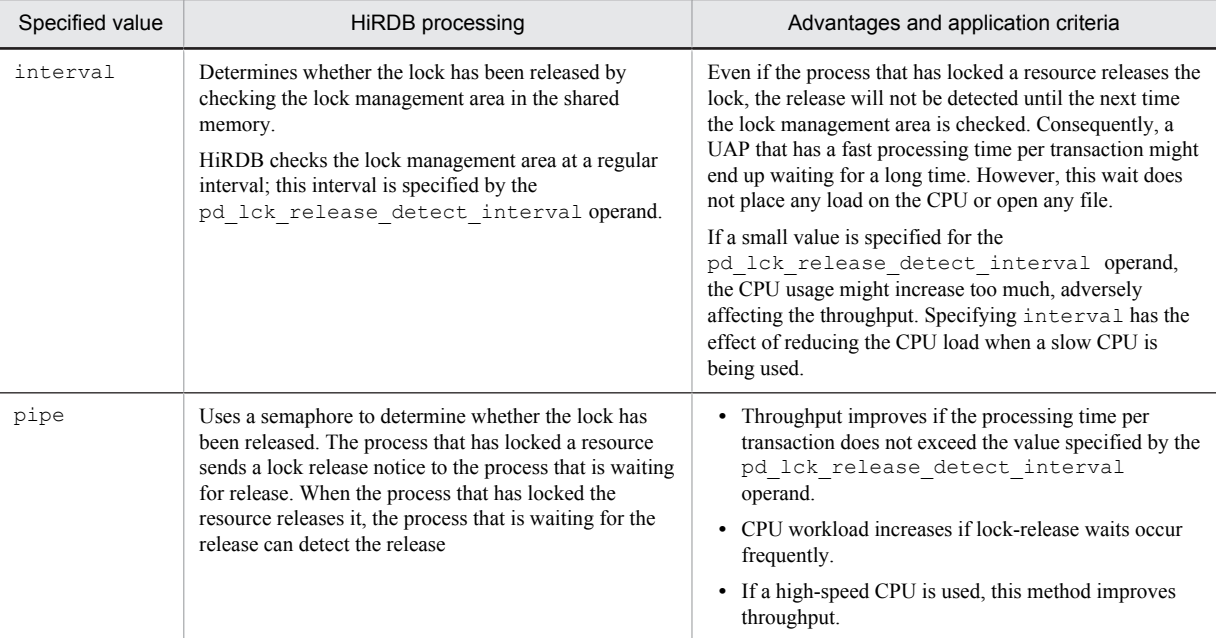

## **Operand default**

When this operand is omitted, the specification of the same operand in the system common definition is assumed. When the same operand is also omitted in the system common definition, pipe is assumed for a HiRDB/Single Server and interval for a HiRDB/Parallel Server.

**21) pd\_lck\_release\_detect\_interval =** *lock-release-detection-interval*

**~<unsigned integer>((1-1000)) (milliseconds)**

Specifies the interval at which the lock management area is to be checked.

- When 49 or less is specified
	- The interval will begin at the value specified by this operand and thereafter will be 50 milliseconds.
- **•** When 50 or more is specified The interval will begin at 50 milliseconds and thereafter will be the value specified by this operand.

#### **Condition**

The interval option must be specified for the pd\_lck\_release\_detect operand.

For a HiRDB/Parallel Server, interval is the default value.

# **Specification guidelines**

**•** As a rule, this operand can be omitted.

Consider modifying the specified value if transaction processing performance declines significantly because many locks occur in a short period of time and a lock release wait has occurred.

- **•** If too small a value is specified, the CPU workload will increase if lock release waits occur frequently.
- **•** If too large a value is specified, the wait time might increase.
- The value to be specified can be determined by referring to WAIT TIME in the statistical information related to system operation from the statistics analysis utility. If the wait time that is output in the statistical information is smaller than the value of this operand, reduce the value of this operand.

#### **Operand default**

When this operand is omitted, the specification of the same operand in the system common definition is assumed. When the same operand is also omitted in the system common definition, the default is 10.

## **22) pd lck** deadlock  $\text{info} = \textbf{Y} \mid \textbf{N}$

Specifies whether deadlock information, timeout information and locked resource management table information are to be output. These types of information are output to a directory named %PDDIR%\spool\pdlckinf. For details about deadlock, timeout, and locked resource management table information, see the *HiRDB Version 9 System Operation Guide.*

Y:

Outputs deadlock information, timeout information, and locked resource management table information.

N:

Does not output deadlock information, timeout information, or locked resource management table information.

#### **Operand default**

When this operand is omitted, the specification of the same operand in the system common definition is assumed. When the same operand is also omitted in the system common definition, the default is Y.

### **Relationship to other operands**

- When N is specified in the pd\_lck\_deadlock\_check operand, this operand is assumed to be N.
- **•** This operand is related to the pd\_lck\_deadlock\_check operand.

# **23)** pd lck deadlock check =  $Y | N$

Specifies whether checking for deadlock is to be performed.

- Y: Checks for deadlocks.
- N: Does not check for deadlocks.

#### **Specification guidelines**

In transaction systems that do not generate deadlocks, specifying N in this operand can improve SQL execution performance. This is especially true when the interval check mode is used as the deadlock detection method, because lock performance can deteriorate whenever a deadlock is detected if the number of pool partitions for locks is increased. Consequently, we recommend that you specify N in this operand in the case of designing a transaction system that does not generate deadlocks.

In a transaction system that does have potential to generate deadlocks, specify  $\gamma$  in this operand. Specifying N would mean that when a deadlock did occur, SQL would not terminate until the time specified in the pd\_lck\_timeout operand has elapsed. Also, because HiRDB does not output deadlock information, it might become impossible to determine what caused the deadlock.

## **Operand default**

When this operand is omitted, the specification of the same operand in the system common definition is assumed. When the same operand is also omitted in the system common definition, the default is Y.

#### **Notes**

When you specify N in this operand, a transaction that generates a deadlock will not result in an error. Instead, the transaction will be canceled on the basis of one of the following:

- **•** The maximum time for checking lock release wait time elapses and the SQL statement returns an error.
- **•** The maximum wait time of the HiRDB client elapses and the request returns an error to the UAP.

# **Relationship to client environment definition**

This operand is related to the following client environment definitions:

- **•** PDCWAITTIME
- **•** PDLCKWAITTIME

#### **Relationship to other operands**

This operand is related to the following operands:

- **•** pd\_lck\_deadlock\_info
- **•** pd\_lck\_pool\_partition
- **•** pd\_fes\_lck\_pool\_partition
- **•** pd\_lck\_deadlock\_check\_interval
- **•** pd\_lck\_wait\_timeout

# **24) pd\_lck\_deadlock\_check\_interval =** *deadlock-check-interval*

# **~<unsigned integer>((1-2000000000))(msec)**

Specifies the interval for performing checking during monitoring for occurrence of deadlocks in the interval check mode.

## **Condition**

Conditions for this operand depend on the server.

For a single server, back-end server, or dictionary server, both the following conditions must be satisfied:

- **•** Y is specified in the pd\_lck\_deadlock\_check operand
- **•** 2 or greater is specified in the pd\_lck\_pool\_partition operand

For a front-end server, both the following conditions must be satisfied:

- **•** Y is specified in the pd\_lck\_deadlock\_check operand.
- **•** 2 or greater is specified in the pd\_fes\_lck\_pool\_partition operand

## **Specification guidelines**

Specify a small value in this operand to reduce the time between occurrence and detection of a deadlock.

## **Operand default**

When this operand is omitted, the specification of the same operand in the system common definition is assumed. When the same operand is also omitted in the system common definition, the default is 1000.

## **Notes**

- **•** If too small a value is specified in this operand, system performance might be degraded.
- If too large a value is specified in this operand, a transaction might be canceled for the following reasons:
	- The maximum time for checking the lock release wait time elapses and the SQL statement returns an error.
	- The maximum wait time of the HiRDB client elapses and the request returns an error to the UAP.

# **Relationship to client environment definition**

This operand is related to the following client environment definition:

**•** PDCWAITTIME

# **Relationship to other operands**

This operand is related to the following operands:

- **•** pd\_lck\_deadlock\_check
- **•** pd\_lck\_pool\_partition
- **•** pd\_fes\_lck\_pool\_partition
- **•** pd\_lck\_wait\_timeout

# 3.2.10 Operands related to buffers

## **25) pd\_thread\_stack\_expand\_size** *= stack-extension-size-per-thread*

# **~<unsigned integer> ((0-2146435072))(bytes)**

This operand increases the stack size per thread for the threads controlled by HiRDB.

Normally, omit this operand. Change the operand value only if asked to by a maintenance engineer.

## **Operand default value**

If this operand is omitted, the value specified for the same operand in the system common definition takes effect. If the same operand is also omitted from the system common definition, 0 is assumed.

# 3.2.11 Operands related to shared memory

# **26) pd** shmpool attribute = free  $|$  fixed

Specifies whether to fix the shared memory used by the HiRDB unit controller in memory. Note that whether this feature is supported depends on the version of Windows you are using. For details about the prerequisites for Windows, see *Page locking shared memory* under *System design* in the *HiRDB Version 9 Installation and Design Guide*. If this feature is not supported, this operand is ignored even if  $f$  ixed is specified.

free:

Do not fix the shared memory in memory. Depending on the size of the real memory, another page of shared memory might be created, adversely affecting performance.

fixed:

Fix the shared memory in memory.

## **Advantage**

Fixing the shared memory to be used by the HiRDB in the memory ("fixed" specified) prevents shared memory paging, thus improving the access performance to the shared memory.

## **Specification guidelines**

Determine whether to fix shared memory based on the computed shared memory size and the real memory size of the server machine. Because there is a limit to the amount of memory that can be fixed for the HiRDB, fixing too much shared memory might cause frequent paging of other types of memory. How much real memory there is and the amount of memory to be occupied by the shared memory pool need to be carefully evaluated.

For the formulas used to calculate the shared memory sizes to be used by the unit controller and individual servers, see the *HiRDB Version 9 Installation and Design Guide*.

# **Operand default**

When this operand is omitted, the specification of the same operand in the system common definition is assumed. When the same operand is also omitted in the system common definition, the default is free.

#### **Notes**

The following notes apply to specification of  $f$  ixed in a Windows system that supports page fixing:

- The shared memory must be allocated to the paging file with the pdntenv command. For details about the pdntenv command, see the manual *HiRDB Version 9 Command Reference*.
- When you estimate the required memory size, note that the shared memory is acquired with its size rounded up to the page size of a Windows large page. To check the page size of a Windows large page, use the pdntenv -os command.

# **27) pd\_dbbuff\_attribute = free** | **fixed**

Specifies whether to fix the shared memory used by the global buffers in the real memory. Note that whether this feature is supported depends on the version of Windows you are using. For details about the prerequisites for Windows, see *Page locking shared memory* under *System design* in the *HiRDB Version 9 Installation and Design Guide*. If this feature is not supported, this operand is ignored even if  $fixed$  is specified.

free:

Do not fix the shared memory to be used by the global buffer in the real memory.

fixed:

Fix the shared memory to be used by the global buffer in the real memory.

# **Advantage**

Fixing the shared memory to be used by the global buffer in the real memory ( $f$ ixed specified) prevents shared memory paging, thus improving the performance of accesses to the shared memory.

# **Specification guidelines**

- **•** To emphasize performance when there is ample real memory, specify fixed.
- Determine whether to fix shared memory based on the computed shared memory size and the real memory size of the server machine. If a memory page that is quite large relative to the real memory is fixed, the result might be frequent paging or a virtual memory shortage. Therefore, how much real memory there is and the amount of memory to be occupied by the shared memory pool need to be evaluated carefully. For the formulas used to calculate the shared memory size to be used by the global buffer, see the *HiRDB Version 9 Installation and Design Guide*.
- When the size of the shared memory to be page-fixed is subtracted from the size of the real memory, as a guideline, make sure that the result does not equal or exceed half the size that is obtained by subtracting the size of the shared memory to be page-fixed from the swap area size.

# **Relationship to other facilities**

**•** If fixed is specified, the shared memory used by a dynamically modified global buffer is also fixed in the real memory. Therefore, carefully consider the real memory size before adding or modifying a global buffer.

# **Notes**

The following notes apply to specification of  $f$ ixed in a Windows system that supports page fixing:

- The shared memory must be allocated to the paging file with the pdntenv command. For details about the pdntenv command, see the manual *HiRDB Version 9 Command Reference*.
- When you estimate the required memory size, note that the shared memory is acquired with its size rounded up to the page size of a Windows large page. To check the page size of a Windows large page, use the pdntenv -os command.
- **•** In the SHMMAX operand, specify a value that is rounded up to the page size of a Windows large page.
- **•** If the shared memory for the global buffer pool cannot be fixed in memory when HiRDB starts, the KFPH23045-W message is issued. In this case, even if fixed is specified, HiRDB resumes processing without page-fixing some, or all, of the shared memory in memory.

# 3.2.12 Operands related to statistical information

# **28) pd\_stj\_file\_size =** *maximum-statistics-log-file-size*

# **~<unsigned integer>((64-1000000)) (kilobytes)**

Specifies in kilobytes the maximum size of a statistics log file.

Two statistics log files are provided. When the amount of stored statistics log information reaches the size specified here, the statistics log files are swapped.

# **Specification guidelines**

- **•** For details about how to determine the value to be specified for this operand, see *[C.1 Formulas for](#page-576-0) [determining size of statistics log file \(pd\\_stj\\_file\\_size\)](#page-576-0)*.
- Specify this operand such that the following relationship with the pd stj buff size operand is maintained:

pd\_stj\_file\_size  $\ge$  pd\_stj\_buff\_size  $\times$  2

#### **Operand default**

When this operand is omitted, the specification of the same operand in the system common definition is assumed. When the same operand is also omitted in the system common definition, the default is 1024.

# **29) pd\_stj\_buff\_size =** *statistics-log-buffer-size*

**~<unsigned integer>((32-512)) (kilobytes)**

Specifies the statistics log buffer size.

# **Specification guidelines**

The default value of 32 is appropriate when the following types of statistical information are not to be output:

- **•** SQL object execution information
- **•** Statistics about SQL object transmission

If these types of statistical information are to be output, specify the value obtained by adding 32 to the result obtained from the following formula (however, if the result exceeds 512, specify 512):

# $(a \div 1,024) \times (0.03 \div b)$

*a*: Statistics log output volume (bytes)

For details, see *[C.1 Formulas for determining size of statistics log file \(pd\\_stj\\_file\\_size\)](#page-576-0). b*: Statistical information output time (seconds)

#### **Operand default**

When this operand is omitted, the specification of the same operand in the system common definition is assumed. When the same operand is also omitted in the system common definition, the default is 32.

# 3.2.13 Operands related to RPC trace information

# **30) pd rpc trace**  $=$  **Y**  $\mid$  **N**

Specifies whether RPC trace information is to be collected. HiRDB maintenance information is output in the RPC trace information.

Normally, omit this operand.

Y: Collect RPC trace information.

N: Do not collect RPC trace information.

### **Note**

Specifying Y for this operand degrades communication performance.

## **Operand default**

When this operand is omitted, the specification of the same operand in the system common definition is assumed. When the same operand is also omitted in the system common definition, the default is N.

# **31) pd\_rpc\_trace\_name =** *"name-of-RPC-trace-collection-files"*

#### **~<path name of up to 254 characters>**

Specifies as an absolute path name the file name for the RPC trace files. Three RPC trace files are created, with 1, 2, and *l* suffixed to the specified file name.

#### **Note**

Files with a maximum size of pd\_rpc\_trace\_size value  $\times$  2 are created under the directory specified by this operand. Pay attention to the file size.

## **Operand default**

When this operand is omitted, the specification of the same operand in the system common definition is assumed. When the same operand is also omitted in the system common definition, the default value is as follows:

%PDDIR%\spool\rpctr

## **32) pd\_rpc\_trace\_size =** *RPC-trace-collection-file-size*

# **~<unsigned integer>((1024-2147483648)) (bytes)**

Specifies the size of the RPC trace files in bytes.

The value specified by this operand determines the size of both RPC trace file 1 and RPC trace file 2.

# **Specification guidelines**

An RPC trace collects in a single file in time order the information on the communications among all processes. If the volume of this information exceeds the specified value, trace data output is switched to the other file, which means that older trace information will be overwritten. When this happens, there might not be enough trace information available, making troubleshooting difficult. For this reason, specify at least 1000000 for this operand.

**Note**

The value specified by this operand does not apply to RPC trace file *l*, because *l*'s size is fixed at 0 bytes.

#### **Operand default**

When this operand is omitted, the specification of the same operand in the system common definition is assumed. When the same operand is also omitted in the system common definition, the default is 4096.

# 3.2.14 Operands related to performance trace information

# **33) pd\_prf\_level = 00000007 | 0000001f | 0000007f | 000001ff | 00000000**

Specifies the performance trace information collection level in hexadecimal notation. For details about the information that can be collected according to the performance trace collection level, see *Details about performance trace information and collection points* in the *HiRDB Version 9 System Operation Guide*. The following table describes the collection level determined by the value of the pd\_prf\_level operand and the information that is collected.

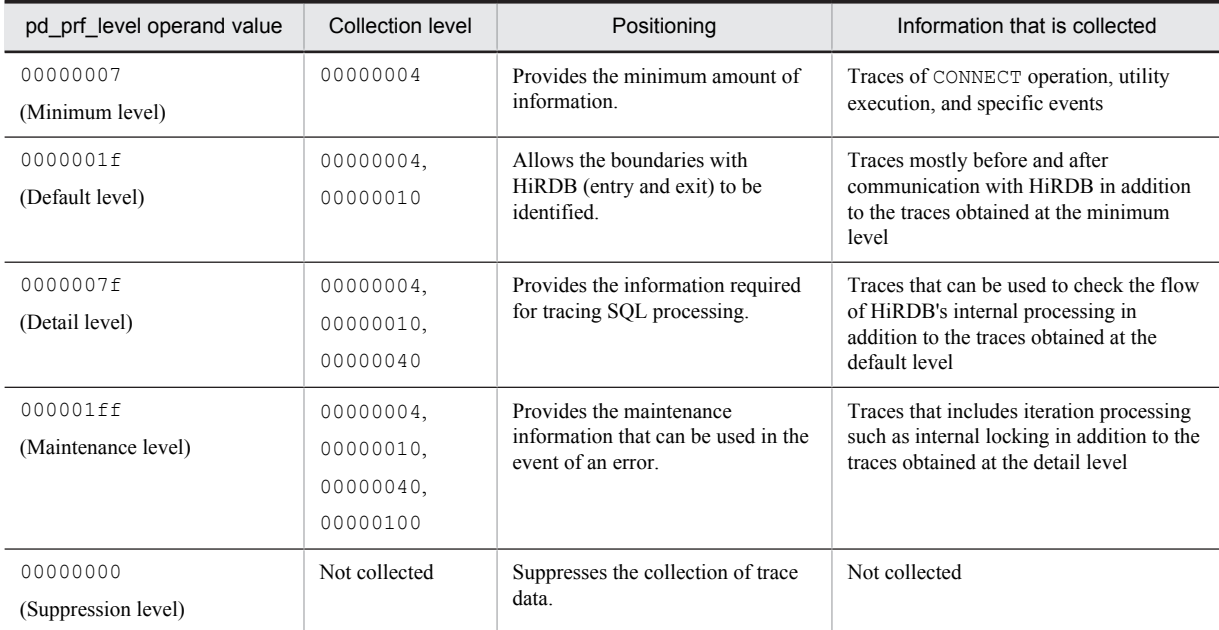

#### Table 3–1: Collection level determined by the value of the pd\_prf\_level operand and the information that is collected

### **Specification guidelines**

- We recommend that you specify 0000001f (default level) so that when you investigate performancerelated errors, you can quickly identify the cause of the problem. If a decrease in online performance is acceptable, such as during environment configuration, consider specifying 0000007f (detail level).
- Normally there is no need to specify 000001ff (maintenance level). Specify this level only if you are requested to do so by the support service.
- **•** Do not specify 00000000 (suppression level) because, in the event of an error, this setting makes it difficult to determine its cause.

**Notes**

**•** If the number of performance trace collection points is increased and the collection level is changed to acquire more detailed performance traces, online performance might decrease.

• Do not specify a value other than 00000007, 0000001f, 0000007f, 000001ff, or 00000000. If any other value is specified, it becomes more difficult to verify performance and to investigation errors.

#### **Operand default value**

If this operand is omitted, the value specified for the same operand in the system common definition takes effect. If the same operand is also omitted from the system common definition, 00000007 is assumed.

# **Relationship to other operands**

This operand is related to the following operands:

- **•** pd\_prf\_file\_count
- **•** pd\_prf\_file\_size

#### **Remarks**

By using the pdprflevel command, you can change the collection level even while HiRDB is running.

### **34) pd\_prf\_file\_count =** *number-of-performance-trace-information-file-generations*

## **~<unsigned integer> ((3-256))**

Specifies the number of performance trace information file generations that will be retained.

# **Specification guidelines**

- **•** Normally, this operand does not need to be specified.
- **•** Consider specifying this operand if you want to retain the information in the performance trace information file for a long time. Estimate the number of performance trace information file generations and the file size from the following total capacity of the performance trace information file: *Total capacity of the performance trace files* = *pd\_prf\_file\_count operand value*  $\times$  *pd\_prf\_file\_size*

#### **Example**

*operand value*

This example specifies the total capacity of the performance trace information files required for retaining one hour worth of performance trace information.

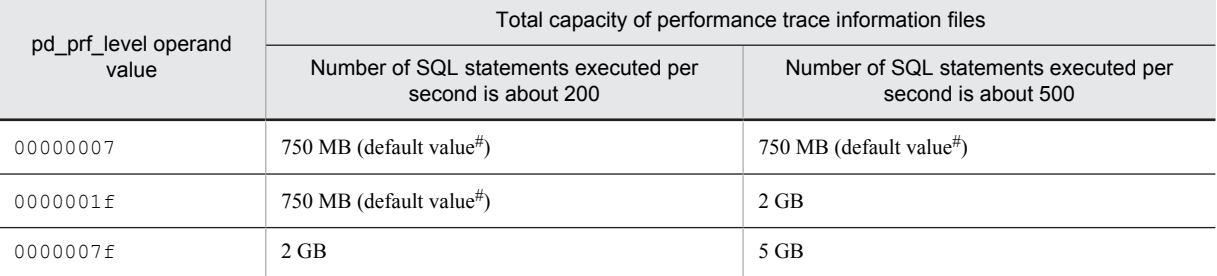

#: This is *default value of the pd\_prf\_file\_count operand default value of the pd\_prf\_file\_size operand*.

**•** To approximate the total capacity of the performance trace information files required per unit, use the following guidelines:

*Total capacity of the performance trace information files* = MAX(768,000,  $a \times b \times c \times d$ ) (kilobytes) *a*: Number of front-end and back-end servers per unit

For a HiRDB/Single Server or if there is only a system manager or a dictionary server, the value is 1. *b*: Number of SQL statements executed per second on each server

You can obtain the average value per editing time by dividing TOTAL, the total SQL statement execution count in the SQL-related statistical information, by the editing time EDIT TIME.

*c*: Average amount of performance trace collected per SQL statement (kilobytes)

Assume one of the following values, based on the value of the pd\_prf\_level operand:

- 00000007: 0.5 kilobytes
- $\bullet$  0000001f: 0.5 kilobytes
- $\bullet$  0000007f: 1 kilobyte

Note that the above value varies according to conditions, such as the type of SQL statement, amount of data, system configuration, whether facilities are applied, and tuning status.

*d*: Length of time for which the performance trace information is to be retained (seconds)

The length of time for which the performance trace information can be retained per file might change drastically depending on numerous factors, such as the type of transaction and HiRDB configuration. To obtain accurate values, measure the time for which performance trace information is retained per file when the most typical transactions and utilities are executed. You can determine the time value by using the timestamp or the pdprfed command's editing results. Calculate the required number of file generations based on the measured time.

# **Notes**

**•** This operand value affects the amount of disk space required under the HiRDB directory. The following amount of disk space is required to store the performance trace information files:

```
pd_prf_file_count operand value pd_prf_file_size operand value
```
- **•** This operand affects the capacity of the error information files that are collected by using commands such as pdinfoget.
- **•** If you change the value of this operand to a smaller value, the performance trace information files corresponding to the eliminated portion of the value will no longer be used, but they are not deleted automatically. If you need to delete any unneeded performance trace information file, delete them after HiRDB has been terminated.

# **Operand default value**

If this operand is omitted, the value specified for the same operand in the system common definition takes effect. If the same operand is also omitted from the system common definition, 15 is assumed.

#### **Relationship to other operands**

This operand is related to the pd\_prf\_file\_size operand.

# **35) pd\_prf\_file\_size =** *size-of-a-performance-trace-information-file* **~<unsigned integer> ((1024-1048576))(kilobytes)**

Specifies the size of each performance trace information file.

# **Specification guidelines**

Normally, this operand does not need to be specified. Consider specifying this operand if you want to retain the performance trace information files for a longer than normal time.

## **Notes**

- This operand value affects the amount of disk space required under the HiRDB directory. The following amount of disk space is required to store the performance trace information files: *pd\_prf\_file\_count operand value pd\_prf\_file\_size operand value*
- This operand affects the capacity of the error information files that are collected by using commands such as pdinfoget.
- If you increase this operand value, the time required by the pdprfed command to edit and output performance traces increases.
- If this operand value is too large, sending the files to the support service for purposes such as an investigation of performance issues might be difficult, even if the files are compressed. Specify the appropriate file size taking into account file transmission.
- **•** The performance trace information is output to the performance trace information file every 10 seconds. If many traces are output at one time, the performance trace information file might become smaller in size by a maximum of 10 megabytes.

# **Operand default value**

If this operand is omitted, the value specified for the same operand in the system common definition takes effect. If the same operand is also omitted from the system common definition, 51200 is assumed.

# **Relationship to other operands**

This operand is related to the pd\_prf\_file\_count operand.

# 3.2.15 Operands related to troubleshooting information

# **36) pd\_cancel\_dump = put** | **noput**

This operand is designed to reduce the amount of troubleshooting information to be output.

Specifies whether troubleshooting information is to be collected in the following cases:

- **•** When SQL does not terminate within the monitoring time specified by the PDCWAITTIME operand in the client environment definition
- **•** When a UAP being executed is canceled by the pdcancel command

For details about the troubleshooting information to be collected, see the *HiRDB Version 9 System Operation Guide* and *[Table 3-2 Error information that is displayed in the event of abnormal termination](#page-271-0)* in the section on the pd\_dump\_suppress\_watch\_time operand.

put:

Troubleshooting information is collected. Because the troubleshooting information is output to files under %PDDIR%\spool, a space shortage might occur in the file system.

Note that the troubleshooting information that has been collected is automatically deleted by HiRDB at the following timings.

- **•** Every 24 hours while HiRDB is running (the deletion interval can be changed using the pd\_spool\_cleanup\_interval operand).
- **•** When HiRDB is started (whether to delete the troubleshooting information can be changed using the pd\_spool\_cleanup operand).

For the HiRDB administrator to delete troubleshooting information, the administrator must execute the pdcspool command.

noput:

Do not collect troubleshooting information. Because no troubleshooting information will be collected, the load on the file system is reduced. Specify this option if UAP cancellation occurs frequently during normal operation and there is no need to investigate the causes.

Troubleshooting information might be acquired even though noput is specified in this operand. For details, see *[Table 3-2 Error information that is displayed in the event of abnormal termination](#page-271-0)* in the section on the pd\_dump\_suppress\_watch\_time operand.

For details about error information that is output in the event of abnormal termination, see *[Table 3-2 Error](#page-271-0) [information that is displayed in the event of abnormal termination](#page-271-0)* in the section on the pd\_dump\_suppress\_watch\_time operand.

#### **Operand default**

When this operand is omitted, the specification of the same operand in the system common definition is assumed. When the same operand is also omitted in the system common definition, the default is put.

# **37) pd\_dump\_suppress\_watch\_time =** *troubleshooting-information-output-suppression-time* **~<unsigned integer>((0-3600)) (seconds)**

This operand is designed to reduce the amount of troubleshooting information to be output.

This operand specifies the amount of time (in seconds) during which to suppress outputting again the troubleshooting information (files under %PDDIR%\spool) that is output when any of the following situations occurs.

- **•** The time specified in PDCWAITTIME is exceeded.
- **•** The UAP being executed is cancelled by the pdcancel command.
- **•** A process terminates abnormally.

Once troubleshooting information is output, no troubleshooting information is output again until the time specified by this operand has elapsed. For example, if 60 is specified for this operand, no troubleshooting information is output again until 60 seconds have passed because troubleshooting information was previously output. Note that if 0 is specified for this operand, outputting of troubleshooting information is not suppressed.

# **Advantage**

When there are multiple HiRDB server processes, timing out, for example, might cause them to terminate abnormally one after the other. If abnormal terminations of server processes occur successively, troubleshooting information, such as core files and simple dumps, are repeatedly collected, thus causing a space shortage on the disk on which the HiRDB directory is located. If such a shortage occurs, HiRDB might terminate abnormally. Therefore, specify this operand to make sure that no disk space shortage occurs.

# <span id="page-271-0"></span>**Operand default**

When this operand is omitted, the specification of the same operand in the system common definition is assumed. When the same operand is also omitted in the system common definition, the default is 0.

**Notes**

- **•** When abnormal termination is caused by an internal conflict, or if a signal is received from outside, troubleshooting information is collected regardless of the value specified for this operand.
- **•** Table 3-1 lists the error information that is displayed in the event of abnormal termination.
	- Table 3‒2: *Error information that is displayed in the event of abnormal termination*

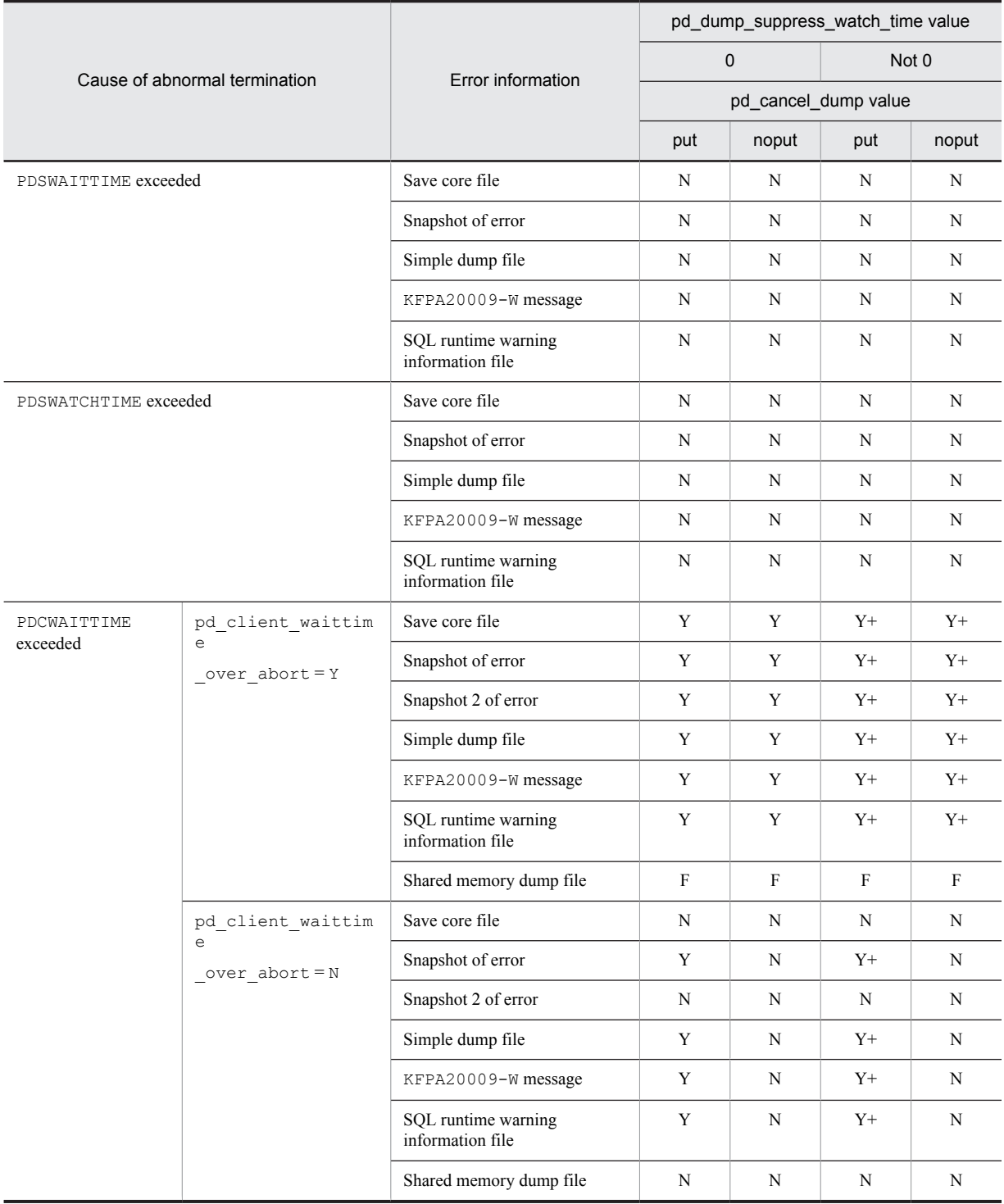

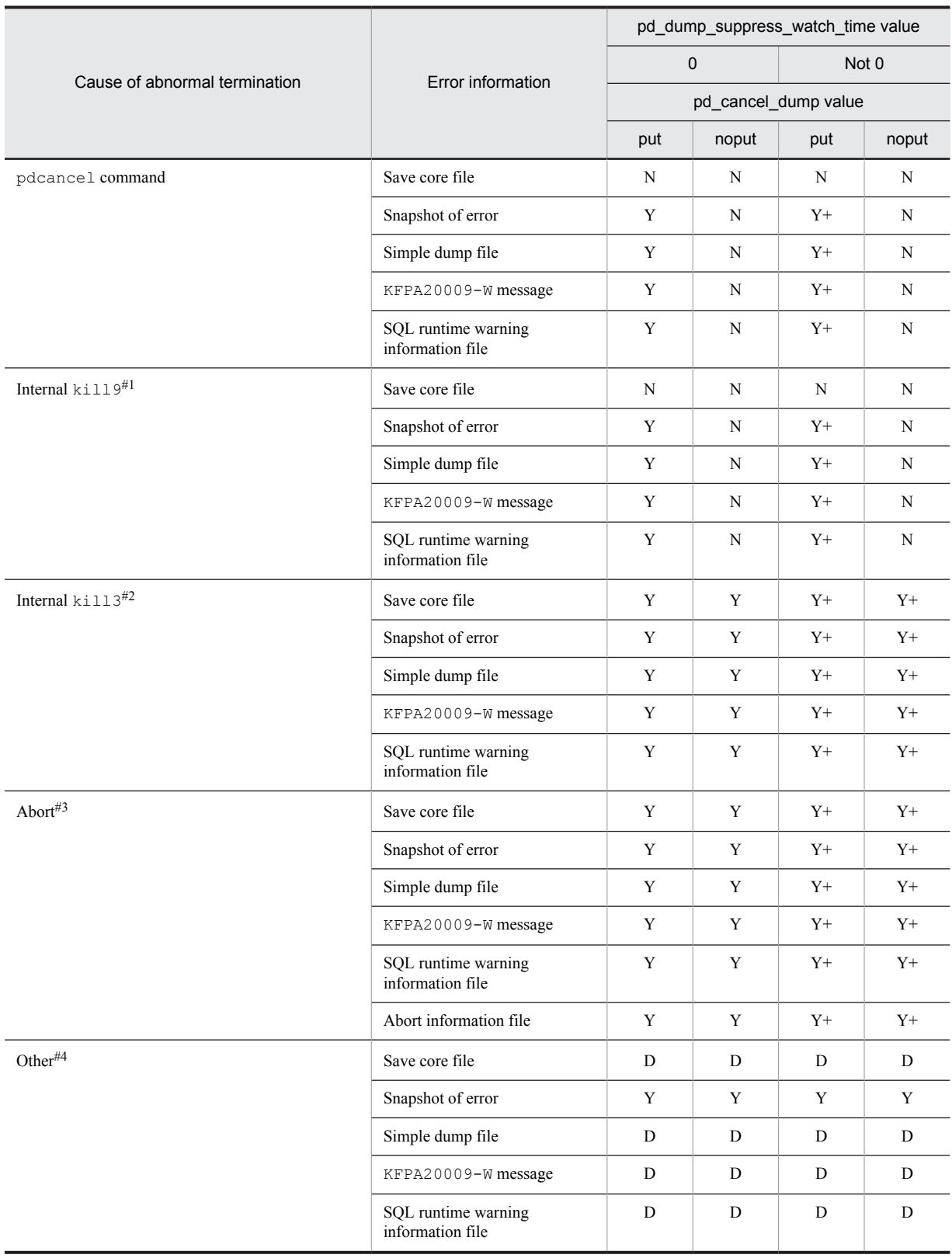

Legend:

Y: Outputs error information. The specification of the pd\_dump\_suppress\_watch\_time operand is invalid. N: Does not output error information.

Y+: Outputs error information. The specification of the pd\_dump\_suppress\_watch\_time operand is valid. D: Error information might not be output depending on how the process is terminated.

F: After the unit is started, error information is output during the first dump. The units that output shared memory dumps can be restricted by specifying shm\_fesonly in the pd\_clt\_waittime\_over\_dump\_level operand.

#1

This refers to SIGKILL being issued internally, as occurs when a UAP is abnormally terminated by OpenTP1. It does not include abnormal termination due to exceeding the PDCWAITTIME value or due to issuance of the pdcancel command.

 $#2$ 

This refers to SIGQUIT being issued internally, as occurs when an abnormality is detected. It does not include abnormal termination due to exceeding the PDCWAITTIME value or due to issuance of the pdcancel command.

#3

This refers to HiRDB detecting an inconsistency and calling abort().

#4

This refers to an unforeseen error, such as SIGSEGV, SIGBUS, receiving an external signal, or exit.

## **38) pd\_spool\_cleanup\_interval =** *troubleshooting-information-deletion-interval*

## **~<unsigned integer>((0-744)) (times)**

This operand is used for deleting the troubleshooting information and temporary work files that have been output. If these items are not deleted, they might cause a space shortage on the disk on which the HiRDB directory is located. If such a shortage occurs, HiRDB might terminate abnormally. Therefore, HiRDB regularly deletes the following files:

- **•** Troubleshooting information file (files in %PDDIR%\spool)
- **•** Temporary work files (files in %PDDIR%\tmp)

This operand specifies the deletion interval (hours). For example, if 48 is specified for this operand, these files are deleted every 48 hours. Normally, (if this operand is omitted) files are deleted every 24 hours.

Note that time counting begins when HiRDB is normally started. When HiRDB is normally terminated, time counting also stops. Then, the count returns to 0 during the next normal startup.

Specify the files to be deleted using the pd\_spool\_cleanup\_interval\_level operand explained as follows.

## **Operand rule**

If 0 is specified, files are not deleted.

# **Specification guidelines**

If 24, 48, 72, and so on are specified for this operand, files are deleted at the predetermined time. Specify the time so that files are deleted during the time period that does not overload the system.

#### **Operand default**

When this operand is omitted, the specification of the same operand in the system common definition is assumed. When the same operand is also omitted in the system common definition, the default is 24.

#### **Notes**

Even while HiRDB is stopped because of planned termination, forced termination, or abnormal termination, time counting continues. However, if the deletion time arrives while HiRDB is stopped, files are not deleted. Files are not deleted until the next deletion time. To restart HiRDB after deleting the files, execute the pdcspool command.

# **Remarks**

The difference between the pd\_spool\_cleanup\_interval and pd\_spool\_cleanup operands is as follows:

- The pd\_spool\_cleanup\_interval operand is related to regular deletion of troubleshooting information.
- The pd\_spool\_cleanup operand is related to the deletion of troubleshooting information during HiRDB startup.

Therefore, if you plan to run HiRDB continuously for 24 hours, consider specifying the pd spool cleanup interval operand. If you plan to terminate HiRDB every day, consider specifying the pd\_spool\_cleanup operand.

# **39) pd\_spool\_cleanup\_interval\_level =** *number-of-days* **[,** *deletion-type***]**

This operand is used for deleting the troubleshooting information and temporary work files that have been output, and specifies the condition for regularly deleting the troubleshooting information and temporary work files.

# *number-of-days:* **~<unsigned integer>((1-24855)) (days)**

Troubleshooting information files that are older than the number of days specified here are deleted. For example, if 3 is specified, all troubleshooting information files, except for those created within the last 3 days (or 3 days  $\times$  24 hours = 72 hours), are deleted.

# *deletion-type:* **<character string>**

Specifies the type of troubleshooting information file to be deleted.

all: All files are to be deleted.

dump: Only the files internally acquired by HiRDB are to be deleted.

The following are the types of troubleshooting information files that are deleted.

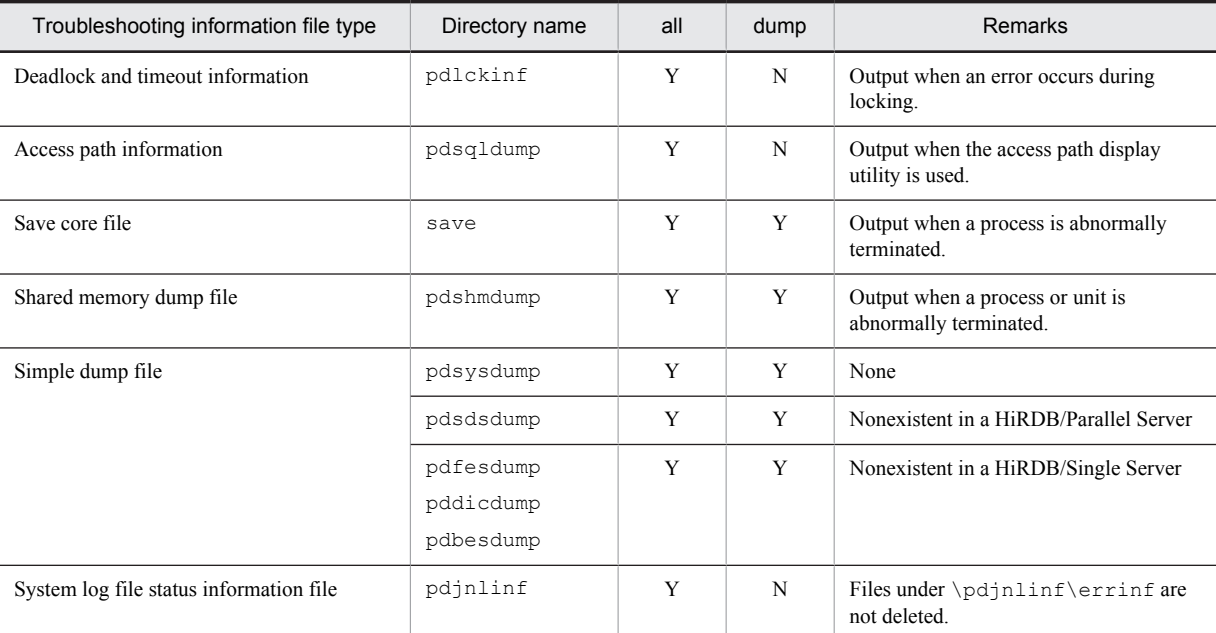

## Y: File is deleted.

N: File is not deleted.

Note: Directory names under %PDDIR%\spool are shown.

All temporary work files, except for those listed as follows, are deleted regardless of the deletion type specification. Parentheses indicate directory names under %PDDIR%\tmp.

- **•** Current working directory (home) of the process in which HiRDB is to start
- **•** Shared memory information file (pdommenv)
- Differential information files of the pdbufls command (files with names that begin with CMb)

# **Condition**

A value other than 0 must be specified for the pd\_spool\_cleanup\_interval operand.

# **Specification guidelines**

- Specify a value that is longer than the execution time of commands (including utilities). For example, if the execution of the pdcopy command, which collects backup data, requires 24 hours (1 day), specify at least 2 for the number of days. If you do not specify a value that is longer than the execution time of the command, the temporary work files being used by the command are deleted, and thus the command might not run correctly.
- **•** If the specified value is too large, disk space might fill up; if the specified value is too small, information files needed for troubleshooting might be deleted.

## **Operand default**

When this operand is omitted, the specification of the same operand in the system common definition is assumed. When the same operand is also omitted in the system common definition, the following values are assumed:

- **•** *number-of-days*: 7
- **•** *deletion-type*: all (or dump when v6compatible or v7compatible has been specified in the pd sysdef default option operand)

#### **Operand rule**

If you specify a deletion type, you must also specify a number of days.

# **Note**

If the TMP environment variable is specified but the pd  $\pm$ mp\_directory operand is not specified. temporary work files used by commands and utilities will be output to the directory specified in the TMP environment variable. The temporary work files that are output to the directory specified by the TMP environment variable are not subject to regular deletion. Therefore, use Windows Explorer, for example, to delete them.

#### **Remarks**

The difference between the pd\_spool\_cleanup\_interval\_level and pd\_spool\_cleanup\_level operands is as follows:

- The pd\_spool\_cleanup\_interval\_level operand is related to regular deletion of troubleshooting information.
- The pd spool cleanup\_level operand is related to the deletion of troubleshooting information during HiRDB startup.

Therefore, if you plan to run HiRDB continuously for 24 hours, consider specifying the pd\_spool\_cleanup\_interval\_level operand. If you plan to terminate HiRDB every day, consider specifying the pd\_spool\_cleanup\_level operand.

# $40$ ) **pd** spool cleanup =  $normal$  | force | **no**

This operand is used for deleting the troubleshooting information that has been output.

Specifies whether troubleshooting information files (files under %PDDIR%\spool) that were output previously by HiRDB are to be deleted when HiRDB is started. This operand is related to the

pd\_spool\_cleanup\_level operand, described as follows.

# normal:

Delete the files when HiRDB is started normally or is restarted following a planned termination.

#### force:

Delete the files whenever HiRDB is started, regardless of the HiRDB activation mode.

no:

Do not delete the files.

#### **Specification guidelines**

If troubleshooting information files take up too much disk space, specify normal or force.

#### **Operand default**

When this operand is omitted, the specification of the same operand in the system common definition is assumed. When the same operand is also omitted in the system common definition, the default is force.

#### **Remarks**

The difference between the pd\_spool\_cleanup\_interval and pd\_spool\_cleanup operands is as follows:

- The pd\_spool\_cleanup\_interval operand is related to regular deletion of troubleshooting information.
- The pd\_spool\_cleanup operand is related to the deletion of troubleshooting information during HiRDB startup.

Therefore, if you plan to run HiRDB continuously for 24 hours, consider specifying the pd\_spool\_cleanup\_interval operand. If you plan to terminate HiRDB every day, consider specifying the pd\_spool\_cleanup operand.

## **41) pd\_spool\_cleanup\_level =** *number-of-days* **[,** *deletion-type***]**

This operand is used for deleting the troubleshooting information that has been output, and specifies the condition for deleting the troubleshooting information files during HiRDB startup.

# *number-of-days:* **~<unsigned integer>((0-24855)) (days)**

Specifies a number of days when troubleshooting information that is older than the specified number of days is to be deleted. For example, if 3 is specified, all troubleshooting information will be deleted except for the information that is fewer than 3 days old (3 days  $\times$  24 hours = 72 hours).

If 0 is specified, all troubleshooting information files are deleted.

### *deletion-type:* **<character string>**

Specifies the type of troubleshooting information to be deleted.

all: Delete all file types.

dump: Delete only files collected internally by HiRDB.

The following are the types of troubleshooting information files that are deleted:

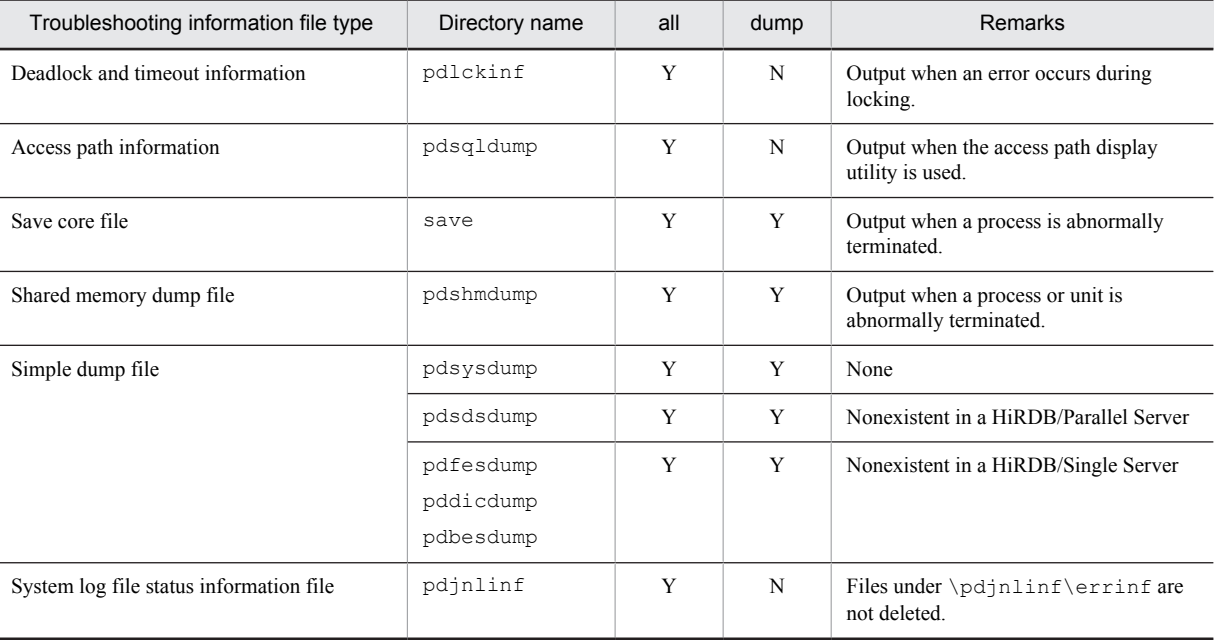

## Y: File is deleted.

N: File is not deleted.

Note: Directory names under %PDDIR%\spool are shown.

#### **Condition**

normal or force (default value) must be specified for the pd\_spool\_cleanup operand.

# **Operand default**

When this operand is omitted, the specification of the same operand in the system common definition is assumed. When the same operand is also omitted in the system common definition, the following values are assumed:

- **•** *number-of-days*: 7
- **•** *deletion-type*: all (or dump when v6compatible or v7compatible has been specified in the pd\_sysdef\_default\_option operand)

## **Operand rule**

A number of days and a deletion type must both be specified.

# **Remarks**

The difference between the pd\_spool\_cleanup\_interval\_level and pd\_spool\_cleanup\_level operands is as follows:

- The pd spool cleanup interval level operand is related to regular deletion of troubleshooting information.
- The pd\_spool\_cleanup\_level operand is related to the deletion of troubleshooting information during HiRDB startup.

Therefore, if you plan to run HiRDB continuously for 24 hours, consider specifying the pd\_spool\_cleanup\_interval\_level operand. If you plan to terminate HiRDB every day, consider specifying the pd\_spool\_cleanup\_level operand.

# **42) pd\_module\_trace\_max =** *maximum-number-of-module-traces-that-can-be-stored* **~<unsigned integer>((126-16383))**

A HiRDB process records the history of the executed functions and macros inside the process private memory. This history is called a *module trace*. This operand specifies the number of module trace records. The content of this history is loaded into the core file and is output when a process error occurs.

# **Specification guidelines**

Normally, there is no need to specify this operand. If a maintenance engineer asks you to specify this operand for a performance check purpose or the like, follow the maintenance engineer's instructions.

## **Operand default**

When this operand is omitted, the specification of the same operand in the system common definition is assumed. When the same operand is also omitted in the system common definition, the default is 126.

### **Note**

Process private memory of the following size is allocated to each process:

In the 32-bit mode:  $64 + 48 \times$  pd\_module\_trace\_max *operand value* (bytes)

In the 64-bit mode:  $64 + 64 \times$  pd\_module\_trace\_max *operand value* (bytes)

## **43)** pd module trace timer  $level = 0 + 10 + 20$

Specifies how to acquire the time to be output in module traces. The following table explains the meaning of the value specified for this operand.

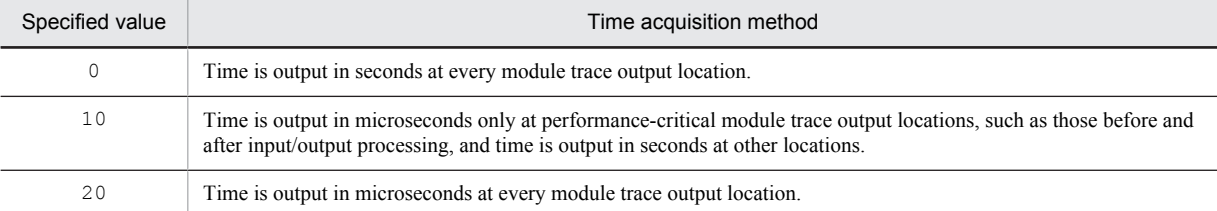

#### **Specification guidelines**

Normally, there is no need to specify this operand. If a maintenance engineer asks you to specify this operand for a performance check purpose or the like, follow the maintenance engineer's instructions.

## **Operand default**

When this operand is omitted, the specification of the same operand in the system common definition is assumed. When the same operand is also omitted in the system common definition, the default is 0.

# **Note**

If you specify a value other than 0 for this operand, a function for acquiring time in microseconds is issued, and as a result, system performance might decline.

#### **44) pd\_pth\_trace\_max =** *maximum-number-of-stored-communication-traces*

# **~<unsigned integer> ((1024-8388608))**

Specifies the maximum number of communication trace records to be used as troubleshooting information.

#### **Specification guidelines**

Normally, there is no need to specify this operand. If a maintenance engineer asks you to specify this operand for a reason such as performance checking, follow the maintenance engineer's instructions.

## **Operand default**

When this operand is omitted, the specification of the same operand in the system common definition is assumed. When the same operand is also omitted in the system common definition, the default is 1024.

#### **Notes**

Increasing the value of this operand increases the process private memory secured by HiRDB processes. Process private memory for communication traces is calculated based on this operand's value rounded up to the power of two. For details about memory requirements, see *Calculation of required memory* in the *HiRDB Version 9 Installation and Design Guide*.

#### **Effects on individual estimation formulas**

If the value of the pd\_pth\_trace\_max operand is changed, the following estimation formulas are affected: *HiRDB Version 9 Installation and Design Guide*:

- **•** *Calculation of required memory* under *Estimating the memory size required for a HiRDB/Single Server*
- **•** *Calculation of required memory* under *Estimating the memory size required for a HiRDB/Parallel Server*

# 3.2.16 Operands related to global buffers

# **45)** pd\_dbbuff\_wait\_interval **=** *global-buffer-occupation-state-check-interval*

# **~<unsigned integer>((0-2147483647))(milliseconds)**

This operand is applicable only to HiRDB/Parallel Server.

Specifies the interval at which the global buffer occupation state is to be checked. Specifying this operand changes the method of checking the global buffer occupation state.

# **When this operand is not specified**

The following processing occurs:

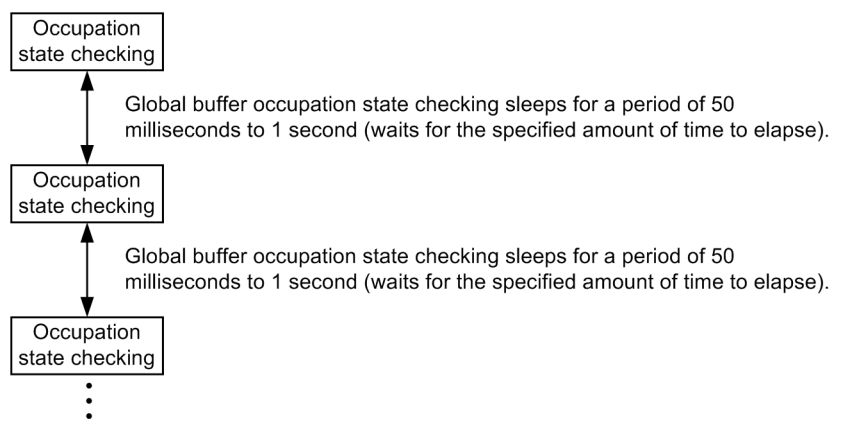

The pattern of sleeping and checking the global buffer occupation state is repeated, and checking is completed when the global buffer is occupied.

## **When this operand is specified**

The following processing occurs:

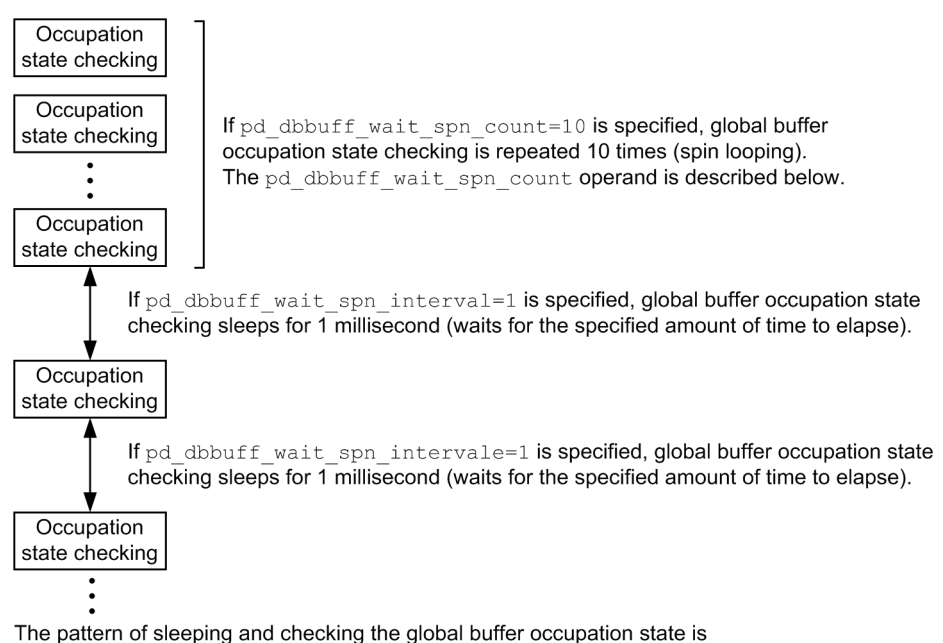

repeated, and checking is completed when the global buffer is occupied.

## **Specification guidelines**

Specify this operand when all of the conditions listed below are satisfied. Performance might improve. Typically when this operand is used, a value of 1 is specified.

- Global buffer lock-release wait has occurred. (You can check for this based on WAITL in the execution result of the pdbufls command.)
- **•** You want to improve performance, even if doing so increases the CPU usage rate.

If the CPU usage has become too high because 1 was specified in this operand, increase the value. If there is unused capacity in the CPU usage rate when 1 is specified in this operand, increase the pd\_dbbuff\_wait\_spn\_count operand value. Performance might improve.

# **46) pd\_dbbuff\_wait\_spn\_count =** *maximum-spin-loop-count-for-global-buffer-occupation-state-checking* **~<unsigned integer>((0-2147483646))**

This operand is applicable only to HiRDB/Parallel Server.

Specifies the maximum spin loop count in an interval loop that can occur during global buffer occupation state checking. For details, see the description of the pd\_dbbuff\_wait\_interval operand.

## **Specification guidelines**

Normally, there is no need to specify this operand. Specify this operand when you specify 1 in the pd\_dbbuff\_wait\_interval operand.

## **Operand default**

When this operand is omitted, the specification of the same operand in the system common definition is assumed. When the same operand is also omitted in the system common definition, the default is 0.

# 3.2.17 Operands related to unit status files

**47) pd\_syssts\_file\_name\_1 = "***logical-file-name***", "***file-a-status-file-name***", "***file-b-status-file-name***"**

:

# **pd\_syssts\_file\_name\_7 = "***logical-file-name***", "***file-a-status-file-name***", "***file-b-status-file-name***"**

These operands define status files for the unit.

Although the pd\_syssts\_file\_name\_2 to 7 operands can be omitted, the pd\_syssts\_file\_name\_1 operand cannot be omitted.

# **"***logical-file-name***" ~<identifier>((1-8 characters))**

Specifies the logical file name of a status file for the unit.

When a command that manipulates the status file is to be executed, the logical file name defined here must be specified.

## **"***file-a-status-file-name***" ~<path name>((maximum of 167 characters))**

Specifies the name of the File A status file as an absolute path name.

# **"***file-b-status-file-name***" ~<path name>((maximum of 167 characters))**

Specifies the name of the File B status file as an absolute path name.

#### **Specification guidelines**

- **•** The files specified as File A and File B must be status files created with the pdstsinit command. If a file that has not been created with the pdstsinit command is specified, a virtual status file is created.
- **•** If an error occurs in a status file, HiRDB swaps the status files. If no spare file is available for swapping, HiRDB (or a unit for a HiRDB/Parallel Server) terminates abnormally. For this reason, defining a large number of status files improves system reliability, but at the expense of increasing the amount of disk space that is required.
- **•** The status files specified for File A and File B must have the same record length and capacity.

### **Operand rules**

- **•** Up to seven instances of this operand can be specified.
- **•** A status file has a dual structure consisting of File A and File B; both must be specified.
- Environment variables cannot be used for the absolute path names of the File A and File B file names.
- **•** The same names cannot be specified for the logical file name, the Status File A file name, and the Status File B file name.
- **•** HiRDB file system area names are not case sensitive, but HiRDB file names are case sensitive. For example, for C:\hirdb\sysfile\usts01, C:\hirdb\sysfile is not case sensitive, but usts01 is case sensitive.

#### **Notes**

- **•** When HiRDB is started normally, the primary file (the file that was the primary file when HiRDB was terminated) is inherited. However, if there is no current file that can be inherited, for example because all status files have been initialized, the first status file that was specified among those specified by the pd\_syssts\_file\_name\_1 to 7 operands becomes the current file. The remaining files become spare files if they can be opened. Any files that cannot be opened become reserved files.
- **•** When HiRDB is restarted, the primary file (the file that was the primary file when HiRDB was terminated) is inherited.

# **Using a virtual status file**

Specifying a virtual status file makes it possible to add a new status file while HiRDB is running. For example, if the number of spare files is reduced because of errors in status files, virtual status files can be converted into spare files. The procedure for converting virtual status files into spare files follows. **Procedure**

1. Use the pdstsinit command to create a status file in a HiRDB file system area for system files.

2. Use the pdstsopen command to open the status file.

These operations can be performed while HiRDB is running; there is no need to stop HiRDB.

# **Advantages and disadvantages**

Defining a virtual status file reduces the amount of space required in the HiRDB file system area. However, a virtual status file cannot be added as a spare file if the HiRDB file system area for system files does not have sufficient space (sufficient space for adding the file), thus reducing system reliability.

When virtual status files are not defined, the amount of space required in the HiRDB file system area is increased. However, because a swap destination is guaranteed when a file error occurs, system reliability is increased.

# **Notes**

When virtual status files are defined, HiRDB determines that a status file error has occurred when the unit is started. For this reason, HiRDB cannot start if stop (default value) is specified for the pd\_syssts\_initial\_error operand. When virtual status files are defined, specify continue or

excontinue for the pd\_syssts\_initial\_error operand. It is also necessary before starting HiRDB to specify the current file in the pd\_syssts\_last\_active\_file operand.

# 3.2.18 Operands related to unit status files (when an error occurs)

For details about the measures to be taken when an error occurs in a status file, see the *HiRDB Version 9 System Operation Guide*.

# **48) pd\_syssts\_initial\_error = stop** | **continue** | **excontinue**

When HiRDB (or a unit) starts, HiRDB performs a process of identifying the current unit status file. This operand specifies the action that HiRDB takes when any of the following errors is detected during this identification process.

- **•** No real unit status file is found.
- **•** An error is detected in the unit status file.

Note that the current file identification process is applied to the unit status files specified by the pd\_syssts\_file\_name\_1 to 7 operands.

stop:

When an error is detected in the unit status file during the current file identification process, startup of HiRDB (or the unit) is stopped. In this case, first take a corrective action for the status file in which the error was detected, and then start HiRDB.

continue or excontinue:

Even when an error is detected in the unit status file during the current file identification process, startup of HiRDB (or the unit) is continued if the current file is normal. However, startup might be stopped depending on the value specified for the pd syssts singleoperation operand (whether operation continues with a single status file). The following table shows the relationship to the pd\_syssts\_singleoperation operand.

## **Relationship to the pd\_syssts\_singleoperation operand**

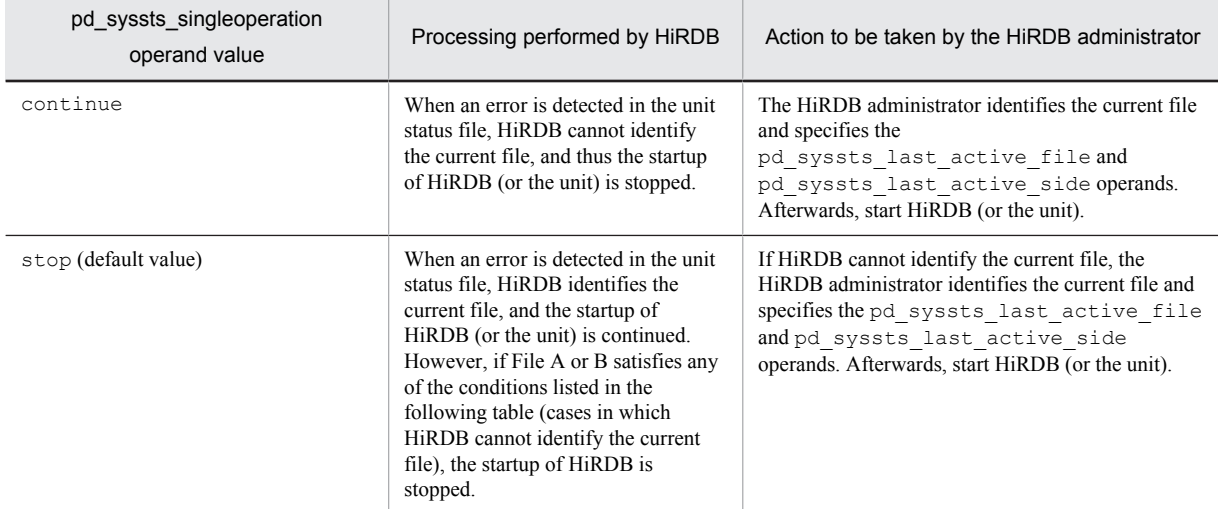

## **When HiRDB cannot identify the current file**

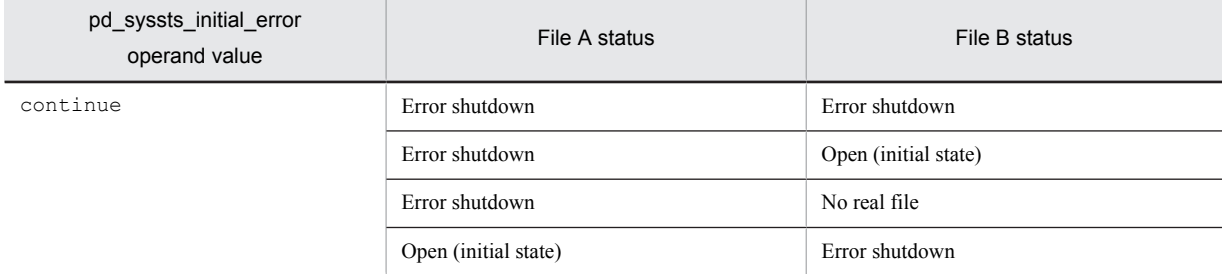

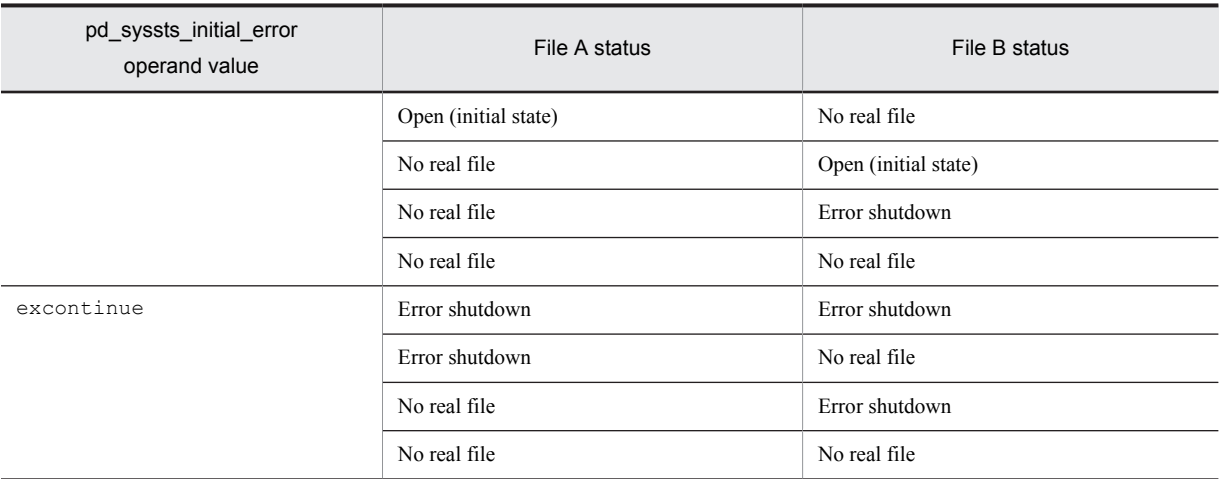

Therefore, to minimize actions by the HiRDB administrator (to reduce the number of cases in which both the pd\_syssts\_last\_active\_file and pd\_syssts\_last\_active\_side operands must be specified), specify the following:

- **•** pd\_syssts\_initial\_error = excontinue
- **•** pd\_syssts\_singleoperation = stop

# **Specification guidelines**

The following table shows the specification guidelines, along with their advantages and disadvantages.

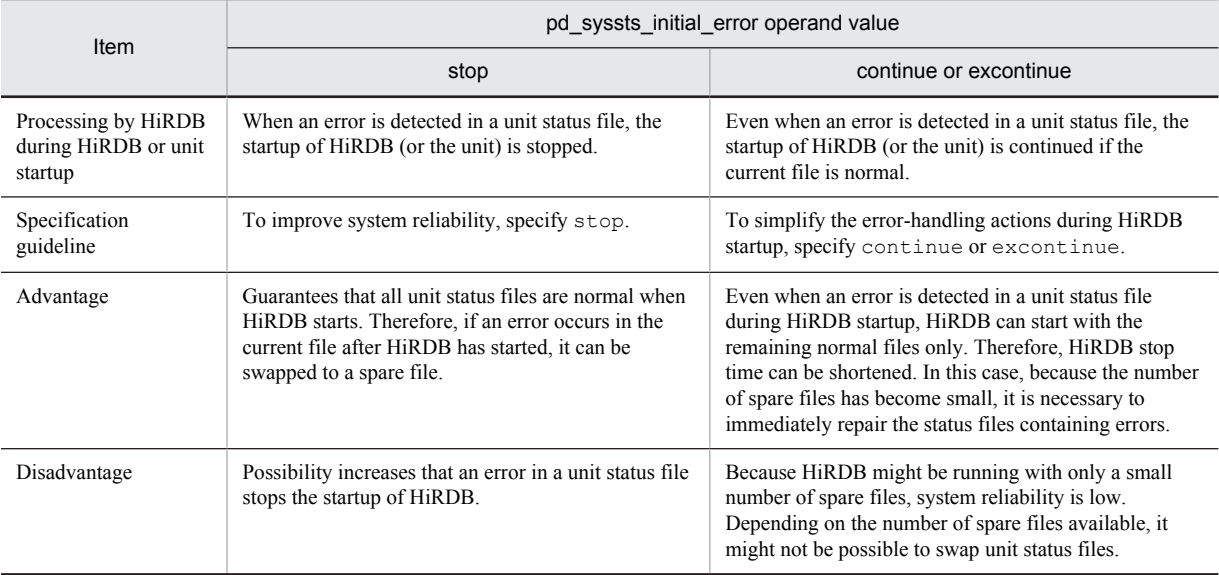

### **Notes**

- **•** If both current files are abnormal, the startup of HiRDB (or the unit) is stopped regardless of the value specified for this operand.
- **•** Before starting HiRDB, do not initialize the current file with the pdstsinit command. If the current file is initialized, HiRDB cannot be restarted.
- If excontinue is specified for this operand and all generations of the status files are in single-operation mode and open (initial status), HiRDB does not start.

### **Remarks**

The following figure shows the values specified for this operand, the processing performed by HiRDB, and the actions to be taken by the HiRDB administrator.

Values specified for this operand and the processing performed by HiRDB

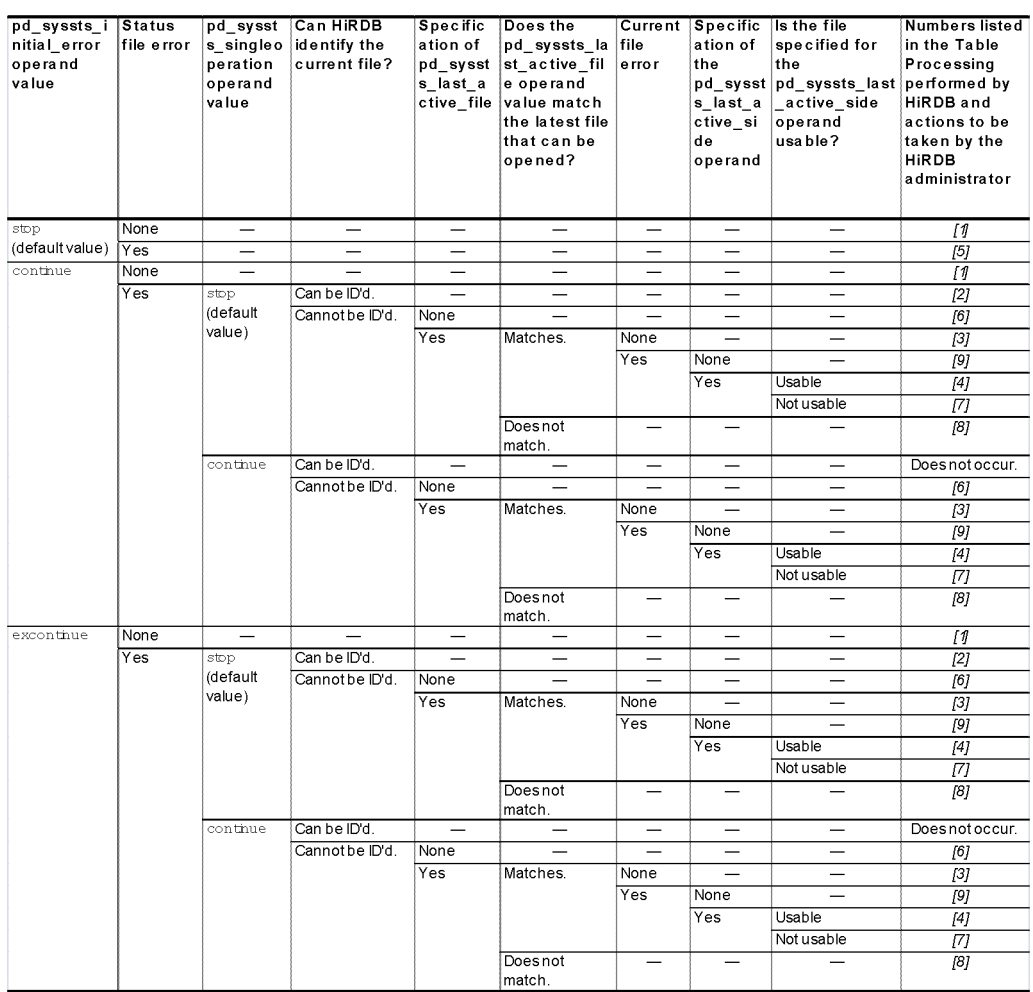

Legend:

- Not applicable (the condition does not affect the processing performed by HiRDB)
- Processing performed by HiRDB and actions to be taken by the HiRDB administrator

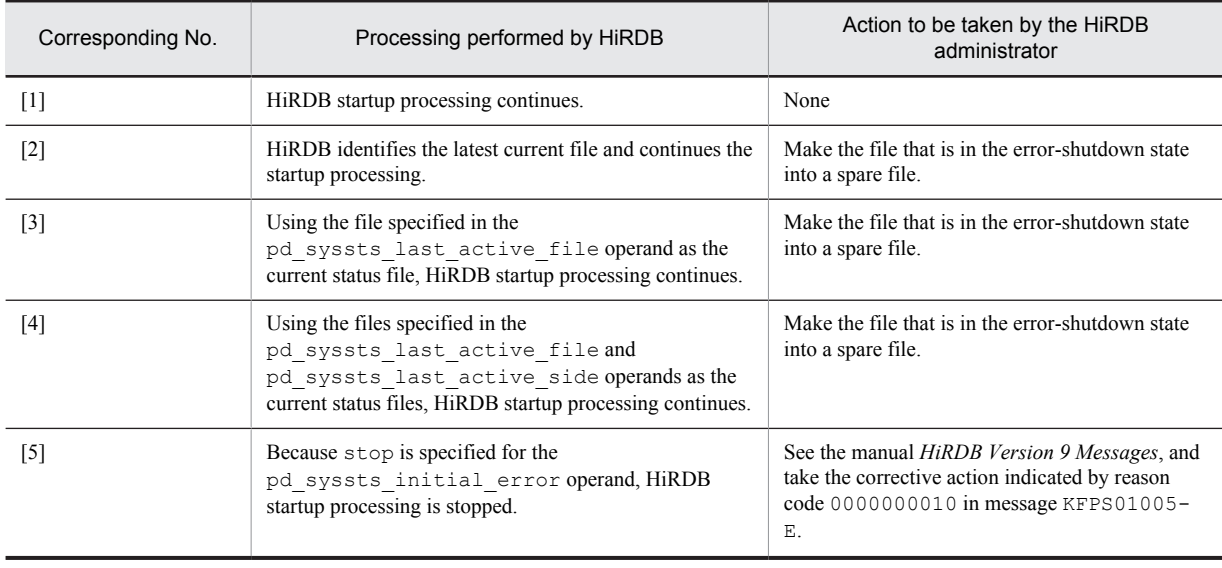

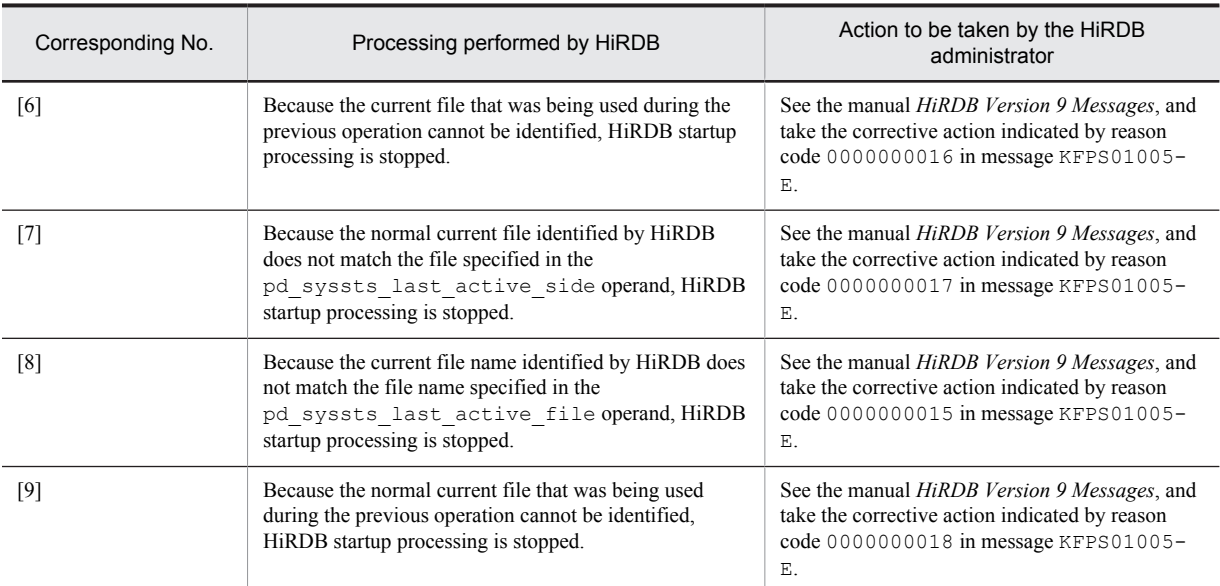

## **49) pd\_syssts\_singleoperation = stop** | **continue**

Specifies whether processing of unit status files continues in the single-operation mode.

The status file single-operation mode means that processing is to continue using only the normal file (single file) when an error occurs in the status file and a spare file is not available. For details about the status file singleoperation mode, see the *HiRDB Version 9 Installation and Design Guide*.

If an error occurs in one of the current files and a spare file is available, the status file is swapped and processing continues regardless of the value specified for this operand (operation in the single-operation mode does not occur).

stop:

Do not permit operation in the single-operation mode. If operation in the single-operation mode is necessary, HiRDB (or a unit for a HiRDB/Parallel Server) terminates abnormally. If HiRDB terminates abnormally, allocate spare files and then restart HiRDB.

continue:

Enable operation in the single-operation mode. When the single-operation mode goes into effect, the message KFPS01044-I is output. If an error occurs in the normal file during operation in the single-operation mode, or if HiRDB (or a unit for a HiRDB/Parallel Server) is abnormally terminated while the status file is being updated, HiRDB cannot be restarted. Therefore, when the single-operation mode goes into effect, immediately allocate spare files.

# **Specification guidelines**

- We recommend that you specify  $\sigma$  to increase system reliability. We also recommend that you increase the number of spare files to guard against errors in the current files.
- **•** The following table shows the specification guidelines, along with their advantages and disadvantages.

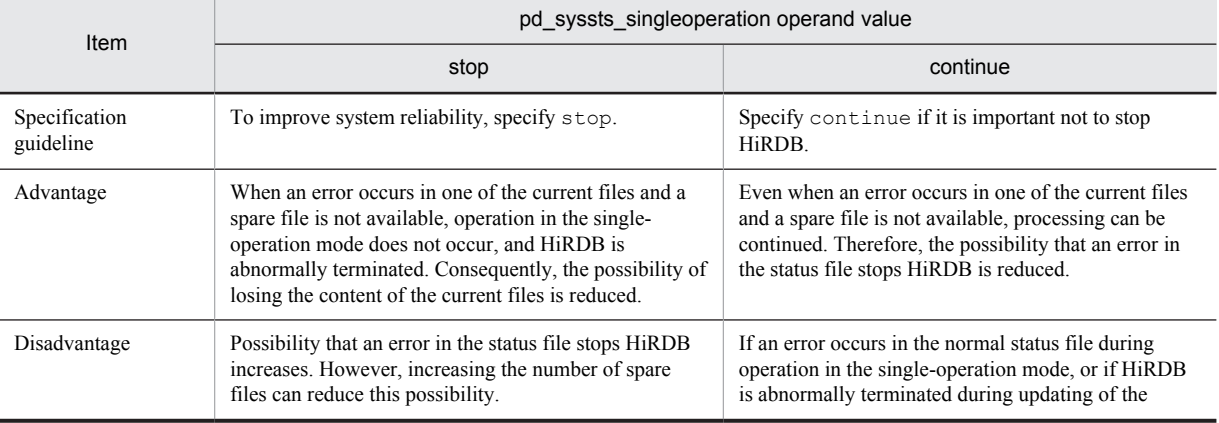

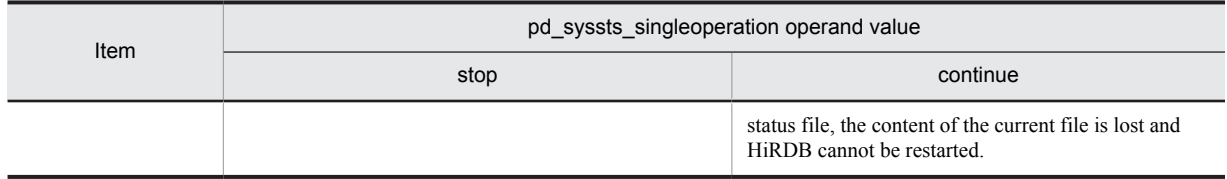

# **Relationship to other operands**

The combination of the values specified for the pd\_syssts\_singleoperation and pd\_syssts\_initial\_error operands determines the processing by HiRDB when an error occurs in the status file. Therefore, the values to be specified for these operands must be determined together.

# **50) pd\_syssts\_last\_active\_file = "***logical-file-name***"**

# **~<identifier>((1**-**8 characters))**

Specifies the name of the logical file name of the status file to be used as the current file at the time of HiRDB (or a unit for a HiRDB/Parallel Server) startup.

HiRDB compares the file specified in this operand with the file selected by HiRDB to be the current file. If they match, HiRDB is started; otherwise, HiRDB is not started.

# **Conditions**

The following conditions must be satisfied:

- **•** continue or excontinue is specified for the pd\_syssts\_initial\_error operand.
- **•** It cannot be determined if the current file selected by the HiRDB system was the most recent current file during the previous session.

#### **Specification guidelines**

1. To start HiRDB immediately after initializing all status files:

From among the operable logical files specified in the pd\_syssts\_file\_name\_1-7 operands, specify the one that has the smallest number. Forced startup will be used in this case, regardless of the previous termination mode.

2. When both of the current status files are normal:

Specify the name of the current file<sup>#</sup>.

If HiRDB cannot be started even though the name of the current file is specified, the current file might have been initialized. In this case, first initialize all status files, and then use the method in step 1 above to start HiRDB (forced startup will be used, regardless of the previous termination mode).

- 3. When one of the current status files has an error:
	- Use the method in step 2 above, with the following operands specified:
	- pd\_syssts\_singleoperation = continue or excontinue
	- $\bullet$  pd syssts last active side
- 4. When both of the current status files have errors:

Initialize all status files, then execute the method in step 1 above (forced startup will be used, regardless of the previous termination mode).

5. When a virtual status file is specified:

Specify the name of the current file<sup>#</sup>.

#: The names of the current files (that were active at the end of the previous operation) can be determined from the following messages:

- **•** KFPS01001-I
- **•** KFPS01010-E
- **•** KFPS01011-I
- **•** KFPS01063-I

Of the status files displayed by these messages, the one that is reported in the message that was output most recently is the current file.

# **51) pd\_syssts\_last\_active\_side**  $= A \parallel B$

Specify this operand if you want to start HiRDB (or a unit for a HiRDB/Parallel Server) when one of the current files is in an error state. Specify the normal status file for this operand. HiRDB compares the file specified in this operand with the file selected by HiRDB. If they match, HiRDB copies the contents of the normal status file to secondary File A and File B. Afterwards, the secondary file is switched to the current file and HiRDB is started. If the files do not match, HiRDB is not started.

# **Conditions**

The following operands must be specified:

- pd syssts initial error = continue or excontinue
- **•** pd\_syssts\_last\_active\_file

# 3.2.19 Operands related to security

For details about how to use the security audit facility, see the *HiRDB Version 9 System Operation Guide*.

#### **52) pd** audit = Y | N

Specifies whether to begin collecting an audit trail when HiRDB (or a unit for a HiRDB/Parallel Server) is started. Y: Begins collecting an audit trail when HiRDB is started.

N: Does not begin collecting an audit trail when HiRDB is started.

Even if  $N$  is specified for this operand, you can still collect an audit trail by executing the pdaudbegin command.

#### **Conditions**

All of the following conditions must be satisfied. If  $Y$  is specified when all of these conditions are not satisfied, HiRDB (or a unit for a HiRDB/Parallel Server) cannot be started.

- **•** A HiRDB file system area has been created for an audit trail file.
- The name of the HiRDB file system for the audit trail file is specified for the pd\_aud\_file\_name operand.

## **Operand default**

When this operand is omitted, the specification of the same operand in the system common definition is assumed. When the same operand is also omitted in the system common definition, the default is N.

# **53) pd\_aud\_file\_name =** *HiRDB-file-system-area-name-for-audit-trail-file*

**~<path name>((up to 150 characters))**

This operand is required if you use the security audit facility. If you do not specify this operand, you cannot use the security audit facility.

Specify an absolute path name for the name of the HiRDB file system area for an audit trail file.

When you use the security audit facility on a HiRDB/Parallel Server, we recommend that you acquire an audit trail for the entire system. To do so, specify one of the following:

- pd aud file name operand in the system common definition
- pd aud file name operand in each unit control information definition

In system configurations that run multiple units on a single server machine, the pd aud  $file$  name operand must be specified in all the unit control information definitions.

#### **Operand default**

When this operand is omitted, the specification of the same operand in the system common definition is assumed.

**Notes**

- When this operand is specified, HiRDB (or a unit for a HiRDB/Parallel Server) cannot be started if an error occurs during the access to the HiRDB file system area for audit trail files.
- If the same audit trail file is specified in pd\_aud\_file\_name operands in the system common definition for multiple units on the same server machine, the correct audit trail cannot be acquired.

# **54) pd\_aud\_max\_generation\_size =** *audit-trail-file-maximum-size* **~<unsigned integer>((1-5240)) (megabytes)**

Specifies, in megabytes, the maximum size of audit trail files.

## **Specification guidelines**

Because HiRDB needs 20 MB for management, determine the value for this operand so that the following condition is satisfied:

- *pd\_aud\_max\_generation\_size value*  $\times$  *pd\_aud\_max\_generation\_num value* < *size of HiRDB file system area for audit trail files* (value of the -n option of the pdfmkfs command) - 20 MB
- **•** When the specified value is smaller than the capacity of one audit trail record or no value is specified for this operand, and the size of one audit trail record is larger than the default, it will not be possible for HiRDB to start.

To start such a HiRDB unit, set the operand value so that the following condition is satisfied:

*Value of pd\_aud\_max\_generation\_size*  $\geq \uparrow$  *Maximum audit trail record size*  $\div$  1,024  $\uparrow \times$  1,024 + 2,048 (bytes)

Use the following formula to calculate the audit trail record size:

*Maximum audit trail record size* = 1,067 +  $\uparrow$  *value of pd\_aud\_sql\_source\_size*  $\div$  4  $\uparrow$   $\times$  4 +  $\uparrow$  *value of pd\_aud\_sql\_data\_size*  $\div$  4  $\uparrow \times$  4 (bytes)

**•** If data is being output to the audit trail file asynchronously, see *Output to audit trail file (asynchronous output)* in the *HiRDB Version 9 System Operation Guide*.

## **Operand default**

When this operand is omitted, the specification of the same operand in the system common definition is assumed. When the same operand is also omitted in the system common definition, the default is 100.

## **55) pd\_aud\_max\_generation\_num =** *maximum-audit-trail-file-count*

## **~<unsigned integer>((2-200))**

Specifies the maximum number of (number of generations of) audit trail files to be created inside the HiRDB file system area for audit trail files.

### **Specification guidelines**

- We recommend that you not specify the maximum value (200) in case errors occur in all audit trail files. For details about how to handle errors in audit trail files, see the *HiRDB Version 9 System Operation Guide*.
- **•** Because HiRDB needs 20 MB for management, determine the value for this operand so that the following condition is satisfied:

*pd\_aud\_max\_generation\_size-value pd\_aud\_max\_generation\_num-value* < *size-of-HiRDB-file-systemarea-for-audit-trail-files* (value of the -n option of the pdfmkfs command) - 20 MB

#### **Operand default**

When this operand is omitted, the specification of the same operand in the system common definition is assumed. When the same operand is also omitted in the system common definition, the default is 50.

#### **Notes**

During the startup of HiRDB (or a unit for a HiRDB/Parallel Server), if there is a file with a generation number that is greater than the value specified for this operand, the specified value becomes invalid. In this case, the largest generation number is assumed as the maximum number of audit trail files to be created inside the HiRDB file system area.

# **56) pd\_aud\_async\_buff\_size =** *size-of-buffer-used-for-asynchronous-output-of-audit-trail-file* **~<unsigned integer>((0, 4096-6553600)) (bytes)**

Specifies the size (in bytes) of the buffer to be used for asynchronously outputting audit trail. If 0 is specified, audit trail is synchronously output. When the specified value is smaller than the maximum audit trail record size or no value is specified for this operand, and the maximum audit trail record size is larger than the default, it will not be possible for the HiRDB unit to start.

For details about the maximum audit trail record size, see the description of the pd aud max generation size operand.

The following table describes the advantages and disadvantages of each output method.
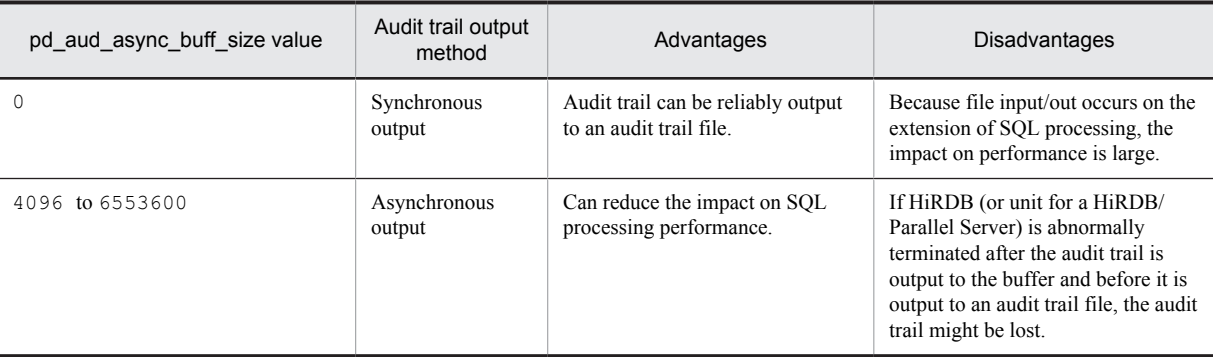

#### **Specification guidelines**

To output an audit trail asynchronously, we recommend that you set this buffer size on the large side. There is only one of these buffers per unit, so performance might be degraded if contention occurs among environments that have many transactions that create high processing loads.

#### **Operand rule**

For this operand, specify an integral multiple of 4,096. If a value that is not an integral multiple of 4,096 is specified, it is rounded up to an integer multiple of 4,096 and set as the value for this operand. For example, if 5000 is specified, 8192 is set for the operand.

# **Operand default**

When this operand is omitted, the specification of the same operand in the system common definition is assumed. When the same operand is also omitted in the system common definition, the default is 401408. However, if v6compatible or v7compatible has been specified in the pd sysdef default option operand, the default is 4096.

#### **Notes**

- **•** Starting HiRDB (or, for a HiRDB/Parallel Server, the unit) requires shared memory for the unit controllers equal in size to value of *pd\_aud\_async\_buff\_size value of pd\_aud\_async\_buff\_count* (bytes). Make sure that the value from this equation does not exceed the upper limit for shared memory for unit controllers as a whole. For details about calculating the shared memory size used by unit controllers, see the *HiRDB Version 9 Installation and Design Guide*.
- When the values specified in the pd\_aud\_async\_buff\_size and pd\_aud\_async\_buff\_count operands are small, all sectors of the asynchronous output buffer might wait for flushing, transaction execution times might lengthen, or, depending on the specification of the pd\_aud\_no\_standby\_file\_opr operand, HiRDB (or the unit for a HiRDB/Parallel Server) might

be forcibly terminated.

Determine the settings for the pd\_aud\_async\_buff\_size and pd\_aud\_async\_buff\_count operands taking into consideration the number of audit trail outputs per unit of time. For details, see *Output to audit trail file (asynchronous output)* in the *HiRDB Version 9 System Operation Guide*.

# **Effects on individual estimation formulas**

If the value of the pd\_aud\_async\_buff\_size operand is changed, the following estimation formulas are affected:

*HiRDB Version 9 Installation and Design Guide*:

- **•** *Formulas for shared memory used by a unit controller* under *Estimating the memory size required for a HiRDB/Single Server*
- **•** *Formulas for shared memory used by a unit controller* under *Estimating the memory size required for a HiRDB/Parallel Server*

# **57) pd\_aud\_async\_buff\_count =** *number-of-buffer-sectors-used-for-asynchronous-output-of-audit-trail-file* **~<unsigned integer>((1**-**6500))**

Specifies the number of buffer sectors to be used for asynchronously outputting an audit trail.

# **Specification guidelines**

We recommend that the number of buffer sectors be set on the high side. If the value is too small, writing to buffers might take longer due to writing into audit trail files, which can degrade performance.

#### **Operand default**

When this operand is omitted, the specification of the same operand in the system common definition is assumed. When the same operand is also omitted in the system common definition, the default is the larger of the following two values:

- **•** 1 (when there are no HiRDB servers in the unit)
- *Number of HiRDB servers in the unit*  $\times$  10

**Notes**

- **•** Starting HiRDB (or, for a HiRDB/Parallel Server, the unit) requires shared memory for the unit controllers equal in size to value of *pd\_aud\_async\_buff\_size value of pd\_aud\_async\_buff\_count* (bytes). Make sure that the value from this equation does not exceed the upper limit for shared memory for unit controllers as a whole. For details about calculating the shared memory size used by unit controllers, see the *HiRDB Version 9 Installation and Design Guide*.
- When the values specified in the pd\_aud\_async\_buff\_size and pd\_aud\_async\_buff\_count operands are small, all sectors of the asynchronous output buffer might wait for flushing, transaction execution times might lengthen, or, depending on the specification of the

pd\_aud\_no\_standby\_file\_opr operand, HiRDB (or the unit for a HiRDB/Parallel Server) might be forcibly terminated.

Determine the settings for the pd\_aud\_async\_buff\_size and pd\_aud\_async\_buff\_count operands taking into consideration the number of audit trail outputs per unit of time. For details, see *Output to audit trail file (asynchronous output)* in the *HiRDB Version 9 System Operation Guide*.

#### **Effects on individual estimation formulas**

If the value of the pd\_aud\_async\_buff\_count operand is changed, the following estimation formulas are affected:

*HiRDB Version 9 Installation and Design Guide*:

- **•** *Formulas for shared memory used by a unit controller* under *Estimating the memory size required for a HiRDB/Single Server*
- **•** *Formulas for shared memory used by a unit controller* under *Estimating the memory size required for a HiRDB/Parallel Server*

# **58) pd\_aud\_async\_buff\_retry\_intvl =** *retry-interval-for-allocation-of-a-buffer-to-be-used-for-asynchronousoutput-of-audit-trail-file*

# **~<unsigned integer>((1-1000)) (milliseconds)**

Specifies the retry interval for monitoring for a buffer to be used for asynchronous output of the audit trail so that the audit trail can be acquired when all buffers are in use.

# **Specification guidelines**

Normally, there is no need to specify this operand.

When the security audit facility is used and a UAP requires an extended amount of time to execute, specifying a small value in this operand might reduce the UAP execution time.

#### **Operand default**

When this operand is omitted, the specification of the same operand in the system common definition is assumed. When the same operand is also omitted in the system common definition, the default is 50.

#### **59) pd\_aud\_sql\_source\_size =** *size-of-sql-statement-output-to-audit-trail*

# **~<unsigned integer>((0-2000000))(bytes)**

Specifies the size in bytes of the SQL statements output to the audit trail when using the security audit facility. When 0 is specified, no SQL statements are output to the audit trail. For SQL statements larger than the specified value, the portion in excess of the specified value is not output to the audit trail.

#### **Operand default**

When this operand is omitted, the specification of the same operand in the system common definition is assumed. When the same operand is also omitted in the system common definition, the default is 0.

# **Relationship to other operands**

If you specify this operand, re-estimate the specifications for the pd\_aud\_max\_generation\_size and pd\_aud\_async\_buff\_size operands.

# **Effects on individual estimation formulas**

If the value of the pd\_aud\_sql\_source\_size operand is changed, the following estimation formula is affected:

*HiRDB Version 9 Installation and Design Guide*:

**•** *Determining audit trail file capacity*

# **60) pd\_aud\_sql\_data\_size =** *size-of-sql-data-output-to-audit-trail*

# **~<unsigned integer>((0-1000000))(bytes)**

Specifies the size in bytes of the SQL data output to the audit trail when using the security audit facility. When 0 is specified, no SQL data is output to the audit trail. For SQL data larger than the specified value, the portion in excess of the specified value is not output to the audit trail.

#### **Operand default**

When this operand is omitted, the specification of the same operand in the system common definition is assumed. When the same operand is also omitted in the system common definition, the default is 0.

#### **Relationship to other operands**

If you specify this operand, re-estimate the specifications for the pd\_aud\_max\_generation\_size and pd\_aud\_async\_buff\_size operands.

#### **Effects on individual estimation formulas**

If the value of the pd\_aud\_sql\_data\_size operand is changed, the following estimation formula is affected:

*HiRDB Version 9 Installation and Design Guide*:

**•** *Determining audit trail file capacity*

# 3.2.20 Operands related to the system switchover facility

# **61) pd\_ha\_acttype = monitor** | **server**

Specifies whether to run the system switchover facility in the monitor mode or server mode. For details about the monitor and server modes, see the *HiRDB Version 9 System Operation Guide*.

monitor: The system switchover facility runs in the monitor mode.

server: The system switchover facility runs in the server mode.

If any of the following facilities is used, the server mode is used as the default.

- **•** User server hot standby
- **•** Rapid system switchover facility
- Standby-less system switchover (1:1) facility
- **•** Standby-less system switchover (effects distributed) facility

#### **Conditions**

To specify this operand, you must specify use for the pd\_ha operand, and N for the pd\_ha\_ipaddr\_inherit operand. If you specify server, all of the following conditions must be satisfied:

- **•** Hitachi HA Toolkit Extension is installed.
- It is specified that IP addresses are not inherited. (pd ha ipaddr inherit = N is specified.)

If you specify server without installing these products, HiRDB cannot start.

# **62) pd\_ha\_unit = nouse**

Specify this operand if the system switchover facility is not to be applied to the unit. Specify this operand when the facility is to be applied to only some of the units. Specifying this operand invalidates the specifications of all of the operands explained in this section.

#### **Relationship to other operands**

If the -k stls option is specified in the front-end server's pdstart operand, a recovery-unnecessary frontend server unit is assumed. The system switchover facility is not applicable to a recovery-unnecessary frontend server unit. For a system that employs the system switchover facility, make sure that you specify this operand in the unit control information definition for the recovery-unnecessary front-end server unit.

# **63) pd\_ha\_switch\_timeout =**  $Y \mid N$

This operand can be specified when the server mode is used. Specification of this operand is invalid in the monitor mode.

This operand specifies whether to switch the system without waiting for internal termination processing of HiRDB when internal termination processing of HiRDB (or a unit for a HiRDB/Parallel Server) during system switchover has exceeded the server failure monitoring time. The server failure monitoring time referred to here is the time specified for the patrol operand of the Hitachi HA Toolkit Extension.

For details about the patrol operand of Hitachi HA Toolkit Extension, see the manual *Hitachi HA Toolkit*.

Y:

Switches the system without waiting for internal termination processing of HiRDB when internal termination processing of HiRDB during system switchover has exceeded the server failure monitoring time. In this case, system switchover is carried out by assuming that HiRDB has slowed down.

If you are using the standby-less system switchover (1:1) facility or the standby-less system switchover (effects distributed) facility, the specification for this operand is invalid during planned system switchover.

N:

Does not switch the system until internal termination processing of HiRDB during system switchover is terminated.

#### **Advantage**

If internal termination processing of HiRDB during system switchover takes a long time, because, for example, of a disk error, system switchover might be delayed as a result. If you specify Y (default value) for this operand, you can switch the system without waiting for internal termination processing of HiRDB, even when it is taking a long time.

# **Operand default**

When this operand is omitted, the specification of the same operand in the system common definition is assumed. When the same operand is also omitted in the system common definition, the default is Y.

#### **Notes**

- If you specify Y for this operand when the patrol operand value is small, planned system switchover might turn into system switchover based on slow-down. This is because internal termination processing of HiRDB during planned system switchover exceeds the time specified by the patrol operand.
- **•** You need to be careful if restart is specified for the switchtype operand of the Hitachi HA Toolkit Extension. If pd\_ha\_switch\_timeout=Y (default value) is specified, and if internal termination processing of HiRDB exceeds the server failure monitoring time, HiRDB is not started in the system in which the failure occurred. In this case, the system is immediately switched.

For details about the switchtype operand of the Hitachi HA Toolkit Extension, see the manual *Hitachi HA Toolkit*.

# **64)** pd ha server process standby =  $Y | N$

Specifies whether to use user server hot standby. For details about user server hot standby, see the *HiRDB Version 9 System Operation Guide*.

Y: Uses user server hot standby.

N: Does not use user server hot standby.

Omit this operand if you use the standby-less system switchover (1:1) facility or standby-less system switchover (effects distributed) facility.

#### **Condition**

HiRDB must be in the server mode if you are to specify  $Y$  (default value) for this operand. If the monitor mode is in effect, N is always assumed.

# **Relationship to other operands**

The rapid system switchover facility includes user server hot standby. Therefore, if standbyunit is specified (to use the rapid system switchover facility) for the pd\_ha\_agent operand,  $\gamma$  is assumed for the pd ha server process standby operand, even if you specify N for it.

# **65) pd\_ha\_agent = standbyunit** | **server** | **activeunits**

Specify this operand when you use the following facilities:

**•** Rapid system switchover facility

- Standby-less system switchover (1:1) facility
- **•** Standby-less system switchover (effects distributed) facility

For details about these facilities, see the *HiRDB Version 9 System Operation Guide*.

standbyunit: Specify this option when you use the rapid system switchover facility.

server: Specify this option when you use the standby-less system switchover (1:1) facility.

activeunits: Specify this option when you use the standby-less system switchover (effects distributed) facility.

Note that you cannot specify both the standby-less system switchover (1:1) facility and the standby-less system switchover (effects distributed) facility within the same system.

# **Condition**

If you specify this operand, the server mode must be used. If the monitor mode is used, the error message KFPS01896-E is output.

#### **Notes**

- **•** A unit that is the target of the rapid system switchover facility cannot inherit IP addresses. Therefore, for a HiRDB/Single Server, specify N for the pd\_ha\_ipaddr\_inherit operand in the system common definition or unit control information definition. If a configuration to inherit IP addresses is used for a HiRDB/Parallel Server, specify N for the pd\_ha\_ipaddr\_inherit operand in the unit control information definition of the unit that is the target of the rapid system switchover facility.
- **•** When you use the rapid system switchover facility, standby-less system switchover (1:1) facility, or standby-less system switchover (effects distributed) facility, global buffers cannot be dynamically changed. For details about how to dynamically change global buffers, see the *HiRDB Version 9 System Operation Guide*.

# **Relationship to other operands**

- The rapid system switchover facility includes user server hot standby. Therefore, if you specify standbyunit for this operand, Y is assumed for the pd\_ha\_server\_process\_standby operand.
- **•** The standby-less system switchover (1:1) facility and the standby-less system switchover (effects distributed) facility use the server process of the unit at the switching destination following a system switchover. Consequently, if you specify server or activeunits for this operand, the specification of the pd\_ha\_server\_process\_standby operand becomes invalid.
- When you use the rapid system switchover facility, standby-less system switchover (1:1) facility, or standby-less system switchover (effects distributed) facility, Y is assumed for the pd\_rdarea\_open\_attribute\_use operand (RDAREA opening trigger specification).
- **•** When you use the standby-less system switchover (effects distributed) facility, not all units within an HA group need to be active, and therefore the specification of the pd\_start\_skip\_unit operand becomes invalid. However, all back-end servers within the HA group must be running at some units. Otherwise, HiRDB cannot start.
- **•** When you specify this operand, check the values specified for the following operands. If the specification values are wrong, the error message KFPS01896-E is output.

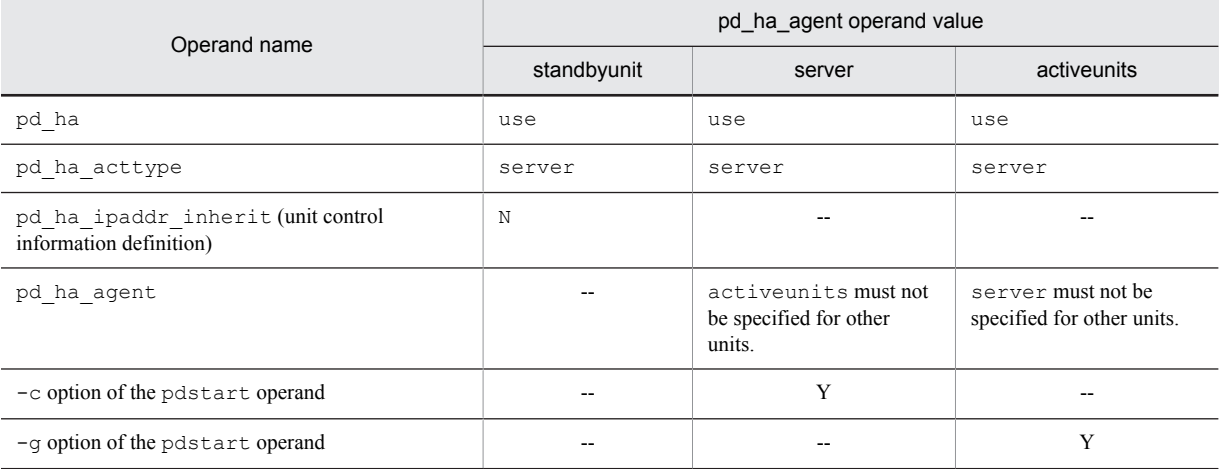

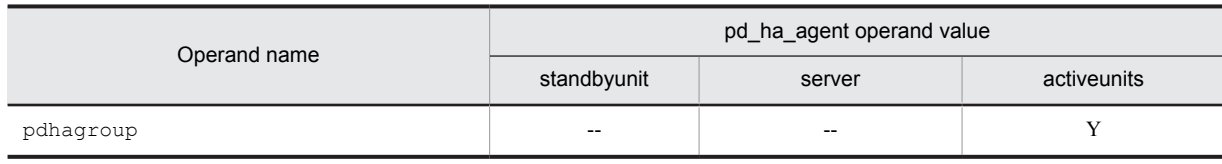

Legend:

Y: Operand must be specified.

--: Not applicable

# **Effects on individual estimation formulas**

If the value of the pd\_ha\_agent operand is changed, the following estimation formulas are affected: *HiRDB Version 9 Installation and Design Guide*:

- **•** *Processes started by HiRDB/Parallel Server*
- **•** *HiRDB/Single Server* under *Determining Environment Variables Related to the Number of Resources*
- **•** *HiRDB/Parallel Server* under *Determining Environment Variables Related to the Number of Resources*

#### **66) pd\_ha\_max\_act\_guest\_servers =** *maximum-number-of-acceptable-guest-BES*

# **~<unsigned integer>((0-33))**

Specify this operand when you use the standby-less system switchover (effects distributed) facility. This operand specifies the maximum number of guest back-end servers that operate as running systems inside the unit. When the number of guest back-end servers that are operating as running systems inside the unit reaches the value specified for this operand, the accepting state for guest back-end servers is cancelled.

The value of this operand determines the guest area to be allocated by the accepting unit. Adjust the resource requirement for back-end servers by changing the value of this operand.

If the value of this operand is too small, processing for some of the back-end servers might not take place when a system switchover occurs. When the number of back-end servers in an error state inside the HA group exceeds the total number of acceptable guest back-end servers inside the HA group, processing for the excess back-end servers is not accepted by any unit, and consequently, processing for these back-end servers does not occur.

#### **Condition**

When you specify this operand, you must also specify the following operands. If they are not specified, a system definition error occurs (message KFPS01896-E is output).

- **•** pdhagroup
- **•** pd\_ha\_agent = activeunits

# **Specification guidelines**

If this operand is omitted, HiRDB calculates a value for this operand. The upper limit of the value that can be specified is the smaller of the following two values:

- **•** 34 *number-of-host-back-end-servers-inside-unit*
- **•** *number-of-servers-inside-HA-group number-of-host-BESs-inside-unit*

Even if you specify a value greater than the upper limit, it is corrected to the upper limit (message KFPS05613-W is output).

Note that the maximum number of acceptable guest back-end servers calculated by HiRDB when this operand is omitted assumes that all of the following conditions are satisfied:

- **•** All units inside the HA group have the same number of back-end servers.
- **•** A 2-point error has occurred.

Therefore, if all units inside the HA group do not have the same number of back-end servers, or if a 3-point error occurs, the default value of this operand might not allow processing in some of the back-end servers.

# **Operand default**

The following formula can be used to calculate the default value for this operand:

- **•** When the number of units inside the HA group is 2: *a*
- When the number of units inside the HA group is 3 or larger:  $\uparrow$  ( $a \times 2$ )  $\uparrow$  ( $b 2$ )  $\uparrow$

*a*: *number-of-back-end-servers-inside-host*

*b*: *number-of-units-inside-HA-group*

When you specify this operand, use the calculation formula (recommended value) shown below to determine the value to be specified for this operand. This calculation formula assumes that when a multi-point error occurs sequentially starting with the unit containing the largest number of units, except the local unit, the remaining units accept the host back-end servers from the failed unit evenly.

Recommended value = 
$$
\int_{i=1}^{c} a_i \div (b - c)
$$

*a*: *number-of-host-back-end servers-in-the-unit-ranked-i-th-in-number-of-host-back-end servers-excludinglocal-unit*

*b*: *number-of-units-inside-HA-group*

*c*: *number-of-multi-point-errors-assumed* (< *b*)

#### **Effects on individual estimation formulas**

If the value of the pd\_ha\_max\_act\_guest\_servers operand is changed, the following estimation formula is affected:

*HiRDB Version 9 Installation and Design Guide*:

**•** *Formulas for shared memory used by a unit controller* under *Estimating the memory size required for a HiRDB/Parallel Server*

#### **67) pd\_ha\_max\_server\_process =** *maximum-number-of-user-server-processes-inside-accepting-unit*

# **~<unsigned integer>((1-10000)) <<***total-value-of-the-pd\_max\_bes\_process-operands-of-host-back-endservers-inside-unit***>>**

Specify this operand when you use the standby-less system switchover (effects distributed) facility. Specify the maximum number of user server processes to be started inside a unit. In the accepting unit, the number of server processes is restricted by the value of the pd\_max\_bes\_process operand (the maximum number of processes that can be started) for each host BES and guest BES. In addition, specifying this operand can restrict the total number of server processes inside the unit.

#### **Condition**

If you specify this operand, you must also specify the following operands. If they are not specified, the specification of the pd\_ha\_max\_server\_process operand becomes invalid.

- **•** pdhagroup
- **•** pd\_ha\_agent = activeunits

# **Specification guidelines**

Omit this operand if you do not wish to increase the number of processes inside the unit following a system switchover. However, the upper limit of the number of service requests that can be concurrently processed might become restricted. If there is a sufficient amount of resources, specify the combined total value of the maximum number of processes that can be started (value of the pd\_max\_bes\_process operand) in the host back-end servers inside the unit and the guest back-end servers that can be accepted. Then, the upper limit of the number of service requests that can be concurrently processed stays the same after a system switchover.

Specifying this operand can prevent an excessive load from being applied to the accepting unit. Determine the value to be specified for this operand by taking into account both the load increase on the unit and the number of service requests that can be concurrently processed following a system switchover.

# **Note**

If the value specified for this operand is smaller than the combined total value of the

pd\_max\_bes\_process operand of the host back-end servers inside the unit, that specified value is invalid. In this case, the combined total value of the pd\_max\_bes\_process operand of the host back-end servers inside the unit is assumed (message KFPS05614-W is output).

# **68) pd\_ha\_process\_count =** *number-of-processes-resident-inside-unit-after-acceptance-of-guest-BES* **~<unsigned integer>((0-10000))**

Specify this operand when you use the standby-less system switchover (effects distributed) facility. Specify the combined total of the number of host back-end servers inside the unit and the number of resident processes for the guest back-end servers after these guest back-end servers have been accepted.

You can use the specification for this operand to adjust the number of resident processes in each server after guest back-end servers are accepted.

#### **Condition**

If you specify this operand, you must also specify the following operands. If they are not specified, the specification of the pd\_ha\_max\_server\_process operand becomes invalid.

- **•** pdhagroup
- **•** pd\_ha\_agent = activeunits

#### **Specification guidelines**

- **•** If you omit this operand, HiRDB calculates a value for this operand.
- **•** If some back-end servers cannot start a process, and service requests cannot be processed because a resident process not currently in service is occupying the process, decrease the value of this operand. However, transaction throughput might deteriorate following a system switchover. To improve the transaction throughput following a system switchover, increase the value of this operand. However, if the value of this operand is too large, some of the back-end servers might not be able to process service requests.

# **Note**

If the value specified for this operand is smaller than the combined total value of the pd\_process\_count operand of the host back-end servers inside the unit, that specified value is invalid. In this case, the combined total value of the pd\_process\_count operand of the host back-end servers inside the unit is assumed (message KFPS05615-W is output).

# **Remarks**

The number of processes resident in each back-end server after guest back-end servers are accepted is the smaller of the following two values:

- **•** Value obtained by proportionately distributing the value of this operand based on the value of the pd\_process\_count operand
- **•** Value of the pd\_process\_count operand of each back-end server

$$
\text{MIN} \left\{ \begin{array}{c} \text{pd\_process\_count,} \\ \text{1pd\_ha\_process\_count} \times \underbrace{\frac{\text{pd\_process\_count}}{\text{E}\ \text{get process\_count}} } \\ \text{Exeuting BES} \end{array} \right\}
$$

The default value of this operand is the value obtained by multiplying the maximum number of user server processes that can be started after guest back-end servers are accepted by the ratio between the number of resident processes and the maximum number of user server processes that can be started before guest backend servers are accepted. The calculation formula follows.

$$
\int pd\_ha\_max\_server\_process \times \frac{ \sum_{\text{Host BES}} pd\_process\_count }{ \sum_{\text{Host BES}} pd\_max\_bes\_process }
$$

# **69) pd\_ha\_resource\_act\_wait\_time =** *maximum-wait-time-for-resource-activation*

# **~<unsigned integer>((2-3600)) (seconds)**

This operand specifies the maximum wait time for the running server's resources to be activated at the time of unit startup when you use the standby-less system switchover (effects distributed) facility. Unit startup processing is placed on hold up to the specified amount of wait time. If the resources are activated within the specified amount of time, unit startup processing resumes.

#### **Advantages**

When unit startup processing is completed, jobs can be started only if the running server's startup processing is completed in the unit. By specifying an appropriate value in this operand, you can start your jobs immediately after the unit's startup processing is completed because the unit startup processing will have waited on wait status for resource activation.

# **Specification guidelines**

Normally, there is no need to specify this operand. Specify this operand when all the following conditions are applicable:

**•** The standby-less system switchover (effects distributed) facility is being used.

- **•** The KFPS05623-I message was displayed.
- **•** The target unit for the message contains the running server.

Use the following guideline to determine the value to be specified in this operand:

 $10 +$  time required for resource activation processing (seconds)

# **Operand default**

When this operand is omitted, the specification of the same operand in the system common definition is assumed. When the same operand is also omitted in the system common definition, the default is 10.

# **Remarks**

If the unit does not contain the running server, the running server's startup is placed on hold for the amount of time specified in this operand. However, if all the servers in the unit start as standby servers, unit startup processing is restarted without waiting for the amount of time specified in this operand.

## **70)** pd ha ipaddr inherit =  $Y | N$

This operand specifies whether to inherit IP addresses when using the rapid system switchover facility. Decide whether to specify this operand for a HiRDB/Parallel Server. How this facility is run differs depending on whether IP addresses are inherited. For details, see the *HiRDB Version 9 System Operation Guide*.

- Y: Inherits IP addresses.
- N: Does not inherit IP addresses.

In server mode operations, IP addresses cannot be inherited.

Omit this operand when you use the standby-less system switchover (1:1) facility or the standby-less system switchover (effects distributed) facility. This operand will be ignored if specified in this case.

# **Specification guidelines**

• If a configuration in which IP addresses are inherited is used for a HiRDB/Parallel Server, specify N (no IP address inheriting) only for the units that are the targets of the server mode. You cannot specify Y for this operand if you specify N for the pd\_ha\_ipaddr\_inherit operand of the system common definition.

#### **Operand default**

When this operand is omitted, the specification of the same operand in the system common definition is assumed. When the same operand is also omitted in the system common definition, the default is Y.

# 3.2.21 Operands related to HiRDB Datareplicator

# **71) pd\_rpl\_hdepath =** *extracted-side-HiRDB-Datareplicator-directory*

Specifies the extracted side HiRDB Datareplicator directory when the HiRDB Datareplicator linkage facility is used. Specify the name specified in the HDEPATH environment variable of the extracted side HiRDB Datareplicator.

#### **Condition**

This specification value is valid when the HiRDB Datareplicator linkage facility is being used and either  $\chi$  is specified for the pd\_rpl\_init\_start operand or the pdrplstart command is entered.

#### **Note**

**•** To change the extracted side HiRDB Datareplicator directory name, it is necessary to change the HDEPATH environment variable of the extracted side HiRDB Datareplicator.

#### **Relationship to other operands**

If you specify the pd\_rpl\_reflect\_mode operand, make sure that you also specify this operand.

# 3.2.22 Operands related to communication processing

# **72) pd\_service\_port =** *scheduler-process-port-number*

# **~<unsigned integer>((5001-65535))**

Specifies the port number for the scheduler process under the following circumstances:

**•** A high-speed connection facility is used

For details about high-speed connection facilities, see the *HiRDB Version 9 Installation and Design Guide.*

**•** A firewall or NAT is installed on the HiRDB server

For details about setting the HiRDB environment when a firewall or NAT is installed on the HiRDB server, see the *HiRDB Version 9 Installation and Design Guide*.

#### **Specification guidelines**

- **•** Use this operand for a HiRDB/Single Server or when there is a firewall between the HiRDB client and HiRDB server.
- **•** Use this operand in systems connected via a broadband LAN to reduce the number of communications when connecting to a server.

#### **Operand default**

When this operand is omitted, the specification of the same operand in the system common definition is assumed.

#### **Notes**

- **•** If there are multiple units in a single server machine, such as in a mutual system switchover configuration, always specify this operand in the unit control information definition. Specify a different port number for each unit. If a port number is duplicated, system switchover will fail in one of the units during a switching attempt.
- **•** When this operand is specified in both the unit control information definition and the system common definition, the specification in the unit control information definition is effective.
- If the HiRDB port number (the port number specified with the pd\_name\_port operand or the -p option of the pdunit operand) is specified, the specification of this operand will be ignored, which will prevent operation using the high-speed connection facility or when a firewall or NAT is set up at the HiRDB server. The KFPS00860-W message will be issued when this happens.
- **•** If the high-speed connection facility is used to issue concurrently more connection requests than the value set in the pd\_max\_users operand, a shortage will occur in the number of active front-end servers and single servers for extracting connection requests from the message queue. Consequently, some connection requests will not be extracted from the message queue, and the message queue monitoring facility could stop the unit. You must ensure that the number of concurrent connection requests generated does not exceed the value specified in the pd\_max\_users operand. For details about the message queue monitoring facility, see the *HiRDB Version 9 System Operation Guide*.
- **•** For details about how to specify a scheduler process port number and for notes about duplication of other port numbers, see the *HiRDB Version 9 Installation and Design Guide*.
- In the case of a parallel server that has multiple front-end servers, the front-end servers to be connected are fixed and load sharing will no longer be possible. For this reason, consider carefully the balance among the front-end servers to be connected.

#### **Relationship to other operands**

This operand is related to the following operands:

- **•** pd\_scd\_port
- **•** pdunit -s

#### **73)** pd change clt ipaddr =  $0 | 1$

Specifies the network to be used by the HiRDB server to communicate with HiRDB clients. Normally, you need not specify this operand.

 $\bigcap$ .

Communication from the HiRDB server to HiRDB clients uses the network in which the IP address specified in the PDCLTRCVADDR operand of the client environment definition is located. If the PDCLTRCVADDR operand is omitted, the IP address of the standard host is assumed.

1:

For communication from the HiRDB server to HiRDB clients, the network used for communication from HiRDB clients to the HiRDB server is used.

# **Operand default**

When this operand is omitted, the specification of the same operand in the system common definition is assumed. When the same operand is also omitted in the system common definition, the default is 1 (If

v6compatible or v7compatible is specified for the pd\_sysdef\_default\_option operand, 0 is assumed).

# **74) pd\_registered\_port =***"port-number-reservation-range"* **[***,"port-number-reservation-range"***]**...

# **~<character string>**

When the HiRDB reserved port facility is used, this operand specifies ranges of port numbers to be used for communication by HiRDB.

The HiRDB reserved port facility is enabled for server-to-server communication and server-to-client communications. For details, see the description of the pd\_registered\_port\_level operand. This facility does not need to be used if the number of ports to be used is small.

Operand specification method

This example provides the following 35,000 port numbers: 6000 to 8999, 12500 to 29999, and 30500 to 44999:

set pd\_registered\_port = "6000:8999","12500:29999","30500:44999"

#### **Advantages**

The port numbers to be used for communication between HiRDB servers are assigned automatically by the OS. If the communication volume increases significantly, a shortage of port numbers might cause an interruption of processing or might adversely affect the communication processing by other programs. Use this operand to specify a range of port numbers to be used exclusively by HiRDB to prevent such problems.

#### **Specification guidelines**

- **•** The range of port numbers that can be specified is from 5001 through 49151.
- **•** For the number of ports used by HiRDB, see the *HiRDB Version 9 Installation and Design Guide*.
- **•** Do not register the port number specified in this operand in %windir%\system32\drivers\etc \services (definition location in a DNS environment). A duplication check is performed for %windir %\system32\drivers\etc\services when Y, C, or W is specified in the pd\_registered\_port\_check operand.

#### **Operand default**

When this operand is omitted, the specification of the same operand in the system common definition is assumed.

# **Specification value tuning method**

As a guideline, the value obtained from the following formula is the total number of ports that will be needed:  $a + b + 100$ 

*a:* Number of HiRDB reserved ports that are being used (# OF REGISTERED PORTS)

*b:* Number of ports being used that were assigned automatically by the OS because all HiRDB reserved ports were in use (# OF ASSIGNED PORTS)

These values can be determined from the statistical information related to system operation obtained by executing the statistics analysis utility.

#### **Operand rules**

- **•** Up to 10 ranges of port numbers can be specified.
- **•** If more than one range is specified, ensure that there is no overlap in the port numbers included in the various ranges.
- **•** An ending port number must be greater than the paired starting port number.

#### **Notes**

- When there are multiple units in a single server machine, such as in a mutual system switchover configuration, this operand must be specified in the unit control information definition. Be sure to specify a different port number for each unit. If a port number is duplicated, system switchover will fail in one of the units during a switching attempt.
- **•** Specification of a port number that is not supported by the HiRDB reserved port facility is ignored. For the scope of the HiRDB reserved port facility, see the pd\_registered\_port\_level operand.
- **•** For details about how to specify port numbers when the HiRDB reserved port facility is used and for notes about duplication of other port numbers, see the *HiRDB Version 9 Installation and Design Guide*.

**•** When this operand is specified in both the unit control information definition and the system common definition, the specification in the unit control information definition is effective.

#### **Effects on individual estimation formulas**

If the value of the pd\_registered\_port operand is changed, the following estimation formulas are affected:

*HiRDB Version 9 Installation and Design Guide*:

- **•** *Formulas for shared memory used by a unit controller* under *Estimating the memory size required for a HiRDB/Single Server*
- **•** *Formulas for shared memory used by a unit controller* under *Estimating the memory size required for a HiRDB/Parallel Server*

# **75)** pd registered port check =  $Y \mid N \mid C \mid W$

Specifies whether checking is to be performed for overlapping port numbers in the ranges of port numbers specified in the pd\_reqistered\_port operand and in the port numbers registered in  $\text{windir}\$ \system32\drivers\etc\services (definition location in a DNS environment).

Y:

Check for overlap. If an overlap is found, the KFPS00348-E message is output and HiRDB activation is canceled.

N:

Do not check for overlap.

C:

Check for overlap. The HiRDB reserved port facility is not applied to any overlapping port number.

 $M$ 

Check for overlap. If an overlap is found, the KFPS00354-W message is output. The HiRDB reserved port facility is not applied to any overlapping port number.

#### **Condition**

The pd\_registered\_port operand must be specified.

# **Specification guidelines**

- If an overlap in port numbers is detected, HiRDB communication might be adversely affected, resulting, for example, in the receipt of wrong messages or message send failures.
- **•** If Y, C, or W is specified, process server process activation in a DNS environment might slow down.

# **Operand default**

When this operand is omitted, the specification of the same operand in the system common definition is assumed. When the same operand is also omitted in the system common definition, the default is Y.

# 76) pd\_registered\_port\_level =  $\underline{0}$  | 1

Specifies the target range for the HiRDB reserved port facility.

# **Condition**

The pd\_registered\_port operand must be specified.

#### **Specification guidelines**

The following shows the target range depending on the value of this operand  $(0 \text{ or } 1)$ :

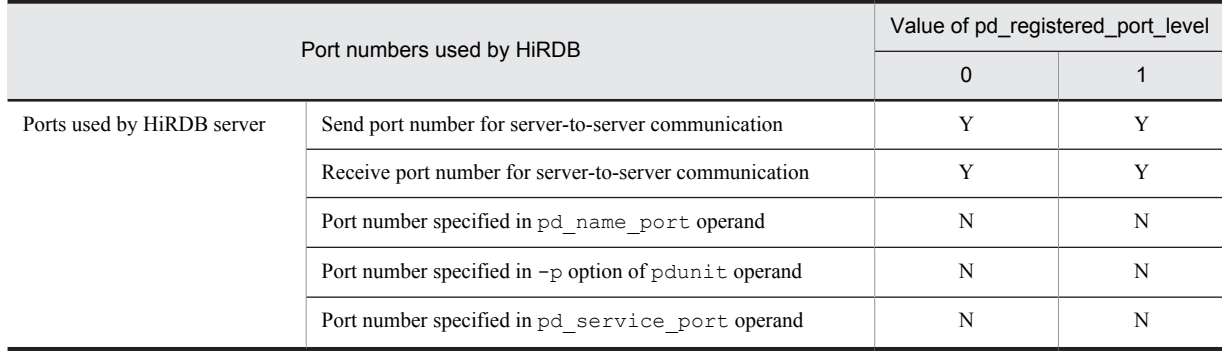

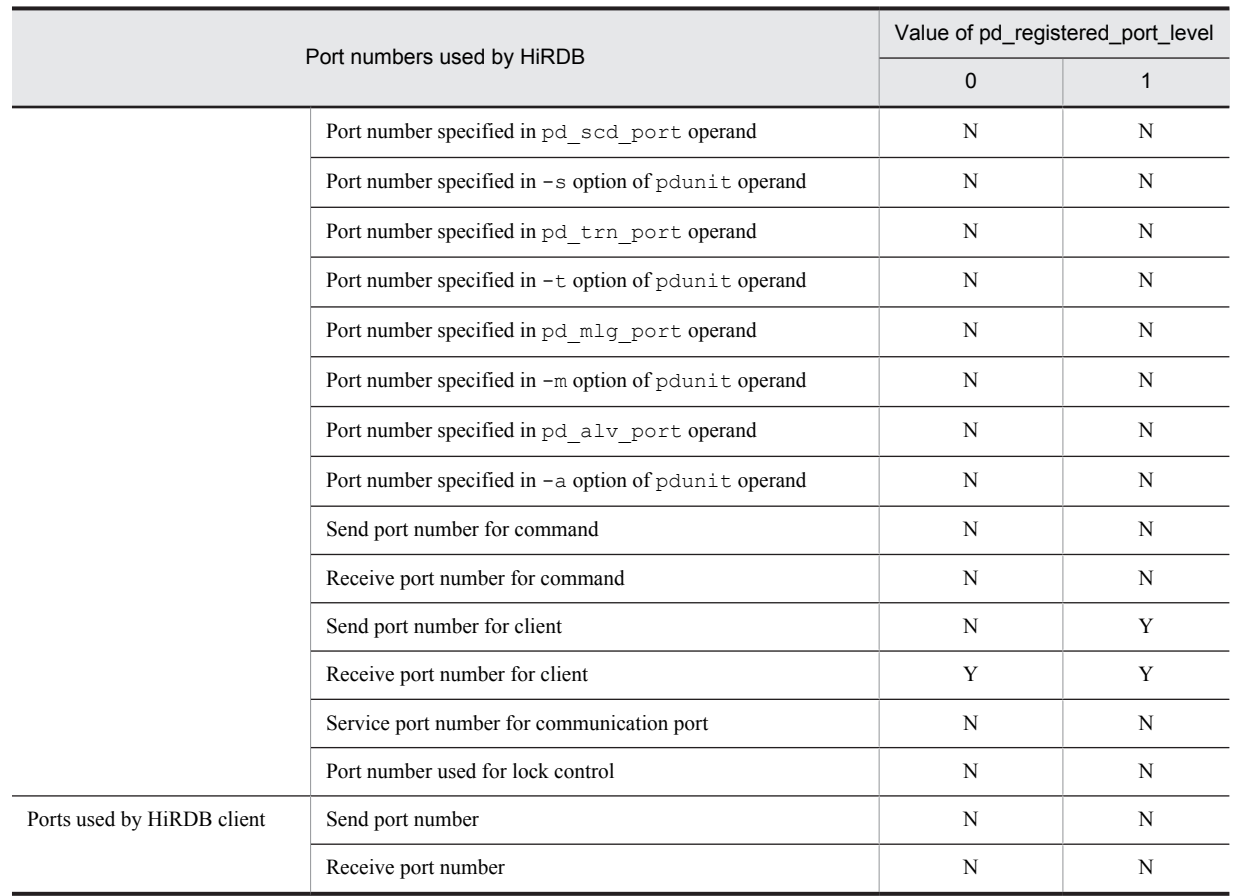

Legend:

Y: Subject to the HiRDB reserved port facility. A port number specified in the pd\_registered\_port operand is used.

N: Not subject to the HiRDB reserved port facility.

# **Operand default**

When this operand is omitted, the specification of the same operand in the system common definition is assumed. When the same operand is also omitted in the system common definition, the default is 0.

# **77) pd\_ipc\_send\_retrycount =** *process-to-process-send-retries-count* **~<unsigned integer>((1-32767))**

Specifies the number of times process-to-process communication can be attempted. This operand is related to the pd ipc send retrysleeptime operand.

# **Examples**

- **•** pd\_ipc\_send\_retrycount = 500
- **•** pd\_ipc\_send\_retrysleeptime = 2

When the operands are specified in this way, send is attempted up to 500 times and a 2-second sleep occurs between attempts.

# **Specification guidelines**

- **•** Normally, this operand need not be specified.
- **•** Specifying too large a value for this operand increases the CPU lock rate.

#### **Operand default**

When this operand is omitted, the specification of the same operand in the system common definition is assumed. When the same operand is also omitted in the system common definition, the default is 200.

#### **78) pd\_ipc\_send\_retrysleeptime =** *process-to-process-send-retry-sleep-time*

**~<unsigned integer>((0-60)) (seconds)**

Specifies the sleep time between process-to-process send retries.

This operand is related to the pd\_ipc\_send\_retrycount operand.

# **Examples**

- **•** pd\_ipc\_send\_retrycount = 500
- **•** pd\_ipc\_send\_retrysleeptime = 2

When the operands are specified in this way, send is attempted up to 500 times and a 2-second sleep occurs between attempts.

# **Specification guidelines**

- **•** Normally, this operand need not be specified.
- **•** Specifying too large a value for this operand increases communication completion time.

#### **Operand default**

When this operand is omitted, the specification of the same operand in the system common definition is assumed. When the same operand is also omitted in the system common definition, the default is 0.

# **79) pd\_ipc\_send\_count =** *server-to-server-send-retries-count*

# **~<unsigned integer>((1-32767))**

Specifies the number of times a server-to-server send can be performed before the send is completed. A send occurs for up to 5 seconds at each retry. With the default value, send will be performed for up to 60  $\times$  5 seconds  $= 300$  seconds.

## **Specification guideline**

Normally, this operand need not be specified. If transmission timeouts occur frequently, increase this operand's value.

#### **Operand default**

When this operand is omitted, the specification of the same operand in the system common definition is assumed. When the same operand is also omitted in the system common definition, the default is 60.

# **80) pd\_ipc\_recv\_count =** *server-to-server-receive-retries-count*

# **~<unsigned integer>((1-32767))**

Specifies the number of times a server-to-server receive can be performed before receive is completed. Receive occurs for up to 5 seconds at each retry. With the default value, receive is performed for up to  $120 \times 5$  seconds = 10 minutes.

#### **Specification guideline**

Normally, this operand need not be specified.

## **Operand default**

When this operand is omitted, the specification of the same operand in the system common definition is assumed. When the same operand is also omitted in the system common definition, the default is 120.

# **81) pd\_inet\_unix\_bufmode = os | conf**

Specifies the size of the send/receive buffer to be used for communication with HiRDB.

os**:** Use the value set by the OS.

If a send/receive buffer size is specified in any of the following operands, that value is ignored and the value set by the OS is used:

- pd tcp inet bufsize operand
- **•** pd\_ipc\_inet\_bufsize operand

conf: Use the value specified for the following operands:

- **•** pd\_tcp\_inet\_bufsize operand
- **•** pd\_ipc\_inet\_bufsize operand

# **Specification guidelines**

- Normally, specify  $\circ$  in this operand to use the value set by the OS.
- There are advantages and disadvantages of specifying conf as described below. If you specify conf, perform a thorough evaluation, including a verification of the machine's performance capabilities.

 If the send/receive buffer size is small and large data, such as BLOB data, is sent and received, data resend operations occur. This might adversely affect the communication performance and CPU usage rate. In this case, you can improve the communication performance and reduce the CPU usage rate by increasing the send/receive buffer size.

 If the send/receive buffer size is large and small data, such as numeric data, is sent and received, ACK might not be returned quickly (delayed ACK) when data is received depending on how TCP/IP is configured. This might result in poor performance.

#### **Notes**

The send/receive buffer size, OS settings, how to change the size, and the supported size range depend on the OS. For details, see the OS documentation.

# **Operand default value**

If this operand is omitted, the value specified for the same operand in the system common definition takes effect. If the same operand is also omitted from the system common definition, conf is assumed.

#### **Relationship to other operands**

This operand is related to the following operands:

- **•** pd\_tcp\_inet\_bufsize operand
- **•** pd\_ipc\_inet\_bufsize operand
- **•** pd\_listen\_socket\_bufset operand
- **•** pd\_inet\_unix\_utl\_bufmode operand
- **•** pd\_utl\_buff\_size operand

For details about the send/receive buffer size that depends on the combination of the value specified for this operand and the values of the operands related to this operand, see *Relationship to other operands* under the *[pd\\_inet\\_unix\\_bufmode](#page-204-0)* operand in the system common definition.

# **82) pd\_ipc\_inet\_bufsize =** *send-receive-buffer-size-for-server-to-server-communication* **~<unsigned integer>((0-262144)) (bytes)**

Specifies, as a multiple of 4,096 bytes, the maximum size of the send/receive buffer to be used for server-to-server communication (TCP INET domain).

#### **Specification guidelines**

- Normally, there is no need to specify this operand. Specify  $\circ$  s in the pd inet unix bufmode operand and use the value set by the OS.
- If you specify conf in for the pd\_inet\_unix\_bufmode operand, use this operand to specify the send/receive buffer size used for HiRDB communication processing.

#### **Notes**

- **•** If 0 is specified, the value set by the OS is used.
- **•** The maximum TCP buffer size depends on the OS.

#### **Operand default**

When this operand is omitted, the specification of the same operand in the system common definition is assumed. When the same operand is also omitted in the system common definition, the default is 16384.

#### **Relationship to other operands**

This operand is related to the following operands:

- **•** pd\_inet\_unix\_bufmode operand
- pd tcp inet bufsize operand
- **•** pd\_listen\_socket\_bufset operand
- **•** pd\_inet\_unix\_utl\_bufmode operand
- **•** pd\_utl\_buff\_size operand

# **83) pd\_tcp\_inet\_bufsize** = *send-receive-buffer-size-for-communication-with-HiRDB-client* **~<unsigned integer>((0-262144)) (bytes)**

Specifies, as a multiple of 4,096 bytes, the maximum size for the send/receive buffer to be used for communication (TCP INET domain) with the HiRDB client.

# **Specification guidelines**

- Normally, this operand does not need to be specified. Specify  $\circ$  s in the pd\_inet\_unix\_bufmode operand and use the value set by the OS.
- If you specify conf in for the pd\_inet\_unix\_bufmode operand, use this operand to specify the send/receive buffer size used for HiRDB communication processing.

#### **Operand default**

When this operand is omitted, the specification of the same operand in the system common definition is assumed. When the same operand is also omitted in the system common definition, the default is 0.

# **Notes**

- **•** If 0 is specified, the value set by the OS is used.
- **•** The maximum TCP buffer size depends on the OS.

# **Relationship to other operands**

This operand is related to the following operands:

- **•** pd\_inet\_unix\_bufmode operand
- **•** pd\_ipc\_inet\_bufsize operand
- **•** pd\_listen\_socket\_bufset operand
- **•** pd\_inet\_unix\_utl\_bufmode operand
- **•** pd\_utl\_buff\_size operand

# **84)** pd listen socket bufset  $= 0 | 1$

Specifies whether the send/receive buffer is to be set in a listen socket when the listen socket for a TCP INET domain that is used for HiRDB communication processing is created.

- 0: Do not set the send/receive buffer size in the listen socket.
- 1: Set the send/receive buffer size in the listen socket.

For the send/receive buffer size, the value specified for the pd\_ipc\_inet\_bufsize operand is set. However, the following conditions must be satisfied:

- **•** conf is specified for the pd\_inet\_unix\_bufmode operand.
- **•** A non-zero value is specified for the pd\_ipc\_inet\_bufsize operand.

For details, see the description of the *[pd\\_inet\\_unix\\_bufmode](#page-204-0)* operand.

# **Specification guidelines**

- Normally, this operand does not need to be specified. Specify  $\circ$  s in the pd\_inet\_unix\_bufmode operand and use the value set by the OS.
- When conf is specified for the pd\_inet\_unix\_bufmode operand, and the send/receive buffer size specified for this operand is used, if the pd\_ipc\_inet\_bufsize operand value is smaller than the value set by the OS, a communication delay might occur. In this case, you might be able to improve the communication performance by specifying 1 for this operand.

#### **Notes**

If you have specified 1 for this operand, use the send/receive buffer size set by this operand even when you specify conf for the pd\_utl\_inet\_unix\_bufmode operand and perform communication using the pd\_utl\_buff\_size operand. Set the send/receive buffer size in such a manner that the same size is used for the listen and accept sockets. If different send/receive buffer sizes are used for the listen and accept sockets, the communication performance might not be improved.

#### **Operand default value**

If this operand is omitted, the value specified for the same operand in the system common definition takes effect. If the same operand is also omitted from the system common definition, 0 is assumed.

## **Relationship to other operands**

This operand is related to the following operands:

- **•** pd\_inet\_unix\_bufmode operand
- **•** pd\_tcp\_inet\_bufsize operand
- **•** pd\_ipc\_inet\_bufsize operand
- **•** pd\_inet\_unix\_utl\_bufmode operand
- **•** pd\_utl\_buff\_size operand

# **85) pd\_inet\_unix\_utl\_bufmode = auto | conf**

Specifies the size of the send/receive buffer to be used for communication that uses the pd\_utl\_buff\_size operand.

auto:

Automatically calculate the value based on the pd\_utl\_buff\_size operand.

conf:

Use the value specified for the pd\_ipc\_inet\_bufsize operand.

## **Specification guidelines**

- Normally, this operand does not need to be specified. Specify  $\circ$  s in the pd\_inet\_unix\_bufmode operand and use the value set by the OS.
- If you specify conf for the pd\_inet\_unix\_bufmode operand and 1 for the pd\_listen\_socket\_bufset operand, specify conf for this operand.

#### **Operand default value**

If this operand is omitted, the value specified for the same operand in the system common definition takes effect. If the same operand is also omitted from the system common definition, auto is assumed.

# **Relationship to other operands**

This operand is related to the following operands:

- **•** pd\_inet\_unix\_bufmode operand
- **•** pd\_tcp\_inet\_bufsize operand
- **•** pd\_ipc\_inet\_bufsize operand
- **•** pd\_listen\_socket\_bufset operand
- **•** pd\_utl\_buff\_size operand

# 3.2.23 Operands related to Java

Java operands are specified when a Java stored procedure or Java stored function is used. For details about Java stored procedures and Java stored functions, see the *HiRDB Version 9 UAP Development Guide.*

# **86) pd\_java\_archive\_directory** *= "JAR-file-storage-directory"*

# **~<path name>**

Specifies the name of the directory for storing JAR files used by Java stored procedures or Java stored functions.

**Notes**

- **•** The specified directory must be created before installation of JAR files.
- **•** The JAR file storage directory is used only for storing JAR files.
- **•** Store only the installed JAR files in the JAR file storage directory.

# **Operand rules**

- **•** Up to 255 characters can be used for the path name.
- **•** Path names are not case sensitive.

# **Operand default**

When this operand is omitted, the specification of the same operand in the system common definition is assumed. When the same operand is also omitted in the system common definition, the default is %PDDIR% \java.

# **87) pd\_java\_classpath =** *"Java-class-path"*

# **~<path name>**

Specifies as an absolute path name the class path to be used by a Java virtual machine.

The class contained in the path specified by this operand can be referenced from the Java method, which is executed as the processing procedure of a Java stored procedure or Java stored function.

If a class with the same name exists in the path specified by this operand and in the JAR file specified as an external routine of the Java stored procedure or Java stored function, the path specified by this operand takes precedence.

## **Operand rules**

- **•** Up to 1,024 characters can be used for the path name.
- **•** Path names are not case sensitive.

## **Operand default**

When this operand is omitted, the specification of the same operand in the system common definition is assumed.

#### **88) pd\_java\_runtimepath** *= "Java-Runtime-Environment-root-directory***"**

#### **~<path name>**

Specifies as an absolute path name the root directory of the Java Runtime Environment.

# **Operand rules**

- **•** Up to 255 characters can be used for the path name.
- **•** Path names are not case sensitive.

## **Notes**

Because Java Runtime Environment (JRE) is no longer included, you must add this operand or change its value when you upgrade HiRDB from a version earlier than 07-03 to version 07-03 or later. For notes about upgrading, see *Using Java stored procedures and functions* in the *HiRDB Version 9 Installation and Design Guide*.

# **Operand default**

When this operand is omitted, the specification of the same operand in the system common definition is assumed. When the same operand is also omitted in the system common definition, the default is %PDDIR% \jre.

# **89) pd\_java\_libpath =** *"Java-virtual-machine-library-directory***"**

#### **~<path name>**

Specifies the directory that stores the library of the Java virtual machine as a relative path name to the Java Runtime Environment root directory (the value of the pd\_java\_runtimepath operand).

#### **Operand default**

When this operand is omitted, the specification of the same operand in the system common definition is assumed. When the same operand is also omitted in the system common definition, the default value is as follows:

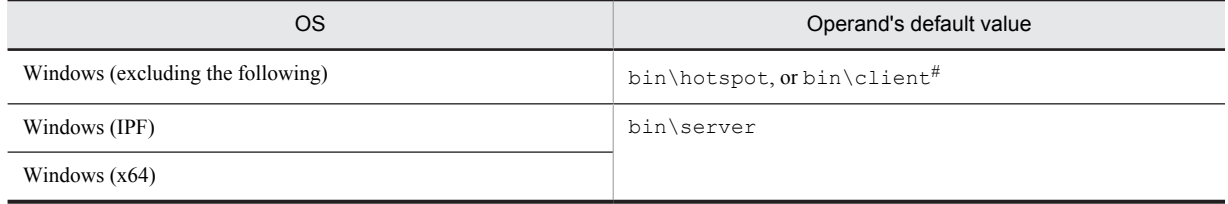

#

Note that bin\client is assumed if jvm.dll does not exist in bin\hotspot.

# **Operand rules**

- **•** Up to 255 characters can be used for the path name.
- **•** Path names are not case sensitive.

## **90) pd\_java\_stdout\_file =** *"Java-virtual-machine-standard-output-and-standard-error-output-destination-file"*

#### **~<path name>**

Specifies as an absolute path name the file to which the standard output and standard error output are to be output in a Java virtual machine.

# **Specification guidelines**

Because the size of the file specified by this operand is extremely large, this operand is not normally specified. It is recommended that this operand be specified during debugging of a Java stored procedure or Java stored function. There is no limit to the size of the file that can be specified by this operand.

#### **Operand default**

When this operand is omitted, the specification of the same operand in the system common definition is assumed. When the same operand is also omitted in the system common definition, the Java virtual machine standard output and standard error output are ignored.

#### **Note**

If there are simultaneous writing attempts from multiple processes, their output contents cannot be guaranteed.

#### **Operand rules**

- **•** Up to 255 characters can be used for the path name.
- **•** Path names are not case sensitive.

# 3.2.24 Operands related to external C stored routines

# **91) pd\_c\_library\_directory = "***C-library-file-storage-directory***"**

# **~<path name>**

Specifies the absolute path name of the directory that stores C library files.

#### **Operand rules**

- **•** A maximum of 255 characters can be used for the path name.
- **•** Path names are not case sensitive.

#### **Note**

When this operand is used, the directory specified here must be created before C library files can be registered.

# **Operand default**

When this operand is omitted, the specification of the same operand in the system common definition is assumed. When the same operand is also omitted in the system common definition, the default is %PDDIR% \clib.

# 3.2.25 Operands related to modifying the directory for work file output

# **92) pd\_tmp\_directory =** *work-file-output-directory*

# **~<absolute path name>((3-200))**

Specifies the directory to which HiRDB is to output work files. Before you start HiRDB, you must have created the specified directory and granted permission for it to all HiRDB users.

HiRDB determines the directory for work file output based on a preset priority depending on the command being used. For details about the output files for which this operand's directory specification is applicable, see the manual *HiRDB Version 9 Command Reference*.

You can use the pdcspool command periodically to delete unneeded work files stored in the specified directory. For details about the pdcspool command, see the manual *HiRDB Version 9 Command Reference*.

#### **Condition**

Be sure to create the directory specified in this operand before starting HiRDB. Specify full control for everyone as the access permission for the directory.

If no directory with the name specified in this operand is available when HiRDB starts (because, for example, it was deleted by mistake while HiRDB was stopped), HiRDB creates a directory with the specified name and sets the access permission to full control for everyone.

#### **Advantages**

**•** The output destination for work files that HiRDB outputs can be consolidated at a single location other than the HiRDB directory.

• Periodic deletion with the pdcspool command of work files that remain after command execution is facilitated.

These capabilities make disk management easier.

# **Notes**

- The root directory (such as  $C: \setminus$ ) cannot be specified in this operand.
- **•** Do not specify any directory under the HiRDB directory.
- **•** Do not specify the name of a directory that is being used by a program other than HiRDB. If you do so, files output by the other program might be deleted when the pdcspool command is executed.

Note that if one of the following directory names is specified, files will not be deleted, even when the pdcspool command is executed (in these cases, the files must be deleted manually by the user):

- Root directory (such as  $C: \setminus$ )
- **•** If the specified path name is not valid or the user does not have permission to access the specified directory, HiRDB will not be able to access the directory. When this happens, a warning message will be issued and %PDDIR%\tmp will be used as the default directory.
- **•** If there is a valid setting in the TMP environment variable and this operand is not specified, the default for this operand will be the value set in TMP. The size of a path name set in an environment variable is not checked, so a path name in the TMPDIR environment variable that is longer than 512 bytes would not be considered invalid.
- **•** If no value is set in the TMP environment variable or the setting in TMPDIR is invalid, the default specification for this operand is %PDDIR%\tmp.

# 3.2.26 Operands related to shared memory

# **93) SHMMAX** *maximum-shared-memory-segment-size*

**~<unsigned integer> (megabytes)**

- **•** 32-bit mode: **((6-2047))**
- **•** 64-bit mode: **((6-4194304))**

Specifies, in megabytes, the maximum segment size for the shared memory for global buffer.

HiRDB allocates shared memory segments for global buffers up to the size specified for this operand. If the total size of the global buffers allocated to RDAREAs in the server machine exceeds the value specified for this operand, multiple shared memory segments are allocated.

When HiRDB starts, HiRDB can allocate a maximum of 16 shared memory segments for global buffers per server. You can use the pdls -d mem command to obtain information about the shared memory segments used for global buffers. For details about the pdls -d mem command, see the manual *HiRDB Version 9 Command Reference*.

#### **Specification guidelines**

**•** For 32-bit mode

Normally, this operand does not need to be specified. Specify this operand only if HiRDB startup fails with the KFPH23005-E message (error code 24) issued. For details, see the handling of the KFPH23005-E message.

If the KFPH23005-E message displays error code 20, take the appropriate action by referencing the manual *HiRDB Version 9 Messages*.

**•** For 64-bit mode

If the size of shared memory for global buffers is 16 gigabytes or less, there is no need to specify this operand.

If the size of shared memory for global buffers is greater than 16 gigabytes, specify the value that satisfies the following condition:

*SHMMAX operand value*  $\times$  16  $\geq$  *size of shared memory for global buffers* 

# **Operand default**

When this operand is omitted, the specification of the same operand in the system common definition is assumed. When the same operand is also omitted in the system common definition, the default value is as follows:

- **•** 32-bit mode: 200
- **•** 64-bit mode: 1024

# **Operand rule**

If the specified value extends beyond the permitted range, the default value is assumed.

# **Notes**

- **•** For SHMMAX, specify a value that is larger than the size of the area for managing the shared memory used for the global buffers. If a larger value is not specified, HiRDB cannot be started. For details about the formula for determining the size of the area for managing the shared memory used for global buffers, see *Formula for size of shared memory used by global buffers* in the *HiRDB Version 9 Installation and Design Guide*.
- **•** If the shared memory is to be allocated to a file under the HiRDB directory, but there is not enough free space on the disk containing the HiRDB directory, an insufficient disk capacity error occurs.
- **•** If the shared memory is to be allocated to a page file, but the page file capacity is not sufficient, an insufficient page file capacity error occurs.
- **•** If you use the facility for fixing shared memory pages, specify a value in this operand that is an integral multiple of the page size of a Windows large page. Shared memory pages are fixed in the following cases:
	- The value fixed is specified in the pd\_dbbuff\_attribute operand.
	- A value of 1 or greater is specified in the pd\_max\_resident\_rdarea\_no operand.

If the specified value is not an integral multiple of the page size, HiRDB increases it to the next integral multiple of the page size.

# **Relationship to other operands**

This operand is related to the following operands:

- **•** pd\_dbbuff\_modify
- **•** pdbuffer
- **•** pd\_max\_add\_dbbuff\_no
- **•** pd\_max\_add\_dbbuff\_shm\_no
- pd sysdef default option (If v6compatible is specified for HiRDB for 32-bit mode, the default value of the SHMMAX operand is 6.)

#### **Effects on individual estimation formulas**

If the value of the SHMMAX operand is changed, the following estimation formulas are affected: *HiRDB Version 9 Installation and Design Guide*:

- **•** *Memory required by in-memory data processing* under *Estimating the memory size required for a HiRDB/ Single Server*
- **•** *Formula for size of shared memory used by global buffers* under *Estimating the memory size required for a HiRDB/Single Server*
- **•** *Memory required by in-memory data processing* under *Estimating the memory size required for a HiRDB/ Parallel Server*
- **•** *Formula for size of shared memory used by global buffers* under *Estimating the memory size required for a HiRDB/Parallel Server*
- **•** *HiRDB/Single Server* under *Determining Environment Variables Related to the Number of Resources*
- **•** *HiRDB/Parallel Server* under *Determining Environment Variables Related to the Number of Resources*

# Server Common Definition

This chapter explains the operands of the server common definition.

# 4.1 Operand formats

The server common definition defines information that is common to individual server definitions (front-end server definitions, dictionary server definition, and back-end server definitions). The values defined here become the default values for operands not specified in the individual server definitions. This section explains the formats used to specify the operands of a server common definition.

Note that the numbers in the following table correspond to the numbers assigned to the explanations of the individual operands in *[4.2 Operand explanations](#page-314-0)*.

# **For users who are creating HiRDB system definitions for the first time**

The first step is to determine the values to be specified for the operands shown in boldface type. In principle, HiRDB can be started once the boldface operands have been specified.

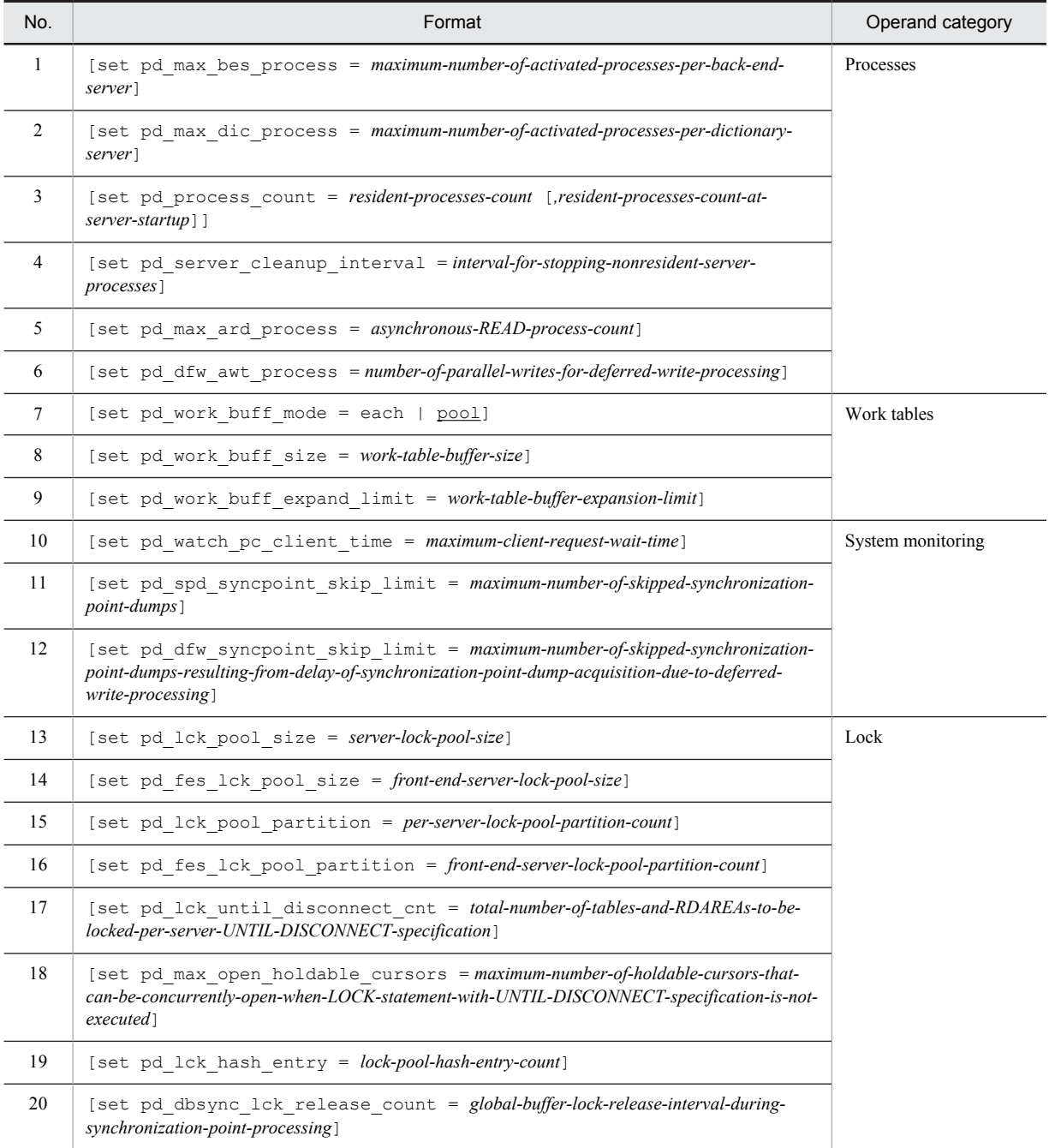

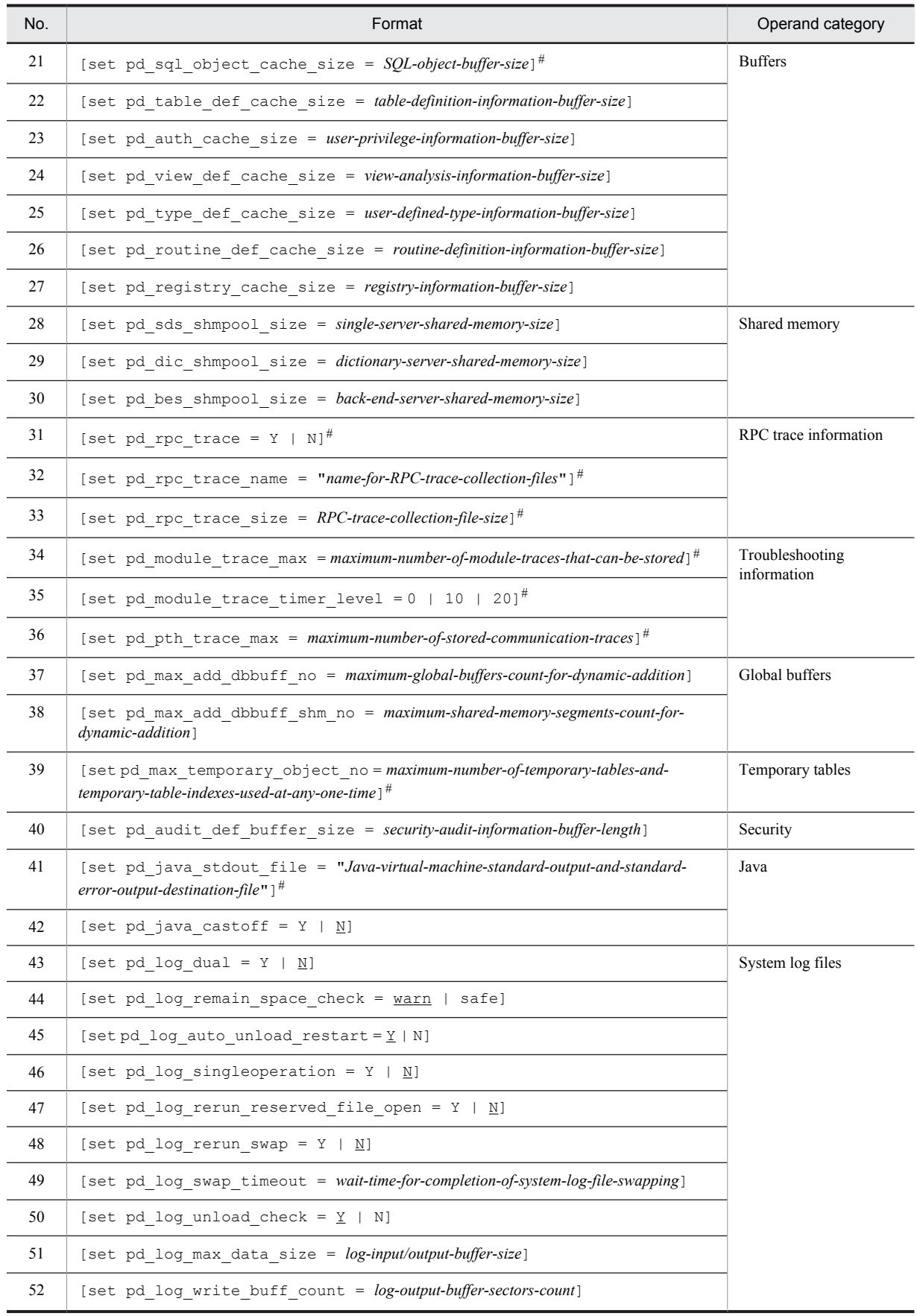

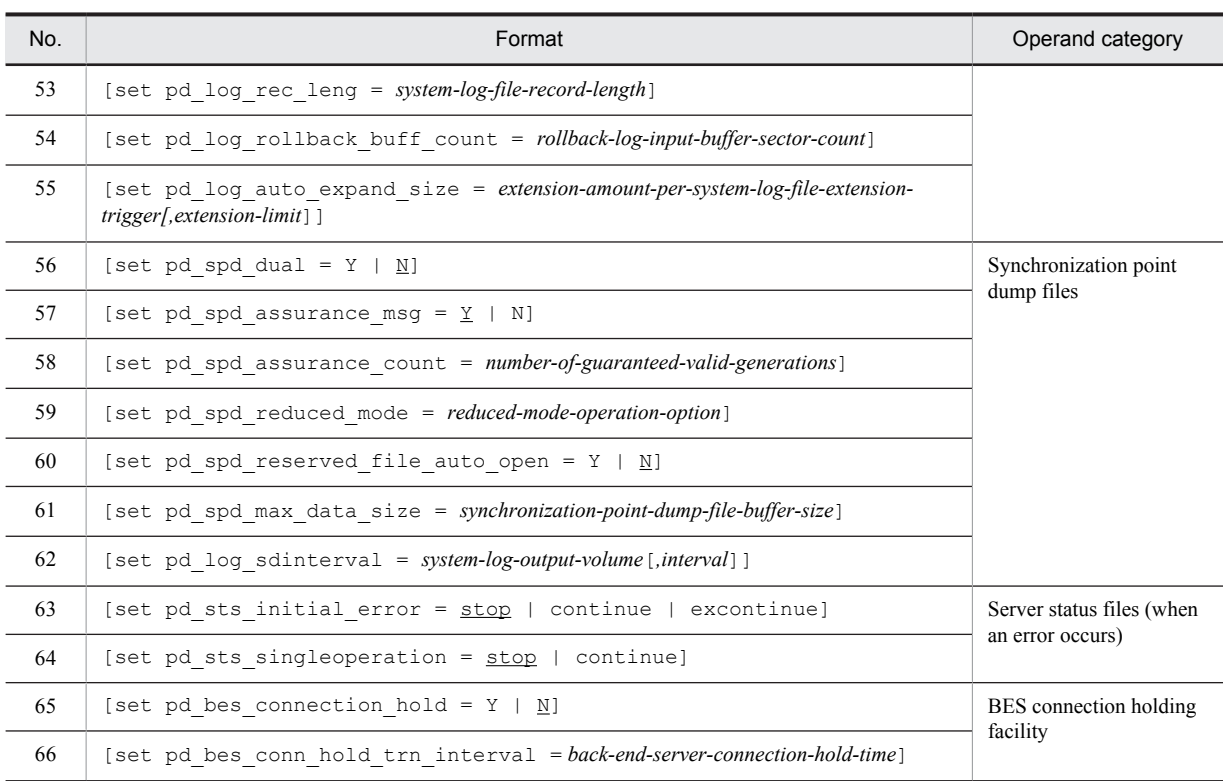

#: If this operand is omitted, the value specified in the same operand in the system common definition or unit control information definition is used.

# <span id="page-314-0"></span>4.2 Operand explanations

# 4.2.1 Operands related to processes

# **1) pd\_max\_bes\_process =** *maximum-number-of-activated-processes-per-back-end-server* **~<unsigned integer>((1-2048))<<***pd\_max\_users value***>>**

Specifies the maximum number of processes that can be activated per back-end server. For multi front-end servers, processes that exceed the value specified in the pd\_max\_users can sometimes become concentrated in a single back-end server. The pd\_max\_bes\_process operand specifies the maximum number of processes that can be activated per back-end server when that number exceeds the value of the pd\_max\_users operand.

# **Condition**

This operand is applicable when multiple front-end servers are used.

# **Specification guidelines**

**•** The value determined by the following formula indicates the maximum number of processes that might possibly become concentrated in a single back-end server.

pd\_max\_users value *number-of-front-end-servers*

Specify a value for the pd\_max\_bes\_process operand by using the value determined here as the upper limit and taking the degree of process concentration in a single back-end server into consideration. Specifying an unnecessarily large value might cause memory shortage.

- If the value specified is smaller than the pd\_max\_users value, the pd\_max\_users value is assumed as the default, and a warning message (KFPS01888-W) is output.
- When more processing requests have been issued than there are back-end server processes that can be started, time will be required to process connection requests from the front-end server to the back-end server.

## **Tuning the specified value**

For details about how to tune the maximum number of processes that can be activated, see the *HiRDB Version 9 System Operation Guide*.

#### **2) pd\_max\_dic\_process =** *maximum-number-of-activated-processes-per-dictionary-server*

# **~<unsigned integer>((1-2048))<<***pd\_max\_users value***>>**

Specifies the maximum number of processes that can be activated per dictionary server. When multiple front-end servers are used, processes that exceed the value specified in pd\_max\_users can sometimes become concentrated in a single dictionary server. Even when multiple front-end servers are not used, processes that exceed the value specified in pd\_max\_users can become concentrated in a single dictionary server if the number of executions of operation commands related to RDAREAs and global buffers (pdbufls, pddbls, pdopen, pdclose, pdhold, and pdrels) exceeds the value specified in pd\_max\_users.

The pd\_max\_dic\_process operand specifies the maximum number of processes that can be activated per dictionary server when that number exceeds the value of the pd\_max\_users operand.

#### **Specification guidelines**

**•** The value determined by the following formula indicates the maximum number of processes that might become concentrated in a single dictionary server:

pd\_max\_users value *number-of-front-end-servers*

Specify a value for the pd\_max\_dic\_process operand by using the value determined here as the upper limit and taking the degree of process concentration in a single dictionary server into consideration. Specifying an unnecessarily large value might cause a memory shortage.

- **•** If the execution of operation commands related to RDAREAs or global buffers causes processes to become concentrated in a single dictionary server, the number of operation commands to be concurrently executed becomes the maximum number for this operand.
- If the value specified is smaller than the pd\_max\_users value, the pd\_max\_users value is assumed as the default, and a warning message (KFPS01888-W) is output.
- When more processing requests have been issued than there are dictionary server processes that can be started, processing delays will result.

# <span id="page-315-0"></span>**Tuning the specified value**

For details about how to tune the maximum number of processes that can be activated, see the *HiRDB Version 9 System Operation Guide*.

#### **3) pd\_process\_count =** *resident-processes-count***[,***resident-processes-count-at-server-startup***]**

# **~<unsigned integer>**

- **•** For single server: **((0-3000))<<***maximum-process-count-at-startup***>>**
- **•** For back-end server: **((0-2048))<<***maximum-process-count-at-startup***>>**
- For front-end or dictionary server: **((0-2048))<<**  $\uparrow$  maximum-process-count-at-startup  $\div$  2  $\uparrow$  >>

#### *resident-processes-count*

Specifies the number of processes that can be made resident in each server. A resident process is a process that is activated at the time the server is started.

#### **Advantage**

By activating the processes used by transactions that can be processed concurrently by each server at the time of system startup and keeping them resident, the process startup time can be reduced even when new transactions are entered. However, HiRDB startup will take longer.

#### **Specification guidelines**

- **•** The value to be specified is determined on the basis of the process private area of each server process and the real memory size of the processor. For details about the process private areas of server processes, see the *HiRDB Version 9 Installation and Design Guide*.
- **•** If a multi front-end server configuration is used and if the pd\_max\_bes\_process or pd\_max\_dic\_process operand is specified in addition, specify for the pd\_process\_count operand a value that satisfies the following conditions:
	- pd\_process\_count value  $\leq$  (pd\_max\_bes\_process or pd\_max\_dic\_process value)
- **•** The value specified for this operand must be no more than the maximum number of processes that can be activated for each server, as shown in the following table:

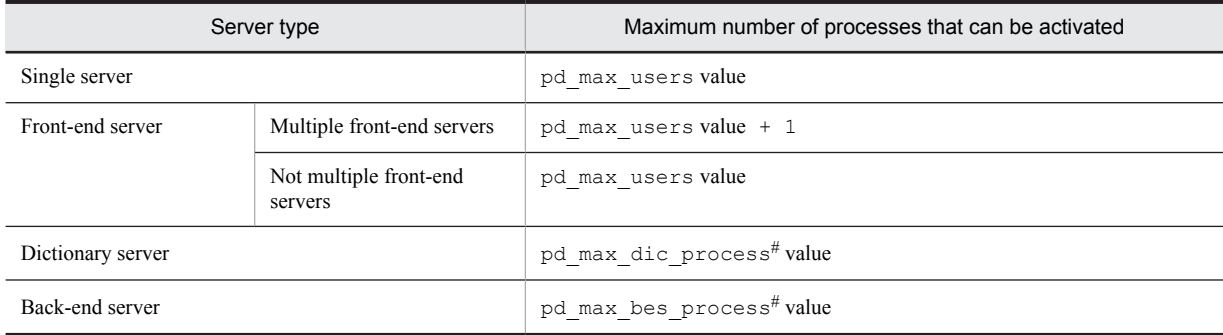

#: If the pd\_max\_dic\_process or pd\_max\_bes\_process operand is omitted, the value of the pd\_max\_users operand is assumed as the default.

#### **Tuning the specified value**

For details about how to tune the resident processes count, see the *HiRDB Version 9 System Operation Guide*.

#### **Notes**

- **•** Because the number of resident processes has a direct effect on the availability of memory space and on the CPU, specifying an unnecessarily large number might prevent HiRDB from starting or might degrade the server machine's processing performance.
- If more processes than the resident process count are needed, additional processes are dynamically started, up to the maximum processes count allowed. However, depending on the value specified for the pd\_max\_server\_process operand, it might not be possible to start all of the processes indicated by the maximum processes count.

# **Operand default**

If this operand is omitted (or 0 is specified for it) and the operands are omitted (or 0 is specified for them) in server definitions as well, the following values are assumed:

**•** For a single server or back-end server: maximum number of processes that can be activated

<span id="page-316-0"></span>• For a front-end server or dictionary server:  $\uparrow$  maximum-number-of-processes-that-can-be-activated  $\div$  2 ↑

#### *resident-processes-count-at-server-startup*

Specifies the number of processes that can be made resident during HiRDB startup.

It is common for resident processes to be activated during HiRDB startup. If there are many resident processes, the amount of time required for HiRDB startup increases proportionately. For example, it takes approximately 1 second to activate a process on a server machine with a 100-MIPS performance rating. The differences in processing that result depending on whether a resident processes count at server startup is specified are as follows:

• When there is no specification of a resident processes count at server startup (when, for example, pd process count  $= 500$  is specified)

All 500 resident processes are activated during HiRDB startup, and HiRDB will not start until they are all activated. In this example, it would take a 100-MIPS server machine about 500 seconds to activate all the resident processes during HiRDB startup.

• When a resident processes count at server startup is specified (when, for example, pd\_process\_count  $= 500, 50$  is specified)

Some of the resident processes (50 in this case) are activated during HiRDB startup, and the remaining resident processes are activated after HiRDB startup. HiRDB can be started as long as the specified number of resident processes are activated. In this example, it would take a 100-MIPS server machine about 50 seconds to activate 50 resident processes during HiRDB startup. The remaining 450 resident processes (in this example) would be activated after HiRDB startup.

#### **Advantage**

The amount of time required for HiRDB startup is reduced. Use this option when you want to reduce the HiRDB startup time as much as possible, such as when the system switchover facility is being used.

# **Specification guidelines**

Specify a value equal to the number of processes that will be required immediately after HiRDB startup is completed.

# **Note**

When a resident processes count at server startup is specified, recheck the value in the PDCWAITTIME operand of the client environment definition.

If more UAPs than the resident processes count at server startup are to be executed immediately following HiRDB startup, transaction processing might not be performed until after the remaining resident processes have been activated. Therefore, if the value specified in the PDCWAITTIME operand of the client environment definition is small, it might not be possible to process some UAPs due to timeouts. For details about the PDCWAITTIME operand, see the *HiRDB Version 9 UAP Development Guide*.

# **4) pd\_server\_cleanup\_interval =** *interval-for-stopping-nonresident-server-processes*

# **~<unsigned integer> ((0-1440))<<0>> (minutes)**

Specifies in minutes the interval for checking for nonresident server processes in HiRDB that are to be stopped. The facility for stopping nonresident server processes is applied when the number of executing server processes exceeds the number of processes that can be made resident (value specified by the pd\_process\_count operand). The number of server processes that the facility stops is computed automatically by HiRDB.

#### **Advantage**

This facility improves the utilization rates of the memory and of process resources because it increases the number of nonresident processes that can be reused when the workload (number of server processes that are executing) peaks.

# **Specification guidelines**

- For example, if there is only one hour a day during which peak workload occurs and the intervals between peaks within that hour are approximately two minutes apart, specify 2 for this operand.
- **•** This facility does not have any effect if the number of server processes that execute concurrently during peak periods is always fewer than the number of resident processes. In this case, omit this operand.

#### **Tuning the specified value**

Collect statistical information on system operations for each server for one week. Determine the workload peaks from the number of server processes being serviced (# OF PROCESSES ON SERVICE). If that peak value exceeds the currently set number of processes that can be made resident (value specified by the

<span id="page-317-0"></span>pd\_process\_count operand), determine the interval between individual peaks and set that number of minutes.

However, if there are ample resources, such as memory and CPU, in the server machine, adding the shortfall in the number of processes to the number of resident processes (in other words, increasing the value of the pd\_process\_count operand) is more effective in improving performance than specifying the pd server cleanup interval operand.

**Note**

When this operand is omitted or 0 is specified, the system checks every 10 seconds for nonresident server processes that are waiting to be serviced and stops any such processes that are found.

# **5) pd\_max\_ard\_process =** *asynchronous-READ-process-count*

# **~<unsigned integer>((0**-**256))<<0>>**

Specify this operand if you use the asynchronous READ facility. For this operand, specify the number of processes necessary for asynchronous READ operations. For a HiRDB/Parallel Server, this operand specifies the number of processes per server (back-end server or dictionary server). For details about the asynchronous READ facility, see the *HiRDB Version 9 Installation and Design Guide*.

# **Condition**

A value of 1 or greater must be specified for the -m option of the pdbuffer operand.

# **Specification guidelines**

- Specify 0 or 1. However, if a value between 2 and 256 is specified for the -m option of the pdbuffer operand, specify the same value as the  $-m$  option value. If a value greater than 256 is specified for the  $-m$ option, specify the same value as the number of disk devices that store RDAREAs and system files (the number of such disk devices per server for a HiRDB/Parallel Server) or 256.
- Increasing the value of this operand can shorten the processing time when the degree of concurrency is high for the SQL statements to which the asynchronous READ facility is applied. Decreasing the value of this operand might increase the processing time when the degree of concurrency is high for the SQL statements to which the asynchronous READ facility is applied. This is because asynchronous READ processes might have to wait for processing completion.
- Because a number of processes equaling *value of this operand*  $\times$  *server count* are started, determine a value for this operand by taking resources (shared memory and message queue) into consideration. For details about estimating shared memory and message queue sizes, see the *HiRDB Version 9 Installation and Design Guide*.

# **Tuning the specified value**

For details about how to tune the specification value (number of asynchronous READ processes), see the *HiRDB Version 9 System Operation Guide*.

# **Operand rule**

If you specify 0 for this operand, the asynchronous READ facility is not used.

# **Relationship to other operands**

If you change the value of this operand, re-evaluate the value of the pd\_max\_server\_process operand.

# **Effects on individual estimation formulas**

If the value of the pd\_max\_ard\_process operand is changed, the following estimation formulas are affected:

*HiRDB Version 9 Installation and Design Guide*:

- **•** *Processes started by HiRDB/Single Server*
- **•** *Formula for size of shared memory used by global buffers* under *Estimating the memory size required for a HiRDB/Single Server*
- **•** *Calculation of required memory* under *Estimating the memory size required for a HiRDB/Single Server*
- **•** *Processes started by HiRDB/Parallel Server*
- **•** *Formula for size of shared memory used by global buffers* under *Estimating the memory size required for a HiRDB/Parallel Server*
- **•** *Calculation of required memory* under *Estimating the memory size required for a HiRDB/Parallel Server*
- **•** *Formula 2* under *Formulas for shared memory used by a single server*
- <span id="page-318-0"></span>**•** *Formula 2* under *Formulas for the size of the shared memory used by a dictionary server*
- **•** *Formula 2* under *Formulas for the size of the shared memory used by a back-end server*
- **•** *HiRDB/Single Server* under *Determining Environment Variables Related to the Number of Resources*
- **•** *HiRDB/Parallel Server* under *Determining Environment Variables Related to the Number of Resources*

## **6) pd\_dfw\_awt\_process =** *number-of-parallel-writes-for-deferred-write-processing*

# **~<unsigned integer>((2-255))**

Specify this operand when you use the facility for parallel writes in deferred write processing for all buffer pools. Specify for this operand the number of processes to be processed in parallel. Increasing the number of processes can shorten the write processing time. For details about the facility for parallel writes in deferred write processing, see the *HiRDB Version 9 Installation and Design Guide*.

# **Specification guidelines**

Specify 2, which is the smallest value that enables the facility for parallel writes in deferred write processing. Furthermore, to determine the value for this operand, see *Tuning deferred write processing* in the *HiRDB Version 9 System Operation Guide*.

#### **Note**

Specifying the facility for parallel writes in deferred write processing increases the number of processes and consequently raises the CPU usage rate.

#### **Effects on individual estimation formulas**

If the value of the pd  $dfw$  awt process operand is changed, the following estimation formulas are affected:

*HiRDB Version 9 Installation and Design Guide*:

- **•** *Processes started by HiRDB/Single Server*
- **•** *Calculation of required memory* under *Estimating the memory size required for a HiRDB/Single Server*
- **•** *Processes started by HiRDB/Parallel Server*
- **•** *Calculation of required memory* under *Estimating the memory size required for a HiRDB/Parallel Server*
- **•** *Formula 5* under *Formulas for shared memory used by a single server*
- **•** *Formula 4* under *Formulas for the size of the shared memory used by a dictionary server*
- **•** *Formula 5* under *Formulas for the size of the shared memory used by a back-end server*
- **•** *HiRDB/Single Server* under *Determining Environment Variables Related to the Number of Resources*
- **•** *HiRDB/Parallel Server* under *Determining Environment Variables Related to the Number of Resources*

# 4.2.2 Operands related to work tables

## **7) pd** work buff mode  $=$  **each**  $\mid$  **pool**

Specifies the method of allocating buffers when HiRDB creates tables.

each: Allocate a buffer for each work table.

pool: Allocate a buffer pool for each server process.

# **Specification guidelines**

- **•** Normally, pool is specified. pool (default value) is the appropriate specification when a large volume of data is to be retrieved and when manipulations such as join, ORDER BY, and GROUP BY are to be performed.
- **•** When the size of the process private area that can be used for work table buffers is predetermined, specify pool. When pool is specified, HiRDB efficiently allocates work table buffers to work tables.

In such a case, the process private area is occupied on the basis of the value specified in pd\_work\_buff\_size, and input/output operations on work tables are buffered in that pool. Therefore, the process private memory is occupied only to the extent of the value specified in pd\_work\_buff\_size.

#### **Notes**

If each is specified for this operand, the amount of memory used might increase.

# <span id="page-319-0"></span>**Relationship to other operands**

If v6compatible is specified for the pd sysdef default option operand, the default value of this operand is each.

# **Effects on individual estimation formulas**

If the value of the pd\_work\_buff\_mode operand is changed, the following estimation formulas are affected:

*HiRDB Version 9 Installation and Design Guide*:

- **•** *Considerations when migrating to 64-bit mode*
- **•** *Calculation of required memory* under *Estimating the memory size required for a HiRDB/Single Server*
- **•** *Calculation of required memory* under *Estimating the memory size required for a HiRDB/Parallel Server*

# **8) pd\_work\_buff\_size =** *work-table-buffer-size*

**~<unsigned integer> (kilobytes)**

- **•** 32-bit mode: **((128-1000000))**
- **•** 64-bit mode: **((128-4000000000))**

Specifies in kilobytes the size of buffers for work tables to be created by HiRDB.

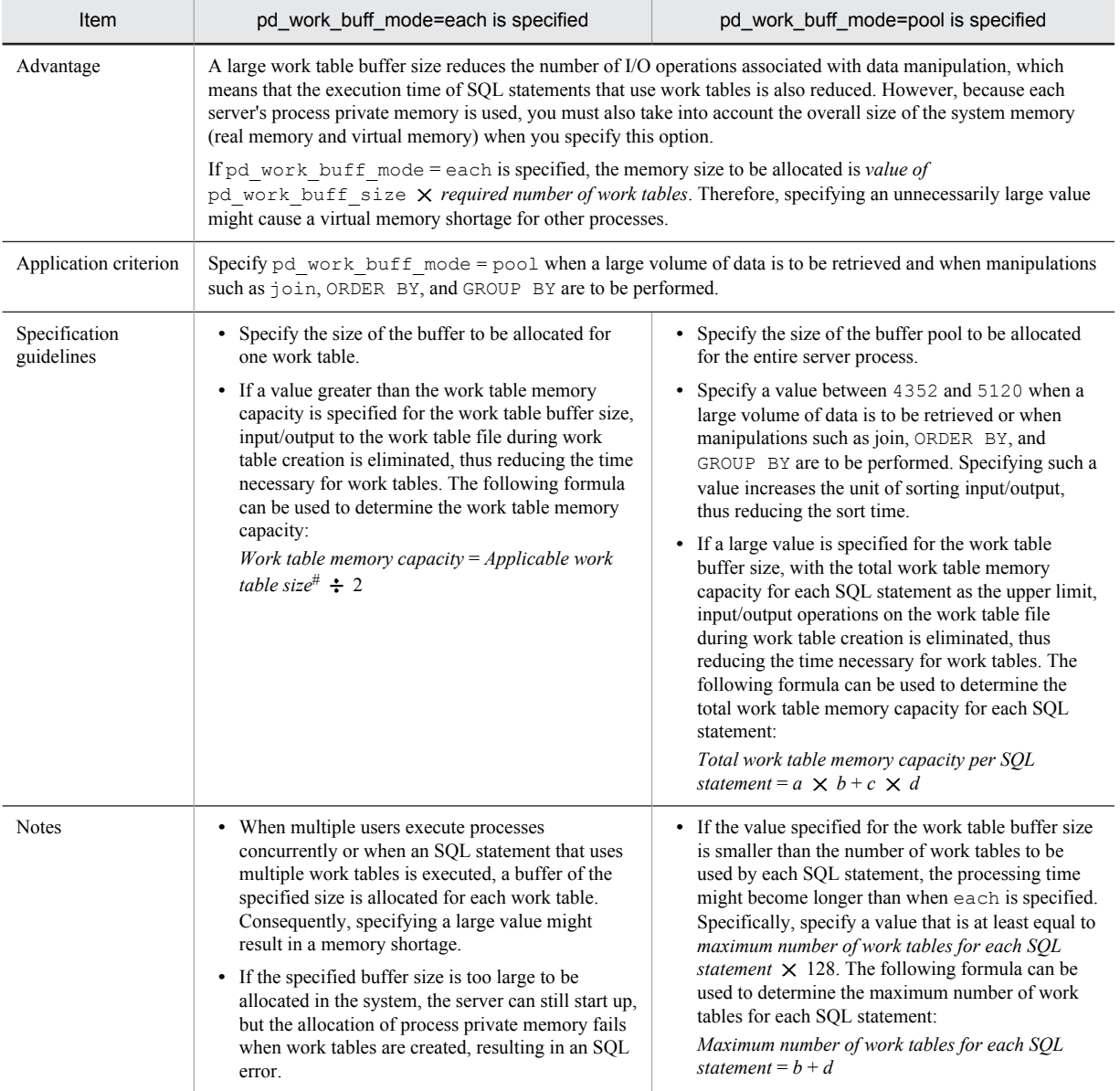

<span id="page-320-0"></span>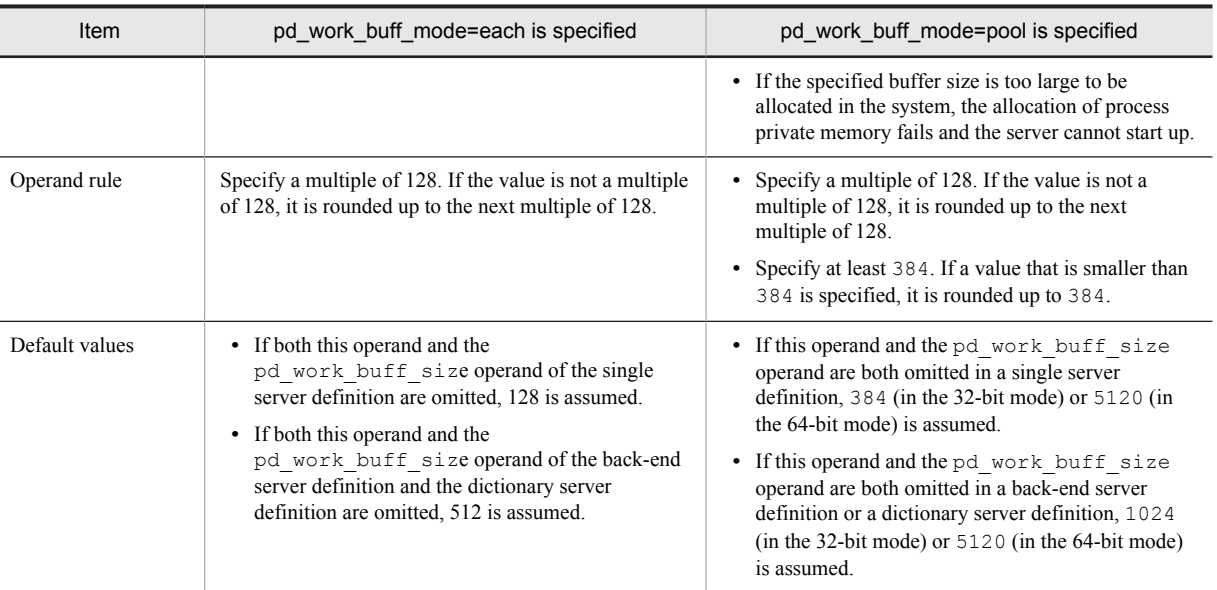

*a*:

{Capacity of work table (for storing column information)<sup>#</sup> (kilobytes)  $\div$  2}  $\div$  128  $\uparrow \times$  128

*b*:

Maximum number of work tables (for storing column information) $#$ 

*c*:

{Capacity of work table (for storing positional information)<sup>#</sup> (kilobytes)  $\div$  2}  $\div$  128  $\uparrow \times$  128

*d*:

Maximum number of work tables (for storing positional information)<sup>#</sup>

#: For details about how to determine these values, see the *HiRDB Version 9 Installation and Design Guide*.

# **Effects on individual estimation formulas**

If the value of the pd\_work\_buff\_size operand is changed, the following estimation formulas are affected:

*HiRDB Version 9 Installation and Design Guide*:

- **•** *Calculation of required memory* under *Estimating the memory size required for a HiRDB/Single Server*
- **•** *Calculation of required memory* under *Estimating the memory size required for a HiRDB/Parallel Server*

# **9) pd\_work\_buff\_expand\_limit =** *work-table-buffer-expansion-limit*

**~<unsigned integer> (kilobytes)**

- **•** 32-bit mode: **((128-1000000))**
- **•** 64-bit mode: **((128-4000000000))**

The size of the work table buffer to be created by HiRDB is specified by the pd\_work\_buff\_size operand. Specify the pd\_work\_buff\_expand\_limit operand if you want to automatically expand a work table buffer when the space in this buffer becomes insufficient. The work table buffer is expanded up to the size specified by this operand.

For example, when the following values are specified for the operands, a 1,024-kilobyte work table buffer is normally allocated. When this size becomes insufficient, the work table buffer is expanded up to 2,048 kilobytes.

- pd work buff size = 1024
- pd work buff expand limit = 2048

HiRDB expands a work table buffer in the following cases:

- **•** The necessary work table buffer cannot be allocated when hash execution is applied to an execution method that uses hash join or subquery hash as the joining method.
- **•** A 128-kilobyte work table buffer allocated to each work table becomes insufficient when multiple work tables are concurrently used.

#### <span id="page-321-0"></span>**Condition**

The pd\_work\_buff\_mode operand must be omitted or pool must be specified for it.

#### **Advantage**

You can prevent a work table buffer shortage (too small a value specified for the pd\_work\_buff\_size operand) from causing UAP errors.

#### **Notes**

- **•** A work table buffer is not expanded when either of the following conditions is satisfied:
	- $\bullet$  The pd work buff expand limit operand is not specified.
	- $\bullet$  pd work buff expand limit operand value  $\leq$  pd work buff size operand value
- **•** If the specified buffer size is too large to be allocated in the system, the server can still start up, but the allocation of process private memory fails when work tables are created, resulting in an SQL error.

#### **Operand rule**

Specify a multiple of 128. If a value other than a multiple of 128 is specified, it is automatically rounded up to a multiple of 128.

#### **Relationship to other operands**

When a work table buffer is expanded for the first time in each server process, the KFPH29008-I message is output. Note that you can use the pd\_work\_table\_option operand to suppress this message output.

#### **Note**

After a work table buffer has been expanded, when the number of work tables being used by the applicable server process goes to zero, the expanded work table buffer is released. The number of work tables being used can go to zero in the following cases:

- **•** All cursors that were being used are closed. (In this case, the number of work tables being used might not go to zero.)
- **•** A transaction is normally terminated or cancelled when a holdable cursor is not being used.
- **•** A UAP is disconnected from HiRDB when a holdable cursor is being used.

## **Remarks**

Hash join, subquery hash execution is applied in the following cases:

- **•** *Application of optimizing mode 2 based on cost* and *hash join, subquery hash execution* are specified in the pd\_additional\_optimize\_level operand, the PDADDITIONALOPTLVL operand of the client environment definition, or the ADD OPTIMIZE LEVEL operand of the SQL compile option.
- HASH is specified for the SQL optimization specification of the joining method inside an SQL statement.
- **•** HASH is specified for the SQL optimization specification of the subquery execution method inside an SQL statement.

#### **Effects on individual estimation formulas**

If the value of the pd work buff expand  $limit$  operand is changed, the following estimation formulas are affected:

*HiRDB Version 9 Installation and Design Guide*:

- **•** *Calculation of required memory* under *Estimating the memory size required for a HiRDB/Single Server*
- **•** *Calculation of required memory* under *Estimating the memory size required for a HiRDB/Parallel Server*

# 4.2.3 Operands related to system monitoring

#### **10) pd\_watch\_pc\_client\_time =** *maximum-client-request-wait-time*

#### **~<unsigned integer>((0-65535))<<3600>>(seconds)**

Specifies in seconds the maximum amount of time for a server to wait for the next request from a HiRDB client after the HiRDB server returns a response to a request from a Windows-compatible HiRDB client.

If no request comes from the HiRDB client within the specified amount of time, it will be assumed that an error occurred at the client and the connection between the server and the client will be terminated forcibly. No notice of disconnection is sent to the HiRDB client in such a case.

<span id="page-322-0"></span>The time that is monitored is the period between CONNECT and DISCONNECT (that is, the non-transaction status time), excluding the period between SQL execution startup and COMMIT or ROLLBACK.

#### **Notes**

- **•** When 0 is specified, the server waits indefinitely for the next request from the HiRDB client.
- If a small value (up to 600, for example) is specified for this operand, the HiRDB client might detect *server down* during SQL execution and might not terminate correctly.
- **•** For a UNIX edition of a HiRDB client (including a Linux edition of a HiRDB client), time is not monitored, regardless of the value specified for this operand. To monitor time for a UNIX edition of HiRDB client, specify the PDSWATCHTIME client environment definition of the HiRDB client.

#### **Relationship to client environment definition**

The value of this operand can be modified for each client. To do so, the PDSWATCHTIME operand must be specified in the client environment definition. For details about the PDSWATCHTIME operand, see the *HiRDB Version 9 UAP Development Guide*.

# **11) pd\_spd\_syncpoint\_skip\_limit =** *maximum-number-of-skipped-synchronization-point-dumps*

#### **~<unsigned integer>((0, 2-100000))**

If an event such as an endless loop occurs in a UAP, acquisition of synchronization point dumps might be skipped. If several synchronization point dumps are not acquired (instead, they are skipped), there will be an increase in the number of overwrite-disabled system log files, which might result in a shortage of system log file capacity and ultimately in abnormal termination of the unit.

If HiRDB is forcibly terminated or terminates abnormally when the number of system log files that cannot be overwritten has reached one-half or more of all system log files, a shortage of system log files occurs during rollback processing when HiRDB is restarted. In this case, HiRDB cannot be restarted unless new system log files are added. Any such restart processing will take longer than normal.

This operand specifies the maximum number of times synchronization point dumps can be skipped (number of skips per transaction). When the number of skipped synchronization point dumps reaches the specified operand value, the target transaction is cancelled forcibly and rolled back. This is called the *skipped effective synchronization point dump monitoring facility*.

For details about this facility, see the *HiRDB Version 9 System Operation Guide*.

#### **Advantage**

Specifying this operand provides a means of dealing with endless loops in UAPs.

#### **Specification guidelines**

- Normally, specify 0 for this operand. When 0 is specified, HiRDB computes the upper limit for the skip count. If specifying 0 causes a problem or the KFPS02101-I message is issued, change the value of this operand. For guidelines on the value to specify, see the *HiRDB Version 9 System Operation Guide*.
- **•** If the specified value is too large, all system log files might be placed in overwrite disabled status. If this happens, HiRDB terminates abnormally.
- **•** If the specified value is too small, the number of transactions that are forcibly rolled back might increase.
- Specify this value taking into account the value of pd log sdinterval and the number of times synchronization point dumps are acquired when the transaction with the longest execution time and largest log output volume is processed.

# **Operand default value**

If this operand is omitted, the skipped effective synchronization point dump monitoring facility is not used.

**Notes**

- **•** The monitoring provided for by the specification of this operand begins the first time a synchronization point dump is collected after HiRDB is started (including a restart).
- **•** When this operand is specified, UAPs that are being executed in the no-log mode are also monitored. If the processing of a UAP being executed in the no-log mode is cancelled, the database cannot be automatically recovered, and thus RDAREAs are placed in the error shutdown state. Therefore, when specifying the upper limit, account also for the size of the system logs that are output from other transactions inside the server during the processing of UAPs that are executed in the no-log mode.
- **•** If a transaction is delayed due to a high workload, the skip count increases because a synchronization point dump cannot be acquired until the delayed transaction is completed.
- <span id="page-323-0"></span>**•** If the skip count exceeds the upper limit, any process executing a transaction is forcibly terminated. In this case, the rollback logs, which are the logs output by these transactions, are output after the forced termination.
- **•** The pdload, pdmod, pdrorg, pdexp, pddbst, pdgetcst, pdrbal, pdvrup, pdmemdb, and pdextfunc commands are not monitored by this facility.

# **12) pd\_dfw\_syncpoint\_skip\_limit =** *maximum-number-of-skipped-synchronization-point-dumps-resulting-fromdelay-of-synchronization-point-dump-acquisition-due-to-deferred-write-processing*

# **~<unsigned integer>((0-100000))<<0>>**

If a synchronization point occurs within the synchronization point dump acquisition interval but before deferred write processing is completed, acquisition of the synchronization point dump is skipped. This is because acquisition of the synchronization point dump is delayed by the deferred write processing, and the number of update buffers output by the synchronization point exceeds the number of update buffers that can be output within the synchronization point dump acquisition interval.

If several synchronization point dumps are skipped, there will be an increase in the number of system log files that cannot be overwritten, which might result in a shortage of system log file capacity and ultimately in abnormal termination of the unit.

This operand specifies the maximum number of times synchronization point dumps can be skipped (number of skips per transaction) due to deferred write processing.

When the number of skipped synchronization point dumps due to deferred write processing reaches the specified operand value, HiRDB determines the maximum number of update buffers in such a manner that acquisition of a synchronization point dump can be completed within the synchronization point dump acquisition interval. If the maximum number of update buffers is exceeded, HiRDB then outputs the oldest update buffer and limits the total size of update buffers at a synchronization point. This is called the *update buffer size restriction facility*.

## **Advantage**

If a synchronization point occurs within the synchronization point dump acquisition interval but before deferred write processing has terminated, the unit terminates abnormally. This operand enables such abnormal termination of the unit to be avoided.

# **Specification guidelines**

Normally, you will omit this operand. If you wish to prevent unit abnormal termination caused by the occurrence of a synchronization point before termination of deferred write processing within the synchronization point dump acquisition interval, specify 1.

If an acceptable number of times synchronization point dumps can be skipped can be determined in advance, such as from the size of the log information, specify that value.

# **Operand rules**

If 0 is specified in this operand, HiRDB does not use the update buffer size restriction facility.

#### **Notes**

The following notes explain the period of effectiveness of the update buffer size restriction facility. The period of effectiveness means the interval between issuance of the KFPH23035-I message and issuance of the KFPH23036-I message.

**•** If the number of update buffers exceeds the maximum number of update buffers determined by HiRDB, update buffers are output after update processing has executed; this degrades the update processing throughput. You can use the following formula to obtain the maximum number of update buffers determined by HiRDB:

(*synchronization point dump interval*  $\div$  *unit value of WRITE<sup>#</sup>)* 

(1 - (*amount of log information from the previous synchronization point dump to the pre-synchronization point*)

 $\times$  (number of buffer sectors in buffer pool  $\div$  total number of buffer sectors in buffer pool that was updated at the synchronization point)

#: For details about the unit value of WRITE, see the *HiRDB Version 9 System Operation Guide*.

• If the deferred write trigger is specified in the pd\_dbbuff\_rate\_updpage or pdbuffer -y operand, and each operand value becomes greater than the maximum number of update buffers determined by HiRDB, the maximum number of update buffers determined by HiRDB is changed to the number of update buffers that triggers deferred write processing.

The value of the pdbuffer  $-w$  operand is adjusted automatically so that up to the maximum number of update buffers is output for each buffer.
- **•** A skipped synchronization point dump is detected during update buffer output processing at a synchronization point. Therefore, the update buffer size restriction facility might be enabled after a synchronization point dump is skipped and an error message is displayed.
- **•** Normally, when the parallel writes facility is used, there is one output request per synchronization point for each parallel WRITE process for deferred write processing during synchronization point processing. However, if the update buffer restriction facility is used, there will be more than one output request in order to facilitate early detection of skipped synchronization point dumps.

# 4.2.4 Operands related to lock

#### **13) pd\_lck\_pool\_size =** *server-lock-pool-size*

**~<unsigned integer> (kilobytes)**

- **•** 32-bit mode: **((1-2000000))<<16000>>**
- **•** 64-bit mode: **((1-2000000000))<<32000>>**

For a HiRDB/Single Server, specifies in kilobytes the size of the shared memory area to be used by the single server for locking (lock pool).

For a HiRDB/Parallel Server, specifies in kilobytes the size of the shared memory area to be used for locking by back-end servers and dictionary servers. Use the pd\_fes\_lck\_pool\_size operand to specify the size of the shared memory area to be used for locking by front-end servers.

The area specified by this operand is used for tables for managing locked resources. Note the following relationship between the number of tables for managing locked resources, the number of lock requests, and the lock pool size:

*Number of tables for managing locked resources* = *number of lock requests* = *size of lock pool coefficient*

# **Specification guidelines**

- In the 32-bit mode, the amount of lock pool space required for six lock requests is 1 kilobyte.
- In the 64-bit mode, the amount of lock pool space required for four lock requests is 1 kilobyte.
- **•** The following formulas can be used to determine the value to be specified for this operand:

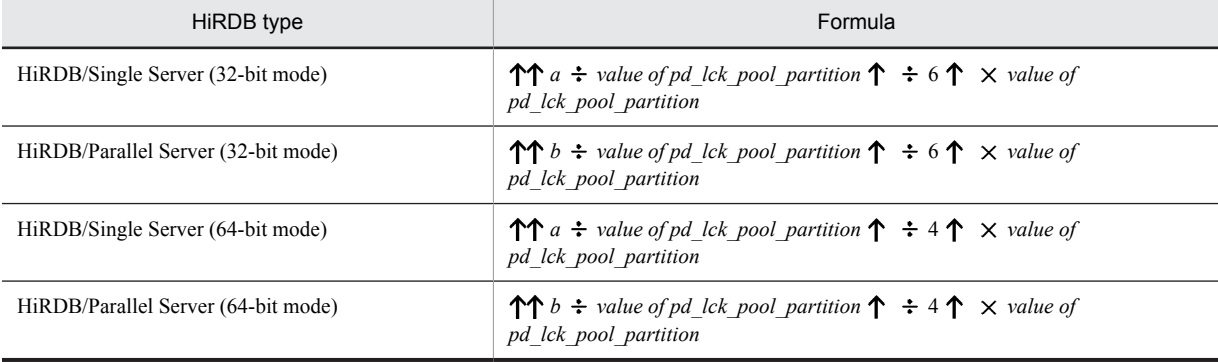

*a*: Total number of transaction lock requests to be executed concurrently by the single server. The number of lock requests depends on the SQL. For details about how to determine the total number of lock requests, see *[D. Determining the Number of Locked Resources](#page-598-0)*.

*b*: Total number of transaction lock requests to be executed concurrently by each server (dictionary server or back-end server). The number of lock requests depends on the SQL. For details about how to determine the total number of lock requests, see *[D. Determining the Number of Locked Resources](#page-598-0)*.

#### **Note**

When you execute DROP TABLE or DROP SCHEMA in a definition SQL, it is especially important to have already determined in advance an appropriate value for this operand.

# **Tuning the specified value**

See the usage rate for the locked resources management table (% OF USE LOCK TABLE) displayed in the statistical information on system operation by the statistics analysis utility.<sup>#</sup> If the maximum usage rate equals or exceeds 80%, it is recommended that the operand's value be increased in preparation for future database

expansion. If the maximum usage rate does not exceed 10%, it is recommended that the operand's value be decreased to conserve shared memory space.

#: For a HiRDB/Parallel Server, see the usage rate for the locked resources management table (% OF USE) LOCK TABLE) displayed in the statistical information on system operation for each server for the dictionary servers and back-end servers.

**Note**

- **•** If the value specified for this operand is too small, an SQL statement might return an error.
- **•** Do not specify a larger value than necessary in this operand. A large value will increase the size of the shared memory used by HiRDB, which might cause a shortage of shared memory and prevent HiRDB from starting.
- **•** If you do an all-item search of a table that contains many rows while locking is in units of rows, this operand's value will need to be increased to reflect the large number of items, which will increase the amount of memory required. Instead, consider making the following adjustments in the UAP:
	- Acquire locks in table units
	- If you can use the unlocked search facility, perform searches unlocked
	- Narrow the search conditions, and divide the processing into several transactions

# **Relationship to other operands**

- When v6compatible is specified in the pd sysdef default option operand, the default for this operand is 1024.
- **•** This operand is related to the pd\_lck\_pool\_partition operand.

# **14) pd\_fes\_lck\_pool\_size =** *front-end-server-lock-pool-size*

- **~<unsigned integer> (kilobytes)**
- **•** 32-bit mode: **((1-2000000))**
- **•** 64-bit mode: **((1-2000000000))**

This operand is applicable only to HiRDB/Parallel Server.

Specifies in kilobytes the size of the shared memory area to be used by front-end servers for locking (lock pool). Use the pd\_lck\_pool\_size operand to specify the size of the shared memory area to be used for locking by single servers, dictionary servers, and back-end servers.

The area specified by this operand is used for tables for managing locked resources. Note the following relationship between the number of tables for managing locked resources, the number of lock requests, and the lock pool size:

*Number of tables for managing locked resources* = *number of lock requests* = *size of lock pool coefficient*

#### **Specification guidelines**

- In the 32-bit mode, the amount of lock pool space required for six lock requests is 1 kilobyte.
- In the 64-bit mode, the amount of lock pool space required for four lock requests is 1 kilobyte.
- **•** Use the following formula to determine the value of this operand:

 $\uparrow \uparrow$  (*a* + *b*)  $\div$  *value of pd\_fes\_lck\_pool\_partition*  $\uparrow \div c \uparrow \times$  *value of pd\_fes\_lck\_pool\_partition* (kilobytes)

*a*: Total number of transaction lock requests to be executed concurrently by the front-end server. The number of lock requests depends on the SQL. For details about how to determine the total number of lock requests, see *[D. Determining the Number of Locked Resources](#page-598-0)*.

*b*: *(value of pd\_max\_users + 3)*  $\times$  *(value of pd\_max\_access\_tables + 4)* 

*c*: Use 6 and 4 for 32- and 64-bit modes, respectively.

# **Tuning the specified value**

See the usage rate for the locked resources management table (%OF USE LOCK TABLE) displayed for the front-end server in the statistical information on system operation by the statistics analysis utility. If the maximum usage rate equals or exceeds 80%, it is recommended that the operand's value be increased in preparation for future database expansion. If the maximum usage rate does not exceed 10%, it is recommended that the operand's value be decreased to conserve shared memory space.

#### **Operand default value**

The default values of this operand are as follows:

```
• 32-bit mode
```

```
\{(pd\ max\ users value + 3) \times (pd\ max\ access\ tables value + 4)\} \div 6• 64-bit mode
```
{(pd max users value + 3)  $\times$  (pd max access tables value + 4)}  $\div$  4

**Note**

- **•** If the value specified for this operand is too small, an SQL statement might return an error.
- **•** Do not specify a larger value than necessary in this operand. A large value will increase the size of the shared memory used by HiRDB, which might cause a shortage of shared memory and prevent HiRDB from starting.

# **Relationship to other operands**

This operand is related to the pd fes lck pool partition operand.

# **15) pd\_lck\_pool\_partition =** *per-server-lock-pool-partition-count*

**~<unsigned integer>((1-5000))<<1>>**

Specify this operand to distribute lock processing.

For a HiRDB/Single Server, specifies the number of lock pool partitions to be used in locking by the single server when distributing lock processing.

For a HiRDB/Parallel Server, specifies the number of lock pool partitions to be used in locking by back-end servers and dictionary servers when distributing lock processing. Use the pd\_fes\_lck\_pool\_partition operand to specify the number of lock pool partitions to be used in locking by front-end servers.

For details about distributing lock processing, see the *HiRDB Version 9 System Operation Guide*.

#### **Tuning the specified value**

For details about how to tune the number of lock pool partitions, see the *HiRDB Version 9 System Operation Guide*.

**Notes**

- When the value set in this operand is too large, the size of the shared memory assigned to each lock pool partition becomes smaller, which might result in not enough lock pool partition capacity, causing SQL to return an error. Lock processing also takes time, so system performance declines. If this becomes an issue, specify a smaller value in this operand.
- The lock pool size must be at least 1 kilobyte. If a value larger than the value of pd lck pool size is specified, the KFPS00421-W message will be issued and the value of pd lck pool size will be assumed for this operand.

#### **Relationship to other operands**

This operand is related to the following operands:

- **•** pd\_lck\_pool\_size
- **•** pd\_lck\_deadlock\_check\_interval

# **Effects on individual estimation formulas**

If the value of the pd\_lck\_pool\_partition operand is changed, the following estimation formulas are affected:

*HiRDB Version 9 Installation and Design Guide*:

- **•** *Processes started by HiRDB/Single Server*
- **•** *Formulas for shared memory used by a unit controller* under *Estimating the memory size required for a HiRDB/Single Server*
- **•** *Processes started by HiRDB/Parallel Server*
- **•** *Formulas for shared memory used by a unit controller* under *Estimating the memory size required for a HiRDB/Parallel Server*

#### **16) pd\_fes\_lck\_pool\_partition =** *front-end-server-lock-pool-partition-count*

#### **~<unsigned integer>((1-5000))<<1>>**

Specifies the number of lock pool partitions to be used in locking by front-end servers when distributing lock processing. Use the pd\_lck\_pool\_partition operand to specify the number of lock pool partitions to be used in locking by single servers, dictionary servers, and back-end servers.

For details about distributing lock processing, see the *HiRDB Version 9 System Operation Guide*.

#### **Tuning the specified value**

For details about how to tune the number of lock pool partitions, see the *HiRDB Version 9 System Operation Guide*.

# **Notes**

- **•** When the value set in this operand is too large, the size of the shared memory assigned to each lock pool partition becomes smaller, which might result in not enough lock pool partition capacity, causing SQL to return an error. Lock processing also takes time, so system performance declines. If this becomes an issue, specify a smaller value in this operand.
- The lock pool size must be at least 1 kilobyte. If a value larger than the value of pd\_lck\_pool\_size is specified, the KFPS00421-W message will be issued and the value of pd\_lck\_pool\_size will be assumed for this operand.

# **Relationship to other operands**

This operand is related to the following operands:

- **•** pd\_fes\_lck\_pool\_size
- **•** pd\_lck\_deadlock\_check\_interval

# **Effects on individual estimation formulas**

If the value of the pd\_fes\_lck\_pool\_partition operand is changed, the following estimation formula is affected:

*HiRDB Version 9 Installation and Design Guide*:

**•** *Formulas for shared memory used by a unit controller* under *Estimating the memory size required for a HiRDB/Parallel Server*

# **17) pd\_lck\_until\_disconnect\_cnt =** *total-number-of-tables-and-RDAREAs-to-be-locked-until-disconnectspecification*

# **~<unsigned integer>((0-140000))<<256>>**

Specifies the number of resources to be locked for the tables and RDAREAs that are to be held across transactions. Based on the value specified for this operand, blocks for which lock with UNTIL DISCONNECT is specified for the tables and RDAREAs are allocated in the shared memory.

#### **Specification guidelines**

Normally, this operand need not be specified. Specification of a value other than the default value might be necessary in the following cases:

- **•** When the number of utilities to be executed concurrently increases
- **•** When a holdable cursor is used
- When the local buffer specified in the pdlbuffer operand is used
- **•** When a shared RDAREA is used
- **•** When an SQL session-specific temporary table is used

For details about how to estimate the specification value for this operand, see *[C.5 Formula for determining](#page-594-0) [total number of tables and RDAREAs per server locked with UNTIL DISCONNECT specified](#page-594-0) [\(pd\\_lck\\_until\\_disconnect\\_cnt\)](#page-594-0)*.

#### **Tuning the specified value**

If the value specified for this operand is small, a transaction might roll back or a utility might terminate abnormally with return code 8. In such cases, the message KFPA11914-E or KFPH28001-E is output. If this occurs, increase the value of this operand.

When the value of this operand is increased, the amount of required memory space increases proportionately. The required memory size can be expressed as follows: *value of this operand*  $\times$  48 (64 in the 64-bit mode) bytes.

# **Effects on individual estimation formulas**

If the value of the pd\_lck\_until\_disconnect\_cnt operand is changed, the following estimation formulas are affected:

*HiRDB Version 9 Installation and Design Guide*:

- **•** *Formulas for shared memory used by a unit controller* under *Estimating the memory size required for a HiRDB/Single Server*
- **•** *Formulas for shared memory used by a unit controller* under *Estimating the memory size required for a HiRDB/Parallel Server*
- **•** *Determining the number of records in a synchronization point dump file*
- **•** *Formula 2* under *Formulas for shared memory used by a single server*
- **•** *Formula 2* under *Formulas for the size of the shared memory used by a dictionary server*
- **•** *Formula 2* under *Formulas for the size of the shared memory used by a back-end server*

# 18) pd\_max\_open\_holdable\_cursors = *maximum-number-of-holdable-cursors-that-can-be-concurrently-openwhen-LOCK-statement-with-UNTIL-DISCONNECT-specification-is-not-executed*

#### **~<unsigned integer>((16-1024))<<16>>**

When you use holdable cursors for a table for which a LOCK statement with the UNTIL DISCONNECT specification is not executed, this operand specifies the maximum number of holdable cursors that can be concurrently open for each transaction.

#### **Note**

Specifying a value other than the default value for this operand increases the amount of shared memory used.

# **Relationship to other operands**

The values specified for this operand and the following operands are used for computing the shared memory size for lock servers. For a 32-bit mode HiRDB system, if the values specified for these operands are too large, the shared memory size of the lock servers exceeds 2 GB, and as a result, HiRDB might not start. Therefore, adjust the values specified for these operands so that the shared memory size of the lock servers does not exceed 2 GB.

- **•** pd\_max\_access\_tables
- **•** pd\_max\_users
- **•** pd\_max\_bes\_process
- **•** pd\_max\_dic\_process
- **•** pd\_lck\_hash\_entry
- **•** pd\_lck\_pool\_size

For details about shared memory, see the *HiRDB Version 9 Installation and Design Guide*.

# **19) pd\_lck\_hash\_entry =** *lock-pool-hash-entry-count*

#### **~<unsigned integer>((0-2147483647))<<0>>**

Specifies the number of hash table entries to be used in the lock pool. According to the value specified here, HiRDB allocates a lock pool in the shared memory for the unit controller in each server (single server, front-end server, back-end server, and dictionary server).

#### **Specification guidelines**

Normally, omit this operand.

Consider specifying a value for this operand in the following cases:

- **•** If you do not wish to change the shared memory size if possible when upgrading to version 06-02 or later, specify  $11261$ . In this case, the same number of hash entries is allocated as in the earlier version, the hash table size inside the lock pool remains the same as before.
- **•** It is possible to improve performance by specifying in this operand a value greater than the recommended value shown below. However, specifying a value greater than variable *a* (also shown below) will not improve performance over the case in which *a* is specified.

The recommended value is as follows:

Recommended value = Largest prime number not exceeding MAX( $\uparrow a \div 10 \uparrow$ , 11,261)

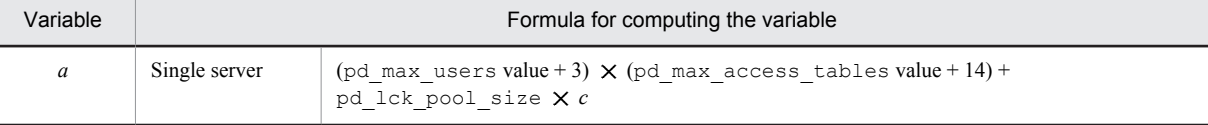

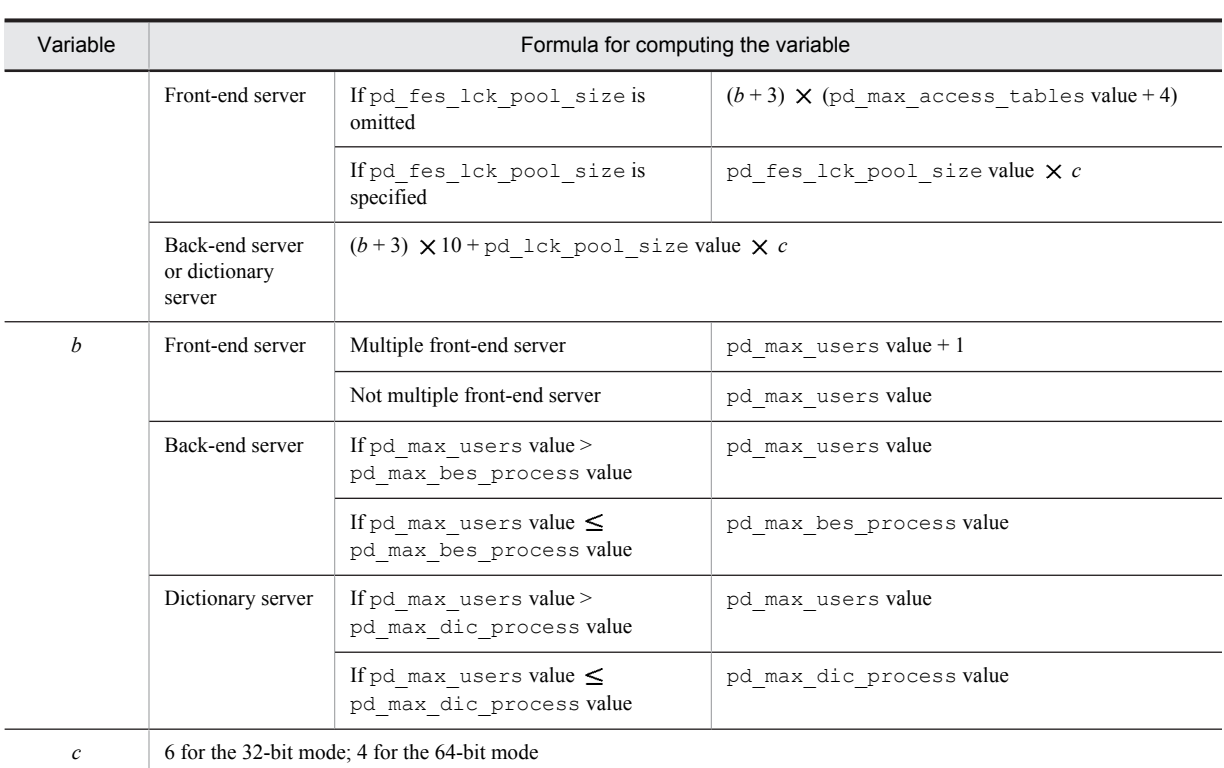

# **Operand rules**

- If this operand and the pd lck hash entry operands of the server definitions are all omitted or 0 is specified in these operands, HiRDB calculates a recommended value for each server. (However, if v6compatible has been specified in the pd\_sysdef\_default\_option operand, the default is 11261.)
- When a value that is neither 0 nor a prime number is specified in this operand, HiRDB assumes that the specification is the largest prime number that does not exceed the specified value.

#### **Notes**

If the value specified in this operand is too small, there might be an insufficient number of hash entries, and performance might deteriorate. If this operand is omitted, there will never be a shortage of hash entries and performance will not deteriorate due to an insufficient number of hash entries.

# **20) pd\_dbsync\_lck\_release\_count =** *global-buffer-lock-release-interval-during-synchronization-point-processing* **~<unsigned integer>((0, 100-1073741824))<<10000>>**

Specifies the interval for unlocking global buffers, when global buffer locking occurs during synchronization point processing.

During synchronization point processing, search processing occurs on the buffers (update buffers) and must be applied to the disk. Normally, global buffers are unlocked at a specific interval during search processing on the update buffers.

For example, if 100 is specified in this operand, a global buffer is unlocked once when search processing on 100 sectors (global buffer sectors) is completed. After that, the global buffer is locked again and search processing is resumed. In this example, unlocking occurs once every 100 sectors.

#### **Advantage**

By specifying this operand, you can adjust the global buffer lock time during synchronization point processing. When a small value is specified in this operand, the global buffer lock time becomes short and transaction performance might improve during synchronization point processing.

To obtain the global buffer pool lock time, execute the statistics analysis utility and in the global buffer pool statistical information check the item called Buffer pool lock time during synchronization point processing (SYNCL).

#### **Specification guidelines**

Normally, there is no need to specify this operand. Consider specifying this operand when both the following conditions apply:

- **•** Transaction performance drops during synchronization point processing.
- A large number of buffer sectors is specified in the  $-n$  option of the pdbuffer operand.

# **Operand rules**

- **•** If the specified value is in the range 1 to 99, 100 is set automatically.
- If 0 is specified, global buffers are locked until update buffer search processing is completed.

#### **Notes**

If a small value is specified in this operand, the update buffer search time increases due to interrupts from other transactions and CPU usage rises. The global buffers updated during that time are also output during synchronization point processing. Therefore, the number of update buffers to be output during synchronization point processing increases. To obtain the number of update buffers to be output during synchronization point processing, execute the statistics analysis utility and in the global buffer pool statistical information check the item called Number of synchronization point output pages (SYNCW). As you increase the value of this operand, the lock time for a global buffer to determine the buffer to be output at a synchronization point will increase. For this reason, lock contention grows substantially during synchronization point processing, which might affect transaction performance.

# 4.2.5 Operands related to buffers

#### **21) pd\_sql\_object\_cache\_size =** *SQL-object-buffer-size*

**~<unsigned integer> (kilobytes)**

- **•** 32-bit mode: **((22-256000))**
- **•** 64-bit mode: **((22-2000000))**

Specifies in kilobytes the size of the buffer area (shared memory) in which SQL objects are to be placed.

# **Specification guidelines**

- **•** SQL objects are saved in a buffer until the user's transaction has terminated. The buffer must be large enough to store the SQL objects of all transactions that will be executed concurrently.
- **•** When the hit rate is low for SQL object buffers, performance might degrade due to the overhead required for SQL parsing processing.
- **•** SQL analysis can be reduced by saving the SQL objects of static SQLs in the buffer after transaction termination (until the buffer runs out of space) and sharing them among multiple users who execute the same UAP. To effectively utilize the buffer, allocate it so that the SQL objects of frequently-used UAPs are resident in the buffer.
- **•** To estimate the buffer size, first determine the buffer size needed for UAP execution from the length of the SQL objects from the SQL statements to be issued by the UAP. Then, compute the buffer size by considering the number of UAPs that will be executed concurrently and the number of concurrently executing users.
- **•** For details about how to estimate the length of the SQL object from a single SQL statement, see *[C.2](#page-580-0) [Formulas for determining size of SQL object buffer \(pd\\_sql\\_object\\_cache\\_size\)](#page-580-0).*

#### **Operand default**

When this operand is omitted, the same operand in the system common definition is assumed. When the same operand is also omitted in the system common definition, the following value is assumed: (*value of pd\_max\_users* + 3)  $\times$  22

# **Tuning the specified value**

For details about tuning the SQL object buffer size, see the *HiRDB Version 9 System Operation Guide*.

# **Effects on individual estimation formulas**

If the value of the pd\_sql\_object\_cache\_size operand is changed, the following estimation formulas are affected:

*HiRDB Version 9 Installation and Design Guide*:

- **•** *Formula 1* under *Formulas for shared memory used by a single server*
- **•** *Formula 1* under *Formulas for the size of the shared memory used by a dictionary server*
- **•** *Formula 1* under *Formulas for the size of the shared memory used by a back-end server*

**•** *Formula for the shared memory used by a front-end server*

# **22) pd\_table\_def\_cache\_size =** *table-definition-information-buffer-size*

- **~<unsigned integer> (kilobytes)**
- **•** 32-bit mode: **((100-65535))**
- **•** 64-bit mode: **((100-2000000))**
- **•** HiRDB/Single Server

 $\langle \uparrow \sqrt{\text{value of pd max users}} \uparrow \times 100 + 3 \rangle$ 

**•** HiRDB/Parallel Server

Specifies in kilobytes the size of the buffer (shared memory) for table and sequence generator definition information. This information is used during SQL statement pre-processing. Definition information stored in this buffer is managed by the LRU method.

# **Advantages**

- **•** Table and sequence generator definition information that has been used is retained in memory as long as possible so that it can be used again without an input operation.
- **•** Performance improves when a large number of dynamic SQLs are used.
- **•** The number of communications with the dictionary server is reduced (in a HiRDB/Parallel Server).

# **Specification guidelines**

- **•** Specify the total size of the definition information needed for frequently-used tables and sequence generators.
- **•** The table definition information buffer size per sequence generator is 8 kilobytes.
- **•** For details about determining the size of the table definition information buffer per table, see *[C.4](#page-591-0) [Formulas for determining size of table definition information buffer \(pd\\_table\\_def\\_cache\\_size\)](#page-591-0)*. For temporary tables, determine the size in the same manner as for non-partitioned tables.

#### **Tuning the specified value**

For details about how to tune the size of the table definition information buffer, see the *HiRDB Version 9 System Operation Guide*.

#### **Effects on individual estimation formulas**

If the value of the pd\_table\_def\_cache\_size operand is changed, the following estimation formulas are affected:

*HiRDB Version 9 Installation and Design Guide*:

- **•** *Formula 1* under *Formulas for shared memory used by a single server*
- **•** *Formula for the shared memory used by a front-end server*

# **23) pd\_auth\_cache\_size =** *user-privilege-information-buffer-size*

# **~<unsigned integer>((1-100))<<1>>(kilobytes)**

Specifies in kilobytes the size of the buffer (shared memory) for user privilege information.

# **Specification guidelines**

- **•** The user privilege information buffer stores CONNECT privilege, DBA privilege, and audit privilege information. If this buffer contains no information, information is obtained from a dictionary table during HiRDB connection, thus lengthening the response time. Therefore, specify a buffer size that can store the information for the users who are always connected.
- **•** Storing the user privilege information of each user requires 68 bytes. Use this information when computing the total buffer size.

# **Tuning the specified value**

For details about how to tune the size of the user privilege information buffer, see the *HiRDB Version 9 System Operation Guide*.

# **Effects on individual estimation formulas**

If the value of the pd\_auth\_cache\_size operand is changed, the following estimation formulas are affected:

*HiRDB Version 9 Installation and Design Guide*:

- **•** *Formula 1* under *Formulas for shared memory used by a single server*
- **•** *Formula for the shared memory used by a front-end server*

**24) pd\_view\_def\_cache\_size =** *view-analysis-information-buffer-size*

- **~<unsigned integer> (kilobytes)**
- **•** 32-bit mode: **((0-32000))**
- **•** 64-bit mode: **((0-2000000))**
	- $\langle \uparrow \sqrt{(value \text{ of } p d \text{ max } users + 3)} \uparrow \times 8 \rangle$

Specifies in kilobytes the size of the buffer (shared memory) for view analysis information.

#### **Advantage**

View analysis information that has been used is kept in the shared memory and can be used subsequently without an I/O operation.

# **Specification guideline**

The total size of the view analysis information for frequently-used view tables is specified. For details about determining the size of the view analysis information buffer, see *[C.3 Formulas for determining size of view](#page-585-0) [analysis information buffers \(pd\\_view\\_def\\_cache\\_size\)](#page-585-0)*.

#### **Tuning the specified value**

For details about how to tune the size of the buffer for view analysis information, see the *HiRDB Version 9 System Operation Guide*.

#### **Effects on individual estimation formulas**

If the value of the pd\_view\_def\_cache\_size operand is changed, the following estimation formulas are affected:

*HiRDB Version 9 Installation and Design Guide*:

- **•** *Formula 1* under *Formulas for shared memory used by a single server*
- **•** *Formula for the shared memory used by a front-end server*

# **25) pd\_type\_def\_cache\_size =** *user-defined-type-information-buffer-size*

**~<unsigned integer><<0>> (kilobytes)**

- **•** 32-bit mode: **((100-65536))**
- **•** 64-bit mode: **((100-2000000))**

This operand is applicable to user-defined types; specification of this operand is recommended when user-defined types will be used.

Specifies in kilobytes the size of the buffer (shared memory) for information on user-defined types. When a userdefined type is used, information on it is stored in this buffer. This information is used during pre-processing of SQL statements.

# **Advantages**

- **•** When user-defined type information is stored in this buffer, it is not necessary to access the dictionary table when the same user-defined type is used subsequently, thus reducing the number of input operations and the CPU usage time.
- **•** The number of communications with the dictionary server is reduced.
- Specification of this operand improves performance when many dynamic SOLs are used.

#### **Specification guidelines**

Specify the total size of the definition information for frequently-used user-defined types that are defined in tables. The following formula can be used to determine the definition information size for one user-defined type:

↑ { $((0.3 + 0.2 \times a + 0.1 \times b) + 3) \div 4$   $\uparrow \times$  4 (kilobytes)

*a*: Number of user-defined type attributes

*b*: Number of subtypes that have inherited a supertype

#### **Tuning the specified value**

For details about how to tune the size of the buffer for user-defined type information, see the *HiRDB Version 9 System Operation Guide*.

# **Effects on individual estimation formulas**

If the value of the pd\_type\_def\_cache\_size operand is changed, the following estimation formulas are affected:

*HiRDB Version 9 Installation and Design Guide*:

- **•** *Formula 1* under *Formulas for shared memory used by a single server*
- **•** *Formula for the shared memory used by a front-end server*

# **26) pd\_routine\_def\_cache\_size =** *routine-definition-information-buffer-size*

**~<unsigned integer><<100>> (kilobytes)**

- **•** 32-bit mode: **((0, 20-65536))**
- **•** 64-bit mode: **((0, 20-2000000))**

Specifies in kilobytes the size of the buffer (shared memory) for storing the following types of definition information (this information is used during pre-processing of SQL statements):

- **•** Plug-in facility definition information
- **•** System definition scalar facility definition information
- **•** Routine definition information

#### **Advantages**

- **•** When these types of definition information are stored in this buffer, it is not necessary to access the dictionary table when the same information is used subsequently, thus reducing the number of I/O operations and CPU usage time.
- **•** The number of communications with the dictionary server is reduced.

#### **Application criteria**

Specify this operand when a large number of the following types of SQL statements are used:

- **•** SQL statements that use a plug-in
- **•** SQL statements that use the system definition scalar facility
- **•** SQL statements that use a routine

#### **Specification guidelines**

For details about how to determine the value for this operand, see *[C.6 Formulas for determining size of](#page-596-0) [routine definition information buffer \(pd\\_routine\\_def\\_cache\\_size\)](#page-596-0)*.

#### **Tuning the specified value**

For details about how to tune the size of the routine definition information buffer, see the *HiRDB Version 9 System Operation Guide*.

#### **Note**

If the value specified for this operand is smaller than the total of the sizes of the definition information for all plug-ins, the definition information on plug-in facilities will not be allocated in the buffer.

# **Effects on individual estimation formulas**

If the value of the pd\_routine\_def\_cache\_size operand is changed, the following estimation formulas are affected:

*HiRDB Version 9 Installation and Design Guide*:

- **•** *Formula 1* under *Formulas for shared memory used by a single server*
- **•** *Formula for the shared memory used by a front-end server*

#### **27) pd\_registry\_cache\_size =** *registry-information-buffer-size*

#### **~<unsigned integer>((0-65536))<<10>> (kilobytes)**

This operand is related to plug-ins. If you use a plug-in that uses registry information, we recommend that you use this operand. We also recommend that you use this operand if you use HiRDB Text Search Plug-in.

Specify the size of the buffer (shared memory) for storing registry information (in kilobytes). When registry information is used, it is stored in the buffer. Registry information is used during the execution of an SQL statement.

# **Advantages**

- Once registry information is stored in this buffer, it is not necessary to access the registry when the same information is used subsequently, thus reducing the number of I/O operations and CPU usage time.
- **•** The number of communications with the dictionary server is reduced.
- **•** Specifying this operand can improve performance when a plug-in that makes frequent use of registry information is used.

# **Specification guidelines**

Use the following formula to determine the registry information buffer size:

- $\uparrow$  (0.3 + *a*)  $\uparrow$   $\times$  *b* (kilobytes)
- *a:* Average registry key length (kilobytes)

The average registry key length can be determined with the following SQL statement:

SELECT AVG(KEY LENGTH) FROM MASTER.SQL REGISTRY

Because the result of this SQL statement is output in bytes, convert it to kilobytes.

*b:* Number of registry keys registered

The number of registry keys registered can be determined with the following SQL:

SELECT COUNT(\*)FROM MASTER.SQL\_REGISTRY

#### **Tuning the specified value**

For details about how to tune the size of the buffer for registry information, see the *HiRDB Version 9 System Operation Guide*.

# **Effects on individual estimation formulas**

If the value of the pd\_registry\_cache\_size operand is changed, the following estimation formulas are affected:

*HiRDB Version 9 Installation and Design Guide*:

- **•** *Formula 1* under *Formulas for shared memory used by a single server*
- **•** *Formula for the shared memory used by a front-end server*

# 4.2.6 Operands related to shared memory

# **28) pd\_sds\_shmpool\_size =** *single-server-shared-memory-size*

**~<unsigned integer> (kilobytes)**

- **•** 32-bit mode: **((1-200000))**
- **•** 64-bit mode: **((1-4000000000))**

This operand is applicable only to HiRDB/Single Server, and specifies the size of the area to be used (in kilobytes) by a single server as part of the shared memory for the unit controller.

#### **Specification guidelines**

Normally, omit this operand. If it is omitted, HiRDB computes a value for it (however, if v6compatible is specified for the pd\_sysdef\_default\_option operand, 1024 is assumed). HiRDB computes this value based on the values for the related definitions. Therefore, specify the appropriate values for the related definitions. For details about the related definitions, see *Formulas for shared memory used by a single server* in the *HiRDB Version 9 Installation and Design Guide*.

If the values of any of the operands of the variables used in the estimation formula are changed, HiRDB automatically re-calculates this operand's value.

# **Tuning the specified value**

If any of the following messages is output, increase the specification value of this operand.

- **•** KFPA20003-E
- **•** KFPD00005-E
- **•** KFPD00012-E
- **•** KFPD00021-E
- **•** KFPH20003-E

#### **Notes**

If this operand is omitted and the appropriate values are not specified in the related definitions, the value obtained by HiRDB might be too large, resulting in the allocation of an unnecessarily large amount of shared memory, or too small, resulting in one or more of the following problems:

- **•** HiRDB does not start.
- **•** A UAP or utility does not execute.

If the value specified for this operand is unnecessarily large or unnecessarily small, the same problems also occur.

# **Effects on individual estimation formulas**

If the value of the pd  $sds$  shmpool  $size$  operand is changed, the following estimation formulas are affected:

*HiRDB Version 9 Installation and Design Guide*:

**•** *Formulas for shared memory used by a single server*

# **29) pd\_dic\_shmpool\_size =** *dictionary-server-shared-memory-size*

**~<unsigned integer> (kilobytes)**

- **•** 32-bit mode: **((1-200000))**
- **•** 64-bit mode: **((1-4000000000))**

This operand is applicable only to HiRDB/Parallel Server. It specifies the size of the area (in kilobytes) to be used by a dictionary server as part of the shared memory for the unit controller.

#### **Specification guidelines**

Normally, omit this operand. If it is omitted, HiRDB computes a value for it (however, if v6compatible is specified for the pd\_sysdef\_default\_option operand, 1024 is assumed). HiRDB computes this value based on the values for the related definitions. Therefore, specify the appropriate values for the related definitions. For details about the related definitions, see *Formulas for the size of the shared memory used by a dictionary server* in the *HiRDB Version 9 Installation and Design Guide*.

If the values of any of the operands of the variables used in the estimation formula are changed, HiRDB automatically re-calculates this operand's value.

# **Tuning the specified value**

If any of the following messages is output, increase the specification value of this operand.

- **•** KFPA20003-E
- **•** KFPD00005-E
- **•** KFPD00012-E
- **•** KFPD00021-E
- **•** KFPH20003-E

#### **Notes**

If this operand is omitted and the appropriate values are not specified in the related definitions, the value obtained by HiRDB might be too large, resulting in an allocation of unnecessarily large shared memory, or too small, resulting in the following problems:

- **•** A unit does not start.
- **•** A UAP or utility does not execute.

If the value specified for this operand is unnecessarily large or unnecessarily small, the same problems also occur.

#### **30) pd\_bes\_shmpool\_size =** *back-end-server-shared-memory-size*

**~<unsigned integer> (kilobytes)**

**•** 32-bit mode: **((1-200000))**

# **•** 64-bit mode: **((1-4000000000))**

This operand is applicable only to HiRDB/Parallel Server. Specifies the size of the area (in kilobytes) to be used by a back-end server as part of the shared memory for the unit controller.

#### **Specification guidelines**

Normally, omit this operand. If it is omitted, HiRDB computes a value for it (however, if v6compatible is specified for the pd\_sysdef\_default\_option operand, 1024 is assumed). HiRDB computes this value based on the values for the related definitions. Therefore, specify the appropriate values for the related definitions. For details about the related definitions, see *Formulas for the size of the shared memory used by a back-end server* in the *HiRDB Version 9 Installation and Design Guide*.

If the values of any of the operands of the variables used in the estimation formula are changed, HiRDB automatically re-calculates this operand value.

#### **Tuning the specified value**

If any of the following messages is output, increase the specification value of this operand.

- **•** KFPA20003-E
- **•** KFPD00005-E
- **•** KFPD00012-E
- **•** KFPD00021-E
- **•** KFPH20003-E

#### **Notes**

If this operand is omitted and the appropriate values are not specified in the related definitions, the value obtained by HiRDB might be too large, resulting in an allocation of unnecessarily large shared memory, or too small, resulting in the following problems:

- **•** A unit does not start.
- **•** A UAP or utility does not execute.

If the value specified for this operand is unnecessarily large or unnecessarily small, the same problems also occur.

# 4.2.7 Operands related to RPC trace information

# **31) pd rpc trace**  $= Y \mid N$

Specifies whether RPC trace information is to be collected. HiRDB maintenance information is output in the RPC trace information.

- Normally, omit this operand.
- Y: Collect RPC trace information.
- N: Do not collect RPC trace information.

#### **Note**

Specifying Y for this operand degrades communication performance.

#### **Operand default value**

If this operand is omitted, the value specified for the same operand in the unit control information definition or the system common definition takes effect, in that order. If the same operand is also omitted from the unit control information definition and the system common definition, N is assumed.

#### **32) pd\_rpc\_trace\_name = "***name-of-RPC-trace-collection-file***"**

# **~<path name of up to 254 characters>**

Specifies as an absolute path name the file name for the RPC trace files. Three RPC trace files are created, with 1, 2, and *l* suffixed to the specified file name.

#### **Note**

Files with a maximum size of the *pd\_rpc\_trace\_size value*  $\times$  *2* are created under the directory specified by this operand. Pay attention to the file size.

# **Operand default value**

If this operand is omitted, the value specified for the same operand in the unit control information definition or the system common definition takes effect, in that order. If the same operand is also omitted from the unit control information definition and the system common definition, the following value is assumed: %PDDIR%\spool\rpctr

# **33) pd\_rpc\_trace\_size =** *RPC-trace-collection-file-size*

# **~<unsigned integer>((1024-2147483648)) (bytes)**

Specifies in bytes the size of the RPC trace files.

The value specified by this operand determines the size of both RPC trace file 1 and RPC trace file 2.

#### **Specification guidelines**

An RPC trace collects in a single file in time order the information on the communications among all processes. If the volume of this information exceeds the specified value, trace data output is switched to the other file, which means that older trace information will be overwritten. When this happens, there might not be enough trace information available, making troubleshooting difficult. For this reason, specify at least 1000000 for this operand.

#### **Note**

The value specified by this operand does not apply to RPC trace file *l*, because its size is fixed at 0 bytes.

#### **Operand default value**

If this operand is omitted, the value specified for the same operand in the unit control information definition or the system common definition takes effect, in that order. If the same operand is also omitted from the unit control information definition and the system common definition, 4096 is assumed.

# 4.2.8 Operands related to troubleshooting information

# **34) pd\_module\_trace\_max =** *maximum-number-of-module-traces-that-can-be-stored*

#### **~<unsigned integer>((126-16383))**

A HiRDB process records the history of the executed functions and macros inside the process private memory. This history is called a *module trace*. This operand specifies the number of module trace records. The content of this history is loaded into the core file and is output when a process error occurs.

#### **Specification guidelines**

Normally, there is no need to specify this operand. If a maintenance engineer asks you to specify this operand for a performance check purpose or the like, follow the maintenance engineer's instructions.

# **Operand default**

When this operand is omitted, the specification of the same operand in the unit control information definition or in the system common definition, in that order, is assumed. When the same operand is also omitted in the unit control information definition and the system common definition, the default is 126.

#### **Note**

Process private memory of the following size is allocated to each process:

In the 32-bit mode:  $64 + 48 \times pd$  module trace max operand value (bytes)

In the 64-bit mode:  $64 + 64 \times pd$  module trace max operand value (bytes)

# **35)** pd\_module\_trace\_timer\_level =  $0 + 10 + 20$

Specifies how to acquire the time to be output in module traces. The following table explains the meaning of the value specified for this operand.

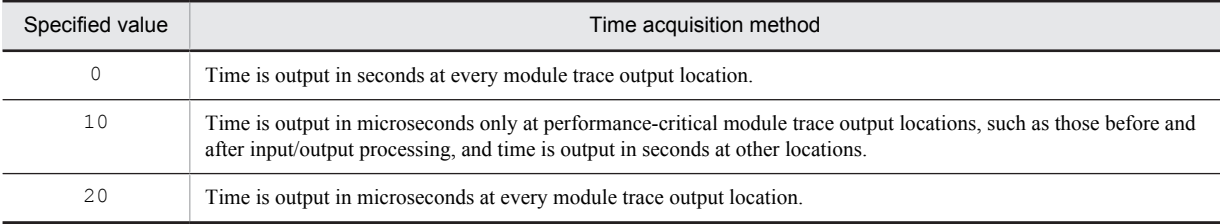

#### **Specification guidelines**

Normally, there is no need to specify this operand. If a maintenance engineer asks you to specify this operand for a performance check purpose or the like, follow the maintenance engineer's instructions.

#### **Operand default**

When this operand is omitted, the specification of the same operand in the unit control information definition or in the system common definition, in that order, is assumed. When the same operand is also omitted in the unit control information definition and the system common definition, the default is 0.

#### **Note**

If you specify a value other than 0 for this operand, a function for acquiring time in microseconds is issued, and as a result, system performance might decline.

# **36) pd\_pth\_trace\_max =** *maximum-number-of-stored-communication-traces* **~<unsigned integer>((1024-8388608))**

Specifies the maximum number of communication trace records to be used as troubleshooting information.

#### **Specification guidelines**

Normally, there is no need to specify this operand. If a maintenance engineer asks you to specify this operand for a reason such as performance checking, follow the maintenance engineer's instructions.

#### **Operand default**

When this operand is omitted, the specification of the same operand in the unit control information definition or in the system common definition, in that order, is assumed. When the same operand is also omitted in the unit control information definition and the system common definition, the default is 1024.

#### **Notes**

Increasing the value of this operand increases the amount of process private memory secured by HiRDB processes.

Process private memory for communication traces is calculated based on this operand's value rounded up to the power of two. For details about memory requirements, see *Calculation of required memory* in the *HiRDB Version 9 Installation and Design Guide*.

# **Effects on individual estimation formulas**

If the value of the pd\_pth\_trace\_max operand is changed, the following estimation formulas are affected: *HiRDB Version 9 Installation and Design Guide*:

- **•** *Calculation of required memory* under *Estimating the memory size required for a HiRDB/Single Server*
- **•** *Calculation of required memory* under *Estimating the memory size required for a HiRDB/Parallel Server*

# 4.2.9 Operands related to global buffers

# **37) pd\_max\_add\_dbbuff\_no =** *maximum-global-buffers-count-for-dynamic-addition*

#### **~<unsigned integer>((1-32752))**

In order to change global buffers dynamically, this operand specifies the maximum number of global buffers (per server) that can be added dynamically by the pdbufmod command.

# **Condition**

Y must be specified in the pd\_dbbuff\_modify operand.

# **Specification guidelines**

- Estimate the number of global buffers to be added dynamically by the pdbufmod command and then specify a sufficient value based on that value.
- **•** Determine the operand's value in such a manner that the following condition is satisfied: Value of pd\_max\_add\_dbbuff\_no  $\leq 2,000,000$  - number of global buffers allocated per server during HiRDB startup

# **Operand default value**

The default value of this operand is as follows:

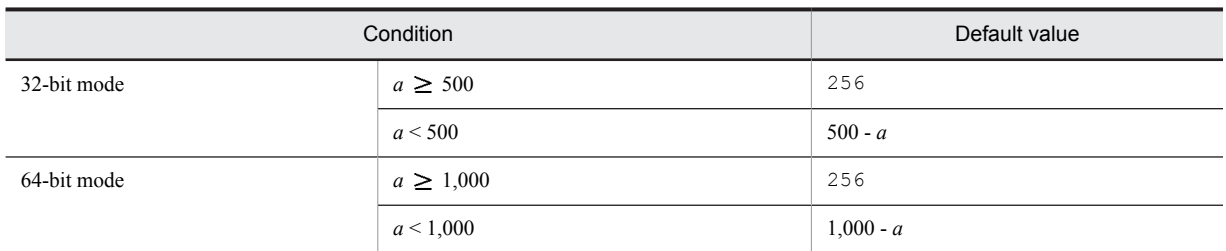

*a*: Number of global buffers allocated per server during HiRDB startup

# **Notes**

Do not specify an unnecessarily large value in this operand. If this operand's value is too large, the shared memory used by HiRDB increases, which might result in a shortage of shared memory and an inability of HiRDB to start.

# **Relationship to other operands**

This operand is related to the following operands:

- **•** SHMMAX
- **•** pdbuffer
- **•** pd\_max\_add\_dbbuff\_shm\_no

# **Effects on individual estimation formulas**

If the value of the pd\_max\_add\_dbbuff\_no operand is changed, the following estimation formulas are affected:

*HiRDB Version 9 Installation and Design Guide*:

- **•** *Determining the value of S* under *Determining the size of status files*
- **•** *Formula 2*, *Formula 4*, *Formula 5*, and *Formula 6* under *Formulas for shared memory used by a single server*
- **•** *Formula 2*, *Formula 3*, *Formula 4*, and *Formula 5* under *Formulas for the size of the shared memory used by a dictionary server*
- **•** *Formula 2*, *Formula 4*, *Formula 5*, and *Formula 6* under *Formulas for the size of the shared memory used by a back-end server*

# **38) pd\_max\_add\_dbbuff\_shm\_no =** *maximum-shared-memory-segments-count-for-dynamic-addition*

# **~<unsigned integer>((1-32752))**

In order to change global buffers dynamically, specifies the maximum number of shared memory segments (per server) that can be allocated when dynamic addition is performed by the pdbufmod command.

#### **Condition**

Y must be specified in the pd\_dbbuff\_modify operand.

#### **Specification guidelines**

Estimate the number of global buffers to be added dynamically by the pdbufmod command and then specify an appropriate value.

# **Operand default value**

The default value of this operand is as follows:

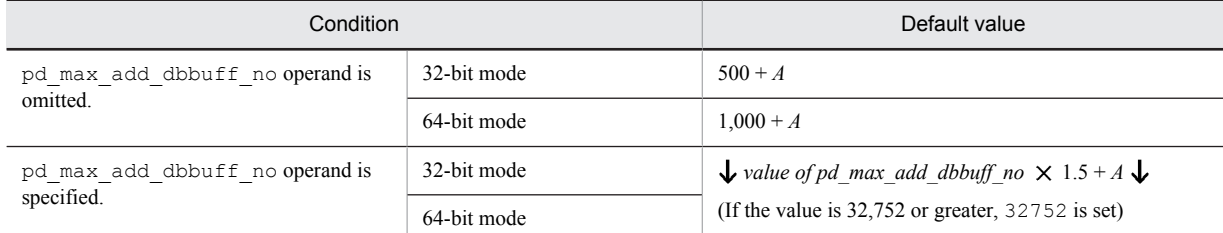

*A*: Remaining number of shared memory segments that can be allocated during HiRDB startup. This value can be calculated using the following formula:

 $A = a - b$ 

Assign the following values to *a* and *b*:

 $a =$ *value of pd\_max\_dbbuff\_shm\_no* (in 64-bit mode, 16)

*b* = *number of shared memory segments allocated to each server during HiRDB startup*

You can obtain information about the shared memory segments by using the  $pds -d$  mem command or an OS command.

#### **Notes**

• If the following condition is satisfied, the value of the pd\_max\_add\_dbbuff\_no operand is assumed in this operand:

Value of pd\_max\_add\_dbbuff\_shm\_no < value of pd\_max\_add\_dbbuff\_no The value of the pd\_max\_add\_dbbuff\_shm\_no operand is also assumed when the default value satisfies the above condition.

- **•** Do not specify an unnecessarily large value in this operand. If this operand's value is too large, the shared memory used by HiRDB increases, which might result in a shortage of shared memory and an inability of HiRDB to start.
- If the size of a shared memory segment to be added exceeds the SHMMAX operand value, shared memory is divided into multiple segments based on the SHMMAX operand value as the maximum value. Either increase the value of the SHMMAX operand based on the size of the shared memory segment to be added or increase the value of the pd\_max\_add\_dbbuff\_no operand so that no shortage occurs when the shared memory is segmented.
- **•** If the facility for dynamically changing global buffers is used, the total number of shared memory segments that are allocated for the global buffers can be calculated using the following formula: *pd\_max\_dbbuff\_shm\_no value* + *pd\_max\_add\_dbbuff\_shm\_no value*

Therefore, if more shared memory segments were allocated when HiRDB started than the number specified for pd\_max\_dbbuff\_shm\_no, the number of shared memory segments that are actually allocated during dynamic change is the value of pd\_max\_add\_dbbuff\_shm\_no minus the excess number of shared memory segments.

#### **Relationship to other operands**

- This operand is related to the following operands:
- **•** SHMMAX
- **•** pdbuffer
- **•** pd\_max\_add\_dbbuff\_no
- **•** pd\_max\_dbbuff\_shm\_no

#### **Effects on individual estimation formulas**

If the value of the pd\_max\_add\_dbbuff\_shm\_no operand is changed, the following estimation formulas are affected:

*HiRDB Version 9 Installation and Design Guide*:

- **•** *Formulas for shared memory used by a unit controller* under *Estimating the memory size required for a HiRDB/Single Server*
- **•** *Formulas for shared memory used by a unit controller* under *Estimating the memory size required for a HiRDB/Parallel Server*
- **•** *Determining the value of S* under *Determining the size of status files*
- **•** *HiRDB/Single Server* under *Determining Environment Variables Related to the Number of Resources*
- **•** *HiRDB/Parallel Server* under *Determining Environment Variables Related to the Number of Resources*

# 4.2.10 Operands related to temporary tables

**39) pd\_max\_temporary\_object\_no =** *maximum-number-of-temporary-tables-and-temporary-table-indexes-usedat-any-one-time*

**~<unsigned integer> ((0-131072))**

Specifies the maximum number of temporary tables and temporary table indexes that can be used at any one time for each server.

#### **Specification guidelines**

Use the formula shown below to determine the value of this operand. For a HiRDB/Parallel Server, obtain the value for each back-end server.

Maximum value of (*the number of transaction-specific temporary tables*

 $+$  *total number of temporary table indexes for those temporary tables*)  $\times$  *number of activities*<sup>#</sup>

+ (*number of SQL session-specific temporary tables used in the SQL session*

+ *total number of temporary table indexes for those temporary tables*) *number of connected users*

#### #

*number of activities*:

(*(value of pd\_max\_users* + 3)  $\times$  2 + 1) +  $\alpha$ 

 $\alpha$ : If the value specified for pd\_max\_users is 60 or less, 5; if it is 61 or greater, 0.

For a HiRDB/Parallel Server, this operand value is applied to each back-end server. Therefore, as a guideline, specify the largest value used among all back-end servers in this operand.

# **Operand default value**

If this operand is omitted, the value specified for the same operand in the system common definition takes effect. If the same operand is also omitted from the system common definition, 0 is assumed.

#### **Notes**

The value of this operand affects the size of shared memory used by HiRDB; therefore, do not specify a value that is greater than the value described in *Specification guidelines*. If the specified value is greater than the value described in *Specification guidelines*, HiRDB might not be able to start due to a shortage of shared memory.

#### **Relationship to other operands**

This operand is related to the pd\_max\_tmp\_table\_rdarea\_no operand.

# **Effects on individual estimation formulas**

If the value of the pd\_max\_temporary\_object\_no operand is changed, the following estimation formulas are affected:

*HiRDB Version 9 Installation and Design Guide*:

- **•** *Formula 8* under *Formulas for shared memory used by a single server*
- **•** *Formula 8* under *Formulas for the size of the shared memory used by a back-end server*

# 4.2.11 Operands related to security

#### **40) pd\_audit\_def\_buffer\_size =** *security-audit-information-buffer-length*

#### **~<unsigned integer>((1-2000000)) (kilobytes)**

Specifies (in kilobytes) the buffer size (shared memory) used for storing information for the security audit facility.

#### **Specification guidelines**

Use the following formula to determine the security audit information buffer length:

# $\uparrow$  0.3 + *a*  $\times$  0.25  $\uparrow$  (kilobytes)

*a*: Number of objects for the narrowing condition that was specified in the audit trail of the security audit facility

# **Default value**

If this operand is omitted, the buffer size shown below is acquired during HiRDB startup. If this amount of memory cannot be allocated, HiRDB will start, but the security audit information buffer is not created. In this case, the KFPD00032-W message is issued.

↑ 0.3 + max {(a + 100), (a × 1.2)} × 0.25 ↑ (kilobytes)

*a*: Number of objects for the narrowing condition that was specified in the audit trail of the security audit facility

#### **Notes**

If the amount of memory required by this operand's specification cannot be allocated, HiRDB will not start.

#### **Effects on individual estimation formulas**

If the value of the pd\_audit\_def\_buffer\_size operand is changed, the following estimation formulas are affected:

*HiRDB Version 9 Installation and Design Guide*:

- **•** *Calculation of required memory* under *Estimating the memory size required for a HiRDB/Single Server*
- **•** *Calculation of required memory* under *Estimating the memory size required for a HiRDB/Parallel Server*

# 4.2.12 Operands related to Java

Java operands are specified when a Java stored procedure or Java stored function is used. For details about Java stored procedures and Java stored functions, see the *HiRDB Version 9 UAP Development Guide.*

# **41) pd\_java\_stdout\_file =** *"Java-virtual-machine-standard-output-and-standard-error-output-destination-file"*

## $\sim$ nath name>

Specifies as an absolute path name the file to which the standard output and standard error output are to be output in a Java virtual machine.

#### **Specification guideline**

Because the size of the file specified by this operand is extremely large, this operand is not normally specified. It is recommended that this operand be specified during debugging of a Java stored procedure or Java stored function. There is no limit to the size of the file that can be specified by this operand.

#### **Operand default**

When this operand is omitted, the specification of the same operand in the unit control information definition or in the system common definition, in that order, is assumed. When the same operand is also omitted in the unit control information definition and the system common definition, the Java Virtual Machine standard output and standard error output are ignored.

#### **Note**

If there are simultaneous writing attempts from multiple processes, their output contents cannot be guaranteed.

#### **Operand rules**

- **•** Up to 255 characters can be used for the path name.
- **•** Path names are not case sensitive.

#### **42)** pd java castoff =  $Y | N$

Specifies whether to use the following events as triggers for shutting down the process at the server (single server, front-end server, dictionary server, or back-end server) that started the Java Virtual Machine:

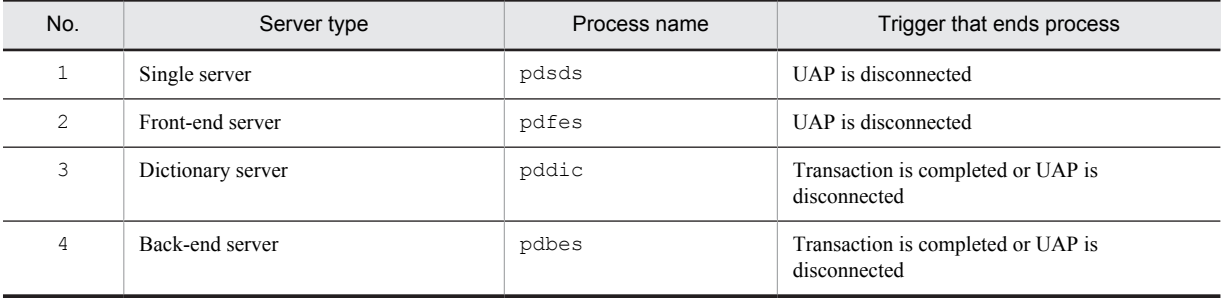

Y: Shut down server process when trigger occurs.

N: Do not shut down server process when trigger occurs.

#### **Specification guidelines**

Normally, this operand is not specified. However, if you encounter the problems described below, we recommend that you specify Y in this operand:

**•** Use of the Java Virtual Machine causes the amount of memory usage to increase to the point where the available system memory becomes nearly exhausted.

• SOL code that includes numerous search conditions is executed, and even though the connection does not use the Java Virtual Machine, the maximum stack size set by the Java Virtual Machine on another connection prevents the stack from expanding, causing the server process to be aborted by a segmentation error.

For details about the Java Virtual Machine facility, see the Java Virtual Machine documentation.

#### **Notes**

On systems that run Java stored routines frequently, specifying Y in this operand will generate overhead for server process restarts and Java Virtual Machine startups.

# **Relationship to other operands**

This operand is related to the pd\_process\_count operand.

# 4.2.13 Operands related to system log files

#### **43) pd\_log\_dual** =  $Y \mid \mathbf{N}$

Specifies whether dual system log files are to be used.

Y: Use dual system log files.

N: Do not use dual system log files.

# **Advantages**

When dual system log files are used, HiRDB collects the same system log information in both files, which are called File A and File B. If a failure occurs in one of the files while the collected system log file is being loaded, the file can be loaded from the other file, resulting in higher system reliability.

#### **Relationship to other operands**

When use of dual system log files is specified, the name of the File B system log file must be specified with the pdlogadpf operand in each server definition.

# **44) pd\_log\_remain\_space\_check = warn** | **safe**

Specifies the processing to be performed by HiRDB when the available space in the system log file falls below the warning level. This is called the facility for monitoring the free area for the system log file. For details about this facility, see the *HiRDB Version 9 System Operation Guide*.

#### warn:

When the available space in the system log file falls below the warning level, the KFPS01162-W message is output.

```
safe:
```
When the available space in the system log file falls below the warning level, scheduling of new transactions is suppressed, all transactions inside the server are forcibly terminated, and the KFPS01160-E message is output.

#### **Specification guideline**

We recommend that you specify safe because it can reduce the probability of abnormal termination of units due to system log file space shortage. However, when safe is specified, all transactions inside the server are forcibly terminated when a shortage occurs in the available space in the system log file. Therefore, the design of the system log file requires more accuracy. For details about system log file design, see the *HiRDB Version 9 Installation and Design Guide*.

# **45)** pd\_log\_auto\_unload\_restart =  $\underline{Y}$  | N

Specifies whether the automatic log unloading facility is to be restarted when the system log files are swapped following the issuance of a message indicating that the automatic log unloading facility stopped due to an error (message KFPS01150-E).

Y: Restart the automatic log unloading facility.

N: Do not restart the automatic log unloading facility.

# **Condition**

The following two conditions must be satisfied:

- **•** Y is specified in the pd\_log\_unload\_check operand or this operand is omitted.
- The pd log auto unload path operand is specified.

# **Advantages**

- If Y is specified in this operand and a shortage of disk capacity occurs due to an increase in the number of work files, or because the unload processing fails due to a temporary error such as a process creation error, HiRDB automatically restarts the unloading of system logs the next time the system log files are swapped.
- If N is specified in this operand and the unload log files are set to be saved while the automatic log unloading facility is stopped due to an error, you can prevent the unload log files from being saved before the pdlogatul -t command is executed.

#### **Specification guidelines**

Normally, specify Y or omit this operand.

Specify N if you have already set HiRDB to monitor the automatic log unloading facility termination message (KFPS01150-E message) and restart the facility with the pdlogatul -b command.

# **46) pd**  $\log$  **singleoperation** = **Y** | **N**

This operand is applicable when dual system log files are used; it need not be specified when dual system log files are not used.

Specifies whether the single-operation mode is to be used for the system log files. Even if an error occurs in a system log file, making no dual system log files available, HiRDB (or a unit for a HiRDB/Parallel Server) can continue processing using the remaining single normal system log file without being abnormally terminated. This is called *single operation of the system log files*.

The mode in which continuation of processing is permitted only with both system log files available (normal operation mode) is called *double operation of the system log files*.

Y: Use single operation of the system log files.

N: Do not use single operation of the system log files. Both system log files must always be used.

#### **Condition**

Y must be specified in the pd\_log\_dual operand.

# **47) pd** log rerun reserved file open =  $Y$  | **N**

Specifies whether a system log file is to be opened automatically.

If no system log file that can be overwritten is available during a HiRDB (or unit) restart, HiRDB opens a reserved file (if one is available), makes it overwritable, and continues processing. This is called *automatic opening of system log file*.

A reserved file is used in the following cases:

- Between the time of a restart and the time when the first synchronization point dump is collected
- **•** When none of the opened file groups can be overwritten
- Y: Open a system log file automatically (open and use a reserved file).

N: Do not open a system log file automatically (do not use a reserved file).

#### **Advantages**

When Y is specified, the unit can be restarted as long as a reserved file is available, even though no file that can be swapped in is available during the unit restart.

However, if a file that is in unload wait status is available, the unit is stopped; once that file has been unloaded, the unit can be restarted.

# **48)**  $pd\log\text{r}$ erun\_swap =  $Y$  |  $\underline{N}$

Specifies whether the system log files are to be swapped during a HiRDB (or unit) restart.

# Y: Swap the system log files.

N: Do not swap the system log files.

# **Advantage**

When *Y* is specified, there can be a physical separation between the system log files used before and after a restart. Therefore, the system log file that was being used before the restart can be reused during server operation.

## **49) pd\_log\_swap\_timeout =** *wait-time-for-completion-of-system-log-file-swapping*

#### **~<unsigned integer>((1-32580))<<180>> (seconds)**

Specifies in seconds the wait time during which swapping of system log files must be completed. If a swap of system log files is not completed within the specified amount of time, the unit terminates abnormally.

# **Specification guidelines**

Normally, there is no need to specify this operand. If it takes a long time to swap system log files for a reason such as poor machine performance, you can specify this operand with a value that is greater than the default value. To detect errors or delays quickly during system log file swapping so that the unit can be terminated (such as because of a disk failure), reduce the value of this operand.

#### **50) pd** log unload check =  $\mathbf{Y}$  | **N**

Specifies whether HiRDB is to check the unload status of system log files.

Y:

Check the unload status (normal operation).

N:

Do not check the unload status. A system log file is placed in swappable status, regardless of its unload status, when both of the following conditions are satisfied:

- **•** It is in overwritable status
- **•** It is in extraction completed status (HiRDB Datareplicator)

In such a case, the system log file operation method is to release checking of unload status. For details about this operation method, see the *HiRDB Version 9 System Operation Guide*.

#### **Advantages**

Specifying N provides the following advantages:

- **•** Operations are simplified because the system log file unload operation is eliminated.
- **•** It is not necessary to provide files for storing unload files.

# **Specification guideline**

Specify N if the system log file will not be needed for database recovery (in other words, if recovery from a backup collection point will be sufficient).

#### **Notes**

The following points apply when N is specified:

- **•** Database can be recovered only if backups have been made.
- **•** If this option is specified when the system log file is required for database recovery, it will not be possible to recover the database.

# **51) pd\_log\_max\_data\_size =** *log-input/output-buffer-size*

# **~<unsigned integer>((32000-523000))<<400000>> (bytes)**

Specifies in bytes the size of the buffer to be used for system log input/output operations.

# **Specification guidelines**

**•** HiRDB/Single Server

Change the specification value according to the tuning method.

**•** HiRDB/Parallel Server

Specify a value that satisfies conditional expression 1 below. If uap is specified in the

pd\_rpl\_reflect\_mode operand or a recovery-unnecessary front-end server is used, specify a value that satisfies both the conditional expressions below (1 and 2). To optimize the value, use the tuning method for the specification value.

# **Conditional expression 1:** log input/output buffer length  $\geq a$

 $a: 72 \times$  (*maximum number of back-end and dictionary servers that are targets for reference or update processing by a single transaction*) + 1,344

# **Conditional expression 2:** log input/output buffer length  $\geq b$

*b*: (*maximum number of back-end and dictionary servers that are targets for reference or* update processing by a single transaction + 1)  $\times$  128 + 64

# **Tuning the specified value**

A value (other than the default value) might need to be specified for this operand after the following types of statistics analysis utility statistical information related to system operation have been checked:

- Number of buffer sectors waiting for input/output (# OF BUFFER FOR WAIT I/O)
- **•** Number of waits caused by lack of a current buffer (# OF WAIT THREAD)

If the number of waits caused by lack of a current buffer is not 0, increase the value of this operand.

#### **Notes**

The specification of this operand affects the response and throughput of SQL code executed by a transaction. When a small value is specified, writing to system log files occurs frequently, which might result in deterioration of performance.

#### **Relationship to other operands**

- Use this operand and the pd\_log\_write\_buff\_count operand to determine the log I/O buffer size.
- **•** If v6compatible or v7compatible is specified in the pd\_sysdef\_default\_option operand, the default value for this operand is 32000.

# **52) pd\_log\_write\_buff\_count =** *log-output-buffer-sectors-count*

# **~<unsigned integer>((3-65000))<<10>>**

Specifies the number of buffer sectors to be used for system log output.

# **Tuning the specified value**

Specify 10 (the default) for this operand initially. Thereafter, use a statistics analysis utility to obtain statistical information related to system operation to check the number of waits caused by a shortage of current buffer space (# OF WAIT THREAD). If the number of waits is high, specify a larger value to improve throughput.

# **Notes**

If a small value is specified in this operand and the number of transactions is high, multiple transactions might be waiting for system log output, lowering system performance.

#### **Relationship to other operands**

- Use this operand and the pd log max data size operand to determine the number of log output buffer sectors.
- If v6compatible or v7compatible is specified in the pd sysdef default option operand, the default value for this operand is 3.

## **53) pd\_log\_rec\_leng =** *system-log-file-record-length*

## **~<unsigned integer>((1024, 2048, 4096))<<4096>> (bytes)**

Specifies the record length for the system log files; the specifiable values are 1024, 2048, and 4096.

Specify the record length specified in the  $-1$  option of the pdloginit command for this operand.

# **Specification guidelines**

Specify the record length based on the guidelines for designing the record length of system log files. For details about the guidelines for designing the record length of system log files, see *Record length of a system log file* in the *HiRDB Version 9 Installation and Design Guide*.

#### **Notes**

- If a value that is different from the record length specified by the -1 option of the pdloginit command is specified for this operand, system log files cannot be opened.
- **•** For details about how to modify the system log file record length, see the *HiRDB Version 9 System Operation Guide*.

#### **54) pd\_log\_rollback\_buff\_count =** *rollback-log-input-buffer-sector-count*

# **~<unsigned integer>((0-256))**

Specifies the number of buffer sectors to be used for system log input during rollback processing. When 0 is specified in this operand, HiRDB determines the number of rollback log input buffer sectors.

#### **Specification guidelines**

- We recommend that you specify 0 in this operand, in which case HiRDB will calculate an appropriate value automatically.
- **•** If the specified value is too small, concurrent execution of rollbacks might be slowed. If the specified value is too large, the unit controller might use more shared memory than is necessary.

#### **Tuning the specified value**

Specify 0 in this operand. If specifying 0 leads to memory shortages, do not specify this operand.

# **Operand defaults**

Defaults for this operand are as follows:

- **•** Standby-less system switchover (1:1) facility is used in the unit *Number of alternate back-end servers*  $\times$  2
- **•** Standby-less system switchover (effects distributed) facility is used in the unit (*Number of host back-end servers* + *value of pd\_ha\_max\_act\_guest\_servers*)  $\times$  2
- **•** All other cases *Number of servers in the unit*  $\times$  2

# **Effects on individual estimation formulas**

If the value of the pd\_loq\_rollback\_buff\_count operand is changed, the following estimation formulas are affected:

*HiRDB Version 9 Installation and Design Guide*:

- **•** *Formulas for shared memory used by a unit controller* under *Estimating the memory size required for a HiRDB/Single Server*
- **•** *Formulas for shared memory used by a unit controller* under *Estimating the memory size required for a HiRDB/Parallel Server*

# **55) pd\_log\_auto\_expand\_size =** *extension-amount-per-system-log-file-extension-trigger[,extension-limit]* **~<unsigned integer>((0-104857600))<<0,0>>(records)**

Specify this operand when the system log file automatic extension facility is used.

Specifies the number of records to be added to the system log file for each extension trigger and an upper limit for extending file size.

If the amount to be added per trigger is omitted or 0 is specified, the system log file will not be extended automatically. If the extension limit is omitted or 0 is specified, the system log file might be extended until either the disk on which the file system area is located becomes full or the system log file capacity reaches its upper limit. When a value is specified for the amount to be added per trigger that is larger than the extension limit, the file will be extended up to the extension limit.

For details about the system log file automatic extension facility, see the *HiRDB Version 9 System Operation Guide*.

# **Condition**

Y must be specified in the pd\_large\_file\_use operand or specification of this operand must be omitted.

# **Specification guidelines**

**•** Specify in this operand the amount to be added per trigger based on the number of records specified when the system log file was created with the -n option of the pdloginit command. Determine 10 percent of the average number of records for the system log file for each server and then specify the value for the server that has the largest value.

 $\bullet$  In the case of a BES that uses the standby-less system switchover (1:1) facility, determine 10 percent of the average value including the system log file of the alternate BES.

- In the case of a BES that uses the standby-less system switchover (effects distributed) facility, determine 10 percent of the average value including the system log file of the guest BES.
- **•** Normally, an extension limit is omitted.

# **Tuning the specified value**

If the system log output volume exceeds the expanded size after automatic extension, the system log file could become full, resulting in a unitdown. In such a case, increase the specified value (number of records to be added per trigger). If extension processing requires so much time that it affects transaction performance, specify a smaller value.

# 4.2.14 Operands related to synchronization point dump files

# 56) pd spd dual =  $Y | N$

Specifies whether to use dual synchronization point dump files.

Y: Uses dual synchronization point dump files.

N: Does not use dual synchronization point dump files.

#### **Advantage**

When dual synchronization point dump files are used, HiRDB collects the same synchronization point dump in both dump files A and B. Even when an error occurs in one of the files when the collected synchronization point dump is being loaded, the synchronization point dump can be loaded from the other file, thus improving system reliability.

# **Relationship to other operands**

To use dual synchronization point dump files, specify the name of synchronization point dump file B in the pdlogadpf operand of each server definition.

#### **57) pd\_spd\_assurance\_msg** =  $\underline{Y}$  | **N**

Specifies whether the KFPS02183-I message is to be output when a synchronization point dump is completed.

Y: Output the message.

N: Do not output the message.

#### **58) pd\_spd\_assurance\_count =** *number-of-guaranteed-valid-generations*

# **~<unsigned integer>((1-2))<<1>>**

Specifies the range of system log files to be saved during HiRDB operation as a protection against events such as a synchronization point dump file input error during system recovery. What is specified here is a number of synchronization point dump file generations; the specified value is referred to as the *number of guaranteed-valid generations*. The number of past generations of synchronization point dump files specified here are overwrite disabled.

#### **Advantage**

When 2 is specified as number of guaranteed-valid generations and an error occurs in the most recent synchronization point dump file generation, the system can be recovered using the preceding synchronization point dump file generation, resulting in higher reliability.

# **Specification guidelines**

- **•** To improve reliability, specify 2 for the number of guaranteed valid generations. However, the number of overwrite disabled synchronization point dump files increases (to two).
- **•** If reliability has been improved with the use of dual synchronization point dump files, we recommend that you omit this operand or specify 1 for it.

#### **Notes**

- **•** The minimum number of synchronization point dump files needed is *number-of-guaranteed-validgenerations* + 1.
- **•** Specifying 2 increases the number of overwrite disabled synchronization point dump files. Moreover, the system log files that correspond to the overwrite disabled synchronization point dump files are also overwrite disabled. Consequently, specifying 2 for the number of guaranteed valid generations increases the number of overwrite disabled system log files. As a result, a shortage might occur in the number of system log files that can be swapped in. To prevent this, it might be necessary to re-evaluate the system log file capacity.

#### **59) pd\_spd\_reduced\_mode =** *reduced-mode-operation-option*

## **~<unsigned integer>((0-2))<<0>>**

Specifies whether the reduced mode operation for synchronization point dump files is to be used.

Reduced mode operation is a facility for continuing processing if at least two synchronization point dump files can be used, even if an event such as a file error during HiRDB operation or restart reduces the number of synchronization point dump files to or below the number of required files (*number of guaranteed valid generations*# + 1).

- #: Value specified for the pd\_spd\_assurance\_count operand.
- 0: Do not use the reduced mode operation.
- 1: Use the reduced mode operation.

2: Use the reduced mode operation and issue a warning message whenever a synchronization point dump is being acquired during the reduced mode operation.

# **60)**  $pd\_spd\_reserved\_file\_auto\_open = Y | N$

Specifies whether a synchronization point dump file is to be opened automatically. When Y is specified and an error in a synchronization point dump file reduces the number of synchronization point dump files to the number of files necessary for operation (*number of guaranteed valid generations*<sup>#</sup> + 1), HiRDB opens a reserved file (if one is available), makes it overwritable, and continues processing. This is called *automatic opening of synchronization point dump file*.

#: Value specified for the pd spd assurance\_count operand.

Y:

Open a synchronization point dump file automatically. A reserved file is opened when the number of files falls below the number necessary for operation (*number of guaranteed valid generations* + 1).

N:

Do not open a synchronization point dump file. No reserved file is opened, even though the number of files falls below the number necessary for operation (*number of guaranteed valid generations* + 1).

## **Relationship to other operands**

This operand has a higher priority than the pd\_spd\_reduced\_mode operand.

# **61) pd\_spd\_max\_data\_size =** *synchronization-point-dump-file-buffer-size*

# **~<unsigned integer>((32000-4000000))<<32768>> (bytes)**

Specifies in bytes the size of the buffer (shared memory) to be used for synchronization point dump file input/ output operations.

The value specified here affects the number of synchronization point dump file input/output operations.

#### **Specification guidelines**

- **•** Normally, this operand need not be specified.
- When the value of this operand is increased, the number of synchronization point dump file input/output operations is reduced.

# **62) pd\_log\_sdinterval =** *system-log-output-volume***[,interval]**

Specifies the collection interval for synchronization point dumps. This operand can be specified based on the following information:

- **•** Volume of system log information
- **•** Amount of time that has elapsed since the previous synchronization point dump was collected

# *system-log-output-volume***: ~<unsigned integer>((100-100000)**)**<<5000>> (number of log blocks)**

Specifies an interval between synchronization point dumps in terms of the number of blocks of log information. A synchronization point dump is collected each time system log information equivalent to the number of log blocks specified here has been output.

## *interval***: ~<unsigned integer>((0 or 10-1440))<<60>> (minutes)**

Specifies a synchronization point dump collection interval in terms of the number of minutes between synchronization point dumps. A synchronization point dump is collected when the time interval specified here has elapsed since the previous synchronization point dump was collected.

- **•** If 0 is specified for the interval, HiRDB does not use a time interval for collecting synchronization point dumps.
- **•** If no transactions execute during the time interval since the previous synchronization point dump was collected, no synchronization point dump is collected, even if the interval specified here has elapsed.

#### **Specification guidelines**

- **•** This operand need not be specified if no specific amount of time is specified for restarting HiRDB.
- **•** The value specified for this operand affects the amount of time required to restart HiRDB. Specifying a small value for this operand reduces the amount of time required for database recovery during a HiRDB restart. However, because the frequency of synchronization point dumps increases, online performance might deteriorate in some cases.

Conversely, specifying a large value for this operand increases the amount of time required for database recovery during a HiRDB restart. However, because the frequency of synchronization point dumps decreases, online performance might improve in some cases.

# **Tuning the specified value**

The synchronization point dump collection intervals can be checked with the statistics analysis utility; the relevant information is shown under SYNC POINT GET INTERVAL in the statistical information related to system operation. Use the average of the SYNC POINT GET INTERVAL values. If the synchronization point dump collection interval is determined to be too long, decrease the specification value; conversely, if it is determined to be too short, increase the specification value.

#### **Note**

- The synchronization point dump collection interval is determined based on the volume of system log information that is output. Therefore, committing data from memory to a database takes a long time during intervals that have few updating transactions. If an error occurs at that time, it will take longer to recover the transactions that were generated during that period. If this is a possibility, also use the interval value to set the synchronization point dump collection interval.
- **•** When synchronization point dumps are collected, update pages are output from the global buffer, proportionately increasing the loads on the CPU, input/output processing, and lock time. For this reason, reducing the synchronization point dump collection interval might cause processing delays.

# **Relationship to other operands**

If v6compatible or v7compatible is specified in the pd\_sysdef\_default\_option operand, the default system log output volume becomes 10000.

# 4.2.15 Operands related to server status files (when an error occurs)

For details about the measures to be taken when an error occurs in a status file, see the *HiRDB Version 9 System Operation Guide*.

# **63) pd\_sts\_initial\_error = stop** | **continue** | **excontinue**

When a server (single server, front-end server, dictionary server, or back-end server) starts, HiRDB performs a process of identifying the current server status file. This operand specifies the action that HiRDB takes when any of the following errors is detected during this identification process.

- **•** No real server status file is found.
- **•** An error is detected in the server status file.

The current file identification process is applied to the server status files specified by the pd\_sts\_file\_name\_1-7 operands.

stop:

When an error is detected in the server status file during the current file identification process, the startup of the server is stopped and HiRDB (or a unit for a HiRDB/Parallel Server) is not started. In this case, first take a corrective action for the status file in which the error was detected, and then start HiRDB.

continue or excontinue:

Even when an error is detected in the server status file during the current file identification process, the startup of the server is continued if the current file is normal. However, the startup might be stopped depending on the value specified for the pd sts singleoperation operand (whether operation continues with a single status file). The following table shows the relationship to the pd\_sts\_singleoperation operand.

# **Relationship to the pd\_sts\_singleoperation operand**

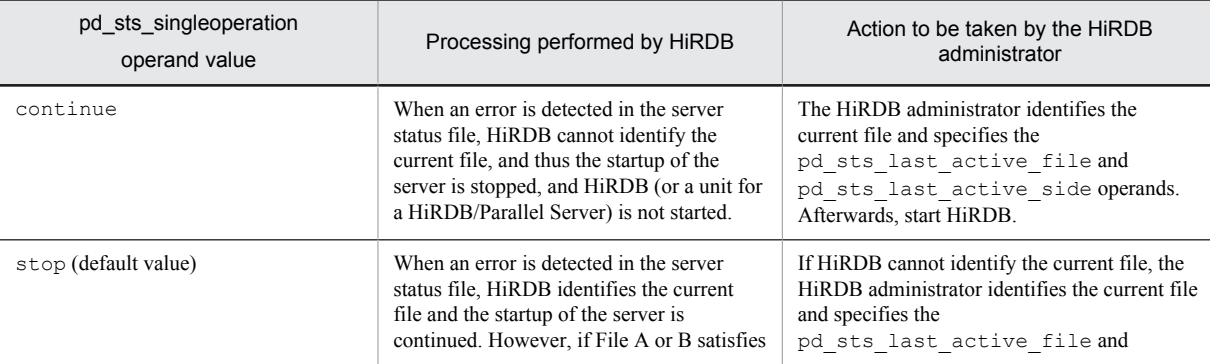

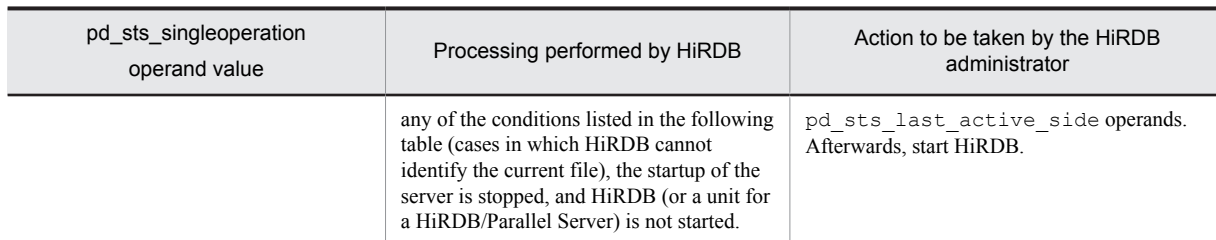

# **When HiRDB cannot identify the current file**

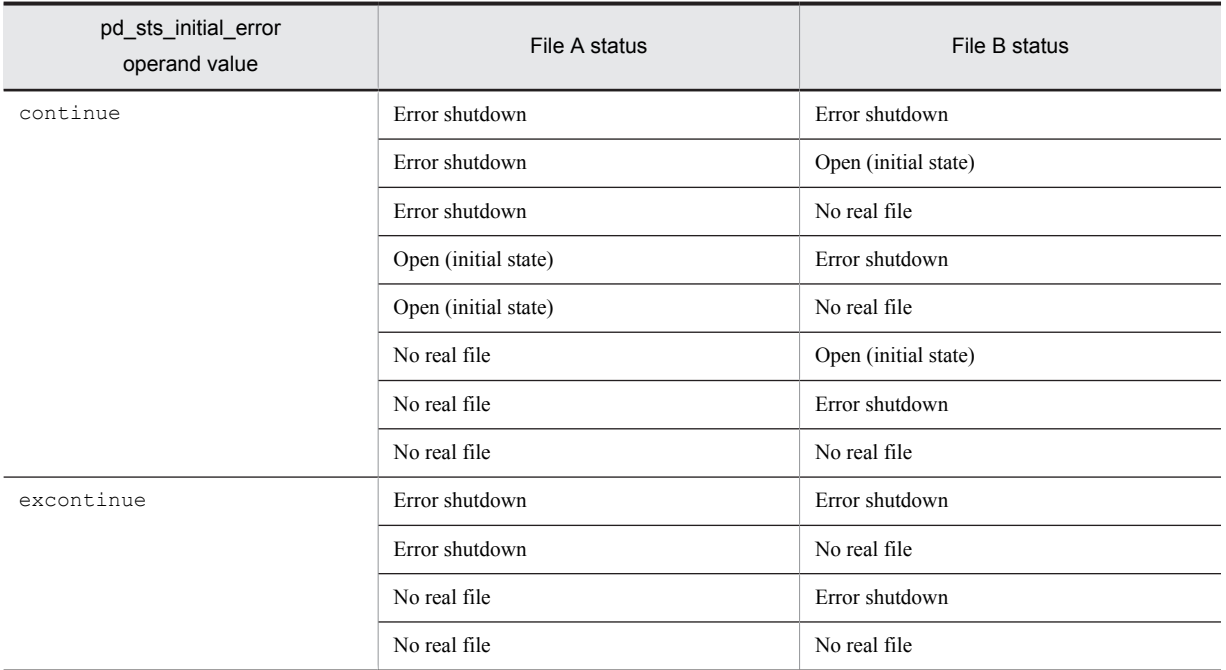

Therefore, to minimize actions by the HiRDB administrator (to reduce the number of cases in which both the pd\_sts\_last\_active\_file and pd\_sts\_last\_active\_side operands must be specified), specify the following:

- **•** pd\_sts\_initial\_error = excontinue
- **•** pd\_sts\_singleoperation = stop

# **Specification guidelines**

The following table shows the specification guidelines, along with their advantages and disadvantages.

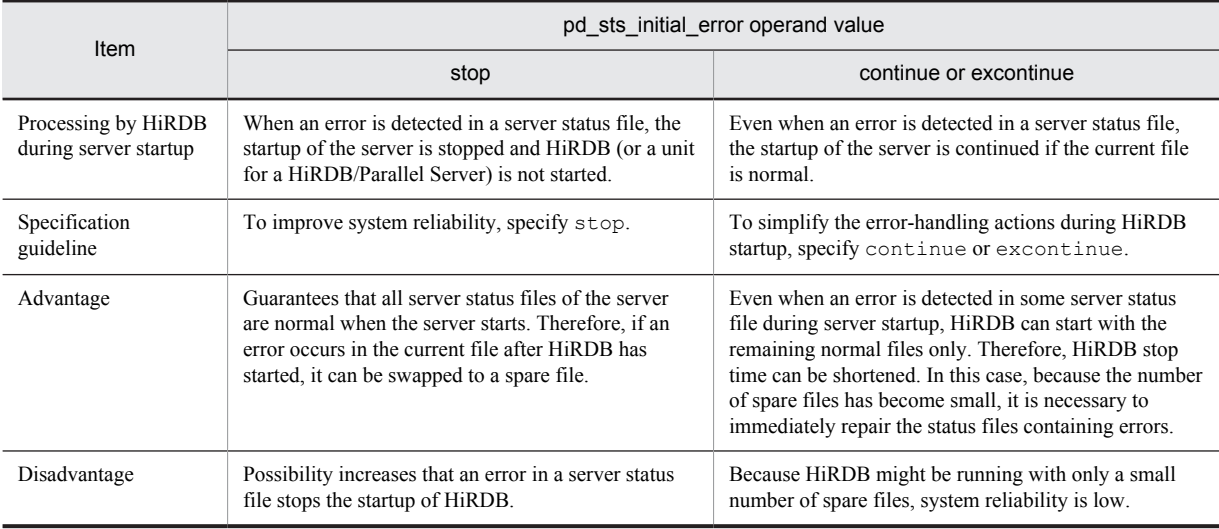

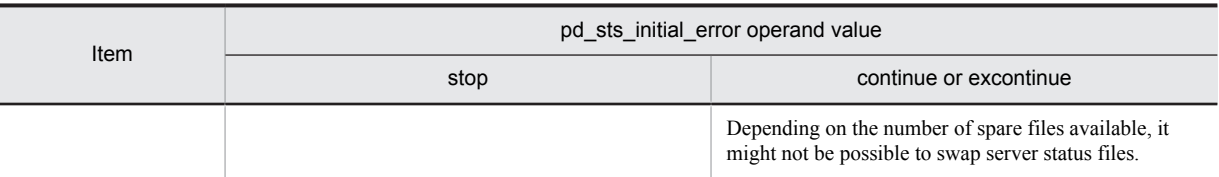

**Notes**

- **•** If both current files are abnormal, the startup of the server is stopped regardless of the value specified for this operand, and HiRDB (or a unit for a HiRDB/Parallel Server) is not started.
- Before starting HiRDB, do not initialize the current file with the pdstsinit command. If the current file is initialized, HiRDB cannot be restarted.
- **•** If excontinue is specified for this operand and all generations of the status files are in single-operation mode and open (initial status), HiRDB does not start.

## **Remarks**

The following figure shows the values specified for this operand, the processing performed by HiRDB, and the actions to be taken by the HiRDB administrator.

Values specified for this operand and the processing performed by HiRDB

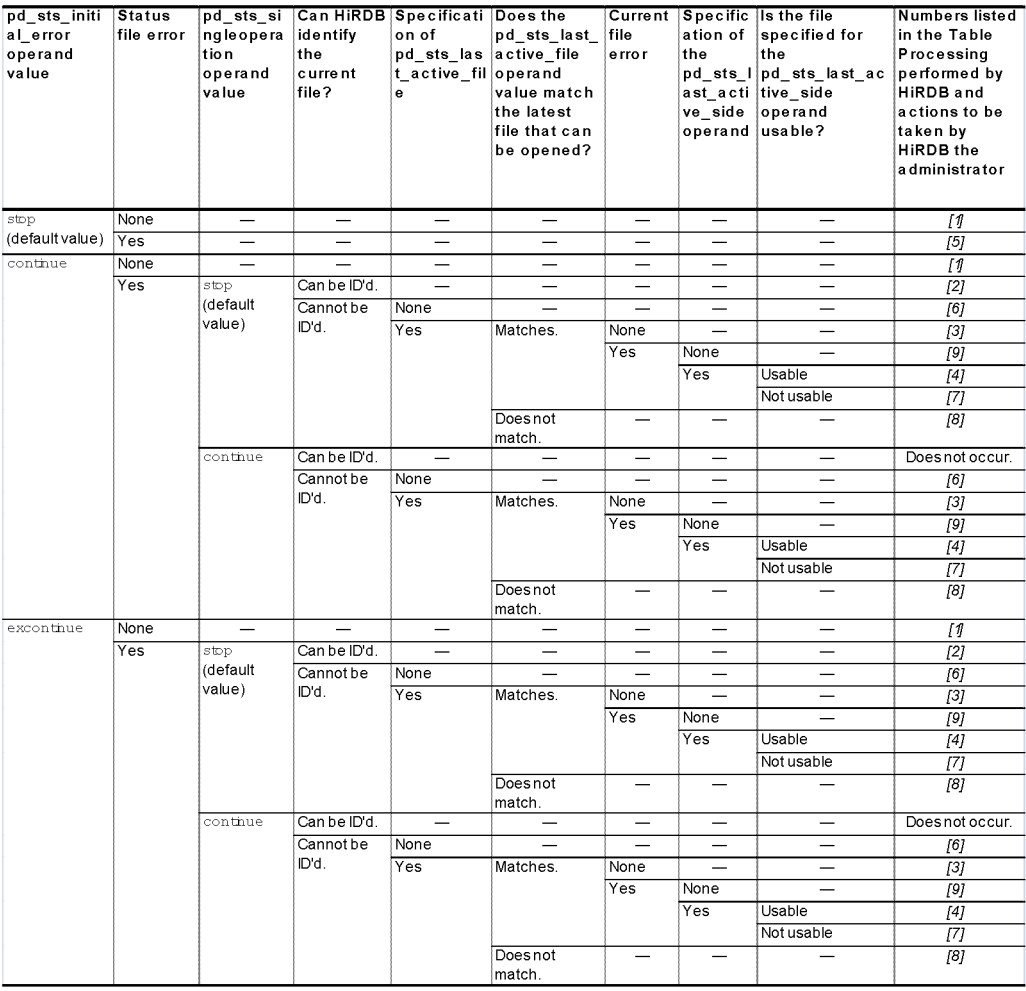

Legend:

-: Not applicable (the condition does not affect the processing performed by HiRDB)

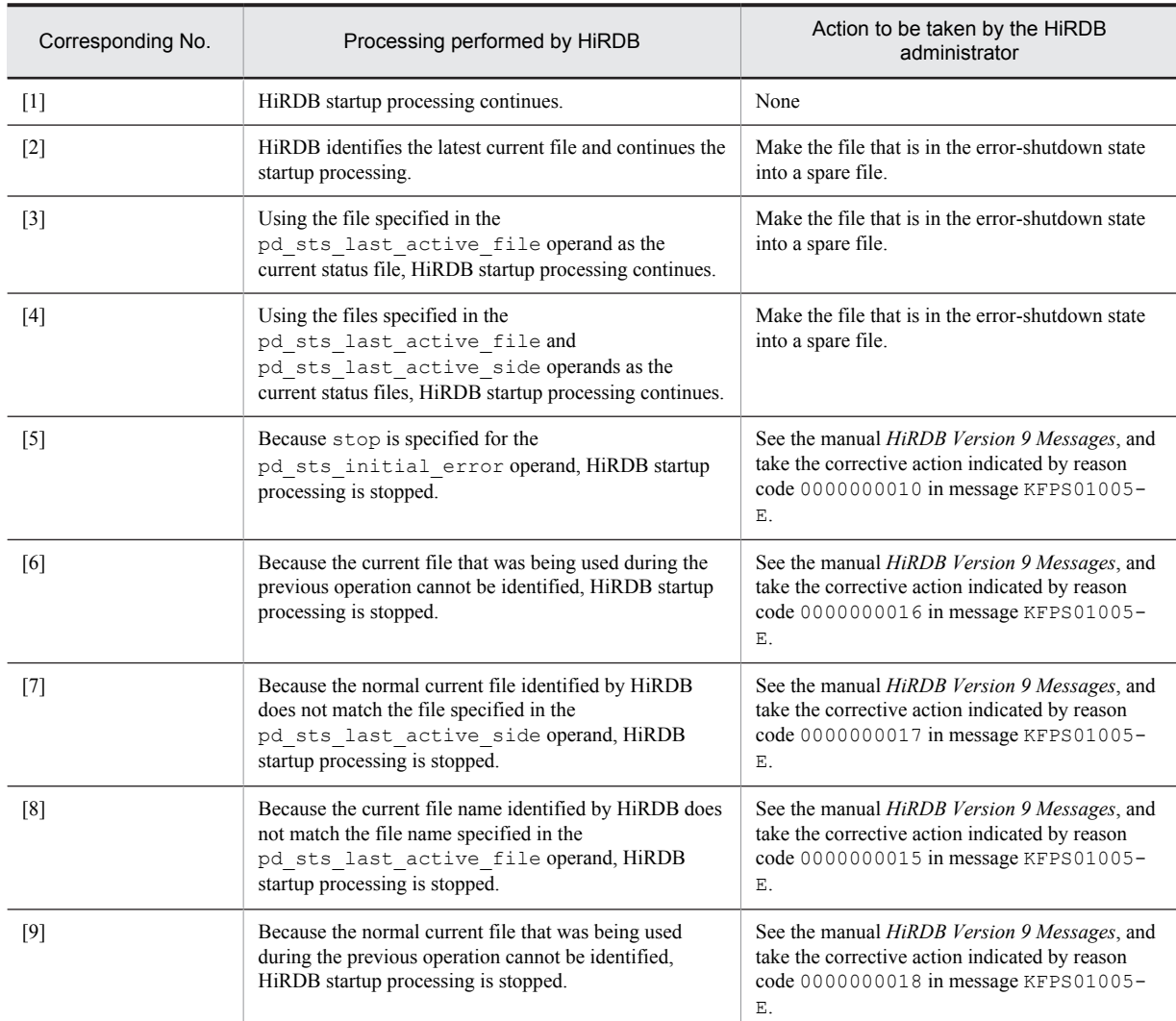

# Processing performed by HiRDB and actions to be taken by the HiRDB administrator

# **64) pd\_sts\_singleoperation = stop** | **continue**

Specifies whether processing of server status files continues in the single operation mode. The status file singleoperation mode means that processing is to continue using only the normal file (single file) when an error occurs in the status file and a spare file is not available. For details about the status file single-operation mode, see the *HiRDB Version 9 Installation and Design Guide*.

If an error occurs in one of the current files and a spare file is available, the status file is swapped and processing continues, regardless of the value specified for this operand (operation in the single-operation mode does not occur).

stop:

Does not permit operation in the single-operation mode. If operation in the single-operation mode is necessary, HiRDB (or a unit for a HiRDB/Parallel Server) is abnormally terminated. If HiRDB is abnormally terminated, allocate spare files and then restart HiRDB.

continue:

Enables operation in the single-operation mode. When the single-operation mode goes into effect, the message KFPS01044-I is output. If an error occurs in the normal file during operation in the single-operation mode, or if HiRDB (or a unit for a HiRDB/Parallel Server) is abnormally terminated while the status file is being updated, HiRDB cannot be restarted. Therefore, when the single-operation mode goes into effect, immediately allocate spare files.

## **Specification guidelines**

- **•** We recommend that you specify stop to increase system reliability. We also recommend that you increase the number of spare files to guard against errors in the current files.
- The following table shows the specification guidelines, along with their advantages and disadvantages.

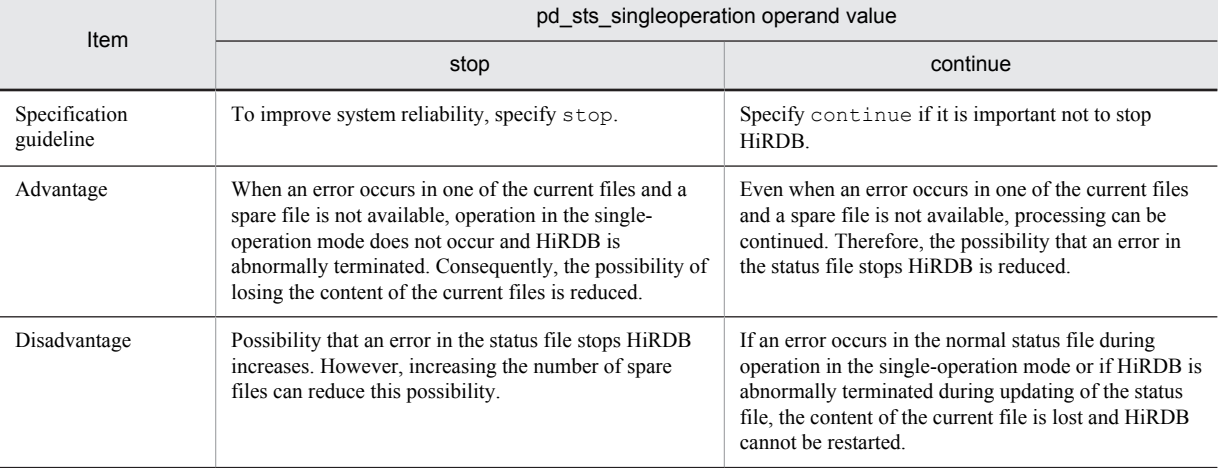

#### **Relationship to other operands**

The combination of the values specified for the pd\_sts\_singleoperation and

pd\_sts\_initial\_error operands determines the processing by HiRDB when an error occurs in the status file. Therefore, the values to be specified for these operands must be determined together.

# 4.2.16 Operands related to the BES connection holding facility

For details about the BES connection holding facility, see the *HiRDB Version 9 System Operation Guide*.

#### **65)** pd bes connection hold = Y  $\mid$  <u>N</u>

This operand is applicable only to HiRDB/Parallel Server.

Specifies whether to use the BES connection holding facility.

Y: The BES connection holding facility is used. This setting can reduce the overhead of connection processing because the connection between the front-end and back-end servers is retained beyond synchronization points. Note that the number of memory segments, ports, and sockets that are also retained is the same as the number of connections that are retained.

N: The BES connection holding facility is not used. The connection between front-end and back-end servers is processed the first time an SQL statement is executed and the connection is released when a synchronization point is reached.

#### **Specification guidelines**

For the specification guidelines, see *Application criteria* under *BES connection holding facility (HiRDB/ Parallel Server only)* in the *HiRDB Version 9 System Operation Guide*.

#### **Relationship to the client environment definition**

The value of this operand can be changed for each client. To change the operand for a client, specify the PDBESCONHOLD operand in the client environment definition. For details about the PDBESCONHOLD operand, see the *HiRDB Version 9 UAP Development Guide*.

#### **Note**

When you use the BES connection holding facility, make sure that the following condition is satisfied:

*number-of-processes-in-each-back-end-server* (value of the pd\_max\_bes\_process operand) *numberof-all-front-end-server-processes* (value of the pd\_max\_users operand *number-of-front-end-servers*)

If this condition is not satisfied, a shortage in the number of back-end server processes might cause an SQL error. Furthermore, if you plan to execute a program such as a utility while HiRDB is running, make sure that you also include the number of back-end server processes required by the utility.

# **66) pd\_bes\_conn\_hold\_trn\_interval =** *back-end-server-connection-hold-time* **~<unsigned integer>((0-3600))<<1>>(seconds)**

Specifies the BES connection holding period in seconds.

When the BES connection holding facility is used, HiRDB monitors the period between the termination of a transaction and the execution of the next transaction. If this period is within the specified value, the connection between the front-end server and the back-end server is maintained. However, if this period exceeds the specified value, the connection between the front-end server and the back-end server is terminated after the transaction is terminated.

If 0 is specified for this operand, the period is not monitored. The connection between the front-end server and the back-end server is terminated only when the connection between the front-end server and a client is terminated by SQL DISCONNECT (xa\_close if the XA library is being used) or because the value of the PDCWAITTIME operand is exceeded.

# Single Server Definition

This chapter explains the operands of the single server definition.

# 5.1 Operand formats

A single server definition defines information for a single server. This section explains the formats used to specify the operands of a single server definition. Note that the numbers in the following table correspond to the numbers assigned to the operands explained in *[5.2 Operand explanations](#page-361-0)*.

# **For users who are creating HiRDB system definitions for the first time**

The first step is to determine the values to be specified for the operands shown in boldface type. In principle, HiRDB can be started once the boldface operands have been specified.

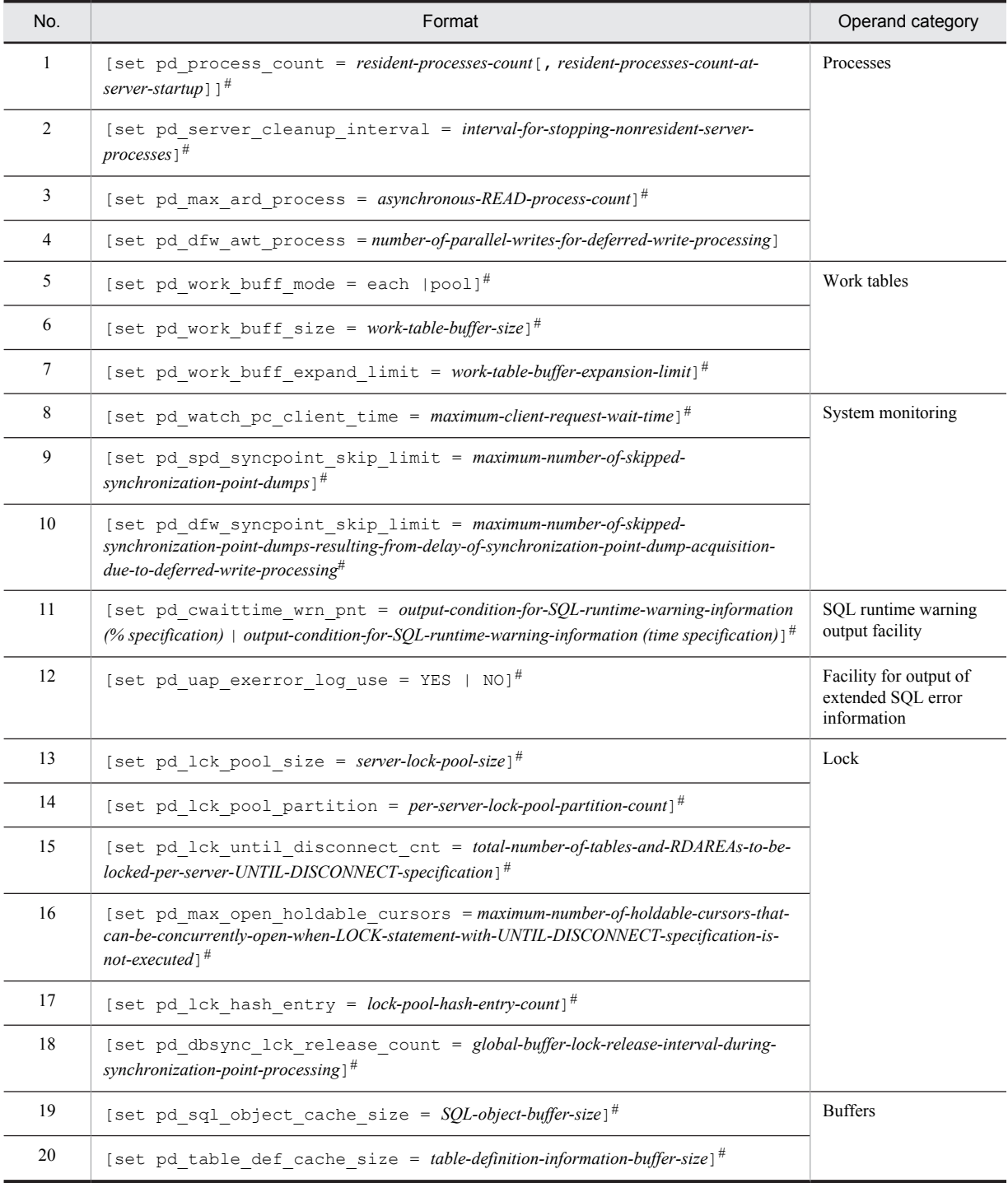

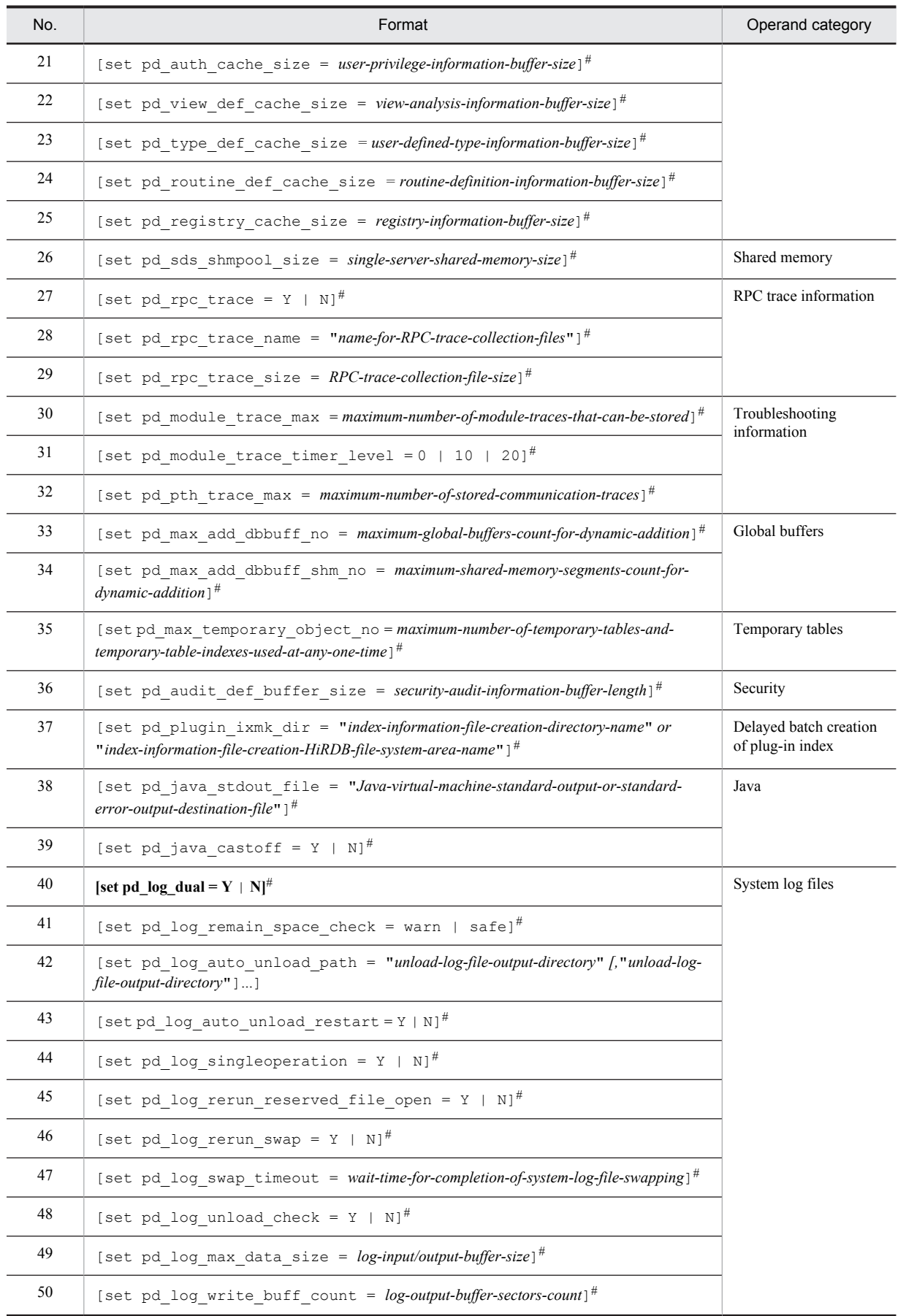

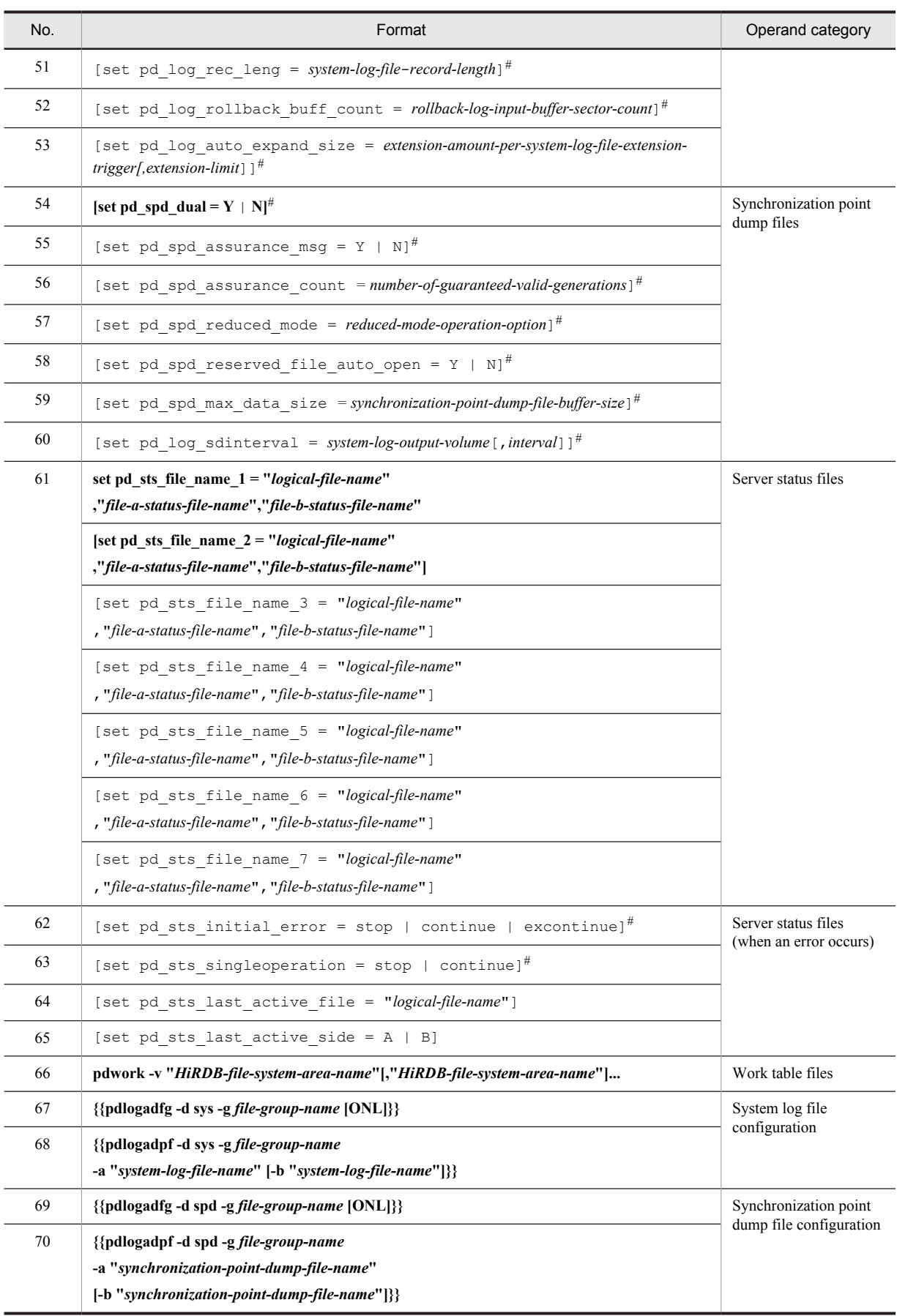
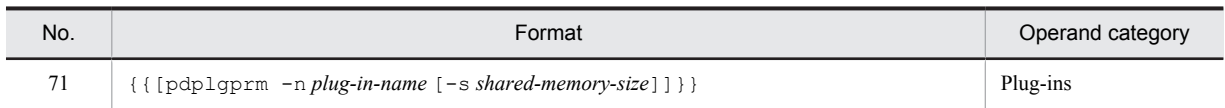

#: If this operand is omitted, the value specified in the same operand in the server common definition is used. However, for the following operands, the value specified for the same operand in the system common definition, rather than the server common definition, is used:

- **•** pd\_cwaittime\_wrn\_pnt
- **•** pd\_uap\_exerror\_log\_use

# 5.2 Operand explanations

## 5.2.1 Operands related to processes

## **1) pd\_process\_count =** *resident-processes-count***[,***resident-processes-count-at-server-startup***] ~<unsigned integer>((0-3000))**

### *resident-processes-count*

Specifies the number of processes that can be made resident in the single server. A resident process is a process that is activated at the time the server is started.

## **Advantage**

By activating the processes used by transactions that can be processed concurrently by the single server at the time of system startup and keeping them resident, the process startup time can be reduced even when new transactions are entered. However, HiRDB startup will take longer.

## **Specification guidelines**

- **•** The value to be specified is determined on the basis of the process private area of the single server's server process and the real memory size of the processor. For details about the process private area of server processes, see the *HiRDB Version 9 System Operation Guide*.
- **•** If a multi front-end server configuration is used and the pd\_max\_bes\_process or pd\_max\_dic\_process operand is also specified, specify for the pd\_process\_count operand a value that satisfies the following condition:
	- *Value of pd\_process\_count*  $\leq$  (*value of pd\_max\_bes\_process or value of pd\_max\_dic\_process*)
- **•** The value specified for this operand must be no more than the maximum number of processes that can be activated for the single server (*value of pd\_max\_users*).

## **Tuning the specified value**

For details about how to tune the resident processes count, see the *HiRDB Version 9 System Operation Guide*.

#### **Notes**

- **•** Because the number of resident processes has a direct effect on the availability of memory space and on the CPU, specifying an unnecessarily large number might prevent HiRDB from starting or might degrade the server machine's processing performance.
- **•** If more processes than the resident process count are needed, additional processes are dynamically started, up to the maximum processes count allowed. However, depending on the value specified for the pd\_max\_server\_process operand, it might not be possible to start all of the processes indicated by the maximum processes count.

#### **Operand default**

When this operand is omitted (or 0 is specified), the specification of the same operand in the server common definition is assumed. When the same operand is also omitted in the server common definition, the default is the maximum number of processes.

#### *resident-processes-count-at-server-startup*

Specifies the number of processes that can be made resident during HiRDB startup.

It is common for resident processes to be activated during HiRDB startup. If there are many resident processes, the amount of time required for HiRDB startup increases proportionately. For example, it takes approximately 1 second to activate a process on a server machine with a 100-MIPS performance rating. The differences in processing that result depending on whether a resident processes count at server startup is

specified are as follows:

**•** When there is no specification of a resident processes count at server startup (when, for example, pd\_process\_count = 500 is specified)

All 500 resident processes are activated during HiRDB startup, and HiRDB will not start until they are all activated. In this example, it would take a 100-MIPS server machine about 500 seconds to activate all the resident processes during HiRDB startup.

• When a resident processes count at server startup is specified (when, for example, pd\_process\_count  $= 500, 50$  is specified)

Some of the resident processes (50 in this case) are activated during HiRDB startup, and the remaining resident processes are activated after HiRDB startup. HiRDB can be started as long as the specified number of resident processes are activated. In this example, it would take a 100-MIPS server machine about 50 seconds to activate 50 resident processes during HiRDB startup. The remaining 450 resident processes (in this example) would be activated after HiRDB startup.

#### **Advantage**

The amount of time required for HiRDB startup is reduced. Use this option when you want to reduce the HiRDB startup time as much as possible, such as when you are using the system switchover facility.

#### **Specification guideline**

Specify a value equal to the number of processes that will be required immediately after HiRDB startup is completed.

## **Notes**

When you specify a resident processes count at server startup, recheck the value in the PDCWAITTIME operand of the client environment definition.

If more UAPs than the resident processes count at server startup are to be executed immediately following HiRDB startup, transaction processing might not be performed until after the remaining resident processes have been activated. Therefore, if the value specified in the PDCWAITTIME operand of the client environment definition is small, it might not be possible to process some UAPs due to timeouts. For details about the PDCWAITTIME operand, see the *HiRDB Version 9 UAP Development Guide*.

#### **2) pd\_server\_cleanup\_interval =** *interval***-***for-stopping-nonresident-server***-***processes*

## **~<unsigned integer>((0-1440)) (minutes)**

Specifies in minutes the interval for checking for nonresident server processes in HiRDB that are to be stopped. The facility for stopping nonresident server processes is applied when the number of executing server processes exceeds the number of processes that can be made resident (value specified by the pd\_process\_count operand). The number of server processes that the facility stops is computed automatically by HiRDB.

#### **Advantages**

This facility improves the utilization rates of the memory and of process resources because it increases the number of nonresident processes that can be reused when the workload (number of server processes that are executing) peaks.

#### **Specification guidelines**

- For example, if there is only one hour a day during which peak workload occurs and the intervals between peaks within that hour are approximately two minutes apart, specify 2 for this operand.
- This facility does not have any effect if the number of server processes that execute concurrently during peak periods is always fewer than the number of resident processes. In this case, omit this operand.

## **Operand default**

When this operand is omitted, the specification of the same operand in the server common definition is assumed. When the same operand is also omitted in the server common definition, the default is 0.

### **Tuning the specified value**

Collect statistical information on system operations for each server for one week. Determine the workload peaks from the number of server processes being serviced (# OF PROCESSES ON SERVICE). If that peak value exceeds the currently set number of processes that can be made resident (value specified by the pd\_process\_count operand), determine the interval between individual peaks and set that number of minutes.

However, if there are ample resources, such as memory and CPU, in the server machine, adding the shortfall in the number of processes to the number of resident processes (in other words, increasing the value of the pd\_process\_count operand) is more effective in improving performance than specifying the pd server cleanup interval operand.

#### **Note**

When this operand is omitted or 0 is specified, the system checks every 10 seconds for nonresident server processes that are waiting to be serviced and stops any such processes that are found.

## **3) pd\_max\_ard\_process =** *asynchronous-READ-process-count*

**~<unsigned integer>((0-256))**

Specify this operand if you use the asynchronous READ facility. For this operand, specify the number of processes necessary for asynchronous READ operations. For details about the asynchronous READ facility, see the *HiRDB Version 9 Installation and Design Guide*.

### **Condition**

A value of 1 or greater must be specified for the -m option of the pdbuffer operand.

## **Specification guidelines**

- Specify 0 or 1. However, if a value between 2 and 256 is specified for the  $-m$  option of the pdbuffer operand, specify the same value as the  $-m$  option value. If a value greater than 256 is specified for the  $-m$ option, specify the same value as the number of disk devices that store RDAREAs and system files or 256.
- Increasing the value of this operand can shorten the processing time when the degree of concurrency is high for the SQL statements to which the asynchronous READ facility is applied. Decreasing the value of this operand might increase the processing time when the degree of concurrency is high for the SQL statements to which the asynchronous READ facility is applied. This is because asynchronous READ processes might have to wait for processing completion.
- Because a number of processes equaling *value of this operand*  $\times$  *server count* are started, determine a value for this operand by taking resources (shared memory and message queue) into consideration. For details about estimating shared memory and message queue sizes, see the *HiRDB Version 9 Installation and Design Guide*.

## **Tuning the specified value**

For details about how to tune the specification value (number of asynchronous READ processes), see the *HiRDB Version 9 System Operation Guide*.

## **Operand default**

When this operand is omitted, the specification of the same operand in the server common definition is assumed. When the same operand is also omitted in the server common definition, the default is 0.

#### **Operand rule**

If you specify 0 for this operand, the asynchronous READ facility is not used.

## **Relationship to other operands**

If you change the value of this operand, re-evaluate the value of the pd\_max\_server\_process operand.

## **Effects on individual estimation formulas**

If the value of the pd\_max\_ard\_process operand is changed, the following estimation formulas are affected:

*HiRDB Version 9 Installation and Design Guide*:

- **•** *Processes started by HiRDB/Single Server*
- **•** *Formula for size of shared memory used by global buffers* under *Estimating the memory size required for a HiRDB/Single Server*
- **•** *Calculation of required memory* under *Estimating the memory size required for a HiRDB/Single Server*
- **•** *Formula 2* under *Formulas for shared memory used by a single server*
- **•** *HiRDB/Single Server* under *Determining Environment Variables Related to the Number of Resources*

## **4) pd\_dfw\_awt\_process =** *number-of-parallel-writes-for-deferred-write-processing*

#### **~<unsigned integer>((2-255))**

Specify this operand when you use the *facility for parallel writes in deferred write processing* for all buffer pools. Specify for this operand the number of processes to be processed in parallel. Increasing the number of processes can shorten the write processing time. For details about the facility for parallel writes in deferred write processing, see the *HiRDB Version 9 Installation and Design Guide*.

#### **Specification guidelines**

Specify 2, which is the smallest value that enables the facility for parallel writes in deferred write processing. Furthermore, to determine the value for this operand, see *Tuning deferred write processing* in the *HiRDB Version 9 System Operation Guide*.

## **Note**

Specifying the facility for parallel writes in deferred write processing increases the number of processes and consequently raises the CPU usage rate.

## **Effects on individual estimation formulas**

If the value of the pd\_dfw\_awt\_process operand is changed, the following estimation formulas are affected:

*HiRDB Version 9 Installation and Design Guide*:

- **•** *Processes started by HiRDB/Single Server*
- **•** *Calculation of required memory* under *Estimating the memory size required for a HiRDB/Single Server*
- **•** *Formula 5* under *Formulas for shared memory used by a single server*
- **•** *HiRDB/Single Server* under *Determining Environment Variables Related to the Number of Resources*

## 5.2.2 Operands related to work tables

## **5) pd** work buff mode  $=$  **each**  $\mid$  **pool**

Specifies the method of allocating buffers when HiRDB creates tables.

## each: Allocate a buffer for each work table.

pool: Allocate a buffer pool for each server process.

#### **Specification guidelines**

- Normally, pool is specified. pool is the appropriate specification when a large volume of data is to be retrieved and when manipulations such as join, ORDER BY, and GROUP BY are to be performed.
- When the size of the process private area that can be used for work table buffers is predetermined, specify pool. When pool is specified, HiRDB efficiently allocates work table buffers to work tables.

In such a case, the process private area is occupied on the basis of the value specified in pd\_work\_buff\_size, and input/output operations on work tables are buffered in that pool. Therefore, the process private memory is occupied only to the extent of the value specified in pd\_work\_buff\_size.

## **Notes**

If each is specified for this operand, the amount of memory used might increase.

## **Operand default value**

If this operand is omitted, the value specified for the same operand in the server common definition takes effect. If the same operand is also omitted from the server common definition, pool is assumed (if v6compatible is specified in the pd\_sysdef\_default\_option operand, each is assumed).

#### **Effects on individual estimation formulas**

If the value of the pd\_work\_buff\_mode operand is changed, the following estimation formulas are affected:

*HiRDB Version 9 Installation and Design Guide*:

- **•** *Considerations when migrating to 64-bit mode*
- **•** *Calculation of required memory* under *Estimating the memory size required for a HiRDB/Single Server*

## **6) pd\_work\_buff\_size =** *work-table-buffer-size*

**~<unsigned integer> (kilobytes)**

- **•** 32-bit mode: **((128-1000000))**
- **•** 64-bit mode: **((128-4000000000))**

Specifies in kilobytes the size of buffers for work tables to be created by HiRDB.

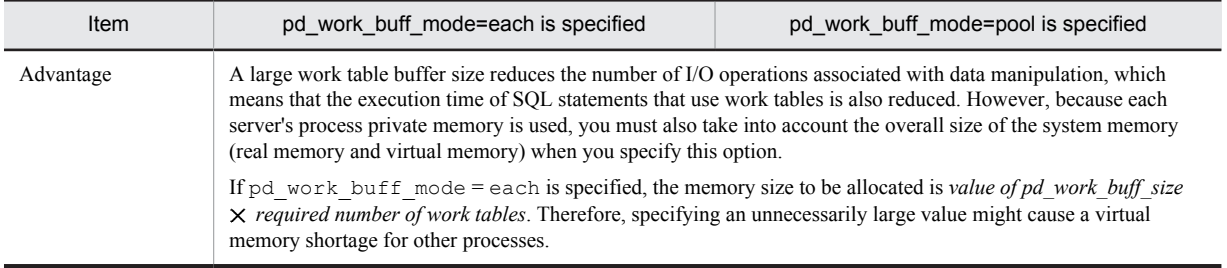

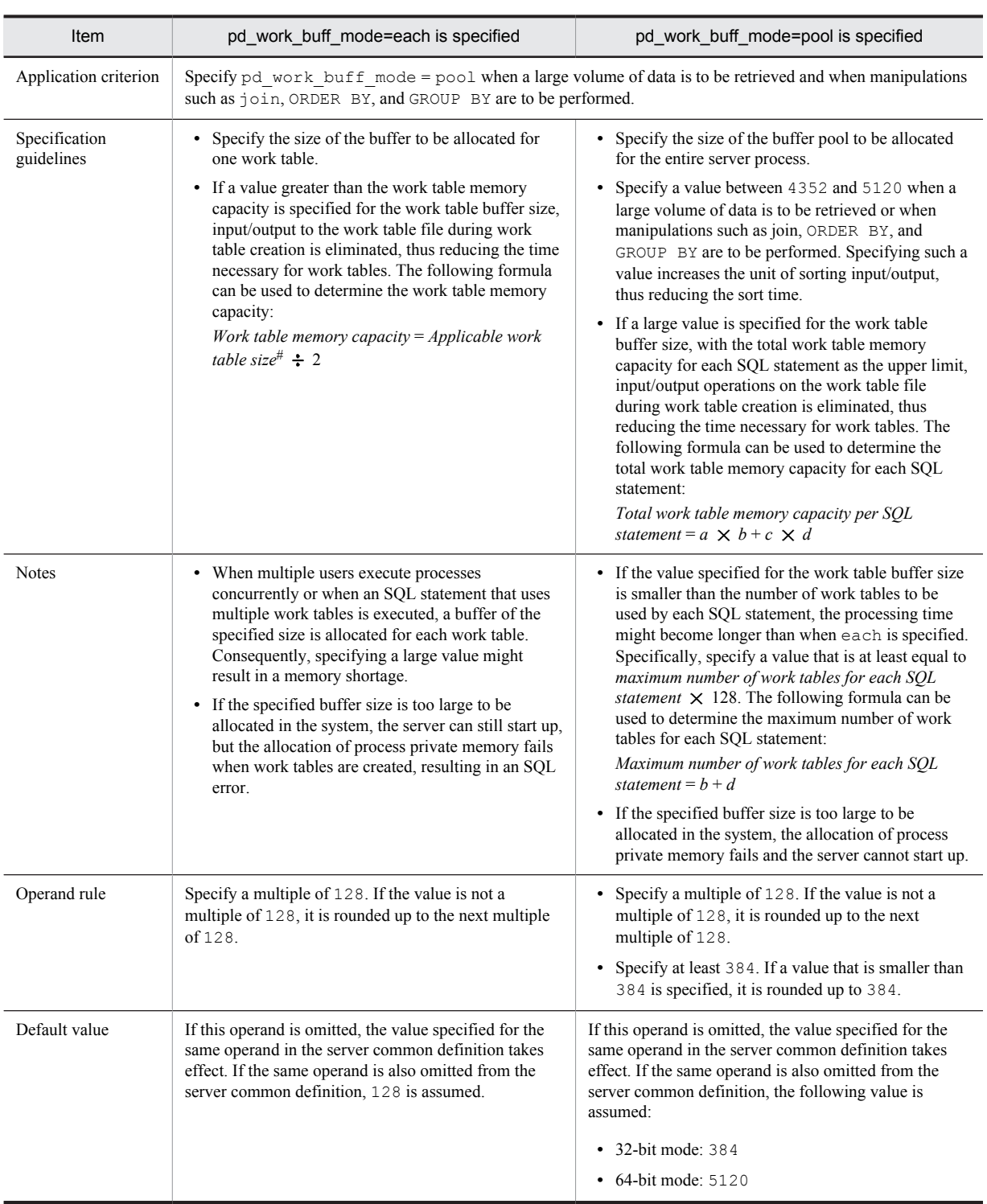

## *a*:

{Capacity of work table (for storing column information)<sup>#</sup> (kilobytes)  $\div$  2}  $\div$  128  $\uparrow \times$  128

## *b*:

Maximum number of work tables (for storing column information) $#$ 

## *c*:

{Capacity of work table (for storing positional information)<sup>#</sup> (kilobytes)  $\div$  2}  $\div$  128  $\uparrow \times$  128

## *d*:

Maximum number of work tables (for storing positional information) $#$ 

#: For details about how to determine these values, see the *HiRDB Version 9 Installation and Design Guide*.

#### **Effects on individual estimation formulas**

If the value of the pd\_work\_buff\_size operand is changed, the following estimation formula is affected: *HiRDB Version 9 Installation and Design Guide*:

**•** *Calculation of required memory* under *Estimating the memory size required for a HiRDB/Single Server*

#### **7) pd\_work\_buff\_expand\_limit =** *work-table-buffer-expansion-limit*

- **~<unsigned integer> (kilobytes)**
- **•** 32-bit mode: **((128-1000000))**
- **•** 64-bit mode: **((128-4000000000))**

The size of the work table buffer to be created by HiRDB is specified by the pd\_work\_buff\_size operand. Specify the pd\_work\_buff\_expand\_limit operand if you want to automatically expand a work table buffer when the space in this buffer becomes insufficient. The work table buffer is expanded up to the size specified by this operand.

For example, when the following values are specified for the operands, a 1,024-kilobyte work table buffer is normally allocated. When this size becomes insufficient, the work table buffer is expanded up to 2,048 kilobytes.

- **•** pd\_work\_buff\_size = 1024
- pd work buff expand limit = 2048

HiRDB expands a work table buffer in the following cases:

- **•** The necessary work table buffer cannot be allocated when hash execution is applied to an execution method that uses hash join or subquery hash as the joining method.
- **•** A 128-kilobyte work table buffer allocated to each work table becomes insufficient when multiple work tables are concurrently used.

#### **Condition**

The pd\_work\_buff\_mode operand must be omitted, or pool must be specified for it.

## **Advantage**

You can prevent a work table buffer shortage (too small a value specified for the pd\_work\_buff\_size operand) from causing UAP errors.

## **Notes**

- **•** A work table buffer is not expanded when either of the following conditions is satisfied:
	- The pd work buff expand limit operand is not specified.
	- pd\_work\_buff\_expand\_limit operand value ≤ pd\_work\_buff\_size operand value
- **•** If the specified buffer size is too large to be allocated in the system, the server can still start up, but the allocation of process private memory fails when work tables are created, resulting in an SQL error.

#### **Operand rule**

Specify a multiple of 128. If a value other than a multiple of 128 is specified, it is automatically rounded up to a multiple of 128.

#### **Relationship to other operands**

When a work table buffer is expanded for the first time in a single server process, the KFPH29008-I message is output. Note that you can use the pd\_work\_table\_option operand to suppress this message output.

#### **Note**

After a work table buffer has been expanded, when the number of work tables being used by the applicable server process goes to zero, the expanded work table buffer is released. The number of work tables being used can go to zero in the following cases:

- **•** All cursors that were being used are closed. (In this case, the number of work tables being used might not go to zero.)
- **•** A transaction is normally terminated or cancelled when a holdable cursor is not being used.
- **•** A UAP is disconnected from HiRDB when a holdable cursor is being used.

## **Remarks**

Hash join, subquery hash execution is applied in the following cases:

- **•** *Application of optimizing mode 2 based on cost* and *hash join, subquery hash execution* are specified in the pd\_additional\_optimize\_level operand, the PDADDITIONALOPTLVL operand of the client environment definition, or the ADD OPTIMIZE LEVEL operand of the SQL compile option.
- HASH is specified for the SQL optimization specification of the joining method inside an SQL statement.
- **•** HASH is specified for the SQL optimization specification of the subquery execution method inside an SQL statement.

## **Effects on individual estimation formulas**

If the value of the pd\_work\_buff\_expand\_limit operand is changed, the following estimation formula is affected:

*HiRDB Version 9 Installation and Design Guide*:

**•** *Calculation of required memory* under *Estimating the memory size required for a HiRDB/Single Server*

## 5.2.3 Operands related to system monitoring

## **8) pd\_watch\_pc\_client\_time =** *maximum-client-request-wait-time*

## **~<unsigned integer>((0-65535)) (seconds)**

Specifies in seconds the maximum amount of time for a server to wait for the next request from a HiRDB client after the HiRDB server returns a response to a request from a Windows-compatible HiRDB client.

If no request comes from the HiRDB client within the specified amount of time, it will be assumed that an error occurred at the client and the connection between the server and the client will be terminated forcibly. No notice of disconnection is sent to the HiRDB client in such a case.

The time that is monitored is the period between CONNECT and DISCONNECT (that is, the non-transaction status time), excluding the period between SQL execution startup and COMMIT or ROLLBACK.

### **Operand default value**

If this operand is omitted, the value specified for the same operand in the server common definition takes effect. If the same operand is also omitted from the server common definition, 3600 is assumed.

#### **Notes**

- When 0 is specified, the server waits indefinitely for the next request from the HiRDB client.
- **•** If a small value (up to 600, for example) is specified for this operand, the HiRDB client might detect *server down* during SQL execution and might not terminate correctly.
- For a UNIX edition of a HiRDB client (including a Linux edition of a HiRDB client), time is not monitored, regardless of the value specified for this operand. To monitor time for a UNIX edition of a HiRDB client, specify the PDSWATCHTIME client environment definition of the HiRDB client.

## **Relationship to client environment definition**

The value of this operand can be modified for each client. To do so, the PDSWATCHTIME operand must be specified in the client environment definition. For details about the PDSWATCHTIME operand, see the *HiRDB Version 9 UAP Development Guide*.

## **9) pd\_spd\_syncpoint\_skip\_limit =** *maximum-number-of-skipped-synchronization-point-dumps* **~<unsigned integer>((0, 2-100000))**

If an event such as an endless loop occurs in a UAP, acquisition of synchronization point dumps might be skipped. If several synchronization point dumps are not acquired (instead, they are skipped), there will be an increase in the number of overwrite-disabled system log files, which might result in a shortage of system log file capacity and ultimately in abnormal termination of the unit.

If HiRDB is forcibly terminated or terminates abnormally when the number of system log files that cannot be overwritten has reached one-half or more of all system log files, a shortage of system log files occurs during rollback processing when HiRDB is restarted. In this case, HiRDB cannot be restarted unless new system log files are added. Any such restart processing will take a longer time than normal.

This operand specifies the maximum number of times synchronization point dumps can be skipped (number of skips per transaction). When the number of skipped synchronization point dumps reaches the specified operand value, the target transaction is cancelled forcibly and rolled back. This is called the *skipped effective synchronization point dump monitoring facility*.

For details about this facility, see the *HiRDB Version 9 System Operation Guide*.

#### **Advantage**

Specifying this operand provides a means of dealing with endless loops in UAPs.

## **Specification guidelines**

- Normally, specify 0 for this operand. When 0 is specified, HiRDB computes the upper limit for the skip count. If specifying 0 causes a problem or the KFPS02101-I message is issued, change the value of this operand. For guidelines on the value to specify, see the *HiRDB Version 9 System Operation Guide*.
- **•** If the specified value is too large, all system log files might be placed in overwrite disabled status. If this happens, HiRDB terminates abnormally.
- **•** If the specified value is too small, the number of transactions that are forcibly rolled back might increase.
- Specify this value taking into account the value of pd log sdinterval and the number of times synchronization point dumps are acquired when the transaction with the longest execution time and largest log output volume is processed.

#### **Operand default value**

If this operand is omitted, the value specified for the same operand in the server common definition takes effect. If the same operand is also omitted from the server common definition, the skipped effective synchronization point dump monitoring facility is not used.

#### **Notes**

- **•** The monitoring provided for by the specification of this operand begins the first time a synchronization point dump is collected after HiRDB is started (including a restart).
- When this operand is specified, UAPs that are being executed in the no-log mode are also monitored. If the processing of a UAP being executed in the no-log mode is cancelled, the database cannot be automatically recovered, and thus RDAREAs are placed in the error shutdown state. Therefore, when specifying the upper limit, account also for the size of the system logs that are output from other transactions inside the server during the processing of UAPs that are executed in the no-log mode.
- **•** If a transaction is delayed due to a high workload, the skip count increases because a synchronization point dump cannot be acquired until the delayed transaction is completed.
- **•** If the skip count exceeds the upper limit, any process executing a transaction is forcibly terminated. In this case, the rollback logs, which are the logs output by these transactions, are output after the forced termination.
- **•** The pdload, pdmod, pdrorg, pdexp, pddbst, pdgetcst, pdrbal, pdvrup, pdmemdb, and pdextfunc commands are not monitored by this facility.

## **10) pd\_dfw\_syncpoint\_skip\_limit =** *maximum-number-of-skipped-synchronization-point-dumps-resulting-fromdelay-of-synchronization-point-dump-acquisition-due-to-deferred-write-processing*

## **~<unsigned integer>((0-100000))**

If a synchronization point occurs within the synchronization point dump acquisition interval but before deferred write processing is completed, acquisition of the synchronization point dump is skipped. This is because acquisition of the synchronization point dump is delayed by the deferred write processing, and the number of update buffers output by the synchronization point exceeds the number of update buffers that can be output within the synchronization point dump acquisition interval.

If more than one synchronization point dump is skipped, there will be an increase in the number of system log files that cannot be overwritten, which might result in a shortage of system log file capacity and ultimately in abnormal termination of the unit.

This operand specifies the maximum number of times synchronization point dumps can be skipped (number of skips per transaction) due to deferred write processing.

When the number of skipped synchronization point dumps due to deferred write processing reaches the specified operand value, HiRDB determines the maximum number of update buffers in such a manner that acquisition of a synchronization point dump can be completed within the synchronization point dump acquisition interval. If the maximum number of update buffers is exceeded, HiRDB then outputs the oldest update buffer and limits the total size of update buffers at a synchronization point. This is called the *update buffer size restriction facility*.

## **Advantage**

If a synchronization point occurs within the synchronization point dump acquisition interval but before deferred write processing has terminated, the unit terminates abnormally. This operand enables such abnormal termination of the unit to be avoided.

#### **Specification guidelines**

Normally, you will omit this operand. If you wish to prevent unit abnormal termination caused by the occurrence of a synchronization point before termination of deferred write processing within the synchronization point dump acquisition interval, specify 1.

If an acceptable number of times synchronization point dumps can be skipped can be determined in advance, such as from the size of the log information, specify that value.

#### **Operand default value**

If this operand is omitted, the value specified for the same operand in the server common definition takes effect. If the same operand is also omitted from the server common definition, 0 is assumed.

## **Operand rules**

If 0 is specified in this operand, HiRDB does not use the update buffer size restriction facility.

#### **Notes**

The following notes explain the period of effectiveness of the update buffer size restriction facility. The period of effectiveness means the interval between issuance of the KFPH23035-I message and issuance of the KFPH23036-I message.

**•** If the number of update buffers exceeds the maximum number of update buffers determined by HiRDB, update buffers are output after update processing has executed; this degrades the update processing throughput. You can use the following formula to obtain the maximum number of update buffers determined by HiRDB:

(synchronization point dump interval  $\div$  unit value of WRITE<sup>#</sup>)

- (1 (*amount of log information from the previous synchronization point dump to the pre-synchronization point*)
- $\times$  (number of buffer sectors in buffer pool  $\div$  total number of buffer sectors in buffer pool that was updated at the synchronization point)

#: For details about the unit value of WRITE, see the *HiRDB Version 9 System Operation Guide*.

• If the deferred write trigger is specified in the pd\_dbbuff\_rate\_updpage or pdbuffer -y operand, and each operand value becomes greater than the maximum number of update buffers determined by HiRDB, the maximum number of update buffers determined by HiRDB is changed to the number of update buffers that triggers deferred write processing.

The value of the pdbuffer  $-w$  operand is adjusted automatically so that up to the maximum number of update buffers is output for each buffer.

- **•** A skipped synchronization point dump is detected during update buffer output processing at a synchronization point. Therefore, the update buffer size restriction facility might be enabled after a synchronization point dump is skipped and an error message is displayed.
- **•** Normally, when the parallel writes facility is used, there is one output request per synchronization point for each parallel WRITE process for deferred write processing during synchronization point processing. However, if the update buffer restriction facility is used, there will be more than one output request in order to facilitate early detection of skipped synchronization point dumps.

## 5.2.4 Operands related to SQL runtime warning output facility

## **11) pd\_cwaittime\_wrn\_pnt =** *output-condition-for-SQL-runtime-warning-information (% specification)* | *outputcondition-for-SQL-runtime-warning-information (time specification)*

Specify this operand when using the SQL runtime warning output facility. You can specify this operand using one of the following two methods:

- **•** Specifying a percentage
- **•** Specifying a time duration

For details about the SQL runtime warning output facility, see the *HiRDB Version 9 System Operation Guide*.

## *output-condition-for-SQL-runtime-warning-information (% specification)***: ~<unsigned integer>((0-99)) or <unsigned decimal number>((0-99.999999)) (%)**

Specifies the condition for outputting SQL runtime warning information of the SQL runtime warning output facility as a percentage of the maximum client wait time (value of the PDCWAITTIME operand in the client environment definition). After SQL execution, HiRDB checks the SQL execution time. If this SQL execution time is determined to exceed the time specified by this operand, the following warning information is output. This is called the *SQL runtime warning output facility*.

- **•** SQL runtime warning information file
- **•** Warning message (KFPA20009-W)

#### **Operand specification methods**

Specify this operand as a percentage (%) of the value of the PDCWAITTIME operand. For example, if 100 (seconds) is specified for the PDCWAITTIME operand and 90 (%) is specified for the

pd\_cwaittime\_wrn\_pnt operand, HiRDB checks the SQL execution time after SQL execution. If the determined SQL execution time is 90 seconds or longer but less than 100 seconds, the warning information is output.

**Example**

```
 PDCWAITTIME = 100
pd_cwaittime_wrn_pnt = 90
```
## *output-condition-for-SQL-runtime-warning-information (time specification)***: ~<unsigned decimal number>((0-65534.999999))sec (seconds)**

Specifies the condition for outputting SQL runtime warning information of the SQL runtime warning output facility as a time duration. After SQL execution, HiRDB checks the SQL execution time. If this SQL execution time is determined to exceed the time specified by this operand, the following warning information is output. This is called the *SQL runtime warning output facility*.

- **•** SQL runtime warning information file
- **•** Warning message (KFPA20009-W)

### **Operand specification method**

Specify the time duration (in seconds) to be used as the output trigger. (You can specify up to the sixth decimal.) Add sec to the specified value.

## **Example**

pd\_cwaittime\_wrn\_pnt = 0.001sec

The following explanation is the same for both the percentage and time duration specification.

#### **Operand rule**

If 0 or 0sec is specified in this operand, no warning information is output. (The SQL runtime warning output facility is not used.)

#### **Operand default value**

If this operand is omitted, the value specified for the same operand in the system common definition takes effect. If the same operand is also omitted from the system common definition, the following value is assumed:

- **•** *output-condition-for-SQL-runtime-warning-information (% specification)*: 0
- **•** *output-condition-for-SQL-runtime-warning-information (time specification)*: 0sec

#### **Relationship to client environment definition**

You can change the value of this operand for each client. To change it for each client, specify the PDCWAITTIMEWRNPNT operand of the client environment definition. For details about the PDCWAITTIMEWRNPNT operand, see the *HiRDB Version 9 UAP Development Guide*.

## **Relationship to other operands**

This operand is related to the following operands:

- **•** pd\_cwaittime\_report\_dir
- **•** pd\_cwaittime\_report\_size

## 5.2.5 Operand related to the facility for output of extended SQL error information

## **12) pd\_uap\_exerror\_log\_use = YES** | **NO**

Specifies whether to use the facility for output of extended SQL error information. For details about this facility, see the *HiRDB Version 9 UAP Development Guide*.

### YES:

The facility for output of extended SQL error information is used. SQL error information is output to a client error log file and the SQL error report file.

#### NO:

The facility for output of extended SQL error information is not used.

#### **Specification guidelines**

If you manage SQL error information centrally, or output the SQL statements and the parameter information resulting from an error, we recommend that you specify YES.

#### **Operand default value**

If this operand is omitted, the value specified for the same operand in the system common definition takes effect. If the same operand is also omitted from the system common definition, NO is assumed.

#### **Relationship to client environment definition**

The value of this operand can be changed for each client. To change the operand for a client, specify the PDUAPEXERLOGUSE operand in the client environment definition. If both this operand and the PDUAPEXERLOGUSE operand in the client environment definition are specified, the PDUAPEXERLOGUSE operand takes precedence.

For details about the PDUAPEXERLOGUSE operand, see the *HiRDB Version 9 UAP Development Guide*.

#### **Effects on individual estimation formulas**

If the value of the pd\_uap\_exerror\_log\_use operand is changed, the following estimation formula is affected:

*HiRDB Version 9 Installation and Design Guide*:

**•** *Determining the size of the memory required to use the facility for output of extended SQL error information* under *Estimating the memory size required for a HiRDB/Single Server*

## 5.2.6 Operands related to lock

#### **13) pd\_lck\_pool\_size =** *server-lock-pool-size*

## **~<unsigned integer> (kilobytes)**

- **•** 32-bit mode: **((1-2000000))**
- **•** 64-bit mode: **((1-2000000000))**

Specifies in kilobytes the size of the shared memory area to be used by the single server for locking (lock pool). The area specified by this operand is used for tables for managing locked resources. Note the following relationship between the number of tables for managing locked resources, the number of lock requests, and the lock pool size:

*Number of tables for managing locked resources* = *number of lock requests* = *size of lock pool coefficient*

## **Specification guidelines**

- In the 32-bit mode, the amount of lock pool space required for six lock requests is 1 kilobyte.
- In the 64-bit mode, the amount of lock pool space required for four lock requests is 1 kilobyte.
- **•** The following formulas can be used to determine the value to be specified for this operand:

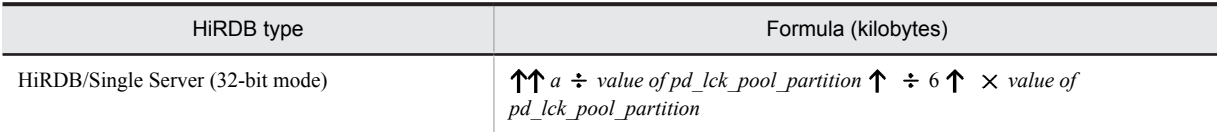

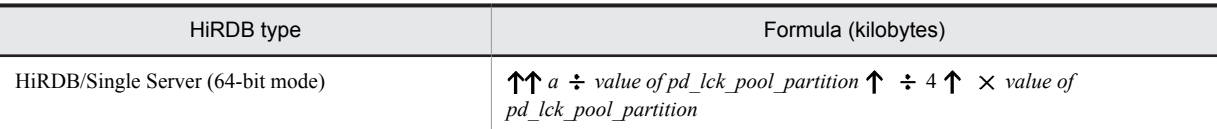

*a*: Total number of transaction lock requests to be executed concurrently by the single server. The number of lock requests depends on the SQL. For details about how to determine the total number of lock requests, see *[D. Determining the Number of Locked Resources](#page-598-0)*.

**Note**

When you execute DROP TABLE or DROP SCHEMA in a definition SOL, it is especially important to have already determined in advance an appropriate value for this operand.

#### **Tuning the specified value**

See the usage rate for the locked resources management table ( $\%$  OF USE LOCK TABLE) displayed in the statistical information on system operation by the statistics analysis utility. If the maximum usage rate equals or exceeds 80%, it is recommended that the operand's value be increased in preparation for future database expansion. If the maximum usage rate does not exceed 10%, it is recommended that the operand's value be decreased to conserve shared memory space.

#### **Operand default**

When this operand is omitted, the specification of the same operand in the server common definition is assumed. When the same operand is also omitted in the server common definition, the default is the appropriate value shown below:

- **•** For 32-bit mode: 16000
- **•** For 64-bit mode: 32000

However, if v6compatible has been specified in the pd sysdef default option operand, the default is 1024.

## **Note**

- **•** If the value specified for this operand is too small, an SQL statement might return an error.
- **•** Do not specify a larger value than necessary in this operand. A large value will increase the size of the shared memory used by HiRDB, which might cause a shortage of shared memory and prevent HiRDB from starting.
- **•** If you do an all-item search of a table that contains many rows while locking is in units of rows, this operand's value will need to be increased to reflect the large number of items, which will increase the amount of memory required. Instead, consider making the following adjustments in the UAP:
	- Acquire locks in table units
	- If you can use the unlocked search facility, perform searches unlocked
	- Narrow the search conditions, and divide the processing into several transactions

## **Relationship to other operands**

This operand is related to the pd\_lck\_pool\_partition operand.

#### **14) pd\_lck\_pool\_partition =** *per-server-lock-pool-partition-count*

## **~<unsigned integer>((1-5000))**

Specifies the number of lock pool partitions to be used in locking by the single server when distributing lock processing.

For details about distributing lock processing, see the *HiRDB Version 9 System Operation Guide*.

## **Tuning the specified value**

For details about how to tune the number of lock pool partitions, see the *HiRDB Version 9 System Operation Guide*.

#### **Operand default**

When this operand is omitted, the specification of the same operand in the server common definition is assumed. When the same operand is also omitted in the server common definition, the default is 1.

#### **Notes**

• When the value set in this operand is too large, the size of the shared memory assigned to each lock pool partition becomes smaller, which might result in not enough lock pool partition capacity, causing SQL to return an error. Lock processing also takes time, so system performance declines. If this becomes an issue, specify a smaller value in this operand.

• The lock pool size must be at least 1 kilobyte. If a value larger than the value of pd lck pool size is specified, the KFPS00421-W message will be issued and the value of pd lck pool size will be assumed for this operand.

## **Relationship to other operands**

This operand is related to the following operands:

- **•** pd\_lck\_pool\_size
- **•** pd\_lck\_deadlock\_check\_interval

## **Effects on individual estimation formulas**

If the value of the pd\_lck\_pool\_partition operand is changed, the following estimation formulas are affected:

*HiRDB Version 9 Installation and Design Guide*:

- **•** *Processes started by HiRDB/Single Server*
- **•** *Formulas for shared memory used by a unit controller* under *Estimating the memory size required for a HiRDB/Single Server*

## **15) pd\_lck\_until\_disconnect\_cnt =** *total-number-of-tables-and-RDAREAs-to-be-locked-until-disconnectspecification*

## **~<unsigned integer>((0-140000))**

Specifies the number of resources to be locked for the tables and RDAREAs that are to be held across transactions. Based on the value specified for this operand, blocks for which lock with UNTIL DISCONNECT is specified for the tables and RDAREAs are allocated in the shared memory.

## **Specification guidelines**

Normally, this operand need not be specified. Specification of a value other than the default value might be necessary in the following cases:

- **•** When the number of utilities to be executed concurrently increases
- **•** When a holdable cursor is used
- When the local buffer specified in the pdlbuffer operand is used
- **•** When an SQL session-specific temporary table is used

For details about how to estimate the specification value for this operand, see *[C.5 Formula for determining](#page-594-0) [total number of tables and RDAREAs per server locked with UNTIL DISCONNECT specified](#page-594-0) [\(pd\\_lck\\_until\\_disconnect\\_cnt\)](#page-594-0)*.

## **Tuning the specified value**

If the value specified for this operand is small, a transaction might roll back or a utility might terminate abnormally with return code 8. In such cases, the message KFPA11914-E or KFPH28001-E is output. If this occurs, increase the value of this operand.

When the value of this operand is increased, the amount of required memory space increases proportionately. The required memory size can be expressed as follows: *value of this operand*  $\times$  48 (64 in the 64-bit mode) bytes.

## **Operand default**

When this operand is omitted, the specification of the same operand in the server common definition is assumed. When the same operand is also omitted in the server common definition, the default is 256.

#### **Effects on individual estimation formulas**

If the value of the pd\_lck\_until\_disconnect\_cnt operand is changed, the following estimation formulas are affected:

*HiRDB Version 9 Installation and Design Guide*:

- **•** *Formulas for shared memory used by a unit controller* under *Estimating the memory size required for a HiRDB/Single Server*
- **•** *Determining the number of records in a synchronization point dump file*
- **•** *Formula 2* under *Formulas for shared memory used by a single server*

## **16) pd\_max\_open\_holdable\_cursors =** *maximum-number-of-holdable-cursors-that-can-be-concurrently-openwhen-LOCK-statement-with-UNTIL-DISCONNECT-specification-is-not-executed*

## **~<unsigned integer>((16-1024))**

When you use holdable cursors for a table for which a LOCK statement with UNTIL DISCONNECT specification is not executed, this operand specifies the maximum number of holdable cursors that can be concurrently open for each transaction.

#### **Operand default**

When this operand is omitted, the specification of the same operand in the server common definition is assumed. When the same operand is also omitted in the server common definition, the default is 16.

#### **Note**

Specifying a value other than the default value for this operand increases the amount of shared memory used.

## **Relationship to other operands**

The values specified for this operand and the following operands are used for computing the shared memory size for lock servers. For a 32-bit mode HiRDB system, if the values specified for these operands are too large, the shared memory size of the lock servers exceeds 2 GB, and as a result, HiRDB might not start. Therefore, adjust the values specified for these operands so that the shared memory size of the lock servers does not exceed 2 GB.

- **•** pd\_max\_access\_tables
- **•** pd\_max\_users
- **•** pd\_lck\_hash\_entry
- **•** pd\_lck\_pool\_size

For details about shared memory, see the *HiRDB Version 9 Installation and Design Guide*.

## **17) pd\_lck\_hash\_entry =** *lock-pool-hash-entry-count*

## **~<unsigned integer>((0-2147483647))**

Specifies the number of hash table entries to be used in the lock pool. According to the value specified here, HiRDB allocates a lock pool in the shared memory for the unit controller.

#### **Specification guidelines**

Normally, omit this operand.

Consider specifying a value for this operand in the following cases:

- **•** If you do not wish to change the shared memory size if possible when upgrading to version 06-02 or later, specify 11261. In this case, the same number of hash entries is allocated as in the earlier version, and the hash table size inside the lock pool remains the same as before.
- **•** It is possible to improve performance by specifying in this operand a value greater than the recommended value shown below. However, specifying a value greater than variable *a* (also shown below) will not improve performance over the case in which *a* is specified. The recommended value is as follows:

Recommended value = Largest prime number not exceeding MAX( $\uparrow a \div 10 \uparrow$ , 11,261)

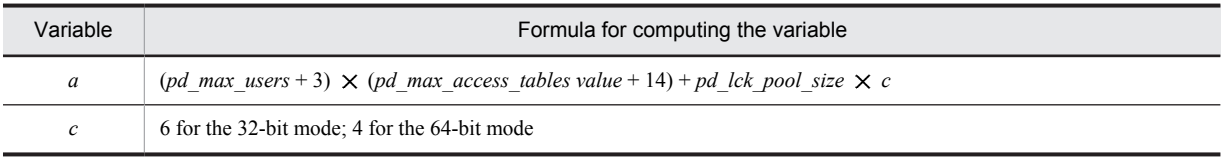

## **Operand rules**

- If this operand and the pd\_lck\_hash\_entry operand of the server common definition are both omitted or 0 is specified in this operand, HiRDB calculates a recommended value for the server. (However, if v6compatible has been specified in the pd\_sysdef\_default\_option operand, the default for this operand is 11261.)
- **•** If a non-zero value or a non-prime number is specified for this operand, HiRDB assumes that the largest prime number not exceeding the specified value has been specified.

## **Note**

If the value specified for this operand is too small, a hash entry shortage might occur, resulting in performance degradation. If this operand is omitted, neither hash entry shortage nor performance degradation due to hash entry shortage occurs.

## **18) pd\_dbsync\_lck\_release\_count =** *global-buffer-lock-release-interval-during-synchronization-point-processing* **~<unsigned integer>((0, 100-1073741824))**

Specifies an interval for unlocking global buffers, when global buffer locking occurs during synchronization point processing.

During synchronization point processing, search processing occurs on the buffers (update buffers) and must be applied to the disk. Normally, global buffers are unlocked at a specific interval during search processing on the update buffers.

For example, if 100 is specified in this operand, a global buffer is unlocked once when search processing on 100 sectors (global buffer sectors) is completed. After that, the global buffer is locked again and search processing is resumed. In this example, unlocking occurs once every 100 sectors.

## **Advantage**

By specifying this operand, you can adjust the global buffer lock time during synchronization point processing. When a small value is specified in this operand, the global buffer lock time becomes short and transaction performance might improve during synchronization point processing.

To obtain the global buffer pool lock time, execute the statistics analysis utility and in the global buffer pool statistical information check the item called Buffer pool lock time during synchronization point processing (SYNCL).

## **Specification guidelines**

Normally, there is no need to specify this operand. Consider specifying this operand when both the following conditions apply:

- **•** Transaction performance drops during synchronization point processing.
- A large number of buffer sectors is specified in the -n option of the pdbuffer operand.

#### **Operand default**

When this operand is omitted, the specification of the same operand in the server common definition is assumed. When the same operand is also omitted in the server common definition, the default is 10000.

#### **Operand rules**

- **•** If the specified value is in the range 1 to 99, 100 is set automatically.
- **•** If 0 is specified, global buffers are locked until update buffer search processing is completed.

## **Notes**

If a small value is specified in this operand, the update buffer search time increases due to interrupts from other transactions and CPU usage rises. The global buffers updated during that time are also output during synchronization point processing. Therefore, the number of update buffers to be output during synchronization point processing increases. To obtain the number of update buffers to be output during synchronization point processing, execute the statistics analysis utility and in the global buffer pool statistical information check the item called Number of synchronization point output pages (SYNCW). As you increase the value of this operand, the lock time for a global buffer to determine the buffer to be output at a synchronization point will increase. For this reason, lock contention grows substantially during synchronization point processing, which might affect transaction performance.

## 5.2.7 Operands related to buffers

## **19) pd\_sql\_object\_cache\_size =** *SQL-object-buffer-size*

- **~<unsigned integer> (kilobytes)**
- **•** 32-bit mode: **((22-256000))**
- **•** 64-bit mode: **((22-2000000))**

Specifies in kilobytes the size of the buffer area (shared memory) in which SQL objects are to be placed.

## **Specification guidelines**

- **•** SQL objects are saved in a buffer until the user's transaction has terminated. The buffer must be large enough to store the SQL objects of all transactions that will be executed concurrently.
- When the hit rate is low for SQL object buffers, performance might degrade due to the overhead required for SQL parsing processing.
- **•** SQL analysis can be reduced by saving the SQL objects of static SQLs in the buffer after transaction termination (until the buffer runs out of space) and sharing them among multiple users who execute the same UAP. To effectively utilize the buffer, allocate it so that the SQL objects of frequently-used UAPs are resident in the buffer.
- **•** To estimate the buffer size, first determine the buffer size needed for UAP execution from the length of the SQL objects from the SQL statements to be issued by the UAP. Then, compute the buffer size by considering the number of UAPs that will be executed concurrently and the number of concurrently executing users.
- **•** For details about how to estimate the length of the SQL object from a single SQL statement, see *[C.2](#page-580-0) [Formulas for determining size of SQL object buffer \(pd\\_sql\\_object\\_cache\\_size\)](#page-580-0).*

#### **Operand default**

When this operand is omitted, the specification of the same operand in the server common definition or in the system common definition, in that order, is assumed. When the same operand is also omitted in the server common definition and the system common definition, the following value is assumed:

(*value of pd\_max\_users* + 3)  $\times$  22

#### **Tuning the specified value**

For details about tuning the SQL object buffer size, see the *HiRDB Version 9 System Operation Guide*.

#### **Effects on individual estimation formulas**

If the value of the pd\_sql\_object\_cache\_size operand is changed, the following estimation formula is affected:

*HiRDB Version 9 Installation and Design Guide*:

**•** *Formula 1* under *Formulas for shared memory used by a single server*

## **20) pd\_table\_def\_cache\_size =** *table-definition-information-buffer-size*

- **~<unsigned integer> (kilobytes)**
- **•** 32-bit mode: **((100-65535))**
- **•** 64-bit mode: **((100-2000000))**

Specifies in kilobytes the size of the buffer (shared memory) for table and sequence generator definition information. This information is used during SQL statement pre-processing. Definition information stored in this buffer is managed by the LRU method.

#### **Advantages**

- **•** Table and sequence generator definition information that has been used is retained in memory as long as possible so that it can be used again without an input operation.
- **•** Performance improves when a large number of dynamic SQLs are used.

### **Specification guidelines**

- Specify the total size of the definition information needed for frequently-used tables and sequence generators.
- **•** The table definition information buffer size per sequence generator is 8 kilobytes.
- **•** For details about determining the size of the table definition information buffer per table, see *[C.4](#page-591-0) [Formulas for determining size of table definition information buffer \(pd\\_table\\_def\\_cache\\_size\)](#page-591-0)*. For temporary tables, determine the size in the same manner as for non-partitioned tables.

### **Operand default**

When this operand is omitted, the specification of the same operand in the server common definition is assumed. If the same operand is also omitted in the server common definition, the default is the applicable value shown below:

 $\langle \uparrow \sqrt{\text{value of pd max} \text{ users}} \uparrow \times 100 + 3 \rangle$ 

## **Tuning the specified value**

For details about how to tune the size of the table definition information buffer, see the *HiRDB Version 9 System Operation Guide*.

#### **Effects on individual estimation formulas**

If the value of the pd\_table\_def\_cache\_size operand is changed, the following estimation formula is affected:

*HiRDB Version 9 Installation and Design Guide*:

**•** *Formula 1* under *Formulas for shared memory used by a single server*

## **21) pd\_auth\_cache\_size =** *user-privilege-information-buffer-size*

## **~<unsigned integer>((1-100)) (kilobytes)**

Specifies in kilobytes the size of the buffer (shared memory) for user privilege information.

## **Specification guidelines**

- **•** The user privilege information buffer stores CONNECT privilege, DBA privilege, and audit privilege information. If this buffer contains no information, information is obtained from a dictionary table during HiRDB connection, thus lengthening the response time. Therefore, specify a buffer size that can store the information for the users who are always connected.
- Storing the user privilege information of each user requires 68 bytes. Use this information when computing the total buffer size.

#### **Tuning the specified value**

For details about how to tune the size of the user privilege information buffer, see the *HiRDB Version 9 System Operation Guide*.

#### **Operand default**

When this operand is omitted, the specification of the same operand in the server common definition is assumed. When the same operand is also omitted in the server common definition, the default is 1.

## **Effects on individual estimation formulas**

If the value of the pd\_auth\_cache\_size operand is changed, the following estimation formula is affected:

*HiRDB Version 9 Installation and Design Guide*:

**•** *Formula 1* under *Formulas for shared memory used by a single server*

## **22) pd\_view\_def\_cache\_size =** *view-analysis-information-buffer-size*

## **~<unsigned integer> (kilobytes)**

- **•** 32-bit mode: **((0-32000))**
- **•** 64-bit mode: **((0-2000000))**

Specifies in kilobytes the size of the buffer (shared memory) for view analysis information.

#### **Advantage**

View analysis information that has been used is kept in the shared memory and can be used subsequently without an I/O operation.

#### **Specification guideline**

The total size of the view analysis information for frequently-used view tables is specified. For details about determining the size of the view analysis information buffer, see *[C.3 Formulas for determining size of view](#page-585-0) [analysis information buffers \(pd\\_view\\_def\\_cache\\_size\)](#page-585-0)*.

## **Tuning the specified value**

For details about how to tune the size of the buffer for view analysis information, see the *HiRDB Version 9 System Operation Guide*.

## **Operand default**

When this operand is omitted, the specification of the same operand in the server common definition is assumed. When the same operand is also omitted in the server common definition, the default is the value shown below:

 $\langle \uparrow \sqrt{(value \text{ of } p d \text{ max } users + 3)} \uparrow \times 8 \rangle$ 

## **Effects on individual estimation formulas**

If the value of the pd\_view\_def\_cache\_size operand is changed, the following estimation formula is affected:

*HiRDB Version 9 Installation and Design Guide*:

**•** *Formula 1* under *Formulas for shared memory used by a single server*

## **23) pd\_type\_def\_cache\_size =** *user-defined-type-information-buffer-size*

## **~<unsigned integer> (kilobytes)**

- **•** 32-bit mode: **((100-65536))**
- **•** 64-bit mode: **((100-2000000))**

This operand is applicable to user-defined types; specification of this operand is recommended when user-defined types will be used.

Specifies in kilobytes the size of the buffer (shared memory) for information on user-defined types. When a userdefined type is used, information on it is stored in this buffer. This information is used during pre-processing of SQL statements.

## **Advantages**

- When user-defined type information is stored in this buffer, it is not necessary to access the dictionary table when the same user-defined type is used subsequently, thus reducing the number of input operations and the CPU usage time.
- **•** Specification of this operand improves performance when many dynamic SQLs are used.

#### **Specification guidelines**

Specify the total size of the definition information for frequently-used user-defined types that are defined in tables. The following formula can be used to determine the definition information size for one user-defined type:

 $\uparrow$  {((0.3 + 0.2  $\times$  *a* + 0.1  $\times$  *b*) + 3)  $\div$  4}  $\uparrow \times$  4 (kilobytes)

*a*: Number of user-defined type attributes

*b*: Number of subtypes that have inherited a supertype

## **Tuning the specified value**

For details about how to tune the size of the buffer for user-defined type information, see the *HiRDB Version 9 System Operation Guide*.

## **Operand default**

When this operand is omitted, the specification of the same operand in the server common definition is assumed. When the same operand is also omitted in the server common definition, the default is 0.

#### **Effects on individual estimation formulas**

If the value of the pd\_type\_def\_cache\_size operand is changed, the following estimation formula is affected:

*HiRDB Version 9 Installation and Design Guide*:

**•** *Formula 1* under *Formulas for shared memory used by a single server*

## **24) pd\_routine\_def\_cache\_size =** *routine-definition-information-buffer-size*

## **~<unsigned integer> (kilobytes)**

- **•** 32-bit mode: **((0, 20-65536))**
- **•** 64-bit mode: **((0, 20-2000000))**

Specifies in kilobytes the size of the buffer (shared memory) for storing the following types of definition information (this information is used during pre-processing of SQL statements):

- **•** Plug-in facility definition information
- **•** System definition scalar facility definition information
- **•** Routine definition information

## **Advantages**

When these types of definition information are stored in this buffer, it is not necessary to access the dictionary table when the same information is used subsequently, thus reducing the number of I/O operations and CPU usage time.

## **Application criteria**

Specify this operand when a large number of the following types of SQL statements are used:

- **•** SQL statements that use a plug-in
- **•** SQL statements that use the system definition scalar facility
- **•** SQL statements that use a routine

#### **Specification guidelines**

For details about how to determine the value for this operand, see *[C.6 Formulas for determining size of](#page-596-0) [routine definition information buffer \(pd\\_routine\\_def\\_cache\\_size\)](#page-596-0)*.

## **Tuning the specified value**

For details about how to tune the size of the routine definition information buffer, see the *HiRDB Version 9 System Operation Guide*.

## **Operand default**

When this operand is omitted, the specification of the same operand in the server common definition is assumed. When the same operand is also omitted in the server common definition, the default is 100.

#### **Note**

If the value specified for this operand is smaller than the total of the sizes of the definition information for all plug-ins, the definition information on plug-in facilities will not be allocated in the buffer.

#### **Effects on individual estimation formulas**

If the value of the pd\_routine\_def\_cache\_size operand is changed, the following estimation formula is affected:

*HiRDB Version 9 Installation and Design Guide*:

**•** *Formula 1* under *Formulas for shared memory used by a single server*

## **25) pd\_registry\_cache\_size =** *registry-information-buffer-size*

#### **~<unsigned integer>((0-65536)) (kilobytes)**

This operand is related to plug-ins. If you use a plug-in that uses registry information, we recommend that you use this operand. We also recommend that you use this operand if you use HiRDB Text Search Plug-in. Specify the size of the buffer (shared memory) for storing registry information (in kilobytes). When registry information is used, it is stored in the buffer. Registry information is used during the execution of an SQL statement.

#### **Advantages**

- Once registry information is stored in this buffer, it is not necessary to access the registry when the same information is used subsequently, thus reducing the number of I/O operations and CPU usage time.
- **•** Specifying this operand can improve performance when a plug-in that makes frequent use of registry information is used.

### **Specification guidelines**

Use the following formula to determine the registry information buffer size:

```
\uparrow (0.3 + a) \uparrow \times b (kilobytes)
```
*a:* Average registry key length (kilobytes)

The average registry key length can be determined with the following SQL statement:

SELECT AVG(KEY LENGTH) FROM MASTER.SQL REGISTRY

Because the result of this SQL statement is output in bytes, convert it to kilobytes.

*b:* Number of registry keys registered

The number of registry keys registered can be determined with the following SQL:

SELECT COUNT(\*)FROM MASTER.SQL\_REGISTRY

## **Tuning the specified value**

For details about how to tune the size of the buffer for registry information, see the *HiRDB Version 9 System Operation Guide*.

### **Operand default**

When this operand is omitted, the specification of the same operand in the server common definition is assumed. When the same operand is also omitted in the server common definition, the default is 10.

## **Effects on individual estimation formulas**

If the value of the pd\_registry\_cache\_size operand is changed, the following estimation formula is affected:

*HiRDB Version 9 Installation and Design Guide*:

**•** *Formula 1* under *Formulas for shared memory used by a single server*

## 5.2.8 Operands related to shared memory

## **26) pd\_sds\_shmpool\_size =** *single-server-shared-memory-size*

**~<unsigned integer> (kilobytes)**

- **•** 32-bit mode: **((1-200000))**
- **•** 64-bit mode: **((1-4000000000))**

Specifies the size of the area (in kilobytes) to be used by a single server as part of the shared memory for the unit controller.

## **Specification guidelines**

Normally, omit this operand. If it is omitted, HiRDB computes a value for it (however, if v6compatible is specified for the pd\_sysdef\_default\_option operand, 1024 is assumed). HiRDB computes this value based on the values for the related definitions. Therefore, specify the appropriate values for the related definitions. For details about the related definitions, see *Formulas for shared memory used by a single server* in the *HiRDB Version 9 Installation and Design Guide*.

If the values of any of the operands of the variables used in the estimation formula are changed, HiRDB automatically re-calculates this operand value.

In the formula, for the variables *Number of global buffer pools for index* and *Total number of global buffers (number of pdbuffer operands)*, 500 is assumed in the 32-bit mode and 1,000 is assumed in the 64-bit mode.

## **Tuning the specified value**

If any of the following messages is output, increase the specification value of this operand.

- **•** KFPA20003-E
- **•** KFPD00005-E
- **•** KFPD00012-E
- **•** KFPD00021-E
- **•** KFPH20003-E

#### **Notes**

If this operand is omitted and the appropriate values are not specified in the related definitions, the value obtained by HiRDB might be too large, resulting in the allocation of an unnecessarily large amount of shared memory, or too small, resulting in one or more of the following problems:

- **•** HiRDB does not start.
- **•** A UAP or utility does not execute.

If the value specified for this operand is unnecessarily large or unnecessarily small, the same problems also occur.

#### **Effects on individual estimation formulas**

If the value of the pd sds shmpool size operand is changed, the following estimation formula is affected:

*HiRDB Version 9 Installation and Design Guide*:

**•** *Formulas for shared memory used by a single server*

## 5.2.9 Operands related to RPC trace information

## **27) pd rpc trace**  $=$  **Y**  $\parallel$  **N**

Specifies whether RPC trace information is to be collected. HiRDB maintenance information is output in the RPC trace information.

Normally, omit this operand.

Y: Collect RPC trace information.

N: Do not collect RPC trace information.

#### **Note**

Specifying Y for this operand degrades communication performance.

## **Operand default value**

If this operand is omitted, the value specified for the same operand in the server common definition, the unit control information definition, or the system common definition takes effect, in that order. If the same operand is also omitted from the server common definition, the unit control information definition, and the system common definition, N is assumed.

## **28) pd\_rpc\_trace\_name = "***name-of-RPC-trace-collection-file***"**

#### **~<path name of up to 254 characters>**

Specifies an absolute path name for the file name for the RPC trace files. Three RPC trace files are created, with 1, 2, and *l* suffixed to the specified file name.

#### **Note**

Files with a maximum size of pd\_rpc\_trace\_size *value* 2 are created under the directory specified by this operand. Pay attention to the file size.

### **Operand default value**

If this operand is omitted, the value specified for the same operand in the server common definition, the unit control information definition, or the system common definition takes effect, in that order. If the same operand is also omitted from the server common definition, the unit control information definition, and the system common definition, the following value is assumed:

%PDDIR%\spool\rpctr

## **29) pd\_rpc\_trace\_size =** *RPC-trace-collection-file-size*

**~<unsigned integer>((1024-2147483648)) (bytes)**

Specifies in bytes the size of the RPC trace files.

The value specified by this operand determines the size of both RPC trace file 1 and RPC trace file 2.

#### **Specification guidelines**

An RPC trace collects in a single file in time order the information on the communications among all processes. If the volume of this information exceeds the specified value, trace data output is switched to the other file, which means that older trace information will be overwritten. When this happens, there might not be enough trace information available, making troubleshooting difficult. For this reason, specify at least 1000000 for this operand.

#### **Note**

The value specified by this operand does not apply to RPC trace file *l*, because its size is fixed at 0 bytes.

#### **Operand default value**

If this operand is omitted, the value specified for the same operand in the server common definition, the unit control information definition, or the system common definition takes effect, in that order. If the same operand is also omitted from the server common definition, the unit control information definition, and the system common definition, 4096 is assumed.

## 5.2.10 Operands related to troubleshooting information

## **30) pd\_module\_trace\_max =** *maximum-number-of-module-traces-that-can-be-stored* **~<unsigned integer>((126-16383))**

A HiRDB process records the history of the executed functions and macros inside the process private memory. This history is called a *module trace*. This operand specifies the number of module trace records. The content of this history is loaded into the core file and is output when a process error occurs.

### **Specification guidelines**

Normally, there is no need to specify this operand. If a maintenance engineer asks you to specify this operand for a performance check purpose or the like, follow the maintenance engineer's instructions.

## **Operand default**

When this operand is omitted, the specification of the same operand in the server common definition, the unit control information definition, or the system common definition, in that order, is assumed. When the same operand is also omitted in the server common definition, the unit control information definition, and the system common definition, the default is 126.

#### **Note**

Process private memory of the following size is allocated to each process:

In the 32-bit mode:  $64 + 48 \times$  value of pd\_module\_trace\_max *operand* (bytes)

In the 64-bit mode:  $64 + 64 \times$  value of pd\_module\_trace\_max *operand* (bytes)

#### **31)** pd\_module\_trace\_timer\_level =  $0 | 10 | 20$

Specifies how to acquire the time to be output in module traces. The following table explains the meaning of the value specified for this operand.

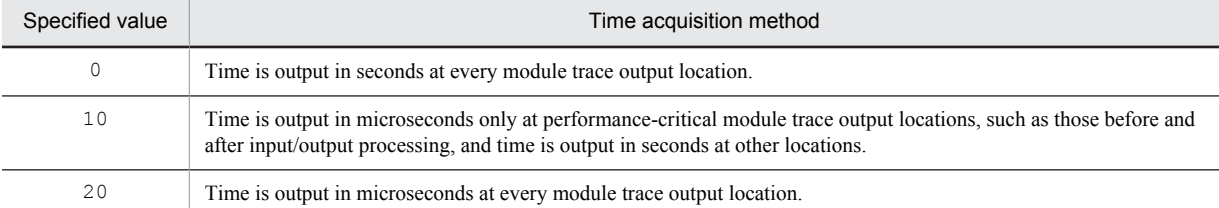

#### **Specification guidelines**

Normally, there is no need to specify this operand. If a maintenance engineer asks you to specify this operand for a performance check purpose or the like, follow the maintenance engineer's instructions.

#### **Operand default**

When this operand is omitted, the specification of the same operand in the server common definition, the unit control information definition, or the system common definition, in that order, is assumed. When the same operand is also omitted in the server common definition, the unit control information definition, and the system common definition, the default is 0.

#### **Note**

If you specify a value other than 0 for this operand, a function for acquiring time in microseconds is issued, and as a result, system performance might decline.

#### **32) pd\_pth\_trace\_max =** *maximum-number-of-stored-communication-traces*

## **~<unsigned integer>((1024-8388608))**

Specifies the maximum number of communication trace records to be used as troubleshooting information.

#### **Specification guidelines**

Normally, there is no need to specify this operand. If a maintenance engineer asks you to specify this operand for a reasons such as performance checking, follow the maintenance engineer's instructions.

#### **Operand default**

When this operand is omitted, the specification of the same operand in the server common definition, the unit control information definitions, or the system common definition, in that order, is assumed. When the same operand is also omitted in the server common definition, the unit control information definition, and the system common definition, the default is 1024.

#### **Notes**

Increasing the value of this operand increases the amount of process private memory secured by HiRDB processes.

Process private memory for communication traces is calculated based on this operand's value rounded up to the power of two. For details about memory requirements, see *Calculation of required memory* in the *HiRDB Version 9 Installation and Design Guide*.

## **Effects on individual estimation formulas**

If the value of the pd\_pth\_trace\_max operand is changed, the following estimation formula is affected: *HiRDB Version 9 Installation and Design Guide*:

**•** *Calculation of required memory* under *Estimating the memory size required for a HiRDB/Single Server*

## 5.2.11 Operands related to global buffers

## **33) pd\_max\_add\_dbbuff\_no =** *maximum-global-buffers-count-for-dynamic-addition*

## **~<unsigned integer>((1-32752))**

In order to change global buffers dynamically, this operand specifies the maximum number of global buffers (per server) that can be added dynamically by the pdbufmod command.

## **Condition**

Y must be specified in the pd\_dbbuff\_modify operand.

## **Specification guidelines**

- Estimate the number of global buffers to be added dynamically by the pdbufmod command and then specify a sufficient value based on that value.
- Determine the operand's value in such a manner that the following condition is satisfied: Value of pd\_max\_add\_dbbuff\_no  $\leq 2,000,000$  - number of global buffers allocated per server during HiRDB startup

## **Operand default value**

If this operand is omitted, the value specified for the same operand in the server common definition takes effect. If the same operand is also omitted from the server common definition, one of the following values is assumed:

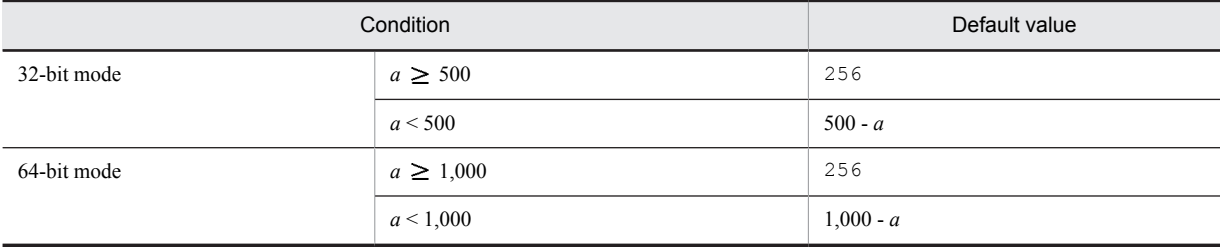

*a*: Number of global buffers allocated per server during HiRDB startup

### **Notes**

Do not specify an unnecessarily large value in this operand. If this operand's value is too large, the shared memory used by HiRDB increases, which might result in a shortage of shared memory and an inability of HiRDB to start.

## **Relationship to other operands**

This operand is related to the following operands:

- **•** SHMMAX
- **•** pdbuffer
- **•** pd\_max\_add\_dbbuff\_shm\_no

## **Effects on individual estimation formulas**

If the value of the pd\_max\_add\_dbbuff\_no operand is changed, the following estimation formulas are affected:

*HiRDB Version 9 Installation and Design Guide*:

- **•** *Determining the value of S* under *Determining the size of status files*
- **•** *Formula 2*, *Formula 4*, *Formula 5*, and *Formula 6* under *Formulas for shared memory used by a single server*

## **34) pd\_max\_add\_dbbuff\_shm\_no =** *maximum-shared-memory-segments-count-for-dynamic-addition* **~<unsigned integer>((1-32752))**

In order to change global buffers dynamically, specifies the maximum number of shared memory segments (per server) that can be allocated when dynamic addition is performed by the pdbufmod command.

#### **Condition**

Y must be specified in the pd\_dbbuff\_modify operand.

#### **Specification guidelines**

Estimate the number of global buffers to be added dynamically by the pdbufmod command and then specify an appropriate value.

#### **Operand default value**

If this operand is omitted, the value specified for the same operand in the server common definition takes effect. If the same operand is also omitted from the server common definition, one of the following values is assumed:

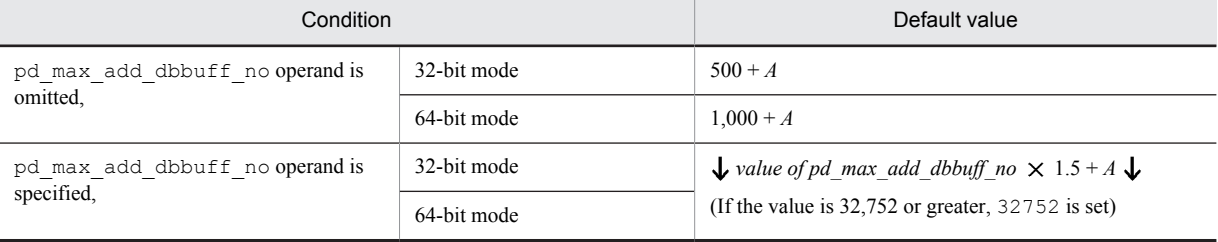

*A*: Remaining number of shared memory segments that can be allocated during HiRDB startup. This value can be calculated using the following formula:

 $A = a - b$ 

Assign the following values to *a* and *b*:

 $a =$  *value of pd\_max\_dbbuff\_shm\_no (in 64-bit mode, 16)* 

*b* = *number of shared memory segments allocated to each server during HiRDB startup*

You can obtain information about the shared memory segments by using the  $pds -d$  mem command or an OS command.

#### **Notes**

• If the following condition is satisfied, the value of the pd\_max\_add\_dbbuff\_no operand is assumed in this operand:

Value of pd\_max\_add\_dbbuff\_shm\_no < value of pd\_max\_add\_dbbuff\_no The value of the pd\_max\_add\_dbbuff\_no operand is also assumed when the default value satisfies the above condition.

- **•** Do not specify an unnecessarily large value in this operand. If this operand's value is too large, the shared memory used by HiRDB increases, which might result in a shortage of shared memory and an inability of HiRDB to start.
- If the size of a shared memory segment to be added exceeds the SHMMAX operand value, shared memory is divided into multiple segments based on the SHMMAX operand value as the maximum value. Either increase the value of the SHMMAX operand based on the size of the shared memory segment to be added or increase the value of the pd\_max\_add\_dbbuff\_shm\_no operand so that no shortage occurs when the shared memory is segmented.
- **•** If the facility for dynamically changing global buffers is used, the total number of shared memory segments that are allocated for the global buffers can be calculated using the following formula: *pd\_max\_dbbuff\_shm\_no value* + *pd\_max\_add\_dbbuff\_shm\_no value*

Therefore, if more shared memory segments were allocated when HiRDB started than the number specified for pd\_max\_dbbuff\_shm\_no, the number of shared memory segments that are actually allocated during dynamic change is the value of  $pd$  max add dbbuff  $s$ hm no minus the excess number of shared memory segments.

## **Relationship to other operands**

This operand is related to the following operands:

- **•** SHMMAX
- **•** pdbuffer
- **•** pd\_max\_add\_dbbuff\_no
- **•** pd\_max\_dbbuff\_shm\_no

## **Effects on individual estimation formulas**

If the value of the pd\_max\_add\_dbbuff\_shm\_no operand is changed, the following estimation formulas are affected:

*HiRDB Version 9 Installation and Design Guide*:

- **•** *Formulas for shared memory used by a unit controller* under *Estimating the memory size required for a HiRDB/Single Server*
- **•** *Determining the value of S*
- **•** *HiRDB/Single Server* under *Determining Environment Variables Related to the Number of Resources*

## 5.2.12 Operands related to temporary tables

**35) pd\_max\_temporary\_object\_no =** *maximum-number-of-temporary-tables-and-temporary-table-indexes-usedat-any-one-time*

## **~<unsigned integer> ((0-131072))**

Specifies the maximum number of temporary tables and temporary table indexes that can be used at any one time for each server.

## **Specification guidelines**

Use the formula shown below to determine the value of this operand. For a HiRDB/Parallel Server, obtain the value for each back-end server.

Maximum value of (*the number of transaction-specific temporary tables*

 $+$  *total number of temporary table indexes for those temporary tables*)  $\times$  *number of activities*<sup>#</sup>

+ (*number of SQL session-specific temporary tables used in the SQL session*

+ *total number of temporary table indexes for those temporary tables*) *number of connected users*

#

*number of activities*:

((*value of pd\_max\_users* + 3)  $\times$  2 + 1) +  $\alpha$ 

 $\alpha$ : If the value specified for pd\_max\_users is 60 or less, 5; if it is 61 or greater, 0.

For a HiRDB/Parallel Server, this operand value is applied to each back-end server. Therefore, as a guideline, specify the largest value used among all back-end servers in this operand.

#### **Operand default value**

If this operand is omitted, the value specified for the same operand in the server common definition or in the system common definition is used, in that order. If this same operand is also omitted from the server common definition and the system common definition, 0 is assumed.

#### **Notes**

The value of this operand affects the size of shared memory used by HiRDB; therefore, do not specify a value that is greater than the value described in *Specification guidelines*. If the specified value is greater than the value described in *Specification guidelines*, HiRDB might not be able to start due to a shortage of shared memory.

#### **Relationship to other operands**

This operand is related to the pd\_max\_tmp\_table\_rdarea\_no operand.

#### **Effects on individual estimation formulas**

If the value of the pd\_max\_temporary\_object\_no operand is changed, the following estimation formula is affected:

*HiRDB Version 9 Installation and Design Guide*:

**•** *Formula 8* under *Formulas for shared memory used by a single server*

## 5.2.13 Operands related to security

## **36) pd\_audit\_def\_buffer\_size =** *security-audit-information-buffer-length*

## **~<unsigned integer>((1-2000000)) (kilobytes)**

Specifies (in kilobytes) the buffer size (shared memory) used for storing information for the security audit facility.

## **Specification guidelines**

Use the following formula to determine the security audit information buffer length:

 $\uparrow$  0.3 + a  $\times$  0.25  $\uparrow$  (kilobytes)

*a*: Number of objects for the narrowing condition that was specified in the audit trail of the security audit facility

### **Operand default value**

If this operand is omitted, the value specified for the same operand in the server common definition takes effect. If the same operand is also omitted from the server common definition, the buffer size shown below is acquired during HiRDB startup. If this amount of memory cannot be allocated, HiRDB will start, but the security audit information buffer is not created. In this case, the KFPD00032-W message is issued.

↑  $0.3 + \max\{(a + 100), (a \times 1.2)\}\times 0.25$  (kilobytes)

*a*: Number of objects for the filtering condition that was specified in the audit trail of the security audit facility

**Notes**

If the amount of memory required by this operand's specification cannot be allocated, HiRDB will not start.

## **Effects on individual estimation formulas**

If the value of the pd\_audit\_def\_buffer\_size operand is changed, the following estimation formula is affected:

*HiRDB Version 9 Installation and Design Guide*:

**•** *Calculation of required memory* under *Estimating the memory size required for a HiRDB/Single Server*

## 5.2.14 Operands related to delayed batch creation of plug-in index

**37) pd\_plugin\_ixmk\_dir = "***index-information-file-creation-directory-name***" or "***index-information-file-creation-HiRDB-file-system-area-name***"**

## **~<path name>**

Specifies the name of the directory under which the index information file for delayed batch creation of a plug-in index is to be created. Specify a HiRDB file system area name in order to create the index information file in a HiRDB file system area. An absolute path name must be used for the directory name or HiRDB file system area name.

For details about delayed batch creation of a plug-in index, see the *HiRDB Version 9 System Operation Guide*.

**Notes**

- **•** The directory (or HiRDB file system area) specified here must have been created in advance. If a nonexistent directory (or HiRDB file system area) is specified, an error will result during execution of a UAP that specifies delayed batch creation of plug-in indexes (UAP that is executed in an environment in which PDPLGIXMK =  $YES$  is specified in the client environment definition).
- **•** Once the UAP has executed, the value specified for this operand must not be changed before delayed batch creation of plug-in indexes is performed by the database reorganization utility. If it is changed, a plug-in index delayed batch creation cannot be performed.

## 5.2.15 Operands related to Java

Java operands are specified when a Java stored procedure or Java stored function is used. For details about Java stored procedures and Java stored functions, see the *HiRDB Version 9 UAP Development Guide.*

**38) pd\_java\_stdout\_file =** *"Java-virtual-machine-standard-output-and-standard-error-output-destination-file"* **~<path name>**

Specifies as an absolute path name the file to which the standard output and standard error output are to be output in a Java virtual machine.

#### **Specification guideline**

Because the size of the file specified by this operand is extremely large, this operand is not normally specified. It is recommended that this operand be specified during debugging of a Java stored procedure or Java stored function. There is no limit to the size of the file that can be specified by this operand.

## **Operand default**

When this operand is omitted, the specification of the same operand in the server common definition, the unit control information definitions, or the system common definition, in that order, is assumed. When the same operand is also omitted in the server common definition, the unit control information definition, and the system common definition, the Java Virtual Machine standard output and standard error output are ignored.

#### **Note**

If there are simultaneous writing attempts from multiple processes, their output contents cannot be guaranteed.

## **Operand rules**

- **•** Up to 255 characters can be used for the path name.
- **•** Path names are not case sensitive.

## **39)** pd java castoff =  $Y | N$

Specifies whether to use the following events as triggers for shutting down the process at the server (single server, front-end server, dictionary server, or back-end server) that started the Java Virtual Machine:

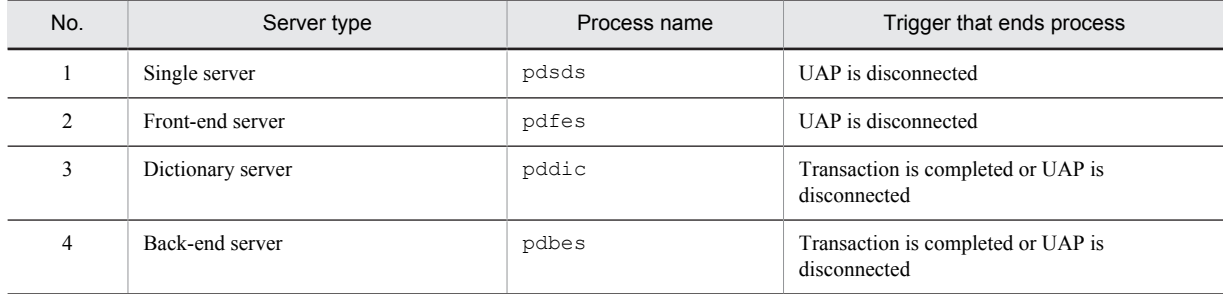

Y: Shut down server process when trigger occurs.

N: Do not shut down server process when trigger occurs.

## **Specification guidelines**

Normally, this operand is not specified. However, if you encounter the problems described below, we recommend that you specify Y in this operand:

- **•** Use of the Java Virtual Machine causes the amount of memory usage to increase to the point where the available system memory becomes nearly exhausted.
- **•** SQL code that includes numerous search conditions is executed, and even though the connection does not use the Java Virtual Machine, the maximum stack size set by the Java Virtual Machine on another connection prevents the stack from expanding, causing the server process to be aborted by a segmentation error.

For details about the Java Virtual Machine facility, see the Java Virtual Machine documentation.

## **Notes**

On systems that run Java stored routines frequently, specifying Y in this operand will generate overhead for server process restarts and Java Virtual Machine startups.

#### **Relationship to other operands**

This operand is related to the pd\_process\_count operand.

## 5.2.16 Operands related to system log files

## **40) pd**  $\log$  **dual** = **Y** | **N**

Specifies whether dual system log files are to be used.

Y: Use dual system log files.

N: Do not use dual system log files.

#### **Advantages**

When dual system log files are used, HiRDB collects the same system log information in both files, which are called File A and File B. If a failure occurs in one of the files while the collected system log file is being loaded, the file can be loaded from the other file, resulting in higher system reliability.

#### **Operand default**

When this operand is omitted, the specification of the same operand in the server common definition is assumed. When the same operand is also omitted in the server common definition, the default is N.

#### **Relationship to other operands**

When use of dual system log files is specified, the name of the File B system log file must be specified with the pdlogadpf operand.

#### **41) pd\_log\_remain\_space\_check = warn** | **safe**

Specifies the processing to be performed by HiRDB when the available space in the system log file falls below the warning level. This is called the facility for monitoring the free area for the system log file. For details about this facility, see the *HiRDB Version 9 System Operation Guide*.

warn:

When the available space in the system log file falls below the warning level, the KFPS01162-W message is output.

safe:

When the available space in the system log file falls below the warning level, scheduling of new transactions is suppressed, all transactions inside the server are forcibly terminated, and the KFPS01160-E message is output.

#### **Specification guideline**

We recommend that you specify safe because it can reduce the probability of abnormal termination of units due to system log file space shortage. However, when safe is specified, all transactions inside the server are forcibly terminated when a shortage occurs in the available space in the system log file. Therefore, the design of the system log file requires more accuracy. For details about system log file design, see the *HiRDB Version 9 Installation and Design Guide*.

#### **Operand default**

When this operand is omitted, the specification of the same operand in the server common definition is assumed. When the same operand is also omitted in the server common definition, the default is warn.

## **42) pd\_log\_auto\_unload\_path = "***unload-log-file-output-directory***"[,"***unload-log-file-output-directory***"]...**

## **~<path name>((1-136 characters))**

Specifies as absolute path names the unload file output directories when the automatic log unloading facility is to be used for the system log. A HiRDB file system area name must be specified to create the unload log file in a HiRDB file system area. *The directories or HiRDB file system areas specified for this operand must be created before HiRDB is started.*

For details about the automatic log unloading facility, see the *HiRDB Version 9 System Operation Guide*.

#### **Specification guidelines**

It is important to check the available disk space before specifying a directory, so as to ensure that the created unload log file does not cause a disk space shortage.

If an unload log file cannot be created in the specified directory because of a disk space shortage, the automatic log unloading facility stops. If this is a possibility, creation of multiple directories is recommended. Note, however, that the database recovery operation of selecting the unload files needed for recovery is simplified somewhat when only one directory is used.

Also keep in mind the following when multiple directories are created:

- **•** It is recommended that directories be specified in different partitions to protect against disk errors.
- If the unload log file cannot be created in a single directory because of a full disk or disk error, create an unload log file under a different directory. HiRDB uses the directories specified by this operand in the order of their specification.

## **Operand rules**

- **•** Up to 128 directories can be specified.
- **•** When multiple directories are specified, the same path name cannot be specified.

## **Notes**

- **•** The automatic log unloading facility cannot be used in the following cases:
	- $\bullet$  N is specified in the pd log unload check operand.
- **•** If two or more directories are created for unloaded log files and there is no empty directory when HiRDB starts normally, the automatic log unloading facility stops.
- **•** When a multi-HiRDB is being used, you must create a different directory for each HiRDB. Specifying the same directory for more than one HiRDB will make it impossible to determine which unload log file applies to which HiRDB.

## **43)** pd\_log\_auto\_unload\_restart =  $Y | N$

Specifies whether the automatic log unloading facility is to be restarted when the system log files are swapped following the issuance of a message indicating that the automatic log unloading facility stopped due to an error (message KFPS01150-E).

Y: Restart the automatic log unloading facility.

N: Do not restart the automatic log unloading facility.

## **Condition**

The following two conditions must be satisfied:

- **•** Y is specified in the pd\_log\_unload\_check operand or this operand is omitted.
- The pd\_log\_auto\_unload\_path operand is specified.

#### **Advantages**

- If Y is specified in this operand and a shortage of disk capacity occurs due to an increase in the number of work files, or because the unload processing fails due to a temporary error such as a process creation error, HiRDB automatically restarts the unloading of system logs the next time the system log files are swapped.
- If N is specified in this operand and the unload log files are set to be saved while the automatic log unloading facility is stopped due to an error, you can prevent the unload log files from being saved before the pdlogatul -t command is executed.

## **Specification guidelines**

Normally, specify Y or omit this operand.

Specify N if you have already set HiRDB to monitor the automatic log unloading facility termination message (KFPS01150-E message) and restart the facility with the pdlogatul -b command.

#### **Operand default value**

If this operand is omitted, the value specified for the same operand in the server common definition takes effect. If the same operand is also omitted from the server common definition, Y is assumed.

## **44) pd**  $\log$  **singleoperation** = **Y** | **N**

This operand is applicable when dual system log files are used; it need not be specified when dual system log files are not used.

Specifies whether the single-operation mode is to be used for the system log files. Even if an error occurs in a system log file, making no dual system log files available, HiRDB can continue processing using the remaining single normal system log file without being abnormally terminated. This is called *single operation of the system log files*.

The mode in which continuation of processing is permitted only with both system log files available (normal operation mode) is called *double operation of the system log files*.

Y: Use single operation of the system log files.

N: Do not use single operation of the system log files. Both system log files must always be used.

## **Condition**

This operand is valid only when pd  $log$  dual = Y is specified.

## **Operand default**

When this operand is omitted, the specification of the same operand in the server common definition is assumed. When the same operand is also omitted in the server common definition, the default is N.

#### **45) pd** log rerun reserved file open  $=$  **Y** | **N**

Specifies whether a system log file is to be opened automatically.

If no system log file that can be overwritten is available during a HiRDB restart, HiRDB opens a reserved file (if one is available), makes it overwritable, and continues processing. This is called *automatic opening of system log file*.

A reserved file is used in the following cases:

- **•** Between the time of a restart and the time when the first synchronization point dump is collected
- **•** When none of the opened file groups can be overwritten
- Y: Open a system log file automatically (open and use a reserved file).

N: Do not open a system log file automatically (do not use a reserved file).

#### **Advantages**

When Y is specified, the unit can be restarted as long as a reserved file is available, even though no file that can be swapped in is available during the unit restart.

However, if a file that is in unload wait status is available, the unit is stopped; once that file has been unloaded, the unit can be restarted.

## **Operand default**

When this operand is omitted, the specification of the same operand in the server common definition is assumed. When the same operand is also omitted in the server common definition, the default is N.

#### **46)**  $pd \log \text{r}$  **rerun\_swap** = Y | N

Specifies whether the system log files are to be swapped during a HiRDB restart.

- Y: Swap the system log files.
- N: Do not swap the system log files.

## **Advantage**

When *Y* is specified, there can be a physical separation between the system log files used before and after a restart. Therefore, the system log file that was being used before the restart can be reused during server operation.

## **Operand default**

When this operand is omitted, the specification of the same operand in the server common definition is assumed. When the same operand is also omitted in the server common definition, the default is N.

## **47) pd\_log\_swap\_timeout =** *wait-time-for-completion-of-system-log-file-swapping*

## **~<unsigned integer>((1-32580)) (seconds)**

Specifies in seconds the wait time during which swapping of system log files must be completed. If a swap of system log files is not completed within the specified amount of time, the unit terminates abnormally.

#### **Specification guidelines**

Normally, there is no need to specify this operand. If it takes a long time to swap system log files for a reason such as poor machine performance, you can specify this operand with a value that is greater than the default value. To detect errors or delays quickly during system log file swapping so that the unit can be terminated (such as because of a disk failure), reduce the value of this operand.

#### **Operand default**

When this operand is omitted, the specification of the same operand in the server common definition is assumed. When the same operand is also omitted in the server common definition, the default is 180.

#### **48) pd**  $\log$  **unload**  $\text{check} = Y \mid N$

Specifies whether HiRDB is to check the unload status of system log files.

Y:

Check the unload status (normal operation).

 $N$ 

Do not check the unload status. A system log file is placed in swappable status, regardless of its unload status, when both of the following conditions are satisfied:

- **•** It is in overwritable status
- **•** It is in extraction completed status (HiRDB Datareplicator)

In this case, the system log file operation method is to release checking of unload status. For details about this operation method, see the *HiRDB Version 9 System Operation Guide*.

## **Advantages**

Specifying N provides the following advantages:

- **•** Operations are simplified because the system log file unload operation is eliminated.
- **•** It is not necessary to provide files for storing unload files.

#### **Specification guideline**

Specify N if the system log file will not be needed for database recovery (in other words, if recovery from a backup collection point will be sufficient).

#### **Operand default**

When this operand is omitted, the specification of the same operand in the server common definition is assumed. When the same operand is also omitted in the server common definition, the default is Y.

### **Notes**

The following points apply when  $N$  is specified:

- **•** Database can be recovered only if backups have been made.
- **•** If this option is specified when the system log file is required for database recovery, it will not be possible to recover the database.

## **49) pd\_log\_max\_data\_size =** *log-input/output-buffer-size*

## **~<unsigned integer>((32000-523000)) (bytes)**

Specifies in bytes the size of the buffer to be used for system log input/output operations.

### **Specification guideline**

Change the specification value according to the following tuning method.

## **Tuning the specified value**

A value (other than the default value) might need to be specified for this operand after the following types of statistics analysis utility statistical information related to system operation have been checked:

**•** Number of buffer sectors waiting for input/output (# OF BUFFER FOR WAIT I/O)

If the average number of buffer sectors waiting for input/output significantly exceeds 100, increase the value for this operand so that the average approaches 100.

• Number of waits caused by lack of a current buffer (# OF WAIT THREAD)

If the number of waits caused by lack of a current buffer is not 0, increase the value for this operand.

## **Operand default**

When this operand is omitted, the specification of the same operand in the server common definition is assumed. When the same operand is also omitted in the server common definition, the default is 400000. (However, if v6compatible or v7compatible has been specified in the pd sysdef default option operand, the default is 32000.)

#### **Notes**

The specification of this operand affects the response and throughput of SQL code executed by a transaction. When a small value is specified, writing to system log files occurs frequently, which might result in deterioration of performance.

## **Relationship to other operands**

Use this operand and the pd\_log\_write\_buff\_count operand to determine the log I/O buffer size.

### **50) pd\_log\_write\_buff\_count =** *log-output-buffer-sectors-count*

#### **~<unsigned integer>((3-65000))**

Specifies the number of buffer sectors to be used for system log output.

#### **Tuning the specified value**

Specify 10 (the default) for this operand initially. Thereafter, use a statistics analysis utility to obtain statistical information related to system operation to check the number of waits caused by a shortage of current buffer space (# OF WAIT THREAD). If the number of waits is high, specify a larger value to improve throughput.

#### **Operand default**

When this operand is omitted, the specification of the same operand in the server common definition is assumed. When the same operand is also omitted in the server common definition, the default is 10. (However, if v6compatible or v7compatible has been specified in the pd sysdef default option operand, the default is 3.)

**Notes**

If a small value is specified in this operand and the number of transactions is high, multiple transactions might be waiting for system log output, lowering system performance.

### **Relationship to other operands**

Use this operand and the pd\_log\_max\_data\_size operand to determine the number of log output buffer sectors.

## **51) pd\_log\_rec\_leng =** *system-log-file-record-length*

**~<unsigned integer>((1024, 2048, 4096)) (bytes)**

Specifies the record length for the system log files; the specifiable values are 1024, 2048, and 4096.

Specify the record length specified in the  $-1$  option of the pdloginit command for this operand.

#### **Specification guidelines**

Specify the record length based on the guidelines for designing the record length of system log files. For details about the guidelines for designing the record length of system log files, see *Record length of a system log file* in the *HiRDB Version 9 Installation and Design Guide*.

#### **Operand default**

When this operand is omitted, the specification of the same operand in the server common definition is assumed. When the same operand is also omitted in the server common definition, the default is 4096.

#### **Notes**

- If a value that is different from the record length specified by the -1 option of the pdloginit command is specified for this operand, system log files cannot be opened.
- **•** For details about how to modify the system log file record length, see the *HiRDB Version 9 System Operation Guide*.

## **52) pd\_log\_rollback\_buff\_count =** *rollback-log-input-buffer-sector-count*

#### **~ <unsigned integer>((0-256))**

Specifies the number of buffer sectors to be used for system log input during rollback processing. When 0 is specified in this operand, HiRDB determines the number of rollback log input buffer sectors.

#### **Specification guidelines**

- We recommend that you specify 0 in this operand, in which case HiRDB will calculate an appropriate value automatically.
- **•** If the specified value is too small, concurrent execution of rollbacks might be slowed. If the specified value is too large, the unit controller might use more shared memory than is necessary.

## **Tuning the specified value**

Specify 0 in this operand. If specifying 0 leads to memory shortages, do not specify this operand.

#### **Operand default**

When this operand is omitted, the specification of the same operand in the server common definition is assumed. When the same operand is also omitted in the server common definition, the following value is assumed:

*Number of servers in the unit*  $\times$  2

#### **Effects on individual estimation formulas**

If the value of the pd\_log\_rollback\_buff\_count operand is changed, the following estimation formula is affected:

*HiRDB Version 9 Installation and Design Guide*:

**•** *Formulas for shared memory used by a unit controller* under *Estimating the memory size required for a HiRDB/Single Server*

## **53) pd\_log\_auto\_expand\_size =** *extension-amount-per-system-log-file-extension-trigger***[,***extension-limit***] ~<unsigned integer>((0-104857600))<<0,0>>(records)**

Specify this operand when the system log file automatic extension facility is used.

Specifies the number of records to be added to the system log file for each extension trigger and an upper limit for extending file size.

If the amount to be added per trigger is omitted or  $0$  is specified, the system log file will not be extended automatically. If the extension limit is omitted or 0 is specified, the system log file might be extended until either the disk on which the file system area is located becomes full or the system log file capacity reaches its upper limit. When a value is specified for the amount to be added per trigger that is larger than the extension limit, the file will be extended up to the extension limit.

For details about the system log file automatic extension facility, see the *HiRDB Version 9 System Operation Guide*.

## **Condition**

Y must be specified in the pd\_large\_file\_use operand or specification of this operand must be omitted.

#### **Specification guidelines**

- **•** Specify in this operand the amount to be added per trigger based on the number of records specified when the system log file was created with the -n option of the pdloginit command. Determine 10 percent of the average number of records for all system log files and specify that value.
- **•** Normally, an extension limit is omitted.

## **Tuning the specified value**

If the system log output volume exceeds the expanded size after automatic extension, the system log file could become full, resulting in a unitdown. In such a case, increase the specified value (number of records to be added per trigger). If extension processing requires so much time that it affects transaction performance, specify a smaller value.

#### **Operand default**

When this operand is omitted, the specification of the same operand in the server common definition is assumed.

## 5.2.17 Operands related to synchronization point dump files

### 54)  $pd\_spd\_dual = Y \mid N$

Specifies whether to use dual synchronization point dump files.

- Y: Uses dual synchronization point dump files.
- N: Does not use dual synchronization point dump files.

#### **Advantage**

When dual synchronization point dump files are used, HiRDB collects the same synchronization point dump in both dump files A and B. Even when an error occurs in one of the files when the collected synchronization point dump is being loaded, the synchronization point dump can be loaded from the other file, thus improving system reliability.

## **Operand default**

When this operand is omitted, the specification of the same operand in the server common definition is assumed. When the same operand is also omitted in the server common definition, the default is N.

#### **Relationship to other operands**

To use dual synchronization point dump files, specify the name of synchronization point dump file B in the pdlogadpf operand.

## **55) pd** spd assurance  $\text{msg} = Y \mid N$

Specifies whether the KFPS02183-I message is to be output when a synchronization point dump is completed.

Y: Output the message.

N: Do not output the message.

## **Operand default**

When this operand is omitted, the specification of the same operand in the server common definition is assumed. When the same operand is also omitted in the server common definition, the default is Y.

#### **56) pd\_spd\_assurance\_count =** *number-of-guaranteed-valid-generations*

### **~<unsigned integer>((1-2))**

Specifies the range of system log files to be saved during HiRDB operation as a protection against events such as a synchronization point dump file input error during system recovery. What is specified here is a number of synchronization point dump file generations; the specified value is referred to as the *number of guaranteed-valid generations*. The number of past generations of synchronization point dump files specified here are overwrite disabled.

#### **Advantage**

When 2 is specified as the number of guaranteed-valid generations and an error occurs in the most recent synchronization point dump file generation, the system can be recovered using the preceding synchronization point dump file generation, resulting in higher reliability.

## **Specification guidelines**

- **•** To improve reliability, specify 2 for the number of guaranteed valid generations. However, the number of overwrite disabled synchronization point dump files increases (to two).
- **•** If reliability has been improved with the use of dual synchronization point dump files, we recommend that you omit this operand or specify 1 for it.

#### **Operand default**

When this operand is omitted, the specification of the same operand in the server common definition is assumed. When the same operand is also omitted in the server common definition, the default is 1.

#### **Notes**

- **•** The minimum number of synchronization point dump files needed is *number-of-guaranteed-validgenerations* + 1.
- **•** Specifying 2 increases the number of overwrite disabled synchronization point dump files. Moreover, the system log files that correspond to the overwrite disabled synchronization point dump files are also overwrite disabled. Consequently, specifying 2 for the number of guaranteed valid generations increases the number of overwrite disabled system log files. As a result, a shortage might occur in the number of system log files that can be swapped in. To prevent this, it might be necessary to re-evaluate the system log file capacity.

## **57) pd\_spd\_reduced\_mode =** *reduced-mode-operation-option*

#### **~<unsigned integer>((0-2))**

Specifies whether the reduced mode operation for synchronization point dump files is to be used.

Reduced mode operation is a facility for continuing processing if at least two synchronization point dump files can be used, even if an event such as a file error during HiRDB operation or restart reduces the number of synchronization point dump files to or below the number of required files (*number of guaranteed valid generations*# + 1).

#: Value specified for the pd\_spd\_assurance\_count operand.

0: Do not use the reduced mode operation.

1: Use the reduced mode operation.

2: Use the reduced mode operation and issue a warning message whenever a synchronization point dump is being acquired during the reduced mode operation.

#### **Operand default**

When this operand is omitted, the specification of the same operand in the server common definition is assumed. When the same operand is also omitted in the server common definition, the default is 0.

## **58) pd** spd reserved file auto open = Y | N

Specifies whether a synchronization point dump file is to be opened automatically. When Y is specified and an error in a synchronization point dump file reduces the number of synchronization point dump files to the number of files necessary for operation (*number of guaranteed valid generations*<sup>#</sup> + 1), HiRDB opens a reserved file (if one is available), makes it overwritable, and continues processing. This is called *automatic opening of synchronization point dump file*.

#: Value specified for the pd\_spd\_assurance\_count operand.

Y:

Open a synchronization point dump file automatically. A reserved file is opened when the number of files falls below the number necessary for operation (*number of guaranteed valid generations* + 1).

N:

Do not open a synchronization point dump file. No reserved file is opened, even though the number of files falls below the number necessary for operation (*number of guaranteed valid generations* + 1).

### **Operand default**

When this operand is omitted, the specification of the same operand in the server common definition is assumed. When the same operand is also omitted in the server common definition, the default is N.

## **Relationship to other operands**

This operand has a higher priority than the pd\_spd\_reduced\_mode operand.

## **59) pd\_spd\_max\_data\_size =** *synchronization-point-dump-file-buffer-size*

#### **~<unsigned integer>((32000-4000000)) (bytes)**

Specifies in bytes the size of the buffer (shared memory) to be used for synchronization point dump file input/ output operations.

The value specified here affects the number of synchronization point dump file input/output operations.

#### **Specification guidelines**

- **•** Normally, this operand need not be specified.
- When the value of this operand is increased, the number of synchronization point dump file input/output operations is reduced.

#### **Operand default**

When this operand is omitted, the specification of the same operand in the server common definition is assumed. When the same operand is also omitted in the server common definition, the default is 32768.

#### **60) pd\_log\_sdinterval =** *system-log-output-volume***[,***interval***]**

Specifies the collection interval for synchronization point dumps. This operand can be specified based on the following information:

- **•** Volume of system log information
- **•** Amount of time that has elapsed since collection of the previous synchronization point dump

#### *system-log-output-volume***: ~<unsigned integer>((100-100000)) (number of log blocks)**

Specifies an interval between synchronization point dumps in terms of the number of blocks of log information. A synchronization point dump is collected each time system log information equivalent to the number of log blocks specified here has been output.

#### *interval***: ~<unsigned integer>((0 or 10-1440)) (minutes)**

Specifies a synchronization point dump collection interval in terms of the number of minutes between synchronization point dumps.

- **•** If 0 is specified for the interval, HiRDB does not use a time interval for collecting synchronization point dumps.
- **•** If no transactions execute during the time interval since the previous synchronization point dump was collected, no synchronization point dump is collected, even if the interval specified here has elapsed.

## **Specification guidelines**

- **•** This operand need not be specified if no specific amount of time is specified for restarting HiRDB.
- **•** The value specified for this operand affects the amount of time required to restart HiRDB.

Specifying a small value for this operand reduces the amount of time required for database recovery during a HiRDB restart. However, because the frequency of synchronization point dumps increases, online performance might deteriorate in some cases.

Conversely, specifying a large value for this operand increases the amount of time required for database recovery during a HiRDB restart. However, because the frequency of synchronization point dumps decreases, online performance might improve in some cases.
#### **Tuning the specified value**

The synchronization point dump collection intervals can be checked with the statistics analysis utility; the relevant information is shown under SYNC POINT GET INTERVAL in the statistical information related to system operation. Use the average of the SYNC POINT GET INTERVAL values. If the synchronization point dump collection interval is determined to be too long, decrease the specification value; conversely, if it is determined to be too short, increase the specification value.

#### **Operand default**

If this operand is omitted, the specification for the same operand in the server common definition is takes effect. If the same operand is also omitted in the server common definition, the following values are assumed:

- **•** *system-log-output-volume*: 5000
- **•** *interval*: 60

However, if v6compatible or v7compatible has been specified in the pd\_sysdef\_default\_option operand, the default for system log output volume is 1000.

#### **Note**

:

- The synchronization point dump collection interval is determined based on the volume of system log information that is output. Therefore, committing data from memory to a database takes a long time during intervals that have few updating transactions. If an error occurs at such a time, it will take longer to recover the transactions that were generated during that period. If this is a possibility, also use the interval value to set the synchronization point dump collection interval.
- **•** When a synchronization point dump is collected, an update page will be output from the global buffer, increasing the load on the CPU, I/O processing, and lock time. For this reason, reducing the dump interval can delay processing.

## 5.2.18 Operands related to server status files

 $f(t)$  pd sts file name  $1 =$  "*logical-file-name*", "*file-a-status-file-name*", "*file-b-status-file-name* 

#### **pd\_sts\_file\_name\_7 = "***logical-file-name***", "***file-a-status-file-name***", "***file-b-status-file-name***"**

Define server status files. Although the pd\_sts\_file\_name\_2 to 7 operands can be omitted, the pd\_sts\_file\_name\_1 operand cannot be omitted.

#### **"***logical-file-name***" ~<identifier>((1-8 characters))**

Specifies the logical file name of a status file for the single server.

When a command that manipulates the status file is to be executed, the logical file name defined here must be specified.

#### **"***file-a-status-file-name***" ~<path name>((up to 167 characters))**

Specifies the name of the File A status file as an absolute path name.

#### **"***file-b-status-file-name***" ~<path name>((up to 167 characters))**

Specifies the name of the File B status file as an absolute path name.

#### **Specification guidelines**

- The files specified as File A and File B must be status files created with the pdstsinit command. If a file that has not been created with the pdstsinit command is specified, a virtual status file is created.
- **•** If an error occurs in a status file, HiRDB swaps the status files. If no spare file is available for swapping, the unit terminates abnormally. For this reason, defining a large number of system files improves system reliability, but at the expense of increasing the amount of disk space that is required.
- **•** The status files specified for File A and File B must have the same record length and capacity.

#### **Operand rules**

- **•** Up to seven instances of this operand can be specified.
- **•** A status file has a dual structure consisting of File A and File B; both must be specified.
- Environment variables cannot be used for the absolute path names of the File A and File B file names.
- **•** The same names cannot be specified for the logical file name, the File A file name, and the File B file name.
- **•** HiRDB file system area names are not case sensitive, but HiRDB file names are case sensitive. For example, for C:\hirdb\sysfile\sts01, C:\hirdb\sysfile is not case sensitive, but sts01 is case sensitive.

#### **Notes**

- **•** When HiRDB is started normally, the primary file (the file that was the primary file when HiRDB was terminated) is inherited. However, if there is no current file that can be inherited, for example because all status files have been initialized, the first status file that was specified among those specified by the pd\_sts\_file\_name\_1 to 7 operands becomes the current file, and the remaining files become spare files if they can be opened. Any files that cannot be opened become reserved files.
- **•** When HiRDB is restarted, the primary file (the file that was the primary file when HiRDB was terminated) is inherited.

#### **Using a virtual status file**

Specifying a virtual status file makes it possible to add a new status file while HiRDB is running.

For example, if the number of spare files is reduced because of errors in status files, virtual status files can be converted into spare files. The procedure for converting virtual status files into spare files follows.

#### **Procedure**

- 1. Use the pdstsinit command to create a status file in a HiRDB file system area for system files.
- 2. Use the pdstsopen command to open the status file.

These operations can be performed while HiRDB is running; there is no need to stop HiRDB.

#### **• Advantages and disadvantages**

Defining a virtual status file reduces the amount of space required in the HiRDB file system area. However, a virtual status file cannot be added as a spare file if the HiRDB file system area for system files does not have sufficient space (sufficient space for adding the file), thus reducing system reliability. When virtual status files are not defined, the amount of space required in the HiRDB file system area is increased. However, because a swap destination is guaranteed when a file error occurs, system reliability is increased.

**• Notes**

When virtual status files are defined, HiRDB determines that a status file error has occurred when the unit is started. For this reason, HiRDB cannot start if stop (default value) is specified for the pd\_sts\_initial\_error operand. When virtual status files are defined, specify continue or excontinue for the pd\_sts\_initial\_error operand. It is also necessary before starting HiRDB to specify the current file in the pd\_sts\_last\_active\_file operand.

## 5.2.19 Operands related to server status files (when an error occurs)

For details about the measures to be taken when an error occurs in a status file, see the *HiRDB Version 9 System Operation Guide*.

#### **62) pd\_sts\_initial\_error = stop** | **continue** | **excontinue**

When a server (single server, front-end server, dictionary server, or back-end server) starts, HiRDB performs a process of identifying the current server status file. This operand specifies the action that HiRDB takes when any of the following errors are detected during this identification process.

- **•** No real server status file is found.
- **•** An error is detected in the server status file.

The current file identification process is applied to the server status files specified by the

pd sts file name 1 to 7 operands.

stop:

When an error is detected in a server status file during the current file identification process, the startup of the server is stopped and HiRDB (or the unit in the case of a HiRDB/Parallel Server) is not started. In this case, first take a corrective action for the status file in which the error was detected, and then start HiRDB.

continue or excontinue:

Even when an error is detected in the server status file during the current file identification process, the startup of the server is continued if the current file is normal. However, the startup might be stopped depending on the value specified for the pd\_sts\_singleoperation operand (whether operation continues with a single status file). The following table shows the relationship to the pd\_sts\_singleoperation operand.

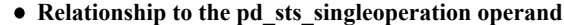

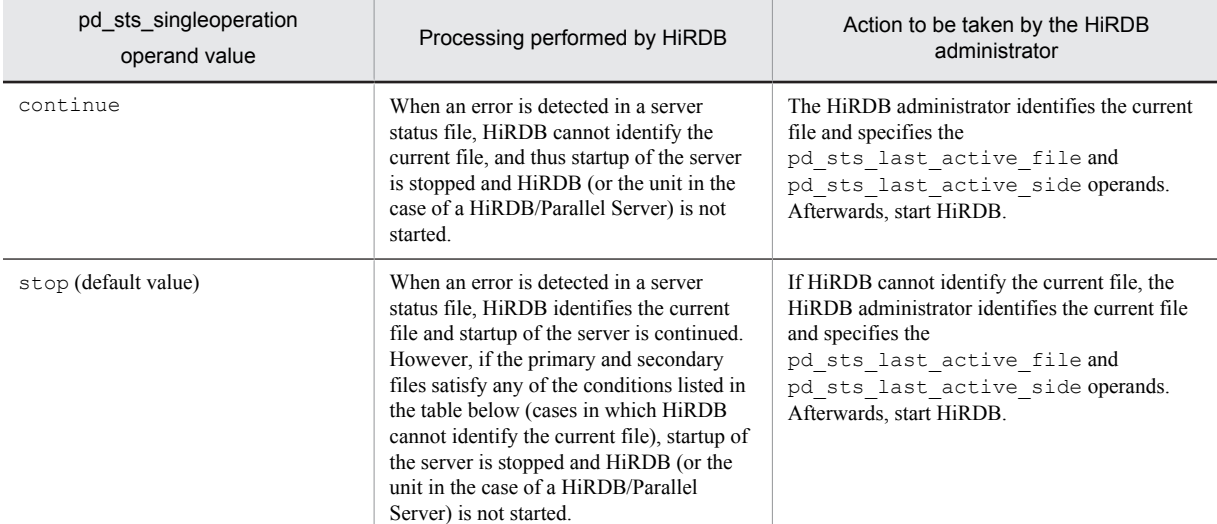

#### **When HiRDB cannot identify the current file**

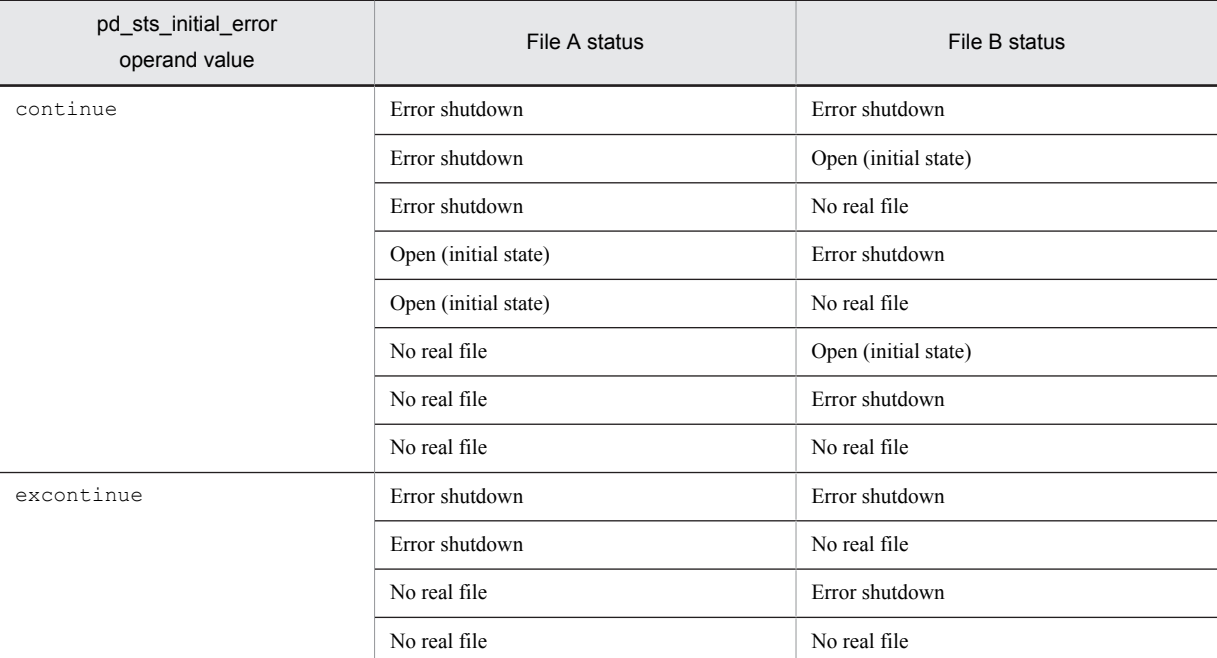

Therefore, to minimize actions by the HiRDB administrator (to reduce the number of cases in which both the pd\_sts\_last\_active\_file and pd\_sts\_last\_active\_side operands must be specified), specify the following:

- pd sts initial error = excontinue
- pd sts singleoperation = stop

#### **Specification guidelines**

The following table shows the specification guidelines, along with their advantages and disadvantages.

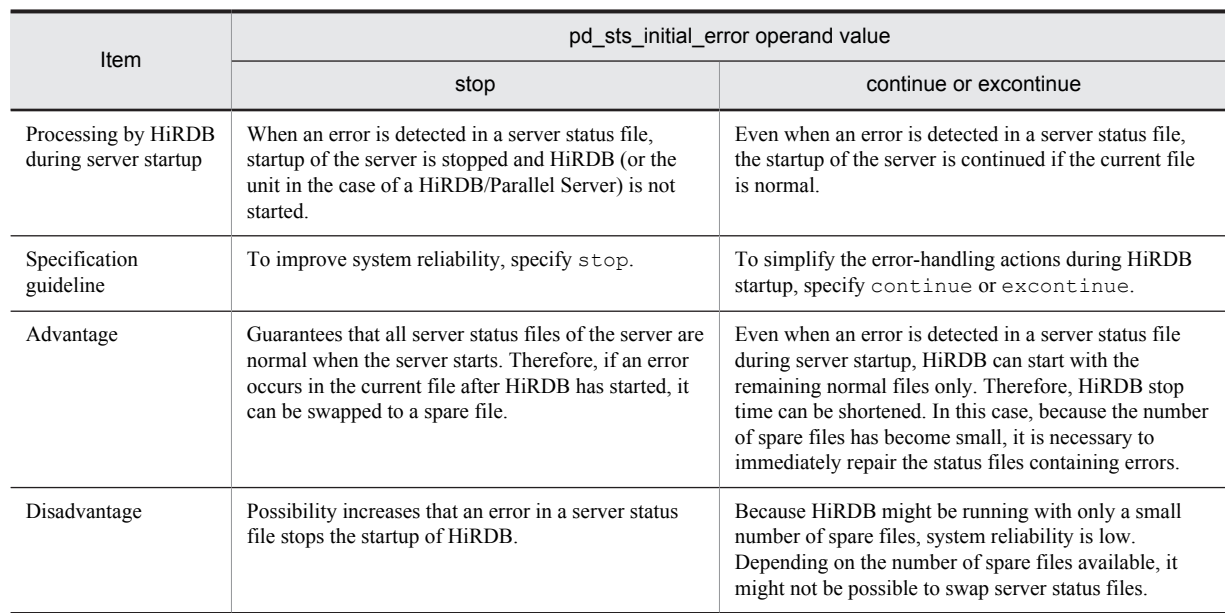

#### **Operand default value**

If this operand is omitted, the value specified for the same operand in the server common definition takes effect. If the same operand is also omitted from the server common definition, stop is assumed.

#### **Notes**

- **•** If both current files are abnormal, startup of the server is stopped regardless of the value specified for this operand, and HiRDB (or the unit in the case of a HiRDB/Parallel Server) is not started.
- Before starting HiRDB, do not initialize the current file with the pdstsinit command. If the current file is initialized, HiRDB cannot be restarted.
- **•** If excontinue is specified for this operand and all generations of the status files are in single-operation mode and open (initial status), HiRDB does not start.

#### **Remarks**

The following figure shows the values specified for this operand, the processing performed by HiRDB, and the actions to be taken by the HiRDB administrator.

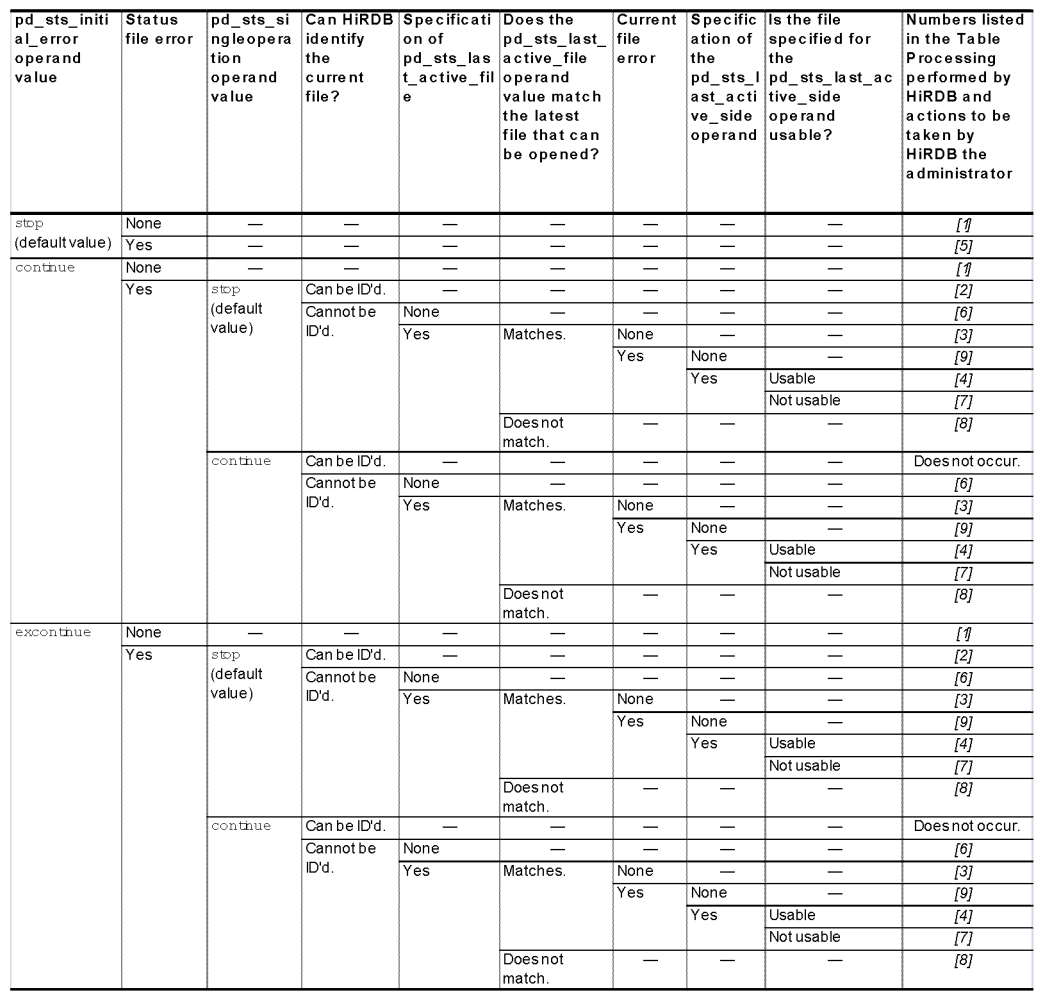

Values specified for this operand and the processing performed by HiRDB

Legend:

- Not applicable (the condition does not affect the processing performed by HiRDB)

Processing performed by HiRDB and the actions to be taken by the HiRDB administrator

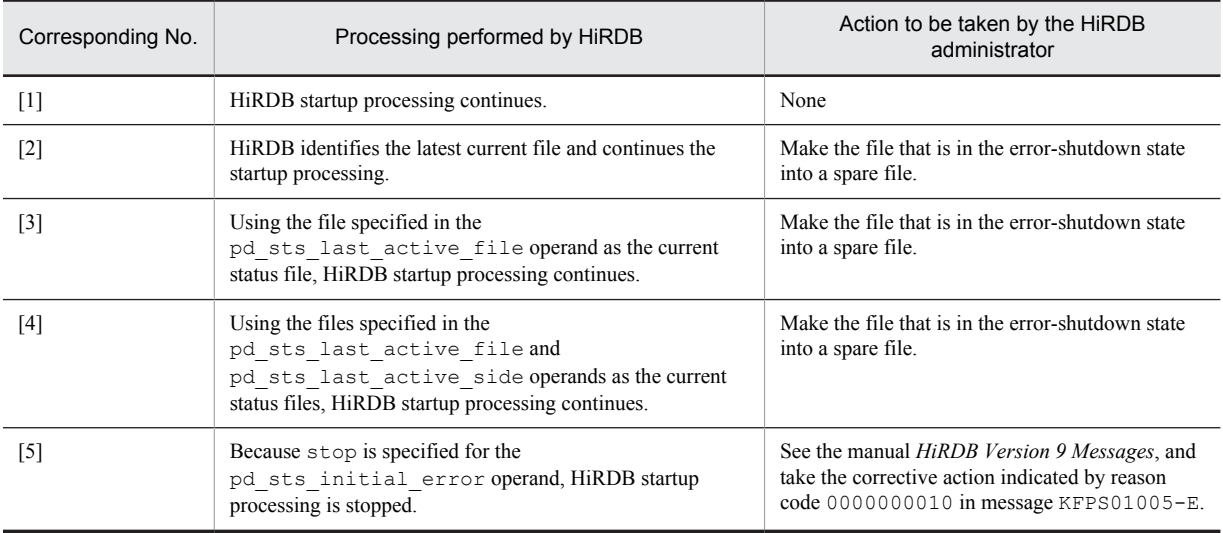

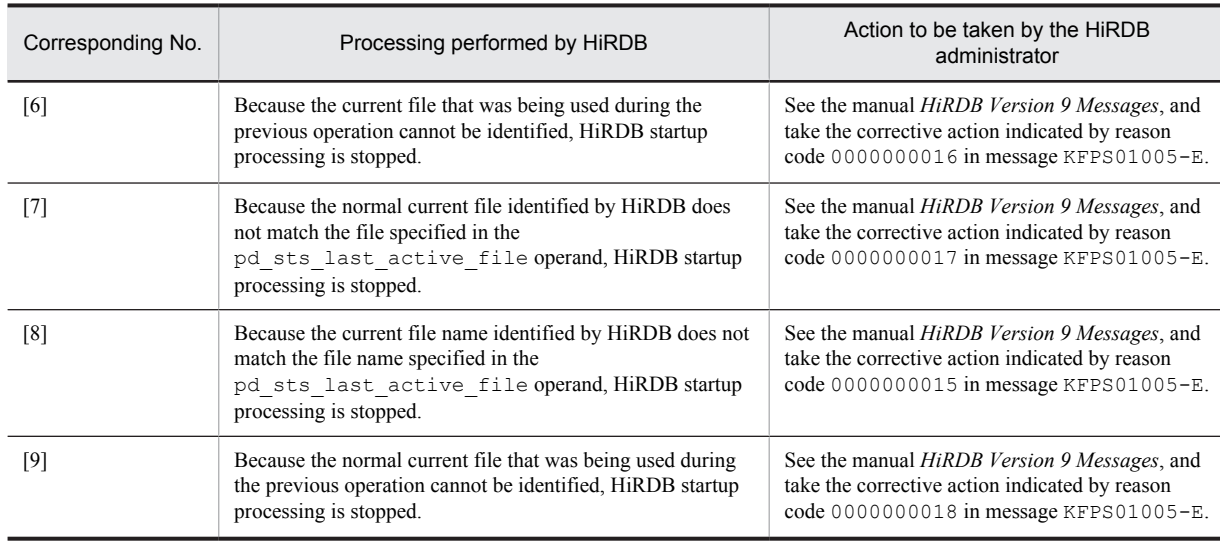

**63) pd** sts singleoperation  $=$  stop  $\vert$  continue

Specifies whether processing of server status files continues in the single operation mode. The status file singleoperation mode means that processing is to continue using only the normal file (single file) when an error occurs in the status file and a spare file is not available. For details about the status file single-operation mode, see the *HiRDB Version 9 Installation and Design Guide*.

If an error occurs in one of the current files and a spare file is available, the status file is swapped and processing continues regardless of the value specified for this operand (operation in the single-operation mode does not occur).

stop:

Do not permit operation in the single-operation mode (the unit is to be terminated abnormally instead). If HiRDB is abnormally terminated, allocate spare files and then restart HiRDB.

continue:

Enable operation in the single-operation mode (processing is to continue using the normal side of the current file). When the single-operation mode goes into effect, the message KFPS01044-I is output. If an error occurs in the normal file during operation in the single-operation mode or if HiRDB is abnormally terminated while the status file is being updated, HiRDB cannot be restarted. Therefore, when the single-operation mode goes into effect, immediately allocate spare files.

#### **Specification guidelines**

- We recommend that you specify  $stop$  to increase system reliability. We also recommend that you increase the number of spare files to guard against errors in the current files.
- The following table shows the specification guidelines, along with their advantages and disadvantages.

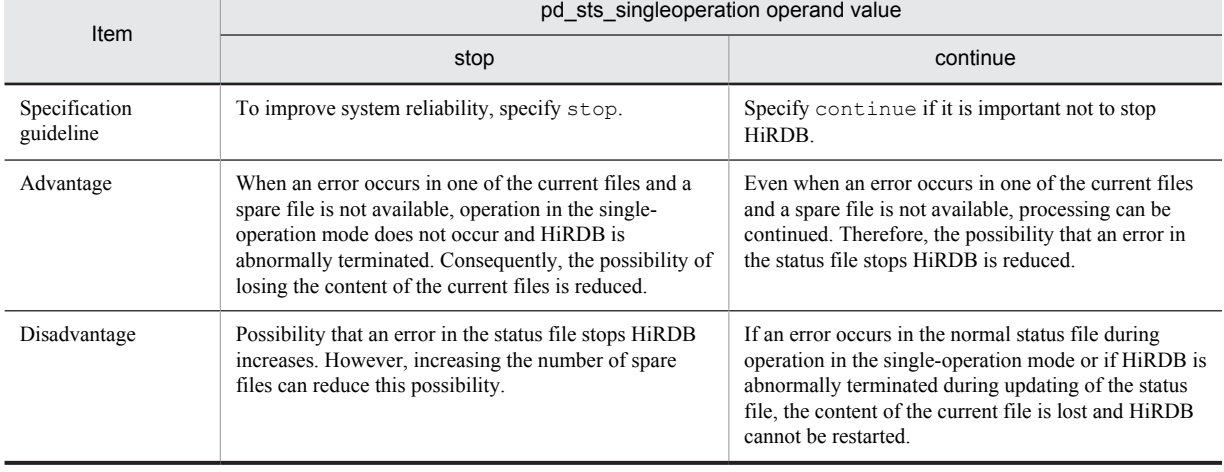

#### **Operand default value**

If this operand is omitted, the value specified for the same operand in the server common definition takes effect. If the same operand is also omitted from the server common definition, stop is assumed.

#### **Relationship to other operands**

The combination of the values specified for the pd\_sts\_singleoperation and pd\_sts\_initial\_error operands determines the processing by HiRDB when an error occurs in the status file. Therefore, the values to be specified for these operands must be determined together.

#### **64) pd\_sts\_last\_active\_file = "***logical-file-name***"**

#### **~<identifier>((1-8 characters))**

Specifies the name of the logical file to be used as the current status file at the time of HiRDB startup. HiRDB compares the file name specified in this operand with the file name selected by HiRDB to be the current file. If the file names match, HiRDB is started; otherwise, HiRDB is not started.

#### **Conditions**

The following conditions must be satisfied:

- **•** continue or excontinue is specified in the pd\_sts\_initial\_error operand.
- **•** It cannot be determined if the current file selected by the HiRDB system was the most recent current file during the previous session.

#### **Specification guidelines**

1. To start HiRDB immediately after initializing all status files:

From among the operable logical files specified in the pd\_sts\_file\_name1-7 operands, specify the one that has the smallest number. Forced startup will be used in this case, regardless of the previous termination mode.

2. When both of the current files are normal:

Specify the name of the current file.<sup>#</sup> If HiRDB cannot be started even though the name of the current file is specified, the current file might have been initialized. In this case, first initialize all status files, and then use the method in step 1 above to start HiRDB (forced startup will be used, regardless of the previous termination mode).

3. When one of the current status files has an error:

Use the method in step 2 above, with the following operands specified:

- pd\_syssts\_singleoperation = continue
- pd\_sts\_last\_active\_side
- 4. When both of the current status files have errors:

Initialize all status files, then execute the method in step 1 above (forced startup will be used, regardless of the previous termination mode).

5. When a virtual status file is specified: Specify the name of the current file.<sup>#</sup>

#: The names of the current files (that were active at the end of the previous operation) can be determined from the following messages:

- **•** KFPS01001-I
- **•** KFPS01010-E
- **•** KFPS01011-I
- **•** KFPS01063-I

Of the status files displayed by these messages, the one that is reported in the message that was output most recently is the current file.

#### **65) pd** sts last active side  $= A \mid B$

Specify this operand if you want to start HiRDB when one of the current files is in an error state. Specify the normal status file for this operand. HiRDB compares the file specified in this operand with the file selected by HiRDB. If they match, HiRDB copies the contents of the normal status file to secondary File A and File B, then HiRDB switches the spare file in as the current file and starts the unit. If the files do not match, HiRDB is not started.

#### **Conditions**

The following operands must be specified:

- pd sts initial error = continue or excontinue
- **•** pd\_sts\_last\_active\_file

## 5.2.20 Operands related to work table files

#### **66) pdwork -v "***HiRDB-file-system-area-name***"[,"***HiRDB-file-system-area-name***"]...**

#### **~<path name of up to 141 characters>**

Specifies the names of HiRDB file system areas for work table files. Work table files are used for temporary storage of information during execution of SQL statements; they are created automatically by HiRDB. For details about the SQL statements that require work table files, see *Overview of the work table file* in the *HiRDB Version 9 Installation and Design Guide*.

You must not omit this operand, because doing so might prevent execution of SQL code that requires work table files.

#### **Notes**

- Specify in this operand the HiRDB file system area that was initialized using the pdfmkfs command.
- **•** If the size of the work table file is large, specify a large HiRDB file system area. For details about how to estimate the work table file size, see the *HiRDB Version 9 Installation and Design Guide*. When an HiRDB file system area is set up initially with the  $\sigma$ dfmkfs -a command, HiRDB will extend the area automatically whenever the amount of space specified in the  $-n$  option is used up. For details about the pdfmkfs command, see the manual *HiRDB Version 9 Command Reference*.
- **•** The HiRDB file system areas for work table files must be different from the HiRDB file system areas for system files and RDAREAs.
- **•** If more than one HiRDB file system area is specified in this operand, and one of these HiRDB file system areas generates an error when an attempt is made to create a work table file in it, that file system area will usually not be used thereafter. Instead, only the other specified HiRDB file system areas will be used. However, if subsequent attempts to create work table files fail in all of the other specified HiRDB file system areas (due to reasons such as insufficient space or an excessive numbers of files), creation of a work table file will be attempted in the HiRDB file system area that had been taken out of use. If a work table file can be created in it normally, that HiRDB file system area will then be used.

Note that when HiRDB is shut down and restarted, any HiRDB file system area that was not being used because it had generated an error during work table file creation becomes usable again.

#### **Operand rules**

- **•** At least one HiRDB file system area must be specified.
- **•** A maximum of 16 HiRDB file system areas can be specified.
- This operand can be specified only once in the single server definition. If it is specified more than once, the first specification is effective.

## 5.2.21 Operands related to system log file configuration

#### **67) pdlogadfg -d sys -g** *file-group-name* **[ONL]**

Specifies a file group for a system log file. This operand cannot be omitted and must be specified. Use the pdlogadpf operand to assign system log files to the file group specified here.

Make sure that the pdlogadfg and pdlogadpf operands are specified in this order; otherwise, an error results.

#### **-g** *file-group-name* **~<identifier>((1-8 characters))**

Specifies a name for the file group. All file group names must be unique within a server.

ONL:

Specify this option to enable (open) this file group when HiRDB is running. You can specify 2 to 200 file groups with ONL specified.

#### **Operand rule**

This operand must be specified at least twice but no more than 200 times.

#### **Notes**

Before adding, modifying, or deleting this operand when HiRDB Datareplicator (extracted side) is linked, terminate the corresponding HiRDB Datareplicator. If this operand is modified while HiRDB Datareplicator is running, its extraction process might fail.

#### **68) pdlogadpf -d sys -g** *file-group-name* **-a "***system-log-file-name***" [-b "***system-log-file-name***"]**

Specifies the system log files that comprise the file group. This operand cannot be omitted; it must be specified once for each file group.

Make sure that the pdlogadfg and pdlogadpf operands are specified in this order; otherwise, an error results.

#### **-g** *file-group-name* **~<identifier>((1-8 characters))**

Specifies the file group name specified by the pdlogadfg operand. The file group name must be unique within the unit.

#### **-a "***system-log-file-name***" ~<path name>((up to 167 characters))**

Specifies an absolute path name as the name of the system log file that comprises the file group. Specify the name of the system log file that was initialized using the pdloginit command. Note that the system log file name must be unique within the unit.

#### **-b "***system-log-file-name***" ~<path name>((up to 167 characters))**

Specifies an absolute path name as the name of the system log file B when dual system log files are to be used (pd log dual = Y specified). If pd log dual = Y is not specified, the system log file name is invalid, even if it is specified.

Specify the name of the system log file that was initialized using the pdloginit command. Note that the system log file name must be unique within the unit.

#### **Operand rule**

HiRDB file system area names are not case sensitive, but HiRDB file names are case sensitive. For example, for C:\hirdb\sysfile\log01, C:\hirdb\sysfile is not case sensitive, but log01 is case sensitive.

**Note**

Before adding, modifying, or deleting this operand when HiRDB Datareplicator (extracted side) is linked, terminate the corresponding HiRDB Datareplicator. If this operand is modified while HiRDB Datareplicator is running, its extraction process might fail.

## 5.2.22 Operands related to synchronization point dump file configuration

#### **69) pdlogadfg -d spd -g** *file-group-name* **[ONL]**

Specifies a file group for synchronization point dump files. This operand cannot be omitted and must be specified. Use the pdlogadpf operand to assign synchronization point dump files to the file group specified here.

Make sure that the pdlogadfg and pdlogadpf operands are specified in this order; otherwise, an error results.

#### **-g** *file-group-name* **~<<identifier>((1-8 characters))**

Specifies a name for the file group. All file group names must be unique within a server.

ONL:

Specify this option to enable (open) this file group when HiRDB is running. You can specify 2 to 30 file groups with ONL specified.

#### **Operand rule**

This operand must be specified at least twice but no more than 60 times.

#### **70) pdlogadpf -d spd -g** *file-group-name* **-a "***synchronization-point-dump-file-name***" [-b "***synchronization-pointdump-file-name***"]**

Specifies the synchronization point dump files that comprise the file group. This operand cannot be omitted; it must be specified once for each file group.

Make sure that the pdlogadfg and pdlogadpf operands are specified in this order; otherwise, an error results.

#### **-g** *file-group-name***: ~<identifier>((1-8 characters))**

Specifies the file group name specified by the pdlogadfg operand. The file group name must be unique within the unit.

#### **-a "***synchronization-point-dump-file-name***": ~<path name> ((up to 167 characters))**

Specifies an absolute path name as the name of the synchronization point dump file that comprises the file group. Specify the name of the synchronization point dump file that was initialized using the pdloginit command. Note that the synchronization point dump file name must be unique within the unit.

#### **-b "***synchronization-point-dump-file-name***": ~<path name> ((up to 167 characters))**

Specifies an absolute path name as the name of the synchronization point dump file B when dual synchronization point dump files are to be used (pd\_spd\_dual = Y specified). If pd\_spd\_dual = Y is not specified, the synchronization point dump file name is invalid, even if it is specified.

Specify the name of the synchronization point dump file that was initialized using the pdloginit command. Note that the synchronization point dump file name must be unique within the unit.

#### **Operand rule**

HiRDB file system area names are not case sensitive, but HiRDB file names are case sensitive. For example, for C:\hirdb\sysfile\sync01, C:\hirdb\sysfile is not case sensitive, but sync01 is case sensitive.

## 5.2.23 Operands related to Plug-ins

#### **71) pdplgprm -n** *plug-in-name* **[-s** *shared-memory-size***]**

Specifies the name of a plug-in and the size of the memory to be shared by the plug-in. Omit this operand if no plug-ins are to be used.

#### **Conditions**

The plug-in specified here must have been registered in HiRDB with the pdplgrgst command.

#### **-n** *plug-in-name*: **~<identifier>((1-30 characters))**

For details about the names of plug-ins that can be specified here, see the manuals for the plug-ins.

#### **-s** *shared-memory-size***: ~<unsigned integer>((1-2000000))<<0>> (kilobytes)**

Specifies in kilobytes the size of the shared memory to be used by the plug-in. For details about the size of the shared memory to be used by the plug-in, see the manual for the applicable plug-in.

#### **Effects on individual estimation formulas**

If the value of the pdplgprm operand is changed, the following estimation formula is affected: *HiRDB Version 9 Installation and Design Guide*:

**•** *Formula 1* under *Formulas for shared memory used by a single server*

# Front-End Server Definition

This chapter explains the operands of the front-end server definition.

## 6.1 Operand formats

A front-end server definition defines information for a front-end server. This section explains the formats used to specify the operands of a front-end server definition. Note that the numbers in the following table correspond to the numbers assigned to the explanations of the individual operands in *[6.2 Operand explanations](#page-410-0)*.

#### **For users who are creating HiRDB system definitions for the first time**

The first step is to determine the values to be specified for the operands shown in boldface type. In principle, HiRDB can be started once the boldface operands have been specified.

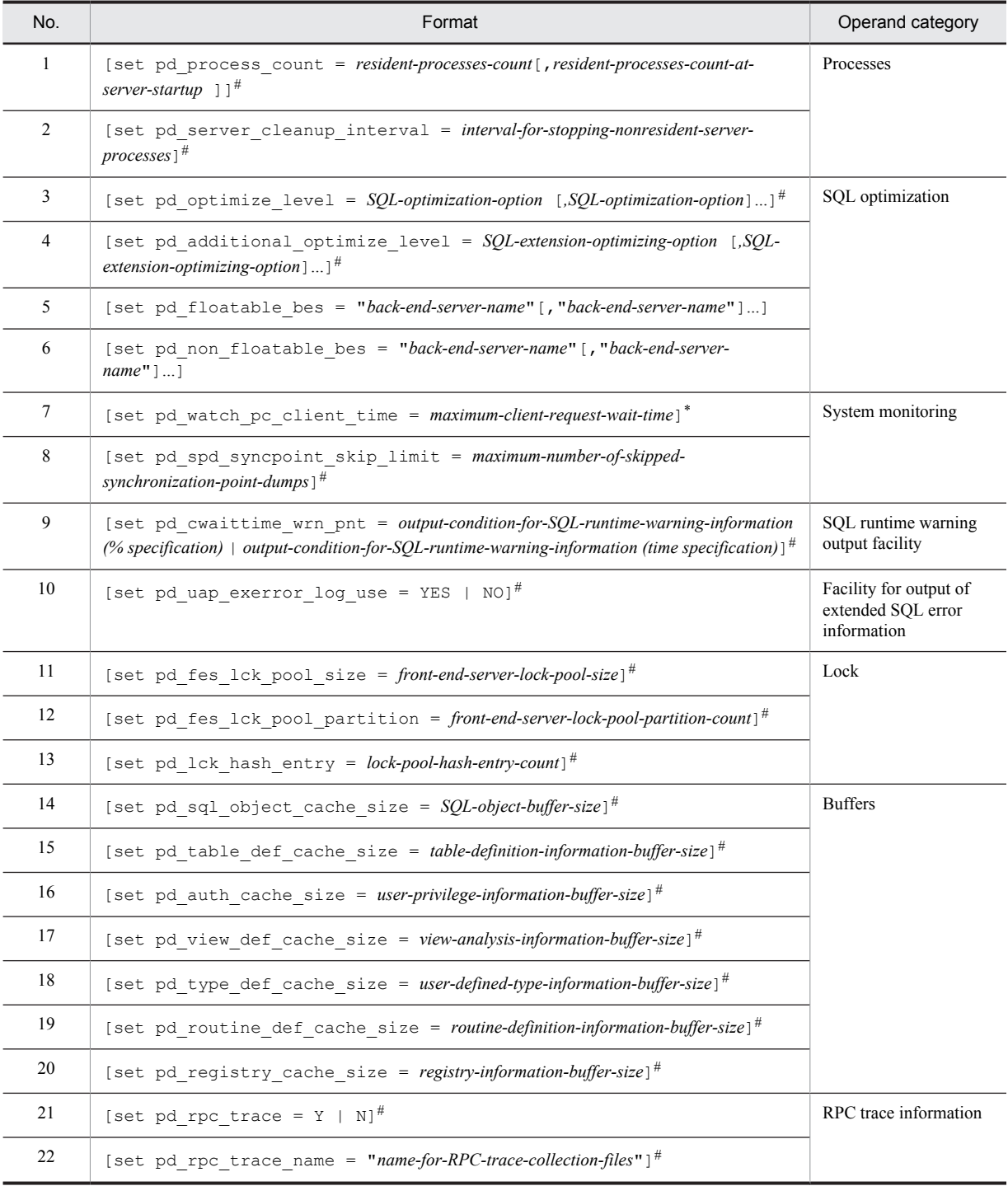

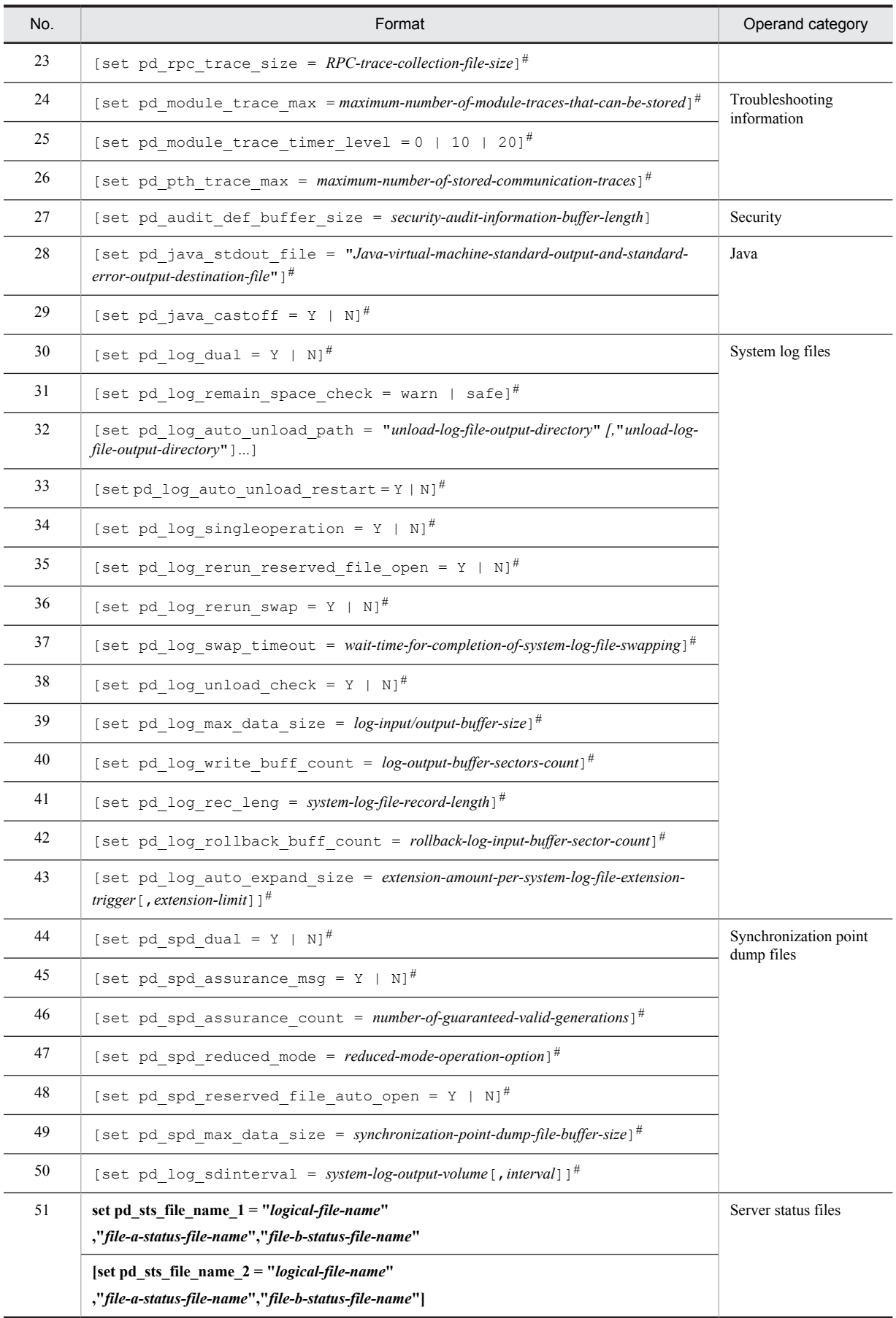

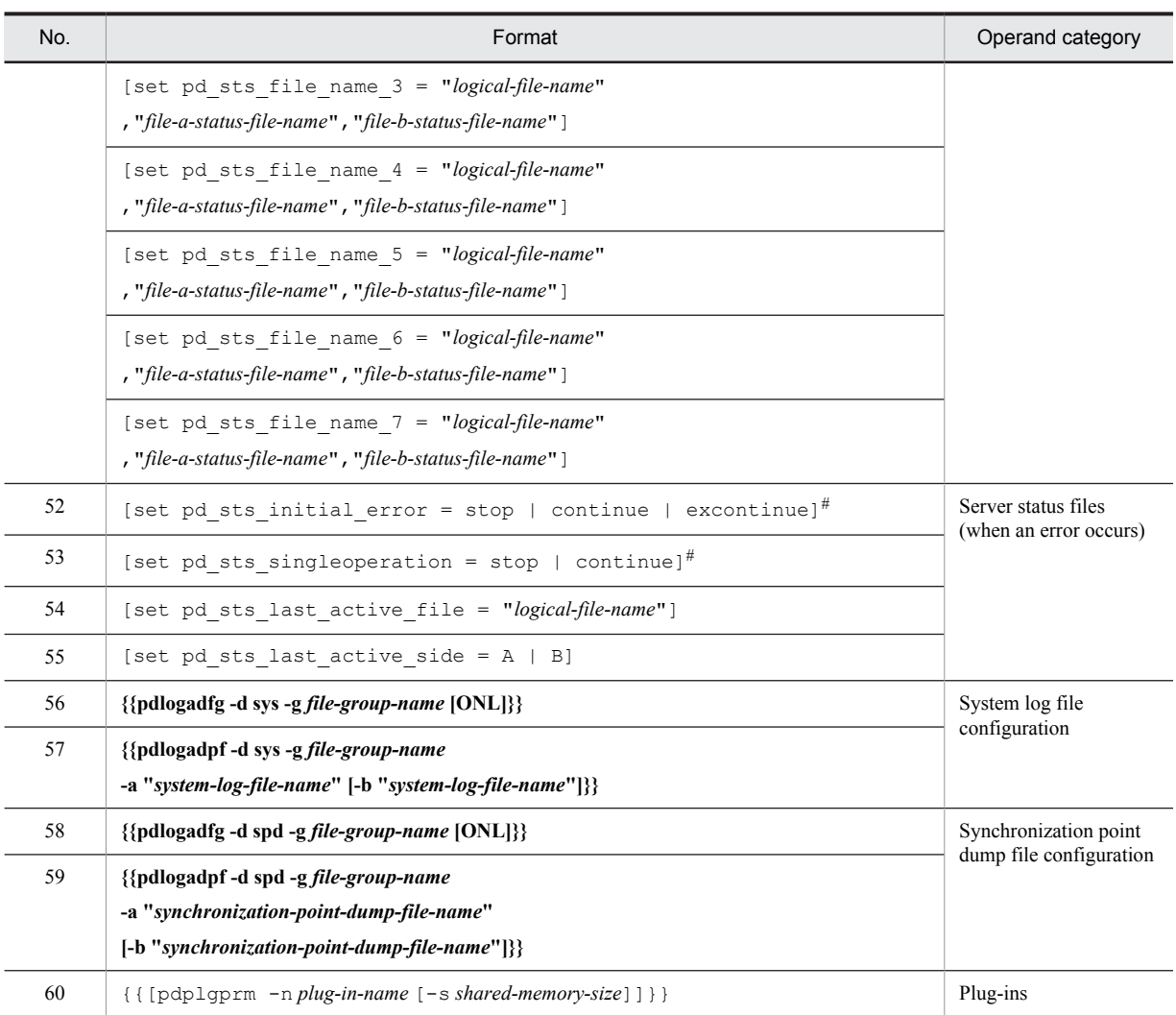

#: If this operand is omitted, the value specified in the same operand in the server common definition is used. However, for the following operands, the value specified for the same operand in the system common definition, rather than the server common definition, is used:

- **•** pd\_optimize\_level
- **•** pd\_additional\_optimize\_level
- **•** pd\_cwaittime\_wrn\_pnt
- **•** pd\_uap\_exerror\_log\_use

## <span id="page-410-0"></span>6.2 Operand explanations

## 6.2.1 Operands related to processes

#### **1) pd\_process\_count =** *resident-processes-count***[,***resident-processes-count-at-server-startup***] ~<unsigned integer>((0-2000))**

#### *resident-processes-count*

Specifies the number of processes that can be made resident in the front-end server. A resident process is a process that is activated at the time the server is started.

#### **Advantage**

By activating the processes used by transactions that can be processed concurrently by the front-end server at the time of system startup and keeping them resident, the process startup time can be reduced even when new transactions are entered. However, HiRDB startup will take longer.

#### **Specification guidelines**

- **•** Determine the value to be specified based on the process private area allocated to the front-end server's server process and the amount of real memory in the processor. For details about the process private area of the server process, see the *HiRDB Version 9 Installation and Design Guide*.
- In a multiple front-end server configuration, if the pd\_max\_bes\_process or pd\_max\_dic\_process operand has also been specified, the value specified for this operand must satisfy the following condition: *Value of pd\_process\_count*  $\leq$  *value of pd\_max\_bes\_process or pd\_max\_dic\_process*
- **•** For this operand, specify a value that is no more than the front-end server's maximum number of processes
- that can be activated.

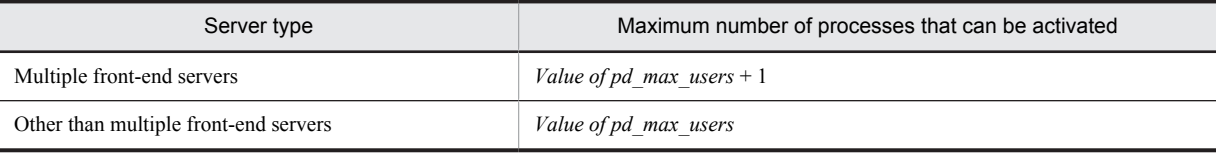

#### **Tuning the specified value**

For details about how to tune the resident processes count, see the *HiRDB Version 9 System Operation Guide*.

#### **Notes**

- **•** Because the number of resident processes has a direct effect on the availability of memory space and on the CPU, specifying an unnecessarily large number might prevent HiRDB from starting or might degrade the server machine's processing performance.
- **•** If more processes than the resident process count are needed, additional processes are dynamically started, up to the maximum processes count allowed. However, depending on the value specified for the pd\_max\_server\_process operand, it might not be possible to start all of the processes indicated by the maximum processes count.

#### **Operand default value**

If this operand is omitted (or  $\theta$  is specified), the value specified for the same operand in the server common definition takes effect. If the same operand is also omitted from the server common definition, the following value is assumed:

 $\uparrow$  maximum number of processes that can be activated  $\div$  2  $\uparrow$ 

#### *resident-processes-count-at-server-startup*

Specifies the number of processes that can be made resident during HiRDB startup.

It is common for resident processes to be activated during HiRDB startup. If there are many resident processes, the amount of time required for HiRDB startup increases proportionately. For example, it takes approximately 1 second to activate a process on a server machine with a 100-MIPS performance rating. The differences in processing that result depending on whether a resident processes count at server startup is specified are as follows:

<span id="page-411-0"></span>**•** When there is no specification of a resident processes count at server startup (when, for example, pd\_process\_count = 500 is specified)

All 500 resident processes are activated during HiRDB startup, and HiRDB will not start until they are all activated. In this example, it would take a 100-MIPS server machine about 500 seconds to activate all the resident processes during HiRDB startup.

• When a resident processes count at server startup is specified (when, for example, pd\_process\_count  $= 500, 50$  is specified)

Some of the resident processes (50 in this case) are activated during HiRDB startup, and the remaining resident processes are activated after HiRDB startup. HiRDB can be started as long as the specified number of resident processes are activated. In this example, it would take a 100-MIPS server machine about 50 seconds to activate 50 resident processes during HiRDB startup. The remaining 450 resident processes (in this example) would be activated after HiRDB startup.

#### **Advantage**

The amount of time required for HiRDB startup is reduced. Use this option when you want to reduce the HiRDB startup time as much as possible, such as when you are using the system switchover facility.

#### **Specification guideline**

Specify a value equal to the number of processes that will be required immediately after HiRDB startup is completed.

#### **Notes**

When you specify a resident processes count at server startup, recheck the value in the PDCWAITTIME operand of the client environment definition.

If more UAPs than the resident processes count at server startup are to be executed immediately following HiRDB startup, transaction processing might not be performed until after the remaining resident processes have been activated. Therefore, if the value specified in the PDCWAITTIME operand of the client environment definition is small, it might not be possible to process some UAPs due to timeouts. For details about the PDCWAITTIME operand, see the *HiRDB Version 9 UAP Development Guide*.

#### **2) pd\_server\_cleanup\_interval =** *interval***-***for-stopping-nonresident-server***-***processes*

#### **~<unsigned integer>((0-1440)) (minutes)**

Specifies in minutes the interval for checking for nonresident server processes in HiRDB that are to be stopped. The facility for stopping nonresident server processes is applied when the number of executing server processes exceeds the number of processes that can be made resident (value specified by the pd\_process\_count operand). The number of server processes that the facility stops is computed automatically by HiRDB.

#### **Advantages**

This facility improves the utilization rates of the memory and of process resources because it increases the number of nonresident processes that can be reused when the workload (number of server processes that are executing) peaks.

#### **Specification guidelines**

- For example, if there is only one hour a day during which peak workload occurs and the intervals between peaks within that hour are approximately two minutes apart, specify 2 for this operand.
- **•** This facility does not have any effect if the number of server processes that execute concurrently during peak periods is always fewer than the number of resident processes. In this case, omit this operand.

#### **Operand default value**

If this operand is omitted, the value specified for the same operand in the server common definition takes effect. If the same operand is also omitted from the server common definition, 0 is assumed.

#### **Tuning the specified value**

Collect statistical information on system operations for each server for one week. Determine the workload peaks from the number of server processes being serviced (# OF PROCESSES ON SERVICE). If that peak value exceeds the currently set number of processes that can be made resident (value specified by the pd\_process\_count operand), determine the interval between individual peaks and set that number of minutes.

However, if there are ample resources, such as memory and CPU, in the server machine, adding the shortfall in the number of processes to the number of resident processes (in other words, increasing the value of the pd\_process\_count operand) is more effective in improving performance than specifying the pd server cleanup interval operand.

#### <span id="page-412-0"></span>**Note**

If this operand is omitted or 0 is specified, the system checks every 10 seconds for nonresident server processes that are waiting to be serviced and stops any such processes that are found.

## 6.2.2 Operands related to SQL optimization

#### **3) pd\_optimize\_level =** *SQL-optimization-option* **[***,SQL-optimization-option***]...**

#### **~<identifier or unsigned integer>**

Specifies SQL optimization options. For details about the SQL optimization options, see the *HiRDB Version 9 UAP Development Guide.* The SQL optimization option facilities are explained as follows.

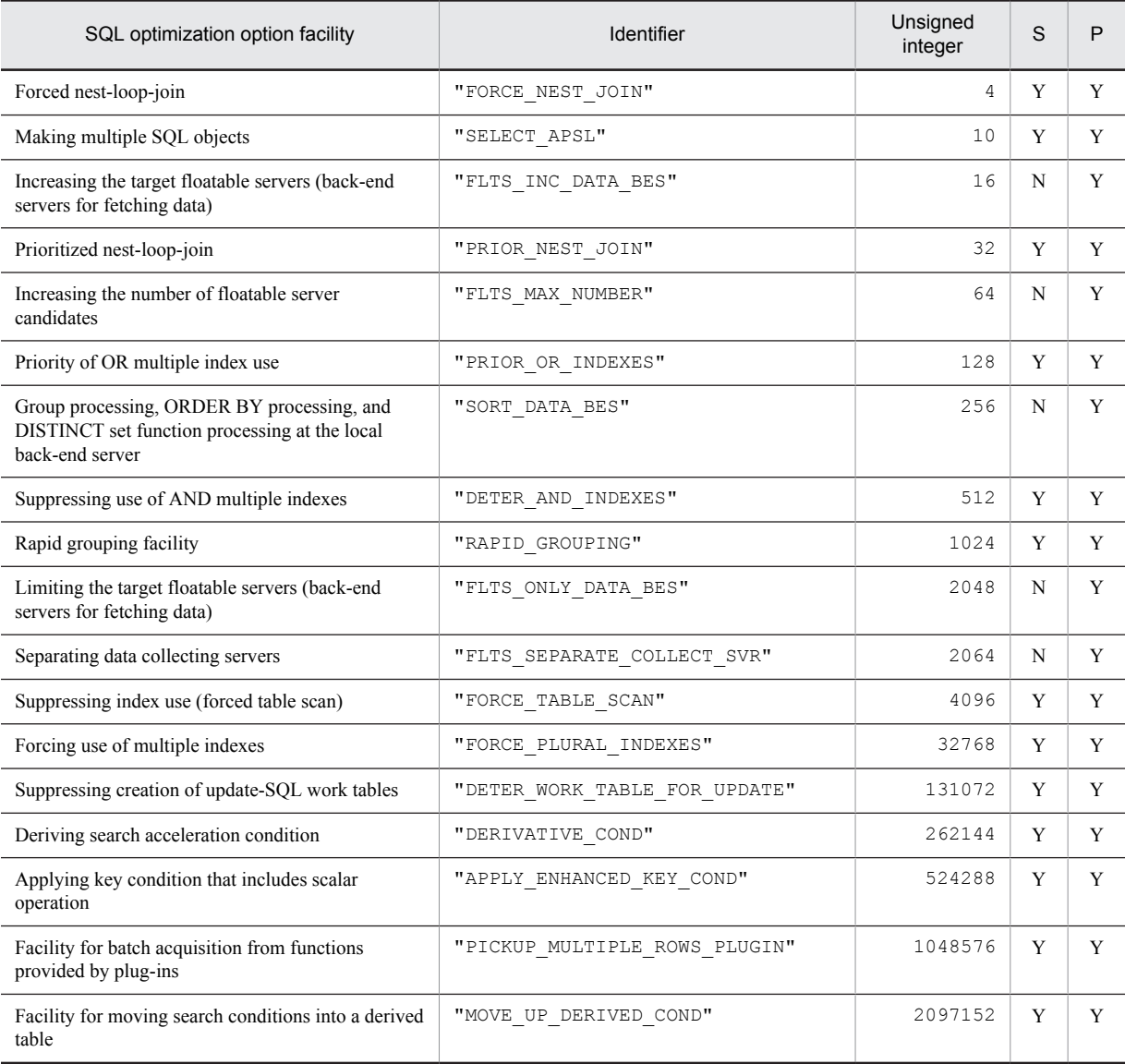

#### S: HiRDB/Single Server

- P: HiRDB/Parallel Server
- Y: Specification is valid.
- N: Specification is not applicable.

#### **Operand specification methods**

Select the SQL optimization options to be applied and specify their identifiers or unsigned integers. Although either identifiers or unsigned integers (computed values) can be used to specify options, the use of identifiers is usually recommended.

**•** Using identifiers

To apply *forced nest-loop-join* and *making multiple SQL objects*, specify the following: pd\_optimize\_level="FORCE\_NEST\_JOIN","SELECT\_APSL"

**•** Using unsigned integers

To apply *forced nest-loop-join* and *making multiple SQL objects*, specify the following: pd\_optimize\_level=4,10

**•** When you have upgraded from HiRDB Version 5.0 or earlier version

The total value specified in HiRDB Version 5.0 or earlier version is also valid. If there is no need to change the optimization option, you need not change the specification of this operand after upgrading to HiRDB Version 6 or a later version. To add the optimization option, use the following example: Example:

*Forced nest-loop-join* and *making multiple SQL objects* have been applied to HiRDB Version 5.0, and *priority of OR multiple index use* is to be newly added.

```
pd optimize level = 14,128
```
However, because this specification makes it difficult to identify the facilities being applied, use of identifier specification is recommended.

#### **Operand rules**

- **•** Identifiers and unsigned integers cannot be specified together.
- **•** Identifier specification
	- Enclose each SQL optimization option in quotation marks (").

 If no SQL optimization option is used, specify NONE. When NONE and an identifier are both specified, the specification of NONE is invalid.

- Identifiers can be specified in uppercase or lowercase letters.
- Specifying the same identifier more than once is the same as specifying it once.
- **•** Unsigned integer specification

 If you do not use the SQL optimization option explained here, specify 0. However, if both 0 and a nonzero unsigned integer are specified, the specification of 0 is ignored.

Specifying the same unsigned integer more than once is the same as specifying it once.

#### **Specification guidelines**

For specification guidelines, see PDSQLOPTLVL in the *HiRDB Version 9 UAP Development Guide*.

#### **Operand default**

If this operand is omitted, the specification of the same operand in the system common definition is assumed. If the same operand is also omitted in the system common definition, the following values are assumed:

**•** HiRDB/Single Server

"PRIOR\_NEST\_JOIN","PRIOR\_OR\_INDEXES","DETER\_AND\_INDEXES","RAPID\_GROUPIN G",

"DETER\_WORK\_TABLE\_FOR\_UPDATE","APPLY\_ENHANCED\_KEY\_COND"

**•** HiRDB/Parallel Server

```
"PRIOR_NEST_JOIN","PRIOR_OR_INDEXES","SORT_DATA_BES","DETER_AND_INDEXES
",
```

```
"RAPID_GROUPING","DETER_WORK_TABLE_FOR_UPDATE","APPLY_ENHANCED_KEY_COND
"
```
However, if v6compatible has been specified in the pd sysdef default option operand, the default is SELECT\_APSL.

**Notes**

- **•** If SQL optimization is specified in an SQL statement, SQL optimization specification takes precedence over the specification in this operand. For details about SQL optimization specification, see the manual *HiRDB Version 9 SQL Reference*.
- **•** If SQL optimization is specified in an SQL statement (CREATE PROCEDURE, CREATE TYPE, ALTER PROCEDURE, CREATE TRIGGER, ALTER ROUTINE, or ALTER TRIGGER) inside a stored routine or

trigger, the SQL optimization option inside the SQL statement takes precedence over the specification in this operand.

#### <span id="page-414-0"></span>**Relationship to other operands**

- When the pd\_floatable\_bes or pd\_non\_floatable\_bes operand is specified in the front-end server definition, specification of increasing the target floatable servers (back-end servers for fetching data) and limiting the target floatable servers (back-end servers for fetching data) is invalid.
- When KEY is specified for the pd\_indexlock\_mode operand, specification of suppressing creation of update-SQL work tables is invalid.

#### **Relationship to client environment definition**

The value of this operand can be different for each client. To change the value for a client, specify the PDSQLOPTLVL operand in the client environment definition. For details about the PDSQLOPTLVL operand, see the *HiRDB Version 9 UAP Development Guide.*

## **4)**  $pd$  additional optimize  $level = SOL-extension-optimizing-option$  [*SOL-extension-optimizing-option*]...

#### **~<identifier or unsigned integer>**

Specifies SQL extension optimizing options. For details about the SQL extension optimizing options, see the *HiRDB Version 9 UAP Development Guide.*

SQL extension optimizing option facility **Identifier** Identifier **Integer** Unsigned integer Application of optimizing mode 2 based on cost  $\blacksquare$   $\blacksquare$  Hash execution of a hash join or a subquery# "APPLY\_HASH\_JOIN" 2 Facility for applying join conditions that include value expressions# "APPLY\_JOIN\_COND\_FOR\_VALUE\_EXP" 32 Enabling substructure indexes for XMLEXISTS predicates that include parameters<sup>#</sup> "ENABLE\_INDEX\_XMLEXISTS\_PARAM" 256

The following table describes the SQL extension optimizing option facilities.

#: These items are valid when *application of optimizing mode 2 based on cost* is specified.

#### **Operand specification methods**

Select the SQL extension optimization options to be applied and specify their identifiers or unsigned integers. Although either identifiers or unsigned integers (computed values) can be used to specify options, the use of identifiers is usually recommended.

**•** Using identifiers

To apply *application of optimizing mode 2 based on cost* and *hash execution of a hash join or a subquery*, specify the following:

pd\_additional\_optimize\_level= "COST\_BASE\_2", "APPLY\_HASH\_JOIN"

**•** Using unsigned integers

To apply *application of optimizing mode 2 based on cost* and *hash execution of a hash join or a subquery*, specify the following:

pd additional optimize level=1,2

#### **Operand rules**

- **•** Identifiers and unsigned integers cannot be specified together.
- **•** Identifier specification
	- Enclose each SQL extension optimizing option in quotation marks (").

 If you do not use the SQL extension optimizing option explained here, specify NONE. However, if both NONE and an identifier other than NONE are specified, the specification of NONE is invalid.

- Identifiers can be specified in uppercase or lowercase letters.
- Specifying the same identifier more than once is the same as specifying it once.
- **•** Unsigned integer specification

 If you do not use the SQL extension optimizing option explained here, specify 0. However, if both 0 and a non-zero unsigned integer are specified, the specification of 0 is invalid.

Specifying the same unsigned integer more than once is the same as specifying it once.

#### <span id="page-415-0"></span>**Specification guidelines**

For specification guidelines, see PDADDITIONALOPTLVL in the *HiRDB Version 9 UAP Development Guide*.

#### **Operand default**

If this operand is omitted, the specification of the same operand in the system common definition is assumed. If the same operand is also omitted in the system common definition, the default is COST\_BASE\_2, unless v6compatible has been specified in the pd\_sysdef\_default\_option operand, in which case the default is NONE.

#### **Notes**

- **•** If the SQL optimization is specified in an SQL statement, SQL optimization specification takes precedence over the specification in this operand. For details about SQL optimization specification, see the *HiRDB Version 9 SQL Reference*.
- If the SQL extension optimizing option is specified in an SQL statement (CREATE PROCEDURE, CREATE TYPE, CREATE TRIGGER, ALTER PROCEDURE, ALTER ROUTINE, or ALTER TRIGGER) inside a stored routine or trigger, the SQL extension optimizing option inside the SQL statement takes precedence over the specification in this operand.

#### **Relationship to client environment definition**

The value of this operand can be different for each client. To change the value for a client, specify the PDADDITIONALOPTLVL operand in the client environment definition. For details about the PDADDITIONALOPTLVL operand, see the *HiRDB Version 9 UAP Development Guide.*

#### **5) pd\_floatable\_bes = "***back-end-server-name***"[,"***back-end-server-name***"]...**

#### **~<identifier>((1-8 characters))**

Specifies back-end servers to be used as floating servers.

Not all of the specified back-end servers can actually be used as floating servers.

Normally, servers used for data extraction are not used as floating servers. However, this operand enables servers that are used for data extraction to also become floating server candidates.

#### **Operand rules**

- **•** If an undefined back-end server name is specified, it is ignored.
- **•** If all the specified back-end server names are undefined, this entire operand is ignored.

#### **Relationship to other operands**

- If the pd\_non\_floatable\_bes operand is also specified, it is invalidated.
- If the pd floatable bes operand is specified, *increasing the target floatable servers (back-end servers for fetching data)* of the pd\_optimize\_level operand is not applied.
- If the pd\_floatable\_bes operand is specified, *limiting the target floatable servers (back-end servers for fetching data)* of the pd\_optimize\_level operand is not applied.

#### **6) pd\_non\_floatable\_bes = "***back-end-server-name***"[,"***back-end-server-name***"]...**

#### **~<identifier>((1-8 characters))**

Specifies back-end servers that are not to be used as floating servers. If all back-end servers are specified, this operand is invalid.

#### **Operand rule**

If an undefined back-end server name is specified, it is ignored.

#### **Relationship to other operands**

- If the pd floatable bes operand is also specified, it is invalidated.
- If the pd\_non\_floatable\_bes operand is specified, *increasing the target floatable servers (backend servers for fetching data)* of the pd\_optimize\_level operand is not applied.
- If the pd\_non\_floatable\_bes operand is specified, *limiting the target floatable servers (back-end servers for fetching data)* of the pd\_optimize\_level operand is not applied.

## <span id="page-416-0"></span>6.2.3 Operands related to system monitoring

#### **7) pd\_watch\_pc\_client\_time =** *maximum-client-request-wait-time*

#### **~<unsigned integer>((0-65535)) (seconds)**

Specifies in seconds the maximum amount of time for a server to wait for the next request from a HiRDB client after the HiRDB server returns a response to a request from a Windows-compatible HiRDB client.

If no request comes from the HiRDB client within the specified amount of time, it will be assumed that an error occurred at the client and the connection between the server and the client will be terminated forcibly. No notice of disconnection is sent to the HiRDB client in such a case.

The time that is monitored is the period between CONNECT and DISCONNECT (that is, the non-transaction status time), excluding the period between SQL execution startup and COMMIT or ROLLBACK.

#### **Operand default value**

If this operand is omitted, the value specified for the same operand in the server common definition takes effect. If the same operand is also omitted from the server common definition, 3600 is assumed.

#### **Notes**

- When 0 is specified, the server waits indefinitely for the next request from the HiRDB client.
- If a small value (up to 600, for example) is specified for this operand, the HiRDB client might detect *server down* during SQL execution and might not terminate correctly.
- **•** For a UNIX edition of a HiRDB client (including a Linux edition of a HiRDB client), time is not monitored regardless of the value specified for this operand. To monitor time for a UNIX edition of a HiRDB client, specify the PDSWATCHTIME client environment definition of the HiRDB client.

#### **Relationship to client environment definition**

The value of this operand can be modified for each client. To do so, the PDSWATCHTIME operand must be specified in the client environment definition. For details about the PDSWATCHTIME operand, see the *HiRDB Version 9 UAP Development Guide*.

#### **8) pd\_spd\_syncpoint\_skip\_limit =** *maximum-number-of-skipped-synchronization-point-dumps*

#### **~<unsigned integer>((0, 2-100000))**

If an event such as an endless loop occurs in a UAP, acquisition of synchronization point dumps might be skipped. If several synchronization point dumps are not acquired (instead, they are skipped), there will be an increase in the number of overwrite-disabled system log files, which might result in a shortage of system log file capacity and ultimately in abnormal termination of the unit.

If HiRDB is forcibly terminated or terminates abnormally when the number of system log files that cannot be overwritten has reached one-half or more of all system log files, a shortage of system log files occurs during rollback processing when HiRDB is restarted. In this case, HiRDB cannot be restarted unless new system log files are added. Any such restart processing will take a longer time than normal.

This operand specifies the maximum number of times synchronization point dumps can be skipped (number of skips per transaction). When the number of skipped synchronization point dumps reaches the specified operand value, the target transaction is cancelled forcibly and rolled back. This is called the *skipped effective synchronization point dump monitoring facility*.

For details about this facility, see the *HiRDB Version 9 System Operation Guide*.

#### **Advantage**

Specifying this operand provides a means of dealing with endless loops in UAPs.

#### **Specification guidelines**

- **•** Normally, specify 0 for this operand. When 0 is specified, HiRDB computes the upper limit for the skip count. If specifying 0 causes a problem or the KFPS02101-I message is issued, change the value of this operand. For guidelines on the value to specify, see the *HiRDB Version 9 System Operation Guide*.
- **•** If the specified value is too large, all system log files might be placed in overwrite disabled status. If this happens, HiRDB terminates abnormally.
- **•** If the specified value is too small, the number of transactions that are forcibly rolled back might increase.
- Specify this value taking into account the value of pd log sdinterval and the number of times synchronization point dumps are acquired when the transaction with the longest execution time and largest log output volume is processed.

#### <span id="page-417-0"></span>**Operand default value**

If this operand is omitted, the value specified for the same operand in the server common definition takes effect. If the same operand is also omitted from the server common definition, the skipped effective synchronization point dump monitoring facility is not used.

#### **Notes**

- **•** The monitoring provided for by the specification of this operand begins the first time a synchronization point dump is collected after HiRDB is started (including a restart).
- **•** When this operand is specified, UAPs that are being executed in the no-log mode are also monitored. If the processing of a UAP being executed in the no-log mode is cancelled, the database cannot be automatically recovered, and thus RDAREAs are placed in the error shutdown state. Therefore, when specifying the upper limit, account also for the size of the system logs that are output from other transactions inside the server during the processing of UAPs that are executed in the no-log mode.
- **•** If a transaction is delayed due to a high workload, the skip count increases because a synchronization point dump cannot be acquired until the delayed transaction is completed.
- If the skip count exceeds the upper limit, any process executing a transaction is forcibly terminated. In this case, the rollback logs, which are the logs output by these transactions, are output after the forced termination.
- **•** The pdload, pdmod, pdrorg, pdexp, pddbst, pdgetcst, pdrbal, pdvrup, pdmemdb, and pdextfunc commands are not monitored by this facility.

## 6.2.4 Operands related to SQL runtime warning output facility

#### **9) pd\_cwaittime\_wrn\_pnt =** *output-condition-for-SQL-runtime-warning-information (% specification)* | *outputcondition-for-SQL-runtime-warning-information (time specification)*

Specify this operand when using the SQL runtime warning output facility. You can specify this operand using one of the following two methods:

- **•** Specifying a percentage
- **•** Specifying a time duration

For details about the SQL runtime warning output facility, see the *HiRDB Version 9 System Operation Guide*.

#### *output-condition-for-SQL-runtime-warning-information (% specification)***: ~<unsigned integer>((0-99)) or <unsigned decimal number>((0-99.999999)) (%)**

Specifies the condition for outputting SQL runtime warning information of the SQL runtime warning output facility as a percentage of the maximum client wait time (value of the PDCWAITTIME operand in the client environment definition). After SQL execution, HiRDB checks the SQL execution time. If this SQL execution time is determined to exceed the time specified by this operand, the following warning information is output. This is called the *SQL runtime warning output facility*.

- **•** SQL runtime warning information file
- **•** Warning message (KFPA20009-W)

#### **Specification guidelines**

Specify this operand as a percentage (%) of the value of the PDCWAITTIME operand. For example, if 100 (seconds) is specified for the PDCWAITTIME operand and 90 (%) is specified for the

pd\_cwaittime\_wrn\_pnt operand, HiRDB checks the SQL execution time after SQL execution. If the determined SQL execution time is 90 seconds or longer but less than 100 seconds, the warning information is output.

#### **Example**

```
 PDCWAITTIME = 100
 pd_cwaittime_wrn_pnt = 90
```
#### *output-condition-for-SQL-runtime-warning-information (time specification)***: ~<unsigned decimal number>((0-65534.999999))sec (seconds)**

Specifies the condition for outputting SQL runtime warning information of the SQL runtime warning output facility as a time duration. After SQL execution, HiRDB checks the SQL execution time. If this SQL execution time is determined to exceed the time specified by this operand, the following warning information is output. This is called the *SQL runtime warning output facility*.

- <span id="page-418-0"></span>**•** SQL runtime warning information file
- **•** Warning message (KFPA20009-W)

#### **Operand specification method**

Specify the time duration (in seconds) to be used as the output trigger. (You can specify up to the sixth decimal.) Add sec to the specified value.

#### **Example**

pd cwaittime wrn pnt =  $0.001$ sec

The following explanation is the same for both percentage and time duration specification.

#### **Operand rule**

If 0 or 0sec is specified in this operand, no warning information is output. (The SQL runtime warning output facility is not used.)

#### **Operand default value**

If this operand is omitted, the value specified for the same operand in the system common definition takes effect. If the same operand is also omitted from the system common definition, the following value is assumed.

- **•** *output-condition-for-SQL-runtime-warning-information (% specification)*: 0
- **•** *output-condition-for-SQL-runtime-warning-information (time specification)*: 0sec

#### **Relationship to client environment definition**

You can change the value of this operand for each client. To change it for each client, specify the PDCWAITTIMEWRNPNT operand of the client environment definition. For details about the PDCWAITTIMEWRNPNT operand, see the *HiRDB Version 9 UAP Development Guide*.

#### **Relationship to other operands**

This operand is related to the following operands:

- **•** pd\_cwaittime\_report\_dir
- **•** pd\_cwaittime\_report\_size

## 6.2.5 Operand related to the facility for output of extended SQL error information

#### **10) pd\_uap\_exerror\_log\_use = YES** | **NO**

Specifies whether to use the facility for output of extended SQL error information. For details about this facility, see the *HiRDB Version 9 UAP Development Guide*.

YES:

The facility for output of extended SQL error information is used. SQL error information is output to a client error log file and the SQL error report file.

 $N<sub>O</sub>$ 

The facility for output of extended SQL error information is not used.

#### **Specification guidelines**

If you manage SQL error information centrally, or output the SQL statements and the parameter information resulting from an error, we recommend that you specify YES.

#### **Operand default value**

If this operand is omitted, the value specified for the same operand in the system common definition takes effect. If the same operand is also omitted from the system common definition, NO is assumed.

#### **Relationship to client environment definition**

The value of this operand can be changed for each client. To change the operand for a client, specify the PDUAPEXERLOGUSE operand in the client environment definition. If both this operand and the PDUAPEXERLOGUSE operand in the client environment definition are specified, the PDUAPEXERLOGUSE operand takes precedence.

For details about the PDUAPEXERLOGUSE operand, see the *HiRDB Version 9 UAP Development Guide*.

#### <span id="page-419-0"></span>**Effects on individual estimation formulas**

If the value of the pd\_uap\_exerror\_log\_use operand is changed, the following estimation formula is affected:

*HiRDB Version 9 Installation and Design Guide*:

**•** *Determining the size of the memory required to use the facility for output of extended SQL error information* under *Estimating the memory size required for a HiRDB/Parallel Server*

## 6.2.6 Operands related to lock

#### **11) pd\_fes\_lck\_pool\_size =** *front-end-server-lock-pool-size*

- **~<unsigned integer> (kilobytes)**
- **•** 32-bit mode: **((1-2000000))**
- **•** 64-bit mode: **((1-2000000000))**

Specifies in kilobytes the size of the shared memory area to be used by the front-end server for locking (lock pool).

The area specified by this operand is used for tables for managing locked resources. Note the following relationship between the number of tables for managing locked resources, the number of lock requests, and the lock pool size:

*Number of tables for managing locked resources* = *number of lock requests* = *size of lock pool coefficient*

#### **Specification guidelines**

- In the 32-bit mode, the amount of lock pool space required for six lock requests is 1 kilobyte.
- **•** In the 64-bit mode, the amount of lock pool space required for four lock requests is 1 kilobyte.
- **•** Use the following formula to determine the value of this operand:

 $\uparrow \uparrow$  (*a* + *b*)  $\div$  value of pd fes lck pool partition  $\uparrow \div c \uparrow \times$  value of pd fes lck pool partition (kilobytes)

*a*: Total number of transaction lock requests to be executed concurrently by the front-end server. The number of lock requests depends on the SQL. For details about how to determine the total number of lock requests, see *[D. Determining the Number of Locked Resources](#page-598-0)*.

*b*: (*value of* pd\_max\_users + 3)  $\times$  (*value of* pd\_max\_access\_tables + 4)

*c*: Use 6 and 4 for 32- and 64-bit modes, respectively.

#### **Tuning the specified value**

See the usage rate for the locked resources management table (%OF USE LOCK TABLE) displayed for the front-end server in the statistical information on system operation by the statistics analysis utility. If the maximum usage rate equals or exceeds 80%, it is recommended that the operand's value be increased in preparation for future database expansion. If the maximum usage rate does not exceed 10%, it is recommended that the operand's value be decreased to conserve shared memory space.

#### **Operand default**

If this operand is omitted, the specification of the same operand in the server common definition is assumed. If the same operand is also omitted in the server common definition, the default is the value shown below:

• 32-bit mode

 ${(pd \; max \; users \; value + 3) \times (pd \; max \; access \; tables \; value + 4)} \div 6$ 

• 64-bit mode

 ${(pd \; max \; users \; value + 3) \times (pd \; max \; access \; tables \; value + 4)} \div 4$ 

#### **Note**

- **•** If the value specified for this operand is too small, an SQL statement might return an error.
- **•** A large value will increase the size of the shared memory used by HiRDB, which might cause a shortage of shared memory and prevent HiRDB from starting.

#### **Relationship to other operands**

This operand is related to the pd fes lck pool partition operand.

#### <span id="page-420-0"></span>**12) pd\_fes\_lck\_pool\_partition =** *front-end-server-lock-pool-partition-count* **~<unsigned integer>((1-5000))**

Specifies the number of lock pool partitions to be used in locking by the front-end server when distributing lock processing.

For details about distributing lock processing, see the *HiRDB Version 9 System Operation Guide*.

#### **Tuning the specified value**

For details about how to tune the number of lock pool partitions, see the *HiRDB Version 9 System Operation Guide*.

#### **Operand default**

If this operand is omitted, the specification of the same operand in the server common definition is assumed. If the same operand is also omitted in the server common definition, the default is 1.

#### **Notes**

- **•** When the value set in this operand is too large, the size of the shared memory assigned to each lock pool partition becomes smaller, which might result in not enough lock pool partition capacity, causing SQL to return an error. Lock processing also takes time, so system performance declines. If this becomes an issue, specify a smaller value in this operand.
- The lock pool size must be at least 1 kilobyte. If a value larger than the value of pd\_lck\_pool\_size is specified, the KFPS00421-W message will be issued and the value of pd\_lck\_pool\_size will be assumed for this operand.

#### **Relationship to other operands**

This operand is related to the following operands:

- **•** pd\_fes\_lck\_pool\_size
- **•** pd\_lck\_deadlock\_check\_interval

#### **Effects on individual estimation formulas**

If the value of the pd\_fes\_lck\_pool\_partition operand is changed, the following estimation formula is affected:

*HiRDB Version 9 Installation and Design Guide*:

**•** *Formulas for shared memory used by a unit controller* under *Estimating the memory size required for a HiRDB/Parallel Server*

#### **13) pd\_lck\_hash\_entry =** *lock-pool-hash-entry-count*

#### **~<unsigned integer>((0-2147483647))**

Specifies the number of hash table entries to be used in the lock pool. According to the value specified here, HiRDB allocates a lock pool in the shared memory for the unit controller.

#### **Specification guidelines**

Normally, omit this operand.

Consider specifying a value for this operand in the following cases:

- **•** If you do not wish to change the shared memory size if possible when upgrading to version 06-02 or later, specify 11261. In this case, the same number of hash entries is allocated as in the earlier version, and the hash table size inside the lock pool remains the same as before.
- **•** It is possible to improve performance by specifying in this operand a value greater than the recommended value shown below. However, specifying a value greater than variable *a* (also shown below) will not improve performance over the case in which *a* is specified. The recommended value is as follows:

Recommended value = Largest prime number not exceeding MAX( $\uparrow a \div 10 \uparrow$ , 11,261)

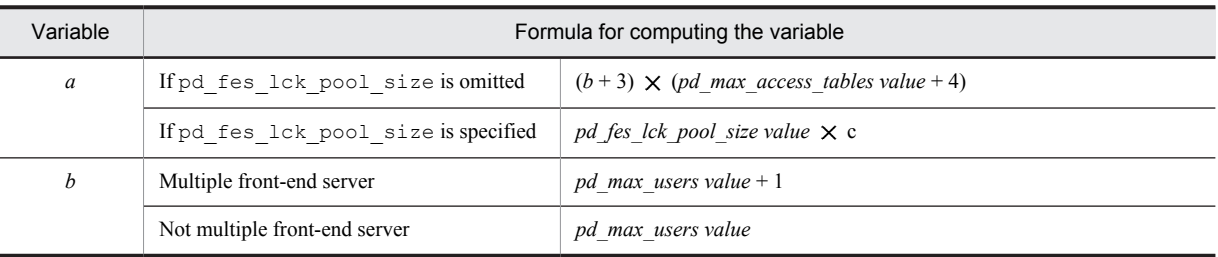

<span id="page-421-0"></span>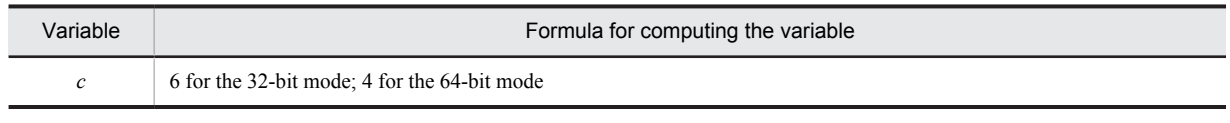

#### **Operand rules**

- If this operand and the pd lck hash entry operand of the server common definition are both omitted or 0 is specified in this operand, HiRDB calculates a recommended value for the server. (However, if v6compatible has been specified in the pd\_sysdef\_default\_option operand, the default for this operand is 11261.)
- When a value that is neither 0 nor a prime number is specified in this operand, HiRDB assumes that the specification is the largest prime number that does not exceed the specified value.

#### **Note**

If the value specified in this operand is too small, there might be an insufficient number of hash entries, and performance might deteriorate. If this operand is omitted, there will never be a shortage of hash entries and performance will not deteriorate due to an insufficient number of hash entries.

## 6.2.7 Operands related to buffers

**14) pd\_sql\_object\_cache\_size =** *SQL-object-buffer-size*

- **~<unsigned integer> (kilobytes)**
- **•** 32-bit mode: **((22-256000))**
- **•** 64-bit mode: **((22-2000000))**

Specifies in kilobytes the size of the buffer area (shared memory) in which SQL objects are to be placed.

#### **Specification guidelines**

- **•** SQL objects are saved in a buffer until the user's transaction has terminated. The buffer must be large enough to store the SQL objects of all transactions that will be executed concurrently.
- **•** When the hit rate is low for SQL object buffers, performance might be degraded due to the overhead required for SQL parsing processing.
- **•** SQL analysis can be reduced by saving the SQL objects of static SQLs in the buffer after transaction termination (until the buffer runs out of space) and sharing them among multiple users who execute the same UAP. To effectively utilize the buffer, allocate it so that the SQL objects of frequently-used UAPs are resident in the buffer.
- **•** To estimate the buffer size, first determine the buffer size needed for UAP execution from the length of the SQL objects from the SQL statements to be issued by the UAP. Then, compute the buffer size by considering the number of UAPs that will be executed concurrently and the number of concurrently executing users.
- **•** For details about how to estimate the length of the SQL object from a single SQL statement, see *[C.2](#page-580-0) [Formulas for determining size of SQL object buffer \(pd\\_sql\\_object\\_cache\\_size\).](#page-580-0)*

#### **Operand default**

If this operand is omitted, the specification of the same operand in the server common definition or in the system common definition, in that order, is assumed. If the same operand is also omitted in the server common definition and the system common definition, the following value is assumed:

(*value of pd\_max\_users* + 3)  $\times$  22

#### **Tuning the specified value**

For details about tuning the SQL object buffer size, see the *HiRDB Version 9 System Operation Guide*.

#### **Effects on individual estimation formulas**

If the value of the pd\_sql\_object\_cache\_size operand is changed, the following estimation formula is affected:

*HiRDB Version 9 Installation and Design Guide*:

**•** *Formula for the shared memory used by a front-end server*

#### <span id="page-422-0"></span>**15) pd\_table\_def\_cache\_size =** *table-definition-information-buffer-size*

#### **~<unsigned integer> (kilobytes)**

- **•** 32-bit mode: **((100-65535))**
- **•** 64-bit mode: **((100-2000000))**

Specifies in kilobytes the size of the buffer (shared memory) for table and sequence generator definition information. This information is used during SQL statement pre-processing. Definition information stored in this buffer is managed by the LRU method.

#### **Advantages**

- **•** Table and sequence generator definition information that has been used is retained in memory as long as possible so that it can be used again without an input operation.
- **•** Performance improves when a large number of dynamic SQLs are used.
- **•** The number of communications with the dictionary server is reduced.

#### **Specification guidelines**

- Specify the total size of the definition information needed for frequently-used tables and sequence generators.
- **•** The table definition information buffer size per sequence generator is 8 kilobytes.
- **•** For details about determining the size of the table definition information buffer per table, see *[C.4](#page-591-0) [Formulas for determining size of table definition information buffer \(pd\\_table\\_def\\_cache\\_size\)](#page-591-0)*. For temporary tables, determine the size in the same manner as for non-partitioned tables.

#### **Operand default**

If this operand is omitted, the specification of the same operand in the server common definition is assumed. If the same operand is also omitted in the server common definition, the default is the following value:

 $\Diamond$   $\Diamond$  (value of pd\_max\_bes\_process or pd\_max\_dic\_process, whichever is larger)  $\uparrow$   $\times$  100  $+$  3)

#### **Tuning the specified value**

For details about how to tune the size of the table definition information buffer, see the *HiRDB Version 9 System Operation Guide*.

#### **Effects on individual estimation formulas**

If the value of the pd\_table\_def\_cache\_size operand is changed, the following estimation formula is affected:

- *HiRDB Version 9 Installation and Design Guide*:
	- **•** *Formula for the shared memory used by a front-end server*

#### **16) pd\_auth\_cache\_size =** *user-privilege-information-buffer-size*

#### **~<unsigned integer>((1-100)) (kilobytes)**

Specifies in kilobytes the size of the buffer (shared memory) for user privilege information.

#### **Specification guidelines**

- **•** The user privilege information buffer stores CONNECT privilege, DBA privilege, and audit privilege information. If this buffer contains no information, information is obtained from a dictionary table during HiRDB connection, thus lengthening the response time. Therefore, specify a buffer size that can store the information for the users who are always connected.
- **•** Storing the user privilege information of each user requires 68 bytes. Use this information when computing the total buffer size.

#### **Tuning the specified value**

For details about how to tune the size of the user privilege information buffer, see the *HiRDB Version 9 System Operation Guide*.

#### **Operand default**

If this operand is omitted, the specification of the same operand in the server common definition is assumed. If the same operand is also omitted in the server common definition, the default is 1.

#### <span id="page-423-0"></span>**Effects on individual estimation formulas**

If the value of the pd\_auth\_cache\_size operand is changed, the following estimation formula is affected:

*HiRDB Version 9 Installation and Design Guide*:

**•** *Formula for the shared memory used by a front-end server*

#### **17) pd\_view\_def\_cache\_size =** *view-analysis-information-buffer-size*

**~<unsigned integer> (kilobytes)**

- **•** 32-bit mode: **((0-32000))**
- **•** 64-bit mode: **((0-2000000))**

Specifies in kilobytes the size of the buffer (shared memory) for view analysis information.

#### **Advantage**

View analysis information that has been used is kept in the shared memory and can be used subsequently without an I/O operation.

#### **Specification guideline**

The total size of the view analysis information for frequently-used view tables is specified. For details about determining the size of the view analysis information buffer, see *[C.3 Formulas for determining size of view](#page-585-0) [analysis information buffers \(pd\\_view\\_def\\_cache\\_size\)](#page-585-0)*.

#### **Tuning the specified value**

For details about how to tune the size of the buffer for view analysis information, see the *HiRDB Version 9 System Operation Guide*.

#### **Operand default**

If this operand is omitted, the specification of the same operand in the server common definition is assumed. If the same operand is also omitted in the server common definition, the default is the following value:

 $\langle \uparrow \sqrt{(value \text{ of } p d \text{ max } uses + 3)} \uparrow \times 8 \rangle$ 

#### **Effects on individual estimation formulas**

If the value of the pd\_view\_def\_cache\_size operand is changed, the following estimation formula is affected:

*HiRDB Version 9 Installation and Design Guide*:

**•** *Formula for the shared memory used by a front-end server*

#### **18) pd\_type\_def\_cache\_size =** *user-defined-type-information-buffer-size*

- **~<unsigned integer> (kilobytes)**
- **•** 32-bit mode: **((100-65536))**
- **•** 64-bit mode: **((100-2000000))**

This operand is applicable to user-defined types; specification of this operand is recommended when user-defined types will be used.

Specifies in kilobytes the size of the buffer (shared memory) for information on user-defined types. When a userdefined type is used, information on it is stored in this buffer. This information is used during pre-processing of SQL statements.

#### **Advantages**

- When user-defined type information is stored in this buffer, it is not necessary to access the dictionary table when the same user-defined type is used subsequently, thus reducing the number of input operations and the CPU usage time.
- **•** The number of communications with the dictionary server is reduced.
- **•** Specification of this operand improves performance when many dynamic SQLs are used.

#### **Specification guidelines**

Specify the total size of the definition information for frequently-used user-defined types that are defined in tables. The following formula can be used to determine the definition information size for one user-defined type:

 $\uparrow$  {((0.3 + 0.2  $\times$  *a* + 0.1  $\times$  *b*) + 3)  $\div$  4}  $\uparrow \times$  4 (kilobytes)

*a*: Number of user-defined type attributes

*b*: Number of subtypes that have inherited a supertype

#### <span id="page-424-0"></span>**Tuning the specified value**

For details about how to tune the size of the buffer for user-defined type information, see the *HiRDB Version 9 System Operation Guide*.

#### **Operand default**

If this operand is omitted, the specification of the same operand in the server common definition is assumed. If the same operand is also omitted in the server common definition, the default is 0.

#### **Effects on individual estimation formulas**

If the value of the pd type def cache size operand is changed, the following estimation formula is affected:

*HiRDB Version 9 Installation and Design Guide*:

**•** *Formula for the shared memory used by a front-end server*

#### **19) pd\_routine\_def\_cache\_size =** *routine-definition-information-buffer-size*

#### **~<unsigned integer> (kilobytes)**

- **•** 32-bit mode: **((0, 20-65536))**
- **•** 64-bit mode: **((0, 20-2000000))**

Specifies in kilobytes the size of the buffer (shared memory) for storing the following types of definition information (this information is used during pre-processing of SQL statements):

- **•** Plug-in facility definition information
- **•** System definition scalar facility definition information
- **•** Routine definition information

#### **Advantages**

- **•** When these types of definition information are stored in this buffer, it is not necessary to access the dictionary table when the same information is used subsequently, thus reducing the number of I/O operations and CPU usage time.
- **•** The number of communications with the dictionary server is reduced.

#### **Application criteria**

Specify this operand when a large number of the following types of SQL statements are used:

- **•** SQL statements that use a plug-in
- **•** SQL statements that use the system definition scalar facility
- **•** SQL statements that use a routine

#### **Specification guidelines**

For details about how to determine the value for this operand, see *[C.6 Formulas for determining size of](#page-596-0) [routine definition information buffer \(pd\\_routine\\_def\\_cache\\_size\)](#page-596-0)*.

#### **Tuning the specified value**

For details about how to tune the size of the routine definition information buffer, see the *HiRDB Version 9 System Operation Guide*.

#### **Operand default**

If this operand is omitted, the specification of the same operand in the server common definition is assumed. If the same operand is also omitted in the server common definition, the default is 100.

#### **Note**

If the value specified for this operand is smaller than the total of the sizes of the definition information for all plug-ins, the definition information on plug-in facilities will not be allocated in the buffer.

#### **Effects on individual estimation formulas**

If the value of the pd\_routine\_def\_cache\_size operand is changed, the following estimation formula is affected:

*HiRDB Version 9 Installation and Design Guide*:

**•** *Formula for the shared memory used by a front-end server*

## <span id="page-425-0"></span>**20) pd\_registry\_cache\_size =** *registry-information-buffer-size*

**~<unsigned integer>((0-65536)) (kilobytes)**

This operand is related to plug-ins. If you use a plug-in that uses registry information, we recommend that you use this operand. We also recommend that you use this operand if you use HiRDB Text Search Plug-in. Specify the size of the buffer (shared memory) for storing registry information (in kilobytes). When registry information is used, it is stored in the buffer. Registry information is used during the execution of an SQL statement.

#### **Advantages**

- **•** Once registry information is stored in this buffer, it is not necessary to access the registry when the same information is used subsequently, thus reducing the number of I/O operations and CPU usage time.
- **•** The number of communications with the dictionary server is reduced.
- Specifying this operand can improve performance when a plug-in that makes frequent use of registry information is used.

#### **Specification guidelines**

Use the following formula to determine the registry information buffer size:

 $\uparrow$  (0.3 + *a*)  $\uparrow \uparrow \times b$  (kilobytes)

*a:* Average registry key length (kilobytes)

The average registry key length can be determined with the following SQL statement:

SELECT AVG(KEY LENGTH) FROM MASTER.SQL REGISTRY

Because the result of this SQL statement is output in bytes, convert it to kilobytes.

*b:* Number of registry keys registered

The number of registry keys registered can be determined with the following SQL statement:

SELECT COUNT(\*)FROM MASTER.SQL\_REGISTRY

#### **Tuning the specified value**

For details about how to tune the size of the buffer for registry information, see the *HiRDB Version 9 System Operation Guide*.

#### **Operand default**

If this operand is omitted, the specification of the same operand in the server common definition is assumed. If the same operand is also omitted in the server common definition, the default is 10.

#### **Effects on individual estimation formulas**

If the value of the pd\_registry\_cache\_size operand is changed, the following estimation formula is affected:

*HiRDB Version 9 Installation and Design Guide*:

**•** *Formula for the shared memory used by a front-end server*

## 6.2.8 Operands related to RPC trace information

#### **21) pd\_rpc\_trace** =  $Y \parallel N$

Specifies whether RPC trace information is to be collected. HiRDB maintenance information is output in the RPC trace information.

Normally, omit this operand.

Y: Collect RPC trace information.

N: Do not collect RPC trace information.

#### **Note**

Specifying Y for this operand degrades communication performance.

#### **Operand default value**

If this operand is omitted, the value specified for the same operand in the server common definition, the unit control information definition, or the system common definition takes effect, in that order. If the same operand is also omitted from the server common definition, the unit control information definition, and the system common definition, N is assumed.

### <span id="page-426-0"></span>**22) pd\_rpc\_trace\_name = "***name-of-RPC-trace-collection-file***"**

#### **~<path name of up to 254 characters>**

Specifies as an absolute path name the file name for the RPC trace files. Three RPC trace files are created, with 1, 2, and *l* suffixed to the specified file name.

#### **Note**

Files with a maximum size of  $pd\_rpc\_trace\_size$  value  $\times$  2 are created under the directory specified by this operand. Pay attention to the file size.

#### **Operand default value**

If this operand is omitted, the value specified for the same operand in the server common definition, the unit control information definition, or the system common definition takes effect, in that order. If the same operand is also omitted from the server common definition, the unit control information definition, and the system common definition, the following value is assumed:

%PDDIR%\spool\rpctr

#### **23) pd\_rpc\_trace\_size =** *RPC-trace-collection-file-size* **~<unsigned integer>((1024-2147483648)) (bytes)**

Specifies in bytes the size of the RPC trace files.

The value specified by this operand determines the size of both RPC trace file 1 and RPC trace file 2.

#### **Specification guidelines**

An RPC trace collects in a single file in time order the information on the communications among all processes. If the volume of this information exceeds the specified value, trace data output is switched to the other file, which means that older trace information will be overwritten. When this happens, there might not be enough trace information available, making troubleshooting difficult. For this reason, specify at least 1000000 for this operand.

#### **Note**

The value specified by this operand does not apply to RPC trace file *l*, because its size is fixed at 0 bytes.

#### **Operand default value**

If this operand is omitted, the value specified for the same operand in the server common definition, the unit control information definition, or the system common definition takes effect, in that order. If the same operand is also omitted from the server common definition, the unit control information definition, and the system common definition, 4096 is assumed.

## 6.2.9 Operands related to troubleshooting information

#### **24) pd\_module\_trace\_max =** *maximum-number-of-module-traces-that-can-be-stored*

#### **~<unsigned integer>((126-16383))**

A HiRDB process records the history of the executed functions and macros inside the process private memory. This history is called a *module trace*. This operand specifies the number of module trace records. The content of this history is loaded into the core file and is output when a process error occurs.

#### **Specification guidelines**

Normally, there is no need to specify this operand. If a maintenance engineer asks you to specify this operand for a performance check purpose or the like, follow the maintenance engineer's instructions.

#### **Operand default**

If this operand is omitted, the specification of the same operand in the server common definition, the unit control information definition, or the system common definition, in that order, is assumed. If the same operand is also omitted in the server common definition, the unit control information definition, and the system common definition, the default is 126.

#### **Note**

Process private memory of the following size is allocated to each process: In the 32-bit mode:  $64 + 48 \times value of pd$  module trace max operand (bytes)

In the 64-bit mode:  $64 + 64 \times value of pd$  module trace max operand (bytes)

#### <span id="page-427-0"></span>**25) pd\_module\_trace\_timer\_level = 0** | **10** | **20**

Specifies how to acquire the time to be output in module traces. The following table explains the meaning of the value specified for this operand.

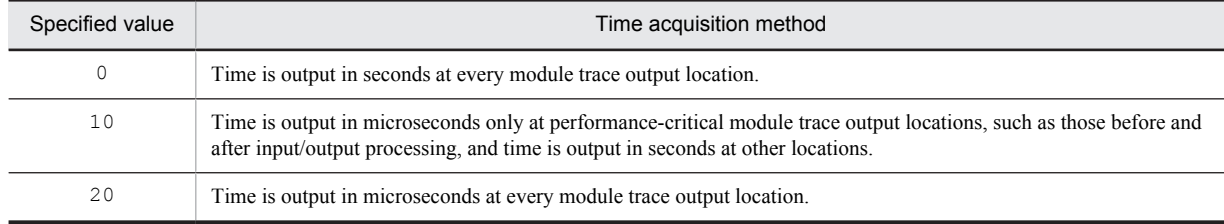

#### **Specification guidelines**

Normally, there is no need to specify this operand. If a maintenance engineer asks you to specify this operand for a performance check purpose or the like, follow the maintenance engineer's instructions.

#### **Operand default**

If this operand is omitted, the specification of the same operand in the server common definition, the unit control information definition, or the system common definition, in that order, is assumed. If the same operand is also omitted in the server common definition, the unit control information definition, and the system common definition, the default is 0.

#### **Note**

If you specify a value other than 0 for this operand, a function for acquiring time in microseconds is issued, and as a result, system performance might decline.

#### **26) pd\_pth\_trace\_max =** *maximum-number-of-stored-communication-traces*

#### **~<unsigned integer>((1024-8388608))**

Specifies the maximum number of communication trace records to be used as troubleshooting information.

#### **Specification guidelines**

Normally, there is no need to specify this operand. If a maintenance engineer asks you to specify this operand for a reason such as performance checking, follow the maintenance engineer's instructions.

#### **Operand defaults**

If this operand is omitted, the specification of the same operand in the server common definition, the unit control information definition, or the system common definition, in that order, is assumed. If the same operand is also omitted in the server common definition, the unit control information definition, and the system common definition, the default is 1024.

#### **Notes**

Increasing the value of this operand increases the amount of process private memory secured by HiRDB processes.

Process private memory for communication traces is calculated based on this operand's value rounded up to the power of two. For details about memory requirements, see *Calculating Memory Requirements* in the *HiRDB Version 9 Installation and Design Guide*.

#### **Effects on individual estimation formulas**

If the value of the pd\_pth\_trace\_max operand is changed, the following estimation formula is affected: *HiRDB Version 9 Installation and Design Guide*:

**•** *Calculation of required memory* under *Estimating the memory size required for a HiRDB/Parallel Server*

## 6.2.10 Operands related to security

#### **27) pd\_audit\_def\_buffer\_size =** *security-audit-information-buffer-length*

#### **~<unsigned integer>((1-2000000)) (kilobytes)**

Specifies (in kilobytes) the buffer size (shared memory) used for storing information for the security audit facility.

#### **Specification guidelines**

Use the following formula to determine the security audit information buffer length:

 $\uparrow$  0.3 + *a*  $\times$  0.25  $\uparrow$  (kilobytes)

<span id="page-428-0"></span>*a*: Number of objects for the narrowing condition that was specified in the audit trail of the security audit facility

#### **Operand default value**

If this operand is omitted, the value specified for the same operand in the server common definition takes effect. If the same operand is also omitted from the server common definition, the buffer size shown below is acquired during HiRDB startup. If this amount of memory cannot be allocated, HiRDB starts, but the security audit information buffer is not created. In this case, the KFPD00032-W message is issued.

 $\uparrow$  0.3 + max {(*a* + 100), (*a* × 1.2)} × 0.25  $\uparrow$  (kilobytes)

*a*: Number of objects for the filtering condition that was specified in the audit trail of the security audit facility

#### **Notes**

If the amount of memory required by this operand's specification cannot be allocated, HiRDB will not start.

#### **Effects on individual estimation formulas**

If the value of the pd\_audit\_def\_buffer\_size operand is changed, the following estimation formula is affected:

*HiRDB Version 9 Installation and Design Guide*:

**•** *Calculation of required memory* under *Estimating the memory size required for a HiRDB/Parallel Server*

## 6.2.11 Operands related to Java

Java operands are specified when a Java stored procedure or Java stored function is used. For details about Java stored procedures and Java stored functions, see the *HiRDB Version 9 UAP Development Guide.*

#### **28) pd\_java\_stdout\_file =** *"Java-virtual-machine-standard-output-and-standard-error-output-destination-file"*

#### **~<path name>**

Specifies as an absolute path name the file to which the standard output and standard error output are to be output in a Java virtual machine.

#### **Specification guideline**

Because the size of the file specified by this operand is extremely large, this operand is not normally specified. It is recommended that this operand be specified during debugging of a Java stored procedure or Java stored function. There is no limit to the size of the file that can be specified by this operand.

#### **Operand default**

If this operand is omitted, the specification of the same operand in the server common definition, the unit control information definition, or the system common definition, in that order, is assumed. If the same operand is also omitted in the server common definition, the unit control information definition, and the system common definition, the Java Virtual Machine standard output and standard error output are ignored.

#### **Note**

If there are simultaneous writing attempts from multiple processes, their output contents cannot be guaranteed.

#### **Operand rules**

- **•** Up to 255 characters can be used for the path name.
- **•** Path names are not case sensitive.

#### **29)** pd java castoff =  $Y | N$

Specifies whether to use the following events as triggers for shutting down the process at the server (single server, front-end server, dictionary server, or back-end server) that started the Java Virtual Machine:

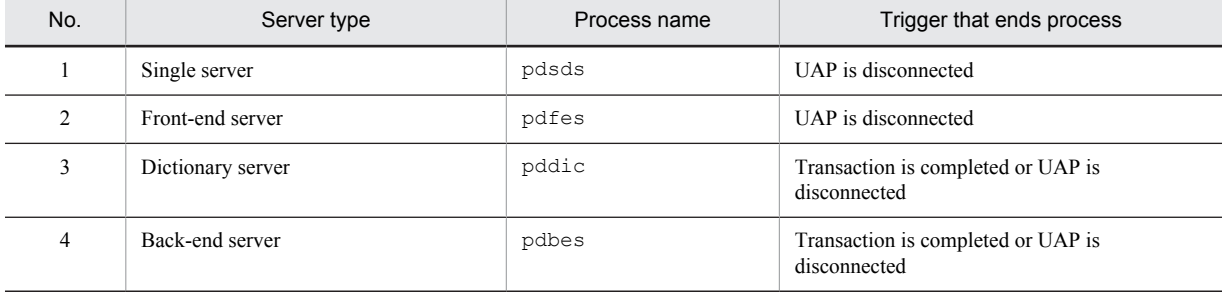

<span id="page-429-0"></span>Y: Shut down server process when trigger occurs.

N: Do not shut down server process when trigger occurs.

#### **Specification guidelines**

Normally, this operand is not specified. However, if you encounter the problems described below, we recommend that you specify Y in this operand:

- **•** Use of the Java Virtual Machine causes the amount of memory usage to increase to the point where the available system memory becomes nearly exhausted.
- SOL code that includes numerous search conditions is executed, and even though the connection does not use the Java Virtual Machine, the maximum stack size set by the Java Virtual Machine on another connection prevents the stack from expanding, causing the server process to be aborted by a segmentation error.

For details about the Java Virtual Machine facility, see the Java Virtual Machine documentation.

#### **Notes**

On systems that run Java stored routines frequently, specifying Y in this operand will generate overhead for server process restarts and Java Virtual Machine startups.

#### **Relationship to other operands**

This operand is related to the pd\_process\_count operand.

## 6.2.12 Operands related to system log files

#### **30) pd**  $\log$  **dual** = **Y** | **N**

Specifies whether dual system log files are to be used.

Y: Use dual system log files.

N: Do not use dual system log files.

#### **Advantages**

When dual system log files are used, HiRDB collects the same system log information in both files, which are called File A and File B. If a failure occurs in one of the files while the collected system log file is being loaded, the file can be loaded from the other file, resulting in higher system reliability.

#### **Operand default**

If this operand is omitted, the specification of the same operand in the server common definition is assumed. If the same operand is also omitted in the server common definition, the default is N.

#### **Relationship to other operands**

When use of dual system log files is specified, the name of the File B system log file must be specified with the pdlogadpf operand.

#### **31) pd\_log\_remain\_space\_check = warn** | **safe**

Specifies the processing to be performed by HiRDB when the available space in the system log file falls below the warning level. This is called the facility for monitoring the free area for the system log file. For details about this facility, see the *HiRDB Version 9 System Operation Guide*.

#### warn:

When the available space in the system log file falls below the warning level, the KFPS01162-W message is output.

safe:

When the available space in the system log file falls below the warning level, scheduling of new transactions is suppressed, all transactions inside the server are forcibly terminated, and the KFPS01160-E message is output.

#### **Specification guideline**

We recommend that you specify safe because it can reduce the probability of abnormal termination of units due to system log file space shortage. However, when safe is specified, all transactions inside the server are forcibly terminated when a shortage occurs in the available space in the system log file. Therefore, the design of the system log file requires more accuracy. For details about system log file design, see the *HiRDB Version 9 Installation and Design Guide*.

#### <span id="page-430-0"></span>**Operand default**

If this operand is omitted, the specification of the same operand in the server common definition is assumed. If the same operand is also omitted in the server common definition, the default is warn.

#### **32) pd\_log\_auto\_unload\_path = "***unload-log-file-output-directory***"[,"***unload-log-file-output-directory***"]... ~<path name>((1-136 characters))**

Specifies as absolute path names the unload file output directories when the automatic log unloading facility is to be used for the system log. A HiRDB file system area name must be specified to create the unload log file in a HiRDB file system area. *The directories or HiRDB file system areas specified for this operand must be created before HiRDB is started.*

Additionally, in this operand, specify a different directory or HiRDB file system area for each server.

For details about the automatic log unloading facility, see the *HiRDB Version 9 System Operation Guide*.

#### **Specification guidelines**

It is important to check the available disk space before specifying a directory, so as to ensure that the created unload log file does not cause a disk space shortage.

If an unload log file cannot be created in the specified directory because of a disk space shortage, the automatic log unloading facility stops. If this is a possibility, creation of multiple directories is recommended. Note, however, that the database recovery operation of selecting the unload files needed for recovery is simplified somewhat when only one directory is used.

Also keep in mind the following when multiple directories are created:

- **•** It is recommended that directories be specified in different partitions to protect against disk errors.
- **•** If the unload log file cannot be created in a single directory because of a full disk or disk error, create an unload log file under a different directory. HiRDB uses the directories specified by this operand in the order of their specification.

#### **Operand rules**

- **•** Up to 128 directories can be specified.
- **•** When multiple directories are specified, the same path name cannot be specified.

#### **Notes**

- **•** The automatic log unloading facility cannot be used in the following cases:
	- $\bullet$  N is specified in the pd log unload check operand.
- **•** If two or more directories are created for unload log files and there is no empty directory when HiRDB starts normally, the automatic log unloading facility stops.
- **•** When a multi-HiRDB is being used, you must create a different directory for each HiRDB. Specifying the same directory for more than one HiRDB will make it impossible to determine which unload log file applies to which HiRDB.

#### **33)** pd  $\log$  auto unload restart = Y | N

Specifies whether the automatic log unloading facility is to be restarted when the system log files are swapped following the issuance of a message indicating that the automatic log unloading facility stopped due to an error (message KFPS01150-E).

Y: Restart the automatic log unloading facility.

N: Do not restart the automatic log unloading facility.

#### **Condition**

The following two conditions must be satisfied:

- **•** Y is specified in the pd\_log\_unload\_check operand or this operand is omitted.
- The pd log auto unload path operand is specified.

#### **Advantages**

- **•** If Y is specified in this operand and a shortage of disk capacity occurs due to an increase in the number of work files, or because the unload processing fails due to a temporary error such as a process creation error, HiRDB automatically restarts the unloading of system logs the next time the system log files are swapped.
- If N is specified in this operand and the unload log files are set to be saved while the automatic log unloading facility is stopped due to an error, you can prevent the unload log files from being saved before the pdlogatul -t command is executed.

#### <span id="page-431-0"></span>**Specification guidelines**

Normally, specify Y or omit this operand.

Specify N if you have already set HiRDB to monitor the automatic log unloading facility termination message (KFPS01150-E message) and restart the facility with the pdlogatul -b command.

#### **Operand default value**

If this operand is omitted, the value specified for the same operand in the server common definition takes effect. If the same operand is also omitted from the server common definition, Y is assumed.

#### **34) pd**  $\log$  **singleoperation**  $= Y \parallel N$

This operand is applicable when dual system log files are used; it need not be specified when dual system log files are not used.

Specifies whether single-operation mode is to be used for the system log files. Even if an error occurs in a system log file, making no dual system log files available, HiRDB (or a unit for a HiRDB/Parallel Server) can continue processing using the remaining single normal system log file without being abnormally terminated. This is called *single operation of the system log files*.

The mode in which continuation of processing is permitted only with both system log files available (normal operation mode) is called *double operation of the system log* files.

Y: Use single operation of the system log files.

N: Do not use single operation of the system log files. Both system log files must always be used.

#### **Condition**

This operand is valid only when pd  $log$  dual = Y is specified.

#### **Operand default**

If this operand is omitted, the specification of the same operand in the server common definition is assumed. If the same operand is also omitted in the server common definition, the default is N.

#### **35) pd** log rerun reserved file open  $= Y \parallel N$

Specifies whether a system log file is to be opened automatically.

If no system log file that can be overwritten is available during a unit restart, HiRDB opens a reserved file (if one is available), makes it overwritable, and continues processing. This is called *automatic opening of system log file*. A reserved file is used in the following cases:

- **•** Between the time of a restart and the time when the first synchronization point dump is collected
- **•** When none of the opened file groups can be overwritten
- Y: Open a system log file automatically (open and use a reserved file).
- N: Do not open a system log file automatically (do not use a reserved file).

#### **Advantages**

When *Y* is specified, the unit can be restarted as long as a reserved file is available, even though no file that can be swapped in is available during the unit restart.

However, if a file that is in unload wait status is available, the unit is stopped; once that file has been unloaded, the unit can be restarted.

#### **Operand default**

If this operand is omitted, the specification of the same operand in the server common definition is assumed. If the same operand is also omitted in the server common definition, the default is N.

#### **36) pd**  $\log$  **rerun**  $\textbf{swap} = \mathbf{Y} \mid \mathbf{N}$

Specifies whether the system log files are to be swapped during a unit restart.

- Y: Swap the system log files.
- N: Do not swap the system log files.

#### **Advantage**

When *Y* is specified, there can be a physical separation between the system log files used before and after a restart. Therefore, the system log file that was being used before the restart can be reused during server operation.

#### **Operand default**

If this operand is omitted, the specification of the same operand in the server common definition is assumed. If the same operand is also omitted in the server common definition, the default is N.
## **37) pd\_log\_swap\_timeout =** *wait-time-for-completion-of-system-log-file-swapping* **~<unsigned integer>((1-32580)) (seconds)**

Specifies in seconds the wait time during which swapping of system log files must be completed. If a swap of system log files is not completed within the specified amount of time, the unit terminates abnormally.

#### **Specification guidelines**

Normally, there is no need to specify this operand. If it takes a long time to swap system log files for a reason such as poor machine performance, you can specify this operand with a value that is greater than the default value. To detect errors or delays quickly during system log file swapping so that the unit can be terminated (such as because of a disk failure), reduce the value of this operand.

#### **Operand default**

If this operand is omitted, the specification of the same operand in the server common definition is assumed. If the same operand is also omitted in the server common definition, the default is 180.

#### **38)**  $pd\log\omega$  **unload\_check** =  $Y \parallel N$

Specifies whether HiRDB is to check the unload status of system log files.

Y:

Check the unload status (normal operation).

N:

Do not check the unload status. A system log file is placed in swappable status, regardless of its unload status, when both of the following conditions are satisfied:

- **•** It is in overwritable status
- **•** It is in extraction completed status (HiRDB Datareplicator)

In this case, the system log file operation method is to release checking of unload status. For details about this operation method, see the *HiRDB Version 9 System Operation Guide*.

#### **Advantages**

Specifying N provides the following advantages:

- **•** Operations are simplified because the system log file unload operation is eliminated.
- **•** It is not necessary to provide files for storing unload files.

#### **Specification guideline**

Specify N if the system log file will not be needed for database recovery (in other words, if recovery from a backup collection point will be sufficient).

## **Operand default**

If this operand is omitted, the specification of the same operand in the server common definition is assumed. If the same operand is also omitted in the server common definition, the default is Y.

#### **Notes**

The following points apply when N is specified:

- **•** Database can be recovered only if backups have been made.
- **•** If this option is specified when the system log file is required for database recovery, it will not be possible to recover the database.

## **39) pd\_log\_max\_data\_size =** *log-input/output-buffer-size*

## **~<unsigned integer>((32000-523000)) (bytes)**

Specifies in bytes the size of the buffer to be used for system log input/output operations.

## **Specification guideline**

Specify a value that satisfies conditional expression 1 below. If uap is specified in the

pd\_rpl\_reflect\_mode operand or a recovery-unnecessary front-end server is used, specify a value that satisfies both the conditional expressions below (1 and 2). To optimize the value, use the tuning method for the specification value.

#### **Conditional expression 1:** log input/output buffer length  $\geq a$

 $a: 72 \times$  (*maximum number of back-end and dictionary servers that are targets for reference or update processing by a single transaction*) + 1,344

**Conditional expression 2:** log input/output buffer length  $\geq b$ 

*b*: (*maximum number of back-end and dictionary servers that are targets for reference or update processing by a single transaction* + 1)  $\times$  128 + 64

#### **Tuning the specified value**

A value (other than the default value) might need to be specified for this operand after the following types of statistics analysis utility statistical information related to system operation have been checked:

- **•** Number of buffer sectors waiting for input/output (# OF BUFFER FOR WAIT I/O) If the average number of buffer sectors waiting for input/output significantly exceeds 100, increase the value for this operand so that the average approaches 100.
- Number of waits caused by lack of a current buffer (# OF WAIT THREAD)

If the number of waits caused by lack of a current buffer is not 0, increase the value for this operand.

#### **Operand default**

If this operand is omitted, the specification of the same operand in the server common definition is assumed. If the same operand is also omitted in the server common definition, the default is 400000 (however, if v6compatible or v7compatible has been specified in the pd\_sysdef\_default\_option operand, the default is 32000).

## **Notes**

The specification of this operand affects the response and throughput of SQL code executed by a transaction. When a small value is specified, writing to system log files occurs frequently, which might result in deterioration of performance.

#### **Relationship to other operands**

Use this operand and the pd\_log\_write\_buff\_count operand to determine the log I/O buffer size.

## **40) pd\_log\_write\_buff\_count =** *log-output-buffer-sectors-count*

#### **~<unsigned integer>((3-65000))**

Specifies the number of buffer sectors to be used for system log output.

#### **Tuning the specified value**

Specify 10 (the default) for this operand initially. Thereafter, use a statistics analysis utility to obtain statistical information related to system operation to check the number of waits caused by a shortage of current buffer space (# OF WAIT THREAD). If the number of waits is high, specify a larger value in order to improve throughput.

#### **Operand default**

If this operand is omitted, the specification of the same operand in the server common definition is assumed. If the same operand is also omitted in the server common definition, the default is 10 (however, if v6compatible or v7compatible has been specified in the pd\_sysdef\_default\_option operand, the default is 3).

#### **Notes**

If a small value is specified in this operand and the number of transactions is high, multiple transactions might be waiting for system log output, lowering system performance.

## **Relationship to other operands**

Use this operand and the pd\_log\_max\_data\_size operand to determine the log output buffer sector count.

### **41) pd\_log\_rec\_leng =** *system-log-file-record-length*

#### **~<unsigned integer>((1024, 2048, 4096)) (bytes)**

Specifies the record length for the system log files; the specifiable values are 1024, 2048, and 4096.

Specify the record length specified in the  $-1$  option of the pdloginit command for this operand.

#### **Specification guidelines**

Specify the record length based on the guidelines for designing the record length of system log files. For details about the guidelines for designing the record length of system log files, see *Record length of a system log file* in the *HiRDB Version 9 Installation and Design Guide*.

## **Operand default**

If this operand is omitted, the specification of the same operand in the server common definition is assumed. If the same operand is also omitted in the server common definition, the default is 4096.

## **Notes**

- If a value that is different from the record length specified by the  $-1$  option of the pdloginit command is specified for this operand, system log files cannot be opened.
- **•** For details about how to modify the system log file record length, see the *HiRDB Version 9 System Operation Guide*.

## **42) pd\_log\_rollback\_buff\_count =** *rollback-log-input-buffer-sector-count*

#### **~<unsigned integer>((0-256))**

Specifies the number of buffer sectors to be used for system log input during rollback processing. When 0 is specified in this operand, HiRDB determines the number of rollback log input buffer sectors.

## **Specification guidelines**

- we recommend that you specify 0 in this operand, in which case HiRDB will calculate an appropriate value automatically.
- **•** If the specified value is too small, concurrent execution of rollbacks might be slowed. If the specified value is too large, the unit controller might use more shared memory than is necessary.

# **Tuning the specified value**

Specify 0 in this operand. If specifying 0 leads to memory shortages, do not specify this operand.

#### **Operand default**

If this operand is omitted, the specification of the same operand in the server common definition is assumed. If the same operand is also omitted in the server common definition, the default is as shown below: *Number of servers in unit*  $\times$  2

#### **Effects on individual estimation formulas**

If the value of the pd\_log\_rollback\_buff\_count operand is changed, the following estimation formula is affected:

*HiRDB Version 9 Installation and Design Guide*:

**•** *Formulas for shared memory used by a unit controller* under *Estimating the memory size required for a HiRDB/Parallel Server*

## **43) pd\_log\_auto\_expand\_size =** *extension-amount-per-system-log-file-extension-trigger***[,***extension-limit***] ~<unsigned integer>((0-104857600))<<0,0>>(records)**

Specify this operand when the system log file automatic extension facility is used.

Specifies the number of records to be added to the system log file for each extension trigger and an upper limit for extending file size.

If the amount to be added per trigger is omitted or 0 is specified, the system log file will not be extended automatically. If the extension limit is omitted or 0 is specified, the system log file might be extended until either the disk on which the file system area is located becomes full or the system log file capacity reaches its upper limit. When a value is specified for the amount to be added per trigger that is larger than the extension limit, the file will be extended up to the extension limit.

For details about the system log file automatic extension facility, see the *HiRDB Version 9 System Operation Guide*.

#### **Condition**

Y must be specified in the pd\_large\_file\_use operand or specification of this operand must be omitted.

## **Specification guidelines**

- **•** Specify in this operand the amount to be added per trigger based on the number of records specified when the system log file was created with the -n option of the pdloginit command. Determine 10 percent of the average number of records for all system log files and specify that value.
- **•** Normally, an extension limit is omitted.

## **Tuning the specified value**

If the system log output volume exceeds the expanded size after automatic extension, the system log file could become full, resulting in a unitdown. In such a case, increase the specified value (number of records to be added per trigger). If extension processing requires so much time that it affects transaction performance, specify a smaller value.

## **Operand default**

If this operand is omitted, the specification of the same operand in the server common definition is assumed.

# 6.2.13 Operands related to synchronization point dump files

## **44)** pd spd dual =  $Y | N$

Specifies whether to use dual synchronization point dump files.

- Y: Uses dual synchronization point dump files.
- N: Does not use dual synchronization point dump files.

#### **Advantage**

When dual synchronization point dump files are used, HiRDB collects the same synchronization point dump in both dump files A and B. Even when an error occurs in one of the files when the collected synchronization point dump is being loaded, the synchronization point dump can be loaded from the other file, thus improving system reliability.

## **Operand default value**

If this operand is omitted, the value specified for the same operand in the server common definition takes effect. If the same operand is also omitted from the server common definition, N is assumed.

## **Relationship to other operands**

To use dual synchronization point dump files, specify the name of synchronization point dump file B in the pdlogadpf operand.

## **45) pd** spd assurance  $msg = Y \mid N$

Specifies whether the KFPS02183-I message is to be output when a synchronization point dump is completed.

Y: Output the message.

N: Do not output the message.

### **Operand default value**

If this operand is omitted, the value specified for the same operand in the server common definition takes effect. If the same operand is also omitted from the server common definition, Y is assumed.

## **46) pd\_spd\_assurance\_count =** *number-of-guaranteed-valid-generations*

## **~<unsigned integer>((1-2))**

## **~<unsigned integer>((1-2))**

Specifies the range of system log files to be saved during HiRDB operation as a protection against events such as a synchronization point dump file input error during system recovery. What is specified here is a number of synchronization point dump file generations; the specified value is referred to as the *number of guaranteed-valid generations*. The number of past generations of synchronization point dump files specified here are overwrite disabled.

#### **Advantage**

When 2 is specified as the number of guaranteed-valid generations and an error occurs in the most recent synchronization point dump file generation, the system can be recovered using the preceding synchronization point dump file generation, resulting in higher reliability.

#### **Specification guidelines**

- **•** To improve reliability, specify 2 for the number of guaranteed valid generations. However, the number of overwrite disabled synchronization point dump files increases (to two).
- **•** If reliability has been improved with the use of dual synchronization point dump files, we recommend that you omit this operand or specify 1 for it.

## **Operand default value**

If this operand is omitted, the value specified for the same operand in the server common definition takes effect. If the same operand is also omitted from the server common definition, 1 is assumed.

#### **Notes**

**•** The minimum number of synchronization point dump files needed is *number-of-guaranteed-validgenerations* + 1.

**•** Specifying 2 increases the number of overwrite disabled synchronization point dump files. Moreover, the system log files that correspond to the overwrite disabled synchronization point dump files are also overwrite disabled. Consequently, specifying 2 for the number of guaranteed valid generations increases the number of overwrite disabled system log files. As a result, a shortage might occur in the number of system log files that can be swapped in. To prevent this, it might be necessary to re-evaluate the system log file capacity.

## **47) pd\_spd\_reduced\_mode =** *reduced-mode-operation-option*

## **~<unsigned integer>((0-2))**

Specifies whether the reduced mode operation for synchronization point dump files is to be used.

Reduced mode operation is a facility for continuing processing if at least two synchronization point dump files can be used, even if an event such as a file error during HiRDB operation or restart reduces the number of synchronization point dump files to or below the number of required files (*number of guaranteed valid generations*# + 1).

#: Value specified for the pd\_spd\_assurance\_count operand.

- 0: Do not use the reduced mode operation.
- 1: Use the reduced mode operation.

2: Use the reduced mode operation and issue a warning message whenever a synchronization point dump is being acquired during the reduced mode operation.

#### **Operand default value**

If this operand is omitted, the value specified for the same operand in the server common definition takes effect. If the same operand is also omitted from the server common definition, 0 is assumed.

#### **48)**  $pd$  spd\_reserved\_file\_auto\_open =  $Y \parallel N$

Specifies whether a synchronization point dump file is to be opened automatically. When Y is specified and an error in a synchronization point dump file reduces the number of synchronization point dump files to the number of files necessary for operation (*number of guaranteed valid generations*# + 1), HiRDB opens a reserved file (if one is available), makes it overwritable, and continues processing. This is called *automatic opening of synchronization point dump file*.

#: Value specified for the pd\_spd\_assurance\_count operand.

Y:

Open a synchronization point dump file automatically. A reserved file is opened when the number of files falls below the number necessary for operation (*number of guaranteed valid generations* + 1).

N:

Do not open a synchronization point dump file. No reserved file is opened, even though the number of files falls below the number necessary for operation (*number of guaranteed valid generations* + 1).

#### **Operand default value**

If this operand is omitted, the value specified for the same operand in the server common definition takes effect. If the same operand is also omitted from the server common definition, N is assumed.

#### **Relationship to other operands**

This operand has a higher priority than the pd\_spd\_reduced\_mode operand.

## **49) pd\_spd\_max\_data\_size =** *synchronization-point-dump-file-buffer-size*

## **~<unsigned integer>((32000-4000000)) (bytes)**

Specifies in bytes the size of the buffer (shared memory) to be used for synchronization point dump file input/ output operations.

The value specified here affects the number of synchronization point dump file input/output operations.

## **Specification guidelines**

- Normally, this operand need not be specified.
- When the value of this operand is increased, the number of synchronization point dump file input/output operations is reduced.

#### **Operand default value**

If this operand is omitted, the value specified for the same operand in the server common definition takes effect. If the same operand is also omitted from the server common definition, 32768 is assumed.

## **50) pd\_log\_sdinterval =** *system-log-output-volume***[,interval]**

Specifies the collection interval for synchronization point dumps. This operand can be specified based on the following information:

- **•** Volume of system log information
- **•** Amount of time that has elapsed since the previous synchronization point dump was collected

## *system-log-output-volume***: ~<unsigned integer>((100-100000)) (number of log blocks)**

Specifies an interval between synchronization point dumps in terms of the number of blocks of log information. A synchronization point dump is collected each time system log information equivalent to the number of log blocks specified here has been output.

## *interval***: ~<unsigned integer>((0 or 10-1440)) (minutes)**

Specifies a synchronization point dump collection interval in terms of the number of minutes between synchronization point dumps. A synchronization point dump is collected when the time interval specified here has elapsed since the previous synchronization point dump was collected.

- **•** If 0 is specified for the interval, HiRDB does not use a time interval for collecting synchronization point dumps.
- **•** If no transactions execute during the time interval since the previous synchronization point dump was collected, no synchronization point dump is collected, even if the interval specified here has elapsed.

#### **Specification guidelines**

- **•** This operand need not be specified if no specific amount of time is specified for restarting HiRDB.
- **•** The value specified for this operand affects the amount of time required to restart HiRDB.

Specifying a small value for this operand reduces the amount of time required for database recovery during a HiRDB restart. However, because the frequency of synchronization point dumps increases, online performance might deteriorate in some cases.

Conversely, specifying a large value for this operand increases the amount of time required for database recovery during a HiRDB restart. However, because the frequency of synchronization point dumps decreases, online performance might improve in some cases.

## **Tuning the specified value**

The synchronization point dump collection intervals can be checked with the statistics analysis utility; the relevant information is shown under SYNC POINT GET INTERVAL in the statistical information related to system operation. Use the average of the SYNC POINT GET INTERVAL values. If the synchronization point dump collection interval is determined to be too long, decrease the specification value; conversely, if it is determined to be too short, increase the specification value.

## **Operand default value**

If this operand is omitted, the value specified for the same operand in the server common definition takes effect. If the same operand is also omitted from the server common definition, the following values are assumed:

- **•** *system-log-output-volume*: 5000
- **•** *interval*: 60

Note if v6compatible or v7compatible is specified in the pd\_sysdef\_default\_option operand, 1000 is assumed as the default value for the system log output volume.

#### **Note**

- The synchronization point dump collection interval is determined on the basis of the volume of system log information that is output. Therefore, committing data from memory to a database takes a long time during intervals that have few updating transactions. If an error occurs during such a time, it will take longer to recover the transactions that were generated during that period. If this is a possibility, also use the interval value to set the synchronization point dump collection interval.
- **•** When synchronization point dumps are collected, update pages are output from the global buffer, proportionately increasing the loads on the CPU, input/output processing, and lock time. For this reason, reducing the synchronization point dump collection interval might cause processing delays.

# 6.2.14 Operands related to server status files

**51) pd\_sts\_file\_name\_1 = "***logical-file-name***", "***file-a-status-file-name***", "f***ile-b-status-file-name***"** :

**pd\_sts\_file\_name\_7 = "***logical-file-name***", "***file-a-status-file-name***", "***file-b-status-file-name***"** Define server status files. Although pd\_sts\_file\_name\_2 to 7 operands can be omitted, the pd\_sts\_file\_name\_1 operand cannot be omitted.

## **"***logical-file-name***" ~<identifier>((1-8 characters))**

Specifies the logical file name of a status file for the front-end server.

When a command that manipulates the status file is to be executed, the logical file name defined here must be specified.

#### **"***file-a-status-file-name***" ~<path name>((up to 167 characters))**

Specifies the name of the File A status file as an absolute path name.

#### **"***file-b-status-file-name***" ~<path name>((up to 167 characters))**

Specifies the name of the File B status file as an absolute path name.

## **Specification guidelines**

- The files specified as File A and File B must be status files created with the pdstsinit command. If a file that has not been created with the pdstsinit command is specified, a virtual status file is created.
- **•** If an error occurs in a status file, HiRDB swaps the status files. If no spare file is available for swapping, HiRDB (or a unit for a HiRDB/Parallel Server) terminates abnormally. For this reason, defining a large number of system files improves system reliability, but at the expense of increasing the amount of disk space that is required.
- **•** The status files specified for File A and File B must have the same record length and capacity.

## **Operand rules**

- **•** Up to seven instances of this operand can be specified.
- **•** A status file has a dual structure consisting of File A and File B; both must be specified.
- Environment variables cannot be used for the absolute path names of the File A and File B file names.
- **•** The same names cannot be specified for the logical file name, the File A file name, and the File B file name.
- **•** HiRDB file system area names are not case sensitive, but HiRDB file names are case sensitive. For example, for C:\hirdb\sysfile\sts01, C:\hirdb\sysfile is not case sensitive, but sts01 is case sensitive.

#### **Notes**

- **•** When HiRDB is started normally, the primary file (the file that was the primary file when HiRDB was terminated) is inherited. However, if there is no current file that can be inherited, for example because all status files have been initialized, the first status file that was specified among those specified by the pd\_sts\_file\_name\_1 to 7 operands becomes the current file, and the remaining files become spare files if they can be opened. Any files that cannot be opened become reserved files.
- **•** When HiRDB is restarted, the primary file (the file that was the primary file when HiRDB was terminated) is inherited.

#### **Using a virtual status file**

Specifying a virtual status file makes it possible to add a new status file while HiRDB is running. For example, if the number of spare files is reduced because of errors in status files, virtual status files can be converted into spare files. The procedure for converting virtual status files into spare files follows.

## **Procedure**

1. Use the pdstsinit command to create a status file in a HiRDB file system area for system files.

2. Use the pdstsopen command to open the status file.

These operations can be performed while HiRDB is running; there is no need to stop HiRDB.

**• Advantages and disadvantages**

Defining a virtual status file reduces the amount of space required in the HiRDB file system area. However, a virtual status file cannot be added as a spare file if the HiRDB file system area for system files does not have sufficient space (sufficient space for adding the file), thus reducing system reliability. When virtual status files are not defined, the amount of space required in the HiRDB file system area is increased. However, because a swap destination is guaranteed when a file error occurs, system reliability is increased.

**• Notes**

When virtual status files are defined, HiRDB determines that a server status file error has occurred when the server is started. For this reason, pd sts initial error = continue must be specified. It is also necessary before starting the unit to specify in the pd\_sts\_last\_active\_file operand the current file that was active during the previous operation.

# 6.2.15 Operands related to server status files (when an error occurs)

For details about the measures to be taken when an error occurs in a status file, see the *HiRDB Version 9 System Operation Guide*.

## **52) pd\_sts\_initial\_error = stop** | **continue** | **excontinue**

When a server (single server, front-end server, dictionary server, or back-end server) starts, HiRDB performs a process of identifying the current server status file. This operand specifies the action that HiRDB takes when any of the following errors is detected during this identification process.

- **•** No real server status file is found.
- **•** An error is detected in the server status file.

The current file identification process is applied to the server status files specified by the pd sts file name 1 to 7 operands.

stop:

When an error is detected in a server status file during the current file identification process, the startup of the server is stopped and HiRDB (or the unit in the case of a HiRDB/Parallel Server) is not started. In this case, first take a corrective action for the status file in which the error was detected, and then start the unit.

continue or excontinue:

Even when an error is detected in the server status file during the current file identification process, the startup of the server is continued if the current file is normal. However, the startup might be stopped depending on the value specified for the pd\_sts\_singleoperation operand (whether operation continues with a single status file). The following table shows the relationship to the pd\_sts\_singleoperation operand.

## **Relationship to the pd\_sts\_singleoperation operand**

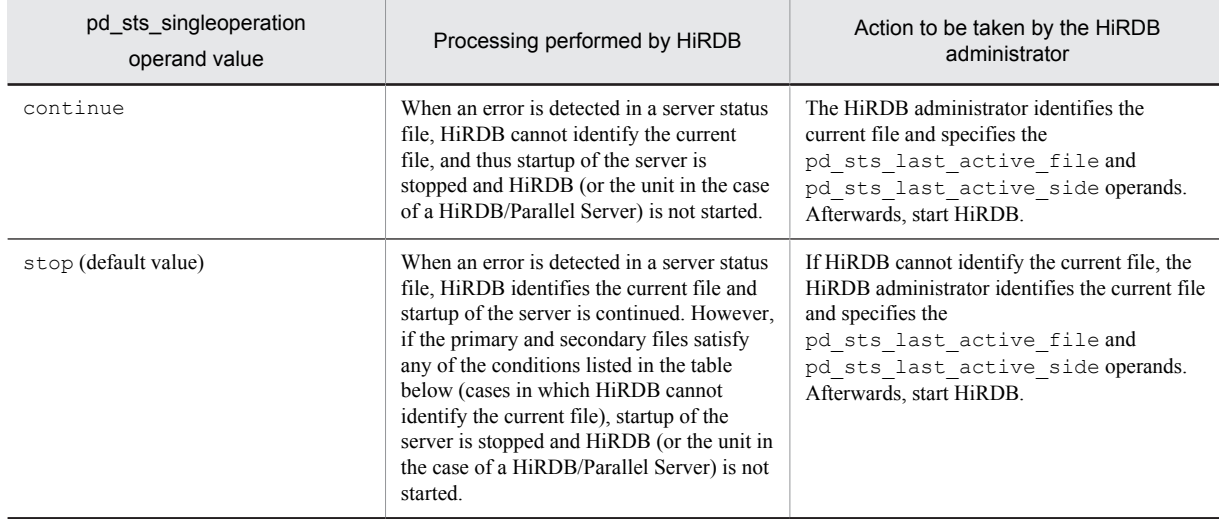

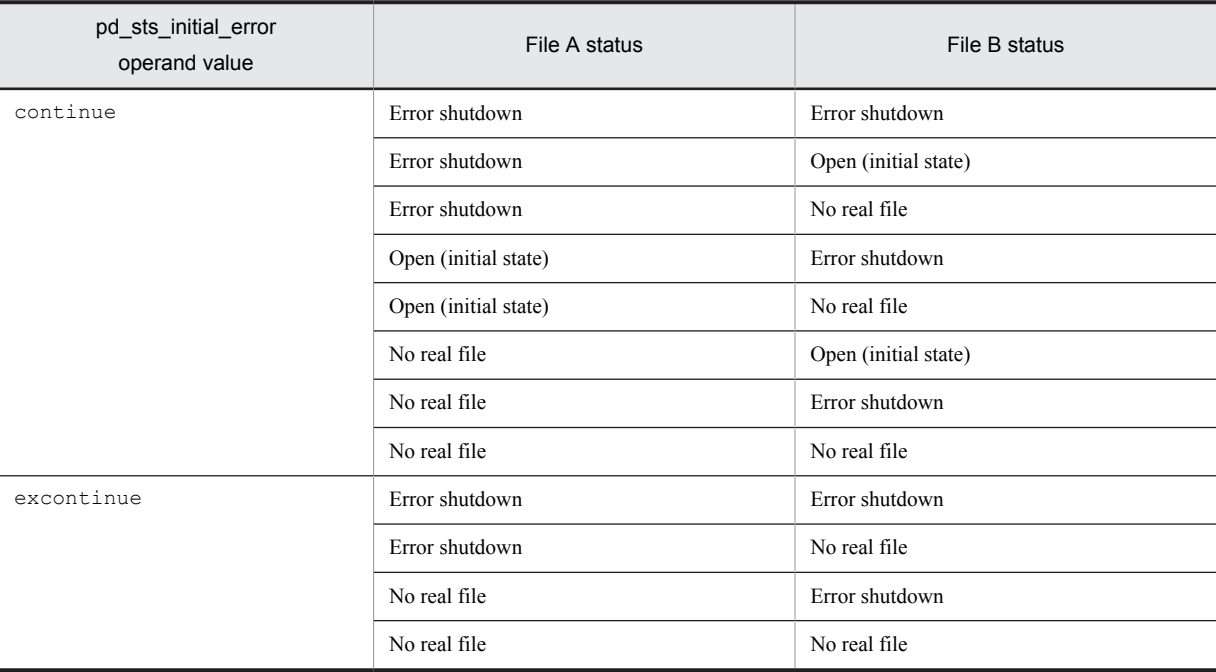

## **When HiRDB cannot identify the current file**

Therefore, to minimize actions by the HiRDB administrator (to reduce the number of cases in which both the pd\_sts\_last\_active\_file and pd\_sts\_last\_active\_side operands must be specified), specify the following:

- **•** pd\_sts\_initial\_error = excontinue
- **•** pd\_sts\_singleoperation = stop

## **Specification guidelines**

The following table shows the specification guidelines, along with their advantages and disadvantages.

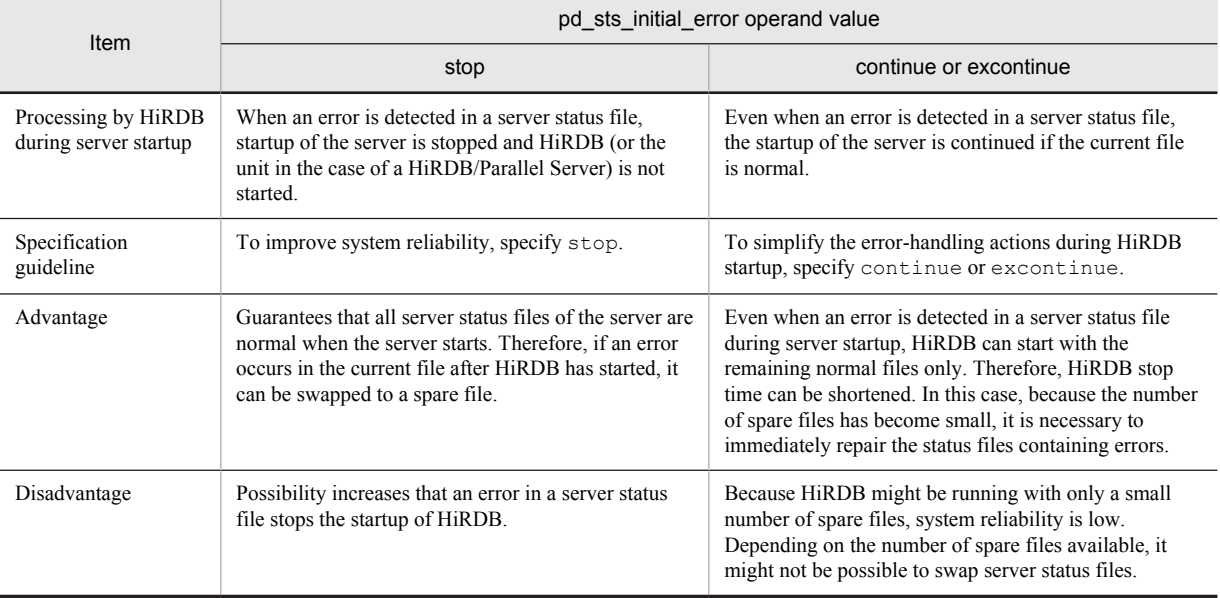

## **Operand default value**

If this operand is omitted, the value specified for the same operand in the server common definition takes effect. If the same operand is also omitted from the server common definition, stop is assumed.

## **Notes**

- **•** If both current files are abnormal, startup of the server is stopped regardless of the value specified for this operand, and HiRDB (or the unit in the case of a HiRDB/Parallel Server) is not started.
- Before starting HiRDB, do not initialize the current file with the pdstsinit command. If the current file is initialized, HiRDB cannot be restarted.
- **•** If excontinue is specified for this operand and all generations of the status files are in single-operation mode and open (initial status), HiRDB does not start.

## **Remarks**

The following figure shows the values specified for this operand, the processing performed by HiRDB, and the actions to be taken by the HiRDB administrator.

Values specified for this operand and the processing performed by HiRDB

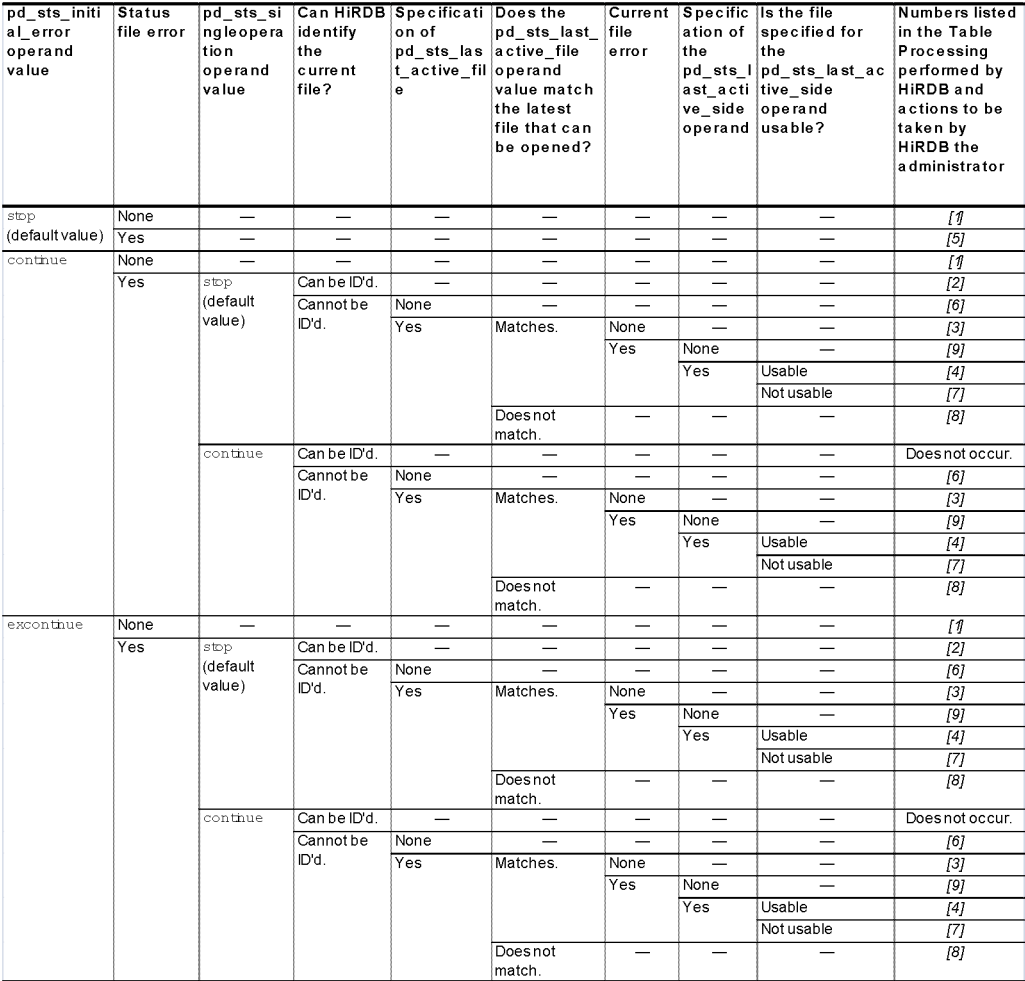

## Legend:

- Not applicable (the condition does not affect the processing performed by HiRDB)

## Processing performed by HiRDB and the actions to be taken by the HiRDB administrator

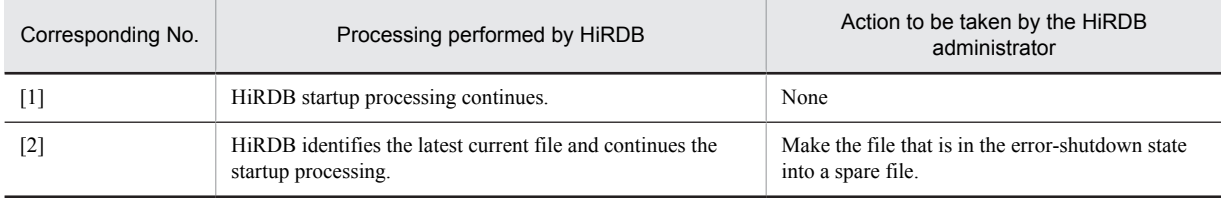

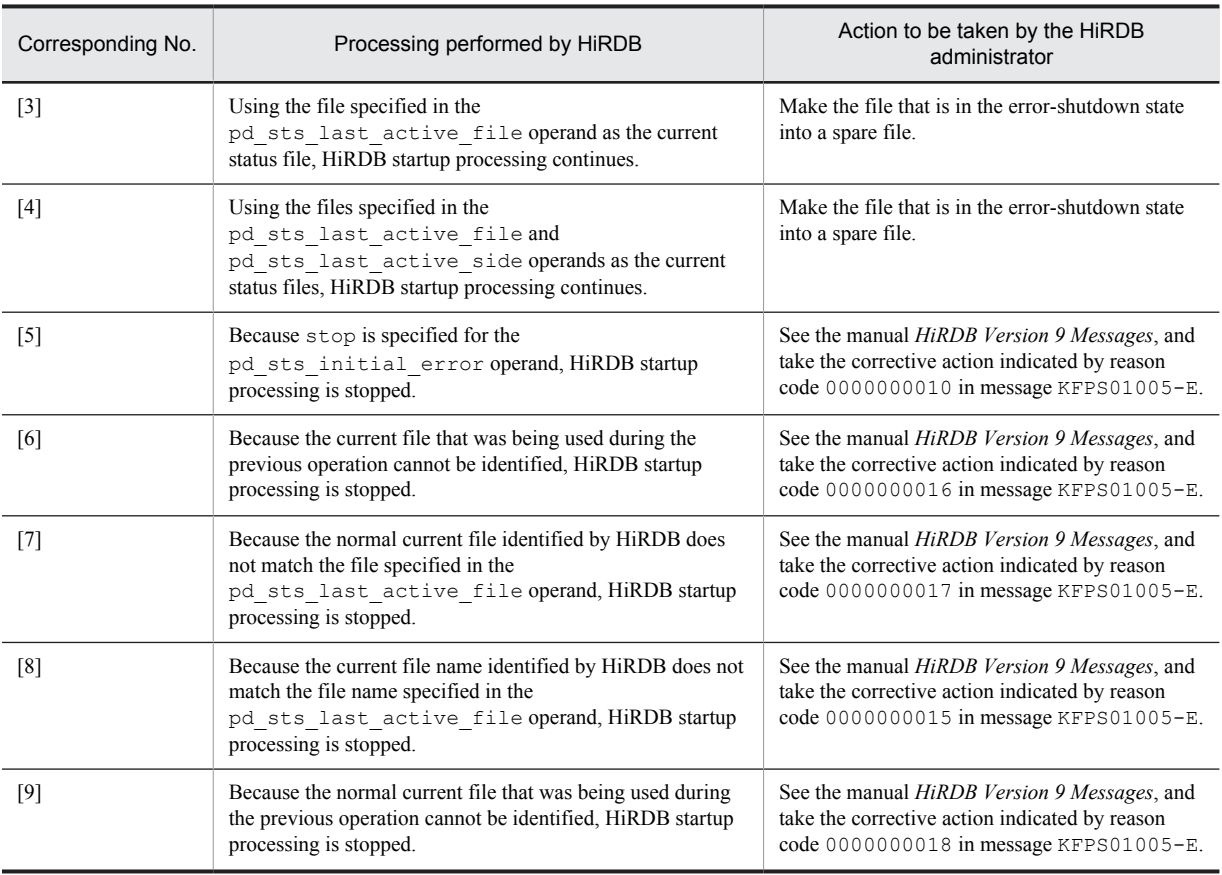

#### **53)**  $pd$  sts singleoperation =  $stop$  | continue

Specifies whether processing of server status files continues in the single-operation mode. The status file singleoperation mode means that processing is to continue using only the normal file (single file) when an error occurs in the status file and a spare file is not available. For details about the status file single-operation mode, see the *HiRDB Version 9 Installation and Design Guide*.

If an error occurs in one of the current files and a spare file is available, the status file is swapped and processing continues regardless of the value specified for this operand (operation in the single-operation mode does not occur).

stop:

Do not permit operation in the single-operation mode. If operation in the single-operation mode is necessary, HiRDB (or a unit for a HiRDB/Parallel Server) is abnormally terminated. If HiRDB is abnormally terminated, allocate spare files and then restart HiRDB.

continue:

Enable operation in the single-operation mode. When the single-operation mode goes into effect, the message  $KFPS01044-I$  is output. If an error occurs in the normal file during operation in the single-operation mode or if HiRDB (or a unit for a HiRDB/Parallel Server) is abnormally terminated while the status file is being updated, HiRDB cannot be restarted. Therefore, when the single-operation mode goes into effect, immediately allocate spare files.

## **Specification guidelines**

- **•** We recommend that you specify stop to increase system reliability. We also recommend that you increase the number of spare files to guard against errors in the current files.
- The following table shows the specification guidelines, along with their advantages and disadvantages.

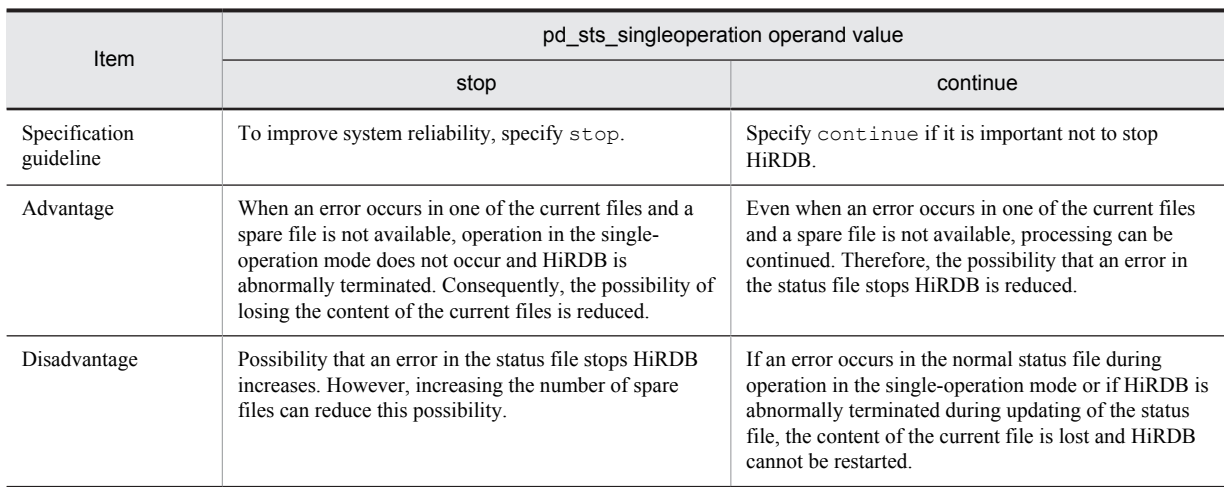

#### **Operand default value**

If this operand is omitted, the value specified for the same operand in the server common definition takes effect. If the same operand is also omitted from the server common definition, stop is assumed.

#### **Relationship to other operands**

The combination of the values specified for the pd sts singleoperation and pd\_sts\_initial\_error operands determines the processing by HiRDB when an error occurs in the status file. Therefore, the values to be specified for these operands must be determined together.

## **54) pd\_sts\_last\_active\_file = "***logical-file-name***"**

## **~<identifier> ((1-8 characters))**

Specifies the name of the logical file to be used as the current status file at the time of the front-end server startup. HiRDB compares the file name specified in this operand with the file name selected by HiRDB to be the current file. If the file names match, HiRDB (or a unit for a HiRDB/Parallel Server) is started; otherwise, HiRDB (or a unit for a HiRDB/Parallel Server) is not started.

#### **Conditions**

The following conditions must be satisfied:

- **•** continue or excontinue is specified in the pd\_sts\_initial\_error operand.
- **•** It cannot be determined if the current file selected by the HiRDB system was the most recent current file during the previous session.

## **Specification guidelines**

1. To start HiRDB immediately after initializing all status files:

From among the operable logical files specified in the pd\_sts\_file\_name1 to 7 operands, specify the one that has the smallest number. Forced startup will be used in this case, regardless of the previous termination mode.

2. When both of the current files are normal:

Specify the name of the current file.<sup>#</sup> If HiRDB cannot be started even though the name of the current file is specified, the current file might have been initialized. In this case, first initialize all status files, and then use the method in step 1 above to start HiRDB (forced startup will be used, regardless of the previous termination mode).

3. When one of the current status files has an error:

Use the method in step 2 above, with the following operands specified:

- pd\_syssts\_singleoperation = continue
- pd\_sts\_last\_active\_side
- 4. When both of the current status files have errors:

Initialize all status files, then execute the method in step 1 above (forced startup will be used, regardless of the previous termination mode).

5. When a virtual status file is specified: Specify the name of the current file.<sup>#</sup>

#: The names of the current files (that were active at the end of the previous operation) can be determined from the following messages:

- **•** KFPS01001-I
- **•** KFPS01010-E
- **•** KFPS01011-I
- **•** KFPS01063-I

Of the status files displayed by these messages, the one that is reported in the message that was output most recently is the current file.

#### 55)  $pd\_sts\_last\_active\_side = A \mid B$

Specify this operand if you want to start the front-end server when one of the current files is in an error state. Specify the normal status file for this operand. HiRDB compares the file specified in this operand with the file selected by HiRDB. If they match, HiRDB copies the contents of the normal status file to secondary File A and File B, then HiRDB switches the spare file in as the current file and starts the unit. If the files do not match, HiRDB (or a unit for a HiRDB/Parallel Server) is not started.

## **Conditions**

The following operands must be specified:

- **•** pd\_sts\_initial\_error = continue or excontinue
- **•** pd\_sts\_last\_active\_file

# 6.2.16 Operands related to system log file configuration

## **56) pdlogadfg -d sys -g** *file-group-name* **[ONL]**

Specifies a file group for a system log file. This operand cannot be omitted and must be specified. Use the pdlogadpf operand to assign system log files to the file group specified here.

Make sure that the pdlogadfg and pdlogadpf operands are specified in this order; otherwise, an error results.

#### **-g** *file-group-name* **~<identifier>((1-8 characters))**

Specifies a name for the file group. All file group names must be unique within a server.

ONL:

Specify this option to enable (open) this file group when HiRDB is running. You can specify 2 to 200 file groups with ONL specified.

## **Operand rule**

This operand must be specified at least twice but no more than 200 times.

#### **Notes**

Before adding, modifying, or deleting this operand when HiRDB Datareplicator (extracted side) is linked, terminate the corresponding HiRDB Datareplicator. If this operand is modified while HiRDB Datareplicator is running, its extraction process might fail.

## **57) pdlogadpf -d sys -g** *file-group-name* **-a "***system-log-file-name***" [-b "***system-log-file-name***"]**

Specifies the system log files that comprise the file group. This operand cannot be omitted; it must be specified once for each file group.

Make sure that the pdlogadfg and pdlogadpf operands are specified in this order; otherwise, an error results.

## **-g** *file-group-name* **~<identifier>((1-8 characters))**

Specifies the file group name specified by the pdlogadfg operand. The file group name must be unique within the unit.

## **-a "***system-log-file-name***" ~<path name>((up to 167 characters))**

Specifies an absolute path name as the name of the system log file that comprises the file group. Specify the name of the system log file that was initialized using the pdloginit command. Note that the system log file name must be unique within the unit.

## **-b "***system-log-file-name***" ~<path name>((up to 167 characters))**

Specifies an absolute path name as the name of the system log file B when dual system log files are to be used (pd log dual = Y specified). If pd log dual = Y is not specified, the system log file name is invalid, even if it is specified.

Specify the name of the system log file that was initialized using the pdloginit command. Note that the system log file name must be unique within the unit.

## **Operand rule**

HiRDB file system area names are not case sensitive, but HiRDB file names are case sensitive. For example, for C:\hirdb\sysfile\log01, C:\hirdb\sysfile is not case sensitive, but log01 is case sensitive.

#### **Notes**

Before adding, modifying, or deleting this operand when HiRDB Datareplicator (extracted side) is linked, terminate the corresponding HiRDB Datareplicator. If this operand is modified while HiRDB Datareplicator is running, its extraction process might fail.

# 6.2.17 Operands related to synchronization point dump file configuration

## **58) pdlogadfg -d spd -g** *file-group-name* **[ONL]**

Specifies a file group for synchronization point dump files. This operand cannot be omitted and must be specified. Use the pdlogadpf operand to assign synchronization point dump files to the file group specified here.

Make sure that the pdlogadfg and pdlogadpf operands are specified in this order; otherwise, an error results.

## **-g** *file-group-name* **~<<identifier>((1-8 characters))**

Specifies a name for the file group. All file group names must be unique within a server.

ONL:

Specify this option to enable (open) this file group when HiRDB is running. You can specify 2 to 30 file groups with ONL specified.

## **Operand rule**

This operand must be specified at least twice but no more than 60 times.

## **59) pdlogadpf -d spd -g** *file-group-name* **-a "***synchronization-point-dump-file-name***" [-b "***synchronization-pointdump-file-name***"]**

Specifies the synchronization point dump files that comprise the file group. This operand cannot be omitted; it must be specified once for each file group.

Make sure that the pdlogadfg and pdlogadpf operands are specified in this order; otherwise, an error results.

## **-g** *file-group-name***: ~<identifier>((1-8 characters))**

Specifies the file group name specified by the pdlogadfg operand. The file group name must be unique within the unit.

## **-a "***synchronization-point-dump-file-name***": ~<path name>((up to 167 characters))**

Specifies an absolute path name as the name of the synchronization point dump file that comprises the file group. Specify the name of the synchronization point dump file that was initialized using the pdloginit command. Note that the synchronization point dump file name must be unique within the unit.

#### **-b "***synchronization-point-dump-file-name***": ~<path name>((up to 167 characters))**

Specifies an absolute path name as the name of the synchronization point dump file B when dual synchronization point dump files are to be used (pd\_spd\_dual = Y specified). If pd\_spd\_dual = Y is not specified, the synchronization point dump file name is invalid, even if it is specified.

Specify the name of the synchronization point dump file that was initialized using the pdloginit command. Note that the synchronization point dump file name must be unique within the unit.

## **Operand rule**

HiRDB file system area names are not case sensitive, but HiRDB file names are case sensitive. For example, for C:\hirdb\sysfile\sync01, C:\hirdb\sysfile is not case sensitive, but sync01 is case sensitive.

# 6.2.18 Operands related to Plug-ins

## **60) pdplgprm -n** *plug-in-name* **[-s** *shared-memory-size***]**

Specifies the name of a plug-in and the size of the memory to be shared by the plug-in. Omit this operand if no plug-ins are to be used or no plug-ins will run in front-end servers.

## **Conditions**

The plug-in specified here must have been registered in HiRDB with the pdplgrgst command.

## **-n** *plug-in-name***: ~<identifier>((1-30 characters))**

For details about the names of plug-ins that can be specified here, see the manuals for the plug-ins.

## **-s** *shared-memory-size***: ~<unsigned integer>((1-2000000)) <<0>> (kilobytes)**

Specifies in kilobytes the size of the shared memory to be used by the plug-in. For details about the size of the shared memory to be used by the plug-in, see the manual for the applicable plug-in.

#### **Effects on individual estimation formulas**

If the value of the pdplgprm operand is changed, the following estimation formula is affected: *HiRDB Version 9 Installation and Design Guide*:

**•** *Formula for the shared memory used by a front-end server*

# Dictionary Server Definition

This chapter explains the operands of the dictionary server definition.

# 7.1 Operand formats

A dictionary server definition defines information for a dictionary server. This section explains the formats used to specify the operands of a dictionary server definition. Note that the numbers in the following table correspond to the numbers assigned to the explanations of the individual operands in *[7.2 Operand explanations](#page-452-0)*.

## **For users who are creating HiRDB system definitions for the first time**

The first step is to determine the values to be specified for the operands shown in boldface type. In principle, HiRDB can be started once the boldface operands have been specified.

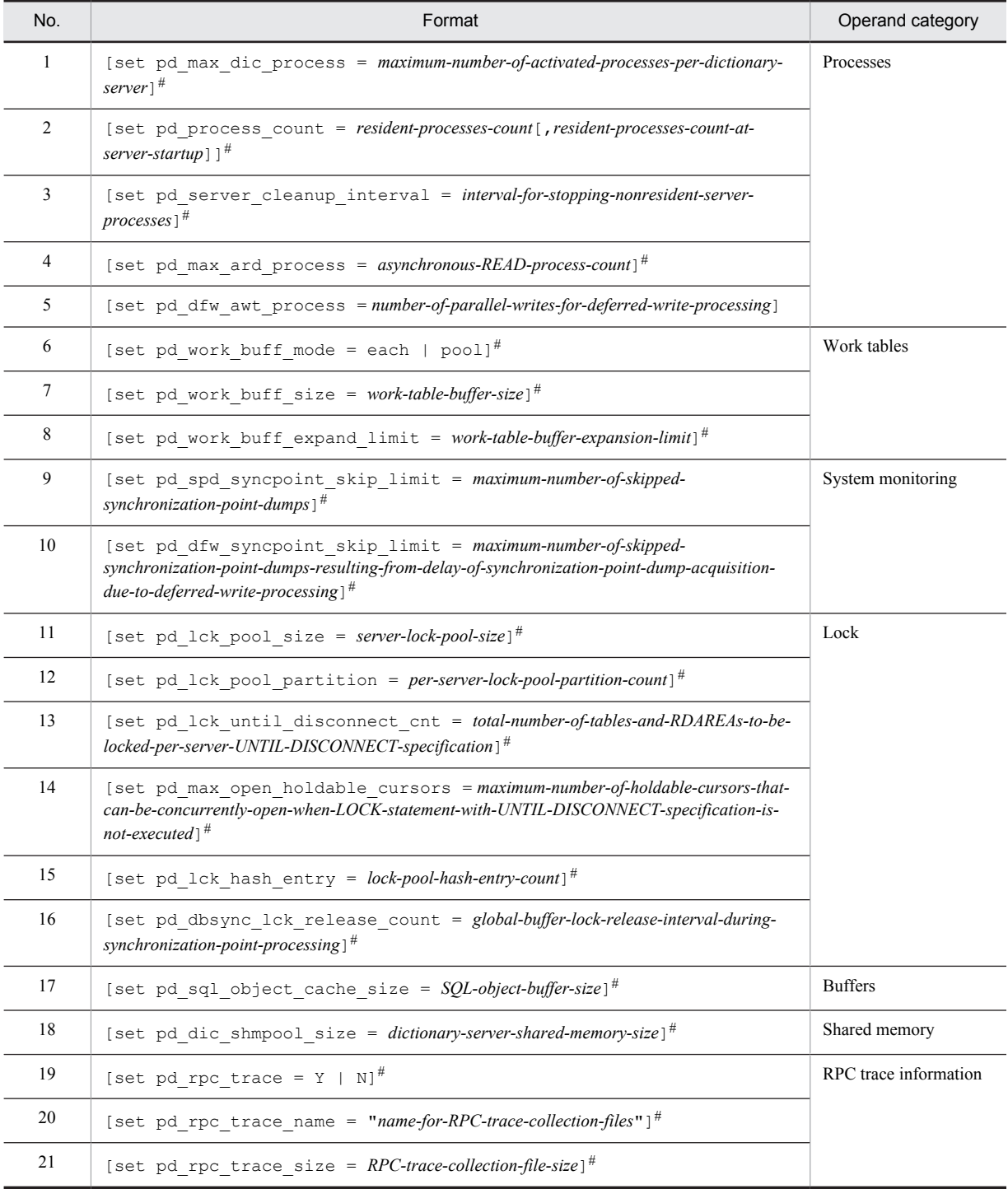

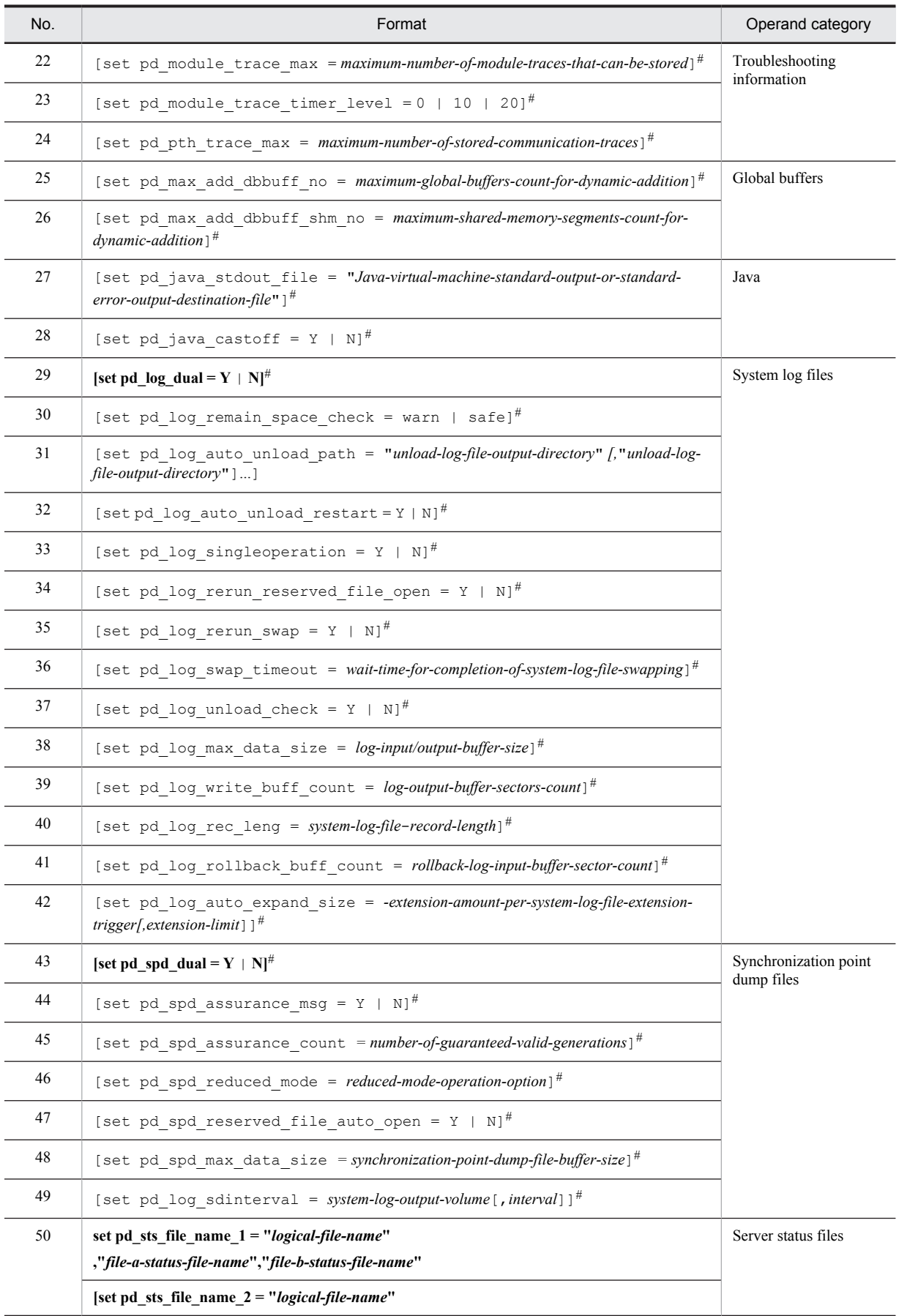

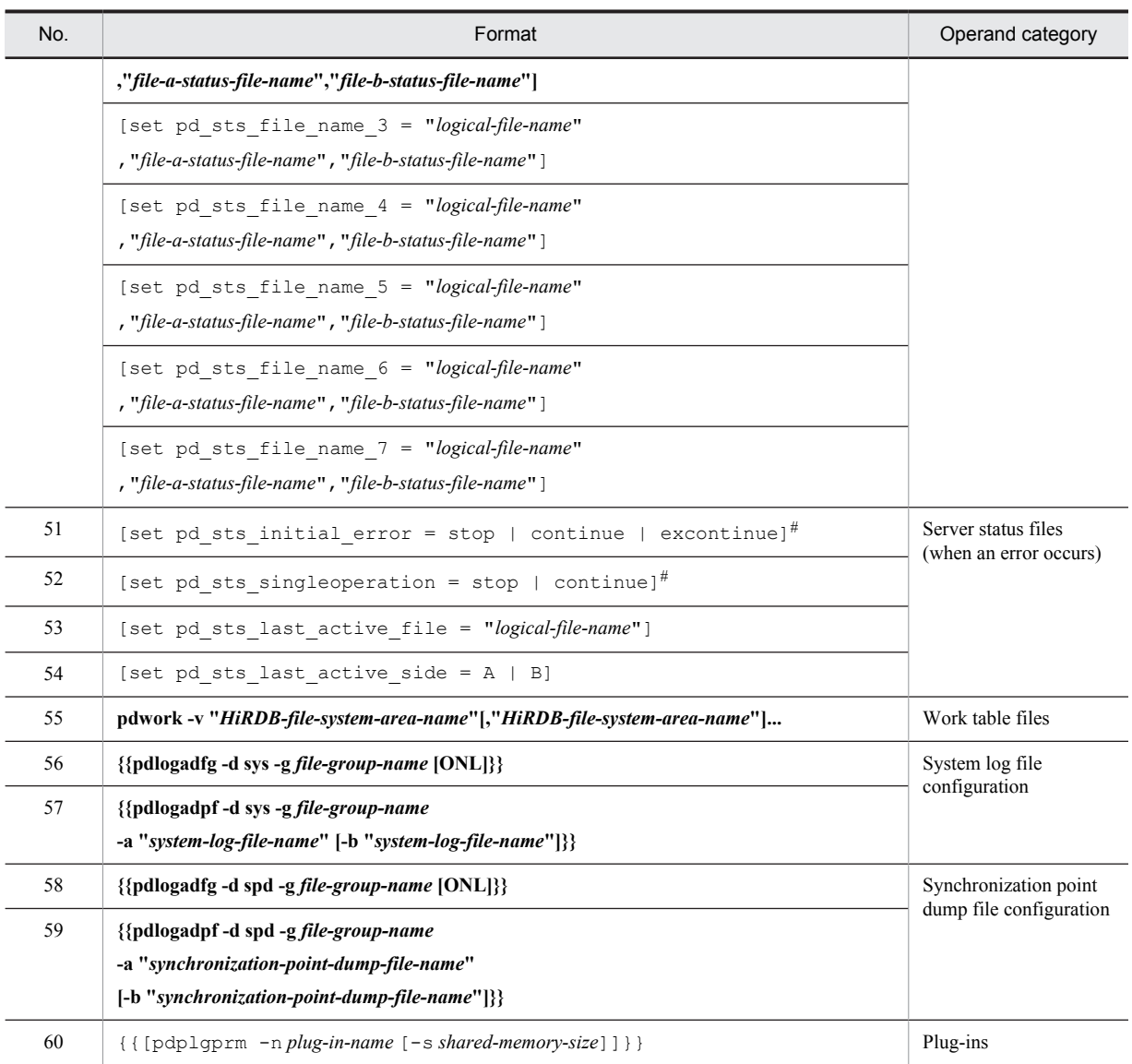

#: If this operand is omitted, the value specified in the same operand in the server common definition is used.

# <span id="page-452-0"></span>7.2 Operand explanations

# 7.2.1 Operands related to processes

## **1) pd\_max\_dic\_process =** *maximum-number-of-activated-processes-per-dictionary-server* **~<unsigned integer>((1-2048))**

Specifies the maximum number of processes that can be activated per dictionary server. When multiple front-end servers are used, processes that exceed the value specified in pd\_max\_users can sometimes become concentrated in a single dictionary server. Even when multiple front-end servers are not used, processes that exceed the value specified in pd\_max\_users can become concentrated in a single dictionary server if the number of executions of operation commands related to RDAREAs and global buffers (pdbufls, pddbls, pdopen, pdclose, pdhold, and pdrels) exceeds the value specified in pd\_max\_users.

The pd\_max\_dic\_process operand specifies the maximum number of processes that can be activated per dictionary server when that number exceeds the value of the pd\_max\_users operand.

#### **Specification guidelines**

**•** The value determined by the following formula indicates the maximum number of processes that might become concentrated in a single dictionary server.

*pd\_max\_users value number of front-end servers*

Specify a value for the pd\_max\_dic\_process operand by using the value determined here as the upper limit and taking the degree of process concentration in a single back-end server into consideration. Specifying an unnecessarily large value might cause a memory shortage.

- **•** If the execution of operation commands related to RDAREAs or global buffers causes processes to become concentrated in the dictionary server, the number of operation commands to be concurrently executed is used as the maximum value.
- If the value specified is smaller than the pd\_max\_users value, the pd\_max\_users value is assumed as the default and a warning message (KFPS01888-W) is output.
- **•** When more processing requests have been issued than there are dictionary server processes that can be started, delays will result.

#### **Operand default**

When this operand is omitted, the specification of the same operand in the system common definition is assumed. When the same operand is also omitted in the system common definition, the pd\_max\_users value is assumed.

#### **Tuning the specified value**

For details about how to tune the maximum number of processes that can be activated, see the *HiRDB Version 9 System Operation Guide*.

## **2) pd\_process\_count =** *resident-processes-count***[,***resident-processes-count-at-server-startup***] ~<unsigned integer>((0-2048))**

#### *resident-processes-count*

Specifies the number of processes that can be made resident in the dictionary server. A resident process is a process that is activated at the time the server is started.

#### **Advantage**

By activating the processes used by transactions that can be processed concurrently by the dictionary server at the time of system startup and keeping them resident, the process startup time can be reduced even when new transactions are entered. However, HiRDB startup will take longer.

#### **Specification guidelines**

- **•** The value to be specified is determined on the basis of the process private area of the dictionary server's server process and the amount of real memory in the processor. For details about the process private area of the server process, see the *HiRDB Version 9 System Operation Guide*.
- If the pd\_max\_bes\_process or pd\_max\_dic\_process operand has also been specified in the case of a multi front-end server configuration, specify this operand so that the following condition is satisfied: *Value of pd\_process\_count*  $\leq$  (*value of pd\_max\_bes\_process or value of pd\_max\_dic\_process*)

**•** The value specified in this operand must be no more than the dictionary server's maximum number of processes that can be activated (*value of pd\_max\_dic\_process*<sup>#</sup>).

#: If the pd\_max\_dic\_process or pd\_max\_bes\_process operand is omitted, the default is the value of the pd\_max\_users operand.

## **Tuning the specified value**

For details about how to tune the resident processes count, see the *HiRDB Version 9 System Operation Guide*.

**Notes**

- **•** Because the number of resident processes has a direct effect on the availability of memory space and on the CPU, specifying an unnecessarily large number might prevent HiRDB from starting or might degrade the server machine's processing performance.
- **•** If more processes than the resident process count are needed, additional processes are dynamically started, up to the maximum processes count allowed. However, depending on the value specified for the pd\_max\_server\_process operand, it might not be possible to start all of the processes indicated by the maximum processes count.

#### **Operand default**

When this operand is omitted (or 0 is specified), the specification of the same operand in the server common definition is assumed. When the same operand is also omitted in the server common definition, the following value is assumed:

 $\uparrow$  maximum number of processes that can be activated  $\div$  2  $\uparrow$ 

#### *resident-processes-count-at-server-startup*

Specifies the number of processes that can be made resident during HiRDB startup.

It is common for resident processes to be activated during HiRDB startup. If there are many resident processes, the amount of time required for HiRDB startup increases proportionately. For example, it takes approximately 1 second to activate a process on a server machine with a 100-MIPS performance rating.

The differences in processing that result depending on whether a resident processes count at server startup is specified are as follows:

When there is no specification of a resident processes count at server startup (when, for example, pd process count  $= 500$  is specified)

All 500 resident processes are activated during HiRDB startup, and HiRDB will not start until they are all activated. In this example, it would take a 100-MIPS server machine about 500 seconds to activate all the resident processes during HiRDB startup.

• When a resident processes count at server startup is specified (when, for example, pd\_process\_count  $= 500$ , 50 is specified)

Some of the resident processes (50 in this case) are activated during HiRDB startup, and the remaining resident processes are activated after HiRDB startup. HiRDB can be started as long as the specified number of resident processes is activated. In this example, it would take a 100-MIPS server machine about 50 seconds to activate 50 resident processes during HiRDB startup. The remaining 450 resident processes (in this example) would be activated after HiRDB startup.

#### **Advantage**

The amount of time required for HiRDB startup is reduced. Use this option when you want to reduce the HiRDB startup time as much as possible, such as when you are using the system switchover facility.

## **Specification guideline**

Specify a value equal to the number of processes that will be required immediately after HiRDB startup is completed.

## **Notes**

When you specify a resident processes count at server startup, recheck the value in the PDCWAITTIME operand of the client environment definition.

If more UAPs than the resident processes count at server startup are to be executed immediately following HiRDB startup, transaction processing might not be performed until after the remaining resident processes have been activated. Therefore, if the value specified in the PDCWAITTIME operand of the client environment definition is small, it might not be possible to process some UAPs due to timeouts. For details about the PDCWAITTIME operand, see the *HiRDB Version 9 UAP Development Guide*.

## <span id="page-454-0"></span>**3) pd\_server\_cleanup\_interval =** *interval-for-stopping-nonresident-server-processes* **~<unsigned integer> ((0-1440)) (minutes)**

Specifies in minutes the interval for checking for nonresident server processes in HiRDB that are to be stopped. The facility for stopping nonresident server processes is applied when the number of executing server processes exceeds the number of processes that can be made resident (value specified by the pd\_process\_count operand). The number of server processes that the facility stops is computed automatically by HiRDB.

#### **Advantage**

This facility improves the utilization rates of the memory and of process resources because it increases the number of nonresident processes that can be reused when the workload (number of server processes that are executing) peaks.

#### **Specification guidelines**

- For example, if there is only one hour a day during which peak workload occurs and the intervals between peaks within that hour are approximately two minutes apart, specify 2 for this operand.
- This facility does not have any effect if the number of server processes that execute concurrently during peak periods is always fewer than the number of resident processes. In this case, omit this operand.

#### **Operand default**

When this operand is omitted, the specification of the same operand in the server common definition is assumed. When the same operand is also omitted in the server common definition, the default is 0.

## **Tuning the specified value**

Collect statistical information on system operations for each server for one week. Determine the workload peaks from the number of server processes being serviced (# OF PROCESSES ON SERVICE). If that peak value exceeds the currently set number of processes that can be made resident (value specified by the pd\_process\_count operand), determine the interval between individual peaks and set that number of minutes.

However, if there are ample resources, such as memory and CPU, in the server machine, adding the shortfall in the number of processes to the number of resident processes (in other words, increasing the value of the pd\_process\_count operand) is more effective in improving performance than specifying the pd server cleanup interval operand.

#### **Note**

When this operand is omitted or 0 is specified, the system checks every 10 seconds for nonresident server processes that are waiting to be serviced and stops any such processes that are found.

#### **4) pd\_max\_ard\_process =** *asynchronous-READ-process-count*

#### **~<unsigned integer>((0-256))**

Specify this operand if you use the asynchronous READ facility. For this operand, specify the number of processes necessary for asynchronous READ operations. For a HiRDB/Parallel Server, this operand specifies the number of processes per server (back-end server or dictionary server). For details about the asynchronous READ facility, see the *HiRDB Version 9 Installation and Design Guide*.

#### **Condition**

A value of 1 or greater must be specified for the -m option of the pdbuffer operand.

## **Specification guidelines**

- Specify 0 or 1. However, if a value between 2 and 256 is specified for the  $-m$  option of the pdbuffer operand, specify the same value as the  $-m$  option value. If a value greater than 256 is specified for the  $-m$ option, specify the same value as the number of disk devices that store RDAREAs and system files (the number of such disk devices per server for a HiRDB/Parallel Server) or 256.
- **•** Increasing the value of this operand can shorten the processing time when the degree of concurrency is high for the SQL statements to which the asynchronous READ facility is applied. Decreasing the value of this operand might increase the processing time when the degree of concurrency is high for the SQL statements to which the asynchronous READ facility is applied. This is because asynchronous READ processes might have to wait for processing completion.
- Because a number of processes equaling *value of this operand*  $\times$  *server count* are started, determine a value for this operand by taking resources (shared memory and message queue) into consideration. For details about estimating shared memory and message queue sizes, see the *HiRDB Version 9 Installation and Design Guide*.

## <span id="page-455-0"></span>**Tuning the specified value**

For details about how to tune the specification value (number of asynchronous READ processes), see the *HiRDB Version 9 System Operation Guide*.

#### **Operand defaults**

When this operand is omitted, the specification of the same operand in the server common definition is assumed. When the same operand is also omitted in the server common definition, the default is 0.

#### **Relationship to other operands**

If you change the value of this operand, re-evaluate the value of the pd\_max\_server\_process operand.

#### **Operand rule**

If you specify 0 for this operand, the asynchronous READ facility is not used.

#### **Effects on individual estimation formulas**

If the value of the pd\_max\_ard\_process operand is changed, the following estimation formulas are affected:

*HiRDB Version 9 Installation and Design Guide*:

- **•** *Processes started by HiRDB/Parallel Server*
- **•** *Formula for size of shared memory used by global buffers* under *Estimating the memory size required for a HiRDB/Parallel Server*
- **•** *Calculation of required memory* under *Estimating the memory size required for a HiRDB/Parallel Server*
- **•** *Formula 2* under *Formulas for the size of the shared memory used by a dictionary server*
- **•** *HiRDB/Parallel Server* under *Determining Environment Variables Related to the Number of Resources*

#### **5) pd\_dfw\_awt\_process =** *number-of-parallel-writes-for-deferred-write-processing*

#### **~<unsigned integer>((2-255))**

Specify this operand when you use the *facility for parallel writes in deferred write processing* for all buffer pools. Specify for this operand the number of processes to be processed in parallel. Increasing the number of processes can shorten the write processing time. For details about the facility *for parallel writes in deferred write processing*, see the *HiRDB Version 9 Installation and Design Guide*.

#### **Specification guidelines**

Specify 2, which is the smallest value that enables the facility for parallel writes in deferred write processing. Furthermore, to determine the value for this operand, see *Tuning deferred write processing* in the *HiRDB Version 9 System Operation Guide*.

#### **Note**

Specifying the facility for parallel writes in deferred write processing increases the number of processes, and consequently raises the CPU usage rate.

## **Effects on individual estimation formulas**

If the value of the pd\_dfw\_awt\_process operand is changed, the following estimation formulas are affected:

*HiRDB Version 9 Installation and Design Guide*:

- **•** *Processes started by HiRDB/Parallel Server*
- **•** *Calculation of required memory* under *Estimating the memory size required for a HiRDB/Parallel Server*
- **•** *Formula 4* under *Formulas for the size of the shared memory used by a dictionary server*
- **•** *HiRDB/Parallel Server* under *Determining Environment Variables Related to the Number of Resources*

# 7.2.2 Operands related to work tables

### **6) pd\_work\_buff\_mode = each** | **pool**

Specifies the method of allocating buffers when HiRDB creates tables.

each: Allocate a buffer for each work table.

pool: Allocate a buffer pool for each server process.

## <span id="page-456-0"></span>**Specification guidelines**

- Normally, pool is specified. pool is the appropriate specification when a large volume of data is to be retrieved and when manipulations such as join, ORDER BY, and GROUP BY are to be performed.
- When the size of the process private area that can be used for work table buffers is predetermined, specify pool. When pool is specified, HiRDB efficiently allocates work table buffers to work tables.

In such a case, the process private area is occupied on the basis of the value specified in pd\_work\_buff\_size, and input/output operations on work tables are buffered in that pool. Therefore, the process private memory is occupied only to the extent of the value specified in pd\_work\_buff\_size.

#### **Notes**

**•** If each is specified for this operand, the amount of memory used might increase.

## **Operand default value**

If this operand is omitted, the value specified for the same operand in the server common definition takes effect. If the same operand is also omitted from the server common definition, pool is assumed (if v6compatible is specified in the pd\_sysdef\_default\_option operand, each is assumed).

## **Effects on individual estimation formulas**

If the value of the pd\_work\_buff\_mode operand is changed, the following estimation formulas are affected:

*HiRDB Version 9 Installation and Design Guide*:

- **•** *Considerations when migrating to 64-bit mode*
- **•** *Calculation of required memory* under *Estimating the memory size required for a HiRDB/Parallel Server*

#### **7) pd\_work\_buff\_size =** *work-table-buffer-size*

## **~<unsigned integer> (kilobytes)**

- **•** 32-bit mode: **((128-1000000))**
- **•** 64-bit mode: **((128-4000000000))**

Specifies in kilobytes the size of buffers for work tables to be created by HiRDB.

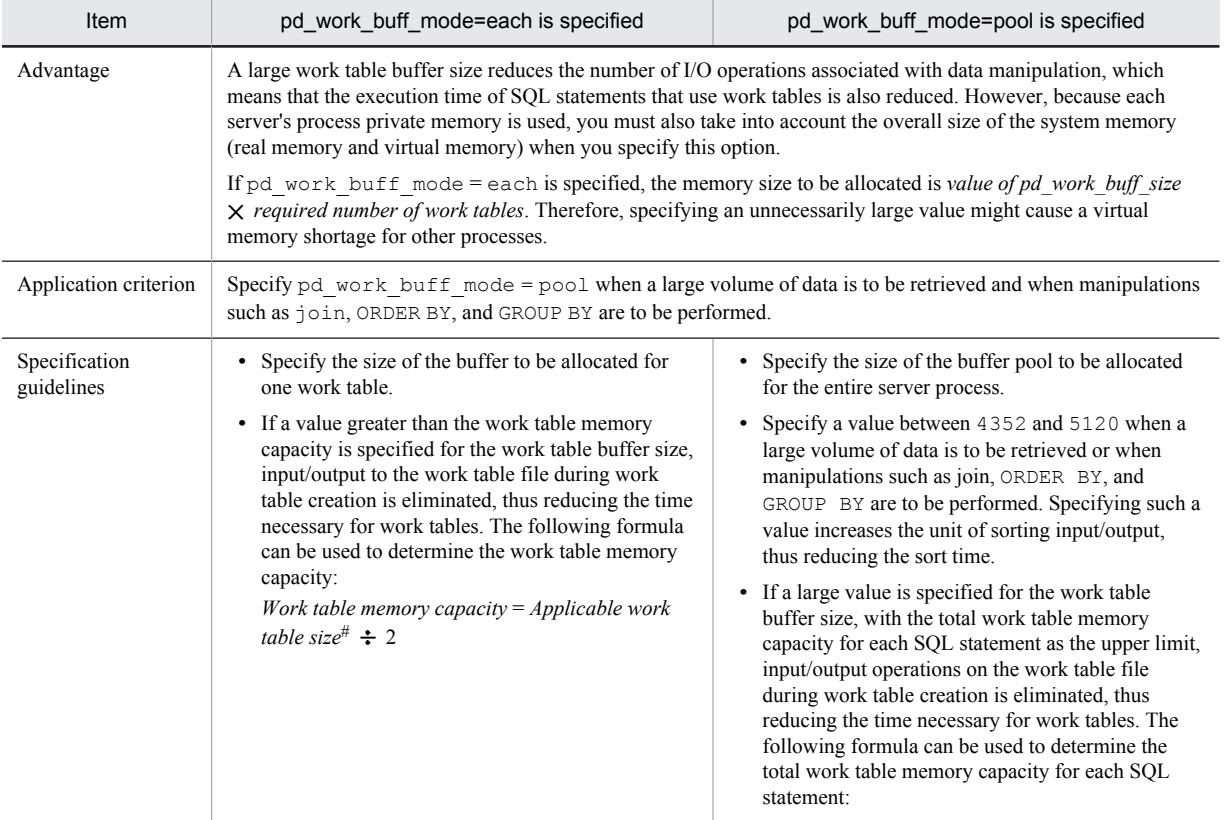

<span id="page-457-0"></span>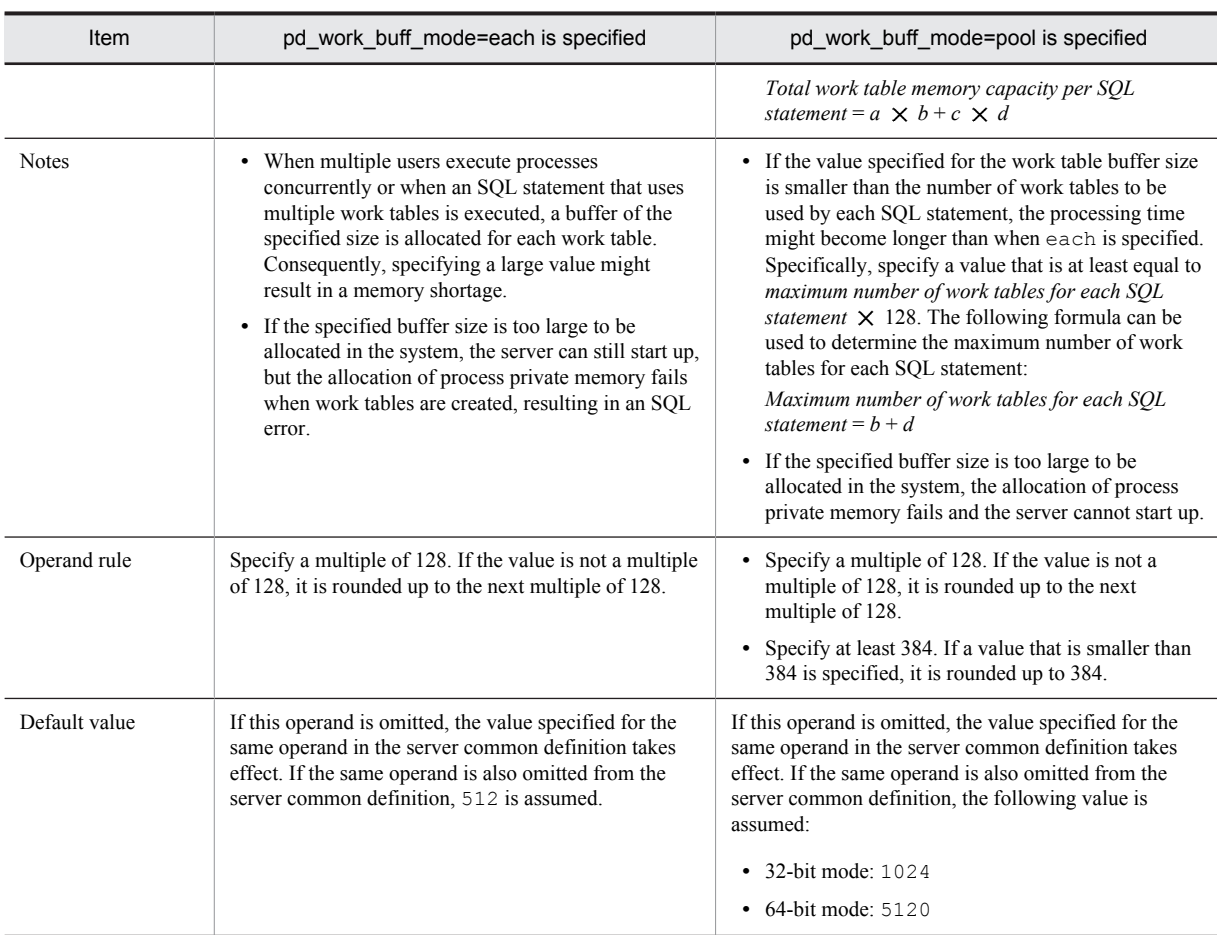

*a*:

{Capacity of work table (for storing column information)<sup>#</sup> (kilobytes)  $\div$  2}  $\div$  128  $\uparrow \times$  128

*b*:

Maximum number of work tables (for storing column information) $#$ 

## *c*:

{Capacity of work table (for storing positional information)<sup>#</sup> (kilobytes)  $\div$  2}  $\div$  128  $\uparrow \times$  128

*d*:

Maximum number of work tables (for storing positional information) $#$ 

#: For details about how to determine these values, see the *HiRDB Version 9 Installation and Design Guide*.

## **Effects on individual estimation formulas**

If the value of the pd\_work\_buff\_size operand is changed, the following estimation formula is affected: *HiRDB Version 9 Installation and Design Guide*:

**•** *Calculation of required memory* under *Estimating the memory size required for a HiRDB/Parallel Server*

## **8) pd\_work\_buff\_expand\_limit =** *work-table-buffer-expansion-limit*

**~<unsigned integer> (kilobytes)**

- **•** 32-bit mode: **((128-1000000))**
- **•** 64-bit mode: **((128-4000000000))**

The size of the work table buffer to be created by HiRDB is specified by the pd\_work\_buff\_size operand. Specify the pd\_work\_buff\_expand\_limit operand if you want to automatically expand a work table buffer when the space in this buffer becomes insufficient. The work table buffer is expanded up to the size specified by this operand.

For example, when the following values are specified for the operands, a 1,024-kilobyte work table buffer is normally allocated. When this size becomes insufficient, the work table buffer is expanded up to 2,048 kilobytes.

- **•** pd\_work\_buff\_size = 1024
- **•** pd\_work\_buff\_expand\_limit = 2048

HiRDB expands a work table buffer in the following cases:

- **•** The necessary work table buffer cannot be allocated when hash execution is applied to an execution method that uses hash join or subquery hash as the joining method.
- **•** A 128-kilobyte work table buffer allocated to each work table becomes insufficient when multiple work tables are concurrently used.

## **Condition**

The pd\_work\_buff\_mode operand must be omitted or pool must be specified for it.

#### **Advantage**

You can prevent a work table buffer shortage (too small a value specified for the pd\_work\_buff\_size operand) from causing UAP errors.

#### **Notes**

- **•** A work table buffer is not expanded when either of the following conditions is satisfied:
	- $\bullet$  The pd work buff expand limit operand is not specified.
	- $\bullet$  pd work buff expand limit operand value  $\leq$  pd work buff size operand value
- **•** If the specified buffer size is too large to be allocated in the system, the server can still start up, but the allocation of process private memory fails when work tables are created, resulting in an SQL error.

#### **Operand rule**

Specify a multiple of 128. If a value other than a multiple of 128 is specified, it is automatically rounded up to a multiple of 128.

## **Relationship to other operands**

When a work table buffer is expanded for the first time in a dictionary server process, the KFPH29008-I message is output. Note that you can use the pd\_work\_table\_option operand to suppress this message output.

## **Note**

After a work table buffer has been expanded, when the number of work tables being used by the applicable server process goes to zero, the expanded work table buffer is released. The number of work tables being used can go to zero in the following cases:

- **•** All cursors that were being used are closed. (In this case, the number of work tables being used might not go to zero.)
- **•** A transaction is normally terminated or cancelled when a holdable cursor is not being used.
- **•** A UAP is disconnected from HiRDB when a holdable cursor is being used.

## **Remarks**

Hash join, subquery hash execution is applied in the following cases:

- **•** *Application of optimizing mode 2 based on cost* and *hash join, subquery hash execution* are specified in the pd\_additional\_optimize\_level operand, the PDADDITIONALOPTLVL operand of the client environment definition, or the ADD OPTIMIZE LEVEL operand of the SQL compile option.
- **•** HASH is specified for the SQL optimization specification of the joining method inside an SQL statement.
- **•** HASH is specified for the SQL optimization specification of the subquery execution method inside an SQL statement.

#### **Effects on individual estimation formulas**

If the value of the pd\_work\_buff\_expand\_limit operand is changed, the following estimation formula is affected:

*HiRDB Version 9 Installation and Design Guide*:

**•** *Calculation of required memory* under *Estimating the memory size required for a HiRDB/Parallel Server*

# <span id="page-459-0"></span>7.2.3 Operands related to system monitoring

## **9) pd\_spd\_syncpoint\_skip\_limit =** *maximum-number-of-skipped-synchronization-point-dumps* **~<unsigned integer>((0, 2-100000))**

If an event such as an endless loop occurs in a UAP, acquisition of synchronization point dumps might be skipped. If several synchronization point dumps are not acquired (instead, they are skipped), there will be an increase in the number of overwrite-disabled system log files, which might result in a shortage of system log file capacity and ultimately in abnormal termination of the unit.

If HiRDB is forcibly terminated or terminates abnormally when the number of system log files that cannot be overwritten has reached one-half or more of all system log files, a shortage of system log files occurs during rollback processing when HiRDB is restarted. In this case, HiRDB cannot be restarted unless new system log files are added. Any such restart processing will take a longer time than normal.

This operand specifies the maximum number of times synchronization point dumps can be skipped (number of skips per transaction). When the number of skipped synchronization point dumps reaches the specified operand value, the target transaction is cancelled forcibly and rolled back. This is called the *skipped effective synchronization point dump monitoring facility*.

For details about this facility, see the *HiRDB Version 9 System Operation Guide*.

## **Advantage**

Specifying this operand provides a means of dealing with endless loops in UAPs.

## **Specification guidelines**

- Normally, specify 0 for this operand. When 0 is specified, HiRDB computes the upper limit for the skip count. If specifying 0 causes a problem or the KFPS02101-I message is issued, change the value of this operand. For guidelines on the value to specify, see the *HiRDB Version 9 System Operation Guide*.
- **•** If the specified value is too large, all system log files might be placed in overwrite disabled status. If this happens, HiRDB terminates abnormally.
- **•** If the specified value is too small, the number of transactions that are forcibly rolled back might increase.
- Specify this value taking into account the value of pd\_log\_sdinterval and the number of times synchronization point dumps are acquired when the transaction with the longest execution time and largest log output volume is processed.

## **Operand default value**

If this operand is omitted, the value specified for the same operand in the server common definition takes effect. If the same operand is also omitted from the server common definition, the skipped effective synchronization point dump monitoring facility is not used.

#### **Notes**

- **•** The monitoring provided for by the specification of this operand begins the first time a synchronization point dump is collected after HiRDB is started (including a restart).
- When this operand is specified, UAPs that are being executed in the no-log mode are also monitored. If the processing of a UAP being executed in the no-log mode is cancelled, the database cannot be automatically recovered, and thus RDAREAs are placed in the error shutdown state. Therefore, when specifying the upper limit, account also for the size of the system logs that are output from other transactions inside the server during the processing of UAPs that are executed in the no-log mode.
- **•** If a transaction is delayed due to a high workload, the skip count increases because a synchronization point dump cannot be acquired until the delayed transaction is completed.
- If the skip count exceeds the upper limit, any process executing a transaction is forcibly terminated. In this case, the rollback logs, which are the logs output by these transactions, are output after the forced termination.
- **•** The pdload, pdmod, pdrorg, pdexp, pddbst, pdgetcst, pdrbal, pdvrup, pdmemdb, and pdextfunc commands are not monitored by this facility.

## **10) pd\_dfw\_syncpoint\_skip\_limit =** *maximum-number-of-skipped-synchronization-point-dumps-resulting-fromdelay-of-synchronization-point-dump-acquisition-due-to-deferred-write-processing*

## **~<unsigned integer>((0-100000))**

If a synchronization point occurs within the synchronization point dump acquisition interval but before deferred write processing is completed, acquisition of the synchronization point dump is skipped. This is because

acquisition of the synchronization point dump is delayed by the deferred write processing, and the number of update buffers output by the synchronization point exceeds the number of update buffers that can be output within the synchronization point dump acquisition interval.

If more than one synchronization point dump is skipped, there will be an increase in the number of system log files that cannot be overwritten, which might result in a shortage of system log file capacity and ultimately in abnormal termination of the unit.

This operand specifies the maximum number of times synchronization point dumps can be skipped (number of skips per transaction) due to deferred write processing.

When the number of skipped synchronization point dumps due to deferred write processing reaches the specified operand value, HiRDB determines the maximum number of update buffers in such a manner that acquisition of a synchronization point dump can be completed within the synchronization point dump acquisition interval. If the maximum number of update buffers is exceeded, HiRDB then outputs the oldest update buffer and limits the total size of update buffers at a synchronization point. This is called the *update buffer size restriction facility*.

## **Advantage**

If a synchronization point occurs within the synchronization point dump acquisition interval but before deferred write processing has terminated, the unit terminates abnormally. This operand enables such abnormal termination of the unit to be avoided.

#### **Specification guidelines**

Normally, you will omit this operand. If you wish to prevent unit abnormal termination caused by the occurrence of a synchronization point before termination of deferred write processing within the synchronization point dump acquisition interval, specify 1.

If an acceptable number of times synchronization point dumps can be skipped can be determined in advance, such as from the size of the log information, specify that value.

## **Operand default value**

If this operand is omitted, the value specified for the same operand in the server common definition takes effect. If the same operand is also omitted from the server common definition, 0 is assumed.

#### **Operand rules**

If 0 is specified in this operand, HiRDB does not use the update buffer size restriction facility.

#### **Notes**

The following notes explain the period of effectiveness of the update buffer size restriction facility. The period of effectiveness means the interval between issuance of the KFPH23035-I message and issuance of the KFPH23036-I message.

**•** If the number of update buffers exceeds the maximum number of update buffers determined by HiRDB, update buffers are output after update processing has executed; this degrades the update processing throughput. You can use the following formula to obtain the maximum number of update buffers determined by HiRDB:

## (*synchronization point dump interval*  $\div$  *unit value of WRITE*<sup>#</sup>)

(1 - (*amount of log information from the previous synchronization point dump to the pre-synchronization point*)

 $\times$  (number of buffer sectors in buffer pool  $\div$  total number of buffer sectors in buffer pool that was updated at the synchronization point)

#: For details about the unit value of WRITE, see the *HiRDB Version 9 System Operation Guide*.

• If the deferred write trigger is specified in the pd\_dbbuff\_rate\_updpage or pdbuffer -y operand, and each operand value becomes greater than the maximum number of update buffers determined by HiRDB, the maximum number of update buffers determined by HiRDB is changed to the number of update buffers that triggers deferred write processing.

The value of the pdbuffer  $-w$  operand is adjusted automatically so that up to the maximum number of update buffers is output for each buffer.

- **•** A skipped synchronization point dump is detected during update buffer output processing at a synchronization point. Therefore, the update buffer size restriction facility might be enabled after a synchronization point dump is skipped and an error message is displayed.
- **•** Normally, when the parallel writes facility is used, there is one output request per synchronization point for each parallel WRITE process for deferred write processing during synchronization point processing. However, if the update buffer restriction facility is used, there will be more than one output request in order to facilitate early detection of skipped synchronization point dumps.

# <span id="page-461-0"></span>7.2.4 Operands related to lock

## **11) pd\_lck\_pool\_size =** *server-lock-pool-size*

- **~<unsigned integer> (kilobytes)**
- **•** 32-bit mode: **((1-2000000))**
- **•** 64-bit mode: **((1-2000000000))**

Specifies in kilobytes the size of the shared memory area to be used by the dictionary server for locking (lock pool)

The area specified by this operand is used for tables for managing locked resources. Note the following relationship between the number of tables for managing locked resources, the number of lock requests, and the lock pool size:

*Number of tables for managing locked resources* = *number of lock requests* = *size of lock pool coefficient*

#### **Specification guidelines**

- **•** In the 32-bit mode, the amount of lock pool space required for six lock requests is 1 kilobyte.
- In the 64-bit mode, the amount of lock pool space required for four lock requests is 1 kilobyte.
- **•** The following formulas can be used to determine the value to be specified for this operand:

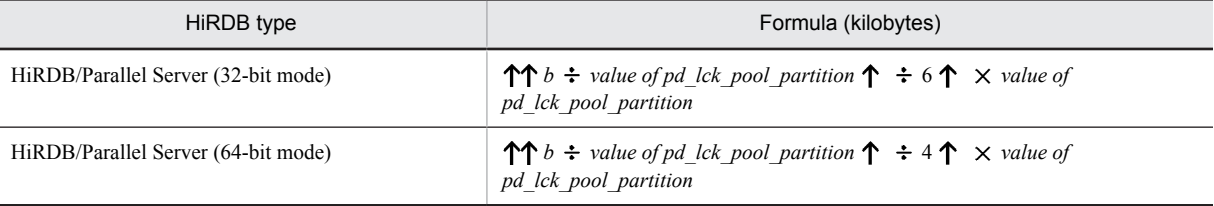

*b*: Total number of transaction lock requests to be executed concurrently by the dictionary server. The number of lock requests depends on the SQL. For details about how to determine the total number of lock requests, see *[D. Determining the Number of Locked Resources](#page-598-0)*.

#### **Note**:

When you execute DROP TABLE or DROP SCHEMA in a definition SQL, it is especially important to have already determined in advance an appropriate value for this operand.

#### **Tuning the specified value**

See the usage rate for the locked resources management table (% OF USE LOCK TABLE) displayed for the dictionary server in the statistical information on system operation by the statistics analysis utility. If the maximum usage rate equals or exceeds 80%, it is recommended that the operand's value be increased in preparation for future database expansion. If the maximum usage rate does not exceed 10%, it is recommended that the operand's value be decreased to conserve shared memory space.

## **Operand default**

When this operand is omitted, the specification of the same operand in the server common definition is assumed. When the same operand is also omitted in the server common definition, the default is the value shown below:

- **•** 32-bit mode: 16000
- **•** 64-bit mode: 32000

However, if v6compatible has been specified in the pd sysdef default option operand, the default is 1024.

**Note**

- **•** If the value specified for this operand is too small, an SQL statement might return an error.
- **•** Do not specify a larger value than necessary in this operand. A large value will increase the size of the shared memory used by HiRDB, which might cause a shortage of shared memory and prevent HiRDB from starting.
- **•** If you do an all-item search of a table that contains many rows while locking is in units of rows, this operand's value will need to be increased to reflect the large number of items, which will increase the amount of memory required. Instead, consider making the following adjustments in the UAP:
	- Acquire locks in table units.
- If you can use the unlocked search facility, perform searches unlocked.
- Narrow the search conditions, and divide the processing into several transactions.

#### <span id="page-462-0"></span>**Relationship to other operands**

This operand is related to the pd\_lck\_pool\_partition operand.

## **12) pd\_lck\_pool\_partition =** *per-server-lock-pool-partition-count*

## **~<unsigned integer>((1-5000))**

Specifies the number of lock pool partitions to be used in locking by the dictionary server when distributing lock processing.

For details about distributing lock processing, see the *HiRDB Version 9 System Operation Guide*.

#### **Tuning the specified value**

For details about how to tune the number of lock pool partitions, see the *HiRDB Version 9 System Operation Guide*.

#### **Operand default**

When this operand is omitted, the specification of the same operand in the server common definition is assumed. When the same operand is also omitted in the server common definition, the default is 1.

**Notes**

- **•** When the value set in this operand is too large, the size of the shared memory assigned to each lock pool partition becomes smaller, which might result in not enough lock pool partition capacity, causing SQL to return an error. Lock processing also takes time, so system performance declines. If this becomes an issue, specify a smaller value in this operand.
- The lock pool size must be at least 1 kilobyte. If a value larger than the value of pd lck pool size is specified, the KFPS00421-W message will be issued and the value of pd lck pool size will be assumed for this operand.

#### **Relationship to other operands**

This operand is related to the following operands:

- **•** pd\_lck\_pool\_size
- **•** pd\_lck\_deadlock\_check\_interval

#### **Effects on individual estimation formulas**

If the value of the pd\_lck\_pool\_partition operand is changed, the following estimation formulas are affected:

*HiRDB Version 9 Installation and Design Guide*:

- **•** *Processes started by HiRDB/Parallel Server*
- **•** *Formulas for shared memory used by a unit controller* under *Estimating the memory size required for a HiRDB/Parallel Server*

## **13) pd\_lck\_until\_disconnect\_cnt =** *total-number-of-tables-and-RDAREAs-to-be-locked-until-disconnectspecification*

#### **~<unsigned integer>((0-140000))**

Specifies the number of resources to be locked for the tables and RDAREAs that are to be held across transactions. Based on the value specified for this operand, blocks for which lock with UNTIL DISCONNECT is specified for the tables and RDAREAs are allocated in the shared memory.

#### **Specification guidelines**

Normally, this operand need not be specified. Specification of a value other than the default value might be necessary in the following cases:

- When the number of utilities to be executed concurrently increases
- **•** When a holdable cursor is used

For details about how to estimate the specification value for this operand, see *[C.5 Formula for determining](#page-594-0) [total number of tables and RDAREAs per server locked with UNTIL DISCONNECT specified](#page-594-0) [\(pd\\_lck\\_until\\_disconnect\\_cnt\)](#page-594-0)*.

## <span id="page-463-0"></span>**Tuning the specified value**

If the value specified for this operand is small, a transaction might roll back or a utility might terminate abnormally with return code 8. In such cases, the message KFPA11914-E or KFPH28001-E is output. If this occurs, increase the value of this operand.

When the value of this operand is increased, the amount of required memory space increases proportionately. The required memory size can be expressed as follows: *value of this operand*  $\times$  48 (64 in the 64-bit mode) bytes.

## **Operand default**

When this operand is omitted, the specification of the same operand in the server common definition is assumed. When the same operand is also omitted in the server common definition, the default is 256.

## **Effects on individual estimation formulas**

If the value of the pd\_lck\_until\_disconnect\_cnt operand is changed, the following estimation formulas are affected:

*HiRDB Version 9 Installation and Design Guide*:

- **•** *Formulas for shared memory used by a unit controller* under *Estimating the memory size required for a HiRDB/Parallel Server*
- **•** *Determining the number of records in a synchronization point dump file*
- **•** *Formula 2* under *Formulas for the size of the shared memory used by a dictionary server*

## **14) pd\_max\_open\_holdable\_cursors =** *maximum-number-of-holdable-cursors-that-can-be-concurrently-openwhen-LOCK-statement-with-UNTIL-DISCONNECT-specification-is-not-executed*

## **~<unsigned integer>((16-1024))**

When you use holdable cursors for a table for which a LOCK statement with UNTIL DISCONNECT specification is not executed, this operand specifies the maximum number of holdable cursors that can be concurrently open for each transaction.

## **Operand default**

When this operand is omitted, the specification of the same operand in the server common definition is assumed. When the same operand is also omitted in the server common definition, the default is 16.

## **Note**

Specifying a value other than the default value for this operand increases the amount of shared memory used.

## **Relationship to other operands**

The values specified for this operand and the following operands are used for computing the shared memory size for lock servers. For a 32-bit mode HiRDB system, if the values specified for these operands are too large, the shared memory size of the lock servers exceeds 2 GB, and as a result, HiRDB might not start. Therefore, adjust the values specified for these operands so that the shared memory size of the lock servers does not exceed 2 GB.

- **•** pd\_max\_access\_tables
- **•** pd\_max\_users
- **•** pd\_max\_dic\_process
- **•** pd\_lck\_hash\_entry
- **•** pd\_lck\_pool\_size

For details about shared memory, see the *HiRDB Version 9 Installation and Design Guide*.

#### **15) pd\_lck\_hash\_entry =** *lock-pool-hash-entry-count*

## **~<unsigned integer> ((0-2147483647))**

Specifies the number of hash table entries to be used in the lock pool. According to the value specified here, HiRDB allocates a lock pool in the shared memory for the unit controller.

#### **Specification guidelines**

Normally, omit this operand.

Consider specifying a value for this operand in the following cases:

**•** If you do not wish to change the shared memory size if possible when upgrading to version 06-02 or later, specify 11261. In this case, the same number of hash entries is allocated as in the earlier version, the hash table size inside the lock pool remains the same as before.

<span id="page-464-0"></span>**•** It is possible to improve performance by specifying in this operand a value greater than the recommended value shown below. However, specifying a value greater than variable *a* (also shown below) will not improve performance over the case in which *a* is specified.

The recommended value is as follows:

Recommended value = Largest prime number not exceeding MAX( $\uparrow a \div 10 \uparrow$ , 11,261)

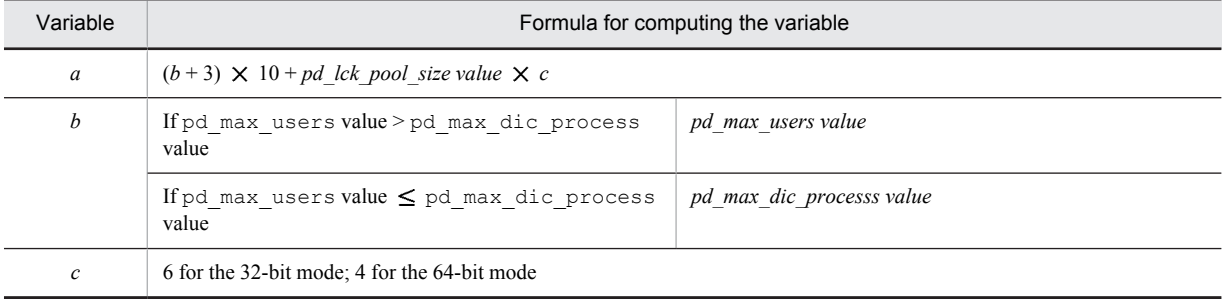

## **Operand rules**

- If this operand and the pd lck hash entry operand of the server common definition are both omitted or 0 is specified in this operand, HiRDB calculates a recommended value for the server. (However, if v6compatible has been specified in the pd\_sysdef\_default\_option operand, the default for this operand is 11261.)
- When a value that is neither 0 nor a prime number is specified in this operand, HiRDB assumes that the specification is the largest prime number that does not exceed the specified value.

#### **Note**

If the value specified in this operand is too small, there might be an insufficient number of hash entries, and performance might deteriorate. If this operand is omitted, there will never be a shortage of hash entries and performance will not deteriorate due to an insufficient number of hash entries.

## **16) pd\_dbsync\_lck\_release\_count =** *global-buffer-lock-release-interval-during-synchronization-point-processing* **~<unsigned integer>((0, 100-1073741824))**

Specifies an interval for unlocking global buffers, when global buffer locking occurs during synchronization point processing.

During synchronization point processing, search processing occurs on the buffers (update buffers) that must be applied to the disk. Normally, global buffers are unlocked at a specific interval during search processing on the update buffers.

For example, if 100 is specified in this operand, a global buffer is unlocked once when search processing on 100 sectors (global buffer sectors) is completed. After that, the global buffer is locked again and search processing is resumed. In this example, unlocking occurs once every 100 sectors.

### **Advantages**

By specifying this operand, you can adjust the global buffer lock time during synchronization point processing. When a small value is specified in this operand, the global buffer lock time becomes short and transaction performance might improve during synchronization point processing.

To obtain the global buffer pool lock time, execute the statistics analysis utility and in the global buffer pool statistical information check the item called Buffer pool lock time during synchronization point processing (SYNCL).

#### **Specification guidelines**

Normally, there is no need to specify this operand. Consider specifying this operand when both the following conditions apply:

- **•** Transaction performance drops during synchronization point processing.
- A large number of buffer sectors is specified in the  $-n$  option of the pdbuffer operand.

#### **Operand default**

When this operand is omitted, the specification of the same operand in the server common definition is assumed. If the same operand is also omitted in the server common definition, the default is 10000.

#### **Operand rules**

**•** If the specified value is in the range 1 to 99, 100 is set automatically.

**•** If 0 is specified, global buffers are locked until update buffer search processing is completed.

## <span id="page-465-0"></span>**Notes**

If a small value is specified in this operand, the update buffer search time increases due to interrupts from other transactions and CPU usage rises. The global buffers updated during that time are also output during synchronization point processing. Therefore, the number of update buffers to be output during synchronization point processing increases. To obtain the number of update buffers to be output during synchronization point processing, execute the statistics analysis utility and in the global buffer pool statistical information check the item called Number of synchronization point output pages (SYNCW). As you increase the value of this operand, the lock time for a global buffer to determine the buffer to be output at a synchronization point will increase. For this reason, lock contention grows substantially during synchronization point processing, which might affect transaction performance.

# 7.2.5 Operands related to buffers

#### **17) pd\_sql\_object\_cache\_size =** *SQL-object-buffer-size*

- **~<unsigned integer> (kilobytes)**
- **•** 32-bit mode: **((22-256000))**
- **•** 64-bit mode: **((22-2000000))**

Specifies in kilobytes the size of the buffer area (shared memory) in which SQL objects are to be placed.

#### **Specification guidelines**

- **•** SQL objects are saved in a buffer until the user's transaction has terminated. The buffer must be large enough to store the SQL objects of all transactions that will be executed concurrently.
- **•** If the SQL object buffer hit rate is low, the performance might decreases due to the overhead of SQL statement analysis processing.
- **•** SQL analysis can be reduced by saving the SQL objects of static SQLs in the buffer after transaction termination (until the buffer runs out of space) and sharing them among multiple users who execute the same UAP. To effectively utilize the buffer, allocate it so that the SQL objects of frequently-used UAPs are resident in the buffer.
- **•** To estimate the buffer size, first determine the buffer size needed for UAP execution from the length of the SQL objects from the SQL statements to be issued by the UAP. Then, compute the buffer size by considering the number of UAPs that will be executed concurrently and the number of concurrently executing users.
- **•** For details about how to estimate the length of the SQL object from a single SQL statement, see *[C.2](#page-580-0) [Formulas for determining size of SQL object buffer \(pd\\_sql\\_object\\_cache\\_size\).](#page-580-0)*

#### **Operand default value**

If this operand is omitted, the value specified for the same operand in the server common definition or the system common definition takes effect, in that order. If the same operand is also omitted from the server common definition and the system common definition, the following value is assumed:

(*value of pd\_max\_users* + 3)  $\times$  22

## **Tuning the specified value**

For details about how to tune the SQL object buffer size, see the *HiRDB Version 9 System Operation Guide*.

## **Effects on individual estimation formulas**

If the value of the pd\_sql\_object\_cache\_size operand is changed, the following estimation formula is affected:

*HiRDB Version 9 Installation and Design Guide*:

**•** *Formula 1* under *Formulas for the size of the shared memory used by a dictionary server*

# 7.2.6 Operands related to shared memory

```
18) pd_dic_shmpool_size = dictionary-server-shared-memory-size
~<unsigned integer> (kilobytes)
```
- <span id="page-466-0"></span>**•** 32-bit mode: **((1-200000))**
- **•** 64-bit mode: **((1-4000000000))**

Specifies the size of the area (in kilobytes) to be used by a dictionary server as part of the shared memory for the unit controller.

## **Specification guideline**

Normally, omit this operand. If this operand is omitted, HiRDB computes a value for it (however, if v6compatible is specified for the pd\_sysdef\_default\_option operand, 1024 is assumed). HiRDB computes this value based on the values for the related definitions. Therefore, specify the appropriate values for the related definitions. For details about the related definitions, see *Formulas for the size of the shared memory used by a dictionary server* in the *HiRDB Version 9 Installation and Design Guide*. If the values of any of the operands of the variables used in the estimation formula are changed, HiRDB

automatically re-calculates this operand value.

## **Tuning the specified value**

If any of the following messages is output, increase the specification value of this operand.

- **•** KFPA20003-E
- **•** KFPD00005-E
- **•** KFPD00012-E
- **•** KFPD00021-E
- **•** KFPH20003-E

## **Notes**

If this operand is omitted and the appropriate values are not specified in the related definitions, the value obtained by HiRDB might be too large, resulting in the allocation of an unnecessarily large amount of shared memory, or too small, resulting in one or more of the following problems:

- **•** A unit does not start.
- **•** A UAP or utility does not execute.

If the value specified for this operand is unnecessarily large or unnecessarily small, the same problems also occur.

# 7.2.7 Operands related to the RPC trace information

#### **19) pd rpc trace**  $=$  **Y**  $\parallel$  **N**

Specifies whether RPC trace information is to be collected. HiRDB maintenance information is output in the RPC trace information.

- Normally, omit this operand.
- Y: Collect RPC trace information.
- N: Do not collect RPC trace information.

#### **Note**

Specifying Y for this operand degrades communication performance.

## **Operand default value**

If this operand is omitted, the value specified for the same operand in the server common definition, the unit control information definition, or the system common definition takes effect, in that order. If the same operand is also omitted from the server common definition, the unit control information definition, and the system common definition, N is assumed.

## **20) pd\_rpc\_trace\_name = "***name-of-RPC-trace-collection-file***"**

## **~<path name of up to 254 characters>**

Specifies an absolute path name for the file name for the RPC trace files. Three RPC trace files are created, with 1, 2, and *l* suffixed to the specified file name.

## **Note**

Files with a maximum size of *pd\_rpc\_trace\_size value*  $\times$  2 are created under the directory specified by this operand. Pay attention to the file size.

## <span id="page-467-0"></span>**Operand default value**

If this operand is omitted, the value specified for the same operand in the server common definition, the unit control information definition, or the system common definition takes effect, in that order. If the same operand is also omitted from the server common definition, the unit control information definition, and the system common definition, the following value is assumed:

%PDDIR%\spool\rpctr

## **21) pd\_rpc\_trace\_size =** *RPC-trace-collection-file-size*

## **~<unsigned integer> ((1024-2147483648)) (bytes)**

Specifies in bytes the size of the RPC trace files.

The value specified by this operand determines the size of both RPC trace file 1 and RPC trace file 2.

## **Specification guidelines**

An RPC trace collects in a single file in time order the information on the communications among all processes. If the volume of this information exceeds the specified value, trace data output is switched to the other file, which means that older trace information will be overwritten. When this happens, there might not be enough trace information available, making troubleshooting difficult. For this reason, specify at least 1000000 for this operand.

## **Note**

The value specified by this operand does not apply to RPC trace file *l*, because its size is fixed at 0 bytes.

## **Operand default value**

If this operand is omitted, the value specified for the same operand in the server common definition, the unit control information definition, or the system common definition takes effect, in that order. If the same operand is also omitted from the server common definition, the unit control information definition, and the system common definition, 4096 is assumed.

# 7.2.8 Operands related to troubleshooting information

#### **22) pd\_module\_trace\_max =** *maximum-number-of-module-traces-that-can-be-stored*

#### **~<unsigned integer>((126-16383))**

A HiRDB process records the history of the executed functions and macros inside the process private memory. This history is called a *module trace*. This operand specifies the number of module trace records. The content of this history is loaded into the core file and is output when a process error occurs.

#### **Specification guidelines**

Normally, there is no need to specify this operand. If a maintenance engineer asks you to specify this operand for a performance check purpose or the like, follow the maintenance engineer's instructions.

#### **Operand default**

If this operand is omitted, the specification of the same operand in the server common definition, the unit control information definition, or the system common definition, in that order, is assumed. If the same operand is also omitted in the server common definition, the unit control information definition, and the system common definition, the default is 126.

#### **Note**

Process private memory of the following size is allocated to each process:

In the 32-bit mode:  $64 + 48 \times value of pd\_module\_trace\_max\, operand$  (bytes)

In the 64-bit mode:  $64 + 64 \times value of pd$  module trace max operand (bytes)

## **23) pd\_module\_trace\_timer\_level = 0** | **10** | **20**

Specifies how to acquire the time to be output in module traces. The following table explains the meaning of the value specified for this operand.

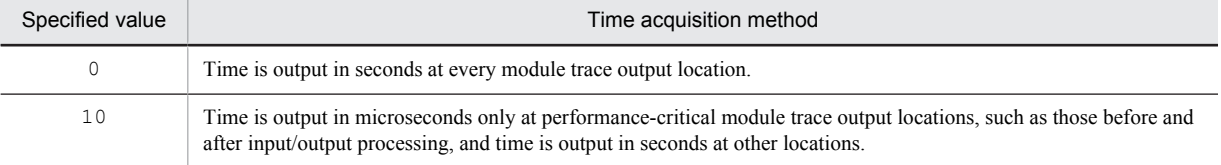
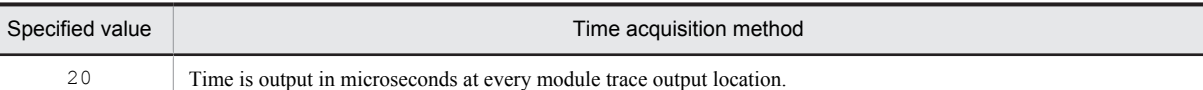

#### **Specification guidelines**

Normally, there is no need to specify this operand. If a maintenance engineer asks you to specify this operand for a performance check purpose or the like, follow the maintenance engineer's instructions.

#### **Operand default**

If this operand is omitted, the specification of the same operand in the server common definition, the unit control information definition, or the system common definition, in that order, is assumed. If the same operand is also omitted in the server common definition, the unit control information definition, and the system common definition, the default is 0.

#### **Note**

If you specify a value other than 0 for this operand, a function for acquiring time in microseconds is issued, and as a result, system performance might decline.

#### **24) pd\_pth\_trace\_max =** *maximum-number-of-stored-communication-traces*

#### **~<unsigned integer>((1024-8388608))**

Specifies the maximum number of communication trace records to be used as troubleshooting information.

#### **Specification guidelines**

Normally, there is no need to specify this operand. If a maintenance engineer asks you to specify this operand for a reasons such as performance checking, follow the maintenance engineer's instructions.

#### **Operand default**

When this operand is omitted, the specification of the same operand in the server common definition, the unit control information definition, or the system common definition, in that order, is assumed. When the same operand is also omitted in the server common definition, the unit control information definition, and the system common definition, the default is 1024.

#### **Notes**

Increasing the value of this operand increases the amount of process private memory secured by HiRDB processes.

Process private memory for communication traces is calculated based on this operand's value rounded up to the power of two. For details about memory requirements, see *Calculation of required memory* in the *HiRDB Version 9 Installation and Design Guide*.

#### **Effects on individual estimation formulas**

If the value of the pd\_pth\_trace\_max operand is changed, the following estimation formula is affected: *HiRDB Version 9 Installation and Design Guide*:

**•** *Calculation of required memory* under *Estimating the memory size required for a HiRDB/Parallel Server*

# 7.2.9 Operands related to global buffers

#### **25) pd\_max\_add\_dbbuff\_no =** *maximum-global-buffers-count-for-dynamic-addition*

#### **~<unsigned integer>((1-32752))**

In order to change global buffers dynamically, this operand specifies the maximum number of global buffers (per server) that can be added dynamically by the pdbufmod command.

#### **Condition**

Y must be specified in the pd\_dbbuff\_modify operand.

#### **Specification guidelines**

- Estimate the number of global buffers to be added dynamically by the pdbufmod command and then specify a sufficient value based on that value.
- Determine the operand's value in such a manner that the following condition is satisfied: *Value of pd\_max\_add\_dbbuff\_no* 2,000,000 - *number of global buffers allocated per server during HiRDB startup*

#### **Operand default value**

If this operand is omitted, the value specified for the same operand in the server common definition takes effect. If the same operand is also omitted from the server common definition, the following value is assumed:

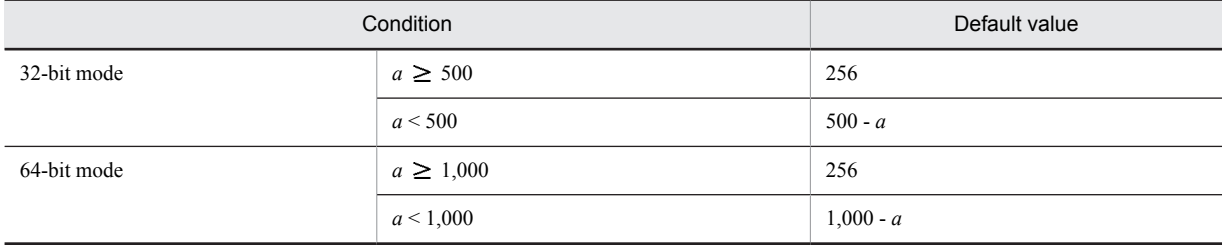

*a*: Number of global buffers allocated per server during HiRDB startup

#### **Notes**

Do not specify an unnecessarily large value in this operand. If this operand's value is too large, the shared memory used by HiRDB increases, which might result in a shortage of shared memory and an inability of HiRDB to start.

#### **Relationship to other operands**

This operand is related to the following operands:

- **•** SHMMAX
- **•** pdbuffer
- **•** pd\_max\_add\_dbbuff\_shm\_no

#### **Effects on individual estimation formulas**

If the value of the pd\_max\_add\_dbbuff\_no operand is changed, the following estimation formulas are affected:

*HiRDB Version 9 Installation and Design Guide*:

- **•** *Determining the value of S* under *Determining the size of status files*
- **•** *Formula 2*, *Formula 3*, *Formula 4*, and *Formula 5* under *Formulas for the size of the shared memory used by a dictionary server*

#### **26) pd\_max\_add\_dbbuff\_shm\_no =** *maximum-shared-memory-segments-count-for-dynamic-addition*

#### **~<unsigned integer>((1-32752))**

In order to change global buffers dynamically, specifies the maximum number of shared memory segments (per server) that can be allocated when dynamic addition is performed by the pdbufmod command.

#### **Condition**

Y must be specified in the pd\_dbbuff\_modify operand.

#### **Specification guidelines**

Estimate the number of global buffers to be added dynamically by the pdbufmod command and then specify an appropriate value.

#### **Operand default value**

If this operand is omitted, the value specified for the same operand in the server common definition takes effect. If the same operand is also omitted from the server common definition, the following value is assumed:

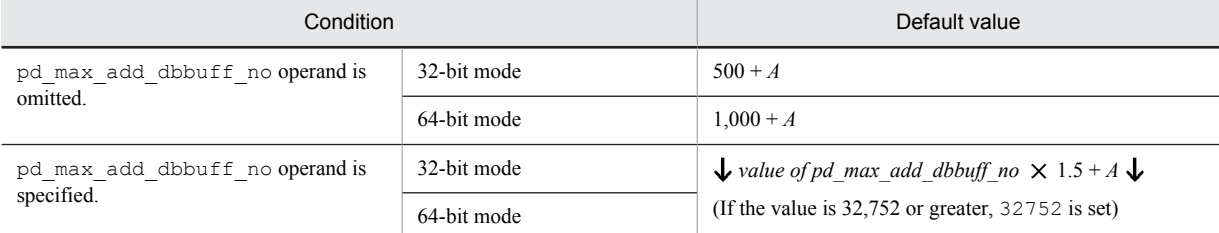

*A*: Remaining number of shared memory segments that can be allocated during HiRDB startup. This value can be obtained from the following formula:

 $A = a - b$ 

Assign the following values to *a* and *b*:

 $a =$ *value of pd\_max\_dbbuff\_shm\_no (in 64-bit mode, 16)* 

*b* = *number of shared memory segments allocated to each server during HiRDB startup*

You can obtain information about the shared memory segments by using the  $pds -d$  mem command or an OS command.

#### **Notes**

• If the following condition is satisfied, the value of the pd\_max\_add\_dbbuff\_no operand is assumed in this operand:

Value of pd\_max\_add\_dbbuff\_shm\_no < value of pd\_max\_add\_dbbuff\_no The value of the pd\_max\_add\_dbbuff\_no operand is also assumed when the default value satisfies the above condition.

- **•** Do not specify an unnecessarily large value in this operand. If this operand's value is too large, the shared memory used by HiRDB increases, which might result in a shortage of shared memory and an inability of HiRDB to start.
- If the size of a shared memory segment to be added exceeds the SHMMAX operand value, shared memory is divided into multiple segments based on the SHMMAX operand value as the maximum value. Either increase the value of the SHMMAX operand based on the size of the shared memory segment to be added or increase the value of the pd\_max\_add\_dbbuff\_shm\_no operand so that no shortage occurs when the shared memory is segmented.
- **•** If the facility for dynamically changing global buffers is used, the total number of shared memory segments that are allocated for the global buffers can be obtained from the following formula: *pd\_max\_dbbuff\_shm\_no value* + *pd\_max\_add\_dbbuff\_shm\_no value*

Therefore, if more shared memory segments were allocated when HiRDB started than the number specified for pd\_max\_dbbuff\_shm\_no, the number of shared memory segments that are actually allocated during dynamic change is the value of pd\_max\_add\_dbbuff\_shm\_no minus the excess number of shared memory segments.

#### **Relationship to other operands**

This operand is related to the following operands:

- **•** SHMMAX
- **•** pdbuffer
- **•** pd\_max\_add\_dbbuff\_no
- **•** pd\_max\_dbbuff\_shm\_no

#### **Effects on individual estimation formulas**

If the value of the pd\_max\_add\_dbbuff\_shm\_no operand is changed, the following estimation formulas are affected:

*HiRDB Version 9 Installation and Design Guide*:

- **•** *Formulas for shared memory used by a unit controller* under *Estimating the memory size required for a HiRDB/Parallel Server*
- **•** *Determining the value of S* under *Determining the size of status files*
- **•** *HiRDB/Parallel Server* under *Determining Environment Variables Related to the Number of Resources*

# 7.2.10 Operands related to Java

Java operands are specified when a Java stored procedure or Java stored function is used. For details about Java stored procedures and Java stored functions, see the *HiRDB Version 9 UAP Development Guide.*

#### **27) pd\_java\_stdout\_file =** *"Java-virtual-machine-standard-output-and-standard-error-output-destination-file"* **~<path name>**

Specifies as an absolute path name the file to which the standard output and standard error output are to be output in a Java virtual machine.

#### **Specification guideline**

Because the size of the file specified by this operand is extremely large, this operand is not normally specified. It is recommended that this operand be specified during debugging of a Java stored procedure or Java stored function. There is no limit to the size of the file that can be specified by this operand.

#### **Operand default**

When this operand is omitted, the specification of the same operand in the server common definition, the unit control information definition, or the system common definition, in that order, is assumed. When the same operand is also omitted in the server common definition, the unit control information definition, and the system common definition, the Java Virtual Machine standard output and standard error output are ignored.

#### **Note**

If there are simultaneous writing attempts from multiple processes, their output contents cannot be guaranteed.

#### **Operand rules**

- **•** Up to 255 characters can be used for the path name.
- **•** Path names are not case sensitive.

#### **28)** pd\_java\_castoff =  $Y \mid N$

Specifies whether to use the following events as triggers for shutting down the process at the server (single server, front-end server, dictionary server, or back-end server) that started the Java Virtual Machine:

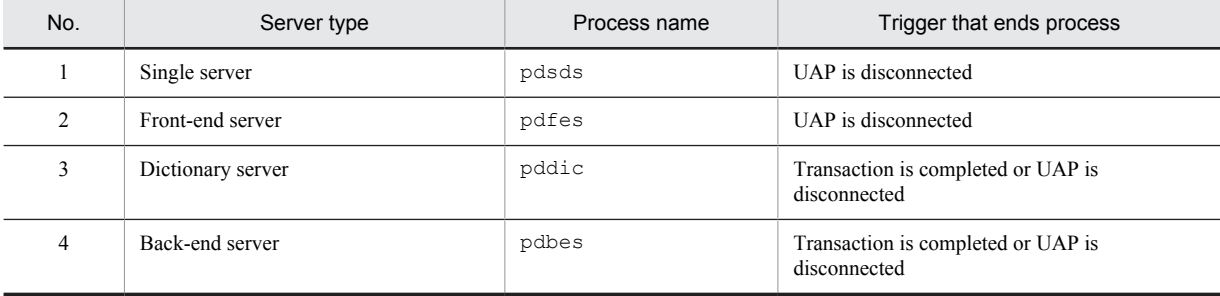

Y: Shut down server process when trigger occurs.

N: Do not shut down server process when trigger occurs.

#### **Specification guidelines**

Normally, this operand is not specified. However, if you encounter the problems described below, we recommend that you specify Y in this operand:

- **•** Use of the Java Virtual Machine causes the amount of memory usage to increase to the point where the available system memory becomes nearly exhausted.
- **•** SQL code that includes numerous search conditions is executed, and even though the connection does not use the Java Virtual Machine, the maximum stack size set by the Java Virtual Machine on another connection prevents the stack from expanding, causing the server process to be aborted by a segmentation error.

For details about the Java Virtual Machine facility, see the Java Virtual Machine documentation.

#### **Notes**

On systems that run Java stored routines frequently, specifying Y in this operand will generate overhead for server process restarts and Java Virtual Machine startups.

#### **Relationship to other operands**

This operand is related to the pd\_process\_count operand.

# 7.2.11 Operands related to system log files

#### **29) pd**  $\log$  **dual** = **Y** | **N**

Specifies whether dual system log files are to be used.

Y: Use dual system log files.

N: Do not use dual system log files.

#### **Advantages**

When dual system log files are used, HiRDB collects the same system log information in both files, which are called File A and File B. If a failure occurs in one of the files while the collected system log file is being loaded, the file can be loaded from the other file, resulting in higher system reliability.

#### **Operand default**

When this operand is omitted, the specification of the same operand in the server common definition is assumed. When the same operand is also omitted in the server common definition, the default is N.

#### **Relationship to other operands**

When use of dual system log files is specified, the name of the File B system log file must be specified with the pdlogadpf operand.

#### **30) pd\_log\_remain\_space\_check = warn** | **safe**

Specifies the processing to be performed by HiRDB when the available space in the system log file falls below the warning level. This is called the facility for monitoring the free area for the system log file. For details about this facility, see the *HiRDB Version 9 System Operation Guide*.

warn:

When the available space in the system log file falls below the warning level, the KFPS01162-W message is output.

safe:

When the available space in the system log file falls below the warning level, scheduling of new transactions is suppressed, all transactions inside the server are forcibly terminated, and the KFPS01160-E message is output.

#### **Specification guideline**

We recommend that you specify safe because it can reduce the probability of abnormal termination of units due to system log file space shortage. However, when safe is specified, all transactions inside the server are forcibly terminated when a shortage occurs in the available space in the system log file. Therefore, the design of the system log file requires more accuracy. For details about system log file design, see the *HiRDB Version 9 Installation and Design Guide*.

#### **Operand default**

When this operand is omitted, the specification of the same operand in the server common definition is assumed. When the same operand is also omitted in the server common definition, the default is warn.

# **31) pd\_log\_auto\_unload\_path = "***unload-log-file-output-directory***"[,"***unload-log-file-output-directory***"]...**

#### **~<path name>((1-136 characters))**

Specifies as absolute path names the unload file output directories when the automatic log unloading facility is to be used for the system log. A HiRDB file system area name must be specified to create the unload log file in a HiRDB file system area. *The directories or HiRDB file system areas specified for this operand must be created before HiRDB is started.*

Additionally, in this operand, specify a different directory or HiRDB file system area for each server.

For details about the automatic log unloading facility, see the *HiRDB Version 9 System Operation Guide*.

#### **Specification guidelines**

It is important to check the available disk space before specifying a directory, so as to ensure that the created unload log file does not cause a disk space shortage.

If an unload log file cannot be created in the specified directory because of a disk space shortage, the automatic log unloading facility stops. If this is a possibility, creation of multiple directories is recommended. Note, however, that the database recovery operation of selecting the unload files needed for recovery is simplified somewhat when only one directory is used.

Also keep in mind the following when multiple directories are created:

- **•** It is recommended that directories be specified in different partitions to protect against disk errors.
- **•** If the unload log file cannot be created in a single directory because of a full disk or disk error, create an unload log file under a different directory. HiRDB uses the directories specified by this operand in the order of their specification.

#### **Operand rules**

**•** Up to 128 directories can be specified.

**•** When multiple directories are specified, the same path name cannot be specified.

#### **Notes**

- **•** The automatic log unloading facility cannot be used in the following cases:
- $\bullet$  N is specified in the pd log unload check operand.
- If two or more directories are created for unload log files and there is no empty directory when HiRDB starts normally, the automatic log unloading facility stops.
- **•** When a multi-HiRDB is being used, you must create a different directory for each HiRDB. Specifying the same directory for more than one HiRDB will make it impossible to determine which unload log file applies to which HiRDB.

#### **32)** pd  $\log$  auto unload restart = Y | N

Specifies whether the automatic log unloading facility is to be restarted when the system log files are swapped following the issuance of a message indicating that the automatic log unloading facility stopped due to an error (message KFPS01150-E).

Y: Restart the automatic log unloading facility.

N: Do not restart the automatic log unloading facility.

#### **Condition**

The following two conditions must be satisfied:

- **•** Y is specified in the pd\_log\_unload\_check operand or this operand is omitted.
- The pd log auto unload path operand is specified.

#### **Advantages**

- **•** If Y is specified in this operand and a shortage of disk capacity occurs due to an increase the number of work files, or because the unload processing fails due to a temporary error such as a process creation error, HiRDB automatically restarts the unloading of system logs the next time the system log files are swapped.
- If N is specified in this operand and the unload log files are set to be saved while the automatic log unloading facility is stopped due to an error, you can prevent the unload log files from being saved before the pdlogatul -t command is executed.

#### **Specification guidelines**

Normally, specify Y or omit this operand.

Specify N if you have already set HiRDB to monitor the automatic log unloading facility termination message (KFPS01150-E message) and restart the facility with the pdlogatul -b command.

#### **Operand default value**

If this operand is omitted, the value specified for the same operand in the server common definition takes effect. If the same operand is also omitted from the server common definition, Y is assumed.

#### **33) pd**  $\log$  **singleoperation**  $= Y \parallel N$

This operand is applicable when dual system log files are used; it need not be specified when dual system log files are not used.

Specifies whether the single-operation mode is to be used for the system log files. Even if an error occurs in a system log file, making no dual system log files available, HiRDB (or a unit for a HiRDB/Parallel Server) can continue processing using the remaining single normal system log file without being abnormally terminated. This is called *single operation of the system log files*.

The mode in which continuation of processing is permitted only with both system log files available (normal operation mode) is called *double operation of the system log files*.

Y: Use single operation of the system log files.

N: Do not use single operation of the system log files. Both system log files must always be used.

#### **Condition**

This operand is valid only when pd  $log$  dual = Y is specified.

#### **Operand default**

When this operand is omitted, the specification of the same operand in the server common definition is assumed. When the same operand is also omitted in the server common definition, the default is N.

#### **34)**  $pd \log$  **rerun\_reserved\_file\_open** =  $Y \mid N$

Specifies whether a system log file is to be opened automatically.

If no system log file that can be overwritten is available during a unit restart, HiRDB opens a reserved file (if one is available), makes it overwritable, and continues processing. This is called *automatic opening of system log file*. A reserved file is used in the following cases:

- **•** Between the time of a restart and the time when the first synchronization point dump is collected
- **•** When none of the opened file groups can be overwritten

Y: Open a system log file automatically (open and use a reserved file).

N: Do not open a system log file automatically (do not use a reserved file).

#### **Advantages**

When Y is specified, the unit can be restarted as long as a reserved file is available, even though no file that can be swapped in is available during the unit restart.

However, if a file that is in unload wait status is available, the unit is stopped; once that file has been unloaded, the unit can be restarted.

#### **Operand default**

When this operand is omitted, the specification of the same operand in the server common definition is assumed. When the same operand is also omitted in the server common definition, the default is N.

#### **35) pd\_log\_rerun\_swap** =  $Y \parallel N$

Specifies whether the system log files are to be swapped during a unit restart.

Y: Swap the system log files.

N: Do not swap the system log files.

#### **Advantage**

When *Y* is specified, there can be a physical separation between the system log files used before and after a restart. Therefore, the system log file that was being used before the restart can be reused during server operation.

#### **Operand default**

When this operand is omitted, the specification of the same operand in the server common definition is assumed. When the same operand is also omitted in the server common definition, the default is N.

#### **36) pd\_log\_swap\_timeout =** *wait-time-for-completion-of-system-log-file-swapping* **~<unsigned integer>((1-32580)) (seconds)**

Specifies in seconds the wait time during which swapping of system log files must be completed. If a swap of system log files is not completed within the specified amount of time, the unit terminates abnormally.

#### **Specification guidelines**

Normally, there is no need to specify this operand. If it takes a long time to swap system log files for a reason such as poor machine performance, you can specify this operand with a value that is greater than the default value. To detect errors or delays quickly during system log file swapping so that the unit can be terminated (such as because of a disk failure), reduce the value of this operand.

#### **Operand default**

When this operand is omitted, the specification of the same operand in the server common definition is assumed. When the same operand is also omitted in the server common definition, the default is 180.

#### **37) pd**  $\log$  **unload**  $\text{check} = Y \mid N$

Specifies whether HiRDB is to check the unload status of system log files.

Y:

Check the unload status (normal operation).

N:

Do not check the unload status. A system log file is placed in swappable status, regardless of its unload status, when both of the following conditions are satisfied:

- **•** It is in overwritable status
- **•** It is in extraction completed status (HiRDB Datareplicator)

In such a case, the system log file operation method is to release checking of unload status. For details about this operation method, see the *HiRDB Version 9 System Operation Guide*.

#### **Advantages**

Specifying N provides the following advantages:

- **•** Operations are simplified because the system log file unload operation is eliminated.
- **•** It is not necessary to provide files for storing unload files.

#### **Specification guideline**

Specify N if the system log file will not be needed for database recovery (in other words, if recovery from a backup collection point will be sufficient).

#### **Operand default**

When this operand is omitted, the specification of the same operand in the server common definition is assumed. When the same operand is also omitted in the server common definition, the default is Y.

#### **Notes**

The following points apply when  $N$  is specified:

- **•** Database can be recovered only if backups have been made.
- **•** If this option is specified when the system log file is required for database recovery, it will not be possible to recover the database.

#### **38) pd\_log\_max\_data\_size =** *log-input/output-buffer-size*

#### **~<unsigned integer>((32000-523000)) (bytes)**

Specifies in bytes the size of the buffer to be used for system log input/output operations.

#### **Specification guideline**

Specify a value that satisfies conditional expression 1 below. If uap is specified in the

pd\_rpl\_reflect\_mode operand or a recovery-unnecessary front-end server is used, specify a value that satisfies both the conditional expressions below (1 and 2). To optimize the value, use the tuning method for the specification value.

**Conditional expression 1:** log input/output buffer length  $\ge a$ 

*a*: 72 (*maximum number of back-end and dictionary servers that are targets for reference or update processing by a single transaction*) + 1,344

#### **Conditional expression 2:** log input/output buffer length  $\geq b$

*b*: (*maximum number of back-end and dictionary servers that are targets for reference or update processing by a single transaction* + 1)  $\times$  128 + 64

#### **Tuning the specified value**

A value (other than the default value) might need to be specified for this operand after the following types of statistics analysis utility statistical information related to system operation have been checked:

• Number of buffer sectors waiting for input/output (# OF BUFFER FOR WAIT I/O)

If the average number of buffer sectors waiting for input/output significantly exceeds 100, increase the value for this operand so that the average approaches 100.

**•** Number of waits caused by lack of a current buffer (# OF WAIT THREAD)

If the number of waits caused by lack of a current buffer is not 0, increase the value for this operand.

#### **Operand default**

When this operand is omitted, the specification of the same operand in the server common definition is assumed. When the same operand is also omitted in the server common definition, the default is 400000 (however, if v6compatible or v7compatible has been specified in the pd sysdef default option operand, the default is 32000).

#### **Notes**

The specification of this operand affects the response and throughput of SQL code executed by a transaction. When a small value is specified, writing to system log files occurs frequently, which might result in deterioration of performance.

#### **Relationship to other operands**

Use this operand and the pd\_log\_write\_buff\_count operand to determine the log I/O buffer size.

#### **39) pd\_log\_write\_buff\_count =** *log-output-buffer-sectors-count*

#### **~<unsigned integer>((3-65000))**

Specifies the number of buffer sectors to be used for system log output.

#### **Tuning the specified value**

Specify 10 (the default) for this operand initially. Thereafter, use a statistics analysis utility to obtain statistical information related to system operation to check the number of waits caused by a shortage of current buffer space (# OF WAIT THREAD). If the number of waits is high, specify a larger value in order to improve throughput.

#### **Operand default**

When this operand is omitted, the specification of the same operand in the server common definition is assumed. When the same operand is also omitted in the server common definition, the default is 10 (however, if v6compatible or v7compatible has been specified in the pd\_sysdef\_default\_option operand, the default is 3).

#### **Notes**

If a small value is specified in this operand and the number of transactions is high, multiple transactions might be waiting for system log output, lowering system performance.

#### **Relationship to other operands**

Use this operand and the pd\_log\_max\_data\_size operand to determine the log output buffer sector count.

#### **40) pd\_log\_rec\_leng =** *system-log-file-record-length*

#### **~<unsigned integer>((1024, 2048, 4096)) (bytes)**

Specifies the record length for the system log files; the specifiable values are 1024, 2048, and 4096.

Specify the record length specified in the -l option of the pdloginit command for this operand.

#### **Specification guidelines**

Specify the record length based on the guidelines for designing the record length of system log files. For details about the guidelines for designing the record length of system log files, see *Record length of a system log file* in the *HiRDB Version 9 Installation and Design Guide*.

#### **Operand default**

When this operand is omitted, the specification of the same operand in the server common definition is assumed. When the same operand is also omitted in the server common definition, the default is 4096.

#### **Notes**

- If a value that is different from the record length specified by the  $-1$  option of the pdloginit command is specified for this operand, system log files cannot be opened.
- **•** For details about how to modify the system log file record length, see the *HiRDB Version 9 System Operation Guide*.

#### **41) pd\_log\_rollback\_buff\_count =** *rollback-log-input-buffer-sector-count*

#### **~<unsigned integer>((0-256))**

Specifies the number of buffer sectors to be used for system log input during rollback processing. When 0 is specified in this operand, HiRDB determines the number of rollback log input buffer sectors.

#### **Specification guidelines**

- we recommend that you specify 0 in this operand, in which case HiRDB will calculate an appropriate value automatically.
- **•** If the specified value is too small, concurrent execution of rollbacks might be slowed. If the specified value is too large, the unit controller might use more shared memory than is necessary.

#### **Tuning the specified value**

Specify 0 in this operand. If specifying 0 leads to memory shortages, do not specify this operand.

#### **Operand default**

When this operand is omitted, the specification of the same operand in the server common definition is assumed. When the same operand is also omitted in the server common definition, the default is as shown below:

*Number of servers in unit*  $\times$  2

#### **Effects on individual estimation formulas**

If the value of the pd\_log\_rollback\_buff\_count operand is changed, the following estimation formula is affected:

*HiRDB Version 9 Installation and Design Guide*:

**•** *Formulas for shared memory used by a unit controller* under *Estimating the memory size required for a HiRDB/Parallel Server*

#### **42) pd\_log\_auto\_expand\_size =** *extension-amount-per-system-log-file-extension-trigger***[,***extension-limit***] ~<unsigned integer>((0-104857600))<<0,0>>(records)**

# Specify this operand when the system log file automatic extension facility is used.

Specifies the number of records to be added to the system log file for each extension trigger and an upper limit for extending file size.

If the amount to be added per trigger is omitted or 0 is specified, the system log file will not be extended automatically. If the extension limit is omitted or 0 is specified, the system log file might be extended until either the disk on which the file system area is located becomes full or the system log file capacity reaches its upper limit. When a value is specified for the amount to be added per trigger that is larger than the extension limit, the file will be extended up to the extension limit.

For details about the system log file automatic extension facility, see the *HiRDB Version 9 System Operation Guide*.

#### **Condition**

Y must be specified in the pd\_large\_file\_use operand or specification of this operand must be omitted.

#### **Specification guidelines**

- **•** Specify in this operand the amount to be added per trigger based on the number of records specified when the system log file was created with the -n option of the pdloginit command. Determine 10 percent of the average number of records for all system log files and specify that value.
- **•** Normally, an extension limit is omitted.

#### **Tuning the specified value**

If the system log output volume exceeds the expanded size after automatic extension, the system log file could become full, resulting in a unitdown. In such a case, increase the specified value (number of records to be added per trigger). If extension processing requires so much time that it affects transaction performance, specify a smaller value.

#### **Operand default**

When this operand is omitted, the specification of the same operand in the server common definition is assumed.

# 7.2.12 Operands related to synchronization point dump files

#### **43)** pd spd dual =  $Y | N$

Specifies whether to use dual synchronization point dump files.

- Y: Uses dual synchronization point dump files.
- N: Does not use dual synchronization point dump files.

#### **Advantage**

When dual synchronization point dump files are used, HiRDB collects the same synchronization point dump in both dump files A and B. Even when an error occurs in one of the files when the collected synchronization point dump is being loaded, the synchronization point dump can be loaded from the other file, thus improving system reliability.

#### **Operand default value**

If this operand is omitted, the value specified for the same operand in the server common definition takes effect. If the same operand is also omitted from the server common definition, N is assumed.

#### **Relationship to other operands**

To use dual synchronization point dump files, specify the name of synchronization point dump file B in the pdlogadpf operand.

#### **44)**  $pd$  **spd\_assurance\_msg** =  $Y$  | **N**

Specifies whether the KFPS02183-I message is to be output when a synchronization point dump is completed. Y: Output the message.

N: Do not output the message.

#### **Operand default value**

If this operand is omitted, the value specified for the same operand in the server common definition takes effect. If the same operand is also omitted from the server common definition, Y is assumed.

#### **45) pd\_spd\_assurance\_count =** *number-of-guaranteed-valid-generations*

#### **~<unsigned integer>((1-2))**

Specifies the range of system log files to be saved during HiRDB operation as a protection against events such as a synchronization point dump file input error during system recovery. What is specified here is a number of synchronization point dump file generations; the specified value is referred to as the *number of guaranteed-valid generations*. The number of past generations of synchronization point dump files specified here are overwrite disabled.

#### **Advantage**

When 2 is specified as the number of guaranteed-valid generations and an error occurs in the most recent synchronization point dump file generation, the system can be recovered using the preceding synchronization point dump file generation, resulting in higher reliability.

#### **Specification guidelines**

- **•** To improve reliability, specify 2 for the number of guaranteed valid generations. However, the number of overwrite disabled synchronization point dump files increases (to two).
- **•** If reliability has been improved with the use of dual synchronization point dump files, we recommend that you omit this operand or specify 1 for it.

#### **Operand default value**

If this operand is omitted, the value specified for the same operand in the server common definition takes effect. If the same operand is also omitted from the server common definition, 1 is assumed.

#### **Notes**

- **•** The minimum number of synchronization point dump files needed is *number-of-guaranteed-validgenerations* + 1.
- **•** Specifying 2 increases the number of overwrite disabled synchronization point dump files. Moreover, the system log files that correspond to the overwrite disabled synchronization point dump files are also overwrite disabled. Consequently, specifying 2 for the number of guaranteed valid generations increases the number of overwrite disabled system log files. As a result, a shortage might occur in the number of system log files that can be swapped in. To prevent this, it might be necessary to re-evaluate the system log file capacity.

#### **46) pd\_spd\_reduced\_mode =** *reduced-mode-operation-option*

#### **~<unsigned integer>((0-2))**

Specifies whether the reduced mode operation for synchronization point dump files is to be used.

Reduced mode operation is a facility for continuing processing if at least two synchronization point dump files can be used, even if an event such as a file error during HiRDB operation or restart reduces the number of synchronization point dump files to or below the number of required files (*number of guaranteed valid generations*# + 1).

- #: Value specified for the pd\_spd\_assurance\_count operand.
- 0: Do not use the reduced mode operation.
- 1: Use the reduced mode operation.

2: Use the reduced mode operation and issue a warning message whenever a synchronization point dump is being acquired during the reduced mode operation.

#### **Operand default value**

If this operand is omitted, the value specified for the same operand in the server common definition takes effect. If the same operand is also omitted from the server common definition, 0 is assumed.

#### **47)**  $pd\_spd\_reserved\_file\_auto\_open =  $Y$  |  $N$$

Specifies whether a synchronization point dump file is to be opened automatically. When Y is specified and an error in a synchronization point dump file reduces the number of synchronization point dump files to the number of files necessary for operation (*number of guaranteed valid generations*<sup>#</sup> + 1), HiRDB opens a reserved file (if one is available), makes it overwritable, and continues processing. This is called *automatic opening of synchronization point dump file*.

#: Value specified for the pd\_spd\_assurance\_count operand.

Y:

Open a synchronization point dump file automatically. A reserved file is opened when the number of files falls below the number necessary for operation (*number of guaranteed valid generations* + 1).

N:

Do not open a synchronization point dump file. No reserved file is opened, even though the number of files falls below the number necessary for operation (*number of guaranteed valid generations* + 1).

#### **Operand default value**

If this operand is omitted, the value specified for the same operand in the server common definition takes effect. If the same operand is also omitted from the server common definition,  $N$  is assumed.

#### **Relationship to other operands**

This operand has a higher priority than the pd\_spd\_reduced\_mode operand.

#### **48) pd\_spd\_max\_data\_size =** *synchronization-point-dump-file-buffer-size*

#### **~<unsigned integer>((32000-4000000)) (bytes)**

Specifies in bytes the size of the buffer (shared memory) to be used for synchronization point dump file input/ output operations.

The value specified here affects the number of synchronization point dump file input/output operations.

#### **Specification guidelines**

- **•** Normally, this operand need not be specified.
- When the value of this operand is increased, the number of synchronization point dump file input/output operations is reduced.

#### **Operand default value**

If this operand is omitted, the value specified for the same operand in the server common definition takes effect. If the same operand is also omitted from the server common definition, 32768 is assumed.

#### **49) pd\_log\_sdinterval =** *system-log-output-volume***[,interval]**

Specifies the collection interval for synchronization point dumps. This operand can be specified based on the following information:

- **•** Volume of system log information
- **•** Amount of time that has elapsed since the previous synchronization point dump was collected

### *system-log-output-volume***: ~<unsigned integer>((100-100000)) (number of log blocks)**

Specifies an interval between synchronization point dumps in terms of the number of blocks of log information. A synchronization point dump is collected each time system log information equivalent to the number of log blocks specified here has been output.

#### *interval***: ~<unsigned integer>((0 or 10-1440)) (minutes)**

Specifies a synchronization point dump collection interval in terms of the number of minutes between synchronization point dumps. A synchronization point dump is collected when the time interval specified here has elapsed since the previous synchronization point dump was collected.

- **•** If 0 is specified for the interval, HiRDB does not use a time interval for collecting synchronization point dumps.
- **•** If no transactions execute during the time interval since the previous synchronization point dump was collected, no synchronization point dump is collected even though the amount of the time specified here has elapsed.

#### **Specification guidelines**

**•** This operand need not be specified if no specific amount of time is specified for restarting HiRDB.

**•** The value specified for this operand affects the amount of time required to restart HiRDB. Specifying a small value for this operand reduces the amount of time required for database recovery during a HiRDB restart. However, because the frequency of synchronization point dumps increases, online performance might deteriorate in some cases.

Conversely, specifying a large value for this operand increases the amount of time required for database recovery during a HiRDB restart. However, because the frequency of synchronization point dumps decreases, online performance might improve in some cases.

#### **Tuning the specified value**

The synchronization point dump collection intervals can be checked with the statistics analysis utility; the relevant information is shown under SYNC POINT GET INTERVAL in the statistical information related to system operation. Use the average of the SYNC POINT GET INTERVAL values. If the synchronization point dump collection interval is determined to be too long, decrease the specification value; conversely, if it is determined to be too short, increase the specification value.

#### **Operand default value**

If this operand is omitted, the values specified for the same operand in the server common definition take effect. If the same operand is also omitted from the server common definition, the following values are assumed:

- **•** *system-log-output-volume*: 5000
- **•** *interval*: 60

Note if v6compatible or v7compatible is specified in the pd sysdef default option operand, 1000 is assumed as the default value for the system log output volume.

#### **Note**

- **•** The synchronization point dump collection interval is determined on the basis of the volume of system log information that is output. Therefore, committing data from memory to a database takes a long time during intervals that have few updating transactions. If an error occurs during such a time, it will take longer to recover the transactions that were generated during that period. If this is a possibility, also use the interval value to set the synchronization point dump collection interval.
- **•** When synchronization point dumps are collected, update pages are output from the global buffer, proportionately increasing the loads on the CPU, input/output processing, and lock time. For this reason, reducing the synchronization point dump collection interval might cause processing delays.

# 7.2.13 Operands related to server status files

#### **50) pd\_sts\_file\_name\_1 = "***logical-file-name***", "***file-a-status-file-name***", "f***ile-b-status-file-name***"**

:

#### **pd\_sts\_file\_name\_7 = "***logical-file-name***", "***file-a-status-file-name***", "***file-b-status-file-name***"**

Define server status files. Although the pd\_sts\_file\_name\_2 to 7 operands can be omitted, the pd\_sts\_file\_name\_1 operand cannot be omitted.

#### **"***logical-file-name***" ~<identifier>((1-8 characters))**

Specifies the logical file name of a status file for the dictionary server.

When a command that manipulates the status file is to be executed, the logical file name defined here must be specified.

#### **"***file-a-status-file-name***" ~<path name>((up to 167 characters))**

Specifies the name of the File A status file as an absolute path name.

#### **"***file-b-status-file-name***" ~<path name>((up to 167 characters))**

Specifies the name of the File B status file as an absolute path name.

#### **Specification guidelines**

- **•** The files specified as File A and File B must be status files created with the pdstsinit command. If a file that has not been created with the pdstsinit command is specified, a virtual status file is created.
- **•** If an error occurs in a status file, HiRDB swaps the status files. If no spare file is available for swapping, HiRDB (or a unit for a HiRDB/Parallel Server) terminates abnormally. For this reason, defining a large

number of system files improves system reliability, but at the expense of increasing the amount of disk space that is required.

**•** The status files specified for File A and File B must have the same record length and capacity.

#### **Operand rules**

- **•** Up to seven instances of this operand can be specified.
- **•** A status file has a dual structure consisting of File A and File B; both must be specified.
- Environment variables cannot be used for the absolute path names of the File A and File B file names.
- **•** The same names cannot be specified for the logical file name, the File A file name, and the File B file name.
- **•** HiRDB file system area names are not case sensitive, but HiRDB file names are case sensitive. For example, for C:\hirdb\sysfile\sts01, C:\hirdb\sysfile is not case sensitive, but sts01 is case sensitive.

#### **Notes**

- **•** When HiRDB is started normally, the primary file (the file that was the primary file when HiRDB was terminated) is inherited. However, if there is no current file that can be inherited, for example because all status files have been initialized, the first status file that was specified among those specified by the pd\_sts\_file\_name\_1 to 7 operands becomes the current file, and the remaining files become spare files if they can be opened. Any files that cannot be opened become reserved files.
- **•** When HiRDB is restarted, the primary file (the file that was the primary file when HiRDB was terminated) is inherited.

#### **Using a virtual status file**

Specifying a virtual status file makes it possible to add a new status file while HiRDB is running.

For example, if the number of spare files is reduced because of errors in status files, virtual status files can be converted into spare files. The procedure for converting virtual status files into spare files follows. **Procedure**

1. Use the pdstsinit command to create a status file in a HiRDB file system area for system files.

2. Use the pdstsopen command to open the status file.

These operations can be performed while HiRDB is running; there is no need to stop HiRDB.

#### **• Advantages and disadvantages**

Defining a virtual status file reduces the amount of space required in the HiRDB file system area. However, a virtual status file cannot be added as a spare file if the HiRDB file system area for system files does not have sufficient space (sufficient space for adding the file), thus reducing system reliability. When virtual status files are not defined, the amount of space required in the HiRDB file system area is increased. However, because a swap destination is guaranteed when a file error occurs, system reliability is increased.

**• Notes**

When virtual status files are defined, HiRDB determines that a status file error has occurred when HiRDB is started. For this reason, HiRDB cannot start if stop (default value) is specified for the pd\_sts\_initial\_error operand. When virtual status files are defined, specify continue or excontinue for the pd\_sts\_initial\_error operand. It is also necessary before starting HiRDB to specify the current file in the pd\_sts\_last\_active\_file operand.

# 7.2.14 Operands related to server status files (when an error occurs)

For details about the measures to be taken when an error occurs in a status file, see the *HiRDB Version 9 System Operation Guide*.

#### **51) pd\_sts\_initial\_error = stop** | **continue** | **excontinue**

When a server (single server, front-end server, dictionary server, or back-end server) starts, HiRDB performs a process of identifying the current server status file. This operand specifies the action that HiRDB takes when any of the following errors are detected during this identification process.

**•** No real server status file is found.

**•** An error is detected in the server status file.

The current file identification process is applied to the server status files specified by the

pd\_sts\_file\_name\_1 to 7 operands.

stop:

When an error is detected in a server status file during the current file identification process, the startup of the server is stopped and HiRDB (or the unit in the case of a HiRDB/Parallel Server) is not started. In this case, first take a corrective action for the status file in which the error was detected, and then start HiRDB.

continue or excontinue:

Even when an error is detected in the server status file during the current file identification process, the startup of the server is continued if the current file is normal. However, the startup might be stopped depending on the value specified for the pd\_sts\_singleoperation operand (whether operation continues with a single status file). The following table shows the relationship to the pd\_sts\_singleoperation operand.

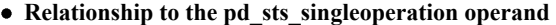

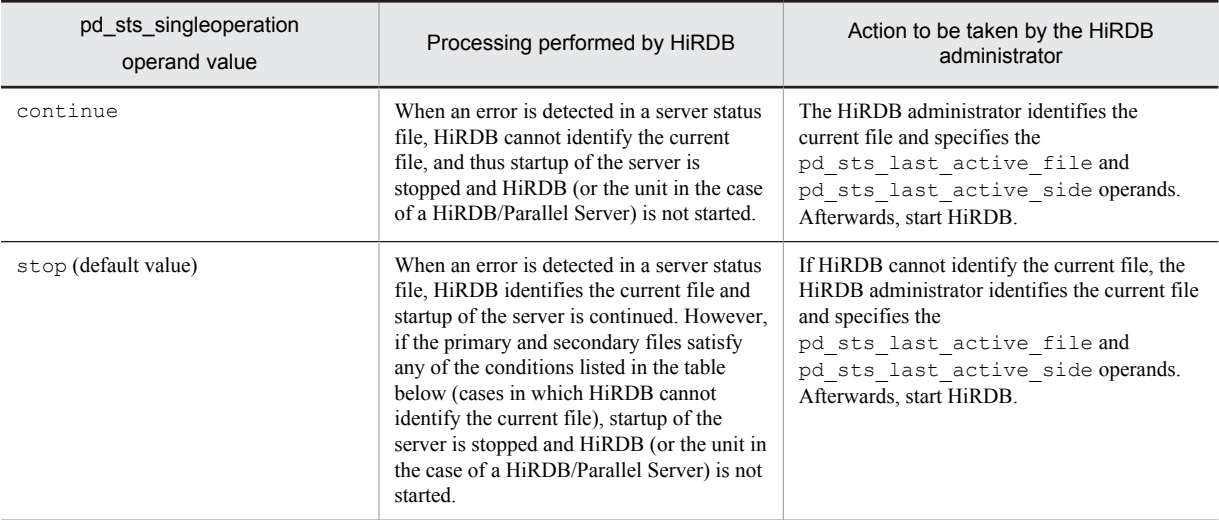

**When HiRDB cannot identify the current file**

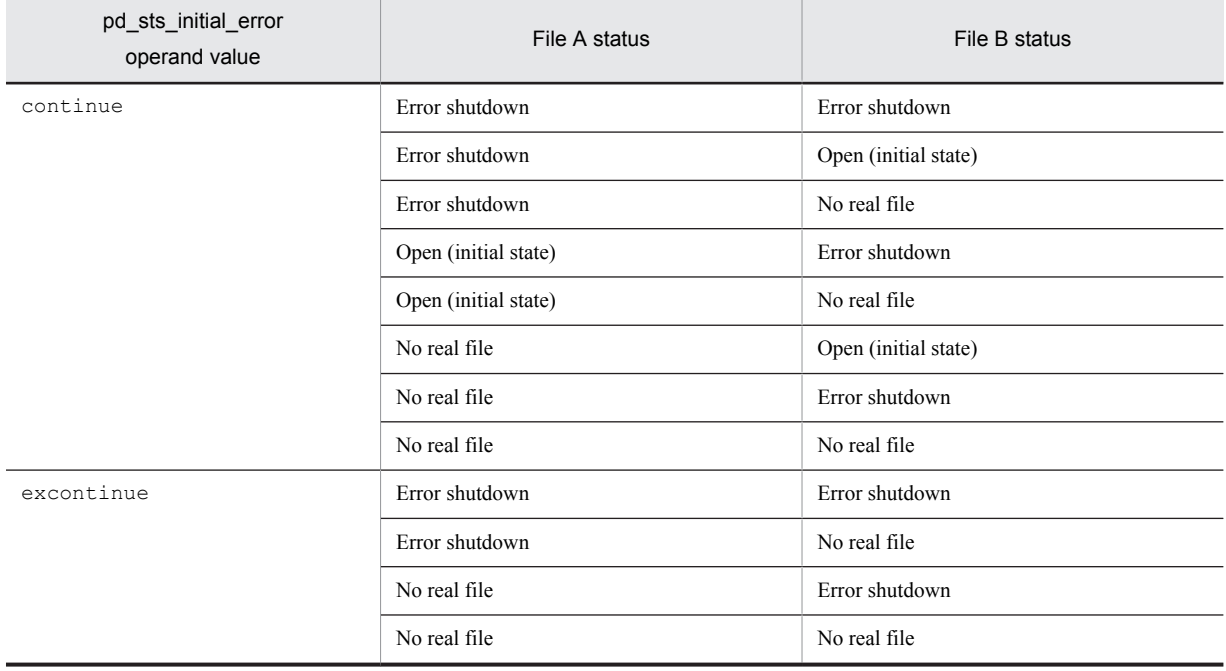

Therefore, to minimize actions by the HiRDB administrator (to reduce the number of cases in which both the pd\_sts\_last\_active\_file and pd\_sts\_last\_active\_side operands must be specified), specify the following:

- **•** pd\_sts\_initial\_error = excontinue
- **•** pd\_sts\_singleoperation = stop

#### **Specification guidelines**

The following table shows the specification guidelines, along with their advantages and disadvantages.

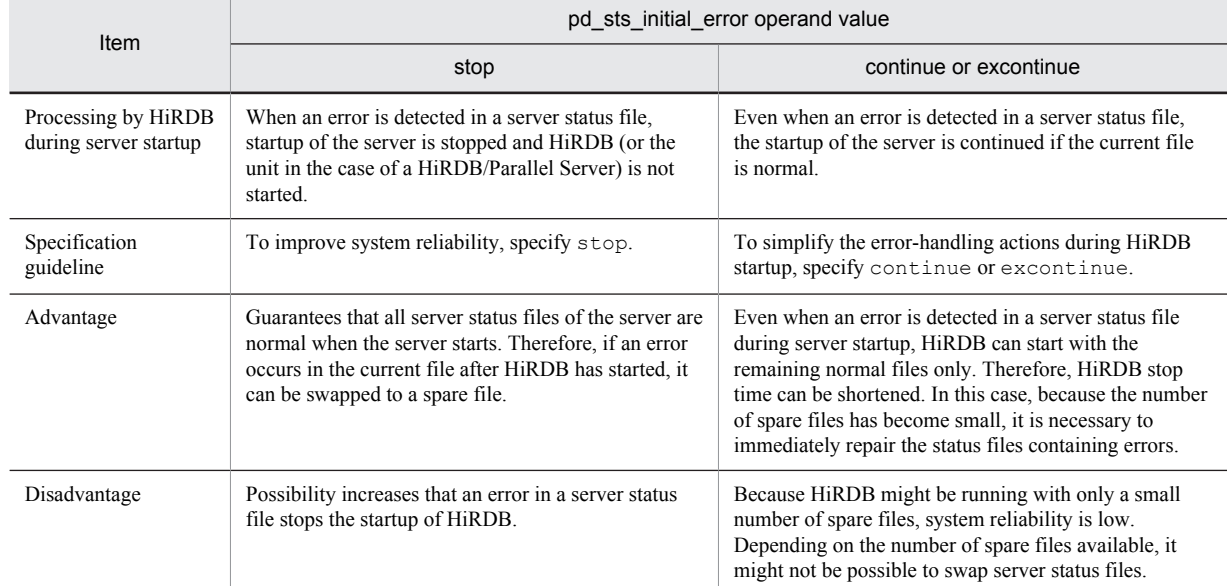

#### **Operand default value**

If this operand is omitted, the value specified for the same operand in the server common definition takes effect. If the same operand is also omitted from the server common definition, stop is assumed.

#### **Notes**

- **•** If both current files are abnormal, startup of the server is stopped regardless of the value specified for this operand, and HiRDB (or the unit in the case of a HiRDB/Parallel Server) is not started.
- Before starting HiRDB, do not initialize the current file with the pdstsinit command. If the current file is initialized, HiRDB cannot be restarted.
- **•** If excontinue is specified for this operand and all generations of the status files are in single-operation mode and open (initial status), HiRDB does not start.

#### **Remarks**

The following figure shows the values specified for this operand, the processing performed by HiRDB, and the actions to be taken by the HiRDB administrator.

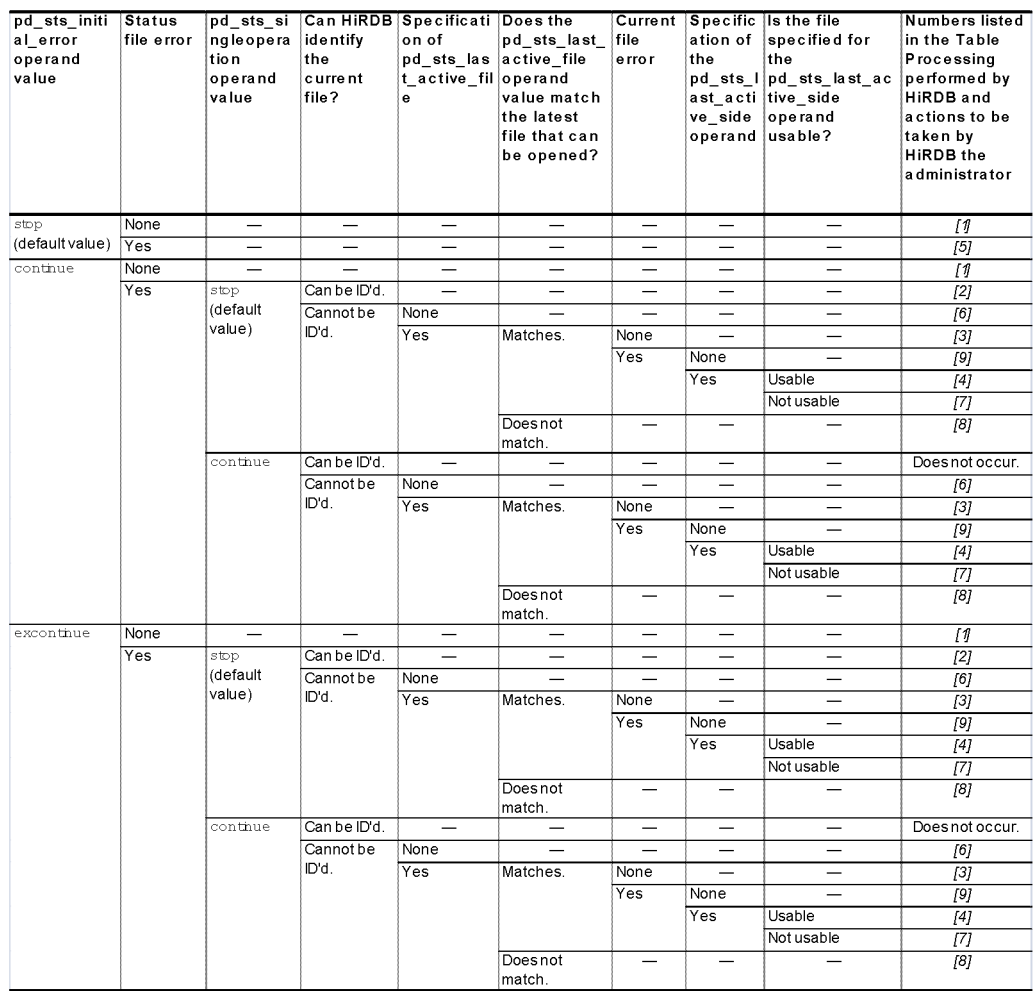

Values specified for this operand and the processing performed by HiRDB

Legend:

- Not applicable (the condition does not affect the processing performed by HiRDB)

Processing performed by HiRDB and the actions to be taken by the HiRDB administrator

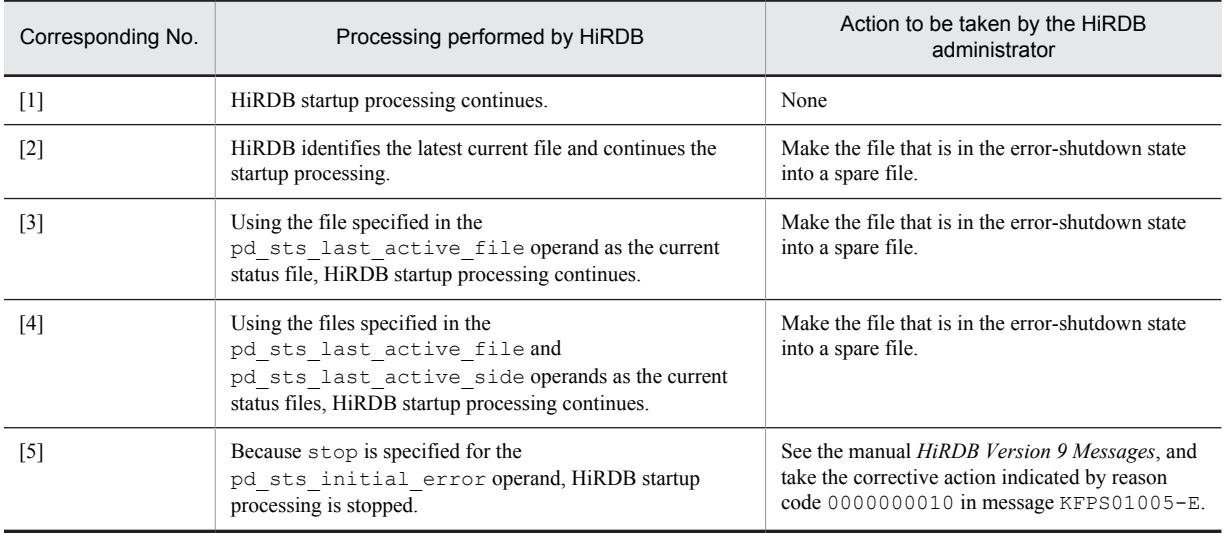

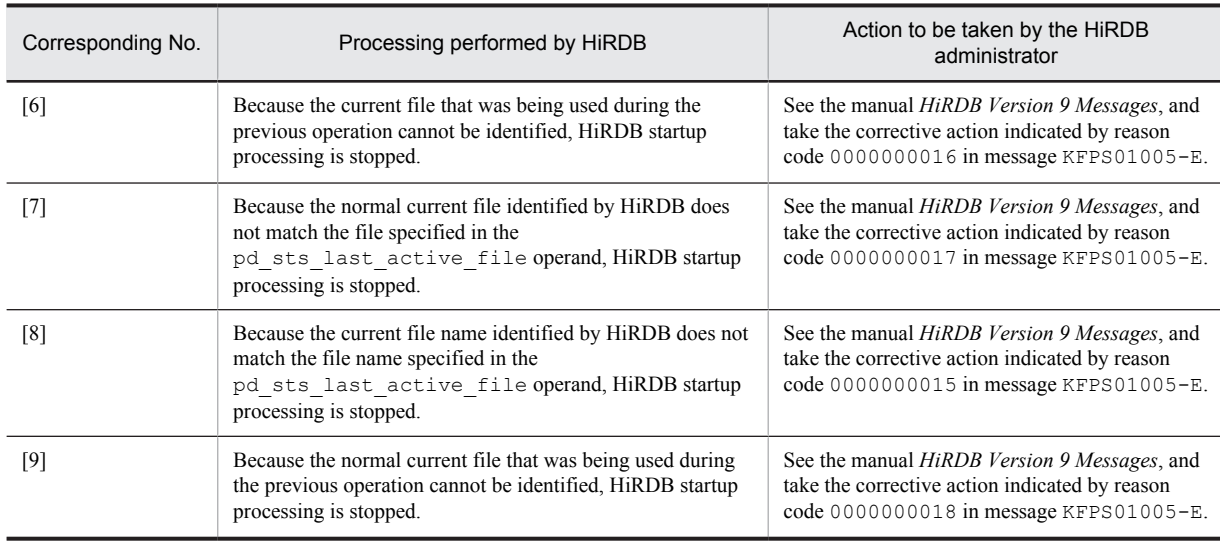

#### **52) pd** sts singleoperation  $=$  stop  $\vert$  continue

Specifies whether processing of server status files continues in the single-operation mode.

The status file single-operation mode means that processing is to continue using only the normal file (single file) when an error occurs in the status file and a spare file is not available. For details about the status file singleoperation mode, see the *HiRDB Version 9 Installation and Design Guide*.

If an error occurs in one of the current files and a spare file is available, the status file is swapped and processing continues regardless of the value specified for this operand (operation in the single-operation mode does not occur).

stop:

Do not permit operation in the single-operation mode. If operation in the single-operation mode is necessary, HiRDB (or a unit for a HiRDB/Parallel Server) is abnormally terminated. If HiRDB is abnormally terminated, allocate spare files and then restart HiRDB.

#### continue:

Enable operation in the single-operation mode. When the single-operation mode goes into effect, the message KFPS01044-I is output. If an error occurs in the normal file during operation in the single-operation mode or if HiRDB (or a unit for a HiRDB/Parallel Server) is abnormally terminated while the status file is being updated, HiRDB cannot be restarted. Therefore, when the single-operation mode goes into effect, immediately allocate spare files.

#### **Specification guidelines**

- **•** We recommend that you specify stop to increase system reliability. We also recommend that you increase the number of spare files to guard against errors in the current files.
- The following table shows the specification guidelines, along with their advantages and disadvantages.

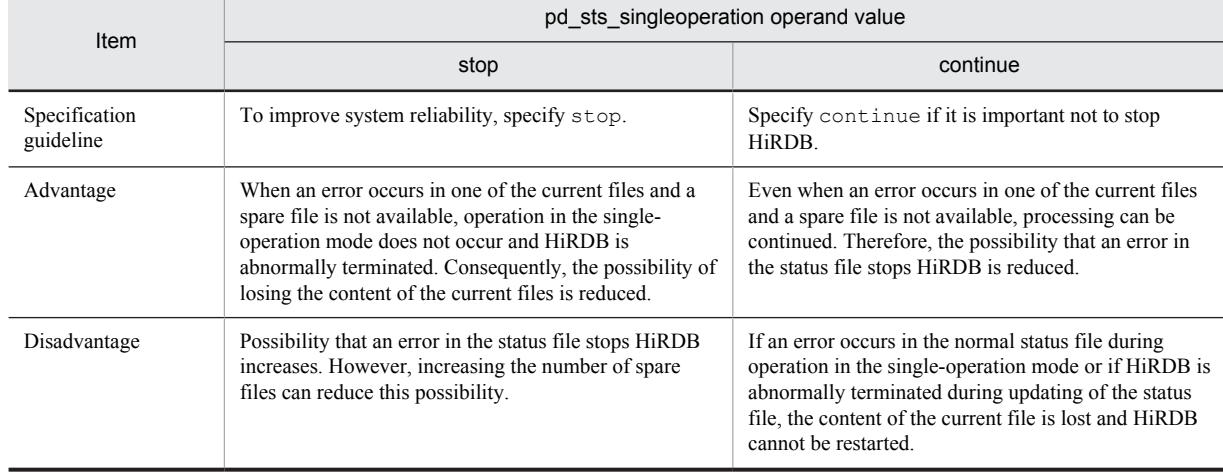

#### **Operand default value**

If this operand is omitted, the value specified for the same operand in the server common definition takes effect. If the same operand is also omitted from the server common definition, stop is assumed.

#### **Relationship to other operands**

The combination of the values specified for the pd\_sts\_singleoperation and pd\_sts\_initial\_error operands determines the processing by HiRDB when an error occurs in the status file. Therefore, the values to be specified for these operands must be determined together.

#### **53) pd\_sts\_last\_active\_file = "***logical-file-name***"**

#### **~<identifier> ((1-8 characters))**

Specifies the name of the logical file to be used as the current status file at the time of the front-end server startup. HiRDB compares the file name specified in this operand with the file name selected by HiRDB to be the current file. If the file names match, HiRDB (or a unit for a HiRDB/Parallel Server) is started; otherwise, HiRDB (or a unit for a HiRDB/Parallel Server) is not started.

#### **Conditions**

The following conditions must be satisfied:

- **•** continue or excontinue is specified in the pd\_sts\_initial\_error operand.
- **•** It cannot be determined if the current file selected by the HiRDB system was the most recent current file during the previous session.

#### **Specification guidelines**

1. To start HiRDB immediately after initializing all status files:

From among the operable logical files specified in the pd\_sts\_file\_name1 to 7 operands, specify the one that has the smallest number. Forced startup will be used in this case, regardless of the previous termination mode.

2. When both of the current files are normal:

Specify the name of the current file.<sup>#</sup> If HiRDB cannot be started even though the name of the current file is specified, the current file might have been initialized. In this case, first initialize all status files, and then use the method in step 1 above to start HiRDB (forced startup will be used, regardless of the previous termination mode).

- 3. When one of the current status files has an error:
	- Use the method in step 2 above, with the following operands specified:
	- pd\_syssts\_singleoperation = continue
	- pd\_sts\_last\_active\_side
- 4. When both of the current status files have errors:

Initialize all status files, then execute the method in step 1 above (forced startup will be used, regardless of the previous termination mode).

5. When a virtual status file is specified:

Specify the name of the current file.<sup>#</sup>

#: The names of the current files (that were active at the end of the previous operation) can be determined from the following messages:

- **•** KFPS01001-I
- **•** KFPS01010-E
- **•** KFPS01011-I
- **•** KFPS01063-I

Of the status files displayed by these messages, the one that is reported in the message that was output most recently is the current file.

#### 54) **pd** sts last active side  $= A \mid B$

Specify this operand if you want to start the dictionary server when one of the current files is in an error state. Specify the normal status file for this operand. HiRDB compares the file specified in this operand with the file selected by HiRDB. If they match, HiRDB copies the contents of the normal status file to secondary File A and File B, then HiRDB switches the spare file in as the current file and starts the unit. If the files do not match, HiRDB (or a unit for a HiRDB/Parallel Server) is not started.

#### **Conditions**

The following operands must be specified:

- pd sts initial error = continue or excontinue
- **•** pd\_sts\_last\_active\_file

# 7.2.15 Operands related to work table files

#### **55) pdwork -v "***HiRDB-file-system-area-name***"[,"***HiRDB-file-system-area-name***"]...**

#### **~<path name of up to 141 characters>**

Specifies the names of HiRDB file system areas for work table files. Work table files are used for temporary storage of information during execution of SQL statements; they are created automatically by HiRDB. For details about the SQL statements that require work table files, see *Overview of the work table file* in the *HiRDB Version 9 Installation and Design Guide*.

You must not omit this operand, because doing so might prevent execution of SQL code that requires work table files.

#### **Notes**

- Specify in this operand the HiRDB file system area that was initialized using the pdfmkfs command.
- **•** If the size of the work table file is large, specify a large HiRDB file system area. For details about how to estimate the work table file size, see the *HiRDB Version 9 Installation and Design Guide*. When a HiRDB file system area is set up initially with the  $\sigma$ dfmkfs -a command, HiRDB will extend the area automatically whenever the amount of space specified in the  $-n$  option is used up. For details about the pdfmkfs command, see the manual *HiRDB Version 9 Command Reference*.
- **•** The HiRDB file system areas for work table files must be different from the HiRDB file system areas for system files and RDAREAs.
- **•** If more than one HiRDB file system area is specified in this operand, and one of these HiRDB file system areas generates an error when an attempt is made to create a work table file in it, that file system area will usually not be used thereafter. Instead, only the other specified HiRDB file system areas will be used. However, if subsequent attempts to create work table files fail in all of the other specified HiRDB file system areas (due to reasons such as insufficient space or an excessive numbers of files), creation of a work table file will be attempted in the HiRDB file system area that had been taken out of use. If a work table file can be created in it normally, that HiRDB file system area will then be used.

Note that when a dictionary server is shut down and restarted, a HiRDB file system area that was not being used because it had generated an error during work table file creation becomes usable again.

#### **Operand rules**

- **•** At least one HiRDB file system area must be specified.
- **•** A maximum of 16 HiRDB file system areas can be specified.
- This operand can be specified only once in the dictionary server definition. If it is specified more than once, the first specification is effective.
- **•** Do not specify a HiRDB file system area that is being used by a back-end server.

# 7.2.16 Operands related to system log file configuration

#### **56) pdlogadfg -d sys -g** *file-group-name* **[ONL]**

Specifies a file group for a system log file. This operand cannot be omitted and must be specified. Use the pdlogadpf operand to assign system log files to the file group specified here.

Make sure that the pdlogadfg and pdlogadpf operands are specified in this order; otherwise, an error results.

#### **-g** *file-group-name* **~<identifier>((1-8 characters))**

Specifies a name for the file group. All file group names must be unique within a server.

```
ONL:
```
Specify this option to enable (open) this file group when HiRDB is running. You can specify 2 to 200 file groups with ONL specified.

#### **Operand rule**

This operand must be specified at least twice but no more than 200 times.

#### **Notes**

Before adding, modifying, or deleting this operand when a HiRDB Datareplicator (extracted side) is linked, terminate the corresponding HiRDB Datareplicator. If this operand is modified while the HiRDB Datareplicator is running, its extraction process might fail.

#### **57) pdlogadpf -d sys -g** *file-group-name* **-a "***system-log-file-name***" [-b "***system-log-file-name***"]**

Specifies the system log files that comprise the file group. This operand cannot be omitted; it must be specified once for each file group.

Make sure that the pdlogadfg and pdlogadpf operands are specified in this order; otherwise, an error results.

#### **-g** *file-group-name* **~<identifier>((1-8 characters))**

Specifies the file group name specified by the pdlogadfg operand. The file group name must be unique within the unit.

#### **-a "***system-log-file-name***" ~<path name>((up to 167 characters))**

Specifies an absolute path name as the name of the system log file that comprises the file group. Specify the name of the system log file that was initialized using the pdloginit command. Note that the system log file name must be unique within the unit.

#### **-b "***system-log-file-name***" ~<path name>((up to 167 characters))**

Specifies an absolute path name as the name of the system log file B when dual system log files are to be used (pd log dual = Y specified). If pd log dual = Y is not specified, the system log file name is invalid, even if it is specified.

Specify the name of the system log file that was initialized using the pdloginit command. Note that the system log file name must be unique within the unit.

#### **Operand rule**

HiRDB file system area names are not case sensitive, but HiRDB file names are case sensitive. For example, for C:\hirdb\sysfile\log01, C:\hirdb\sysfile is not case sensitive, but log01 is case sensitive.

#### **Notes**

Before adding, modifying, or deleting this operand when HiRDB Datareplicator (extracted side) is linked, terminate the corresponding HiRDB Datareplicator. If this operand is modified while HiRDB Datareplicator is running, its extraction process might fail.

# 7.2.17 Operands related to synchronization point dump file configuration

#### **58) pdlogadfg -d spd -g** *file-group-name* **[ONL]**

Specifies a file group for synchronization point dump files. This operand cannot be omitted and must be specified. Use the pdlogadpf operand to assign synchronization point dump files to the file group specified here.

Make sure that the pdlogadfg and pdlogadpf operands are specified in this order; otherwise, an error results.

#### **-g** *file-group-name* **~<<identifier>((1-8 characters))**

Specifies a name for the file group. All file group names within a unit must be server.

ONL:

Specify this option to enable (open) this file group when HiRDB is running. You can specify 2 to 30 file groups with ONL specified.

#### **Operand rule**

This operand must be specified at least twice but no more than 60 times.

#### **59) pdlogadpf -d spd -g** *file-group-name* **-a "***synchronization-point-dump-file-name***" [-b "***synchronization-pointdump-file-name***"]**

Specifies the synchronization point dump files that comprise the file group. This operand cannot be omitted; it must be specified once for each file group.

Make sure that the pdlogadfg and pdlogadpf operands are specified in this order; otherwise, an error results.

#### **-g** *file-group-name***: ~<identifier>((1-8 characters))**

Specifies the file group name specified by the pdlogadfg operand. The file group name must be unique within the unit.

#### **-a "***synchronization-point-dump-file-name***": ~<path name> ((up to 167 characters))**

Specifies an absolute path name as the name of the synchronization point dump file that comprises the file group. Specify the name of the synchronization point dump file that was initialized using the pdloginit command. Note that the synchronization point dump file name must be unique within the unit.

#### **-b "***synchronization-point-dump-file-name***": ~<path name> ((up to 167 characters))**

Specifies an absolute path name as the name of the synchronization point dump file B when dual synchronization point dump files are to be used (pd\_spd\_dual = Y specified). If pd\_spd\_dual = Y is not specified, the synchronization point dump file name is invalid, even if it is specified.

Specify the name of the synchronization point dump file that was initialized using the pdloginit command. Note that the synchronization point dump file name must be unique within the unit.

#### **Operand rule**

HiRDB file system area names are not case sensitive, but HiRDB file names are case sensitive. For example, for C:\hirdb\sysfile\sync01, C:\hirdb\sysfile is not case sensitive, but sync01 is case sensitive.

# 7.2.18 Operands related to Plug-ins

#### **60) pdplgprm -n** *plug-in-name* **[-s** *shared-memory-size***]**

Specifies the name of a plug-in and the size of the memory to be shared by the plug-in. Omit this operand if no plug-ins are to be used or no plug-ins will run in dictionary server.

#### **Conditions**

The plug-in specified here must have been registered in HiRDB with the pdplgrgst command.

#### **-n** *plug-in-name*: **~<identifier>((1-30 characters))**

For details about the names of plug-ins that can be specified here, see the manuals for the plug-ins.

#### **-s** *shared-memory-size***: ~<unsigned integer> ((1-2000000)) <<0>> (kilobytes)**

Specifies in kilobytes the size of the shared memory to be used by the plug-in. For details about the size of the shared memory to be used by the plug-in, see the manual for the applicable plug-in.

#### **Effects on individual estimation formulas**

If the value of the pdplgprm operand is changed, the following estimation formula is affected: *HiRDB Version 9 Installation and Design Guide*:

**•** *Formula 1* under *Formulas for the size of the shared memory used by a dictionary server*

# Back-End Server Definition

This chapter explains the operands of the back-end server definition.

# 8.1 Operand formats

A back-end server definition defines information for a back-end server. This section explains the formats used to specify the operands of a back-end server definition. Note that the numbers in the following table correspond to the numbers assigned to the explanations of the individual operands in *[8.2 Operand explanations](#page-494-0)*.

#### **For users who are creating HiRDB system definitions for the first time**

The first step is to determine the values to be specified for the operands shown in boldface type. In principle, HiRDB can be started once the boldface operands have been specified.

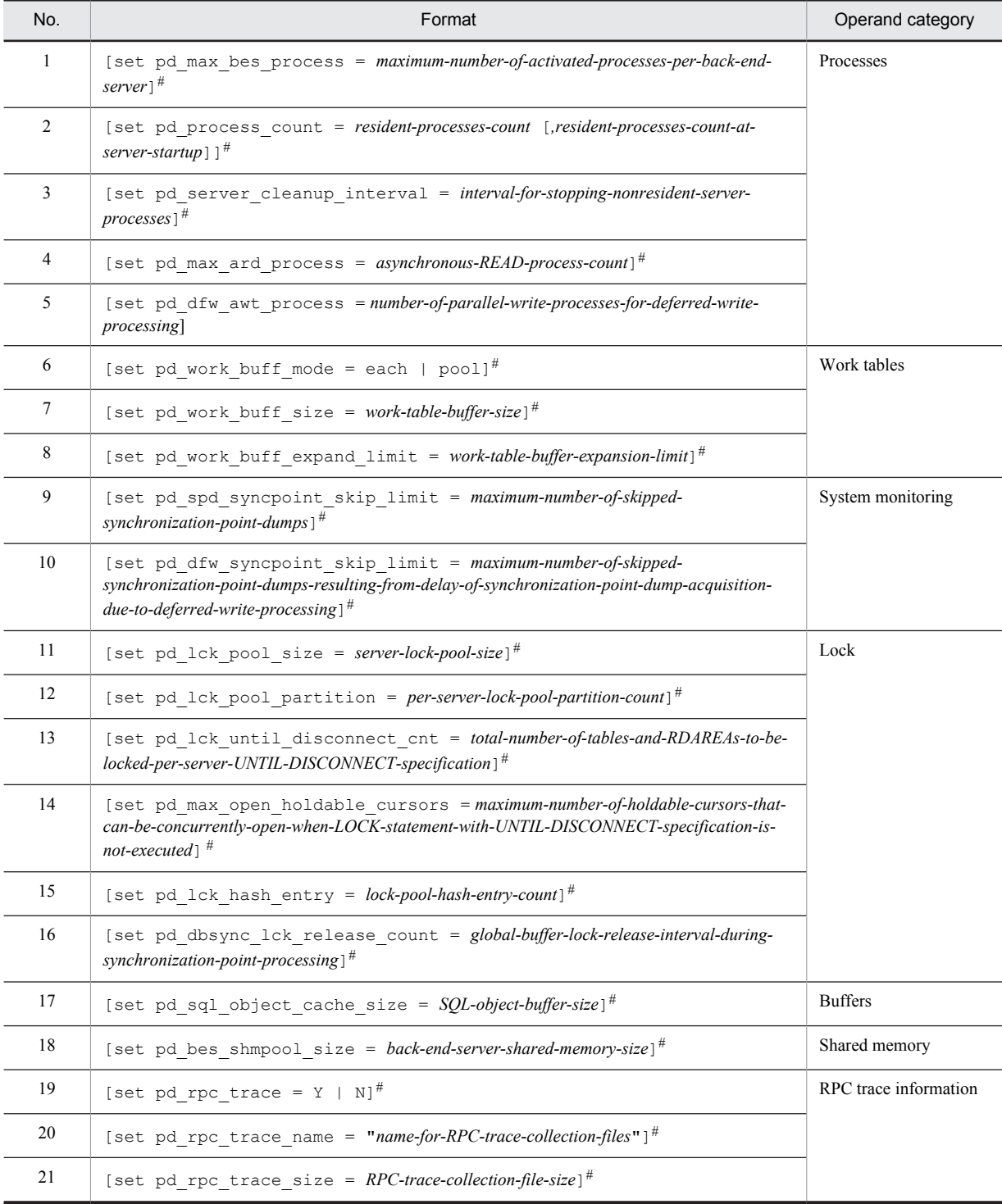

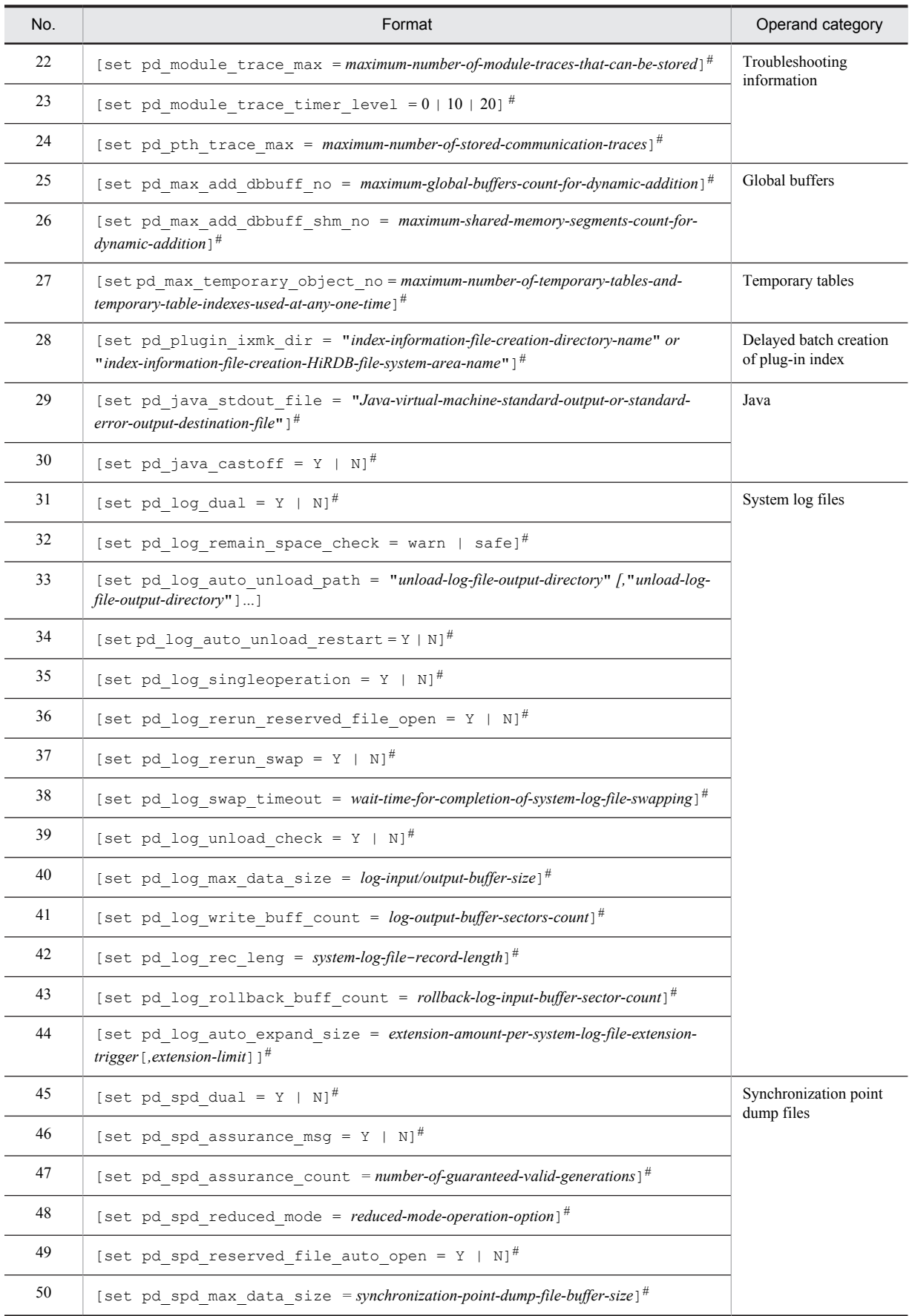

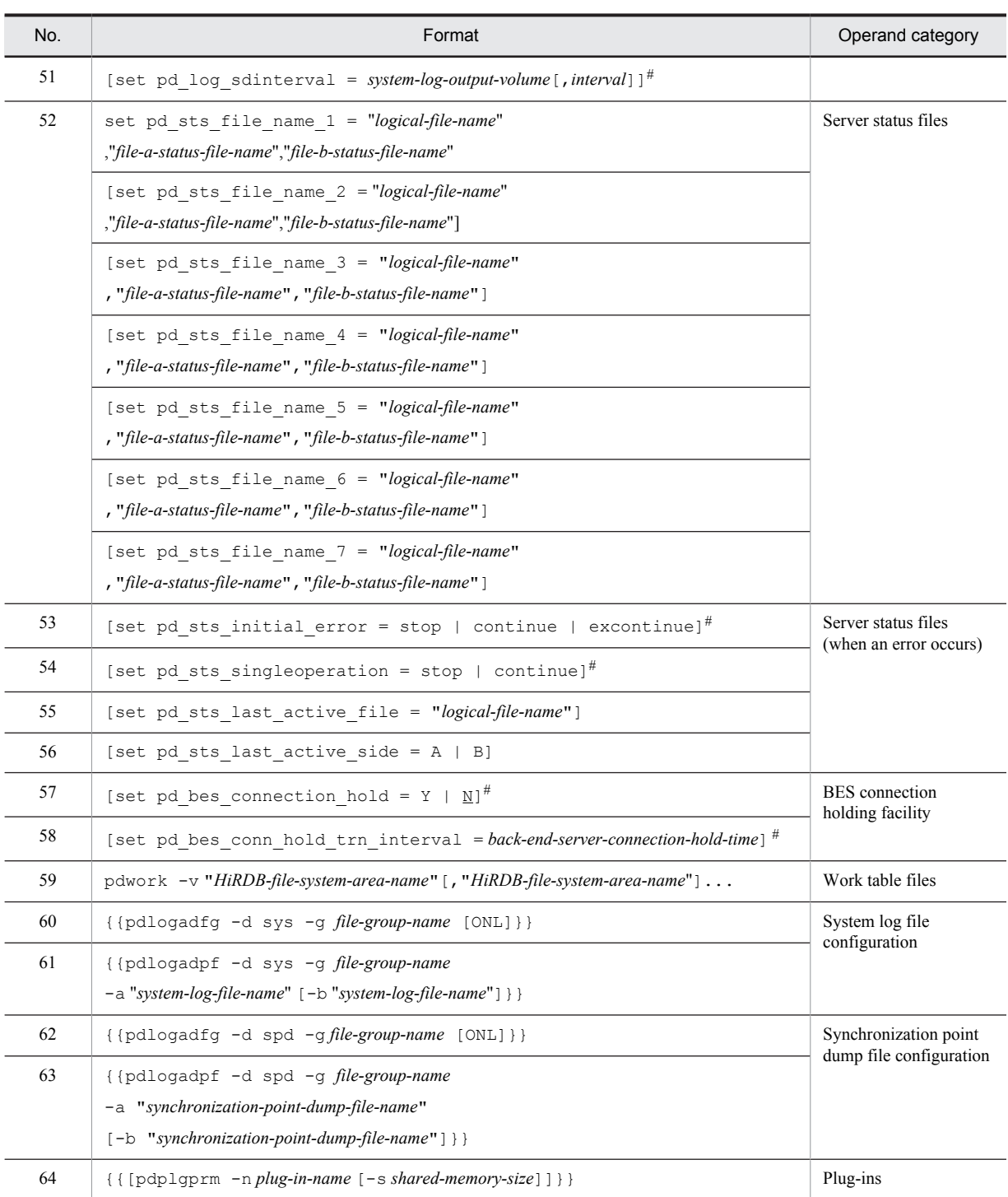

#: If this operand is omitted, the value specified in the same operand in the server common definition is used.

# <span id="page-494-0"></span>8.2 Operand explanations

# 8.2.1 Operands related to processes

# **1) pd\_max\_bes\_process =** *maximum-number-of-activated-processes-per-back-end-server*

#### **~<unsigned integer>((1-2048))**

Specifies the maximum number of processes that can be activated per back-end server. For multi front-end servers, processes that exceed the value specified in the pd\_max\_users can sometimes become concentrated in a single back-end server. The pd\_max\_bes\_process operand specifies the maximum number of processes that can be activated per back-end server when that number exceeds the value of the pd\_max\_users operand.

#### **Condition**

This operand is applicable when multiple front-end servers are used.

#### **Specification guidelines**

**•** The value determined by the following formula indicates the maximum number of processes that might possibly become concentrated in a single back-end server.

*pd\_max\_users value number of front-end servers*

Specify a value for the pd\_max\_bes\_process operand by using the value determined here as the upper limit and taking the degree of process concentration in a single back-end server into consideration. Specifying an unnecessarily large value might cause memory shortage.

- If the value specified is smaller than the pd\_max\_users value, the pd\_max\_users value is assumed as the default, and a warning message (KFPS01888-W) is output.
- When more processing requests have been issued than there are back-end server processes that can be started, time will be required to process connection requests from the front-end server to the back-end server.

#### **Operand default**

When this operand is omitted, the specification of the same operand in the server common definition takes effect. When the same operand is also omitted in the server common definition, the pd\_max\_users value is assumed.

#### **Tuning the specified value**

For details about how to tune the maximum number of processes that can be activated, see the *HiRDB Version 9 System Operation Guide*.

#### **2) pd\_process\_count =** *resident-processes-count***[,***resident-processes-count-at-server-startup***]**

#### **~<unsigned integer>((0-2048))**

#### *resident-processes-count*

Specifies the number of processes that can be made resident in the back-end server. A resident process is a process that is activated at the time the server is started.

#### **Advantage**

By activating the processes used by transactions that can be processed concurrently by the back-end server at the time of system startup and keeping them resident, the process startup time can be reduced even when new transactions are entered. However, HiRDB startup will take longer.

#### **Specification guidelines**

- **•** The value to be specified is determined on the basis of the process private area of the back-end server's server process and the real memory size of the processor. For details about the process private area of server processes, see the *HiRDB Version 9 System Operation Guide*.
- **•** If a multi front-end server configuration is used and if the pd\_max\_bes\_process or pd\_max\_dic\_process operand is specified in addition, specify for the pd\_process\_count operand a value that satisfies the following conditions: *pd\_process\_count value*  $\leq$  *(pd\_max\_bes\_process value or pd\_max\_dic\_process value*)
- **•** The value specified in this operand must be no more than the maximum number of processes that can be activated for the back-end server (*pd\_max\_bes\_process value<sup>#</sup>*).

#### <span id="page-495-0"></span>#

```
If the pd_max_dic_process or pd_max_bes_process operand is omitted, the default is the
pd_max_users value.
```
#### **Tuning the specified value**

For details about how to tune the resident processes count, see the *HiRDB Version 9 System Operation Guide*.

#### **Notes**

- **•** Because the number of resident processes has a direct effect on the availability of memory space and on the CPU, specifying an unnecessarily large number might prevent HiRDB from starting or might degrade the server machine's processing performance.
- **•** If more processes than the resident process count are needed, additional processes are dynamically started, up to the maximum processes count allowed. However, depending on the value specified for the pd\_max\_server\_process operand, it might not be possible to start all of the processes indicated by the maximum processes count.

#### **Operand default**

When this operand is omitted (or 0 is specified), the specification of the same operand in the server common definition takes effect. When the same operand is also omitted in the server common definition, the maximum number of processes that can be activated is assumed.

#### *resident-processes-count-at-server-startup*

Specifies the number of processes that can be made resident during HiRDB startup.

It is common for resident processes to be activated during HiRDB startup. If there are many resident processes, the amount of time required for HiRDB startup increases proportionately. For example, it takes approximately 1 second to activate a process on a server machine with a 100-MIPS performance rating. The differences in processing that result depending on whether a resident processes count at server startup is specified are as follows:

• When there is no specification of a resident processes count at server startup (when, for example, pd\_process\_count = 500 is specified)

All 500 resident processes are activated during HiRDB startup, and HiRDB will not start until they are all activated. In this example, it would take a 100-MIPS server machine about 500 seconds to activate all the resident processes during HiRDB startup.

• When a resident processes count at server startup is specified (when, for example, pd\_process\_count  $= 500$ , 50 is specified)

Some of the resident processes (50 in this case) are activated during HiRDB startup, and the remaining resident processes are activated after HiRDB startup. HiRDB can be started as long as the specified number of resident processes is activated. In this example, it would take a 100-MIPS server machine about 50 seconds to activate 50 resident processes during HiRDB startup. The remaining 450 resident processes (in this example) would be activated after HiRDB startup.

#### **Advantage**

The amount of time required for HiRDB startup is reduced. Use this option when you want to reduce the HiRDB startup time as much as possible, such as when you are using the system switchover facility.

#### **Specification guideline**

Specify a value equal to the number of processes that will be required immediately after HiRDB startup is completed.

#### **Notes**

When you specify a resident processes count at server startup, recheck the value in the PDCWAITTIME operand of the client environment definition.

If more UAPs than the resident processes count at server startup are to be executed immediately following HiRDB startup, transaction processing might not be performed until after the remaining resident processes have been activated. Therefore, if the value specified in the PDCWAITTIME operand of the client environment definition is small, it might not be possible to process some UAPs due to timeouts. For details about the PDCWAITTIME operand, see the *HiRDB Version 9 UAP Development Guide*.

#### **3) pd\_server\_cleanup\_interval =** *interval-for-stopping-nonresident-server-processes* **~<unsigned integer> ((0-1440)) (minutes)**

466

<span id="page-496-0"></span>Specifies in minutes the interval for checking for nonresident server processes in HiRDB that are to be stopped. The facility for stopping nonresident server processes is applied when the number of executing server processes exceeds the number of processes that can be made resident (value specified by the pd\_process\_count operand). The number of server processes that the facility stops is computed automatically by HiRDB.

#### **Advantage**

This facility improves the utilization rates of the memory and of process resources because it increases the number of nonresident processes that can be reused when the workload (number of server processes that are executing) peaks.

#### **Specification guidelines**

- For example, if there is only one hour a day during which peak workload occurs and the intervals between peaks within that hour are approximately two minutes apart, specify 2 for this operand.
- This facility does not have any effect if the number of server processes that execute concurrently during peak periods is always fewer than the number of resident processes. In this case, omit this operand.

#### **Operand default**

When this operand is omitted, the specification of the same operand in the server common definition is assumed. When the same operand is also omitted in the server common definition, the default is 0.

#### **Tuning the specified value**

Collect statistical information on system operations for each server for one week. Determine the workload peaks from the number of server processes being serviced (# OF PROCESSES ON SERVICE). If that peak value exceeds the currently set number of processes that can be made resident (value specified by the pd\_process\_count operand), determine the interval between individual peaks and set that number of minutes.

However, if there are ample resources, such as memory and CPU, in the server machine, adding the shortfall in the number of processes to the number of resident processes (in other words, increasing the value of the pd\_process\_count operand) is more effective in improving performance than specifying the pd server cleanup interval operand.

#### **Note**

When this operand is omitted or 0 is specified, the system checks every 10 seconds for nonresident server processes that are waiting to be serviced and stops any such processes that are found.

#### **4) pd\_max\_ard\_process =** *asynchronous-READ-process-count*

#### **~<unsigned integer>((0-256))**

Specify this operand if you use the asynchronous READ facility. For this operand, specify the number of processes necessary for asynchronous READ operations. For a HiRDB/Parallel Server, the value specified here indicates the number of processes per server (back-end server or dictionary server). For details about the asynchronous READ facility, see the *HiRDB Version 9 Installation and Design Guide*.

#### **Condition**

A value of 1 or greater must be specified for the -m option of the pdbuffer operand.

#### **Specification guidelines**

- Specify 0 or 1. However, if a value between 2 and 256 is specified for the  $-m$  option of the pdbuffer operand, specify the same value as the  $-m$  option value. If a value greater than 256 is specified for the  $-m$ option, specify the same value as the number of disk devices that store RDAREAs and system files (the number of such disk devices per server for a HiRDB/Parallel Server) or 256.
- **•** Increasing the value of this operand can shorten the processing time when the degree of concurrency is high for the SQL statements to which the asynchronous READ facility is applied. Decreasing the value of this operand might increase the processing time when the degree of concurrency is high for the SQL statements to which the asynchronous READ facility is applied. This is because asynchronous READ processes might have to wait for processing completion.
- **•** Because a number of processes equaling *value of this operand server count* are started, determine a value for this operand by taking resources (shared memory and message queue) into consideration. For details about estimating shared memory and message queue sizes, see the *HiRDB Version 9 Installation and Design Guide*.

#### <span id="page-497-0"></span>**Tuning the specified value**

For details about how to tune the specification value (the number of asynchronous READ processes), see the *HiRDB Version 9 System Operation Guide*.

#### **Operand default**

When this operand is omitted, the specification of the same operand in the server common definition is assumed. When the same operand is also omitted in the server common definition, the default is 0.

#### **Operand rule**

If you specify 0 for this operand, the asynchronous READ facility is not used.

#### **Relationship to other operands**

If you change the value of this operand, re-evaluate the value of the pd\_max\_server\_process operand.

#### **Effects on individual estimation formulas**

If the value of the pd\_max\_ard\_process operand is changed, the following estimation formulas are affected:

*HiRDB Version 9 Installation and Design Guide*:

- **•** *Processes started by HiRDB/Parallel Server*
- **•** *Formula for size of shared memory used by global buffers* under *Estimating the memory size required for a HiRDB/Parallel Server*
- **•** *Calculation of required memory* under *Estimating the memory size required for a HiRDB/Parallel Server*
- **•** *Formula 2* under *Formulas for the size of the shared memory used by a back-end server*
- **•** *HiRDB/Parallel Server* under *Determining Environment Variables Related to the Number of Resources*

#### **5) pd\_dfw\_awt\_process =** *number-of-parallel-write-processes-for-deferred-write-processing*

#### **~<unsigned integer>((2-255))**

Specify this operand when you use the *facility for parallel writes in deferred write processing* for all buffer pools. Specify for this operand the number of processes to be processed in parallel. Increasing the number of processes can shorten the write processing time. For details about the *facility for parallel writes in deferred write processing,* see the *HiRDB Version 9 Installation and Design Guide*.

#### **Specification guidelines**

Specify 2, which is the smallest value that enables the facility for parallel writes in deferred write processing. Furthermore, to determine the value for this operand, see *Tuning deferred write processing* in the *HiRDB Version 9 System Operation Guide*.

#### **Note**

Specifying the facility for parallel writes in deferred write processing increases the number of processes, and consequently raises the CPU usage rate.

#### **Effects on individual estimation formulas**

If the value of the pd\_dfw\_awt\_process operand is changed, the following estimation formulas are affected:

*HiRDB Version 9 Installation and Design Guide*:

- **•** *Processes started by HiRDB/Parallel Server*
- **•** *Calculation of required memory* under *Estimating the memory size required for a HiRDB/Parallel Server*
- **•** *Formula 5* under *Formulas for the size of the shared memory used by a back-end server*
- **•** *HiRDB/Parallel Server* under *Determining Environment Variables Related to the Number of Resources*

# 8.2.2 Operands related to work tables

#### **6) pd\_work\_buff\_mode = each** | **pool**

Specifies the method of allocating buffers when HiRDB creates tables.

each: Allocate a buffer for each work table.

pool: Allocate a buffer pool for each server process.

#### <span id="page-498-0"></span>**Specification guidelines**

- Normally, pool is specified. pool is the appropriate specification when a large volume of data is to be retrieved and when manipulations such as join, ORDER BY, and GROUP BY are to be performed.
- When the size of the process private area that can be used for work table buffers is predetermined, specify pool. When pool is specified, HiRDB efficiently allocates work table buffers to work tables.

In such a case, the process private area is occupied on the basis of the value specified in pd\_work\_buff\_size, and input/output operations on work tables are buffered in that pool. Therefore, the process private memory is occupied only to the extent of the value specified in pd\_work\_buff\_size.

#### **Notes**

If each is specified for this operand, the amount of memory used might increase.

#### **Operand default**

When this operand is omitted, the specification of the same operand in the server common definition is assumed. When the same operand is also omitted in the server common definition, the default is pool (if v6compatible is specified in the pd\_sysdef\_default\_option operand, each is assumed).

#### **Effects on individual estimation formulas**

If the value of the pd\_work\_buff\_mode operand is changed, the following estimation formulas are affected:

*HiRDB Version 9 Installation and Design Guide*:

- **•** *Considerations when migrating to 64-bit mode*
- **•** *Calculation of required memory* under *Estimating the memory size required for a HiRDB/Parallel Server*

#### **7) pd\_work\_buff\_size =** *work-table-buffer-size*

- **~<unsigned integer> (kilobytes)**
- **•** 32-bit mode: **((128-1000000))**
- **•** 64-bit mode: **((128-4000000000))**

Specifies in kilobytes the size of buffers for work tables to be created by HiRDB.

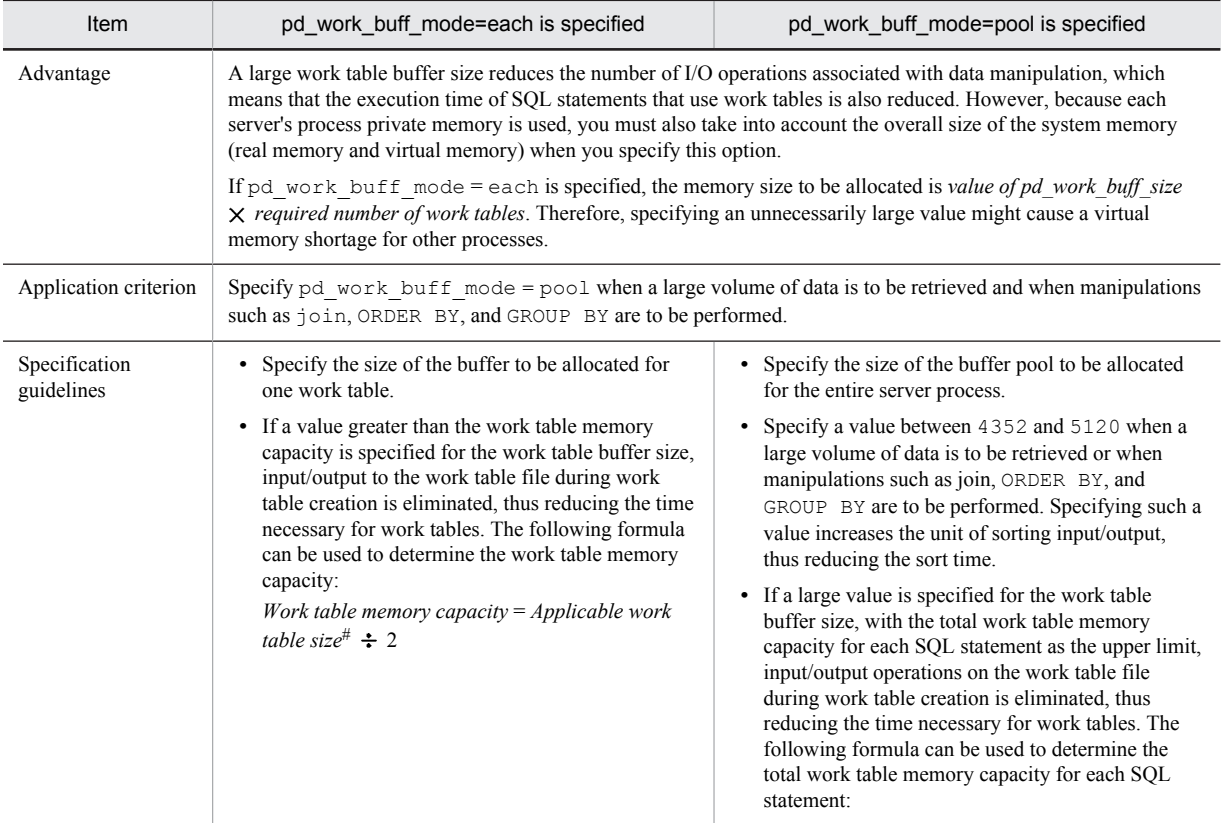

<span id="page-499-0"></span>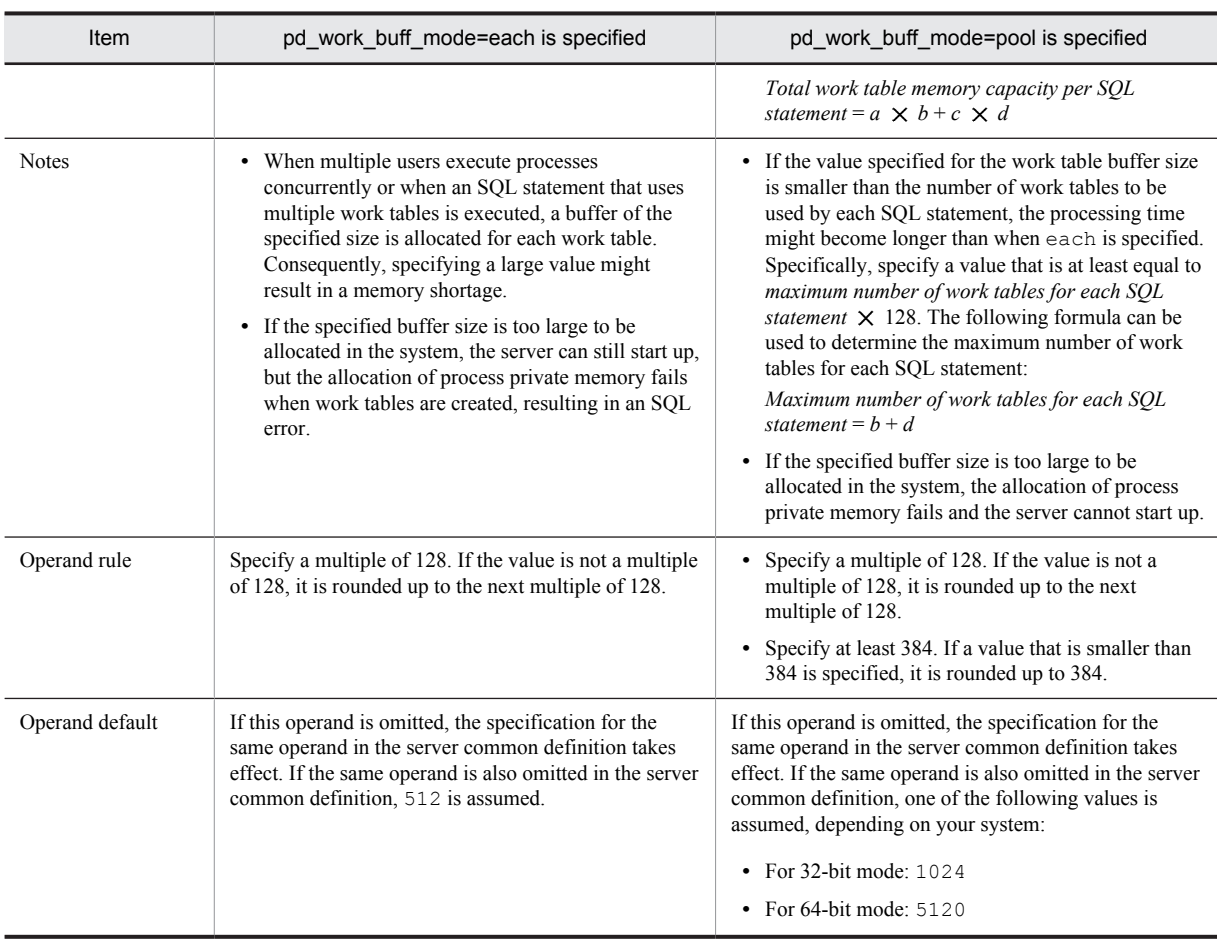

*a*:

{Capacity of work table (for storing column information)<sup>#</sup> (kilobytes)  $\div$  2}  $\div$  128  $\uparrow \times$  128

*b*:

Maximum number of work tables (for storing column information) $#$ 

#### *c*:

 $\uparrow$  {Capacity of work table (for storing positional information)<sup>#</sup> (kilobytes)  $\div$  2}  $\div$  128  $\uparrow \times$  128

*d*:

Maximum number of work tables (for storing positional information) $#$ 

#: For details about how to determine these values, see the *HiRDB Version 9 Installation and Design Guide*.

#### **Effects on individual estimation formulas**

If the value of the pd\_work\_buff\_size operand is changed, the following estimation formula is affected: *HiRDB Version 9 Installation and Design Guide*:

**•** *Calculation of required memory* under *Estimating the memory size required for a HiRDB/Parallel Server*

#### **8) pd\_work\_buff\_expand\_limit =** *work-table-buffer-expansion-limit*

**~<unsigned integer> (kilobytes)**

- **•** 32-bit mode: **((128-1000000))**
- **•** 64-bit mode: **((128-4000000000))**

The size of the work table buffer to be created by HiRDB is specified by the pd\_work\_buff\_size operand. Specify the pd\_work\_buff\_expand\_limit operand if you want to automatically expand a work table buffer when the space in this buffer becomes insufficient. The work table buffer is expanded up to the size specified by this operand.

For example, when the following values are specified for the operands, a 1,024-kilobyte work table buffer is normally allocated. When this size becomes insufficient, the work table buffer is expanded up to 2,048 kilobytes.

- **•** pd\_work\_buff\_size = 1024
- pd work buff expand limit = 2048

HiRDB expands a work table buffer in the following cases:

- **•** The necessary work table buffer cannot be allocated when hash execution is applied to an execution method that uses hash join or subquery hash as the joining method.
- **•** A 128-kilobyte work table buffer allocated to each work table becomes insufficient when multiple work tables are concurrently used.

#### **Condition**

The pd\_work\_buff\_mode operand must be omitted or pool must be specified for it.

#### **Advantage**

You can prevent a work table buffer shortage (too small a value specified for the pd\_work\_buff\_size operand) from causing UAP errors.

#### **Notes**

- **•** A work table buffer is not expanded when either of the following conditions is satisfied:
	- $\bullet$  The pd work buff expand limit operand is not specified.
	- $\bullet$  pd work buff expand limit operand value  $\leq$  pd work buff size operand value
- **•** If the specified buffer size is too large to be allocated in the system, the server can still start up, but the allocation of process private memory fails when work tables are created, resulting in an SQL error.

#### **Operand rule**

Specify a multiple of 128. If a value other than a multiple of 128 is specified, it is automatically rounded up to a multiple of 128.

#### **Relationship to other operands**

When a work table buffer is expanded for the first time in a back-end server process, the KFPH29008-I message is output. Note that you can use the pd\_work\_table\_option operand to suppress this message output.

#### **Note**

After a work table buffer has been expanded, when the number of work tables being used by the applicable server process goes to zero, the expanded work table buffer is released. The number of work tables being used can go to zero in the following cases:

- **•** All cursors that were being used are closed. (In this case, the number of work tables being used might not go to zero.)
- **•** A transaction is normally terminated or cancelled when a holdable cursor is not being used.
- **•** A UAP is disconnected from HiRDB when a holdable cursor is being used.

#### **Remarks**

Hash join, subquery hash execution is applied in the following cases:

- **•** *Application of optimizing mode 2 based on cost* and *hash join, subquery hash execution* are specified in the pd\_additional\_optimize\_level operand, the PDADDITIONALOPTLVL operand of the client environment definition, or the ADD OPTIMIZE LEVEL operand of the SQL compile option.
- **•** HASH is specified for the SQL optimization specification of the joining method inside an SQL statement.
- **•** HASH is specified for the SQL optimization specification of the subquery execution method inside an SQL statement.

#### **Effects on individual estimation formulas**

If the value of the pd\_work\_buff\_expand\_limit operand is changed, the following estimation formula is affected:

*HiRDB Version 9 Installation and Design Guide*:

**•** *Calculation of required memory* under *Estimating the memory size required for a HiRDB/Parallel Server*

# <span id="page-501-0"></span>8.2.3 Operands related to system monitoring

#### **9) pd\_spd\_syncpoint\_skip\_limit =** *maximum-number-of-skipped-synchronization-point-dumps* **~<unsigned integer>((0, 2-100000))**

If an event such as an endless loop occurs in a UAP, acquisition of synchronization point dumps might be skipped. If several synchronization point dumps are not acquired (instead, they are skipped), there will be an increase in the number of overwrite-disabled system log files, which might result in a shortage of system log file capacity and ultimately in abnormal termination of the unit.

If HiRDB is forcibly terminated or terminates abnormally when the number of system log files that cannot be overwritten has reached one-half or more of all system log files, a shortage of system log files occurs during rollback processing when HiRDB is restarted. In this case, HiRDB cannot be restarted unless new system log files are added. Any such restart processing will take a longer time than normal.

This operand specifies the maximum number of times synchronization point dumps can be skipped (number of skips per transaction). When the number of skipped synchronization point dumps reaches the specified operand value, the target transaction is cancelled forcibly and rolled back. This is called the *skipped effective synchronization point dump monitoring facility*.

For details about this facility, see the *HiRDB Version 9 System Operation Guide*.

#### **Advantage**

Specifying this operand provides a means of dealing with endless loops in UAPs.

#### **Specification guidelines**

- Normally, specify 0 for this operand. When 0 is specified, HiRDB computes the upper limit for the skip count. If specifying 0 causes a problem or if the KFPS02101-I message is issued, change the value of this operand. For guidelines on the value to specify, see the *HiRDB Version 9 System Operation Guide*.
- **•** If the specified value is too large, all system log files might be placed in overwrite disabled status. If this happens, HiRDB terminates abnormally.
- If the specified value is too small, the number of transactions that are forcibly rolled back might increase.
- Specify this value taking into account the value of pd\_log\_sdinterval and the number of times synchronization point dumps are acquired when the transaction with the longest execution time and the largest log output volume is processed.

#### **Operand default**

When this operand is omitted, the value specified for the same operand in the server common definition is assumed. If the same operand is also omitted from the server common definition, the skipped effective synchronization point dump monitoring facility is not used.

#### **Notes**

- **•** The monitoring provided for by the specification of this operand begins the first time a synchronization point dump is collected after HiRDB is started (including a restart).
- When this operand is specified, UAPs that are being executed in the no-log mode are also monitored. If the processing of a UAP being executed in the no-log mode is cancelled, the database cannot be automatically recovered, and thus RDAREAs are placed in the error shutdown state. Therefore, when specifying the upper limit, account also for the size of the system logs that are output from other transactions inside the server during the processing of UAPs that are executed in the no-log mode.
- **•** If a transaction is delayed due to a high workload, the skip count increases because a synchronization point dump cannot be acquired until the delayed transaction is completed.
- If the skip count exceeds the upper limit, any process executing a transaction is forcibly terminated. In this case, the rollback logs, which are the logs output by these transactions, are output after the forced termination.
- **•** The pdload, pdmod, pdrorg, pdexp, pddbst, pdgetcst, pdrbal, pdvrup, pdmemdb, and pdextfunc commands are not monitored by this facility.

#### **10) pd\_dfw\_syncpoint\_skip\_limit =** *maximum-number-of-skipped-synchronization-point-dumps-resulting-fromdelay-of-synchronization-point-dump-acquisition-due-to-deferred-write-processing*

#### **~<unsigned integer>((0-100000))**

If a synchronization point occurs within the synchronization point dump acquisition interval but before deferred write processing is completed, acquisition of the synchronization point dump is skipped. This is because

acquisition of the synchronization point dump is delayed by the deferred write processing, and the number of update buffers output by the synchronization point exceeds the number of update buffers that can be output within the synchronization point dump acquisition interval.

If more than one synchronization point dump is skipped, there will be an increase in the number of system log files that cannot be overwritten, which might result in a shortage of system log file capacity and ultimately in abnormal termination of the unit.

This operand specifies the maximum number of times synchronization point dumps can be skipped (number of skips per transaction) due to deferred write processing.

When the number of skipped synchronization point dumps due to deferred write processing reaches the specified operand value, HiRDB determines the maximum number of update buffers in such a manner that acquisition of a synchronization point dump can be completed within the synchronization point dump acquisition interval. If the maximum number of update buffers is exceeded, HiRDB then outputs the oldest update buffer and limits the total size of update buffers at a synchronization point. This is called the *update buffer size restriction facility*.

#### **Advantage**

If a synchronization point occurs within the synchronization point dump acquisition interval but before deferred write processing has terminated, the unit terminates abnormally. This operand enables such abnormal termination of the unit to be avoided.

#### **Specification guidelines**

Normally, you will omit this operand. If you wish to prevent unit abnormal termination caused by the occurrence of a synchronization point before termination of deferred write processing within the synchronization point dump acquisition interval, specify 1.

If an acceptable number of times synchronization point dumps can be skipped can be determined in advance, such as from the size of the log information, specify that value.

#### **Operand default**

When this operand is omitted, the specification of the same operand in the server common definition is assumed. When the same operand is also omitted in the server common definition, the default is 0.

#### **Operand rules**

If 0 is specified in this operand, HiRDB does not use the update buffer size restriction facility.

#### **Notes**

The following notes explain the period of effectiveness of the update buffer size restriction facility. The period of effectiveness means the interval between issuance of the KFPH23035-I message and issuance of the KFPH23036-I message.

**•** If the number of update buffers exceeds the maximum number of update buffers determined by HiRDB, update buffers are output after update processing has executed; this degrades the update processing throughput. You can use the following formula to obtain the maximum number of update buffers determined by HiRDB:

(*synchronization point dump interval*  $\div$  *unit value of WRITE*<sup>#</sup>)

(1 - (*amount of log information from the previous synchronization point dump to the pre-synchronization point*)

(*number of buffer sectors in buffer pool total number of buffer sectors in buffer pool that was updated at synchronization point*)

#: For details about the unit value of WRITE, see the *HiRDB Version 9 System Operation Guide*.

• If the deferred write trigger is specified in the pd\_dbbuff\_rate\_updpage or pdbuffer -y operand, and each operand value becomes greater than the maximum number of update buffers determined by HiRDB, the maximum number of update buffers determined by HiRDB is changed to the number of update buffers that triggers deferred write processing.

The value of the pdbuffer  $-w$  operand is adjusted automatically so that up to the maximum number of update buffers is output for each buffer.

- **•** A skipped synchronization point dump is detected during update buffer output processing at a synchronization point. Therefore, the update buffer size restriction facility might be enabled after a synchronization point dump is skipped and an error message is displayed.
- **•** Normally, when the parallel writes facility is used, there is one output request per synchronization point for each parallel WRITE process for deferred write processing during synchronization point processing. However, if the update buffer restriction facility is used, there will be more than one output request in order to facilitate early detection of skipped synchronization point dumps.

# <span id="page-503-0"></span>8.2.4 Operands related to lock

#### **11) pd\_lck\_pool\_size =** *server-lock-pool-size*

- **~<unsigned integer> (kilobytes)**
- **•** 32-bit mode: **((1-2000000))**
- **•** 64-bit mode: **((1-2000000000))**

Specifies in kilobytes the size of the shared memory area to be used by the back-end server for locking (lock pool)

The area specified by this operand is used for tables for managing locked resources. Note the following relationship between the number of tables for managing locked resources, the number of lock requests, and the lock pool size:

*Number of tables for managing locked resources* = *number of lock requests* = *size of lock pool coefficient*

#### **Specification guidelines**

- **•** In the 32-bit mode, the amount of lock pool space required for six lock requests is 1 kilobyte.
- In the 64-bit mode, the amount of lock pool space required for four lock requests is 1 kilobyte.
- **•** The following formulas can be used to determine the value to be specified for this operand:

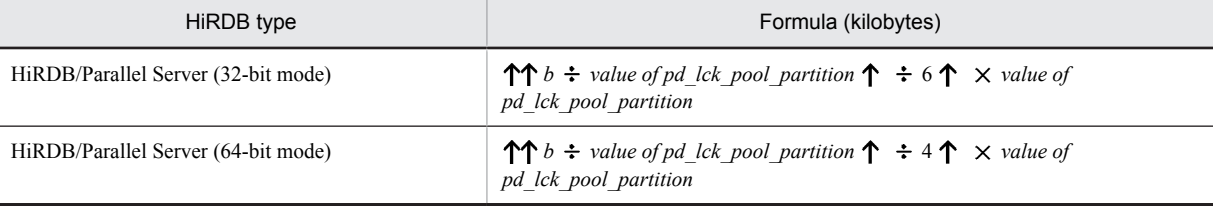

*b*: Total number of transaction lock requests to be executed concurrently by the back-end server. The number of lock requests depends on the SQL. For details about how to determine the total number of lock requests, see *[D. Determining the Number of Locked Resources](#page-598-0)*.

#### **Note**:

When you execute DROP TABLE or DROP SCHEMA in a definition SQL, it is especially important to have already determined in advance an appropriate value for this operand.

#### **Tuning the specified value**

See the usage rate for the locked resources management table (% OF USE LOCK TABLE) displayed for the back-end server in the statistical information on system operation by the statistics analysis utility. If the maximum usage rate equals or exceeds 80%, it is recommended that the operand's value be increased in preparation for future database expansion. If the maximum usage rate does not exceed 10%, it is recommended that the operand's value be decreased to conserve shared memory space.

#### **Operand default**

When this operand is omitted, the specification of the same operand in the server common definition is assumed. When the same operand is also omitted in the server common definition, the default is the appropriate value shown below:

- **•** For 32-bit mode: 16000
- **•** For 64-bit mode: 32000

However, if v6compatible has been specified in the pd sysdef default option operand, the default is 1024.

**Note**

- If the value specified for this operand is too small, an SOL statement might return an error.
- **•** Do not specify a larger value than necessary in this operand. A large value will increase the size of the shared memory used by HiRDB, which might cause a shortage of shared memory and prevent HiRDB from starting.
- **•** If you do an all-item search of a table that contains many rows while locking is in units of rows, this operand's value will need to be increased to reflect the large number of items, which will increase the amount of memory required. Instead, consider making the following adjustments in the UAP:
	- Acquire locks in table units.
- If you can use the unlocked search facility, perform searches unlocked.
- Narrow the search conditions, and divide the processing into several transactions.

#### **Relationship to other operands**

This operand is related to the pd\_lck\_pool\_partition operand.

#### **12) pd\_lck\_pool\_partition =** *per-server-lock-pool-partition-count*

## **~<unsigned integer>((1-5000))**

Specifies the number of lock pool partitions to be used in locking by the back-end server when distributing lock processing.

For details about distributing lock processing, see the *HiRDB Version 9 System Operation Guide*.

#### **Tuning the specified value**

For details about how to tune the number of lock pool partitions, see the *HiRDB Version 9 System Operation Guide*.

#### **Operand default**

When this operand is omitted, the specification of the same operand in the server common definition is assumed. When the same operand is also omitted in the server common definition, the default is 1.

**Notes**

- **•** When the value set in this operand is too large, the size of the shared memory assigned to each lock pool partition becomes smaller, which might result in not enough lock pool partition capacity, causing SQL to return an error. Lock processing also takes time, so system performance declines. If this becomes an issue, specify a smaller value in this operand.
- The lock pool size must be at least 1 kilobyte. If a value larger than the value of pd lck pool size is specified, the KFPS00421-W message will be issued and the value of pd lck pool size will be assumed for this operand.

#### **Relationship to other operands**

This operand is related to the following operands:

- **•** pd\_lck\_pool\_size
- **•** pd\_lck\_deadlock\_check\_interval

#### **Effects on individual estimation formulas**

If the value of the pd\_lck\_pool\_partition operand is changed, the following estimation formulas are affected:

*HiRDB Version 9 Installation and Design Guide*:

- **•** *Processes started by HiRDB/Parallel Server*
- **•** *Formulas for shared memory used by a unit controller* under *Estimating the memory size required for a HiRDB/Parallel Server*

## **13) pd\_lck\_until\_disconnect\_cnt =** *total-number-of-tables-and-RDAREAs-to-be-locked-until-disconnectspecification*

#### **~<unsigned integer>((0-140000))**

Specifies the number of resources to be locked for the tables and RDAREAs that are to be held across transactions. Based on the value specified for this operand, blocks for which lock with UNTIL DISCONNECT is specified for the tables and RDAREAs are allocated in the shared memory.

#### **Specification guidelines**

Normally, this operand need not be specified. Specification of a value other than the default value might be necessary in the following cases:

- When the number of utilities to be executed concurrently increases
- **•** When a holdable cursor is used
- When the local buffer specified in the pdlbuffer operand is used
- **•** When a shared RDAREA is used
- **•** When an SQL session-specific temporary table is used

For details about how to estimate the specification value for this operand, see *[C.5 Formula for determining](#page-594-0) [total number of tables and RDAREAs per server locked with UNTIL DISCONNECT specified](#page-594-0) [\(pd\\_lck\\_until\\_disconnect\\_cnt\)](#page-594-0)*.

## **Tuning the specified value**

If the value specified for this operand is small, a transaction might roll back or a utility might terminate abnormally with return code 8. In such cases, the message KFPA11914-E or KFPH28001-E is output. If this occurs, increase the value of this operand.

When the value of this operand is increased, the amount of required memory space increases proportionately. The required memory size can be expressed as follows: *value of this operand*  $\times$  48 (64 in the 64-bit mode) bytes.

#### **Operand default**

When this operand is omitted, the specification of the same operand in the server common definition is assumed. When the same operand is also omitted in the server common definition, the default is 256.

#### **Effects on individual estimation formulas**

If the value of the pd\_lck\_until\_disconnect\_cnt operand is changed, the following estimation formulas are affected:

*HiRDB Version 9 Installation and Design Guide*:

- **•** *Formulas for shared memory used by a unit controller* under *Estimating the memory size required for a HiRDB/Parallel Server*
- **•** *Determining the number of records in a synchronization point dump file*
- **•** *Formula 2* under *Formulas for the size of the shared memory used by a back-end server*

## **14) pd\_max\_open\_holdable\_cursors =** *maximum-number-of-holdable-cursors-that-can-be-concurrently-openwhen-LOCK-statement-with-UNTIL-DISCONNECT-specification-is-not-executed*

#### **~<unsigned integer>((16-1024))**

When you use holdable cursors for a table for which a LOCK statement with UNTIL DISCONNECT specification is not executed, this operand specifies the maximum number of holdable cursors that can be concurrently open for each transaction.

## **Operand default**

When this operand is omitted, the specification of the same operand in the server common definition is assumed. When the same operand is also omitted in the server common definition, the default is 16.

#### **Note**

Specifying a value other than the default value for this operand increases the amount of shared memory used.

## **Relationship to other operands**

The values specified for this operand and the following operands are used for computing the shared memory size for lock servers. For a 32-bit mode HiRDB system, if the values specified for these operands are too large, the shared memory size of the lock servers exceeds 2 GB, and as a result, HiRDB might not start. Therefore, adjust the values specified for these operands so that the shared memory size of the lock servers does not exceed 2 GB.

- **•** pd\_max\_access\_tables
- **•** pd\_max\_users
- **•** pd\_max\_bes\_process
- **•** pd\_lck\_hash\_entry
- **•** pd\_lck\_pool\_size

For details about shared memory, see the *HiRDB Version 9 Installation and Design Guide*.

## **15) pd\_lck\_hash\_entry =** *lock-pool-hash-entry-count*

#### **~<unsigned integer> ((0-2147483647))**

Specifies the number of hash table entries to be used in the lock pool. According to the value specified here, HiRDB allocates a lock pool in the shared memory for the unit controller.

## **Specification guidelines**

Normally, omit this operand.

Consider specifying a value for this operand in the following cases:

- **•** If you do not wish to change the shared memory size if possible when upgrading to version 06-02 or later, specify 11261. In this case, the same number of hash entries is allocated as in the earlier version, and the hash table size inside the lock pool remains the same as before.
- **•** It is possible to improve performance by specifying in this operand a value greater than the recommended value shown below. However, specifying a value greater than variable *a* (also shown below) will not improve performance over the case in which *a* is specified. The recommended value is as follows:

Recommended value = Largest prime number not exceeding MAX( $\uparrow a \div 10 \uparrow$ , 11,261)

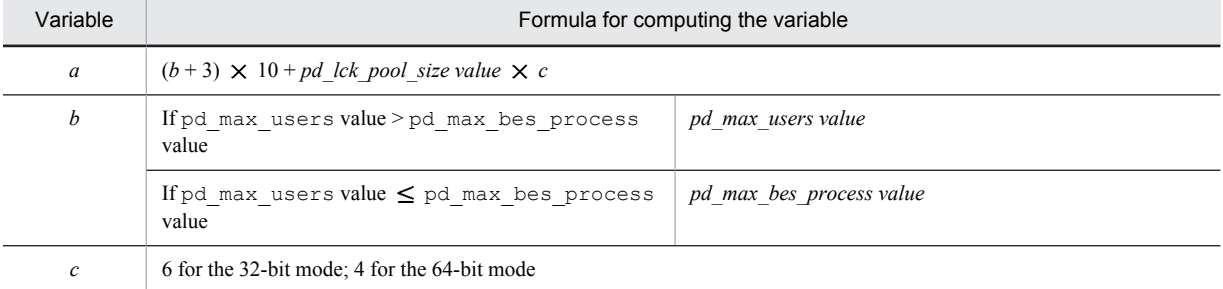

## **Operand rules**

- **•** If this operand and the pd\_lck\_hash\_entry operand of the server common definition are both omitted or 0 is specified in this operand, HiRDB calculates a recommended value for the server. (However, if v6compatible has been specified in the pd\_sysdef\_default\_option operand, the default for this operand is 11261.)
- When a value that is neither 0 nor a prime number is specified in this operand, HiRDB assumes that the specification is the largest prime number that does not exceed the specified value.

#### **Note**

If the value specified in this operand is too small, there might be an insufficient number of hash entries, and performance might deteriorate. If this operand is omitted, there will never be a shortage of hash entries and performance will not deteriorate due to an insufficient number of hash entries.

## **16) pd\_dbsync\_lck\_release\_count =** *global-buffer-lock-release-interval-during-synchronization-point-processing* **~<unsigned integer>((0, 100-1073741824))**

Specifies an interval for unlocking global buffers, when global buffer locking occurs during synchronization point processing.

During synchronization point processing, search processing occurs on the buffers (update buffers) that must be applied to the disk. Normally, global buffers are unlocked at a specific interval during search processing on the update buffers.

For example, if 100 is specified in this operand, a global buffer is unlocked once when search processing on 100 sectors (global buffer sectors) is completed. After that, the global buffer is locked again and search processing is resumed. In this example, unlocking occurs once every 100 sectors.

#### **Advantage**

By specifying this operand, you can adjust the global buffer lock time during synchronization point processing. When a small value is specified in this operand, the global buffer lock time becomes short and transaction performance might improve during synchronization point processing.

To obtain the global buffer pool lock time, execute the statistics analysis utility and in the global buffer pool statistical information check the item called Buffer pool lock time during synchronization point processing (SYNCL).

#### **Specification guidelines**

Normally, there is no need to specify this operand. Consider specifying this operand when both the following conditions apply:

- **•** Transaction performance drops during synchronization point processing.
- A large number of buffer sectors is specified in the  $-n$  option of the pdbuffer operand.

## **Operand default**

When this operand is omitted, the specification of the same operand in the server common definition is assumed. When the same operand is also omitted in the server common definition, the default is 10000.

#### **Operand rules**

- **•** If the specified value is in the range 1 to 99, 100 is set automatically.
- **•** If 0 is specified, global buffers are locked until update buffer search processing is completed.

#### **Notes**

If a small value is specified in this operand, the update buffer search time increases due to interrupts from other transactions and CPU usage rises. The global buffers updated during that time are also output during synchronization point processing. Therefore, the number of update buffers to be output during synchronization point processing increases. To obtain the number of update buffers to be output during synchronization point processing, execute the statistics analysis utility and in the global buffer pool statistical information check the item called Number of synchronization point output pages (SYNCW).

As you increase the value of this operand, the lock time for a global buffer to determine the buffer to be output at a synchronization point will increase. For this reason, lock contention grows substantially during synchronization point processing, which might affect transaction performance.

# 8.2.5 Operands related to buffers

#### **17) pd\_sql\_object\_cache\_size =** *SQL-object-buffer-size*

- **~<unsigned integer> (kilobytes)**
- **•** 32-bit mode: **((22-256000))**
- **•** 64-bit mode: **((22-2000000))**

Specifies in kilobytes the size of the buffer area (shared memory) in which SQL objects are to be placed.

#### **Specification guidelines**

- **•** SQL objects are saved in a buffer until the user's transaction has terminated. The buffer must be large enough to store the SQL objects of all transactions that will be executed concurrently.
- **•** If the SQL object buffer hit rate is low, the performance might decreases due to the overhead of SQL statement analysis processing.
- **•** SQL analysis can be reduced by saving the SQL objects of static SQLs in the buffer after transaction termination (until the buffer runs out of space) and sharing them among multiple users who execute the same UAP. To effectively utilize the buffer, allocate it so that the SQL objects of frequently-used UAPs are resident in the buffer.
- **•** To estimate the buffer size, first determine the buffer size needed for UAP execution from the length of the SQL objects from the SQL statements to be issued by the UAP. Then, compute the buffer size by considering the number of UAPs that will be executed concurrently and the number of concurrently executing users.
- **•** For details about how to estimate the length of the SQL object from a single SQL statement, see *[C.2](#page-580-0) [Formulas for determining size of SQL object buffer \(pd\\_sql\\_object\\_cache\\_size\).](#page-580-0)*

## **Operand default**

If this operand is omitted, the value specified for the same operand in the server common definition or the system common definition takes effect, in that order. If the same operand is also omitted from the server common definition and the system common definition, the following value is assumed:

(*value of pd\_max\_users* + 3)  $\times$  22

#### **Tuning the specified value**

For details about how to tune the SQL object buffer size, see the *HiRDB Version 9 System Operation Guide*.

## **Effects on individual estimation formulas**

If the value of the pd\_sql\_object\_cache\_size operand is changed, the following estimation formula is affected:

*HiRDB Version 9 Installation and Design Guide*:

**•** *Formula 1* under *Formulas for the size of the shared memory used by a back-end server*

# 8.2.6 Operands related to shared memory

## **18) pd\_bes\_shmpool\_size =** *back-end-server-shared-memory-size*

#### **~<unsigned integer> (kilobytes)**

- **•** 32-bit mode: **((1-200000))**
- **•** 64-bit mode: **((1-4000000000))**

Specifies the size of the area (in kilobytes) to be used by a back-end server as part of the shared memory for the unit controller.

#### **Specification guidelines**

Normally, omit this operand. If this operand is omitted, HiRDB computes a value for it (however, if v6compatible is specified for the pd\_sysdef\_default\_option operand, 1024 is assumed). HiRDB computes this value based on the values for the related definitions. Therefore, specify the appropriate values for the related definitions. For details about the related definitions, see *Formulas for the size of the shared memory used by a back-end server* in the *HiRDB Version 9 Installation and Design Guide*. If the values of any of the operands of the variables used in the estimation formula are changed, HiRDB automatically re-calculates this operand value.

## **Tuning the specified value**

If any of the following messages is output, increase the specification value of this operand.

- **•** KFPA20003-E
- **•** KFPD00005-E
- **•** KFPD00012-E
- **•** KFPD00021-E
- **•** KFPH20003-E

#### **Notes**

If this operand is omitted and the appropriate values are not specified in the related definitions, the value obtained by HiRDB might be too large, resulting in the allocation of an unnecessarily large amount of shared memory, or too small, resulting in one or more of the following problems:

- **•** A unit does not start.
- **•** A UAP or utility does not execute.

If the value specified for this operand is unnecessarily large or unnecessarily small, the same problems also occur.

# 8.2.7 Operands related to the RPC trace information

## **19) pd\_rpc\_trace** =  $Y \parallel N$

Specifies whether RPC trace information is to be collected. HiRDB maintenance information is output in the RPC trace information.

- Normally, omit this operand.
- Y: Collect RPC trace information.
- N: Do not collect RPC trace information.

#### **Note**

Specifying Y for this operand degrades communication performance.

#### **Operand default**

If this operand is omitted, the value specified for the same operand in the server common definition, the unit control information definition, or the system common definition takes effect, in that order. If the same operand is also omitted from the server common definition, the unit control information definition, and the system common definition, N is assumed.

## **20) pd\_rpc\_trace\_name = "***name-of-RPC-trace-collection-file***"**

**~<path name of up to 254 characters>**

Specifies as an absolute path name the file name for the RPC trace files. Three RPC trace files are created, with 1, 2, and *l* suffixed to the specified file name.

#### **Note**

Files with a maximum size of *pd\_rpc\_trace\_size value*  $\times$  2 are created under the directory specified by this operand. Pay attention to the file size.

#### **Operand default**

If this operand is omitted, the value specified for the same operand in the server common definition, the unit control information definition, or the system common definition takes effect, in that order. If the same operand is also omitted from the server common definition, the unit control information definition, and the system common definition, the following value is assumed:

%PDDIR%\spool\rpctr

## **21) pd\_rpc\_trace\_size =** *RPC-trace-collection-file-size*

**~<unsigned integer> ((1024-2147483648)) (bytes)**

Specifies in bytes the size of the RPC trace files.

The value specified by this operand determines the size of both RPC trace file 1 and RPC trace file 2.

#### **Specification guidelines**

An RPC trace collects in a single file in time order the information on the communications among all processes. If the volume of this information exceeds the specified value, trace data output is switched to the other file, which means that older trace information will be overwritten. When this happens, there might not be enough trace information available, making troubleshooting difficult. For this reason, specify at least 1000000 for this operand.

#### **Note**

The value specified by this operand does not apply to RPC trace file *l*, because its size is fixed at 0 bytes.

## **Operand default**

If this operand is omitted, the value specified for the same operand in the server common definition, the unit control information definition, or the system common definition takes effect, in that order. If the same operand is also omitted from the server common definition, the unit control information definition, and the system common definition, 4096 is assumed.

# 8.2.8 Operands related to troubleshooting information

## **22) pd\_module\_trace\_max =** *maximum-number-of-module-traces-that-can-be-stored*

#### **~<unsigned integer>((126-16383))**

A HiRDB process records the history of the executed functions and macros inside the process private memory. This history is called a *module trace*. This operand specifies the number of module trace records. The content of this history is loaded into the core file and is output when a process error occurs.

## **Specification guidelines**

Normally, there is no need to specify this operand. If a maintenance engineer asks you to specify this operand for a performance check purpose or the like, follow the maintenance engineer's instructions.

## **Operand default**

When this operand is omitted, the specification of the same operand in the server common definition, the unit control information definition, or the system common definition, in that order, is assumed. When the same operand is also omitted in the server common definition, the unit control information definition, and the system common definition, the default is 126.

#### **Note**

Process private memory of the following size is allocated to each process: In the 32-bit mode:  $64 + 48 \times value of pd$  module trace max operand (bytes) In the 64-bit mode:  $64 + 64 \times value of pd$  module trace max operand (bytes)

## **23) pd\_module\_trace\_timer\_level = 0** | **10** | **20**

Specifies how to acquire the time to be output in module traces. The following table explains the meaning of the value specified for this operand.

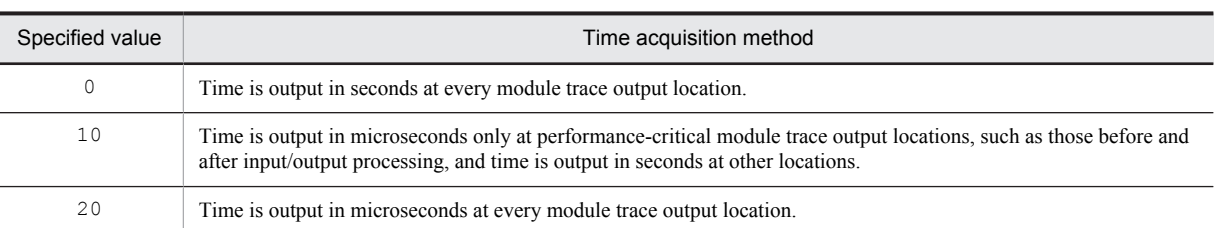

#### **Specification guidelines**

Normally, there is no need to specify this operand. If a maintenance engineer asks you to specify this operand for a performance check purpose or the like, follow the maintenance engineer's instructions.

#### **Operand default**

When this operand is omitted, the specification of the same operand in the server common definition, the unit control information definition, or the system common definition, in that order, is assumed. When the same operand is also omitted in the server common definition, the unit control information definition, and the system common definition, the default is 0.

#### **Note**

If you specify a value other than 0 for this operand, a function for acquiring time in microseconds is issued, and as a result, system performance might decline.

## **24) pd\_pth\_trace\_max =** *maximum-number-of-stored-communication-traces*

## **~<unsigned integer>((1024-8388608))**

Specifies the maximum number of communication trace records to be used as troubleshooting information.

#### **Specification guidelines**

Normally, there is no need to specify this operand. If a maintenance engineer asks you to specify this operand for a reason such as performance checking, follow the maintenance engineer's instructions.

## **Operand default**

When this operand is omitted, the specification of the same operand in the server common definition, the unit control information definition, or the system common definition, in that order, is assumed. When the same operand is also omitted in the server common definition, the unit control information definition, and the system common definition, the default is 1024.

#### **Notes**

Increasing the value of this operand increases the amount of process private memory secured by HiRDB processes.

Process private memory for communication traces is calculated based on this operand's value rounded up to the power of two. For details about memory requirements, see *Calculation of required memory* in the *HiRDB Version 9 Installation and Design Guide*.

#### **Effects on individual estimation formulas**

If the value of the pd\_pth\_trace\_max operand is changed, the following estimation formula is affected: *HiRDB Version 9 Installation and Design Guide*:

**•** *Calculation of required memory* under *Estimating the memory size required for a HiRDB/Parallel Server*

# 8.2.9 Operands related to global buffers

#### **25) pd\_max\_add\_dbbuff\_no =** *maximum-global-buffers-count-for-dynamic-addition*

#### **~<unsigned integer>((1-32752))**

In order to change global buffers dynamically, this operand specifies the maximum number of global buffers (per server) that can be added dynamically by the pdbufmod command.

#### **Condition**

Y must be specified in the pd\_dbbuff\_modify operand.

## **Specification guidelines**

• Estimate the number of global buffers to be added dynamically by the pdbufmod command and then specify a sufficient value based on that value.

**•** Determine the operand's value in such a manner that the following condition is satisfied: Value of pd\_max\_add\_dbbuff\_no  $\leq 2,000,000$  - number of global buffers allocated per server during HiRDB startup

#### **Operand default**

When this operand is omitted, the specification of the same operand in the server common definition is assumed. When the same operand is also omitted in the server common definition, the default is the appropriate value shown below:

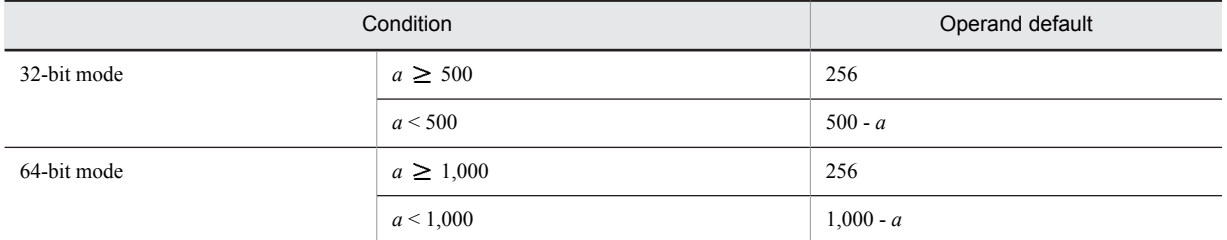

*a*: Number of global buffers allocated per server during HiRDB startup

## **Notes**

Do not specify an unnecessarily large value in this operand. If this operand's value is too large, the shared memory used by HiRDB increases, which might result in a shortage of shared memory and an inability of HiRDB to start.

## **Relationship to other operands**

This operand is related to the following operands:

- **•** SHMMAX
- **•** pdbuffer
- **•** pd\_max\_add\_dbbuff\_shm\_no

## **Effects on individual estimation formulas**

If the value of the pd\_max\_add\_dbbuff\_no operand is changed, the following estimation formulas are affected:

*HiRDB Version 9 Installation and Design Guide*:

- **•** *Determining the value of S* under *Determining the size of status files*
- **•** *Formula 2*, *Formula 4*, *Formula 5*, and *Formula 6* under *Formulas for the size of the shared memory used by a back-end server*

## **26) pd\_max\_add\_dbbuff\_shm\_no =** *maximum-shared-memory-segments-count-for-dynamic-addition* **~<unsigned integer>((1-32752))**

In order to change global buffers dynamically, this operand specifies the maximum number of shared memory segments (per server) that can be allocated when dynamic addition is performed by the pdbufmod command.

#### **Condition**

Y must be specified in the pd\_dbbuff\_modify operand.

#### **Specification guidelines**

Estimate the number of global buffers to be added dynamically by the pdbufmod command and then specify an appropriate value.

#### **Operand default**

When this operand is omitted, the specification of the same operand in the server common definition is assumed. When the same operand is also omitted in the server common definition, the default is the appropriate value shown below:

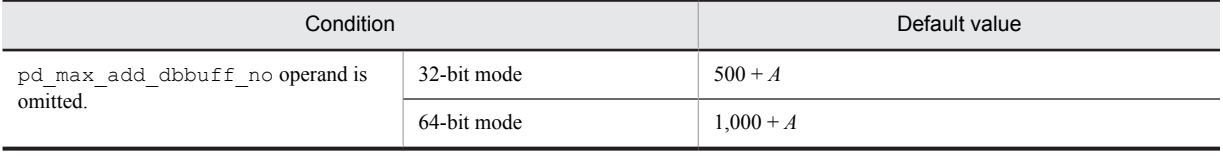

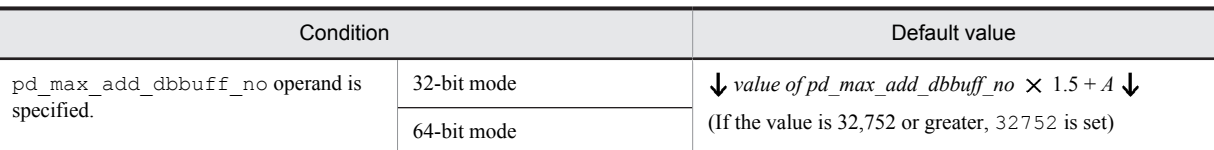

*A*: Remaining number of shared memory segments that can be allocated during HiRDB startup. This value can be obtained from the following formula:

 $A = a - b$ 

Assign the following values to *a* and *b*:

 $a = value of pd$  *max dbbuff shm\_no* (in 64-bit mode, 16)

*b* = *number of shared memory segments allocated to each server during HiRDB startup*

You can obtain information about the shared memory segments by using the pdls -d mem command or an OS command.

#### **Notes**

• If the following condition is satisfied, the value of the pd\_max\_add\_dbbuff\_no operand is assumed in this operand:

Value of pd\_max\_add\_dbbuff\_shm\_no < value of pd\_max\_add\_dbbuff\_no

The value of the pd\_max\_add\_dbbuff\_no operand is also assumed when the default value satisfies the above condition.

- **•** Do not specify an unnecessarily large value in this operand. If this operand's value is too large, the shared memory used by HiRDB increases, which might result in a shortage of shared memory and an inability of HiRDB to start.
- If the size of a shared memory segment to be added exceeds the SHMMAX operand value, shared memory is divided into multiple segments based on the SHMMAX operand value as the maximum value. Either increase the SHMMAX operand value based on the size of the shared memory segment to be added or increase the pd\_max\_add\_dbbuff\_shm\_no operand value so that no shortage occurs when the shared memory is segmented.
- If the facility for dynamically changing global buffers is used, the total number of shared memory segments that are allocated for the global buffers can be obtained from the following formula:

*pd\_max\_dbbuff\_shm\_no value* + *pd\_max\_add\_dbbuff\_shm\_no value*

Therefore, if more shared memory segments were allocated when HiRDB started than the number specified for pd\_max\_dbbuff\_shm\_no, the number of shared memory segments that are actually allocated during dynamic change is the value of  $pd$  max  $add dbbuffer$  shm no minus the excess number of shared memory segments.

## **Relationship to other operands**

This operand is related to the following operands:

- **•** SHMMAX
- **•** pdbuffer
- **•** pd\_max\_add\_dbbuff\_no
- **•** pd\_max\_dbbuff\_shm\_no

## **Effects on individual estimation formulas**

If the value of the pd\_max\_add\_dbbuff\_shm\_no operand is changed, the following estimation formulas are affected:

*HiRDB Version 9 Installation and Design Guide*:

- **•** *Formulas for shared memory used by a unit controller* under *Estimating the memory size required for a HiRDB/Parallel Server*
- **•** *Determining the value of S* under *Determining the size of status files*
- **•** *HiRDB/Parallel Server* under *Determining Environment Variables Related to the Number of Resources*

# 8.2.10 Operands related to temporary tables

**27) pd\_max\_temporary\_object\_no =** *maximum-number-of-temporary-tables-and-temporary-table-indexes-usedat-any-one-time*

**~<unsigned integer> ((0-131072))**

Specifies the maximum number of temporary tables and temporary table indexes that can be used at any one time for each server.

#### **Specification guidelines**

Use the formula shown below to determine the value of this operand. For a HiRDB/Parallel Server, obtain the value for each back-end server.

Maximum value of (*the number of transaction-specific temporary tables*

+ *total number of temporary table indexes for those temporary tables*) *number of activities*#

+ (*number of SQL session-specific temporary tables used in the SQL session*

+ *total number of temporary table indexes for those temporary tables*) *number of connected users*

#

*number of activities*:

((*value of pd\_max\_users* + 3)  $\times$  2 + 1) +  $\alpha$ 

 $\alpha$ : If the value specified for pd\_max\_users is 60 or less, 5; if it is 61 or greater, 0.

For a HiRDB/Parallel Server, this operand value is applied to each back-end server. Therefore, as a guideline, specify the largest value used among all back-end servers in this operand

#### **Operand default value**

If this operand is omitted, the value specified for the same operand in the server common definition or the system common definition is used, in that order. If the same operand is omitted from the server common definition and the system common definition, 0 is assumed.

## **Notes**

The value of this operand affects the size of shared memory used by HiRDB; therefore, do not specify a value that is greater than the value described in *Specification guidelines*. If the specified value is greater than the value described in *Specification guidelines*, HiRDB might not be able to start due to a shortage of shared memory.

## **Relationship to other operands**

This operand is related to the pd\_max\_tmp\_table\_rdarea\_no operand.

## **Effects on individual estimation formulas**

If the value of the pd\_max\_temporary\_object\_no operand is changed, the following estimation formula is affected:

*HiRDB Version 9 Installation and Design Guide*:

**•** *Formula 8* under *Formulas for the size of the shared memory used by a back-end server*

# 8.2.11 Operands related to delayed batch creation of plug-in index

## **28) pd\_plugin\_ixmk\_dir = "***index-information-file-creation-directory-name***" or "***index-information-file-creation-HiRDB-file-system-area-name***"**

## **~<path name>**

Specifies the name of the directory under which the index information file for delayed batch creation of a plug-in index is to be created. Specify a HiRDB file system area name in order to create the index information file in a HiRDB file system area. An absolute path name must be used for the directory name or HiRDB file system area name.

For details about delayed batch creation of a plug-in index, see the *HiRDB Version 9 System Operation Guide*.

#### **Notes**

**•** The directory (or HiRDB file system area) specified here must have been created in advance. If a nonexistent directory (or HiRDB file system area) is specified, an error will result during execution of a UAP that specifies delayed batch creation of plug-in indexes (UAP that is executed in an environment in which PDPLGIXMK =  $YES$  is specified in the client environment definition).

**•** Once the UAP has executed, the value specified for this operand must not be changed before delayed batch creation of plug-in indexes is performed by the database reorganization utility. If it is changed, a plug-in index delayed batch creation cannot be performed.

# 8.2.12 Operands related to Java

Java operands are specified when a Java stored procedure or Java stored function is used. For details about Java stored procedures and Java stored functions, see the *HiRDB Version 9 UAP Development Guide.*

## **29) pd\_java\_stdout\_file =** *"Java-virtual-machine-standard-output-and-standard-error-output-destination-file"* **~<path name>**

Specifies as an absolute path name the file to which the standard output and standard error output are to be output in a Java virtual machine.

#### **Specification guideline**

Because the size of the file specified by this operand is extremely large, this operand is not normally specified. It is recommended that this operand be specified during debugging of a Java stored procedure or Java stored function. There is no limit to the size of the file that can be specified by this operand.

#### **Operand default**

When this operand is omitted, the specification of the same operand in the server common definition, the unit control information definition, or the system common definition, in that order, is assumed. When the same operand is also omitted in the server common definition, the unit control information definition, and the system common definition, the Java Virtual Machine standard output and standard error output are ignored.

#### **Note**

If there are simultaneous writing attempts from multiple processes, their output contents cannot be guaranteed.

## **Operand rules**

- **•** Up to 255 characters can be used for the path name.
- **•** Path names are not case sensitive.

#### **30) pd\_java\_castoff = Y** | **N**

Specifies whether to use the following events as triggers for shutting down the process at the server (single server, front-end server, dictionary server, or back-end server) that started the Java Virtual Machine:

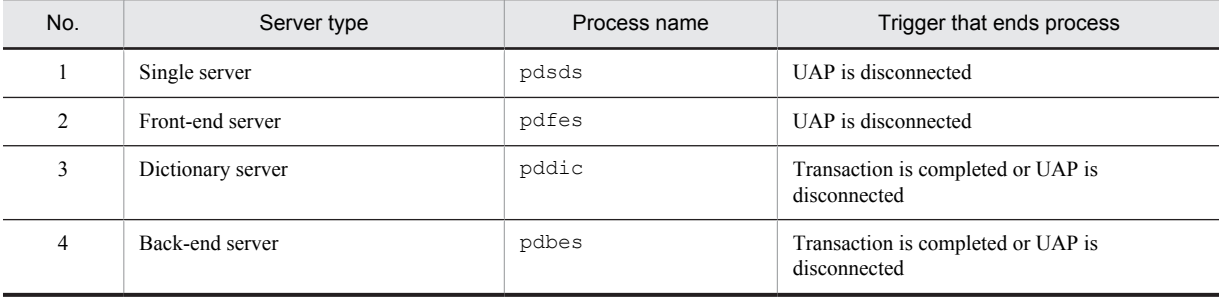

Y: Shut down server process when trigger occurs.

N: Do not shut down server process when trigger occurs.

## **Specification guidelines**

Normally, this operand is not specified. However, if you encounter the problems described below, we recommend that you specify Y in this operand:

- **•** Use of the Java Virtual Machine causes the amount of memory usage to increase to the point where the available system memory becomes nearly exhausted.
- SQL code that includes numerous search conditions is executed, and even though the connection does not use the Java Virtual Machine, the maximum stack size set by the Java Virtual Machine on another connection prevents the stack from expanding, causing the server process to be aborted by a segmentation error.

For details about the Java Virtual Machine facility, see the Java Virtual Machine documentation.

#### **Notes**

On systems that run Java stored routines frequently, specifying Y in this operand will generate overhead for server process restarts and Java Virtual Machine startups.

## **Relationship to other operands**

This operand is related to the pd\_process\_count operand.

# 8.2.13 Operands related to system log files

## **31) pd**  $\log$  **dual** = **Y** | **N**

Specifies whether dual system log files are to be used.

Y: Use dual system log files.

N: Do not use dual system log files.

## **Advantages**

When dual system log files are used, HiRDB collects the same system log information in both files, which are called File A and File B. If a failure occurs in one of the files while the collected system log file is being loaded, the file can be loaded from the other file, resulting in higher system reliability.

## **Operand default**

When this operand is omitted, the specification of the same operand in the server common definition is assumed. When the same operand is also omitted in the server common definition, the default is N.

#### **Relationship to other operands**

When use of dual system log files is specified, the name of the File B system log file must be specified with the pdlogadpf operand.

## **32) pd\_log\_remain\_space\_check = warn** | **safe**

Specifies the processing to be performed by HiRDB when the available space in the system log file falls below the warning level. This is called the facility for monitoring the free area for the system log file. For details about this facility, see the *HiRDB Version 9 System Operation Guide*.

warn:

When the available space in the system log file falls below the warning level, the KFPS01162-W message is output.

```
safe:
```
When the available space in the system log file falls below the warning level, scheduling of new transactions is suppressed, all transactions inside the server are forcibly terminated, and the KFPS01160-E message is output.

## **Specification guideline**

We recommend that you specify safe because it can reduce the probability of abnormal termination of units due to system log file space shortage. However, when safe is specified, all transactions inside the server are forcibly terminated when a shortage occurs in the available space in the system log file. Therefore, the design of the system log file requires more accuracy. For details about system log file design, see the *HiRDB Version 9 Installation and Design Guide*.

## **Operand default**

When this operand is omitted, the specification of the same operand in the server common definition is assumed. When the same operand is also omitted in the server common definition, the default is warn.

## **33) pd\_log\_auto\_unload\_path = "***unload-log-file-output-directory***"[,"***unload-log-file-output-directory***"]...**

## **~<path name>((1-136 characters))**

Specifies as absolute path names the unload file output directories when the automatic log unloading facility is to be used for the system log. A HiRDB file system area name must be specified to create the unload log file in a HiRDB file system area. *The directories or HiRDB file system areas specified for this operand must be created before HiRDB is started.*

Additionally, in this operand, specify a different directory or HiRDB file system area for each server. For details about the automatic log unloading facility, see the *HiRDB Version 9 System Operation Guide*.

## **Specification guidelines**

It is important to check the available disk space before specifying a directory, so as to ensure that the created unload log file does not cause a disk space shortage.

If an unload log file cannot be created in the specified directory because of a disk space shortage, the automatic log unloading facility stops. If this is a possibility, creation of multiple directories is recommended. Note, however, that the database recovery operation of selecting the unload files needed for recovery is simplified somewhat when only one directory is used.

Also keep in mind the following when multiple directories are created:

- **•** It is recommended that directories be specified in different partitions to protect against disk errors.
- If the unload log file cannot be created in a single directory because of a full disk or disk error, create an unload log file under a different directory. HiRDB uses the directories specified by this operand in the order of their specification.

#### **Operand rules**

- **•** Up to 128 directories can be specified.
- **•** When multiple directories are specified, the same path name cannot be specified.

#### **Notes**

- **•** The automatic log unloading facility cannot be used in the following cases:
	- $\bullet$  N is specified in the pd\_log\_unload\_check operand.
- **•** If two or more directories are created for unload log files and there is no empty directory when HiRDB starts normally, the automatic log unloading facility stops.
- **•** When a multi-HiRDB is being used, you must create a different directory for each HiRDB. Specifying the same directory for more than one HiRDB will make it impossible to determine which unload log file applies to which HiRDB.

## **34)** pd  $\log$  auto unload restart = Y | N

Specifies whether the automatic log unloading facility is to be restarted when the system log files are swapped following the issuance of a message indicating that the automatic log unloading facility stopped due to an error (message KFPS01150-E).

Y: Restart the automatic log unloading facility.

N: Do not restart the automatic log unloading facility.

## **Condition**

The following two conditions must be satisfied:

- **•** Y is specified in the pd\_log\_unload\_check operand or this operand is omitted.
- The pd\_log\_auto\_unload\_path operand is specified.

## **Advantages**

- **•** If Y is specified in this operand and a shortage of disk capacity occurs due to an increase the number of work files, or because the unload processing fails due to a temporary error such as a process creation error, HiRDB automatically restarts the unloading of system logs the next time the system log files are swapped.
- If N is specified in this operand and the unload log files are set to be saved while the automatic log unloading facility is stopped due to an error, you can prevent the unload log files from being saved before the pdlogatul -t command is executed.

#### **Specification guidelines**

Normally, specify Y or omit this operand.

Specify N if you have already set HiRDB to monitor the automatic log unloading facility termination message (KFPS01150-E message) and restart the facility with the pdlogatul -b command.

#### **Operand default value**

If this operand is omitted, the value specified for the same operand in the server common definition takes effect. If the same operand is also omitted from the server common definition, Y is assumed.

## **35) pd**  $\log$  **singleoperation**  $= Y \parallel N$

This operand is applicable when dual system log files are used; it need not be specified when dual system log files are not used.

Specifies whether the single-operation mode is to be used for the system log files. Even if an error occurs in a system log file, making no dual system log files available, HiRDB (or a unit for a HiRDB/Parallel Server) can continue processing using the remaining single normal system log file without being abnormally terminated. This is called *single operation of the system log files*.

The mode in which continuation of processing is permitted only with both system log files available (normal operation mode) is called *double operation of the system log files*.

Y: Use single operation of the system log files.

N: Do not use single operation of the system log files. Both system log files must always be used.

## **Condition**

This operand is valid only when pd  $log$  dual = Y is specified.

#### **Operand default**

When this operand is omitted, the specification of the same operand in the server common definition is assumed. When the same operand is also omitted in the server common definition, the default is N.

## **36) pd\_log\_rerun\_reserved\_file\_open =**  $Y$  **| <b>N**

Specifies whether a system log file is to be opened automatically.

If no system log file that can be overwritten is available during a unit restart, HiRDB opens a reserved file (if one is available), makes it overwritable, and continues processing. This is called *automatic opening of system log file*. A reserved file is used in the following cases:

**•** Between the time of a restart and the time when the first synchronization point dump is collected

- **•** When none of the opened file groups can be overwritten
- Y: Open a system log file automatically (open and use a reserved file).

N: Do not open a system log file automatically (do not use a reserved file).

## **Advantages**

When *Y* is specified, the unit can be restarted as long as a reserved file is available, even though no file that can be swapped in is available during the unit restart.

However, if a file that is in unload wait status is available, the unit is stopped; once that file has been unloaded, the unit can be restarted.

#### **Operand default**

When this operand is omitted, the specification of the same operand in the server common definition is assumed. When the same operand is also omitted in the server common definition, the default is N.

#### **37) pd**  $\log$  **rerun** swap = **Y** | **N**

Specifies whether the system log files are to be swapped during a unit restart.

Y: Swap the system log files.

N: Do not swap the system log files.

#### **Advantage**

When Y is specified, there can be a physical separation between the system log files used before and after a restart. Therefore, the system log file that was being used before the restart can be reused during server operation.

#### **Operand default**

When this operand is omitted, the specification of the same operand in the server common definition is assumed. When the same operand is also omitted in the server common definition, the default is N.

#### **38) pd\_log\_swap\_timeout =** *wait-time-for-completion-of-system-log-file-swapping*

## **~<unsigned integer>((1-32580)) (seconds)**

Specifies in seconds the wait time during which swapping of system log files must be completed. If a swap of system log files is not completed within the specified amount of time, the unit terminates abnormally.

#### **Specification guidelines**

Normally, there is no need to specify this operand. If it takes a long time to swap system log files for a reason such as poor machine performance, you can specify this operand with a value that is greater than the default value. To detect errors or delays quickly during system log file swapping so that the unit can be terminated (such as because of a disk failure), reduce the value of this operand.

#### **Operand default**

When this operand is omitted, the specification of the same operand in the server common definition is assumed. When the same operand is also omitted in the server common definition, the default is 180.

#### **39) pd**  $\log$  **unload**  $\text{check} = Y \mid N$

Specifies whether HiRDB is to check the unload status of system log files.

Y:

Check the unload status (normal operation).

N:

Do not check the unload status. A system log file is placed in swappable status, regardless of its unload status, when both of the following conditions are satisfied:

- **•** It is in overwritable status
- **•** It is in extraction completed status (HiRDB Datareplicator)

In such a case, the system log file operation method is to release checking of unload status. For details about this operation method, see the *HiRDB Version 9 System Operation Guide*.

#### **Advantages**

Specifying N provides the following advantages:

- **•** Operations are simplified because the system log file unload operation is eliminated.
- **•** It is not necessary to provide files for storing unload files.

## **Specification guideline**

Specify N if the system log file will not be needed for database recovery (in other words, if recovery from a backup collection point will be sufficient).

## **Operand default**

When this operand is omitted, the specification of the same operand in the server common definition is assumed. When the same operand is also omitted in the server common definition, the default is Y.

#### **Notes**

The following points apply when N is specified:

- **•** Database can be recovered only if backups have been made.
- **•** If this option is specified when the system log file is required for database recovery, it will not be possible to recover the database.

## **40) pd\_log\_max\_data\_size =** *log-input/output-buffer-size*

## **~<unsigned integer>((32000-523000)) (bytes)**

Specifies in bytes the size of the buffer to be used for system log input/output operations.

## **Specification guideline**

Specify a value that satisfies conditional expression 1 below. If uap is specified in the

pd\_rpl\_reflect\_mode operand or a recovery-unnecessary front-end server is used, specify a value that satisfies both conditional expressions below (1 and 2). To optimize the value, use the tuning method for the specification value.

**Conditional expression 1:** log input/output buffer length  $\geq a$ 

*a*: 72 (*maximum number of back-end and dictionary servers that are targets for reference or update processing by a single transaction*) + 1,344

**Conditional expression 2:** log input/output buffer length  $\geq b$ 

*b*: (*maximum number of back-end and dictionary servers that are targets for reference or update processing by a single transaction* + 1)  $\times$  128 + 64

## **Tuning the specified value**

A value (other than the default value) might need to be specified for this operand after the following types of statistics analysis utility statistical information related to system operation have been checked:

**•** Number of buffer sectors waiting for input/output (# OF BUFFER FOR WAIT I/O)

If the average number of buffer sectors waiting for input/output significantly exceeds 100, increase the value for this operand so that the average approaches 100.

**•** Number of waits caused by lack of a current buffer (# OF WAIT THREAD)

If the number of waits caused by lack of a current buffer is not 0, increase the value for this operand.

#### **Operand default**

When this operand is omitted, the specification of the same operand in the server common definition is assumed. When the same operand is also omitted in the server common definition, the default is 400000. (However, if v6compatible or v7compatible has been specified in the

pd\_sysdef\_default\_option operand, the default is 32000.)

## **Notes**

The specification of this operand affects the response and throughput of SQL code executed by a transaction. When a small value is specified, writing to system log files occurs frequently, which might result in deterioration of performance.

#### **Relationship to other operands**

Use this operand and the pd\_log\_write\_buff\_count operand to determine the log I/O buffer size.

## **41) pd\_log\_write\_buff\_count =** *log-output-buffer-sectors-count*

#### **~<unsigned integer>((3-65000))**

Specifies the number of buffer sectors to be used for system log output.

#### **Tuning the specified value**

Specify 10 (the default) for this operand initially. Thereafter, use a statistics analysis utility to obtain statistical information related to system operation to check the number of waits caused by a shortage of current buffer space (# OF WAIT THREAD). If the number of waits is high, specify a larger value in order to improve throughput.

#### **Operand default**

When this operand is omitted, the specification of the same operand in the server common definition is assumed. When the same operand is also omitted in the server common definition, the default is 10. (However, if v6compatible or v7compatible has been specified in the pd sysdef default option operand, the default is 3.)

## **Notes**

If a small value is specified in this operand and the number of transactions is high, multiple transactions might be waiting for system log output, lowering system performance.

## **Relationship to other operands**

Use this operand and the pd  $logmax$  data  $size$  operand to determine the log output buffer sector count.

#### **42) pd\_log\_rec\_leng =** *system-log-file-record-length*

## **~<unsigned integer>((1024, 2048, 4096)) (bytes)**

Specifies the record length for the system log files; the specifiable values are 1024, 2048, and 4096.

Specify the record length specified in the -l option of the pdloginit command for this operand.

#### **Specification guidelines**

Specify the record length based on the guidelines for designing the record length of system log files. For details about the guidelines for designing the record length of system log files, see *Record length of a system log file* in the *HiRDB Version 9 Installation and Design Guide*.

#### **Operand default**

When this operand is omitted, the specification of the same operand in the server common definition is assumed. When the same operand is also omitted in the server common definition, the default is 4096.

## **Notes**

- If a value that is different from the record length specified by the  $-1$  option of the pdloginit command is specified for this operand, system log files cannot be opened.
- **•** For details about how to modify the system log file record length, see the *HiRDB Version 9 System Operation Guide*.

#### **43) pd\_log\_rollback\_buff\_count =** *rollback-log-input-buffer-sector-count*

#### **~<unsigned integer>((0-256))**

Specifies the number of buffer sectors to be used for system log input during rollback processing. When 0 is specified in this operand, HiRDB determines the number of rollback log input buffer sectors.

## **Specification guidelines**

- We recommend that you specify 0 in this operand, in which case HiRDB will calculate an appropriate value automatically.
- **•** If the specified value is too small, concurrent execution of rollbacks might be slowed. If the specified value is too large, the unit controller might use more shared memory than is necessary.

## **Tuning the specified value**

Specify 0 in this operand. If specifying 0 leads to memory shortages, do not specify this operand.

#### **Operand default**

When this operand is omitted, the specification of the same operand in the server common definition is assumed. When the same operand is also omitted in the server common definition, the default is the appropriate value shown below:

- **•** Standby-less system switchover (1:1) facility is used in the unit *Number of alternate back-end servers*  $\times$  2
- **•** Standby-less system switchover (effects distributed) facility is used in the unit (*Number of host back-end servers* + *value of pd\_ha\_max\_act\_guest\_servers*)  $\times$  2
- **•** All other cases *Number of servers in the unit*  $\times$  2

#### **Effects on individual estimation formulas**

If the value of the pd\_log\_rollback\_buff\_count operand is changed, the following estimation formula is affected:

*HiRDB Version 9 Installation and Design Guide*:

**•** *Formulas for shared memory used by a unit controller* under *Estimating the memory size required for a HiRDB/Parallel Server*

## **44) pd\_log\_auto\_expand\_size =** *extension-amount-per-system-log-file-extension-trigger***[,***extension-limit***] ~<unsigned integer>((0-104857600))<<0,0>>(records)**

Specify this operand when the system log file automatic extension facility is used.

Specifies the number of records to be added to the system log file for each extension trigger and an upper limit for extending file size.

For details about the system log file automatic extension facility, see the *HiRDB Version 9 System Operation Guide*.

#### **Condition**

Y must be specified in the pd\_large\_file\_use operand or specification of this operand must be omitted.

## **Specification guidelines**

**•** Specify in this operand the amount to be added per trigger based on the number of records specified when the system log file was created with the  $-n$  option of the pdloginit command. Determine 10 percent of the average number of records for all system log files and specify that value.

 $\bullet$  In the case of a BES that uses the standby-less system switchover (1:1) facility, determine 10 percent of the average value including the system log files of the alternate BES and specify that value.

 In the case of a BES that uses the standby-less system switchover (effects distributed) facility, determine 10 percent of the average value including the system log files of the guest BES and specify that value.

**•** Normally, an extension limit is omitted.

#### **Tuning the specified value**

If the system log output volume exceeds the expanded size after automatic extension, the system log file could become full, resulting in a unitdown. In such a case, increase the specified value (number of records to be added per trigger). If extension processing requires so much time that it affects transaction performance, specify a smaller value.

## **Operand default**

When this operand is omitted, the specification of the same operand in the server common definition is assumed.

# 8.2.14 Operands related to synchronization point dump files

## **45)** pd spd dual =  $Y | N$

Specifies whether to use dual synchronization point dump files.

Y: Uses dual synchronization point dump files.

N: Does not use dual synchronization point dump files.

## **Advantage**

When dual synchronization point dump files are used, HiRDB collects the same synchronization point dump in both dump files A and B. Even when an error occurs in one of the files when the collected synchronization point dump is being loaded, the synchronization point dump can be loaded from the other file, thus improving system reliability.

## **Operand default**

When this operand is omitted, the specification of the same operand in the server common definition is assumed. When the same operand is also omitted in the server common definition, the default is N.

#### **Relationship to other operands**

To use dual synchronization point dump files, specify the name of synchronization point dump file B in the pdlogadpf operand.

## **46)**  $pd$  **spd\_assurance\_msg** =  $Y$  | **N**

Specifies whether the KFPS02183-I message is to be output when a synchronization point dump is completed.

Y: Output the message.

N: Do not output the message.

#### **Operand default**

When this operand is omitted, the specification of the same operand in the server common definition is assumed. When the same operand is also omitted in the server common definition, the default is Y.

## **47) pd\_spd\_assurance\_count =** *number-of-guaranteed-valid-generations*

#### **~<unsigned integer>((1-2))**

Specifies the range of system log files to be saved during HiRDB operation as a protection against events such as a synchronization point dump file input error during system recovery. What is specified here is a number of synchronization point dump file generations; the specified value is referred to as the *number of guaranteed-valid generations*. The number of past generations of synchronization point dump files specified here are overwrite disabled.

## **Advantage**

When 2 is specified as the number of guaranteed-valid generations and an error occurs in the most recent synchronization point dump file generation, the system can be recovered using the preceding synchronization point dump file generation, resulting in higher reliability.

## **Specification guidelines**

- **•** To improve reliability, specify 2 for the number of guaranteed valid generations. However, the number of overwrite disabled synchronization point dump files increases (to two).
- **•** If reliability has been improved with the use of dual synchronization point dump files, we recommend that you omit this operand or specify 1 for it.

#### **Operand default**

When this operand is omitted, the specification of the same operand in the server common definition is assumed. When the same operand is also omitted in the server common definition, the default is 1.

#### **Notes**

- **•** The minimum number of synchronization point dump files needed is *number-of-guaranteed-validgenerations* + 1.
- **•** Specifying 2 increases the number of overwrite disabled synchronization point dump files. Moreover, the system log files that correspond to the overwrite disabled synchronization point dump files are also overwrite disabled. Consequently, specifying 2 for the number of guaranteed valid generations increases the number of overwrite disabled system log files. As a result, a shortage might occur in the number of system log files that can be swapped in. To prevent this, it might be necessary to re-evaluate the system log file capacity.

## **48) pd\_spd\_reduced\_mode =** *reduced-mode-operation-option*

## **~<unsigned integer>((0-2))**

Specifies whether the reduced mode operation for synchronization point dump files is to be used. Reduced mode operation is a facility for continuing processing if at least two synchronization point dump files can be used, even if an event such as a file error during HiRDB operation or restart reduces the number of synchronization point dump files to or below the number of required files (*number of guaranteed valid generations*# + 1).

#: Value specified for the pd\_spd\_assurance\_count operand.

0: Do not use the reduced mode operation.

1: Use the reduced mode operation.

2: Use the reduced mode operation and issue a warning message whenever a synchronization point dump is being acquired during the reduced mode operation.

#### **Operand default**

When this operand is omitted, the specification of the same operand in the server common definition is assumed. When the same operand is also omitted in the server common definition, the default is 0.

#### **49) pd** spd reserved file auto open  $= Y \parallel N$

Specifies whether a synchronization point dump file is to be opened automatically. When Y is specified and an error in a synchronization point dump file reduces the number of synchronization point dump files to the number of files necessary for operation (*number of guaranteed valid generations*# + 1), HiRDB opens a reserved file (if one is available), makes it overwritable, and continues processing. This is called *automatic opening of synchronization point dump file*.

#: Value specified for the pd spd assurance count operand.

#### Y:

Open a synchronization point dump file automatically. A reserved file is opened when the number of files falls below the number necessary for operation (*number of guaranteed valid generations* + 1).

N:

Do not open a synchronization point dump file. No reserved file is opened, even though the number of files falls below the number necessary for operation (*number of guaranteed valid generations* + 1).

#### **Operand default**

When this operand is omitted, the specification of the same operand in the server common definition is assumed. When the same operand is also omitted in the server common definition, the default is N.

## **Relationship to other operands**

This operand has a higher priority than the pd\_spd\_reduced\_mode operand.

## **50) pd\_spd\_max\_data\_size =** *synchronization-point-dump-file-buffer-size*

**~<unsigned integer>((32000-4000000)) (bytes)**

Specifies in bytes the size of the buffer (shared memory) to be used for synchronization point dump file input/ output operations.

The value specified here affects the number of synchronization point dump file input/output operations.

## **Specification guidelines**

- **•** Normally, this operand need not be specified.
- **•** When the value of this operand is increased, the number of synchronization point dump file input/output operations is reduced.

#### **Operand default**

When this operand is omitted, the specification of the same operand in the server common definition is assumed. When the same operand is also omitted in the server common definition, the default is 32768.

#### **51) pd\_log\_sdinterval =** *system-log-output-volume***[,interval]**

Specifies the collection interval for synchronization point dumps. This operand can be specified based on the following information:

- **•** Volume of system log information output since the previous synchronization point
- **•** Amount of time that has elapsed since the previous synchronization point

#### *system-log-output-volume***: ~<unsigned integer>((100-100000)) (number of log blocks)**

Specifies an interval between synchronization point dumps in terms of the number of blocks of log information. A synchronization point dump is collected each time system log information equivalent to the number of log blocks specified here has been output.

## *interval***: ~<unsigned integer>((0 or 10-1440)) (minutes)**

Specifies a synchronization point dump collection interval in terms of the number of minutes between synchronization point dumps.

- If 0 is specified for the interval, HiRDB does not use a time interval for collecting synchronization point dumps.
- **•** If no transactions execute during an interval, no synchronization point dump is collected even though the amount of the time specified here has elapsed.

## **Specification guidelines**

- **•** This operand need not be specified if no specific amount of time is specified for restarting HiRDB.
- **•** The value specified for this operand affects the amount of time required to restart HiRDB.
- **•** Specifying a small value for this operand reduces the amount of time required for database recovery during a HiRDB restart. However, because the frequency of synchronization point dumps increases, online performance might deteriorate in some cases.

Conversely, specifying a large value for this operand increases the amount of time required for database recovery during a HiRDB restart. However, because the frequency of synchronization point dumps decreases, online performance might improve in some cases.

#### **Tuning the specified value**

The synchronization point dump collection intervals can be checked with the statistics analysis utility; the relevant information is shown under SYNC POINT GET INTERVAL in the statistical information related to system operation. Use the average of the SYNC POINT GET INTERVAL values. If the synchronization point dump collection interval is determined to be too long, decrease the specification value; conversely, if it is determined to be too short, increase the specification value.

#### **Operand default**

If this operand is omitted, the specification for the same operand in the server common definition takes effect. If the same operand is also omitted in the server common definition, the following values are assumed:

- **•** *system-log-output-volume*: 5000
- **•** *interval*: 60

Note if v6compatible or v7compatible is specified in the pd sysdef default option operand, 1000 is assumed as the default value for the system log output volume.

#### **Note**

:

- The synchronization point dump collection interval is determined on the basis of the volume of system log information that is output. Therefore, committing data from memory to a database takes a long time during intervals that have few updating transactions. If an error occurs during such a time, it will take longer to recover the transactions that were generated during that period. If this is a possibility, also use the interval value to set the synchronization point dump collection interval.
- When synchronization point dumps are collected, update pages are output from the global buffer, proportionately increasing the loads on the CPU, input/output processing, and lock time. For this reason, reducing the synchronization point dump collection interval might cause processing delays.

# 8.2.15 Operands related to server status files

**52) pd\_sts\_file\_name\_1 = "***logical-file-name***", "***file-a-status-file-name***", "f***ile-b-status-file-name***"**

## **pd\_sts\_file\_name\_7 = "***logical-file-name***", "***file-a-status-file-name***", "***file-b-status-file-name***"** Define server status files. Although the pd\_sts\_file\_name\_2 to 7 operands can be omitted, the pd\_sts\_file\_name\_1 operand cannot be omitted.

## **"***logical-file-name***" ~<identifier>((1-8 characters))**

Specifies the logical file name of a status file for the back-end.

When a command that manipulates the status file is to be executed, the logical file name defined here must be specified.

## **"***file-a-status-file-name***" ~<path name>((up to 167 characters))**

Specifies the name of the File A status file as an absolute path name.

## **"***file-b-status-file-name***" ~<path name>((up to 167 characters))**

Specifies the name of the File B status file as an absolute path name.

## **Specification guidelines**

- The files specified as File A and File B must be status files created with the pdstsinit command.
- If a file that has not been created with the pdstsinit command is specified, a virtual status file is created.
- **•** If an error occurs in a status file, HiRDB swaps the status files. If no spare file is available for swapping, HiRDB (or a unit for a HiRDB/Parallel Server) terminates abnormally. For this reason, defining a large number of system files improves system reliability, but at the expense of increasing the amount of disk space that is required.
- **•** The status files specified for File A and File B must have the same record length and capacity.

## **Operand rules**

- **•** Up to seven instances of this operand can be specified.
- **•** A status file has a dual structure consisting of File A and File B; both must be specified.
- Environment variables cannot be used for the absolute path names of the File A and File B file names.
- **•** The same names cannot be specified for the logical file name, the File A file name, and the File B file name.
- **•** HiRDB file system area names are not case sensitive, but HiRDB file names are case sensitive. For example, for C:\hirdb\sysfile\sts01, C:\hirdb\sysfile is not case sensitive, but sts01 is case sensitive.

#### **Notes**

- **•** When HiRDB is started normally, the primary file (the file that was the primary file when HiRDB was terminated) is inherited. However, if there is no current file that can be inherited, for example because all status files have been initialized, the first status file that was specified among those specified by the pd\_sts\_file\_name\_1 to 7 operands becomes the current file, and the remaining files become spare files if they can be opened. Any files that cannot be opened become reserved files.
- **•** When HiRDB is restarted, the primary file (the file that was the primary file when HiRDB was terminated) is inherited.

## **Using a virtual status file**

Specifying a virtual status file makes it possible to add a new status file while HiRDB is running. For example, if the number of spare files is reduced because of errors in status files, virtual status files can be converted into spare files. The procedure for converting virtual status files into spare files follows.

## **Procedure**

- 1. Use the pdstsinit command to create a status file in a HiRDB file system area for system files.
- 2. Use the pdstsopen command to open the status file.

These operations can be performed while HiRDB is running; there is no need to stop HiRDB.

## **• Advantages and disadvantages**

Defining a virtual status file reduces the amount of space required in the HiRDB file system area. However, a virtual status file cannot be added as a spare file if the HiRDB file system area for system files does not have sufficient space (sufficient space for adding the file), thus reducing system reliability.

When virtual status files are not defined, the amount of space required in the HiRDB file system area is increased. However, because a swap destination is guaranteed when a file error occurs, system reliability is increased.

**• Notes**

When virtual status files are defined, HiRDB determines that a status file error has occurred when HiRDB is started. For this reason, HiRDB cannot start if stop (default value) is specified for the pd\_sts\_initial\_error operand. When virtual status files are defined, specify continue or excontinue for the pd\_sts\_initial\_error operand. It is also necessary before starting HiRDB to specify the current file in the pd\_sts\_last\_active\_file operand.

# 8.2.16 Operands related to server status files (when an error occurs)

For details about the measures to be taken when an error occurs in a status file, see the *HiRDB Version 9 System Operation Guide*.

## **53) pd** sts initial error  $=$  stop  $\vert$  continue  $\vert$  excontinue

When a server (single server, front-end server, dictionary server, or back-end server) starts, HiRDB performs a process of identifying the current server status file. This operand specifies the action that HiRDB takes when any of the following errors are detected during this identification process.

- **•** No real server status file is found.
- **•** An error is detected in the server status file.

The current file identification process is applied to the server status files specified by the pd\_sts\_file\_name\_1 to 7 operands.

stop:

When an error is detected in a server status file during the current file identification process, the startup of the server is stopped and HiRDB (or the unit in the case of a HiRDB/Parallel Server) is not started. In this case, first take a corrective action for the status file in which the error was detected, and then start HiRDB.

continue or excontinue:

Even when an error is detected in the server status file during the current file identification process, the startup of the server is continued if the current file is normal. However, the startup might be stopped depending on the value specified for the pd\_sts\_singleoperation operand (whether operation continues with a single status file). The following table shows the relationship to the pd\_sts\_singleoperation operand.

#### **Relationship to the pd\_sts\_singleoperation operand**

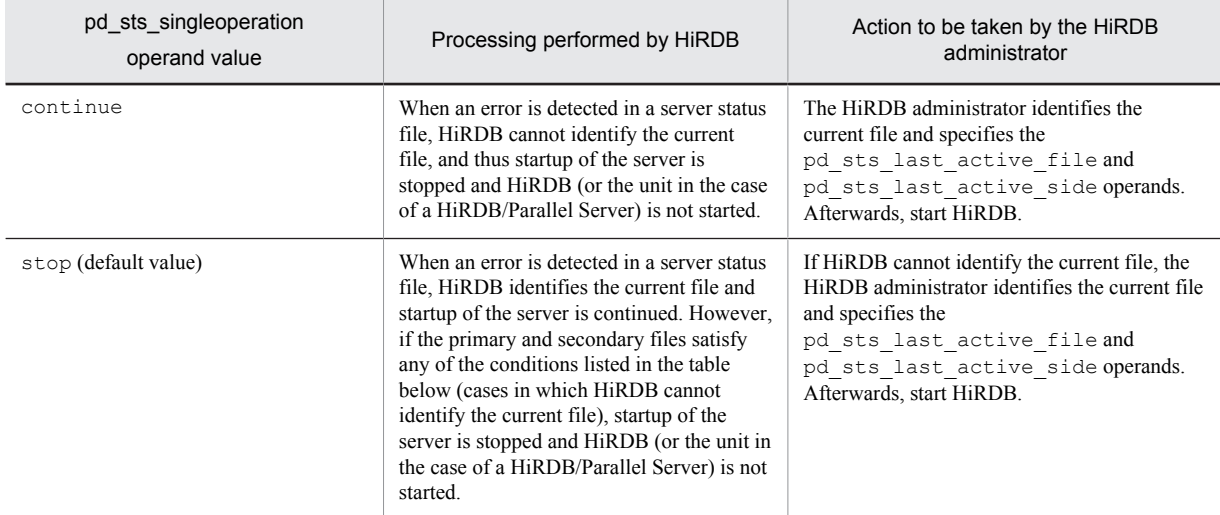

## **When HiRDB cannot identify the current file**

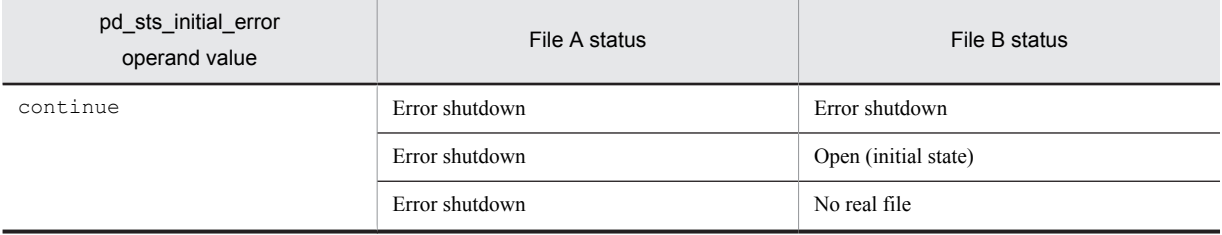

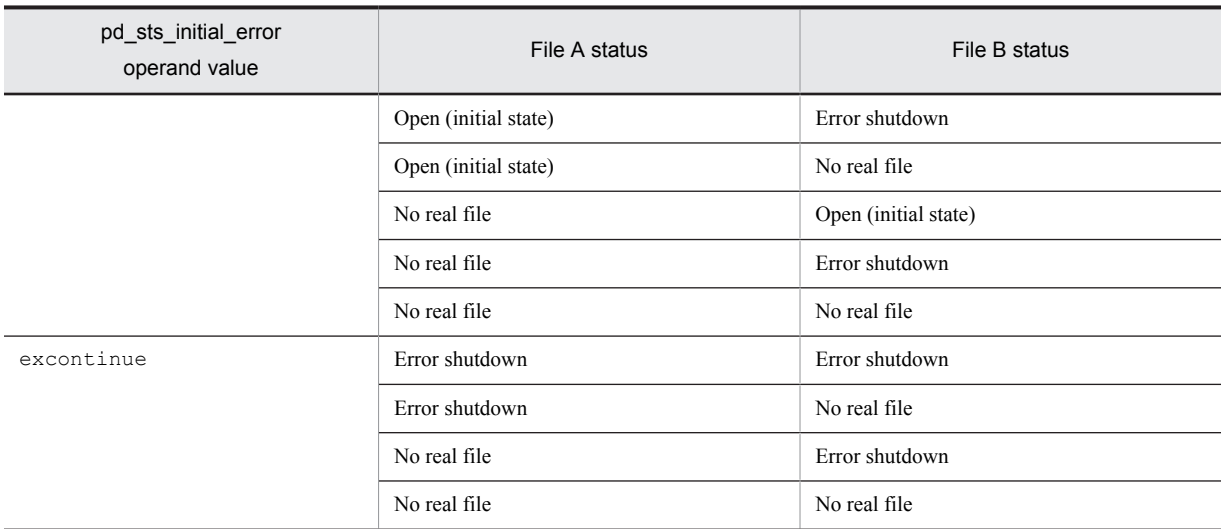

Therefore, to minimize actions by the HiRDB administrator (to reduce the number of cases in which both the pd\_sts\_last\_active\_file and pd\_sts\_last\_active\_side operands must be specified), specify the following:

- pd sts initial error = excontinue
- pd sts singleoperation = stop

## **Specification guidelines**

The following table shows the specification guidelines, along with their advantages and disadvantages.

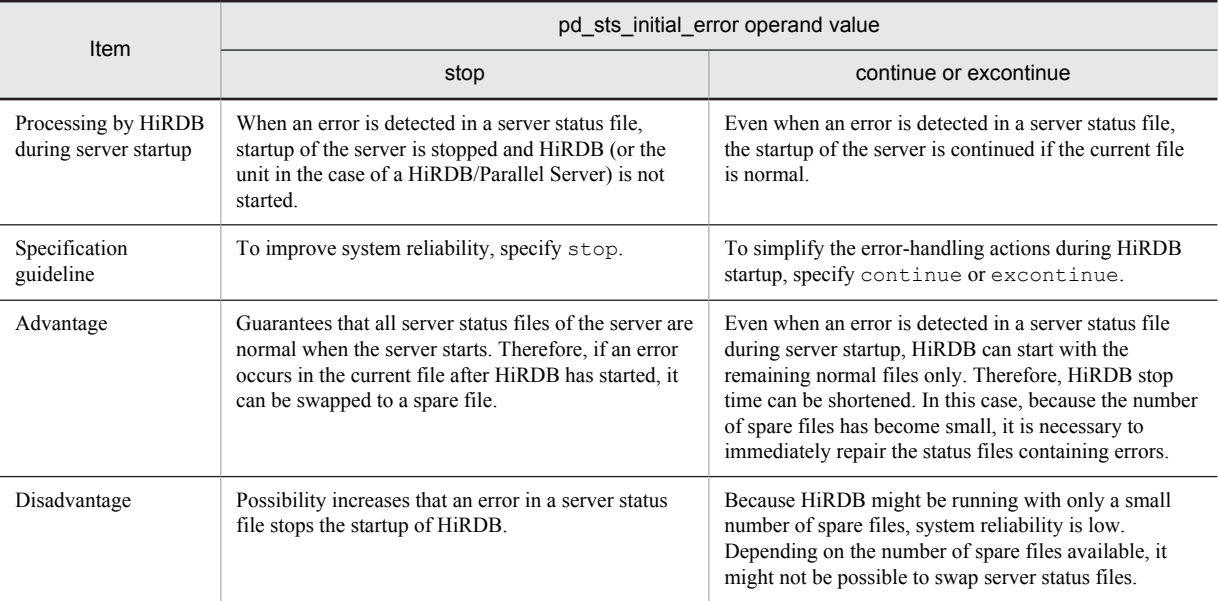

## **Operand default**

When this operand is omitted, the specification of the same operand in the server common definition is assumed. When the same operand is also omitted in the server common definition, the default is stop.

#### **Notes**

- **•** If both current files are abnormal, startup of the server is stopped regardless of the value specified for this operand, and HiRDB (or the unit in the case of a HiRDB/Parallel Server) is not started.
- **•** Before starting HiRDB, do not initialize the current file with the pdstsinit command. If the current file is initialized, HiRDB cannot be restarted.
- If excontinue is specified for this operand and all generations of the status files are in single-operation mode and open (initial status), HiRDB does not start.

## **Remarks**

The following figure shows the values specified for this operand, the processing performed by HiRDB, and the actions to be taken by the HiRDB administrator.

• Values specified for this operand and the processing performed by HiRDB

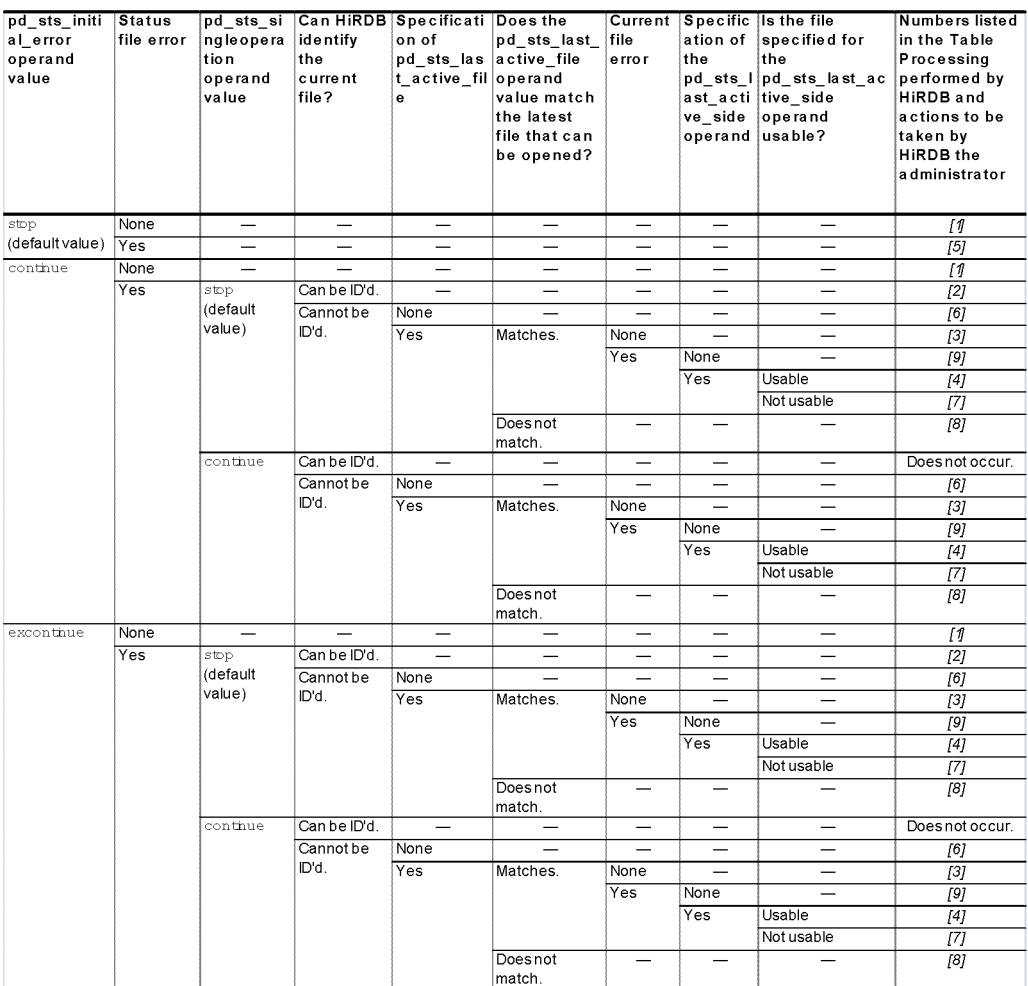

Legend:

- Not applicable (the condition does not affect the processing performed by HiRDB)

#### Corresponding No. Processing performed by HiRDB Action to be taken by the HiRDB administrator [1] HiRDB startup processing continues. None [2] HiRDB identifies the latest current file and continues the startup processing. Make the file that is in the error-shutdown state into a spare file. [3] Using the file specified in the pd\_sts\_last\_active\_file operand as the current status file, HiRDB startup processing continues. Make the file that is in the error-shutdown state into a spare file. [4] Using the files specified in the pd\_sts\_last\_active\_file and pd\_sts\_last\_active\_side operands as the current status files, HiRDB startup processing continues. Make the file that is in the error-shutdown state into a spare file.

Processing performed by HiRDB and the actions to be taken by the HiRDB administrator

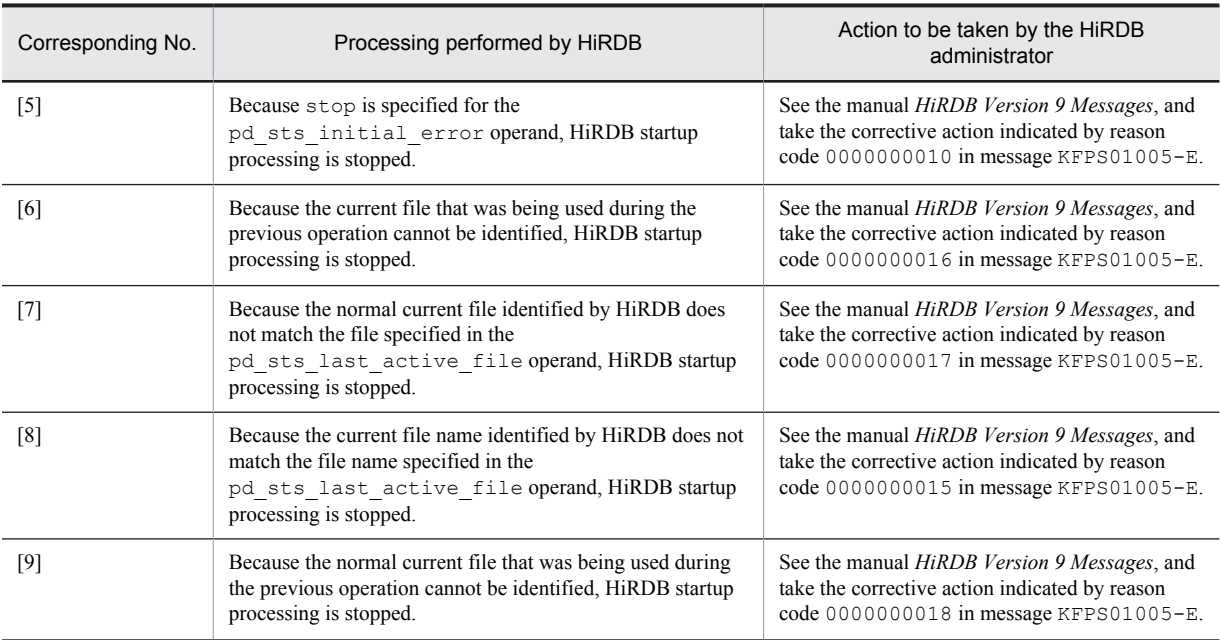

#### **54) pd\_sts\_singleoperation = stop** | **continue**

Specifies whether processing of server status files continues in the single-operation mode.

The status file single-operation mode means that processing is to continue using only the normal file (single file) when an error occurs in the status file and a spare file is not available. For details about the status file singleoperation mode, see the *HiRDB Version 9 Installation and Design Guide*.

If an error occurs in one of the current files and a spare file is available, the status file is swapped and processing continues regardless of the value specified for this operand (operation in the single-operation mode does not occur).

stop:

Do not permit operation in the single-operation mode. If operation in the single-operation mode is necessary, HiRDB (or a unit for a HiRDB/Parallel Server) is abnormally terminated. If HiRDB is abnormally terminated, allocate spare files and then restart HiRDB.

continue:

Enable operation in the single-operation mode. When the single-operation mode goes into effect, the message KFPS01044-I is output. If an error occurs in the normal file during operation in the single-operation mode, or if HiRDB (or a unit for a HiRDB/Parallel Server) is abnormally terminated while the status file is being updated, HiRDB cannot be restarted. Therefore, when the single-operation mode goes into effect, immediately allocate spare files.

## **Specification guidelines**

- **•** We recommend that you specify stop to increase system reliability. Hitachi also recommends that you increase the number of spare files to guard against errors in the current files.
- The following table shows the specification guidelines, along with their advantages and disadvantages.

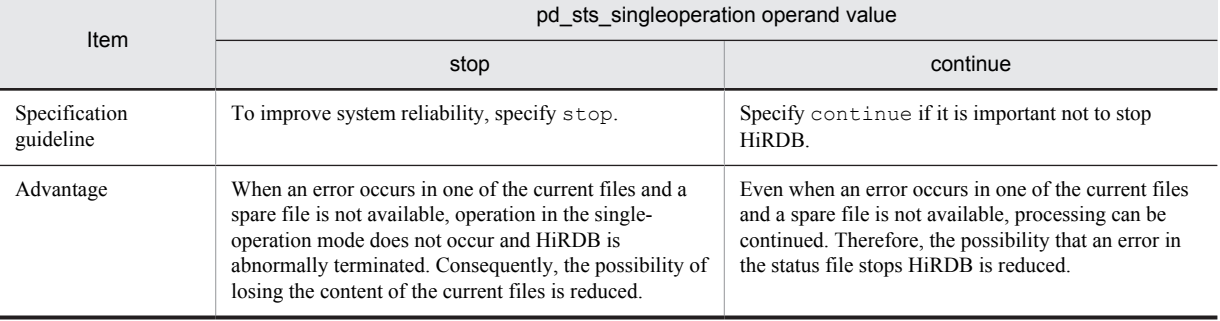

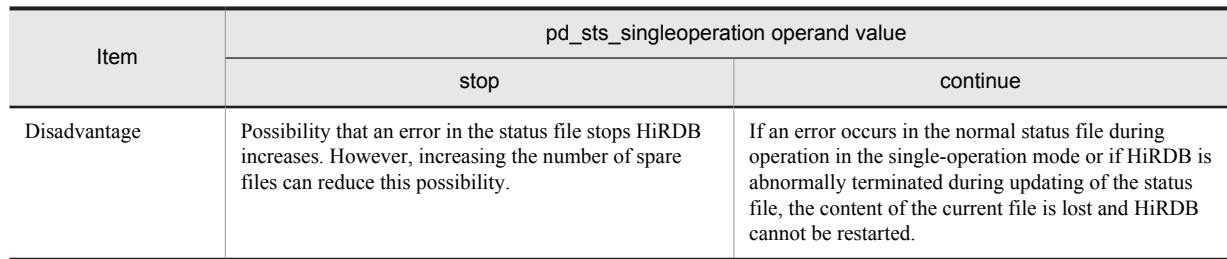

## **Operand default**

When this operand is omitted, the specification of the same operand in the server common definition is assumed. When the same operand is also omitted in the server common definition, the default is stop.

#### **Relationship to other operands**

The combination of the values specified for the pd sts singleoperation and pd\_sts\_initial\_error operands determines the processing by HiRDB when an error occurs in the status file. Therefore, the values to be specified for these operands must be determined together.

## **55) pd\_sts\_last\_active\_file = "***logical-file-name***"**

## **~<identifier> ((1-8 characters))**

Specifies the name of the logical file to be used as the current status file at the time of the back-end server startup. HiRDB compares the file name specified in this operand with the file name selected by HiRDB to be the current file. If the file names match, HiRDB (or a unit for a HiRDB/Parallel Server) is started; otherwise, HiRDB (or a unit for a HiRDB/Parallel Server) is not started.

## **Conditions**

The following conditions must be satisfied:

- **•** continue or excontinue is specified in the pd\_sts\_initial\_error operand.
- **•** It cannot be determined if the current file selected by the HiRDB system was the most recent current file during the previous session.

## **Specification guidelines**

1. To start HiRDB immediately after initializing all status files:

From among the operable logical files specified in the pd sts file name1 to 7 operands, specify the one that has the smallest number. Forced startup will be used in this case, regardless of the previous termination mode.

2. When both of the current files are normal:

Specify the name of the current file.<sup>#</sup> If HiRDB cannot be started even though the name of the current file is specified, the current file might have been initialized. In this case, first initialize all status files, and then use the method in step 1 above to start HiRDB (forced startup will be used, regardless of the previous termination mode).

3. When one of the current status files has an error:

Use the method in step 2 above, with the following operands specified:

- pd\_syssts\_singleoperation = continue
- pd\_sts\_last\_active\_side
- 4. When both of the current status files have errors:

Initialize all status files, then execute the method in step 1 above (forced startup will be used, regardless of the previous termination mode).

5. When a virtual status file is specified:

Specify the name of the current file.<sup>#</sup>

#: The names of the current files (that were active at the end of the previous operation) can be determined from the following messages:

- **•** KFPS01001-I
- **•** KFPS01010-E
- **•** KFPS01011-I
- **•** KFPS01063-I

Of the status files displayed by these messages, the one that is reported in the message that was output most recently is the current file.

#### 56) **pd\_sts\_last\_active\_side**  $= A \mid B$

Specify this operand if you want to start the back-end server when one of the current files is in an error state. Specify the normal status file for this operand. HiRDB compares the file specified in this operand with the file selected by HiRDB. If the files match, HiRDB copies the contents of the normal status file to secondary File A and File B, then HiRDB switches the spare file in as the current file and starts the unit. If the files do not match, HiRDB (or a unit for a HiRDB/Parallel Server) is not started.

## **Conditions**

The following operands must be specified:

- pd sts initial error = continue or excontinue
- **•** pd\_sts\_last\_active\_file

# 8.2.17 Operands related to the BES connection holding facility

For details about the BES connection holding facility, see the *HiRDB Version 9 System Operation Guide*.

## **57)** pd bes connection hold =  $Y | N$

Specifies whether to use the BES connection holding facility.

Y: The BES connection holding facility is used. This setting can reduce the overhead of connection processing because the connection between the front-end and back-end servers is retained beyond synchronization points. Note that the number of memory segments, ports, and sockets that are also retained is the same as the number of connections that are retained.

N: The BES connection holding facility is not used. The connection between front-end and back-end servers is processed the first time an SQL statement is executed and the connection is released when a synchronization point is reached.

#### **Specification guideline**

For the specification guidelines, see *Application criteria* under *BES connection holding facility (HiRDB/ Parallel Server only)* in the *HiRDB Version 9 System Operation Guide*.

#### **Operand default**

When this operand is omitted, the specification of the same operand in the server common definition is assumed. When the same operand is also omitted in the server common definition, the default is N.

## **Relationship to the client environment definition**

The value of this operand can be changed for each client. To change the operand for a client, specify the PDBESCONHOLD operand in the client environment definition. For details about the PDBESCONHOLD operand, see the *HiRDB Version 9 UAP Development Guide*.

## **Note**

When you use the BES connection holding facility, make sure that the following condition is satisfied: *number-of-processes-in-each-back-end-server* (*value of the* pd\_max\_bes\_process operand) ≥ *numberof-all-front-end-server-processes* (*value of the pd\_max\_users operand number-of-front-end-servers*) If this condition is not satisfied, a shortage in the number of back-end server processes might cause an SQL error. Furthermore, if you plan to execute a program such as a utility while HiRDB is running, make sure that you also include the number of back-end server processes required by the utility.

## **58) pd\_bes\_conn\_hold\_trn\_interval =** *back-end-server-connection-hold-time*

## **~<unsigned integer>((0-3600))(seconds)**

Specifies the BES connection holding period in seconds.

When the BES connection holding facility is used, HiRDB monitors the period between the termination of a transaction and the execution of the next transaction. If this period is within the specified value, the connection between the front-end server and the back-end server is maintained. However, if this period exceeds the specified value, the connection between the front-end server and the back-end server is terminated after the transaction is terminated.

If 0 is specified for this operand, the period is not monitored. The connection between the front-end server and the back-end server is terminated only when the connection between the front-end server and a client is terminated by

SQL DISCONNECT (xa\_close if the XA library is being used) or because the value of the PDCWAITTIME operand is exceeded.

## **Operand default**

When this operand is omitted, the specification of the same operand in the server common definition is assumed. When the same operand is also omitted in the server common definition, the default is 1.

# 8.2.18 Operands related to the work table files

## **59) pdwork -v "***HiRDB-file-system-area-name***"[,"***HiRDB-file-system-area-name***"]...**

## $\sim$  path name of up to 141 characters

Specifies the names of HiRDB file system areas for work table files. Work table files are used for temporary storage of information during execution of SQL statements; they are created automatically by HiRDB. For details about the SQL statements that require work table files, see *Overview of the work table file* in the *HiRDB Version 9 Installation and Design Guide*.

You must not omit this operand, because doing so might prevent execution of SQL code that requires work table files.

**Notes**

- Specify in this operand the HiRDB file system area that was initialized using the pdfmkfs command.
- If the size of the work table file is large, specify a large HiRDB file system area. For details about how to estimate the work table file size, see the *HiRDB Version 9 Installation and Design Guide*.

When an HiRDB file system area is set up initially with the  $pdfmkfs -a$  command, HiRDB will extend the area automatically whenever the amount of space specified in the -n option is used up. For details about the pdfmkfs command, see the manual *HiRDB Version 9 Command Reference*.

- **•** The HiRDB file system areas for work table files must be different from the HiRDB file system areas for system files and RDAREAs.
- **•** If more than one HiRDB file system area is specified in this operand, and one of these HiRDB file system areas generates an error when an attempt is made to create a work table file in it, that file system area will usually not be used thereafter. Instead, only the other specified HiRDB file system areas will be used. However, if subsequent attempts to create work table files fail in all of the other specified HiRDB file system areas (due to reasons such as insufficient space or an excessive numbers of files), creation of a work table file will be attempted in the HiRDB file system area that had been taken out of use. If a work table file can be created in it normally, that HiRDB file system area will then be used.

Note that when a back-end server is shut down and restarted, a HiRDB file system area that was not being used because it had generated an error during work table file creation becomes usable again.

#### **Operand rules**

- **•** At least one HiRDB file system area must be specified.
- **•** A maximum of 16 HiRDB file system areas can be specified.
- This operand can be specified only once in the back-end server definition. If it is specified more than once, the first specification is effective.
- **•** The specified HiRDB file system areas must not be used for other back-end servers.
- **•** Do not specify a HiRDB file system area that is being used by a dictionary server.

# 8.2.19 Operands related to system log file configuration

## **60) pdlogadfg -d sys -g** *file-group-name* **[ONL]**

Specifies a file group for a system log file. This operand cannot be omitted and must be specified. Use the pdlogadpf operand to assign system log files to the file group specified here.

Make sure that the pdlogadfg and pdlogadpf operands are specified in this order; otherwise, an error results.

## **-g** *file-group-name* **~<identifier>((1-8 characters))**

Specifies a name for the file group. All file group names must be unique within a server.

```
ONL:
```
Specify this option to enable (open) this file group when HiRDB is running. You can specify 2 to 200 file groups with ONL specified.

#### **Operand rule**

This operand must be specified at least twice but no more than 200 times.

#### **Notes**

Before adding, modifying, or deleting this operand when HiRDB Datareplicator (extracted side) is linked, terminate the corresponding HiRDB Datareplicator. If this operand is modified while HiRDB Datareplicator is running, its extraction process might fail.

## **61) pdlogadpf -d sys -g** *file-group-name* **-a "***system-log-file-name***" [-b "***system-log-file-name***"]**

Specifies the system log files that comprise the file group. This operand cannot be omitted; it must be specified once for each file group.

Make sure that the pdlogadfg and pdlogadpf operands are specified in this order; otherwise, an error results.

## **-g** *file-group-name* **~<identifier>((1-8 characters))**

Specifies the file group name specified by the pdlogadfg operand. The file group name must be unique within the unit.

#### **-a "***system-log-file-name***" ~<path name>((up to 167 characters))**

Specifies an absolute path name as the name of the system log file that comprises the file group. Specify the name of the system log file that was initialized using the pdloginit command. Note that the system log file name must be unique within the unit.

## **-b "***system-log-file-name***" ~<path name>((up to 167 characters))**

Specifies an absolute path name as the name of the system log file B when dual system log files are to be used (pd log dual = Y specified). If pd log dual = Y is not specified, the system log file name is invalid, even if it is specified.

Specify the name of the system log file that was initialized using the pdloginit command. Note that the system log file name must be unique within the unit.

## **Operand rule**

HiRDB file system area names are not case sensitive, but HiRDB file names are case sensitive. For example, for C:\hirdb\sysfile\log01, C:\hirdb\sysfile is not case sensitive, but log01 is case sensitive.

## **Notes**

Before adding, modifying, or deleting this operand when HiRDB Datareplicator (extracted side) is linked, terminate the corresponding HiRDB Datareplicator. If this operand is modified while HiRDB Datareplicator is running, its extraction process might fail.

# 8.2.20 Operands related to synchronization point dump file configuration

## **62) pdlogadfg -d spd -g** *file-group-name* **[ONL]**

Specifies a file group for synchronization point dump files. This operand cannot be omitted and must be specified. Use the pdlogadpf operand to assign synchronization point dump files to the file group specified here.

Make sure that the pdlogadfg and pdlogadpf operands are specified in this order; otherwise, an error results.

## **-g** *file-group-name* **~<<identifier>((1-8 characters))**

Specifies a name for the file group. All file group names within a unit must be server.

ONL:

Specify this option to enable (open) this file group when HiRDB is running. You can specify 2 to 30 file groups with ONL specified.

#### **Operand rule**

This operand must be specified at least twice but no more than 60 times.

## **63) pdlogadpf -d spd -g** *file-group-name* **-a "***synchronization-point-dump-file-name***" [-b "***synchronization-pointdump-file-name***"]**

Specifies the synchronization point dump files that comprise the file group. This operand cannot be omitted; it must be specified once for each file group.

Make sure that the pdlogadfg and pdlogadpf operands are specified in this order; otherwise, an error results.

### **-g** *file-group-name***: ~<identifier>((1-8 characters))**

Specifies the file group name specified by the pdlogadfg operand. The file group name must be unique within the unit.

## **-a "***synchronization-point-dump-file-name***": ~<path name> ((up to 167 characters))**

Specifies an absolute path name as the name of the synchronization point dump file that comprises the file group. Specify the name of the synchronization point dump file that was initialized using the pdloginit command. Note that the synchronization point dump file name must be unique within the unit.

## **-b "***synchronization-point-dump-file-name***": ~<path name> ((up to 167 characters))**

Specifies an absolute path name as the name of the synchronization point dump file B when dual synchronization point dump files are to be used (pd\_spd\_dual = Y specified). If pd\_spd\_dual = Y is not specified, the synchronization point dump file name is invalid, even if it is specified.

Specify the name of the synchronization point dump file that was initialized using the pdloginit command. Note that the synchronization point dump file name must be unique within the unit.

## **Operand rule**

HiRDB file system area names are not case sensitive, but HiRDB file names are case sensitive. For example, for C:\hirdb\sysfile\sync01, C:\hirdb\sysfile is not case sensitive, but sync01 is case sensitive.

# 8.2.21 Operands related to Plug-ins

#### **64) pdplgprm -n** *plug-in-name* **[-s** *shared-memory-size***]**

Specifies the name of a plug-in and the size of the memory to be shared by the plug-in. Omit this operand if no plug-ins are to be used or no plug-ins will run in back-end server.

## **Conditions**

The plug-in specified here must have been registered in HiRDB with the pdplgrgst command.

## **-n** *plug-in-name*: **~<identifier>((1-30 characters))**

For details about the names of plug-ins that can be specified here, see the manuals for the plug-ins.

## **-s** *shared-memory-size***: ~<unsigned integer> ((1-2000000)) <<0>> (kilobytes)**

Specifies in kilobytes the size of the shared memory to be used by the plug-in. For details about the size of the shared memory to be used by the plug-in, see the manual for the applicable plug-in.

#### **Effects on individual estimation formulas**

If the value of the pdplgprm operand is changed, the following estimation formula is affected: *HiRDB Version 9 Installation and Design Guide*:

**•** *Formula 1* under *Formulas for the size of the shared memory used by a back-end server*

# UAP Environment Definition

This chapter explains the operands of the UAP environment definition.

# 9.1 Operand formats

A UAP environment definition defines the execution environment of a UAP. This section explains the formats used to specify the operands of a UAP environment definition. Note that the numbers in the following table correspond to the numbers assigned to the explanations of the individual operands in *[9.2 Operand explanations](#page-536-0)*.

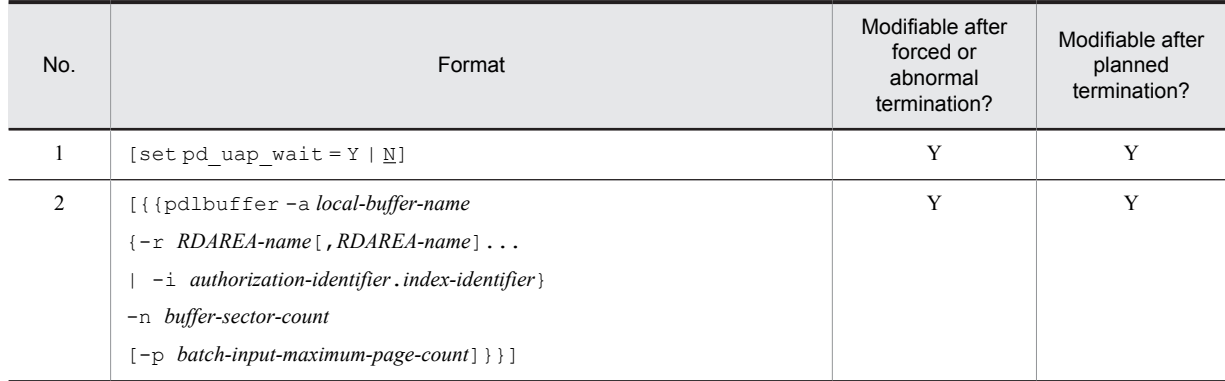

Y: The specification value can be modified.

# <span id="page-536-0"></span>9.2 Operand explanations

## **1)** pd\_uap\_wait =  $Y | N$

Specifies the action to be taken by the UAP when the RDAREA or index to be accessed using a local buffer is being used by another user.

Y: Waits for the other user to terminate processing. The UAP goes into a wait state.

N: If the RDAREA or index to be accessed using a local buffer is being used by another user, an error is returned to the UAP.

If this operand is specified together with two or more pdlbuffer operands, the specification of this operand is valid for all the local buffers specified.

## **Condition**

The pdlbuffer operand must be specified.

#### **2) pdlbuffer -a** *local-buffer-name*

## **{-r** *RDAREA-name***[,***RDAREA-name***]...**| **-i** *authorization-identifier***.***index-identifier***}**

**-n** *buffer-sector-count*

## **[-p** *batch-input-maximum-page-count***]**

Specifies the local buffer used by a UAP. A local buffer is an area used for inputting and outputting table or index data located in a disk, and is allocated in the process private memory of a single server or back-end server. The maximum number of local buffers you can define is 100. For a HiRDB/Parallel Server, you can define up to 100 local buffers for each back-end server.

When a local buffer is specified, various types of resources are locked according to the specification of the pdlbuffer operand as shown as follows.

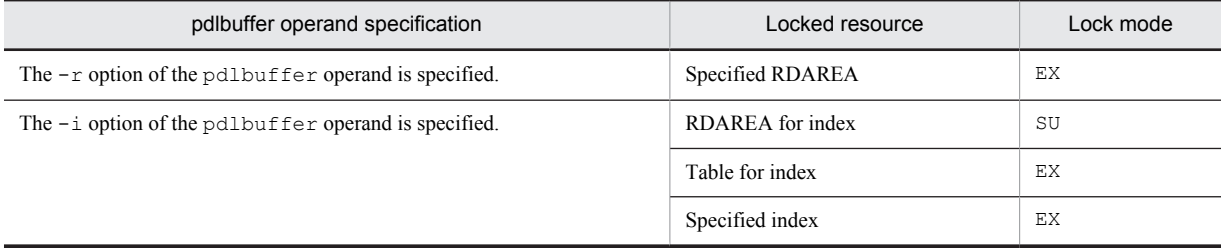

## **Condition**

A global buffer must first be allocated to the RDAREA or index to be specified as a local buffer, using the pdbuffer operand.

#### **Application criterion**

Define a local buffer when all of the following conditions are satisfied:

- **•** A large volume of data is searched or updated.
- **•** The access target RDAREA is not accessed by other UAPs.

Because UAPs that are always connected to HiRDB have a major impact on the system (memory shortage or process lock), do not define local buffers for them.

## **Note**

Note the following for a HiRDB/Parallel Server:

- **•** If a server process is abnormally terminated when a local buffer is being used, the unit might terminate abnormally, and the abort code Phb3008 might be output.
- **•** If a page is being updated when the server process is abnormally terminated, recovery using a rollback process might not be possible. In this case, recovery is performed when the unit is restarted.
- **•** For the processing by HiRDB and the action to be taken when an error occurs when a local buffer is being used, see the *HiRDB Version 9 System Operation Guide*.

#### **-a** *local-buffer-name*

#### **~<***identifier***>((1-16 characters))**

Specifies a local buffer name. The name specified here must be unique. However, the same name can be specified for local buffers that are in different UAP environment definition files.

## **-r** *RDAREA-name***[,***RDAREA-name***]...**

## **~<***identifier***>((1-30 characters))**

Specifies the name of the RDAREA to which a local buffer for data is allocated. Only user RDAREA names can be specified.

The name specified here must be unique. However, the same name can be specified for RDAREAs that are in different UAP environment definition files.

## **Specification guidelines**

When multiple RDAREAs are allocated to a single local buffer, the maximum page size of the RDAREAs becomes the buffer size. Therefore, allocating RDAREAs having the same or approximately the same size to the local buffer can reduce the number of inputs and outputs. However, with the types of RDAREAs described as follows, allocating them to different local buffers can reduce the number of inputs and outputs, even if these RDAREAs have the same size.

- **•** RDAREAs that store tables for different purposes
- **•** RDAREAs that are accessed randomly or sequentially most of the time

#### **Operand rules**

- **•** If the RDAREA name includes a character that is not alphanumeric, enclose it in quotation marks.
- **•** The maximum number of RDAREAs you can define for a single local buffer is 4,096.

#### **-i** *authorization-identifier***.***index-identifier*

## *authorization-identifier***:~<***identifier***>((1-8 characters))**

## *index-identifier***:~<***identifier***>((1-30 characters))**

Specifies the index name (*authorization-identifier*.*index-identifier*) to which the local buffer for the index is allocated.

The name specified here must be unique. However, the same name can be specified for indexes that are in different UAP environment definition files.

#### **Operand rule**

If the authorization identifier or index identifier includes a character that is not alphanumeric, enclose it in quotation marks.

#### **Specification guidelines**

Specify an index that is frequently used. Allocating a local buffer to a frequently used index increases the degree of memory residency for index pages, and thus can reduce the number of inputs and outputs.

In particular, allocating an index defined in a cluster key or unique key to a local buffer can have a major positive effect. Note that because the index identifier of a cluster key is determined by HiRDB, check the index identifier by searching the dictionary table (INDEX\_NAME column of the SQL\_INDEXES table) after a table has been defined.

#### **Notes**

A local buffer for an index that specifies a temporary table index name is invalid.

#### **-n** *buffer-sector-count*

## **~<unsigned integer>((4-125000))**

Specifies the number of local buffer sectors.

#### **Specification guidelines**

- **•** A local buffer is allocated in the process private memory. Therefore, allocating an unnecessarily large area to the local buffer causes frequent paging when the rest of the memory is used, resulting in poor performance.
- **•** Note that specifying too large a buffer sector count might make it impossible to allocate process private memory.
- **•** For a sequentially-accessing UAP, no buffering effect can be expected. Therefore, specify the minimum value of 4 for the buffer sector count.

## **-p** *batch-input-maximum-page-count*

#### **~<unsigned integer>((2-256))**

Specifies the maximum number of pages that can be input by the prefetch facility in a single batch. If this operand is omitted, the prefetch facility does not work.

## **Specification guidelines**

By taking the cost-performance tradeoff between memory size and input/out time reduction effect into consideration, specify a value that satisfies the following condition:

- $a \times b = 64 128$  (kilobytes)
- *a*: Size of the RDAREA that stores the data or index to be prefetched
- *b*: Maximum number of pages that can be input in a single batch
- If the segment size of the RDAREA is 1, specifying this option has no effect. Therefore, do not specify it.
# Appendixes

# A. Operand Specification Values

This appendix provides an overview of what is specified in each of the HiRDB system definition operands. Note that the operands for the following definitions are not described in this appendix.

- **•** Foreign server information definition (HiRDB External Data Access facility)
- **•** Hub optimization information definition (HiRDB External Data Access facility)

### (1) Operands related to system configuration

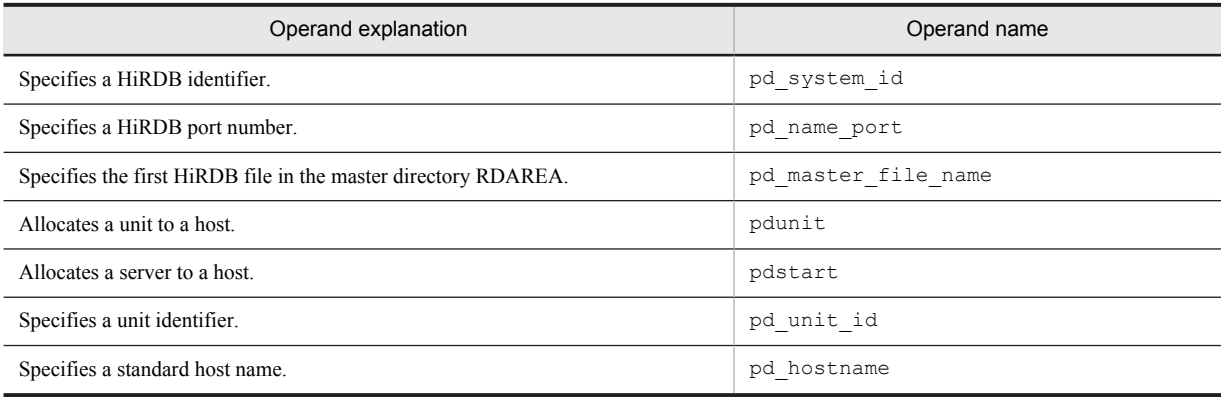

### (2) Operands related to maximum concurrent executions

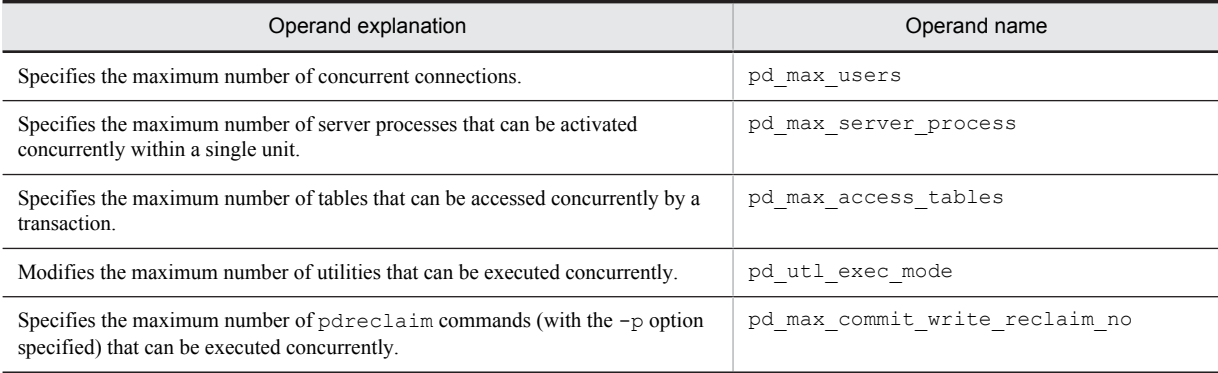

### (3) Operands related to processes

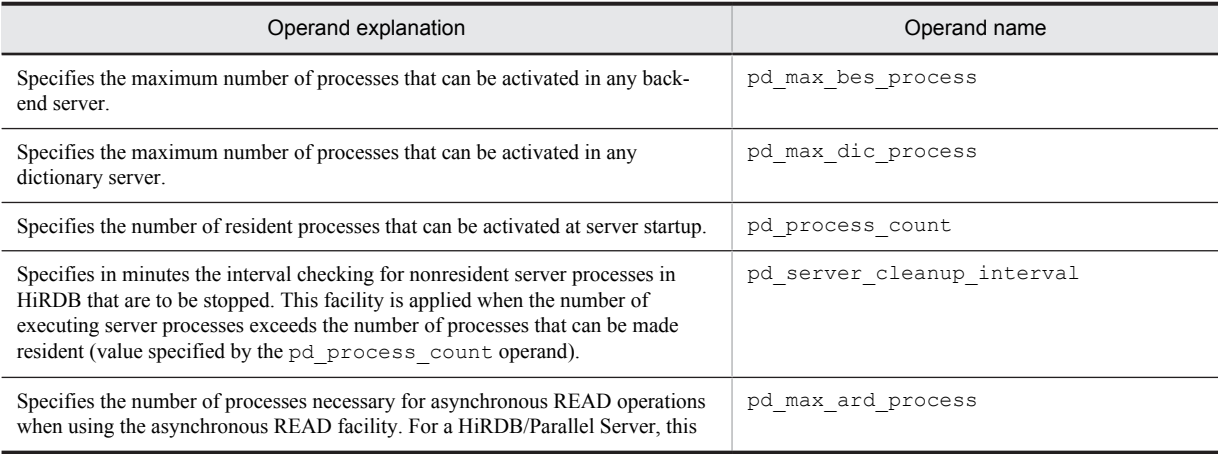

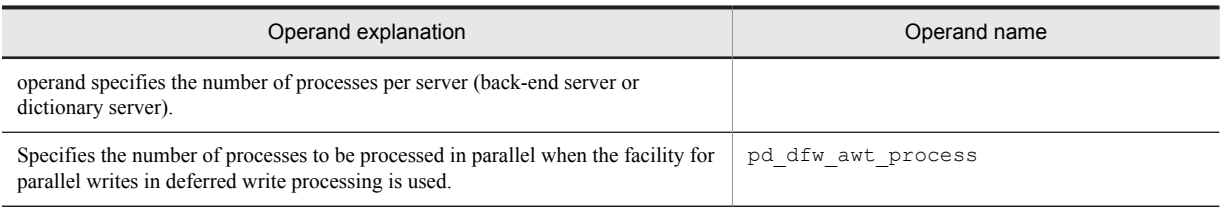

# (4) Operands related to work tables

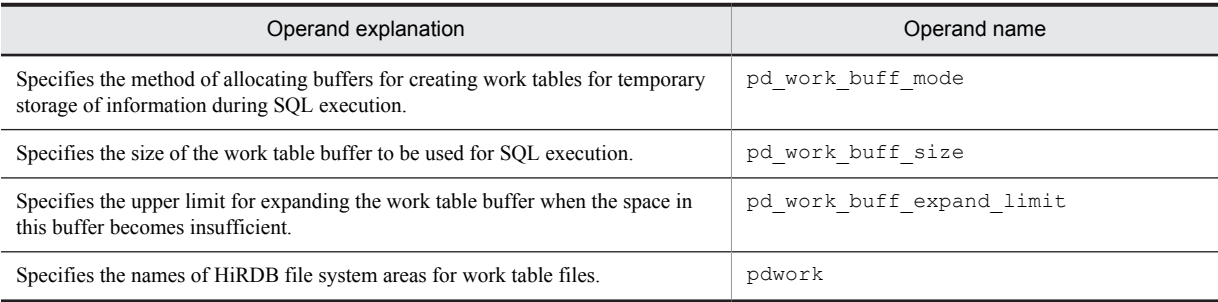

# (5) Operands related to HiRDB startup

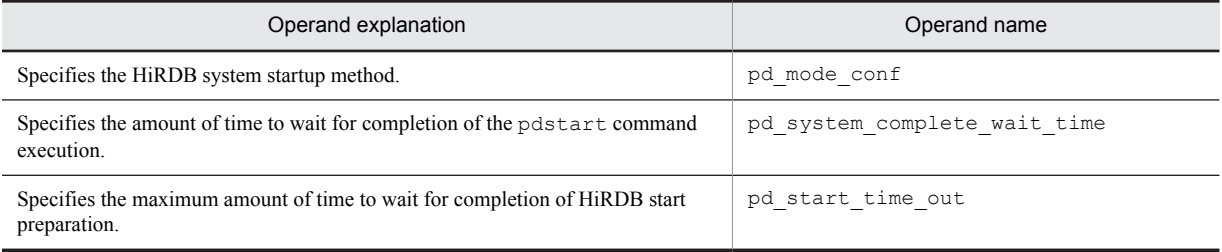

# (6) Operands related to reduced activation

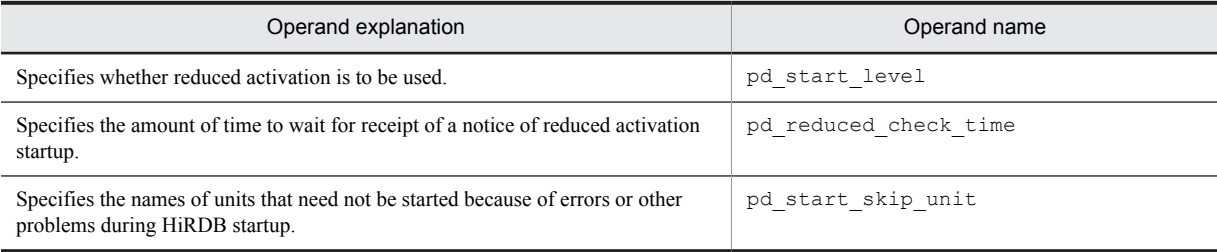

# (7) Operands related to HiRDB processing

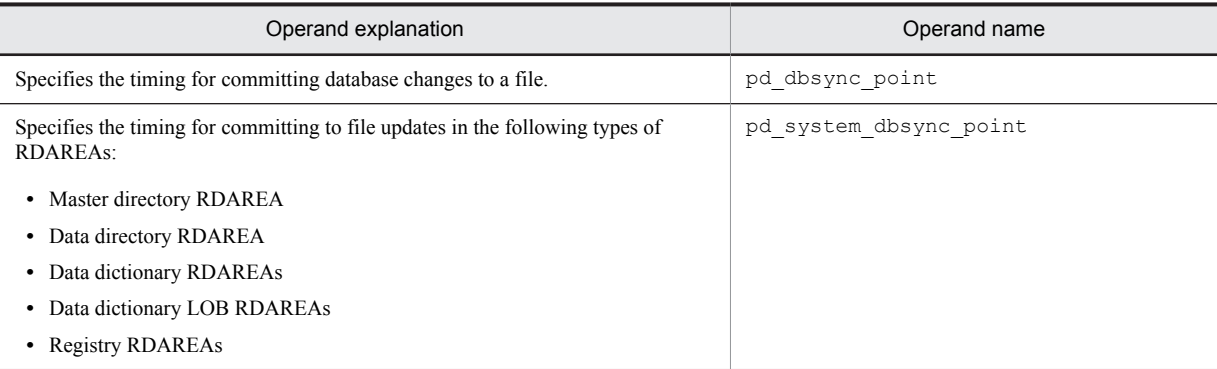

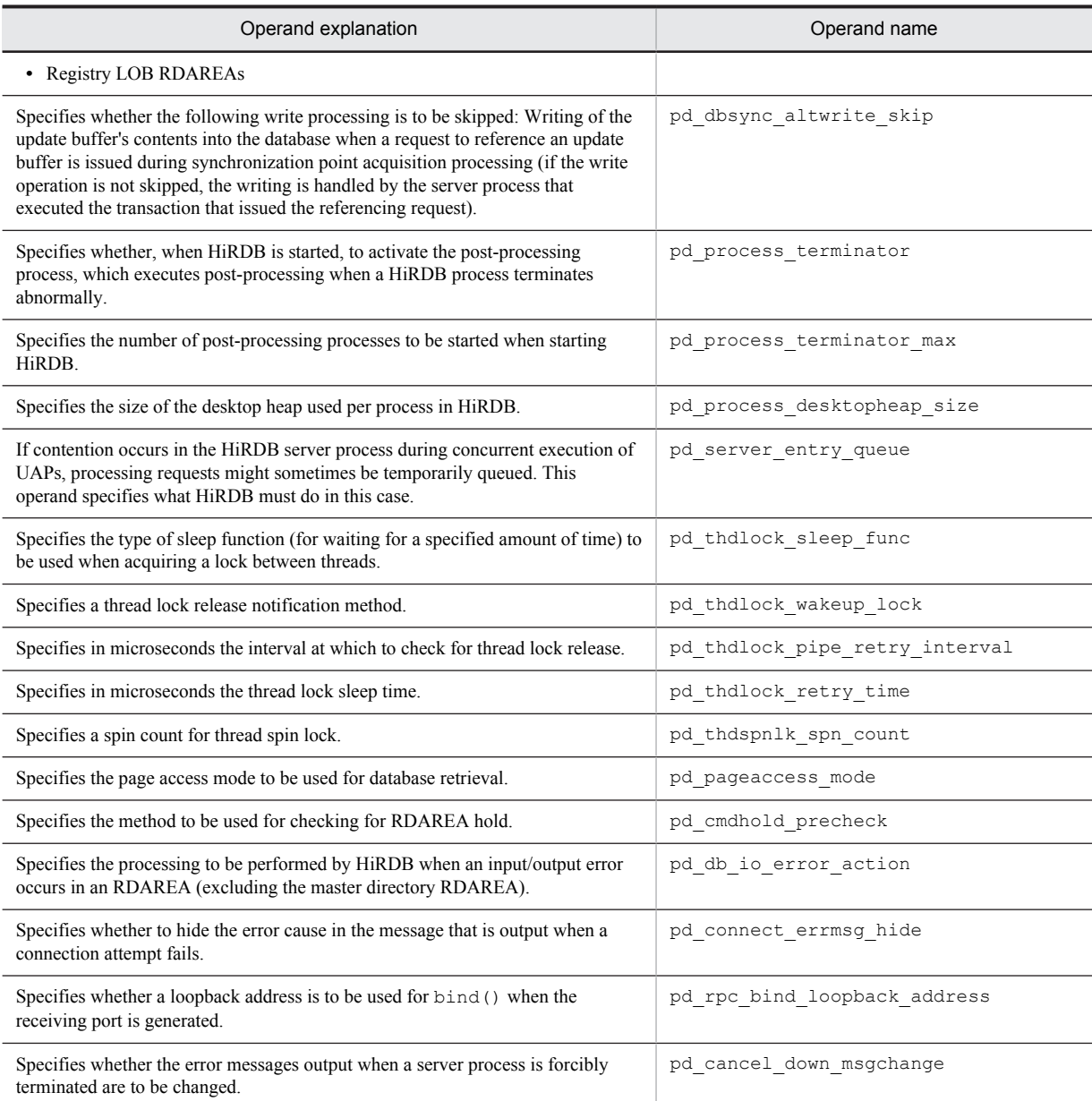

# (8) Operands related to full recovery processing

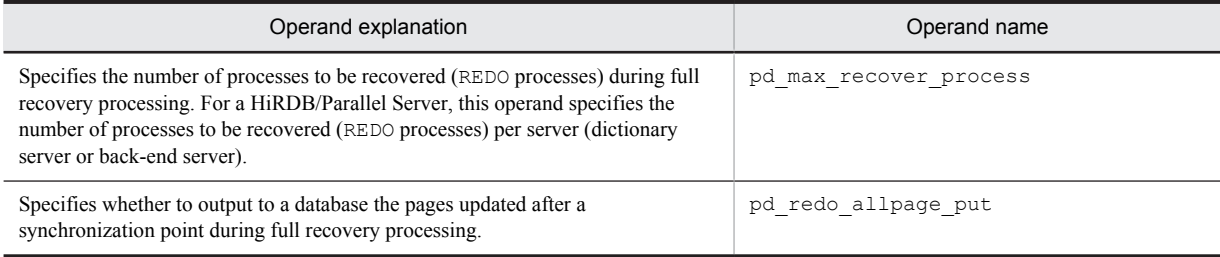

## (9) Operands related to transaction decision processing

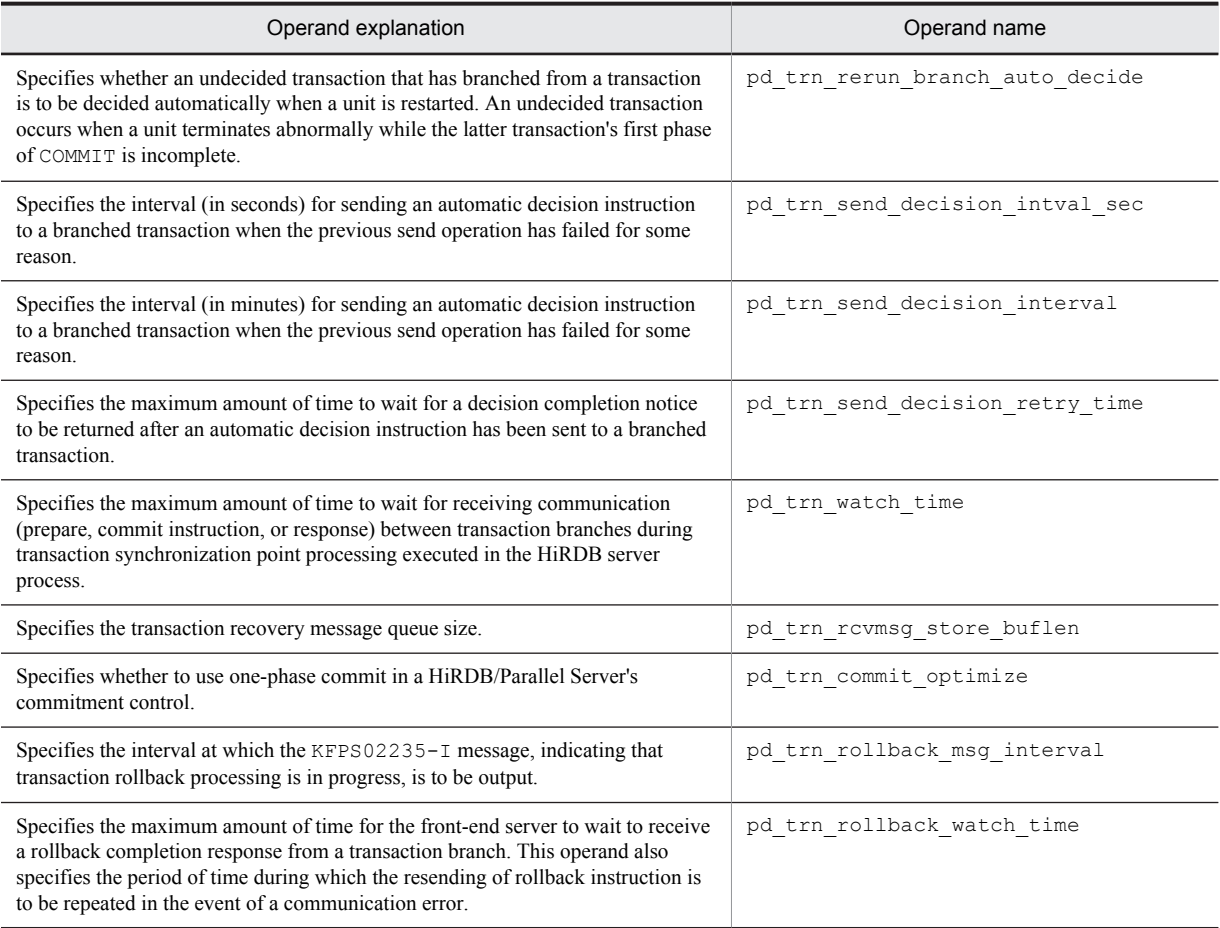

# (10) Operands related to the SQL specifications

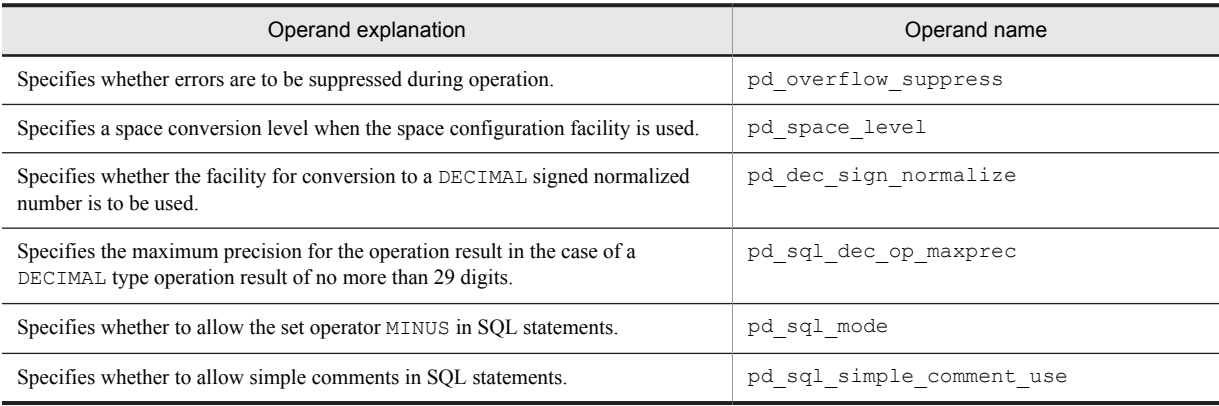

# (11) Operands related to SQL optimization

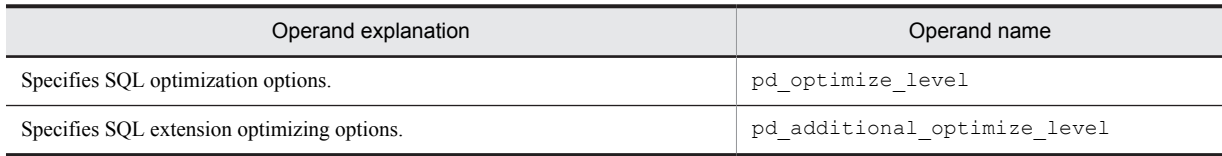

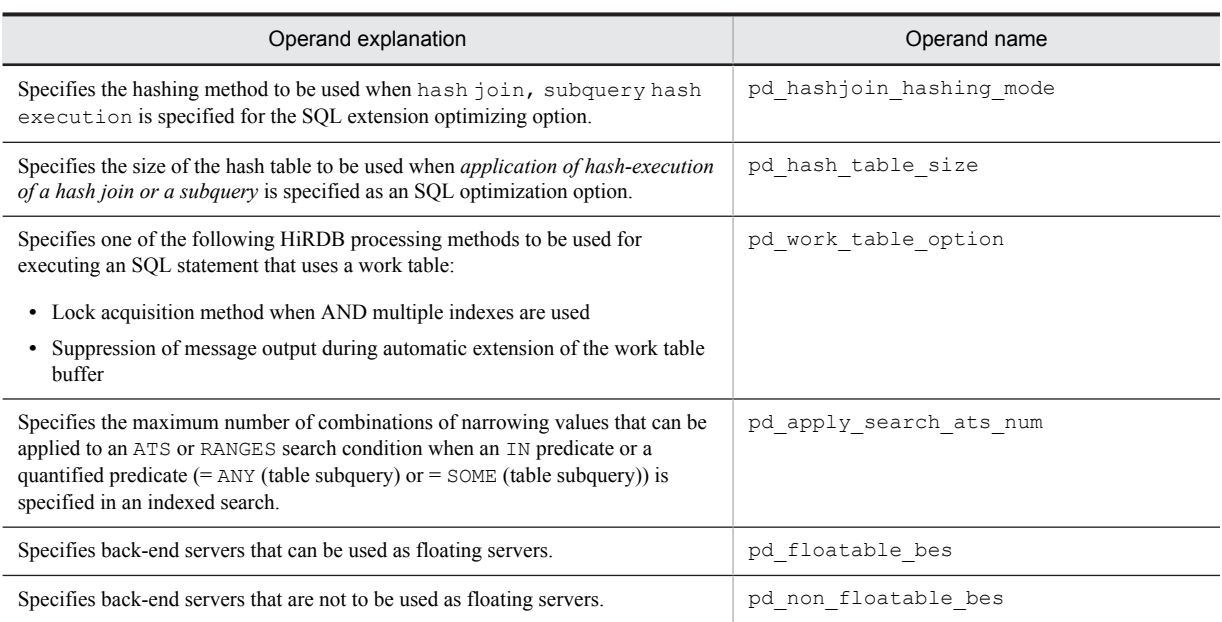

## (12) Operands related to the facility for output of extended SQL error information

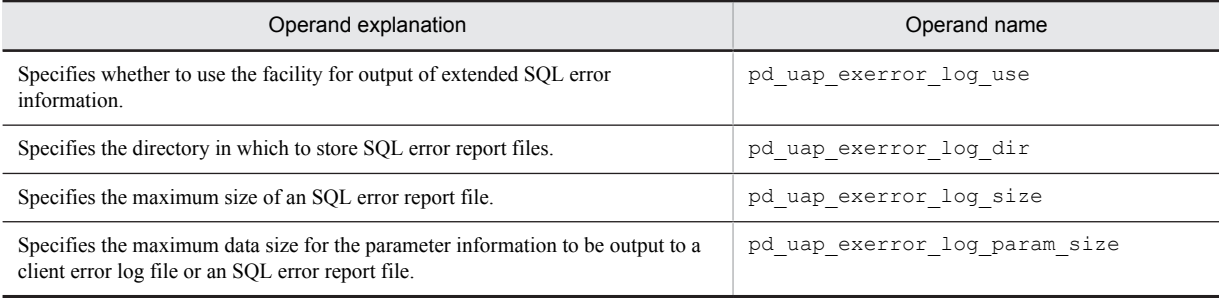

# (13) Operands related to the SQL reserved word deletion facility

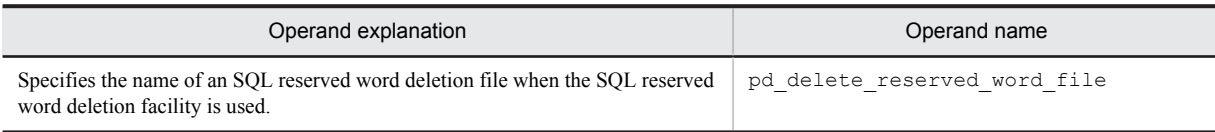

### (14) Operands related to command execution from SQL

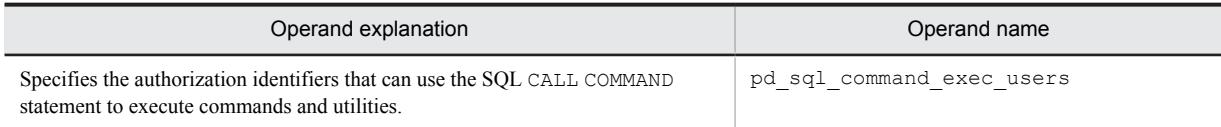

## (15) Operands related to detailed SQLSTATE values

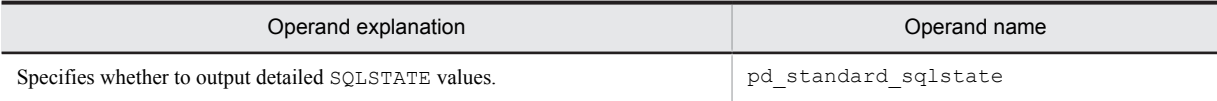

# (16) Operands related to narrowed retrieval

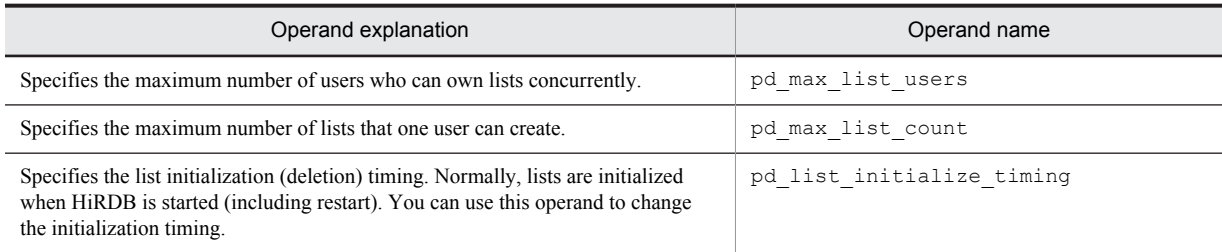

# (17) Operands related to system monitoring

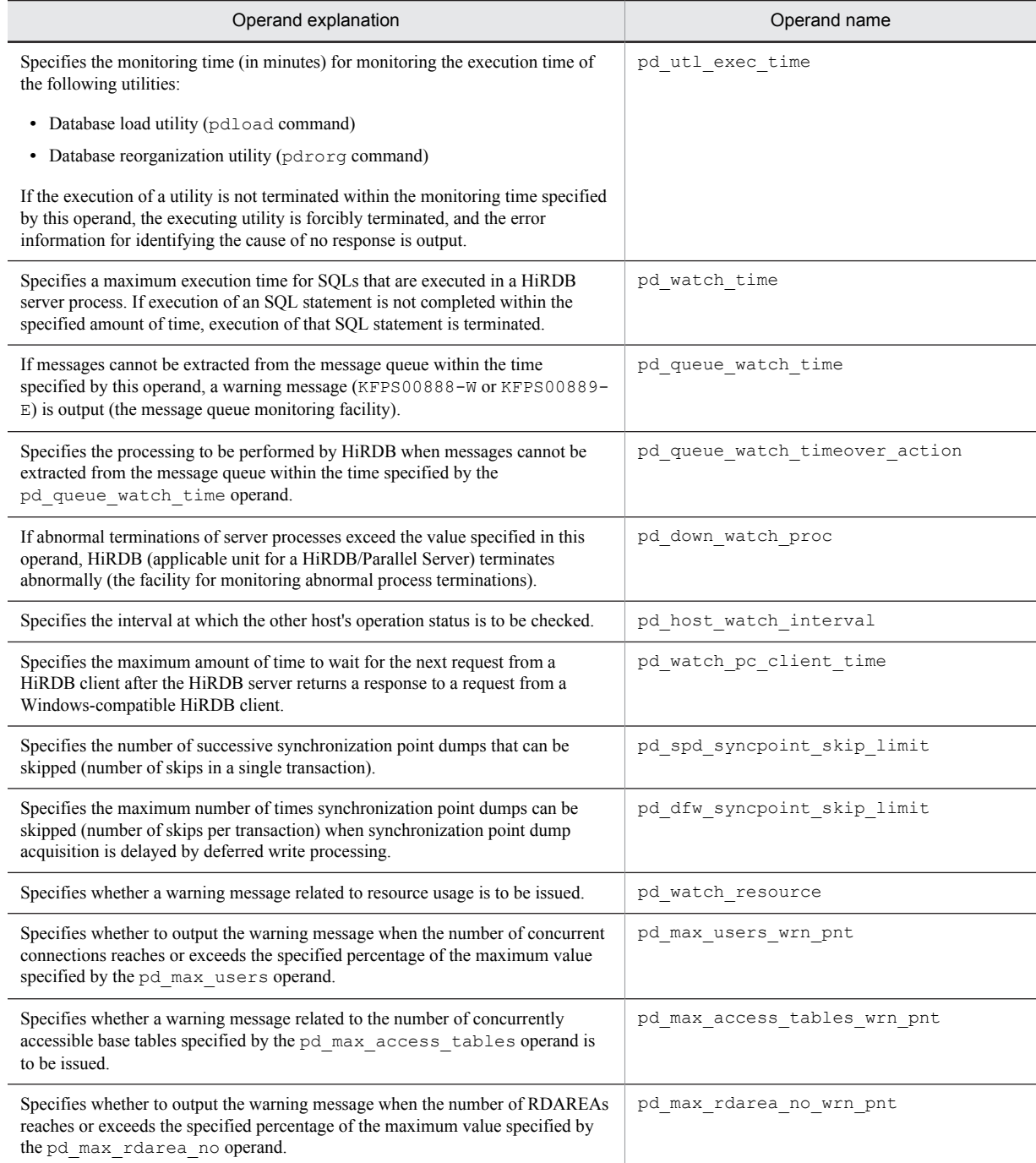

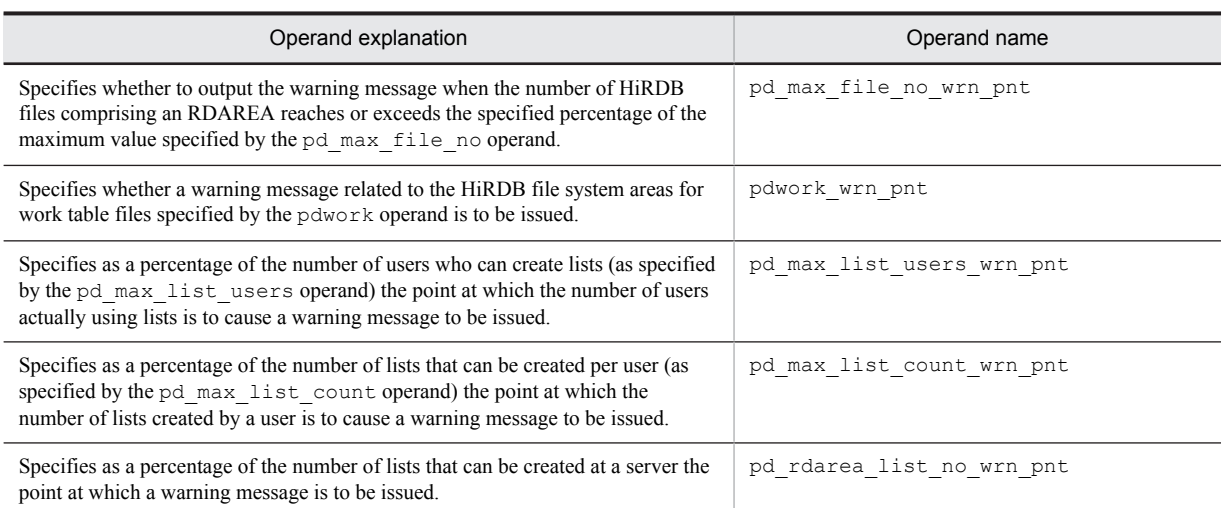

# (18) Operands related to lock

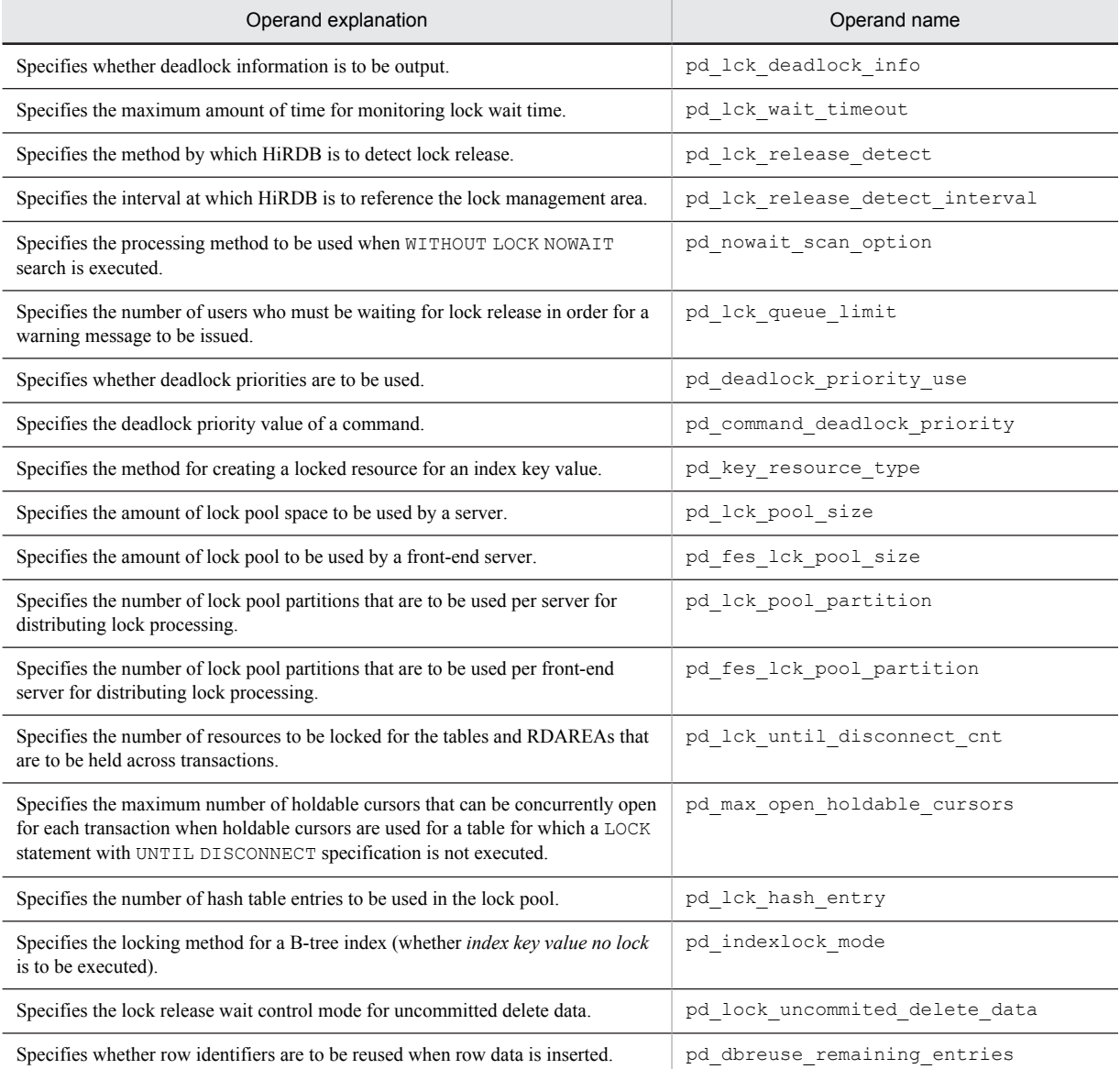

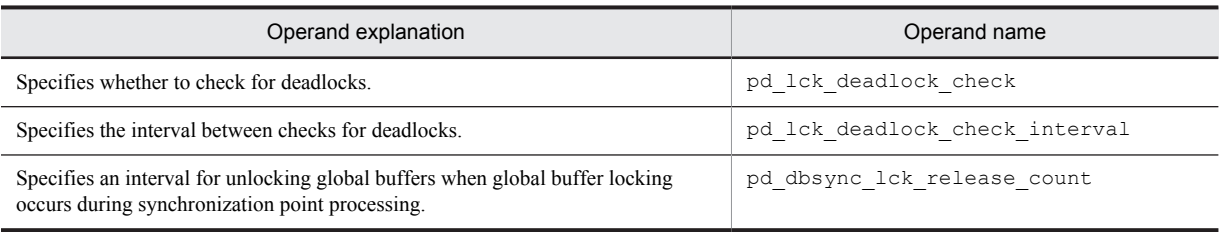

# (19) Operands related to buffers

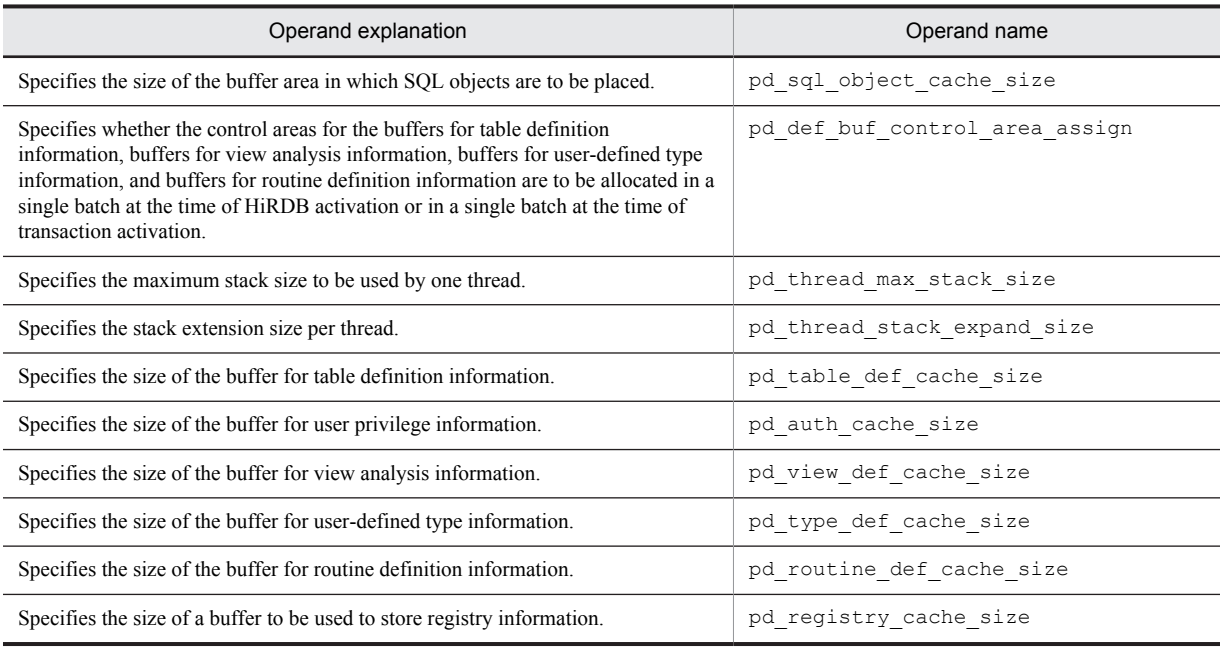

# (20) Operands related to shared memory

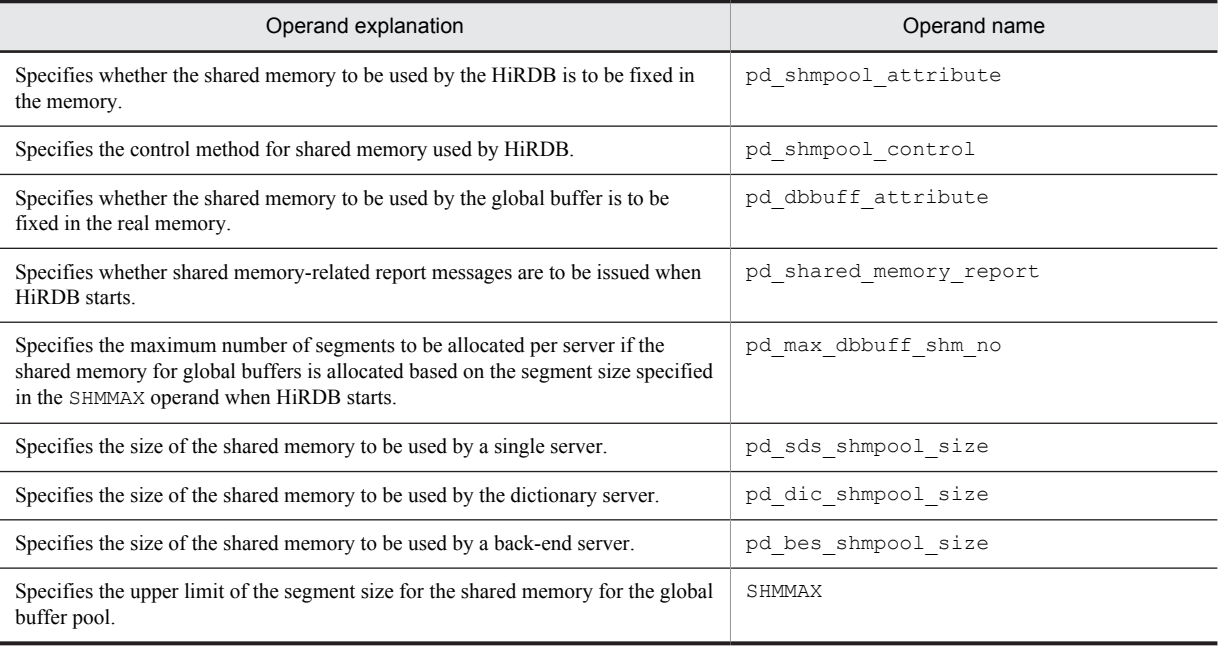

## (21) Operands related to RDAREAs

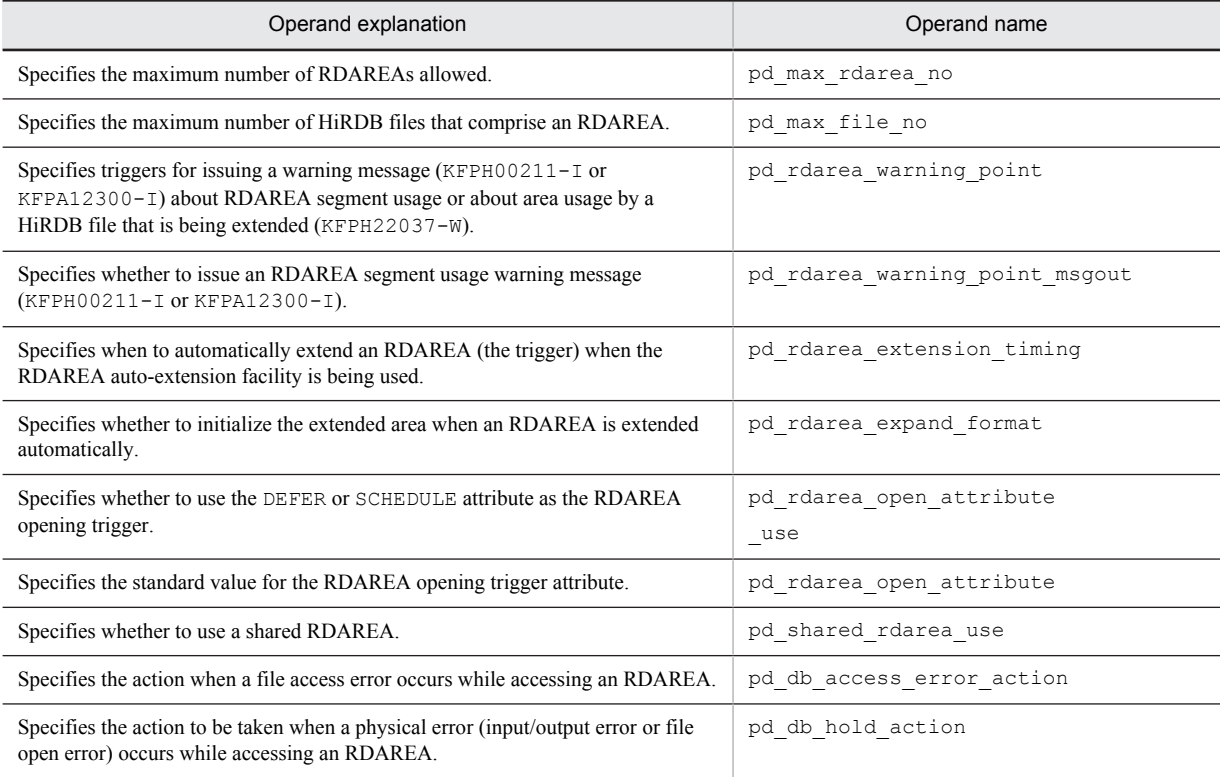

# (22) Operands related to global buffers

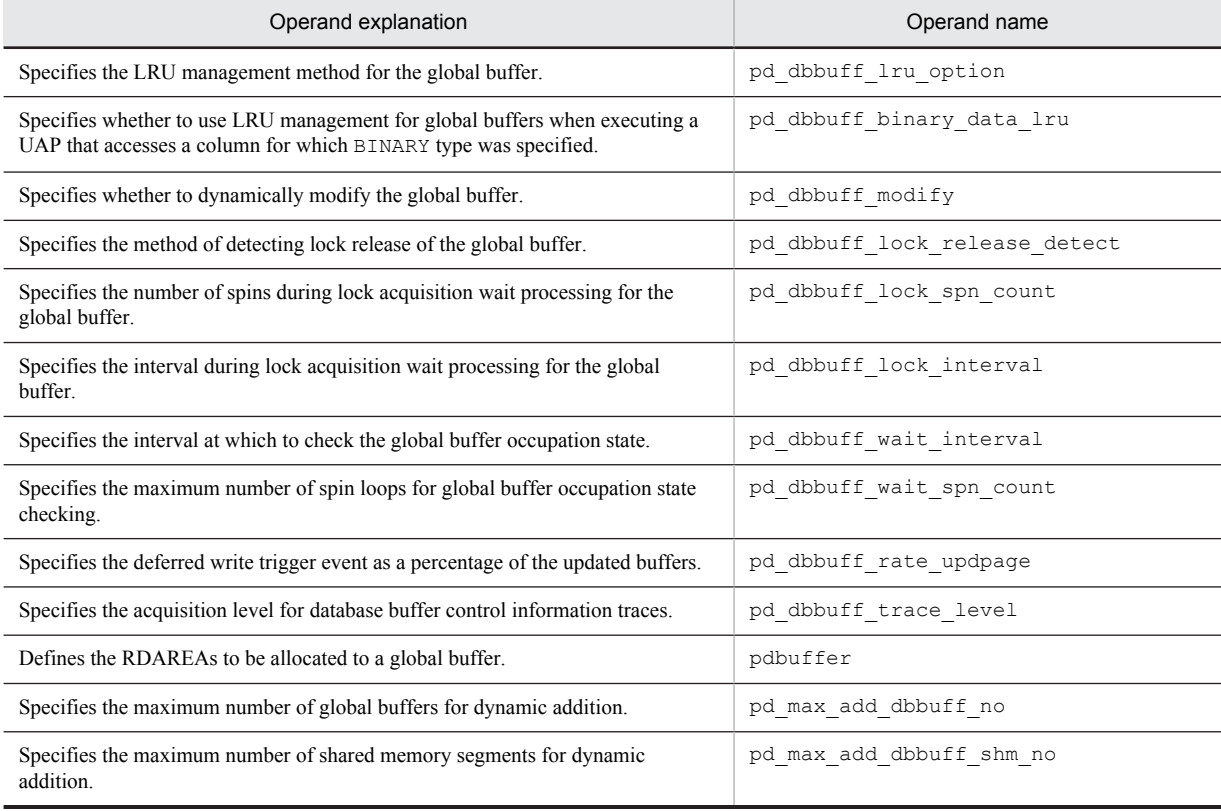

### (23) Operands related to in-memory data processing

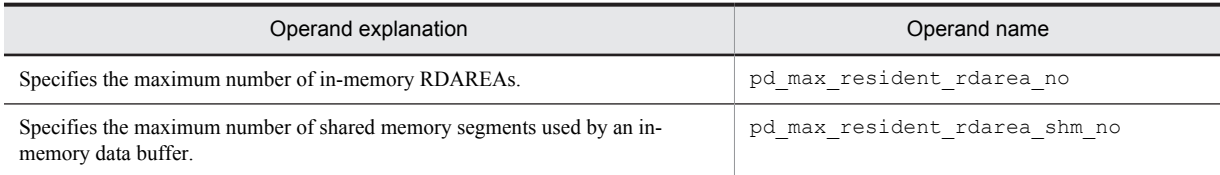

### (24) Operands related to table or index reservation count

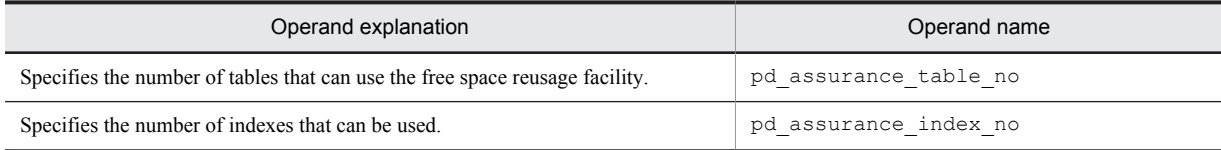

### (25) Operands related to referential and check constraints

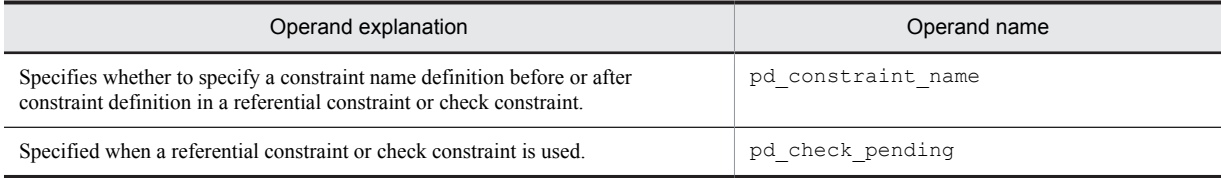

### (26) Operands related to temporary tables

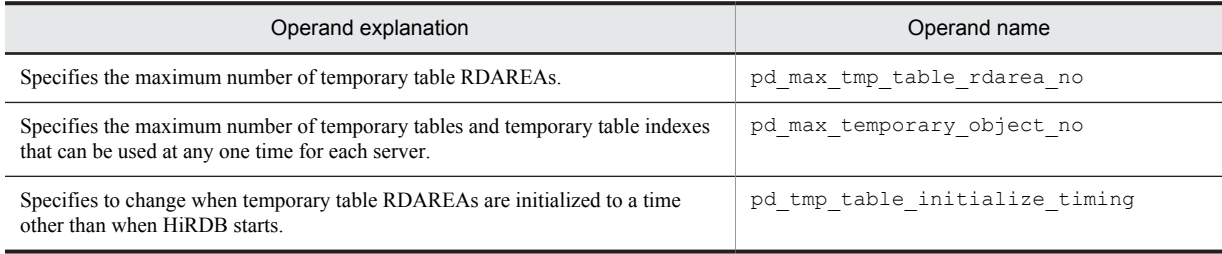

# (27) Operands related to HiRDB file system areas

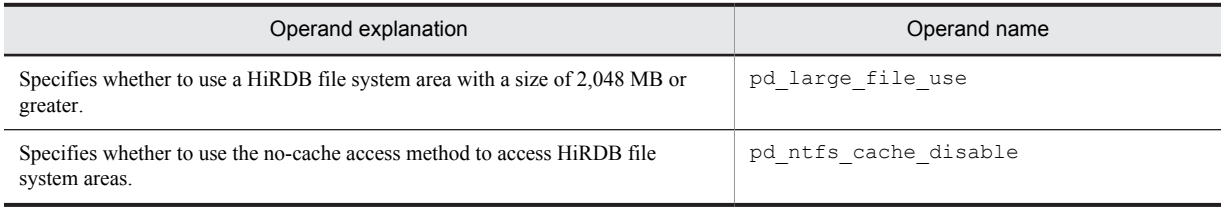

# (28) Operands related to system log files

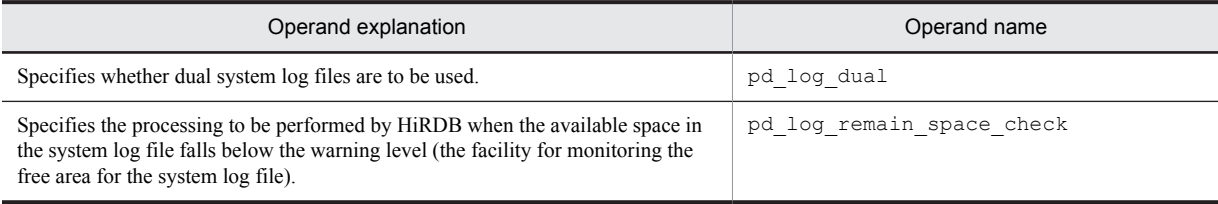

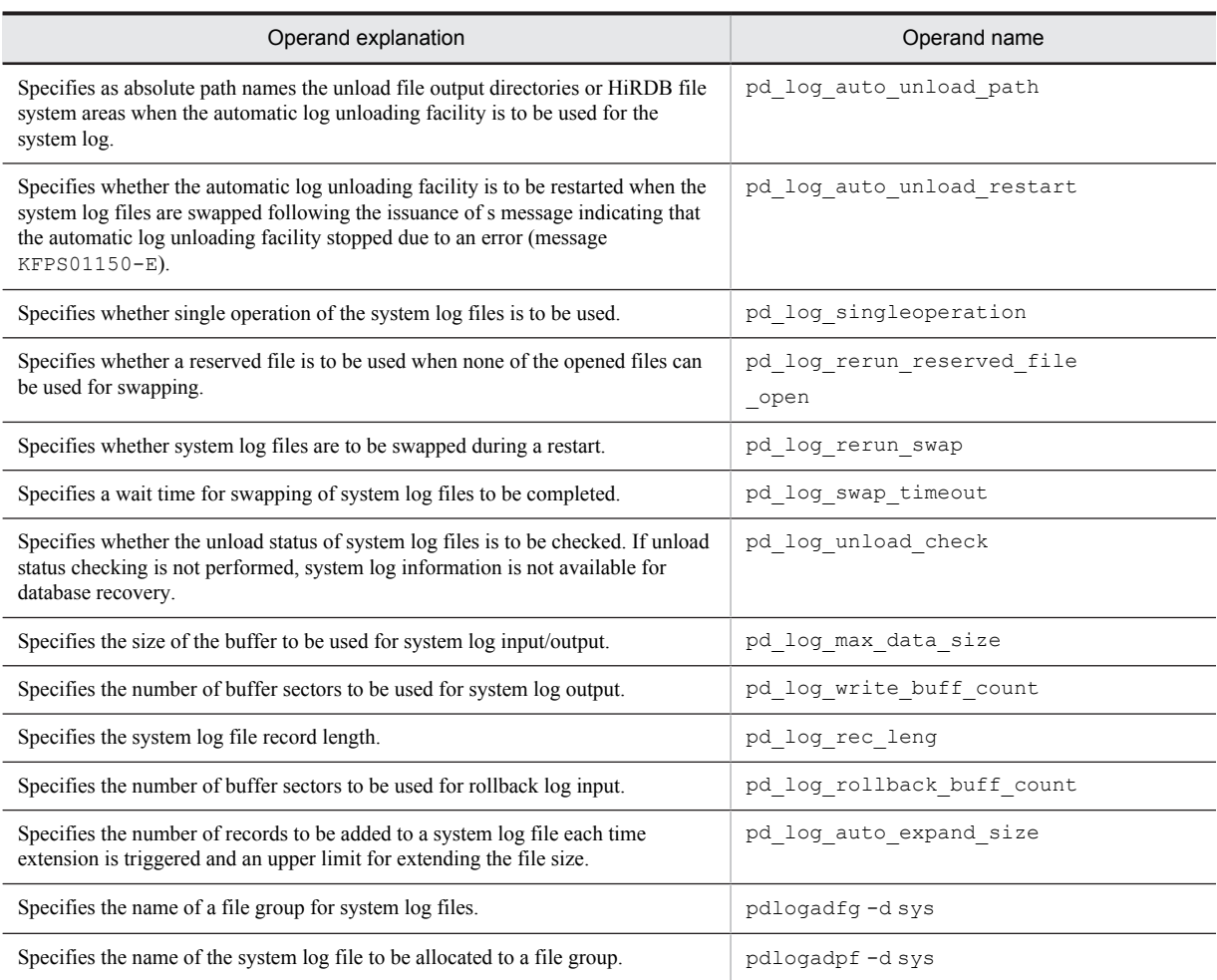

# (29) Operands related to synchronization point dump files

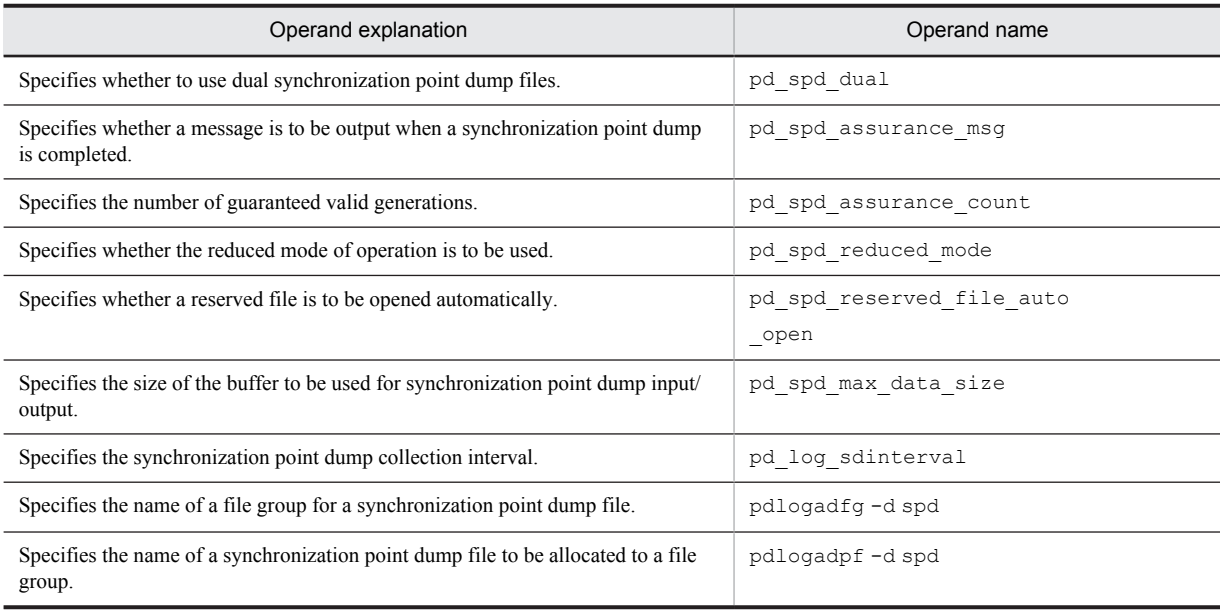

### (30) Operands related to status files

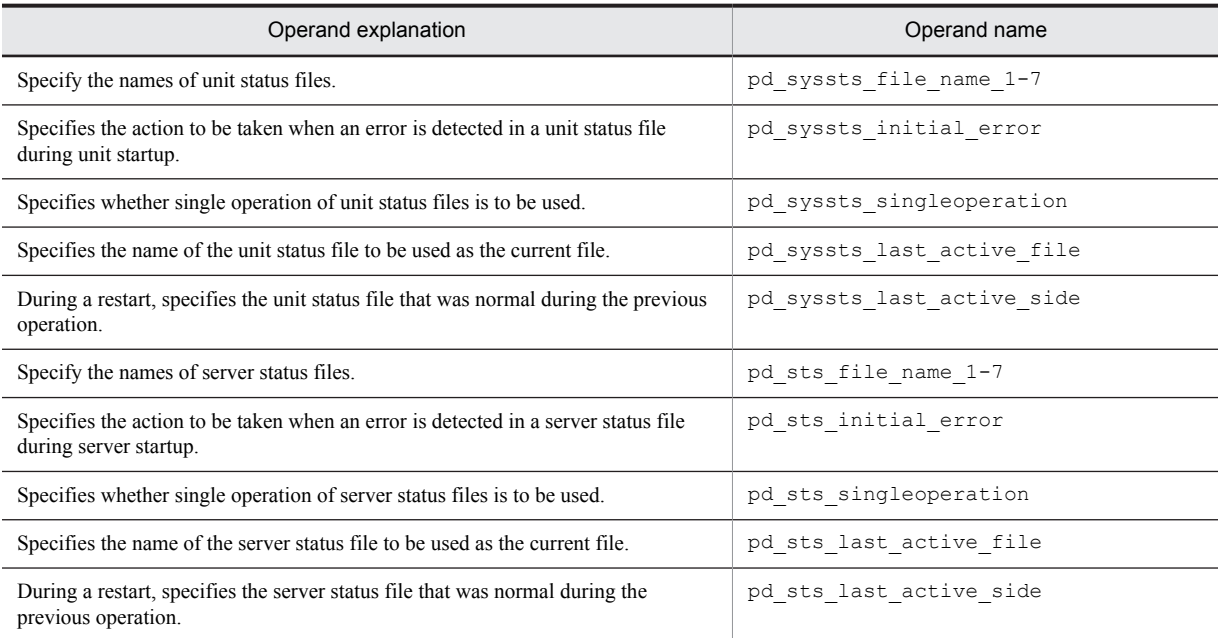

### (31) Operand related to message log file

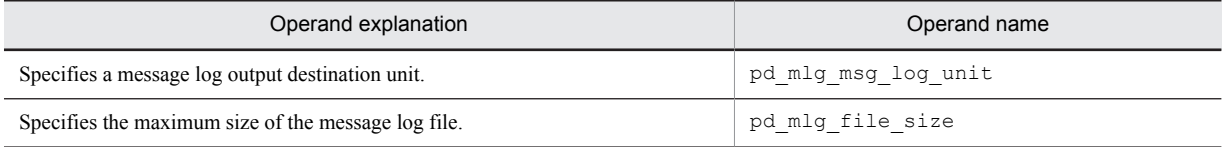

# (32) Operands related to statistical information

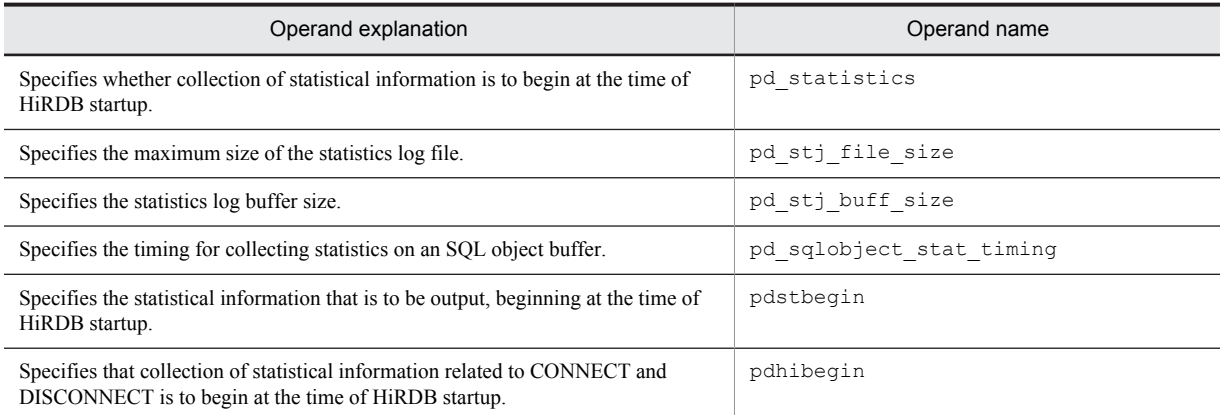

## (33) Operands related to RPC trace information

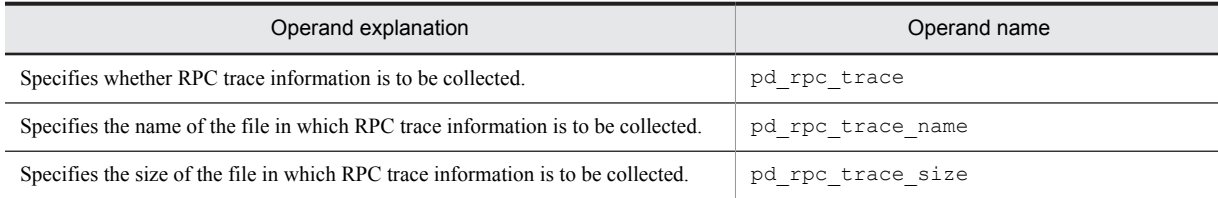

### (34) Operands related to performance trace information

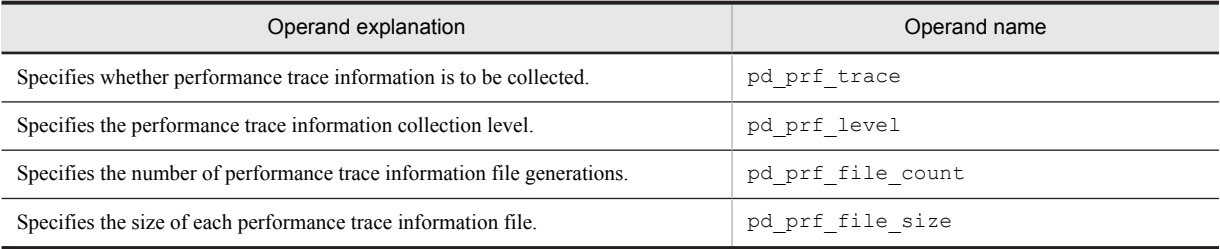

## (35) Operands related to troubleshooting information

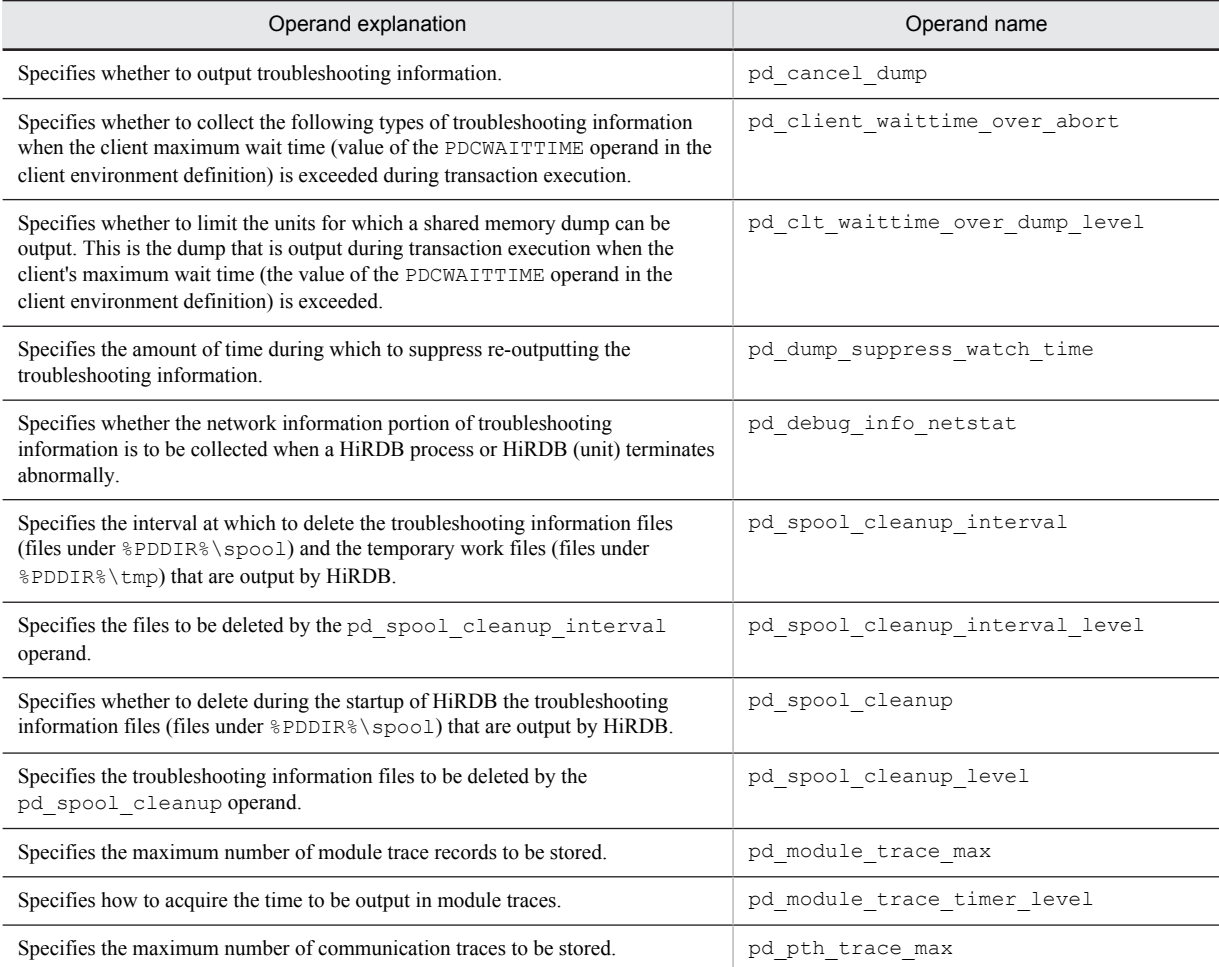

## (36) Operands related to the BES connection holding facility

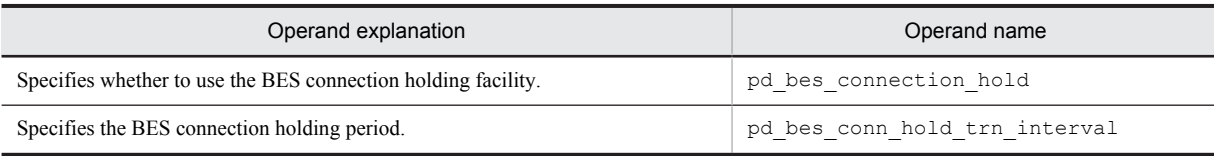

### (37) Operand related to the facility for predicting reorganization time

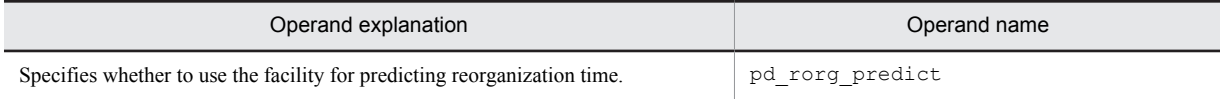

## (38) Operands related to security

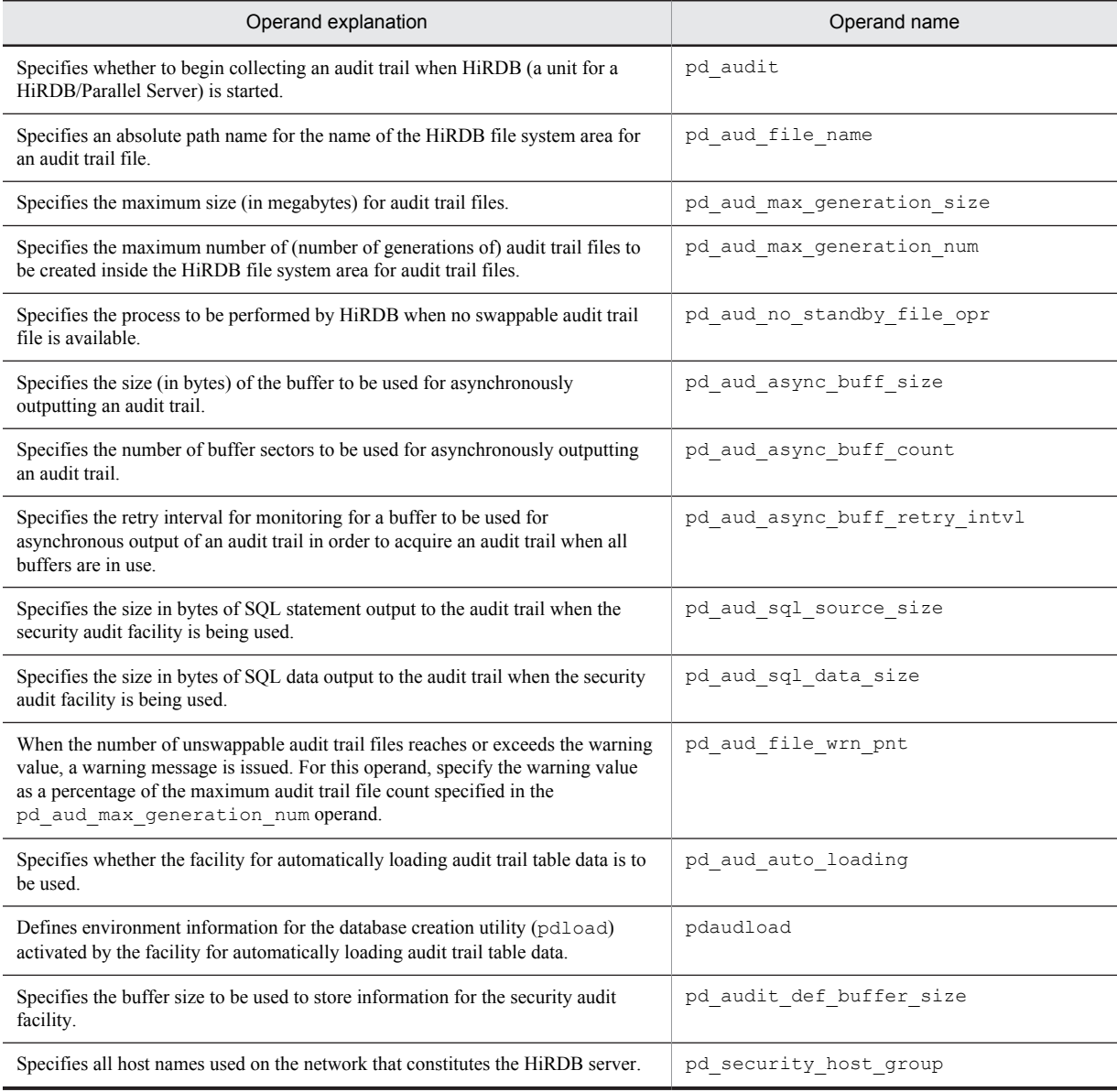

# (39) Operands related to system switchover facility

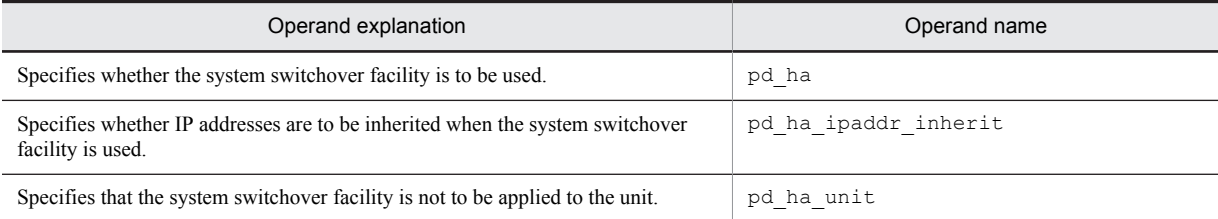

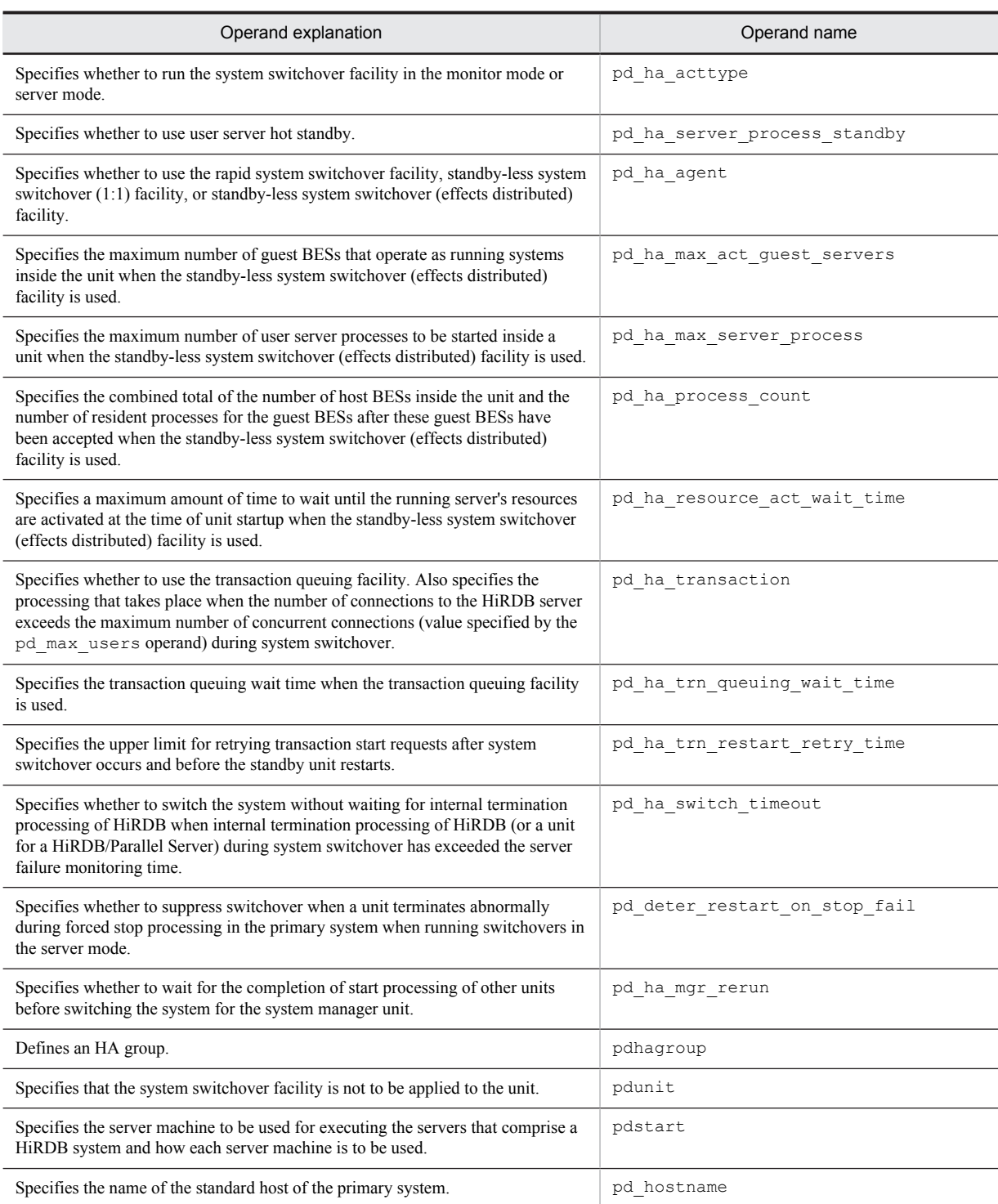

# (40) Operands related to HiRDB Datareplicator

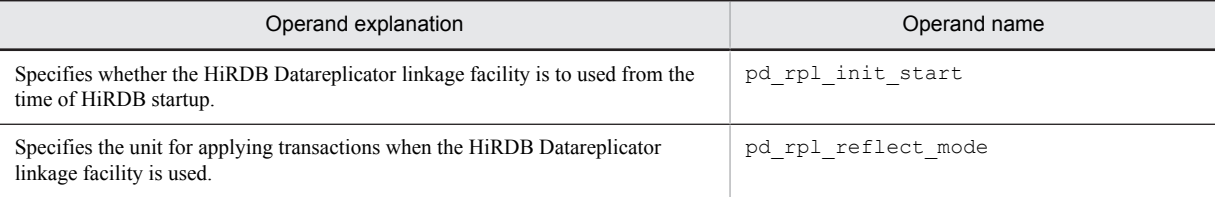

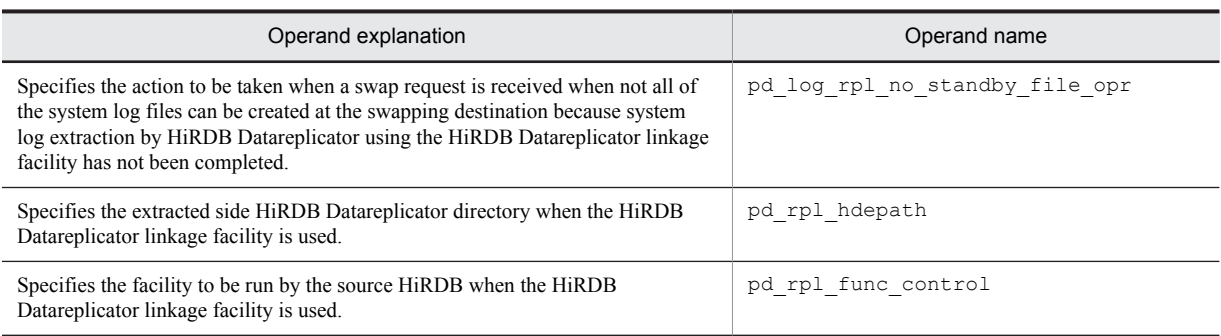

## (41) Operands related to linkage to JP1

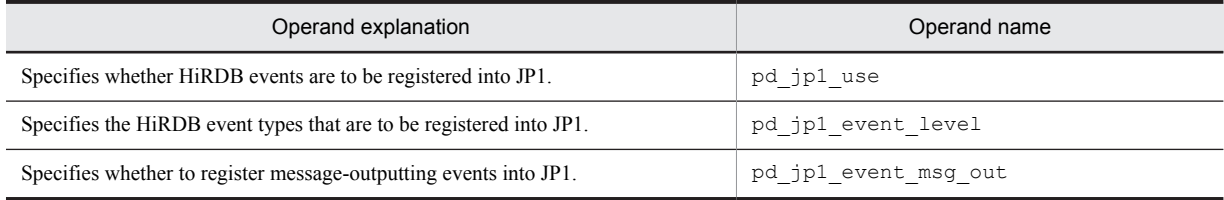

### (42) Operand related to OLTP

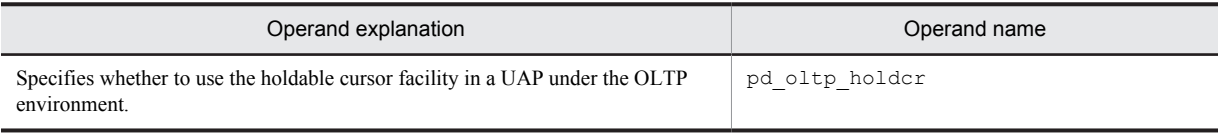

## (43) Operand related to date and time

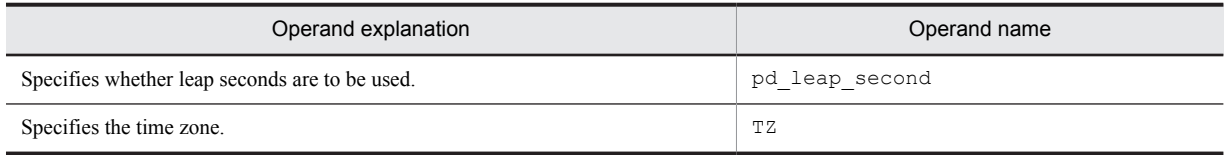

## (44) Operand related to the message output suppression facility

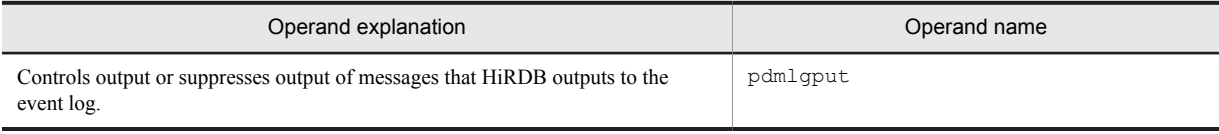

## (45) Operand to client group

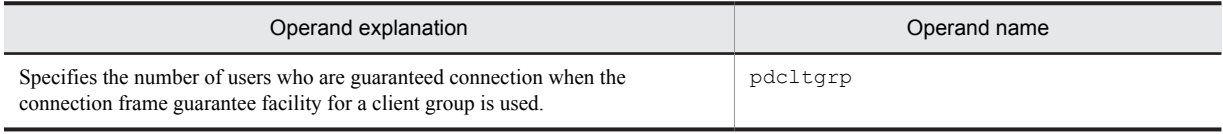

### (46) Operands related to plug-in

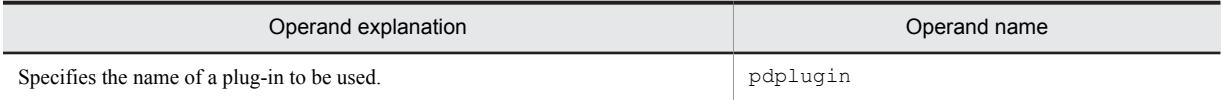

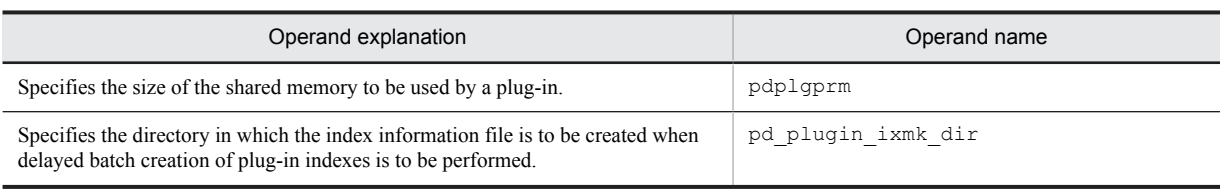

# (47) Operands related to version upgrade

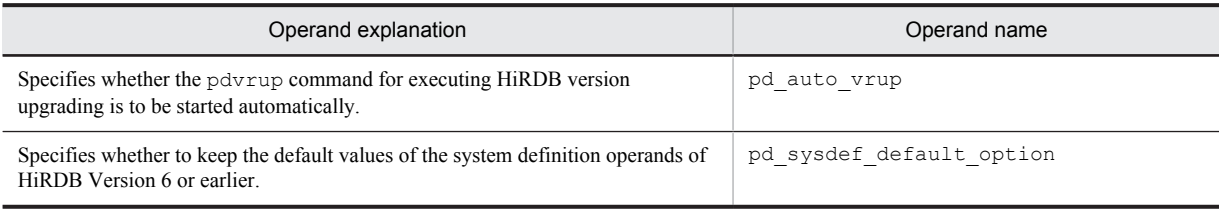

### (48) Operands related to communication processing

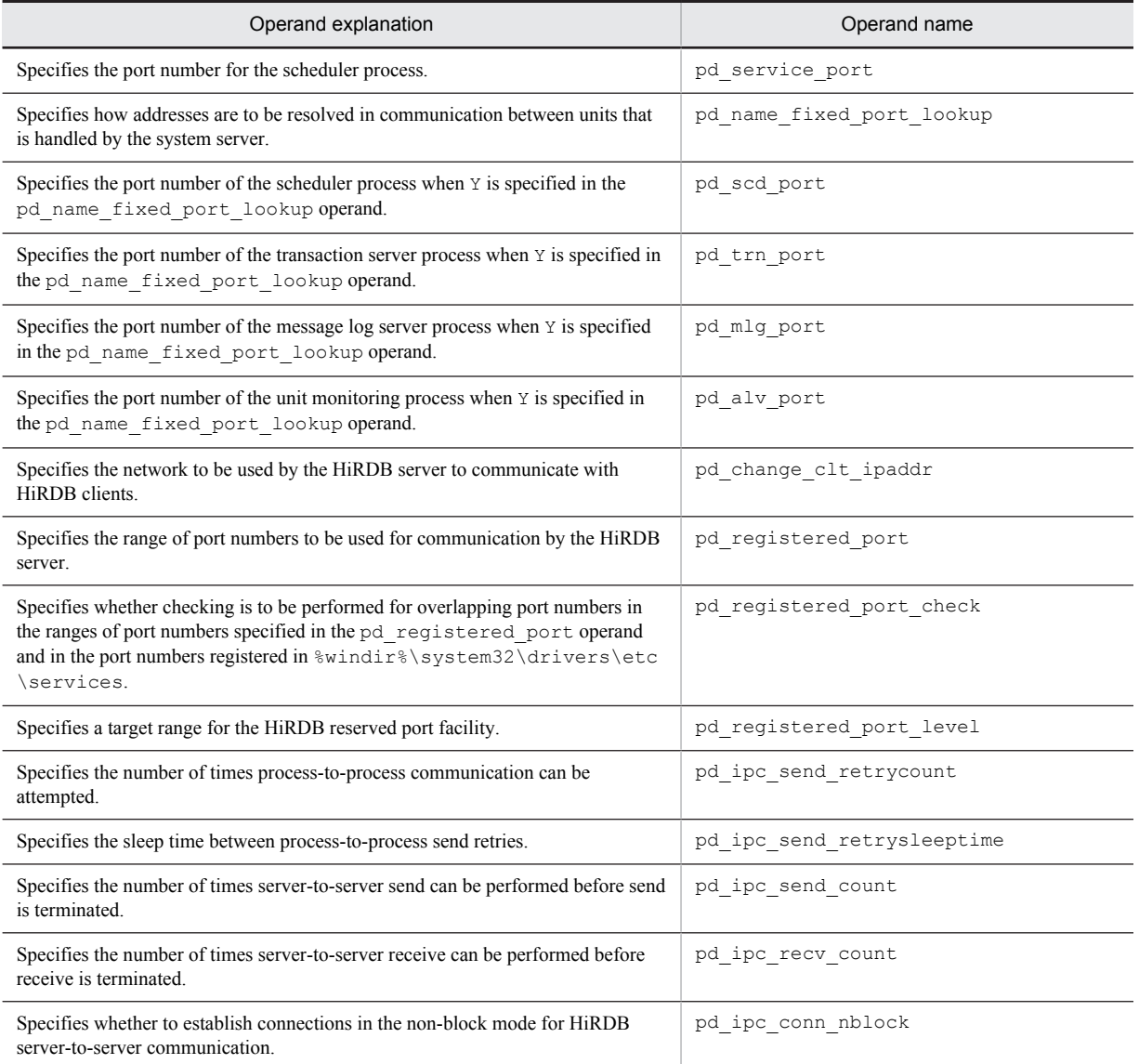

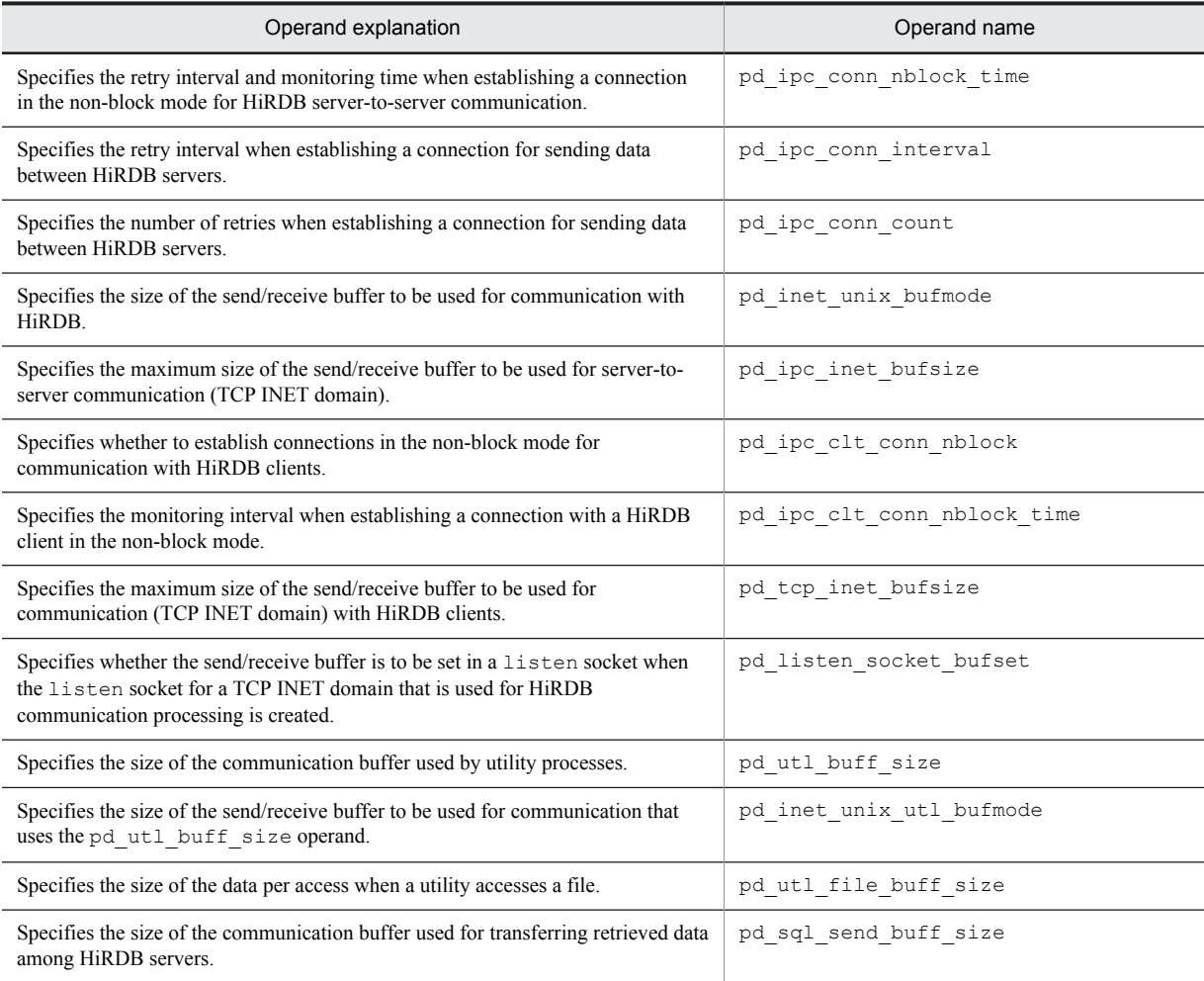

# (49) Operands related to Java

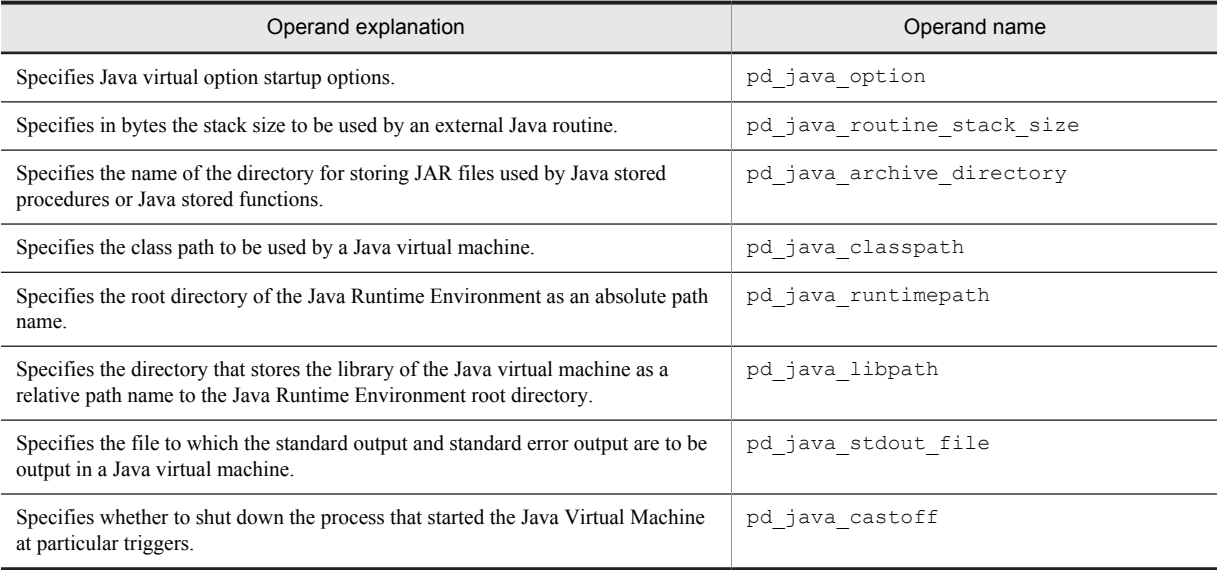

### (50) Operands related to external C stored routines

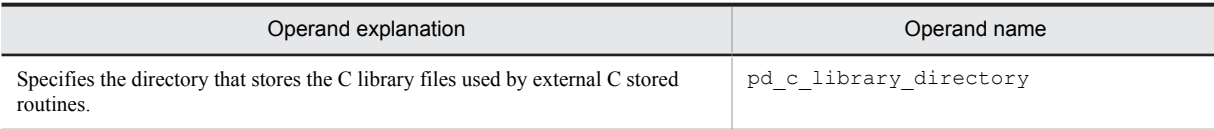

### (51) Operands related to SQL runtime warning output facility

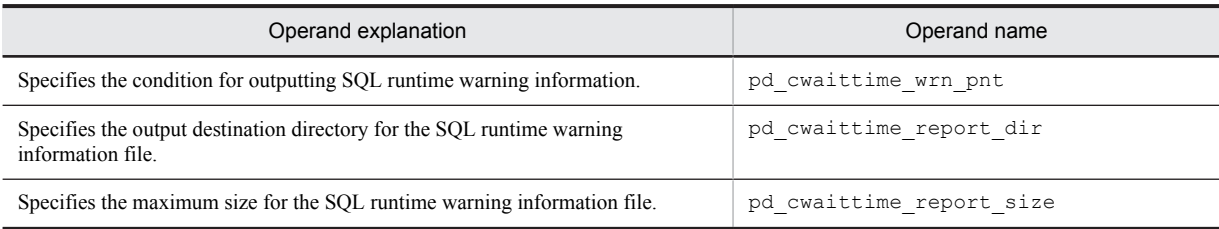

# (52) Operands related to local buffers

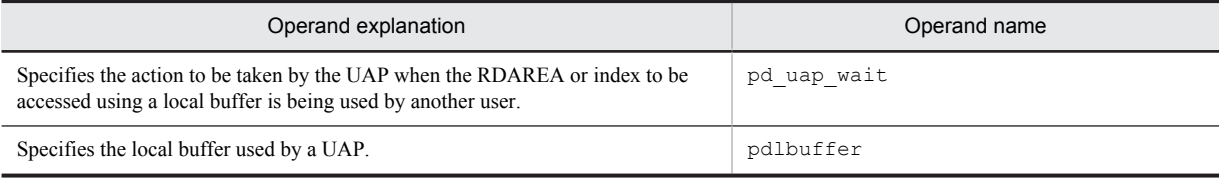

## (53) Operands related to character encoding

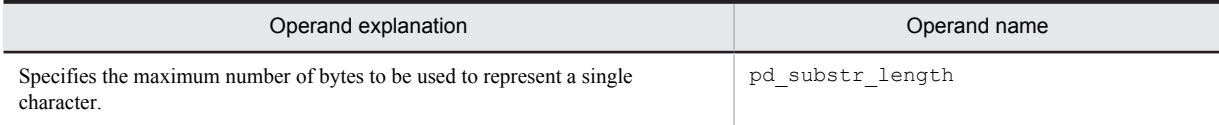

# (54) Operands related to modifying work file output directories

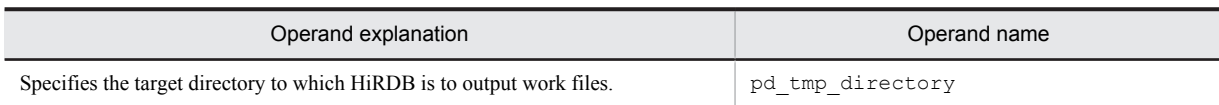

# B. Examples of Definitions

# B.1 HiRDB/Single Server

This example creates system definitions for a HiRDB/Single Server. The system configuration is shown as follows: **Unit configuration**

Host name: host1 Unit identifier: UNT1 HiRDB/Single Server  $(sds1)$ 

Note: Server name is shown in parentheses.

### **System files configuration**

HiRDB file system area (D:\sysfile a)

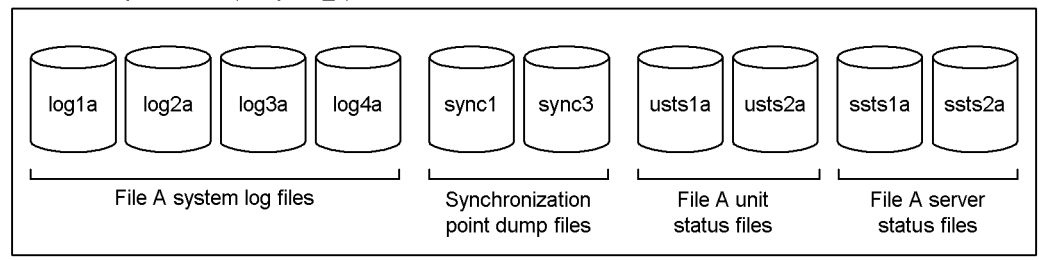

HiRDB file system area (E:\sysfile\_b)

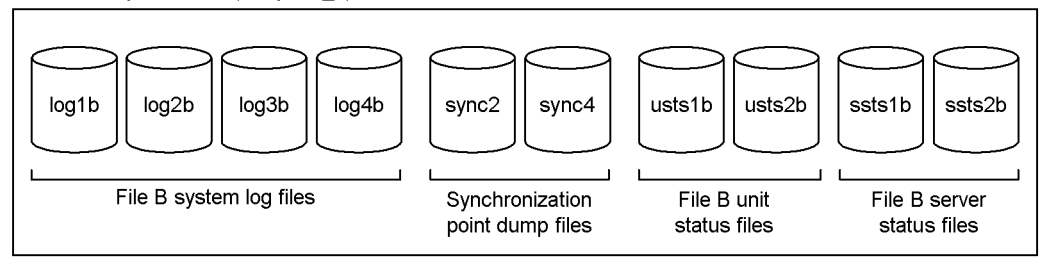

### (1) System common definition

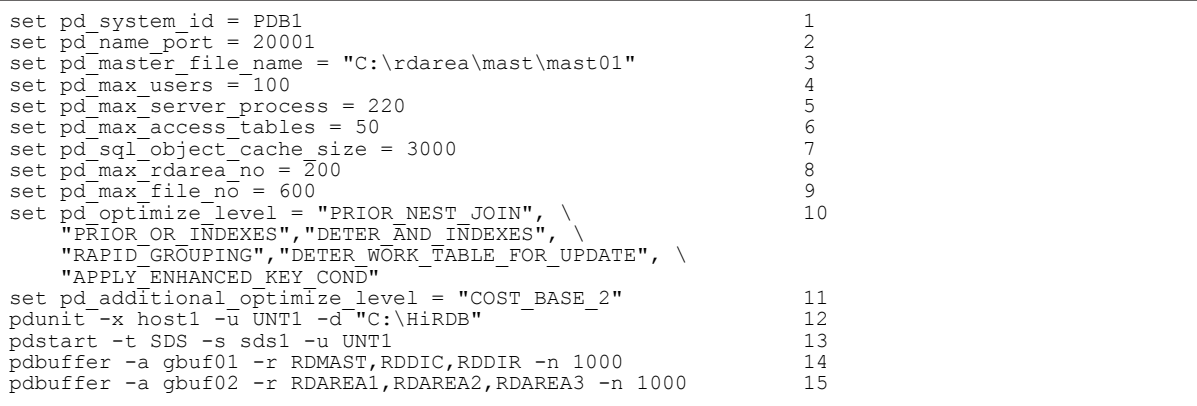

```
pdbuffer -a gbuf03 -r RDAREA4,RDAREA5,RDAREA6 -n 1000 16<br>pdbuffer -a gbuf04 -o -n 1000 17
pdbuffer -a gbuf04 -o -n 1000<br>puteny SHMMAX 16 18
putenv SHMMAX 16 18
```
- 1. Specifies the HiRDB identifier.
- 2. Specifies the HiRDB port number.
- 3. Specifies the first HiRDB file in the master directory RDAREA.
- 4. Specifies the maximum number of concurrent connections.
- 5. Specifies the maximum number of server processes that can be activated concurrently.
- 6. Specifies the maximum number of base tables that can be accessed concurrently.
- 7. Specifies the SQL object buffer size.
- 8. Specifies the maximum number of RDAREAs allowed.
- 9. Specifies the maximum number of HiRDB files that comprise an RDAREA.
- 10. Specifies SQL optimization options.
- 11. Specifies an SQL extension optimizing option.
- 12. Specifies the unit configuration:
	- -x: Host name
	- -u: Unit identifier
	- -d: HiRDB directory name
- 13. Specifies the server configuration:
	- -t: Server type (SDS: single server)
	- -s: Server name
	- -u: Unit identifier
- 14. Allocates the master directory RDAREA, data dictionary RDAREA, and data directory RDAREA to a global buffer.
- 15. Allocates user RDAREAs (RDAREA1-RDAREA3) to a global buffer.
- 16. Allocates user RDAREAs (RDAREA4-RDAREA6) to a global buffer.
- 17. Allocates other RDAREAs to a global buffer.
- 18. Specifies the maximum number of shared memory segments.

#### (2) Unit control information definition

```
set pd_unit_id = UNT1 1
set pd syssts file name 1 = "untstsl", "D:\systile a\ustsla",\ \ 2 "E:\sysfile_b\usts1b"
set pd_syssts_file_name_2 = "untsts2","D:\sysfile_a\usts2a",\
 "E:\sysfile_b\usts2b"
```
#### **Explanation**

1. Specifies the unit identifier.

2. Specifies the configuration of the unit status files.

### (3) Single server definition

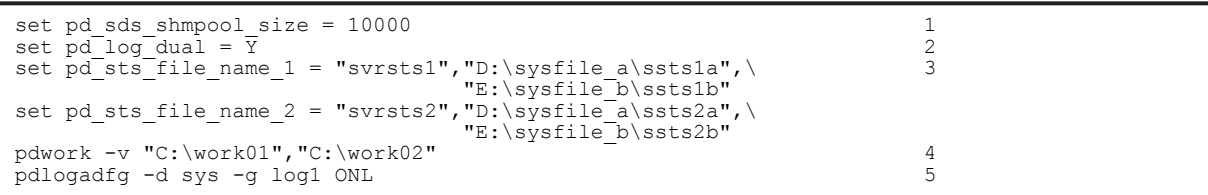

```
pdlogadfg -d sys -g log2 ONL
pdlogadfg -d sys -g log3 ONL
pdlogadfg -d sys -g log4 ONL
pdlogadpf -d sys -g log1 -a "D:\sysfile_a\log1a" -b "E:\sysfile_b\log1b"
pdlogadpf -d sys -g log1 -a D:\sysfile_a\log1a - b E:\sysfile_b\log1b<br>pdlogadpf -d sys -g log2 -a "D:\sysfile_a\log2a" -b "E:\sysfile_b\log2b"
pdlogadpf -d sys -g log3 -a "D:\sysfile_a\log3a" -b "E:\sysfile_b\log3b"
pdlogadpf -d sys -g log4 -a "D:\sysfile_a\log4a" -b "E:\sysfile_b\log4b"
pdlogadfg -d spd -g sync1 ONL 6
pdlogadfg -d spd -g sync2 ONL
pdlogadfg -d spd -g sync3 ONL
pdlogadfg -d spd -g sync4 ONL
pdlogadpf -d spd -g sync1 -a "D:\sysfile_a\sync1"
pdlogadpf -d spd -g sync2 -a "E:\sysfile_b\sync2"
pdlogadpf -d spd -g sync3 -a "D:\sysfile_a\sync3"
pdlogadpf -d spd -g sync4 -a "E:\sysfile_b\sync4"
```
1. Specifies the size of the shared memory to be used by the single server.

- 2. Specifies use of dual system log files.
- 3. Specifies the configuration of the server status files.
- 4. Specifies HiRDB file system areas for work table files.
- 5. Specifies the system log files configuration.
- 6. Specifies the synchronization point dump files configuration.

#### (4) UAP environment definition

```
set pd_uap_wait = Y 1<br>pdlbuffer -a localbuf1 -r RDAREA10 -n 1000 -p 16 1000<br>pdlbuffer -a localbuf2 -r RDAREA11,RDAREA12 -n 1000 1000
pdlbuffer<sup>-</sup>a localbuf1 -r RDAREA10 -n 1000 -p 16
pdlbuffer -a localbuf2 -r RDAREA11,RDAREA12 -n 1000 3
pdlbuffer -a localbuf3 -i USER01.INDX01 -n 1000 4
```
#### **Explanation**

- 1. Specifies the action to be taken by the UAP when the RDAREA or index to be accessed using a local buffer is being used by another user.
- 2. Allocates a local buffer to a user RDAREA (RDAREA10).
- 3. Allocates a local buffer to user RDAREAs (RDAREA11 and RDAREA12).
- 4. Allocates a local buffer to an index (INDX01).

### B.2 HiRDB/Single Server: system switchover facility being used

This example creates system definitions for a HiRDB/Single Server. The system configuration is shown as follows:

- **•** This configuration is based on mutual system switchover between HiRDB/Single Server 1 and HiRDB/Single Server 2.
- **•** The system switchover facility does not inherit IP addresses.

This example explains only the system common definition, unit control definition, and their related operands.

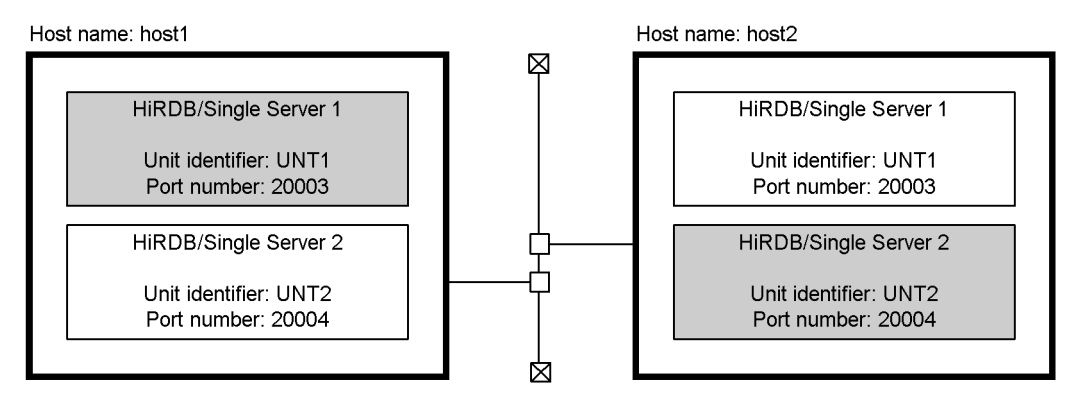

Note: Shading indicates the primary HiRDB systems.

### (1) System common definition of HiRDB/Single Server 1

```
set pd system id = SDS1 1
set pd<sup>_</sup>name port = 20003 2
 :
: 100 minutes
set pd ha = use 3
set pd<sup>h</sup>a ipaddr inherit = N 4: 100 minutes
: 100 minutes
pdunit -x host1 -u UNT1 -d "C:\HiRDB1" -c host2 5
pdstart -t SDS -s sds01 -u UNT1 6
```
#### **Explanation**

- 1. Specifies the HiRDB identifier.
- 2. Specifies the HiRDB port number.
- 3. Specifies use of the system switchover facility.
- 4. Specifies that IP addresses are not inherited.
- 5. Specifies the unit configuration of the HiRDB/Single Server 1:
	- -x: Host name.
	- -u: Unit identifier
	- -d: HiRDB directory name
	- -c: Host name of the secondary system
- 6. Specifies the server configuration of the HiRDB/Single Server 1:
	- -t: Server type
	- -s: Server name
	- -u: Unit identifier

### (2) Unit control information definition of HiRDB/Single Server 1

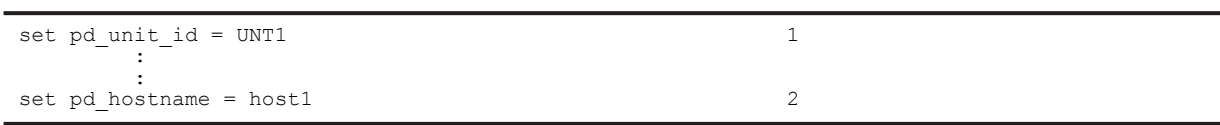

#### **Explanation**

1. Specifies the unit identifier.

2. Specifies the host name of the primary system.

### (3) System common definition of HiRDB/Single Server 2

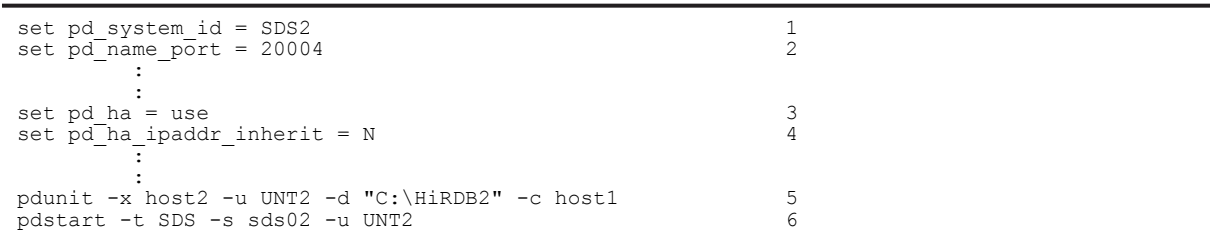

### **Explanation**

- 1. Specifies the HiRDB identifier.
- 2. Specifies the HiRDB port number.
- 3. Specifies use of the system switchover facility.
- 4. Specifies that IP addresses are not inherited.
- 5. Specifies the unit configuration of the HiRDB/Single Server 2:
	- -x: Host name.
	- -u: Unit identifier
	- -d: HiRDB directory name
	- -c: Host name of the secondary system
- 6. Specifies the server configuration of the HiRDB/Single Server 2:
	- -t: Server type
	- -s: Server name
	- -u: Unit identifier

### (4) Unit control information definition of HiRDB/Single Server 2

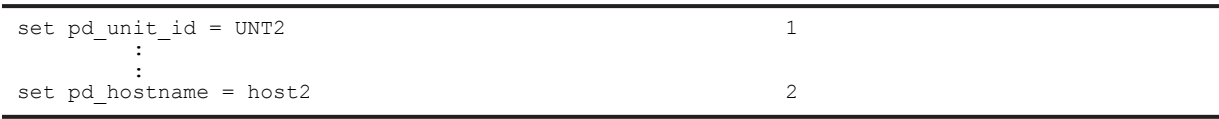

#### **Explanation**

1. Specifies the unit identifier.

2. Specifies the host name of the primary system.

# B.3 HiRDB/Parallel Server

This example creates system definitions for HiRDB/Parallel Server. The system configuration is shown as follows: **Unit configuration**

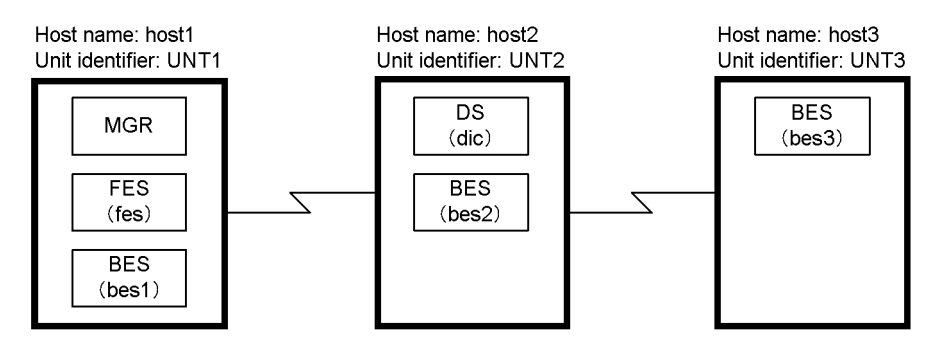

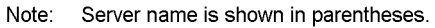

### **System files configuration for UNT1**

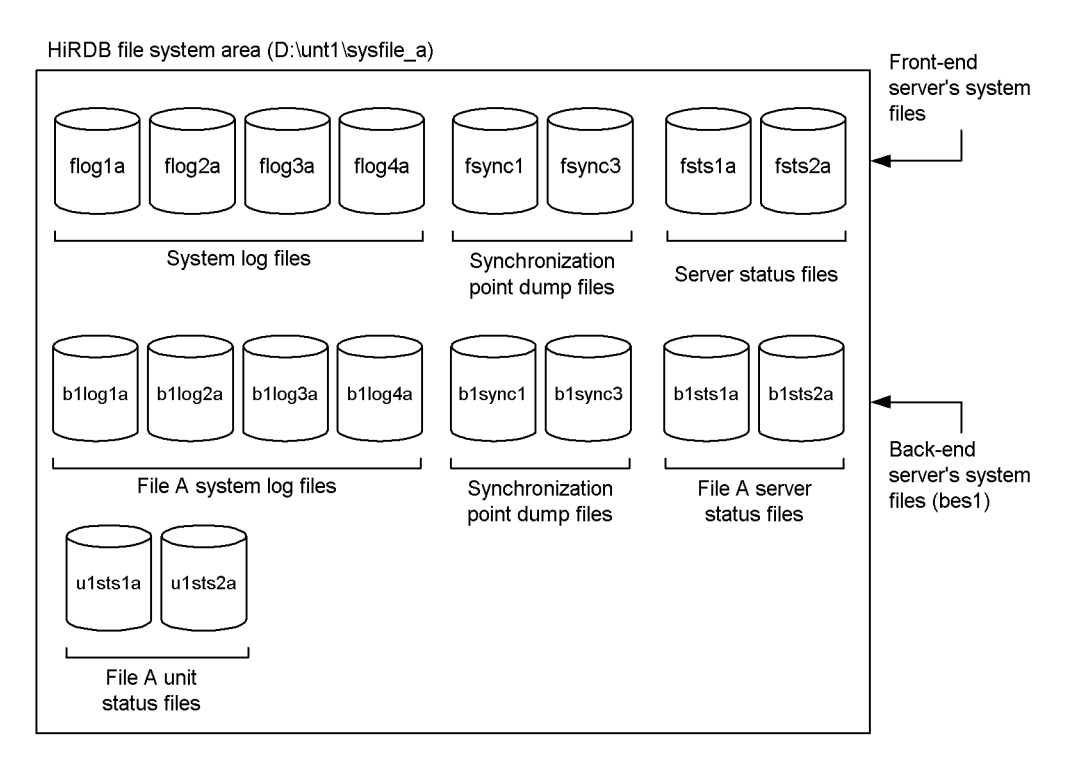

HiRDB file system area (E:\unt1\sysfile\_b)

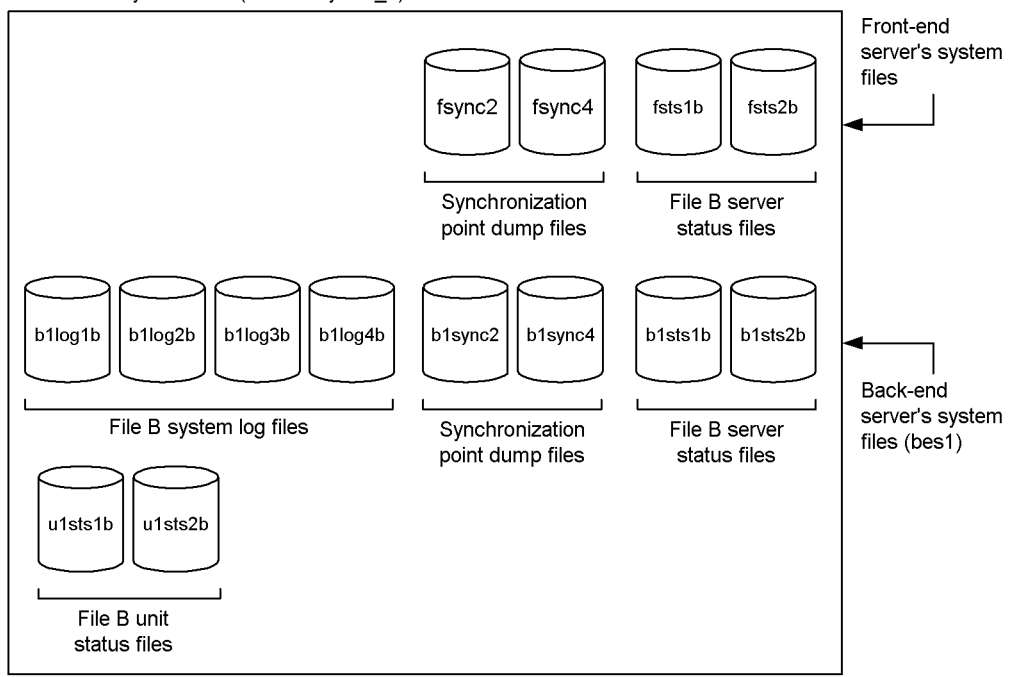

**System files configuration for UNT2**

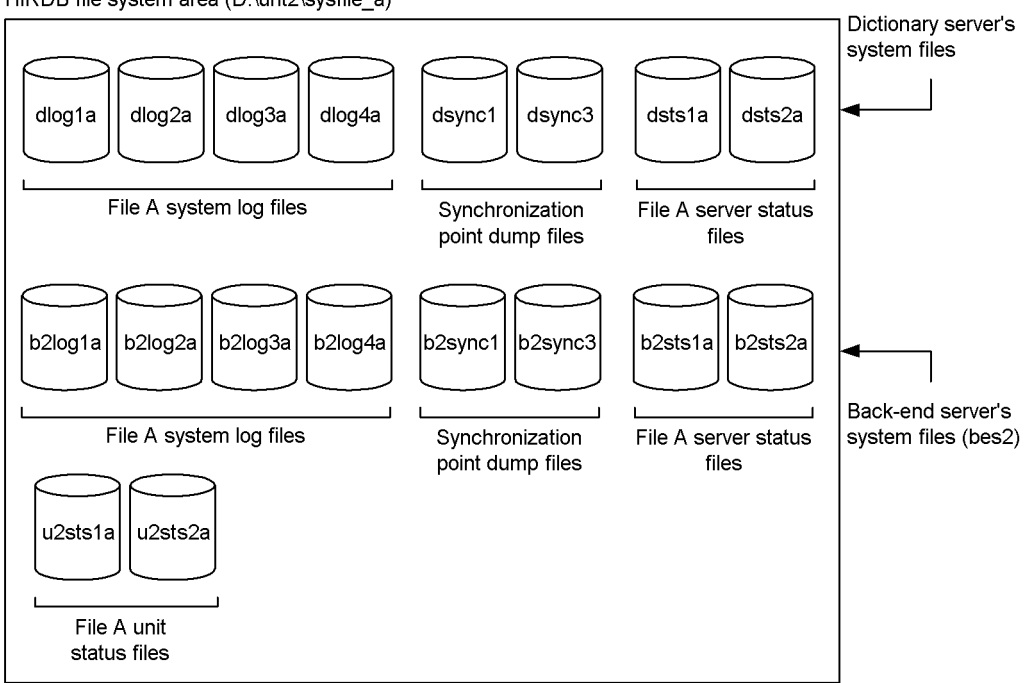

HiRDB file system area (D:\unt2\sysfile\_a)

HiRDB file system area (E:\unt2\sysfile\_b)

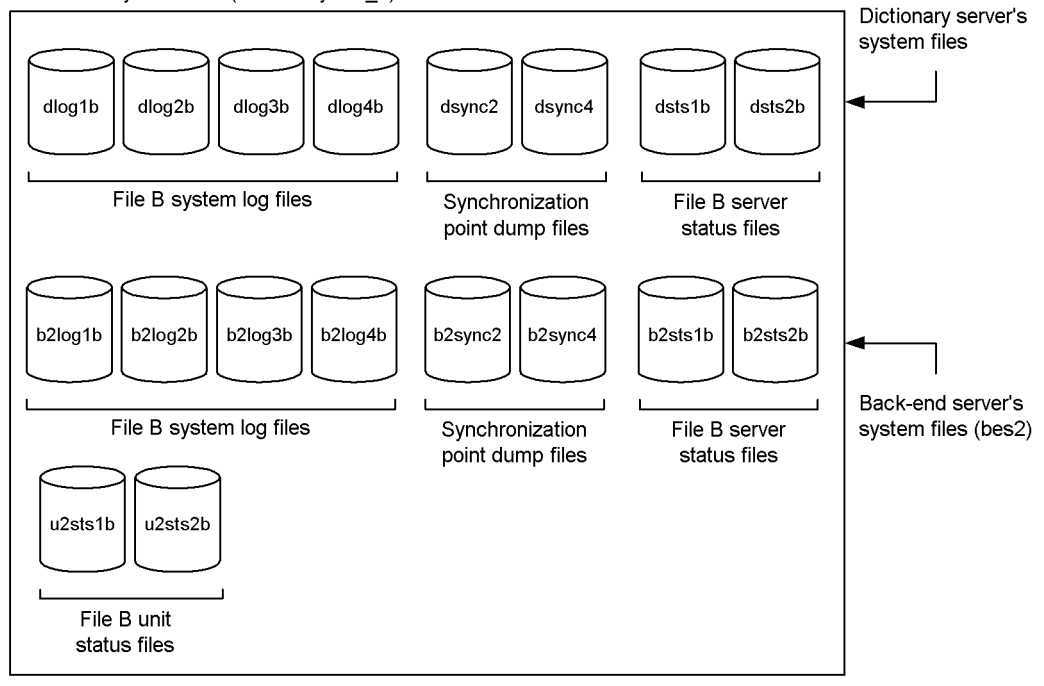

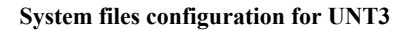

HiRDB file system area (C:\unt3\sysfile\_a)

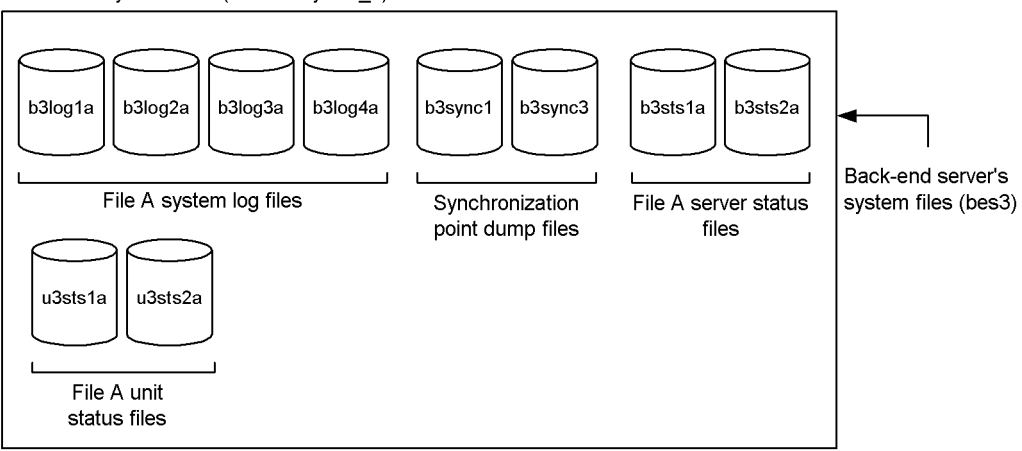

HiRDB file system area (E:\unt3\sysfile\_b)

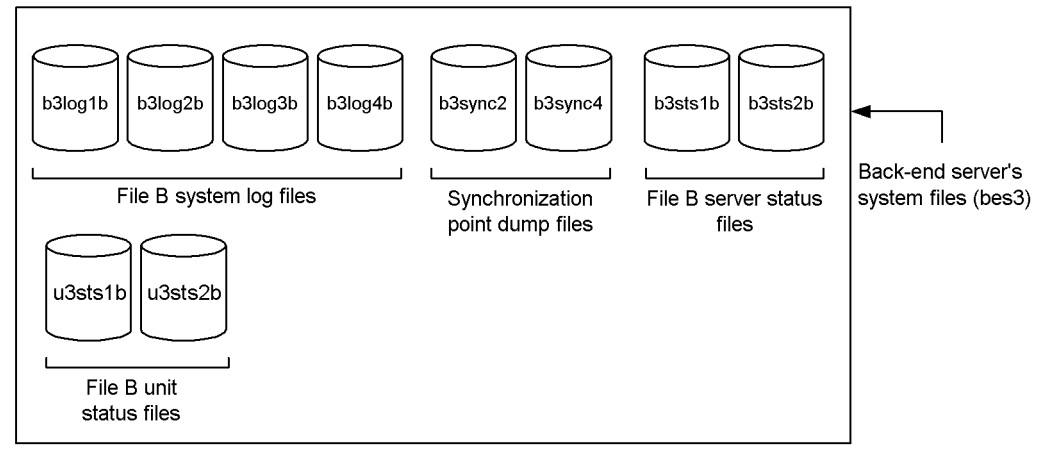

### (1) System common definition

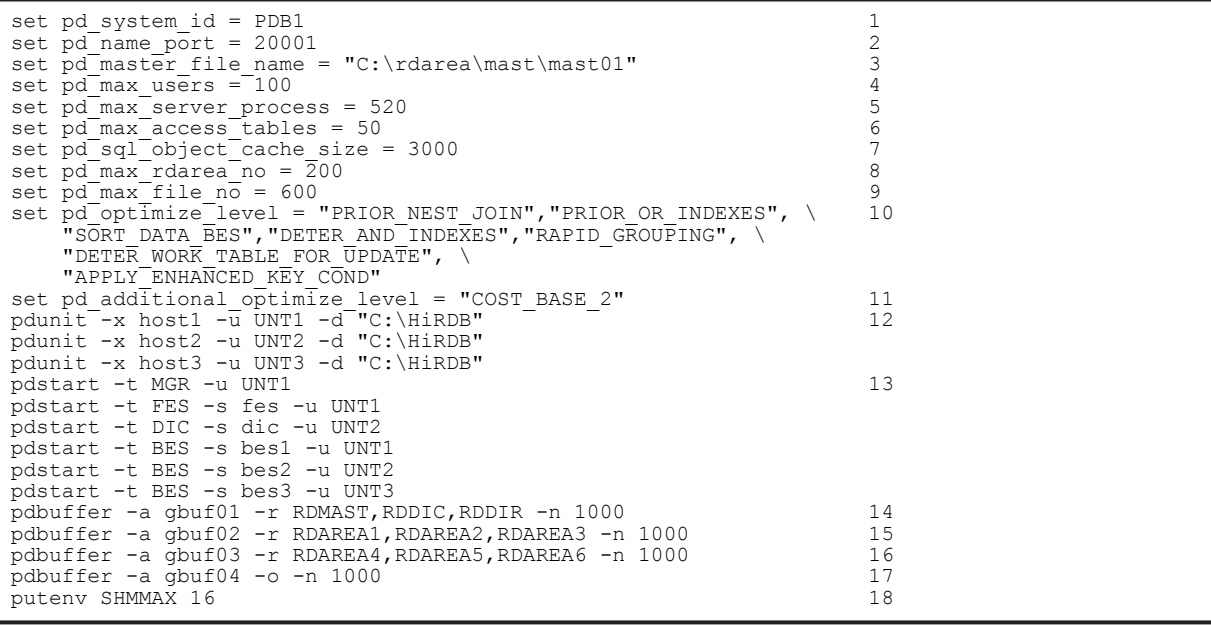

- 1. Specifies the HiRDB identifier.
- 2. Specifies the HiRDB port number.
- 3. Specifies the first HiRDB file in the master directory RDAREA.
- 4. Specifies the maximum number of concurrent connections.
- 5. Specifies the maximum number of server processes that can be activated concurrently.
- 6. Specifies the maximum number of base tables that can be accessed concurrently.
- 7. Specifies the SQL object buffer length.
- 8. Specifies the maximum number of RDAREAs allowed.
- 9. Specifies the maximum number of HiRDB files that comprise an RDAREA.
- 10. Specifies SQL optimization options.
- 11. Specifies an SQL extension optimizing option.
- 12. Specifies the configurations of the units in the HiRDB/Parallel Server:
	- -x: Host name
	- -u: Unit identifier
	- -d: HiRDB directory name
- 13. Specifies the configurations of the servers in the HiRDB/Parallel Server:
	- -t: Server type
	- -s: Server name
	- -u: Unit identifier
- 14. Allocates the master directory RDAREA, data dictionary RDAREA, and data directory RDAREA to a global buffer.
- 15. Allocates user RDAREAs (RDAREA1-RDAREA3) to a global buffer.
- 16. Allocates user RDAREAs (RDAREA4-RDAREA6) to a global buffer.
- 17. Allocates other RDAREAs to a global buffer.
- 18. Specifies the maximum number of shared memory segments.

### (2) Unit control information definition of UNT1

```
set pd unit id = UNT1 1
set pd_syssts_file_name_1 = "u1sts1","D:\unt1\sysfile_a\u1sts1a",\ 2
 "E:\unt1\sysfile_b\u1sts1b"
set pd syssts file name 2 = "u1sts2","D:\unt1\sysfile<sup>-</sup>a\u1sts2a",\
 "E:\unt1\sysfile_b\u1sts2b"
```
#### **Explanation**

1. Specifies the unit identifier.

2. Specifies the configuration of the unit status files.

#### (3) Unit control information definition of UNT2

```
set pd_unit_id = UNT2 1
set pdsyssts_file_name_1 = "u2sts1","D:\unt2\sysfile_a\u2sts1a",\
 "E:\unt2\sysfile_b\u2sts1b"
set pd syssts file name 2 = "u2sts2","D:\unt2\sysfile<sup>-</sup>a\u2sts2a",\
                            "E:\unt2\sysfile_b\u2sts2b"
```
#### **Explanation**

- 1. Specifies the unit identifier.
- 2. Specifies the configuration of the unit status files.

### (4) Unit control information definition of UNT3

```
set pd unit id = UNT3 1
set pd_syssts_file_name_1 = "u3sts1","D:\unt3\sysfile_a\u3sts1a",\ 2
 "E:\unt3\sysfile_b\u3sts1b"
set pd_syssts_file_name 2 = "u3sts2""E:\unt3\sysfile_a\u3sts1b"<br>"E:\unt3\sysfile_a\u3sts2a",\"E:\unt3\sysfile_b\u3sts2b"
```
#### **Explanation**

1. Specifies the unit identifier.

2. Specifies the configuration of the unit status files.

#### (5) Front-end server definition

```
set pd_log_dual = N 1
set pd sts file name 1 = "fsts1", "D:\unt1\systile a\fstsla",\ "E:\unt1\sysfile_b\fsts1b"
set pd_sts_file_name_2 = "fsts2","D:\unt1\sysfile_a\fsts2a",\
 "E:\unt1\sysfile_b\fsts2b"
pdlogadfg -d sys -g flog1 ONL 3
pdlogadfg -d sys -g flog2 ONL
pdlogadfg -d sys -g flog3 ONL
pdlogadfg -d sys -g flog4 ONL
pdlogadpf -d sys -g flog1 -a "D:\unt1\sysfile_a\flog1a"
pdlogadpf -d sys -g flog2 -a "D:\unt1\sysfile_a\flog2a"
pdlogadpf -d sys -g flog3 -a "D:\unt1\sysfile_a\flog3a"
pdlogadpf -d sys -g flog4 -a "D:\unt1\sysfile_a\flog4a"
pdlogadfg -d spd -g fsync1 ONL 4
pdlogadfg -d spd -g fsync2 ONL
pdlogadfg -d spd -g fsync3 ONL
pdlogadfg -d spd -g fsync4 ONL
pdlogadpf -d spd -g fsync1 -a "D:\unt1\sysfile a\fsync1"
pdlogadpf -d spd -g fsync2 -a "E:\unt1\sysfile_b\fsync2"
pdlogadpf -d spd -g fsync3 -a "D:\unt1\sysfile_a\fsync3"
pdlogadpf -d spd -g fsync4 -a "E:\unt1\sysfile_b\fsync4"
```
**Explanation**

- 1. Specifies that dual system log files will not be used.
- 2. Specifies the configuration of the server status files.
- 3. Specifies the configuration of the system log files.
- 4. Specifies the configuration of the synchronization point dump files.

#### (6) Dictionary server definition

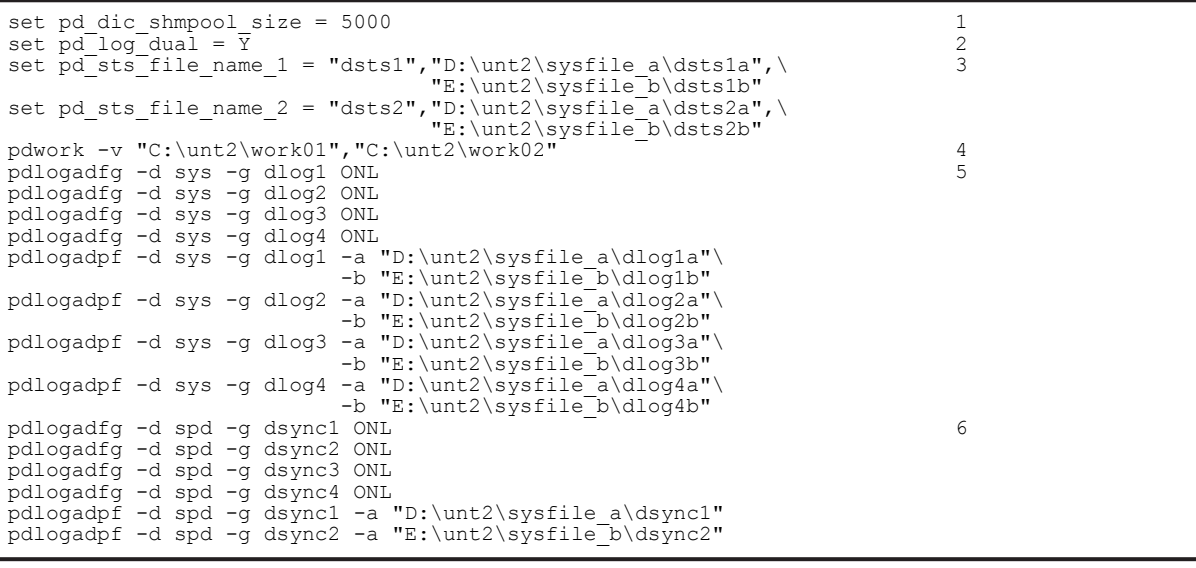

```
pdlogadpf -d spd -g dsync3 -a "D:\unt2\sysfile_a\dsync3"
pdlogadpf -d spd -g dsync4 -a "E:\unt2\sysfile_b\dsync4"
```
1. Specifies the size of the shared memory to be used by the dictionary server.

2. Specifies that dual system log files will be used.

3. Specifies the configuration of the server status files.

4. Specifies HiRDB file system areas for work table files.

5. Specifies the configuration of the system log files.

6. Specifies the configuration of the synchronization point dump files.

#### (7) Back-end server definition of bes1

```
set pd_bes_shmpool_size = 5000 1<br>set pd_log_dual = \overline{Y} 2
\text{set pd} \log dual = Y 2
set pd sts file name 1 = "b1sts1", "D:\unt1\sysfile a\b1sts1a",\ 3 "E:\unt1\sysfile_b\b1sts1b"
set pd sts file name 2 = "b1sts2","D:\unt1\sysfile a\b1sts2a",\
                               "E:\unt1\sysfile_b\b1sts2b"
pdwork -v "C:\unt1\work01", "C:\unt1\work02" -4<br>ndlogadfg -d sys -a bllog1 ONL
pdlogadfg -d sys -g b1log1 ONL 5
pdlogadfg -d sys -g b1log2 ONL
pdlogadfg -d sys -g b1log3 ONL
pdlogadfg -d sys -g b1log4 ONL
pdlogadpf -d sys -g b1log1 -a "D:\unt1\sysfile_a\b1log1a"\
                         -b "E:\unt1\sysfile_b\b1log1b"
pdlogadpf -d sys -g b1log2 -a "D:\unt1\sysfile_a\b1log2a"\<br>b "E:\unt1\sysfile_b\b1log2b"\
 -b "E:\unt1\sysfile_b\b1log2b"
pdlogadpf -d sys -g b1log3 -a "D:\unt1\sysfile_a\b1log3a"\
 -b "E:\unt1\sysfile_b\b1log3b"
pdlogadpf -d sys -g b1log4 -a "D:\unt1\sysfile_a\b1log4a"\
                         -b "E:\unt1\sysfile_b\b1log4b"
pdlogadfg -d spd -g b1sync1 ONL 6
pdlogadfg -d spd -g b1sync2 ONL
pdlogadfg -d spd -g b1sync3 ONL
pdlogadfg -d spd -g b1sync4 ONL
pdlogadpf -d spd -g b1sync1 -a "D:\unt1\sysfile_a\b1sync1"
pdlogadpf -d spd -g b1sync2 -a "E:\unt1\sysfile_b\b1sync2"
pdlogadpf -d spd -g b1sync3 -a "D:\unt1\sysfile_a\b1sync3"
pdlogadpf -d spd -g b1sync4 -a "E:\unt1\sysfile_b\b1sync4"
```
#### **Explanation**

1. Specifies the size of the shared memory to be used by the back-end server (bes1).

2. Specifies that dual system log files will be used.

3. Specifies the configuration of the server status files.

4. Specifies HiRDB file system areas for work table files.

5. Specifies the configuration of the system log files.

6. Specifies the configuration of the synchronization point dump files.

### (8) Back-end server definition of bes2

```
set pd_bes_shmpool_size = 5000 1<br>set pd_log_dual = \overline{Y} 2<br>set pd_sts_file_name 1 = "b2sts1"."D:\unt2\svsfile_a\b2sts1a".\ 3
set pd log dual = \overline{Y} 2
set pd<sup>-</sup>sts<sup>-</sup>file name 1 = "b2sts1","D:\unt2\sysfile a\b2sts1a",\ 3
E:\unt2\sysfile<sup>b</sup>\b2sts1b"
set pd sts file name 2 = "b2sts2", "D:\unt2\sysfile<sup>-a</sup>\b2sts2a",\
 "E:\unt2\sysfile_b\b2sts2b"
pdwork -v "C:\unt2\work03", "C:\unt2\work04" - 4 and oradfor -d sus -g b2log1 ONL
pdlogadfg -d sys -g b2log1 ONL
pdlogadfg -d sys -g b2log2 ONL
pdlogadfg -d sys -g b2log3 ONL
pdlogadfg -d sys -g b2log4 ONL
pdlogadpf -d sys -g b2log1 -a "D:\unt2\sysfile_a\b2log1a"\
 -b "E:\unt2\sysfile_b\b2log1b"
pdlogadpf -d sys -g b2log2 -a "D:\unt2\sysfile_a\b2log2a"\
```

```
-b "E:\unt2\sysfile_b\b2log2b"<br>pdlogadpf -d sys -g b2log3 -a "D:\unt2\sysfile<sup>_</sup>a\b2log3a"
                              "D:\int 2\systile^-a\b2log3a" -b "E:\unt2\sysfile_b\b2log3b"
pdlogadpf -d sys -g b2log4 -a "D:\unt2\sysfile_a\b2log4a"\
                            -b "E:\unt2\sysfile_b\b2log4b"
pdlogadfg -d spd -g b2sync1 ONL 6
pdlogadfg -d spd -g b2sync2 ONL
pdlogadfg -d spd -g b2sync3 ONL
pdlogadfg -d spd -g b2sync4 ONL
                            -a "D:\unt2\sysfile a\b2sync1"
pdlogadpf -d spd -g b2sync2 -a "E:\unt2\sysfile_b\b2sync2"
pdlogadpf -d spd -g b2sync3 -a "D:\unt2\sysfile_a\b2sync3"
pdlogadpf -d spd -g b2sync4 -a "E:\unt2\sysfile_b\b2sync4"
```
- 1. Specifies the size of the shared memory to be used by the back-end server (bes2).
- 2. Specifies that dual system log files will be used.
- 3. Specifies the configuration of the server status files
- 4. Specifies HiRDB file system areas for work table files.
- 5. Specifies the configuration of the system log files.
- 6. Specifies the configuration of the synchronization point dump files.

#### (9) Back-end server definition of bes3

set pd bes shmpool size = 5000 1 set pd  $log$  dual =  $\overline{Y}$  2 set pd\_sts\_file\_name\_1 = "b3sts1","D:\unt3\sysfile\_a\b3sts1a",\ 3 "E:\unt3\sysfile\_b\b3sts1b" set pd sts file name 2 = "b3sts2","D:\unt3\sysfile<sup>-a</sup>\b3sts2a",\ "E:\unt3\sysfile\_b\b3sts2b" pdwork -v "C:\unt3\work01","C:\unt3\work02" 4 pdlogadfg -d sys -g b3log1 ONL 5 pdlogadfg -d sys -g b3log2 ONL pdlogadfg -d sys -g b3log3 ONL pdlogadfg -d sys -g b3log4 ONL pdlogadpf -d sys -g b3log1 -a "D:\unt3\sysfile\_a\b3log1a"\ -b "E:\unt3\sysfile\_b\b3log1b" pdlogadpf -d sys -g b3log2 -a "D:\unt3\sysfile\_a\b3log2a"\ -b "E:\unt3\sysfile\_b\b3log2b" pdlogadpf -d sys -g b3log3 -a "D:\unt3\sysfile\_a\b3log3a"\ -b "E:\unt3\sysfile\_b\b3log3b" pdlogadpf -d sys -g b3log4 -a "D:\unt3\sysfile<sup>-a</sup>\b3log4a"\ -b "E:\unt3\sysfile\_b\b3log4b" pdlogadfg -d spd -g b3sync1 ONL 6 pdlogadfg -d spd -g b3sync2 ONL pdlogadfg -d spd -g b3sync3 ONL pdlogadfg -d spd -g b3sync4 ONL pdlogadpf -d spd -g b3sync1 -a "D:\unt3\sysfile\_a\b3sync1" pdlogadpf -d spd -g b3sync2 -a "E:\unt3\sysfile\_b\b3sync2" pdlogadpf -d spd -g b3sync3 -a "D:\unt3\sysfile\_a\b3sync3" pdlogadpf -d spd -g b3sync4 -a "E:\unt3\sysfile\_b\b3sync4"

#### **Explanation**

- 1. Specifies the size of the shared memory to be used by the back-end server (bes3).
- 2. Specifies that dual system log files will be used.
- 3. Specifies the configuration of the server status files.
- 4. Specifies HiRDB file system areas for work table files.
- 5. Specifies the configuration of the system log files.
- 6. Specifies the configuration of the synchronization point dump files.

#### (10) UAP environment definition

```
set pd uap wait = Y 1
pdlbuffer<sup>-</sup>a localbuf1 -r RDAREA10 -n 1000 -p 16 2
```

```
pdlbuffer -a localbuf2 -r RDAREA11,RDAREA12 -n 1000 3<br>pdlbuffer -a localbuf3 -i USER01.INDX01 -n 1000 4
pdlbuffer -a localbuf3 -i USER01.INDX01 -n 1000 4
```
- 1. Specifies the action to be taken by the UAP when the RDAREA or index to be accessed using a local buffer is being used by another user.
- 2. Allocates a local buffer to a user RDAREA (RDAREA10).
- 3. Allocates a local buffer to user RDAREAs (RDAREA11 and RDAREA12).
- 4. Allocates a local buffer to an index (INDX01).

# B.4 HiRDB/Parallel Server: when the standby system switchover facility is used

This example creates system definitions for a HiRDB/Parallel Server. The system configuration is shown as follows.

- **•** Mutual system switchover is used.
- **•** IP addresses are not inherited.
- **•** The rapid system switchover facility is used for all units.

Note that in this definition example, only those operands that are related to the system common definition and unit control information definition are explained.

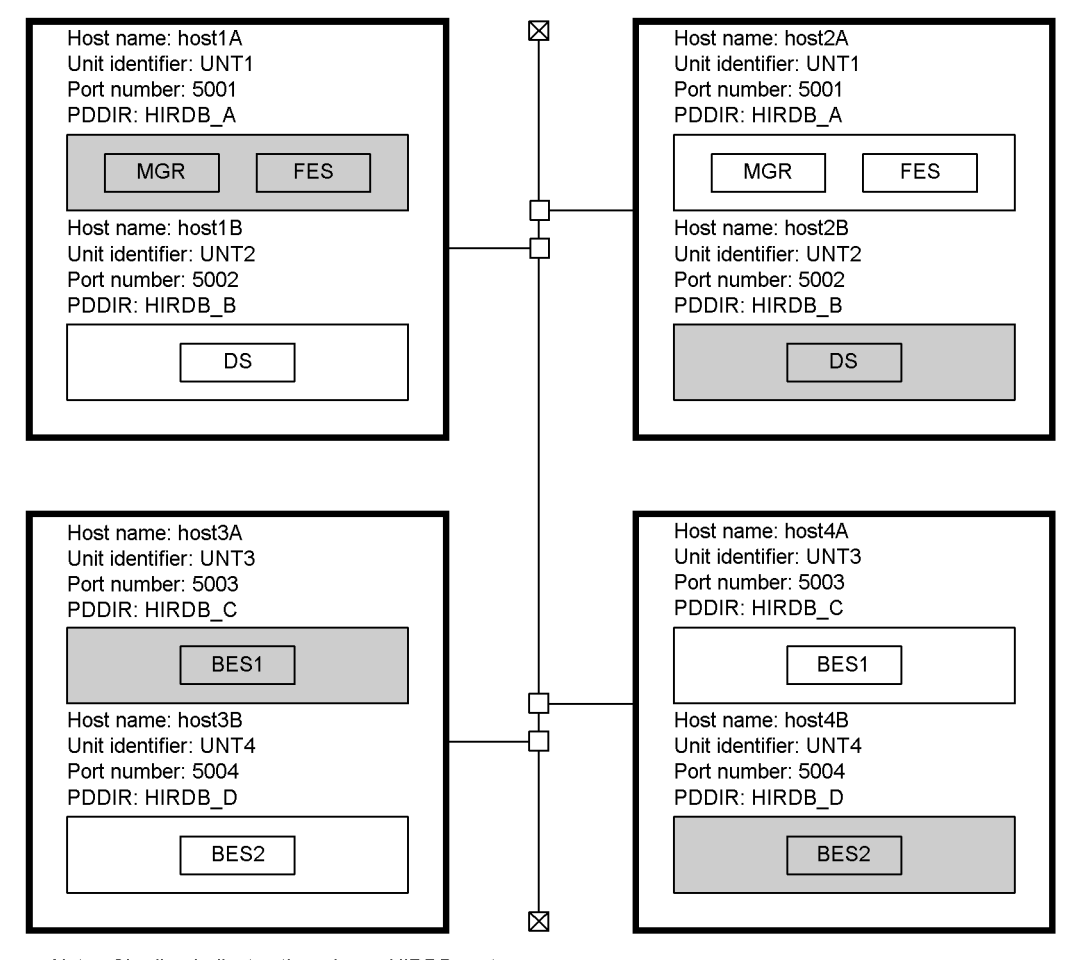

Note: Shading indicates the primary HiRDB systems.

#### **Key points**

- When IP addresses are not inherited, specify a host name using an alias IP address for the  $-x$  and  $-c$  options of the pdunit operand, and not the standard host name, to maintain independence from the server machine.
- When mutual system switchover without IP address inheriting is used, the host name to be specified for the x and -c options of the pdunit operand must be unique. See the pdunit operand specification example in (*1*).

### (1) System common definition

```
: 100 minutes
set pd name port = 5001 1
 :
set pd_ha = use 2
set pd ha ipaddr inherit = N
set pd_ha_switch_timeout = Y
set pd_ha_transaction = queuing
set pd ha trn queuing wait time = 240
set pd\_ha\_trn\_restar\bar{t} getr\bar{y}_time = 90: 1995 - T
pdunit -x host1A -u UNT1 -d "C:\HiRDB_A" -c host2A -p 5001 3
pdunit -x host2B -u UNT2 -d "C:\HiRDB_B" -c host1B -p 5002
pdunit -x host3A -u UNT3 -d "C:\HiRDB_C" -c host4A -p 5003
pdunit -x host4B -u UNT4 -d "C:\HiRDB_D" -c host3B -p 5004
pdstart -t MGR -u UNT1 4 \frac{1}{p} + \frac{1}{p} + \frac{1}{q} + \frac{1}{q} + \frac{1}{q}pdstart -t FES -s fes1 -u UNT1
pdstart -t DIC -s dic -u UNT2
pdstart -t BES -s bes1 -u UNT3
pdstart -t BES -s bes2 -u UNT4
: 100 minutes
```
#### **Explanation**

1. Specifies the HiRDB port number.

2. Specifies the operands related to the system switchover facility.

3. Specifies the unit configuration of HiRDB/Parallel Server:

- -x: Host name
- -u: Unit identifier
- -d: HiRDB directory name
- -c: Host name of the secondary system
- -p: Port number of the unit
- 4. Specifies the server configuration of the HiRDB/Parallel Server:
	- -t: Server type
	- -s: Server name
	- -u: Unit identifier

### (2) Unit control information definitions for UNT1-UNT4

```
: 100 minutes
set pd_ha_acttype = server 1
set p\bar{d} ha<sup>-</sup>agent = standbyunit 2
: 1995 - T
```
#### **Explanation**

- 1. Specifies that the system switchover facility be used in the server mode.
- 2. Specifies that the rapid system switchover facility be used.

# B.5 HiRDB/Parallel Server: when the standby-less system switchover (1:1) facility is used

This example creates system definitions for a HiRDB/Parallel Server. The system configuration is shown as follows.

- **•** Both standby and standby-less system switchover facilities are used.
- **•** The units to which the standby system switchover facility is applied are based on a mutual system switchover configuration and inherit IP addresses for client connection only. User server hot standby is also used.
- The units to which the standby-less system switchover (1:1) facility is applied are based on a mutual alternating configuration.

Note that in this definition example, only those operands that are related to the system common definition and unit control information definition are explained.

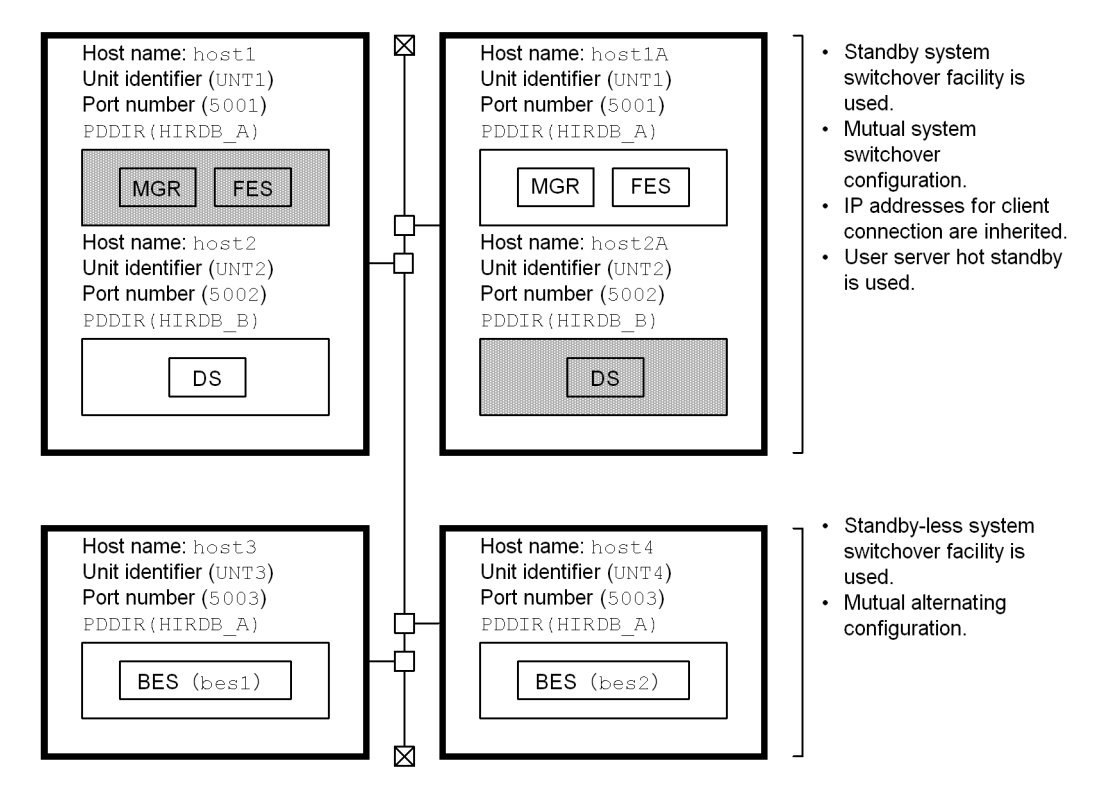

**Note**

- **•** Shading indicates the primary units.
- **•** Server name is shown in parentheses.
- Back-end server (bes1) is a normal BES and is also an alternate BES for back-end server (bes2).
- Back-end server (bes2) is a normal BES and is also an alternate BES for back-end server (bes1).

### (1) System common definition

```
 :
set pd_name_port = 5001 1
set pd ha = use
set pd ha = use 2
set pd_ha_ipaddr_inherit = N
set pd_ha_switch_timeout = Y<br>set pd_ha_transaction = queuing
set pd<sup>-</sup>ha<sup>-trn</sup> queuing wait time = 240
\text{set } \text{pd}<sup>-</sup>ha<sup>-trn</sup>_restart<sup>-</sup>retry_time = 90
: 1999 - The E
pdunit -x host1 -u UNT1 -d "C:\HiRDB_A" -c host1A -p 5001 3
pdunit -x host2 -u UNT2 -d "C:\HiRDB_B" -c host2A -p 5002
```

```
pdunit -x host3 -u UNT3 -d "C:\HiRDB_A" -p 5003
pdunit -x host4 -u UNT4 -d "C:\HiRDB_A" -p 5003
pdstart -t MGR -u UNT1 4
pdstart -t FES -s fes1 -u UNT1
pdstart -t DIC -s dic -u UNT2
pdstart -t BES -s bes1 -u UNT3 -c bes2 5
pdstart -t BES -s bes2 -u UNT4 -c bes1
: 100 minutes
```
- 1. Specifies the HiRDB port number.
- 2. Specifies the operands related to the system switchover facility.
- 3. Specifies the unit configuration of HiRDB/Parallel Server:
	- -x: Host name
	- -u: Unit identifier
	- -d: HiRDB directory name
	- -c: Host name of the secondary system
	- -p: Port number of the unit
- 4. Specifies the server configuration of the HiRDB/Parallel Server:
	- -t: Server type
	- -s: Server name
	- -t: Server type
- 5. Specifies the server configuration of the HiRDB/Parallel Server:
	- -t: Server type
	- -s: Specifies the name of the normal BES.
	- -t: Server type
	- -c: Specifies the name of the alternate BES.

### (2) Unit control information definitions for UNT1 and UNT2

```
: 100 minutes
set pd_ha_acttype = server 1
\text{set } \text{pd}^-ha\text{sevr} \text{er} \text{v} process standby = Y 2
: 1995 - T
```
#### **Explanation**

- 1. Specifies that the system switchover facility be used in the server mode.
- 2. Specifies that user server hot standby be used.

### (3) Unit control information definitions for UNT3 and UNT4

```
: 100 minutes
set pd ha acttype = server 1
set pd<sup>-</sup>ha<sup>-</sup>agent = server 2
: 1995 - T
```
#### **Explanation**

- 1. Specifies that the system switchover facility be used in the server mode.
- 2. Specifies that the standby-less system switchover (1:1) facility be used.
# C. Formulas for Determining Operand Specification Values

This appendix provides and explains formulas for determining specification values for various system definition operands. This appendix contains the following sections:

- 1. Formulas for determining size of statistics log file (pd\_stj\_file\_size)
- 2. Formulas for determining size of SQL object buffer (pd\_sql\_object\_cache\_size)
- 3. Formulas for determining size of view analysis information buffers (pd\_view\_def\_cache\_size)
- 4. Formulas for determining size of table definition information buffer (pd\_table\_def\_cache\_size)
- 5. Formulas for determining total number of tables and RDAREAs per server locked with UNTIL DISCONNECT specified (pd lck until disconnect cnt)
- 6. Formulas for determining size of routine definition information buffer (pd\_routine\_def\_cache\_size)

# C.1 Formulas for determining size of statistics log file (pd stj\_file\_size)

The size of the statistics log that is output differs depending on the statistical information. The size of the statistics log for each type of statistical information is described starting in (1) as follows. For the pd\_stj\_file\_size operand, specify a value that is equal to or greater than the combined total of the statistics log sizes determined in (1) and beyond.

# **Note**

Each of these formulas produces a size in bytes; each result in bytes must be converted subsequently to kilobytes.

### (1) Statistical information related to system operation (sys)

This will depend on the options specified in the pdstbegin operand or pdstbegin command.

#### **When neither -a nor -s option is specified**

*Statistics log size* = 2,412  $\times$  ( $\downarrow$  *a*  $\div$  *b* $\downarrow$  + *number-times-pdstjsync-command-is-executed-during-statisticalinformation-output-time*) (bytes)

# **When -a option is specified**

*Statistics log size* =  $(1.836 \times c + 2.412) \times ( \downarrow a \div b \downarrow + \text{number-times-pdstisync-command-is-executed-1})$ *during-statistical-information-output-time*) (bytes)

#### **When -s option is specified**

*Statistics log size* =  $(1,836 \times d + 2,412) \times (\downarrow a \div b \downarrow + \text{number-times-pdstjsync-command-is-executed-1})$ *during-statistical-information-output-time*) (bytes)

*a*:

Statistical information output period (minutes)

#### *b*:

Statistical information output interval (minutes) Interval specified in the pdstbegin operand or the  $-m$  option of the pdstbegin command

#### *c*:

Number of servers in unit System manager is not included.

*d*:

Number of servers specified in the pdstbegin operand or the -s option of the pdstbegin command

# (2) Statistical information related to UAPs (uap)

### **Formula**

*Statistics log size* = 1,252 *number-of-UAPS-to-be-executed-during-statistical-information-collection* (bytes)

If the total number of UAPs that will actually be executed is known, use the formula above. If the number of UAPs that will be executed during statistical information collection is not known, that number can be determined with the following formula:

**•** *Number of UAPs* = *number-of-UAPS-to-be-executed-per-unit-time statistical-information-collection-period unit-time*

For example, if 10 UAPs are executed in 30 minutes and statistical information is collected for a period of 60 minutes, the UAP count will be  $10 \times 60 \div 30 = 20$ .

# (3) Statistical information related to SQL (sql)

# **Formula**

*Statistics log size* = 728  $\times$  number-of-*SQLs-to-be-executed-during-statistical-information-collection*<sup>#</sup> (bytes)

If the total number of SQLs that will actually be executed is known, use the formula above. If the number of SQLs that will be executed during statistical information collection is not known, that number can be determined with the following formula:

*Number of SQLs*# = *average number of SQL statements executed by UAP* (*number of UAPs to be executed per unit time*  $\times$  *statistical information collection period*  $\div$  *unit time*)

#: If a stored procedure or stored function will be executed, the SQL statements in the procedure or function must also be counted.

# (4) Statistical information related to global buffers (buf)

#### **Formula**

```
Statistics log size = 412 \times a \times b (bytes)
```
#### *a*:

Number specified by the pdbuffer operand

*b*:

Number of times synchronization point dump is collected during statistical information collection The number of times a synchronization point dump is collected during the statistical information collection period can be determined with the following formula:

*size-of-system-log-output-during-statistical-information-collection-period*

(*total-of-pd\_log\_max\_data\_size-operand-values-in-individual-server-definitions* 3)

*total-of-pd\_log\_sdinterval-operand-specification-values-in-individual-server-definitions*

For details about the system log size, see the *HiRDB Version 9 Installation and Design Guide*.

# (5) HiRDB file statistical information related to database manipulation (fil)

#### **Formula**

*Statistics log size* = 428  $\times$  *a*  $\times$  *b* (bytes)

# *a*:

Number of HiRDB files specified in the control statement of the database initialization utility

*b*:

Number of times synchronization point dump is collected during statistical information collection The number of times a synchronization point dump is collected during the statistical information collection period can be determined with the following formula:

*size-of-system-log-size-output-during-statistical-information-collection-period*

(*total-of-pd\_log\_max\_data\_size-operand-specification-values-in-individual-server-definitions* 3)

*total-of-pd\_log\_sdinterval-operand-specification-values-in-individual-server-definitions*

For details about the system log size, see the *HiRDB Version 9 Installation and Design Guide*.

# (6) Statistical information related to deferred write processing (dfw)

# **Formula**

*Statistics log size* = 384  $\times a \times 2 + (384 \times b \times c) \div (d \times e \times f)$  (bytes)

*a*:

Number of times synchronization point dump is collected during statistical information collection The number of times a synchronization point dump is collected during the statistical information collection period can be determined with the following formula:

*size-of-system-log-size-output-during-statistical-information-collection-period*

 (*total-of-pd\_log\_max\_data\_size-operand-specification-values-in-individual-server-definitions* 3) *total-of-pd\_log\_sdinterval-operand-specification-values-in-individual-server-definitions* For details about the system log size, see the *HiRDB Version 9 Installation and Design Guide*.

*b*:

Average number of pages updated per transaction

*c*:

Number of transactions to be executed within statistical information collection period

*d*:

Total buffer sectors count specified by the -n option of the pdbuffer operand

*e*:

Database-updating transactions as a percentage of all transactions

*f*:

Updated pages output ratio during deferred write, as specified by the pdbuffer operand

# (7) Statistical information related to indexes (idx)

#### **Formula**

*Statistics log size* = 3,768  $\times$   $\uparrow$  *a*  $\div$  128  $\uparrow$   $\times$  *b* (bytes)

*a*:

Total number of partitioned indexes

The total number of partitioned indexes is the sum of the numbers of RDAREA names specified by IN RDAREA of individual CREATE INDEX statements of definition SQLs.

*b*:

Number of times synchronization point dump is collected during statistical information collection The number of times a synchronization point dump is collected during the statistical information collection period can be determined with the following formula:

*size-of-system-log-output-during-statistical-information-collection-period*

(*total-of-pd\_log\_max\_data\_size-operand-specification-values-in-individual-server-definitions* 3)

*total-of-pd\_log\_sdinterval-operand-specification-values-in-individual-server-definitions* For details about the system log size, see the *HiRDB Version 9 Installation and Design Guide*.

# (8) Statistical information related to SQL static optimization (sop)

#### **Formula**

*Statistics*  $log size = 92 \times a$  *(bytes)* 

*a*:

Number of SQL objects to be created in the SQL statements to be executed during statistical information collection. This applies to the following SQL statements: PREPARE statement, EXECUTE IMMEDIATE statement, and static SQL statements.

If it is possible to determine the actual number of SQL objects to be created, this formula can be used to make that determination. If the number of SQL objects to be created during statistical information collection is not known, the number of SQL objects to be created can be determined using the following formula:

*Number of SQL objects to be created = average-number-of-SQL-statements-to-be-executed-in-UAP SQL-objectcache-miss-rate*  $\times$  (number-of-UAP-executions-per-unit-of-time  $\times$  statistical-information-collection-time  $\div$  unit*of-time)*

The SQL object cache miss rate can be determined from the statistical information related to the system.

# (9) Statistical information related to SQL dynamic optimization (dop)

## **Formula**

*Statistics log size* =

28 + 16 × number-of-tables-inside-SQL × 2  $\sum_{j=1}^{6}$  + 12 × (1 +  $\sum_{j=1}^{b}$  number-of-RDAREAs-that-define-table-c × 2  $\left.\right\}$ 

(bytes) *a*: Number of SQL statements to be executed *b*: Number of tables inside the *c*-th SQL statement

# (10) Statistical information related to SQL object execution (pcd)

# • HiRDB/Single Server

## **Formula**

*Statistics log size* = 388  $\times$  {(*a* + *b* + *c* + *d* + *e* + *f*) + *g* + *h*} (bytes)

HiRDB/Parallel Server

## **Formula**

*Statistics log size* =388  $\times$  {( $a + b + c + d + e + f$ )  $\times$   $i + g + h$ }

(bytes)

- *a*: Number of OPEN statements to be executed
- *b*: Number of CLOSE statements to be executed
- *c*: Number of INSERT statements to be executed
- *d*: Number of DELETE statements to be executed
- *e*: Number of ASSIGN LIST statements to be executed
- *f*: Number of UPDATE statements to be executed
- *g*: Number of FETCH statements to be executed
- *h*: Number of DESCRIBE statements to be executed
- *i*: Value obtained from the following formula:

$$
\sum_{k=1}^{n} \begin{cases} 7m \\ 1 + \sum_{m=1}^{n} \text{ number-of-RDAREAs—that-define-table-m} \times 2 \end{cases}
$$

*n*: Number of SQL statements to be executed *Tm*: Number of tables inside the *m*-th SQL statement

# (11) Statistical information related to SQL statement statistics (sqh)

# **Formula**

*Statistics log size* =  $(728 + a) \times b$  (bytes)

*a*: Average SQL length of SQL statements

*b*: Number of SQLs to be executed during statistical information collection

If the total number of SQLs that will actually be executed is known, use the computation formula above. If the number of SQLs that will be executed during statistical information collection is not known, that number can be determined with the following formula:

*Number of SQLs*# = *average-number-of-SQL-statements-executed-per-UAP* (*number-of-UAPs-to-be-executed-perunit-time*  $\times$  (*statistical-information-collection-period*  $\div$  *unit-time*)

#: If a stored procedure or stored function will be executed, the SQL statements in the procedure or function must also be counted.

# (12) Statistics on SQL object transmission (obj)

#### **Formula**

*Statistics log size* = 300 *number-of-SQL-statements-to-be-executed-during-statistical-information-collection* (bytes)

If it is possible to determine the cumulative number of SQL statements to be executed, this formula can be used to make that determination. If the number of SQL statements to be executed during statistical information collection is not known, the number of SQL statements can be determined using the following formula:

*Number of SQL statements*#  *= average-number-of-SQL-statements-to-be-executed-in-UAP (number-of-UAP* $exections-per-unit-of-time  $\times$  statistical-information-collections-time  $\div$  unit-of-time)$ 

#: If a stored procedure or stored function is to be executed, the SQL statements described in the procedure or function must also be included in the count.

# C.2 Formulas for determining size of SQL object buffer (pd\_sql\_object\_cache\_size)

For information on the variables used in the formulas, see (3) following.

# (1) Formula for determining the size of the SQL object in an SQL statement

The following formula is used to determine the size of the SQL object in an SQL statement:

**Formula**

Size of the SQL object in an SQL statement =

```
\uparrow {
1,600 + 46 \times RCN + 394 \times Si + 24 \times Pi + 2,058 \times Ti + 76 \times Ti \times \times Di + 80 \times Ci + 40 \times li + 586 \times Wi+ 24 Ki + Li + 8 TCi + 656 Di + 116 Ti QX + 28 QX + 200 Ai + 48 nFF
+ 100 \times nFP + 148 \times nFC + 712 \times nPFF + 32 \times (nAT + nPAT) + 20 \times nCAT
+ 28 \times (nAF + nCAP) + 20 \times (nAA + nPAA + nCAA) + 1.057 \times nSPA + 120 \times nSPP+ 287 nSFF + 8 nSFP + 813 nJFC + 20 nJFP
Add the result of this formula when using a trigger:
+ 1,057 \times nTR + 120 \times (nTSN + nTSO) + 20 \times (nTCN + nTCO)Add the result of this formula when using a referential constraint:
+ 760 + 376 RCC + 1,880 RCT
Add the result of this formula when using a set operation:
+ 64 \times UiAdd the result of this formula when using matrix partitioning:
+ 16 Tmi + 16 Tmi Di
Add the result of this formula when specifying a row value constructor:
+ 384 Wri + 32 QXs
Add the result of this formula when using a check constraint:
+ 72 CDi + 88
Add the result of this formula when obtaining SQL runtime interim results:
+ 24 \times PIX + 192 \times Ti + 68 \times QX + 96Add the result of this formula when specifying the LIMIT clause:
+160
```
Add the result of this formula when defining a falsification prevented table:

 $+ 200$ 

Add the result of this formula when using the SET SESSION AUTHORIZATION statement:

 $+32$ 

Add the result of this formula when obtaining transfer values from a list:

+ 32 *ALP*

Add the result of this formula when using the XML type:

 $+ 36 \times Ti + 4,240 \times XQX + 8 \times XQX \times nURI$ 

Add the result of this formula when using a character set:

+ 80 *TCCi* + 88 *sRi*

Add the result of this formula when using a sequence generator:

+ 168 *nSQ*

Add the result of this formula when using the data compression facility:

+ 8 *Ci* + 32 *nUOC* + 28

Add the result of this formula when using temporary tables:

 $+200 \times nTT$ 

This is a computation formula for column name description area size. Add the result of this formula when using dynamic SQL:  $+ 32 \times Si + 16$ 

This is a computation formula for type name description area size. Add the result of this formula when using dynamic SQL:

+  $\uparrow$  (42  $\times$  *SiT*) + {52 + 152  $\times$  (*SiTA* + *SiSA* + *SiNA*)  $\times$  (*SiT* + *SiS* + *SiN*)}  $\uparrow$ 

 $\div 1,024$  1

#### **Notes**

- **•** If you use stored procedures or stored functions, also include the SQL statements described in the procedures or functions in the computation.
- **•** If you use triggers, also include the SQL statements described in the triggers in the computation.
- **•** If you use stored procedures, stored functions, or triggers, compute the size of the routine control object separately for the stored procedures, stored functions, or triggers, and add the result to the size of the SQL object buffer. The formula for computing the size of a routine control object is shown in (2) following.

# (2) Formula for determining the size of the routine control object of a routine

(a) When the user defines a trigger

When the user defines a stored procedure, a stored function, or a trigger, the following formula is used to determine the size of the routine control object of a routine:

# **Formula**

Size of the routine control object of a routine (in kilobytes) =

## ↑ {

```
600 + 28 \times sRi + 32 \times (sRUi + sDi) + 56 \times sSXi + sCUi + sSi + sPi + sLA + sKi + sL + 80 \times sWi + 24 \times sCM + 32 \times sCCR + sIMi + 24 \times sCM + 32 \times sCR + sIMi + 24 \times sCM + 32 \times sCR + sIMi + 24 \times sCHi + 32 \times sCR + sIMi + 24 \times sCHi + 32 \times sCR + sRI + 32 \times sCR + sRI + 32 \times sCR + sRI + 32 \times sCR + sRI + 32 \times sCR + sRI + 32 \times sCR + sRI + 2 sDCR + 60 sCHD + 72 sDHD + 64 sHCN + 8 sCHD sHCN + 48 nRFF + 100 nRFP + 148 nRFC +
200 nPRFF + 8 nPRFP + 196 nPA + 64 nPP + 36 nPPI + 20 nPPO + 200 nPPA + 8 nPPP + 20 nAR
+ 48 \times nARA + 16 \times nRPAT + 20 \times nCAT + 28 \times (nRPAF + nRCAF) + 20 \times (nRPAA + nRCAA) + 287 \times nRSFF + 8 \times nRPAT + 20nRSFP + 813 \times nPJA + 20 \times nPJP + 813 \times nRJFC + 20 \times nRJFPAdd the result of this formula when using a trigger:
+ 28 \times (nTSN \times 2 + nTSO)\} ÷ 1,024 个
```
### (b) When HiRDB automatically creates a trigger

When HiRDB creates a trigger for constraint control when CASCADE is specified for the referential action during table definition, the following formula is used to determine the size of the routine control object of a routine:

**Formula**

Size of the routine control object of a routine (in kilobytes) = ↑{ 608  $\times$  *RCC* + (5,120 + 100  $\times$  *RDi* + 256  $\times$  *RIi*)  $\times$  *RCP*  $\times$  *RCT*  $\}$  ÷ 1,024  $\uparrow$ 

# (3) Variables used in the formulas

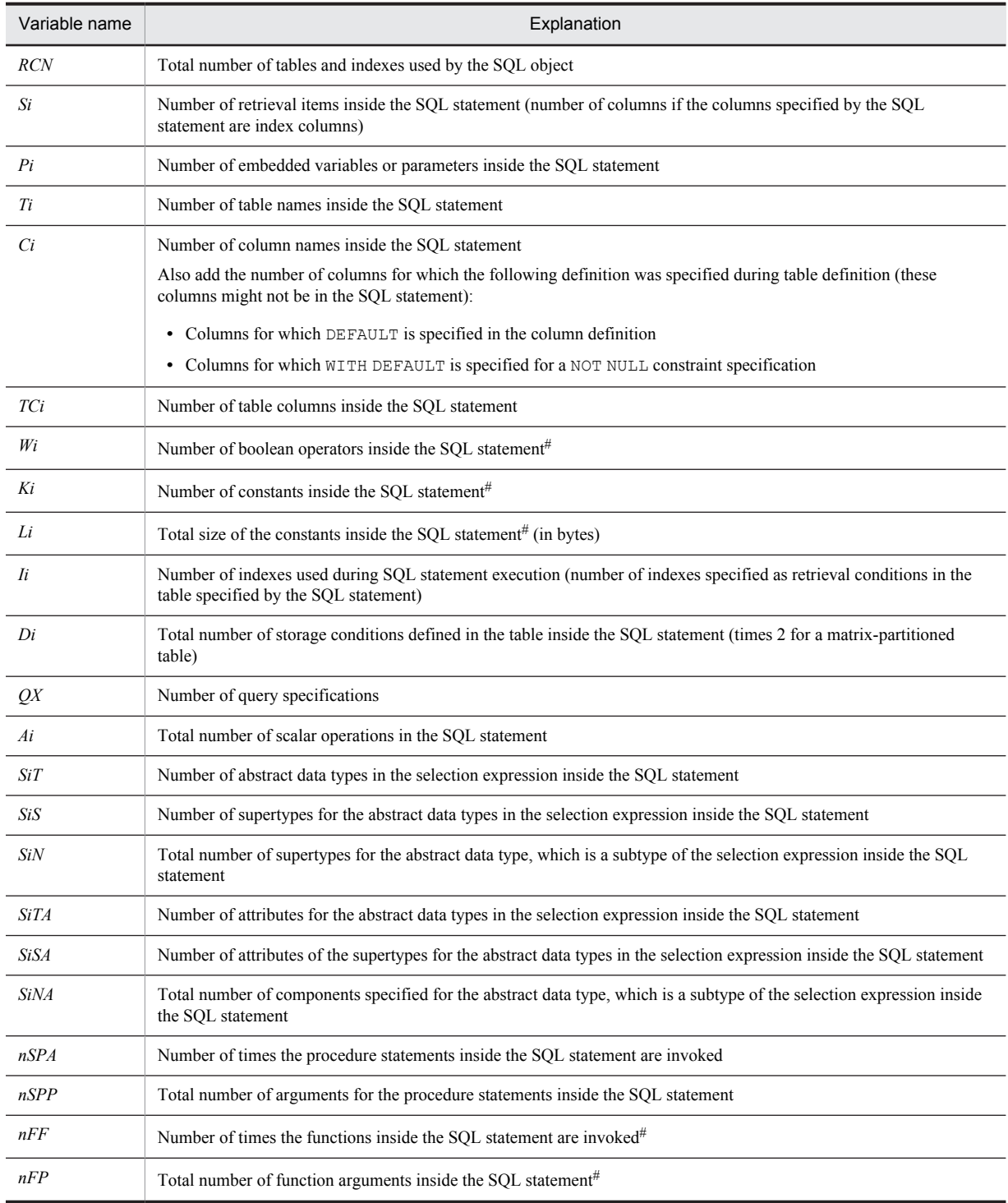

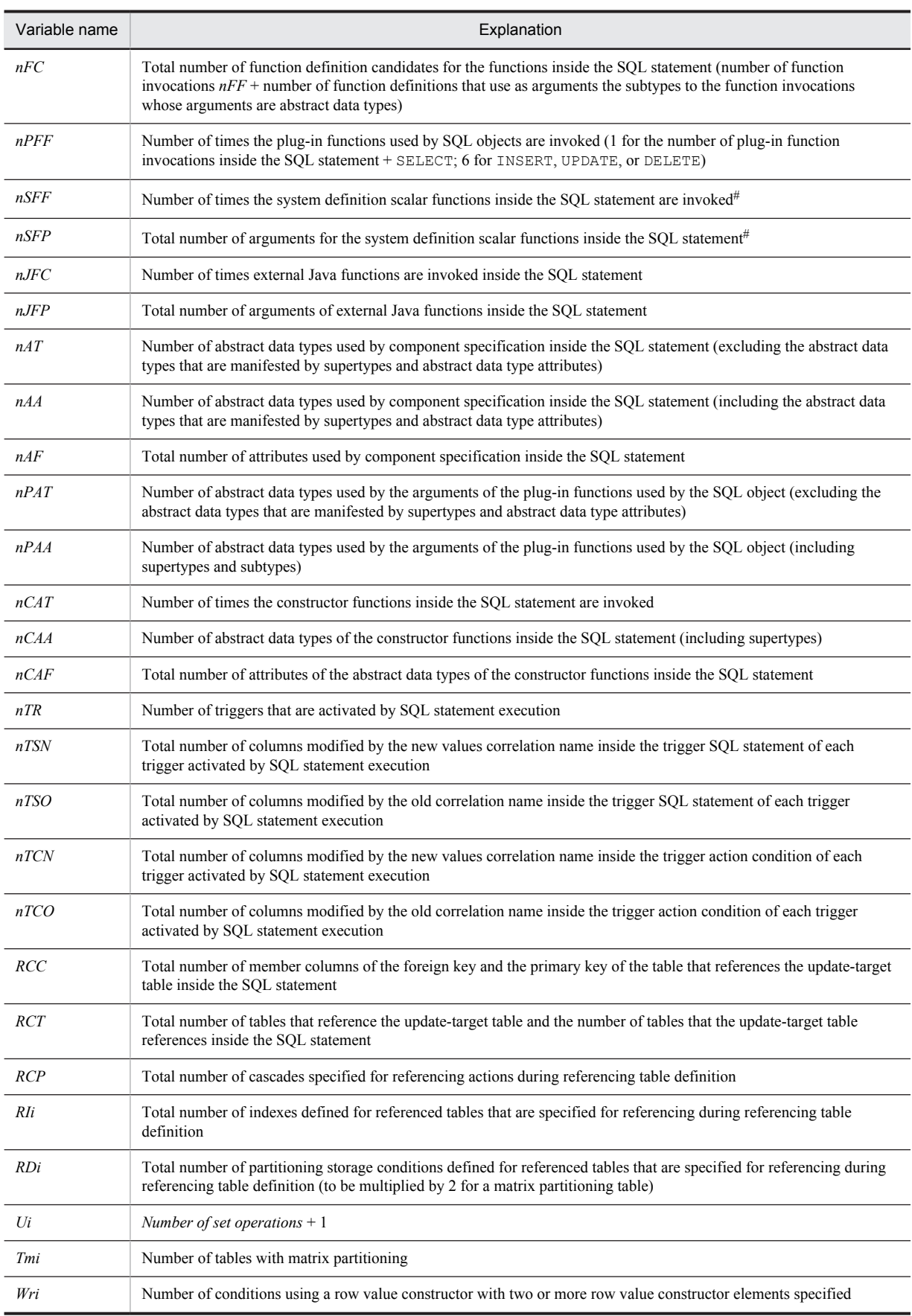

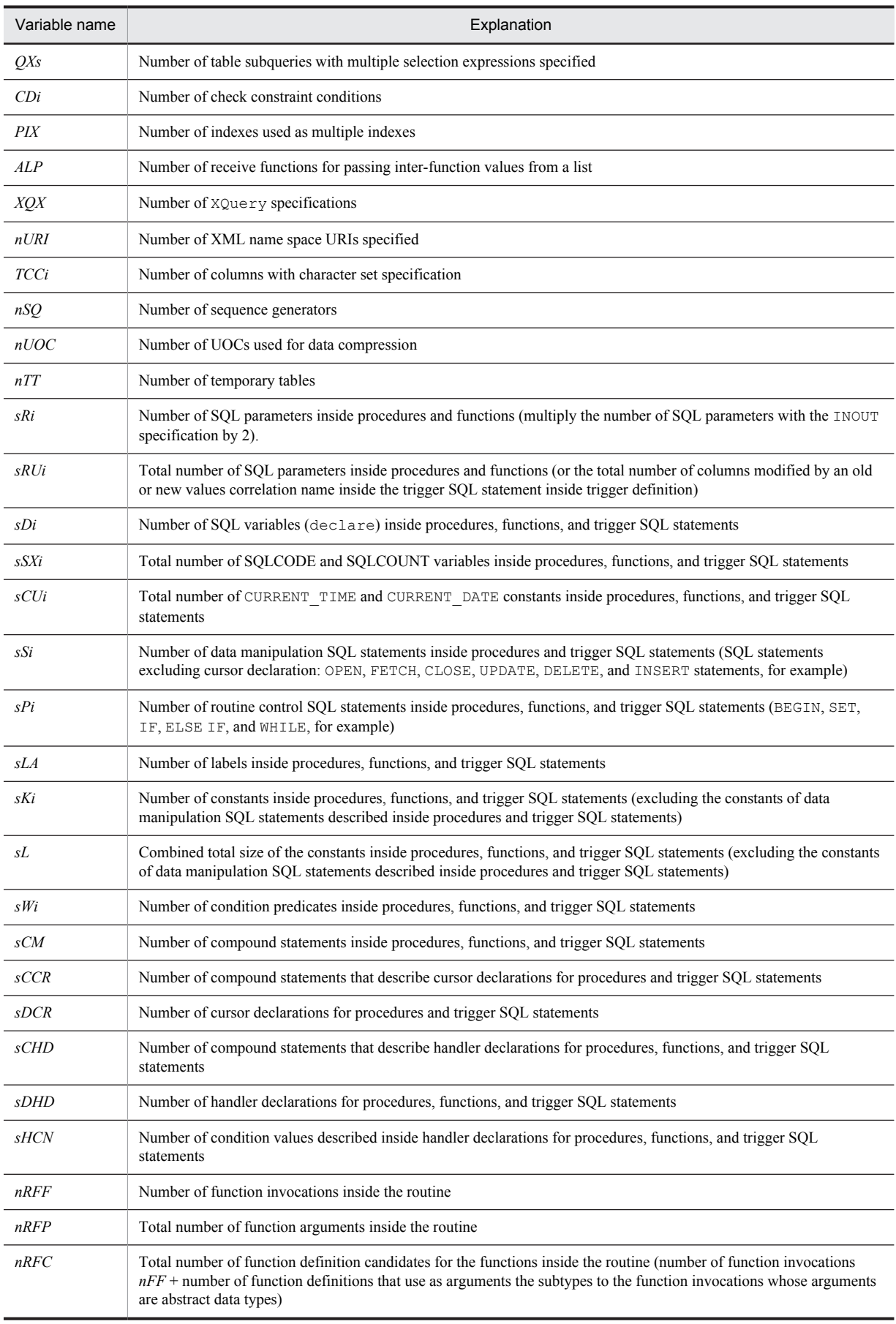

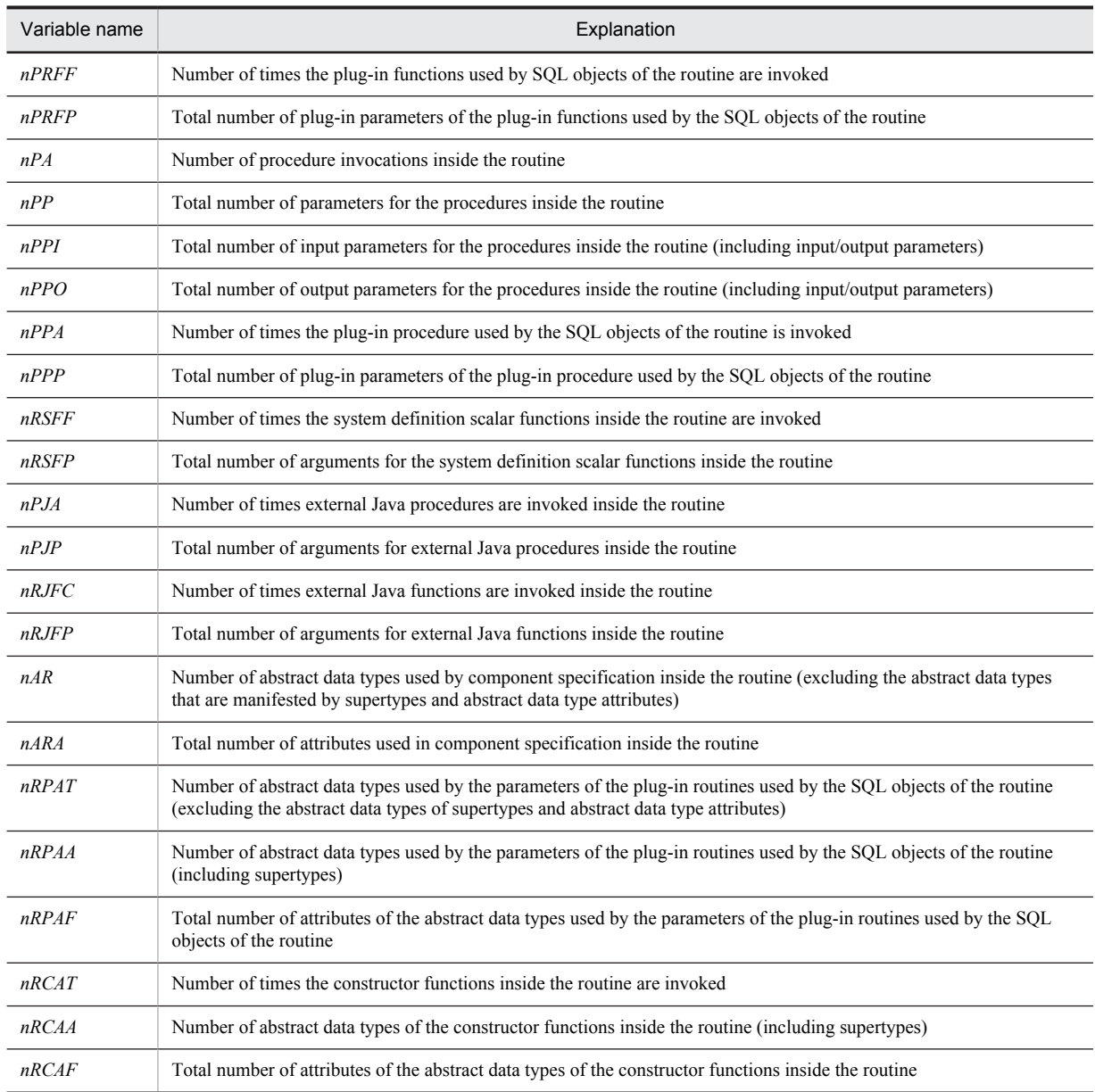

#: When triggers are used, the trigger action conditions for the individual triggers that are activated by SQL statement execution must also be counted.

# C.3 Formulas for determining size of view analysis information buffers (pd\_view\_def\_cache\_size)

# (1) Formulas for determining the size of the view analysis information buffer for a single view table

The size of the view analysis information buffer for a single view table can be found from the following formulas. See *(2)* and *(3)* for details about the variables used in the formulas.

# **Formula for HiRDB in 32-bit mode**

```
Size of the view analysis information buffer per view table (in kilobytes) =
```
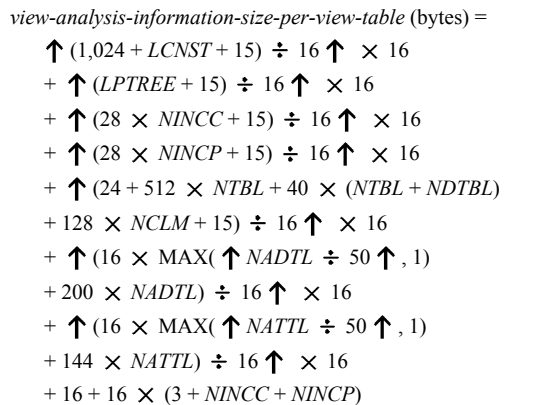

#### **Formula for HiRDB in 64-bit mode**

Size of view analysis information buffer per view table (in kilobytes) =  $\uparrow$  view-analysis-information-size-per-view-table  $\div$  1,024  $\uparrow$ *view-analysis-information-size-per-view-table* (bytes) =  $\uparrow$  (1,600 + *LCNST* + 15)  $\div$  16  $\uparrow$   $\times$  16  $+ \, \, \text{\textbf{1}} \, (LPTREE + 15) \div 16 \, \text{\textbf{1}} \times 16$  $+ \, \, \spadesuit \, (40 \times \textit{NNCC} + 15) \, \div \, 16 \, \, \spadesuit \, \times \, 16$  $+ \uparrow (40 \times NINCP + 15) \div 16 \uparrow \times 16$ +  $\uparrow$  (32 + 768  $\times$  *NTBL* + 48  $\times$  (*NTBL* + *NDTBL*)  $+ 184 \times NCLM + 15$   $\div 16$   $\uparrow \times 16$  $+ \uparrow (20 \times \text{MAX} (\uparrow \text{NADTL} \div 50 \uparrow, 1)$  $+ 224 \times \text{NADTL}$   $\div 16$   $\uparrow \times 16$  $+ \uparrow (20 \times \text{MAX} (\uparrow \text{NATTL} \div 50 \uparrow, 1)$  $+ 160 \times \text{NATT}$   $\div 16 \uparrow \times 16$  $+ 16 + 24 \times (3 + NINCC + NINCP)$ 

# **Note**

When a view definition includes a view table that generates an internal derived table, add the formula for the size of the view analysis information buffer for that table.

If the view table does not generate an internal derived table, add the value calculated for the SQL statement that is specified directly without going through its view table.

# (2) LPTREE formulas

Determine *LPTREE* from the following formulas. See *(3)* for details about the variables used in the formulas.

# **Formula for HiRDB in 32-bit mode**

*LPTREE* (bytes) = 276 *NQRY*  $+ 12 \times (2 \times NQRY + NSBQ + NSTOP)$  $+ 12 \times (2 \times NQRY + NSLST + NSLAS)$  $+ 12 \times (4 \times NTBL + 4 \times NJTBL + 5 \times NDTBL + NDCLM)$  $+ 12 \times (NWHRC + NGPHV)$ + 12 (*NVLCM* + *NEXCM* + *NNLCM*  $+3 \times NRANG + 3 \times NLKCM + 3 \times NSMCM + NETCM$ + 12 *NRVCL* + 12 *NTVCL* + 12 *NLGEX*  $+ 12 \times (NCNST + NSREG + NPRCS)$  $+ 12 \times 4 \times NCSCV$ 

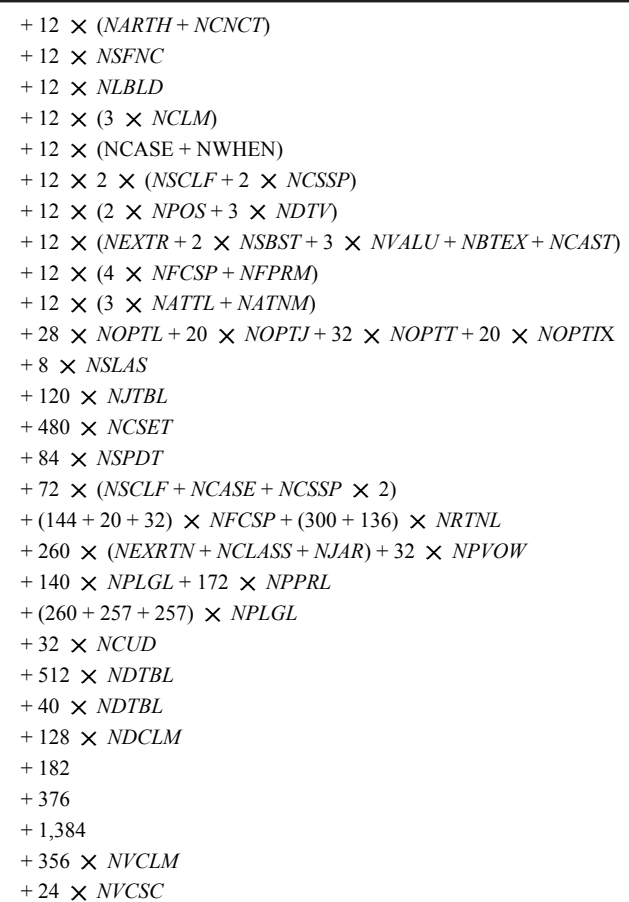

# **Formula for HiRDB in 64-bit mode**

*LPTREE* (bytes) = 496 *NQRY*  $+ 24 \times (2 \times NQRY + NSBQ + NSTOP)$  $+ 24 \times (2 \times NQRY + NSLST + NSLAS)$  $+ 24 \times (4 \times NTBL + 4 \times NJTBL + 5 \times NDTBL + NDCLM)$  $+ 24 \times (NWHRC + NGPHV)$  $+ 24 \times (NVLCM + NEXCM + NNLCM)$  $+3 \times NRANG+3 \times NLKCM+3 \times NSMCM+NETCM$ + 24 *NRVCL* + 24 *NTVCL* + 24 *NLGEX*  $+ 24 \times (NCNST + NSREG + NPRCS)$  $+ 24 \times 4 \times NCSCV$ + 24 (*NARTH* + *NCNCT*) + 24 *NSFNC* + 24 *NLBLD*  $+ 24 \times (3 \times NCLM)$ + 24 (*NCASE* + *NWHEN*)  $+ 24 \times 2 \times (NSCLF + 2 \times NCSSP)$  $+ 24 \times (2 \times NPOS + 3 \times NDTV)$ + 24 (*NEXTR* + 2 *NSBST* + 3 *NVALU* + *NBTEX* + *NCAST*)  $+ 24 \times (4 \times NFCSP + NFPRM)$  $+ 24 \times (3 \times \textit{NATTL} + \textit{NATNM})$  $+$  56  $\,\times$   $\,NOPTL$   $+$  40  $\,\times$   $\,NOPTI$   $+$  64  $\,\times$   $\,NOPTT$   $+$  40  $\,\times$   $\,NOPTI$   $\,\times$ + 16 *NSLAS*

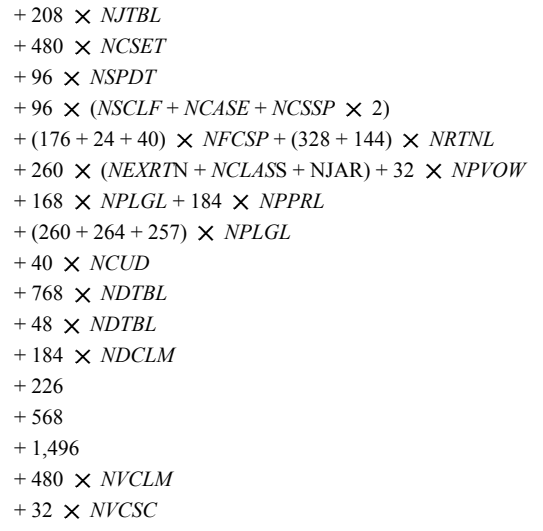

# (3) Variables used in the formulas

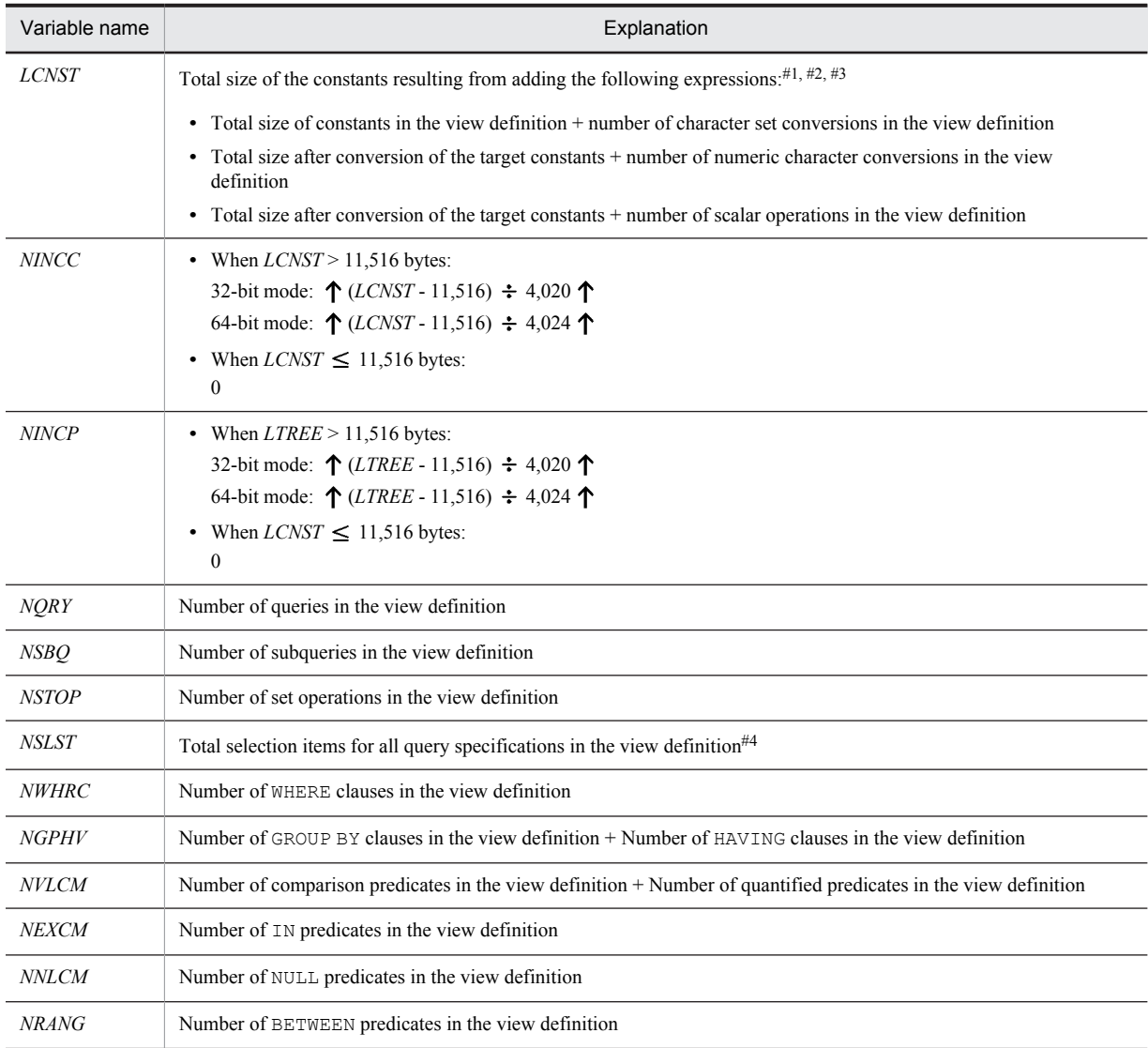

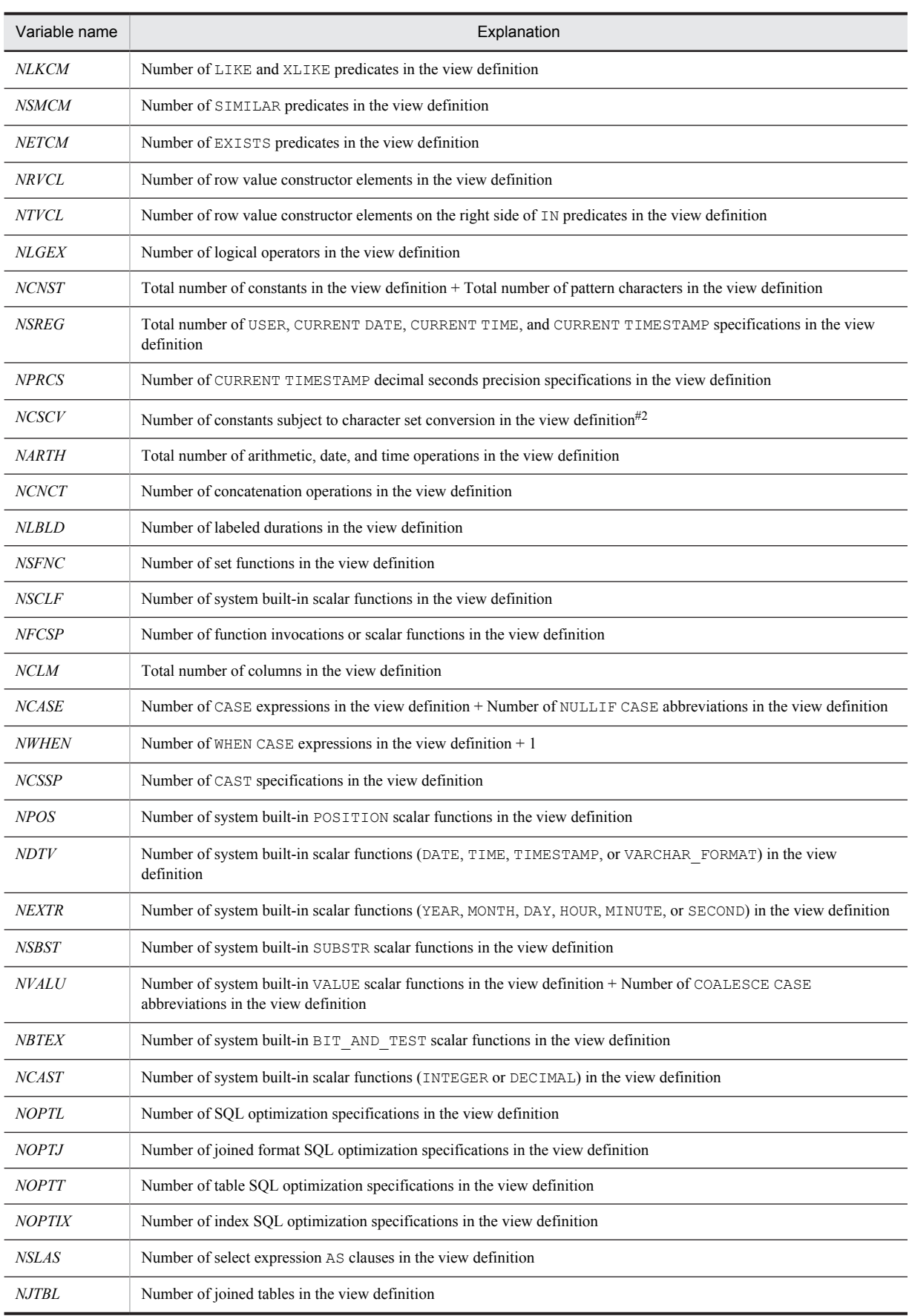

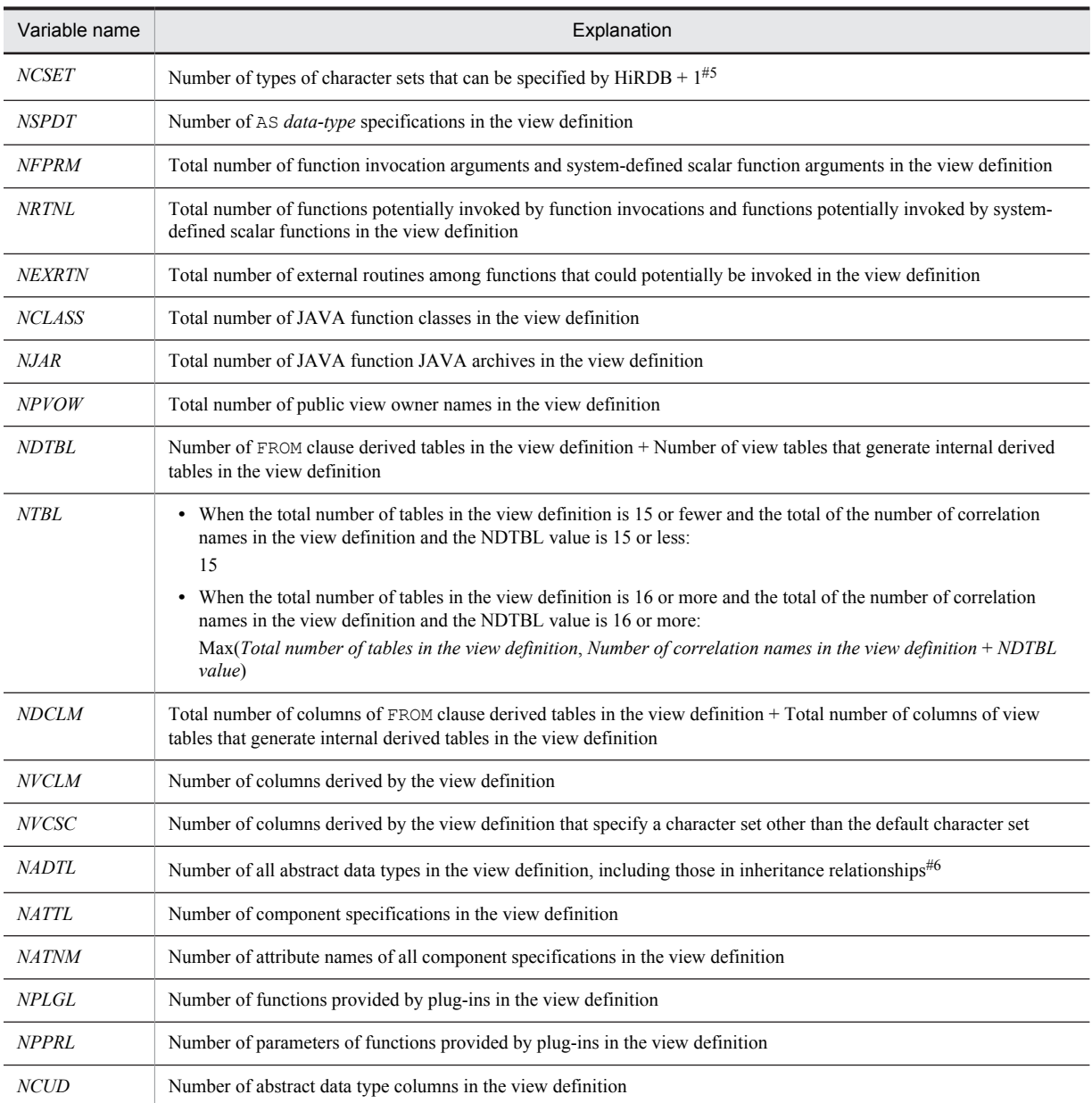

#1

# Use the following to calculate the sizes of the various types of constants:

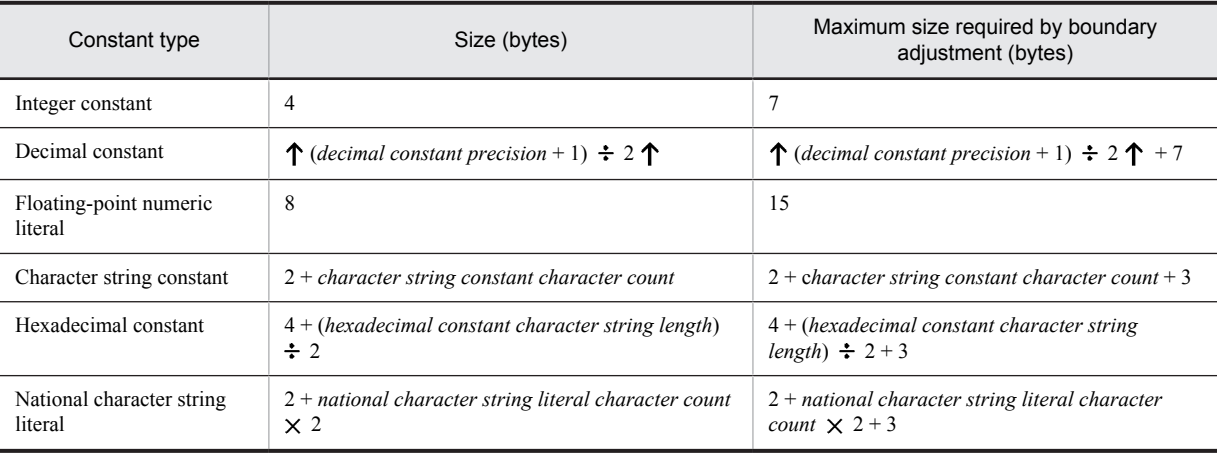

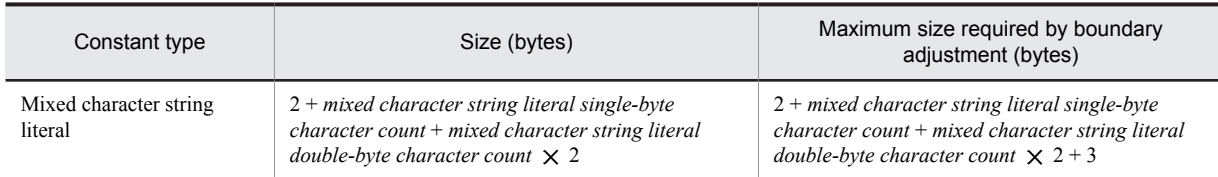

#2

The following constants are subject to character set conversion:

- **•** Character string constants that are compared to character set items.
- Character string constants for which a character set was specified by a CAST specification in the postconversion data type.

#3

The following constants are subject to numeric character conversion:

- **•** Character string constants that are compared to numeric attribute items.
- **•** Numeric constants specified in an operand of a concatenation operation.
- **•** Character string constants specified in the operand of an arithmetic operation.

#4

When  $*$  is specified in a selection item, add the total column count for all tables specified in FROM clauses. When *table-name*.\* is specified in a select expression, add the column count of that table.

# #5

The only character set that can be specified in HiRDB is EBCDIK.

#6

For details about the inheritance relationships of abstract data types provided by plug-ins, see the applicable manuals for the specific plug-ins.

# C.4 Formulas for determining size of table definition information buffer (pd\_table\_def\_cache\_size)

# (1) Variables used in the formulas

*a*: Value of DEFINITION CACHE SIZE (in bytes) of a dictionary table (SQL TABLES table) If you do not know the value of DEFINITION\_CACHE\_SIZE, see *[\(3\) Determining the table definition cache](#page-593-0) [size](#page-593-0)*.

- *b*: Number of columns in the table
- *c*: Number of indexes in the table
- *d*: Number of table-partitioning conditions
- *e*: Number of RDAREAs for table
- *f*: Number of RDAREAs for index
- *g*: Number of BLOB columns
- *h*: Number of abstract data types that include BLOB attributes
- *i*: Total number of BLOB attributes in abstract data types
- *j*: Number of abstract data types
- *k*: Number of plug-in options
- *m*: Total number of BLOB attributes in abstract data types
- *n*: Number of index exceptional key values

*p*: Value of STATISTICS\_CACHE\_SIZE (in bytes) of a dictionary table (SQL\_TABLES table)

Add this value when you use the pdgetcst command to obtain table optimization information. Because the result is in bytes, it must be converted into kilobytes before being entered in the formulas. If you do not know the value of STATISTICS CACHE SIZE, use the following formula to determine it:

 $(2.6 \times q_1 + 3.0 \times q_2 + 0.04 \times c + 0.02) \times 1,024$  (bytes)

 $q_l$ : Total of the number of column optimization information items whose column data type is not DECIMAL and the number of column optimization information items that are DECIMAL type with a precision up to 31 digits.

*q2*: Number of column optimization information items whose column data is DECIMAL type with a precision of 32 digits or more

- *r*: Number of columns specified in the DEFAULT operand of CREATE TABLE
- *s*: Total default size specified in the DEFAULT operand of CREATE TABLE (bytes) Add the sizes of all columns for which default values are specified. If the default values might be increased, take the increases into consideration.

*t*: Number of authorization identifiers that have the same table identifier as the table name of the public view table

- *u*: Number of triggers defined in the table
- *v*: Number of columns used that are qualified by old or new value correlation names
- *w*: Number of trigger action conditions
- *x*: Total size of trigger action condition analysis tree (bytes) For the formulas used to estimate the size of the trigger action condition analysis tree, see *Determining the size of a normal data dictionary RDAREA* in the *HiRDB Version 9 Installation and Design Guide*.
- *y*: Number of trigger columns of the UPDATE trigger
- *z*: Number of foreign keys defined in the table
- *aa*: Number of foreign keys that reference the table's primary key
- *ab*: Number of check constraints defined in the table
- *ac*: Total size of analysis tree for check constraints (bytes)

For the formulas used to estimate the size of the analysis tree for check constraints, see *Determining the size of a normal data dictionary RDAREA* in the *HiRDB Version 9 Installation and Design Guide*.

- *ad*: Number of index member substructure paths
- *ae*: Total size of the substructure paths of that index
- *af*: Total size of the analysis tree for the substructure paths of that index (bytes)

For the formulas used to estimate the size of the analysis tree for substructure paths, see *Determining the size of a normal data dictionary RDAREA* in the *HiRDB Version 9 Installation and Design Guide*.

*ag*: Number of compressed columns defined for the table

# (2) Table definition information buffer size per table (in kilobytes)

To determine the table definition information buffer size per table, use the following approximation formulas. Note that for a view table, also determine the size of the base table or foreign table that becomes the base for the view table.

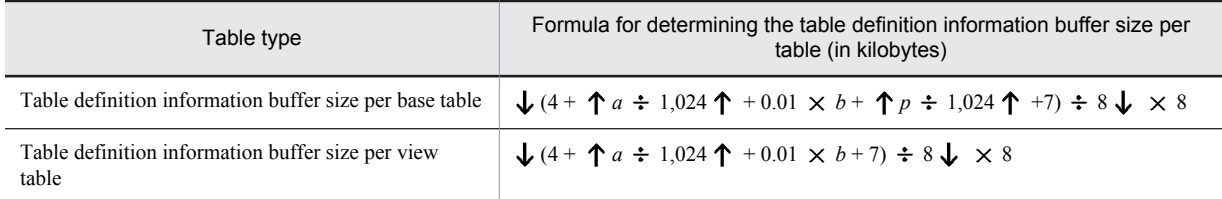

# <span id="page-593-0"></span>(3) Determining the table definition cache size

# (a) When you do not know the value of DEFINITION\_CACHE\_SIZE

If any of the following conditions is applicable, the value of DEFINITION\_CACHE\_SIZE cannot be determined, even if a dictionary table is retrieved:

- **•** Table has not yet been defined
- Version was upgraded from HiRDB Version 4.0 (in this case, the value of DEFINITION CACHE SIZE is not correct)#1
- Table was converted from 32-bit-mode HiRDB to 64-bit-mode HiRDB<sup>#1, #2</sup>
- #1: In this case, the value in DEFINITION CACHE SIZE is not the correct value.

#2: Whether a table has been converted from 32-bit-mode HiRDB to 64-bit-mode HiRDB can be determined by looking at the time of execution of the pdvrup command and the time of table creation. If the table's creation time is earlier, the table has been converted from the 32-bit mode to the 64-bit mode. The pdvrup command's execution time can be determined from CHANGE\_TIME of MASTER.SQL\_TABLES in the SQL\_TABLES dictionary table. A table's creation time can be determined from CREATE\_TIME for the created table in the SQL\_TABLES dictionary table. These columns can be retrieved with the following SQL statements:

**•** pdvrup command execution time

```
 select CHANGE_TIME from MASTER.SQL_TABLES
 where TABLE_SCHEMA='MASTER'
    and TABLE NAME='SQL TABLES'
```
**•** Table creation time

```
 select CREATE_TIME from MASTER.SQL_TABLES
 where TABLE_SCHEMA='authorization-identifier'
    and TABLE_NAME='table-name'
```
#### (b) Formula for determining the table definition cache size

Use the following formulas to determine the table definition cache size.

- Base table: (Formula  $1 +$  Formula 2)  $\times$  1,024 (bytes)
- View table: (Formula  $1 +$  Formula 3)  $\times$  1,024 (bytes)

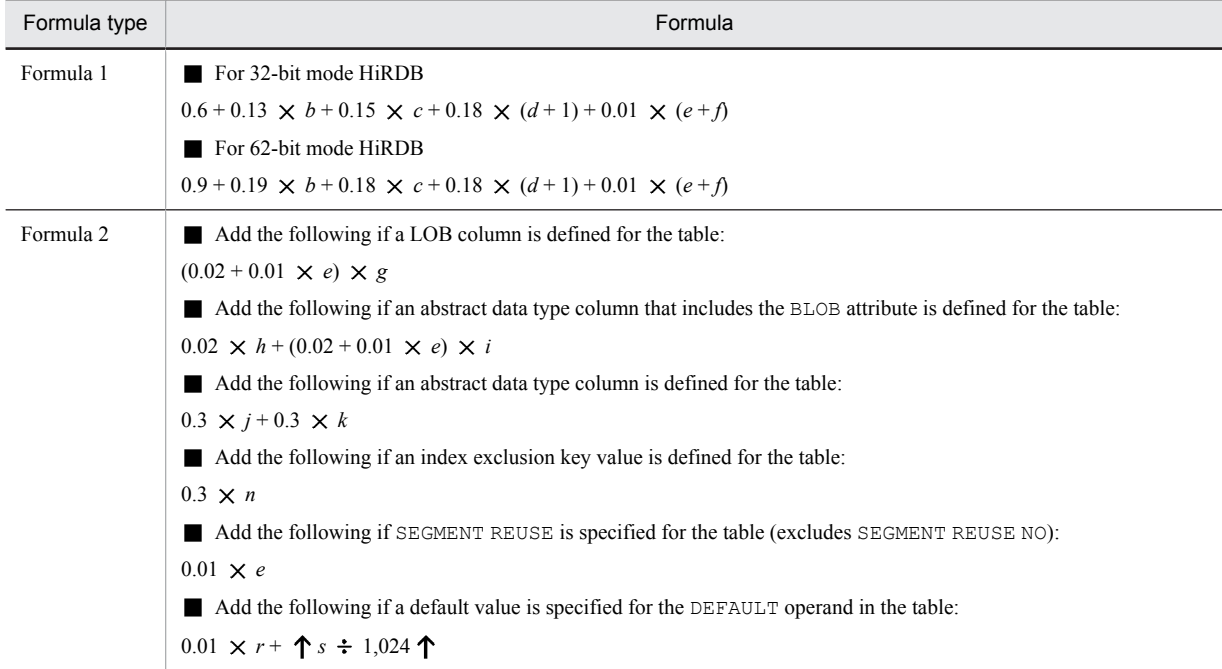

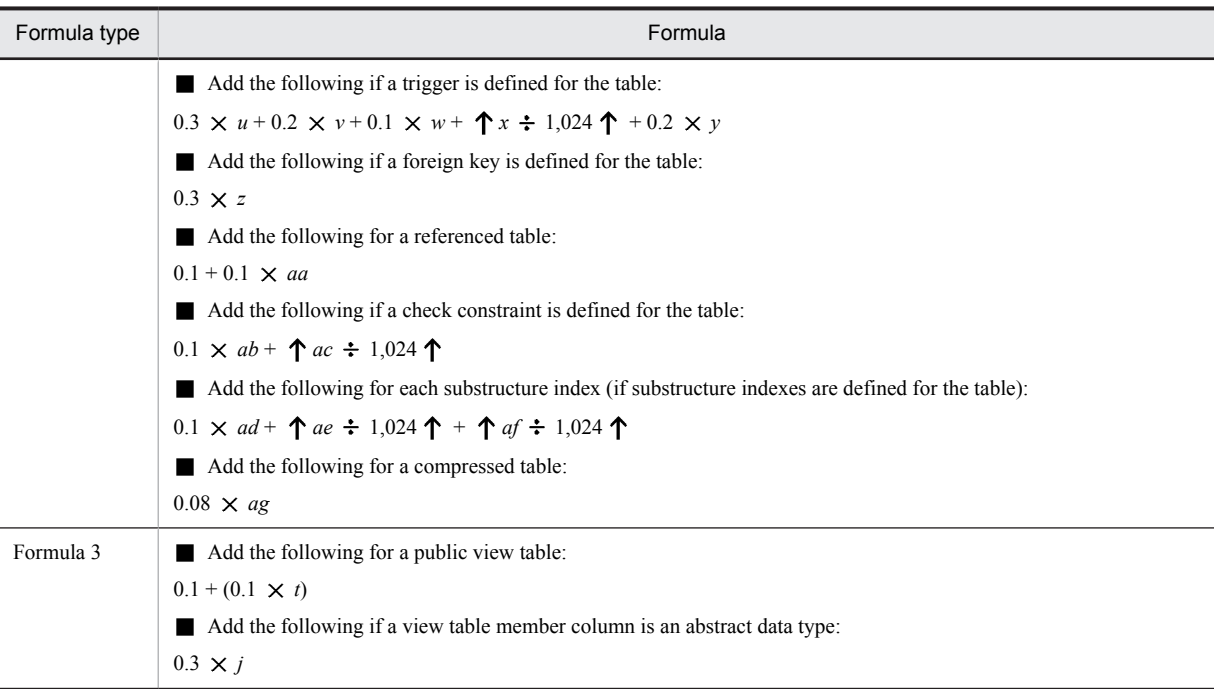

# C.5 Formula for determining total number of tables and RDAREAs per server locked with UNTIL DISCONNECT specified (pd\_lck\_until\_disconnect\_cnt)

The following formula is used to determine the total number of tables and RDAREAs per server locked with UNTIL DISCONNECT specified (pd\_lck\_until\_disconnect\_cnt). Note that the formula differs depending on the server type. The estimation formulas for the server common definition are the same as for back-end servers.

# **Formula**

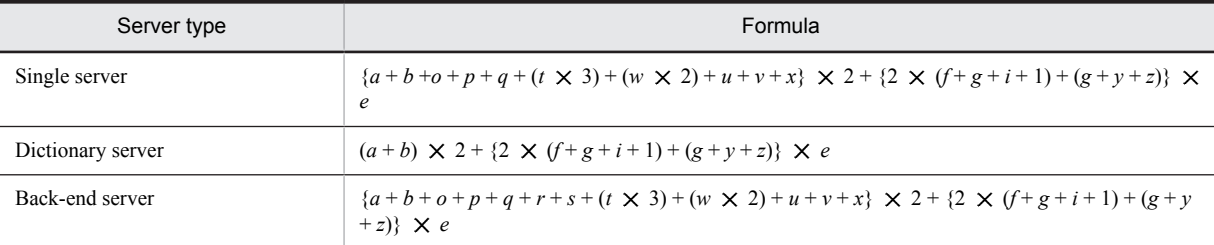

*a*:

Number of tables specified in LOCK TABLE statements with UNTIL DISCONNECT specified that are to be concurrently executed

*b*:

Number of RDAREAs that store the tables specified in LOCK TABLE statements with UNTIL DISCONNECT specified that are to be concurrently executed

*e*:

Number of utilities that are concurrently executed

*f*:

Number of LOB RDAREAs that store the tables to be processed by the utilities that are concurrently executed

*g*:

Number of RDAREAs that store the indexes to be processed by the utilities that are concurrently executed

#### *i*:

Number of RDAREAs that store the tables to be processed by the utilities that are concurrently executed.

#### *o*:

Number of RDAREAs that store the tables to which the local buffers for data that are to be used concurrently are allocated

Add this number when using local buffers for data.

#### *p*:

Number of RDAREAs that store the tables to which the local buffers for index that are to be used concurrently are allocated

Add this number when using local buffers for index.

#### *q*:

Total number of tables that are the target of the indexes to which the local buffers for index that are to be used concurrently are allocated

Add this number when using local buffers for index.

## *r*:

Total number of shared table storage RDAREAs specified by LOCK statements with IN EXCLUSIVE MODE specified that are to be concurrently executed

Add this number when using shared RDAREAs.

*s*:

Total number of all shared RDAREAs for index defined in the shared tables that are specified by LOCK statements with IN EXCLUSIVE MODE specified that are to be concurrently executed Add this number when using shared RDAREAs.

*t*:

Number of SQL session-specific temporary tables that exist concurrently Add this number when using SQL session-specific temporary tables.

*u*:

Total number of temporary table RDAREAs for storing the SQL session-specific temporary tables that exist concurrently

Add this number when using SQL session-specific temporary tables.

*v*:

Total number of temporary table RDAREAs for storing the temporary table indexes defined in the SQL sessionspecific temporary table that exist concurrently

Add this number when using SQL session-specific temporary tables.

*w*:

Number of SQL session-specific temporary table indexes that exist concurrently Add this number when using SQL session-specific temporary tables.

*x*:

Total number of segments used in the RDAREAs that store the SQL session-specific temporary tables and SQL session-specific temporary table indexes that exist concurrently Add this number when using SQL session-specific temporary tables.

*y*:

Number of sequence generators that are used

Add this number when using the database load utility.

*z*:

Number of RDAREAs for storing the sequence generators that are used Add this number when using the database load utility.

Note: Utilities in this case includes the following:

- **•** Database load utility
- **•** Database reorganization utility
- **•** Free page release utility
- **•** Global buffer residence utility
- **•** Rebalancing utility (exclusive mode)

# C.6 Formulas for determining size of routine definition information buffer (pd\_routine\_def\_cache\_size)

The following formula is used to determine the definition information size for routines:

*total size of definition information for routines that are used frequently*

+ *total size of definition information for plug-in functions of plug-ins used*

+ *total size of definition information for system definition scalar functions that are used frequently*

# (1) Determination of routine definition information size per routine

The following formula is used to determine one routine's definition information size:

# **Formula**

 $\uparrow$  (1.3 + 0.2  $\times$  *a*)  $\uparrow \times$  *b* (kilobytes)

- *a*: Total number of parameters for routines that are used frequently
- *b*: Number of definitions for routines that are used frequently

# (2) Determination of definition information size of a plug-in function

The formula provided below is used to determine the definition information size of a plug-in function:

#### **Formula**

```
0.6 + c + 0.2 \times d (kilobytes)
```
*c*:

Total number of plug-in functions used in DML by a single plug-in#:

*d*:

Total number of parameters of plug-in functions used in DML by a single plug-in#:

*Note*

This formula is for one plug-in. If multiple plug-ins are installed, use the total for all of the installed plug-ins.

#: Use the following SQL code to determine the total number of plug-in functions used in DML and the parameters of the plug-in functions used in DML:

```
SELECT COUNT(*),SUM(N_PARAM) FROM MASTER.SQL_PLUGIN_ROUTINES
WHERE PLUGIN_NAME = 'plug-in-name'
 AND (TIMING_DESCRIPTOR = 'ADT_FUNCTION'
 OR TIMING_DESCRIPTOR IS NULL
 OR TIMING_DESCRIPTOR = 'BEFORE_INSERT'
 OR TIMING_DESCRIPTOR = 'AFTER_INSERT'
 OR TIMING_DESCRIPTOR = 'BEFORE_UPDATE'
   OR TIMING DESCRIPTOR = 'AFTER UPDATE'
 OR TIMING_DESCRIPTOR = 'BEFORE_DELETE'
 OR TIMING_DESCRIPTOR = 'AFTER_DELETE'
 OR TIMING_DESCRIPTOR = 'BEFORE_PURGE_TABLE'
 OR TIMING_DESCRIPTOR = 'AFTER_PURGE_TABLE'
   OR TIMING DESCRIPTOR = 'INDEX SEARCH'
 OR TIMING_DESCRIPTOR = 'INDEX_COUNT'
 OR TIMING_DESCRIPTOR = 'INDEX_INSERT'
 OR TIMING_DESCRIPTOR = 'INDEX_BEFORE_UPDATE'
 OR TIMING_DESCRIPTOR = 'INDEX_AFTER_UPDATE'
   OR TIMING DESCRIPTOR = 'INDEX DELETE'
 OR TIMING_DESCRIPTOR = 'PURGE_INDEX'
 OR TIMING_DESCRIPTOR = 'INDEX_MAINTENANCE_DEFERRED'
 OR TIMING_DESCRIPTOR = 'BEFORE_INSERT_DC'
 OR TIMING_DESCRIPTOR = 'BEFORE_UPDATE_DC'
    OR TIMING_DESCRIPTOR = 'BEFORE_DATA_CHECK'
    OR TIMING_DESCRIPTOR = 'AFTER_DATA_CHECK')
```
# (3) Determination of each definition scalar function's definition information size for each function

The table below shows the definition information size for each system definition scalar function:

# Table C-1: Definition information size for each system definition scalar function

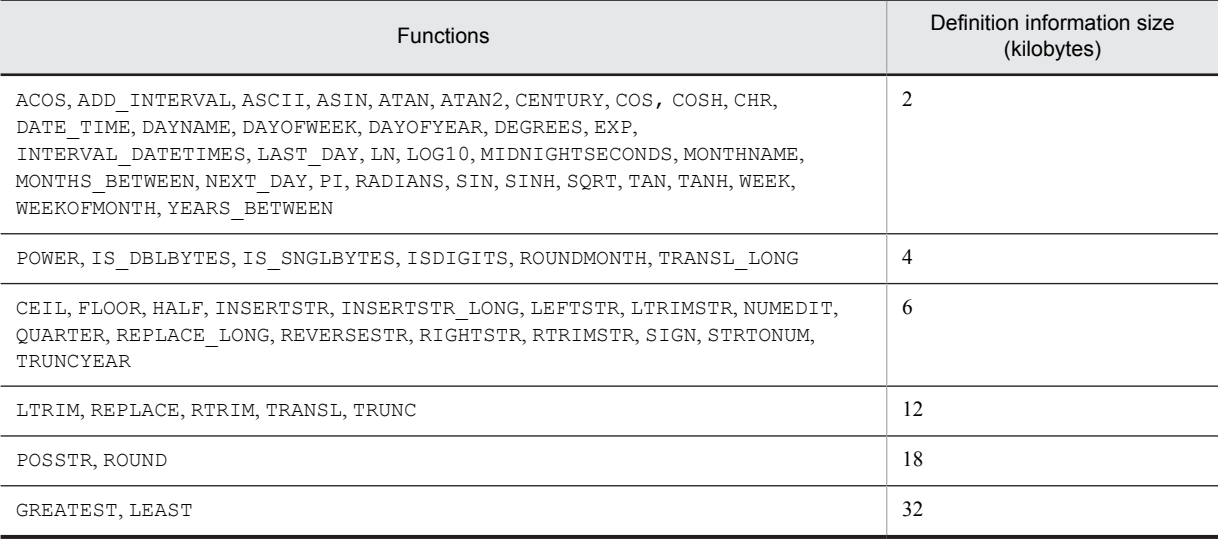

# D. Determining the Number of Locked Resources

This appendix provides and explains formulas for determining the number of locked resources needed to execute various SQL statements, utilities, and commands. The maximum number of locked resources is determined, some buffer space is added, and a pool size is set in the following operands:

- **•** pd\_lck\_pool\_size operand in each server's server definition
- pd fes lck pool size operand in the front-end server definition

### **Notes**

- 1. The number of locked resources count determined here is valid within a transaction. When multiple SQLs are executed in a single transaction, the total of their locked resources is needed. However, it is not needed if locking has already been applied. For details about locking, see the *HiRDB Version 9 UAP Development Guide*.
- 2. For a HiRDB/Parallel Server, the number of resources for each back-end server must be computed in terms of the number of resources (RDAREAs, indexes, lines) managed by the applicable back-end server.

# D.1 Definition SQLs

# (1) ALLOCATE MEMORY TABLE

For ALLOCATE MEMORY TABLE, determine the value if you will be using a memory-resident database.

#### (a) For HiRDB/Single Server

9 + *number of table columns* + *number of indexes defined for the table* 2 + *number of tables subject to memory database processing* + *number of indexes having the same name as the indexes defined for the table* + *number of indexes stored in the same database area as for the specified index database area*

#### **Add the following if there are routines that become invalid:**

 $+$  *number of routines in which the object becomes invalid*  $\times$  3 + 2

# **Add the following if there are triggers that become invalid:**

 $+$  *number of triggers for which the object becomes invalid*  $\times$  2 + 2 + *number of trigger event columns for which the object becomes invalid* + 1 + *number of parameters used in the triggers for which the object becomes invalid* + 1

## (b) For HiRDB/Parallel Server (front-end server)

#### 1

# **Add the following if there are routines that become invalid:**

+ *number of routines in which the object becomes invalid*

## (c) For HiRDB/Parallel Server (dictionary server)

8 + *number of table columns* + *number of indexes defined for the table* 2 + *number of tables subject to memory database processing that is stored in the same XDS* + *number of indexes having the same name as the indexes defined for the table* + *number of indexes stored in the same database area as for the specified index database area*

#### **Add the following if there are routines that become invalid:**

 $+$  *number of routines in which the object becomes invalid*  $\times$  2 + 2

### **Add the following if there are triggers that become invalid:**

 $+$  *number of triggers for which the object becomes invalid*  $\times$  2 + 2 + *number of trigger event columns for which the object becomes invalid* + 1 + *number of parameters used in the triggers for which the object becomes invalid* + 1

# (2) ALTER INDEX

#### (a) For HiRDB/Single Server

5 + (*number of index member columns* 2) + *number of procedures and triggers whose objects become invalid*

#### **Add the following if there is a procedure whose objects become invalid:**

+ *number of procedures whose objects become invalid*  $\times$  3 + *number of resources used by procedures whose objects become invalid*  $\times$  5

# **Add the following if there is a trigger whose objects become invalid:**

+ *number of triggers whose objects become invalid*  $\times$  5 +*number of columns specified as the trigger event of an UPDATE trigger* 3 + *number of trigger action procedures that reference tables for which an index is defined*  $\times$  5

#### **Add the following if there is an old or new value correlation name:**

 $+4$ 

### **Add the following if statistical information regarding the index is output:**

 $+ 2$ 

#### **Add the following if it is a partitioning key index:**

+ *number of partitioning conditions* 2

#### **Add the following if it is an index that uses index types:**

 $+1 +$  *number of abstract data types that use types that define the index type*  $\times$  2 + *number of functions that use the index type*  $\times$  2

# **Add the following if it is a substructure index:**

 $+$  *number of member substructure paths*  $\times$  2

#### **Add the following if an exception value is specified:**

 $+2$ 

#### (b) For HiRDB/Parallel Server (front-end server)

1 + *number of procedures and triggers whose objects become invalid*

#### (c) For HiRDB/Parallel Server (dictionary server)

 $4 + (number of index member columns \times 2)$ 

#### **Add the following if there is a procedure whose objects become invalid:**

+ *number of procedures whose objects become invalid* 3 + *number of resources used by procedures whose objects become invalid*  $\times$  5

## **Add the following if there is a trigger whose objects become invalid:**

 $+$  *number of triggers whose objects become invalid*  $\times$  5 + *number of columns specified as the trigger event of an UPDATE trigger* 3 + *number of trigger action procedures that reference the table for which the index is defined*  $\times$  5

**Add the following if there is an old or new value correlation name:**

 $+4$ 

#### **Add the following if statistical information regarding the index is output:**

## $+2$

# **Add the following if it is a partitioning key index:**

 $+$  *number of partitioning conditions*  $\times$  2

# **Add the following if it is an index that uses the index type:**

 $+1$  + *number of abstract data types that use types that define the index type*  $\times$  2 + *number of functions that use the index type*  $\times$  2

#### **Add the following if it is a substructure index:**

 $+$  *number of member substructure paths*  $\times$  2

# **Add the following if an exception value is specified:**

 $+ 2$ 

# (3) ALTER PROCEDURE

### (a) For HiRDB/Single Server

5 + *number of tables accessed in SQL statement preprocessing* + *number of view tables accessed in SQL statement preprocessing* + *number of base tables that serve as the base for view tables accessed in SQL statement preprocessing*

# **Add the following if the executer is not the owner:**

 $+2$ 

# **Add the following if a procedure name is specified:**

 $+ 2$ 

#### **Add the following if AUTHORIZATION is specified:**

+ *number of invalid routines owned by a target person* + *number of invalid PUBLIC routines defined by a target person* + 2

#### **Also add the following if ALL is specified:**

+ *total number of routines owned by a target person* + *total number of* PUBLIC *routines defined by a target person* + 1

**Also add the following if INDEX USING is specified:**

+ *number of routines that use the specified table as a resource*  $\times$  2 + 3

## **Add the following if AUTHORIZATION is not specified:**

+ *total number of invalid routines in the system*

**Also add the following if ALL is specified:**

+ *total number of routines in the system*

## **Also add the following if INDEX USING is specified:**

+ *number of routines that use the specified table as a resource*  $\times$  2 + 3

## **Add the following if there are resources used in routines:**

 $+$  *number of routines used*  $\times$  2 + 1

# **Add the following if there are tables in the resources used:**

+ *number of tables used* + 1

## **Add the following if there are view tables in the resources used:**

+ *number of view tables used* + 1 + *number of utilized resources used in view tables used* + 1

#### **Add the following if there are indexes in the resources to be used:**

+ *number of indexes to be used* + 1

# **Add the following if there are routines in the resources to be used:**

+ *number of routines used* + 1

# **Add the following if there are user-defined types in the resources to be used:** + *user-defined types to be used* + 1

#### **Add the following if parameters are specified:**

+ *number of parameters* + 1

### (b) For HiRDB/Parallel Server (front-end server)

1 + *number of tables accessed in SQL statement preprocessing* + *number of view tables accessed in SQL statement preprocessing* + *number of base tables that serve as the base for view tables accessed in SQL statement preprocessing*

(c) For HiRDB/Parallel Server (dictionary server)

5

# **Add the following if the executer is not the owner:**

 $+2$ 

```
Add the following if a procedure name is specified:
           +2Add the following if AUTHORIZATION is specified:
           + number of invalid routines owned by a target person + number of invalid PUBLIC routines defined by a target
           person
           Also add the following if ALL is specified:
           + total number of routines owned by a target person + total number of PUBLIC routines defined by a target
           person
           Also add the following if INDEX USING is specified:
           + number of routines that use the specified table as a resource \times 2 + 3
       Add the following if AUTHORIZATION is not specified:
           + total number of invalid routines in system
           Also add the following if ALL is specified:
           + total number of routines in system
           Also add the following if INDEX USING is specified:
           + number of routines that use the specified table as a resource \times 2 + 3
       Add the following if there are resources used in routines:
           + number of routines used \times 2 + 1
       Add the following if there are tables in the resources used:
           + number of tables used + 1
       Add the following if there are view tables in the resources used:
           + number of view tables used + 1 + number of utilized resources used in view tables used + 1
       Add the following if there are indexes in the resources to be used:
           + number of indexes to be used + 1
       Add the following if there are routines in the resources to be used:
           + number of routines used + 1
       Add the following if there are user-defined types in the resources to be used:
           + user-defined types to be used + 1
       Add the following if parameters are specified:
           + number of parameters + 1
  (d) For HiRDB/Parallel Server (back-end server)
       1
(4) ALTER ROUTINE
```
# (a) For HiRDB/Single Server

5 + *number of tables accessed in SQL statement preprocessing* + *number of view tables accessed in SQL statement preprocessing* + *number of base tables that serve as the base for view tables accessed in SQL statement preprocessing*

# **Add the following if there are triggers:**

 $+1$ 

#### **Add the following if the executer is not the owner:**

 $+2$ 

# **Add the following if AUTHORIZATION is specified:**

+ *number of invalid routines owned by a target person* + *number of invalid* PUBLIC *routines defined by a target person* + 1

# **Also add the following if ALL is specified:**

+ *total number of routines owned by a target person* + *total number of* PUBLIC *routines defined by a target person*

## **Also add the following if there are triggers owned by a target person:**

 $+$  *number of triggers owned by a target person*  $\times$  4 + 3 + *number of tables that define triggers owned by a target person* + *number of trigger event columns*  $\times$  2 + 1 + *number of resource information items used in trigger action conditions*  $\times$  2 + 1 + *number of parameters used by triggers*  $\times$  2 + 1

#### **Add the following if AUTHORIZATION is not specified:**

+ *total number of invalid routines in the system*

#### **Also add the following if ALL is specified:**

+ *total number of routines in the system*

#### **Also add the following if there are triggers in the system:**

+ *total number of triggers* 4 + 3 + *total number of tables that define triggers* + *number of trigger event columns*  $\times$  2 + 1 + *number of resource information items used in trigger action conditions*  $\times$  2 + 1 + *number of parameters used by triggers*  $\times$  2 + 1

# **Add the following if there are resources used in routines:**

 $+$  *number of routines used*  $\times$  2

#### **Add the following if there are tables in the resources used:**

+ *number of tables used* + 1

#### **Add the following if there are view tables in the resources used:**

+ *number of view tables used* + 1 + *number of utilized resources used in view tables used* + 1

#### **Add the following if there are indexes in the resources to be used:**

+ *number of indexes to be used* + 1

#### **Add the following if there are routines in the resources to be used:**

+ *number of routines used* + 1

# **Add the following if there are user-defined types in the resources to be used:**

+ *user-defined types to be used* + 1

# **Add the following if parameters are specified:**

+ *number of parameters* + 1

#### (b) For HiRDB/Parallel Server (front-end server)

1 + *number of tables accessed in SQL statement preprocessing* + *number of view tables accessed in SQL statement preprocessing* + *number of base tables that serve as the base for view tables accessed in SQL statement preprocessing*

#### **Add the following if there are triggers:**

 $+1$ 

#### (c) For HiRDB/Parallel Server (dictionary server)

5

#### **Add the following if the executer is not the owner:**

 $+ 2$ 

#### **Add the following if AUTHORIZATION is specified:**

+ *number of invalid routines owned by a target person* + *number of invalid* PUBLIC *routines defined by a target person*

#### **Also add the following if ALL is specified:**

+ *total number of routines owned by a target person* + *total number of* PUBLIC *routines defined by a target person*

## **Also add the following if there are triggers owned by a target person:**

 $+$  *number of triggers owned by a target person*  $\times$  4 + 3 + *number of tables that define triggers owned by a target person* + 1 + *number of trigger event columns*  $\times$  2 + 1 + *number of resource information items used in trigger action conditions*  $\times$  2 + 1 + *number of parameters used by triggers*  $\times$  2 + 1

#### **Add the following if AUTHORIZATION is not specified:**

+ *total number of invalid routines in the system*

**Also add the following if ALL is specified:**

```
+ total number of routines in the system
```
#### **Also add the following if there are triggers in the system:**

 $+$  *total number of triggers*  $\times$  4 + 3 + *total number of tables that define triggers* + 1 + *number of trigger event columns*  $\times$  2 + 1 + *number of resource information items used in trigger action conditions*  $\times$  2 + 1 + *number of parameters used by triggers*  $\times$  2 + 1

#### **Add the following if there are resources used in routines:**

 $+$  *number of routines used*  $\times$  2

#### **Add the following if there are tables in the resources used:**

+ *number of tables used* + 1

#### **Add the following if there are view tables in the resources used:**

+ *number of view tables used* + 1 + *number of utilized resources used in view tables used* + 1

#### **Add the following if there are indexes in the resources to be used:**

+ *number of indexes to be used* + 1

# **Add the following if there are routines in the resources to be used:**

+ *number of routines used* + 1

#### **Add the following if there are user-defined types in the resources to be used:**

+ *user-defined types to be used* + 1

# **Add the following if parameters are specified:**

+ *number of parameters* + 1

#### (d) For HiRDB/Parallel Server (back-end server)

1

# (5) ALTER TABLE

#### (a) For HiRDB/Single Server (operations other than the addition or deletion of primary keys)

4 + *number of view tables defined based on the table*

#### **Add the following if there are routines that become invalid:**

+ *number of routines whose objects become invalid*  $\times$  3 + 2

# **Add the following if triggers are defined:**

 $+$  *number of trigger definitions*  $\times$  2 + 2 + *number of defined trigger event columns* + 1 + *number of parameters used by defined triggers* + 1

#### **Add the following if specifying ADD column-name:**

# $+5$

**Also add the following if there are view tables defined based on the table:**

+ *number of view tables defined based on the table*

# **Also add the following if adding BLOB columns:**

+ *number of RDAREAs added to the table* + 1 + *number of RDAREAs used by the table* + 1 + *number of table BLOB columns* + 2 + (1 + *number of indexes defined in the table* + *number of BLOB columns defined in the table* + *number of BLOB attributes of user-defined types defined in the table*) *number of LOB RDAREAs used by the table*

**• Also add the following if there are routines that use the table as a resource:** + *number of routines that use the table as a resource* + 1

**• Also add the following if there are view tables defined based on the table:**

 $+$  *number of view tables defined based on the table*  $\times$  2 + 2

- **Also add the following if indexes are defined:** + *number of indexes defined in the table* + 1
- **Also add the following if the table is a partitioned table:**
- + *number of table partitions*  $\times$  2 + 2

Also add the following if partitioning key indexes are defined:

- $+$  *number of partitioning key indexes*  $\times$  *number of table partitions*  $+1$
- Also add the following when BLOB columns are defined:
- + *number of table BLOB columns*  $\times$  *number of table partitions*
- Also add the following if it is a matrix-partitioned table:

 $+ 3$ 

# **Also add the following if adding user-defined type columns:**

+ 4 + *number of attributes used by user-defined types*

- **Also add the following if there are routines that use the table as a resource:** + *number of routines that use the table as a resource* + 1
- **Also add the following if there are view tables defined based on the table:**  $+$  *number of view tables defined based on the table*  $\times$  2 + 2
- **Also add the following if there are user-defined types for which the BLOB attribute is defined:** + *number of RDAREAs added to the table* + 1 + *number of RDAREAs used by the able* + 1 + *number of table BLOB columns* + 2 + (1 + *number of indexes defined in the table* + *number of BLOB columns defined in the table* + *number of BLOB attributes of user-defined types defined in the table*)  $\times$  *number of LOB RDAREAs used by the table*
	- Also add the following if indexes are defined:
	- + *number of indexes defined in the table* + 1

Also add the following if the table is a partitioned table:

- + *number of table partitions*  $\times$  2 + 2
- Also add the following if partitioning key indexes are defined:
- $+$  *number of partitioning key indexes*  $\times$  *number of table partitions*  $+1$
- Also add the following when BLOB columns are defined:
- + *number of table BLOB columns*  $\times$  *number of table partitions*
- Also add the following if it is a matrix-partitioned table:

 $+3$ 

Also add the following if abstract data types of plug-ins are used:

+ *number of plug-ins used* + 1 + *number of routines of plug-ins used* + 1 + *number of parameters of plug-in routines used* + 1

## **Also add the following if the table is a FIX table:**

+ *number of RDAREAs used by the table*

- **Also add the following if there are routines that use the table as a resource:** + *number of routines that use the table as a resource* + 1
- **Also add the following if there are view tables defined based on the table:**  $+$  *number of view tables defined based on the table*  $\times$  2 + 2
- **Also add the following if the table is a partitioned table:** + *number of table partitions*  $\times$  2 + 2

**Also add the following if adding a NOT NULL column to a non-FIX table:** + *number of RDAREAs used by the table*

- **Also add the following if there are routines that use the table as resources:** + *number of routines that use the table as resources* + 1
- **Also add the following if there are view tables defined based on the table:**  $+$  *number of view tables defined based on the table*  $\times$  2 + 2
- **Also add the following if the table is a partitioned table:** + *number of table partitions*  $\times$  2 + 2

**Also add the following if adding a column that has a DEFAULT clause specification:** + *number of RDAREAs used by the table*

**• Also add the following if there are routines that use the table as a resource:** + *number of routines that use the table as a resource* + 1

- **Also add the following if there are view tables defined based on the table:**  $+$  *number of view tables defined based on the table*  $\times$  2 + 2
- **Also add the following if the table is a partitioned table:** + *number of table partitions*  $\times$  2 + 2

#### **Also add the following if columns are extracted:**

 $+1$ 

#### **Add the following if there is an ADD RDAREA:**

+ 9 + *number of member columns in the table* + 2 + *number of indexes defined in the table* + 4 + *number of indexes defined in the table*  $\times$  2 + *number of BLOB columns defined in the table* + *number of BLOB attributes of user-defined types defined in the table*

# **Add the following if it is a FIX hash table:**

+ *number of table-dedicated RDAREAs used by the table* + *number of table partitions*

#### **Also add the following if adding RDAREAs that are already being used for tables:**

+ *number of RDAREAs already being used*

# **Also add the following if adding RDAREAs not being used for tables:**

+ *number of RDAREAs added* + 1

**Also add the following if there are routines that use the table as a resource:**

+ *number of routines that use the table as a resource*

## **Also add the following if indexes are defined in the table:**

+ *number of indexes defined in the table* + 1 + *number of member columns of indexes defined in the table* + 1 + *number of RDAREAs used by indexes defined in the table*  $\times$  2 + 1

# **• Also add the following if adding RDAREAs not being used for tables:**

+ *number of indexes defined in the table*

#### **• Also add the following if partitioning key indexes are defined:**

+ *number of partitioning key indexes number of partitions after RDAREAs are added* + 1

#### **• Also add the following if plug-in indexes are defined:**

+ 2 + *number of plug-in columns* + 1 + *number of attributes of plug-ins used by the table* + 1 + *number of routines of plug-ins used by the table* + 1 + *number of parameters of plug-in routines used by the table* + 1 + *number of BLOB attributes of plug-ins used by the table*  $\times$  *number of partitions after RDAREAs are added* 

#### **• Also add the following if substructure indexes are defined:**

+ *number of substructure indexes defined in the table* + 1

#### **Also add the following if BLOB columns are defined in the table:**

+ *number of BLOB columns defined in the table* + 1 + *number of BLOB columns defined in the table number of partitions after RDAREAs are added* + 1 + *number of RDAREAs used by BLOB columns defined in the table*  $\times$  2 + 1

#### **• Also add the following if adding RDAREAs not being used for tables:**

+ *number of BLOB columns defined in the table*

## **Also add the following if user-defined type columns are defined in the table:**

+ *number of user-defined type columns defined in the table* + 1 + *number of attributes of user-defined types used in the table* + 1

#### **• Also add the following if BLOB attributes are defined in user-defined types:**

+ *number of BLOB attributes of user-defined types used in the table* + 1 + *number of RDAREAs used by BLOB attributes of user-defined types used in the table*  $\times$  2 + 1 + *number of BLOB attributes of user-defined types used in the table*  $\times$  *number of partitions after RDAREAs are added* + 1

# **• Also add the following if adding RDAREAs not being used for tables:**

+ *number of user-defined type columns defined in the table*

## **Add the following if there is a CHANGE column-name:**

 $+11$ 

## **Also add the following if there are view tables defined based on the table:**

 $+$  *number of view tables defined based on the table*  $\times$  3

# **Also add the following if triggers are defined in the table:**

 $+$  *number of triggers that use columns as resources*  $\times$  2

#### **Also add the following if there are routines that use the table as a resource:**

 $+$  *number of routines that use the table as a resource*  $+$  *number of routines that use columns as parameters*  $\times$  2 **Also add the following if indexes are defined in the table:**

+ *number of indexes defined in the table*

**• Also add the following if columns are index member columns:**

Also add the following if the column data types are VARCHAR, NVARCHAR, or MVARCHAR:

+ *number of member columns in the table* + *number of index RDAREAs used by the table* + 1 + *number of member columns of indexes defined in the table* + 1

- Also add the following if partitioning key indexes are defined:
- + *number of partitioning key indexes number of partitions* + 1

# **Also add the following if columns are BLOB columns:**

 $+1$ 

**Also add the following if columns are user-defined type columns:**

+ 2 + *number of attributes of user-defined types used by columns* + 1

**Also add the following if NO SPLIT or RECOVERY is specified:**

+ *number of RDAREAs used by the table*

- **Also add the following if it is a partitioned table:**
	- + *number of table partitions* + 1
	- Also add the following when BLOB columns are defined:
	- + *number of BLOB columns defined in the table number of partitions*

#### **Also add the following if data size changes:**

**• Also add the following if an index is defined in the table:**  $+1$ 

#### **Also add the following if a column recovery restriction is defined:**

**• Also add the following if columns are BLOB columns:**

+ 2 + (1 + *number of indexes defined in the table* + *number of BLOB columns defined in the table* + *number of BLOB attributes of user-defined types defined in the table*)  $\times$  *number of LOB RDAREAs used by the table* 

#### **Also add the following if a column is a user-defined type column that has the BLOB attribute:**

+ 2 + (1 + *number of indexes defined in the table* + *number of BLOB columns defined in the table* + *number of BLOB attributes of user-defined types defined in the table*)  $\times$  *number of LOB RDAREAs used by the table* 

## **Add the following if there is a CHANGE CLUSTER KEY:**

 $+10 +$ *number of member columns of the cluster key index*  $\times$  2 + 1 + *number of RDAREAs used by the table* **Also add the following if there are routines with objects that become invalid:**

 $+$  *number of routines whose objects become invalid*  $\times$  2

#### **Also add the following if indexes are defined in the table:**

+ *number of indexes defined in the table*

- **Also add the following if partitioning key indexes are defined:**
	- + *number of partitioning key indexes*  $\times$  *number of partitions* + 1

# **Also add the following if BLOB columns are defined in the table:**

+ *number of BLOB columns defined in the table*

- **Also add the following if it is a partitioned table:**
	- + *number of BLOB columns defined in the table*  $\times$  *number of partitions* + 1

# **Also add the following if it is a partitioned table:**

+ *number of table partitions* + 1

**• Also add the following if it is a mixed hash and matrix partitioned table:**  $+2$ 

#### **Also add the following if it is a FIX table:**

+ *number of member columns in the table*

## **Add the following if there is a CHANGE LOCK:**

+ 5 + *number of RDAREAs used by the table*

**Also add the following if there are view tables defined based on the table:**

 $+$  *number of view tables defined based on the table*  $\times$  3

### **Also add the following if there are routines that use the table as a resource:**

+ *number of routines that use the table as a resource*

**Also add the following if it is a partitioned table:**

+ *number of table partitions* + 1

# **Add the following if there is a CHANGE HASH:**

+ 5 + *number of member columns in the table*

**Also add the following if there are view tables defined based on the table:**

 $+$  *number of view tables defined based on the table*  $\times$  3

**Also add the following if there are routines that use the table as a resource:**

+ *number of routines that use the table as a resource*

**Also add the following if indexes are defined in the table:**

+ *number of indexes defined in the table* + 1

# **• Also add the following if partitioning key indexes are defined:**

 $+$  *number of partitioning key indexes*  $\times$  *number of partitions*  $+1$ 

#### **Also add the following if BLOB columns are defined in the table:**

+ *number of BLOB columns defined in the table number of partitions* + 1

#### **Also add the following if it is a FIX hash partitioned table:**

+ *number of table partitions* + 1 + *number of RDAREAs used by the table* + 1

# **Add the following if there is a CHANGE SEGMENT REUSE:**

+ 4 + 2 + *number of RDAREAs used by the table*

### **Also add the following if it is a partitioned table:**

 $+$  *number of table partitions*  $+$  *number of table partitioning conditions*  $\times$  2

## **Also add the following if there are view tables defined based on the table:**

+ *number of view tables defined based on the table*

**Also add the following if there are routines that use the table as a resource:**

+ *number of routines that use the table as a resource*

**Also add the following if the SEGMENT REUSE specification is changed:** + *number of RDAREAs used by the table* + 1

#### **• Also add the following if indexes are defined in the table:**

+ *number of indexes defined in the table* + 1 Also add the following if partitioning key indexes are defined:

 $+$  *number of partitioning key indexes*  $\times$  *number of partitions*  $+1$ 

## **• Also add the following if BLOB columns are defined in the table:**

+ *number of BLOB columns defined in the table number of partitions* + 1

#### **Add the following if there is a CHANGE INSERT ONLY:**

+ 5 + *number of RDAREAs used by the table*

## **Also add the following if it is a partitioned table:**

+ *number of table partitions* + 1

## **Also add the following if there are view tables defined based on the table:**

 $+$  *number of view tables defined based on the table*  $\times$  3 + 1

**Also add the following if there are routines that use the table as a resource:**

+ *number of routines that use the table as a resource* + 1

## **Also add the following if a row deletion period is specified:**

 $+1$ 

#### **Add the following if there is a DROP column name:**

+ 18 + *number of member columns in the table*

# **Also add the following if there are view tables defined based on the table:**

+ *number of view tables defined based on the table* 4 + *number of member columns in view tables defined based on the table* + *number of resources used by view tables defined based on the table* + *number of users having access permission to view tables defined based on the table*

## **• Also add the following if there is a public view table defined based on the table:**

 $+4$ 

# **Also add the following if triggers are defined in the table:**

 $+$  *number of triggers that use columns as event columns*  $\times$  2  $+$  *number of triggers defined in the table*  $\times$  4 +*number of resources used by triggers defined in the table* 2 + *number of routines used by triggers defined in the table* + *number of parameters used by triggers defined in the table*

#### **Also add the following if there are routines that use the table as a resource:**

 $+$  *number of routines that use the table as a resource*  $\times$  2  $+$  *number of routines that use columns as parameters*  $\times$  2

# **Also add the following if statistical information relating to columns is output:**

 $+2$ 

### **Also add the following if indexes are defined in the table:**

+ *number of indexes defined in the table*

# **• Also add the following if columns are index member columns:**

- $+$  *number of indexes that use columns as member columns*  $\times$  2 + 2 + *number of index RDAREAs used by the table* + 1 + *number of member columns of indexes that use columns as member columns* + 1
- Also add the following if partitioning key indexes are defined:
- + *number of partitioning key indexes number of table partitions* + 1
- Also add the following if statistical information relating to indexes is output:
- + *number of indexes that use columns as member columns* + 1
- Also add the following if exception values are specified for indexes:
- + *number of exception values of indexes that use columns as member columns* + 1

# **Also add the following if BLOB columns are defined in the table:**

+ *number of BLOB columns defined in the table*

- **Also add the following if it is a partitioned table:**
	- + *number of BLOB columns defined in the table number of table partitions*

#### **Also add the following if it is a partitioned table:**

+ *number of table partitions* + 1

**• Also add the following if it is a matrix-partitioned table:**

 $+ 2$ 

#### **Also add the following if the facility for predicting reorganization time is used:**

+ *number of index RDAREAs no longer used by the table* 2 + 2 + *number of RDAREAs in which the table and indexes are no longer stored*  $\times$  2

#### **Add the following if there is a RENAME TABLE:**

+ 7 + *number of member columns in the table* + *number of users with permission to access the table*

**Also add the following if there are view tables defined based on the table:**

+ *number of view tables defined based on the table*  $\times$  2

**Also add the following if statistical information relating to the table is output:**

 $+2$ 

#### **Also add the following if statistical information relating to columns is output:**

+ *number of columns for which statistical information exists* + 1

**Also add the following if there are routines that use the table as a resource:**

#### + *number of routines that use the table as a resource*

# **Also add the following if it is a partitioned table:**

+ *number of table partitions* + 1

- **Also add the following if it is a row partitioned table:**
	- $+$  *number of table partitioning conditions*  $\times$  2 + 1
- **Also add the following if it is a matrix-partitioned table:** + *number of table partitioning conditions* + 4
	- Also add the following if it is a mixed hash and matrix partitioned table:

+ *number of table partitioning keys* + 1

# **• Also add the following if indexes are defined in the table:**

+ *number of indexes defined in the table* + 1 + *number of member columns of indexes defined in the table* + 1 Also add the following if partitioning key indexes are defined:  $+$  *number of partitioning key indexes*  $\times$  *number of partitions*  $+1$ Also add the following if substructure indexes are defined: + *number of substructure indexes* + 1 Also add the following if plug-in indexes are defined: + *number of functions that plug-in indexes use* + 1 Also add the following if exception values are specified for indexes: + *number of exception values of indexes that are defined in the table* + 1 Also add the following if statistical information relating to indexes is output:

+ *number of indexes defined in the table* + 1

# **Also add the following if BLOB columns are defined in the table:**

+ *number of BLOB columns defined in the table* + 1

**• Also add the following if it is a partitioned table:**  $+$  *number of BLOB columns defined in the table*  $\times$  *number of partitions*  $+1$ 

# **Also add the following if user-defined type columns are defined in the table:**

+ *number of user-defined type columns defined in the table* + 1

- **Also add the following if indexes that use index types in the table are defined:** + *number of user-defined types to be used in indexes* + 1
- **Also add the following if BLOB attributes are defined in user-defined types:** + *number of BLOB attributes used in user-defined types* + 1 Also add the following if it is a partitioned table:

+ *number of BLOB attributes used in user-defined types*  $\times$  *number of partitions* 

**Also add the following if it is a public view table with a name that is the same as the table name before modification:**

 $+3$ 

**Also add the following if it is a public view table with a name that is the same as the table name after modification:**

 $+ 3$ 

# **Add the following if there is a RENAME COLUMN:**

+ 7 + *number of member columns in the table*

**Also add the following if there are view tables defined based on the table:**

 $+$  *number of view tables defined based on the table*  $\times$  2

**Also add the following if statistical information relating to columns is output:**

 $+ 2$ 

# **Also add the following if there are routines that use the table as a resource:**

 $+$  *number of routines that use the table as a resource*  $\times$  2 + 1 + *number of routines that use columns as parameters*  $\times$  2

# **Also add the following if it is a matrix-partitioned table:**

 $+2$ 

#### **Also add the following if columns are index member columns:**

+ *number of indexes that use columns as member columns* + 1

**• Also add the following if there are columns that are plug-in index member columns:** + *number of functions that plug-in indexes use* + 1

**Also add the following if columns are BLOB columns:**

- $+2$
- **Also add the following if it is a partitioned table:**

+ *number of partitions*

#### **Also add the following if columns are user-defined type columns:**

- **Also add the following if there are columns that are index member columns that use the index type:** + *number of user-defined types to be used in indexes* + 1
- **Also add the following if BLOB attributes are defined in user-defined types:**
	- + *number of BLOB attributes used in user-defined types* + 1
	- Also add the following if it is a partitioned table:
	- + *number of BLOB attributes used in user-defined types*  $\times$  *number of partitions*

#### **Add the following if there is a CHANGE RDAREA for a row partitioning table:**

+ 8 + *number of member columns in the table* + *number of partitioning conditions before modification* 2 + *number of partitioning conditions after modification*  $\times$  2 + *number of partitions before modification* + *number of partitions after modification* + *number of RDAREAs used by the table before modification* + *number of RDAREAs used by the table after modification*  $\times$  2 + 4 + *number of indexes defined in the table* + *number of indexes subject to deletion* + (2 + *number of indexes defined in the table*  $\times$  2 + *number of BLOB columns defined in the table*)  $\times$ (*number of RDAREAs added to the table* + *number of RDAREAs to be deleted from the table*)

**Also add the following if there are routines that use the table as a resource:**

+ *number of routines that use the table as a resource*

**Also add the following if there are view tables defined based on the table:**

+ *number of view tables defined based on the table*

#### **Also add the following if indexes are defined in the table:**

+ *number of indexes defined in the table* + 1 + *number of member columns of indexes defined in the table* + 1 + *number of indexes defined in the table*  $\times$  *number of partitions before modification* + 1 + *number of indexes defined in the table number of partitions after modification*

#### **• Also add the following if substructure indexes are defined:**

+ *number of substructure indexes defined in the table* + 1

#### **Also add the following if BLOB columns are defined in the table:**

+ *number of BLOB columns defined in the table number of partitions before modification* + 1 + *number of BLOB columns defined in the table*  $\times$  *number of partitions after modification* 

#### **Also add the following if a referential constraint is defined that makes the table a referenced table:**

+ *number of referential constraints that make the table a referenced table* + 1 + *number of referencing tables that make the table a referenced table*

## **Also add the following if a referential constraint is defined that makes the table a referencing table:**

+ *number of referential constraints of the table* + 1

## **Also add the following if a check constraint is defined in the table:**

+ *number of check constraints in the table* + 1

#### **Also add the following if the facility for predicting reorganization time is used:**

 $+$  *number of RDAREAs no longer used by the table*  $\times$  2 + 2 + *number of RDAREAs whose data will be deleted* + *number of RDAREAs in which the table and indexes are no longer stored*  $\times$  2

#### **Also add the following if there is a CHANGE RDAREA for a matrix-partitioned table:**

 $+11$ 

+ *number of member columns in the table* + *number of partitioning conditions before modification* + *number of partitioning conditions after modification* + *number of partitions before modification* + *number of partitions after modification* + *number of RDAREAs used by the table before modification*

+ *number of RDAREAs used by the table after modification*  $\times$  2 + 4

+ *number of indexes defined in the table* + *number of indexes subject to deletion* + (2 + *number of indexes defined in the table*  $\times$  2 + *number of BLOB columns defined in the table*)  $\times$  (*number of RDAREAs added to the table* + *number of RDAREAs to be deleted from the table*)

# **Also add the following if there are routines that use the table as a resource:**

+ *number of routines that use the tables as a resource*

**Also add the following if there are view tables defined based on the table:**

+ *number of view tables defined based on the table*

#### **Also add the following if indexes are defined in the table:**

+ *number of indexes defined in the table* + 1 + *number of member columns of indexes defined in the table* + 1 + *number of indexes defined in the table*  $\times$  *number of partitions before modification* + 1 + *number of indexes defined in the table*  $\times$  *number of partitions after modification* 

## **• Also add the following if substructure indexes are defined:**

+ *number of substructure indexes defined in the table* + 1

#### **Also add the following if BLOB columns are defined in the table:**

+ *number of BLOB columns defined in the table number of partitions before modification* + 1 + *number of BLOB columns defined in the table*  $\times$  *number of partitions after modification* 

## **Also add the following if a referential constraint is defined that makes the table a referenced table:**

+ *number of referential constraints that make the table a referenced table* + 1 + *number of referencing tables that make the table a referenced table*

# **Also add the following if a referential constraint is defined that makes the table a referencing table:**

+ *number of referential constraints of the table* + 1

## **Also add the following if a check constraint is defined in the table:**

+ *number of check constraints in the table* + 1

# **Also add the following if the facility for predicting reorganization time is used:**

 $+$  *number of RDAREAs no longer used by the table*  $\times$  2 + 2 + *number of RDAREAs whose data will be deleted* + *number of RDAREAs in which the table and indexes are no longer stored*  $\times$  2

#### (b) For HiRDB/Single Server (addition and deletion of primary keys)

#### **(i) Addition of primary keys**

15 + *number of columns in the target table* + *number of member columns of the primary key*  $\times$  2 + *number of RDAREAs for index*  $\times$  3 + *number of RDAREAs for table*  $\times$  2

#### + 5 + 2 *number of RDAREAs for index*

## **Also add the following if the target table is a matrix-partitioned table:**

+ 3 + *number of table partitioning information items*

**Also add the following if there are routines that reference the target table:**

+ *number of routines that reference the target table*  $\times$  3 + 1

#### **Also add the following if there are trigger action procedures that reference the target table:**

+ *number of trigger action procedures that reference the target table* + 1

## **(ii) Deletion of primary keys**

15 + *number of member columns of the primary key*  $\times$  2 + *number of RDAREAs for index*  $\times$  4 + *number of RDAREAs for index*  $\times$  7 + *number of index segments* 

#### **Also add the following if there are routines that reference the target table:**

 $+$  *number of routines that reference the target table*  $\times$  3 + 1

# **Also add the following if there are trigger action procedures that reference the target table:**

+ *number of trigger action procedures that reference the target table* + 1

## **Also add the following if there are routines that become invalid:**

+ *number of routines that become invalid*  $\times$  2 + 1

+ *number of resources held by a routine that becomes invalid number of routines that become invalid*

#### **Also add the following if there are triggers that become invalid:**

+ *number of triggers that become invalid* + 1

- + *number of resources referenced in the trigger action conditions that become invalid* + 1
- + *number of parameters in the trigger action procedures of the triggers that become invalid* + 1

+ *number of trigger event column information items for the triggers that become invalid* + 1

#### **Also add the following if index optimization information is collected:**

 $+2$ 

# **Add the following if the facility for predicting reorganization time is used:**

 $+$  *number of RDAREAs for index*  $\times$  62 + 1
(c) For HiRDB/Parallel Server (front-end server) (operations other than the addition or deletion of primary keys) 1 + *number of routines whose objects become invalid* + *number of view tables defined based on the table*

#### **Add the following if there is a DROP COLUMN:**

+ *number of triggers defined in the table*

(d) For HiRDB/Parallel Server (front-end server) (addition and deletion of primary keys)

### **(i) Addition of primary keys**

1

**Also add the following if there are routines that reference the target table:** + *number of routines that reference the target table*

**(ii) Deletion of primary keys**

1

**Also add the following if there are routines that reference the target table:**

+ *number of routines that reference the target table*

**Also add the following if there are routines that become invalid:**

+ *number of routines that become invalid*

(e) For HiRDB/Parallel Server (dictionary server) (operations other than the addition or deletion of primary keys)

1

### **Add the following if there are routines that become invalid:**

+ *number of routines whose objects become invalid*  $\times$  3 + 2

## **Add the following if triggers are defined:**

+ *number of trigger definitions* 2 + 2 + *number of defined trigger event columns* + 1 + *number of parameters used by defined triggers* + 1

**Also add the following if there is a DROP COLUMN:**

+ *number of triggers defined in the table*

### **Add the following if there is an ADD column-name:**

 $+5$ 

**Also add the following if there are view tables defined based on the table:**

+ *number of view tables defined based on the table*

**Also add the following if adding BLOB columns:**

+ *number of RDAREAs added to the table* + 1 + *number of RDAREAs used by the table* + 1 + *number of table BLOB columns*

- **Also add the following if there are routines that use the table as a resource:** + *number of routines that use the table as a resource* + 1
- **Also add the following if there are view tables defined based on the table:**
	- + *number of view tables defined based on the table*  $\times$  2 + 2
- **Also add the following if indexes are defined:**
	- + *number of indexes defined in the table* + 1
	- Also add the following if the table is a partitioned table:
	- + *number of table partitions*  $\times$  2 + 2
	- Also add the following if partitioning key indexes are defined:
	- + *number of partitioning key indexes number of table partitions* + 1
	- Also add the following when BLOB columns are defined:

+ *number of table BLOB columns*  $\times$  *number of table partitions* 

Also add the following if it is a matrix-partitioned table:

+ 3

## **Also add the following if adding user-defined type columns:**

+ 4 + *number of attributes used by user-defined types*

- **Also add the following if there are routines that use the table as a resource:** + *number of routines that use the able as a resource* + 1
- **Also add the following if there are view tables defined based on the table:**  $+$  *number of view tables defined based on the table*  $\times$  2 + 2
- **Also add the following if there are user-defined types for which BLOB attributes are defined:**
	- + *number of RDAREAs added to the table* + 1 + *number of RDAREAs used by the table* + 1 + *number of table BLOB columns*

Also add the following if indexes are defined:

+ *number of indexes defined in the table* + 1

Also add the following if the table is a partitioned table:

- + *number of table partitions*  $\times$  2 + 2
- Also add the following if partitioning key indexes are defined:
- $+$  *number of partitioning key indexes*  $\times$  *number of table partitions*  $+1$
- Also add the following when BLOB columns are defined:
- + *number of table BLOB columns*  $\times$  *number of table partitions*
- Also add the following if it is a matrix-partitioned table:

 $+ 3$ 

Also add the following if abstract data types of plug-ins are used:

+ *number of plug-ins used* + 1 + *number of routines of plug-ins used* + 1 + *number of parameters of plug-in routines used* + 1

## **Also add the following if the table is a FIX table:**

+ *number of RDAREAs used by the table*

- **Also add the following if there are routines that use the table as a resource:** + *number of routines that use the table as a resource* + 1
- **Also add the following if there are view tables defined based on the table:**  $+$  *number of view tables defined based on the table*  $\times$  2 + 2
- **Also add the following if the table is a partitioned table:** + *number of table partitions*  $\times$  2 + 2

**Also add the following if adding a NOT NULL column to a non-FIX table:**

+ *number of RDAREAs used by the table*

- **Also add the following if there are routines that use the table as a resource:** + *number of routines that use the table as a resource* + 1
- **Also add the following if there are view tables defined based on the table:**  $+$  *number of view tables defined based on the table*  $\times$  2 + 2
- **Also add the following if the table is a partitioned table:** + *number of table partitions*  $\times$  2 + 2
- **Also add the following if columns are extracted:**  $+1$

### **Also add the following if adding a column that has a DEFAULT clause specification:**

+ *number of RDAREAs used by the table*

- **Also add the following if there are routines that use the table as a resource:** + *number of routines that use the table as a resource* + 1
- **Also add the following if there are view tables defined based on the table:**  $+$  *number of view tables defined based on the table*  $\times$  2 + 2
- **Also add the following if the table is a partitioned table:**
	- + *number of table partitions*  $\times$  2 + 2

### **Add the following if there is an ADD RDAREA:**

+ 9 + *number of member columns in the table* + 2 + *number of indexes defined in the table* **Also add the following if it is a FIX hash table:**

+ *number of table-dedicated RDAREAs used by the table* + *number of table partitions*

#### **Also add the following if adding RDAREAs that are already being used for tables:**

+ *number of RDAREAs already being used*

**Also add the following if adding RDAREAs not being used for tables:**

+ *number of RDAREAs added* + 1

**Also add the following if there are routines that use the table as a resource:**

+ *number of routines that use the table as a resource*

### **Also add the following if indexes are defined in the table:**

+ *number of indexes defined in the table* + 1 + *number of member columns of indexes defined in the table* + 1 + *number of RDAREAs used by indexes defined in the table*  $\times$  2 + 1

- **Also add the following if adding RDAREAs not being used for tables:** + *number of indexes defined in the table*
- **Also add the following if partitioning key indexes are defined:** + *number of partitioning key indexes number of partitions after RDAREAs are added* + 1
- **Also add the following if plug-in indexes are defined:**

+ 2 + *number of plug-in columns* + 1 + *number of attributes of plug-ins used by the table* + 1 + *number of routines of plug-ins used by the table* + 1 + *number of parameters of plug-in routines used by the table* + 1 + *number of BLOB attributes of plug-ins used by the table*  $\times$  *number of partitions after RDAREAs are added* 

**• Also add the following if substructure indexes are defined:**

+ *number of substructure indexes defined in the table* + 1

### **Also add the following if BLOB columns are defined in the table:**

+ *number of BLOB columns defined in the table* + 1 + *number of BLOB columns defined in the table number of partitions after RDAREAs are added* + 1 + *number of RDAREAs used by BLOB columns defined in the table*  $\times$  2  $+1$ 

**• Also add the following if adding RDAREAs not being used for tables:**

+ *number of BLOB columns defined in the table*

### **Also add the following if user-defined type columns are defined in the table:**

+ *number of user-defined type columns defined in the table* + 1 + *number of attributes of user-defined types used in the table* + 1

**• Also add the following if BLOB attributes are defined in user-defined types:**

- + *number of BLOB attributes of user-defined types used in the table* + 1 + *number of RDAREAs used by BLOB attributes of user-defined types used in the table* 2 + 1 + *number of BLOB attributes of user-defined types used in the table*  $\times$  *number of partitions after RDAREAs are added* + 1
- **Also add the following if adding RDAREAs not being used for tables:**

+ *number of user-defined type columns defined in the table*

**Add the following if there is a CHANGE column-name:**

 $+11$ 

**Also add the following if there are view tables defined based on the table:**

 $+$  *number of view tables defined based on the table*  $\times$  3

**Also add the following if triggers are defined in the table:**

 $+$  *number of triggers that use columns as resources*  $\times$  2

**Also add the following if there are routines that use the table as a resource:**

 $+$  *number of routines that use the table as a resource*  $+$  *number of routines that use columns as parameters*  $\times$  2 **Also add the following if indexes are defined in the table:**

+ *number of indexes defined in the table*

**• Also add the following if columns are index member columns:**

Also add the following if the column data types are VARCHAR, NVARCHAR, or MVARCHAR:

+ *number of member columns in the table* + *number of index RDAREAs used by the table* + 1 + *number of member columns of indexes defined in the table* + 1

Also add the following if partitioning key indexes are defined:

 $+$  *number of partitioning key indexes*  $\times$  *number of partitions*  $+1$ 

**Also add the following if columns are BLOB columns:**  $+1$ **Also add the following if columns are user-defined type columns:** + 2 + *number of attributes of user-defined types used by column* + 1 **Also add the following if NO SPLIT or RECOVERY is specified:** + *number of RDAREAs used by the table* **• Also add the following if it is a partitioned table:** + *number of table partitions* + 1 Also add the following when BLOB columns are defined: + *number of BLOB columns defined in the table*  $\times$  *number of partitions* **Also add the following if data size changes: • Also add the following if an index is defined in the table:**  $+1$ **Add the following if there is a CHANGE CLUSTER KEY:**  $+10 +$ *number of cluster key member columns*  $\times$  2 + 1 + *number of RDAREAs used by the table* **Also add the following if there are routines with objects that become invalid:**  $+$  *number of routines whose objects become invalid*  $\times$  2 **Also add the following if indexes are defined in the table:** + *number of indexes defined in the table* **• Also add the following if partitioning key indexes are defined:** + *number of partitioning key indexes number of partitions* + 1 **Also add the following if BLOB columns are defined in the table:** + *number of BLOB columns defined in the table* **• Also add the following if it is a partitioned table:** + *number of BLOB columns defined in the table*  $\times$  *number of partitions* + 1 **Also add the following if it is a partitioned table:** + *number of table partitions* + 1 **• Also add the following if it is a mixed hash and matrix partitioned table:**  $+2$ **Also add the following if it is a FIX table:** + *number of member columns in the table* **Add the following if there is a CHANGE LOCK:** + 5 + *number of RDAREAs used by the table* **Also add the following if there are view tables defined based on the table:**  $+$  *number of view tables defined based on the table*  $\times$  3 **Also add the following if there are routines that use the table as a resource:** + *number of routines that use the table as a resource* **Also add the following if it is a partitioned table:** + *number of table partitions* + 1 **Add the following if there is a CHANGE HASH:** + 5 + *number of member columns in the table* **Also add the following if there are view tables defined based on the table:**  $+$  *number of view tables defined based on the table*  $\times$  3 **Also add the following if there are routines that use the table as a resource:** + *number of routines that use the table as a resource* **Also add the following if indexes are defined in the table:** + *number of indexes defined in the table* + 1 **• Also add the following if partitioning key indexes are defined:**

+ *number of partitioning key indexes number of partitions* + 1

**Also add the following if BLOB columns are defined in the table:**  $+$  *number of BLOB columns defined in the table*  $\times$  *number of partitions*  $+1$ **Also add the following if it is a FIX hash partitioned table:** + *number of table partitions* + 1 + *number of RDAREAs used by the table*+ 1 **Add the following if there is a CHANGE SEGMENT REUSE:**  $+4$ **Also add the following if it is a partitioned table:**  $+$  *number of table partitions*  $+$  *number of table partitioning conditions*  $\times$  2 **Also add the following if there are view tables defined based on the table:**

+ *number of view tables defined based on the table* **Also add the following if there are routines that use the table as a resource:** + *number of routines that use the table as a resource*

**Also add the following if SEGMENT REUSE specification is changed:** + *number of RDAREAs used by the table* + 1

**• Also add the following if indexes are defined in the table:**

+ *number of indexes defined in the table* + 1

Also add the following if partitioning key indexes are defined:

 $+$  *number of partitioning key indexes*  $\times$  *number of partitions*  $+1$ 

- **Also add the following if BLOB columns are defined in the table:**
- $+$  *number of BLOB columns defined in the table*  $\times$  *number of partitions*  $+1$

## **Add the following if there is a CHANGE INSERT ONLY:**

+ 5 + *number of RDAREAs used by the table*

### **Also add the following if it is a partitioned table:**

+ *number of table partitions* + 1

**Also add the following if there are view tables defined based on the table:**

 $+$  *number of view tables defined based on the table*  $\times$  3 + 1

**Also add the following if there are routines that use the table as a resource:**

+ *number of routines that use the table as a resource* + 1

**Also add the following if a row deletion period is specified:**

 $+1$ 

### **Add the following if there is a DROP column-name:**

+ 18 + *number of member columns in the table*

### **Also add the following if there are view tables defined based on the table:**

+ *number of view tables defined based on the table* 4 + *number of member columns in view tables defined based on the table* + *number of resources used by view tables defined based on the table* + *number of users having access permission to view tables defined based on the table*

# **• Also add the following if there is a public view table defined based on the table:**

 $+4$ 

### **Also add the following if triggers are defined in the table:**

 $+$  *number of triggers that use columns as event columns*  $\times$  2 + *number of triggers defined in the table*  $\times$  4 + *number of resources used by triggers defined in the table*  $\times$  2 + *number of routines used by triggers defined in the table* + *number of parameters used by triggers defined in the table*

### **Also add the following if there are routines that use the tables as a resource:**

+ *number of routines that use the table as a resource*  $\times$  2 + *number of routines that use columns as parameters*  $\times$  2

**Also add the following if statistical information relating to columns is output:**

 $+ 2$ 

#### **Also add the following if indexes are defined in the table:**

+ *number of indexes defined in the table*

**• Also add the following if columns are index member columns:**

- + *number of indexes that use columns as member columns* 2 + 2 + *number of index RDAREAs used by the table* + 1 + *number of member columns of indexes that use columns as member columns* + 1
- Also add the following if partitioning key indexes are defined:
- $+$  *number of partitioning key indexes*  $\times$  *number of table partitions*  $+1$
- Also add the following if statistical information relating to indexes is output:
- + *number of indexes that use columns as member columns* + 1
- Also add the following if exception values are specified for indexes:
- + *number of exception values of indexes that use columns as member columns* + 1

## **Also add the following if BLOB columns are defined in the table:**

- + *number of BLOB columns defined in the table*
- **Also add the following if it is a partitioned table:**
	- + *number of BLOB columns defined in the table number of table partitions*

### **Also add the following if it is a partitioned table:**

- + *number of table partitions* + 1
- **Also add the following if it is a matrix-partitioned table:**

 $+2$ 

## **Also add the following if the facility for predicting reorganization time is used:**

 $+$  *number of index RDAREAs no longer used by the table*  $\times$  2 + 2 + *number of RDAREAs in which the table and indexes are no longer stored*  $\times$  2

#### **Add the following if there is a RENAME TABLE:**

+ 7 + *number of member columns in the table* + *number of users with permission to access the table*

## **Also add the following if there are view tables defined based on the table:**

- $+$  *number of view tables defined based on the table*  $\times$  2
- **Also add the following if statistical information relating to the table is output:**

 $+2$ 

#### **Also add the following if statistical information relating to columns is output:**

+ *number of columns for which statistical information exists* + 1

**Also add the following if there are routines that use the table as a resource:**

+ *number of routines that use the table as a resource*

## **Also add the following if it is a partitioned table:**

+ *number of table partitions* + 1

**• Also add the following if it is a row partitioned table:**

 $+$  *number of table partitioning conditions*  $\times$  2 + 1

- **Also add the following if it is a matrix-partitioned table:**
	- + *number of table partitioning conditions* + 4
	- Also add the following if it is a mixed hash and matrix partitioned table:

+ *number of table partitioning keys* + 1

### **Also add the following if indexes are defined in the table:**

+ *number of indexes defined in the table* + 1 + *number of member columns of indexes defined in the table* + 1

## **• Also add the following if partitioning key indexes are defined:**  $+$  *number of partitioning key indexes*  $\times$  *number of partitions*  $+1$

**• Also add the following if substructure indexes are defined:**

+ *number of substructure indexes* + 1

**• Also add the following if plug-in indexes are defined:**

+ *number of functions that plug-in indexes use* + 1

- **Also add the following if exception values are specified for indexes:** + *number of exception values of indexes that are defined in the table* + 1
- **Also add the following if statistical information relating to indexes is output:**
	- + *number of indexes defined in the table* + 1

### **Also add the following if BLOB columns are defined in the table:**

+ *number of BLOB columns defined in the table* + 1

**• Also add the following if it is a partitioned table:** + *number of BLOB columns defined in the table number of partitions* + 1

**Also add the following if user-defined type columns are defined in the table:**

+ *number of user-defined type columns defined in the table* + 1

- **Also add the following if indexes that use index types in the table are defined:** + *number of user-defined types to be used in indexes* + 1
- **Also add the following if BLOB attributes are defined in user-defined types:**
	- + *number of BLOB attributes used in user-defined types* + 1

Also add the following if it is a partitioned table:

+ *number of BLOB attributes used in user-defined types*  $\times$  *number of partitions* 

**Also add the following if it is a public view table with a name that is the same as the table name before modification:**

 $+ 3$ 

**Also add the following if it is a public view table with a name that is the same as the table name after modification:**

 $+ 3$ 

## **Add the following if there is a RENAME COLUMN:**

+ 7 + *number of member columns in the table*

**Also add the following if there are view tables defined based on the table:**

 $+$  *number of view tables defined based on the table*  $\times$  2

**Also add the following if statistical information relating to columns is output:**

 $+2$ 

#### **Also add the following if there are routines that use the table as a resource:**

 $+$  *number of routines that use the table as a resource*  $\times$  2 + 1 + *number of routines that use columns as parameters*  $\times$  2

**Also add the following if it is a matrix-partitioned table:**

 $+2$ 

#### **Also add the following if columns are index member columns:**

+ *number of indexes that use columns as member columns* + 1

- **Also add the following if there are columns that are plug-in index member columns:**
	- + *number of functions that plug-in indexes use* + 1

**Also add the following if columns are BLOB columns:**

 $+2$ 

**• Also add the following if it is a partitioned table:**

+ *number of partitions*

### **Also add the following if columns are user-defined type columns:**

- **Also add the following if there are columns that are index member columns that use the index type:**
	- + *number of user-defined types to be used in indexes* + 1
- **Also add the following if BLOB attributes are defined in user-defined types:**
	- + *number of BLOB attributes used in user-defined types* + 1
	- Also add the following if it is a partitioned table:
	- + *number of BLOB attributes used in user-defined types number of partitions*

### **Add the following if there is a CHANGE RDAREA for a row-partitioned table:**

+ 8 + *number of member columns in the table* + *number of partitioning conditions before modification* 2 + *number of partitioning conditions after modification*  $\times$  2 + *number of partitions before modification* + *number of partitions after modification* + *number of RDAREAs used by the table before modification* + *number of RDAREAs used by the table after modification*  $\times$  2 + 2 + *number of indexes defined in the table* 

**Also add the following if there are routines that use the table as a resource:**

### + *number of routines that use the table as a resource*

### **Also add the following if there are view tables defined based on the table:**

+ *number of view tables defined based on the table*

#### **Also add the following if indexes are defined in the table:**

+ *number of indexes defined in the table* + 1 + *number of member columns of indexes defined in the table* + 1 + *number of indexes defined in the table*  $\times$  *number of partitions before modification* + 1 + *number of indexes defined in the table*  $\times$  *number of partitions after modification* 

### **• Also add the following if substructure indexes are defined:**

+ *number of substructure indexes defined in the table* + 1

#### **Also add the following if BLOB columns are defined in the table:**

+ *number of BLOB columns defined in the table number of partitions before modification* + 1 + *number of BLOB columns defined in the table*  $\times$  *number of partitions after modification* 

## **Also add the following if a referential constraint is defined that makes the table a referenced table:**

+ *number of referential constraints that make the table a referenced table* + 1 + *number of referencing tables that make the table a referenced table*

**Also add the following if a referential constraint is defined that makes the table a referencing table:**

+ *number of referential constraints of the table* + 1

### **Also add the following if a check constraint is defined in the table:**

+ *number of check constraints of the table* + 1

### **Also add the following if the facility for predicting reorganization time is used:**

 $+$  *number of RDAREAs no longer used by the table*  $\times$  2 + 2 + *number of RDAREAs whose data will be deleted* + *number of RDAREAs in which the table and indexes are no longer stored*  $\times$  2

### **Add the following if there is a CHANGE RDAREA for a matrix-partitioned table:**

+ 11 + *number of member columns in the table* + *number of partitioning conditions before modification* + *number of partitioning conditions after modification* + *number of partitions before modification* + *number of partitions after modification* + *number of RDAREAs used by the table before modification* + *number of RDAREAs used by the table after modification*  $\times$  2 + 2 + *number of indexes defined in the table* 

### **Also add the following if there are routines that use the table as a resource:**

+ *number of routines that use the table as a resource*

### **Also add the following if there are view tables defined based on the table:**

+ *number of view tables defined based on the table*

## **Also add the following if indexes are defined in the table:**

+ *number of indexes defined in the table* + 1 + *number of member columns of indexes defined in the table* + 1 + *number of indexes defined in the table number of partitions before modification* + 1 + *number of indexes defined in the table number of partitions after modification*

#### **• Also add the following if substructure indexes are defined:**

+ *number of substructure indexes defined in the table* + 1

## **Also add the following if BLOB columns are defined in the table:**

+ *number of BLOB columns defined in the table number of partitions before modification* + 1 + *number of BLOB columns defined in the table*  $\times$  *number of partitions after modification* 

#### **Also add the following if a referential constraint is defined that makes the table a referenced table:**

+ *number of referential constraints that make the table a referenced table* + 1 + *number of referencing tables that make the table a referenced table*

## **Also add the following if a referential constraint is defined that makes the table a referencing table:**

+ *number of referential constraints of the table* + 1

### **Also add the following if a check constraint is defined in the table:**

+ *number of check constraints of the table* + 1

### **Also add the following if the facility for predicting reorganization time is used:**

 $+$  *number of RDAREAs no longer used by the table*  $\times$  2 + 2 + *number of RDAREAs whose data will be deleted* + *number of RDAREAs in which the table and indexes are no longer stored*  $\times$  2

### (f) For HiRDB/Parallel Server (dictionary server) (addition and deletion of primary keys)

### **(i) Addition of primary keys**

- 9 + *number of columns in the target table* + *number of member columns of the primary key*
- $+$  *number of RDAREAs for index*  $\times$  3  $+$  *number of RDAREAs for table*  $\times$  2
- **Also add the following if the target table is a matrix-partitioned table:**
- + 3 + *number of table partitioning information items*
- **Also add the following if there are routines that reference the target table:**

+ *number of routines that reference the target table*  $\times$  3 + 1

**Also add the following if there are trigger action procedures that reference the target table:**

- + *number of trigger action procedures that reference the target table* + 1
- **(ii) Deletion of primary keys**
	- 9 + *number of member columns of the primary key*  $\times$  2 + *number of RDAREAs for index*  $\times$  4
	- **Also add the following if there are routines that reference the target table:**
	- + *number of routines that reference the target table*  $\times$  2 + 1
	- **Also add the following if there are trigger action procedures that reference the target table:**
	- + *number of trigger action procedures that reference the target table* + 1
	- **Also add the following if there are routines that become invalid:**
	- $+$  *number of routines that become invalid*  $\times$  2 + 1
	- + *number of resources held by a routine that becomes invalid number of routines that become invalid*
	- **Also add the following if there are triggers that become invalid:**
	- + *number of triggers that become invalid* + 1
	- + *number of resources referenced in the trigger action conditions that become invalid* + 1
	- + *number of parameters in the trigger action procedures of the triggers that become invalid* + 1
	- + *number of trigger event column information items for the triggers that become invalid* + 1
	- **Also add the following if index optimization information is collected:**

 $+ 2$ 

#### **Add the following if the facility for predicting reorganization time is used:**

 $+$  *number of RDAREAs for index*  $\times$  62 + 1

(g) For HiRDB/Parallel Server (back-end server) (operations other than the addition or deletion of primary keys)

*number of routines whose objects become invalid*

### **Add the following if there is a DROP COLUMN:**

+ *number of triggers defined in the table*

## **Add the following if there is an ADD column name:**

**Also add the following if adding BLOB columns:**

+ 2 + (1 + *number of indexes defined in the table* + *number of BLOB columns defined in the table* + *number of BLOB attributes of user-defined types defined in the table*)  $\times$  *number of LOB RDAREAs used by the table* 

**Also add the following if adding user-defined type columns that have BLOB attributes:**

+ 2 + (1 + *number of indexes defined in the table* + *number of BLOB columns defined in the table* + *number of BLOB attributes of user-defined types defined in the table*)  $\times$  *number of LOB RDAREAs used by the table* 

## **Add the following if there is an ADD RDAREA:**

+ 4 + *number of indexes defined in the table* 2 + *number of BLOB columns defined in the table* + *number of BLOB attributes of user-defined types defined in the table*

### **Add the following if there is a CHANGE column-name:**

**Add the following if column recovery restrictions are defined:**

#### **• Also add the following if columns are BLOB columns:**

+ 2 + (1 + *number of indexes defined in the table* + *number of BLOB columns defined in the table* + *number of BLOB attributes of user-defined types defined in the table*)  $\times$  *number of LOB RDAREAs used by the table* 

**• Also add the following if a column is a user-defined type column that has a BLOB attribute:**

+ 2 + (1 + *number of indexes defined in the table* + *number of BLOB columns defined in the table* + *number of BLOB attributes of user-defined types defined in the table*)  $\times$  *number of LOB RDAREAs used by the table* 

## **Add the following if there is a CHANGE SEGMENT REUSE:**

+ 2 + *number of RDAREAs used by the table*

### **Add the following if there is a CHANGE RDAREA:**

+ 2 + *number of indexes subject to deletion* + (2 + *number of indexes defined in the table* 2 + *number of BLOB columns defined in the table*)  $\times$  (*number of RDAREAs added to the table*+ *number of RDAREAs to be deleted from the table*)

(h) HiRDB/Parallel Server (back-end server) (addition and deletion of primary keys)

#### **(i) Addition of primary keys**

 $5 + number of RDAREAs for index  $\times$  2$ 

#### **Also add the following if there are routines that reference the target table:**

+ *number of routines that reference the target table*

## **(ii) Deletion of primary keys**

5 + *number of RDAREAs for index*  $\times$  4 + *number of index segments* **Also add the following if there are routines that reference the target table:** + *number of routines that reference the target table* **Also add the following if there are routines that become invalid:** + *number of routines that become invalid*

(i) HiRDB/Parallel Server (reference-only back-end server)

2

## (6) ALTER TRIGGER

#### (a) For HiRDB/Single Server

19

# **Add the following if the executer is not the owner:**

 $+ 2$ 

## **Add the following if there is a trigger event column:**

 $+$  *number of trigger event columns*  $\times$  2 + 1

## **Add the following if a trigger action condition is specified:**

 $+$  *number of resource information items used in trigger action conditions*  $\times$  2 + 1

## **Add the following if there are resources used by the trigger:**

 $+$  *number of resources used*  $\times$  2 + 1

## **Add the following if there are tables in the resources used:**

+ *number of tables used*

**Add the following if there are view tables in the resources used:**

+ *number of view tables used* + *number of utilized resources used in view tables used* + 1

## **Add the following if there are indexes in the resources to be used:**

+ *number of indexes to be used* + 1

## **Add the following if there are routines in the resources to be used:**

+ *number of routines used*

- **Add the following if there are user-defined types in the resources to be used:**
- + *number of user-defined types to be used* + 1

# **Add the following if parameters are specified:**

+ *number of parameters*  $\times$  2 + 1

```
(b) For HiRDB/Parallel Server (front-end server)
       2
  (c) For HiRDB/Parallel Server (dictionary server)
       17
       Add the following if the executer is not the owner:
           + 2Add the following if there is a trigger event column:
           + number of trigger event columns \times 2 + 1
       Add the following if a trigger action condition is specified:
           + number of resource information items used in trigger action conditions \times 2 + 1
       Add the following if there are resources used by the trigger:
           + number of resources used \times 2 + 1
       Add the following if there are tables in the resources used:
           + number of tables used
       Add the following if there are view tables in the resources used:
           + number of view tables used + number of utilized resources used in view tables used + 1
       Add the following if there are indexes in the resources to be used:
           + number of indexes to be used + 1
       Add the following if there are routines in the resources to be used:
           + number of routines used
       Add the following if there are user-defined types in the resources to be used:
           + number of user-defined types to be used + 1
       Add the following if parameters are specified:
           + number of parameters \times 2 + 1
  (d) For HiRDB/Parallel Server (back-end server)
       1
(7) COMMENT
  (a) For HiRDB/Single Server
       3
       Add the following if the comment is a column:
           + 2(b) For HiRDB/Parallel Server (dictionary server)
       3
```
**Add the following if the comment is a column:**

 $+2$ 

# (8) CREATE AUDIT

(a) For HiRDB/Single Server

7

**Add the following if objects are specified:**

+ *number of definitions of the objects in question*

### **Add the following if objects are not specified:**

+ *number of definitions with no object specified*

- (b) For HiRDB/Parallel Server (dictionary server)
	- 7

### **Add the following if objects are specified:**

+ *number of definitions of the objects in question*

# **Add the following if objects are not specified:**

+ *number of definitions with no object specified*

# (9) CREATE CONNECTION SECURITY

### (a) For HiRDB/Single Server

7 + *number-of-users-registered-in-dictionary-table-SQL\_USERS*

## (b) For HiRDB/Parallel Server (front-end server)

1

### (c) For HiRDB/Parallel Server (dictionary server)

6 + *number-of-users-registered-in-dictionary-table-SQL\_USERS*

# (10) CREATE [PUBLIC] FUNCTION

### (a) For HiRDB/Single Server

*number of locked resources in* CREATE [PUBLIC]PROCEDURE + *number of routines whose objects become invalid*

## **Add the following if there are parameters:**

## $+$  *number of parameters*  $\times$  2

### **Add the following if a parameter includes a user-defined type:**

+ *number of user-defined types* 2

## **Add the following if there are routines that become invalid:**

+ *number of routines that become invalid*  $\times$  4 + 2 + *number of resources of routines that become invalid*  $\times$  5 + 1

### **Also add the following if a routine that becomes invalid is used by a view table:**

+ *number of routines used by view tables that become invalid* + 1 + *number of routines used by view tables that become invalid*  $\times$  *number of parameters* + 1

### (b) For HiRDB/Parallel Server (front-end and back-end server)

*number of locked resources in* CREATE [PUBLIC]PROCEDURE + *number of routines whose objects become invalid*

### (c) For HiRDB/Parallel Server (dictionary server)

*number of locked resources in* CREATE [PUBLIC]PROCEDURE + *number of routines whose objects become invalid*

## **Add the following if there are parameters:**

 $+$  *number of parameters*  $\times$  2

### **Add the following if a parameter includes a user-defined type:**

 $+$  *number of user-defined types*  $\times$  2

### **Add the following if there are routines that become invalid:**

 $+$  *number of routines that become invalid*  $\times$  4 + 2 + *number of resources of routines that become invalid*  $\times$  5 + 1

## **Also add the following if a routine that becomes invalid is used by a view table:**

+ *number of routines used by view tables that become invalid* + 1 + *number of routines used by view tables that become invalid*  $\times$  *number of parameters* + 1

## (11) CREATE INDEX (not a plug-in index)

(a) For HiRDB/Single Server

 $20 +$  *number of routines in which indexes become invalid* + *number of member columns*  $\times$  4

### **Add the following if the indexes are not temporary table indexes:**

+ 5 + 2 *number of RDAREAs for index*

 $+$  *number of RDAREAs for index*  $\times$  4

**Add the following if there are routines that reference the table that defines the index:**  $+$  *number of routines that reference the table that defines the index*  $\times$  4 + 2

**Add the following if there are trigger action procedures that reference the table that defines the index:**  $+$  *number of trigger action procedures that reference the table that defines the index*  $\times$  5

**Add the following if there is more than one RDAREA for the index:**

+ *number of RDAREAs for the index*  $\times$  3 + 1

**Add the following if the index is a substructure index:**

 $+$  *number of index member substructure paths*  $\times$  3

#### (b) For HiRDB/Parallel Server (front-end server)

1 + *number of routines in which the index becomes invalid*

### (c) For HiRDB/Parallel Server (dictionary server)

 $19 + number of member columns \times 4$ 

- **Add the following if the indexes are not temporary table indexes:**  $+$  *number of RDAREAs for index*  $\times$  4
- **Add the following if there are routines that reference the table that defines the index:**

 $+$  *number of routines that reference the table that defines the index*  $\times$  4 + 2

- **Add the following if there are trigger action procedures that reference the table that defines the index:**  $+$  *number of trigger action procedures that reference the table that defines the index*  $\times$  5
- **Add the following if there is more than one RDAREA for the index:** + *number of RDAREAs for the index* 3 + 1 + *number of routines in which the index becomes invalid*
- **Add the following if the index is a substructure index:**  $+$  *number of index member substructure paths*  $\times$  3
- (d) For HiRDB/Parallel Server (back-end server) (non-temporary table indexes)

5 + *number of RDAREAs for the index*  $\times$  2 + *number of routines in which the index becomes invalid* 

- (e) For HiRDB/Parallel Server (back-end server) (temporary table indexes) *number of routines in which indexes become invalid*
- (f) For HiRDB/Parallel Server (reference-only back-end server)

# (12) CREATE INDEX (plug-in index)

### (a) For HiRDB/Single Server

 $21 +$  *number of routines in which indexes become invalid* + *number of RDAREAs for index*  $\times$  8 + *number of member columns*  $\times$  4 + *number of functions applied*  $\times$  5 +  $\Sigma$  *number of parameters of the functions applied* 

### (b) For HiRDB/Parallel Server (front-end server)

1 + *number of routines in which indexes become invalid*

### (c) For HiRDB/Parallel Server (dictionary server)

15 + *number of RDAREAs for index*  $\times$  6 + *number of member columns*  $\times$  4 + *number of functions applied*  $\times$  5 +  $\Sigma$ *number of parameters of the functions applied* + *number of routines in which indexes become invalid*

### (d) For HiRDB/Parallel Server (back-end server)

5 + *number of RDAREAs for index*  $\times$  2 + *number of routines in which indexes become invalid* 

# (13) CREATE [PUBLIC] PROCEDURE

### (a) For HiRDB/Single Server

13 + *number of tables accessed in SQL statement preprocessing* + *number of view tables accessed in SQL statement preprocessing* + *number of base tables that are the basis of view tables accessed in SQL statement preprocessing*

### **Add the following if a resource to be used exists:**

+ *number* of *resources* to be used  $\times$  7 + 3

### **Add the following if parameters are specified:**

+ *number* of *parameters*  $\times$  3 + 1

### **Add the following if the parameter data type is a user-defined type:**

 $+$  *number of user-defined type parameters*  $\times$  2 + 1

## (b) For HiRDB/Parallel Server (front-end server)

3 + *number of tables accessed in SQL statement preprocessing* + *number of view tables accessed in SELECT statement preprocessing* + *number of base tables that are the basis of view tables accessed in SELECT statement preprocessing*

### (c) For HiRDB/Parallel Server (dictionary server)

15

### **Add the following if a resource to be used exists:**

+ *number* of *resources* to be used  $\times$  7 + 3

## **Add the following if parameters are specified:**

+ *number* of parameters  $\times$  3 + 1

### **Add the following if the parameter data type is a user-defined type:**

+ *number* of *user-defined type parameters*  $\times$  2 + 1

# (14) CREATE SCHEMA

(a) For HiRDB/Single Server

5

(b) For HiRDB/Parallel Server (dictionary server)

5

# (15) CREATE SEQUENCE

(a) For HiRDB/Single Server

 $9 + 2$ 

- (b) For HiRDB/Parallel Server (dictionary server) 9
- (c) For HiRDB/Parallel Server (back-end server)  $\overline{2}$

## (16) CREATE TABLE

(a) For HiRDB/Single Server (RDAREA for table is omitted and the table is not row-partitioned (including temporary tables))

 $20 + number of columns \times 3$ 

## **Add the following if the table is not a temporary table:**

 $+9$ 

- + *number of public user RDAREAs*  $\times$  3
- $+$  *number of LOB columns*  $\times$  4

## **Add the following if a user-defined type is used:**

 $+$  *number of user-defined types*  $\times$  6 + *number of LOB attributes*  $\times$  *number of partitioned RDAREAs*  $\times$  4 + *number of user-defined attributes*  $\times$  2 + 5

### **Add the following if a cluster key is defined:**

+ 8

 $+$  *number of member columns*  $\times$  3

**Add the following if the table is not a temporary table:**

+ 5

- $+$  *number of RDAREAs for index*  $\times$  2
- $+$  *number of partitioned RDAREAs*  $\times$  6

**Add the following if a referential constraint is defined:**

- + *number of referenced tables*
- $+$  *number of foreign keys*  $\times$  10

### **Add the following if CASCADE is defined for referential constraint operation:**

+*number of CASCADEs* 17

 $+$ *number of referenced tables specified by CASCADE*  $\times$  4

## **Add the following if the specification of referential constraint operation is UPDATE ON CASCADE:**

 $+$  *total number of primary key member columns of the referenced table for which CASCADE is specified*  $\times$  8 + *number of referenced tables specified by CASCADE*  $\times$  3

### **Add the following if there are functions that become invalid:**

+ *number of functions whose objects are invalid*

- $+ \sum (2 + number of resources inside procedure \times 5)$
- + *total number of functions that reference the referenced tables*

## **Add the following if a check constraint is defined:**

 $+$  *number of check constraints*  $\times$  9

### (b) For HiRDB/Single Server (RDAREA for table is specified and the table is not row-partitioned)

28 + *number of columns*  $\times$  4 + *number of LOB columns*  $\times$  4 + *number of RDAREAs for table*  $\times$  4

## **Add the following if a user-defined type is used:**

- $+$  *number of user-defined types*  $\times$  6
- + *number of LOB attributes*  $\times$  *number of partitioned RDAREAs*  $\times$  4
- $+$  *number of user-defined type attributes*  $\times$  2
- $+5$

### **Add the following if a cluster key is defined:**

+ 5 + *number of RDAREAs for index* 2 + *number of partitioned RDAREAs* 6 + 8 + *number of member columns*  $\times$  3

### **Add the following if a referential constraint is defined:**

+ *number of referenced tables*

 $+$  *number of foreign keys*  $\times$  10

### **Add the following if CASCADE is defined for referential constraint operation:**

+*number of CASCADEs* 17

### +*number of referenced tables specified by CASCADE* 4

## **Add the following if the specification of referential constraint operation is UPDATE ON CASCADE:**

 $+$  *total number of primary key member columns of the referenced table for which CASCADE is specified*  $\times$  8  $+$  *number of referenced tables specified by CASCADE*  $\times$  3

**Add the following if there are functions that become invalid:**

+ *number of functions whose objects are invalid*

- $+ \sum (2 + number of resources inside procedure \times 5)$
- + *total number of functions that reference the referenced tables*

### **Add the following if a check constraint is defined:**

 $+$  *number of check constraints*  $\times$  9

### (c) For HiRDB/Single Server (row-partitioned table)

29 + *number of columns*  $\times$  4 + *number of partitioned RDAREAs*  $\times$  21 + *number of LOB columns*  $\times$  *number of partitioned RDAREAs*  $\times$  4

## **Add the following if a user-defined type is used:**

- $+$  *number of user-defined types*  $\times$  6
- + *number of LOB attributes number of partitioned RDAREAs* 4
- $+$  *number of user-defined type attributes*  $\times$  2
- $+5$

#### **Add the following if a cluster key is defined:**

+ 5 + *number of RDAREAs for index* 2 + *number of partitioned RDAREAs* 6 + 8 + *number of member*  $columns \times 3$ 

## **Add the following if a referential constraint is defined:**

- + *number of referenced tables*
- $+$  *number of foreign keys*  $\times$  10

## **Add the following if CASCADE is defined for referential constraint operation:**

+*number of CASCADEs* 17

+*number of referenced tables specified by CASCADE* 4

### **Add the following if the specification of referential constraint operation is UPDATE ON CASCADE:**

 $+$  *total number of primary key member columns of the referenced table for which CASCADE is specified*  $\times$  8

 $+$  *number of referenced tables specified by CASCADE*  $\times$  3

## **Add the following if there are functions that become invalid:**

+ *number of functions whose objects are invalid*

- $+ \sum (2 + number of resources inside procedure \times 5)$
- + *total number of functions that reference the referenced tables*

### **Add the following if a check constraint is defined:**

 $+$  *number of check constraints*  $\times$  9

(d) For HiRDB/Parallel Server (front-end server)

3

### **Add the following if a referential constraint is defined:**

+ *number of referenced tables*

- + *total number of routines that reference the referenced tables*
- (e) For HiRDB/Parallel Server (dictionary server) (RDAREA for table is omitted and the table is not rowpartitioned (including temporary tables))

 $20 + number of columns \times 3$ 

### **Add the following if the table is not a temporary table:**

- $+$  *number of public user RDAREAs*  $\times$  3
- $+$  *number of LOB columns*  $\times$  *number of partitioned RDAREAs*  $\times$  4

### **Add the following if user-defined types are used:**

- $+$  *number of user-defined types*  $\times$  6
- + *number of LOB attributes*  $\times$  *number of partitioned RDAREAs*  $\times$  4
- $+$  *number of user-defined type attributes*  $\times$  2

 $+5$ 

### **Add the following if cluster keys are defined:**

 $+8 + number of member columns \times 3$ 

**Add the following if the table is not a temporary table:**

 $+$  *number of partitioned RDAREAs*  $\times$  6

### **Add the following if referential constraint is defined:**

 $+$  *number of foreign keys*  $\times$  10

### **Add the following if CASCADE is defined for the referential constraint operation:**

+ *number of CASCADEs*  $\times$  17

+ *number of referenced tables specified by CASCADE*  $\times$  4

### **Add the following if the specification of the referential constraint operation is UPDATE ON CASCADE:**

 $+$  *total number of primary key member columns of the referenced table for which CASCADE is specified*  $\times$  8

 $+$  *number of referenced tables specified by CASCADE*  $\times$  3

## **Add the following if there are functions that become invalid:**

+ *number of functions whose objects are invalid*

 $+ \sum (2 + number of resources inside procedure \times 5)$ 

## **Add the following if a check constraint is defined:**

 $+$  *number of check constraints*  $\times$  9

## (f) For HiRDB/Parallel Server (dictionary server, RDAREA for table is specified and the table is not rowpartitioned)

 $25 + number of columns \times 4 + number of LOB columns \times 4$ 

## **Add the following if a user-defined type is used:**

- $+$  *number of user-defined types*  $\times$  6
- + *number of LOB attributes number of partitioned RDAREAs* 4
- $+$  *number of user-defined type attributes*  $\times$  2
- $+5$

### **Add the following if a cluster key is defined:**

+ *number of partitioned RDAREAs*  $\times$  6 + 8 + *number of member columns*  $\times$  3

#### **Add the following if a referential constraint is defined:**

 $+$  *number of foreign keys*  $\times$  10

**Add the following if CASCADE is defined for referential constraint operation:**

+*number of CASCADEs*  $\times$  17

+*number of referenced tables specified by CASCADE* 4

### **Add the following if the specification of referential constraint operation is UPDATE ON CASCADE:**

 $+$  *total number of primary key member columns of the referenced table for which CASCADE is specified*  $\times$  8

 $+$  *number of referenced tables specified by CASCADE*  $\times$  3

### **Add the following if there are functions that become invalid:**

+ *number of functions whose objects are invalid*

 $+ \sum (2 + number of resources inside procedure \times 5)$ 

#### **Add the following if a check constraint is defined:**

 $+$  *number of check constraints*  $\times$  9

### (g) For HiRDB/Parallel Server (dictionary server, row-partitioned table)

#### **Add the following if the table is not a matrix-partitioned table:**

24 + *number of columns*  $\times$  4 + *number of partitioned RDAREAs*  $\times$  17 + *number of LOB columns*  $\times$  *number of partitioned RDAREAs* 4

#### **Add the following if the table is a matrix-partitioned table:**

 $21 +$  *number of columns*  $\times$  4 + *number of partitioned RDAREAs* (including overlapped ones)  $\times$  16 + *number of LOB columns*  $\times$  *number of partitioned RDAREAs*  $\times$  4 + *number of partitioning keys*  $\times$  2 + (*number of storage conditions* + 2)  $\times$  2 + 2

### **Add the following if a user-defined type is used:**

 $+$  *number of user-defined types*  $\times$  6 + *number of LOB attributes*  $\times$  *number of partitioned RDAREAs*  $\times$  4 + *number of user-defined attributes*  $\times$  2 + 5

### **Add the following if a cluster key is defined:**

+ *number of partitioned RDAREAs*  $\times$  6 + 8 + *number of member columns*  $\times$  3

### **Add the following if a referential constraint is defined:**

 $+$  *number of foreign keys*  $\times$  10

## **Add the following if CASCADE is defined for referential constraint operation:**

#### +*number of CASCADEs*  $\times$  17

 $+$ *number of referenced tables specified by CASCADE*  $\times$  4

### **Add the following if the specification of referential constraint operation is UPDATE ON CASCADE:**

 $+$  *total number of primary key member columns of the referenced table for which CASCADE is specified*  $\times$  8

 $+$  *number of referenced tables specified by CASCADE*  $\times$  3

### **Add the following if there are functions that become invalid:**

- + *number of functions whose objects are invalid*
- $+ \sum (2 + number of resources inside procedure \times 5)$

#### **Add the following if a check constraint is defined:**

 $+$  *number of check constraints*  $\times$  9

### (h) For HiRDB/Parallel Server (back-end server) (non-temporary table)

5 + *number of RDAREAs for table* 4

### **Add the following if a cluster key is defined:**

 $+ 5 +$  *number of RDAREAs for index*  $\times$  2

(i) For HiRDB/Parallel Server (back-end server) (temporary table)

0

(j) For HiRDB/Parallel Server (reference-only back-end server)

 $\overline{2}$ 

**Add the following if a cluster key is defined:**

+ 1

# (17) CREATE TRIGGER

### (a) For HiRDB/Single Server

 $21 +$  *number of routines in which objects become invalid*  $\times$  5 + *number of resources used by trigger action procedures*  $\times$  5

#### **Add the following if a trigger action condition is specified:**

 $+$  *number of resources used inside trigger action condition specification*  $\times$  5 + 3

### **Add the following if a column name modified by an old or new values correlation name is used inside a trigger action procedure:**

+ *number of column types modified by new values correlation names* 3 + *number of column types modified by old values correlation names*  $\times$  3 + 3

### **Add the following if trigger event columns are specified:**

 $+$  *number of trigger event columns*  $\times$  3

### **Add the following if there are routines that become invalid:**

 $+$  *number of invalid routines*  $\times$  5  $+$  *number of resources used by routines*  $\times$  5

**Add the following if there are trigger action procedures in the routines that become invalid:**

 $+$  *number of trigger action procedures*  $\times$  5

## (b) For HiRDB/Parallel Server (front-end server)

3 + *number of routines in which objects become invalid*

### (c) For HiRDB/Parallel Server (dictionary server)

18 + *number of routines in which objects become invalid* + *number of resources used by trigger action procedures* 5

### **Add the following if a trigger action condition is specified:**

 $+$  *number of resources used inside trigger action condition specification*  $\times$  5 + 3

### **Add the following if a column name modified by an old or new values correlation name is used inside a trigger action procedure:**

+ *number of column types modified by new values correlation names* 3 + *number of column types modified by old values correlation names*  $\times$  3 + 3

#### **Add the following if trigger event columns are specified:**

 $+$  *number of trigger event columns*  $\times$  3

### **Add the following if there are routines that become invalid:**

 $+$  *number of invalid routines*  $\times$  5  $+$  *number of resources used by routines*  $\times$  5

**Add the following if there are trigger action procedures in the routines that become invalid:**  $+$  *number of trigger action procedures*  $\times$  5

### (d) For HiRDB/Parallel Server (back-end server)

*number of routines in which objects become invalid*

# (18) CREATE TYPE

### (a) For HiRDB/Single Server

22 + *number of routines that become invalid* + *number of attributes*  $\times$  3

#### **Add the following if there are user-defined types in the attributes:**

+ (*number of user-defined types*  $\times$  6 + 2)

## **Add the following for subtype definitions:**

 $+11$ 

## **Add the following if there are routines that become invalid:**

 $+$  (*number of routines that become invalid*  $\times$  4 + 2 + *number of resources of the routines that become invalid*  $\times$  $5 + 1$ 

### **Also add the following if a routine that becomes invalid is used by a view table:**

+ *number of routines used by view tables that become invalid* + 1 + *number of routines used by view tables that become invalid*  $\times$  *number of parameters* + 1

### **Add the following if a function or procedure is defined:**

+ *number of locked resources for function/procedure definitions*#

### (b) For HiRDB/Parallel Server (front-end server)

1 + *number of routines that become invalid*

### **Add the following if a function or procedure is defined:**

+ *number of locked resources for function/procedure definitions* #

### (c) For HiRDB/Parallel Server (dictionary server)

 $21 + number of attributes \times 3$ 

### **Add the following if there are user-defined types in the attributes:**

+ (*number of user-defined types*  $\times$  6 + 2)

## **Add the following for subtype definitions:**

 $+11$ 

### **Add the following if there are routines that become invalid:**

 $+$  (*number of routines that become invalid*  $\times$  4 + 2 + *number of resources of the routines that become invalid*  $\times$  $5 + 1$ 

#### **Also add the following if a routine that becomes invalid is used by a view table:**

+ *number of routines used by view tables that become invalid* + 1 + *number of routines used by view tables that become invalid*  $\times$  *number of parameters* + 1

#### **Add the following if a function or procedure is defined:**

+ *number of locked resources for function/procedure definitions* #

#### (d) For HiRDB/Parallel Server (back-end server)

*number of routines that become invalid*

#: Reference the lock request count of the function definition or the procedure definition.

# (19) CREATE [PUBLIC] VIEW

### (a) For HiRDB/Single Server

31 + *number of tables accessed in SELECT statement preprocessing* + *number of view tables accessed in SELECT statement preprocessing* + *number of base tables that are the basis of view tables accessed in SELECT statement preprocessing* + *number of columns*  $\times$  4 + *number of tables that are the basis of the view table*  $\times$  4 + *number of SELECT statements preprocessing*

#### **Add the following if the table is a public view table:**

 $+2$ 

- $+$  *number of tables having the same name as the public view table*  $\times$  2
- $+$  *number of view tables having the same name as the public view table*  $\times$  2

### (b) For HiRDB/Parallel Server (front-end server)

3 + *number of tables accessed in SELECT statement preprocessing* + *number of view tables accessed in SELECT statement preprocessing* + *number of base tables that are the basis of view tables accessed in SELECT statements preprocessing*

## (c) For HiRDB/Parallel Server (dictionary server)

 $28 +$  *number* of columns  $\times$  4 + *number* of *tables that* are *the basis* of *the view table*  $\times$  4 + *number* of *SELECT statements preprocessing*

## **Add the following if the table is a public view table:**

 $+ 2$ 

 $+$  *number of tables having the same name as the public view table*  $\times$  2

 $+$  *number of view tables having the same name as the public view table*  $\times$  2

## (20) DEALLOCATE MEMORY TABLE

For DEALLOCATE MEMORY TABLE, determine the value if you will be using a memory-resident database.

### (a) For HiRDB/Single Server

4 + *number of indexes defined for the table*

### (b) For HiRDB/Parallel Server (dictionary server)

4 + *number of indexes defined for the table*

## (21) DROP AUDIT

(a) For HiRDB/Single Server

7

**Add the following if objects are specified:** + *number of definitions of the objects in question*

**Add the following if objects are not specified:** + *number of definitions with no object specified*

### (b) For HiRDB/Parallel Server (dictionary server)

### 7

**Add the following if objects are specified:** + *number of definitions of the objects in question* **Add the following if objects are not specified:**

+ *number of definitions with no object specified*

# (22) DROP CONNECTION SECURITY

(a) For HiRDB/Single Server

7 + *number-of-users-registered-in-dictionary-table-SQL\_USERS*

(b) For HiRDB/Parallel Server (front-end server) 1

# (c) For HiRDB/Parallel Server (dictionary server)

6 + *number-of-users-registered-in-dictionary-table-SQL\_USERS*

# (23) DROP DATA TYPE

## (a) For HiRDB/Single Server

 $26 +$  *number of routines that become invalid* + *number of attributes*  $\times$  3

### **Add the following for a subtype:**

+ 6

#### **Add the following if there are user-defined type attributes:**

 $+$  *number of user-defined type attributes*  $\times$  4

### **Add the following if there are routines that become invalid:**

 $+$  *number of routines that become invalid*  $\times$  4 + 2 + *number of resources of the routines that become invalid*  $\times$  5  $+1$ 

#### **Also add the following if a routine that becomes invalid is used by a view table:**

+ *number of routines used by view tables that become invalid* + 1 + *number of routines used by view tables that become invalid*  $\times$  *number of parameters* + 1

### **Add the following if there are function definitions:**

+ *number of function definitions* 7 + 1 + *number of function parameters* 4 + 1 + *number of procedures used by the functions* + 1

### **Add the following if there are procedure definitions:**

 $+$  *number* of procedure definitions  $\times$  5 + 1 + *number* of procedure parameters  $\times$  4 + 1 + *number* of resources *used by procedures*  $\times$  5 + 1

## **Add the following if a trigger action condition is specified:**

 $+15$ 

### **Add the following if there are trigger action procedures in the routines that become invalid:**

 $+$  *number of trigger action procedures*  $\times$  5

### (b) For HiRDB/Parallel Server (front-end server)

1 + *number of routines that become invalid*

## (c) For HiRDB/Parallel Server (dictionary server)

 $23 +$  *number of attributes*  $\times$  3 + *number of routines whose objects become invalid* 

#### **Add the following for a subtype:**

+ 6

### **Add the following if there are user-defined type attributes:**

+ *number of user-defined type attributes* 4

## **Add the following if there are routines that become invalid:**

 $+$  *number of routines that become invalid*  $\times$  4 + 2 + *number of resources of the routines that become invalid*  $\times$  5  $+1$ 

### **Also add the following if a routine that becomes invalid is used by a view table:**

+ *number of routines used by view tables that become invalid* + 1 + *number of routines used by view tables that become invalid*  $\times$  *number of parameters* + 1

### **Add the following if there are function definitions:**

 $+$  *number* of function definitions  $\times$  7 + 1 + *number* of function parameters  $\times$  4 + 1 + *number* of procedures used *by the functions*  $\times$  5 + 1

### **Add the following if there are procedure definitions:**

 $+$  *number* of procedure definitions  $\times$  5 + 1 + *number* of procedure parameters  $\times$  4 + 1 + *number* of resources *used by procedures*  $\times$  5 + 1

## **Add the following if a trigger action condition is specified:**

 $+15$ 

### **Add the following if there are trigger action procedures in the routines that become invalid:**

 $+$  *number of trigger action procedures*  $\times$  5

## (d) For HiRDB/Parallel Server (back-end server)

*number of routines whose objects become invalid*

# (24) DROP [PUBLIC] FUNCTION

### (a) For HiRDB/Single Server

Number of DROP [PUBLIC ]PROCEDURE locked resources

### **Add the following if there are parameters:**

 $+$  *number of parameters*  $\times$  2

## **Add the following if a parameter includes a user-defined type:**

 $+$  *number of user-defined types*  $\times$  2

# **Add the following if a trigger action condition is specified:**

 $+15$ 

### **Add the following if a routine that becomes invalid is used by a view table.**

+ *number of routines used by view tables that become invalid* + 1 + *number of routines used by view tables that become invalid*  $\times$  *number of parameters* + 1

### (b) For HiRDB/Parallel Server (front-end and back-end servers)

*same as DROP [PUBLIC ]PROCEDURE*

### (c) For HiRDB/Parallel Server (dictionary server)

*number of locked resources in DROP [PUBLIC ]PROCEDURE*

### **Add the following if there are parameters:**

 $+$  *number of parameters*  $\times$  2

## **Add the following if a parameter includes a user-defined type:**

+ *number of user-defined types* 2

## **Add the following if a trigger action condition is specified:**

 $+15$ 

#### **Add the following if a routine that becomes invalid is used by a view table.**

+ *number of routines used by view tables that become invalid* + 1 + *number of routines used by view tables that become invalid*  $\times$  *number of parameters* + 1

# (25) DROP INDEX (not a plug-in index)

### (a) For HiRDB/Single Server

22 + *number of routines in which objects or indexes become invalid* + *number of member columns*  $\times$  3

## **Add the following if the indexes are not temporary table indexes:**

- $+$  *number of RDAREAs for index*  $\times$  7
- + *number of index segments*
- **Add the following if the indexes are temporary table indexes:**

 $+3$ 

**Add the following if there are routines that become invalid:** + *number of routines that become invalid*  $\times$  7 + 1

## **Add the following if there are trigger action procedures that reference the table that defines the index:** + *number of trigger action procedures that reference the table that defines the index*  $\times$  5

### **Add the following if acquiring index optimization information:**

 $+4$ 

## **Add the following if the index is a substructure index:**

 $+$  *number of index member substructure paths*  $\times$  3

### **Add the following if using the facility for predicting reorganization time:**

 $+$  *number of RDAREAs for the index*  $\times$  62 + 1

(b) For HiRDB/Parallel Server (front-end server)

1 + *number of routines in which objects or the index become invalid*

(c) For HiRDB/Parallel Server (dictionary server)

16 + *number of member columns* 3 + *number of routines in which objects or indexes become invalid*

### **Add the following if the indexes are not temporary table indexes:**

 $+$  *number of RDAREAs for index*  $\times$  3

**Add the following if there are routines that become invalid:**

*number of routines that become invalid*  $\times$  7 + 1

**Add the following if there are trigger action procedures that reference the table that defines the index:**  $+$  *number of trigger action procedures that reference the table that defines the index*  $\times$  5

### **Add the following if acquiring index optimization information:**

 $+4$ 

**Add the following if the index is a substructure index:**

 $+$  *number of index member substructure paths*  $\times$  3

- **Add the following if using the facility for predicting reorganization time:** + *number of RDAREAs for the index*  $\times$  62 + 1
- (d) For HiRDB/Parallel Server (back-end server) (non-temporary table indexes)

5 + *number of RDAREAs for the index*  $\times$  4 + *number of index segments* + *number of routines in which objects or the index become invalid*

(e) For HiRDB/Parallel Server (back-end server) (temporary table indexes)

*number of routines in which objects or indexes become invalid*

(f) For HiRDB/Parallel Server (reference-only back-end server)

# $\overline{2}$

# (26) DROP INDEX (plug-in index)

(a) For HiRDB/Single Server

15 + *number* of routines in which objects or indexes become invalid + *number* of RDAREAs storing the index  $\times$  10 + *number of member columns*  $\times$  4 + *number of applicable functions*  $\times$  3 + *number of index segments* 

**Add the following if the facility for predicting reorganization time is used:**  $+$  *number of RDAREAs for index*  $\times$  62 + 1

## (b) For HiRDB/Parallel Server (front-end server)

1 + *number of routines in which objects or indexes become invalid*

(c) For HiRDB/Parallel Server (dictionary server)

9 + *number* of RDAREAs storing the index  $\times$  6 + *number* of member columns  $\times$  4 + *number* of applicable functions 3 + *number of routines in which objects or indexes become invalid*

## **Add the following if the facility for predicting reorganization time is used:**

 $+$  *number of RDAREAs for index*  $\times$  62 + 1

(d) For HiRDB/Parallel Server (back-end server)

5 + number of RDAREAs storing the index  $\times$  4 + number of index segments + number of routines in which objects or *indexes become invalid*

# (27) DROP [PUBLIC] PROCEDURE

### (a) For HiRDB/Single Server#

19 + *number* of parameters  $\times$  5 + *number* of *resources*  $\times$  10 + *number* of *routines in* which objects become *invalid* 

#### **Add the following value if there are routines that become invalid:**

 $+$  *number of routines that become invalid*  $\times$  4 + 2 + *number of resources for the routines that become invalid*  $\times$  $5 + 1$ 

**Add the following value if there are trigger action procedures in the routines that become invalid:**

 $+$  *number of trigger action procedures*  $\times$  5

### (b) For HiRDB/Parallel Server (front-end server)

1 + *number of routines in which objects become invalid*

(c) For HiRDB/Parallel Server (dictionary server)

18 + *number* of parameters  $\times$  3 + *number* of *resources*  $\times$  10 + *number* of *routines in* which objects become *invalid* 

### **Add the following value if there are routines that become invalid:**

 $+$  *number of routines that become invalid*  $\times$  4 + 2 + *number of resources for the routines that become invalid*  $\times$  $5 + 1$ 

### **Add the following if there are trigger action procedures in the routines that become invalid:**

 $+$  *number of trigger action procedures*  $\times$  5

(d) For HiRDB/Parallel Server (back-end server)

*number of routines in which objects become invalid*

## (28) DROP SCHEMA

### (a) For HiRDB/Single Server

11 + *number of tables inside the schema* + *number of view tables inside the schema* + *number of routines inside the schema* + *number of view tables in other schemas that use tables or view tables inside the schema as base tables* + *number of indexes in other schemas that reference the tables, view tables, routines, or data types to be deleted*

### **Add the number of tables inside the schema that are to be deleted (when they are not matrix-partitioned tables).**

 $+ \sum$  {*number of RDAREAs storing the tables*  $\times$  3 + *number of specified partitioning conditions*  $\times$  9 + *number of columns*  $\times$  4 + (*number of LOB columns*  $\times$  4)  $\times$  *number of RDAREAs storing the tables* + 1 + 8} + 2

 $+ \sum$  (*number of RDAREAs for table*  $\times$  10

 $+10$ 

+ *number of table data segments being used*)

### **Add the number of tables inside the schema that are to be deleted (when they are matrix-partitioned tables).**

 $+ \sum$  {*number of RDAREAs storing the tables*  $\times$  3 + *number of specified RDAREAs storing the tables (including overlapped ones*)  $\times$  12 + *number of columns*  $\times$  4 + *(number of LOB columns*  $\times$  4)  $\times$  *number of RDAREAs storing the tables* + 1 + 8 + *number of privilege definitions for the tables to be deleted* + *number of partitioning keys*  $\times$  2 + (*number of specified storage conditions* + 2)  $\times$  2 + 2} + 3

 $+ \sum$  (*number of RDAREAs for table*  $\times$  10

 $+10$ 

+ *number of table data segments being used*)

### **Add the number of indexes inside the schema that are to be deleted.**

 $+3 + \sum$  (number of RDAREAs for indexes  $\times$  7 + *number of member columns*  $\times$  3 + *number of index member substructure paths*  $\times$   $3<sup>#1</sup>$ ) +  $\Sigma$  (*number of RDAREAs for the indexes*  $\times$  8 + 10 + *number of index segments being used*) + 8

#### **Add the following if optimization information is collected:**

+ *number of tables for which optimization information is collected* 2 + *number of columns for which optimization information is collected*  $\times$  3 + *number of indexes for which optimization information is collected*  $\times$ 3

### **Add the number of view tables that are deleted along with the tables being deleted:**

 $+ 2 + \sum (12 + number of base tables for view tables \times 4 + number of columns \times 4)$ 

## **Add the number of routines that use tables, view tables, routines, or data types inside the schema:**

 $+ 3 + \sum (5 + number of resources in procedures \times 5 + number of defined parameters \times 3)$ 

#### **Add the following if there are procedures that become invalid:**

 $+$  *number of invalid procedures*  $+$   $\sum$  (2 + *number of resources*  $\times$  5) + *number of data types defined inside the schema*#2

#### **Add the following if there are trigger action procedures that reference tables to be deleted:**

+ *number of trigger action procedures that reference tables to be deleted*  $\times$  5

### **Add the following if there are tables for which triggers are defined:**

+ *number of triggers defined inside the schema*  $\times$  8 + *total number of columns specified in the UPDATE trigger definition inside the schema*  $\times$  3 + *number of triggers that have trigger action conditions inside the schema*  $\times$  3 + *number of resource types referenced in the trigger action conditions inside the schema*  $\times$  5

#### **Add the following if a referential constraint is defined:**

 $+$  *number of referenced tables*  $+$  *number of foreign keys*  $\times$  10

### **Add the following if a check constraint is defined:**

 $+$  *number of check constraints*  $\times$  9

### **Add the following if using the facility for predicting reorganization time:**

 $+ \sum$  {(*number of RDAREAs storing the tables* + (*number of LOB columns* + *number of LOB attributes*)  $\times$ *number of table-storage RDAREAs*)  $\times$  62} +  $\sum$  {(*number of RDAREAs for indexes* + (*number of LOB columns* + *number of LOB attributes*)  $\times$  *number of table-storage RDAREAs*)  $\times$  62} + 1

### **Add the following if there are sequence generators inside the schema:**

 $+ 2 +$  *number of sequence generators inside the schema*  $\times$  3 + *number of sequence generators inside the schema*  $\times 2$ 

### (b) For HiRDB/Parallel Server (front-end server)

3 + *number of tables inside the schema* + *number of view tables inside the schema* + *number of routines inside the schema* + *number of sequence generators inside the schema* + *number of view tables in other schemas that use tables or view tables inside the schema as base tables* + *number of routines in other schemas that reference the tables, view tables, routines, or data types to be deleted*

### (c) For HiRDB/Parallel Server (dictionary server)

11 + *number of indexes in other schemas*

## **Add the number of tables inside the schema that are to be deleted (when they are not matrix-partitioned tables).**

 $+ \sum$  {*number of RDAREAs storing the tables*  $\times$  3 + *number of specified partitioning conditions*  $\times$  9 + *number of columns*  $\times$  4 + (*number of LOB columns*  $\times$  4)  $\times$  *number of RDAREAs storing the tables* + *number of privilege definitions for the tables to be deleted*  $\times$  3 + 6} + 11

### **Add the number of tables inside the schema that are to be deleted (when they are matrix-partitioned tables).**

+ {*number of RDAREAs storing the tables* 3 + *number of specified RDAREAs storing the tables (including overlapped ones*)  $\times$  12 + *number of columns*  $\times$  4 + *(number of LOB columns*  $\times$  4)  $\times$  *number of RDAREAs storing the tables* + *number of privilege definitions for the tables to be deleted*  $\times$  3 + 1 + 6 + *number of partitioning keys*  $\times$  2 + (*number of specified storage conditions* + 2)  $\times$  2 + 2} + 3

### **Add the number of indexes inside the schema that are to be deleted.**

 $+4 + \sum$  (*number of RDAREAs for the indexes*  $\times$  7 + *number of member columns*  $\times$  7 + *number of index member substructure paths*  $\times$  3<sup>#1</sup>) + *number of indexes*  $\times$  5

### **Add the following if optimization information is collected:**

+ *number of tables for which optimization information is collected* 2 + *number of columns for which table optimization information is collected*  $\times$  3 + *number of indexes for which optimization information is collected*  $\times$ 3

#### **Add the number of view tables that are deleted along with the tables being deleted:**

 $+ 2 + \sum (18 + number of base tables for the view tables \times 4 + number of columns \times 4 + number of private.$ *definitions for the view tables*  $\times$  3)

### **Add the number of routines that use tables, view tables, routines, or data types inside the schema:**

 $+3 + \sum (5 + number of resources inside the procedure \times 10 + number of defined parameters \times 3)$ 

#### **Add the following if there are procedures that become invalid:**

 $+$  *number of invalid procedures*  $+$   $\sum$  (5 + *number of resources*  $\times$  5) + *number of for data types defined inside the schema*#2

### **Add the following if there are trigger action procedures that reference tables to be deleted:**

 $+$  *number of trigger action procedures that reference tables to be deleted*  $\times$  5

#### **Add the following if there are tables for which triggers are defined:**

+ *number of triggers defined inside the schema* 8 + *total number of columns specified in the UPDATE trigger definition inside the schema*  $\times$  3 + *number of triggers that have trigger action conditions inside the schema*  $\times$  3 + *number of resource types referenced in the trigger action conditions inside the schema* 5

#### **Add the following if a referential constraint is defined:**

+ *number of referenced tables* + *number of foreign keys* 10

## **Add the following if a check constraint is defined:**

 $+$  *number of check constraints*  $\times$  9

### **Add the following if using the facility for predicting reorganization time:**

+ ((*number of RDAREAs storing the tables* + (*number of LOB columns* + *number of LOB attributes*) *number of table-storage RDAREAs*)  $\times$  62) +  $\sum$  ((*number of RDAREAs for indexes* + (*number of LOB columns* + *number of LOB attributes*)  $\times$  *number of table-storage RDAREAs*)  $\times$  62) + 1

### **Add the following if there are sequence generators inside the schema:**

 $+ 2 +$ *number of sequence generators inside the schema*  $\times$  2

### (d) For HiRDB/Parallel Server (back-end server)

8 + *number of routines whose objects or index objects become invalid*

#### **Add the following for non-temporary tables or non-temporary table indexes:**

- +  $\Sigma$  (*number of RDAREAs storing tables*  $\times$  10 + 10 + *number of table data segments being used*)
- $+ \sum$  (*number of RDAREAs for indexes*  $\times$  8 + 10 + *number of index segments being used*)

### **Add the following if there is a sequence generator inside the schema:**

 $+$  *number of sequence generators inside the schema*  $\times$  2

## (e) For HiRDB/Parallel Server (reference-only back-end server)

*number of tables* + *number of RDAREAs for indexes*

- #1: Add iteratively if the index is a substructure index.
- #2: See the number of lock requests for user-defined deletion.

## (29) DROP SEQUENCE

(a) For HiRDB/Single Server

## $9 + 2$

### **Add the following if there are routines that become invalid:**

+ *number of routines whose objects become invalid*  $\times$  3 + 2

### **Add the following if triggers are defined:**

+ *number of trigger definitions* 2 + 2 + *number of defined trigger event columns* + 1 + *number of parameters used by defined triggers* + 1

## (b) For HiRDB/Parallel Server (front-end server)

1

#### **Add the following if there are routines that become invalid:**

+ *number of routines whose objects become invalid*

### (c) For HiRDB/Parallel Server (dictionary server)

8

#### **Add the following if there are routines that become invalid:**

+ *number of routines whose objects become invalid*  $\times$  2 + 2

#### **Add the following if triggers are defined:**

+ *number of trigger definitions* 2 + 2 + *number of defined trigger event columns* + 1 + *number of parameters used by defined triggers* + 1

#### (d) For HiRDB/Parallel Server (back-end server)

 $\overline{2}$ 

# (30) DROP TABLE

### (a) For HiRDB/Single Server

### **Add the following if the table is not a matrix-partitioned table:**

24

- + *number of view tables defined based on the table*
- + *number of routines that reference the table or view table to be deleted*
- + *number of columns*  $\times$  4

## **Add the following if the table is not a temporary table:**

+ 5

## $+$  *number of RDAREAs for table*  $\times$  4

- + *number of table data segments being used*
- $+$  *number of RDAREAs for table*  $\times$  3
- $+$  *number of specified partitioning conditions*  $\times$  9

## **Add the following if the table is a matrix-partitioned table:**

22 + *number of view tables defined based on the table* + *number of routines that reference the table or view tables to be deleted* + *number of RDAREAs storing the table*  $\times$  3 + *number of RDAREAs storing the table (including overlapped ones*)  $\times$  8 + *number of columns*  $\times$  4 + 5 + *number of RDAREAs storing the table*  $\times$  4 + *number of table data segments being used* + *number of partitioning keys*  $\times$  2 + (*number of specified storage conditions* + 2)  $\times$  2 + 2

## **Add the following if indexes are defined:**

 $+ \sum$  (*number of member columns*  $\times$  3) + 3

# **Add the following if the indexes are not temporary table indexes:**

- $+ \sum$  (*number of RDAREAs for index*  $\times$  2)
- + *number of index segments being used*
- $+ \sum \{$ (*number of RDAREAs for index*  $\times$  7) + (*number of paths making up the index component*  $\times$  3)<sup>#1</sup>}

## **Add the following if LOB columns are defined:**

 $+$  (*number of LOB columns*  $\times$  4)  $\times$  *number of RDAREAs storing the table* + 1

### **Add the following if optimization information is collected:**

 $+ 2 +$  *number of columns for which optimization information is collected*  $\times$  3 + *number of indexes for which optimization information is collected*  $\times$  3

#### **Add the following for the base tables of view tables:**

 $+$  *number of view tables to be deleted*  $+ \sum \{(12 + number of base tables for the view tables) + number of columns$  $\times$  4} + 2

#### **Add the following if there are routines that become invalid:**

 $+$  *number of routines whose objects become invalid*  $+ \sum (2 + number)$  *number of resources inside the procedure*  $\times$  5)

### **Add the following if there are trigger action procedures that reference the table to be deleted:**

 $+$  *number of trigger action procedures that reference the table to be deleted*  $\times$  5

### **Add the following if user-defined type columns are defined:**

 $+$  *number of user-defined type columns*  $\times$  4 + *number of LOB attributes*  $\times$  *number of partitioned RDAREAs*  $\times$ 5 + *number of abstract data-type attributes* + 4

### **Add the following if triggers are defined:**

 $+$  *number of trigger definitions*  $\times$  8 + *total number of columns specified in the UPDATE trigger definition*  $\times$  3 + *number of triggers that have trigger action conditions*  $\times$  3 + *number of resource types referenced in the trigger action conditions*  $\times$  5

### **Add the following if a user-defined type that includes a LOB column or LOB attribute is defined:**

 $+ \sum$  (  $\uparrow$  number of segments allocated to RDAREAs  $\div$  64,000  $\uparrow$  + 1)<sup>#2</sup>

#### **Add the following if a referential constraint is defined:**

+ *number of referenced tables* + *number of foreign keys* 10 + *total number of functions in referenced tables that are affected by deletion of constraints*

### **Also add the following if CASCADE is defined for the referential constraint operation:**

 $+$  *number of CASCADEs*  $\times$  17  $+$  *number of referenced tables specified by CASCADE*  $\times$  4

## **Also add the following if the specification of the referential constraint operation is UPDATE ON CASCADE:**

 $+$  *total number of primary key member columns of a referenced table for which CASCADE is specified*  $\times$  8 + *number of referenced tables specified by CASCADE*  $\times$  3

#### **Add the following if a check constraint is defined:**

 $+$  *number of check constraints*  $\times$  9

### **Add the following if using the facility for predicting reorganization time:**

+ {*number of table-storage RDAREAs* + *number of RDAREAs for indexes* + (*number of LOB columns* + *number of LOB attributes*)  $\times$  *number of table-storage RDAREAs*}  $\times$  62 + 1

## (b) For HiRDB/Parallel Server (front-end server)

3 + *number of view tables defined based on the table* + *number of routines that reference the table or view tables to be deleted*

#### **Add the following if a referential constraint is defined:**

+ *number of referenced tables* 4 + *total number of functions in referenced tables that are affected by deletion of constraints*

#### (c) For HiRDB/Parallel Server (dictionary server)

### **Add the following if the table is not a matrix-partitioned table:**

 $21 + number of columns \times 4$ 

+ *number of routines in which objects become invalid*

#### **Add the following if the table is not a temporary table:**

+ *number of RDAREAs for table*  $\times$  3

 $+$  *number of specified partitioning conditions*  $\times$  9

### **Add the following if the table is a matrix-partitioned table:**

19 + *number of RDAREAs storing the table*  $\times$  3 + *number of specified partitioning conditions*  $\times$  9 + *number of columns* 4 + *number of routines whose objects become invalid*

#### **Add the following if indexes are defined:**

 $+ \sum$  (*number of member columns*  $\times$  3) + 3

### **Add the following if the table is not a temporary table:**

 $+ \sum \{ (number of RDAREAs for index \times 7) + (number of paths making up the index component \times 3<sup>#1</sup> ) \}$ 

### **Add the following if LOB columns are defined:**

 $+$  (*number of LOB columns*  $\times$  4)  $\times$  *number of RDAREAs storing the table* + 1

#### **Add the following if optimization information is collected:**

 $+ 2 +$  *number of columns for which optimization information is collected*  $\times$  3 + *number of indexes for which optimization information is collected*  $\times$  3

#### **Add the following for the base tables of view tables:**

 $+$  *number of view tables to be deleted*  $+ \sum \{12 + number of base tables for the view tables) + number of columns$  $\times$  4} + 2

### **Add the following if there are routines that become invalid:**

 $+$  *number of routines that become invalid*  $+ \sum (2 + number of resources inside the procedure  $\times 5$ )$ 

### **Add the following if there are trigger action procedures that reference the table to be deleted:**

 $+$  *number of trigger action procedures that reference the table to be deleted*  $\times$  5

## **Add the following if user-defined type columns are defined:**

 $+$  *number of user-defined type columns*  $\times$  4 + *number of LOB attributes*  $\times$  *number of partitioned RDAREAs*  $\times$ 5 + *number of abstract data-type attributes* + 4

#### **Add the following if triggers are defined:**

 $+$  *number of trigger definitions*  $\times$  8 + *total number of columns specified in the UPDATE trigger definition*  $\times$  3 + *number of triggers that have trigger action conditions*  $\times$  3 + *number of resource types referenced in the trigger action conditions*  $\times$  5

### **Add the following if a referential constraint is defined:**

+ *number of referenced tables* + *number of foreign keys* 10

## **Also add the following if CASCADE is defined for the referential constraint operation:**

 $+$  *number of CASCADEs*  $\times$  17 + *number of referenced tables specified by CASCADE*  $\times$  4

### **Also add the following if the specification of the referential constraint operation is UPDATE ON CASCADE:**

 $+$  *total number of primary key member columns of the referenced tables for which CASCADE is specified*  $\times$  8 + *number of referenced tables specified by CASCADE*  $\times$  3

#### **Add the following if a check constraint is defined:**

 $+$  *number of check constraints*  $\times$  9

### **Add the following if using the facility for predicting reorganization time:**

+ {*number of table-storage RDAREAs* + *number of RDAREAs for indexes* + (*number of LOB columns* + *number of LOB attributes*)  $\times$  *number of table-storage RDAREAs*}  $\times$  62 + 1

#### (d) For HiRDB/Parallel Server (back-end server) (non-temporary table)

5 + *number of RDAREAs storing the table*  $\times$  4 + *number of table data segments being used* + *number of routines whose objects become invalid*

### **Add the following if indexes are defined:**

+ (*number of RDAREAs for indexes* 2) + *number of index segments being used*

## **Add the following if a user-defined type that includes a LOB column or LOB attribute is defined:**

 $+ \sum$  (  $\uparrow$  number of segments allocated to RDAREAs  $\div$  64,000  $\uparrow$  + 1)<sup>#2</sup>

### (e) For HiRDB/Parallel Server (back-end server) (temporary table)

*number of routines in which objects or indexes become invalid*

### (f) For HiRDB/Parallel Server (reference-only back-end server)

2

### **Add the following if shared indexes are defined:**

+ *number of RDAREAs for indexes*

- #1: Add iteratively if the index is a substructure index.
- #2: Repeat and add this for the number of LOB RDAREAs.

# (31) DROP TRIGGER

### (a) For HiRDB/Single Server

19 + *number of routines in which objects become invalid* + *number of resources used by trigger action procedures* 5

#### **Add the following if a trigger action condition is specified:**

 $+$  *number of resources used inside trigger action condition specification*  $\times$  5 + 3

## **Add the following if a column name modified by an old or new values correlation name is used inside a trigger action procedure:**

+ *number of column types modified by new values correlation names*  $\times$  3 + *number of column types modified by old values correlation names*  $\times$  3 + 3

#### **Add the following if trigger event columns are specified:**

 $+$  *number of trigger event columns*  $\times$  3

## **Add the following if there are routines that become invalid:**

+ *number of invalid routines*  $\times$  5 + *number of resources used by routines*  $\times$  5

### **Add the following if there are trigger action procedures in the routines that become invalid:**

+ *number of trigger action procedures*  $\times$  5

### (b) For HiRDB/Parallel Server (front-end server)

3 + *number of routines in which objects become invalid*

### (c) For HiRDB/Parallel Server (dictionary server)

16 + *number of routines in which objects become invalid* + *number of resources used by trigger action procedures* 5

#### **Add the following if a trigger action condition is specified:**

 $+$  *number of resources used inside trigger action condition specification*  $\times$  5 + 3

### **Add the following if a column name modified by an old or new values correlation name is used inside a trigger action procedure:**

+ *number of column types modified by new values correlation names* 3 + *number of column types modified by old values correlation names*  $\times$  3 + 3

### **Add the following if trigger event columns are specified:**

 $+$  *number of trigger event columns*  $\times$  3

## **Add the following if there are routines that become invalid:**

 $+$  *number of invalid routines*  $\times$  5  $+$  *number of resources used by routines*  $\times$  5

### **Add the following if there are trigger action procedures in the routines that become invalid:**

 $+$  *number of trigger action procedures*  $\times$  5

### (d) For HiRDB/Parallel Server (back-end server)

*number of routines in which objects become invalid*

# (32) DROP [PUBLIC] VIEW

### (a) For HiRDB/Single Server

10 + *number* of view tables to be deleted + *number* of procedures that become invalid +  $\sum$  (15 + *number* of *columns*  $\times$  4 + *number of tables that are the basis of the view table*  $\times$  4)

### **Add the following if there are procedures that become invalid:**

 $+$  *number of* procedures that become invalid  $+ \sum (2 + number)$  *number of resources in* procedures  $\times$  5)

**Add the following if there are trigger action procedures that reference the view tables to be deleted:**  $+$  *number of trigger action procedures that reference the view tables to be deleted*  $\times$  5

## **Add the following if the table is a public view table:**

- + 1
- + *number of tables having the same name as the public view table*
- + *number of view tables having the same name as the public view table*

#### (b) For HiRDB/Parallel Server (front-end server)

*number of view tables to be deleted* + *number of procedures that become invalid*

### (c) For HiRDB/Parallel Server (dictionary server)

10 +  $\Sigma$  (15 + *number* of columns  $\times$  4 + *number* of *tables that are the basis* of *the view table*  $\times$  4)

#### **Add the following if there are routines that become invalid:**

 $+$  *number* of routines that become invalid  $+ \sum (2 + number)$  of resources in routines  $\times$  5)

## **Add the following if there are trigger action procedures that reference the view tables to be deleted:**

 $+$  *number of trigger action procedures that reference the view tables to be deleted*  $\times$  5

## **Add the following if the table is a public view table:**

- + 1
- + *number of tables having the same name as the public view table*
- + *number of view tables having the same name as the public view table*

## (d) For HiRDB/Parallel Server (back-end server)

*number of routines in which objects become invalid*

# (33) GRANT AUDIT

#### (a) For HiRDB/Single Server

3

**Add the following if using the password character restriction facility:**  $+2$ 

(b) For HiRDB/Parallel Server (dictionary server)

## 3

**Add the following if using the password character restriction facility:**  $+2$ 

# (34) GRANT CONNECT

(a) For HiRDB/Single Server

3 + *number of specified users*

**Add the following if using the password character restriction facility:**  $+ 2$ 

(b) For HiRDB/Parallel Server (dictionary server)

3 + *number of specified users*

**Add the following if using the password character restriction facility:**  $+2$ 

# (35) GRANT DBA

(a) For HiRDB/Single Server

3 + *number of specified users*

**Add the following if using the password character restriction facility:**  $+2$ 

(b) For HiRDB/Parallel Server (dictionary server)

3 + *number of specified users*

**Add the following if using the password character restriction facility:**  $+2$ 

# (36) GRANT RDAREA

(a) For HiRDB/Single Server

5 + *number of specified users*

- **Add the following if PUBLIC is specified:** + *number of specified RDAREAs*
- **Add the following if there is a user specification:** + *number of specified RDAREAs number of specified users*
- (b) For HiRDB/Parallel Server (dictionary server)

5 + *number of specified users*

- **Add the following if PUBLIC is specified:** + *number of specified RDAREAs*
- **Add the following if there is a user specification:** + *number of specified RDAREAs number of specified users*

# (37) GRANT SCHEMA

(a) For HiRDB/Single Server

3 + *number of specified users*

## (b) For HiRDB/Parallel Server (dictionary server)

3 + *number of specified users*

# (38) GRANT access privileges

- (a) For HiRDB/Single Server
	- 4 + *number of specified users*
- (b) For HiRDB/Parallel Server (dictionary server) 4 + *number of specified users*

# (39) REVOKE CONNECT

- (a) For HiRDB/Single Server 3 + *number of specified users*
- (b) For HiRDB/Parallel Server (dictionary server) 3 + *number of specified users*

# (40) REVOKE DBA

- (a) For HiRDB/Single Server 3 + *number of specified users*
- (b) For HiRDB/Parallel Server (dictionary server) 3 + *number of specified users*

# (41) REVOKE RDAREA

(a) For HiRDB/Single Server

10

**Add the following if PUBLIC is specified:** + *number of specified RDAREAs*

**Add the following if there is a user specification:** + *number of specified RDAREAs number of specified users*

(b) For HiRDB/Parallel Server (dictionary server)

10

**Add the following if PUBLIC is specified:**

+ *number of specified RDAREAs*

**Add the following if there is a user specification:** + *number of specified RDAREAs number of specified users*

# (42) REVOKE SCHEMA

## (a) For HiRDB/Single Server

5 + *number of specified users*

(b) For HiRDB/Parallel Server (dictionary server)

5 + *number of specified users*

# (43) REVOKE access privileges

- (a) For HiRDB/Single Server
	- 7 + *number of specified users*
	- **Add the following if there are routines that become invalid:** + *number of routines that become invalid*  $\times$  2 + 1
	- **Add the following if there are view tables defined based on tables:** + *number of single server locked resources of DROP [PUBLIC ]VIEW*
- (b) For HiRDB/Parallel Server (front-end server)

1

- **Add the following if there are routines that become invalid:** + *number of routines that become invalid*
- **Add the following if there are view tables defined based on tables:** + *number of front-end server locked resources of DROP [PUBLIC ]VIEW*
- (c) For HiRDB/Parallel Server (dictionary server)

6 + *number of specified users*

- **Add the following if there are routines that become invalid:** + *number of routines that become invalid*  $\times$  2 + 1
- **Add the following if there are view tables defined based on tables:** + *number of dictionary server locked resources of DROP [PUBLIC ]VIEW*
- (d) For HiRDB/Parallel Server (back-end server)

## $\theta$

- **Add the following if there are routines that become invalid:** + *number of routines that become invalid*
- **Add the following if there are view tables defined based on tables:** + *number of back-end server locked resources of DROP [PUBLIC ]VIEW*

# D.2 Data manipulation SQLs

# (1) SELECT (non-temporary table with LOCK TABLE not specified, WITHOUT LOCK not specified)

(a) For HiRDB/Single Server

[preprocessing]#1 + *number of RDAREAs storing tables to be retrieved* + *number of tables* + *number of hit retrieval*  $r$ ows<sup>#3</sup> + *number of RDAREAs storing the indexes used*<sup>#2</sup> + *number of index keys used in retrieval*<sup>#5</sup>

## **Add the following if an index-type plug-in is used for retrieval or if a data-type plug-in is defined in the columns to be referenced:**

+ *number of logical files used by the plug*-*in*#4

## **Note the following if table data is retrieved via a list:**

- Determine the number of lock requests that occur in the preprocessing part of the formula by applying the preprocessing formula to the list's base tables.
- **•** Determine the n*umber of RDAREAs storing tables to be retrieved* and the *number* of tables in the formula for the list's base tables.

**•** The following value must be added:  $+1$ 

## **Add the following if routines are used for retrieval:**

+ *number of routines used* + 1

### (b) For HiRDB/Parallel Server (front-end and dictionary servers)

### [preprocessing] $#1$

If table data is retrieved via a list, determine the number of lock requests that occur in the preprocessing part of the formula by applying the preprocessing formula to the list's base tables.

### **Add the following if routines are used for retrieval:**

+ *number of routines used* + 1

## (c) For HiRDB/Parallel Server (back-end server)

*number of RDAREAs storing tables to be retrieved* + *number of tables* + *number of hit retrieval rows*#3 + *number of RDAREAs storing the indexes used*<sup>#2</sup> + *number of index keys used in retrieval*<sup>#5</sup>

## **Add the following if an index-type plug-in is used for retrieval or if a data-type plug-in is defined in the columns to be referenced:**

+ *number of logical files used by the plug*-*in*#4

### **Note the following if table data is retrieved via a list:**

- **•** Determine the n*u*mber of RDAREAs storing the tables to be retrieved and the number of tables in the formula for the list's base tables.
- **•** The following value must be added:  $+1$

### **Add the following if routines are used for retrieval:**

+ *number of routines used* + 1

#1: For the number of lock requests in preprocessing, see *[\(25\) Number of lock requests in preprocessing](#page-668-0)*.

#2: If indexes are defined for columns specified with AND or OR in a retrieval condition expression, those indexes will be used as a rule.

#3:

- **•** If data is to be retrieved from multiple tables, determine the number of hit retrieval rows in individual tables and add that number.
- If two or more conditions are specified for index definition columns (one or more if FOR UPDATE is specified), determine the combined total of the rows that are retrieved based only on the conditions for each index.
- **•** Determine the number of hit retrieval rows after excluding conditions that use the columns of multiple tables and conditions that use functions.
- **•** Use the number of hit retrieval pages if a lock is specified for each page.

#4: For the number of logical files used by plug-ins, see the manuals included with the plug-ins.

#5: The value is 1 if index key value lock is specified, and 0 if index key value lock is not specified.

# (2) SELECT (non-temporary table with LOCK TABLE not specified, WITHOUT LOCK WAIT specified)

## (a) For HiRDB/Single Server

 $[preprocessing]<sup>#1</sup> + number of RDAREAs to be retrieved + number of tables + 1 + number of RDAREAs storing the$ *indexes used*#2 + *number of index keys used in retrieval*#4
#### <span id="page-648-0"></span>**Add the following if an index-type plug-in is used for retrieval or if a data-type plug-in is defined in the columns to be referenced:**

+ *number of logical files used by the plug*-*in*#3

#### **Note the following if table data is retrieved via a list:**

- Determine the number of lock requests that occur in the preprocessing part of the formula by applying the preprocessing formula to the list's base tables.
- **•** Determine the n*u*mber of RDAREAs storing the tables to be retrieved and the number of tables in the formula for the list's base tables.
- **•** The following value must be added:

 $+1$ 

#### **Add the following if routines are used for retrieval:**

+ *number of routines used* + 1

#### (b) For HiRDB/Parallel Server (front-end and dictionary servers)

[preprocessing] $#1$ 

If table data is retrieved via a list, determine the number of lock requests that occur in the preprocessing part of the formula by applying the preprocessing formula to the list's base tables.

#### **Add the following if routines are used for retrieval:**

+ *number of routines used* + 1

#### (c) For HiRDB/Parallel Server (back-end server)

*number of RDAREAs to be retrieved* + *number of tables* + 2 + *number of RDAREAs storing the indexes used*<sup>#2</sup> + *number of index keys used in retrieval*#4

#### **Add the following if an index-type plug-in is used for retrieval or if a data-type plug-in is defined in the columns to be referenced:**

+ *number of logical files used by the plug*-*in*#3

#### **Note the following if table data is retrieved via a list:**

- **•** Determine the number of RDAREAs storing tables to be retrieved and the number of tables in the formula for the list's base tables.
- **•** The following value must be added:

 $+1$ 

#### **Add the following if routines are used for retrieval:**

+ *number of routines used* + 1

#1: For the number of lock requests in preprocessing, see *[\(25\) Number of lock requests in preprocessing](#page-668-0)*.

#2: If indexes are defined for columns specified with AND or OR in a retrieval condition expression, those indexes will be used as a rule.

#3: For the number of logical files used by plug-ins, refer to the manuals included with the plug-ins.

#4: The value is 1 if index key value lock is specified, and 0 if index key value lock is not specified.

### (3) SELECT (non-temporary table with LOCK TABLE not specified, WITHOUT LOCK NOWAIT specified)

#### (a) For HiRDB/Single Server

 $[preprocessing]<sup>#1</sup> + number of RDAREAs$  *to be retrieved* + *number of tables* + *number of RDAREAs storing the indexes used*#2

#### <span id="page-649-0"></span>**Add the following if an index-type plug-in is used for retrieval or if a data-type plug-in is defined in the columns to be referenced:**

+ *number of logical files used by the plug*-*in*#3

#### **Note the following if table data is retrieved via a list:**

- Determine the number of lock requests that occur in the preprocessing part of the formula by applying the preprocessing formula to the list's base tables.
- **•** Determine the n*um*ber of RDAREAs storing tables to be retrieved and the number of tables in the formula for the list's base tables.
- **•** The following value must be added:

 $+1$ 

### **Add the following if LOCK is specified for the pd\_nowait\_scan\_option operand (add only for non-FIX tables):**  $+1$

#### **Add the following if routines are used for retrieval:**

+ *number of routines used* + 1

#### (b) For HiRDB/Parallel Server (front-end and dictionary servers)

### [preprocessing]#1

If table data is retrieved via a list, determine the number of lock requests that occur in the preprocessing part of the formula by applying the preprocessing formula to the list's base tables.

#### **Add the following if routines are used for retrieval:**

+ *number of routines used* + 1

#### (c) For HiRDB/Parallel Server (back-end server)

*number* of *RDAREAs* to be retrieved + *number* of tables + *number* of *RDAREAs* storing the *indexes* used<sup>#2</sup>

### **Add the following if an index-type plug-in is used for retrieval or if a data-type plug-in is defined in the columns to be referenced:**

+ *number of logical files used by the plug*-*in*#3

#### **Note the following if table data is retrieved via a list:**

- **•** Determine the number of RDAREAs storing tables to be retrieved and the number of tables in the formula for the list's base tables.
- **•** The following value must be added:

### **Add the following if LOCK is specified for the pd\_nowait\_scan\_option operand (add only for non-FIX tables):**  $+ 1$

#### **Add the following if routines are used for retrieval:**

+ *number of routines used* + 1

#1: For the number of lock requests in preprocessing, see *[\(25\) Number of lock requests in preprocessing](#page-668-0)*.

#2: If indexes are defined for columns specified with AND or OR in a retrieval condition expression, those indexes will be used as a rule.

#3: For the number of logical files used by plug-ins, refer to the manuals included with the plug-ins.

### (4) SELECT (temporary table, or non-temporary table with LOCK TABLE specified<sup>#1</sup>)

#### (a) For HiRDB/Single Server

[preprocessing]#2 + *number of RDAREAs to be retrieved* + *number of RDAREAs storing the indexes used*

 $+1$ 

#### **Add the following if an index-type plug-in is used for retrieval or if a data-type plug-in is defined in the columns to be referenced:**

+ *number of logical files used by the plug*-*in*#3

#### **Note the following if table data is retrieved via a list:**

- Determine the number of lock requests that occur in the preprocessing part of the formula by applying the preprocessing formula to the list's base tables.
- **•** Determine the number of RDAREAs storing tables to be retrieved and the number of tables in the formula for the list's base tables.
- **•** The following value must be added:

 $+1$ 

#### **Add the following if routines are used for retrieval:**

+ *number of routines used* + 1

#### (b) For HiRDB/Parallel Server (front-end and dictionary servers)

[preprocessing] $#2$ 

If table data is retrieved via a list, determine the number of lock requests that occur in the preprocessing part of the formula by applying the preprocessing formula to the list's base tables.

#### **Add the following if routines are used for retrieval:**

+ *number of routines used* + 1

#### (c) For HiRDB/Parallel Server (back-end server)

*number of RDAREAs to be retrieved* + *number of RDAREAs storing the indexes used*

#### **Add the following if an index-type plug-in is used for retrieval or if a data-type plug-in is defined in the columns to be referenced:**

+ *number of logical files used by the plug*-*in*#3

#### **Note the following if table data is retrieved via a list:**

- **•** Determine the number of RDAREAs storing tables to be retrieved and the number of tables in the formula for the list's base tables.
- **•** The following value must be added:

 $+1$ 

#### **Add the following if routines are used for retrieval:**

+ *number of routines used* + 1

#1: If LOCK TABLE IN SHARE MODE is specified for SELECT with FOR UPDATE specified, the formula is the same as when LOCK TABLE in not specified.

#2: For the number of lock requests in preprocessing, see *[\(25\) Number of lock requests in preprocessing](#page-668-0)*.

#3: For the number of logical files used by plug-ins, refer to the manuals included with the plug-ins.

### (5) INSERT (non-temporary table with INSERT to VALUES clauses specified, and LOCK TABLE not specified)

### (a) For HiRDB/Single Server

[preprocessing]#1 + 5 + *number of RDAREAs to be inserted*#3 + *number of inserted VARCHAR, NVARCHAR, or MVARCHAR columns that are 256 bytes or larger*  $\times$  *number of branched rows* + *number of inserted BINARY-type columns that cannot be stored in one page*  $\times$  *number of branched rows* + *number of indexes* 

#### **Add the following if a data-type plug-in or index-type plug-in is defined:**

+ *number of logical files used by the plug*-*in*#2

#### **Add the following if routines are used for insertion:**

+ *number of routines used* + 1

#### **Add the following if sequence generators (NEXT VALUE expressions) are used for insertion:**

 $+$  *number of sequence generators used*  $\times$  2

(b) For HiRDB/Parallel Server (front-end server)

[preprocessing]<sup>#1</sup>

#### **Add the following if routines are used for insertion:**

+ *number of routines used* + 1

(c) For HiRDB/Parallel Server (dictionary server)

[preprocessing] $#1$ 

(d) For HiRDB/Parallel Server (back-end server)

5 + *number of RDAREAs to be inserted*#3 + *number of inserted VARCHAR, NVARCHAR, or MVARCHAR columns that are 256 bytes or larger*  $\times$  *number of branched rows* + *number of inserted BINARY-type columns that cannot be stored in one page*  $\times$  *number of branched rows* + *number of indexes* 

#### **Add the following if a data-type plug-in or index-type plug-in is defined:**

+ *number of logical files used by the plug*-*in*#2

#### **Add the following if routines are used for insertion:**

+ *number of routines used* + 1

- **Add the following if sequence generators (NEXT VALUE expressions) are used for insertion:**
	- $+$  *number of sequence generators used*  $\times$  2
- #1: For the number of lock requests in preprocessing, see *[\(25\) Number of lock requests in preprocessing](#page-668-0)*.
- #2: For the number of logical files used by plug-ins, refer to the manuals included with the plug-ins.

#3: Total number of RDAREAs for the target tables, indexes, LOB columns, and LOB attributes.

### (6) INSERT (non-temporary table with INSERT to VALUES clauses specified, and LOCK TABLE specified#1)

#### (a) For HiRDB/Single Server

[preprocessing]<sup>#2</sup> + 1 + *number of RDAREAs to be inserted*<sup>#4</sup>

#### **Add the following if a data-type plug-in or index-type plug-in is defined:**

+ *number of logical files used by the plug*-*in*#3

**Add the following if routines are used for insertion:**

+ *number of routines used* + 1

#### **Add the following if inserting to an SQL session-specific temporary table:**

+ *number of SQL session-specific temporary tables that are used*

#### **Add the following if inserting to a temporary table:**

 $+2$ 

### **Add the following if sequence generators (NEXT VALUE expressions) are used for insertion:**

 $+$  *number of sequence generators used*  $\times$  2

#### **Add the following if inserting to a temporary table:**

 $+5$ 

- + 2 *number of temporary table indexes*
- + 3 *number of temporary table RDAREAs within the single server*
- + *total number of segments used by temporary tables and temporary table indexes*

(b) For HiRDB/Parallel Server (front-end server)

[preprocessing] $#2$ 

**Add the following if routines are used for insertion:**

+ *number of routines used* + 1

- **Add the following if inserting to an SQL session-specific temporary table:** + *number of SQL session-specific temporary tables that are used*
- **Add the following if inserting to a temporary table:**

 $+2$ 

(c) For HiRDB/Parallel Server (dictionary server)

[preprocessing]#2

- (d) For HiRDB/Parallel Server (back-end server)
	- 1 + *number of RDAREAs to be inserted*#4
	- **Add the following if a data-type plug-in or index-type plug-in is defined:**

+ *number of logical files used by the plug*-*in*#3

**Add the following if routines are used for insertion:**

+ *number of routines used* + 1

**Add the following if sequence generators (NEXT VALUE expressions) are used for insertion:**  $+$  *number of sequence generators used*  $\times$  2

**Add the following if inserting to a temporary table:**

- $+5$
- + 2 *number of temporary table indexes*
- + 3 *number of temporary table RDAREAs within the back-end server*
- + *total number of segments used by temporary tables and temporary table indexes*

#1: If LOCK TABLE IN SHARE MODE is specified for a non-temporary table, the formula is the same as when LOCK TABLE is not specified.

- #2: For the number of lock requests in preprocessing, see *[\(25\) Number of lock requests in preprocessing](#page-668-0)*.
- #3: For the number of logical files used by plug-ins, refer to the manuals included with the plug-ins.
- #4: Total number of RDAREAs for the target indexes, LOB columns, and LOB attributes.

### (7) INSERT (INSERT to SELECT clauses specified)

(a) For HiRDB/Single Server

[preprocessing]#1 + *number of RDAREAs to be inserted*#5 + 4 + *number of inserted rows*#2, #6 + *number of columns of inserted rows of VARCHAR, NVARCHAR, or MVARCHAR that are 256 bytes or larger*  $\times$  number of inserted rows<sup>#2,</sup>  $^{46}$   $\times$  *number of branched rows* + *number of inserted BINARY-type columns that cannot be stored in one page*  $\times$ *number of inserted rows*<sup>#2, #6</sup>  $\times$  *number of branched rows* + *number of inserted rows*<sup>#6</sup>  $\times$  *number of indexes* + 1 + *number of RDAREAs to be retrieved*#5 + *number of tables to be retrieved* + *number of hit retrieval rows*#3, #6

#### **Add the following if a data-type plug-in or index-type plug-in is defined:**

+ *number of logical files used by the plug-ins to be inserted*#4 + *number of logical files used by the plug-ins used for retrieval*#4

#### **Add the following if routines are used for insertion:**

+ *number of routines used* + 1

#### **Add the following if inserting to an SQL session-specific temporary table:**

+ *number of SQL session-specific temporary tables that are used*

**Add the following if inserting to a temporary table:**  $+2$ 

**Add the following if sequence generators (NEXT VALUE expressions) are used for insertion:**

 $+$  *number of sequence generators used*  $\times$  2

#### **Add the following if inserting to a temporary table:**

- + 2 + 2 *number of temporary table indexes*
- $+$  *number of temporary table RDAREAs within the single server*  $\times$  3
- + *total number of segments used by temporary tables and temporary table indexes*

#### (b) For HiRDB/Parallel Server (front-end server)

[preprocessing]#1

#### **Add the following if routines are used for insertion:**

+ *number of routines used* + 1

### **Add the following if inserting to an SQL session-specific temporary table:**

+ *number of SQL session-specific temporary tables that are used*

## **Add the following if inserting to a temporary table:**

 $+2$ 

(c) For HiRDB/Parallel Server (dictionary server)

[preprocessing] $#1$ 

#### **Add the following if routines are used for insertion:**

+ *number of routines used* + 1

#### (d) For HiRDB/Parallel Server (back-end server)

4 + *number of RDAREAs to be inserted*#5 + *number of inserted rows*#2, #6 + *number of columns of inserted rows of VARCHAR, NVARCHAR, or MVARCHAR that are 256 bytes or larger*  $\times$  *number of inserted rows*#6  $\times$  *number of branched rows* + *number of inserted BINARY-type columns that cannot be stored in one page*  $\times$  *number of inserted*  $r$ ows<sup>#6</sup>  $\times$  *number of branched rows* + *number of inserted rows*<sup>#6</sup>  $\times$  *number of indexes* + 1 + *number of RDAREAs to be retrieved*#5 + *number of tables to be retrieved* + *number of hit retrieval rows*#3, #6

#### **Add the following if a data-type plug-in or index-type plug-in is defined:**

+ *number of logical files used by the plug-ins to be inserted*#4 + *number of logical files used by the plug-ins used for retrieval*#4

#### **Add the following if routines are used for insertion:**

+ *number of routines used* + 1

#### **Add the following if sequence generators (NEXT VALUE expressions) are used for insertion:**

 $+$  *number of sequence generators used*  $\times$  2

### **Add the following if inserting to a temporary table:**

+ 2 + 2 *number of temporary table indexes*

- $+$  *number of temporary table RDAREAs within the back-end server*  $\times$  3
- + *total number of segments used by temporary tables and temporary table indexes*
- #1: For the number of lock requests in preprocessing, see *[\(25\) Number of lock requests in preprocessing](#page-668-0)*.
- #2: Use the number of pages inserted if locking by page is specified.

#3:

- **•** If data is to be retrieved from multiple tables, determine the number of hit retrieval rows in individual tables and add that number.
- **•** If two or more conditions are specified for index definition columns, determine the combined total of the rows that are retrieved based only on the conditions for each index.
- **•** Determine the number of hit retrieval rows after excluding conditions that use the columns of multiple tables and conditions that use functions.
- **•** Use the number of hit retrieval pages if a lock is specified for each page.

#4: For the number of logical files used by plug-ins, refer to the manuals included with the plug-ins.

#5: Total number of RDAREAs for the target tables, indexes, LOB columns, and LOB attributes.

#6: For a temporary table, the value is 0.

### (8) INSERT (non-temporary table with INSERT to VALUES clauses specified, LOCK TABLE not specified, and index key value no locking used)

(a) For HiRDB/Single Server

[preprocessing]#1 + 5 + *number of RDAREAs to be inserted*#2 + *number of inserted VARCHAR, NVARCHAR, or MVARCHAR columns that are 256 bytes or larger*  $\times$  *number of branched rows* + *number of inserted BINARY-type columns that cannot be stored in one page*  $\times$  *number of branched rows* + 1

#### **Add the following if a data-type plug-in or index-type plug-in is defined:**

+ *number of logical files used by the plug*-*in*#3

**Add the following if routines are used for insertion:**

+ *number of routines used* + 1

- **Add the following if sequence generators (NEXT VALUE expressions) are used for insertion:**  $+$  *number of sequence generators used*  $\times$  2
- (b) For HiRDB/Parallel Server (front-end server)

[preprocessing]#1

**Add the following if routines are used for insertion:**

+ *number of routines used* + 1

(c) For HiRDB/Parallel Server (dictionary server)

[preprocessing] $#1$ 

(d) For HiRDB/Parallel Server (back-end server)

5 + *number of RDAREAs to be inserted*#2 + *number of inserted VARCHAR, NVARCHAR, or MVARCHAR columns that are 256 bytes or larger*  $\times$  *number of branched rows* + *number of inserted BINARY-type columns that cannot be stored in one page*  $\times$  *number of branched rows* + 1

#### **Add the following if a data-type plug-in or index-type plug-in is defined:**

+ *number of logical files used by the plug*-*in*#3

**Add the following if routines are used for insertion:**

+ *number of routines used* + 1

- **Add the following if sequence generators (NEXT VALUE expressions) are used for insertion:**  $+$  *number of sequence generators used*  $\times$  2
- #1: For the number of lock requests in preprocessing, see *[\(25\) Number of lock requests in preprocessing](#page-668-0)*.
- #2: Total number of RDAREAs for the target tables, indexes, LOB columns, and LOB attributes.
- #3: For the number of logical files used by each plug-in, refer to the manual provided with the plug-in.

## (9) INSERT (temporary table, or INSERT to VALUES clauses specified, LOCK TABLE specified<sup>#4</sup>, and index key value no locking used)

(a) For HiRDB/Single Server

[preprocessing]<sup>#1</sup> + 1 + *number of RDAREAs to be inserted*<sup>#2</sup>

### **Add the following if a data-type plug-in or index-type plug-in is defined:**

+ *number of logical files used by the plug*-*in*#3

### **Add the following if routines are used for insertion:**

+ *number of routines used* + 1

#### **Add the following if inserting to an SQL session-specific temporary table:**

+ *number of SQL session-specific temporary tables that are used*

#### **Add the following if inserting to a temporary table:**

 $+ 2$ 

### **Add the following if sequence generators (NEXT VALUE expressions) are used for insertion:**  $+$  *number of sequence generators used*  $\times$  2

#### **Add the following if inserting to a temporary table:**

+ 5

- + 2 *number of temporary table indexes*
- + 3 *number of temporary table RDAREAs within the single server*
- + *total number of segments used by temporary tables and temporary table indexes*

### (b) For HiRDB/Parallel Server (front-end server)

[preprocessing] $#1$ 

#### **Add the following if routines are used for insertion:**

+ *number of routines used* + 1

**Add the following if inserting to an SQL session-specific temporary table:** + *number of SQL session-specific temporary tables that are used*

### **Add the following if inserting to a temporary table:**

 $+2$ 

### (c) For HiRDB/Parallel Server (dictionary server)

[preprocessing]#1

### (d) For HiRDB/Parallel Server (back-end server)

1 + *number of RDAREAs to be inserted*#2

### **Add the following if a data-type plug-in or index-type plug-in is defined:**

+ *number of logical files used by the plug*-*in*#3

### **Add the following if routines are used for insertion:**

+ *number of routines used* + 1

### **Add the following if sequence generators (NEXT VALUE expressions) are used for insertion:**

 $+$  *number of sequence generators used*  $\times$  2

### **Add the following if inserting to a temporary table:**

+ 5

- + 2 *number of temporary table indexes*
- + 3 *number of temporary table RDAREAs within the back-end server*
- + *total number of segments used by temporary tables and temporary table indexes*

#1: For the number of lock requests in preprocessing, see *[\(25\) Number of lock requests in preprocessing](#page-668-0)*.

#2: Total number of RDAREAs for the target indexes, LOB columns, and LOB attributes.

#3: For the number of logical files used by each plug-in, refer to the manual provided with the plug-in.

#4: If LOCK TABLE IN SHARE MODE is specified for a non-temporary table, the formula is the same as when LOCK TABLE is not specified.

### (10) INSERT (INSERT to SELECT clauses specified, index key value no locking used).

#### (a) For HiRDB/Single Server

 $[preprocessing]<sup>#1</sup> + number of RDAREAs to be inserted<sup>#2</sup> + 4 + number of inserted rows<sup>#3</sup>, #6 + number of inserted$ *VARCHAR, NVARCHAR, or MVARCHAR columns that are 256 bytes or larger*  $\times$  *number of inserted rows*#6  $\times$ *number of branched rows* + *number of inserted BINARY-type columns that cannot be stored in one page*  $\times$  *number of inserted rows*<sup>#6</sup>  $\times$  *number of branched rows* + *number of indexes* + 1 + *number of RDAREAs to be retrieved*<sup>#2</sup> + *number of tables to be retrieved* + *number of hit retrieval rows*#4, #6

### **Add the following if a data-type plug-in or index-type plug-in is defined:**

+ *number of logical files used by the plug-ins to be inserted*#5 + *number of logical files used by the plug-ins used for retrieval*#5

**Add the following if routines are used for insertion:**

+ *number of routines used* + 1

**Add the following if inserting to an SQL session-specific temporary table:**

+ *number of SQL session-specific temporary tables that are used*

### **Add the following if inserting to a temporary table:**

 $+ 2$ 

**Add the following if sequence generators (NEXT VALUE expressions) are used for insertion:**

 $+$  *number of sequence generators used*  $\times$  2

#### **Add the following if inserting to a temporary table:**

 $+ 2$ 

- + 2 *number of temporary table indexes*
- + 3 *number of temporary table RDAREAs within the server*
- + *total number of segments used by temporary tables and temporary table indexes*

#### (b) For HiRDB/Parallel Server (front-end server)

[preprocessing] $#1$ 

#### **Add the following if routines are used for insertion:**

+ *number of routines used* + 1

**Add the following if inserting to an SQL session-specific temporary table:**

+ *number of SQL session-specific temporary tables that are used*

### **Add the following if inserting to a temporary table:**

 $+2$ 

(c) For HiRDB/Parallel Server (dictionary server)

[preprocessing] $#1$ 

#### **Add the following if routines are used for insertion:**

+ *number of routines used* + 1

### (d) For HiRDB/Parallel Server (back-end server)

*number of RDAREAs to be inserted*#2 + 4 + *number of inserted rows*#3, #6 + *number of inserted VARCHAR, NVARCHAR, or MVARCHAR columns that are 256 bytes or larger*  $\times$  *number of inserted rows*#6  $\times$  *number of branched rows* + *number of inserted BINARY-type columns that cannot be stored in one page*  $\times$  *number of inserted*  $rows^{46}$   $\times$  *number of branched rows* + *number of indexes* + 1 + *number of RDAREAs to be retrieved*<sup>#2</sup> + *number of tables to be retrieved* + *number of hit retrieval rows*<sup>#4, #6</sup>

### **Add the following if a data-type plug-in or index-type plug-in is defined:**

+ *number of logical files used by the plug-ins to be inserted*#5 + *number of logical files used by the plug-ins used for retrieval*#5

#### **Add the following if routines are used for insertion:**

+ *number of routines used* + 1

**Add the following if sequence generators (NEXT VALUE expressions) are used for insertion:**

 $+$  *number of sequence generators used*  $\times$  2

#### **Add the following if inserting to a temporary table:**

- $+ 2$
- + 2 *number of temporary table indexes*
- + 3 *number of temporary table RDAREAs within the back-end server*
- + *total number of segments used by temporary tables and temporary table indexes*
- #1: For the number of lock requests in preprocessing, see *[\(25\) Number of lock requests in preprocessing](#page-668-0)*.
- #2: Total number of RDAREAs for the target tables, indexes, LOB columns, and LOB attributes.
- #3: Use the number of inserted pages if a lock is specified for each page.

#4:

- **•** If data is to be retrieved from multiple tables, determine the number of hit retrieval rows in individual tables and add that number.
- **•** If two or more conditions are specified for index definition columns, determine the combined total of the rows that are retrieved based only on the conditions for each index.
- **•** Determine the number of hit retrieval rows after excluding conditions that use the columns of multiple tables and conditions that use functions.
- **•** Use the number of hit retrieval pages if a lock is specified for each page.

#5: For the number of logical files used by each plug-in, refer to the manual provided with the plug-in.

#6: For a temporary table, the value is 0.

### (11) UPDATE (non-temporary table with LOCK TABLE not specified)

#### (a) For HiRDB/Single Server

[preprocessing]#1 + *number of RDAREAs to be updated*#5 + 4 + *number of updated rows*#2 + *number of pre-update VARCHAR, NVARCHAR, or MVARCHAR columns that are 256 bytes or larger number of pre-update rows number of branched rows before update* + *number of post-update VARCHAR, NVARCHAR, or MVARCHAR columns that are 256 bytes or larger*  $\times$  *number of post-update rows*  $\times$  *number of branched rows after update* + *number of pre-update BINARY-type columns that cannot be stored in one page*  $\times$  *number of pre-update rows*  $\times$  *number of branched rows before update* + *number of post-update BINARY-type columns that cannot be stored in one page number of post-update rows*  $\times$  *number of branched rows after update* + *number of indexes to be updated*  $\times$  2  $\times$  $n$ umber of updated rows  $+$   $\sum$  (number of segments storing pre-update LOB data)<sup>#4</sup>

#### **Add the following if a data-type plug-in or index-type plug-in is defined for the columns to be updated:**

+ *number of logical files used by the plug*-*in*#3

### **Add the following if LOCK is specified for the pd\_nowait\_scan\_option operand (add only for a non-FIX table):**  $+1$

#### **Add the following if routines are used for updating:**

+ *number of routines used* + 1

- **Add the following if sequence generators (NEXT VALUE expressions) are used for updating:**  $+$  *number of sequence generators used*  $\times$  2
- (b) For HiRDB/Parallel Server (front-end server)

[preprocessing] $#1$ 

**Add the following if routines are used for updating:**

+ *number of routines used* + 1

(c) For HiRDB/Parallel Server (dictionary server)

[preprocessing]#1

(d) For HiRDB/Parallel Server (back-end server)

*number of RDAREAs to be updated*#5 + 4 + *number of updated rows*#2 + *number of pre-update VARCHAR, NVARCHAR, or MVARCHAR columns that are 256 bytes or larger*  $\times$  *number of pre-update rows*  $\times$  *number of branched rows before update* + *number of post-update VARCHAR, NVARCHAR, or MVARCHAR columns that are 256 bytes or larger number of post-update rows number of branched rows after update* + *number of pre-update BINARY-type columns that cannot be stored in one page*  $\times$  *number of pre-update rows*  $\times$  *number of branched rows before update* + *number of post-update BINARY-type columns that cannot be stored in one page*  $\times$  *number of postupdate rows*  $\times$  *number of branched rows after update* + *number of indexes to be updated*  $\times$  2  $\times$  *number of updated*  $rows + \sum$  (number of segments storing pre-update LOB data)<sup>#4</sup>

**Add the following if a data-type plug-in or index-type plug-in is defined for the columns to be updated:**

+ *number of logical files used by the plug*-*in*#3

Add the following if LOCK is specified for the pd\_nowait\_scan\_option operand (add only for a non-FIX table):  $+1$ 

**Add the following if routines are used for updating:**

+ *number of routines used* + 1

**Add the following if sequence generators (NEXT VALUE expressions) are used for updating:**

 $+$  *number of sequence generators used*  $\times$  2

#1: For the number of lock requests in preprocessing, see *[\(25\) Number of lock requests in preprocessing](#page-668-0)*.

#2

- **•** If there is a conditional expression that needs to retrieve data from another table, determine the number of hit retrieval rows for that table and add it to the number of updated rows.
- **•** If conditions are specified for an index definition column, determine the combined total of the rows that are retrieved based only on the conditions for each index. Then, use the number of hit retrieval rows as the number of updated rows.
- **•** Determine the number of hit retrieval rows after excluding conditions that use the columns of multiple tables and conditions that use functions. Then, use the number of hit retrieval rows as the number of updated rows.
- **•** Use the number of updated pages if a lock is specified for each page.

#3: For the number of logical files used by plug-ins, refer to the manuals included with the plug-ins.

#4: Repeat and add this for the number of LOB columns and LOB attributes.

#5: Total number of RDAREAs for the target tables, indexes, LOB columns, and LOB attributes.

## (12) UPDATE (temporary table or LOCK TABLE is specified $#1$ )

(a) For HiRDB/Single Server

[preprocessing]<sup>#2</sup> + *number of RDAREAs to be updated*<sup>#5</sup> + 1 +  $\Sigma$  (*number of segments storing pre-update LOB data*) #4

#### **Add the following if a data-type plug-in or index-type plug-in is defined for the columns to be updated:**

+ *number of logical files used by the plug*-*in*#3

**Add the following if LOCK is specified for the pd\_nowait\_scan\_option operand (add only for a non-FIX table):**  $+1$ 

#### **Add the following if routines are used for updating:**

+ *number of routines used* + 1

**Add the following if sequence generators (NEXT VALUE expressions) are used for updating:**

 $+$  *number of sequence generators used*  $\times$  2

#### **Add the following if temporary tables are used for updating:**

+ *total number of segments used by temporary tables and temporary table indexes*

(b) For HiRDB/Parallel Server (front-end server)

[preprocessing] $#2$ 

#### **Add the following if routines are used for updating:**

+ *number of routines used* + 1

(c) For HiRDB/Parallel Server (dictionary server)

[preprocessing] $#2$ 

(d) For HiRDB/Parallel Server (back-end server)

 $n$ umber of RDAREAs to be updated<sup>#5</sup> + 1 +  $\sum$  (number of segments storing pre-update LOB data)<sup>#4</sup>

**Add the following if a data-type plug-in or index-type plug-in is defined for the columns to be updated:**

+ *number of logical files used by the plug*-*in*#3

#### Add the following if LOCK is specified for the pd\_nowait\_scan\_option operand (add only for a non-FIX table):  $+1$

#### **Add the following if routines are used for updating:**

- + *number of routines used* + 1
- **Add the following if sequence generators (NEXT VALUE expressions) are used for updating:**  $+$  *number of sequence generators used*  $\times$  2

#### **Add the following if temporary tables are used for updating:**

+ *total number of segments used by temporary tables and temporary table indexes*

#1: If LOCK TABLE IN SHARE MODE is specified for a non-temporary table, the formula is the same as when LOCK TABLE is not specified.

- #2: For the number of lock requests in preprocessing, see *[\(25\) Number of lock requests in preprocessing](#page-668-0)*.
- #3: For the number of logical files used by plug-ins, refer to the manuals included with the plug-ins.
- #4: Repeat and add this for the number of LOB columns and LOB attributes.
- #5: Total number of RDAREAs for the target indexes, LOB columns, and LOB attributes.

### (13) UPDATE (non-temporary table with LOCK TABLE not specified and index key value no locking used)

#### (a) For HiRDB/Single Server

[preprocessing]#1 + *number of RDAREAs to be updated*#2 + 4 + *number of updated rows*#3 + *number of pre-update VARCHAR, NVARCHAR, or MVARCHAR columns that are 256 bytes or larger*  $\times$  number of pre-update rows  $\times$ *number of branched rows before update* + *number of post-update VARCHAR, NVARCHAR, or MVARCHAR columns that are 256 bytes or larger*  $\times$  *number of post-update rows*  $\times$  *number of branched rows after update* + *number of pre-update BINARY-type columns that cannot be stored in one page*  $\times$  *number of pre-update rows*  $\times$  *number of branched rows before update* + *number of post-update BINARY-type columns that cannot be stored in one page number of post-update rows*  $\times$  *number of branched rows after update*  $+ \sum$  (*number of segments storing pre-update LOB data*) #4

**Add the following if a data-type plug-in or index-type plug-in is defined for the columns to be updated:**

+ *number of logical files used by the plug*-*in*#5

Add the following if LOCK is specified for the pd\_nowait\_scan\_option operand (add only for a non-FIX table):  $+1$ 

#### **Add the following if routines are used for updating:**

+ *number of routines used* + 1

- **Add the following if sequence generators (NEXT VALUE expressions) are used for updating:**  $+$  *number of sequence generators used*  $\times$  2
- (b) For HiRDB/Parallel Server (front-end server)

[preprocessing] $#1$ 

#### **Add the following if routines are used for updating:**

+ *number of routines used* + 1

(c) For HiRDB/Parallel Server (dictionary server)

[preprocessing]#1

(d) For HiRDB/Parallel Server (back-end server)

*number of RDAREAs to be updated*#2 + 4 + *number of updated rows*#3 + *number of pre-update VARCHAR,*  $NVARCHAR$ , or  $MVARCHAR$  columns that are 256 bytes or larger  $\times$  number of pre-update rows  $\times$  number of *branched rows before update* + *number of post-update VARCHAR, NVARCHAR, or MVARCHAR columns that are 256 bytes or larger number of post-update rows number of branched rows after update* + *number of pre-update BINARY-type columns that cannot be stored in one page*  $\times$  *number of pre-update rows*  $\times$  *number of branched rows before update* + *number of post-update BINARY-type columns that cannot be stored in one page*  $\times$  *number of post*update rows  $\,$  number of branched rows after update  $+$   $\rm \Sigma$  (number of segments storing pre-update LOB data) $^{ \#4}$ 

**Add the following if a data-type plug-in or index-type plug-in is defined for the columns to be updated:**

+ *number of logical files used by the plug*-*in*#5

**Add the following if LOCK is specified for the pd\_nowait\_scan\_option operand (add only for a non-FIX table):**  $+ 1$ 

#### **Add the following if routines are used for updating:**

+ *number of routines used* + 1

**Add the following if sequence generators (NEXT VALUE expressions) are used for updating:**

 $+$  *number of sequence generators used*  $\times$  2

- #1: For the number of lock requests in preprocessing, see *[\(25\) Number of lock requests in preprocessing](#page-668-0)*.
- #2: Total number of RDAREAs for the target tables, indexes, LOB columns, and LOB attributes.

#3

- **•** If there is a conditional expression that needs to retrieve data from another table, determine the number of hit retrieval rows for that table and add it to the number of updated rows.
- **•** If conditions are specified for an index definition column, determine the combined total of the rows that are retrieved based only on the conditions for each index. Then, use the number of hit retrieval rows as the number of updated rows.
- **•** Determine the number of hit retrieval rows after excluding conditions that use the columns of multiple tables and conditions that use functions. Then, use the number of hit retrieval rows as the number of updated rows.
- **•** Use the number of updated pages if a lock is specified for each page. If a unique index is defined for the table, also add the value for the rows to be updated.

#4: Repeat and add this for the number of LOB columns and LOB attributes.

#5: For the number of logical files used by each plug-in, refer to the manual provided with the plug-in.

## (14) UPDATE (temporary table, or LOCK TABLE specified<sup>#5</sup> and index key value no locking used)

(a) For HiRDB/Single Server

 $[preprocessing]<sup>#1</sup> + number of RDAREAs to be updated<sup>#2</sup> + 1 +  $\Sigma$  (number of segments storing pre-update LOB)$ *data*) #3

**Add the following if a data-type plug-in or index-type plug-in is defined for the columns to be updated:**

+ *number of logical files used by the plug*-*in*#4

- **Add the following if LOCK is specified for the pd\_nowait\_scan\_option operand (add only for a non-FIX table):**  $+1$
- **Add the following if routines are used for updating:**

+ *number of routines used* + 1

**Add the following if sequence generators (NEXT VALUE expressions) are used for updating:**

 $+$  *number of sequence generators used*  $\times$  2

**Add the following if temporary tables are used for updating:**

+ *total number of segments used by temporary tables and temporary table indexes*

(b) For HiRDB/Parallel Server (front-end server)

[preprocessing] $#1$ 

#### **Add the following if routines are used for updating:**

+ *number of routines used* + 1

(c) For HiRDB/Parallel Server (dictionary server)

[preprocessing] $#1$ 

(d) For HiRDB/Parallel Server (back-end server)

number of RDAREAs to be updated<sup>#2</sup> + 1 +  $\sum$  (number of segments storing pre-update LOB data)<sup>#3</sup>

- **Add the following if a data-type plug-in or index-type plug-in is defined for the columns to be updated:** + *number of logical files used by the plug*-*in*#4
- Add the following if LOCK is specified for the pd\_nowait\_scan\_option operand (add only for a non-FIX table):  $+1$
- **Add the following if routines are used for updating:**

+ *number of routines used* + 1

**Add the following if sequence generators (NEXT VALUE expressions) are used for updating:**  $+$  *number of sequence generators used*  $\times$  2

#### **Add the following if temporary tables are used for updating:**

+ *total number of segments used by temporary tables and temporary table indexes*

- #1: For the number of lock requests in preprocessing, see *[\(25\) Number of lock requests in preprocessing](#page-668-0)*.
- #2: Total number of RDAREAs for the indexes, LOB columns, and LOB attributes.
- #3: Repeat and add this for the number of LOB columns and LOB attributes.
- #4: For the number of logical files used by each plug-in, refer to the manual provided with the plug-in.

#5: If LOCK TABLE IN SHARE MODE is specified for a non-temporary table, the formula is the same as when LOCK TABLE is not specified.

### (15) DELETE (non-temporary table with LOCK TABLE not specified)

#### (a) For HiRDB/Single Server

 $[preprocessing]<sup>#1</sup> + number of RDAREAs to be deleted<sup>#5</sup> + 1 + number of deleted rows<sup>#2</sup> + number of VARCHAR.$ *NVARCHAR, or MVARCHAR columns deleted that are 256 bytes or larger*  $\times$  *number of branched rows*  $\times$  *number of deleted rows* + *number of BINARY-type columns to be deleted that cannot be stored in one page*  $\times$  *number of branched rows*  $\times$  *number of deleted rows* + *number of indexes*  $\times$  *number of deleted rows* +  $\sum$  (*number of deleted LOB data segments* + *number of segments storing the deleted LOB data*) #4

#### **Add the following if a data-type plug-in or index-type plug-in is defined:**

+ *number of logical files used by the plug*-*in*#3

#### **Add the following if routines are used for deletion:**

+ *number of routines used* + 1

(b) For HiRDB/Parallel Server (front-end server)

### [preprocessing] $#1$

#### **Add the following if routines are used for deletion:**

+ *number of routines used* + 1

#### (c) For HiRDB/Parallel Server (dictionary server)

[preprocessing]#1

#### (d) For HiRDB/Parallel Server (back-end server)

*number of RDAREAs to be deleted*#5 + 1 + *number of deleted rows*#2 + *number of VARCHAR, NVARCHAR, or*  $MVARCHAR$  columns deleted that are 256 bytes or larger  $\times$  number of branched rows  $\times$  number of deleted rows + *number of BINARY-type columns to be deleted that cannot be stored in one page*  $\times$  *number of branched rows*  $\times$ *number of deleted rows* + *number of indexes number of deleted rows* + (*number of deleted LOB data segments* + *number of segments storing the deleted LOB data*) #4

#### **Add the following if a data-type plug-in or index-type plug-in is defined:**

+ *number of logical files used by the plug*-*in*#3

#### **Add the following if routines are used for deletion:**

+ *number of routines used* + 1

#1: For the number of lock requests in preprocessing, see *[\(25\) Number of lock requests in preprocessing](#page-668-0)*.

 $#2$ 

**•** If there is a conditional expression that needs to retrieve data from another table, determine the number of hit retrieval rows for that table and add that value to the number of deleted rows.

- **•** If conditions are specified for index definition columns, determine the combined total of the rows that are retrieved based only on the conditions for each index. Then, use the number of hit retrieval rows as the number of deleted rows.
- **•** Determine the number of hit retrieval rows after excluding conditions that use the columns of multiple tables and conditions that use functions. Then, use the number of hit retrieval rows as the number of deleted rows.
- **•** Use the number of deleted pages if a lock is specified for each page.
- #3: For the number of logical files used by plug-ins, refer to the manuals included with the plug-ins.
- #4: Repeat and add this for the number of LOB columns and LOB attributes.
- #5: Total number of RDAREAs for the target tables, indexes, LOB columns, and LOB attributes.

### (16) DELETE (temporary table, or LOCK TABLE specified and index key value no locking  $used^{\#1}$

#### (a) For HiRDB/Single Server

 $[preprocessing]$ <sup>#2</sup> + *number of RDAREAs to be deleted*<sup>#5</sup> +  $\Sigma$  (*number of deleted LOB data segments* + *number of segments storing the deleted LOB data*) #4 + *number of released data pages*#6

#### **Add the following if a data-type plug-in or index-type plug-in is defined:**

+ *number of logical files used by the plug*-*in*#3

### **Add the following if routines are used for deletion:**

+ *number of routines used* + 1

#### (b) For HiRDB/Parallel Server (front-end server)

[preprocessing] $#2$ 

#### **Add the following if routines are used for deletion:**

+ *number of routines used* + 1

#### (c) For HiRDB/Parallel Server (dictionary server)

[preprocessing] $#2$ 

#### (d) For HiRDB/Parallel Server (back-end server)

*number of RDAREAs to be deleted*<sup>#5</sup> +  $\Sigma$  (*number of deleted LOB data segments* + *number of segments storing the deleted LOB data*) #4 + *number of released data pages*#6

#### **Add the following if a data-type plug-in or index-type plug-in is defined:**

+ *number of logical files used by the plug*-*in*#3

#### **Add the following if routines are used for deletion:**

+ *number of routines used* + 1

#1: If LOCK TABLE IN SHARE MODE is specified for a non-temporary table, the formula is the same as when LOCK TABLE is not specified.

- #2: For the number of lock requests in preprocessing, see *[\(25\) Number of lock requests in preprocessing](#page-668-0)*.
- #3: For the number of logical files used by plug-ins, refer to the manuals included with the plug-ins.
- #4: Repeat and add this for the number of LOB columns and LOB attributes.
- #5: Total number of RDAREAs for the target indexes, LOB columns, and LOB attributes.
- #6: Number of pages from which all data is deleted.

### (17) DELETE (non-temporary table with LOCK TABLE not specified and index key value no locking used)

#### (a) For HiRDB/Single Server

 $[preprocessing]<sup>#1</sup> + number of RDAREAs to be deleted<sup>#2</sup> + 1 + number of deleted rows<sup>#3</sup> + number of VARCHAR,$ *NVARCHAR, or MVARCHAR columns deleted that are 256 bytes or larger*  $\times$  *number of branched rows*  $\times$  *number of deleted rows* + *number of BINARY-type columns to be deleted that cannot be stored in one page*  $\times$  *number of branched rows*  $\times$  *number of deleted rows* +  $\Sigma$  (*number of deleted LOB data segments* + *number of segments storing the deleted LOB data*) #4

#### **Add the following if a data-type plug-in or index-type plug-in is defined:**

+ *number of logical files used by the plug*-*in*#5

#### **Add the following if routines are used for deletion:**

+ *number of routines used* + 1

(b) For HiRDB/Parallel Server (front-end server)

[preprocessing] $#1$ 

#### **Add the following if routines are used for deletion:**

+ *number of routines used* + 1

(c) For HiRDB/Parallel Server (dictionary server)

[preprocessing]#1

#### (d) For HiRDB/Parallel Server (back-end server)

*number of RDAREAs to be deleted*#2 + 1 + *number of deleted rows*#3 + *number of VARCHAR, NVARCHAR, or*  $MVARCHAR$  columns deleted that are 256 bytes or larger  $\times$  number of branched rows  $\times$  number of deleted rows + *number of BINARY-type columns that cannot be stored in one page*  $\times$  *number of branched rows* +  $\Sigma$  (*number of deleted LOB data segments* + *number of segments storing the deleted LOB data*) #4

#### **Add the following if a data-type plug-in or index-type plug-in is defined:**

+ *number of logical files used by the plug*-*in*#5

#### **Add the following if routines are used for deletion:**

+ *number of routines used* + 1

- #1: For the number of lock requests in preprocessing, see *[\(25\) Number of lock requests in preprocessing](#page-668-0)*.
- #2: Total number of RDAREAs for the target tables, indexes, LOB columns, and LOB attributes.

#3

- **•** If there is a conditional expression that needs to retrieve data from another table, determine the number of hit retrieval rows for that table and add it to the number of deleted rows.
- **•** If conditions are specified for an index definition column, determine the combined total of the rows that are retrieved based only on the conditions for each index. Then, use the number of hit retrieval rows as the number of deleted rows.
- Determine the number of hit retrieval rows after excluding conditions that use the columns of multiple tables and conditions that use functions. Then, use the number of hit retrieval rows as the number of deleted rows.
- **•** Use the number of deleted pages if a lock is specified for each page. If a unique index is defined for the table, also add the value for the rows to be deleted.

#### #4: Repeat and add this for the number of LOB columns and LOB attributes.

#5: For the number of logical files used by each plug-in, refer to the manual provided with the plug-in.

## (18) DELETE (temporary table, or LOCK TABLE specified<sup>#6</sup> and index key value no locking used)

(a) For HiRDB/Single Server

 $[preprocessing]<sup>#1</sup> + number of RDAREAs to be deleted<sup>#2</sup> +  $\Sigma$  (number of deleted LOB data segments + number of$ *segments storing the deleted LOB data*) #3 + *number of released data pages*#4

#### **Add the following if a data-type plug-in or index-type plug-in is defined:**

+ *number of logical files used by the plug*-*in*#5

#### **Add the following if routines are used for deletion:**

+ *number of routines used* + 1

(b) For HiRDB/Parallel Server (front-end server)

[preprocessing] $#1$ 

**Add the following if routines are used for deletion:**

+ *number of routines used* + 1

(c) For HiRDB/Parallel Server (dictionary server)

[preprocessing] $#1$ 

#### (d) For HiRDB/Parallel Server (back-end server)

*number of RDAREAs to be deleted*<sup>#2</sup> +  $\sum$  (*number of deleted LOB data segments* + *number of segments storing the deleted LOB data*) #3 + *number of released data pages*#4

#### **Add the following if a data-type plug-in or index-type plug-in is defined:**

+ *number of logical files used by the plug*-*in*#5

#### **Add the following if routines are used for deletion:**

+ *number of routines used* + 1

- #1: For the number of lock requests in preprocessing, see *[\(25\) Number of lock requests in preprocessing](#page-668-0)*.
- #2: Total number of RDAREAs for the target indexes, LOB columns, and LOB attributes.
- #3: Repeat and add this for the number of LOB columns and LOB attributes.
- #4: Number of pages from which all data is deleted.
- #5: For the number of logical files used by each plug-in, refer to the manual provided with the plug-in.

#6: If LOCK TABLE IN SHARE MODE is specified for a non-temporary table, the formula is the same as when LOCK TABLE is not specified.

### (19) PURGE TABLE

#### (a) For HiRDB/Single Server

 $[preprocessing]<sup>#1</sup> + number of target RDAREAs<sup>#3</sup> + 3 + number of table segments being used  $\times 2 + \Sigma$  ((number of$ *index segments being used*  $\times$  2) + 2)<sup>#2</sup> +  $\Sigma$  ( $\Upsilon$ *number of segments for which LOB data is stored in HiRDB files*  $\div$ 64,000  $\uparrow$ <sup>#4</sup>

#### **Add the following if USE is specified in the pd\_check\_pending operand or the operand is omitted:**

 $+4$ 

#### **Also add the following if the target table is a referenced table:**

+ 3 + *number of table-storage RDAREAs for the target table* + *number of referencing tables that reference the target table*  $\times$  2 +  $\sum$  (1 + *number of table-storage RDAREAs for referencing tables that reference the target* table)<sup>#5</sup> +  $\sum$  (number of target RDAREAs of the referencing tables<sup>#3</sup> + 2)<sup>#5</sup>

**• Also add the following if the target table is a partitioned table:**

+ 1 + *number of table-storage RDAREAs for the target table*

**• Also add the following if a referencing table that references the target table is a partitioned table:**

+  $\Sigma$  (1 + *number of table-storage RDAREAs for referencing tables that reference the target table*)<sup>#5</sup>

**Also add the following if the target table is a referencing table or a table that defines a check constraint:** + 1 + *number of referential constraints defined in the target table* + 1 + *number of check constraints defined in the target table*

(b) For HiRDB/Parallel Server (front-end server)

[preprocessing]#1

(c) For HiRDB/Parallel Server (dictionary server)

[preprocessing] $#1$ 

### **Add the following if USE is specified in the pd\_check\_pending operand or the operand is omitted:**

 $+4$ 

#### **Also add the following if the target table is a referenced table:**

+ 3 + *number of table-storage RDAREAs for the target table* + *number of referencing tables that reference the target table*  $\times$  2 +  $\sum$  (1 + *number of table-storage RDAREAs for referencing tables that reference the target table*) #5

- **Also add the following if the target table is a partitioned table:**
	- + 1 + *number of table-storage RDAREAs for the target table*
- **Also add the following if a referencing table that references the target table is a partitioned table:**
	- +  $\Sigma$  (1 + *number of table-storage RDAREAs for referencing tables that reference the target table*)<sup>#5</sup>

**Also add the following if the target table is a referencing table or a table that defines a check constraint:** + 1 + *number of referential constraints defined in the target table* + 1 + *number of check constraints defined in the target table*

#### (d) For HiRDB/Parallel Server (back-end server)

*number of target RDAREAs*<sup>#3</sup> + 3 + *number of table segments being used*  $\times$  2 +  $\sum$  ((*number of index segments*) being used  $\times$  2) + 2)<sup>#2</sup> +  $\sum$  ( $\uparrow$  number of segments for which LOB data is stored in HiRDB files  $\div$  64,000  $\uparrow$  )<sup>#4</sup>

### **Add the following if USE is specified in the pd\_check\_pending operand or the operand is omitted, and if the target table is a referenced table:**

- $+ \sum$  (number of target RDAREAs of the referencing table<sup>#3</sup> + 2)<sup>#5</sup>
- #1: For the number of lock requests in preprocessing, see *[\(25\) Number of lock requests in preprocessing](#page-668-0)*.
- #2: Repeat and add this for the number of indexes.
- #3: Total number of RDAREAs for the target tables, indexes, LOB columns, and LOB attributes.
- #4: Repeat and add this for the number of HiRDB files for LOB RDAREAs of LOB columns and LOB attributes.
- #5: Iteratively add the number of referencing tables that reference the target table.

### (20) ASSIGN LIST statement (list creation from a base table)

#### (a) For HiRDB/Single Server

*number of base table SELECT lock requests*<sup>#1</sup> +  $7 + 2$ 

#### **Add the following value if an existing list is specified as the name of the list to be created:**

+ *number of RDAREAs for the base table of the list before re-creation* + 3 + *number of data segments of the list before re-creation*

### (b) For HiRDB/Parallel Server (front-end server)

[preprocessing] $#2$ 

(c) For HiRDB/Parallel Server (dictionary server)

preprocessing  $#2 + 7$ 

### **Add the following value if an existing list is specified as the name of the list to be created:**

+ *number of RDAREAs for the base table of the list before re-creation*

#### (d) For HiRDB/Parallel Server (back-end server)

*number of base table SELECT lock requests*<sup>#1</sup> + 2

### **Add the following value if an existing list is specified as the name of the list to be created:**

+ 3 + *number of data segments of the list before re-creation*

#1: For details about the number of base table SELECT lock requests, see the SELECT statement in *[\(1\) SELECT \(non](#page-646-0)[temporary table with LOCK TABLE not specified, WITHOUT LOCK not specified\)](#page-646-0)*, *[\(2\) SELECT \(non-temporary table](#page-647-0) [with LOCK TABLE not specified, WITHOUT LOCK WAIT specified\)](#page-647-0)*, *[\(3\) SELECT \(non-temporary table with LOCK](#page-648-0) [TABLE not specified, WITHOUT LOCK NOWAIT specified\)](#page-648-0)*, or *[\(4\) SELECT \(temporary table, or non-temporary](#page-649-0) [table with LOCK TABLE specified\)](#page-649-0)* that matches the conditions of the base table.

#2: For the number of lock requests in preprocessing, see *[\(25\) Number of lock requests in preprocessing](#page-668-0)*.

### (21) ASSIGN LIST statement (list creation from a list)

(a) For HiRDB/Single Server

[preprocessing]<sup>#</sup> + 7 + number of RDAREAs storing the base table of the list + 4

#### **If an existing name is specified for the list to be created, add the following value:**

*+ number of RDAREAs storing the base table of the list before re-creation +* 3 *+ number of segments using the list data before re-creation*

(b) For HiRDB/Parallel Server (front-end server)

[preprocessing]#

#### (c) For HiRDB/Parallel Server (dictionary server)

 $[preprocessing]<sup>#</sup> + 7$ 

#### **If an existing name is specified for the list to be created, add the following value:**

*+ number of RDAREAs storing the base table of the list before re-creation*

### (d) For HiRDB/Parallel Server (back-end server)

*number of RDAREAs storing the base table of the list +* 4

#### **If an existing name is specified for the list to be created, add the following value:**

*+* 3 *+ number of segments using the list data before re-creation*

#: For the number of lock requests in preprocessing, see *[\(25\) Number of lock requests in preprocessing](#page-668-0)*.

### (22) ASSIGN LIST statement (list name change)

(a) For HiRDB/Single Server

7

<span id="page-668-0"></span>**If an existing name is specified for the list to be created, add the following value:** *+ number of RDAREAs storing the base table of the list before re-creation*

(b) For HiRDB/Parallel Server (dictionary server)

7

**If an existing name is specified for the list to be created, add the following value:** *+ number of RDAREAs storing the base table of the list before re-creation*

- (23) DROP LIST statement (deletion with list name specification: DROP LIST  $\sim$ )
	- (a) For HiRDB/Single Server

7 *+ number of RDAREAs storing the base table of the list +* 3 + *number of segments using the list data*

- (b) For HiRDB/Parallel Server (dictionary server) 7 *+ number of RDAREAs storing the base table of the list*
- (c) For HiRDB/Parallel Server (back-end server) 3 *+ number of segments using the list data*
- (24) DROP LIST statement (deletion of all lists locally owned: DROP ALL LIST ~)
	- (a) For HiRDB/Single Server

1 *+ number of RDAREAs for lists + number of deleted lists* 2 + *total number of segments using the deleted list data*

- (b) For HiRDB/Parallel Server (dictionary server)
	- 1
- (c) For HiRDB/Parallel Server (back-end server)

*Number of RDAREAs for lists + number of deleted lists* 2 + *total number of segments using the deleted list data*

### (25) Number of lock requests in preprocessing

#### (a) For HiRDB/Single Server

1 + *number of tables used* + *number of view tables used* +  $\sum^{\#1}$  (2 + *number of columns*  $\times$  2 + *number of indexes*  $\times$ 2 + *number of table partitions*  $\times$  4 +  $\Sigma$ <sup>#2</sup> (*number of partitioning indexes*  $\times$  2) + 2) + 13

#### **Add the following if a user-defined type or function is used:**

 $+1$ 

#### **Add the following (for each table) if optimization information is collected:**

 $+1 +$  *number of columns for which optimization information is created*  $\times$  4 + 1

#### **Add the following (for each view table) if view tables are used:**

 $+ \sum$  (*number of columns*  $\times$  2 + 4 + *number of columns comprising the view table* + 2)

#### **Add the following if** LOB **columns are defined:**

+ *number of LOB columns* 2 + *number of table partitions*

#### **Add the following if user-defined type columns are defined:**

*number of user-defined type columns* +  $\sum$  (4 + *number of attributes*  $\times$  2)

#### **Add the following if LOB attributes are used:**

+ *number of LOB attributes* 2 + *number of table partitions*

```
Add the following if a higher-order type is used:
```
#### $+2$

#### **Add the following for each function used if functions are used:**

 $+ \sum (2 + number of functions with the same name and parameter configuration \times 2 + number of parameters \times$ 2)

#### **Add the following for each plug-in used if plug-ins are used:**

 $+ \sum (2 + number of parameters \times 2) + 3 + number of contexts \times 4 + 2$ 

#### **Add the following if routines are used:**

+ *number of routines used* + 1

#### **Add the following if sequence generators are used:**

+ *number of sequence generators used* + 1 + *number of sequence generators used*

#### (b) For HiRDB/Parallel Server (front-end server)

1 + *number of tables used* + *number of view tables used*

#### **Add the following if a user-defined type or function is used:**

#### $+1$

**Add the following if routines are used:**

+ *number of routines used* + 1

#### **Add the following if sequence generators are used:**

+ *number of sequence generators used*

#### (c) For HiRDB/Parallel Server (dictionary server)

 $\sum^{\#1}$  (2 + *number of columns*  $\times$  2 + *number of indexes*  $\times$  2 + *number of table partitions*  $\times$  4 +  $\sum^{\#2}$  (*number of partitioning indexes*  $\times$  2) + 2) + 13

#### **Add the following (for each table) if optimization information is collected:**

 $+1 +$  *number* of *columns* for *which optimization information is created*  $\times$  4 + 1

#### **Add the following (for each view table) if view tables are used:**

 $+ \sum$  (*number of columns*  $\times$  2 + 4 + *number of columns comprising the view table* + 2)

#### **Add the following if LOB columns are defined:**

+ *number of LOB columns* 2 + *number of table partitions*

#### **Add the following for each user-defined type column if user-defined type columns are defined:**

 $+ \sum (4 + number of attributes \times 2)$ 

#### **Add the following if LOB attributes are used:**

+ *number of LOB attributes* 2 + *number of table partitions*

#### **Add the following if a higher-order type is used:**

#### $+2$

#### **Add the following for each function used if functions are used:**

 $+ \sum (2 + number of functions with the same name and parameter configuration \times 2 + number of parameters \times$ 2)

### **Add the following for each plug-in used if plug-ins are used:**

 $+ \sum (2 + number of parameters \times 2) + 3 + number of contexts \times 4 + 2$ 

#### **Add the following if sequence generators are used:**

- + 1 + *number of sequence generators used*
- #1: Summarize this for each table.
- #2: Summarize this for each partitioning index inside the table.

## D.3 Control SQL

- (1) LOCK
	- (a) For HiRDB/Single Server  $[preprocessing]<sup>#</sup> + number of table row partitions + 1$
	- (b) For HiRDB/Parallel Server (front-end server and dictionary server) [preprocessing]#
	- (c) For HiRDB/Parallel Server (back-end server)

*Number of table row partitions* + 1

#: For the number of lock requests in preprocessing, see in Section *[D.2\(25\) Number of lock requests in preprocessing](#page-668-0)*.

## D.4 Utilities and commands

### (1) Database load utility (pdload)

(a) For HiRDB/Single Server

 $209 + \alpha +$  *number of segments used by RDAREAs for table* + *number of segments used by RDAREAs for index* + ( $\Upsilon$ *number of segments used by LOB RDAREAs*  $\div$  64,000  $\uparrow$ )

(b) For HiRDB/Parallel Server (front-end server and dictionary server)

3

(c) For HiRDB/Parallel Server (dictionary server)

 $206 + \alpha$ 

(d) For HiRDB/Parallel Server (back-end server)

*Number of segments used by RDAREAs for table* + *number of segments used by RDAREAs for index* + ( *number of segments used by LOB RDAREAs*  $\div$  64,000  $\uparrow$ )

: MAX(*number of table columns*, *number of table indexes*, *number of RDAREAs for table*)

Determine the number of segments used from the number of segments scheduled to store data. When the -d option is specified and if the number of segments already storing data (the number of segments being used) is greater than the number of segments scheduled to store data, use for computation the number of segments being used.

### (2) Database reorganization utility (pdrorg)

(a) For HiRDB/Single Server

 $209 + \alpha +$  *number of segments used by RDAREAs* for table + *number of segments used by RDAREAs for index* ( $\Upsilon$ *number of segments used by LOB RDAREAs*  $\div$  64,000  $\uparrow$ )

(b) For HiRDB/Parallel Server (front-end server and dictionary server)

3

(c) For HiRDB/Parallel Server (dictionary server)

 $206 + \alpha$ 

### (d) For HiRDB/Parallel Server (back-end server)

*Number of segments used by RDAREAs for table* + *number of segments used by RDAREAs for index* + ( *number of segments used by LOB RDAREAs*  $\div$  64,000  $\uparrow$ )

: MAX(*number of table columns*, *number of table indexes*, *number of RDAREAs for table*)

### (3) Rebalancing utility (pdrbal)

#### (a) For HiRDB/Single Server

```
Shared mode (-k share)
```
starting/finishing<sup>#1</sup> + preprocessing<sup>#2</sup> + rebalancing<sup>#3</sup> + 2

Exclusive mode (-k exclusive)

starting/finishing<sup>#1</sup> + preprocessing<sup>2</sup> + rebalancing<sup>#3</sup>

#### (b) For HiRDB/Parallel Server

Shared mode (-k share)

- Front-end server: starting/finishing<sup>#1</sup> + preprocessing<sup>#2</sup> + 1
- Dictionary server: starting/finishing<sup>#1</sup> + preprocessing<sup>#2</sup>
- Back-end server: starting/finishing<sup>#1</sup> + rebalancing<sup>#3</sup>

Exclusive mode (-k exclusive)

- Front-end server: starting/finishing<sup>#1</sup> + preprocessing<sup>#2</sup>
- Dictionary server: starting/finishing<sup>#1</sup> + preprocessing<sup>#2</sup>
- Back-end server: starting/finishing<sup>#1</sup> + rebalancing<sup>#3</sup>
- #1: Number of lock requests for starting/finishing =  $\sum A_i + \sum B_i$ 
	- *Ai* : Number of lock requests per function

For the number of lock requests of a function, see in *[D.1\(10\) CREATE \[PUBLIC\] FUNCTION](#page-623-0)*.

*Bi* : Number of lock requests per procedure

For the number of lock requests of a procedure, see in *[D.1\(13\) CREATE \[PUBLIC\] PROCEDURE](#page-625-0)*.

- #2: The number of lock requests for preprocessing is as follows:
	- **•** HiRDB/Single Server: 225
	- **•** HiRDB/Parallel Server (front-end server): 5
	- **•** HiRDB/Parallel Server (dictionary server): 220

#3: The number of lock requests for rebalancing = *number of segments used by RDAREAs for table* + *number of segments used by RDAREAs for index* + ( $\uparrow$  *number of segments used by LOB RDAREAs*  $\div$  64,000 $\uparrow$ )

### (4) pdacunlck command

(a) For HiRDB/Single Server

 $\theta$ 

**Add the following if an authorization identifier is specified:**

 $+128$ 

#### **Add the following if ALL is specified:**

+ *number-of-users-registered-in-dictionary-table-SQL\_USERS*

#### (b) For HiRDB/Parallel Server (dictionary server)

 $\theta$ 

### **Add the following if an authorization identifier is specified:** + 128

### **Add the following if ALL is specified:**

+ *number-of-users-registered-in-dictionary-table-SQL\_USERS*

# E. Operands Checked by the pdconfchk Command

The table below shows the operands that are checked by the pdconfchk command (the operands are listed in alphabetical order). Note that the operands of the following definitions are not checked by the pdconfchk command.

**•** UAP environment definition

### Table E-1: Operands checked by the pdconfchk command

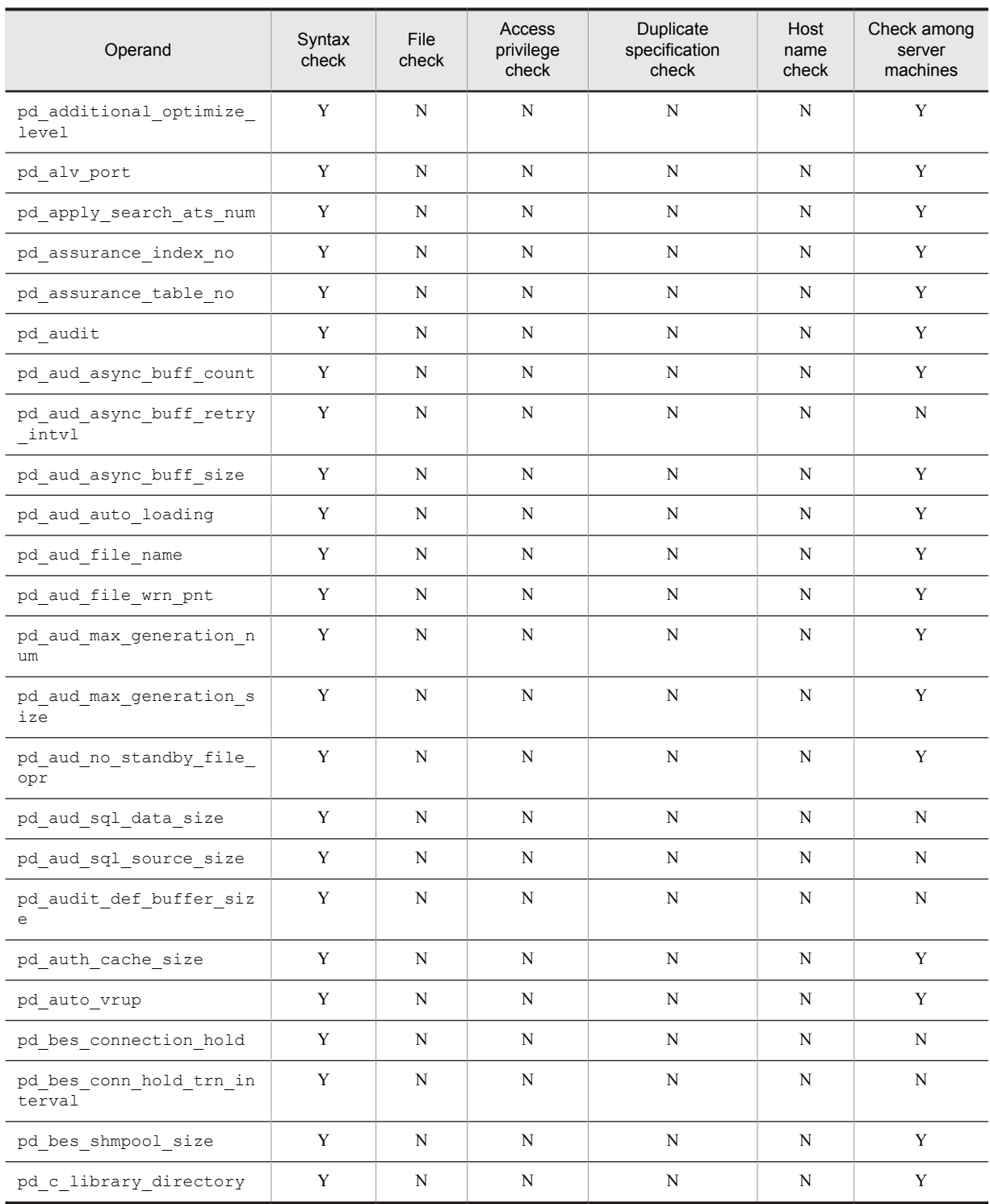

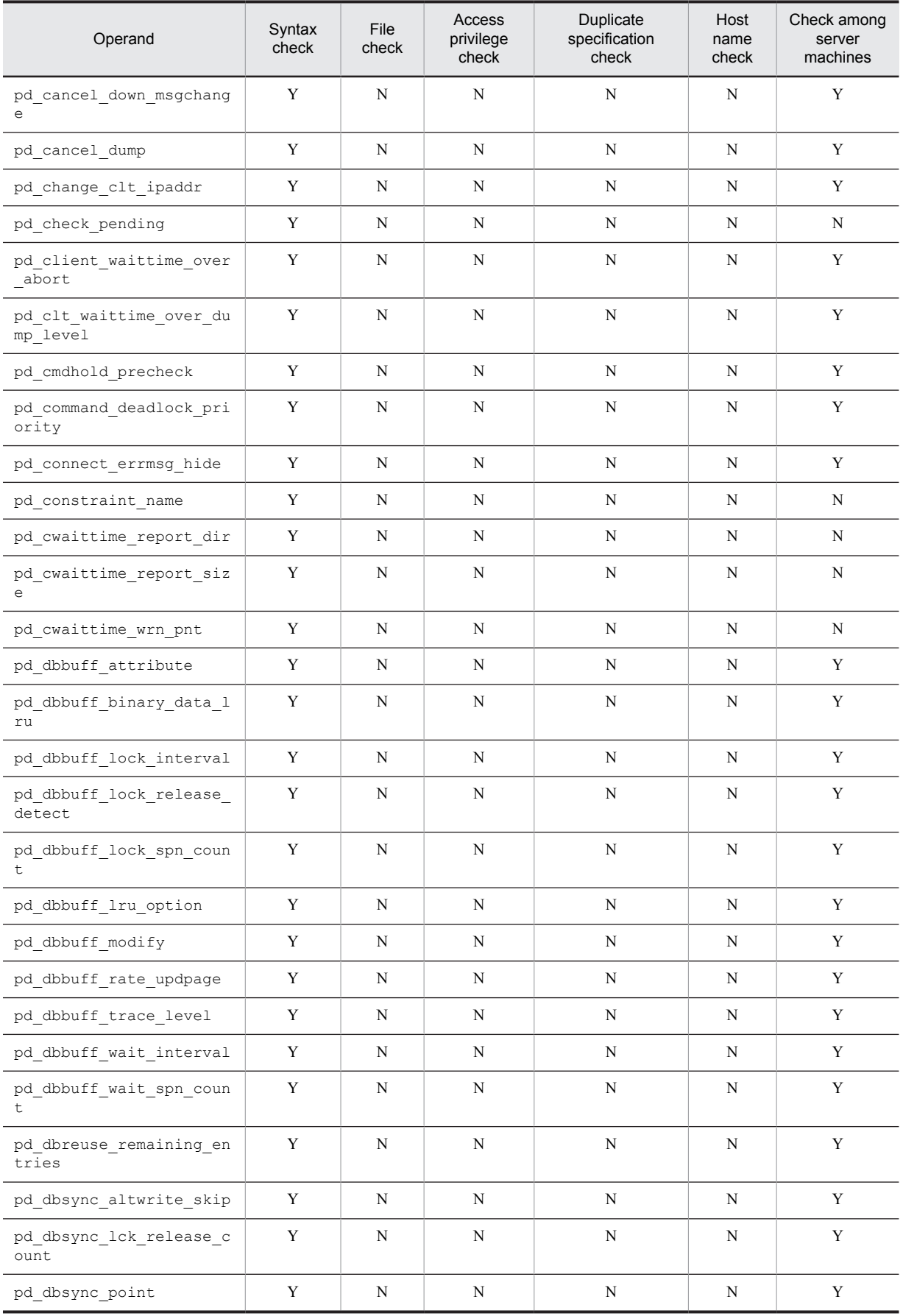

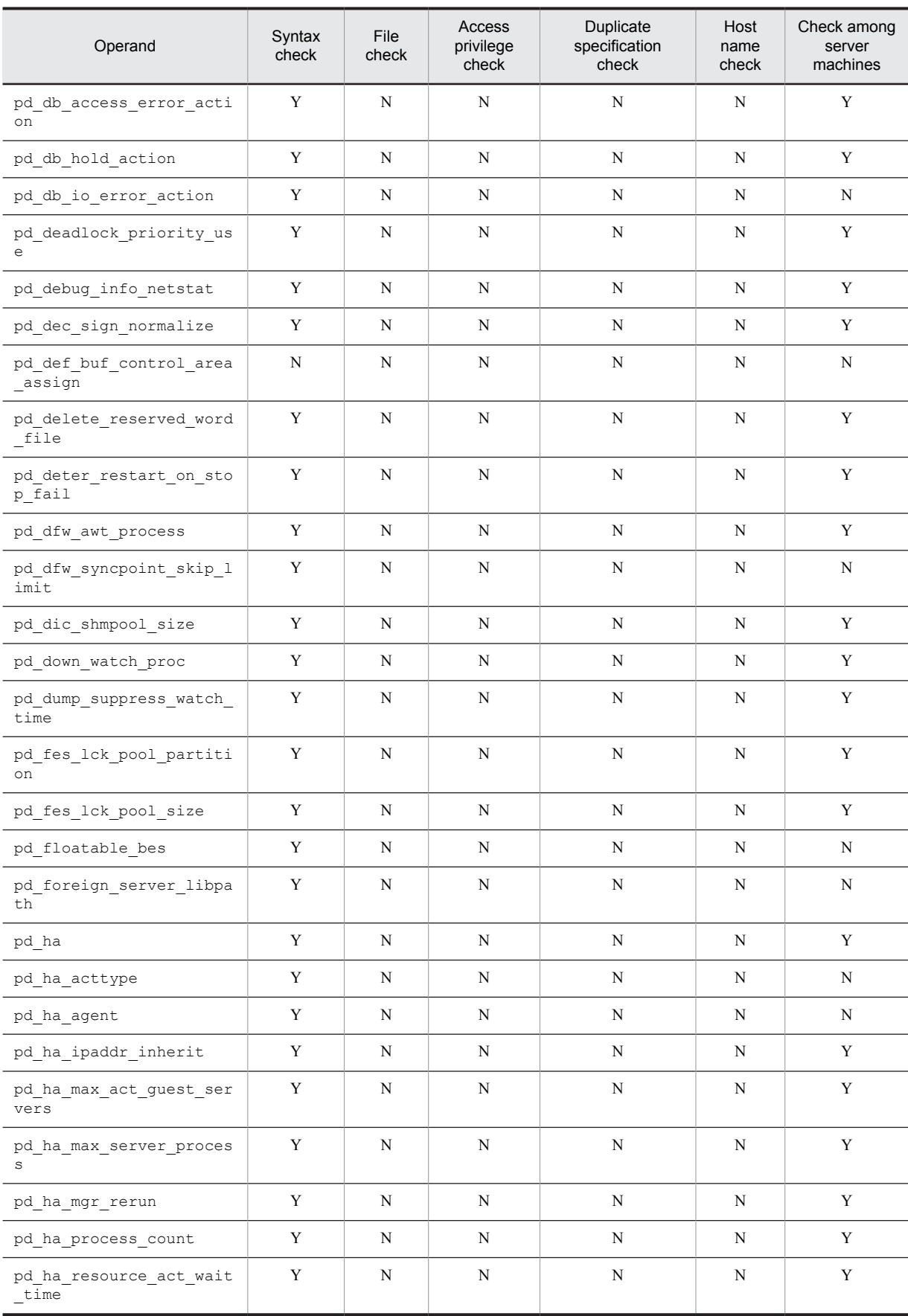

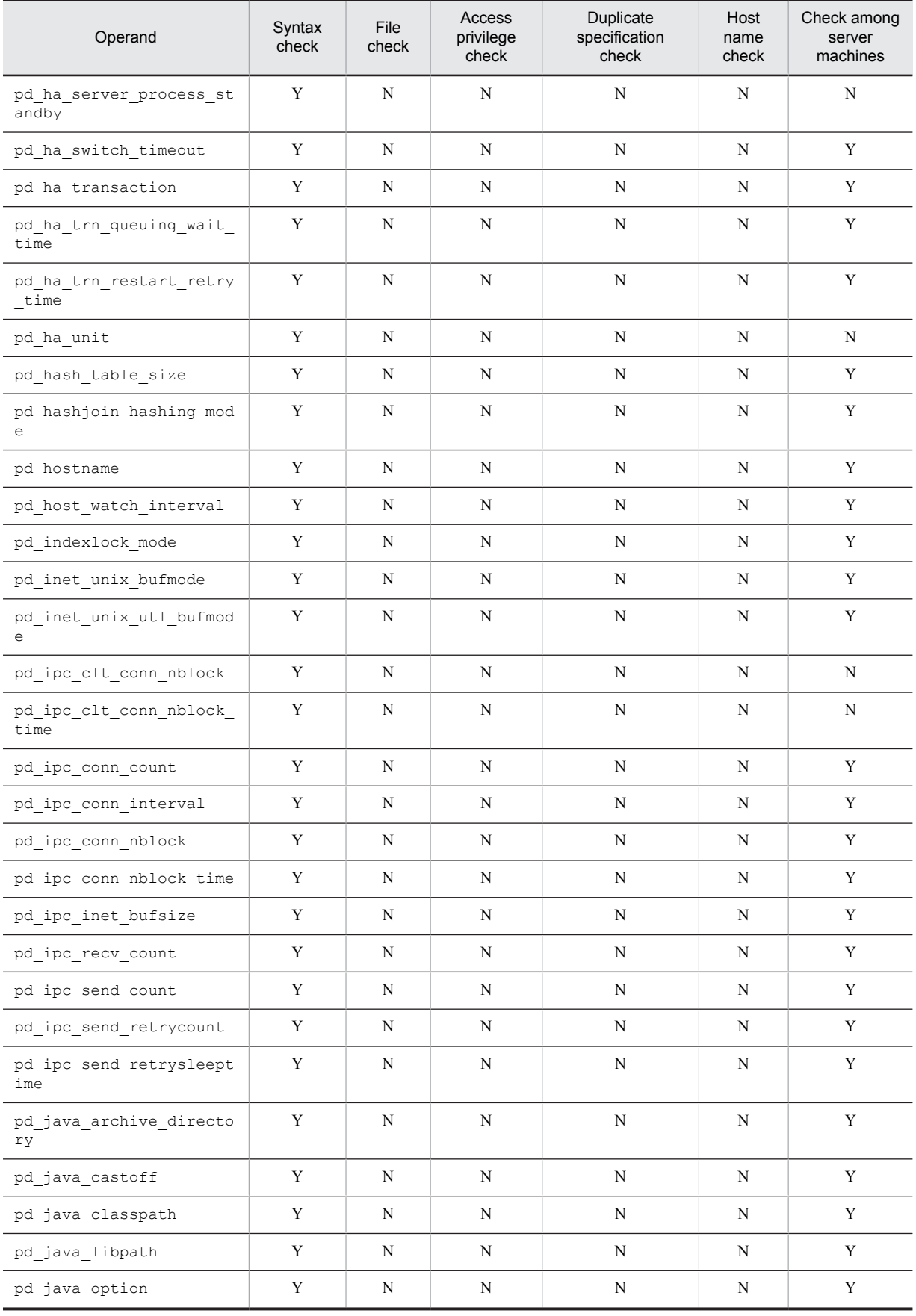

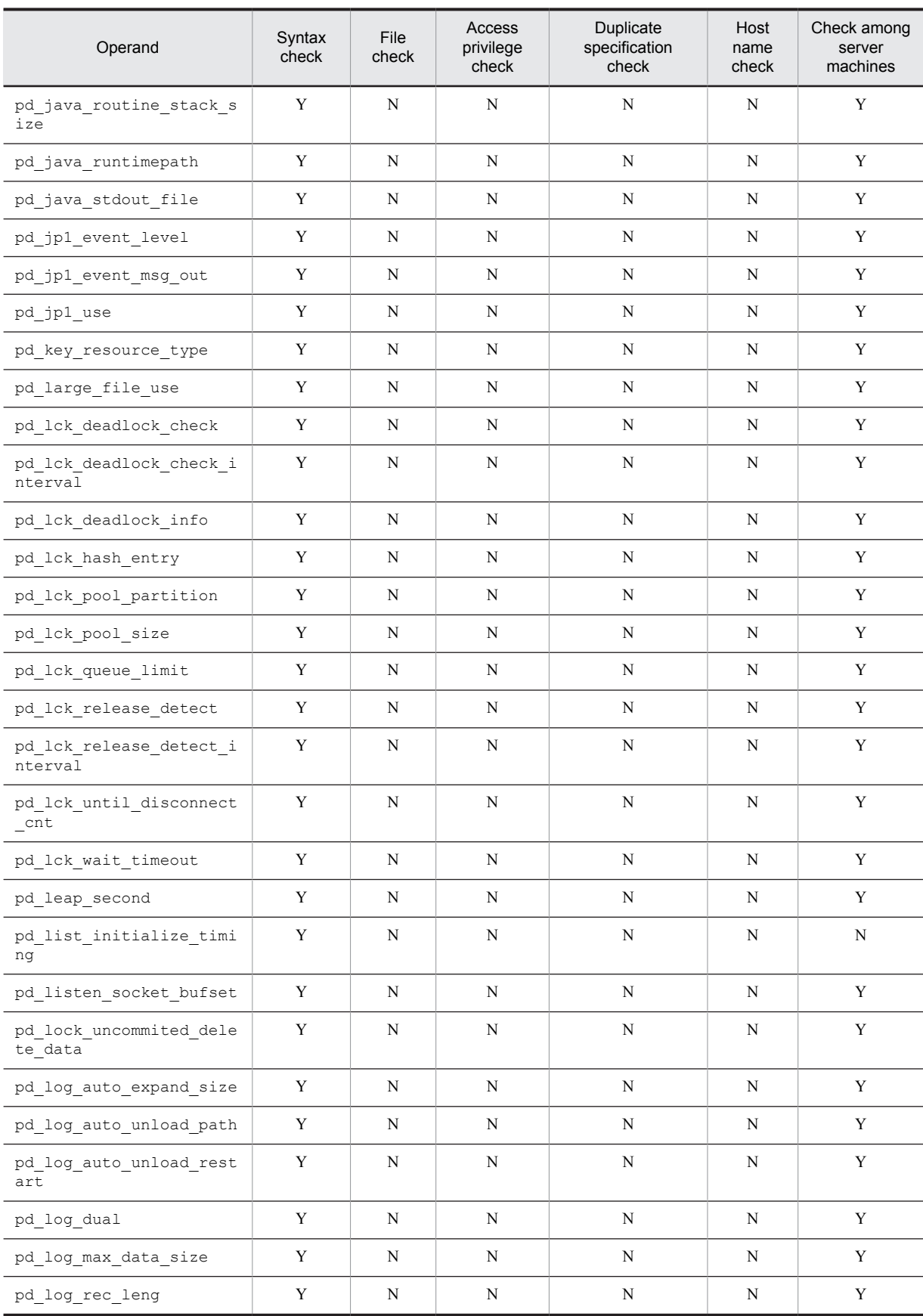

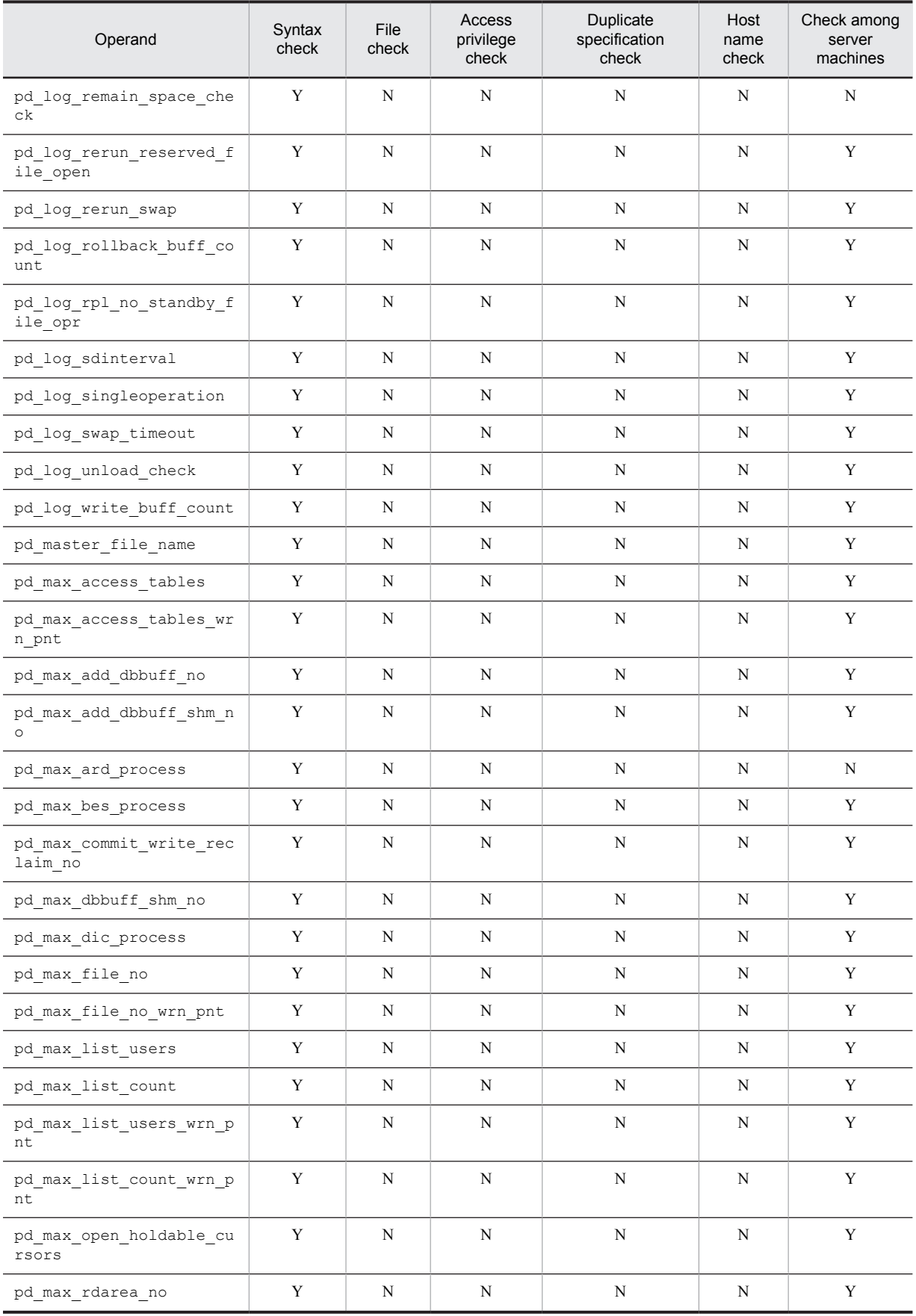

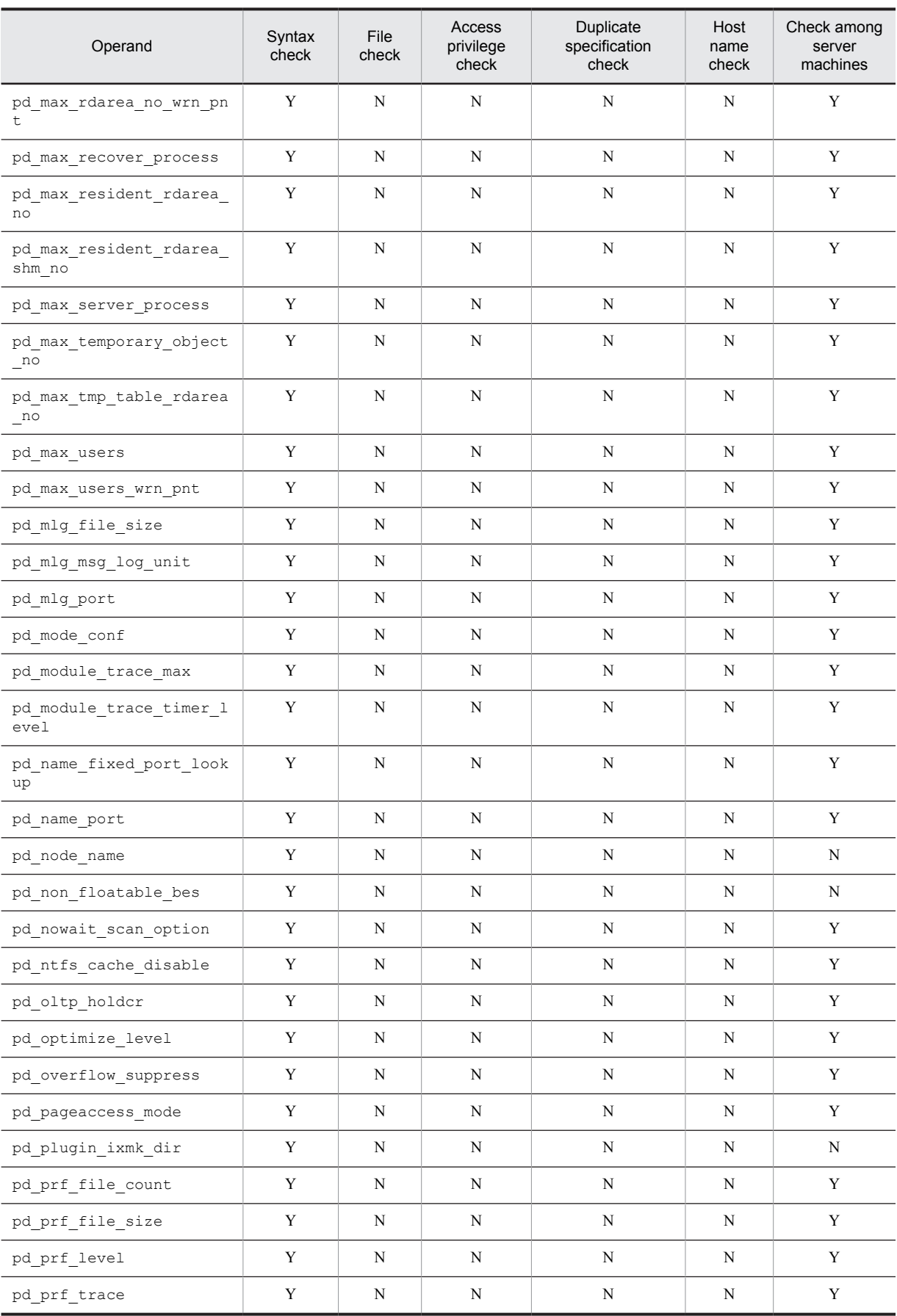

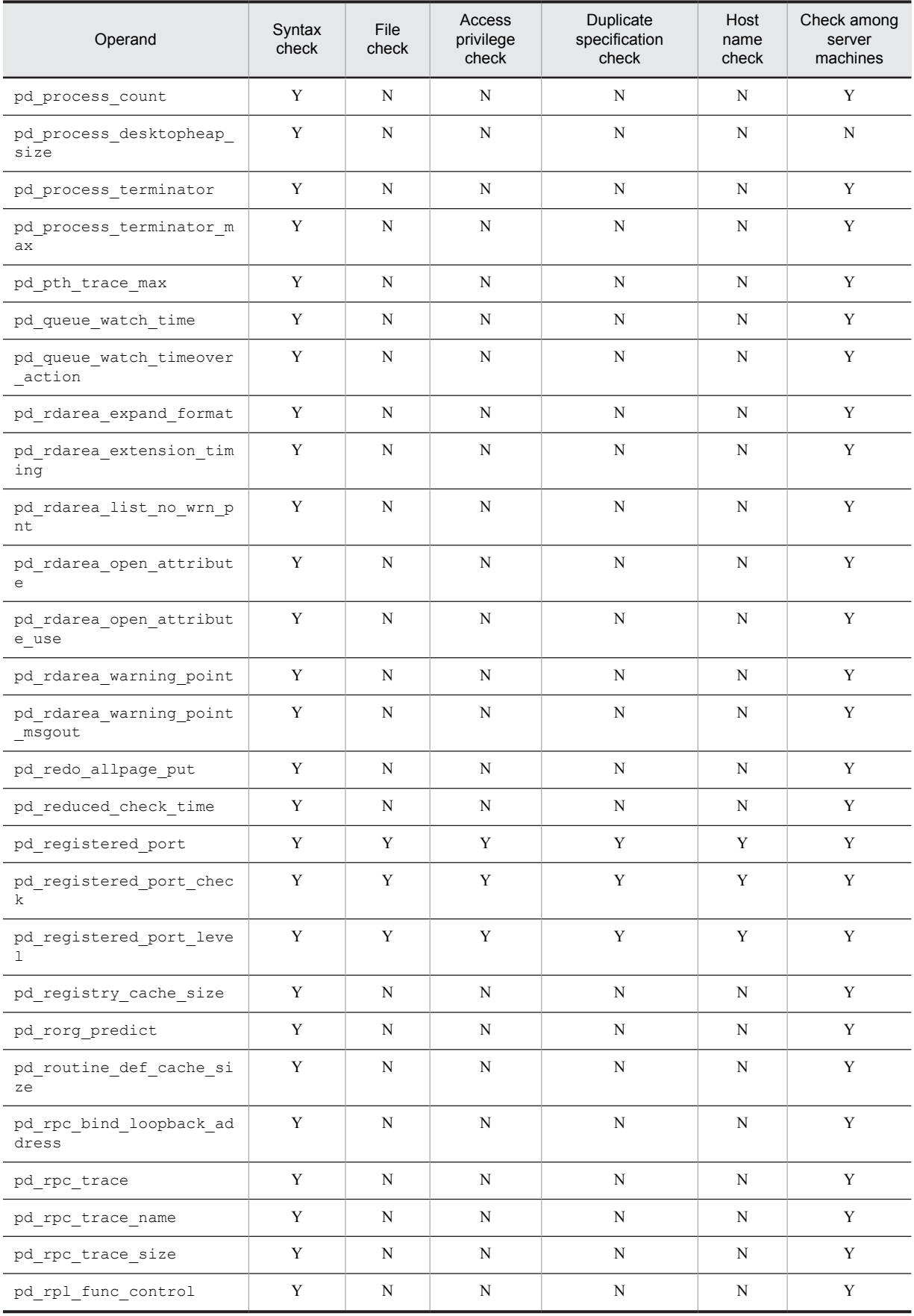

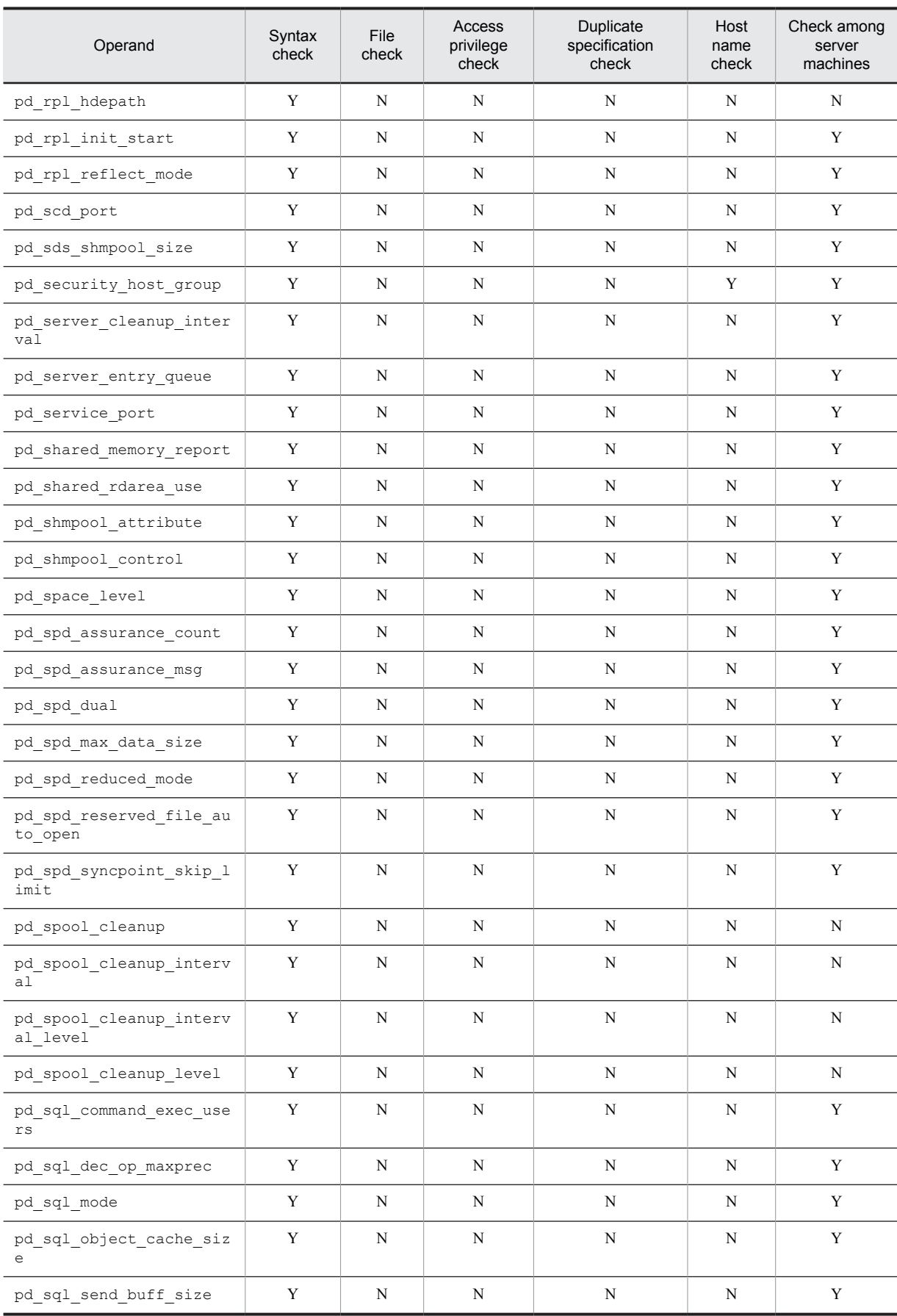

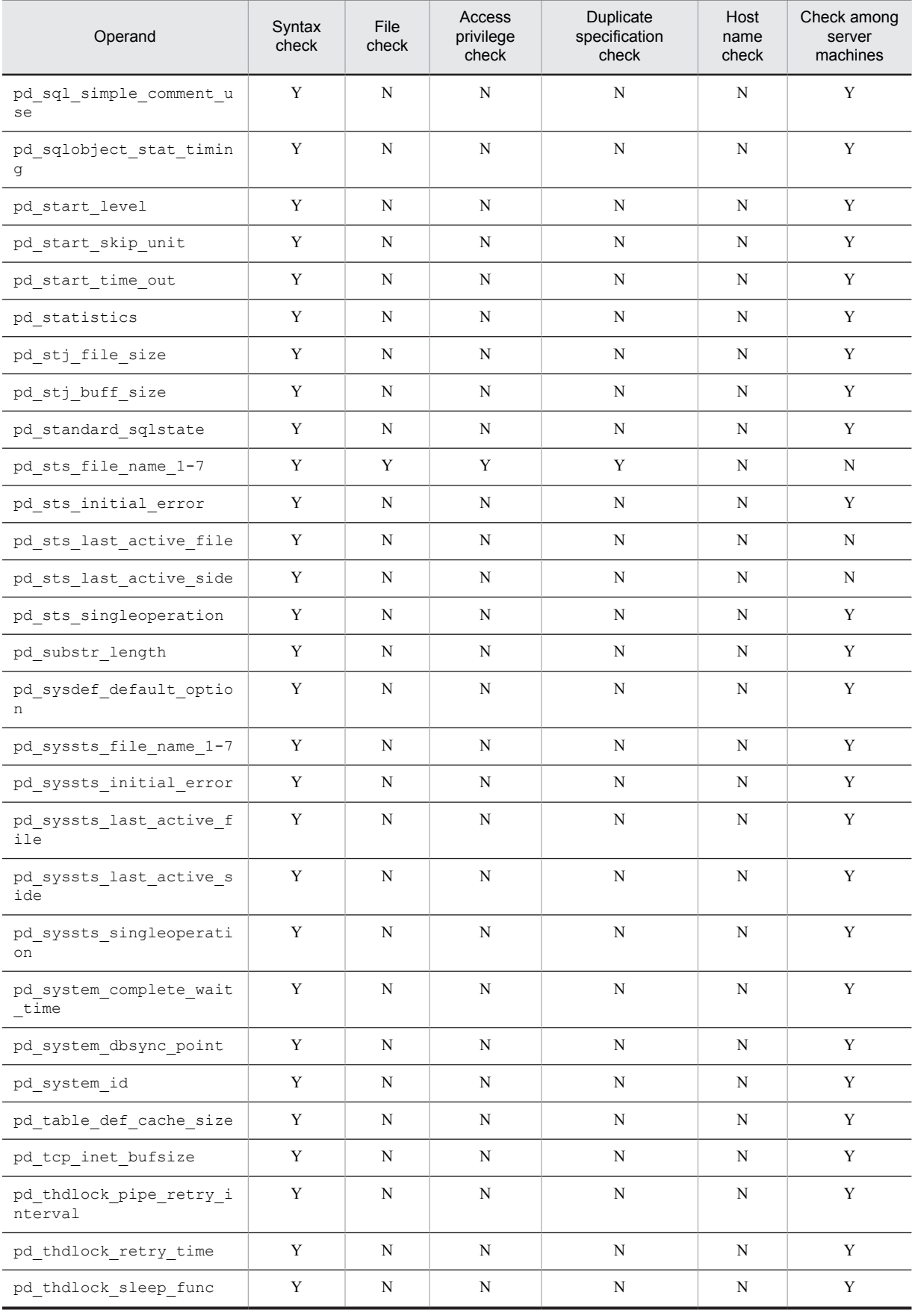

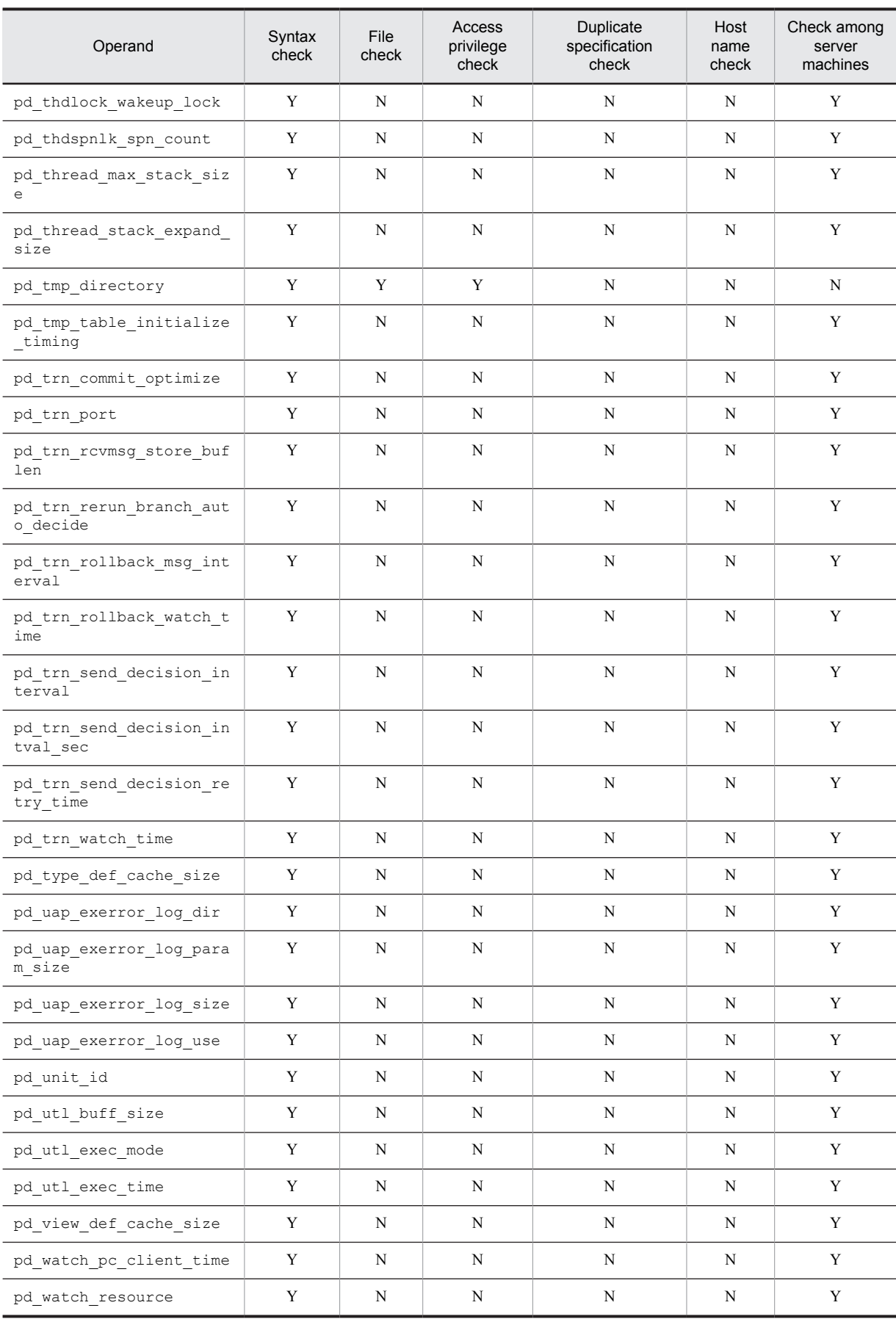
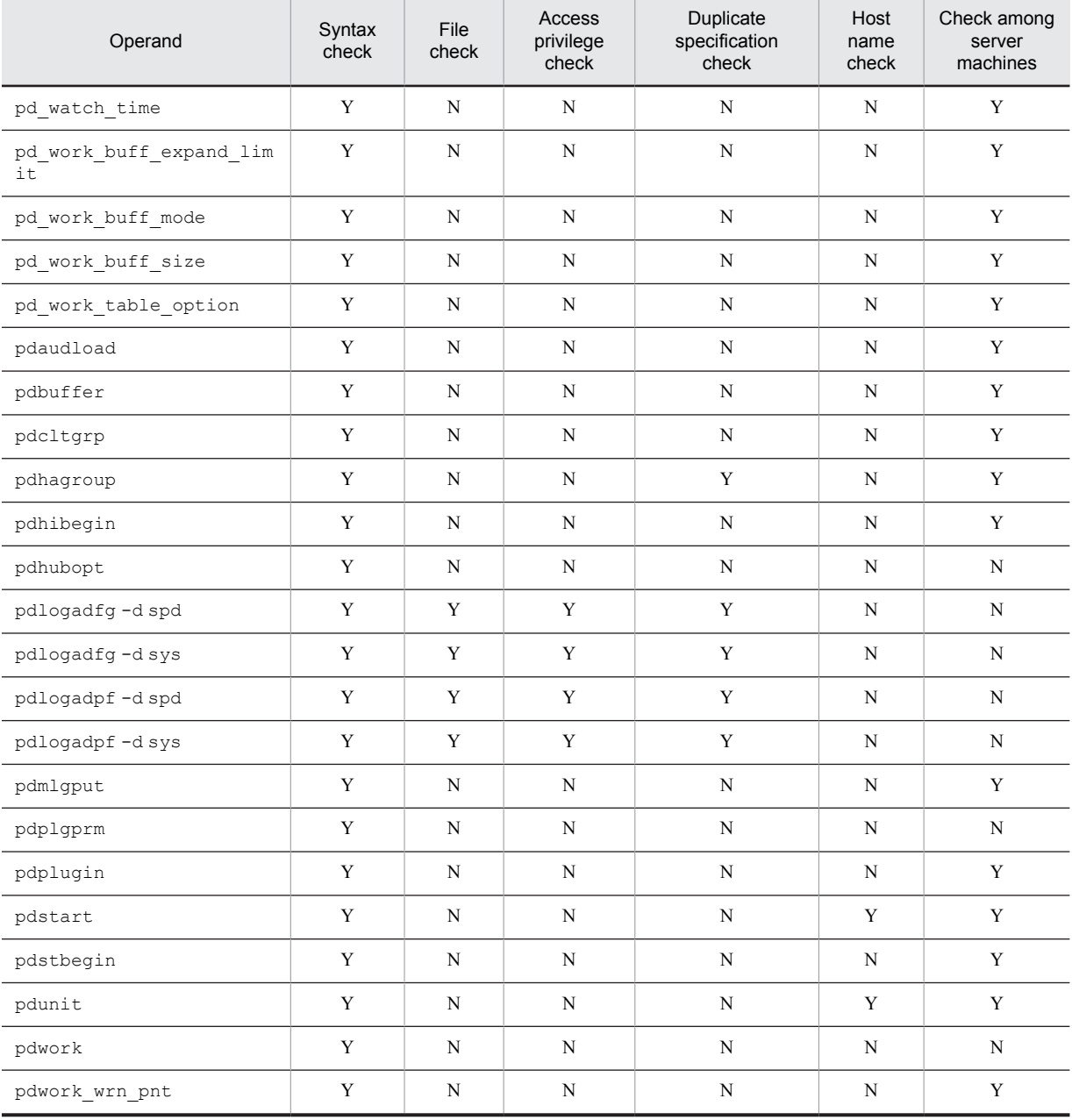

Y: Operand is checked.

N: Operand cannot be checked.

Syntax check:

Checks whether the operand's syntax is correct.

File check:

Checks for the presence of the system log file, synchronization point dump file, and status file. File check is not performed if the -n option is specified for the pdconfchk command.

Access privilege check:

Checks whether the HiRDB administrator has file access privileges.

Access privilege check is not performed if the  $-n$  option is specified for the pdconfchk command.

Checks whether the user has access privileges for the directory specified in the pd\_tmp\_directory operand. If neither pd\_tmp\_directory nor the TMP environment variable is specified, access privileges are not checked.

Duplicate specification check:

Checks whether the system log files, synchronization point dump files, or status files are duplicated.

Host name check:

Checks whether the host name is described in the hosts file.

Check among server machines (applicable only to HiRDB/Parallel Server):

Checks for compatibility among server machines using the server machine of the system manager as the reference.

# F. List of Operands That Can Be Specified When Using the Standby-less System Switchover (Effects Distributed) Facility (Unit Control Information Definition)

When using the standby-less system switchover (effects distributed) facility, you can specify the following operands in the unit control information definition. You cannot specify any other operands in the unit control information definition. If any other operand is specified, HiRDB cannot start (the message KFPS05618-E is output).

- pd\_aud\_file\_name<sup>#</sup>
- **•** pd\_down\_watch\_proc
- **•** pd\_ha\_acttype
- **•** pd\_ha\_agent
- **•** pd\_ha\_max\_act\_guest\_servers
- **•** pd\_ha\_max\_server\_process
- **•** pd\_ha\_process\_count
- **•** pd\_ha\_resource\_act\_wait\_time
- **•** pd\_ha\_unit
- **•** pd\_hostname
- **•** pd\_ipc\_conn\_nblock\_time
- **•** pd\_lck\_deadlock\_check
- **•** pd\_lck\_deadlock\_check\_interval
- **•** pd\_prf\_file\_count
- **•** pd\_prf\_file\_size
- **•** pd\_prf\_level
- **•** pd\_process\_desktopheap\_size
- pd registered port<sup>#</sup>
- **•** pd\_rpc\_trace\_name#
- **•** pd\_rpl\_hdepath
- **•** pd\_service\_port
- **•** pd\_syssts\_file\_name\_1 to 7
- **•** pd\_syssts\_initial\_error
- **•** pd\_syssts\_last\_active\_file
- **•** pd\_syssts\_last\_active\_side
- **•** pd\_syssts\_singleoperation
- **•** pd\_tmp\_directory
- **•** pd\_trn\_rcvmsg\_store\_buflen
- **•** pd\_unit\_id

#: When multiple HiRDB units are allocated to the same server machine, the specification must be different for each unit.

## Index

## A

accepting state [264](#page-293-0) accepting unit [265](#page-294-0) activation completion, time to wait for receipt of notice of [53](#page-82-0) AND multiple indexes, using [79](#page-108-0) asynchronous READ facility [288](#page-317-0), [334](#page-363-0), [425](#page-454-0), [467](#page-496-0) asynchronous-READ-process-count [288](#page-317-0) audit-trail-file-maximum-size [148](#page-177-0), [258](#page-287-0) automatic log unloading facility [359](#page-388-0), [401](#page-430-0), [443](#page-472-0), [486](#page-515-0) automatic opening of synchronization point dump file [320](#page-349-0), [365](#page-394-0), [407](#page-436-0), [450](#page-479-0), [493](#page-522-0) automatic opening of system log file [315,](#page-344-0) [361,](#page-390-0) [402,](#page-431-0) [445,](#page-474-0) [488](#page-517-0)

#### B

back-end server definition [461](#page-490-0) back-end-server-shared-memory-size [306,](#page-335-0) [479](#page-508-0) batch file [3](#page-32-0) SPsetup.bat [3](#page-32-0) BES connection holding period [326](#page-355-0), [501](#page-530-0) buffer, method of allocating [289](#page-318-0), [335](#page-364-0), [426](#page-455-0), [468](#page-497-0) buffer-sectors-count global buffer [201](#page-230-0) local buffer [508](#page-537-0) buffer-size [202](#page-231-0)

## $\mathcal{C}$

check constraint [142](#page-171-0) check pending status [143](#page-172-0) class path  $183, 275$  $183, 275$ client environment definition relationship to (HiRDB/Parallel Server) [11](#page-40-0) relationship to (HiRDB/Single Server) [4](#page-33-0) coding format of HiRDB system definition [15](#page-44-0) command argument [15](#page-44-0) command format [15](#page-44-0) comment [15](#page-44-0) commitment control [70](#page-99-0) concurrently accessible base tables, number of [88](#page-117-0) concurrently-accessible-base-tables-count [49](#page-78-0) concurrently-executable-full-recovery-processes-count [65](#page-94-0), [226](#page-255-0) connection frame guarantee facility [210](#page-239-0) for client group [210](#page-239-0) conventions fonts and symbols [XIII](#page-16-0) KB, MB, GB, and TB [XVI](#page-19-0) version numbers [XVI](#page-19-0)

## $\mathsf{D}$

database load utility (number of locked resources) [641](#page-670-0)

database reorganization utility (number of locked resources) [641](#page-670-0) deadlock information [95](#page-124-0), [233](#page-262-0) deadlock priorities [97](#page-126-0) DECIMAL signed normalized number, facility for conversion to [73](#page-102-0) definition, examples of [531](#page-560-0) definition scalar function's definition information size, determining [568](#page-597-0) dictionary server definition [419](#page-448-0) dictionary-server-shared-memory-size [306,](#page-335-0) [436](#page-465-0) directory for work file output, modifying [277](#page-306-0) double operation of the system log files [315](#page-344-0), [360](#page-389-0), [402](#page-431-0), [444](#page-473-0) dual synchronization point dump file [318,](#page-347-0) [364,](#page-393-0) [406,](#page-435-0) [448,](#page-477-0) [492](#page-521-0) dual system log file [314](#page-343-0), [358](#page-387-0), [400](#page-429-0), [442](#page-471-0), [486](#page-515-0)

## E

error suppression during computations [72](#page-101-0)

## F

facility for parallel writes in deferred write processing [289,](#page-318-0) [334,](#page-363-0) [426,](#page-455-0) [468](#page-497-0) file group for synchronization point dump file [375,](#page-404-0) [416,](#page-445-0) [459,](#page-488-0) [503](#page-532-0) for system log file [374,](#page-403-0) [415,](#page-444-0) [458,](#page-487-0) [502](#page-531-0) flag argument [15](#page-44-0) floating server [386](#page-415-0) font conventions [XIII](#page-16-0) formulas for determining operand specification value [547](#page-576-0) size of routine control object [552](#page-581-0) size of routine definition information buffer (pd\_routine\_def\_cache\_size) [567](#page-596-0) size of SQL object [551](#page-580-0) size of SQL object buffer (pd\_sql\_object\_cache\_size) [551](#page-580-0) size of statistics  $\log$  file (pd\_stj\_file\_size) [547](#page-576-0) size of table definition information buffer (pd table def cache size) [562](#page-591-0) free space reusage facility [141](#page-170-0) front-end server definition [377](#page-406-0)

## G

GB meaning [XVI](#page-19-0) global buffer dynamically modified [135](#page-164-0) LRU management method for [133](#page-162-0) guest BES [265](#page-294-0)

## H

HA group [197,](#page-226-0) [205](#page-234-0)

hash-table-size [78](#page-107-0) HDEPATH [267](#page-296-0) HiRDB/Parallel Server adding UAP environment definition [14](#page-43-0) client environment definition, relationship to [11](#page-40-0) HiRDB system definition creation procedure [9](#page-38-0) HiRDB system definition file [9](#page-38-0) HiRDB system definition file structure [10](#page-39-0) HiRDB system definition type [8](#page-37-0) modifying UAP environment definition [14](#page-43-0) procedure for modifying HiRDB system definition [12](#page-41-0) relationships among HiRDB system definition [11](#page-40-0) HiRDB/Single Server adding UAP environment definition [7](#page-36-0) client environment definition, relationship to [4](#page-33-0) HiRDB system definition creation procedure [2](#page-31-0) HiRDB system definition file [2](#page-31-0) HiRDB system definition file structure [4](#page-33-0) HiRDB system definition type [2](#page-31-0) modifying UAP environment definition [7](#page-36-0) procedure for modifying HiRDB system definition [5](#page-34-0) relationships among HiRDB system definition [4](#page-33-0) HiRDB Datareplicator (modifying HiRDB system definition) [6,](#page-35-0) [13](#page-42-0) HiRDB Datareplicator directory [267](#page-296-0) HiRDB-directory-name [187](#page-216-0) HiRDB-file-name-at-beginning-of-master-directory-RDAREA [45](#page-74-0) HiRDB file system area for work table files [89](#page-118-0), [374](#page-403-0), [458](#page-487-0), [502](#page-531-0) HiRDB-file-system-area-name-for-audit-trail-file [148](#page-177-0), [257](#page-286-0) HiRDB-identifier [45](#page-74-0) HiRDB Non Recover FES [198](#page-227-0) HiRDB-port-number [45,](#page-74-0) [187](#page-216-0) HiRDB reserved port facility [168](#page-197-0), [269](#page-298-0) HiRDB system definition coding format of [15](#page-44-0) creation procedure for (HiRDB/Parallel Server) creation procedure for (HiRDB/Single Server) [2](#page-31-0) procedure for modifying (HiRDB/Parallel Server) [12](#page-41-0) procedure for modifying (HiRDB/Single Server) [5](#page-34-0) relationships among (HiRDB/Parallel Server) [11](#page-40-0) relationships among (HiRDB/Single Server) [4](#page-33-0) type of (HiRDB/Parallel Server) [8](#page-37-0) type of (HiRDB/Single Server) [2](#page-31-0) HiRDB system definition file HiRDB/Parallel Server HiRDB/Single Server [2](#page-31-0) structure of (HiRDB/Parallel Server) [10](#page-39-0) structure of (HiRDB/Single Server) [4](#page-33-0) HiRDB Text Search Plug-in [304](#page-333-0), [350](#page-379-0), [396](#page-425-0) hold, checking for [61](#page-90-0) host BES [265](#page-294-0) host-name [187](#page-216-0), [193](#page-222-0) host-to-host-monitoring-interval [86](#page-115-0)

### I

identifier [45](#page-74-0) index global buffer [200](#page-229-0) index information file [357](#page-386-0), [484](#page-513-0) index key value, method of creating locked resource for [98](#page-127-0) index key value no lock [98](#page-127-0) index-reservation-count [142](#page-171-0) in-memory RDAREA [139](#page-168-0) input/output error [61](#page-90-0), [225](#page-254-0) IP address [156](#page-185-0), [267](#page-296-0)

## J

JAR file [183](#page-212-0), [275](#page-304-0) Java-class-path [183](#page-212-0), [275](#page-304-0) Java-Runtime-Environment-root-directory [184](#page-213-0), [276](#page-305-0) Java stored function [183,](#page-212-0) [275,](#page-304-0) [313,](#page-342-0) [357,](#page-386-0) [399,](#page-428-0) [441,](#page-470-0) [485](#page-514-0) Java stored procedure [183,](#page-212-0) [275,](#page-304-0) [313,](#page-342-0) [357,](#page-386-0) [399,](#page-428-0) [441,](#page-470-0) [485](#page-514-0) Java virtual machine, library of [184,](#page-213-0) [276](#page-305-0) Java virtual option startup option [183](#page-212-0)

#### K

KB meaning [XVI](#page-19-0) KFPA20009-W [91,](#page-120-0) [341,](#page-370-0) [388](#page-417-0) KFPS01861-E [53](#page-82-0) KFPS05078-I [52](#page-81-0) KFPS05623-I [161](#page-190-0), [267](#page-296-0)

#### L

line continuation [15](#page-44-0) list [81](#page-110-0) initialization timing [82](#page-111-0) lists that can be created, number of [90](#page-119-0) LOB global buffer [199](#page-228-0) local buffer [507](#page-536-0) for data [508](#page-537-0) for index [508](#page-537-0) locked resources, determining number of [569](#page-598-0) lock management area [96,](#page-125-0) [232](#page-261-0) lock pool [295,](#page-324-0) [296,](#page-325-0) [342,](#page-371-0) [390,](#page-419-0) [432,](#page-461-0) [474](#page-503-0) lock-pool-size [296,](#page-325-0) [474](#page-503-0) lock release method to be used by HiRDB to detect [96](#page-125-0) method to detect [232](#page-261-0) time to wait for [95,](#page-124-0) [231](#page-260-0) lock-release-detection-interval [96,](#page-125-0) [232](#page-261-0) lock-release-wait-time [95,](#page-124-0) [231](#page-260-0) lock requests in preprocessing, number of [639](#page-668-0) logical file name [250,](#page-279-0) [367,](#page-396-0) [409,](#page-438-0) [451,](#page-480-0) [495](#page-524-0) log-input/output-buffer-size [316,](#page-345-0) [362,](#page-391-0) [403,](#page-432-0) [446,](#page-475-0) [489](#page-518-0) log-output-buffer-sectors-count [317,](#page-346-0) [362,](#page-391-0) [404,](#page-433-0) [447,](#page-476-0) [490](#page-519-0) LRU management method [133](#page-162-0) for global buffers [133](#page-162-0)

## M

maximum-audit-trail-file-count [148](#page-177-0), [258](#page-287-0)

maximum-global-buffers-count-for-dynamic-addition [309](#page-338-0), [354](#page-383-0), [439](#page-468-0), [481](#page-510-0)

maximum-number-of-concurrent-connections [45](#page-74-0)

maximum-number-of-concurrent-executions-of-pdreclaim-commands-with-p-option-specified [51](#page-80-0)

maximum-number-of-concurrently-activated-server-processes [47](#page-76-0), [220](#page-249-0) maximum-number-of-RDAREAs [123](#page-152-0) maximum-response-wait-time [227](#page-256-0) maximum-shared-memory-segments-count-for-dynamicaddition [310,](#page-339-0) [354,](#page-383-0) [440,](#page-469-0) [482](#page-511-0) maximum-shared-memory-segment-size [211](#page-240-0), [278](#page-307-0) maximum-statistics-log-file-size [236](#page-265-0) maximum-wait-time [83](#page-112-0) maximum-wait-time-for-rollback-completion-response [70](#page-99-0) MB meaning [XVI](#page-19-0) message log file, maximum size of [108](#page-137-0) message-log-server-process-port-number [187](#page-216-0) message queue monitoring facility [84](#page-113-0) message queue monitoring time [84](#page-113-0) message-queue-monitoring-time [84](#page-113-0) monitoring facility for abnormal process termination [85,](#page-114-0) [228](#page-257-0) for free area for system log file [314](#page-343-0), [359](#page-388-0), [400](#page-429-0), [443](#page-472-0), [486](#page-515-0) for skipped effective synchronization point dump [293,](#page-322-0) [339,](#page-368-0) [387,](#page-416-0) [430,](#page-459-0) [472](#page-501-0) monitoring time (utility) [82](#page-111-0) monitor mode [261](#page-290-0) multi-connection address facility [194,](#page-223-0) [196](#page-225-0)

#### N

no-cache access [146](#page-175-0) no-response error [83](#page-112-0) number of guaranteed-valid generations [319](#page-348-0), [365](#page-394-0), [406](#page-435-0), [449](#page-478-0), [492](#page-521-0) number-of-performance-trace-information-file-generations [112](#page-141-0), [239](#page-268-0)

## O

one-phase commit [70](#page-99-0) one-phase optimization [70](#page-99-0) opening trigger [128](#page-157-0) RDAREA [128](#page-157-0) operands checked by pdconfchk command [644](#page-673-0) default value depending on version [31](#page-60-0) list of [17](#page-46-0) no longer needed [33](#page-62-0) priorities [30](#page-59-0) related to BES connection holding facility [325](#page-354-0), [501](#page-530-0), [524](#page-553-0) related to buffers [102](#page-131-0), [235](#page-264-0), [301](#page-330-0), [346](#page-375-0), [392](#page-421-0), [436](#page-465-0), [478](#page-507-0), [519](#page-548-0) related to character encoding [185,](#page-214-0) [530](#page-559-0) related to check constraints [142](#page-171-0) related to client group [210,](#page-239-0) [527](#page-556-0) related to command execution from SQL [95,](#page-124-0) [516](#page-545-0) related to communication processing [165,](#page-194-0) [267,](#page-296-0) [528](#page-557-0) related to date [213,](#page-242-0) [527](#page-556-0) related to date and time [186](#page-215-0) related to delayed batch creation of plug-in index [357,](#page-386-0) [484](#page-513-0) related to detailed SOLSTATE values [95](#page-124-0), [516](#page-545-0) related to external C stored routines [185](#page-214-0), [277](#page-306-0)

related to facility for output of extended SQL error information [92](#page-121-0), [230](#page-259-0), [342](#page-371-0), [389](#page-418-0), [516](#page-545-0) related to facility for predicting reorganization time [147](#page-176-0), [525](#page-554-0) related to full recovery processing [65,](#page-94-0) [226,](#page-255-0) [514](#page-543-0) related to global buffers [133](#page-162-0), [198](#page-227-0), [249](#page-278-0), [309](#page-338-0), [354](#page-383-0), [439](#page-468-0), [481](#page-510-0), [520](#page-549-0) related to HA groups [205](#page-234-0) related to HiRDB Datareplicator [161](#page-190-0), [267](#page-296-0), [526](#page-555-0) related to HiRDB file system areas [145,](#page-174-0) [521](#page-550-0) related to HiRDB processing [54,](#page-83-0) [223,](#page-252-0) [513](#page-542-0) related to HiRDB startup [51,](#page-80-0) [513](#page-542-0) related to index reservation count [141,](#page-170-0) [521](#page-550-0) related to in-memory data processing [139](#page-168-0), [521](#page-550-0) related to Java [183](#page-212-0), [275](#page-304-0), [313](#page-342-0), [357](#page-386-0), [399](#page-428-0), [441](#page-470-0), [485](#page-514-0), [529](#page-558-0) related to linkage to JP1 [163](#page-192-0), [527](#page-556-0) related to local buffers [530](#page-559-0) related to lock [95](#page-124-0), [231](#page-260-0), [295](#page-324-0), [342](#page-371-0), [390](#page-419-0), [432](#page-461-0), [474](#page-503-0), [518](#page-547-0) related to maximum concurrent executions [45,](#page-74-0) [220,](#page-249-0) [512](#page-541-0) related to message log files [107](#page-136-0), [523](#page-552-0) related to message output suppression facility [213,](#page-242-0) [527](#page-556-0) related to modifying work file output directories [530](#page-559-0) related to narrowed retrieval [81,](#page-110-0) [517](#page-546-0) related to OLTP [164,](#page-193-0) [527](#page-556-0) related to performance trace information [111,](#page-140-0) [238,](#page-267-0) [524](#page-553-0) related to plug-ins [211,](#page-240-0) [376,](#page-405-0) [417,](#page-446-0) [460,](#page-489-0) [504,](#page-533-0) [527](#page-556-0) related to processes [285,](#page-314-0) [332,](#page-361-0) [381,](#page-410-0) [423,](#page-452-0) [465,](#page-494-0) [512](#page-541-0) related to RDAREAs [123,](#page-152-0) [520](#page-549-0) related to reduced activation [53,](#page-82-0) [513](#page-542-0) related to referential constraints [142](#page-171-0) related to RPC trace information [110,](#page-139-0) [237,](#page-266-0) [307,](#page-336-0) [352](#page-381-0), [396](#page-425-0), [437](#page-466-0), [479](#page-508-0), [523](#page-552-0) related to security [147,](#page-176-0) [257,](#page-286-0) [312,](#page-341-0) [357,](#page-386-0) [398,](#page-427-0) [525](#page-554-0) related to server status files [367,](#page-396-0) [409,](#page-438-0) [451,](#page-480-0) [494](#page-523-0) related to server status files (when error occurs) [321](#page-350-0), [368](#page-397-0), [410](#page-439-0), [452](#page-481-0), [496](#page-525-0) related to server structure [193](#page-222-0) related to shared memory [104,](#page-133-0) [211,](#page-240-0) [235,](#page-264-0) [278,](#page-307-0) [305,](#page-334-0) [351](#page-380-0), [436](#page-465-0), [479](#page-508-0), [519](#page-548-0) related to SQL optimization [75](#page-104-0), [383](#page-412-0), [515](#page-544-0) related to SQL reserved word deletion facility [94,](#page-123-0) [516](#page-545-0) related to SQL runtime warning output facility [91,](#page-120-0) [229](#page-258-0), [340](#page-369-0), [388](#page-417-0), [530](#page-559-0) related to SQL specifications [72](#page-101-0), [515](#page-544-0) related to statistical information [108](#page-137-0), [206](#page-235-0), [236](#page-265-0), [523](#page-552-0) related to status files [523](#page-552-0) related to synchronization point dump file configuration [375,](#page-404-0) [416,](#page-445-0) [459,](#page-488-0) [503](#page-532-0) related to synchronization point dump files 318. [364](#page-393-0), [406](#page-435-0), [448](#page-477-0), [492](#page-521-0), [522](#page-551-0) related to system configuration [512](#page-541-0) related to system log file configuration [374,](#page-403-0) [415,](#page-444-0) [458](#page-487-0), [502](#page-531-0) related to system log files [314,](#page-343-0) [358,](#page-387-0) [400,](#page-429-0) [442,](#page-471-0) [486,](#page-515-0) [521](#page-550-0) related to system monitoring [82,](#page-111-0) [227,](#page-256-0) [292,](#page-321-0) [338,](#page-367-0) [387](#page-416-0), [430](#page-459-0), [472](#page-501-0), [517](#page-546-0)

related to system structure [45](#page-74-0), [220](#page-249-0) related to system switchover facility [156](#page-185-0), [261](#page-290-0), [525](#page-554-0) related to table reservation count [141,](#page-170-0) [521](#page-550-0) related to temporary tables [143](#page-172-0), [311](#page-340-0), [356](#page-385-0), [484](#page-513-0), [521](#page-550-0) related to time [213](#page-242-0), [527](#page-556-0) related to transaction decision processing [66,](#page-95-0) [226,](#page-255-0) [515](#page-544-0) related to troubleshooting information [113](#page-142-0), [240](#page-269-0), [308](#page-337-0), [352](#page-381-0), [397](#page-426-0), [438](#page-467-0), [480](#page-509-0), [524](#page-553-0) related to unit status file [250](#page-279-0) related to unit status file (when error occurs) [252](#page-281-0) related to unit structure [187](#page-216-0) related to version upgrade [164,](#page-193-0) [528](#page-557-0) related to work table files [374,](#page-403-0) [458,](#page-487-0) [502](#page-531-0) related to work tables [289,](#page-318-0) [335,](#page-364-0) [426,](#page-455-0) [468,](#page-497-0) [513](#page-542-0) specification format of [15](#page-44-0) values specified in [512](#page-541-0) option [15](#page-44-0)

#### P

page access mode [60](#page-89-0) pages that can be input in batch, maximum number of [203](#page-232-0) pd additional optimize level [77,](#page-106-0) [385](#page-414-0) pd\_alv\_port [167](#page-196-0) pd\_apply\_search\_ats\_num [80](#page-109-0) pd assurance index no [142](#page-171-0) pd\_assurance\_table\_no [141](#page-170-0) pd aud async buff count [150](#page-179-0), [259](#page-288-0) pd aud async buff retry intvl [151](#page-180-0), [260](#page-289-0) pd aud async buff size [149](#page-178-0), [258](#page-287-0) pd aud auto loading [152](#page-181-0) pd\_aud\_file\_name [148,](#page-177-0) [257](#page-286-0) pd\_aud\_file\_wrn\_pnt [151](#page-180-0) pd aud max generation num [148](#page-177-0), [258](#page-287-0) pd aud max generation size [148](#page-177-0), [258](#page-287-0) pd\_aud\_no\_standby\_file\_opr [149](#page-178-0) pd\_aud\_sql\_data\_size [151](#page-180-0), [261](#page-290-0) pd\_aud\_sql\_source\_size [151,](#page-180-0) [260](#page-289-0) pd\_audit [147](#page-176-0), [257](#page-286-0) pd\_audit\_def\_buffer\_size [312](#page-341-0), [357](#page-386-0), [398](#page-427-0) pd\_auth\_cache\_size [302](#page-331-0), [348](#page-377-0), [393](#page-422-0) pd\_auto\_vrup [164](#page-193-0) pd bes conn hold trn interval [326](#page-355-0), [501](#page-530-0) pd bes connection hold [325,](#page-354-0) [501](#page-530-0) pd\_bes\_shmpool\_size [306](#page-335-0), [479](#page-508-0) pd\_c\_library\_directory [185,](#page-214-0) [277](#page-306-0) pd\_cancel\_down\_msgchange [64](#page-93-0) pd\_cancel\_dump [113](#page-142-0), [240](#page-269-0) pd change clt ipaddr [167,](#page-196-0) [268](#page-297-0) pd\_check\_pending [143](#page-172-0) pd client waittime over abort [114](#page-143-0) pd\_clt\_waittime\_over\_dump\_level [115](#page-144-0) pd\_cmdhold\_precheck [61](#page-90-0) pd\_command\_deadlock\_priority [98](#page-127-0) pd\_connect\_errmsg\_hide [62](#page-91-0) pd constraint name [142](#page-171-0) pd\_cwaittime\_report\_dir [92,](#page-121-0) [229](#page-258-0) pd\_cwaittime\_report\_size [92,](#page-121-0) [229](#page-258-0) pd\_cwaittime\_wrn\_pnt [91,](#page-120-0) [340,](#page-369-0) [388](#page-417-0) pd\_db\_access\_error\_action [131](#page-160-0) pd db hold action [132](#page-161-0)

pd db io error action [61](#page-90-0), [225](#page-254-0) pd dbbuff attribute [105](#page-134-0), [236](#page-265-0) pd\_dbbuff\_binary\_data\_lru [134](#page-163-0) pd dbbuff lock interval [136](#page-165-0) pd dbbuff lock release detect [135](#page-164-0) pd\_dbbuff\_lock\_spn\_count [136](#page-165-0) pd\_dbbuff\_lru\_option [133](#page-162-0) pd\_dbbuff\_modify [135](#page-164-0) pd\_dbbuff\_rate\_updpage [138](#page-167-0) pd dbbuff trace level [139](#page-168-0) pd\_dbbuff\_wait\_interval [137,](#page-166-0) [249](#page-278-0) pd\_dbbuff\_wait\_spn\_count [138](#page-167-0), [250](#page-279-0) pd\_dbreuse\_remaining\_entries [100](#page-129-0) pd\_dbsync\_altwrite\_skip [55](#page-84-0) pd\_dbsync\_lck\_release\_count [300,](#page-329-0) [346,](#page-375-0) [435,](#page-464-0) [477](#page-506-0) pd\_dbsync\_point [54](#page-83-0) pd\_deadlock\_priority\_use [97](#page-126-0) pd debug info netstat [118](#page-147-0) pd\_dec\_sign\_normalize [73](#page-102-0) pd def buf control area assign [103](#page-132-0) pd delete reserved word file [94](#page-123-0) pd deter restart on stop fail [161](#page-190-0) pd\_dfw\_awt\_process [289,](#page-318-0) [334,](#page-363-0) [426,](#page-455-0) [468](#page-497-0) pd\_dfw\_syncpoint\_skip\_limit [294](#page-323-0), [339](#page-368-0), [430](#page-459-0), [472](#page-501-0) pd dic shmpool size [306,](#page-335-0) [436](#page-465-0) pd\_down\_watch\_proc [85,](#page-114-0) [227](#page-256-0) pd\_dump\_suppress\_watch\_time [116](#page-145-0), [241](#page-270-0) pd\_fes\_lck\_pool\_partition [297](#page-326-0), [391](#page-420-0) pd fes lck pool size [296,](#page-325-0) [390](#page-419-0) pd floatable bes [386](#page-415-0) pd\_ha [156](#page-185-0) pd\_ha\_acttype [261](#page-290-0) pd\_ha\_agent [262](#page-291-0) pd ha ipaddr inherit [156,](#page-185-0) [267](#page-296-0) pd\_ha\_max\_act\_guest\_servers [264](#page-293-0) pd\_ha\_max\_server\_process [265](#page-294-0) pd\_ha\_mgr\_rerun [157](#page-186-0) pd\_ha\_process\_count [265](#page-294-0) pd ha resource\_act\_wait\_time [160,](#page-189-0) [266](#page-295-0) pd\_ha\_server\_process\_standby [262](#page-291-0) pd ha switch timeout [157](#page-186-0), [262](#page-291-0) pd\_ha\_transaction [158](#page-187-0) pd ha\_trn\_queuing\_wait\_time [159](#page-188-0) pd ha\_trn\_restart\_retry\_time [159](#page-188-0) pd\_ha\_unit [261](#page-290-0) pd\_hash\_table\_size [78](#page-107-0) pd\_hashjoin\_hashing\_mode [78](#page-107-0) pd\_host\_watch\_interval [86](#page-115-0) pd\_hostname [220](#page-249-0) pd indexlock mode pd inet unix bufmode [175](#page-204-0), [272](#page-301-0) pd inet unix utl bufmode [181](#page-210-0), [275](#page-304-0) pd ipc clt conn nblock [172](#page-201-0) pd ipc clt conn nblock time [173](#page-202-0) pd\_ipc\_conn\_count [175](#page-204-0) pd ipc conn interval [173](#page-202-0) pd\_ipc\_conn\_nblock [171](#page-200-0) pd ipc conn nblock time [171](#page-200-0) pd ipc inet bufsize [179](#page-208-0), [273](#page-302-0) pd\_ipc\_recv\_count [171](#page-200-0), [272](#page-301-0) pd ipc send count [171](#page-200-0), [272](#page-301-0) pd ipc send retrycount [170](#page-199-0), [271](#page-300-0)

pd ipc send retrysleeptime [170,](#page-199-0) [271](#page-300-0) pd java archive directory [183,](#page-212-0) [275](#page-304-0) pd\_java\_castoff [313,](#page-342-0) [358,](#page-387-0) [399,](#page-428-0) [442,](#page-471-0) [485](#page-514-0) pd\_java\_classpath [183](#page-212-0), [275](#page-304-0) pd\_java\_libpath [184](#page-213-0), [276](#page-305-0) pd\_java\_option [183](#page-212-0) pd\_java\_routine\_stack\_size [183](#page-212-0) pd\_java\_runtimepath [184,](#page-213-0) [276](#page-305-0) pd\_java\_stdout\_file [184,](#page-213-0) [276,](#page-305-0) [313,](#page-342-0) [357,](#page-386-0) [399,](#page-428-0) [441,](#page-470-0) [485](#page-514-0) pd\_jp1\_event\_level [163](#page-192-0) pd\_jp1\_event\_msg\_out [164](#page-193-0) pd\_jp1\_use [163](#page-192-0) pd\_key\_resource\_type [98](#page-127-0) pd large file use [145](#page-174-0) pd lck deadlock check [101](#page-130-0), [233](#page-262-0) pd lck deadlock check interval [101](#page-130-0), [234](#page-263-0) pd lck deadlock info [95](#page-124-0), [233](#page-262-0) pd\_lck\_hash\_entry [299,](#page-328-0) [345,](#page-374-0) [391,](#page-420-0) [434,](#page-463-0) [476](#page-505-0) pd\_lck\_pool\_partition [297](#page-326-0), [343](#page-372-0), [433](#page-462-0), [475](#page-504-0) pd\_lck\_pool\_size [295,](#page-324-0) [342,](#page-371-0) [432,](#page-461-0) [474](#page-503-0) pd\_lck\_queue\_limit [97](#page-126-0) pd lck release detect [96,](#page-125-0) [232](#page-261-0) pd lck release detect interval [96,](#page-125-0) [232](#page-261-0) pd\_lck\_until\_disconnect\_cnt [298](#page-327-0), [344](#page-373-0), [433](#page-462-0), [475](#page-504-0) pd lck wait timeout [95](#page-124-0), [231](#page-260-0) pd leap second [186](#page-215-0) pd list initialize timing [82](#page-111-0) pd\_listen\_socket\_bufset [180](#page-209-0), [274](#page-303-0) pd lock uncommited delete data [98](#page-127-0) pd\_log\_auto\_expand\_size [318](#page-347-0), [364](#page-393-0), [405](#page-434-0), [448](#page-477-0), [491](#page-520-0) pd\_log\_auto\_unload\_path [359](#page-388-0), [401](#page-430-0), [443](#page-472-0), [486](#page-515-0) pd log auto unload restart [314](#page-343-0), [360](#page-389-0), [401](#page-430-0), [444](#page-473-0), [487](#page-516-0) pd\_log\_dual [314](#page-343-0), [358](#page-387-0), [400](#page-429-0), [442](#page-471-0), [486](#page-515-0) pd\_log\_max\_data\_size [316](#page-345-0), [362](#page-391-0), [403](#page-432-0), [446](#page-475-0), [489](#page-518-0) pd\_log\_rec\_leng [317,](#page-346-0) [363,](#page-392-0) [404,](#page-433-0) [447,](#page-476-0) [490](#page-519-0) pd\_log\_remain\_space\_check [314,](#page-343-0) [359,](#page-388-0) [400,](#page-429-0) [443,](#page-472-0) [486](#page-515-0) pd\_log\_rerun\_reserved\_file\_open [315,](#page-344-0) [361,](#page-390-0) [402,](#page-431-0) [445,](#page-474-0) [488](#page-517-0) pd\_log\_rerun\_swap [315,](#page-344-0) [361,](#page-390-0) [402,](#page-431-0) [445,](#page-474-0) [488](#page-517-0) pd  $\log$  rollback buff count [317](#page-346-0), [363](#page-392-0), [405](#page-434-0), [447](#page-476-0), [490](#page-519-0) pd\_log\_rpl\_no\_standby\_file\_opr [162](#page-191-0) pd\_log\_sdinterval [320](#page-349-0), [366](#page-395-0), [408](#page-437-0), [450](#page-479-0), [493](#page-522-0) pd\_log\_singleoperation [315](#page-344-0), [360](#page-389-0), [402](#page-431-0), [444](#page-473-0), [487](#page-516-0) pd\_log\_swap\_timeout [315](#page-344-0), [361](#page-390-0), [403](#page-432-0), [445](#page-474-0), [488](#page-517-0) pd\_log\_unload\_check [316,](#page-345-0) [361,](#page-390-0) [403,](#page-432-0) [445,](#page-474-0) [489](#page-518-0) pd log write buff count [317](#page-346-0), [362](#page-391-0), [404](#page-433-0), [447](#page-476-0), [490](#page-519-0) pd\_master\_file\_name [45](#page-74-0) pd max access tables [49](#page-78-0) pd\_max\_access\_tables\_wrn\_pnt [88](#page-117-0) pd\_max\_add\_dbbuff\_no [309,](#page-338-0) [354,](#page-383-0) [439,](#page-468-0) [481](#page-510-0) pd\_max\_add\_dbbuff\_shm\_no [310](#page-339-0), [354](#page-383-0), [440](#page-469-0), [482](#page-511-0) pd\_max\_ard\_process [288,](#page-317-0) [333,](#page-362-0) [425,](#page-454-0) [467](#page-496-0) pd max bes process [285](#page-314-0), [465](#page-494-0) pd\_max\_commit\_write\_reclaim\_no [51](#page-80-0) pd\_max\_dbbuff\_shm\_no [106](#page-135-0) pd\_max\_dic\_process [285](#page-314-0), [423](#page-452-0) pd\_max\_file\_no [124](#page-153-0) pd max file no wrn pnt [89](#page-118-0) pd max list count [81](#page-110-0) pd\_max\_list\_count\_wrn\_pnt [90](#page-119-0) pd\_max\_list\_users [81](#page-110-0) pd\_max\_list\_users\_wrn\_pnt [89](#page-118-0) pd\_max\_open\_holdable\_cursors [299](#page-328-0), [345](#page-374-0), [434](#page-463-0), [476](#page-505-0)

pd\_max\_rdarea\_no [123](#page-152-0) pd\_max\_rdarea\_no\_wrn\_pnt [88](#page-117-0) pd max recover process [65](#page-94-0), [226](#page-255-0) pd\_max\_resident\_rdarea\_no [139](#page-168-0) pd\_max\_resident\_rdarea\_shm\_no [140](#page-169-0) pd\_max\_server\_process [47](#page-76-0), [220](#page-249-0) pd\_max\_temporary\_object\_no [144](#page-173-0), [311](#page-340-0), [356](#page-385-0), [484](#page-513-0) pd\_max\_tmp\_table\_rdarea\_no [143](#page-172-0) pd max users [45](#page-74-0) pd\_max\_users\_wrn\_pnt [87](#page-116-0) pd\_mlg\_file\_size [108](#page-137-0) pd\_mlg\_msg\_log\_unit [107](#page-136-0) pd\_mlg\_port [167](#page-196-0) pd\_mode\_conf [51](#page-80-0) pd\_module\_trace\_max [122](#page-151-0), [248](#page-277-0), [308](#page-337-0), [352](#page-381-0), [397](#page-426-0), [438](#page-467-0), [480](#page-509-0) pd\_module\_trace\_timer\_level [122,](#page-151-0) [248,](#page-277-0) [308,](#page-337-0) [353,](#page-382-0) [398,](#page-427-0) [438,](#page-467-0) [480](#page-509-0) pd\_name\_fixed\_port\_lookup [165](#page-194-0) pd\_name\_port [45](#page-74-0) pd non floatable bes [386](#page-415-0) pd\_nowait\_scan\_option [97](#page-126-0) pd ntfs cache disable [146](#page-175-0) pd\_oltp\_holdcr [164](#page-193-0) pd\_optimize\_level [75](#page-104-0), [383](#page-412-0) pd overflow suppress [72](#page-101-0) pd\_pageaccess\_mode [60](#page-89-0) pd\_plugin\_ixmk\_dir [357,](#page-386-0) [484](#page-513-0) pd prf file count [112,](#page-141-0) [239](#page-268-0) pd prf file size [113,](#page-142-0) [240](#page-269-0) pd\_prf\_level [111,](#page-140-0) [238](#page-267-0) pd\_prf\_trace [111](#page-140-0) pd\_process\_count [286,](#page-315-0) [332,](#page-361-0) [381,](#page-410-0) [423,](#page-452-0) [465](#page-494-0) pd\_process\_desktopheap\_size [57](#page-86-0) pd process terminator [56](#page-85-0) pd\_process\_terminator\_max [57](#page-86-0) pd\_pth\_trace\_max [123,](#page-152-0) [248,](#page-277-0) [309,](#page-338-0) [353,](#page-382-0) [398,](#page-427-0) [439,](#page-468-0) [481](#page-510-0) pd queue watch time [84](#page-113-0) pd queue watch timeover action [84](#page-113-0) pd\_rdarea\_expand\_format [127](#page-156-0) pd rdarea extension timing [126](#page-155-0) pd rdarea list no wrn pnt [90](#page-119-0) pd\_rdarea\_open\_attribute [129](#page-158-0) pd rdarea open attribute use [128](#page-157-0) pd rdarea warning point [125](#page-154-0) pd rdarea warning point msgout [126](#page-155-0) pd\_redo\_allpage\_put [65](#page-94-0) pd reduced check time [53](#page-82-0) pd\_registered\_port [168,](#page-197-0) [269](#page-298-0) pd\_registered\_port\_check [169](#page-198-0), [270](#page-299-0) pd\_registered\_port\_level [169,](#page-198-0) [270](#page-299-0) pd\_registry\_cache\_size [304](#page-333-0), [350](#page-379-0), [396](#page-425-0) pd rorg predict [147](#page-176-0) pd\_routine\_def\_cache\_size [304](#page-333-0), [349](#page-378-0), [395](#page-424-0) pd\_rpc\_bind\_loopback\_address [63](#page-92-0) pd\_rpc\_trace [110,](#page-139-0) [237,](#page-266-0) [307,](#page-336-0) [352,](#page-381-0) [396,](#page-425-0) [437,](#page-466-0) [479](#page-508-0) pd\_rpc\_trace\_name [110,](#page-139-0) [237,](#page-266-0) [307,](#page-336-0) [352,](#page-381-0) [397,](#page-426-0) [437,](#page-466-0) [479](#page-508-0) pd rpc trace size [110](#page-139-0), [237](#page-266-0), [308](#page-337-0), [352](#page-381-0), [397](#page-426-0), [438](#page-467-0), [480](#page-509-0) pd rpl func control [162](#page-191-0) pd rpl hdepath [267](#page-296-0) pd\_rpl\_init\_start [161](#page-190-0) pd rpl reflect mode [161](#page-190-0) pd\_scd\_port [166](#page-195-0)

pd\_sds\_shmpool\_size [305,](#page-334-0) [351](#page-380-0) pd security host group [154](#page-183-0) pd server cleanup interval [287,](#page-316-0) [333,](#page-362-0) [382,](#page-411-0) [425,](#page-454-0) [466](#page-495-0) pd\_server\_entry\_queue [58,](#page-87-0) [223](#page-252-0) pd service port [165,](#page-194-0) [267](#page-296-0) pd\_shared\_memory\_report [105](#page-134-0) pd\_shared\_rdarea\_use [131](#page-160-0) pd shmpool attribute [104,](#page-133-0) [235](#page-264-0) pd\_shmpool\_control [104](#page-133-0) pd space level [72](#page-101-0) pd\_spd\_assurance\_count [319,](#page-348-0) [365,](#page-394-0) [406,](#page-435-0) [449,](#page-478-0) [492](#page-521-0) pd\_spd\_assurance\_msg [319,](#page-348-0) [364,](#page-393-0) [406,](#page-435-0) [449,](#page-478-0) [492](#page-521-0) pd\_spd\_dual [318,](#page-347-0) [364,](#page-393-0) [406,](#page-435-0) [448,](#page-477-0) [492](#page-521-0) pd\_spd\_max\_data\_size [320,](#page-349-0) [366,](#page-395-0) [407,](#page-436-0) [450,](#page-479-0) [493](#page-522-0) pd\_spd\_reduced\_mode [319](#page-348-0), [365](#page-394-0), [407](#page-436-0), [449](#page-478-0), [493](#page-522-0) pd\_spd\_reserved\_file\_auto\_open [320](#page-349-0), [365](#page-394-0), [407](#page-436-0), [450](#page-479-0), [493](#page-522-0) pd\_spd\_syncpoint\_skip\_limit [293](#page-322-0), [338](#page-367-0), [387](#page-416-0), [430](#page-459-0), [472](#page-501-0) pd spool cleanup [121](#page-150-0), [246](#page-275-0) pd\_spool\_cleanup\_interval [119](#page-148-0), [244](#page-273-0) pd\_spool\_cleanup\_interval\_level [119](#page-148-0), [245](#page-274-0) pd\_spool\_cleanup\_level [121](#page-150-0), [247](#page-276-0) pd\_sql\_command\_exec\_users pd\_sql\_dec\_op\_maxprec [73](#page-102-0) pd\_sql\_mode [74](#page-103-0) pd\_sql\_object\_cache\_size [102,](#page-131-0) [301,](#page-330-0) [346,](#page-375-0) [392,](#page-421-0) [436,](#page-465-0) [478](#page-507-0) pd sql send buff size [182](#page-211-0) pd\_sql\_simple\_comment\_use [74](#page-103-0) pd\_sqlobject\_stat\_timing [109](#page-138-0) pd standard sqlstate [95](#page-124-0) pd start level [53](#page-82-0) pd\_start\_skip\_unit [54](#page-83-0) pd start time out [53](#page-82-0) pd\_statistics [108](#page-137-0) pd\_stj\_buff\_size [109,](#page-138-0) [237](#page-266-0) pd\_stj\_file\_size [109,](#page-138-0) [236](#page-265-0) pd\_sts\_file\_name\_1 [367](#page-396-0), [409](#page-438-0), [451](#page-480-0), [494](#page-523-0) pd\_sts\_initial\_error [321](#page-350-0), [368](#page-397-0), [410](#page-439-0), [452](#page-481-0), [496](#page-525-0) pd\_sts\_last\_active\_file [373](#page-402-0), [414](#page-443-0), [457](#page-486-0), [500](#page-529-0) pd\_sts\_last\_active\_side [373,](#page-402-0) [415,](#page-444-0) [457,](#page-486-0) [501](#page-530-0) pd\_sts\_singleoperation [324,](#page-353-0) [372,](#page-401-0) [413,](#page-442-0) [456,](#page-485-0) [499](#page-528-0) pd substr length [185](#page-214-0) pd sysdef default option [164](#page-193-0) pd syssts file name 1 [250](#page-279-0) pd\_syssts\_initial\_error [252](#page-281-0) pd syssts last active file [256](#page-285-0) pd\_syssts\_last\_active\_side [257](#page-286-0) pd\_syssts\_singleoperation [255](#page-284-0) pd\_system\_complete\_wait\_time [52](#page-81-0) pd\_system\_dbsync\_point [55](#page-84-0) pd system id [45](#page-74-0) pd table def cache size [302](#page-331-0), [347](#page-376-0), [393](#page-422-0) pd tcp inet bufsize [179,](#page-208-0) [273](#page-302-0) pd\_thdlock\_pipe\_retry\_interval [59](#page-88-0), [223](#page-252-0) pd thdlock retry time [59,](#page-88-0) [224](#page-253-0) pd thdlock sleep func [58](#page-87-0) pd thdlock wakeup lock [59](#page-88-0), [223](#page-252-0) pd thdspnlk spn count [60](#page-89-0), [224](#page-253-0) pd thread max stack size [103](#page-132-0) pd\_thread\_stack\_expand\_size [103,](#page-132-0) [235](#page-264-0) pd\_tmp\_directory [277](#page-306-0) pd\_tmp\_table\_initialize\_timing [144](#page-173-0) pd trn commit optimize [70](#page-99-0)

pd trn port [167](#page-196-0) pd trn rcvmsg\_store\_buflen [68,](#page-97-0) [226](#page-255-0) pd trn rerun branch auto decide [66](#page-95-0) pd trn rollback msg\_interval [70](#page-99-0) pd\_trn\_rollback\_watch\_time [70](#page-99-0) pd trn send decision interval [67](#page-96-0) pd\_trn\_send\_decision\_intval\_sec [66](#page-95-0) pd trn send decision retry time [68](#page-97-0) pd trn watch time [68](#page-97-0) pd\_type\_def\_cache\_size [303,](#page-332-0) [349,](#page-378-0) [394](#page-423-0) pd\_uap\_exerror\_log\_dir [93](#page-122-0), [230](#page-259-0) pd\_uap\_exerror\_log\_param\_size [94](#page-123-0), [231](#page-260-0) pd\_uap\_exerror\_log\_size [93](#page-122-0), [230](#page-259-0) pd\_uap\_exerror\_log\_use [92](#page-121-0), [342](#page-371-0), [389](#page-418-0) pd uap wait [507](#page-536-0) pd\_unit\_id [220](#page-249-0) pd utl buff size [180](#page-209-0) pd\_utl\_exec\_mode [50](#page-79-0) pd\_utl\_exec\_time [82](#page-111-0) pd utl file buff size [181](#page-210-0) pd view def cache size [303,](#page-332-0) [348,](#page-377-0) [394](#page-423-0) pd\_watch\_pc\_client\_time [292](#page-321-0), [338](#page-367-0), [387](#page-416-0) pd watch resource [86](#page-115-0) pd watch time [83](#page-112-0), [227](#page-256-0) pd\_work\_buff\_expand\_limit [291,](#page-320-0) [337,](#page-366-0) [428,](#page-457-0) [470](#page-499-0) pd\_work\_buff\_mode [289](#page-318-0), [335](#page-364-0), [426](#page-455-0), [468](#page-497-0) pd\_work\_buff\_size [290](#page-319-0), [335](#page-364-0), [427](#page-456-0), [469](#page-498-0) pd work table option [79](#page-108-0) pdacunlck command [642](#page-671-0) pdaudload [152](#page-181-0) pdbuffer [198](#page-227-0) pdchgconf command [6,](#page-35-0) [12](#page-41-0) pdcltgrp [210](#page-239-0) pdconfchk command [4,](#page-33-0) [10](#page-39-0) PDCWAITTIME over [85,](#page-114-0) [227](#page-256-0) pdhagroup [205](#page-234-0) pdhibegin [210](#page-239-0) pdlbuffer [507](#page-536-0) pdlogadfg -d spd [375](#page-404-0), [416](#page-445-0), [459](#page-488-0), [503](#page-532-0) pdlogadfg -d sys [374](#page-403-0), [415](#page-444-0), [458](#page-487-0), [502](#page-531-0) pdlogadpf -d spd [375](#page-404-0), [416](#page-445-0), [460](#page-489-0), [504](#page-533-0) pdlogadpf -d sys [375](#page-404-0), [415](#page-444-0), [459](#page-488-0), [503](#page-532-0) pdmlgput [213](#page-242-0) pdplgprm [376](#page-405-0), [417](#page-446-0), [460](#page-489-0), [504](#page-533-0) pdplugin [211](#page-240-0) pdstart [193](#page-222-0) pdstart command, time to wait for completion of [52](#page-81-0) pdstbegin [206](#page-235-0) pdunit [187](#page-216-0) pdvrup command, to be started automatically [164](#page-193-0) pdwork [374,](#page-403-0) [458,](#page-487-0) [502](#page-531-0) pdwork\_wrn\_pnt [89](#page-118-0) performance trace information file number of generations [112,](#page-141-0) [239](#page-268-0) size of [113](#page-142-0), [240](#page-269-0) pipe file [96](#page-125-0), [232](#page-261-0) plug-in [304](#page-333-0), [350](#page-379-0), [396](#page-425-0) plug-in function, determining definition information size of [567](#page-596-0) port number [45](#page-74-0) specifying ranges of [168,](#page-197-0) [269](#page-298-0) post-processing process [56](#page-85-0)

prefetch facility [203](#page-232-0), [508](#page-537-0) priority [30](#page-59-0) process down message, facility for changing when cancelling transaction [64](#page-93-0) processes activated, maximum number of [286](#page-315-0), [332](#page-361-0), [381](#page-410-0), [424](#page-453-0), [465](#page-494-0) activated, maximum number of (back-end server) [285,](#page-314-0) [465](#page-494-0) activated, maximum number of (dictionary server) [285,](#page-314-0) [423](#page-452-0) maximum number of [47](#page-76-0), [220](#page-249-0) resident, number of [286](#page-315-0) resident, number of (back-end server) [465](#page-494-0) resident, number of (dictionary server) [423](#page-452-0) resident, number of (front-end server) [381](#page-410-0) resident, number of (single server) [332](#page-361-0) putenv format [15](#page-44-0)

#### R

rapid system switchover facility [262](#page-291-0) RDAREA opening trigger [128](#page-157-0) shared [131](#page-160-0) RDAREA hold, checking for [61](#page-90-0) rebalancing utility (number of locked resources) [642](#page-671-0) recovery-unnecessary front-end server [198](#page-227-0) reduced mode operation [319](#page-348-0), [365](#page-394-0), [407](#page-436-0), [449](#page-478-0), [493](#page-522-0) referential constraint [142](#page-171-0) registry-information-buffer-size [304](#page-333-0), [350](#page-379-0), [396](#page-425-0) resources to be locked, number of [298](#page-327-0), [344](#page-373-0), [433](#page-462-0), [475](#page-504-0) resource usage [86](#page-115-0) rollback-instruction-resending-limit-time [70](#page-99-0) routine-definition-information-buffer-size [304](#page-333-0), [349](#page-378-0), [395](#page-424-0) routine definition information size, determining [567](#page-596-0)

## S

scheduler-process-port-number [187](#page-216-0) segment usage [125](#page-154-0) server common definition [281](#page-310-0) server failure monitoring time [157](#page-186-0), [262](#page-291-0) server-lock-pool-size [295,](#page-324-0) [342](#page-371-0) server mode [261](#page-290-0) server-name [193](#page-222-0) server process, non-responding [84](#page-113-0) server processes, number of [47](#page-76-0), [220](#page-249-0) server status file, single-operation mode for [413](#page-442-0) set format [15](#page-44-0) shared memory to be used by plug-in [376,](#page-405-0) [417,](#page-446-0) [460,](#page-489-0) [504](#page-533-0) used by global buffer [105](#page-134-0), [236](#page-265-0) shared memory area to be used for locking [295](#page-324-0), [296](#page-325-0), [342](#page-371-0), [390](#page-419-0), [432](#page-461-0), [474](#page-503-0) shared memory segments, maximum number of [140](#page-169-0) shared RDAREA [131](#page-160-0) SHMMAX [211,](#page-240-0) [278](#page-307-0) simple setup tool [3,](#page-32-0) [9](#page-38-0) single character, maximum number of bytes to be used to represent [185](#page-214-0) single-operation mode

for server status file [324,](#page-353-0) [372,](#page-401-0) [456,](#page-485-0) [499](#page-528-0) for status file [255](#page-284-0) to be used for system log file [315,](#page-344-0) [444](#page-473-0) single operation of the system log files [315,](#page-344-0) [360,](#page-389-0) [402,](#page-431-0) [444,](#page-473-0) [488](#page-517-0) single server definition [327](#page-356-0) single-server-shared-memory-size [305,](#page-334-0) [351](#page-380-0) size-of-a-performance-trace-information-file [113,](#page-142-0) [240](#page-269-0) size-of-sql-data-output-to-audit-trail [151](#page-180-0), [261](#page-290-0) size-of-sql-statement-output-to-audit-trail [151,](#page-180-0) [260](#page-289-0) snapshot mode [60](#page-89-0) space configuration facility [72](#page-101-0) space conversion level [72](#page-101-0) SPsetup.bat [3](#page-32-0) SQL-extension-optimizing-option [77,](#page-106-0) [385](#page-414-0) SQL extension optimizing option facility application of optimizing mode 2 based on cost [77,](#page-106-0) [385](#page-414-0) facility for applying join conditions including value expression [77](#page-106-0), [385](#page-414-0) hash execution of hash join or subquery [77](#page-106-0), [385](#page-414-0) SQL-object-buffer-size [102,](#page-131-0) [301,](#page-330-0) [346,](#page-375-0) [392,](#page-421-0) [436,](#page-465-0) [478](#page-507-0) SQL-optimization-option [75,](#page-104-0) [383](#page-412-0) SQL optimization option facility AND multiple indexes, suppressing use of [75](#page-104-0) applying key condition that includes scalar operation [75,](#page-104-0) [383](#page-412-0) deriving search acceleration condition [75,](#page-104-0) [383](#page-412-0) facility for batch acquisition from functions provided by plug-ins [75,](#page-104-0) [383](#page-412-0) facility for moving search conditions into derived table [76](#page-105-0), [383](#page-412-0) forced nest-loop-join [75](#page-104-0), [383](#page-412-0) forced table scan [75,](#page-104-0) [383](#page-412-0) forcing use of multiple indexes [75,](#page-104-0) [383](#page-412-0) group processing, ORDER BY processing, and DISTINCT set function processing at local backend server [75,](#page-104-0) [383](#page-412-0) increasing number of floatable server candidates [75,](#page-104-0) [383](#page-412-0) increasing target floatable servers [75,](#page-104-0) [383](#page-412-0) index use, suppressing [75](#page-104-0) limiting target floatable servers [75](#page-104-0), [383](#page-412-0) making multiple SQL objects [75,](#page-104-0) [383](#page-412-0) prioritized nest-loop-join [75,](#page-104-0) [383](#page-412-0) priority of OR multiple index use [75,](#page-104-0) [383](#page-412-0) rapid grouping facility [75,](#page-104-0) [383](#page-412-0) separating data collecting servers [75](#page-104-0), [383](#page-412-0) suppressing creation of update-SQL work tables [75,](#page-104-0) [383](#page-412-0) suppressing index use [383](#page-412-0) suppressing use of AND multiple indexes [383](#page-412-0) SQL reserved word deletion file [94](#page-123-0) SQL runtime warning information file [91](#page-120-0), [341](#page-370-0), [388](#page-417-0) stack size [103](#page-132-0) Java [183](#page-212-0) stack-size-for-use-by-external-Java-routin [183](#page-212-0) standby-less system switchover (1:1) facility [263](#page-292-0) standby-less system switchover (effects distributed) facility [263](#page-292-0) standby-less system switchover facility, examples of HiRDB system definitions [545](#page-574-0)

standby system switchover facility, examples of HiRDB system definitions [545](#page-574-0) start-preparation-maximum-wait-time [53](#page-82-0) startup automatic [51](#page-80-0) manual [51](#page-80-0) method [52](#page-81-0) mode [52](#page-81-0) statistics log [108](#page-137-0) statistics-log-buffer-size [109](#page-138-0), [237](#page-266-0) statistics log file, maximum size of [109](#page-138-0) status file [250](#page-279-0), [367](#page-396-0), [409](#page-438-0), [451](#page-480-0), [494](#page-523-0) single-operation mode for (server status file) [324,](#page-353-0) [372](#page-401-0), [413](#page-442-0), [456](#page-485-0), [499](#page-528-0) single-operation mode for (unit status file) [255](#page-284-0) virtual [251,](#page-280-0) [367,](#page-396-0) [409,](#page-438-0) [451,](#page-480-0) [495](#page-524-0) substructure index for XMLEXISTS predicate that includes parameters, enabling [77](#page-106-0), [385](#page-414-0) symbol conventions [XIII](#page-16-0) synchronization point dump acquisition of [293](#page-322-0), [338](#page-367-0), [387](#page-416-0), [430](#page-459-0), [472](#page-501-0) collection interval for [320](#page-349-0), [366](#page-395-0), [408](#page-437-0), [450](#page-479-0), [493](#page-522-0) completed [319,](#page-348-0) [364,](#page-393-0) [406,](#page-435-0) [449,](#page-478-0) [492](#page-521-0) synchronization point dump file automatic opening of [320,](#page-349-0) [365,](#page-394-0) [407,](#page-436-0) [450,](#page-479-0) [493](#page-522-0) file group for [375](#page-404-0), [416](#page-445-0), [459](#page-488-0), [503](#page-532-0) number of generations [319](#page-348-0), [365](#page-394-0), [406](#page-435-0), [449](#page-478-0), [492](#page-521-0) reduced mode operation for [319](#page-348-0), [365](#page-394-0), [407](#page-436-0), [449](#page-478-0), [493](#page-522-0) synchronization-point-dump-file-buffer-size [320,](#page-349-0) [366,](#page-395-0) [407,](#page-436-0) [450,](#page-479-0) [493](#page-522-0) system common definition [35](#page-64-0) system log file automatic opening of [315,](#page-344-0) [361,](#page-390-0) [402,](#page-431-0) [445,](#page-474-0) [488](#page-517-0) file group for [374](#page-403-0), [415](#page-444-0), [458](#page-487-0), [502](#page-531-0) operation method, to release checking of unload status [316,](#page-345-0) [362](#page-391-0) record length for [317,](#page-346-0) [363,](#page-392-0) [404,](#page-433-0) [447,](#page-476-0) [490](#page-519-0) single-operation mode [360,](#page-389-0) [402,](#page-431-0) [488](#page-517-0) to be swapped [315,](#page-344-0) [361,](#page-390-0) [402,](#page-431-0) [445,](#page-474-0) [488](#page-517-0) unload status of [316](#page-345-0), [361](#page-390-0), [403](#page-432-0), [445](#page-474-0), [489](#page-518-0)

system reconfiguration command  $6, 12$  $6, 12$ 

#### T

table definition cache size, determining [564](#page-593-0) table definition information buffer size [302](#page-331-0), [347](#page-376-0), [393](#page-422-0), [563](#page-592-0) table-reservation-count [141](#page-170-0) TB meaning [XVI](#page-19-0) termination mode [52](#page-81-0) thread lock release notification method [59,](#page-88-0) [223](#page-252-0) TIMEOUT [53](#page-82-0) timeout information [95](#page-124-0), [233](#page-262-0) time to wait for, maximum amount of [292](#page-321-0), [338](#page-367-0), [387](#page-416-0) time zone [213](#page-242-0) transaction synchronization point processing of [68](#page-97-0) undecided [66](#page-95-0) transaction queuing facility [158](#page-187-0) transaction-server-process-port-number [187](#page-216-0) troubleshooting information collecting [113,](#page-142-0) [114](#page-143-0) deleting [121](#page-150-0), [246](#page-275-0)

to be collected [241](#page-270-0) to be collected (network information) [118](#page-147-0) two-phase commit [70](#page-99-0) TZ [213](#page-242-0)

## U

UAP environment definition [505](#page-534-0) adding (HiRDB/Parallel Server) [14](#page-43-0) adding (HiRDB/Single Server) [7](#page-36-0) modifying (HiRDB/Parallel Server) [14](#page-43-0) modifying (HiRDB/Single Server) [7](#page-36-0) unit control information definition [215](#page-244-0) unit-identifier [187](#page-216-0), [193](#page-222-0), [220](#page-249-0) unit-monitoring-process-port-number [187](#page-216-0) unload-log-file-output-directory [359,](#page-388-0) [401,](#page-430-0) [443,](#page-472-0) [486](#page-515-0) unload status, operation method to release checking of [403](#page-432-0), [446](#page-475-0), [489](#page-518-0) update buffer size restriction facility [294](#page-323-0), [339](#page-368-0), [431](#page-460-0), [473](#page-502-0) updated pages output rate at deferred write trigger [204](#page-233-0) upper-limit-for-server-process-abnormal-terminations [85](#page-114-0), [227](#page-256-0) user-defined type [303,](#page-332-0) [349,](#page-378-0) [394](#page-423-0) user-defined-type-information-buffer-size [303](#page-332-0), [349](#page-378-0), [394](#page-423-0) user-privilege-information-buffer-size [302,](#page-331-0) [348,](#page-377-0) [393](#page-422-0) users waiting for lock release, number of [97](#page-126-0) who can create lists, number of [89](#page-118-0) user server hot standby [262](#page-291-0) utility, maximum number of concurrent executions of [50](#page-79-0) utility-communication-buffer-size [180](#page-209-0) utility-execution-monitoring-time [82](#page-111-0)

utility-file-buffer-size [181](#page-210-0)

#### V

version number conventions [XVI](#page-19-0) view-analysis-information-buffer-size [303](#page-332-0), [348](#page-377-0), [394](#page-423-0) view-analysis-information-size-per-view-table [557](#page-586-0) virtual network name [188](#page-217-0), [191](#page-220-0) virtual status file [251](#page-280-0)

#### W

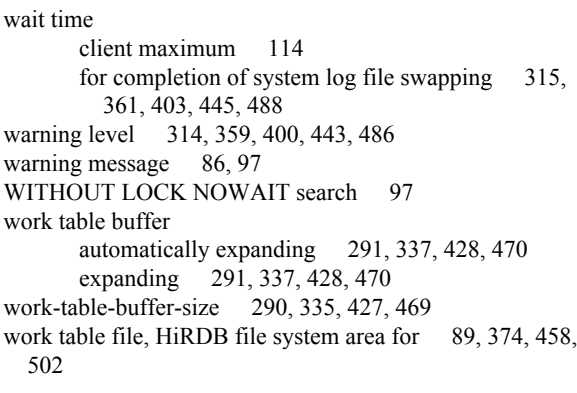